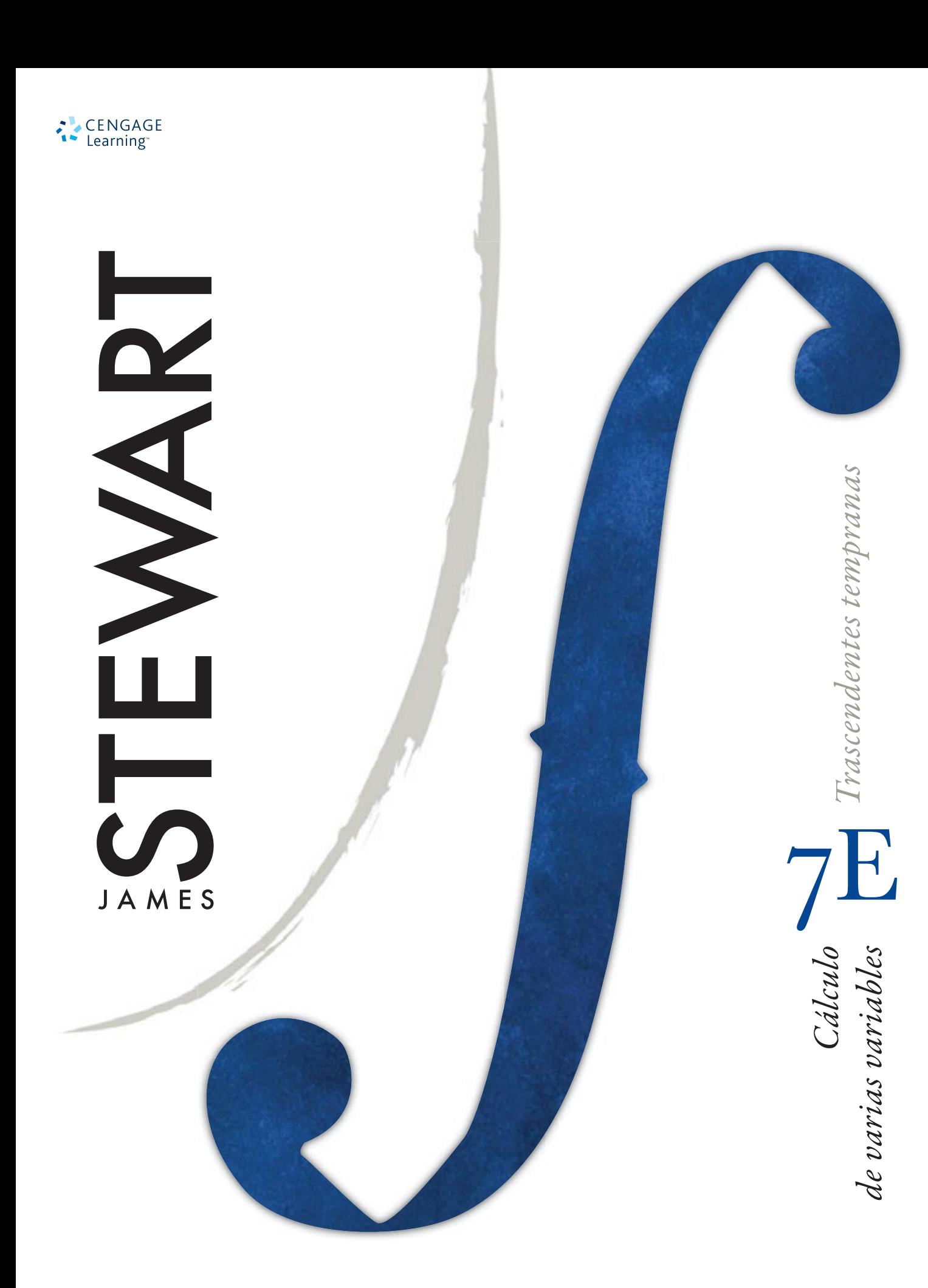

# **CÁLCULO** DE VARIAS VARIABLES TRASCENDENTES TEMPRANAS

SÉPTIMA EDICIÓN

## JAMES STEWART

McMASTER UNIVERSITY Y UNIVERSITY OF TORONTO

**Traducción** María del Carmen Rodríguez Pedroza

#### **Revisión técnica**

Dr. Ernesto Filio López Unidad Profesional en Ingeniería y Tecnologías Aplicadas Instituto Politécnico Nacional

M. en C. Manuel Robles Bernal Escuela Superior de Física y Matemáticas Instituto Politécnico Nacional

Dr. Abel Flores Amado Coordinador de la materia de Cálculo Instituto Tecnológico y de Estudios Superiores de Monterrey Campus Puebla

Mtro. Gustavo Zamorano Montiel Universidad Popular Autónoma del Estado de Puebla

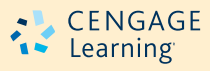

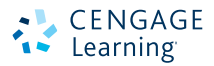

*Cálculo de varias variables. Trascendentes tempranas* Séptima edición James Stewart

**Presidente de Cengage Learning Latinoamérica** Fernando Valenzuela Migoya

**Director Editorial, de Producción y de Plataformas Digitales para Latinoamérica** Ricardo H. Rodríguez

**Gerente de Procesos para Latinoamérica** Claudia Islas Licona

**Gerente de Manufactura para Latinoamérica** Raúl D. Zendejas Espejel

**Gerente Editorial de Contenidos en Español** Pilar Hernández Santamarina

**Coordinador de Manufactura** Rafael Pérez González

**Editores** Sergio Cervantes González Gloria Luz Olguín Sarmiento

**Diseño de portada** Irene Morris

**Imagen de portada** Irene Morris

**Composición tipográfica** 6Ns

© D.R. 2012 por Cengage Learning Editores, S.A. de C.V., una Compañía de Cengage Learning, Inc. Corporativo Santa Fe Av. Santa Fe núm. 505, piso 12 Col. Cruz Manca, Santa Fe C.P. 05349, México, D.F. Cengage Learning<sup>R</sup> es una marca registrada usada bajo permiso.

DERECHOS RESERVADOS. Ninguna parte de este trabajo amparado por la Ley Federal del Derecho de Autor, podrá ser reproducida, transmitida, almacenada o utilizada en cualquier forma o por cualquier medio, ya sea gráfico, electrónico o mecánico, incluyendo, pero sin limitarse, a lo siguiente: fotocopiado, reproducción, escaneo, digitalización, grabación en audio, distribución en Internet, distribución en redes de información o almacenamiento y recopilación en sistemas de información, a excepción de lo permitido en el Capítulo III, Artículo 27 de la Ley Federal del Derecho de Autor, sin el consentimiento por escrito de la Editorial.

Traducido del libro *Calculus. Early trascendentals*. Seventh Edition. James Stewart Publicado en inglés por Brooks/Cole, una compañía de Cengage Learning ©2012 ISBN: 0-538-49790-4

Datos para catalogación bibliográfica Stewart James *Cálculo de varias variables. Trascendentes tempranas.* Séptima edición ISBN: 978-607-481-898-7

Visite nuestro sitio en: http://latinoamerica.cengage.com

Impreso en México 1 2 3 4 5 6 7 15 14 13 12

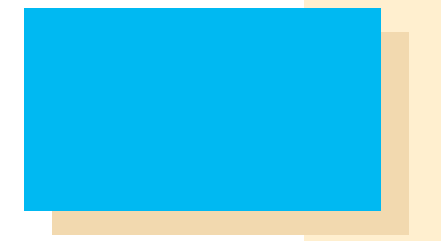

### A Bill Ralph y Bruce Thompson

## **Contenido**

Prefacio ix Al estudiante xxiii Exámenes de diagnóstico xxv

#### **10 [Ecuaciones paramétricas y coordenadas polares](#page-31-0) 635**

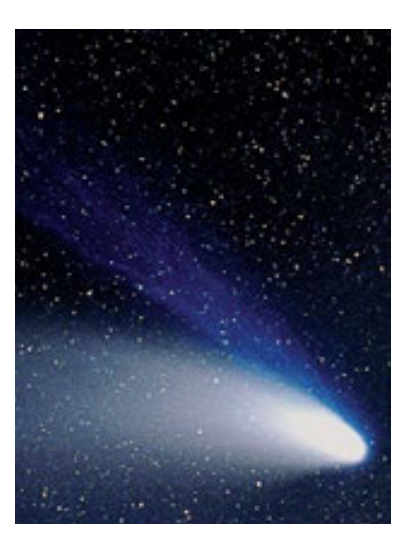

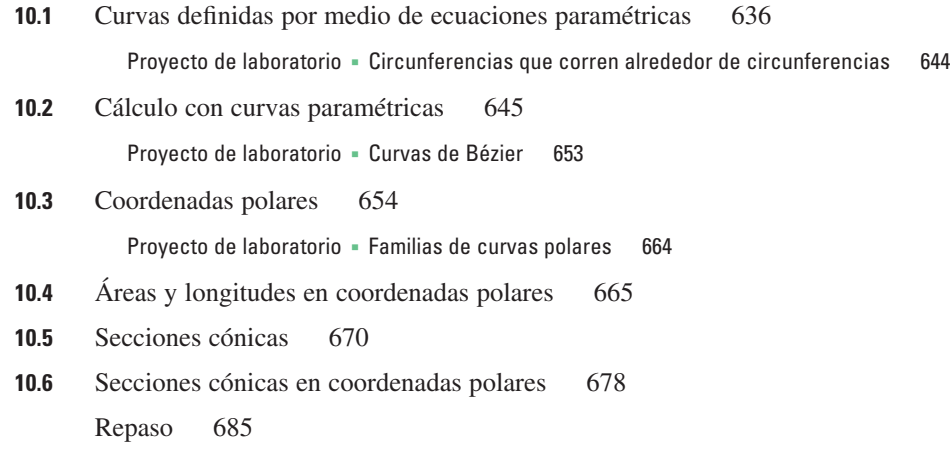

Problemas adicionales 688

#### **11 [Sucesiones y series infinitas](#page-85-0) 689**

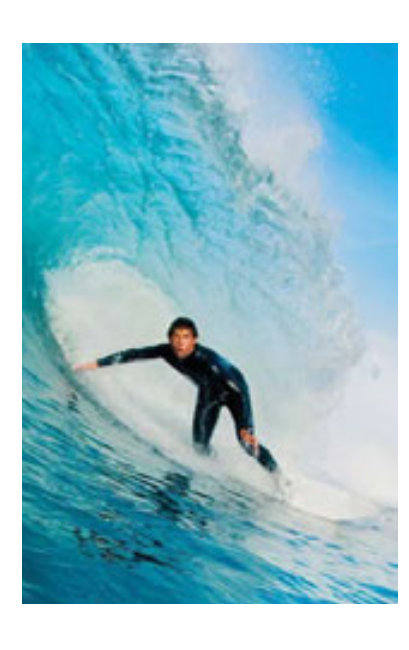

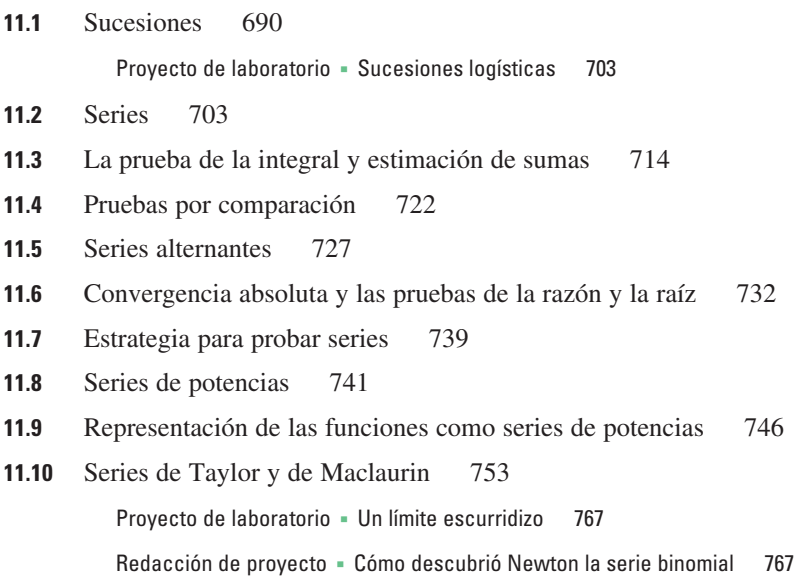

**11.11** Aplicaciones de los polinomios de Taylor 768

Proyecto de aplicación - Radiación proveniente de las estrellas 777

Repaso 778

Problemas adicionales 781

#### **12 [Vectores y geometría del espacio](#page-181-0) 785**

- **12.1** Sistemas tridimensionales de coordenadas 786
	- **12.2** Vectores 791
	- **12.3** El producto punto 800
	- **12.4** El producto cruz 808 Proyecto para un descubrimiento - Geometría de un tetraedro 816 **12.5** Ecuaciones de rectas y planos 816
		- Proyecto de laboratorio = Poniendo tres dimensiones en perspectiva 826
	- **12.6** Cilindros y superficies cuádricas 827 Repaso 834

#### Problemas adicionales 837

#### **13 [Funciones vectoriales](#page-235-0) 839**

- **13.1** Funciones vectoriales y curvas en el espacio 840
- 13.2 Derivadas e integrales de funciones vectoriales 847
- **13.3** Longitud de arco y curvatura 853
- **13.4** Movimiento en el espacio: velocidad y aceleración 862 Proyecto de aplicación - Leyes de Kepler 872

Repaso 873

Problemas adicionales 876

#### **14 [Derivadas parciales](#page-273-0) 877**

- 14.1 Funciones de varias variables 878
- **14.2** Límites y continuidad 892
- 14.3 Derivadas parciales 900
- 14.4 Planos tangentes y aproximaciones lineales 915
- **14.5** Regla de la cadena 924
- 14.6 Derivadas direccionales y el vector gradiente 933
- **14.7** Valores máximos y mínimos 946

Proyecto de aplicación = Diseño de un camión de volteo 956

Proyecto para un descubrimiento - Aproximaciones cuadráticas y puntos críticos 956

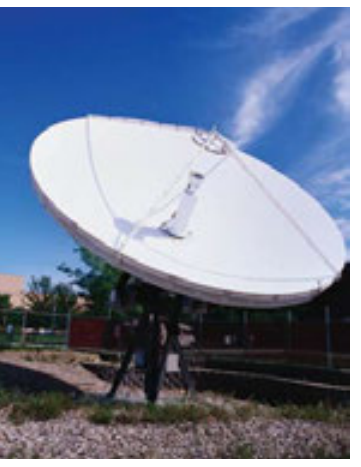

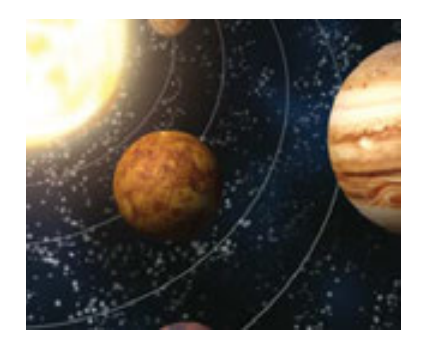

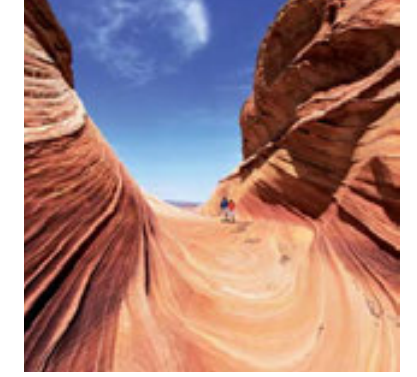

14.8 Multiplicadores de Lagrange 957

Proyecto de aplicación - Ciencia para cohetes 964

Proyecto de aplicación · Optimización de turbinas hidráulicas 966

Repaso 967

Problemas adicionales 971

#### **15 [Integrales múltiples](#page-369-0) 973**

- **15.1** Integrales dobles sobre rectángulos 974
- **15.2** Integrales iteradas 982
- **15.3** Integrales dobles sobre regiones generales 988
- **15.4** Integrales dobles en coordenadas polares 997
- **15.5** Aplicaciones de las integrales dobles 1003
- **15.6** Área de superficie 1013
- **15.7** Integrales triples 1017 Proyecto para un descubrimiento - Volúmenes de hiperesferas 1027
- **15.8** Integrales triples en coordenadas cilíndricas 1027 Proyecto de laboratorio - Intersección de tres cilindros 1032
- **15.9** Integrales triples en coordenadas esféricas 1033 Proyecto de aplicación - Carrera de objetos circulares 1039
- **15.10** Cambio de variables en integrales múltiples 1040 Repaso 1049

Problemas adicionales 1053

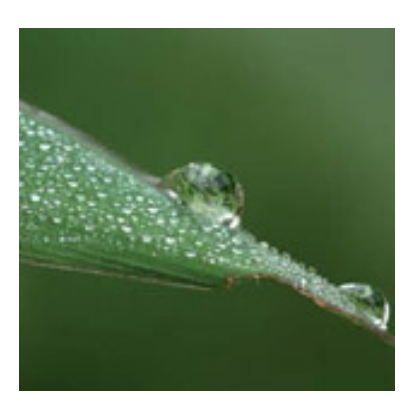

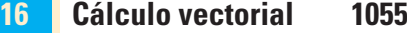

- **16.1** Campos vectoriales 1056 **16.2** Integrales de línea 1063
- **16.3** Teorema fundamental de las integrales de línea 1075
- **16.4** Teorema de Green 1084
- **16.5** Rotacional y divergencia 1091
- 16.6 Superficies paramétricas y sus áreas 1099
- **16.7** Integrales de superficie 1110
- **16.8** Teorema de Stokes 1122

Redacción de proyecto · Tres hombres y dos teoremas 1128

- **16.9** El teorema de la divergencia 1128
- **16.10** Resumen 1135

Repaso 1136

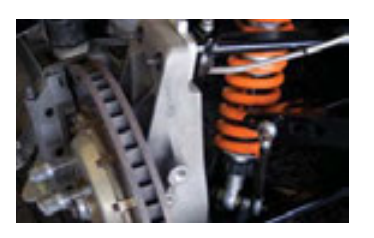

#### **17 [Ecuaciones diferenciales de segundo orden](#page-537-0) 1141**

- **17.1** Ecuaciones lineales de segundo orden 1142
- **17.2** Ecuaciones lineales no homogéneas 1148
- **17.3** Aplicaciones de las ecuaciones diferenciales de segundo orden 1156
- **17.4** Soluciones por series 1164 Repaso 1169

#### **[Apéndices](#page-567-0) A1**

- **F** Demostración de teoremas A2
- **H** Números complejos A13
- **I** Respuestas a ejercicios de número impar A21

#### **[Índice](#page-617-0) A51**

## **Prefacio**

Un gran descubrimiento resuelve un gran problema, pero siempre hay una pizca de descubrimiento en la solución de cualquier problema. El problema puede ser modesto, pero si desafía su curiosidad y pone en juego sus facultades inventivas para resolverlo por sus propios medios, usted puede experimentar la emoción y disfrutar el triunfo del descubrimiento.

GEORGE POLYA

El arte de la enseñanza, dijo Mark Van Doren, es el arte de ayudar a descubrir. He intentado escribir un libro que ayude a los estudiantes a descubrir el Cálculo, tanto por su utilidad práctica como por su sorprendente belleza. En esta edición, como en las seis primeras ediciones, mi objetivo es mostrar a los estudiantes un sentido de la utilidad del Cálculo y desarrollar en ellos una competencia técnica, pero también intento ilustrar la belleza intrínseca de la materia. Sin duda, Newton experimentó una sensación de triunfo cuando hizo sus grandes descubrimientos; es mi deseo que los estudiantes compartan un poco de esa sensación.

El énfasis está en la comprensión de los conceptos. Creo que casi todo el mundo está de acuerdo con que esta comprensión debe ser el objetivo principal de la enseñanza del Cálculo. De hecho, el impulso para la actual reforma en la enseñanza del Cálculo vino desde la Conferencia de Tulane en 1986, donde se formuló su primera recomendación:

#### *Concentrarse en la comprensión de los conceptos*

He intentado implementar este objetivo mediante la *regla de los tres*: "Los temas deben presentarse con enfoques geométricos, numéricos y algebraicos". La visualización, la experimentación numérica y gráfica y otros enfoques han modificado la manera en que se enseña el razonamiento conceptual. La regla de los tres se ha ampliado para convertirse en la *regla de los cuatro* al hacer hincapié en la verbalización y lo descriptivo.

En la redacción de la séptima edición me he propuesto lograr una comprensión conceptual y conservar aún lo mejor del Cálculo tradicional. El libro contiene elementos de la reforma, pero dentro del contexto de un currículo tradicional.

#### **Versiones alternativas**

He escrito otros libros de cálculo que podrían ser preferidos por algunos maestros. La mayoría de ellos también vienen en versiones de una variable y de varias variables.

- *Cálculo: transcendentes tempranas*, séptima edición, versión híbrida, es similar al presente libro en contenido y cobertura salvo que todos los ejercicios de la sección están disponibles sólo en Enhanced WebAssign. El texto impreso incluye un repaso de todo el material al final de capítulo.
- *Cálculo*, séptima edición, es similar al presente libro de texto excepto que las funciones trigonométricas inversas, logarítmicas y exponenciales se tratan en un segundo semestre.
- *Cálculo*, séptima edición, versión híbrida, es similar al libro *Cálculo*, séptima edición, en contenido y cobertura salvo que todos los ejercicios al final de la sección están disponibles sólo en Enhanced WebAssign. El texto impreso incluye un repaso de todo el material al final del capítulo.
- *Cálculo esencial* es un libro mucho más breve (800 páginas), aunque contiene casi todos los temas del *Cálculo*, séptima edición. La relativa brevedad se logra a través de una exposición más concreta de algunos temas y poniendo algunas características en el sitio web.
- *Cálculo esencial: transcendentes tempranas* se asemeja a *Cálculo esencial*, sólo que las funciones trigonométricas inversas, exponenciales y logarítmicas se tratan en el capítulo 3.
- *Cálculo: conceptos y contextos*, cuarta edición, destaca la comprensión conceptual aún más fuertemente que este libro. La cobertura de temas no es enciclopédica y el material sobre funciones trascendentes y ecuaciones paramétricas es tejido a lo largo del libro en lugar de ser tratados en capítulos separados.
- *Cálculo: primeros vectores* introduce los vectores y las funciones vectoriales en un primer semestre y las integra en todo el libro. Es adecuado para los estudiantes que toman cursos de ingeniería y física simultáneamente con el de Cálculo.
- *Cálculo aplicado abreviado* está destinado a estudiantes de negocios, ciencias sociales y ciencias de la vida.

#### **¿Qué hay de nuevo en la séptima edición?**

Los cambios han sido un resultado de los comentarios de mis colegas y estudiantes de la Universidad de Toronto y de la lectura de diarios, así como de las sugerencias de los usuarios y los revisores. Estas son algunas de las muchas mejoras que he incorporado esta edición.

- Parte del material ha sido reescrito para mayor claridad o mejor motivación. Véase, por ejemplo, la introducción a las series en la página 703 y la motivación para el producto cruz en la página 808.
- Se han agregado nuevos ejemplos (véase el ejemplo 4 en la página 1021), y las soluciones a algunos de los ejemplos existentes han sido ampliadas.
- El programa de arte ha sido renovado: se han incorporado nuevas figuras y un porcentaje importante de las actuales figuras han sido redibujadas.
- Se han actualizado los datos de ejemplos y ejercicios para ser más pertinentes.
- Se ha agregado un nuevo proyecto: Las *Familias de curvas polares* (página 664) exhiben las fascinantes formas de curvas polares y cómo evolucionan en el contexto de una familia.
- La sección sobre la superficie de la gráfica de una función de dos variables ha sido restaurada como sección 15.6 para la comodidad de los instructores a quienes les gusta enseñarlo después de las integrales dobles, aunque el tratamiento completo de la superficie se mantiene en el capítulo 16.
- Sigo buscando ejemplos de cómo el Cálculo se aplica a muchos aspectos del mundo real. En la página 909 podrá ver hermosas imágenes de la fuerza del campo magnético terrestre y su segunda derivada vertical calculada a partir de la ecuación de Laplace. Agradezco a Roger Watson por traer a mi atención cómo ésta se utiliza en la geofísica y la exploración de minerales.
- Más de 25% de los ejercicios de cada capítulo son nuevos. Éstos son algunos de mis favoritos: 11.2.49-50, 11.10.71-72, 12.1.44, 12.4.43-44 y los problemas 4, 5 y 8 de las páginas 837-838.

#### **Mejoras tecnológicas**

- Los medios de comunicación y tecnología para apoyar el texto se han mejorado para dar a los profesores un mayor control sobre su curso, proporcionar ayuda adicional para hacer frente a los diversos niveles de preparación de los estudiantes del curso de Cálculo y fortalecer el apoyo para la comprensión conceptual. Las características del nuevo Enhanced WebAssign incluyen (en inglés) un Cengage YouBook personalizado, un repaso *Just in Time*, un *Show your Work*, un *Evaluador de respuestas*, un Plan de estudio personalizado, Master It, solución en videos, videoclips de conferencias (con preguntas asociadas) y un *Visualizing Calculus*  (animaciones TEC con preguntas asociadas) que se han desarrollado para facilitar el mejor aprendizaje de los estudiantes y hacer flexible el trabajo docente en el aula.
- El TEC (*Herramientas para Enriquecer el Cálculo*) ha sido completamente rediseñado y está disponible en Enhanced WebAssign, CourseMate y PowerLecture. Selected Visuals y Modules están disponibles en www.stewartcalculus.com

#### **Características**

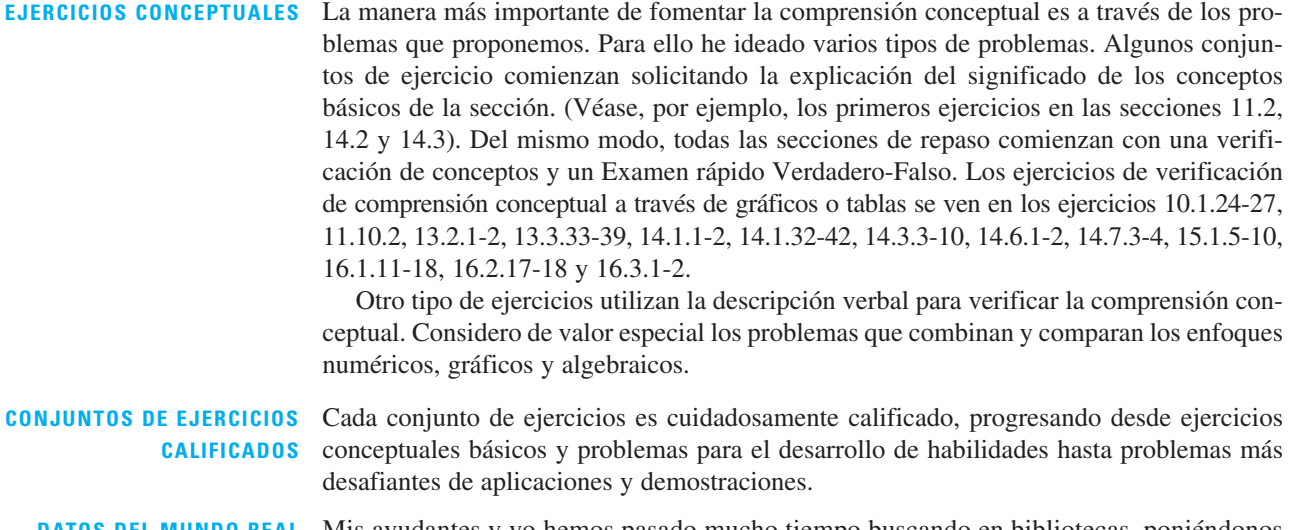

**DATOS DEL MUNDO REAL** Mis ayudantes y yo hemos pasado mucho tiempo buscando en bibliotecas, poniéndonos en contacto con empresas y organismos gubernamentales, y buscando información en internet con el fin de presentar, motivar e ilustrar los conceptos del Cálculo a partir de datos del mundo real. Como resultado, muchos de los ejemplos y ejercicios se tratan con funciones definidas por estos datos numéricos o gráficos. Por ejemplo, las funciones de dos variables son ilustradas por una tabla de valores del índice de viento frío como una función de la temperatura y la velocidad del viento (ejemplo 2 de la sección 14.1). Las derivadas parciales son introducidas en la sección 14.3 con la revisión de una columna en una tabla de valores del índice de calor (temperatura percibida del aire) como una función de la temperatura actual y la humedad relativa. Este ejemplo está conectado con las aproximaciones lineales (ejemplo 3 de la sección 14.4). Las derivadas direccionales se introducen en la sección 14.6, utilizando un mapa de curvas de temperatura para estimar la razón de cambio de la temperatura de Reno en dirección a Las Vegas. Las integrales dobles son usadas para estimar el promedio de nevadas en Colorado durante el 20 y 21 de diciembre de 2006 (ejemplo 4 de la sección 15.1). Los campos vectoriales son introducidos en la sección 16.1 a través de representaciones actuales de los campos vectoriales de los patrones de la velocidad del viento en la Bahía de San Francisco.

**PROYECTOS** Una manera de interesar y activar a los estudiantes es hacerlos trabajar (quizás en grupos) en proyectos extendidos que den la sensación de triunfo al obtener un logro sustancial una vez finalizados. He incluido cuatro tipos de proyectos: *proyectos de aplicación* que involucran aplicaciones diseñadas para apelar a la imaginación de los estudiantes. El proyecto después de la sección 14.8 utiliza los multiplicadores de Lagrange para determinar la masa de las tres etapas del lanzamiento de un cohete, así como también minimizar la masa total mientras el cohete alcanza la velocidad deseada. Los *proyectos de laboratorio* se refieren a la tecnología; el que sigue de la sección 10.2 muestra cómo usar curvas de Bézier para diseñar formas que representan letras para una impresora láser. Los *proyectos para un descubrimiento* exploran aspectos de la geometría: tetraédrica (después de la sección 12.4), hiperesferas (después de la sección 15.7) e intersecciones de tres cilindros (después de la sección 15.8). El proyecto escrito, después de la sección 17.8, explora los orígenes históricos y físicos del teorema de Green y del teorema de Stokes, y la interacción de los hombres involucrados. Proyectos adicionales se encuentran en la *guía del instructor*.

**RESOLUCIÓN DE PROBLEMAS** Los estudiantes suelen tener dificultades con problemas para los que no existe algún procedimiento bien definido para obtener la respuesta. Creo que nadie ha mejorado mucho la estrategia de George Polya con sus cuatro etapas para resolver un problema, por lo que, en consecuencia, he incluido una versión de sus principios para resolver problemas, después del capítulo 1. Estos principios, tanto explícita como implícitamente, se aplican en todo el libro. Después de los otros capítulos he colocado secciones llamadas *problemas adicionales*, que incluyen ejemplos de cómo afrontar problemas difíciles de Cálculo. En la selección de los variados problemas para estas secciones tomé en cuenta el consejo de David Hilbert: "un problema matemático debe ser difícil para convencernos, pero no inaccesible como para frustrar nuestros esfuerzos". Cuando propongo estos desafiantes problemas en tareas y exámenes, los califico de manera diferente. Aquí premio significativamente a un estudiante por sus ideas y aportaciones orientadas hacia una solución y por reconocer cuáles principios de resolución de problemas son relevantes.

> **TECNOLOGÍA** La disponibilidad de la tecnología no hace menos, sino más importante comprender claramente los conceptos que subyacen en las imágenes en la pantalla. Cuando se utilizan correctamente, las calculadoras y dispositivos de graficación son poderosas herramientas para analizar y comprender los conceptos. Este libro de texto puede utilizarse con o sin tecnología y utilizo dos símbolos especiales para indicar claramente cuándo se requiere un tipo especial de máquina. El icono  $\mathbb{F}$  indica un ejercicio que definitivamente requiere de esta tecnología, pero no indica que no sea posible usarla en otros ejemplos. El símbolo SAC se utiliza para problemas que requieren todos los recursos de un sistema algebraico computarizado (Derive, Maple, Mathematica o la TI-89/92). A pesar de todo, la tecnología no deja obsoletos al lápiz y papel. Con frecuencia son preferibles los cálculos y trazos hechos manualmente

para ilustrar y reforzar algunos conceptos. Tanto profesores como estudiantes necesitan desarrollar la capacidad de decidir cuándo es apropiado trabajar a mano o con máquina.

#### **HERRAMIENTAS PARA ENRIQUECER EL CÁLCULO**

TEC es un acompañante de este libro de texto y está pensado para enriquecer y complementar su contenido (disponible desde internet en www.stewartcalculus.com y en Enhanced WebAssign y CourseMate). Desarrollado por Harvey Keynes, Dan Clegg, HubertHohn y por mí, TEC utiliza un enfoque exploratorio y de descubrimiento. En las secciones del libro donde la tecnología es particularmente apropiada, los iconos al margen dirigen a estudiantes hacia módulos TEC que proporcionan un entorno de laboratorio en el que puede explorar el tema de diferentes maneras y en diferentes niveles. **Visual son animaciones de figuras en el texto; Module son actividades más elaboradas e incluyen ejercicios**. Los profesores pueden optar por participar en varios niveles diferentes, que van desde simplemente alentar a los estudiantes a usar Visual y Module para la exploración independiente, hasta asignar ejercicios específicos de los incluidos en Module, o a la creación de ejercicios adicionales, laboratorios y proyectos que hacen uso de Visual y Module.

**TAREAS SUGERIDAS** Aquí se presentan tareas sugeridas en forma de preguntas y tratan de emular un asistente efectivo de enseñanza al funcionar como un discreto tutor. En cada sección del texto se incluyen sugerencias para los ejercicios representativos (normalmente impares), indicando el número del ejercicio en rojo. Los ejercicios están construidos de manera que no revelan más de la solución real de lo que es mínimo necesario para avanzar más y están disponibles a los estudiantes en stewartcalculus.com, CourseMate y Enhanced WebAssign.

**ENHANCED WE BASSIGN** La tecnología está teniendo impacto en la forma en que se asignan tereas a estudiantes, particularmente en grupos numerosos. El uso de tareas en línea es creciente y su interés depende de la facilidad de uso, calidad de calificación y confiabilidad. Con la séptima edición hemos estado trabajando con la comunidad de Cálculo y WebAssign para desarrollar un sistema más sólido de tareas en línea. Hasta 70% de los ejercicios de cada sección son asignables como tareas en línea, incluyendo respuestas libres, opción múltiple y otros varios formatos.

> El sistema también incluye ejemplos activos, en los que los estudiantes son guiados en tutoriales paso a paso a través de ejemplos textuales, con enlaces al libro de texto y a las soluciones en video. Las nuevas mejoras al sistema incluyen un eBook personalizable, una muestra de las características de su trabajo (*Show Your Work*), un repaso de prerrequisitos de precálculo (*Just in Time*), un editor de tareas mejorado (*Assignment Editor*) y un evaluador de respuestas (*Answer Evaluator*) que acepta respuestas matemáticamente equivalentes y permite la calificación de las tareas del mismo modo en que lo hace el profesor.

**www.stewartcalculus.com** Este sitio incluye lo siguiente.

- Tareas sugeridas
- Repaso de álgebra
- Mi calculadora miente y la computadora me dijo
- Historia de las matemáticas, con vínculos a los mejores sitios históricos
- Tópicos adicionales (complementados con conjuntos de ejercicios): series de fourier, fórmulas para el término del residuo en la serie de Taylor, rotación de ejes
- Problemas archivados (ejercicios de práctica que aparecieron en las ediciones anteriores, junto con sus soluciones)
- Problemas de desafío (algunos de los problemas especiales que aparecieron en secciones de ediciones anteriores)
- Vínculos para tópicos particulares a recursos externos de la web
- Tools for Enriching Calculus (TEC), Module y Visual

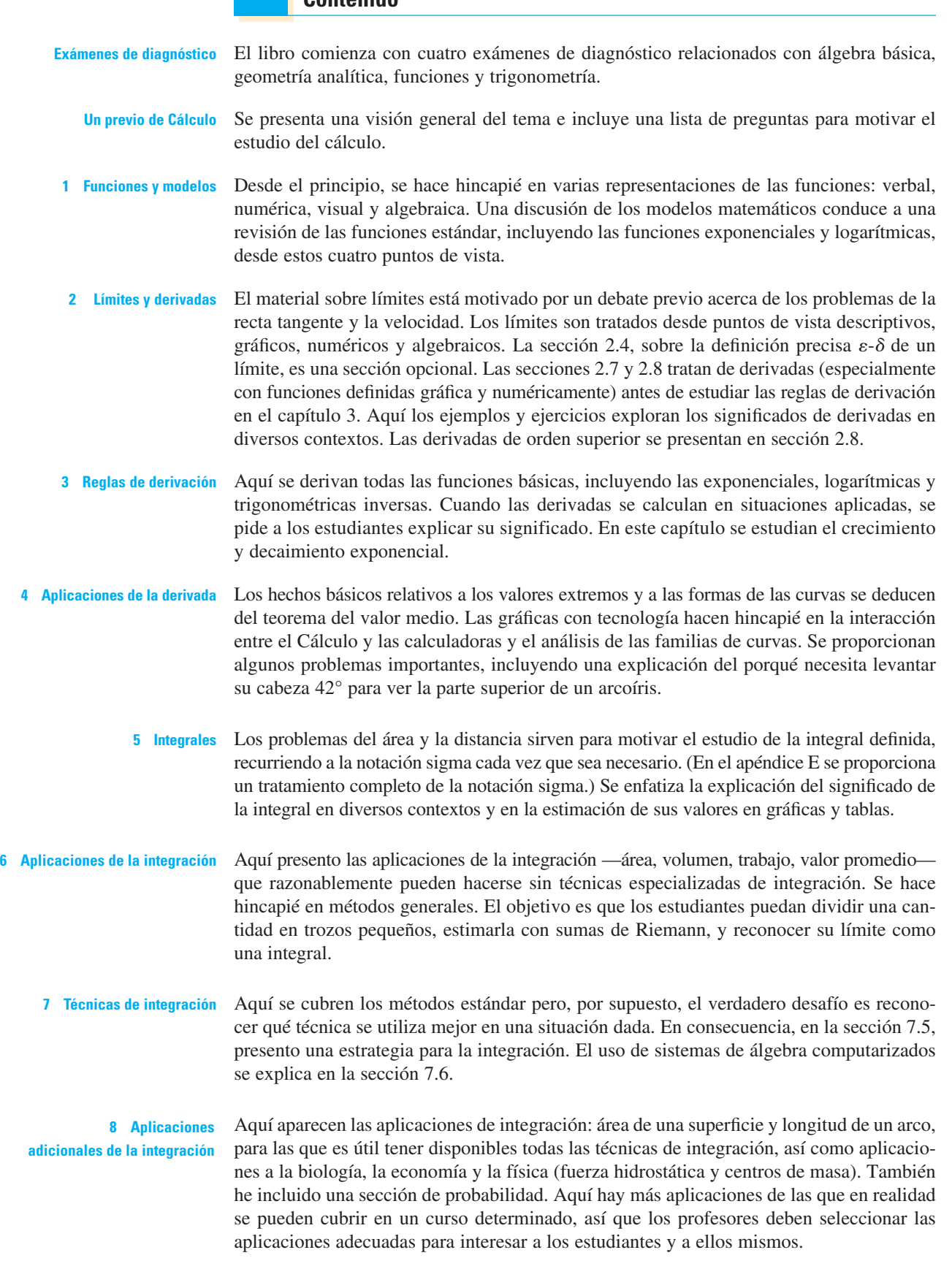

#### **Contenido**

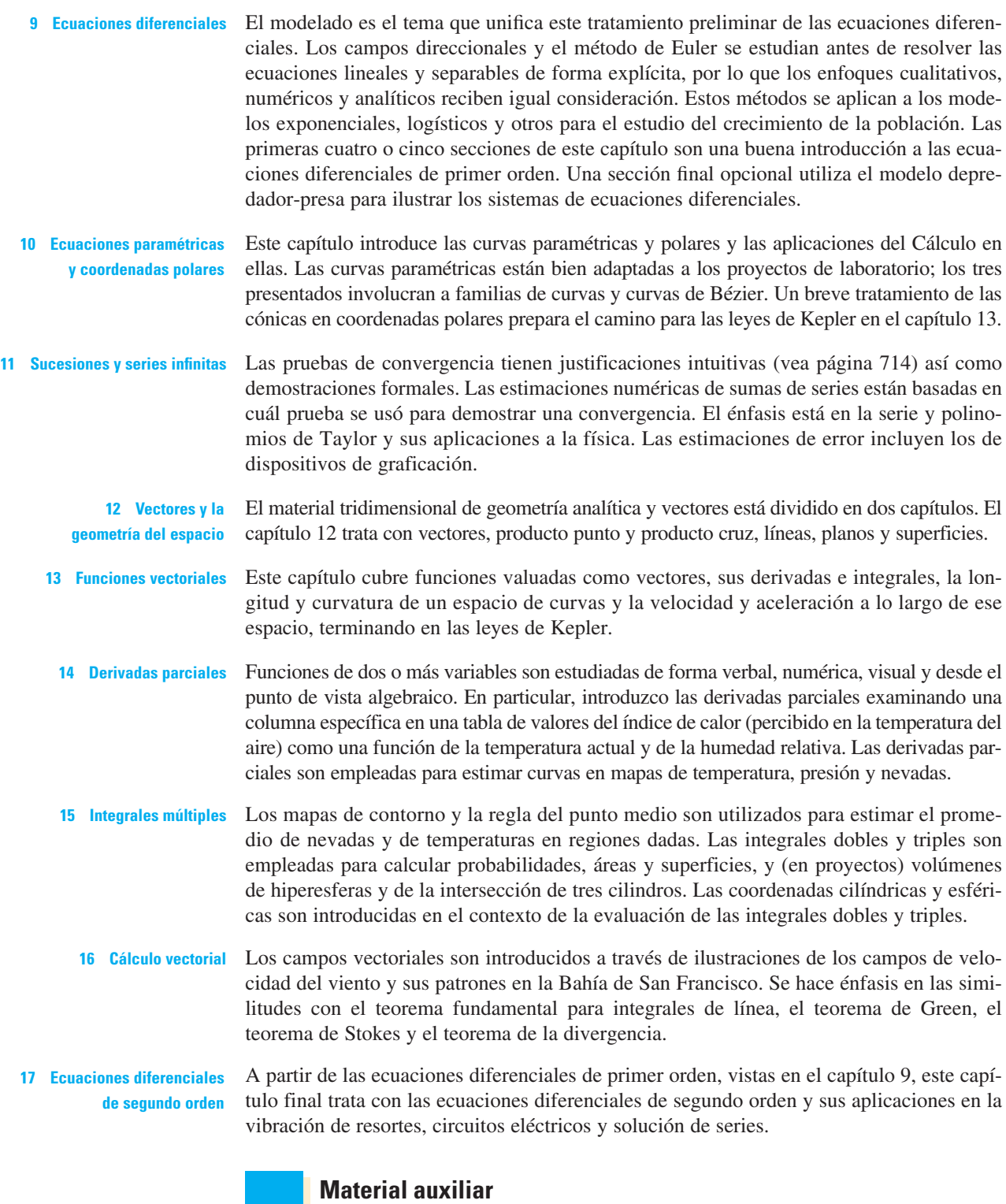

*Cálculo*. *Trascendentes tempranas*, séptima edición, se apoya en un conjunto completo de materiales auxiliares desarrollados bajo mi dirección. Cada parte se ha diseñado para mejorar la comprensión del estudiante y facilitar la enseñanza creativa. Con esta edición, se han desarrollado nuevos medios y tecnologías que ayudan al estudiante a visualizar el Cálculo y a los instructores a personalizar el contenido para mejorar la forma en que enseñan su curso. Las tablas en las páginas xx-xxi describen cada uno de estos auxiliares.

#### **Agradecimientos**

Para la preparación de ésta y las anteriores ediciones he invertido mucho tiempo leyendo las opiniones (aunque a veces contradictorias) de un gran número de astutos revisores. Agradezco enormemente a todos ellos por el tiempo dedicado a la cuidadosa lectura y a la comprensión del enfoque adoptado. He aprendido algo de cada uno de ellos.

**REVISORES DE LA SÉPTIMA EDICIÓN** Amy Austin, *Texas A&M University* Anthony J. Bevelacqua, *University of North Dakota* Zhen-Qing Chen, *University of Washington—Seattle* Jenna Carpenter, *Louisiana Tech University* Le Baron 0. Ferguson, *University of California—Riverside* Shari Harris, *John Wood Community College* Amer Iqbal, *University of Washington—Seattle* Akhtar Khan, *Rochester Institute of Technology* Marianne Korten, *Kansas State University* Joyce Longman, *Villanova University* Richard Millspaugh, *University of North Dakota* Lon H. Mitchell, *Virginia Commonwealth University* Ho Kuen Ng, *San Jose State University* Norma Ortiz-Robinson, *Virginia Commonwealth University* Qin Sheng, *Baylor University* Magdalena Toda, *Texas Tech University* Ruth Trygstad, *Salt Lake Community College* Klaus Volpert, *Villanova University* Peiyong Wang, *Wayne State University*

#### **REVISORES DE LA TECNOLOGÍA**

Maria Andersen, *Muskegon Community College* Eric Aurand, *Eastfield College* Joy Becker, *University of Wisconsin–Stout* Przemyslaw Bogacki, *Old Dominion University* Amy Elizabeth Bowman, *University of Alabama in Huntsville* Monica Brown, *University of Missouri–St. Louis* Roxanne Byrne, *University of Colorado en Denver y Health Sciences Center* Teri Christiansen, *University of Missouri–Columbia* Bobby Dale Daniel, *Lamar University* Jennifer Daniel, *Lamar University* Andras Domokos, *California State University, Sacramento* Timothy Flaherty, *Carnegie Mellon University* Lee Gibson, *University of Louisville* Jane Golden, *Hillsborough Community College* Semion Gutman, *University of Oklahoma* Diane Hoffoss, *University of San Diego* Lorraine Hughes, *Mississippi State University* Jay Jahangiri, *Kent State University* John Jernigan, *Community College of Philadelphia*

Brian Karasek, *South Mountain Community College* Jason Kozinski, *University of Florida* Carole Krueger, *The University of Texas at Arlington* Ken Kubota, *University of Kentucky* John Mitchell, *Clark College* Donald Paul, *Tulsa Community College* Chad Pierson, *University of Minnesota, Duluth* Lanita Presson, *University of Alabama en Huntsville* Karin Reinhold, *State University of New York at Albany* Thomas Riedel, *University of Louisville* Christopher Schroeder, *Morehead State University* Angela Sharp, *University of Minnesota, Duluth* Patricia Shaw, *Mississippi State University* Carl Spitznagel, *John Carroll University* Mohammad Tabanjeh, *Virginia State University* Capt. Koichi Takagi, *United States Naval Academy* Lorna TenEyck, *Chemeketa Community College* Roger Werbylo, *Pima Community College* David Williams, *Clayton State University* Zhuan Ye, *Northern Illinois University*

#### **REVISORES DE EDICIONES ANTERIORES**

B. D. Aggarwala, *University of Calgary* John Alberghini, *Manchester Community College* Michael Albert, *Carnegie-Mellon University* Daniel Anderson, *University of Iowa* Donna J. Bailey, *Northeast Missouri State University* Wayne Barber, *Chemeketa Community College* Marilyn Belkin, *Villanova University* Neil Berger, *University of Illinois, Chicago* David Berman, *University of New Orleans* Richard Biggs, *University of Western Ontario* Robert Blumenthal, *Oglethorpe University* Martina Bode, *Northwestern University* Barbara Bohannon, *Hofstra University* Philip L. Bowers, *Florida State University* Amy Elizabeth Bowman, *University of Alabama en Huntsville* Jay Bourland, *Colorado State University* Stephen W. Brady, *Wichita State University* Michael Breen, *Tennessee Technological University* Robert N. Bryan, *University of Western Ontario* David Buchthal, *University of Akron* Jorge Cassio, *Miami-Dade Community College* Jack Ceder, *University of California, Santa Barbara* Scott Chapman, *Trinity University* James Choike, *Oklahoma State University* Barbara Cortzen, *DePaul University* Carl Cowen, *Purdue University* Philip S. Crooke, *Vanderbilt University* Charles N. Curtis, *Missouri Southern State College* Daniel Cyphert, *Armstrong State College* Robert Dahlin M. Hilary Davies, *University of Alaska Anchorage* Gregory J. Davis, *University of Wisconsin–Green Bay* Elias Deeba, *University of Houston–Downtown* Daniel DiMaria, *Suffolk Community College* Seymour Ditor, *University of Western Ontario* Greg Dresden, *Washington and Lee University* Daniel Drucker, *Wayne State University* Kenn Dunn, *Dalhousie University* Dennis Dunninger, *Michigan State University* Bruce Edwards, *University of Florida* David Ellis, *San Francisco State University* John Ellison, *Grove City College* Martin Erickson, *Truman State University* Garret Etgen, *University of Houston* Theodore G. Faticoni, *Fordham University* Laurene V. Fausett, *Georgia Southern University* Norman Feldman, *Sonoma State University* Newman Fisher, *San Francisco State University* José D. Flores, *The University of South Dakota* William Francis, *Michigan Technological University*  James T. Franklin, *Valencia Community College, East* Stanley Friedlander, *Bronx Community College* Patrick Gallagher, *Columbia University–New York* Paul Garrett, *University of Minnesota–Minneapolis* Frederick Gass, *Miami University of Ohio*

Bruce Gilligan, *University of Regina* Matthias K. Gobbert, *University of Maryland, Baltimore County* Gerald Goff, *Oklahoma State University* Stuart Goldenberg, *California Polytechnic State University* John A. Graham, *Buckingham Browne & Nichols School* Richard Grassl, *University of New Mexico* Michael Gregory, *University of North Dakota* Charles Groetsch, *University of Cincinnati* Paul Triantafilos Hadavas, *Armstrong Atlantic State University* Salim M. Haïdar, *Grand Valley State University* D. W. Hall, *Michigan State University* Robert L. Hall, *University of Wisconsin–Milwaukee* Howard B. Hamilton, *California State University, Sacramento* Darel Hardy, *Colorado State University* Gary W. Harrison, *College of Charleston* Melvin Hausner, *New York University/Courant Institute*  Curtis Herink, *Mercer University* Russell Herman, *University of North Carolina at Wilmington* Allen Hesse, *Rochester Community College* Randall R. Holmes, *Auburn University* James F. Hurley, *University of Connecticut* Matthew A. Isom, *Arizona State University* Gerald Janusz, *University of Illinois en Urbana-Champaign* John H. Jenkins, *Embry-Riddle Aeronautical University, Prescott Campus* Clement Jeske, *University of Wisconsin, Platteville* Carl Jockusch, *University of Illinois at Urbana-Champaign* Jan E. H. Johansson, *University of Vermont* Jerry Johnson, *Oklahoma State University* Zsuzsanna M. Kadas, *St. Michael's College* Nets Katz, *Indiana University Bloomington* Matt Kaufman Matthias Kawski, *Arizona State University* Frederick W. Keene, *Pasadena City College* Robert L. Kelley, *University of Miami* Virgil Kowalik, *Texas A&I University* Kevin Kreider, *University of Akron* Leonard Krop, *DePaul University* Mark Krusemeyer, *Carleton College* John C. Lawlor, *University of Vermont* Christopher C. Leary, *State University of New York en Geneseo* David Leeming, *University of Victoria* Sam Lesseig, *Northeast Missouri State University* Phil Locke, *University of Maine* Joan McCarter, *Arizona State University* Phil McCartney, *Northern Kentucky University* James McKinney, *California State Polytechnic University, Pomona* Igor Malyshev, *San Jose State University* Larry Mansfield, *Queens College* Mary Martin, *Colgate University* Nathaniel F. G. Martin, *University of Virginia* Gerald Y. Matsumoto, *American River College* Tom Metzger, *University of Pittsburgh*

- Michael Montaño, *Riverside Community College* Teri Jo Murphy, *University of Oklahoma* Martin Nakashima, *California State Polytechnic University, Pomona* Richard Nowakowski, *Dalhousie University* Hussain S. Nur, *California State University, Fresno* Wayne N. Palmer, *Utica College* Vincent Panico, *University of the Pacific* F. J. Papp, *University of Michigan–Dearborn* Mike Penna, *Indiana University–Purdue University Indianapolis* Mark Pinsky, *Northwestern University* Lothar Redlin, *The Pennsylvania State University* Joel W. Robbin, *University of Wisconsin–Madison* Lila Roberts, *Georgia College and State University* E. Arthur Robinson, Jr., *The George Washington University* Richard Rockwell, *Pacific Union College*  Rob Root, *Lafayette College* Richard Ruedemann, *Arizona State University* David Ryeburn, *Simon Fraser University* Richard St. Andre, *Central Michigan University* Ricardo Salinas, *San Antonio College* Robert Schmidt, *South Dakota State University* Eric Schreiner, *Western Michigan University* Mihr J. Shah, *Kent State University–Trumbull* Theodore Shifrin, *University of Georgia*
- Wayne Skrapek, *University of Saskatchewan* Larry Small, *Los Angeles Pierce College* Teresa Morgan Smith, *Blinn College* William Smith, *University of North Carolina* Donald W. Solomon, *University of Wisconsin–Milwaukee* Edward Spitznagel, *Washington University* Joseph Stampfli, *Indiana University* Kristin Stoley, *Blinn College* M. B. Tavakoli, *Chaffey College* Paul Xavier Uhlig, *St. Mary's University, San Antonio* Stan Ver Nooy, *University of Oregon* Andrei Verona, *California State University–Los Angeles* Russell C. Walker, *Carnegie Mellon University* William L. Walton, *McCallie School* Jack Weiner, *University of Guelph* Alan Weinstein, *University of California, Berkeley* Theodore W. Wilcox, *Rochester Institute of Technology* Steven Willard, *University of Alberta* Robert Wilson, *University of Wisconsin–Madison* Jerome Wolbert, *University of Michigan–Ann Arbor*  Dennis H. Wortman, *University of Massachusetts, Boston* Mary Wright, *Southern Illinois University–Carbondale* Paul M. Wright, *Austin Community College* Xian Wu, *University of South Carolina*

Además, me gustaría dar las gracias a Jordan Bell, George Bergman, Leon Gerber, Mary Pugh y Simon Smith por sus sugerencias; Al Shenk y Dennis Zill por su permiso para utilizar ejercicios de sus textos de cálculo; COMAP por su permiso para utilizar el material de los proyectos; George Bergman, David Bleecker. Dan Clegg, Victor Kaftal, Anthony Lam, Jamie Lawson, Ira Rosenholtz, Paul Sally, Lowell Smylie y Larry Wallen por sus ideas para los ejercicios; Dan Drucker por el proyecto del Derby de rodillos; Thomas Banchoff, Tom Farmer, Fred Gass, John Ramsay, Larry Riddle, Philip Straffin y Klaus Volpert por sus ideas para los proyectos; Dan Anderson, Dan Clegg, Jeff Cole, Dan Drucker y Barbara Frank por resolver los nuevos ejercicios y sugerir formas para mejorarlos; Marv Riedesel y Mary Johnson por su precisión en la corrección; y Jeff Cole y Dan Clegg por su cuidadosa preparación y corrección del manuscrito de respuesta.

Asimismo, doy las gracias a quienes han contribuido a pasadas ediciones: Ed Barbeau, Fred Brauer, Andy Bulman-Fleming, Bob Burton, David Cusick, Tom DiCiccio, Garret Etgen, Chris Fisher, Stuart Goldenberg, Arnold Good, Gene Hecht, Harvey Keynes, E.L. Koh, Zdislav Kovarik, Kevin Kreider, Emile LeBlanc, David Leep, Gerald Leibowitz, Larry Peterson, Lothar Redlin, Carl Riehm, John Ringland, Peter Rosenthal, Doug Shaw, Dan Silver, Norton Starr, Saleem Watson, Alan Weinstein y Gail Wolkowicz.

También agradezco a Kathi Townes, Stephanie Kuhns y Rebekah Million of TECHarts por sus servicios de producción y al siguiente personal de Brooks/Cole: Cheryll Linthicum, gerente de proyecto de contenido; Liza Neustaetter, editor asistente; Maureen Ross, editor de medios; Sam Subity, gerente de medios de edición; Jennifer Jones, director de marketing; y Vernon Boes, director de arte. Todos han hecho un trabajo excepcional.

He sido muy afortunado de haber trabajado con algunos de los mejores en el negocio de la edición en Matemáticas durante las últimas tres décadas: Ron Munro, Harry Campbell, Craig Barth, Jeremy Hayhurst, Gary Ostedt, Bob Pirtle, Richard Stratton y ahora Liz Covello. Todos ellos han contribuido en gran medida al éxito de este libro.

Asimismo, deseamos agradecer la valiosa colaboración de los profesores Dr. Ernesto Filio López, de UPITA (IPN); M. en C. Manuel Robles Bernal; L.F.M. Luis Ángel Filio Rivera, de ESIME Zacatenco (IPN); M. en C. Lilia Quintos Vázquez, de ESIME Ticomán (IPN); Dr. Abel Flores Amado, del ITESM Campus Puebla, y al Mtro.Gustavo Zamorano Montiel, de la UPAEP (Puebla) en la revisión de esta séptima edición en español.

Además agradecemos al Dr. Hugo Gustavo González Hernández, Director del Departamento de Ciencias y al Dr. Abel Flores Amado, Coordinador de la materia de Cálculo, así como a los siguientes profesores del ITESM Campus Puebla por la confianza depositada en la obra *Cálculo. Trascendentes tempranas* de Stewart y adoptarlo para sus cursos.

Dr. Juan José Gómez Diaz Master Aida Ignacia Salazar C. Master Alvaro Andrade Andrade Master Jorge Luis Figueroa Ramirez Dr. Juan Manuel Merlo Dr. Julio Cesar Ramirez San Juan Master Luis Daniel Bravo

Atentamente,

Los Editores.

#### **Auxiliares para instructores**

#### **PowerLecture**

#### ISBN 0-8400-5421-1

*Este DVD contiene todo el arte del texto en formatos de PowerPoint y jpeg, ecuaciones clave y tablas del texto completo predefinidas de conferencias en PowerPoint, una versión electrónica de la guía del instructor, un generador de soluciones; un software de pruebas ExamView, herramientas para enriquecer el cálculo (TEC), un video de instrucciones y un comando JoinIn sobre el contenido de TurningPoint.*

#### **Instructor's Guide**

Por Douglas Shaw ISBN 0-8400-5418-1

> *Cada sección del texto se analiza desde varios puntos de vista. La guía del instructor (Instructor's Guide) contiene tiempo sugerido de asignación, puntos a destacar, temas de debate del texto, materiales básicos para la clase, sugerencias para trabajo en taller, ejercicios de trabajo de grupo en una forma adecuada para su entrega y sugiere las asignaciones de tareas. Una versión electrónica de la guía del instructor está disponible en el DVD de PowerLecture.*

#### **Complete Solutions Manual**

#### **Single Variable Early Transcendentals**

Por Daniel Anderson, Jeffery A. Cole y Daniel Drucker ISBN 0-8400-4936-6

#### **Multivariable**

Por Dan Clegg and Barbara Frank ISBN 0-8400-4947-1

*Contiene las soluciones detalladas de todos los ejercicios del texto.*

#### **Solution Builder**

#### www.cengage.com /solutionbuilder

*Esta base de datos en línea para el instructor ofrece soluciones muy elaboradas para todos los ejercicios en el texto. El generador de soluciones (Solution Builder) permite crear impresiones personalizadas de soluciones seguras (en formato PDF) que coinciden exactamente con los problemas asignados en clase.*

#### **Printed Test Bank**

Por William Steven Harmon ISBN 0-8400-5419-X

*Contiene textos específicos de opción múltiple y exámenes de respuesta libre.*

#### **ExamView Testing**

*Crear, entregar y personalizar los exámenes en formatos impresos en línea con ExamView, permite una evaluación de fácil uso a través de un software tutorial. ExamView contiene cientos de elementos para exámenes de respuesta múltiple y libre. ExamView está disponible en el DVD de PowerLecture.*

#### **Auxiliares para instructores y estudiantes**

#### **Stewart Website**

www.stewartcalculus.com

Contenido: *Tareas sugeridas* ■ *Repaso de Álgebra* ■ *Temas adicionales* ■ *ejercicios de Simulación* ■ *Problemas de desafío* ■ *Enlaces web* ■ *Historia de las matemáticas* ■ *Herramientas para Enriquecer el Cálculo (TEC)* 

#### **Tools for Enriching™ Calculus TEC**

Por James Stewart, Harvey Keynes, Dan Clegg y el desarrollador Hu Hohn

*Herramientas para enriquecer el cálculo (TEC) funciona como una poderosa herramienta para instructores, así como un entorno tutorial en el que los estudiantes pueden explorar y revisar temas seleccionados. Los módulos de simulación en Flash en TEC incluyen instrucciones escritas y en audio de los conceptos y ejercicios. TEC está accesible en CourseMate, WebAssign y PowerLecture. Los elementos seleccionados en Visual y Module están disponibles en www.stewartcalculus.com.*

#### **WebAssign Enhanced WebAssign**

www.webassign.net

*El sistema de distribución de tareas de WebAssign permite a los instructores entregar, recoger, calificar y elaborar listas a través de la web. Enhanced WebAssign para el* Cálculo *de Stewart involucra ahora a los estudiantes en la revisión del contenido al comienzo del curso y al principio de cada sección así como en los conocimientos previos. Además, para los problemas seleccionados, los estudiantes pueden obtener ayuda adicional en forma de "mayor retroalimentación" (las respuestas) y soluciones en video. Otras características clave incluyen: miles de problemas del* Cálculo *de Stewart. Un personalizable Cengage YouBook, un plan de estudio personal, una muestra de su trabajo, un repaso en el momento, un evaluador de respuestas, módulos de animaciones y visualización del Cálculo, concursos, videos de conferencias (con preguntas asociadas) y mucho más.*

#### **Cengage Customizable YouBook**

*YouBook es un eBook en Flash interactivo y personalizable, que tiene todo el contenido del* Cálculo *de Stewart. Las características de YouBook son una herramienta de edición de texto que permite a los profesores modificar la narrativa del libro de texto según sea necesario. Con YouBook, los profesores pueden reordenar rápidamente capítulos y secciones enteras u ocultar cualquier contenido que no enseñan, para crear un libro electrónico que coincida perfectamente con su plan de estudios. Los profesores pueden personalizar aún más el texto añadiendo sus ideas o enlaces de video en YouTube. Los activos de medios adicionales incluyen: figuras animadas, videoclips, destacando notas y más. YouBook está disponible en Enhanced WebAssign.*

#### **CourseMate CourseMate**

www.cengagebrain.com

*CourseMate es una perfecta herramienta de autoaprendizaje para estudiantes y no requiere ningún apoyo de los profesores. CourseMate trae conceptos con aprendizaje interactivo, estudio y herramientas interactivas para la preparación de exámenes que apoyan al libro de texto impreso. CourseMate para el* Cálculo *de Stewart incluye: un libro electrónico interactivo, herramientas para enriquecer el Cálculo, videos, cuestionarios, tarjetas en flash y más. Para los profesores, CourseMate incluye Engagement Tracker, una herramienta de primera en su tipo que supervisa el trabajo estudiantil.*

#### **Maple CD-ROM**

*Maple proporciona un dispositivo avanzado de cálculo matemático de alto rendimiento plenamente integrado con símbolos numéricos, todos accesibles desde un entorno técnico desde WYSIWYG.*

#### **CengageBrain.com**

*Para accesos de materiales adicionales del curso y recursos de apoyo, por favor visite www.cengagebrain.com. En esta página busque por ISBN o por título (desde la cubierta posterior de su libro) usando el comando de búsqueda en la parte superior de la página. Esto le llevará a la página del producto donde se pueden encontrar gratuitamente recursos de apoyo.*

#### **Auxiliares para estudiantes**

#### **Student Solutions Manual**

#### **Single Variable Early Transcendentals**

Por Daniel Anderson, Jeffery A. Cole y Daniel Drucker ISBN 0-8400-4934-X

#### **Multivariable**

Por Dan Clegg and Barbara Frank ISBN 0-8400-4945-5

*Proporciona soluciones completamente detalladas para todos los ejercicios impares en el texto, dando a los estudiantes una oportunidad de verificar sus respuestas y asegurar que hicieron los pasos correctos para llegar a una respuesta.*

#### **Study Guide**

#### **Single Variable Early Transcendentals**

Por Richard St. Andre ISBN 0-8400-5420-3

#### **Multivariable**

Por Richard St. Andre ISBN 0-8400-5410-6

*Para cada sección del texto, la Guía de estudio proporciona a los estudiantes una breve introducción, una breve lista de conceptos al profesor así como resumen y preguntas de enfoque con respuestas explicadas. La Guía de estudio también contiene preguntas "Tecnología Plus" y preguntas tipo examen de opción múltiple y de estilo "su propia respuesta".*

#### **CalcLabs with Maple**

#### **Single Variable**

Por Philip B. Yasskin y Robert Lopez ISBN 0-8400-5811-X

#### **Multivariable**

Por Philip B. Yasskin y Robert Lopez ISBN 0-8400-5812-8

#### **CalcLabs with Mathematica**

**Single Variable** Por Selwyn Hollis ISBN 0-8400-5814-4

#### **Multivariable**

Por Selwyn Hollis ISBN 0-8400-5813-6

*Cada uno de estos comprensibles manuales de laboratorio ayudará a los estudiantes a aprender a usar las herramientas de tecnología a su disposición. CalcLabs contienen ejercicios claramente explicados y una variedad de proyectos para acompañar el texto y laboratorios.*

#### **A Companion to Calculus**

Por Dennis Ebersole, Doris Schattschneider, Alicia Sevilla y Kay Somers ISBN 0-495-01124-X

*Escrito para mejorar el álgebra y las habilidades para resolver problemas de los estudiantes que están tomando un curso de Cálculo. Cada capítulo de este acompañante tiene una clave referente a un tema de Cálculo, que proporciona antecedentes conceptuales y técnicas de Álgebra específicos necesarios para comprender y resolver problemas de Cálculo relacionados con ese tema. Está diseñado para cursos de Cálculo que incluyen la revisión de los conceptos de precálculo o para uso individual.*

#### **Linear Algebra for Calculus**

Por Konrad J. Heuvers, William P. Francis, John H. Kuisti, Deborah F. Lockhart, Daniel S. Moak y Gene M. Ortner ISBN 0-534-25248-6

*Este comprensible libro está diseñado para complementar el curso de Cálculo. Proporciona una introducción y un repaso de las ideas básicas del Álgebra lineal.*

■ Electrónicos ■ Impresos

## **Al estudiante**

Leer un libro de texto de Cálculo es diferente a la lectura de un periódico, una novela o incluso un libro de física. No se desaliente si tiene que leer un párrafo más de una vez para entenderlo. Debe tener lápiz, papel y calculadora disponibles para esbozar un diagrama o hacer un cálculo.

Algunos estudiantes comienzan por abordar sus problemas de tarea y leen el texto sólo si se bloquean en un ejercicio. Sugiero que un plan mucho mejor es leer y comprender una sección del texto antes de enfrentar los ejercicios. En particular, debe leer con cuidado las definiciones para ver el significado exacto de cada término. Antes de leer cada ejemplo, le sugiero que llegue a la solución tratando de resolver el problema usted mismo. Obtendrá mucho más que mirando la solución si es que lo hace.

Parte del objetivo de este curso es inducir el pensamiento lógico. Es muy importante aprender a escribir las soluciones de los ejercicios de manera articulada, paso a paso, con comentarios explicativos, no sólo una cadena de ecuaciones o fórmulas desconectadas.

Las respuestas a los ejercicios de número impar aparecen al final del libro, en el apéndice I. Algunos ejercicios piden una explicación verbal, interpretación o descripción. En tales casos no hay una única forma correcta de expresar la respuesta, por lo que no se preocupe si no ha encontrado la respuesta definitiva. Además, a menudo hay varias formas diferentes para expresar una respuesta numérica o algebraica, así que si su respuesta aparenta ser diferente a la mía, no asuma inmediatamente que se equivocó. Por ejemplo, si la respuesta dada al final del libro es  $\sqrt{2} - 1$ y usted obtuvo  $1/(1 + \sqrt{2})$ , entonces está usted en lo correcto y racionalizar el denominador demostrará que las respuestas son equivalentes.

El icono  $\overline{P}$  indica un ejercicio que sin duda requiere el uso de una calculadora graficadora o una computadora con software de gráficos (en la Sección 1.4 se analiza el uso de estos dispositivos de graficación y algunas de las dificultades que puedan surgir). Sin embargo, esto no significa que los dispositivos de gráficos no puedan utilizarse para comprobar el trabajo de otros ejercicios. El símbolo **SAC** se reserva para problemas en los que se requieren todos los recursos de un sistema algebraico computarizado (Derive, Maple, Mathematica o la TI-89/92).

También se usará el símbolo  $\oslash$  para cuidar que no se cometa un error. He puesto este símbolo en los márgenes en situaciones donde he advertido que una gran parte de mis estudiantes tienden a cometer el mismo error.

Las *Herramientas para enriquecer el cálculo*, acompañantes de este texto, están indicadas por medio del símbolo **TEC** y están disponible en Enhanced WebAssign y en CourseMate (los recursos Visual y Module están disponibles en www.stewartcalculus.com). Aquí se dirige al estudiante a los módulos en los que puede explorar los aspectos del Cálculo para los que la computadora es particularmente útil.

En TEC también se encuentra *Tareas sugeridas* para ejercicios representativos que están indicados número en rojo: **5.** Estas sugerencias pueden encontrarse en stewartcalculus.com así como en Enhanced WebAssign y CourseMate. Estas sugerencias de tareas hacen preguntas al estudiante que le permiten avanzar hacia una solución sin realmente dar la respuesta. Es necesario que el estudiante siga activamente cada pista con lápiz y papel a la mano para destacar los detalles. Si una sugerencia particular no permite resolver el problema, puede hacer clic para ver la siguiente sugerencia.

Le recomiendo que conserve este libro para fines de consulta después de terminar el curso. Es probable que olvide algunos de los detalles específicos del Cálculo, por lo que el libro servirá como una referencia útil cuando sea necesario utilizar el Cálculo en cursos posteriores. Puesto que este libro contiene más material del que es posible cubrir en todo un curso, también puede servir como un valioso recurso para un trabajo científico o de ingeniería.

El Cálculo es un tema apasionante, justamente considerado uno de los mayores logros del intelecto humano. Espero que el estudiante descubra que no sólo es útil, sino también intrínsecamente hermoso.

JAMES STEWART

## **Exámenes de diagnóstico**

El éxito en Cálculo depende en gran medida del conocimiento de las matemáticas que le preceden: álgebra, geometría analítica, funciones y trigonometría. Los siguientes exámenes están destinados a diagnosticar las debilidades que el estudiante pueda tener en estas áreas. Después de cada examen puede verificar sus respuestas comparándolas con las respuestas determinadas y, si es necesario, actualizar sus habilidades haciendo referencia a los materiales de repaso que se proporcionan.

#### **A Examen de diagnóstico: álgebra**

**1.** Evalúe las siguientes expresiones sin utilizar calculadora:

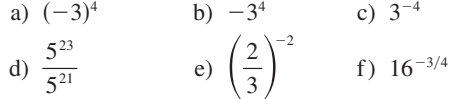

**2.** Simplifique las siguientes expresiones. Escriba su respuesta sin exponentes negativos:

a) 
$$
\sqrt{200} - \sqrt{32}
$$
  
\nb)  $(3a^3b^3)(4ab^2)^2$   
\nc)  $\left(\frac{3x^{3/2}y^3}{x^2y^{-1/2}}\right)^{-2}$ 

- **3.** Desarrolle y simplifique las siguientes expresiones:
	- a)  $3(x + 6) + 4(2x 5)$  b)  $(x + 3)(4x 5)$
	- c)  $(\sqrt{a} + \sqrt{b})(\sqrt{a} \sqrt{b})$  d)  $(2x + 3)^2$
	- e)  $(x + 2)^3$

**4.** Factorice las siguientes expresiones:

- a)  $4x^2 25$  b) c)  $x^3 - 3x^2 - 4x + 12$  d)  $4x^2 - 25$  b)  $2x^2 + 5x - 12$  $x^3 - 3x^2 - 4x + 12$  <br>d)  $x^4 + 27x$
- e)  $3x^{3/2} 9x^{1/2} + 6x^{-1/2}$  f)  $3x^{3/2} - 9x^{1/2} + 6x^{-1/2}$  f)  $x^3y - 4xy$
- **5.** Simplifique las siguientes expresiones racionales:

a) 
$$
\frac{x^2 + 3x + 2}{x^2 - x - 2}
$$
   
b)  $\frac{2x^2 - x - 1}{x^2 - 9} \cdot \frac{x + 3}{2x + 1}$   
c)  $\frac{x^2}{x^2 - 4} - \frac{x + 1}{x + 2}$    
d)  $\frac{\frac{y}{x} - \frac{x}{y}}{\frac{1}{y} - \frac{1}{x}}$ 

**6.** Racionalice y simplifique las siguientes expresiones:

a) 
$$
\frac{\sqrt{10}}{\sqrt{5}-2}
$$
 b)  $\frac{\sqrt{4+h}-2}{h}$ 

**7.** Reescriba las siguientes expresiones completando un trinomio cuadrado perfecto: a)  $x^2 + x + 1$ *b*)  $2x^2 - 12x + 11$ 

**8.** Resuelva las siguientes ecuaciones (encuentre sólo las soluciones reales).

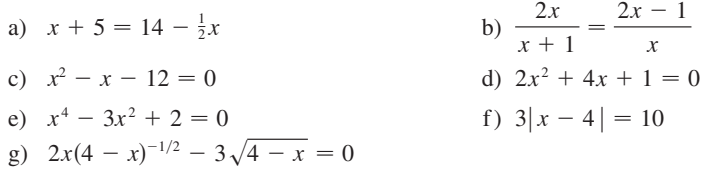

**9.** Resuelva las siguientes desigualdades y exprese la solución en intervalos:

a)  $-4 < 5 - 3x \le 17$  <br>b)  $x^2 < 2x + 8$ c)  $x(x - 1)(x + 2) > 0$ e)  $\frac{2x-3}{1}$ *x*  $|x - 4| < 3$  $\frac{x}{x+1} \leq 1$ 

**10.** Indique si cada una de las siguientes afirmaciones es verdadera o falsa:

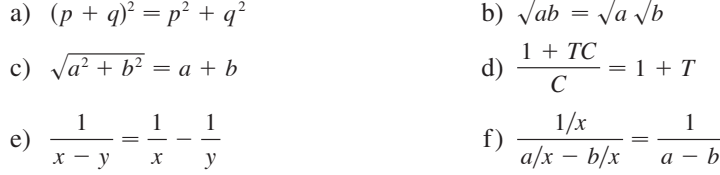

#### **Respuestas al examen de diagnóstico A: álgebra**

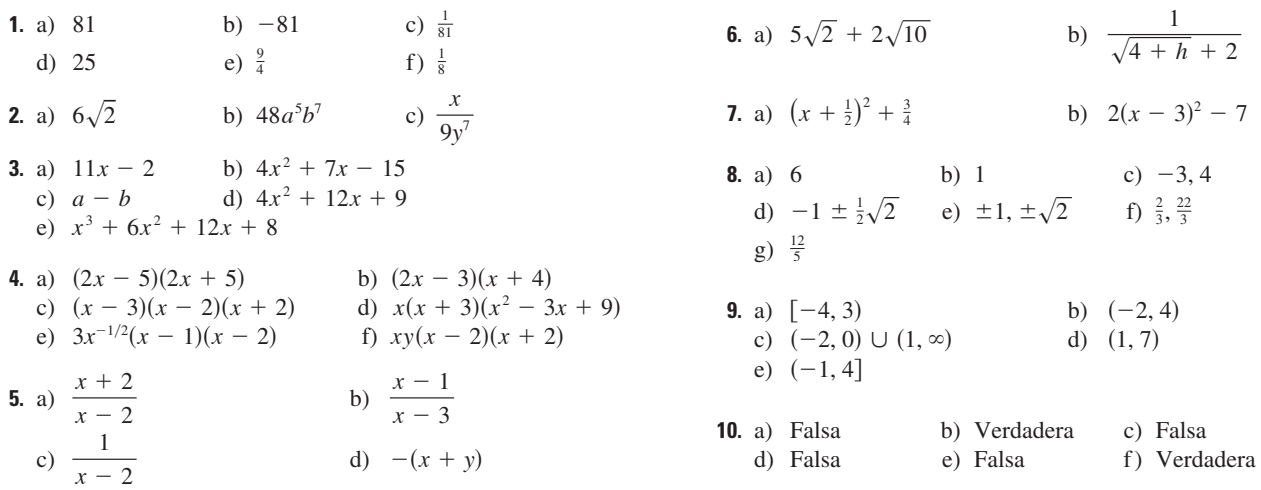

Si tiene usted dificultades con este examen, puede consultar Review of Algebra (repaso de álgebra) en el sitio web www.stewartcalculus.com

#### **B Examen de diagnóstico: geometría analítica**

- **1.** Encuentre la ecuación de la recta que pasa por  $(2, -5)$  y
	- a) tiene pendiente  $-3$
	- b) es paralela al eje *x*
	- c) es paralela al eje *y*
	- d) es paralela a la recta  $2x 4y = 3$
- **2.** Encuentre la ecuación de la circunferencia con centro en  $(-1, 4)$  y que pasa por el punto  $(3, -2)$ .
- **3.** Encuentre el centro y el radio de la circunferencia cuya ecuación es  $x^2 + y^2 - 6x + 10y + 9 = 0.$
- **4.** Sean  $A(-7, 4)$  y  $B(5, -12)$  puntos en el plano.
	- a) Encuentre la pendiente de la recta determinada por A y B.
	- b) Encuentre la ecuación de la recta que pasa por  $A \, y \, B$ . ¿Cuáles son los puntos de intersección con los ejes?
	- c) Encuentre el punto medio del segmento AB.
	- d) Encuentre la longitud del segmento AB.
	- e) Encuentre la ecuación de la perpendicular que biseca a AB.
	- f) Encuentre la ecuación de la circunferencia para la que *AB* es diámetro.
- **5.** Trace la región en el plano *xy* definida por la ecuación o desigualdades.

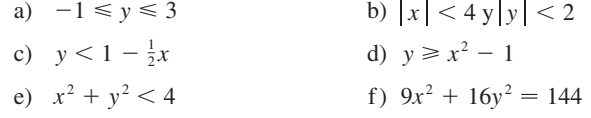

#### **Respuestas al examen de diagnóstico B: geometría analítica**

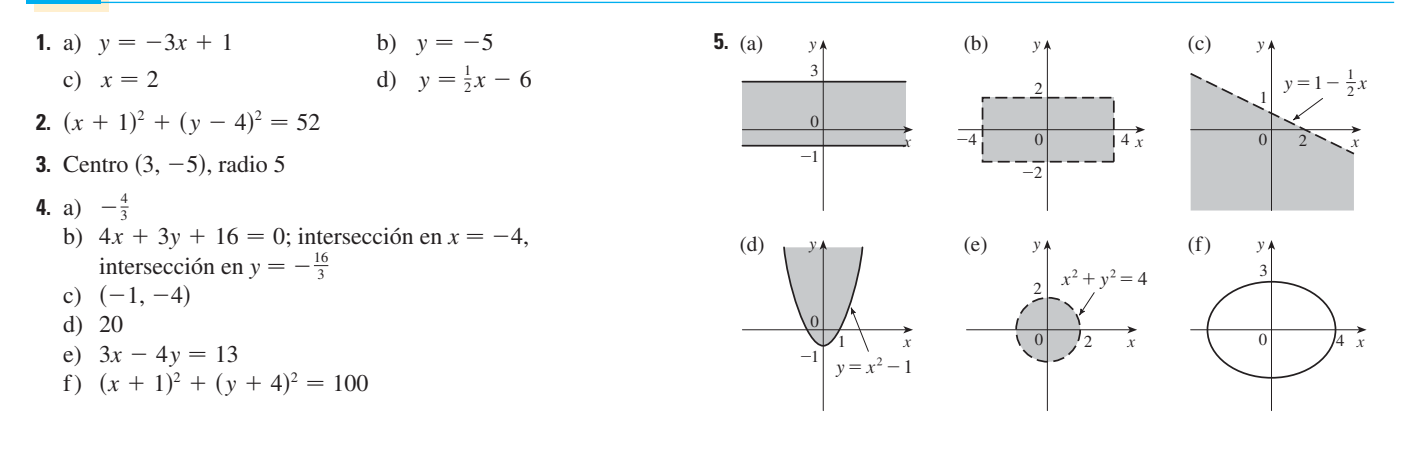

Si tiene usted dificultades con este examen, puede consultar el repaso de geometría analítica en los apéndices B y C.

#### **C Examen de diagnóstico: funciones**

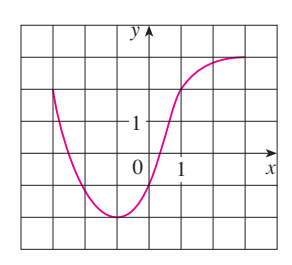

#### **FIGURA PARA EL PROBLEMA 1**

- **1.** La gráfica de una función *f* está dada a la izquierda.
	- a) Determine el valor de  $f(-1)$ .
	- b) Estime el valor de  $f(2)$ .
	- c) *i* Para qué valores de *x* es  $f(x) = 2$ ?
	- d) Estime los valores de *x* tales que  $f(x) = 0$ .
	- e) Establezca el dominio y el rango de *f*.
- **2.** Si  $f(x) = x^3$ , evalúe el cociente de diferencias  $\frac{f(2+h) f(2)}{h}$  y simplifique su respuesta.
- **3.** Encuentre el dominio de la función

a) 
$$
f(x) = \frac{2x + 1}{x^2 + x - 2}
$$
 b)  $g(x) = \frac{\sqrt[3]{x}}{x^2 + 1}$  c)  $h(x) = \sqrt{4 - x} + \sqrt{x^2 - 1}$ 

- **4.** ¿Qué aspecto tiene cada una de las gráficas siguientes a partir de la gráfica de *f* ? a)  $y = -f(x)$  b)  $y = 2f(x) - 1$ *g*)  $y = f(x - 3) + 2$
- **5.** Sin usar calculadora, haga un bosquejo de cada una de las gráficas siguientes:
	- a)  $y = x^3$  <br>b)  $y = (x + 1)^3$  <br>c) d)  $y = 4 - x^2$  <br>e)  $y = \sqrt{x}$  <br>f) g)  $y = -2^x$  h) 3 c)  $y = (x - 2)^3 + 3$ *y* = 4 - *x*<sup>2</sup> *y*  $y = \sqrt{x}$  **f**)  $y = 2\sqrt{x}$  $y = -2^x$  <br> h)  $y = 1 + x^{-1}$  $\sin x \leqslant 0$
- **6.** Sea  $f(x) = \begin{cases} 1 x^2 \\ 2x + 1 \end{cases}$  $\sin x > 0$
- a) Evalúe  $f(-2)$  y  $f(1)$ . b) Trace la gráfica de *f*
- **7.** Si  $f(x) = x^2 + 2x 1$  y  $g(x) = 2x 3$ , encuentre cada una de las siguientes funciones: a)  $f \circ g$  b)  $g \circ f$  $f(c)$   $q \circ q \circ q$

#### **Respuestas al examen de diagnóstico C: funciones**

- **1.** a)  $-2$  b) 2.8 c)  $-3.1$ e)  $[-3, 3]$ ,  $[-2, 3]$ d)  $-2.5, 0.3$
- **2.** 12 + 6*h* +  $h^2$
- **3.** a)  $(-\infty, -2) \cup (-2, 1) \cup (1, \infty)$ 
	- b)  $(-\infty, \infty)$
	- c)  $(-\infty, -1] \cup [1, 4]$
- **4.** a) Reflexión respecto al eje *x* b) Alargamiento vertical en un factor de 2 y después un desplazamiento de 1 unidad hacia abajo
	- c) Desplazamiento de 3 unidades a la derecha y 2 unidades hacia arriba

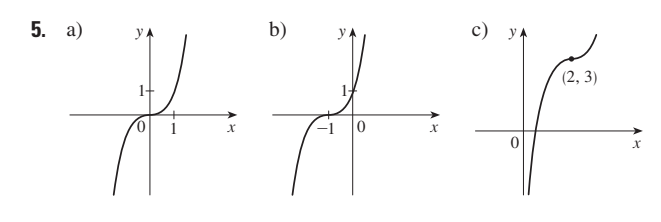

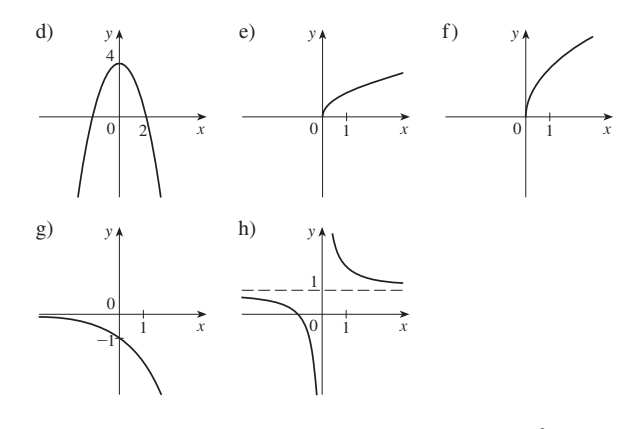

6. a)  $-3, 3$ y

> $-1 \begin{pmatrix} 0 & x \end{pmatrix}$ 1

b)  $(y \circ f)(x) = 2x^2 + 4x - 5$ c)  $(g \circ g \circ g)(x) = 8x - 21$ 7. a)  $(f \circ g)(x) = 4x^2 - 8x + 2$ 

#### **D Examen de diagnóstico: trigonometría**

- **1.** Convierta de grados a radianes. a)  $300^\circ$ b)  $-18^{\circ}$
- **2.** Convierta de radianes a grados. a)  $5\pi/6$  b) 2
- **3.** Encuentre la longitud del arco de circunferencia de radio 12 cm si el arco subtiende un ángulo central de 30°.
- **4.** Encuentre los valores exactos de:
	- a)  $tan(\pi/3)$  b)  $sen(7\pi/6)$  c)  $sec(5\pi/3)$
- **5.** Exprese las longitudes de  $a \, y \, b$  de la figura en términos de  $\theta$ .
- **6.** Si sen  $x = \frac{1}{3}y$  sec  $y = \frac{5}{4}$ , donde *x* y *y* están entre 0 y  $\pi/2$ , evalúe sen(*x* + *y*).
- **7.** Demuestre las identidades:
	- a) tan  $\theta$  sen  $\theta$  + cos  $\theta$  = sec  $\theta$

$$
b) \quad \frac{2 \tan x}{1 + \tan^2 x} = \text{sen } 2x
$$

- **8.** Encuentre todos los valores de *x* tales que sen  $2x = \text{sen } x \text{ y } 0 \le x \le 2\pi$ .
- **9.** Trace la gráfica de la función  $y = 1 + \text{sen } 2x \text{ sin } \text{u}$  usar calculadora.

#### **Respuestas al examen de diagnóstico D: trigonometría**

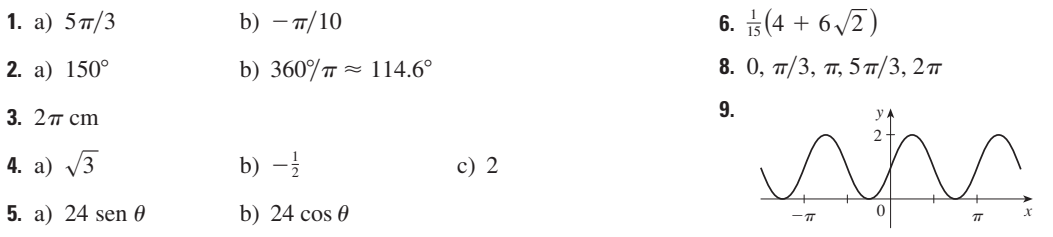

Si tiene usted dificultades con este examen de diagnóstico, vea el apéndice D de este libro.

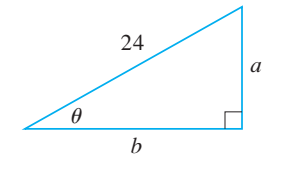

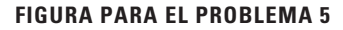

# <span id="page-31-0"></span>**Ecuaciones paramétricas 10 y coordenadas polares**

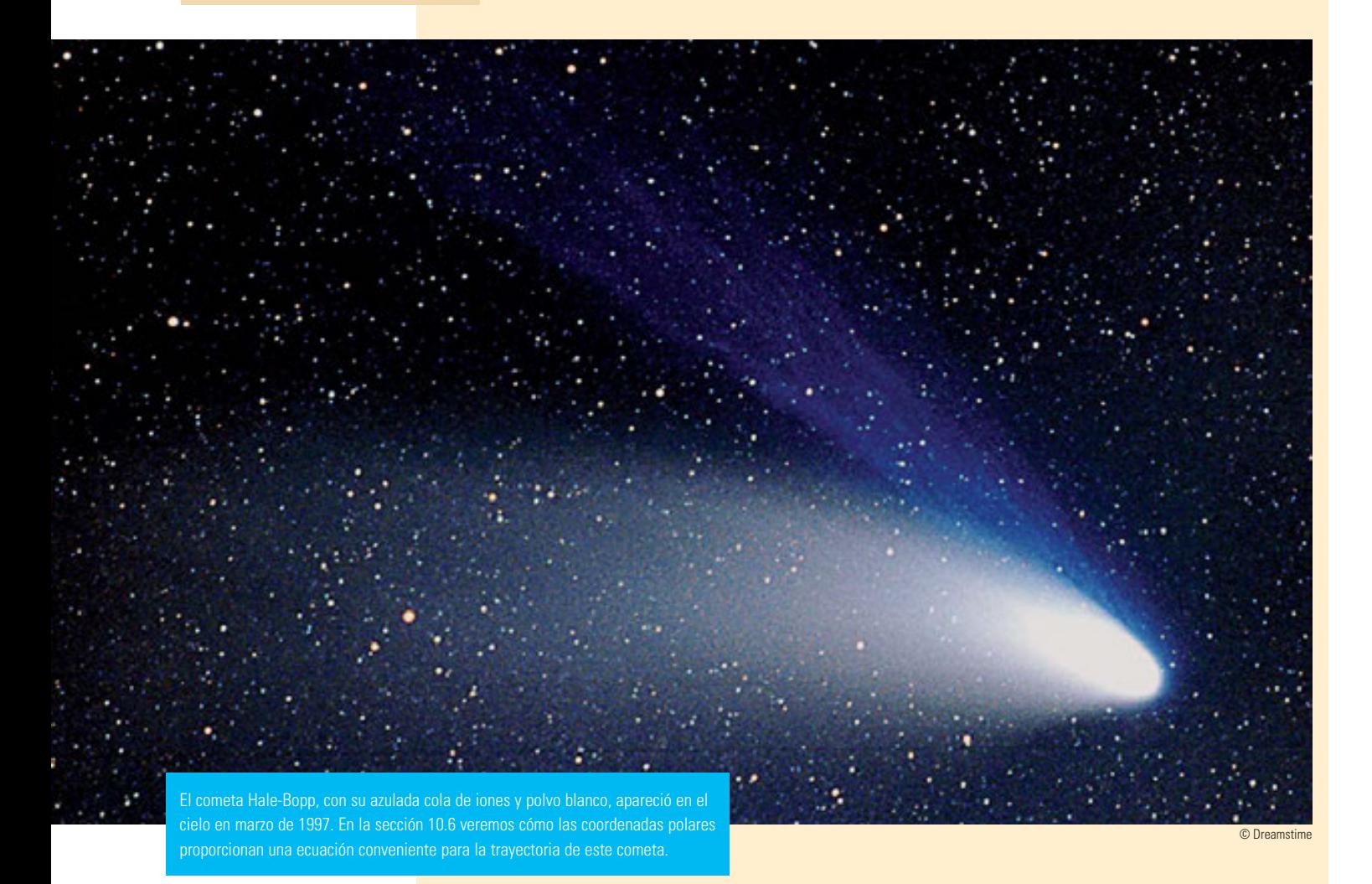

Hasta ahora hemos descrito las curvas planas expresando a *y* como una función de *x*  $\lceil y = f(x) \rceil$ o a *x* como una función de *y*  $[x = g(y)]$ , o dando una relación entre *x* y *y* que define a *y* implícitamente como una función de  $x$   $[f(x, y) = 0]$ . En este capítulo estudiaremos dos métodos nuevos para describir curvas.

Algunas curvas, como el cicloide, se manejan mejor cuando *x* y *y* están dadas en términos de una tercera variable *t* llamada parámetro  $[x = f(t), y = g(t)]$ . Otras curvas, tales como la cardioide, tienen una descripción más conveniente cuando usamos un nuevo sistema de coordenadas, llamado sistema de coordenadas polares.

#### **10.1 Curvas definidas por medio de ecuaciones paramétricas**

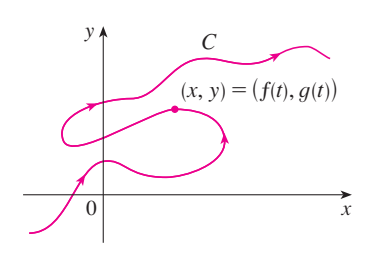

**FIGURA 1**

Imagine que una partícula se mueve a lo largo de la curva *C* mostrada en la fgura 1. Es imposible describir *C* por una ecuación de la forma  $y = f(x)$  porque *C* falla en la prueba de la recta vertical. Pero las coordenadas *x* y *y* de la partícula son funciones del tiempo *t* y, por tanto, se puede escribir por medio de  $x = f(t)$  y  $y = g(t)$ . Este par de ecuaciones suele ser una forma más conveniente de describir una curva y da lugar a la siguiente defnición.

Suponga que *x* y *y* se dan como funciones de una tercera variable *t* (llamada **parámetro**) mediante las ecuaciones

$$
x = f(t) \qquad \qquad y = g(t)
$$

(llamadas **ecuaciones paramétricas**). Cada valor de *t* determina un punto (*x*, *y*), que se puede representar en un plano coordenado. Cuando *t* varía, el punto  $(x, y) = (f(t), g(t))$ varía y traza una curva *C*, que llamamos **curva paramétrica**. El parámetro *t* no necesariamente representa el tiempo y, de hecho, se podría usar una letra distinta a *t* para el parámetro. Pero en muchas aplicaciones de curvas paramétricas, *t* denota el tiempo y, por tanto, se puede interpretar a  $(x, y) = (f(t), g(t))$  como la posición de una partícula en el tiempo *t*.

 **EJEMPLO 1** Bosqueje e identifque la curva defnida por las ecuaciones paramétricas

$$
x = t^2 - 2t \qquad y = t + 1
$$

SOLUCIÓN Cada valor de *t* da un punto sobre la curva, como se muestra en la tabla. Por ejemplo, si  $t = 0$ , entonces  $x = 0$ ,  $y = 1$  y el punto correspondiente es (0, 1). En la figura 2 se grafcan los puntos (*x*, *y*) determinados por varios valores del parámetro y se unen para producir una curva.

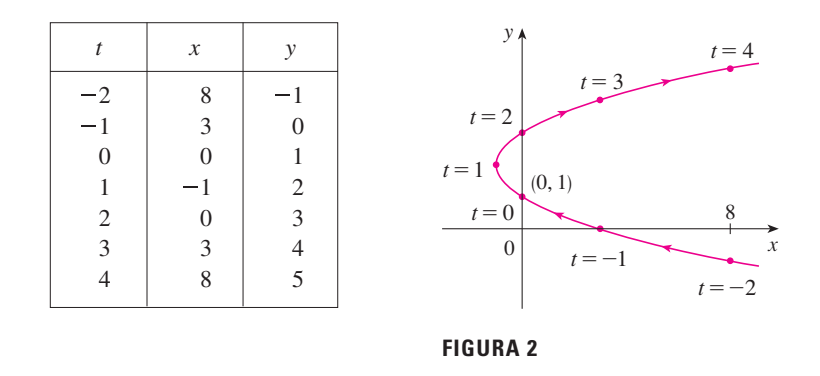

Una partícula cuya posición está dada por las ecuaciones paramétricas, se mueve a lo largo de la curva en la dirección de las fechas a medida que *t* aumenta. Nótese que los puntos consecutivos marcados en la curva aparecen en intervalos de tiempo iguales, pero no a distancias iguales. Esto es porque la partícula desacelera y después acelera cuando aumenta *t*.

Parece, de la fgura 2, que la curva trazada por la partícula es una parábola. Esto se puede confrmar al eliminar el parámetro *t* como sigue. De la segunda ecuación obtenemos  $t = y - 1$  y la sustituimos en la primera ecuación. Esto da

$$
x = t2 - 2t = (y - 1)2 - 2(y - 1) = y2 - 4y + 3
$$

y por tanto la curva representada por las ecuaciones paramétricas dadas es la parábola  $x = y^2 - 4y + 3$ .

Esta ecuación en *x* y *y* describe dónde ha estado la partícula, pero no nos dice cuándo ha estado la partícula en un punto particular. Las ecuaciones paramétricas tienen una ventaja, nos dicen cuándo estuvo la partícula en un punto y la dirección de su movimiento.

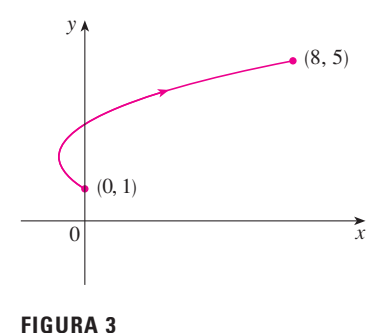

En el ejemplo 1 no se restringe el parámetro *t*, así que asumimos que *t* puede ser cualquier número real. Pero algunas veces restringiremos a *t* a un intervalo fnito. Por ejemplo, la curva paramétrica

$$
x = t^2 - 2t \qquad y = t + 1 \qquad 0 \leq t \leq 4
$$

que se ve en la fgura 3 es la parte de la parábola del ejemplo 1 que empieza en el punto (0, 1) y termina en el punto (8, 5). La punta de la fecha indica la dirección en que se ha trazado la curva cuando *t* se incrementa de 0 a 4.

En general, la curva con ecuaciones paramétricas

podemos confrmar eliminando *t*. Observe que

$$
x = f(t) \qquad y = g(t) \qquad a \leq t \leq b
$$

 $x = \cos t$   $y = \text{sen } t$   $0 \le t \le 2\pi$ 

 $x^2 + y^2 = \cos^2 t + \sin^2 t = 1$ 

Así, el punto  $(x, y)$  se mueve sobre la circunferencia  $x^2 + y^2 = 1$ . Observe que en este ejemplo, el parámetro *t* puede interpretarse como el ángulo (en radianes) que se ve en la figura 4. Cuando *t* se incrementa de 0 a  $2\pi$ , el punto  $(x, y) = (\cos t, \text{ sen } t)$  se mueve una vez alrededor de la circunferencia en dirección contraria a las manecillas del reloj a

tiene un **punto inicial** ( $f(a)$ ,  $g(a)$ ) y un punto terminal ( $f(b)$ ,  $g(b)$ ).

**v EJEMPLO 2** ¿Qué curva representan las siguientes ecuaciones paramétricas?

SOLUCIÓN Si ubicamos los puntos, parece que la curva es una circunferencia, lo que

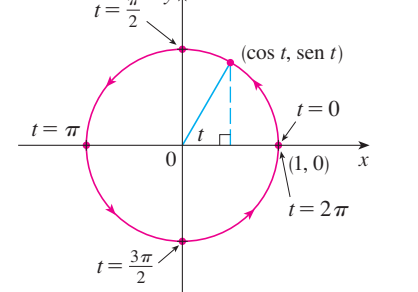

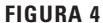

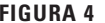

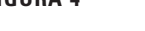

 $\pi$ 

 $\mathcal{Y}$ 

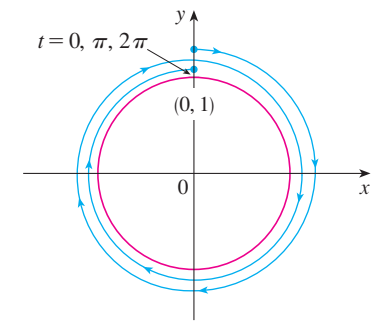

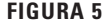

 **EJEMPLO 3** ¿Qué curva representan las ecuaciones paramétricas dadas?

$$
x = \text{sen } 2t \qquad y = \cos 2t \qquad 0 \leq t \leq 2\pi
$$

SOLUCIÓN Otra vez tenemos

partir del punto (1, 0).

$$
x^2 + y^2 = \operatorname{sen}^2 2t + \cos^2 2t = 1
$$

así que nuevamente las ecuaciones paramétricas representan la circunferencia unitaria  $x^2 + y^2 = 1$ . Pero cuando *t* se incrementa de 0 a  $2\pi$ , el punto  $(x, y) = (\text{sen } 2t, \text{cos } 2t)$ empieza en (0, 1) y se mueve *dos veces* alrededor de la circunferencia en dirección de las manecillas del reloj, como se indica en la fgura 5.

Los ejemplos 2 y 3 muestran que diferentes conjuntos de ecuaciones paramétricas pueden representar la misma curva. Así, distinguimos entre una *curva*, como un conjunto de puntos, y una *curva paramétrica*, en la que los puntos están trazados de un modo particular.

 **EJEMPLO 4** Encuentre las ecuaciones paramétricas de la circunferencia con centro en (*h*, *k*) y radio *r*.

SOLUCIÓN Si tomamos las ecuaciones de la circunferencia unitaria del ejemplo 2 y multiplicamos las expresiones para *x* y *y* por *r*, obtenemos  $x = r \cos t$ ,  $y = r \sin t$ . Es posible verifcar que estas ecuaciones representan una circunferencia con radio *r* y centro en el origen trazado en dirección contraria a las manecillas del reloj. Ahora desplazamos

*h* unidades en la dirección *x* y *k* unidades en la dirección *y*, para obtener las ecuaciones paramétricas de la circunferencia (fgura 6) con centro (*h*, *k*) y radio *r*:

$$
x = h + r \cos t \qquad y = k + r \sin t \qquad 0 \le t \le 2\pi
$$

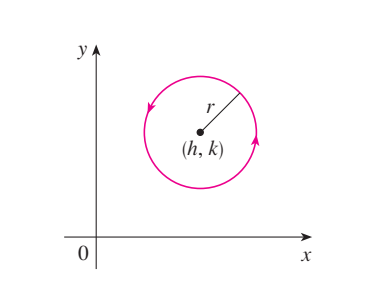

**FIGURA 6** 
$$
x = h + r \cos t, y = k + r \sin t
$$

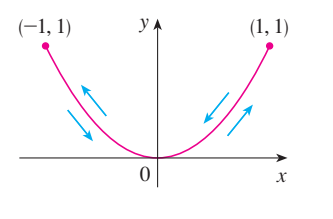

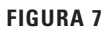

**TEC** Module 10.1A proporciona una animación de la relación entre el movimiento a lo largo de la curva paramétrica  $x = f(t)$ ,  $y = g(t)$  y el movimiento a lo largo de las gráficas de  $f \vee g$  como funciones de *t*. Activando TRIG nos da la familia de curvas paramétricas

$$
x = a \cos bt \qquad y = c \sin dt
$$

Si elegimos  $a = b = c = d = 1$  y activamos animate, veremos cómo las gráficas de  $x = \cos t$  y  $y = \sin t$  se relacionan con la circunferencia en el ejemplo 2. Si elegimos  $a = b = c = 1$ ,  $d = 2$ , veremos las gráficas como en la figura 8. Activando animate o moviendo *t* a la derecha, podremos ver del código de color cómo se mueve con la trayectoria de  $x = \cos t$  e  $y = \sin 2 t$  que corresponden al movimiento a lo largo de la curva paramétrica, llamada **figura de Lissajous**.

**v EJEMPLO 5** Trace la curva con ecuaciones paramétricas  $x = \text{sen } t$ ,  $y = \text{sen}^2 t$ .

SOLUCIÓN Observe que  $y = (\text{sen } t)^2 = x^2$  y por tanto el punto se mueve sobre la parábola  $y = x^2$ . Pero también observe que, como  $-1 \le$ sen  $t \le 1$ , tenemos  $-1 \le x \le 1$ , por lo que las ecuaciones paramétricas representan sólo la parte de la parábola para la cual  $-1 \le x \le 1$ . Como sen *t* es periódica, el punto  $(x, y) = (\text{sen } t, \text{sen }^2 t)$  se mueve infinitamente en vaivén a lo largo de la parábola desde  $(-1, 1)$  hasta  $(1, 1)$ . (Véase figura 7.)

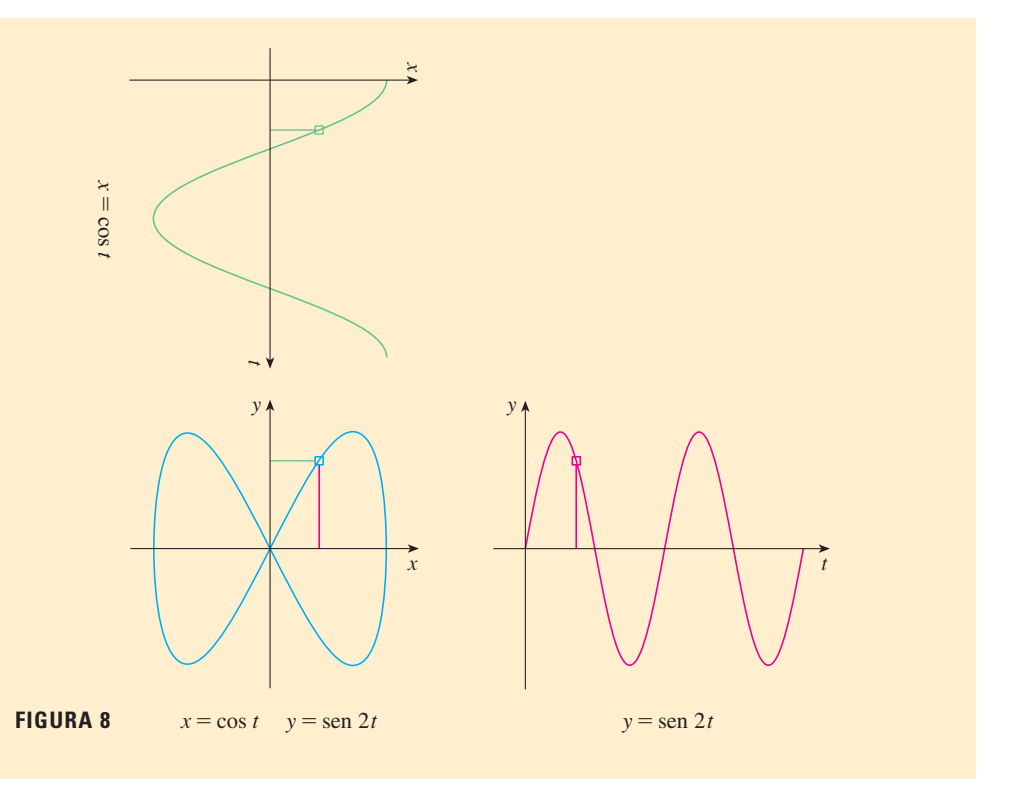

**Dispositivos de graficación**

La mayor parte de las calculadoras y los programas de grafcación se pueden usar para grafcar curvas dadas por ecuaciones paramétricas. De hecho, es instructivo observar una curva paramétrica dibujada con una calculadora, porque los puntos se ubican en orden conforme se incrementan los valores del parámetro correspondiente.

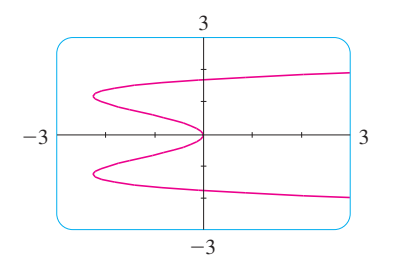

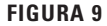

**EJEMPLO 6** Utilice un dispositivo de graficación para graficar la curva  $x = y^4 - 3y^2$ .

SOLUCIÓN. Sea  $t = y$  el parámetro. Entonces tenemos las ecuaciones

$$
x = t^4 - 3t^2 \qquad y = t
$$

Usando estas ecuaciones paramétricas para grafcar la curva, obtenemos la fgura 9. Podríamos resolver la ecuación dada ( $x = y^4 - 3y^2$ ) para *y* como cuatro funciones de *x* y grafcarlas individualmente, pero las ecuaciones paramétricas proporcionan un método mucho más fácil.

En general, si necesitamos graficar una ecuación de la forma  $x = g(y)$ , podemos usar las ecuaciones paramétricas

$$
x = g(t) \qquad y = t
$$

Observe también que las curvas con ecuaciones  $y = f(x)$  (aquellas con las que se está familiarizado; gráfcas de funciones) también se pueden considerar como curvas con ecuaciones paramétricas

$$
x = t \qquad y = f(t)
$$

Los dispositivos de grafcación son particularmente útiles para trazar curvas complicadas. Por ejemplo, las curvas que se muestran en las fguras 10, 11 y 12 serían virtualmente imposibles de hacer a mano.

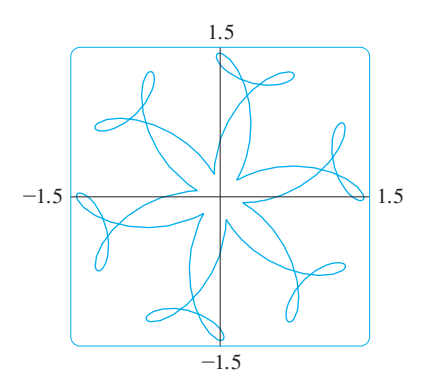

**FIGURA 10**  $x = \text{sen } t + \frac{1}{2} \cos 5t + \frac{1}{4} \text{sen } 13t$  $y = \cos t + \frac{1}{2} \operatorname{sen} 5t + \frac{1}{4} \cos 13t$ 

**TEC** En Module 10.1B se muestra una animación de la manera en que se forma una cicloide a partir del movimiento de un círculo.

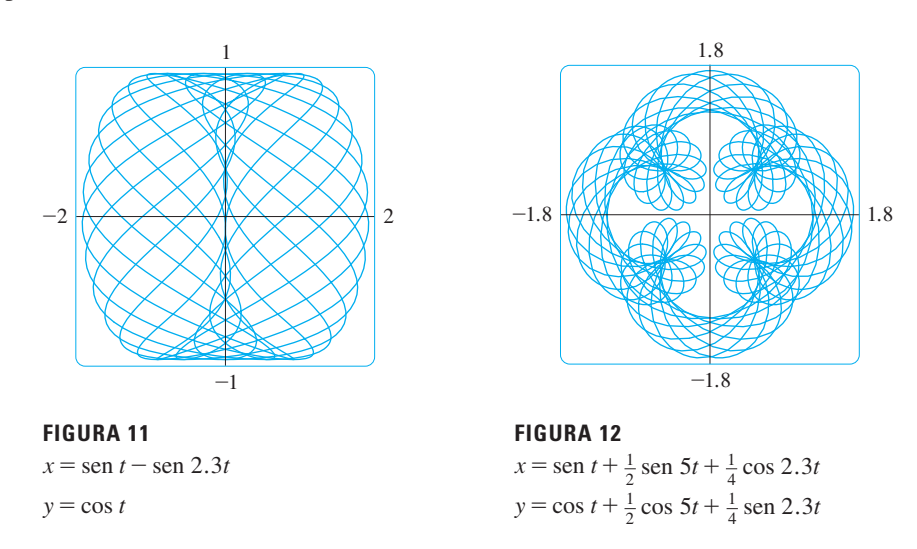

Uno de los más importantes usos de las curvas paramétricas es el diseño asistido por computadora (CAD). En el proyecto de laboratorio después de la sección 10.2 investigaremos curvas paramétricas especiales, llamadas **curvas de Bézier**, que son ampliamente utilizadas en manufactura, especialmente en la industria automotriz. Estas curvas también se emplean en formas especiales de letras y otros símbolos de impresión en láser.

#### **La cicloide**

 **EJEMPLO 7** La curva trazada por un punto *P* sobre la circunferencia de un círculo cuando éste rueda a lo largo de una recta se llama **cicloide** (véase fgura 13). Si el círculo tiene radio *r* y rueda a lo largo del eje *x*, y si una posición de *P* está en el origen, determine las ecuaciones paramétricas para la cicloide.

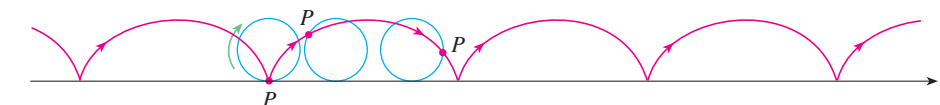

**FIGURA 13**
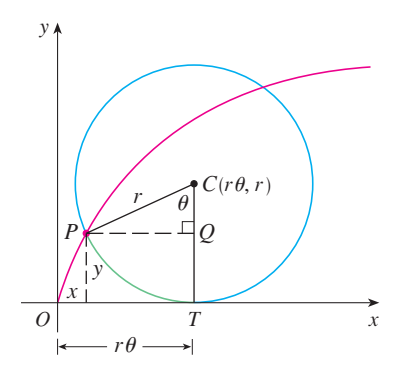

**FIGURA 14**

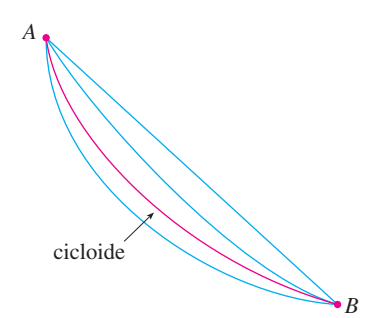

**FIGURA 15**

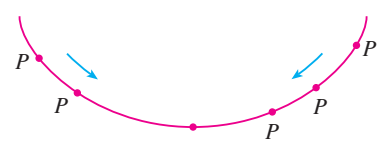

**FIGURA 16**

SOLUCIÓN Elegimos como parámetro al ángulo de rotación  $\theta$  del círculo ( $\theta = 0$  cuando  $P$  está en el origen). Suponga que el círculo ha girado  $\theta$  radianes. Debido a que el círculo ha estado en contacto con la recta, se ve de la fgura 14, que la distancia que ha rodado desde el origen es

$$
|OT| = \text{arc } PT = r\theta
$$

Por tanto, el centro del círculo es  $C(r\theta, r)$ . Sean  $(x, y)$  las coordenadas de *P*. Entonces, de la fgura 14 vemos que

$$
x = |OT| - |PQ| = r\theta - r \operatorname{sen} \theta = r(\theta - \operatorname{sen} \theta)
$$

$$
y = |TC| - |QC| = r - r \cos \theta = r(1 - \cos \theta)
$$

Así que las ecuaciones paramétricas de la cicloide son

1 
$$
x = r(\theta - \operatorname{sen} \theta)
$$
  $y = r(1 - \cos \theta)$   $\theta \in \mathbb{R}$ 

Un arco de la cicloide viene de una rotación del círculo y, por tanto, se describe mediante  $0 \le \theta \le 2\pi$ . Aunque las ecuaciones 1 se obtuvieron de la figura 14, que ilustra el caso donde  $0 < \theta < \pi/2$ , se puede ver que son válidas para otros valores de  $\theta$ (véase el ejercicio 39).

Aunque es posible eliminar el parámetro  $\theta$  de las ecuaciones 1, la ecuación cartesiana resultante en *x* y *y* es muy complicada y no es conveniente para trabajar como con las ecuaciones paramétricas.

Una de las primeras personas en estudiar la cicloide fue Galileo, quien propuso que los puentes se construyeran en forma de cicloides, y quien trató de encontrar el área bajo un arco de una cicloide. Después esta curva surgió en conexión con el **problema de la braquistócrona**: hallar la curva a lo largo de la cual se desliza una partícula en el tiempo más corto (bajo la infuencia de la gravedad) de un punto *A* a un punto *B* más bajo pero no directamente debajo de *A*. El matemático suizo John Bernoulli, quien planteó este problema en 1696, demostró que entre las curvas posibles que unen *A* con *B*, como en la fgura 15, la partícula tomará el menor tiempo de deslizamiento de *A* a *B* si la curva es parte de un arco invertido de una cicloide.

El físico holandés Huygens demostró que la cicloide es también la solución al **problema de la tautócrona**; es decir, sin importar dónde se coloque una partícula *P* en una cicloide invertida, le toma el mismo tiempo deslizarse hasta el fondo (véase fgura 16). Huygens propuso que los relojes de péndulo (que él inventó) oscilaran en arcos cicloidales, porque en tal caso el péndulo tarda el mismo tiempo en completar una oscilación si oscila por un arco amplio o pequeño.

## **Familias de curvas paramétricas**

**EJEMPLO 8** Investigue la familia de curvas con ecuaciones paramétricas

$$
x = a + \cos t \qquad \qquad y = a \tan t + \sin t
$$

¿Qué tienen estas curvas en común? ¿Cómo cambia su forma cuando *a* crece?

SOLUCIÓN Se emplea un dispositivo de grafcación para producir las gráfcas para los casos  $a = -2, -1, -0.5, -0.2, 0, 0.5, 1$  y 2 que se muestran en la figura 17. Observe que todas estas curvas (excepto el caso  $a = 0$ ) tienen dos ramas, y ambas se aproximan a la asíntota vertical  $x = a$  cuando *x* se aproxima a *a* por la izquierda o por la derecha.

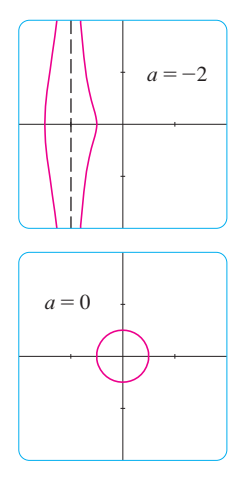

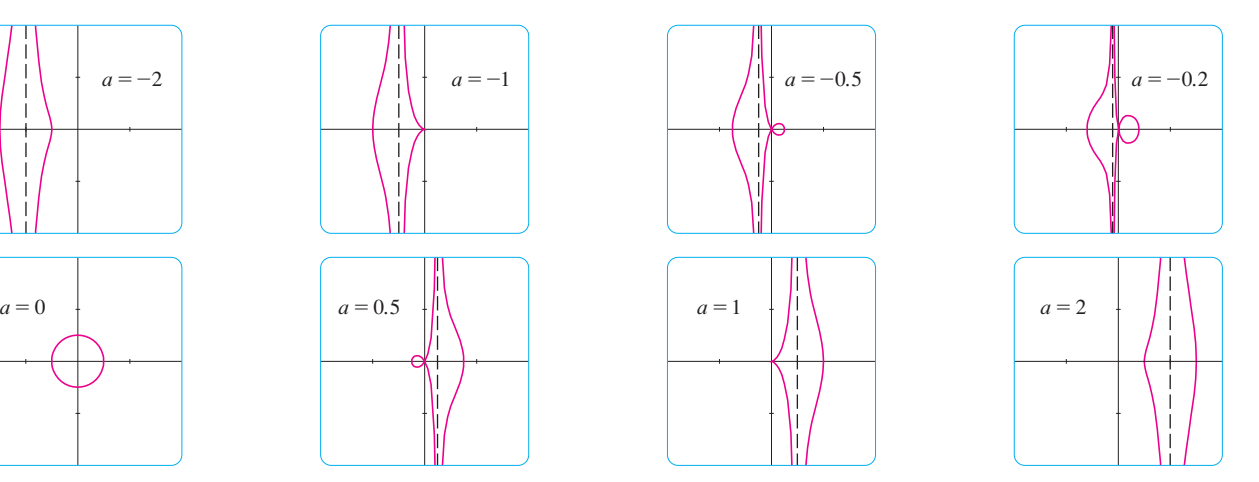

**FIGURA 17** Miembros de la familia  $x=a+\cos t$ ,  $y=a \tan t + \sin t$ , graficadas en el rectángulo de vista  $[-4, 4]$  por  $[-4, 4]$ 

Cuando  $a < -1$ , ambas ramas son suaves, pero cuando  $a$  llega a  $-1$ , la rama derecha adquiere un punto agudo llamado *cúspide*. Para *a* entre 1 y 0 la cúspide se convierte en un bucle, que se vuelve más grande conforme  $a$  se aproxima a 0. Cuando  $a = 0$ , ambas ramas se juntan y forman una circunferencia (véase el ejemplo 2). Para *a* entre 0 y 1, la rama izquierda tiene un bucle, el cual se contrae para volverse una cúspide cuando  $a = 1$ . Para  $a > 1$ , las ramas se suavizan de nuevo y cuando *a* crece más, se curvan menos. Observe que las curvas con *a* positiva son refexiones respecto al eje *y* de las curvas correspondientes con *a* negativa.

Estas curvas se llaman **concoides de Nicomedes** en honor del erudito de la antigua Grecia, Nicomedes. Las llamó concoides porque la forma de sus ramas externas se asemeja a la concha de un caracol o de un mejillón.

# **10.1 Ejercicios**

 **1-4** Bosqueje la curva ubicando puntos por medio de las ecuaciones paramétricas. Indique con una fecha la dirección en que se traza la curva cuando *t* crece.

1. 
$$
x = t^2 + t
$$
,  $y = t^2 - t$ ,  $-2 \le t \le 2$   
\n2.  $x = t^2$ ,  $y = t^3 - 4t$ ,  $-3 \le t \le 3$   
\n3.  $x = \cos^2 t$ ,  $y = 1 - \text{sen } t$ ,  $0 \le t \le \pi/2$   
\n4.  $x = e^{-t} + t$ ,  $y = e^{t} - t$ ,  $-2 \le t \le 2$ 

#### **5-10**

- a) Bosqueje la curva usando las ecuaciones paramétricas para ubicar puntos. Indique con una fecha la dirección en la cual se traza la curva cuando *t* aumenta.
- b) Elimine el parámetro para hallar la ecuación cartesiana de la curva.

**5.** 
$$
x = 3 - 4t
$$
,  $y = 2 - 3t$   
\n**6.**  $x = 1 - 2t$ ,  $y = \frac{1}{2}t - 1$ ,  $-2 \le t \le 4$   
\n**7.**  $x = 1 - t^2$ ,  $y = t - 2$ ,  $-2 \le t \le 2$ 

$$
I. \; x = 1 - t^2, \; y = t - 2, \; -2 \leq t \leq 1
$$

**8.** 
$$
x = t - 1
$$
,  $y = t^3 + 1$ ,  $-2 \le t \le 2$ 

**9.**  $x = \sqrt{t}$ ,  $y = 1 - t$ **10.**  $x = t^2$ ,  $y = t^3$ 

### **11-18**

- a) Elimine el parámetro para hallar una ecuación cartesiana de la curva.
- b) Bosqueje la curva e indique con una fecha la dirección en que se traza la curva cuando crece el parámetro.

11. 
$$
x = \text{sen} \frac{1}{2}\theta
$$
,  $y = \text{cos} \frac{1}{2}\theta$ ,  $-\pi \le \theta \le \pi$   
\n12.  $x = \frac{1}{2} \cos \theta$ ,  $y = 2 \text{ sen } \theta$ ,  $0 \le \theta \le \pi$   
\n13.  $x = \text{sen } t$ ,  $y = \text{csc } t$ ,  $0 < t < \pi/2$   
\n14.  $x = e^t - 1$ ,  $y = e^{2t}$   
\n15.  $x = e^{2t}$ ,  $y = t + 1$   
\n16.  $y = \sqrt{t + 1}$ ,  $y = \sqrt{t - 1}$   
\n17.  $x = \text{senh } t$ ,  $y = \cosh t$   
\n18.  $x = \tan^2 \theta$ ,  $y = \sec \theta$ ,  $-\pi/2 < \theta < \pi/2$ 

 **19-22** Describa el movimiento de una partícula con posición (*x*, *y*) cuando *t* varía en el intervalo dado.

\n- **19.** 
$$
x = 3 + 2 \cos t
$$
,  $y = 1 + 2 \sin t$ ,  $\pi/2 \le t \le 3\pi/2$
\n- **20.**  $x = 2 \sin t$ ,  $y = 4 + \cos t$ ,  $0 \le t \le 3\pi/2$
\n- **21.**  $x = 5 \sin t$ ,  $y = 2 \cos t$ ,  $-\pi \le t \le 5\pi$
\n

**22.**  $x = \text{sen } t$ ,  $y = \cos^2 t$ ,  $-2\pi \le t \le 2\pi$ 

- **23.** Suponga que una curva está dada por las ecuaciones paramétricas  $x = f(t)$ ,  $y = g(t)$ , donde el rango de *f* es [1, 4] y el rango de  $q$  es [2, 3]. ¿Qué podemos decir acerca de la curva?
- **24.** Relacione las gráficas de las ecuaciones paramétricas  $x = f(t)$  y  $y = g(t)$  en a)-d) con las curvas paramétricas etiquetadas I-IV. Dé razones para sus elecciones.

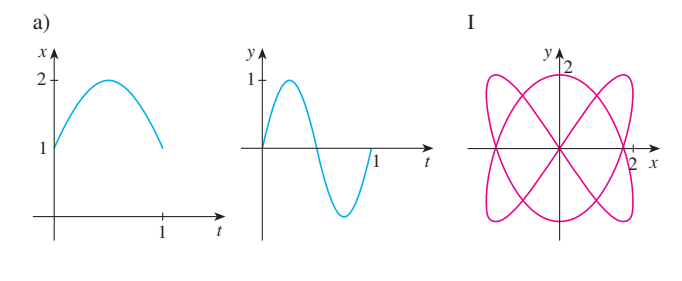

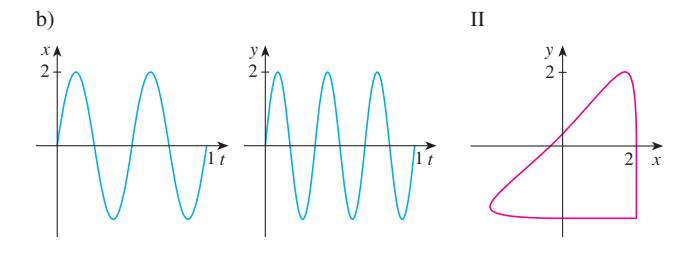

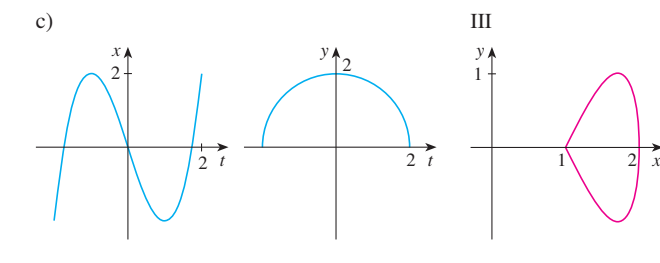

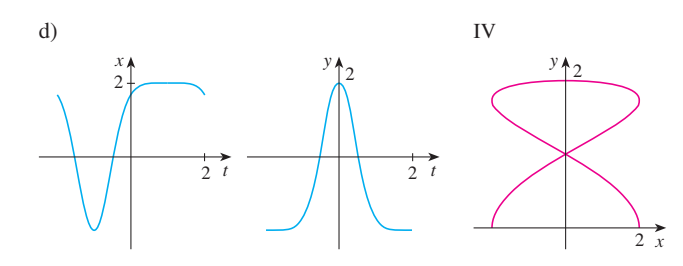

**25-27** Use las gráficas de  $x = f(t)$  y  $y = g(t)$  para bosquejar la curva paramétrica  $x = f(t)$ ,  $y = g(t)$ . Indique con flechas la dirección en que se traza la curva cuando *t* crece.

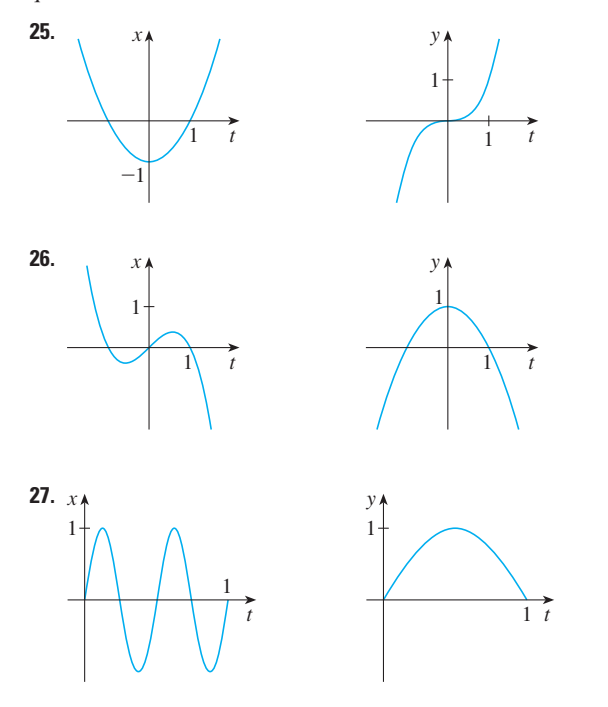

 **28.** Relacione las curvas paramétricas con las curvas etiquetadas I-VI. Dé razones para sus elecciones. (No utilice dispositivos de grafcación.)

a) 
$$
x = t^4 - t + 1
$$
,  $y = t^2$   
\nb)  $x = t^2 - 2t$ ,  $y = \sqrt{t}$   
\nc)  $x = \text{sen } 2t$ ,  $y = \text{sen}(t + \text{sen } 2t)$   
\nd)  $x = \cos 5t$ ,  $y = \text{sen } 2t$   
\ne)  $x = t + \text{sen } 4t$ ,  $y = t^2 + \cos 3t$   
\nf)  $x = \frac{\text{sen } 2t}{4 + t^2}$ ,  $y = \frac{\cos 2t}{4 + t^2}$ 

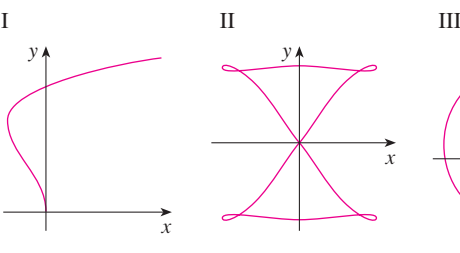

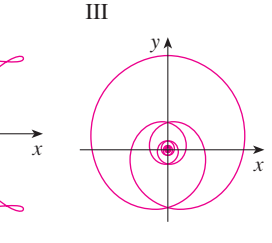

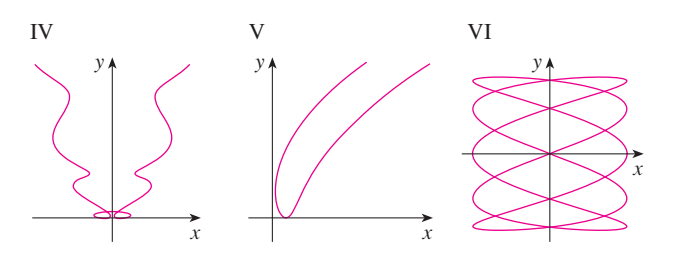

**29.** Grafique la curva  $x = y - 2$  sen  $\pi y$ .

- **30.** Grafique las curvas  $y = x^3 4x$  y  $x = y^3 4y$ , y encuentre sus puntos de intersección con una aproximación de un decimal.
	- **31.** a) Demuestre que las ecuaciones paramétricas

$$
x = x_1 + (x_2 - x_1)t \qquad y = y_1 + (y_2 - y_1)t
$$

donde  $0 \le t \le 1$ , describen el segmento de recta que une los puntos  $P_1(x_1, y_1)$  y  $P_2(x_2, y_2)$ .

- b) Encuentre las ecuaciones paramétricas para representar el segmento de recta de  $(-2, 7)$  a  $(3, -1)$ .
- **32.** Utilice un dispositivo de graficación y el resultado del ejercicio 31a) para dibujar el triángulo con vértices *A*(1, 1), *B*(4, 2) y *C*(1, 5).
	- **33.** Encuentre ecuaciones paramétricas para la trayectoria de una partícula que se mueve a lo largo de la circunferencia  $x^2 + (y - 1)^2 = 4$  de la manera que se describe.
		- a) Una vuelta en dirección de las manecillas del reloj, empezando en (2, 1).
		- b) Tres vueltas en dirección contraria a las manecillas del reloj, empezando en (2, 1)
		- c) Media vuelta en dirección contraria a las manecillas del reloj, empezando en (0, 3).
- **34.** a) Encuentre ecuaciones paramétricas para la elipse  $x^2/a^2 + y^2/b^2 = 1$ . [*Sugerencia*: modifique las ecuaciones de la circunferencia del ejemplo 2.]
	- b) Utilice estas ecuaciones paramétricas para grafcar la elipse cuando  $a = 3$  y  $b = 1, 2, 4$  y 8.
	- c) ¿Cómo cambia la forma de la elipse cuando *b* varía?
- **79 35-36** Utilice una calculadora graficadora o computadora para reproducir el dibujo

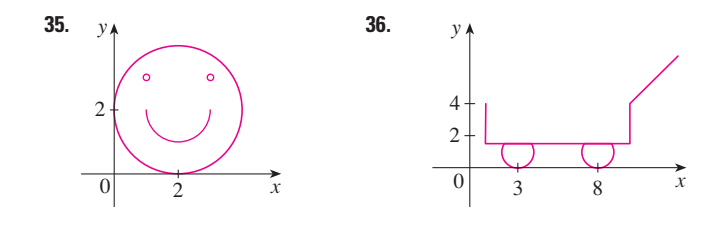

- **37-38** Compare las curvas representadas por las ecuaciones paramétricas ¿Cómo diferen?
- **37.** a)  $x = t^3$ ,  $y = t^2$  b) c)  $x = e^{-3t}$ , **38.** a)  $x = t$ ,  $y = t^{-2}$ c)  $x = e^t$ ,  $y = e^{-2t}$ *y* =  $t^2$  <br>b)  $x = t^6$ ,  $y = t^4$  $x = t^3$ ,  $y = t^2$  $x = e^{-3t}$ ,  $y = e^{-2t}$ *b*)  $x = \cos t$ ,  $y = \sec^2 t$ 
	- **39.** Deduzca las ecuaciones 1 para el caso  $\pi/2 < \theta < \pi$ .
	- **40.** Sea *P* un punto a una distancia *d* del centro de una circunferencia de radio *r*. La curva trazada por *P* cuando el círculo rueda a lo largo de una línea recta se llama **trocoide**. (Piense en el movimiento de un punto sobre el rayo de una rueda de bicicleta.) La cicloide es el caso especial de una trocoide con  $d = r$ . Utilizando el mismo parámetro  $\theta$  como

para la cicloide y, asumiendo que la recta es el eje de las  $x \vee \theta = 0$  cuando *P* es uno de sus puntos mínimos, demuestre que las ecuaciones paramétricas de la trocoide son

$$
x = r\theta - d \operatorname{sen} \theta \qquad \qquad y = r - d \cos \theta
$$

Trace la trocoide para los casos  $d < r y d > r$ .

 **41.** Si *a* y *b* son números fjos, encuentre las ecuaciones paramétricas para la curva que consiste de todas las posibles posiciones del punto  $P$  en la figura, utilizando el ángulo  $\theta$ como parámetro. Después elimine el parámetro e identifque la curva.

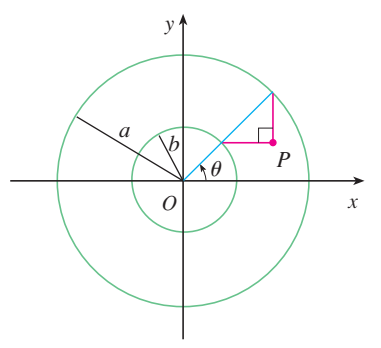

 **42.** Si *a* y *b* son números fjos, encuentre las ecuaciones paramétricas de la curva que consiste de todas las posiciones posibles del punto  $P$  en la figura, usando el ángulo  $\theta$ como parámetro. El segmento de recta *AB* es tangente a la circunferencia más grande.

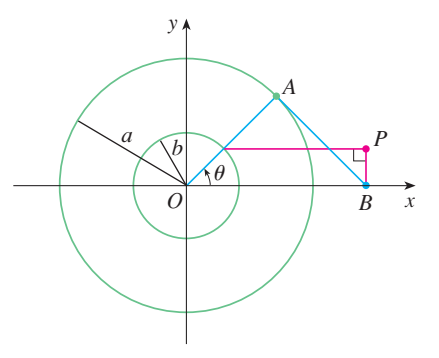

 **43.** Una curva, llamada **bruja de María Agnesi**, consiste de todas las posibles posiciones del punto *P* en la figura. Demuestre que las ecuaciones paramétricas para esta curva pueden expresarse como

$$
x = 2a \cot \theta \qquad \qquad y = 2a \sin^2 \theta
$$

Trace la curva.

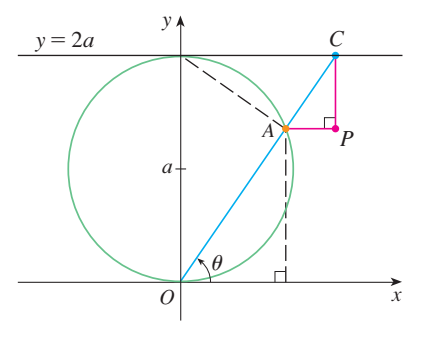

- **44.** a) Encuentre las ecuaciones paramétricas para el conjunto de todos los puntos  $P$  como los que se muestran en la figura, tales que  $|OP| = |AB|$ . (Esta curva se llama **cisoide de Diocles** en honor al sabio griego Diocles, quien introdujo la cisoide como un método gráfco para construir el lado de un cubo cuyo volumen es dos veces el de un cubo dado.)
	- b) Utilice la descripción geométrica para dibujar a mano un bosquejo de la curva. Verifque su trabajo utilizando las ecuaciones paramétricas para grafcar la curva.

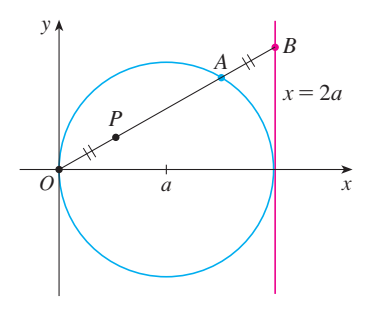

 **45.** Suponga que la posición de una partícula en el tiempo *t* está dada por

 $x_1 = 3$  sen *t*  $y_1 = 2 \cos t$   $0 \le t \le 2\pi$ 

y la posición de una segunda partícula está dada por

 $x_2 = -3 + \cos t$   $y_2 = 1 + \sin t$   $0 \le t \le 2\pi$ 

- a) Grafque las trayectorias de ambas partículas ¿Cuántos puntos de intersección hay?
- b) ¿Algunos de estos puntos de intersección son *puntos de colisión*? En otras palabras ¿las partículas están en el mismo lugar al mismo tiempo? Si es así, encuentre los puntos de colisión.
- c) Describa qué pasa si la trayectoria de la segunda partícula está dada por

 $x_2 = 3 + \cos t$   $y_2 = 1 + \sin t$   $0 \le t \le 2\pi$ 

**46.** Si un proyectil es disparado con una velocidad inicial de  $v_0$ metros por segundo a un ángulo  $\alpha$  por encima de la horizontal y se supone que la resistencia del aire es despreciable, entonces su posición después de *t* segundos está dada por las ecuaciones paramétricas

$$
x = (v_0 \cos \alpha)t \qquad y = (v_0 \sin \alpha)t - \frac{1}{2}gt^2
$$

donde *g* es la aceleración debida a la gravedad (9.8 m/s<sup>2</sup>).

- a) Si un arma es disparada con  $\alpha = 30^{\circ}$  y  $v_0 = 500$  m/s, ¿cuándo caerá la bala al suelo? ¿A qué distancia del arma llegará al suelo? ¿Cuál es la altura máxima que alcanzará la bala?
- b) Utilice un dispositivo de grafcación para verifcar sus respuestas al inciso a). Después grafique la travectoria del proyectil para otros valores del ángulo  $\alpha$  para ver dónde pegará en el suelo. Resuma sus hallazgos.
	- c) Demuestre que la trayectoria es parabólica eliminando el parámetro.
- **47.** Investigue la familia de curvas defnidas por las ecuaciones paramétricas  $x = t^2$ ,  $y = t^3 - ct$ . ¿Cómo cambia la forma de la curva cuando *c* crece? Ilustre grafcando varios miembros de la familia.
- **48.** Las **curvas catastrófcas cola de golondrina** están defnidas por las ecuaciones paramétricas  $x = 2ct - 4t^3$ ,  $y = -ct^2 + 3t^4$ . Grafique varias de estas curvas. ¿Qué características tienen en común las curvas? ¿Cómo cambian cuando *c* crece?
- 49. Grafique varios miembros de la familia de curvas con ecuaciones paramétricas  $x = t + a \cos t$ ,  $y = t + a \sin t$ , donde *a* 0. ¿Cómo cambia la forma de la curva cuando *a* crece? ¿Para cuáles valores de *a* la curva tiene un bucle?
- **50.** Grafique varios miembros de la familia de curvas  $x = \text{sen } t + \text{sen } nt$ ,  $y = \text{cos } t + \cos nt$  donde *n* es un entero positivo. ¿Qué características tienen en común las curvas? ¿Qué pasa cuando *n* crece?
- **51.** Las curvas con ecuaciones  $x = a$  sen *nt*,  $y = b$  cos *t* se llaman **fguras de Lissajous**. Investigue cómo varían estas curvas cuando varían *a*, *b* y *n*. (Tome *n* como un entero positivo.)
- **52.** Investigue la familia de curvas defnidas por las ecuaciones paramétricas  $x = \cos t$ ,  $y = \text{sen } t - \text{sen } ct$ , donde  $c > 0$ . Empiece por hacer *c* entero positivo y vea qué pasa con la forma cuando *c* crece. Después explore algunas de las posibilidades que ocurren cuando *c* es una fracción.

#### **PROYECTO DE LABORATORIO CIRCUNFERENCIAS QUE CORREN ALREDEDOR DE CIRCUNFERENCIAS**

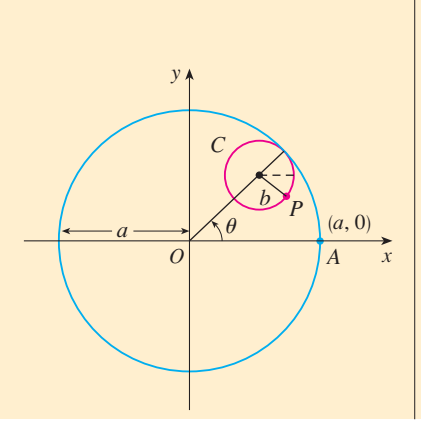

En este proyecto investigamos familias de curvas, llamadas *hipocicloides* y *epicicloides*, que son generadas por el movimiento de un punto sobre una circunferencia que rueda dentro o fuera de otra circunferencia.

**1.** Una **hipocicloide** es una curva trazada por un punto fjo *P* sobre la circunferencia *C* de radio *b* cuando *C* rueda sobre el interior de la circunferencia con centro en *O* y radio *a*. Demuestre que si la posición inicial de *P* es  $(a, 0)$  y el parámetro  $\theta$  se elige como en la figura, entonces las ecuaciones paramétricas de la hipocicloide son

$$
x = (a - b)\cos\theta + b\cos\left(\frac{a - b}{b}\theta\right) \qquad y = (a - b)\sin\theta - b\sin\left(\frac{a - b}{b}\theta\right)
$$

Se requiere calculadora graficadora o computadora

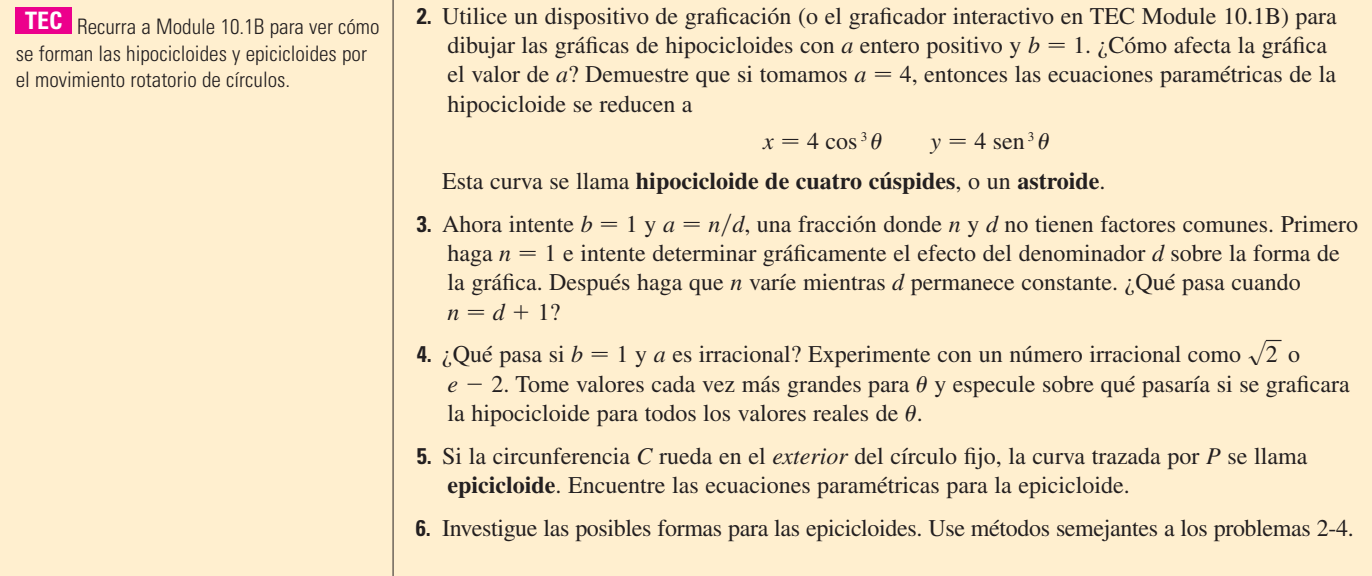

### **10.2 Cálculo con curvas paramétricas**

Una vez que hemos visto cómo representar ecuaciones paramétricas, aplicaremos los métodos de cálculo a las curvas paramétricas. En particular, resolveremos problemas que involucran tangentes, áreas, longitudes de arco y áreas de superfcies.

#### **Tangentes**

Suponga que *f* y *g* son funciones derivables y queremos encontrar la recta tangente en un punto sobre la curva donde *y* también es una función derivable de *x*. Entonces la regla de la cadena da

$$
\frac{dy}{dt} = \frac{dy}{dx} \cdot \frac{dx}{dt}
$$

Si  $dx/dt \neq 0$ , podemos resolver para  $dy/dx$ :

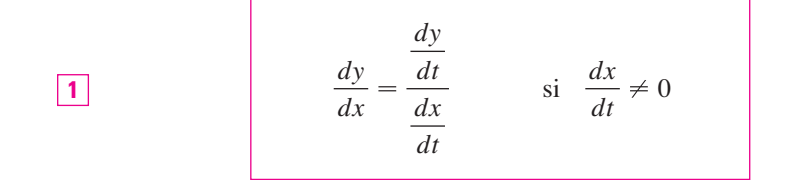

La ecuación 1 (que puede usted pensar como si se eliminaran las *dt*) nos posibilita para encontrar la pendiente  $dy/dx$  de la recta tangente a una curva paramétrica, sin tener que eliminar el parámetro  $t$ . En  $\Box$  se ve que la curva tiene una tangente horizontal cuando  $dy/dt = 0$  (siempre que  $dx/dt \neq 0$ ) y tiene una recta tangente vertical cuando  $dx/dt = 0$ (siempre que  $dy/dt \neq 0$ ). Esta información es útil para trazar curvas paramétricas.

Como sabemos del capítulo 4, también es útil considerar  $d^2y/dx^2$ . Esto lo podemos encontrar reemplazando *y* por  $dy/dx$  en la ecuación 1:

$$
\frac{d^2y}{dx^2} = \frac{d}{dx}\left(\frac{dy}{dx}\right) = \frac{\frac{d}{dt}\left(\frac{dy}{dx}\right)}{\frac{dx}{dt}}
$$

Si pensamos la curva como trazada por el movimiento de una partícula, entonces  $dy/dt$ y *dx*Y*dt* son las velocidades verticales y horizontales de la partícula y la fórmula 1 dice que la pendiente de la recta tangente es la razón de estas velocidades.

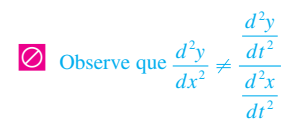

 **EJEMPLO 1** Una curva *C* está definida por las ecuaciones paramétricas  $x = t^2$ ,  $y = t^3 - 3t$ . a) Demuestre que *C* tiene dos rectas tangentes en el punto (3, 0) y encuentre sus ecuaciones.

- b) Encuentre el punto sobre *C* donde la recta tangente es horizontal o vertical.
- c) Determine dónde la curva es cóncava hacia arriba o hacia abajo.
- d) Trace la curva.

SOLUCIÓN a) Observe que  $y = t^3 - 3t = t(t^2 - 3) = 0$  cuando  $t = 0$  o  $t = \pm \sqrt{3}$ . Por tanto, el punto (3, 0) sobre la curva *C* viene de dos valores del parámetro,  $t = \sqrt{3}$  y  $t = -\sqrt{3}$ . Esto indica que *C* se cruza a sí misma en (3, 0). Puesto que

$$
\frac{dy}{dx} = \frac{dy/dt}{dx/dt} = \frac{3t^2 - 3}{2t} = \frac{3}{2}\left(t - \frac{1}{t}\right)
$$

la pendiente de la recta tangente cuando  $t = \pm \sqrt{3}$  es  $dy/dx = \pm 6/(2\sqrt{3}) = \pm \sqrt{3}$ , por lo que las ecuaciones de las rectas tangentes en (3, 0) son

$$
y = \sqrt{3}(x - 3)
$$
  $y = -\sqrt{3}(x - 3)$ 

b) *C* tiene una recta tangente horizontal cuando  $dy/dx = 0$ ; esto es, cuando  $dy/dt = 0$ y  $dx/dt \neq 0$ . Puesto que  $dy/dt = 3t^2 - 3$ , esto sucede cuando  $t^2 = 1$ , es decir,  $t = \pm 1$ . Los puntos correspondientes sobre *C* son  $(1, -2)$  y  $(1, 2)$ . *C* tiene una recta tangente vertical cuando  $dx/dt = 2t = 0$ , es decir,  $t = 0$ . (Observe que ahí  $dy/dt \neq 0$ .) El punto correspondiente sobre *C* es (0, 0).

c) Para determinar concavidades calculamos segundas derivadas:

$$
\frac{d^2y}{dx^2} = \frac{\frac{d}{dt}\left(\frac{dy}{dx}\right)}{\frac{dx}{dt}} = \frac{\frac{3}{2}\left(1 + \frac{1}{t^2}\right)}{2t} = \frac{3(t^2 + 1)}{4t^3}
$$

Así, la curva es cóncava hacia arriba cuando  $t > 0$  y cóncava hacia abajo cuando  $t < 0$ . d) Utilizando la información de los incisos b) y c), trazamos *C* en la fgura 1.

#### **v EJEMPLO 2**

a) Encuentre la recta tangente a la cicloide  $x = r(\theta - \text{sen } \theta)$ ,  $y = r(1 - \cos \theta)$  en el punto donde  $\theta = \pi/3$  (véase ejemplo 7 de la sección 10.1).

b) ¿En qué puntos la recta tangente es horizontal? ¿Cuándo es vertical?

#### **SOLUCIÓN**

y

a) La pendiente de la recta tangente es

$$
\frac{dy}{dx} = \frac{dy/d\theta}{dx/d\theta} = \frac{r \operatorname{sen} \theta}{r(1 - \cos \theta)} = \frac{\operatorname{sen} \theta}{1 - \cos \theta}
$$

Cuando  $\theta = \pi/3$ , tenemos

$$
x = r\left(\frac{\pi}{3} - \sec \frac{\pi}{3}\right) = r\left(\frac{\pi}{3} - \frac{\sqrt{3}}{2}\right) \qquad y = r\left(1 - \cos \frac{\pi}{3}\right) = \frac{r}{2}
$$

$$
\frac{dy}{dx} = \frac{\sec(\pi/3)}{1 - \cos(\pi/3)} = \frac{\sqrt{3}/2}{1 - \frac{1}{2}} = \sqrt{3}
$$

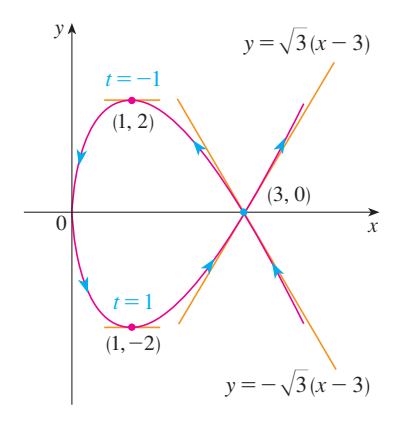

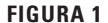

Por tanto, la pendiente de la recta tangente es  $\sqrt{3}$  y su ecuación es

$$
y - \frac{r}{2} = \sqrt{3}\left(x - \frac{r\pi}{3} + \frac{r\sqrt{3}}{2}\right) \qquad \text{o} \qquad \sqrt{3}x - y = r\left(\frac{\pi}{\sqrt{3}} - 2\right)
$$

La recta tangente se traza en la figura 2.

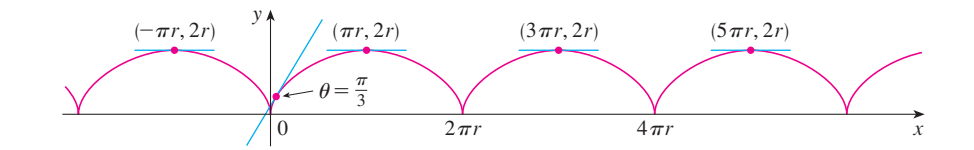

**FIGURA 2** 

b) La recta tangente es horizontal cuando  $dy/dx = 0$ , lo cual ocurre cuando sen  $\theta = 0$  y  $1 - \cos \theta \neq 0$ , es decir,  $\theta = (2n - 1)\pi$ , con *n* un entero. El punto correspondiente sobre la cicloide es  $((2n - 1)\pi r, 2r)$ .

Cuando  $\theta = 2n\pi$ , tanto  $dx/d\theta$  como  $dy/d\theta$  son cero. De la gráfica, parece que hay rectas tangentes verticales en esos puntos. Esto es verifcable por medio de la regla de l'Hospital como sigue:

$$
\lim_{\theta \to 2n\pi^+} \frac{dy}{dx} = \lim_{\theta \to 2n\pi^+} \frac{\operatorname{sen}\theta}{1 - \cos\theta} = \lim_{\theta \to 2n\pi^+} \frac{\cos\theta}{\operatorname{sen}\theta} = \infty
$$

Un cálculo semejante muestra que  $dy/dx \rightarrow -\infty$  cuando  $\theta \rightarrow 2n\pi$ , así que finalmente existen rectas tangentes verticales cuando  $\theta = 2n\pi$ , esto es, cuando  $x = 2n\pi r$ .

# **Áreas**

Sabemos que el área bajo una curva  $y = F(x)$  de *a* a *b* es  $A = \int_a^b F(x) dx$ , donde  $F(x) \ge 0$ . Si la curva se traza por medio de las ecuaciones paramétricas  $x = f(t)$  y  $y = g(t), \alpha \le t \le \beta$ , entonces podemos calcular una fórmula para el área utilizando la regla de la sustitución para integrales defnidas como sigue:

$$
A = \int_a^b y \, dx = \int_\alpha^\beta g(t) f'(t) \, dt \qquad \left[ \text{o bien } \int_\beta^\alpha g(t) f'(t) \, dt \right]
$$

**EJEMPLO 3** Encuentre el área bajo uno de los arcos de la cicloide

$$
x = r(\theta - \operatorname{sen} \theta) \qquad \qquad y = r(1 - \cos \theta)
$$

(Véase fgura 3.)

SOLUCIÓN Un arco de la cicloide está dado por  $0 \le \theta \le 2\pi$ . Utilizando la regla de sustitución con  $y = r(1 - \cos \theta)$  y  $dx = r(1 - \cos \theta) d\theta$ , tenemos

$$
A = \int_0^{2\pi r} y \, dx = \int_0^{2\pi} r(1 - \cos \theta) \, r(1 - \cos \theta) \, d\theta
$$
  
=  $r^2 \int_0^{2\pi} (1 - \cos \theta)^2 \, d\theta = r^2 \int_0^{2\pi} (1 - 2 \cos \theta + \cos^2 \theta) \, d\theta$   
=  $r^2 \int_0^{2\pi} [1 - 2 \cos \theta + \frac{1}{2} (1 + \cos 2\theta)] \, d\theta$   
=  $r^2 [\frac{3}{2} \theta - 2 \sin \theta + \frac{1}{4} \sin 2\theta]_0^{2\pi}$   
=  $r^2 (\frac{3}{2} \cdot 2\pi) = 3\pi r^2$ 

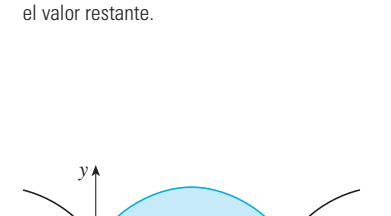

Los límites de integración para *t* se encuentran como de costumbre con la regla de sustitución. Cuando  $x = a$ ,  $t \operatorname{es} \alpha$  o  $\beta$ . Cuando  $x = b$ ,  $t \operatorname{es}$ 

 $2\pi r \qquad x$ 

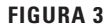

 $\overline{0}$ 

El resultado del ejemplo 3 dice que el área bajo un arco de la cicloide es tres veces el área del círculo que al rodar genera la cicloide (ejemplo 7 de la sección 10.1). Galileo intuyó este resultado pero fue demostrado por el matemático francés Roberval y el matemático italiano Torricelli.

## **Longitud de arco**

Ya sabemos cómo encontrar la longitud *L* de una curva *C* dada en la forma  $y = F(x)$ ,  $a \le x \le b$ . La fórmula 8.1.3 dice que si *F* es continua, entonces

$$
L = \int_{a}^{b} \sqrt{1 + \left(\frac{dy}{dx}\right)^2} dx
$$

Suponga que *C* también se puede describir mediante las ecuaciones paramétricas  $x = f(t)$  $y y = g(t), \alpha \le t \le \beta$ , donde  $dx/dt = f'(t) > 0$ . Esto significa que *C* es recorrida una vez, de izquierda a derecha, cuando *t* se incrementa de  $\alpha$  a  $\beta$  y  $f(\alpha) = a$ ,  $f(\beta) = b$ . Al sustituir la fórmula 1 en la fórmula 2 y usar la regla de sustitución, se obtiene

$$
L = \int_{a}^{b} \sqrt{1 + \left(\frac{dy}{dx}\right)^2} dx = \int_{\alpha}^{\beta} \sqrt{1 + \left(\frac{dy/dt}{dx/dt}\right)^2} \frac{dx}{dt} dt
$$

Como  $dx/dt > 0$ , tenemos

$$
L = \int_{\alpha}^{\beta} \sqrt{\left(\frac{dx}{dt}\right)^2 + \left(\frac{dy}{dt}\right)^2} dt
$$

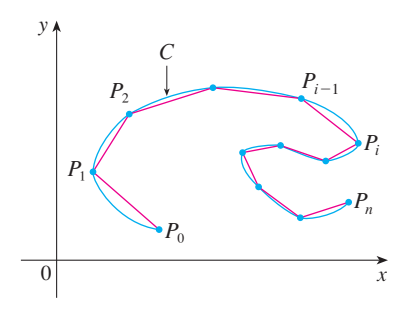

**FIGURA 4** 

Incluso si *C* no se puede expresar en la forma  $y = F(x)$ , la fórmula aún es válida pero se obtiene por aproximaciones poligonales. Dividimos el intervalo de parámetro  $[\alpha, \beta]$  en *n* subintervalos de igual ancho  $\Delta t$ . Si  $t_0, t_1, t_2, \ldots, t_n$  son los puntos extremo de estos subintervalos, entonces  $x_i = f(t_i)$  y  $y_i = g(t_i)$  son las coordenadas de los puntos  $P_i(x_i, y_i)$  que están sobre *C* y el polígono con vértices  $P_0, P_1, \ldots, P_n$  se aproxima a *C* (véase figura 4).

Como en la sección 8.1, se defne la longitud *L* de *C* como el límite de las longitudes de estos polígonos de aproximación cuando  $n \to \infty$ :

$$
L = \lim_{n \to \infty} \sum_{i=1}^{n} |P_{i-1}P_i|
$$

Cuando aplicamos el teorema del valor medio a *f* sobre el intervalo  $[t_{i-1}, t_i]$ , nos da un número  $t_i^*$  en  $(t_{i-1}, t_i)$  tal que

$$
f(t_i) - f(t_{i-1}) = f'(t_i^*)(t_i - t_{i-1})
$$

Si hacemos  $\Delta x_i = x_i - x_{i-1}$  y  $\Delta y_i = y_i - y_{i-1}$ , esta ecuación se convierte en

$$
\Delta x_i = f'(t_i^*) \, \Delta t
$$

Del mismo modo, cuando aplicamos a  $g$ , el teorema del valor medio nos da un número  $t_i$ <sup>\*\*</sup> en  $(t_{i-1}, t_i)$  tal que

$$
\Delta y_i = g'(t_i^{**}) \, \Delta t
$$

Por tanto

$$
|P_{i-1}P_i| = \sqrt{(\Delta x_i)^2 + (\Delta y_i)^2} = \sqrt{[f'(t_i^*)\Delta t]^2 + [g'(t_i^{**})\Delta t]^2}
$$
  
=  $\sqrt{[f'(t_i^*)]^2 + [g'(t_i^{**})]^2} \Delta t$ 

y así

4 
$$
L = \lim_{n \to \infty} \sum_{i=1}^{n} \sqrt{[f'(t_i^*)]^2 + [g'(t_i^{**})]^2} \Delta t
$$

La suma en  $\overline{4}$  se asemeja a una suma de Riemann para la función  $\sqrt{f'(t)^2 + [g'(t)]^2}$  pero no es exactamente una suma de Riemann porque, en general,  $t_i^* \neq t_i^{**}$ . Sin embargo, si *f'* y *q'* son continuas, se puede demostrar que el límite en  $\overline{4}$  es el mismo como si  $t_i^*$  y  $t_i$ <sup>\*\*</sup> fueran iguales, es decir

$$
L = \int_{\alpha}^{\beta} \sqrt{[f'(t)]^2 + [g'(t)]^2} dt
$$

Así, con la notación de Leibniz, se tiene el siguiente resultado, el cual tiene la misma forma que la fórmula 3.

**5 Teorema** Si una curva *C* se describe mediante las ecuaciones paramétricas  $x = f(t)$ ,  $y = g(t)$ ,  $\alpha \le t \le \beta$ , donde *f'* y *q'* son continuas sobre  $\alpha$ ,  $\beta$  y *C* es recorrida una sola vez cuando *t* aumenta desde  $\alpha$  hasta  $\beta$ , entonces la longitud de C es

$$
L = \int_{\alpha}^{\beta} \sqrt{\left(\frac{dx}{dt}\right)^2 + \left(\frac{dy}{dt}\right)^2} dt
$$

Observe que la fórmula del teorema 5 es consistente con las fórmulas generales  $L = \int ds$  $y (ds)^2 = (dx)^2 + (dy)^2$  de la sección 8.1.

 **EJEMPLO 4** Si usamos la representación de la circunferencia unitaria dada en el ejemplo 2 en la sección 10.1,

$$
x = \cos t \qquad y = \text{sen } t \qquad 0 \leq t \leq 2\pi
$$

entonces  $dx/dt = -\text{sen } t \, y \, dy/dt = \text{cos } t$ , de modo que el teorema 5 da

$$
L = \int_0^{2\pi} \sqrt{\left(\frac{dx}{dt}\right)^2 + \left(\frac{dy}{dt}\right)^2} dt = \int_0^{2\pi} \sqrt{\sin^2 t + \cos^2 t} dt = \int_0^{2\pi} dt = 2\pi
$$

como se esperaba. Si, por otro lado, usamos la representación dada en el ejemplo 3 de la sección 10.1,

$$
x = \text{sen } 2t \qquad y = \text{cos } 2t \qquad 0 \leq t \leq 2\pi
$$

entonces  $dx/dt = 2 \cos 2t$ ,  $dy/dt = -2 \sin 2t$ , y la integral del teorema 5 da

$$
\int_0^{2\pi} \sqrt{\left(\frac{dx}{dt}\right)^2 + \left(\frac{dy}{dt}\right)^2} dt = \int_0^{2\pi} \sqrt{4 \cos^2 2t + 4 \sin^2 2t} dt = \int_0^{2\pi} 2 dt = 4\pi
$$

 $\circ$  Observe que la integral da dos veces la longitud de arco de la circunferencia porque cuando *t* crece de 0 a  $2\pi$ , el punto (sen 2*t*, cos 2*t*) recorre la circunferencia dos veces. En general, cuando se encuentra la longitud de una curva *C* a partir de una representación paramétrica, debemos asegurarnos que *C* sea recorrida una sola vez cuando *t* crece de  $\alpha$  a  $\beta$ .

**EJEMPLO 5** Encuentre la longitud de un arco de la cicloide  $x = r(\theta - \text{sen } \theta)$ ,  $y = r(1 - \cos \theta)$ .

SOLUCIÓN Del ejemplo 3, vemos que un arco se describe por el intervalo del parámetro  $0 \le \theta \le 2\pi$ . Como

$$
\frac{dx}{d\theta} = r(1 - \cos \theta) \qquad \text{y} \qquad \frac{dy}{d\theta} = r \, \sin \theta
$$

#### tenemos

$$
L = \int_0^{2\pi} \sqrt{\left(\frac{dx}{d\theta}\right)^2 + \left(\frac{dy}{d\theta}\right)^2} d\theta
$$
  
= 
$$
\int_0^{2\pi} \sqrt{r^2 (1 - \cos \theta)^2 + r^2 \sec^2 \theta} d\theta
$$
  
= 
$$
\int_0^{2\pi} \sqrt{r^2 (1 - 2 \cos \theta + \cos^2 \theta + \sec^2 \theta)} d\theta
$$
  
= 
$$
r \int_0^{2\pi} \sqrt{2(1 - \cos \theta)} d\theta
$$

Para evaluar esta integral utilizamos la identidad sen<sup>2</sup> $x = \frac{1}{2}(1 - \cos 2x)$  con  $\theta = 2x$ , la cual da  $1 - \cos \theta = 2 \text{ sen}^2(\theta/2)$ . Como  $0 \le \theta \le 2\pi$ , tenemos  $0 \le \theta/2 \le \pi$  y por tanto  $\text{sen}(\theta/2) \geq 0$ . Por ende,

$$
\sqrt{2(1 - \cos \theta)} = \sqrt{4 \operatorname{sen}^2(\theta/2)} = 2 |\operatorname{sen}(\theta/2)| = 2 \operatorname{sen}(\theta/2)
$$
  
y, por consiguiente 
$$
L = 2r \int_0^{2\pi} \operatorname{sen}(\theta/2) d\theta = 2r[-2 \cos(\theta/2)]_0^{2\pi}
$$

$$
= 2r[2 + 2] = 8r
$$

## **Área de una superficie**

I

En la misma forma que para la longitud de arco, se puede adaptar la fórmula 8.2.5 para obtener una fórmula para el área de una superfcie. Si la curva dada por las ecuaciones paramétricas  $x = f(t)$ ,  $y = g(t)$ ,  $\alpha \le t \le \beta$ , se hace rotar en torno al eje *x*, donde *f'*, g' son continuas y  $g(t) \geq 0$ , entonces el área de la superficie resultante está dada por

$$
S = \int_{\alpha}^{\beta} 2\pi y \sqrt{\left(\frac{dx}{dt}\right)^2 + \left(\frac{dy}{dt}\right)^2} dt
$$

Las fórmulas simbólicas generales  $S = \int 2\pi y \, ds$  y  $S = \int 2\pi x \, ds$  (fórmulas 8.2.7 y 8.2.8) aún son válidas, pero para curvas paramétricas usamos

$$
ds = \sqrt{\left(\frac{dx}{dt}\right)^2 + \left(\frac{dy}{dt}\right)^2} dt
$$

**EJEMPLO 6** Demuestre que el área de la superficie de una esfera de radio  $r$  es  $4\pi r^2$ . SOLUCIÓN La esfera es obtenida al rotar el semicírculo

$$
x = r \cos t \qquad y = r \operatorname{sent} \qquad 0 \leq t \leq \pi
$$

en torno al eje *x*. Por tanto, de la fórmula 6, obtenemos

$$
S = \int_0^{\pi} 2\pi r \operatorname{sen} t \sqrt{(-r \operatorname{sen} t)^2 + (r \cos t)^2} dt
$$
  
=  $2\pi \int_0^{\pi} r \operatorname{sen} t \sqrt{r^2 (\operatorname{sen}^2 t + \cos^2 t)} dt = 2\pi \int_0^{\pi} r \operatorname{sen} t \cdot r dt$   
=  $2\pi r^2 \int_0^{\pi} \operatorname{sen} t dt = 2\pi r^2 (-\cos t) \Big]_0^{\pi} = 4\pi r^2$ 

El resultado del ejemplo 5 dice que la longitud de un arco de una cicloide es ocho veces el radio del círculo generador (véase la figura 5). El primero en demostrar esto fue Sir Christopher Wren, quien posteriormente fue el arquitecto de la catedral de Saint Paul, en Londres.

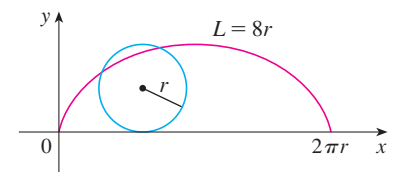

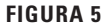

# **10.2 Ejercicios**

**1-2** Encuentre  $\frac{dy}{dx}$ .

**1.** 
$$
x = t \operatorname{sen} t
$$
,  $y = t^2 + t$  **2.**  $x = 1/t$ ,  $y = \sqrt{t} e^{-t}$ 

 **3-6** Encuentre la ecuación de la recta tangente a la curva en el punto correspondiente al valor del parámetro dado.

**3.** 
$$
x = 1 + 4t - t^2
$$
,  $y = 2 - t^3$ ;  $t = 1$   
\n**4.**  $x = t - t^{-1}$ ,  $y = 1 + t^2$ ;  $t = 1$   
\n**5.**  $x = t \cos t$ ,  $y = t \sin t$ ;  $t = \pi$   
\n**6.**  $x = \text{sen}^3\theta$ ,  $y = \cos^3\theta$ ;  $\theta = \pi/6$ 

 **7-8** Encuentre la ecuación de la recta tangente a la curva en el punto dado por dos métodos: a) sin eliminar el parámetro y b) eliminando primero el parámetro.

**7.** 
$$
x = 1 + \ln t
$$
,  $y = t^2 + 2$ ; (1, 3)  
\n**8.**  $x = 1 + \sqrt{t}$ ,  $y = e^{t^2}$ ; (2, e)

**9-10** Encuentre la ecuación de la recta tangente(s) a la curva en el punto dado. Después grafque la curva y la(s) recta(s) tangente(s).

**9.**  $x = 6$  sen *t*,  $y = t^2 + t$ ; (0, 0) **10.**  $x = \cos t + \cos 2t$ ,  $y = \sin t + \sin 2t$ ;  $(-1, 1)$ 

**11-16** Encuentre  $dy/dx$  y  $d^2y/dx^2$ . ¿Para cuáles valores de *t* la curva es cóncava hacia arriba?

**11.**  $x = t^2 + 1$ ,  $y = t^2 + t$  **12.**  $x = t^3 + 1$ ,  $y = t^2 - t$ **13.**  $x = e^t$ ,  $y = te^{-t}$  **14.**  $x = t^2 + 1$ , **15.**  $x = 2 \text{ sen } t$ ,  $y = 3 \text{ cos } t$ ,  $0 < t < 2\pi$ **16.**  $x = \cos 2t$ ,  $y = \cos t$ ,  $0 < t < \pi$ **14.**  $x = t^2 + 1$ ,  $y = e^t - 1$ 

 **17-20** Encuentre los puntos sobre la curva donde la recta tangente es horizontal o vertical. Si dispone de un dispositivo de grafcación, grafique la curva para verificar su trabajo.

**17.**  $x = t^3 - 3t$ ,  $y = t^2 - 3$ **18.**  $x = t^3 - 3t$ ,  $y = t^3 - 3t^2$ **19.**  $x = \cos \theta$ ,  $y = \cos 3\theta$ **20.**  $x = e^{\sin \theta}, y = e^{\cos \theta}$ 

- **21.** Utilice una gráfica para estimar las coordenadas del punto extremo derecho sobre la curva  $x = t - t^6$ ,  $y = e^t$ . Después utilice cálculo para encontrar las coordenadas exactas.
- **22.** Use una gráfca para estimar las coordenadas del punto más bajo y el de la extrema izquierda sobre la curva  $x = t^4 - 2t$ ,  $y = t + t<sup>4</sup>$ . Después encuentre las coordenadas exactas.

**23-24** Grafique la curva en un rectángulo de vista que muestre los aspectos más importantes de la curva.

**23.**  $x = t^4 - 2t^3 - 2t^2$ ,  $y = t^3 - t$ 

**24.**  $x = t^4 + 4t^3 - 8t^2$ ,  $y = 2t^2 - t$ 

- **25.** Demuestre que la curva  $x = \cos t$ ,  $y = \sin t \cos t$  tiene dos rectas tangentes en (0, 0) y encuentre sus ecuaciones. Trace la curva.
- **26.** Grafique la curva  $x = \cos t + 2 \cos 2t$ ,  $y = \sin t + 2 \sin 2t$ para descubrir dónde se intercepta consigo misma. Después encuentre ecuaciones para ambas rectas tangentes en ese punto.
	- **27.** a) Encuentre la pendiente de la recta tangente a la trocoide  $x = r\theta - d$  sen  $\theta$ ,  $y = r - d$  cos  $\theta$  en términos de  $\theta$ . (Véase el ejercicio 40 de la sección 10.1.)
		- b) Demuestre que si  $d \leq r$ , entonces el trocoide no tiene una recta tangente vertical.
	- **28.** a) Encuentre la pendiente de la recta tangente al astroide  $x = a \cos^3 \theta$ ,  $y = a \sin^3 \theta$  en términos de  $\theta$ . (Los astroides se exploran en el proyecto de laboratorio de la página 644.)
		- b) ¿En qué puntos la recta tangente es horizontal o vertical? c) ¿En qué puntos la recta tangente tiene pendiente 1 o  $-1$ ?
		-
- **29.** ¿En qué puntos sobre la curva  $x = 2t^3$ ,  $y = 1 + 4t t^2$  la recta tangente tiene pendiente 1?
	- **30.** Encuentre ecuaciones de las rectas tangentes a la curva  $x = 3t^2 + 1$ ,  $y = 2t^3 + 1$  que pasen por el punto (4, 3).
	- **31.** Use las ecuaciones paramétricas de una elipse  $x = a \cos \theta$ .  $y = b$  sen  $\theta$ ,  $0 \le \theta \le 2\pi$  para encontrar el área que encierra.
	- **32.** Encuentre el área encerrada por la curva  $x = t^2 2t$ ,  $y = \sqrt{t}$ y el eje *y*.
- **33.** Encuentre el área encerrada por el eje *x* y la curva  $x = 1 + e^t$ ,  $y = t - t^2$ .
	- **34.** Encuentre el área de la región encerrada por el astroide  $x = a \cos^3 \theta$ ,  $y = a \sin^3 \theta$ . (Los astroides son explorados en el proyecto de laboratorio de la página 644.)

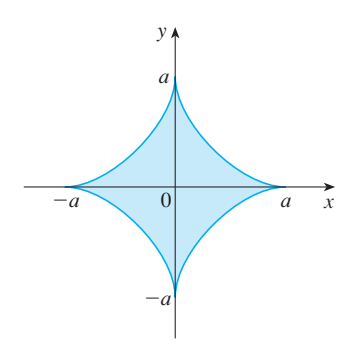

 **35.** Encuentre el área bajo un arco del trocoide del ejercicio 40 en la sección 10.1 para el caso  $d \leq r$ .

Se requiere calculadora grafcadora o computadora SAC Se requiere sistema algebraico computarizado **1.** Tareas sugeridas disponibles en stewartcalculus.com

- **36.** Sea  $\Re$  la región encerrada por el bucle de la curva en el ejemplo 1.
	- a) Encuentre el área de  $\Re$ .
	- b) Si  $\Re$  gira en torno al eje *x*, encuentre el volumen del sólido resultante.
	- c) Encuentre el centroide de  $\Re$ .

 **37-40** Plantee una integral que represente la longitud de la curva. Después utilice su calculadora para encontrar la longitud con una aproximación de cuatro decimales.

**37.** 
$$
x = t + e^{-t}
$$
,  $y = t - e^{-t}$ ,  $0 \le t \le 2$   
\n**38.**  $x = t^2 - t$ ,  $y = t^4$ ,  $1 \le t \le 4$   
\n**39.**  $x = t - 2 \text{ sent}$ ,  $y = 1 - 2 \cos t$ ,  $0 \le t \le 4\pi$   
\n**40.**  $x = t + \sqrt{t}$ ,  $y = t - \sqrt{t}$ ,  $0 \le t \le 1$ 

 **41-44** Encuentre la longitud exacta de la curva.

**41.**  $x = 1 + 3t^2$ ,  $y = 4 + 2t^3$ ,  $0 \le t \le 1$ **42.**  $x = e^t + e^{-t}$ ,  $y = 5 - 2t$ ,  $0 \le t \le 3$ **43.**  $x = t \text{ sent}, y = t \text{ cos } t, 0 \le t \le 1$ **44.**  $x = 3 \cos t - \cos 3t$ ,  $y = 3 \sin t - \sin 3t$ ,  $0 \le t \le \pi$ 

45-46 Grafique la curva y encuentre su longitud.

**45.**  $x = e^t \cos t$ ,  $y = e^t \sin t$ ,  $0 \le t \le \pi$ 

- **46.**  $x = \cos t + \ln(\tan \frac{1}{2}t)$ ,  $y = \text{sen } t$ ,  $\pi/4 \le t \le 3\pi/4$
- **47.** Grafique la curva  $x = \text{sen } t + \text{sen } 1.5t$ ,  $y = \text{cos } t$  y encuentre su longitud con una aproximación de cuatro decimales.
- **48.** Encuentre la longitud del bucle de la curva  $x = 3t t^3$ ,  $y = 3t^2$ .
	- **49.** Use la regla de Simpson con  $n = 6$  para estimar la longitud de  $a \text{ curva } x = t - e^t, y = t + e^t, -6 \leq t \leq 6$
	- **50.** En el ejercicio 43 de la sección 10.1 se le pidió deducir las ecuaciones paramétricas  $x = 2a \cot \theta$ ,  $y = 2a \sin^2 \theta$  de la curva llamada bruja de María Agnesi. Use la regla de Simpson con  $n = 4$  para estimar la longitud del arco de esta curva dada por  $\pi/4 \leq \theta \leq \pi/2.$

 **51-52** Encuentre la distancia recorrida por la partícula con posición (*x*, *y*) cuando *t* varía en el intervalo dado. Compárela con la longitud de la curva.

**51.**  $x = \text{sen}^2 t$ ,  $y = \text{cos}^2 t$ ,  $0 \le t \le 3\pi$ 

**52.** 
$$
x = \cos^2 t
$$
,  $y = \cos t$ ,  $0 \le t \le 4\pi$ 

**53.** Demuestre que la longitud total de la elipse  $x = a$  sen  $\theta$ ,  $y = b \cos \theta, a > b > 0$ , es

$$
L = 4a \int_0^{\pi/2} \sqrt{1 - e^2 \operatorname{sen}^2 \theta} \, d\theta
$$

donde *e* es la excentricidad de la elipse ( $e = c/a$ , donde  $c = \sqrt{a^2 - b^2}$ .

**54.** Encuentre la longitud total del astroide  $x = a \cos^3 \theta$ ,  $y = a \text{ sen}^3 \theta$ , donde  $a > 0$ .

**SAC 55.** a) Grafique la **epitrocoide** con ecuaciones

$$
x = 11 \cos t - 4 \cos(11t/2)
$$
  

$$
y = 11 \sin t - 4 \sin(11t/2)
$$

¿Qué intervalo del parámetro da la curva completa?

 b) Use su SAC para encontrar la longitud aproximada de esta curva.

SAC **56.** Una curva llamada **espiral de Cornu** se defne por las ecuaciones paramétricas

$$
x = C(t) = \int_0^t \cos(\pi u^2/2) du
$$

$$
y = S(t) = \int_0^t \sin(\pi u^2/2) du
$$

 donde *C* y *S* son las ecuaciones de Fresnel que se introdujeron en el capítulo 5.

- a) Grafique esta curva. ¿Qué pasa cuando  $t \rightarrow \infty$  y cuando  $t \rightarrow -\infty$ ?
- b) Encuentre la longitud de la espiral de Cornu desde el origen al punto con valor de parámetro *t*.

**57-60** Plantee una integral que represente el área de la superficie obtenida al rotar la curva dada en torno al eje *x*. Después utilice su calculadora para encontrar el área de la superficie con una aproximación de cuatro decimales.

\n- **57.** 
$$
x = t \text{ sen } t
$$
,  $y = t \cos t$ ,  $0 \le t \le \pi/2$
\n- **58.**  $x = \text{sen } t$ ,  $y = \text{sen } 2t$ ,  $0 \le t \le \pi/2$
\n- **59.**  $x = 1 + te^t$ ,  $y = (t^2 + 1)e^t$ ,  $0 \le t \le 1$
\n- **60.**  $x = t^2 - t^3$ ,  $y = t + t^4$ ,  $0 \le t \le 1$
\n

 **61-63** Encuentre el área exacta de la superfcie obtenida al rotar la curva dada en torno al eje *x*.

**61.**  $x = t^3$ ,  $y = t^2$ ,  $0 \le t \le 1$ **62.**  $x = 3t - t^3$ ,  $y = 3t^2$ ,  $0 \le t \le 1$ **63.**  $x = a \cos^3 \theta$ ,  $y = a \sin^3 \theta$ ,  $0 \le \theta \le \pi/2$ 

**64.** Grafique la curva

$$
x = 2\cos\theta - \cos 2\theta \qquad y = 2\sin\theta - \sin 2\theta
$$

 Si esta curva rota en torno al eje *x*, encuentre el área de la superficie resultante. (Use la gráfica para ayudarse a encontrar el intervalo correcto para el parámetro.)

 **65-66** Encuentre el área de la superfcie generada al rotar la curva dada en torno al eje *y*.

**65.** 
$$
x = 3t^2
$$
,  $y = 2t^3$ ,  $0 \le t \le 5$ 

### **66.**  $x = e^t - t$ ,  $y = 4e^{t/2}$ ,  $0 \le t \le 1$

- **67.** Si *f'* es continua y  $f'(t) \neq 0$  para  $a \leq t \leq b$ , demuestre que la curva paramétrica  $x = f(t)$ ,  $y = g(t)$ ,  $a \le t \le b$ , puede expresarse en la forma  $y = F(x)$ . [Sugerencia: demuestre que  $f^{-1}$  existe.]
- **68.** Use la fórmula 2 para deducir la fórmula 7 de la fórmula 8.2.5 para el caso en el que la curva puede representarse en la forma  $y = F(x)$ ,  $a \le x \le b$ .
- **69.** La **curvatura** en un punto *P* de una curva está defnida como

$$
\kappa = \left| \frac{d\phi}{ds} \right|
$$

donde  $\phi$  es el ángulo de inclinación de la recta tangente en  $P$ , como se ve en la fgura. Así, la curvatura es el valor absoluto de la razón de cambio de  $\phi$  con respecto a la longitud de arco. Esto puede considerarse como una medida de la rapidez de cambio de la dirección de la curva en *P* y la estudiaremos con mucho detalle en el capítulo 13.

a) Para una curva paramétrica  $x = x(t)$ ,  $y = y(t)$ , deduzca la fórmula

$$
\kappa = \frac{\left| \dot{x} \ddot{y} - \ddot{x} \dot{y} \right|}{\left[ \dot{x}^2 + \dot{y}^2 \right]^{3/2}}
$$

 donde los puntos indican derivadas con respecto a *t*, de manera que  $\dot{x} = dx/dt$ . [Sugerencia: use  $\phi = \tan^{-1}(dy/dx)$ y la fórmula 2 para encontrar  $d\phi/dt$ . Después use la regla de la cadena para encontrar  $d\phi/ds$ .]

b) Considerando la curva  $y = f(x)$  como la curva paramétrica  $x = x$ ,  $y = f(x)$ , con parámetro *x*, demuestre que la fórmula del inciso a) resulta

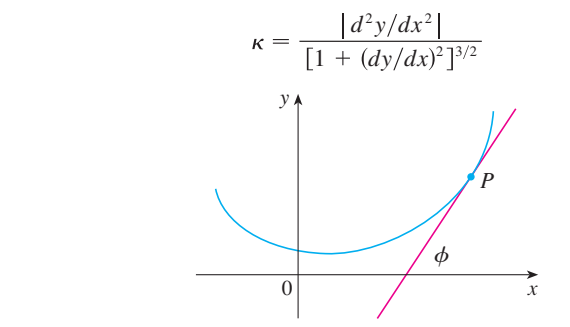

- **70.** a) Use la fórmula del ejercicio 69b) para encontrar la curvatura de la parábola  $y = x^2$  en el punto (1, 1).
	- b) ¿En qué punto esta parábola tiene curvatura máxima?
- **71.** Use la fórmula del ejercicio 69a) para encontrar la curvatura de la cicloide  $x = \theta$  – sen  $\theta$ ,  $y = 1$  – cos  $\theta$  en la parte superior de uno de los arcos.
- **72.** a) Demuestre que la curvatura de cada punto de la línea recta  $es \kappa = 0$ .
	- b) Demuestre que la curvatura en cada punto de una circunferencia de radio  $r$  es  $\kappa = 1/r$ .
- **73.** Una cuerda se enrolla alrededor de un círculo y después se desenrolla manteniéndose tensa. La curva trazada por el punto *P* en el extremo de la cuerda se llama **involuta** del círculo. Si el círculo tiene radio *r* y centro *O* y la posición inicial de *P* es  $(r, 0)$ , y si el parámetro  $\theta$  se elige como en la figura, demuestre que las ecuaciones paramétricas de la involuta son

$$
x = r(\cos \theta + \theta \sin \theta) \qquad y = r(\sin \theta - \theta \cos \theta)
$$

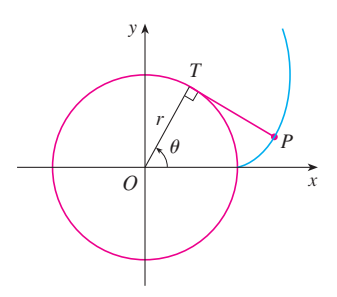

 **74.** Una vaca está atada a un silo con radio *r* por una cuerda lo sufcientemente larga para alcanzar el lado opuesto del silo. Encuentre el área disponible para el apacentamiento de la vaca.

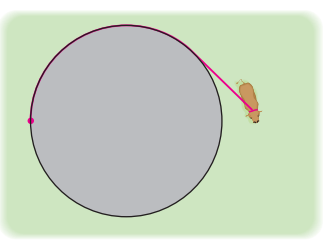

## **PROYECTO DE LABORATORIO CURVAS DE BÉZIER**

Las **curvas de Bézier** se emplean en el diseño auxiliado por computadora y se nombran así en honor al matemático francés Pierre Bézier (1910-1999), quien trabajó en la industria automotriz. Una curva de Bézier está determinada mediante cuatro *puntos de control*,  $P_0(x_0, y_0), P_1(x_1, y_1)$ ,  $P_2(x_2, y_2)$  y  $P_3(x_3, y_3)$ , y se define mediante las ecuaciones paramétricas

$$
x = x_0(1-t)^3 + 3x_1t(1-t)^2 + 3x_2t^2(1-t) + x_3t^3
$$

$$
y = y_0(1-t)^3 + 3y_1t(1-t)^2 + 3y_2t^2(1-t) + y_3t^3
$$

Se requiere calculadora graficadora o computadora

donde  $0 \le t \le 1$ . Observe que cuando  $t = 0$ , se tiene  $(x, y) = (x_0, y_0)$  y cuando  $t = 1$  se tiene  $(x, y) = (x_3, y_3)$ , así que la curva empieza en  $P_0$  y termina en  $P_3$ .

- **1.** Grafique la curva de Bézier con puntos de control  $P_0(4, 1)$ ,  $P_1(28, 48)$ ,  $P_2(50, 42)$  y  $P_3(40, 5)$ . Enseguida, en la misma pantalla, grafque segmentos de recta *P*0*P*1 , *P*1*P*2 y *P*2*P*3. (El ejercicio 31 en la sección 10.1 muestra cómo hacer esto.) Observe que los puntos de control medios *P*<sup>1</sup> y *P*2 no están sobre la curva; la curva empieza en *P*0, se dirige hacia *P*1 y *P*2 sin alcanzarlos y termina en  $P_3$ .
- **2.** En la gráfica del problema 1 parece que la recta tangente en  $P_0$  pasa por  $P_1$  y la recta tangente en  $P_3$  pasa por  $P_2$ . Demuéstrelo.
- **3.** Intente producir una curva de Bézier con un bucle cambiando el segundo punto de control en el problema 1.
- **4.** Algunas impresoras láser usan las curvas de Bézier para representar letras y otros símbolos. Experimente con puntos de control hasta que encuentre una curva de Bézier que dé una representación razonable de la letra *C*.
- **5.** Se pueden representar formas más complicadas juntando dos o más curvas de Bézier. Suponga que la primera curva de Bézier tiene puntos de control *P*0, *P*1, *P*2, *P*3 y la segunda tiene puntos de control *P*3, *P*4, *P*5, *P*6. Si se desea unir estos dos trozos de manera suave, entonces las rectas tangentes en  $P_3$  deben corresponderse y, por tanto, los puntos  $P_2$ ,  $P_3$  y  $P_4$  tienen que estar sobre esta recta tangente común. Con este principio, determine los puntos de control para un par de curvas de Bézier que representen la letra *S*.

#### **10.3 Coordenadas polares**

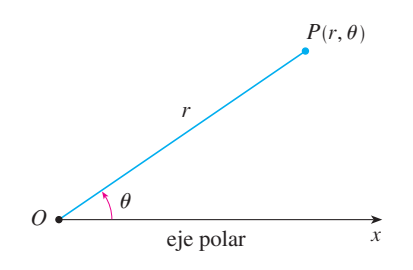

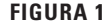

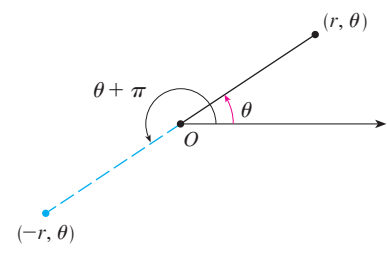

**FIGURA 2** 

Un sistema coordenado representa un punto en el plano mediante un par ordenado de números llamados coordenadas. Por lo general usamos coordenadas cartesianas, que son las distancias dirigidas desde dos ejes perpendiculares. Aquí se describe un sistema coordenado introducido por Newton, llamado **sistema coordenado polar**, que es más conveniente para muchos propósitos.

Se elige un punto en el plano que se llama **polo** (u origen) y se identifca con *O*. Luego se dibuja un rayo (semirrecta) que empieza en *O* llamado **eje polar**. Usualmente, este eje se traza horizontalmente a la derecha, y corresponde al eje *x* positivo en coordenadas cartesianas.

Si *P* es cualquier otro punto en el plano, sea *r* la distancia de 0 a *P* y sea  $\theta$  el ángulo (por lo regular medido en radianes) entre el eje polar y la recta *OP* como en la fgura 1. Entonces el punto P se representa mediante el par ordenado  $(r, \theta)$  y  $r, \theta$  se llaman **coordenadas polares** de *P*. Se usa la convención de que un ángulo es positivo si se mide en el sentido contrario a las manecillas del reloj desde el eje polar, y negativo si se mide en el sentido de las manecillas del reloj. Si  $P = 0$ , entonces  $r = 0$  y se está de acuerdo en que  $(0, \theta)$  representa el polo para cualquier valor de  $\theta$ .

Extendemos el significado de las coordenadas polares  $(r, \theta)$  al caso en que *r* es negativa estando de acuerdo en que, como en la figura 2, los puntos  $(-r, \theta)$  y  $(r, \theta)$  están sobre la misma recta que pasa por 0 y a la misma distancia  $|r|$  desde 0, pero en lados opuestos de 0. Si  $r > 0$ , el punto  $(r, \theta)$  está en el mismo cuadrante que  $\theta$ ; si  $r < 0$ , está en el cuadrante sobre el lado opuesto del polo. Observe que  $(-r, \theta)$  representa el mismo punto que  $(r, \theta + \pi)$ .

**EJEMPLO 1** Grafique los puntos cuyas coordenadas polares están dadas.

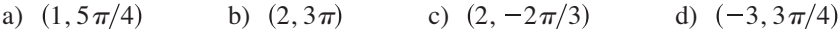

SOLUCIÓN Los puntos se grafican en la figura 3. En el inciso d) el punto  $(-3, 3\pi/4)$  se localiza a tres unidades del polo en el cuarto cuadrante porque el ángulo  $3\pi/4$  está en el segundo cuadrante y  $r = -3$  es negativa.

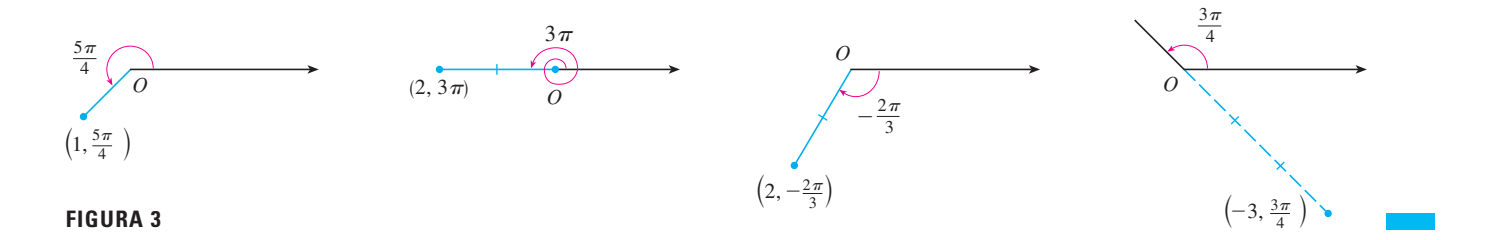

En el sistema coordenado cartesiano todo punto tiene sólo una representación, pero en el sistema de coordenadas polares cada punto tiene muchas representaciones. Por ejemplo, el punto (1,  $5\pi/4$ ) del ejemplo 1a) se podría escribir como (1,  $-3\pi/4$ ) o (1,  $13\pi/4$ ) o  $(-1, \pi/4)$ . (Véase la figura 4.)

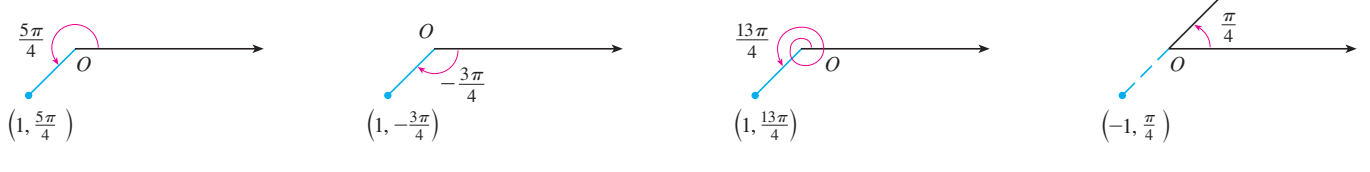

**FIGURA 4**

De hecho, puesto que una vuelta completa en sentido contrario a las manecillas del reloj está dada por un ángulo  $2\pi$ , el punto representado por coordenadas polares  $(r, \theta)$  se representa también por

$$
(r, \theta + 2n\pi)
$$
 y  $(-r, \theta + (2n + 1)\pi)$ 

donde *n* es cualquier entero.

La conexión entre coordenadas polares y cartesianas se puede ver en la fgura 5, en la cual el polo corresponde al origen y el eje polar coincide con el eje *x* positivo. Si el punto *P* tiene coordenadas cartesianas  $(x, y)$  y coordenadas polares  $(r, \theta)$ , entonces, de la figura, se tiene

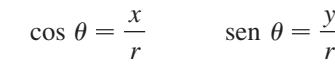

de modo que

$$
x = r \cos \theta \qquad y = r \sin \theta
$$

Aunque las ecuaciones 1 se dedujeron de la figura 5, que ilustra el caso donde  $r > 0$  y  $0 \le \theta \le \pi/2$ , estas ecuaciones son válidas para todos los valores de *r* y  $\theta$ . (Véase la definición general de sen  $\theta$  y cos  $\theta$  en el apéndice D.)

Las ecuaciones 1 permiten hallar las coordenadas cartesianas de un punto cuando se conocen las coordenadas polares. Para determinar  $r \, y \, \theta$  cuando se conocen  $x \, y \, y$ , usamos las ecuaciones

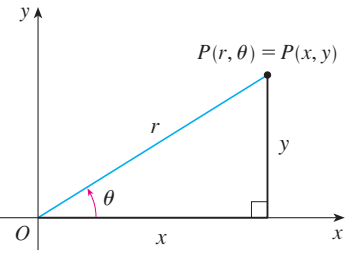

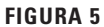

2 
$$
r^2 = x^2 + y^2
$$
  $\tan \theta = \frac{y}{x}$ 

que pueden deducirse de las ecuaciones 1 o simplemente leyendo la fgura 5.

**EJEMPLO 2** Convierta el punto  $(2, \pi/3)$  de coordenadas polares a cartesianas. SOLUCIÓN Como  $r = 2$  y  $\theta = \pi/3$ , las ecuaciones 1 dan

$$
x = r \cos \theta = 2 \cos \frac{\pi}{3} = 2 \cdot \frac{1}{2} = 1
$$
  

$$
y = r \sec \theta = 2 \sec \frac{\pi}{3} = 2 \cdot \frac{\sqrt{3}}{2} = \sqrt{3}
$$

Por tanto, el punto en coordenadas cartesianas es  $(1, \sqrt{3})$ .

**EJEMPLO 3** Represente el punto con coordenadas cartesianas  $(1, -1)$  en términos de coordenadas polares.

SOLUCIÓN Si elegimos *r* como positiva, entonces la ecuación 2 da

$$
r = \sqrt{x^2 + y^2} = \sqrt{1^2 + (-1)^2} = \sqrt{2}
$$
  
tan  $\theta = \frac{y}{x} = -1$ 

Como el punto  $(1, -1)$  está en el cuarto cuadrante, podemos elegir  $\theta = -\pi/4$  o  $\theta = 7\pi/4$ . Así, una de las posibles respuestas es  $(\sqrt{2}, -\pi/4)$ ; otra es  $(\sqrt{2}, 7\pi/4)$ .

**NOTA** Las ecuaciones 2 no determinan de manera única a  $\theta$  cuando se dan *x* y *y*, porque cuando  $\theta$  crece en el intervalo  $0 \le \theta \le 2\pi$  cada valor de tan  $\theta$  ocurre dos veces. Por tanto, al convertir de coordenadas cartesianas a polares, no es suficiente hallar  $r \, y \, \theta$  para satisfacer las ecuaciones 2. Como en el ejemplo 3, se debe elegir  $\theta$  de modo que el punto  $(r, \theta)$ esté en el cuadrante correcto.

### **Curvas polares**

La **gráfica de una ecuación polar**  $r = f(\theta)$ , o de manera más general  $F(r, \theta) = 0$ , consiste de todos los puntos *P* que tienen al menos una representación polar  $(r, \theta)$  cuyas coordenadas satisfacen la ecuación.

**v EJEMPLO 4** *i*. Qué curva está representada por la ecuación polar  $r = 2$ ?

SOLUCIÓN La curva consiste de todos los puntos  $(r, \theta)$  con  $r = 2$ . Puesto que *r* representa la distancia del punto al polo, la curva  $r = 2$  representa la circunferencia con centro  $O \gamma$ radio 2. En general, la ecuación  $r = a$  representa una circunferencia con centro O y radio  $|a|$ . (Véase la figura 6.)

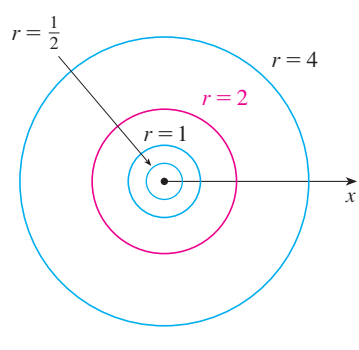

**FIGURA 6**

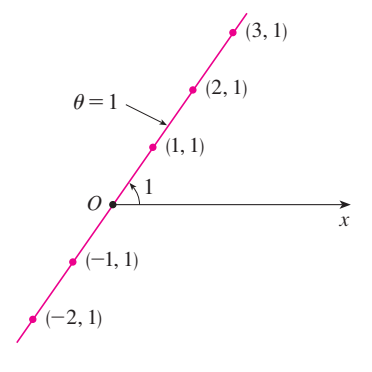

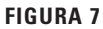

**EJEMPLO 5** Bosqueje la curva polar  $\theta = 1$ .

SOLUCIÓN Esta curva consiste de todos los puntos  $(r, \theta)$  tales que el ángulo polar  $\theta$  es de 1 radián. Corresponde a la recta que pasa por *O* y forma un ángulo de 1 radián con el eje polar (véase figura 7). Observe que los puntos  $(r, 1)$  sobre la recta con  $r > 0$  están en el primer cuadrante, mientras aquellos con  $r < 0$  están en el tercer cuadrante.

#### **EJEMPLO 6**

a) Trace la curva con ecuación polar  $r = 2 \cos \theta$ .

b) Encuentre una ecuación cartesiana para esta curva.

#### **SOLUCIÓN**

a) En la fgura 8 se encuentran los valores de *r* para algunos valores convenientes de  $\theta$  y se grafican los puntos correspondientes  $(r, \theta)$ . Después se unen estos puntos para bosquejar la curva, que aparenta ser una circunferencia. Hemos usado sólo valores de  $\theta$ entre 0 y  $\pi$ , porque si hacemos que  $\theta$  se incremente más allá de  $\pi$ , obtenemos de nuevo los mismos puntos.

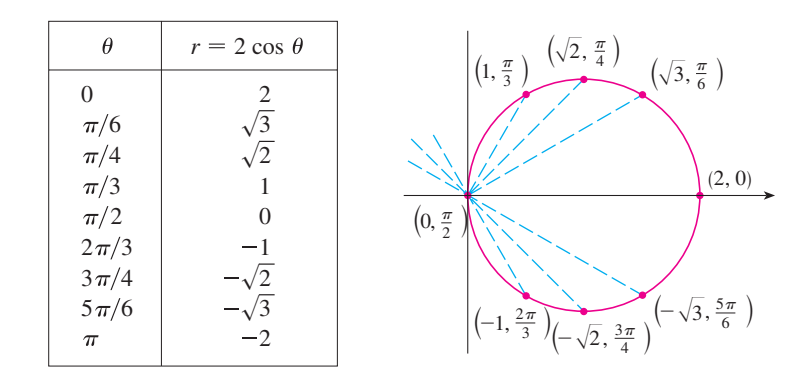

**FIGURA 8** Tabla de valores y gráfica de  $r = 2 \cos \theta$ 

b) Para convertir la ecuación dada en una ecuación cartesiana usamos las ecuaciones 1 y 2. De  $x = r \cos \theta$  tenemos cos  $\theta = x/r$ , de modo que la ecuación  $r = 2 \cos \theta$  se convierte en  $r = 2x/r$ , lo cual da

$$
2x = r^2 = x^2 + y^2
$$
 o bien  $x^2 + y^2 - 2x = 0$ 

Completando cuadrados obtenemos

$$
(x-1)^2 + y^2 = 1
$$

que es la ecuación de una circunferencia con centro en (1, 0) y radio 1.

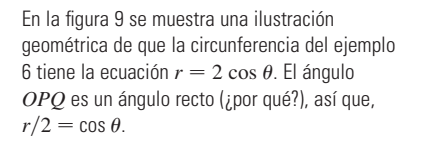

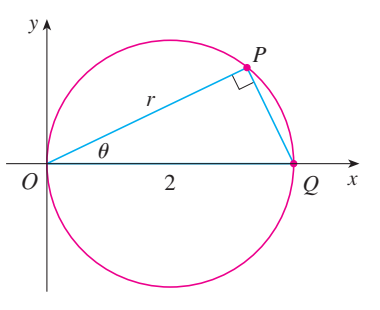

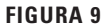

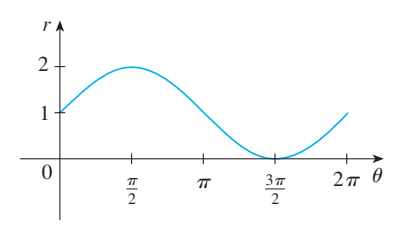

#### **FIGURA 10**

 $r = 1 +$ sen  $\theta$  en coordenadas cartesianas,  $0 \le \theta \le 2\pi$ 

**v EJEMPLO 7** Bosqueje la curva  $r = 1 + \text{sen } \theta$ .

SOLUCIÓN En lugar de grafcar puntos como en el ejemplo 6, bosquejamos primero la gráfica de  $r = 1 + \text{sen } \theta$  en coordenadas *cartesianas* en la figura 10, desplazando la curva seno hacia arriba una unidad. Esto nos permite leer de un vistazo los valores de *r* que corresponden a valores crecientes de  $\theta$ . Por ejemplo, se ve que cuando  $\theta$  se incrementa de  $\theta$  a  $\pi/2$ , *r* (la distancia desde *O*) se incrementa de 1 a 2, de modo que se bosqueja la parte correspondiente de la curva polar de la figura 11a). Cuando  $\theta$  se incrementa de  $\pi/2$  a  $\pi$ , la figura 10 muestra que *r* decrece de 2 a 1, así que se bosqueja la parte siguiente de la curva como en la figura 11b). Cuando  $\theta$  se incrementa de  $\pi$  a  $3\pi/2$ , *r* decrece de 1 a 0, como se muestra en el inciso c). Por último, cuando  $\theta$  se incrementa de  $3\pi/2$  a  $2\pi$ , *r* se incrementa de 0 a 1 como se muestra en el inciso d). Si hacemos que  $\theta$  se incremente más allá de  $2\pi$  o decrezca más allá de 0, podríamos simplemente volver a trazar nuestra trayectoria. Uniendo las partes de la curva de la fgura 11a)-d), se bosqueja la curva completa del inciso e). Esta curva se llama **cardioide** porque tiene forma de corazón.

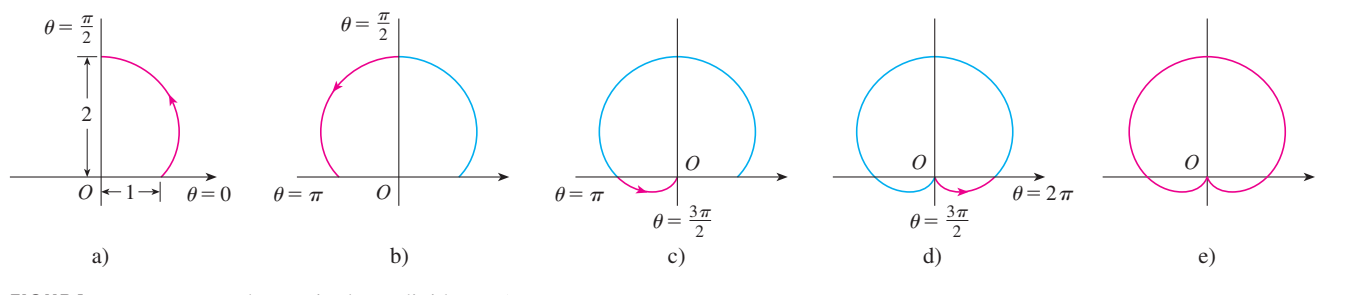

**FIGURA 11** Etapas para bosquejar la cardioide  $r = 1 + \text{sen } \theta$ 

**TEC** Module 10.3 ayuda a ver cómo se trazan las curvas polares por medio de animaciones similares a las figuras 10-13.

**EJEMPLO 8** Bosqueje la curva  $r = \cos 2\theta$ .

SOLUCIÓN Como en el ejemplo 7, primero se bosqueja  $r = \cos 2\theta$ ,  $0 \le \theta \le 2\pi$ , en coordenadas cartesianas en la figura 12. Cuando  $\theta$  se incrementa de 0 a  $\pi/4$ , se observa en la fgura 12 que *r* decrece de 1 a 0 y, de este modo, se dibuja la porción correspondiente a la curva polar de la figura 13 (indicada por  $\Phi$ ). Cuando  $\theta$  se incrementa de  $\pi/4$  a  $\pi/2$ , *r* va de 0 a -1. Esto significa que la distancia desde *O* se incrementa de 0 a 1, pero en lugar de estar en el primer cuadrante esta porción de la curva polar (indicada por 2) se ubica en el lado opuesto del polo en el tercer cuadrante. El resto de la curva se traza en forma similar, con fechas y números indicando el orden en el cual se trazan las porciones. La curva resultante tiene cuatro bucles y se llama **rosa de cuatro hojas**.

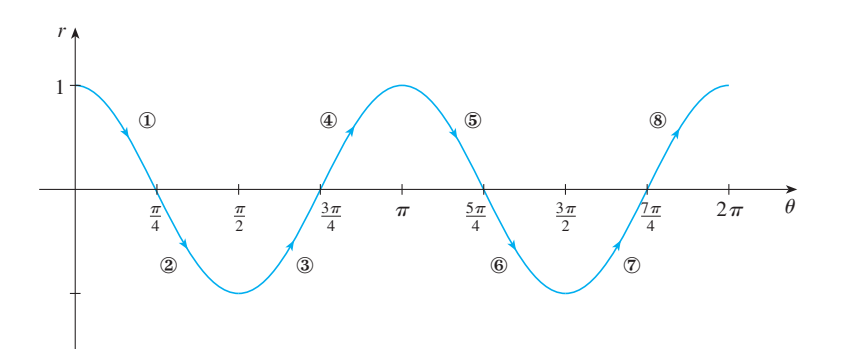

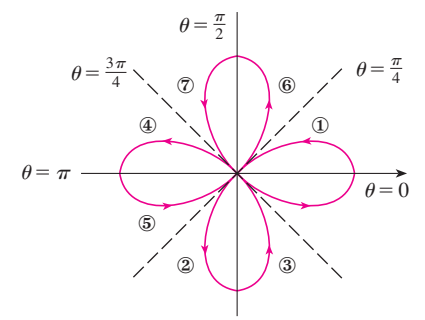

**FIGURA 13** Rosa de cuatro hojas  $r = \cos 2\theta$ 

**FIGURA 12**  $r = \cos 2\theta$  en coordenadas cartesianas

## **Simetría**

Cuando se bosquejan curvas polares, a veces es útil aprovechar la simetría. Las tres reglas siguientes se explican mediante la figura 14.

- a) Si una ecuación polar permanece sin cambio cuando  $\theta$  se reemplaza por  $-\theta$ , la curva es simétrica respecto al eje polar.
- b) Si la ecuación no cambia cuando *r* se reemplaza por  $-r$ , o cuando  $\theta$  se sustituye por  $\theta + \pi$  la curva es simétrica respecto al polo. (Esto significa que la curva permanece sin cambio si la rotamos 180° respecto al origen.)
- c) Si la ecuación no cambia cuando  $\theta$  se reemplaza por  $\pi \theta$ , la curva es simétrica respecto a la recta vertical  $\theta = \pi/2$ .

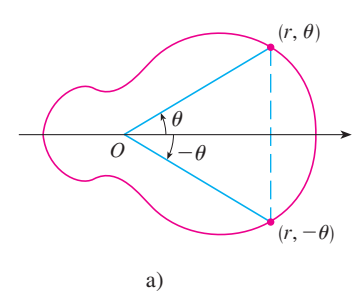

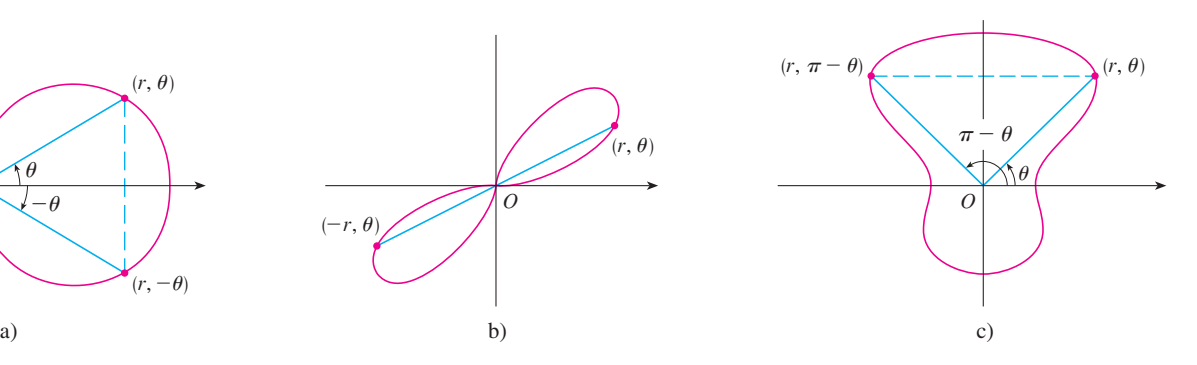

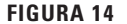

Las curvas bosquejadas en los ejemplos 6 y 8 son simétricas respecto al eje polar, porque  $cos(-\theta) = cos \theta$ . Las curvas de los ejemplos 7 y 8 son simétricas respecto a  $\theta = \pi/2$  porque sen $(\pi - \theta) =$  sen  $\theta$  y cos  $2(\pi - \theta) =$  cos 2 $\theta$ . La rosa de cuatro hojas también es simétrica respecto al polo. Estas propiedades de simetría se podrían haber usado para bosquejar las curvas. En el caso del ejemplo 6, sólo se requiere hacer la gráfca de los puntos para  $0 \le \theta \le \pi/2$  y después reflejar respecto al eje polar para obtener la circunferencia completa.

### **Tangentes a curvas polares**

Para hallar una recta tangente a una curva polar  $r = f(\theta)$ , se considera  $\theta$  como un parámetro y escribimos sus ecuaciones paramétricas como

$$
x = r \cos \theta = f(\theta) \cos \theta \qquad \qquad y = r \sin \theta = f(\theta) \sin \theta
$$

Después, con el método para hallar pendientes de curvas paramétricas (ecuación 10.2.1) y la regla del producto, tenemos

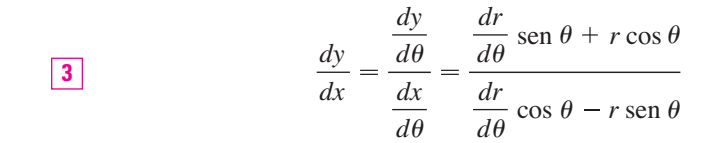

Las rectas tangentes horizontales se localizan al determinar los puntos donde  $dy/d\theta = 0$ (siempre que  $dx/d\theta \neq 0$ ). Del mismo modo, se localizan rectas tangentes verticales en los puntos donde  $dx/d\theta = 0$  (siempre  $dy/d\theta \neq 0$ ).

Observe que si se están buscando rectas tangentes en el polo, entonces  $r = 0$  y la ecuación 3 se simplifca a

$$
\frac{dy}{dx} = \tan \theta \qquad \text{si} \quad \frac{dr}{d\theta} \neq 0
$$

En el ejemplo 8 encontramos que  $r = \cos 2\theta = 0$  cuando  $\theta = \pi/4$  o  $3\pi/4$ . Esto significa que las rectas  $\theta = \pi/4$  y  $\theta = 3\pi/4$  (o  $y = x$  y  $y = -x$ ) son rectas tangentes a  $r = \cos 2\theta$ en el origen.

### **EJEMPLO 9**

a) Para la cardioide  $r = 1 + \text{sen } \theta$  del ejemplo 7, encuentre la pendiente de la recta tangente cuando  $\theta = \pi/3$ .

b) Encuentre los puntos sobre la cardioide donde la recta tangente es horizontal o vertical.

SOLUCIÓN Al utilizar la ecuación 3 con  $r = 1 + \text{sen } \theta$ , se tiene

$$
\frac{dy}{dx} = \frac{\frac{dr}{d\theta}\sin\theta + r\cos\theta}{\frac{dr}{d\theta}\cos\theta - r\sin\theta} = \frac{\cos\theta\sin\theta + (1 + \sin\theta)\cos\theta}{\cos\theta\cos\theta - (1 + \sin\theta)\sin\theta}
$$

$$
= \frac{\cos\theta(1 + 2\sin\theta)}{1 - 2\sin^2\theta - \sin\theta} = \frac{\cos\theta(1 + 2\sin\theta)}{(1 + \sin\theta)(1 - 2\sin\theta)}
$$

a) La pendiente de la recta tangente en el punto donde  $\theta = \pi/3$  es

$$
\frac{dy}{dx}\Big|_{\theta=\pi/3} = \frac{\cos(\pi/3)(1+2\sec(\pi/3))}{(1+\sec(\pi/3))(1-2\sec(\pi/3))} = \frac{\frac{1}{2}(1+\sqrt{3})}{(1+\sqrt{3}/2)(1-\sqrt{3})}
$$

$$
=\frac{1+\sqrt{3}}{(2+\sqrt{3})(1-\sqrt{3})} = \frac{1+\sqrt{3}}{-1-\sqrt{3}} = -1
$$

b) Observe que

$$
\frac{dy}{d\theta} = \cos\theta (1 + 2\operatorname{sen}\theta) = 0 \qquad \text{cuando} \qquad \theta = \frac{\pi}{2}, \frac{3\pi}{2}, \frac{7\pi}{6}, \frac{11\pi}{6}
$$

$$
\frac{dx}{d\theta} = (1 + \operatorname{sen}\theta)(1 - 2\operatorname{sen}\theta) = 0 \qquad \text{cuando} \qquad \theta = \frac{3\pi}{2}, \frac{\pi}{6}, \frac{5\pi}{6}
$$

Debido a eso, hay rectas tangentes horizontales en los puntos  $(2, \pi/2)$ ,  $(\frac{1}{2}, 7\pi/6)$ ,  $(\frac{1}{2}, 11\pi/6)$  y rectas tangentes verticales en  $(\frac{3}{2}, \pi/6)$  y  $(\frac{3}{2}, 5\pi/6)$ . Cuando  $\theta = 3\pi/2$ , tanto  $dy/d\theta$  como  $dx/d\theta$  son 0, así que debemos tener cuidado. Usando la regla de l'Hospital, tenemos

$$
\lim_{\theta \to (3\pi/2)^{-}} \frac{dy}{dx} = \left(\lim_{\theta \to (3\pi/2)^{-}} \frac{1 + 2 \operatorname{sen} \theta}{1 - 2 \operatorname{sen} \theta}\right) \left(\lim_{\theta \to (3\pi/2)^{-}} \frac{\cos \theta}{1 + \operatorname{sen} \theta}\right)
$$

$$
= -\frac{1}{3} \lim_{\theta \to (3\pi/2)^{-}} \frac{\cos \theta}{1 + \operatorname{sen} \theta} = -\frac{1}{3} \lim_{\theta \to (3\pi/2)^{-}} \frac{-\operatorname{sen} \theta}{\cos \theta} = \infty
$$
etra, 
$$
\lim_{\theta \to (3\pi/2)^{+}} \frac{dy}{dx} = -\infty
$$

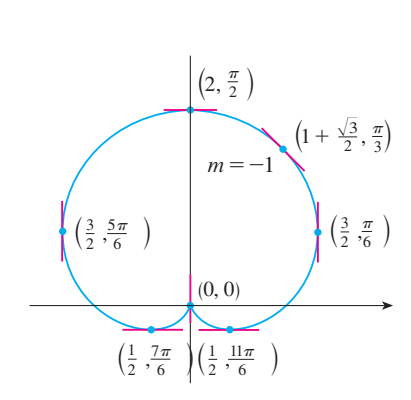

Por sime

**FIGURA 15**  
Rectas tangentes para 
$$
r = 1 + \text{sen } \theta
$$

En estos términos hay una recta tangente vertical en el polo (véase fgura 15).

**NOTA** En lugar de tener que recordar la ecuación 3, se podría usar el método empleado para deducirla. En el caso del ejemplo 9 pudimos escribir

$$
x = r \cos \theta = (1 + \text{sen } \theta) \cos \theta = \cos \theta + \frac{1}{2} \text{sen } 2\theta
$$

$$
y = r \operatorname{sen} \theta = (1 + \operatorname{sen} \theta) \operatorname{sen} \theta = \operatorname{sen} \theta + \operatorname{sen}^2 \theta
$$

Entonces tenemos

$$
\frac{dy}{dx} = \frac{dy/d\theta}{dx/d\theta} = \frac{\cos\theta + 2\sin\theta\cos\theta}{-\sin\theta + \cos 2\theta} = \frac{\cos\theta + \sin 2\theta}{-\sin\theta + \cos 2\theta}
$$

que es equivalente a nuestra expresión previa.

#### **Graficación de curvas polares con dispositivos de graficación**

Aunque es útil poder bosquejar a mano curvas polares simples, necesitamos usar una calculadora o computadora cuando tenemos ante nosotros una curva tan complicada como las que se muestran en las fguras 16 y 17.

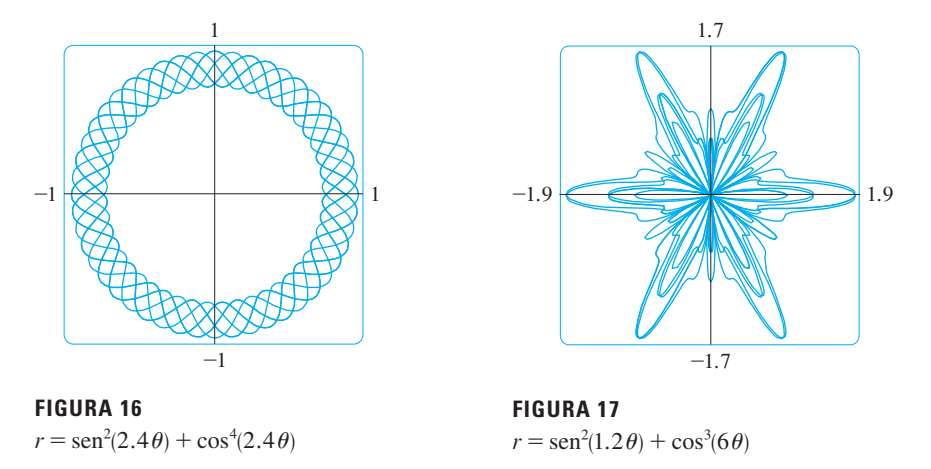

Algunos dispositivos de grafcación tienen comandos que permiten grafcar de manera directa curvas polares. Con otras máquinas se requiere convertir primero a ecuaciones paramétricas. En este caso tomamos la ecuación polar  $r = f(\theta)$  y escribimos sus ecuaciones paramétricas como

 $x = r \cos \theta = f(\theta) \cos \theta$   $y = r \sin \theta = f(\theta) \sin \theta$ 

Algunas máquinas requieren que el parámetro se llame  $t$  en vez de  $\theta$ .

**EJEMPLO 10** Grafique la curva  $r = \text{sen}(8\theta/5)$ .

SOLUCIÓN Suponemos que el dispositivo de grafcación no tiene un comando de grafcación polar integrado. En este caso necesitamos trabajar con las correspondientes ecuaciones paramétricas

$$
x = r \cos \theta = \text{sen}(8\theta/5) \cos \theta \qquad \qquad y = r \text{ sen } \theta = \text{sen}(8\theta/5) \text{ sen } \theta
$$

En cualquier caso, necesitamos determinar el dominio para  $\theta$ , así que hacemos la pregunta: ¿cuántas rotaciones completas se requieren hasta que la curva comience a repetirse por sí misma? Si la respuesta es *n*, entonces

$$
\operatorname{sen} \frac{8(\theta + 2n\pi)}{5} = \operatorname{sen} \left( \frac{8\theta}{5} + \frac{16n\pi}{5} \right) = \operatorname{sen} \frac{8\theta}{5}
$$

y, por tanto, se requiere que  $16n\pi/5$  sea un múltiplo par de  $\pi$ . Esto ocurrirá primero cuando  $n = 5$ . En consecuencia, graficaremos la curva completa si se especifica que  $0 \le \theta \le 10\pi$ .

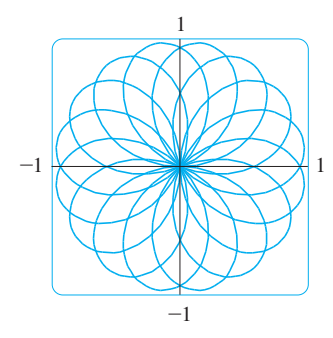

**FIGURA 18**  $r=\text{sen}(8\theta/5)$ 

En el ejercicio 53, se le pidió demostrar en forma analítica lo que ya se había descubierto a partir de gráficas como la de la figura 19.

$$
x = \text{sen}(8t/5) \cos t \qquad y = \text{sen}(8t/5) \sin t \qquad 0 \le t \le 10\pi
$$

cuya curva resultante se muestra en la fgura 18. Note que esta rosa tiene 16 bucles.

**v EJEMPLO 11** Investigue la familia de curvas polares dada por  $r = 1 + c$  sen  $\theta$ . ¿Cómo cambia la forma cuando *c* cambia? (Estas curvas se llaman **limaçones**, palabra francesa para los caracoles, debido a la forma de las curvas para ciertos valores de *c*.)

SOLUCIÓN En la fgura 19 se muestran gráfcas dibujadas por computadora para varios valores de *c*. Para *c* 1 hay un bucle que se hace pequeño cuando *c* decrece. Cuando  $c = 1$  el bucle desaparece y la curva se convierte en la cardioide que se bosquejó en el ejemplo 7. Para *c* entre 1 y  $\frac{1}{2}$  la cúspide de la cardioide desaparece y se convierte en un "hoyuelo". Cuando *c* decrece de  $\frac{1}{2}$  a 0, la limaçon tiene forma de óvalo. Este óvalo se vuelve más circular cuando  $c \rightarrow 0$  y cuando  $c = 0$  la curva es justo la circunferencia con  $r = 1$ .

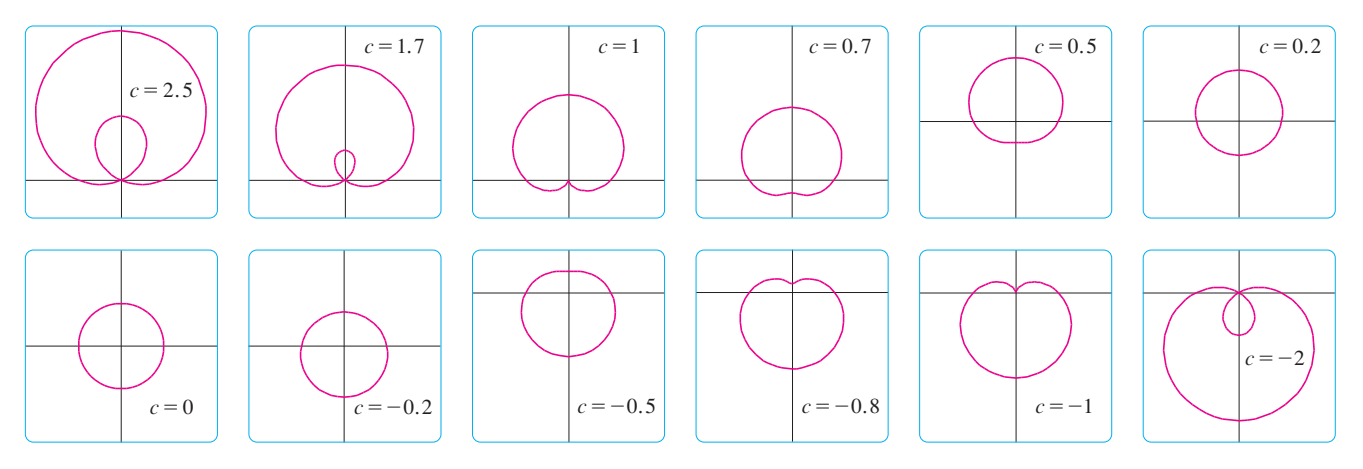

**FIGURA 19** Miembros de la familia de limações  $r=1+c$  sen  $\theta$ 

Las partes restantes de la fgura 19 muestran que cuando *c* se vuelve negativa, las formas cambian en orden inverso. De hecho, estas curvas son refexiones respecto al eje horizontal de las curvas correspondientes con *c* positiva.

Las limaçones son muy útiles en el estudio del movimiento planetario. En particular, la trayectoria de Marte vista desde el planeta Tierra ha sido modelada con una limaçon de un bucle, como en los incisos de la figura 19 con  $|c| > 1$ .

# **10.3 Ejercicios**

 **1-2** Grafque los puntos cuyas coordenadas polares están dadas. Después encuentre otros dos pares de coordenadas polares de este punto, uno con  $r > 0$  y uno con  $r < 0$ .

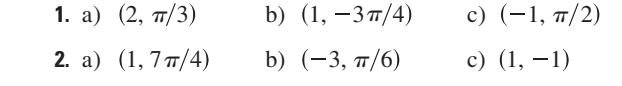

 **3-4** Grafque el punto cuyas coordenadas polares están dadas. Luego, determine las coordenadas cartesianas del punto.

**3.** a) 
$$
(1, \pi)
$$
 b)  $(2, -2\pi/3)$  c)  $(-2, 3\pi/4)$ 

**4.** a)  $\left(-\sqrt{2}, 5\pi/4\right)$  b)  $(1, 5\pi/2)$  c)  $(2, -7\pi/6)$ 

 **5-6** Se dan las coordenadas cartesianas de un punto.

i) Encuentre las coordenadas polares  $(r, \theta)$  del punto, donde  $r > 0$  y  $0 \le \theta < 2\pi$ .

ii) Determine las coordenadas polares  $(r, \theta)$  del punto, donde  $r < 0$  y  $0 \le \theta < 2\pi$ .

**5.** a)  $(2, -2)$ b)  $(-1, \sqrt{3})$ 

**6.** a)  $(3\sqrt{3}, 3)$ b)  $(1, -2)$ 

- **7-12** Bosqueje la región en el plano que consiste de todos los puntos cuyas coordenadas polares satisfacen las condiciones dadas
- **7.**  $r \ge 1$ **8.**  $0 \le r < 2$ ,  $\pi \le \theta \le 3\pi/2$ **9.**  $r \ge 0$ ,  $\pi/4 \le \theta \le 3\pi/4$
- **10.**  $1 \le r \le 3$ ,  $\pi/6 < \theta < 5\pi/6$
- **11.**  $2 < r < 3$ ,  $5\pi/3 \le \theta \le 7\pi/3$
- **12.**  $r \geq 1$ ,  $\pi \leq \theta \leq 2\pi$
- **13.** Encuentre la distancia entre los puntos con coordenadas polares  $(2, \pi/3)$  y  $(4, 2\pi/3)$ .
- **14.** Encuentre una fórmula para la distancia entre los puntos con coordenadas polares  $(r_1, \theta_1)$  y  $(r_2, \theta_2)$ .

 **15-20** Identifque la curva encontrando una ecuación cartesiana para la curva.

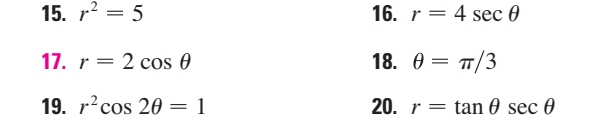

 **21-26** Encuentre una ecuación polar para la curva representada por las ecuaciones cartesianas dadas.

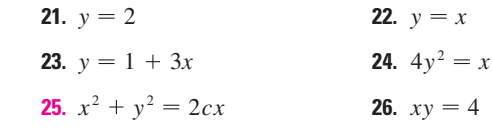

 **27-28** Para cada una de las curvas descritas, decida con qué ecuación se expresaría más fácilmente, con una polar o una cartesiana. Después escriba una ecuación para la curva.

- **27.** a) Una recta que pasa por el origen que forma un ángulo de  $\pi/6$  con el eje *x* positivo.
	- b) Una recta vertical que pasa por el punto (3, 3).
- **28.** a) Una circunferencia con radio 5 y centro (2, 3).

b) Una circunferencia centrada en el origen con radio 4.

 **29-46** Bosqueje la curva con la ecuación polar dada, grafcando primero  $r$  como una función de  $\theta$  en coordenadas cartesianas.

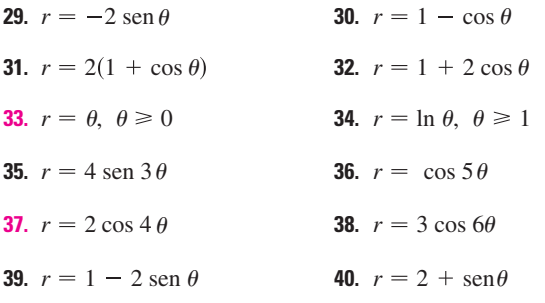

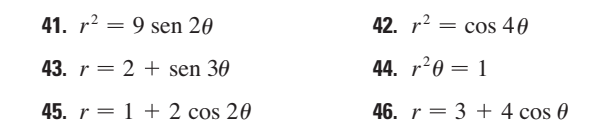

**47-48** La figura muestra una gráfica de  $r$  como una función de  $\theta$ en coordenadas cartesianas. Utilícela para bosquejar la correspondiente curva polar.

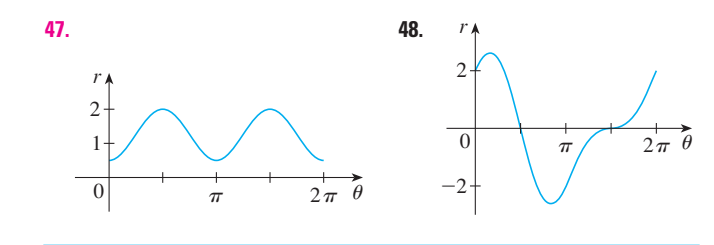

- **49.** Demuestre que la curva polar  $r = 4 + 2$  sec  $\theta$  (llamada **concoide**) tiene la recta  $x = 2$  como asíntota vertical demostrando que lím<sub> $r \rightarrow \pm \infty$ </sub>  $x = 2$ . Utilice este hecho para ayudarse a dibujar la concoide.
- **50.** Demuestre que la curva  $r = 2 \csc \theta$  (también una concoide) tiene la recta  $y = -1$  como una asíntota horizontal demostrando que  $\lim_{r \to \pm \infty} y = -1$ . Utilice este hecho para ayudarse a trazar la concoide.
- **51.** Demuestre que la curva  $r = \text{sen } \theta$  tan  $\theta$  (llamada **cisoide de Diocles**) tiene la recta  $x = 1$  como una asíntota vertical. Demuestre también que toda la curva está dentro de la banda vertical  $0 \le x \le 1$ . Utilice estos hechos para ayudarse a trazar la cisoide.
- **52.** Bosqueje la curva  $(x^2 + y^2)^3 = 4x^2y^2$ .
	- **53.** a) En el ejemplo 11, la gráfca sugiere que la limaçon  $r = 1 + c$  sen  $\theta$  tiene un bucle interior cuando  $|c| > 1$ . Demuestre que esto es cierto y encuentre los valores de  $\theta$  que corresponden a este bucle interior.
		- b) En la fgura 19 parece que la limaçon pierde su hoyuelo cuando  $c = \frac{1}{2}$ . Demuéstrelo.
	- **54.** Relacione las ecuaciones polares con las gráfcas I-VI. Dé razones para sus elecciones. (No utilice dispositivos de grafcación.)

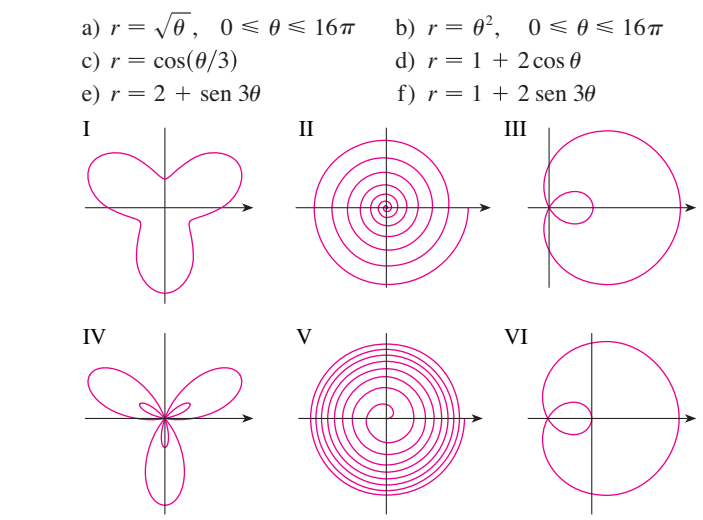

 **55-60** Encuentre la pendiente de la recta tangente para la curva polar dada en el punto especificado por el valor de  $\theta$ .

**55.** 
$$
r = 2 \text{ sen } \theta
$$
,  $\theta = \pi/6$   
\n**56.**  $r = 2 - \text{sen } \theta$ ,  $\theta = \pi/3$   
\n**57.**  $r = 1/\theta$ ,  $\theta = \pi$   
\n**58.**  $r = \cos(\theta/3)$ ,  $\theta = \pi$   
\n**59.**  $r = \cos 2\theta$ ,  $\theta = \pi/4$   
\n**60.**  $r = 1 + 2 \cos \theta$ ,  $\theta = \pi/3$ 

 **61-64** Encuentre los puntos sobre la curva dada donde la recta tangente es horizontal o vertical.

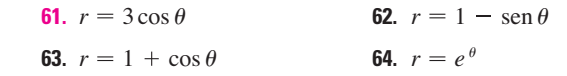

- **65.** Demuestre que la ecuación polar  $r = a$  sen  $\theta + b$  cos  $\theta$ , donde  $ab \neq 0$ , representa una circunferencia y encuentre su centro y radio.
- **66.** Demuestre que las curvas  $r = a \text{ sen } \theta \text{ y } r = a \text{ cos } \theta \text{ se contain}$ en ángulos rectos.
- **67-72** Utilice un dispositivo de graficación para trazar la curva polar. Elija el intervalo para el parámetro para asegurarse que se trace toda la curva.

**67.**  $r = 1 + 2 \operatorname{sen}(\theta/2)$  (nefroide de Freeth)

**68.**  $r = \sqrt{1 - 0.8 \text{ sen}^2 \theta}$  (hipopede)

**69.**  $r = e^{\text{sen}\theta} - 2\cos(4\theta)$  (curva mariposa)

- **70.**  $r = |\tan \theta|^{|\cot \theta|}$  (curva valentina)
- **71.**  $r = 1 + \cos^{999} \theta$  (curva PacMan)

**72.**  $r = \text{sen}^2(4\theta) + \text{cos}(4\theta)$ 

**73.** ¿Cómo se relacionan las gráficas de  $r = 1 + \text{sen}(\theta - \pi/6)$  y  $r = 1 + \text{sen}(\theta - \pi/3)$  con la gráfica de  $r = 1 + \text{sen } \theta$ ? En general, ¿cómo se relaciona la gráfica de  $r = f(\theta - \alpha)$  con la gráfica de  $r = f(\theta)$ ?

- **74.** Utilice una gráfca para estimar la coordenada *y* de los puntos superiores sobre la curva  $r = \text{sen } 2\theta$ . Después utilice su calculadora para encontrar el valor exacto.
- **75.** Investigue la familia de curvas con ecuaciones polares  $r = 1 + c \cos \theta$ , donde *c* es un número real. ¿Cómo cambia la forma de la curva cuando *c* cambia?
- **76.** Investigue la familia de curvas polares

$$
r=1+\cos^n\theta
$$

 donde *n* es un entero positivo. ¿Cómo cambia la forma de la curva cuando *n* crece? ¿Qué pasa cuando *n* es muy grande? Explique la forma para *n* muy grande considerando la gráfca de  $r$  como una función de  $\theta$  en coordenadas cartesianas.

 **77.** Sea *P* un número cualquiera (excepto el origen) sobre la curva  $r = f(\theta)$ . Si  $\psi$  es el ángulo entre la recta tangente en *P* y la recta radial *OP*, demuestre que

$$
\tan \psi = \frac{r}{dr/d\theta}
$$

[Sugerencia: Observe que  $\psi = \phi - \theta$  en la figura.]

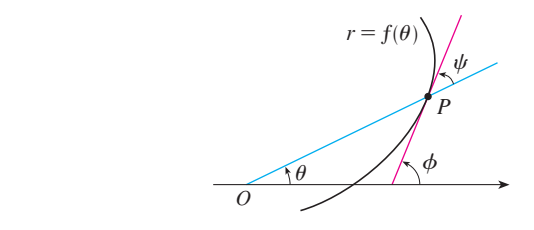

- **78.** a) Utilice el ejercicio 77 para demostrar que el ángulo entre la recta tangente y la recta radial es  $\psi = \pi/4$  en todo punto sobre la curva  $r = e^{\theta}$ .
- b) Ilustre el inciso a) grafcando la curva y la recta tangente en los puntos donde  $\theta = 0$  y  $\pi/2$ .
	- c) Demuestre que cualquier curva polar  $r = f(\theta)$  con la propiedad de que el ángulo  $\psi$  entre la recta radial y la recta tangente es una constante que debe tener la forma  $r = Ce^{k\theta}$ , donde *C* y *k* son constantes.

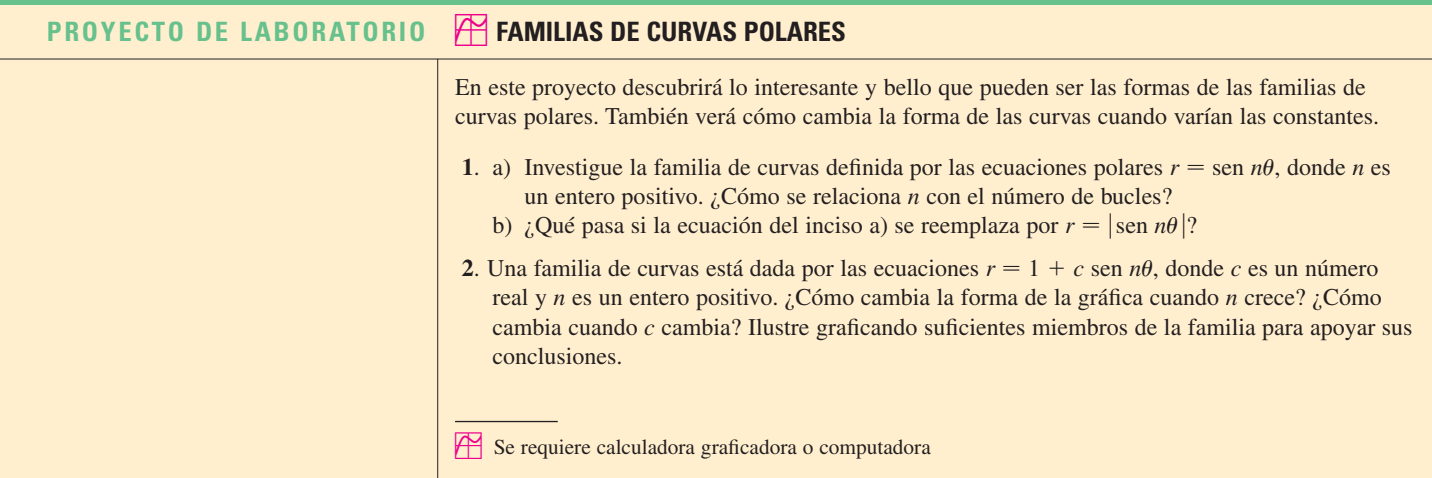

 **3**. Una familia de curvas tiene las ecuaciones polares

$$
r = \frac{1 - a\cos\theta}{1 + a\cos\theta}
$$

 Investigue cómo cambian las gráfcas cuando el número *a* cambia. En particular, debe usted identifcar la transición de los valores de *a* para los cuales la forma básica de la curva cambia.

 **4**. El astrónomo Giovanni Cassini (1625-1712) estudió la familia de curvas con ecuaciones polares

$$
r^4 - 2c^2r^2\cos 2\theta + c^4 - a^4 = 0
$$

 donde *a* y *c* son números reales positivos. Estas curvas se llaman **óvalos de Cassini** aunque tienen la forma de óvalo sólo para ciertos valores de *a* y *c*. (Cassini pensó que estas curvas podían representar órbitas planetarias mejor que las elipses de Kepler.) Investigue la variedad de formas que estas curvas pueden tener. En particular, ¿cómo se relacionan *a* y *c* con cada una cuando la curva se divide en dos partes?

## **10.4 Áreas y longitudes en coordenadas polares**

círculo:

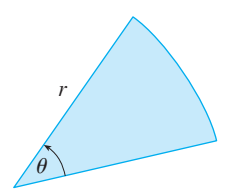

**FIGURA 1**

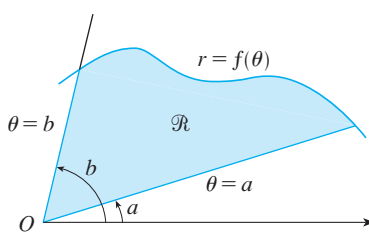

 $\widehat{\theta} = a$ 

 $f(\theta_i^*)$ 

 $\theta = \theta_i$  $\theta = \theta_i$ 

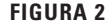

donde, como se ve en la figura 1,  $r$  es el radio y  $\theta$  es la medida en radianes del ángulo central. La fórmula 1 se sigue del hecho de que el área de un sector es proporcional a su ángulo central:  $A = (\theta/2\pi)\pi r^2 = \frac{1}{2}r^2\theta$ . (Véase también el ejercicio 35 de la sección 7.3.) Sea  $\Re$  la región, ilustrada en la figura 2, acotada por la curva polar  $r = f(\theta)$  y por los

En esta sección desarrollamos la fórmula para el área de una región cuya frontera está dada por una ecuación polar. Necesitamos utilizar la fórmula para el área de un sector de un

rayos  $\theta = a \times \theta = b$ , donde f es una función positiva continua y donde  $0 < b - a \leq 2\pi$ . Dividimos el intervalo [a, b] en subintervalos con puntos extremos  $\theta_0$ ,  $\theta_1$ ,  $\theta_2$ ,...,  $\theta_n$  e igual ancho  $\Delta \theta$ . Entonces los rayos  $\theta = \theta_i$  dividen a  $\Re$  en *n* pequeñas regiones con ángulo central  $\Delta \theta = \theta_i - \theta_{i-1}$ . Si elegimos  $\theta_i^*$  en el *i*-ésimo subintervalo  $[\theta_{i-1}, \theta_i]$ , entonces el área \$*Ai* de la *i*-ésima región está aproximada por el área del sector de un círculo con ángulo central  $\Delta \theta$  y radio  $f(\theta_i^*)$ . (Véase la figura 3.)

Así, de la fórmula 1 tenemos

$$
\Delta A_i \approx \frac{1}{2} [f(\theta_i^*)]^2 \Delta \theta
$$

y por tanto una aproximación al área *A* de  $\Re$  es

**1**  $A = \frac{1}{2}r^2\theta$ 

$$
A \approx \sum_{i=1}^{n} \frac{1}{2} [f(\theta_i^*)]^2 \Delta \theta
$$

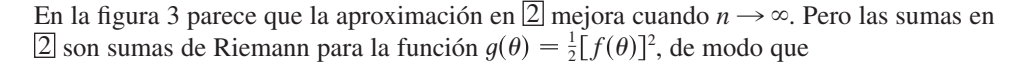

$$
\lim_{n \to \infty} \sum_{i=1}^{n} \frac{1}{2} [f(\theta_i^*)]^2 \Delta \theta = \int_a^b \frac{1}{2} [f(\theta)]^2 d\theta
$$

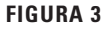

 $\mathcal O$ 

 $\theta =$ 

Δθ

Por tanto parece plausible (y de hecho puede demostrarse) que la fórmula para el área  $A$  de la región polar de la región  $\Re$  es

$$
A = \int_a^b \frac{1}{2} [f(\theta)]^2 d\theta
$$

Usualmente, la fórmula 3 se escribe como

$$
A = \int_a^b \frac{1}{2} r^2 d\theta
$$

con el entendido de que  $r = f(\theta)$ . Observe la semejanza entre las fórmulas 1 y 4.

Cuando aplicamos la fórmula 3 o 4 es útil pensar que el área es barrida por un rayo que rota alrededor de *O* empezando con un ángulo *a* y terminando en un ángulo *b*.

**v EJEMPLO 1** Encuentre el área encerrada por un bucle de cuatro pétalos  $r = \cos 2\theta$ .

SOLUCIÓN La curva  $r = \cos 2\theta$  se bosquejó en el ejemplo 8 de la sección 10.3. Observe de la fgura 4 que la región encerrada por el bucle de la derecha es barrido por un rayo que rota de  $\theta = -\frac{\pi}{4}$  a  $\theta = \frac{\pi}{4}$ . Por tanto, la fórmula 4 da

$$
A = \int_{-\pi/4}^{\pi/4} \frac{1}{2} r^2 d\theta = \frac{1}{2} \int_{-\pi/4}^{\pi/4} \cos^2 2\theta d\theta = \int_{0}^{\pi/4} \cos^2 2\theta d\theta
$$

$$
A = \int_{0}^{\pi/4} \frac{1}{2} (1 + \cos 4\theta) d\theta = \frac{1}{2} \Big[ \theta + \frac{1}{4} \sin 4\theta \Big]_{0}^{\pi/4} = \frac{\pi}{8}
$$

**v EJEMPLO 2** Encuentre el área de la región que está dentro de la circunferencia  $r = 3$  sen  $\theta$  y fuera del cardioide  $r = 1 +$  sen  $\theta$ .

SOLUCIÓN El cardioide (véase ejemplo 7 en la sección 10.3) y la circunferencia están trazadas en la fgura 5 y la región deseada está sombreada. Los valores de *a* y *b* en la fórmula 4 se determinan encontrando los puntos de intersección de las dos curvas. La intersección de éstas se da cuando 3 sen  $\theta = 1 +$  sen  $\theta$ , lo que da sen  $\theta = \frac{1}{2}$ , así que  $\theta = \pi/6$ ,  $5\pi/6$ . El área deseada puede encontrarse restando el área dentro del cardioide entre  $\theta = \pi/6$  y  $\theta = 5\pi/6$  del área dentro de la circunferencia de  $\pi/6$  a  $5\pi/6$ . Así

$$
A = \frac{1}{2} \int_{\pi/6}^{5\pi/6} (3 \operatorname{sen} \theta)^2 d\theta - \frac{1}{2} \int_{\pi/6}^{5\pi/6} (1 + \operatorname{sen} \theta)^2 d\theta
$$

Como la región es simétrica respecto al eje vertical  $\theta = \pi/2$ , podemos escribir

$$
A = 2\left[\frac{1}{2}\int_{\pi/6}^{\pi/2} 9 \operatorname{sen}^2 \theta \, d\theta - \frac{1}{2}\int_{\pi/6}^{\pi/2} (1 + 2 \operatorname{sen} \theta + \operatorname{sen}^2 \theta) \, d\theta\right]
$$
  
=  $\int_{\pi/6}^{\pi/2} (8 \operatorname{sen}^2 \theta - 1 - 2 \operatorname{sen} \theta) \, d\theta$   
=  $\int_{\pi/6}^{\pi/2} (3 - 4 \cos 2\theta - 2 \operatorname{sen} \theta) \, d\theta$  [debido a que sen<sup>2</sup>  $\theta = \frac{1}{2}(1 - \cos 2\theta)$ ]  
=  $3\theta - 2 \operatorname{sen} 2\theta + 2 \cos \theta \Big|_{\pi/6}^{\pi/2} = \pi$ 

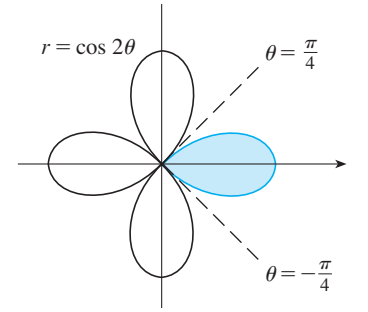

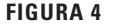

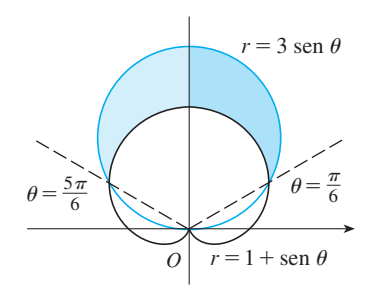

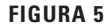

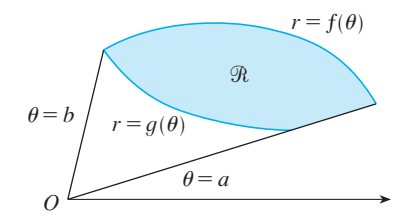

**FIGURA 6**

En el ejemplo 2 se ilustra el procedimiento para hallar el área de la región acotada por dos curvas polares. En general, sea  $\Re$  una región, como la que se ilustra en la figura 6, que está acotada por curvas con ecuaciones polares  $r = f(\theta)$ ,  $r = g(\theta)$ ,  $\theta = a$  $y \theta = b$ , donde  $f(\theta) \geq g(\theta) \geq 0$  y  $0 \leq b - a \leq 2\pi$ . El área *A* de  $\Re$  se encuentra restando el área bajo  $r = q(\theta)$  del área bajo  $r = f(\theta)$ , de modo que utilizando la fórmula 3 se tiene

$$
A = \int_a^b \frac{1}{2} [f(\theta)]^2 d\theta - \int_a^b \frac{1}{2} [g(\theta)]^2 d\theta
$$
  
= 
$$
\frac{1}{2} \int_a^b ([f(\theta)]^2 - [g(\theta)]^2) d\theta
$$

*PRECAUCIÓN* El hecho de que un solo punto tenga muchas representaciones en coordenadas polares, difculta a veces hallar todos los puntos de intersección de dos curvas polares. Por ejemplo, es obvio de la fgura 5 que la circunferencia y la cardioide tienen tres puntos de intersección; sin embargo, en el ejemplo 2 se resolvieron las ecuaciones  $r = 3$  sen  $\theta$  y  $r = 1 +$  sen  $\theta$  y se hallaron sólo dos puntos  $(\frac{3}{2}, \pi/6)$  y  $(\frac{3}{2}, 5\pi/6)$ . El origen también es un punto de intersección, pero no se puede determinar resolviendo las ecuaciones de las curvas porque el origen no tiene representación única en coordenadas polares que satisfaga ambas ecuaciones. Observe que, cuando se representa como (0, 0) o (0,  $\pi$ ), el origen satisface  $r = 3$  sen  $\theta$  y, por tanto, está dentro de la circunferencia; cuando se representa como  $(0, 3\pi/2)$ , satisface  $r = 1 +$  sen  $\theta$  y, por consiguiente, está sobre la cardioide. Considere dos puntos que se mueven a lo largo de las curvas cuando el valor de parámetro  $\theta$  se incrementa de 0 a  $2\pi$ . Sobre una curva el origen se alcanza en  $\theta = 0$  y  $\theta = \pi$ ; sobre la otra curva se alcanza en  $\theta = 3\pi/2$ . Los puntos no chocan en el origen porque llegan en diferentes tiempos, aunque allí se cortan las curvas.

Así, para hallar *todos* los puntos de intersección de dos curvas polares, se recomienda dibujar las gráfcas de ambas curvas. Es especialmente conveniente usar una calculadora o computadora como medio auxiliar para esta tarea.

**EJEMPLO 3** Encuentre los puntos de intersección de la curvas  $r = \cos 2\theta$  y  $r = \frac{1}{2}$ .

SOLUCIÓN Si resolvemos las ecuaciones  $r = \cos 2\theta$  y  $r = \frac{1}{2}$ , obtenemos cos  $2\theta = \frac{1}{2}$ y, por tanto,  $2\theta = \pi/3$ ,  $5\pi/3$ ,  $7\pi/3$ ,  $11\pi/3$ . Así, los valores de  $\theta$  entre 0 y  $2\pi$  que satisfacen ambas ecuaciones son  $\theta = \pi/6$ ,  $5\pi/6$ ,  $7\pi/6$ ,  $11\pi/6$ . Hemos encontrado cuatro puntos de intersección:  $(\frac{1}{2}, \pi/6), (\frac{1}{2}, 5\pi/6), (\frac{1}{2}, 7\pi/6)$  y  $(\frac{1}{2}, 11\pi/6)$ .

Sin embargo, podemos ver de la fgura 7 que las curvas tienen otros cuatro puntos de intersección:  $(\frac{1}{2}, \pi/3), (\frac{1}{2}, 2\pi/3), (\frac{1}{2}, 4\pi/3)$  y  $(\frac{1}{2}, 5\pi/3)$ . Estos puntos pueden encontrarse utilizando la simetría o advirtiendo que la otra ecuación de la circunferencia es  $r = -\frac{1}{2}y$ después resolviendo las ecuaciones  $r = \cos 2\theta$  y  $r = -\frac{1}{2}$ .

#### **Longitud de arco**

Para determinar la longitud de una curva polar  $r = f(\theta)$ ,  $a \le \theta \le b$ , consideramos  $\theta$  como un parámetro y escribimos las ecuaciones paramétricas de la curva como

$$
x = r \cos \theta = f(\theta) \cos \theta \qquad \qquad y = r \sin \theta = f(\theta) \sin \theta
$$

Usando la regla del producto y derivando con respecto a  $\theta$  obtenemos

$$
\frac{dx}{d\theta} = \frac{dr}{d\theta}\cos\theta - r\sin\theta \qquad \frac{dy}{d\theta} = \frac{dr}{d\theta}\sin\theta + r\cos\theta
$$

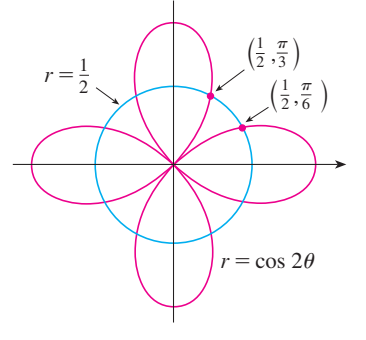

**FIGURA 7**

así, utilizando  $\cos^2 \theta + \sin^2 \theta = 1$ , tenemos

$$
\left(\frac{dx}{d\theta}\right)^2 + \left(\frac{dy}{d\theta}\right)^2 = \left(\frac{dr}{d\theta}\right)^2 \cos^2\theta - 2r \frac{dr}{d\theta} \cos\theta \sin\theta + r^2 \sin^2\theta
$$

$$
+ \left(\frac{dr}{d\theta}\right)^2 \sin^2\theta + 2r \frac{dr}{d\theta} \sin\theta \cos\theta + r^2 \cos^2\theta
$$

$$
= \left(\frac{dr}{d\theta}\right)^2 + r^2
$$

Suponiendo que *f'* es continua, podemos utilizar el teorema 10.2.5 para expresar la longitud de arco como

$$
L = \int_{a}^{b} \sqrt{\left(\frac{dx}{d\theta}\right)^{2} + \left(\frac{dy}{d\theta}\right)^{2}} d\theta
$$

Por tanto, la longitud de una curva con ecuación polar  $r = f(\theta)$ ,  $a \le \theta \le b$ , es

$$
L = \int_{a}^{b} \sqrt{r^2 + \left(\frac{dr}{d\theta}\right)^2} \, d\theta
$$

**v EJEMPLO 4** Encuentre la longitud de la cardioide  $r = 1 + \text{sen } \theta$ .

SOLUCIÓN La cardioide se muestra en la fgura 8. (La trazamos en el ejemplo 7 de la sección 10.3.) Su longitud total está dada por el intervalo del parámetro  $0 \le \theta \le 2\pi$ , así que la fórmula 5 da

$$
L = \int_0^{2\pi} \sqrt{r^2 + \left(\frac{dr}{d\theta}\right)^2} \, d\theta = \int_0^{2\pi} \sqrt{(1 + \operatorname{sen} \theta)^2 + \cos^2 \theta} \, d\theta
$$

$$
= \int_0^{2\pi} \sqrt{2 + 2 \operatorname{sen} \theta} \, d\theta
$$

Podríamos haber evaluado esta integral multiplicando y dividiendo el integrando por  $\sqrt{2 - 2 \operatorname{sen}\theta}$ , o podríamos utilizar la computadora. En cualquier caso, encontramos que la longitud de la cardioide es  $L = 8$ .

# **10.4 Ejercicios**

 **1-4** Encuentre el área de la región acotada por las curvas dadas y que están en el sector especifcado.

**1.**  $r = e^{-\theta/4}, \quad \pi/2 \le \theta \le \pi$ 

**2.**  $r = \cos \theta$ ,  $0 \le \theta \le \pi/6$ 

3. 
$$
r^2 = 9
$$
 sen  $2\theta$ ,  $r \ge 0$ ,  $0 \le \theta \le \pi/2$ 

**4.** 
$$
r = \tan \theta
$$
,  $\pi/6 \le \theta \le \pi/3$ 

 **5-8** Encuentre el área de la región sombreada

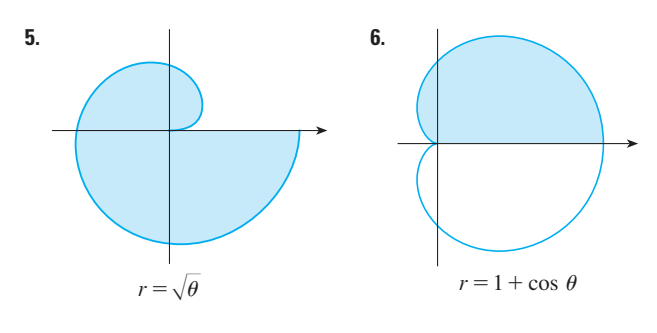

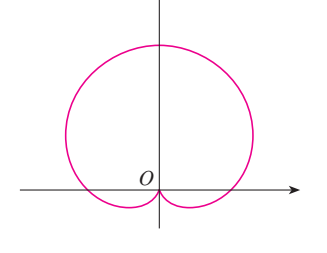

**FIGURA 8**  $r=1+\text{sen }\theta$ 

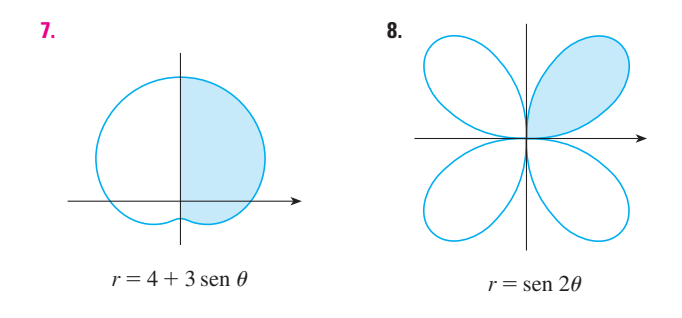

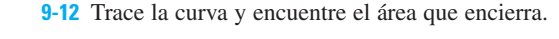

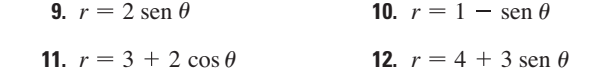

13-16 Grafique la curva y encuentre el área que encierra.

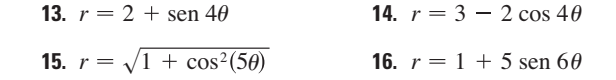

 **17-21** Encuentre el área de la región encerrada por uno de los bucles de la curva.

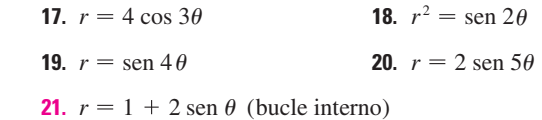

 **22.** Encuentre el área encerrada por el bucle de la **astrofoide**  $r = 2 \cos \theta - \sec \theta$ .

 **23-28** Encuentre el área de la región que está dentro de la primera curva y fuera de la segunda curva.

**23.**  $r = 2 \cos \theta$ ,  $r = 1$  **24.**  $r = 1 - \sin \theta$ , **25.**  $r^2 = 8 \cos 2\theta$ ,  $r = 2$ **26.**  $r = 2 + \text{sen } \theta$ ,  $r = 3 \text{ sen } \theta$ **27.**  $r = 3 \cos \theta$ ,  $r = 1 + \cos \theta$ **28.**  $r = 3 \text{ sen } \theta$ ,  $r = 2 - \text{ sen } \theta$  $r = 2 \cos \theta$ ,  $r = 1$  **24.**  $r = 1 - \text{sen } \theta$ ,  $r = 1$ 

 **29-34** Encuentre el área de la región que está dentro de ambas curvas.

**29.**  $r = \sqrt{3} \cos \theta$ ,  $r = \sin \theta$ **30.**  $r = 1 + \cos \theta$ ,  $r = 1 - \cos \theta$ **31.**  $r = \text{sen } 2\theta$ ,  $r = \cos 2\theta$ **32.**  $r = 3 + 2 \cos \theta$ ,  $r = 3 + 2 \sin \theta$ **33.**  $r^2 = \text{sen } 2\theta$ ,  $r^2 = \text{cos } 2\theta$ **34.**  $r = a \text{ sen } \theta$ ,  $r = b \cos \theta$ ,  $a > 0$ ,  $b > 0$ 

#### **SECCIÓN 10.4** ÁREAS Y LONGITUDES EN COORDENADAS POLARES **669**

- **35.** Encuentre el área dentro del bucle más grande y fuera del bucle más pequeño de la limaçon  $r = \frac{1}{2} + \cos \theta$ .
- **36.** Encuentre el área entre el bucle más grande y el bucle más pequeño encerrado de la curva  $r = 1 + 2 \cos 3\theta$

 **37-42** Encuentre todos los puntos de intersección de las curvas dadas.

**37.**  $r = 1 + \operatorname{sen} \theta$ ,  $r = 3 \operatorname{sen} \theta$ **38.**  $r = 1 - \cos \theta$ ,  $r = 1 + \sin \theta$ **39.**  $r = 2 \text{ sen } 2\theta, \quad r = 1$ **40.**  $r = \cos 3\theta$ ,  $r = \sin 3\theta$ **41.**  $r = \text{sen } \theta$ ,  $r = \text{sen } 2\theta$ **42.**  $r^2 = \text{sen } 2\theta$ ,  $r^2 = \text{cos } 2\theta$ 

- **43.** Los puntos de intersección de la cardioide  $r = 1 + \text{sen } \theta$  y el bucle en espiral  $r = 2\theta$ ,  $-\pi/2 \le \theta \le \pi/2$ , no se pueden encontrar exactamente. Utilice un dispositivo de grafcación para aproximar los valores de  $\theta$  en los que se intersecan. Después use estos valores para estimar el área que está dentro de ambas curvas.
- **44.** Cuando se graban programas en vivo, es frecuente que los ingenieros de sonido utilicen un micrófono con un fonocaptor en forma de cardioide porque suprime ruido de la audiencia. Suponga que el micrófono se coloca a 4 m del frente del escenario (como en la fgura) y la frontera de la región de captación óptima está dada por la cardioide  $r = 8 + 8$  sen  $\theta$ , donde *r* se mide en metros y el micrófono está en el polo. Los músicos quieren conocer el área que tendrán en el escenario dentro del campo óptimo de captación del micrófono. Conteste esta pregunta.

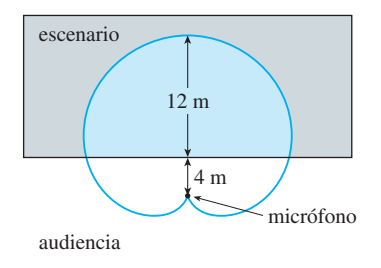

**45-48** Encuentre la longitud exacta de la curva polar.

**45.**  $r = 2 \cos \theta$ ,  $0 \le \theta \le \pi$ **46.**  $r = 5^\theta$ ,  $0 \le \theta \le 2\pi$ **47.**  $r = \theta^2$ ,  $0 \le \theta \le 2\pi$ **48.**  $r = 2(1 + \cos \theta)$ 

> **49-50** Encuentre la longitud exacta de la curva. Utilice una gráfca para determinar el intervalo del parámetro.

**49.** 
$$
r = \cos^4(\theta/4)
$$
 **50.**  $r = \cos^2(\theta/2)$ 

 **51-54** Utilice una calculadora para encontrar la longitud de la curva con una aproximación de cuatro decimales. Si es necesario, grafque la curva para determinar el intervalo del parámetro.

**51.** Un bucle de la curva  $r = \cos 2\theta$ 

$$
52. \ r = \tan \theta, \quad \pi/6 \leq \theta \leq \pi/3
$$

$$
53. \, r = \text{sen} \left( 6 \, \text{sen} \, \theta \right)
$$

- **54.**  $r = \text{sen}(\theta/4)$
- **55.** a) Utilice la fórmula 10.2.6 para demostrar que el área de la superficie generada al rotar la curva polar

$$
r = f(\theta) \qquad a \le \theta \le b
$$

(donde *f'* es continua y  $0 \le a \le b \le \pi$ ) en torno al eje polar es

$$
S = \int_{a}^{b} 2\pi r \operatorname{sen}\theta \sqrt{r^2 + \left(\frac{dr}{d\theta}\right)^2} d\theta
$$

- b) Utilice la fórmula del inciso a) para encontrar el área de la superficie generada al rotar la lemniscata  $r^2 = \cos 2\theta$  en torno al eje polar.
- **56**. a) Encuentre una fórmula para el área de la superficie generada al rotar la curva polar  $r = f(\theta)$ ,  $a \le \theta \le b$  (donde *f'* es continua y  $0 \le a \le b \le \pi$ ), en torno a la recta  $\theta = \pi/2$ .
	- b) Encuentre el área de la superfcie generada al hacer rotar la lemniscata  $r^2 = \cos 2\theta$  en torno a la recta  $\theta = \pi/2$ .

## **10.5 Secciones cónicas**

En esta sección daremos defniciones geométricas de las parábolas, elipses e hipérbolas, y deduciremos sus ecuaciones estándar. Se llaman **secciones cónicas**, o **cónicas**, porque resultan de cortar un cono con un plano, como se muestra en la fgura 1.

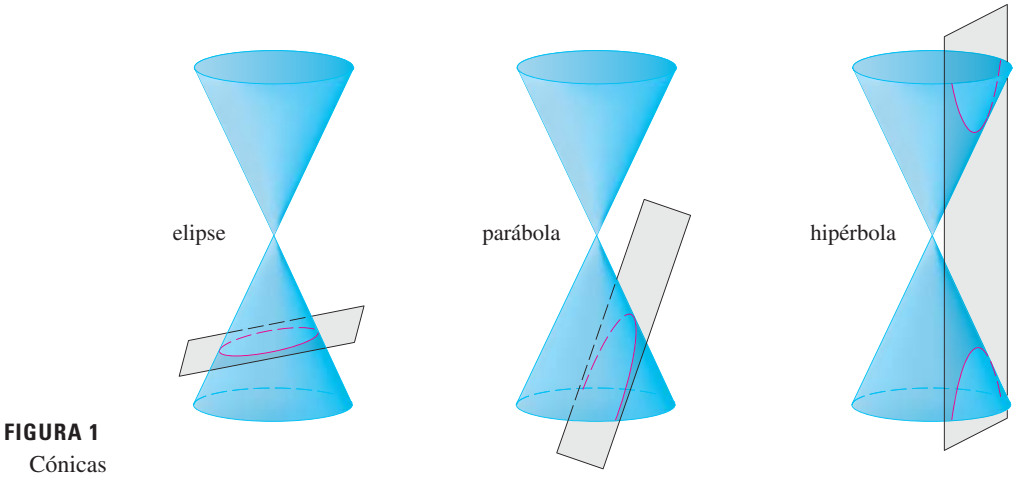

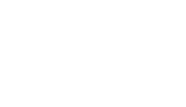

#### **Parábolas**

Una parábola es el conjunto de puntos en el plano que equidistan de un punto fjo *F* (llamado **foco**) y una recta fja (llamada **directriz**). Esta defnición se ilustra en la fgura 2. Observe que el punto a la mitad entre el foco y la directriz está sobre la parábola y se llama **vértice**. La recta perpendicular a la directriz que pasa por el foco se llama **eje** de la parábola.

En el siglo xvi Galileo demostró que la trayectoria de un proyectil disparado al aire con un ángulo respecto al suelo, es una parábola. Desde entonces, las formas parabólicas se han usado en el diseño de los faros de automóviles, telescopios refectores y puentes suspendidos. (Véase en el problema 20 de la página 271 para la propiedad de refexión de parábolas que las hace tan útiles.)

Se obtiene una ecuación particularmente simple para una parábola si se coloca su vértice en el origen y su directriz paralela al eje *x* como en la fgura 3. Si el foco está en el punto  $(0, p)$ , entonces la directriz tiene la ecuación  $y = -p$ . Si  $P(x, y)$  es cualquier punto

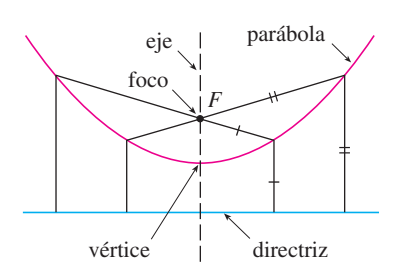

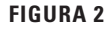

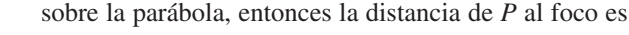

$$
|PF| = \sqrt{x^2 + (y - p)^2}
$$

y la distancia de *P* a la directriz es  $y + p$ . (La figura 3 ilustra el caso donde  $p > 0$ .) La propiedad que defne a una parábola es que estas distancias son iguales:

$$
\sqrt{x^2 + (y - p)^2} = |y + p|
$$

Una ecuación equivalente se obtiene elevando al cuadrado y simplifcando:

$$
x^{2} + (y - p)^{2} = |y + p|^{2} = (y + p)^{2}
$$
  

$$
x^{2} + y^{2} - 2py + p^{2} = y^{2} + 2py + p^{2}
$$
  

$$
x^{2} = 4py
$$

**1** La ecuación de la parábola con foco  $(0, p)$  y directriz  $y = -p$  es  $x^2 = 4py$ 

Si escribimos  $a = 1/(4p)$ , entonces la ecuación estándar de una parábola  $\boxed{1}$  se convierte en  $y = ax^2$ . Abre hacia arriba si  $p > 0$  y hacia abajo si  $p < 0$  [véase figura 4, incisos a) y b)]. La gráfica es simétrica con respecto al eje *y* porque  $\boxed{1}$  permanece sin cambio cuando *x* se sustituye por  $-x$ .

Si intercambiamos  $x \, y \, y$  en  $\boxed{1}$ , obtenemos

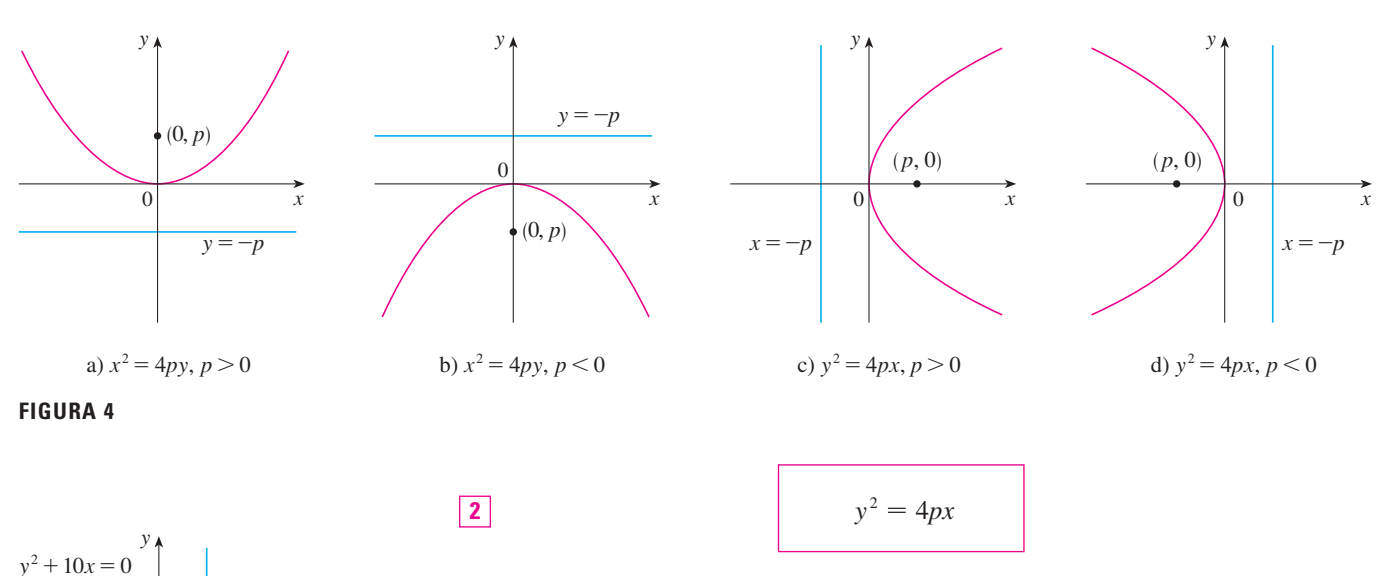

que es una ecuación de la parábola con foco en  $(p, 0)$  y directriz  $x = -p$ . (Intercambiar *x* y *y* equivale a reflejar respecto a la recta  $y = x$ .) La parábola abre hacia la derecha si  $p > 0$  y hacia la izquierda si  $p < 0$  [véase figura 4, incisos c) y d)]. En ambos casos, la gráfca es simétrica respecto al eje *x*, que es el eje de la parábola.

**EJEMPLO 1** Encuentre el foco y la directriz de la parábola  $y^2 + 10x = 0$  y bosqueje la gráfica.

SOLUCIÓN Si se escribe la ecuación como  $y^2 = -10x$  y se compara con la ecuación 2, se ve que  $4p = -10$ , de modo que  $p = -\frac{5}{2}$ . Así, el foco es  $(p, 0) = (-\frac{5}{2}, 0)$  y la directriz es  $x = \frac{5}{2}$ . El bosquejo se muestra en la figura 5.

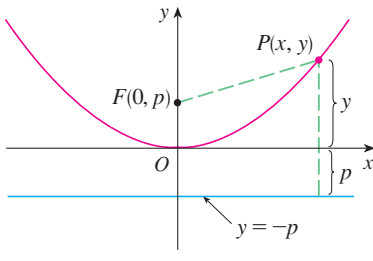

**FIGURA 3**

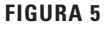

 $\left( -\frac{5}{2}, 0 \right)$ 

 $0 \quad x$ 

 $x=\frac{5}{2}$ 

**Elipses**

Una **elipse** es el conjunto de puntos en un plano cuya suma de sus distancias a dos puntos fjos *F*1 y *F*2 es una constante (véase fgura 6). Estos dos puntos fjos se llaman **focos** (plural del lugar geométrico foco). Una de las leyes de Kepler es que las órbitas de los planetas en el sistema solar son elipses con el Sol en un foco.

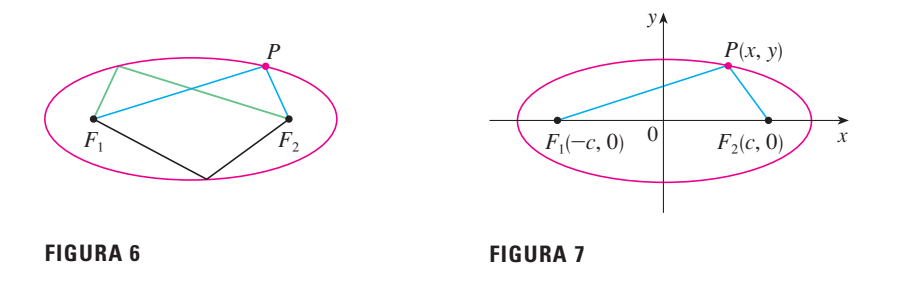

Con el fn de obtener la ecuación más simple para una elipse, colocamos los focos en el eje *x* en los puntos  $(-c, 0)$  y  $(c, 0)$  como en la figura 7, de modo que el origen esté a la mitad entre los focos. Sea  $2a > 0$  la suma de las distancias de un punto de la elipse a los focos. Entonces  $P(x, y)$  es un punto sobre la elipse cuando

 $|PF_1| + |PF_2| = 2a$ 

es decir,  
\n
$$
\sqrt{(x + c)^2 + y^2} + \sqrt{(x - c)^2 + y^2} = 2a
$$
\n
$$
\sqrt{(x - c)^2 + y^2} = 2a - \sqrt{(x + c)^2 + y^2}
$$

Al elevar al cuadrado ambos lados, tenemos

$$
x^{2} - 2cx + c^{2} + y^{2} = 4a^{2} - 4a\sqrt{(x + c)^{2} + y^{2}} + x^{2} + 2cx + c^{2} + y^{2}
$$

que podemos simplificar como  $a\sqrt{(x+c)^2 + y^2} = a^2 + cx$ 

Elevando al cuadrado otra vez:

$$
a^2(x^2 + 2cx + c^2 + y^2) = a^4 + 2a^2cx + c^2x^2
$$

lo que resulta  $(a^2 - c^2)x^2 + a^2y^2 = a^2(a^2 - c^2)$ 

Del triángulo  $F_1F_2P$  de la figura 7 se ve que  $2c < 2a$ , así que  $c < a$ , y por tanto,  $a^2 - c^2 > 0$ . Por conveniencia, sea  $b^2 = a^2 - c^2$ . Entonces la ecuación de la elipse se convierte en  $b^2x^2 + a^2y^2 = a^2b^2$  o, si ambos lados se dividen entre  $a^2b^2$ ,

$$
\frac{x^2}{a^2} + \frac{y^2}{b^2} = 1
$$

Puesto que  $b^2 = a^2 - c^2 < a^2$ , se deduce que  $b < a$ . Las intersecciones con el eje *x* se encuentran al hacer *y* = 0. Entonces  $x^2/a^2 = 1$ , o bien  $x^2 = a^2$ , de modo que  $x = \pm a$ . Los puntos correspondientes  $(a, 0)$  y  $(-a, 0)$  se llaman **vértices** de la elipse y el segmento de recta que une los vértices se llama **eje mayor**. Para hallar las intersecciones con el eje *y* hacemos  $x = 0$  y obtenemos  $y^2 = b^2$ , de modo que  $y = \pm b$ . El segmento de recta que une  $(0, b)$  y  $(0, -b)$  es el **eje menor**. La ecuación 3 no cambia si *x* se sustituye por  $-x$  o *y* se reemplaza por  $-y$ , así que la elipse es simétrica respecto a ambos ejes. Observe que si los focos coinciden, entonces  $c = 0$ , de modo que  $a = b$  y la elipse se convierte en una circunferencia con radio  $r = a = b$ .

Un resumen de esta discusión es el que se muestra (véase fgura 8).

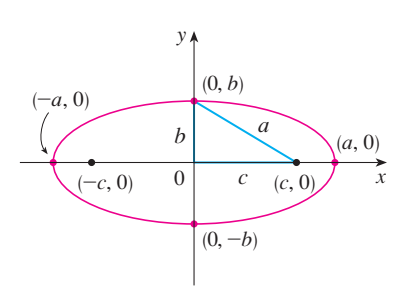

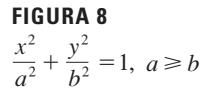

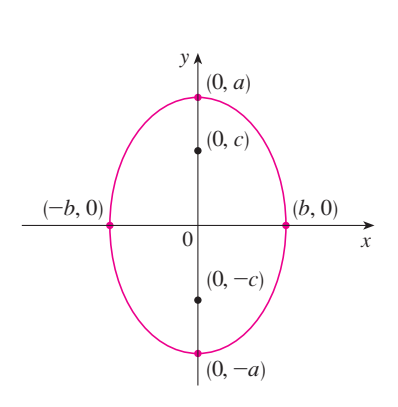

 $x^2$  $b^2$  $+\frac{y^2}{a^2} = 1, a \ge b$ **FIGURA 9**

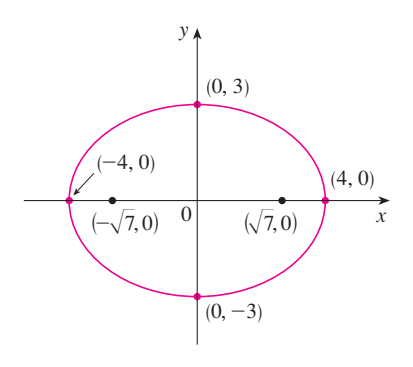

**FIGURA 10**  $9x^2+16y^2=144$ 

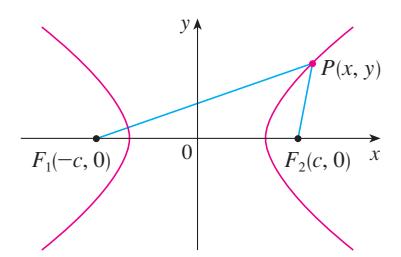

**FIGURA 11** *P* está sobre la hipérbola cuando  $|PF_1|-|PF_2|=\pm 2a.$ 

La elipse **4**

$$
\frac{x^2}{a^2} + \frac{y^2}{b^2} = 1 \qquad a \ge b > 0
$$

tiene focos  $(\pm c, 0)$ , donde  $c^2 = a^2 - b^2$  y vértices  $(\pm a, 0)$ .

Si los focos de una elipse se localizan en el eje *y* en  $(0, \pm c)$ , entonces podemos hallar su ecuación al intercambiar *x* y *y* en  $\overline{4}$ . (Véase figura 9.)

**5** La elipse

$$
\frac{x^2}{b^2} + \frac{y^2}{a^2} = 1 \qquad a \ge b > 0
$$

tiene focos  $(0, \pm c)$ , donde  $c^2 = a^2 - b^2$  y vértices  $(0, \pm a)$ .

**EJEMPLO 2** Bosqueje la gráfica de  $9x^2 + 16y^2 = 144$  y localice los focos.

SOLUCIÓN Dividimos ambos lados de la ecuación entre 144:

$$
\frac{x^2}{16} + \frac{y^2}{9} = 1
$$

La ecuación está ahora en la forma estándar para una elipse, así que tenemos  $a^2 = 16$ ,  $b^2 = 9$ ,  $a = 4$  y  $b = 3$ . Las intersecciones con el eje *x* son  $\pm 4$  y las intersecciones con el eje *y* son  $\pm$ 3. También,  $c^2 = a^2 - b^2 = 7$ , de modo que  $c = \sqrt{7}$  y los focos son  $(\pm \sqrt{7}, 0)$ . La gráfica se bosqueja en la figura 10.

**EJEMPLO 3** Obtenga la ecuación de la elipse con focos  $(0, \pm 2)$  y vértices  $(0, \pm 3)$ . SOLUCIÓN Al usar la notación de  $\overline{5}$ , se tiene  $c = 2$  y  $a = 3$ . Entonces obtenemos  $b^2 = a^2 - c^2 = 9 - 4 = 5$ , así que la ecuación de la elipse es

$$
\frac{x^2}{5} + \frac{y^2}{9} = 1
$$

Otra forma de escribir la ecuación es  $9x^2 + 5y^2 = 45$ .

Al igual que las parábolas, las elipses tienen una propiedad de refexión interesante que tiene consecuencias prácticas. Si se coloca una fuente de luz o sonido en un foco con secciones transversales elípticas, entonces toda la luz o sonido se refeja de la superfcie al otro foco (véase el ejercicio 65). Este principio se usa en *litotripsia*, un tratamiento para cálculos renales. Un refector con sección transversal elíptica se coloca de tal manera que el cálculo está en un foco. Ondas sonoras de alta intensidad generadas en el otro foco, se refejan hacia el cálculo y lo destruyen sin dañar el tejido circundante. Se ahorra al paciente el traumatismo de la cirugía y se recupera en pocos días.

## **Hipérbolas**

Una **hipérbola** es el conjunto de todos los puntos en un plano cuya diferencia de sus distancias a dos puntos fjos *F*1 y *F*2 (los focos) es una constante. Esta defnición se ilustra en la fgura 11.

Las hipérbolas aparecen con frecuencia como gráfcas de ecuaciones en química, física, biología y economía (ley de Boyle, ley de Ohm, curvas de oferta y demanda). Una aplicación particularmente importante de las hipérbolas se encuentra en los sistemas de navegación desarrollados en las guerras mundiales I y II (véase el ejercicio 51).

Observe que la defnición de una hipérbola es similar a la de una elipse; el único cambio es que la suma de las distancias se convirtió en una diferencia de distancias. De hecho, la deducción de la ecuación de una hipérbola es también similar a la que se dio antes para una elipse. Se deja al ejercicio 52 demostrar que cuando los focos están sobre el eje *x* en  $(\pm c, 0)$  y la diferencia de distancias es  $|PF_1| - |PF_2| = \pm 2a$ , entonces la ecuación de la hipérbola es

$$
\frac{x^2}{a^2} - \frac{y^2}{b^2} = 1
$$

donde  $c^2 = a^2 + b^2$ . Observe que las intersecciones con el eje *x* son de nuevo  $\pm a$  y los puntos  $(a, 0)$  y  $(-a, 0)$  son los **vértices** de la hipérbola. Pero si hacemos  $x = 0$  en la ecuación 6 obtenemos  $y^2 = -b^2$ , lo cual es imposible, así que no hay intersección con el eje *y*. La hipérbola es simétrica respecto a ambos ejes.

Para analizar más la hipérbola, de la ecuación 6 obtenemos

$$
\frac{x^2}{a^2} = 1 + \frac{y^2}{b^2} \ge 1
$$

Esto demuestra que  $x^2 \ge a^2$ , de modo que  $|x| = \sqrt{x^2} \ge a$ . Por consiguiente, tenemos que  $x \ge a$  o  $x \le -a$ . Esto significa que la hipérbola consta de dos partes, llamadas *ramas*.

Cuando dibujamos una hipérbola, es útil dibujar primero sus **asíntotas**, que son las rectas discontinuas  $y = (b/a)x y = -(b/a)x$  mostradas en la figura 12. Ambas ramas de la hipérbola se aproximan a las asíntotas; es decir, se acercan de manera arbitraria a las asíntotas. FVéase el ejercicio 73 en la sección 4.5, donde estas rectas se muestran como una asíntota inclinada.]

**7** La hipérbola

$$
\frac{x^2}{a^2} - \frac{y^2}{b^2} = 1
$$

tiene focos ( $\pm c$ , 0), donde  $c^2 = a^2 + b^2$ , vértices ( $\pm a$ , 0) y asíntotas  $y = \pm (b/a)x$ .

Si los focos de una hipérbola están en el eje *y*, entonces al invertir los roles de *x* y *y* obtenemos la siguiente información, que se ilustra en la fgura 13.

**8** La hipérbola

$$
\frac{y^2}{a^2} - \frac{x^2}{b^2} = 1
$$

tiene focos  $(0, \pm c)$ , donde  $c^2 = a^2 + b^2$ , vértices  $(0, \pm a)$  y asíntotas  $y = \pm (a/b)x$ .

**EJEMPLO 4** Encuentre los focos y las asíntotas de la hipérbola  $9x^2 - 16y^2 = 144$  y bosqueje su gráfca.

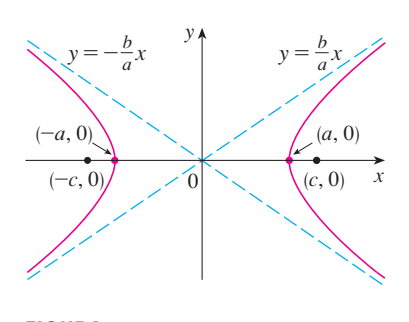

**FIGURA 12**  $rac{x^2}{a^2} - \frac{y^2}{b^2} = 1$ 

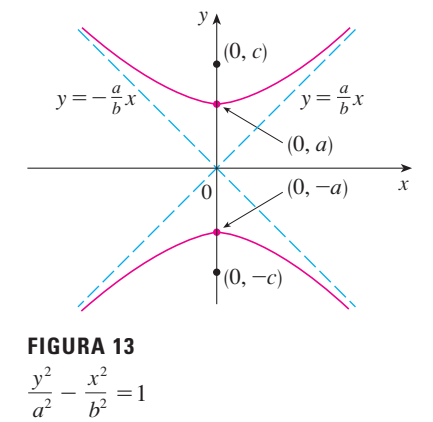

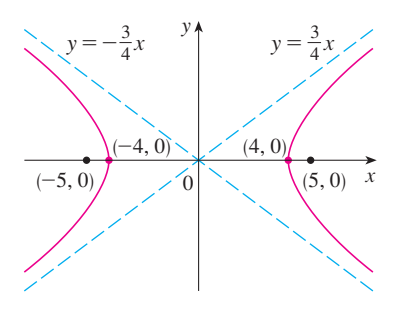

**FIGURA 14**  $9x^2 - 16y^2 = 144$ 

SOLUCIÓN Si dividimos ambos lados de la ecuación entre 144, resulta

$$
\frac{x^2}{16} - \frac{y^2}{9} = 1
$$

lo cual es de la forma dada en  $\boxed{7}$  con  $a = 4$  y  $b = 3$ . Como  $c^2 = 16 + 9 = 25$ , los focos son ( $\pm$ 5, 0). Las asíntotas son las rectas  $y = \frac{3}{4}x$  y  $y = -\frac{3}{4}x$ . La gráfica se muestra en la fgura 14.

**EJEMPLO 5** Encuentre los focos y la ecuación de la hipérbola con vértices  $(0, \pm 1)$  y asíntota  $y = 2x$ .

SOLUCIÓN De  $\boxed{8}$  y la información dada, vemos que *a* = 1 y *a*/*b* = 2. Así, *b* = *a*/2 =  $\frac{1}{2}$ y  $c^2 = a^2 + b^2 = \frac{5}{4}$ . Los focos son  $(0, \pm \sqrt{5}/2)$  y la ecuación de la hipérbola es

$$
y^2 - 4x^2 = 1
$$

### **Cónicas desplazadas**

Como se discute en el apéndice, las cónicas se desplazan tomando las ecuaciones estándar  $[1, 2, 4, 5, 7]$  y  $[8]$  y reemplazamos *x* y *y* por  $x - h$  y  $y - k$ .

**EJEMPLO 6** Encuentre una ecuación de la elipse con focos  $(2, -2)$ ,  $(4, -2)$  y vértices  $(1, -2), (5, -2).$ 

SOLUCIÓN El eje mayor es el segmento de recta que une los vértices  $(1, -2)$ ,  $(5, -2)$ y tiene longitud 4, de manera que  $a = 2$ . La distancia entre los focos es 2, por lo que  $c = 1$ . Así  $b^2 = a^2 - c^2 = 3$ . Como el centro de la elipse es (3, -2), reemplazamos  $x \vee y$  en  $\boxed{4}$  por  $x - 3 \vee y + 2$  para obtener

$$
\frac{(x-3)^2}{4} + \frac{(y+2)^2}{3} = 1
$$

como la ecuación de la elipse.

**v EJEMPLO 7** Trace la cónica  $9x^2 - 4y^2 - 72x + 8y + 176 = 0$  y encuentre sus focos.

SOLUCIÓN Completamos los cuadrados como sigue:

$$
4(y2 - 2y) - 9(x2 - 8x) = 176
$$
  

$$
4(y2 - 2y + 1) - 9(x2 - 8x + 16) = 176 + 4 - 144
$$
  

$$
4(y - 1)2 - 9(x - 4)2 = 36
$$
  

$$
\frac{(y - 1)2}{9} - \frac{(x - 4)2}{4} = 1
$$

Ésta es de la forma  $\boxed{8}$  excepto que *x* y *y* son reemplazadas por *x* - 4 y *y* - 1. Así  $a^2 = 9$ ,  $b<sup>2</sup> = 4$  y  $c<sup>2</sup> = 13$ . La hipérbola es desplazada cuatro unidades a la derecha y una unidad hacia arriba. Los focos son  $(4, 1 + \sqrt{13})$  y  $(4, 1 - \sqrt{13})$  y los vértices son (4, 4) y (4, -2). Las asíntotas son  $y - 1 = \pm \frac{3}{2}(x - 4)$ . El trazo de la hipérbola se da en la fgura 15.

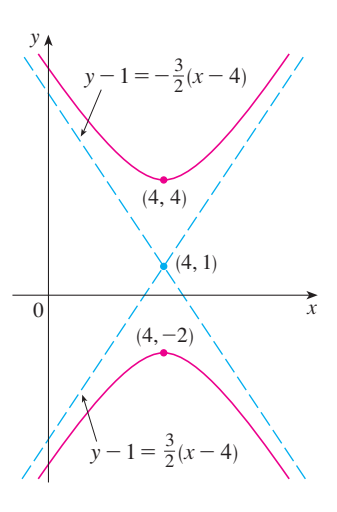

**FIGURA 15**  $9x^2 - 4y^2 - 72x + 8y + 176 = 0$
## **10.5 Ejercicios**

 **1-8** Encuentre el vértice, focos y directriz de la parábola y trace su gráfica.

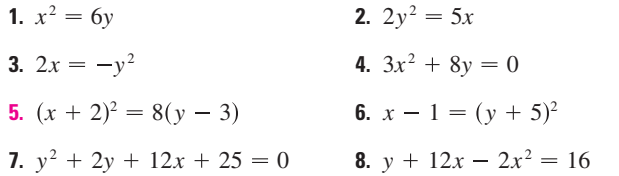

 **9-10** Encuentre la ecuación de la parábola. Después determine los focos y la directriz.

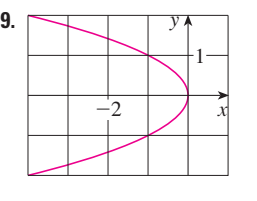

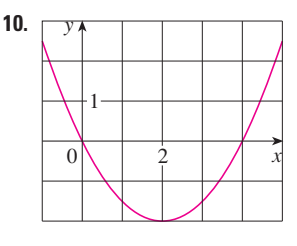

 **11-16** Encuentre los vértices y focos de la elipse y trace su gráfca.

**11.**  $\frac{x^2}{2} + \frac{y^2}{4} = 1$  **12. 13.**  $x^2 + 9y^2 = 9$ **15.**  $9x^2 - 18x + 4y^2 = 27$ **16.**  $x^2 + 3y^2 + 2x - 12y + 10 = 0$ 2 *y* 2 4 1 **12.**  $\frac{x^2}{36}$ *y* 2  $\frac{y}{8} = 1$ **14.**  $100x^2 + 36y^2 = 225$ 

 **17-18** Encuentre la ecuación de la elipse. Después encuentre sus focos.

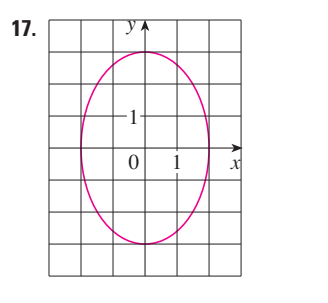

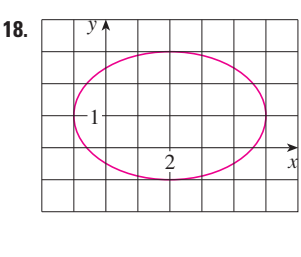

 **19-24** Encuentre los vértices, focos y asíntotas de la hipérbola y trace su gráfca.

**19.** 
$$
\frac{y^2}{25} - \frac{x^2}{9} = 1
$$
 **20.**  
**21.**  $x^2 - y^2 = 100$  **22.**

1  
\n**20.** 
$$
\frac{x^2}{36} - \frac{y^2}{64} = 1
$$
\n0  
\n**22.** 
$$
y^2 - 16x^2 = 16
$$

**23.**  $4x^2 - y^2 - 24x - 4y + 28 = 0$ **24.**  $y^2 - 4x^2 - 2y + 16x = 31$ 

 **25-30** Identifque el tipo de sección cónica cuya ecuación se da y encuentre los vértices y los focos.

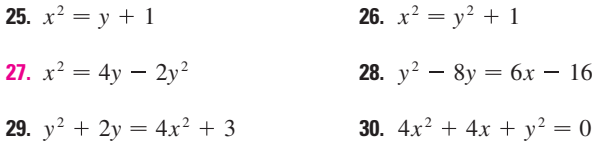

 **31-48** Encuentre la ecuación para la cónica que satisface las condiciones dadas.

- **31.** Parábola, vértice (0, 0), foco (1, 0)
- **32.** Parábola, foco  $(0, 0)$ , directriz  $y = 6$
- **33.** Parábola, foco  $(-4, 0)$ , directriz  $x = 2$
- **34.** Parábola, foco (3, 6), vértice (3, 2)
- **35.** Parábola, vértice (2, 3), eje vertical, que pasa por (1, 5)
- **36.** Parábola, eje horizontal, que pasa por  $(-1, 0)$ ,  $(1, -1)$  y  $(3, 1)$
- **37.** Elipse, focos  $(\pm 2, 0)$ , vértices  $(\pm 5, 0)$
- **38.** Elipse, focos  $(0, \pm 5)$ , vértices  $(0, \pm 13)$
- **39.** Elipse, focos (0, 2), (0, 6), vértices (0, 0), (0, 8)
- **40.** Elipse, focos  $(0, -1)$ ,  $(8, -1)$ , vértice  $(9, -1)$
- **41.** Elipse, centro  $(-1, 4)$ , vértice  $(-1, 0)$ , foco  $(-1, 6)$
- **42.** Elipse, focos  $(\pm 4, 0)$ , que pasa por  $(-4, 1.8)$
- **43.** Hipérbola, vértices  $(\pm 3, 0)$ , focos  $(\pm 5, 0)$
- **44.** Hipérbola, vértices  $(0, \pm 2)$ , focos  $(0, \pm 5)$
- **45. Hipérbola**, vértices  $(-3, -4)$ ,  $(-3, 6)$ , focos  $(-3, -7)$ ,  $(-3, 9)$
- **46. Hipérbola**, vértices  $(-1, 2)$ ,  $(7, 2)$ , focos  $(-2, 2)$ ,  $(8, 2)$
- **47.** Hipérbola, vértices  $(\pm 3, 0)$ , asíntotas  $y = \pm 2x$
- **48.** Hipérbola, focos (2, 0), (2, 8), asíntotas  $y = 3 + \frac{1}{2}x$  y  $y = 5 - \frac{1}{2}x$
- **49.** El punto en una órbita lunar próxima a la superfcie de la Luna se llama *perilunio*, y el punto más alejado de la superficie se llama *apolunio*. La nave espacial *Apolo 11* se colocó en una órbita lunar elíptica con altitud de perilunio de 110 km y altitud de apolunio de 314 km (arriba de la Luna). Encuentre una ecuación para esta elipse si el radio de la Luna es de 1 728 km y su centro está en uno de los focos.
- **50.** En la fgura se muestra una sección transversal de un refector parabólico. El bulbo se localiza en el foco y la abertura en el foco es de 10 cm.
	- a) Encuentre una ecuación de la parábola.
	- b) Determine el diámetro de la abertura | CD |, a 11 cm del vértice.

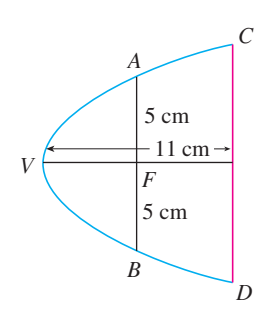

- **51.** En el sistema de navegación por radio LORAN (LOng RAnge Navigation), dos estaciones de radio localizadas en *A* y *B*, transmiten en forma simultánea señales a un barco o un avión localizado en *P*. La computadora de a bordo convierte la diferencia de tiempo de recibir estas señales en una diferencia de distancia |  $PA$  |  $-$  |  $PB$  |, y esto, de acuerdo con la defnición de una hipérbola, localiza al barco o avión en una rama de una hipérbola (véase la figura). Suponga que la estación B se localiza a 400 millas al este de la estación A sobre la costa. Un barco recibe la señal de B 1200 microsegundos  $(\mu s)$  antes de recibir la señal de A.
	- a) Si se supone que la señal de radio viaja a una rapidez de  $980$  pies/ $\mu$ s, encuentre la ecuación de la hipérbola sobre la que se localiza el barco.
	- b) Si el barco se dirige al norte de *B*, ¿qué tan lejos de la costa está el barco?

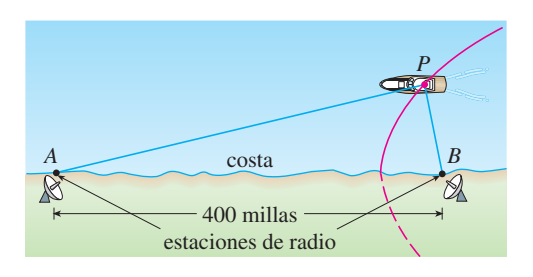

- **52.** Use la defnición de hipérbola para deducir la ecuación 6 para una hipérbola con focos ( $\pm c$ , 0) y vértices ( $\pm a$ , 0).
- **53.** Demuestre que la función defnida por la rama superior de la hipérbola  $y^2/a^2 - x^2/b^2 = 1$  es cóncava hacia arriba.
- **54.** Encuentre la ecuación para la elipse con focos (1, 1) y  $(-1, -1)$  y eje principal de longitud 4.
- **55.** Determine el tipo de curva representada por la ecuación

$$
\frac{x^2}{k} + \frac{y^2}{k - 16} = 1
$$

en cada uno de los siguientes casos: a)  $k > 16$ , b)  $0 < k < 16$ ,  $y c) k < 0.$ 

- d) Demuestre que todas las curvas en los incisos a) y b) tienen los mismos focos, sin importar el valor de *k*.
- **56.** a) Demuestre que la ecuación de la recta tangente a la parábola  $y^2 = 4px$  en el punto ( $x_0$ ,  $y_0$ ) puede expresarse como

$$
y_0 y = 2p(x + x_0)
$$

- b) ¿Cuál es la intersección de esta recta tangente con el eje *x*? Use este hecho para dibujar la recta tangente.
- **57.** Demuestre que las rectas tangentes a la parábola  $x^2 = 4py$  trazadas desde cualquier punto sobre la directriz son perpendiculares.
- **58.** Demuestre que si una elipse y una hipérbola tienen los mismos focos, entonces sus rectas tangentes en cada punto de intersección son perpendiculares.
- **59.** Use ecuaciones paramétricas y la regla de Simpson con  $n = 8$  para estimar la circunferencia de la elipse  $9x^2 + 4y^2 = 36$ .
- **60.** El planeta Plutón viaja en una órbita elíptica alrededor del Sol (en un foco). La longitud del eje mayor es  $1.18 \times 10^{10}$  km y la longitud del eje menor es  $1.14 \times 10^{10}$  km. Use la regla de Simpson con  $n = 10$  para estimar la distancia que viaja el planeta durante una órbita completa alrededor del Sol.
- **61.** Encuentre el área de la región encerrada por la hipérbola  $x^2/a^2 - y^2/b^2 = 1$  y la recta vertical que pasa por un foco.
- **62.** a) Si una elipse gira alrededor de su eje mayor, encuentre el volumen del sólido resultante.
	- b) Si gira alrededor de su eje menor, encuentre el volumen resultante.
- **63.** Encuentre el centroide de la región encerrada por el eje *x* y la mitad superior de la elipse  $9x^2 + 4y^2 = 36$ .
- **64.** a) Calcule el área de la superfcie del elipsoide generado al rotar una elipse en torno a su eje mayor.
	- b) ¿Cuál es el área de la superficie si la elipse rota en torno de su eje menor?
- **65.** Sea  $P(x_1, y_1)$  un punto sobre la elipse  $x^2/a^2 + y^2/b^2 = 1$  con focos  $F_1$  y  $F_2$  y sean  $\alpha$  y  $\beta$  los ángulos entre las rectas

*PF*<sub>1</sub>, *PF*<sub>2</sub> y la elipse como se ve en la figura. Demuestre que  $\alpha = \beta$ . Esto explica cómo funcionan las cúpulas susurrantes y la litotricia. El sonido que viene de un foco se refeja y pasa por el otro foco. [Sugerencia: use la fórmula del problema 19 de la página 271 para demostrar que tan  $\alpha = \tan \beta$ .

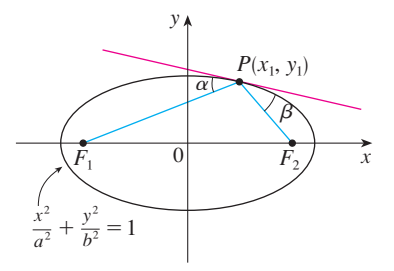

**66.** Sea  $P(x_1, y_1)$  un punto sobre la hipérbola  $x^2/a^2 - y^2/b^2 = 1$ con focos  $F_1$  y  $F_2$  y sean  $\alpha$  y  $\beta$  los ángulos entre las rectas *PF*<sub>1</sub>, *PF*<sub>2</sub> y la hipérbola como se ilustra en la figura. Demuestre que  $\alpha = \beta$ . (Ésta es la propiedad de reflexión de la hipérbola.

Demuestra que la luz dirigida a un foco  $F_2$  de un espejo hiperbólico, se refleja hacia el otro foco  $F_1$ .)

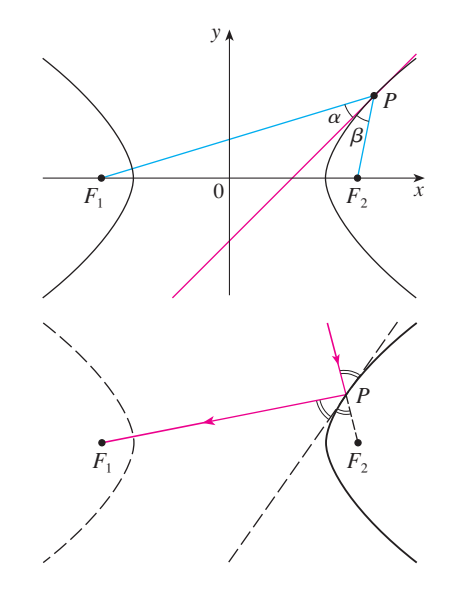

### **10.6 Secciones cónicas en coordenadas polares**

En la sección precedente defnimos la parábola en términos de un foco y una directriz, pero defnimos la elipse y la hipérbola en términos de dos focos. En esta sección se da un tratamiento más unifcado de los tres tipos de secciones cónicas en términos de un foco y la directriz. Además, si colocamos el foco en el origen, entonces una sección cónica tiene una ecuación polar simple, la cual es una descripción cómoda del movimiento de planetas, satélites y cometas.

**1 Teorema** Sea *F* un punto fjo (llamado **foco**) y *l* una recta fja (llamada **directriz**) en un plano. Sea *e* un número positivo fjo (llamado **excentricidad**). El conjunto de todos los puntos *P* en el plano, tales que

$$
\frac{|PF|}{|Pl|} = e
$$

(esto es, la razón de la distancia desde *F* a la distancia desde *l* es la constante *e*) es una sección cónica. La cónica es

> a) una elipse si  $e < 1$ b) una parábola si  $e = 1$

c) una hipérbola si *e* > 1

DEMOSTRACIÓN Observe que si la excentricidad es  $e = 1$ , entonces  $|PF| = |Pl|$  y, de este modo, la condición dada simplemente se convierte en la defnición de una parábola según se da en la sección 10.5.

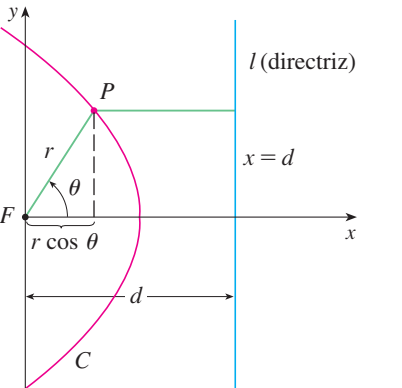

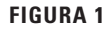

Colocamos el foco *F* en el origen y la directriz paralela al eje *y* y *d* unidades a la derecha. Así, la directriz tiene ecuación  $x = d$  y es perpendicular al eje polar. Si el punto *P* tiene coordenadas polares  $(r, \theta)$ , vemos de la figura 1 que

$$
|PF| = r \qquad |Pl| = d - r \cos \theta
$$

Así, la condición  $|PF|/|Pl| = e o |PF| = e |Pl|$  resulta

 $o$  bien,

**2** *r* =  $e(d - r \cos \theta)$ 

Si elevamos al cuadrado ambas partes de esta ecuación polar y la convertimos a coordenada rectangulares, obtenemos

$$
x^{2} + y^{2} = e^{2}(d - x)^{2} = e^{2}(d^{2} - 2dx + x^{2})
$$

$$
(1 - e^{2})x^{2} + 2de^{2}x + y^{2} = e^{2}d^{2}
$$

Después de completar los cuadrados, tenemos

$$
\left(x + \frac{e^2 d}{1 - e^2}\right)^2 + \frac{y^2}{1 - e^2} = \frac{e^2 d^2}{(1 - e^2)^2}
$$

Si  $e$  < 1, reconocemos a la ecuación 3 como la ecuación de una elipse. De hecho, es de la forma

$$
\frac{(x-h)^2}{a^2} + \frac{y^2}{b^2} = 1
$$

donde

4 
$$
h = -\frac{e^2 d}{1 - e^2}
$$
  $a^2 = \frac{e^2 d^2}{(1 - e^2)^2}$   $b^2 = \frac{e^2 d^2}{1 - e^2}$ 

En la sección 10.5 encontramos que el foco de una elipse está a una distancia *c* del centro, donde

$$
c^2 = a^2 - b^2 = \frac{e^4 d^2}{(1 - e^2)^2}
$$

Esto demuestra que *c*

$$
c = \frac{e^2 d}{1 - e^2} = -h
$$

y confrma que el foco como se defnió en el teorema 1 signifca lo mismo que el foco defnido en la sección 10.5. Se deduce también de las ecuaciones 4 y 5 que la excentricidad está dada por

$$
e = \frac{c}{a}
$$

Si  $e > 1$ , entonces  $1 - e^2 < 0$  y vemos que la ecuación 3 representa una hipérbola. Tal y como se hizo antes, se podría reescribir la ecuación 3 en la forma

$$
\frac{(x-h)^2}{a^2} - \frac{y^2}{b^2} = 1
$$

y vemos que

$$
e = \frac{c}{a} \qquad \text{donde} \quad c^2 = a^2 + b^2
$$

Al resolver la ecuación 2 para *r*, vemos que la ecuación polar de la cónica mostrada en la fgura 1 se puede expresar como

$$
r = \frac{ed}{1 + e \cos \theta}
$$

Si se elige que la directriz esté a la izquierda del foco como  $x = -d$ , o si se elige la directriz paralela al eje polar como  $y = \pm d$ , entonces la ecuación polar de la cónica está dada por el siguiente teorema, que se ilustra mediante la fgura 2. (Véanse los ejercicios 21-23.)

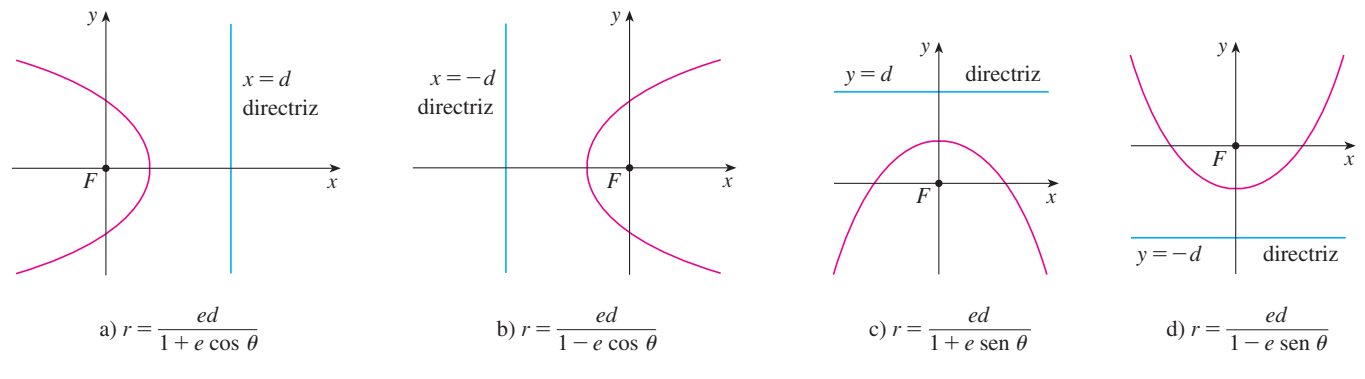

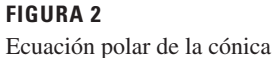

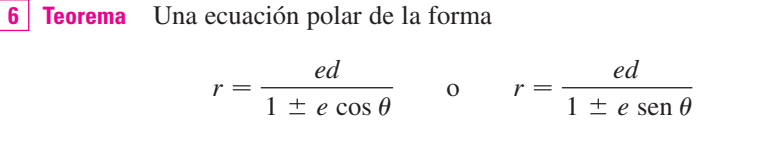

representa una sección cónica con excentricidad *e*. La cónica es una elipse si *e*  1, una parábola si  $e = 1$ , o una hipérbola si  $e > 1$ .

**v EJEMPLO 1** Encuentre la ecuación polar para una parábola que tiene su foco en el origen y cuya directriz es la recta  $y = -6$ .

SOLUCIÓN Al usar el teorema 6 con  $e = 1$  y  $d = 6$ , y emplear el inciso d) de la figura 2, vemos que la ecuación de la parábola es

$$
r = \frac{6}{1 - \text{sen }\theta}
$$

**v EJEMPLO 2** Una cónica está dada por la ecuación polar

$$
r = \frac{10}{3 - 2\cos\theta}
$$

Encuentre la excentricidad, identifque la cónica, localice la directriz y bosqueje la cónica.

SOLUCIÓN Al dividir numerador y denominador entre 3, se escribe la ecuación como

$$
r = \frac{\frac{10}{3}}{1 - \frac{2}{3}\cos\theta}
$$

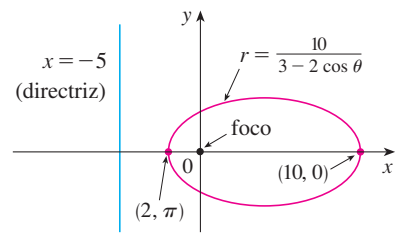

Del teorema 6 vemos que esta ecuación representa una elipse con  $e = \frac{2}{3}$ . Puesto que  $ed = \frac{10}{3}$ , tenemos

$$
d = \frac{\frac{10}{3}}{e} = \frac{\frac{10}{3}}{\frac{2}{3}} = 5
$$

de manera que la directriz tiene la ecuación cartesiana  $x = -5$ . Cuando  $\theta = 0$ ,  $r = 10$ ; cuando  $\theta = \pi$ ,  $r = 2$ . Así que los vértices tienen coordenadas polares (10, 0) y (2,  $\pi$ ). La elipse se bosqueja en la figura 3.

**ELEMPLO 3** Bosqueje la cónica 
$$
r = \frac{12}{2 + 4 \text{ sen } \theta}
$$

SOLUCIÓN Escribiendo la ecuación en la forma

$$
r = \frac{6}{1 + 2 \operatorname{sen} \theta}
$$

vemos que la excentricidad es  $e = 2$  y, por tanto, la ecuación representa una hipérbola. Puesto que  $ed = 6$ ,  $d = 3$  y la directriz tiene ecuación  $y = 3$ . Los vértices ocurren cuando  $\theta = \pi/2$  y  $3\pi/2$ , de modo que son  $(2, \pi/2)$  y  $(-6, 3\pi/2) = (6, \pi/2)$ . También es útil graficar las intersecciones con el eje *x*. Éstas ocurren cuando  $\theta = 0, \pi$ ; en ambos casos  $r = 6$ . Para más exactitud, podríamos dibujar las asíntotas. Observe que  $r \to \pm \infty$  cuando 1 + 2 sen  $\theta \to 0^+$  o 0<sup>-</sup> y 1 + 2 sen  $\theta = 0$  cuando sen  $\theta = -\frac{1}{2}$ . Así, las asíntotas son paralelas a los rayos  $\theta = 7\pi/6$  y  $\theta = 11\pi/6$ . La hipérbola se bosqueja en la fgura 4.

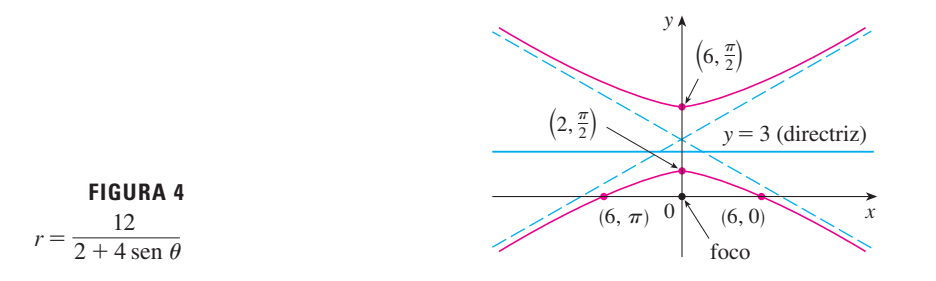

Al hacer girar secciones cónicas, es mucho más conveniente usar ecuaciones polares que cartesianas. Se usa el hecho (véase el ejercicio 73 de la sección 10.3) de que la gráfca de  $r = f(\theta - \alpha)$  es la gráfica de  $r = f(\theta)$  rotada en sentido contrario a las manecillas del reloj en torno al origen por un ángulo  $\alpha$ .

**v EJEMPLO 4** Si la elipse del ejemplo 2 se hace girar por un ángulo  $\pi/4$  en torno al origen, determine una ecuación polar y grafque la elipse resultante.

SOLUCIÓN La ecuación de la elipse rotada se obtiene reemplazando  $\theta$  con  $\theta - \pi/4$  en la ecuación dada en el ejemplo 2. Así que la nueva ecuación es

$$
r = \frac{10}{3 - 2\cos(\theta - \pi/4)}
$$

Usamos esta ecuación para grafcar la elipse rotada en la fgura 5. Observe que la elipse ha sido rotada en torno a su foco izquierdo.

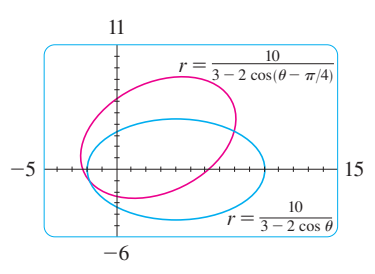

**FIGURA 5**

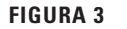

En la fgura 6 utilizamos una computadora para bosquejar varias cónicas para mostrar el efecto de variar la excentricidad *e*. Observe que cuando *e* es cercana a 0 la elipse es casi circular, mientras que se vuelve más alargada cuando  $e \rightarrow 1^-$ . Cuando  $e = 1$ , por supuesto, la cónica es una parábola.

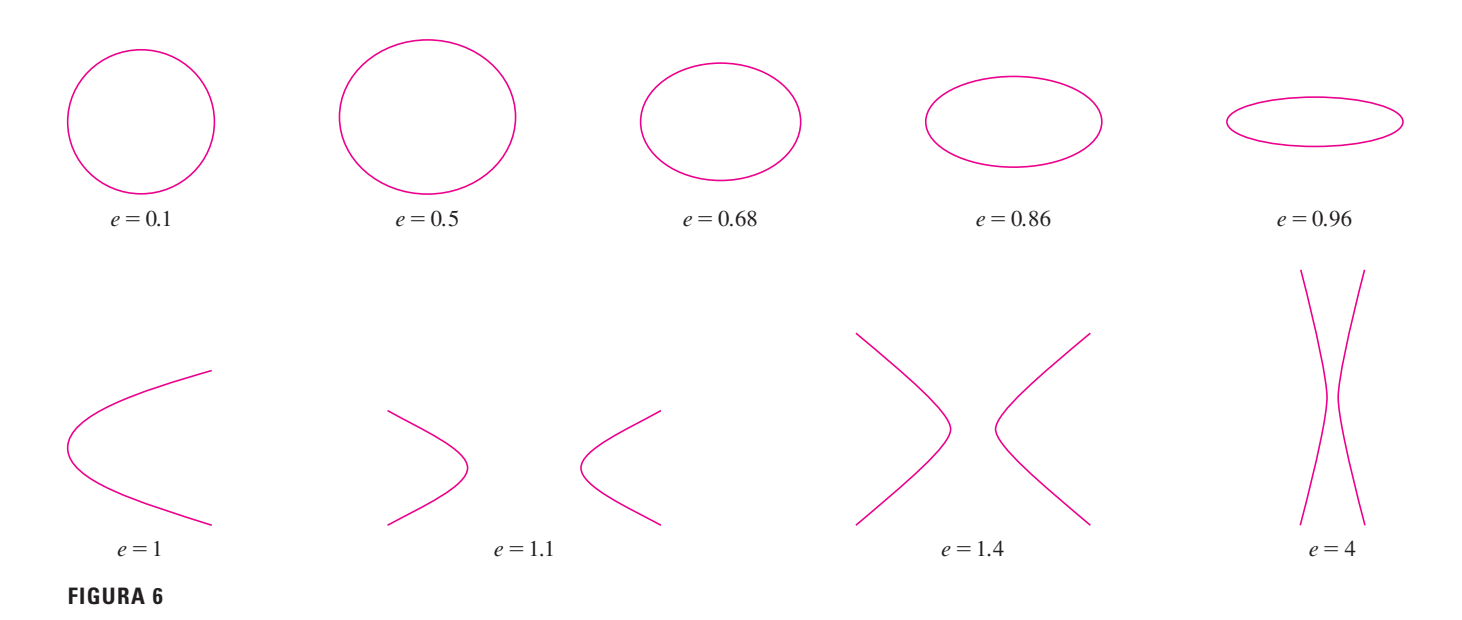

## **Leyes de Kepler**

En 1609 el matemático y astrónomo alemán Johannes Kepler, con base en enormes cantidades de datos astronómicos, publicó las siguientes tres leyes del movimiento planetario.

### **Leyes de Kepler**

- **1.** Un planeta gira alrededor del Sol en órbita elíptica con el Sol en uno de los focos.
- **2.** La recta que une el Sol con un planeta barre áreas iguales en tiempos iguales.
- **3.** El cuadrado del periodo de revolución de un planeta es proporcional al cubo de la longitud del eje mayor de su órbita.

Aun cuando Kepler formuló sus leyes en términos del movimiento de planetas alrededor del Sol, se aplican igualmente bien al movimiento de lunas, cometas, satélites y otros cuerpos que giran sujetos a una sola fuerza gravitacional. En la sección 13.4 se demuestra cómo deducir las leyes de Kepler a partir de las leyes de Newton. Aquí se emplea la primera ley de Kepler, junto con la ecuación polar de una elipse, para calcular cantidades de interés en astronomía.

Para fnes de cálculos astronómicos, es útil expresar la ecuación de una elipse en términos de su excentricidad *e* y su semieje mayor *a*. Podemos expresar la distancia *d* del foco a la directriz en términos de *a* si usamos  $\boxed{4}$ :

$$
a^{2} = \frac{e^{2}d^{2}}{(1 - e^{2})^{2}} \qquad \Rightarrow \qquad d^{2} = \frac{a^{2}(1 - e^{2})^{2}}{e^{2}} \qquad \Rightarrow \qquad d = \frac{a(1 - e^{2})}{e}
$$

Entonces  $ed = a(1 - e^2)$ . Si la directriz es  $x = d$ , entonces la ecuación polar es

$$
r = \frac{ed}{1 + e \cos \theta} = \frac{a(1 - e^2)}{1 + e \cos \theta}
$$

**7** La ecuación polar de una elipse con foco en el origen, semieje mayor *a*, excentricidad *e* y directriz  $x = d$  se puede expresar en la forma

$$
r = \frac{a(1 - e^2)}{1 + e \cos \theta}
$$

Las posiciones de un planeta que sean más cercanas al Sol, y más lejanas a éste, se denominan **perihelio** y **afelio**, respectivamente, y corresponden a los vértices de la elipse. (Véase fgura 7.) Las distancias del Sol al perihelio y afelio reciben el nombre de **distancia al perihelio** y **distancia al afelio**, respectivamente. En la fgura 1 el Sol está en el foco *F*, de modo que en el perihelio se tiene  $\theta = 0$  y, de la ecuación 7,

$$
r = \frac{a(1 - e^{2})}{1 + e \cos 0} = \frac{a(1 - e)(1 + e)}{1 + e} = a(1 - e)
$$

Del mismo modo, en el afelio  $\theta = \pi y$   $r = a(1 + e)$ .

**8** La distancia al perihelio de un planeta al Sol es  $a(1 - e)$  y la distancia al afelio es  $a(1 + e)$ .

### **EJEMPLO 5**

a) Encuentre una ecuación polar aproximada para la órbita elíptica de la Tierra alrededor del Sol (en un foco), dado que la excentricidad es alrededor de 0.017 y la longitud del eje mayor es de unos  $2.99 \times 10^8$  km.

b) Encuentre la distancia de la Tierra al Sol en el perihelio y el afelio.

### **SOLUCIÓN**

a) La longitud del eje mayor es  $2a = 2.99 \times 10^8$ , por lo que  $a = 1.495 \times 10^8$ . Un dato es que *e* = 0.017 y, por tanto, de la ecuación 7, una ecuación de la órbita de la Tierra alrededor del Sol es

$$
r = \frac{a(1 - e^{2})}{1 + e \cos \theta} = \frac{(1.495 \times 10^{8})[1 - (0.017)^{2}]}{1 + 0.017 \cos \theta}
$$

o, aproximadamente,

$$
r = \frac{1.49 \times 10^8}{1 + 0.017 \cos \theta}
$$

b) De  $\boxed{8}$ , la distancia al perihelio de la Tierra al Sol es

$$
a(1 - e) \approx (1.495 \times 10^8)(1 - 0.017) \approx 1.47 \times 10^8
$$
 km

y la distancia al afelio es

$$
a(1 + e) \approx (1.495 \times 10^8)(1 + 0.017) \approx 1.52 \times 10^8
$$
 km

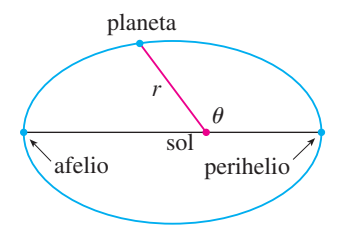

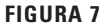

## **10.6 Ejercicios**

 **1-8** Escriba una ecuación polar de una cónica con el foco en el origen y los datos dados.

- **1.** Elipse, excentricidad  $\frac{1}{2}$ , directriz  $x = 4$ 
	- **2.** Parábola, directriz  $x = -3$
	- **3.** Hipérbola, excentricidad 1.5, directriz  $y = 2$
	- **4.** Hipérbola, excentricidad 3, directriz  $x = 3$
	- **5.** Parábola, vértice  $(4, 3\pi/2)$
	- **6.** Elipse, excentricidad 0.8, vértice  $(1, \pi/2)$
- **7.** Elipse, excentricidad  $\frac{1}{2}$ , directriz  $r = 4$  sec  $\theta$ 
	- **8.** Hipérbola, excentricidad 3, directriz  $r = -6 \csc \theta$

 **9-16** a) Encuentre la excentricidad, b) identifque la cónica, c) dé una ecuación de la directriz y d) bosqueje la cónica.

9. 
$$
r = \frac{4}{5 - 4 \operatorname{sen} \theta}
$$
  
\n10.  $r = \frac{12}{3 - 10 \cos \theta}$   
\n11.  $r = \frac{2}{3 + 3 \operatorname{sen} \theta}$   
\n12.  $r = \frac{3}{2 + 2 \cos \theta}$   
\n13.  $r = \frac{9}{6 + 2 \cos \theta}$   
\n14.  $r = \frac{8}{4 + 5 \operatorname{sen} \theta}$   
\n15.  $r = \frac{3}{4 - 8 \cos \theta}$   
\n16.  $r = \frac{10}{5 - 6 \operatorname{sen} \theta}$ 

- **17.** a) Encuentre la excentricidad y la directriz de la cónica  $r = 1/(1 - 2 \text{ sen } \theta)$  y grafique la cónica y su directriz.
	- b) Si esta cónica se hace girar en sentido contrario a las manecillas del reloj en torno al origen con un ángulo  $3\pi/4$ , escriba la ecuación resultante y grafique su curva.
- **18.** Grafique la cónica  $r = 4/(5 + 6 \cos \theta)$  y su directriz. También grafque la cónica obtenida al girar esta curva en torno al origen con un ángulo  $\pi/3$ .
- **19.** Grafique las cónicas  $r = e/(1 e \cos \theta)$  con  $e = 0.4, 0.6, 0.8$ y 1.0 en una pantalla común. ¿Cómo afecta el valor de *e* la forma de la curva?
- **20.** a) Grafique las cónicas  $r = ed/(1 + e \operatorname{sen} \theta)$  para  $e = 1$  y varios valores de *d*. ¿Cómo afecta el valor de *d* la forma de la cónica?
	- b) Grafique estas cónicas para  $d = 1$  y varios valores de *e*. ¿Cómo afecta el valor de *e* la forma de la cónica?
	- **21.** Demuestre que una cónica con foco en el origen, excentricidad  $e$  y directriz  $x = -d$  tiene la ecuación polar

$$
r = \frac{ed}{1 - e \cos \theta}
$$

 **22.** Demuestre que una cónica con foco en el origen, excentricidad  $e$  y directriz  $y = d$  tiene la ecuación polar

$$
r = \frac{ed}{1 + e \text{ sen } \theta}
$$

 **23.** Demuestre que una cónica con foco en el origen, excentricidad *e* y directriz  $y = -d$  tiene la ecuación polar

$$
r = \frac{ed}{1 - e \operatorname{sen} \theta}
$$

- **24.** Demuestre que las parábolas  $r = c/(1 + \cos \theta)$  y  $r = d/(1 - \cos \theta)$  se cortan en ángulos rectos.
- **25.** La órbita de Marte alrededor del Sol es una elipse con excentricidad 0.093 y semieje mayor de  $2.28 \times 10^8$  km. Encuentre una ecuación polar para la órbita.
- **26.** La órbita de Júpiter tiene excentricidad de 0.048 y la longitud del eje mayor es  $1.56 \times 10^9$  km. Encuentre una ecuación polar para la órbita.
- **27.** La órbita del cometa Halley, visto por última vez en 1986 y que debe volver en 2062, es una elipse con excentricidad 0.97 y un foco en el Sol. La longitud de su eje principal es 36.18 UA. FUna unidad astronómica (UA) es la distancia media entre la Tierra y el Sol, cerca de 93 millones de millas.] Encuentre una ecuación polar para la órbita del cometa Halley. ¿Cuál es la distancia máxima desde el cometa al Sol?
- **28.** El cometa Hale-Bopp, descubierto en 1995, tiene una órbita elíptica con excentricidad 0.9951 y la longitud del eje mayor es 356.5 UA. Encuentre una ecuación polar para la órbita de este cometa. ¿Qué tan cerca del Sol llega?

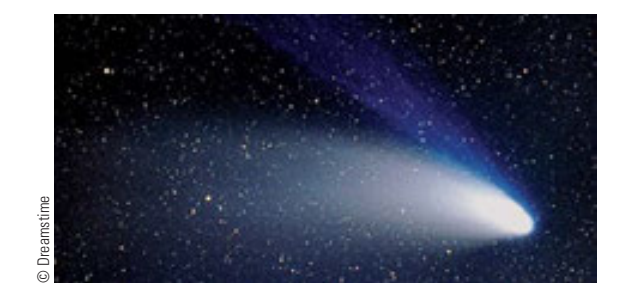

- **29.** El planeta Mercurio viaja en una órbita elíptica con excentricidad 0.206. Su distancia mínima del Sol es  $4.6 \times 10^{7}$  km. Determine su distancia máxima del Sol.
- **30.** La distancia desde el planeta Plutón al Sol es de  $4.43 \times 10^9$  km en el perihelio y  $7.37 \times 10^9$  km en el afelio. Halle la excentricidad de la órbita de Plutón.
- **31.** Con los datos del ejercicio 29, calcule la distancia que recorre el planeta Mercurio durante una órbita completa alrededor del Sol. (Si su calculadora o sistema algebraico computarizado evalúa integrales defnidas, utilícelo. De lo contrario, use la regla de Simpson.)

Se requiere calculadora grafcadora o computadora **1.** Tareas sugeridas disponibles en stewartcalculus.com

### **Verificación de conceptos**

- **1.** a) ¿Qué es una curva paramétrica?
	- b) ¿Cómo se bosqueja una curva paramétrica?
- **2.** a) ¿Cómo se encuentra la pendiente de una recta tangente a una curva paramétrica?
	- b) Determine el área debajo de una curva paramétrica.
- **3.** Escriba una expresión para cada una de las siguientes descripciones:
	- a) La longitud de una curva paramétrica.
	- b) El área de la superficie obtenida al hacer girar una curva paramétrica en torno al eje *x*.
- **4.** a) Use un diagrama para explicar el signifcado de las coordenadas polares  $(r, \theta)$  de un punto.
	- b) Escriba ecuaciones que expresen las coordenadas cartesianas (*x*, *y*) de un punto en términos de las coordenadas polares.
	- c) ¿Que ecuaciones usaría para obtener las coordenadas polares de un punto si conociera las coordenadas cartesianas?
- **5.** a) ¿Cómo determina la pendiente de una recta tangente a una curva polar?
	- b) ¿Cómo calcula el área de una región acotada por una curva polar?
	- c) ¿Cómo halla la longitud de una curva polar?
- **6.** a) Dé una defnición geométrica de una parábola.
	- b) Escriba una ecuación de una parábola con foco (0, *p*) y directriz  $y = -p$ . ¿Qué pasa si el foco es  $(p, 0)$  y la directriz es  $x = -p$ ?
- **7.** a) Dé una defnición de una elipse en términos de los focos.
	- b) Escriba una ecuación para la elipse con focos ( $\pm c$ , 0) y vértices  $(±a, 0)$ .
- **8.** a) Dé una defnición de una hipérbola en términos de los focos.
	- b) Escriba una ecuación para la hipérbola con focos  $(\pm c, 0)$ y vértices  $(\pm a, 0)$ .
	- c) Escriba ecuaciones para las asíntotas de la hipérbola del inciso b).
- **9.** a) ¿Cuál es la excentricidad de una sección cónica? b) ¿Qué se puede decir acerca de la excentricidad si la sección cónica es una elipse? ¿Una hipérbola? ¿Una parábola?
	- c) Escriba una ecuación polar para una sección cónica con excentricidad *e* y directriz  $x = d$ . ¿Qué pasa si la directriz es  $x = -d$ ?  $\partial y = d$ ?  $\partial y = -d$ ?

### **Exámen rápido Verdadero-Falso**

 Determine si el enunciado es verdadero o falso. Si es verdadero, explique por qué. Si es falso, explique por qué o dé un ejemplo que refute el enunciado.

- **1.** Si la curva paramétrica  $x = f(t)$ ,  $y = g(t)$  satisface  $g'(1) = 0$ , entonces tiene una recta tangente horizontal cuando  $t = 1$ .
- **2.** Si  $x = f(t)$  y  $y = g(t)$  son derivables dos veces, entonces

$$
\frac{d^2y}{dx^2} = \frac{d^2y/dt^2}{d^2x/dt^2}
$$

- **3.** La longitud de la curva  $x = f(t)$ ,  $y = g(t)$ ,  $a \le t \le b$ , es  $\int_a^b \sqrt{[f'(t)]^2 + [g'(t)]^2} dt$ .
- **4.** Si un punto se representa por  $(x, y)$  en coordenadas cartesianas (donde  $x \neq 0$ ) y (*r*,  $\theta$ ) en coordenadas polares, entonces  $\theta = \tan^{-1}(y/x)$ .
- **5.** Las curvas polares  $r = 1 \text{sen } 2\theta$  y  $r = \text{sen } 2\theta 1$  tienen la misma gráfca.
- **6.** Las ecuaciones  $r = 2$ ,  $x^2 + y^2 = 4$  y  $x = 2$  sen 3*t*,  $y = 2 \cos 3t$  ( $0 \le t \le 2\pi$ ) tienen la misma gráfica.
- **7.** Las ecuaciones paramétricas  $x = t^2$ ,  $y = t^4$  tienen la misma gráfica que  $x = t^3$ ,  $y = t^6$ .
	- **8.** La gráfica de  $y^2 = 2y + 3x$  es una parábola.
	- **9.** Una recta tangente a una parábola corta la parábola sólo una vez.
	- **10.** Una hipérbola nunca corta su directriz.

### **Ejercicios**

 **1-4** Bosqueje la curva paramétrica y elimine el parámetro para hallar la ecuación cartesiana de la curva.

**1.** 
$$
x = t^2 + 4t
$$
,  $y = 2 - t$ ,  $-4 \le t \le 1$   
\n**2.**  $x = 1 + e^{2t}$ ,  $y = e^t$   
\n**3.**  $x = \cos \theta$ ,  $y = \sec \theta$ ,  $0 \le \theta < \pi/2$   
\n**4.**  $x = 2 \cos \theta$ ,  $y = 1 + \text{sen } \theta$ 

- **5.** Escriba tres diferentes conjuntos de ecuaciones paramétricas para la curva  $y = \sqrt{x}$ .
- **6.** Use las gráficas de  $x = f(t)$  y  $y = g(t)$  para bosquejar la curva paramétrica  $x = f(t)$ ,  $y = g(t)$ . Indique con flechas la dirección en que se traza la curva cuando se incrementa *t*.

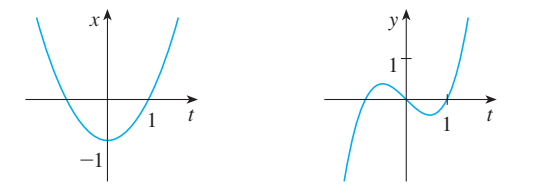

- **7.** a) Ubique el punto con coordenadas polares  $(4, 2\pi/3)$ . A continuación encuentre sus coordenadas cartesianas.
	- b) Las coordenadas cartesianas de un punto son  $(-3, 3)$ . Encuentre dos conjuntos de coordenadas polares para el punto.
- **8.** Trace la región formada de puntos cuyas coordenadas polares satisfacen  $1 \le r/2$  y  $\pi/6 \le \theta \le 5\pi/6$ .
- **9-16** Bosqueje la curva polar.

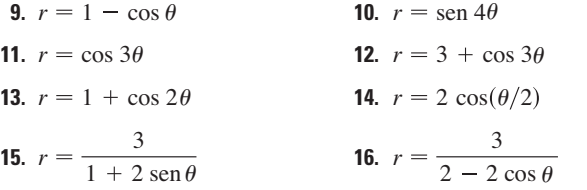

 **17-18** Encuentre la ecuación polar para la curva representada por la ecuación cartesiana dada.

**17.**  $x + y = 2$  **18.**  $x^2 + y^2 = 2$ 

- **19.** La curva con ecuación polar  $r = (\text{sen } \theta)/\theta$  se llama caracoloide. Use una gráfica de  $r$  como una función de  $\theta$ en coordenadas cartesianas para bosquejar la caracoloide a mano. Después grafíquela con una máquina para comprobar su bosquejo.
- **20.** Grafique la elipse  $r = 2/(4 3 \cos \theta)$  y su directriz. Grafique también la elipse obtenida por rotación en torno al origen por un ángulo de  $2\pi/3$ .

 **21-24** Encuentre la pendiente de la recta tangente a la curva dada en el punto correspondiente al valor especifcado del parámetro.

21. 
$$
x = \ln t
$$
,  $y = 1 + t^2$ ;  $t = 1$   
\n22.  $x = t^3 + 6t + 1$ ,  $y = 2t - t^2$ ;  $t = -1$   
\n23.  $r = e^{-\theta}$ ;  $\theta = \pi$   
\n24.  $r = 3 + \cos 3\theta$ ;  $\theta = \pi/2$ 

 **25-26** Encuentre  $dy/dx y d^2y/dx^2$ . **25.**  $x = t + \text{sen } t$ ,  $y = t - \cos t$ **26.**  $x = 1 + t^2$ ,  $y = t - t^3$ 

- **27.** Use una gráfica para estimar las coordenadas del punto mínimo sobre la curva  $x = t^3 - 3t$ ,  $y = t^2 + t + 1$ . Después use el cálculo para determinar las coordenadas exactas.
	- **28.** Encuentre el área encerrada por el bucle de la curva del ejercicio 27.
	- **29.** ¿En qué puntos la curva

 $x = 2a \cos t - a \cos 2t$   $y = 2a \sin t - a \sin 2t$ 

 tiene rectas tangentes verticales y horizontales? Use esta información como ayuda para bosquejar la curva.

- **30.** Determine el área encerrada por la curva del ejercicio 29.
- **31.** Obtenga el área encerrada por la curva  $r^2 = 9 \cos 5\theta$ .
- **32.** Halle el área encerrada por el bucle interior de la curva  $r = 1 - 3$  sen  $\theta$ .
- **33.** Encuentre los puntos de intersección de las curvas  $r = 2$  y  $r = 4 \cos \theta$ .
- **34.** Obtenga los puntos de intersección de las curvas  $r = \cot \theta$  y  $r = 2 \cos \theta$ .
- **35.** Determine el área de la región que está dentro de ambas circunferencias  $r = 2$  sen  $\theta$  y  $r =$  sen  $\theta$  + cos  $\theta$ .
- **36.** Halle el área de la región que está dentro de la curva  $r = 2 + \cos 2\theta$  pero fuera de la curva  $r = 2 + \sin \theta$ .
- **37-40** Encuentre la longitud de la curva.

**37.** 
$$
x = 3t^2
$$
,  $y = 2t^3$ ,  $0 \le t \le 2$ 

**38.**  $x = 2 + 3t$ ,  $y = \cosh 3t$ ,  $0 \le t \le 1$ 

**39.** 
$$
r = 1/\theta, \quad \pi \leq \theta \leq 2\pi
$$

**40.**  $r = \text{sen}^3(\theta/3), \quad 0 \leq \theta \leq \pi$ 

 **41-42** Calcule el área de la superfcie obtenida al hacer girar la curva dada en torno al eje *x*.

**41.** 
$$
x = 4\sqrt{t}
$$
,  $y = \frac{t^3}{3} + \frac{1}{2t^2}$ ,  $1 \le t \le 4$   
**42.**  $x = 2 + 3t$ ,  $y = \cosh 3t$ ,  $0 \le t \le 1$ 

**43.** Las curvas defnidas por las ecuaciones paramétricas

$$
x = \frac{t^2 - c}{t^2 + 1} \qquad y = \frac{t(t^2 - c)}{t^2 + 1}
$$

 se llaman **estrofoides** (de una palabra griega que signifca torcer). Investigue cómo varían estas curvas cuando varía *c*.

- **44.** Una familia de curvas tiene ecuaciones polares  $r^a = |\text{sen } 2\theta|$ donde *a* es un número positivo. Investigue cómo cambian estas curvas cuando cambia *a*.
	- **45-48** Encuentre los focos y vértices y bosqueje la gráfca.
	- **45.**  $\frac{x^2}{2} + \frac{y^2}{2} = 1$  **46.** 9 *y* 2 8 46.  $4x^2 - y^2 = 16$
	- **47.**  $6y^2 + x 36y + 55 = 0$
	- **48.**  $25x^2 + 4y^2 + 50x 16y = 59$
	- **49.** Encuentre una ecuación de la elipse con focos  $(\pm 4, 0)$  y vértices  $(\pm 5, 0)$ .
	- **50.** Encuentre una ecuación de la parábola con focos (2, 1) y directriz  $x = -4$ .
	- **51.** Halle una ecuación de la hipérbola con focos  $(0, \pm 4)$  y asíntotas  $y = \pm 3x$ .
	- **52.** Encuentre una ecuación de la elipse con focos  $(3, \pm 2)$  y un eje con longitud 8.

**CAPÍTULO 10** REPASO **687**

- **53.** Obtenga una ecuación para la elipse que comparte un vértice y un foco con la parábola  $x^2 + y = 100$  y que tiene su otro foco en el origen.
- **54.** Demuestre que si *m* es cualquier número real, entonces hay exactamente dos rectas de pendiente *m* que son tangentes a la elipse  $x^2/a^2 + y^2/b^2 = 1$  y sus ecuaciones son  $y = mx \pm \sqrt{a^2m^2 + b^2}$ .
- **55.** Encuentre una ecuación polar para la elipse con foco en el origen, excentricidad  $\frac{1}{3}$  y directriz con ecuación  $r = 4$  sec  $\theta$ .
- **56.** Demuestre que los ángulos entre el eje polar y las asíntotas de la hipérbola  $r = ed/(1 - e \cos \theta)$ ,  $e > 1$ , están dados por  $\cos^{-1}(\pm 1/e)$ .
- **57.** Una curva llamada **folium de Descartes** está defnida por las ecuaciones paramétricas

$$
x = \frac{3t}{1+t^3} \qquad y = \frac{3t^2}{1+t^3}
$$

- a) Demuestre que si (*a*, *b*) está sobre la curva, entonces (*b*, *a*) también lo está; es decir, la curva es simétrica respecto a la recta  $y = x$ . ¿En dónde se interseca la curva con esta recta?
- b) Encuentre los puntos sobre la curva donde las rectas tangentes son horizontales o verticales.
- c) Demuestre que la recta  $y = -x 1$  es una asíntota oblicua.
- d) Trace la curva.
- e) Demuestre que una ecuación cartesiana de esta curva es  $x^3 + y^3 = 3xy$ .
- f) Demuestre que la ecuación polar puede expresarse en la forma

$$
r = \frac{3 \sec \theta \tan \theta}{1 + \tan^3 \theta}
$$

- g) Encuentre el área encerrada por el bucle de esta curva.
- SAC h) Demuestre que el área del bucle es la misma que el área que está entre la asíntota y las ramas infnitas de la curva. (Utilice un sistema algebraico computarizado para evaluar la integral.)

# **Problemas adicionales**

 **1.** Una curva está defnida mediante las ecuaciones paramétricas

$$
x = \int_1^t \frac{\cos u}{u} du \qquad y = \int_1^t \frac{\sin u}{u} du
$$

 Encuentre la longitud del arco de la curva desde el origen hasta el punto más próximo donde hay una recta tangente vertical.

- **2.** a) Encuentre los puntos máximo y mínimo de la curva  $x^4 + y^4 = x^2 + y^2$ .
	- b) Bosqueje la curva. (Observe que es simétrica con respecto a ambos ejes y a ambas rectas  $y = \pm x$ , de modo que es suficiente considerar inicialmente  $y \ge x \ge 0$ .)
	- c) Emplee coordenadas polares y un sistema algebraico computarizado para hallar el área encerrada por la curva.
	- **3.** ¿Cuál es el rectángulo de vista más pequeño que contiene a cada miembro de la familia de curvas polares  $r = 1 + c$  sen  $\theta$ , donde  $0 \le c \le 1$ ? Ilustre su respuesta graficando varios miembros de la familia en este rectángulo de vista.
		- **4.** Se colocan cuatro insectos en cuatro esquinas de un cuadrado con longitud *a*. Los insectos avanzan en sentido contrario a las manecillas del reloj a la misma rapidez, y cada uno avanza directamente hacia el siguiente insecto todo el tiempo. Se aproximan al centro del cuadrado a lo largo de trayectorias espirales.
			- a) Obtenga la ecuación polar de la trayectoria de un insecto al suponer que el polo está en el centro del cuadrado. (Use el hecho de que la recta que une a un insecto con el siguiente es tangente a la trayectoria del insecto.)
			- b) Encuentre la distancia recorrida por un insecto en el momento que se encuentra con los otros insectos en el centro.
		- **5.** Demuestre que cualquier recta tangente a una hipérbola toca la hipérbola a la mitad del camino entre los puntos de intersección de la recta tangente y las asíntotas.
		- **6.** Una circunferencia *C* de radio 2*r* tiene su centro en el origen. Un círculo de radio *r* rueda sin resbalar en dirección contraria al giro de las manecillas del reloj alrededor de *C*. Un punto *P* está situado en un radio fijo del círculo giratorio a una distancia b de su centro,  $0 \leq b \leq r$ . [Vea las partes i) e ii) de la figura.] Sea *L* la recta desde el centro de *C* al centro del círculo giratorio y sea  $\theta$  el ángulo que *L* forma con el eje *x* positivo.
			- a) Usando  $\theta$  como un perímetro, demuestre que las ecuaciones paramétricas de la trayectoria trazada por *P* son

$$
x = b \cos 3\theta + 3r \cos \theta \qquad \qquad y = b \sin 3\theta + 3r \sin \theta
$$

*Nota:* Si  $b = 0$ , la trayectoria es una circunferencia de radio 3*r*; si  $b = r$ , la trayectoria es una *epicicloide*. La trayectoria trazada por *P* para  $0 \le b \le r$  se llama *epitrocoide*.

- b) Grafique la curva para varios valores de  $b$  entre 0 y  $r$ .
	- c) Demuestre que un triángulo equilátero puede inscribirse en el epitrocoide y que su centroide está sobre la circunferencia de radio *b* con centro en el origen.

 *Nota:* Éste es el principio del motor rotatorio Wankel. Cuando el triángulo equilátero gira con sus vértices en el epitrocoide, su centroide recorre una circunferencia cuyo centro está en el centro de la curva.

 d) En casi todos los motores rotatorios, los lados de los triángulos equiláteros son sustituidos por arcos de circunferencia con centro en los vértices opuestos como en la parte iii) de la fgura. (Entonces el diámetro del rotor es constante.) Demuestre que el rotor se ajusta en el epitrocoide si  $b \leq \frac{3}{2}(2 - \sqrt{3})r$ .

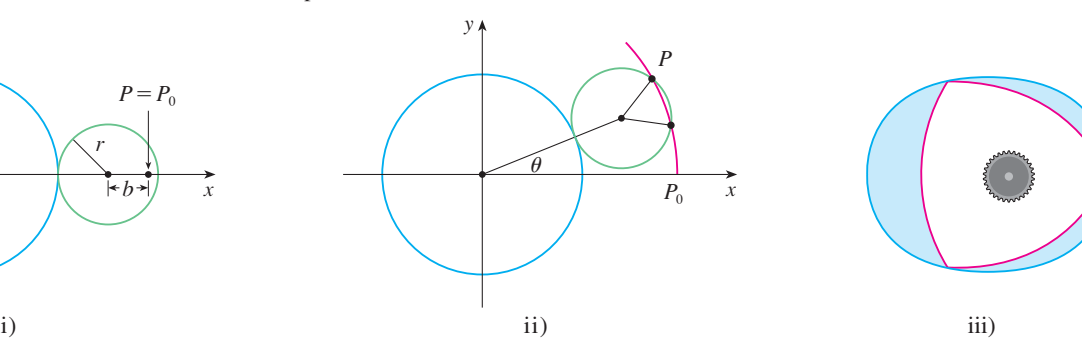

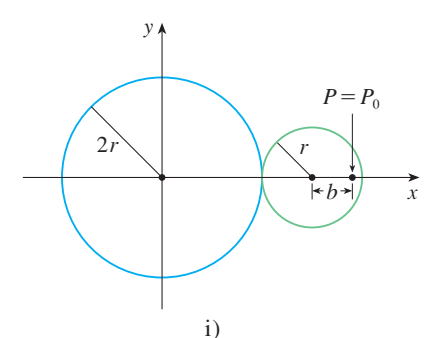

**FIGURA PARA EL PROBLEMA 6**

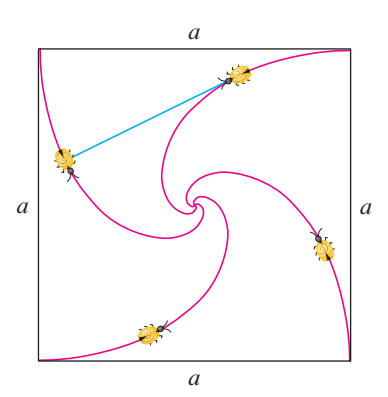

**FIGURA PARA EL PROBLEMA 4**

# **11 Sucesiones y series infinitas**

En la última sección de este capítulo le

pediremos que utilice una serie para deducir una fórmula para determinar la velocidad de una onda oceánica.

© Epic Stock / Shutterstock

En *Un previo de Cálculo*, hicimos una breve introducción de las sucesiones y series en relación con las paradojas de Zenón y la representación decimal de números. Su importancia en el Cálculo se deriva de la idea de Newton de representar funciones como sumas de sucesiones infnitas. Por ejemplo, para encontrar áreas, con frecuencia integraba una función expresándola primero como una serie y después integrando cada uno de sus términos. En la sección 11.10 trataremos de seguir esta idea con el fin de integrar funciones como  $e^{-x^2}$ . (Recuerde que anteriormente nos vimos incapacitados para enfrentar esto.) Muchas de las funciones que aparecen en física matemática y química, tales como las funciones de Bessel, están defnidas como sumas de series, así que es muy importante familiarizarse con los conceptos básicos de convergencia de sucesiones y series infnitas.

Los físicos también usan las series en otro modo, tal como veremos en la sección 11.11. En el estudio de fenómenos tan diversos como la óptica, relatividad especial y electromagnetismo, los físicos analizan los fenómenos reemplazándolos primero por unos cuantos términos de las series que los representan.

### **11.1 Sucesiones**

Una **sucesión** se puede pensar como una lista de números escritos en un orden defnido:

$$
a_1, a_2, a_3, a_4, \ldots, a_n, \ldots
$$

El número *a*1 recibe el nombre de *primer término, a*<sup>2</sup> es el *segundo término* y, en general, *an* es el *n-ésimo término.* Aquí tratamos exclusivamente con sucesiones infnitas, por lo que cada término  $a_n$  tiene un sucesor  $a_{n+1}$ .

Observe que para todo entero positivo *n* hay un número correspondiente *an,* por lo que una sucesión se puede defnir como una función cuyo dominio es el conjunto de enteros positivos. Pero usualmente escribimos *an* en lugar de la notación de función *f* (*n*) para el valor de la función en el número *n.*

**NOTACIÓN** La sucesión  $\{a_1, a_2, a_3, ...\}$  también se denota mediante

$$
\{a_n\} \qquad \text{or} \qquad \{a_n\}_{n=1}^\infty
$$

 **EJEMPLO 1** Algunas sucesiones se pueden defnir dando una fórmula para el *n*-ésimo término. En los ejemplos siguientes se ofrecen tres descripciones de la sucesión: una en la que se aplica la notación anterior, en otra se aplica una fórmula defnida y en la tercera se escriben los términos de la sucesión. Observe que la *n* no tiene que empezar en 1.

a) 
$$
\left\{\frac{n}{n+1}\right\}_{n=1}^{\infty} \qquad a_n = \frac{n}{n+1} \qquad \left\{\frac{1}{2}, \frac{2}{3}, \frac{3}{4}, \frac{4}{5}, \dots, \frac{n}{n+1}, \dots\right\}
$$

b) 
$$
\left\{\frac{(-1)^n(n+1)}{3^n}\right\} \qquad a_n = \frac{(-1)^n(n+1)}{3^n} \qquad \left\{-\frac{2}{3}, \frac{3}{9}, -\frac{4}{27}, \frac{5}{81}, \ldots, \frac{(-1)^n(n+1)}{3^n}, \ldots\right\}
$$

c) 
$$
\{\sqrt{n-3}\}_{n=3}^{\infty}
$$
  $a_n = \sqrt{n-3}, n \ge 3 \{0, 1, \sqrt{2}, \sqrt{3}, \dots, \sqrt{n-3}, \dots\}$ 

d) 
$$
\left\{\cos \frac{n\pi}{6}\right\}_{n=0}^{\infty}
$$
  $a_n = \cos \frac{n\pi}{6}, n \ge 0$   $\left\{1, \frac{\sqrt{3}}{2}, \frac{1}{2}, 0, \ldots, \cos \frac{n\pi}{6}, \ldots\right\}$ 

**v EJEMPLO 2** Encuentre una fórmula para el término general *an* de la sucesión

$$
\left\{\frac{3}{5}, -\frac{4}{25}, \frac{5}{125}, -\frac{6}{625}, \frac{7}{3125}, \ldots\right\}
$$

y suponga que el patrón de los primeros términos continúa.

SOLUCIÓN Sabemos que

$$
a_1 = \frac{3}{5}
$$
  $a_2 = -\frac{4}{25}$   $a_3 = \frac{5}{125}$   $a_4 = -\frac{6}{625}$   $a_5 = \frac{7}{3125}$ 

Observe que los numeradores de estas fracciones empiezan con 3 y se incrementan una unidad al pasar al siguiente término. El segundo término tiene numerador 4, el siguiente numerador es 5; en general, el *n-ésimo* término tendrá como numerador *n* 2. Los denominadores son las potencias de 5, de modo que *an* tiene por denominador 5*<sup>n</sup>* . El

signo de los términos es alternadamente positivo y negativo, por lo que es necesario multiplicar por una potencia de  $-1$ . En el ejemplo 1b) el factor  $(-1)^n$  significa que empieza con un término negativo. Como aquí se busca iniciar con un término positivo, usamos  $(-1)^{n-1}$ , o bien  $(-1)^{n+1}$ . Por tanto

$$
a_n = (-1)^{n-1} \frac{n+2}{5^n}
$$

 **EJEMPLO 3** En este caso hay algunas sucesiones que no tienen una ecuación que las defna en forma simple.

a) La sucesión  $\{p_n\}$ , donde  $p_n$  es la población mundial el 1 de enero del año *n*.

b) Sea  $a_n$  el *n*-ésimo dígito en la expansión decimal del número *e*, entonces  $\{a_n\}$  es una sucesión bien defnida cuyos primeros términos son

$$
\{7, 1, 8, 2, 8, 1, 8, 2, 8, 4, 5, \ldots\}
$$

c) Las condiciones siguientes definen en forma recursiva la **sucesión de Fibonacci**  $\{f_n\}$ 

$$
f_1 = 1
$$
  $f_2 = 1$   $f_n = f_{n-1} + f_{n-2}$   $n \ge 3$ 

Cada uno de los términos es la suma de los dos anteriores. Los primeros términos son

$$
\{1, 1, 2, 3, 5, 8, 13, 21, \ldots\}
$$

Esta sucesión surgió cuando el matemático italiano del siglo xiii, a quien se conoce como Fibonacci, resolvió un problema que se relacionaba con la cría de conejos (véase ejercicio 83).

Una sucesión como la del ejemplo 1a),  $a_n = n/(n + 1)$ , se puede representar dibujando sus términos en una recta numérica como en la fgura 1, o trazando la gráfca como en la fgura 2. Observe que, como una sucesión es una función cuyo dominio es el conjunto de los enteros positivos, su gráfca consta de puntos aislados con coordenadas

$$
(1, a_1)
$$
  $(2, a_2)$   $(3, a_3)$  ...  $(n, a_n)$  ...

De acuerdo con las figuras 1 o 2, parece que los términos de la sucesión  $a_n = n/(n + 1)$ se aproximan a 1 cuando *n* es sufcientemente grande. De hecho, la diferencia

$$
1 - \frac{n}{n+1} = \frac{1}{n+1}
$$

se puede hacer tan pequeña como se quiera al incrementar sufcientemente *n.* Lo anterior se indica escribiendo

$$
\lim_{n \to \infty} \frac{n}{n+1} = 1
$$

En general, la notación

$$
\lim_{n\to\infty}a_n=L
$$

significa que los términos de la sucesión  $\{a_n\}$  se aproximan a *L* cuando *n* se incrementa sufcientemente. Observe que la defnición siguiente del límite de una sucesión es muy parecida a la defnición de límite de una función en el infnito dada en la sección 2.6.

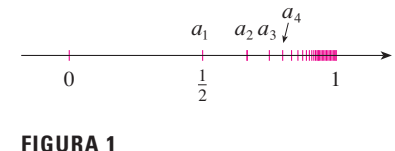

 $0 \begin{array}{c|c} 0 & 1 & 2 & 3 & 4 & 5 & 6 & 7 \end{array}$  and 1

 $a_7 = \frac{7}{8}$ 

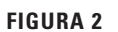

 $a_{\cdot}$ 

1

**1 Definición** Una sucesión  $\{a_n\}$  tiene el **límite** *L* y lo expresamos como

 $\lim_{n \to \infty} a_n = L$  o  $a_n \to L$  cuando  $n \to \infty$  $n \rightarrow$ 

si podemos hacer que los términos *an* se aproximen a *L* tanto como se quiera tomando *n* lo suficientemente grande. Si  $\lim_{n\to\infty} a_n$  existe, se dice que la sucesión **converge** (o que es **convergente**). De lo contrario, se dice que la sucesión **diverge** (o es **divergente**).

En la fgura 3 se ilustra la defnición 1 mostrando las gráfcas de dos sucesiones que tienen como límite *L.*

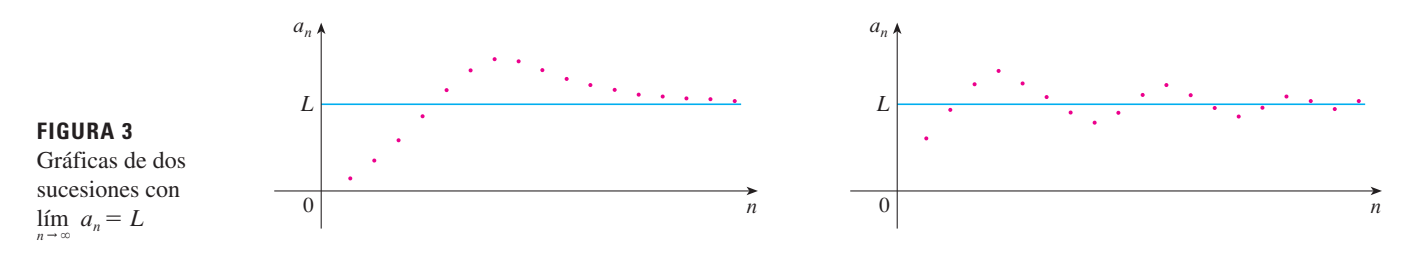

Una versión más precisa de la defnición 1 es como sigue.

**2 Definición** Una sucesión  $\{a_n\}$  tiene el **límite** *L* y lo expresamos como  $\lim_{n \to \infty} a_n = L$  o bien  $a_n \to L$  cuando  $n \to \infty$ si para todo  $\varepsilon > 0$  hay un correspondiente entero N tal que si  $n > N$  entonces  $|a_n - L| < \varepsilon$ 

La definición 2 se ilustra mediante la figura 4, en la cual los términos  $a_1, a_2, a_3,...$  se localizan sobre una recta numérica. No importa qué tan pequeño se elija un intervalo  $(L - \varepsilon, L + \varepsilon)$ , existe una *N* tal que todos los términos de la sucesión desde  $a_{N+1}$  en adelante deben estar en ese intervalo.

**FIGURA 4** - 

Otra ilustración de la definición 2 es la figura 5. Los puntos sobre la gráfica de  $\{a_n\}$ deben estar entre las rectas horizontales  $y = L + \varepsilon$  y  $y = L - \varepsilon$  si  $n > N$ . Esta imagen debe ser válida, sin importar qué tan pequeño se haya escogido  $\varepsilon$ , pero usualmente se requiere un valor de mucho muy pequeño y un valor de *N* mucho muy grande.

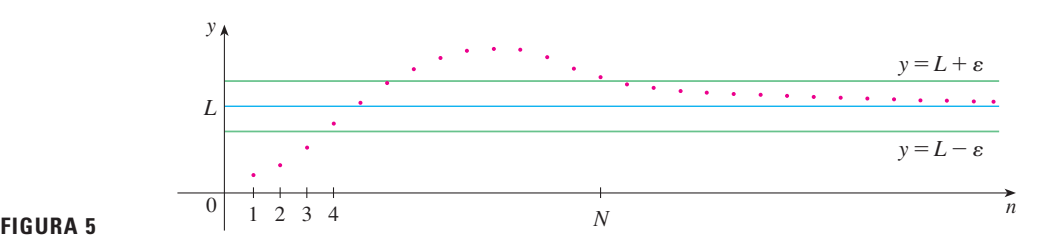

Compare esta definición con la definición 2.6.7.

Si comparamos la defnición 2 con la defnición 2.6.7 veremos que la única diferencia entre  $\lim_{n\to\infty} a_n = L$  y  $\lim_{x\to\infty} f(x) = L$  es que se requiere que *n* sea un entero. En este sentido se tiene el siguiente teorema, ilustrado en la figura 6.

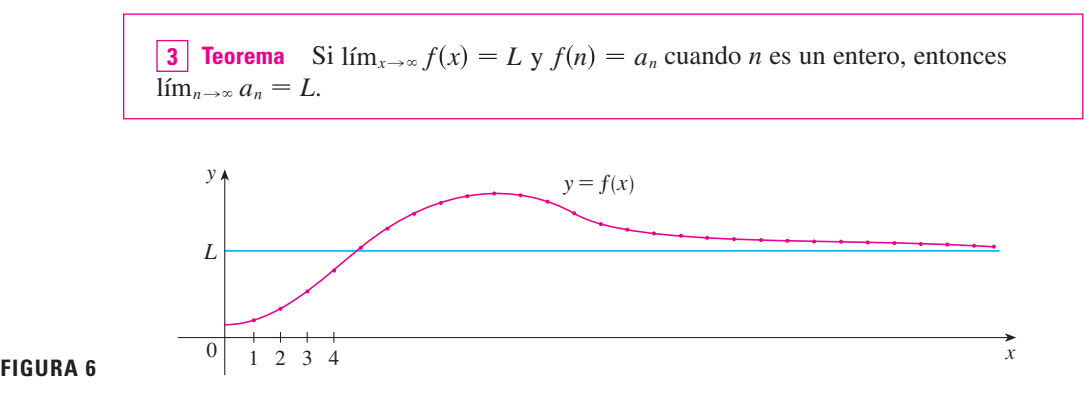

En particular, puesto que ya sabemos que  $\lim_{x\to\infty} (1/x^r) = 0$ , cuando  $r > 0$  (teorema 2.6.5), se tiene

$$
\lim_{n \to \infty} \frac{1}{n^r} = 0 \qquad \text{si } r > 0
$$

Si  $a_n$  es muy grande cuando *n* es muy grande, usamos la notación lím<sub>*n* $\rightarrow \infty$ </sub>  $a_n = \infty$ . La siguiente defnición precisa es parecida a la defnición 2.6.9.

**5 Definición**  $\lim_{n \to \infty} a_n = \infty$  significa que para todo número positivo *M* existe un entero *N* tal que

si  $n > N$  entonces  $a_n > M$ 

Si  $\lim_{n \to \infty} a_n = \infty$ , entonces la sucesión  $\{a_n\}$  es divergente pero de una manera especial. Se dice que  $\{a_n\}$  diverge a  $\infty$ .

Las leyes de los límites dadas en la sección 2.3 también se cumplen para los límites de sucesiones y sus demostraciones son similares.

 $\operatorname{Si}\{a_n\}$  y  $\{b_n\}$  son sucesiones convergentes y *c* es una constante, entonces  $\lim_{n\to\infty} (a_n + b_n) = \lim_{n\to\infty} a_n + \lim_{n\to\infty} b_n$  $\lim_{n\to\infty}$   $(a_n - b_n) = \lim_{n\to\infty} a_n - \lim_{n\to\infty} b_n$  $\lim_{n\to\infty} ca_n = c \lim_{n\to\infty}$ *a<sub>n</sub>*  $\lim_{n \to \infty} c = c$  $\lim_{n\to\infty} (a_n b_n) = \lim_{n\to\infty} a_n \cdot \lim_{n\to\infty} b_n$  $\lim_{n\to\infty}$ *an bn*  $\lim_{n\to\infty} a_n$  $\lim_{n \to \infty} \frac{a_n}{b_n} = \frac{n \to \infty}{\lim_{n \to \infty} b_n}$  si  $\lim_{n \to \infty} b_n \neq 0$  $\lim_{n \to \infty} a_n^p = \left[ \lim_{n \to \infty} a_n \right]^p$  si  $p > 0$  and  $a_n > 0$  $\infty$  $\infty$ 

Leyes de los límites para las sucesiones

El teorema de la compresión también se puede adaptar a las sucesiones como sigue (véase figura 7).

Si  $a_n \le b_n \le c_n$  para  $n \ge n_0$  y  $\lim_{n \to \infty} a_n = \lim_{n \to \infty} c_n = L$ , entonces  $\lim_{n \to \infty} b_n = L$ .

El teorema de la compresión para sucesiones

$$
\begin{array}{|c|}\n\hline\n\vdots & c_n \\
\hline\n\vdots & \ddots & \vdots \\
b_n & \vdots & \ddots & \vdots \\
\hline\n\vdots & \ddots & \vdots & \vdots \\
a_n & & & \\
0 & & & n\n\end{array}
$$

# Otro hecho útil respecto a los límites de sucesiones se evidencia en el teorema siguiente

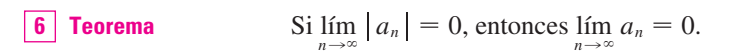

**ELIMPL0 4** Determine 
$$
\lim_{n \to \infty} \frac{n}{n+1}
$$
.

cuya demostración se deja para el ejercicio 87.

# **FIGURA 7**

La sucesión  ${b_n}$  está comprimida entre las sucesiones  $\{a_n\}$  y  $\{c_n\}$ .

SOLUCIÓN El método es similar al que usamos en la sección 2.6: dividir tanto el numerador como el denominador entre la potencia más alta de *n* del denominador y luego aplicar las leyes de los límites.

$$
\lim_{n \to \infty} \frac{n}{n+1} = \lim_{n \to \infty} \frac{1}{1 + \frac{1}{n}} = \frac{\lim_{n \to \infty} 1}{\lim_{n \to \infty} 1 + \lim_{n \to \infty} \frac{1}{n}} = \frac{1}{1+0} = 1
$$

Aquí usamos la ecuación 4 con  $r = 1$ .

**ELEMPLO 5** La sucesión 
$$
a_n = \frac{n}{\sqrt{10 + n}}
$$
, *z*es convergente o divergente?

SOLUCIÓN Como en el ejemplo 4, dividimos el numerador y el denominador entre *n*:

$$
\lim_{n \to \infty} \frac{n}{\sqrt{10 + n}} = \lim_{n \to \infty} \frac{1}{\sqrt{\frac{10}{n^2} + \frac{1}{n}}} = \infty
$$

porque el numerador es una constante y el denominador se aproxima a cero, así que  $\{a_n\}$ es divergente.

**ELEMPL0 6** Determine 
$$
\lim_{n \to \infty} \frac{\ln n}{n}
$$
.

SOLUCIÓN Observe que tanto el numerador como el denominador tienden a infnito cuando  $n \to \infty$ . No se puede aplicar directamente la regla de l'Hospital porque no se aplica a sucesiones, sino a funciones de una variable real. Sin embargo, se puede aplicar la regla de l'Hospital a la función relacionada  $f(x) = (ln x)/x$  y obtener

$$
\lim_{x \to \infty} \frac{\ln x}{x} = \lim_{x \to \infty} \frac{1/x}{1} = 0
$$

*n*l

Por tanto, de acuerdo con el teorema 3

$$
\lim_{n\to\infty}\frac{\ln n}{n}=0
$$

Esto demuestra que la conjetura que hicimos antes a partir de las figuras 1 y 2 era correcta.

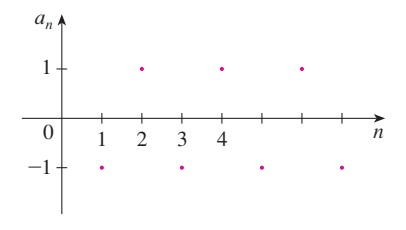

### **FIGURA 8**

La gráfica de la sucesión del ejemplo 8 se muestra en la figura 9 y apoya nuestra respuesta.

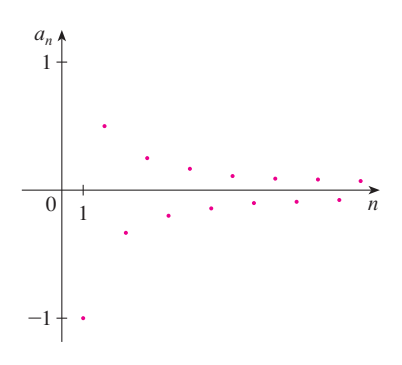

**FIGURA 9**

**EJEMPLO 7** Determine si la sucesión  $a_n = (-1)^n$  es convergente o divergente.

SOLUCIÓN Si escribimos algunos términos de la sucesión obtenemos

$$
\{-1, 1, -1, 1, -1, 1, -1, \ldots\}
$$

La gráfca de esta sucesión se muestra en la fgura 8. Como los términos oscilan entre 1 y -1 en forma infinita,  $a_n$  no se aproxima a ningún número. Por tanto,  $\lim_{n\to\infty}(-1)^n$  no existe; la sucesión  $\{(-1)^n\}$  es divergente.

**EJEMPLO 8** Evalúe  $\lim_{n \to \infty}$  $(1)^n$  $\frac{n}{n} \frac{(-1)}{n}$  si éste existe.

SOLUCIÓN Primero calculamos el límite del valor absoluto:

$$
\lim_{n \to \infty} \left| \frac{(-1)^n}{n} \right| = \lim_{n \to \infty} \frac{1}{n} = 0
$$

Por tanto, de acuerdo con el teorema 6,

$$
\lim_{n\to\infty}\frac{(-1)^n}{n}=0
$$

El siguiente teorema dice que si acoplamos una función continua a los términos de una sucesión convergente, el resultado también es convergente. La demostración se deja para el ejercicio 88.

**7 Teorema** Si  $\lim_{n \to \infty} a_n = L$  y la función *f* es continua en *L*, entonces

$$
\lim_{n\to\infty}f(a_n)=f(L)
$$

**EJEMPLO 9** Encuentre  $\lim_{n \to \infty}$  sen $(\pi/n)$ .

SOLUCIÓN Como la función seno es continua en 0, el teorema 7 nos permite escribir

$$
\lim_{n \to \infty} \operatorname{sen}(\pi/n) = \operatorname{sen}\left(\lim_{n \to \infty} (\pi/n)\right) = \operatorname{sen} 0 = 0
$$

**v EJEMPLO 10** Analice la convergencia de la sucesión  $a_n = n!/n^n$ , donde  $n! = 1 \cdot 2 \cdot 3 \cdot \cdots \cdot n$ .

SOLUCIÓN Tanto numerador como denominador se aproximan al infinito cuando  $n \to \infty$ , pero no cabe utilizar la regla de l'Hospital (*x*! no está defnida cuando *x* no es un número entero). Escribamos algunos términos para ver si es posible intuir qué pasa con *an* cuando *n* es muy grande:

$$
a_1 = 1 \qquad a_2 = \frac{1 \cdot 2}{2 \cdot 2} \qquad a_3 = \frac{1 \cdot 2 \cdot 3}{3 \cdot 3 \cdot 3}
$$

$$
a_n = \frac{1 \cdot 2 \cdot 3 \cdot \cdots \cdot n}{n \cdot n \cdot n \cdot \cdots \cdot n}
$$

Esta expresión y la gráfca de la fgura 10 sugieren que los términos están decreciendo y parecen aproximarse a cero. Para confrmar esto, observe de la ecuación 8 que

$$
a_n = \frac{1}{n} \left( \frac{2 \cdot 3 \cdot \dots \cdot n}{n \cdot n \cdot \dots \cdot n} \right)
$$

### **Creando gráficas de sucesiones**

Algunos sistemas algebraicos computarizados contienen comandos especiales que permiten crear sucesiones y dibujarlas directamente. Sin embargo, con la mayoría de las calculadoras para trazar gráficas se pueden dibujar sucesiones usando ecuaciones paramétricas. Por ejemplo, la sucesión del ejemplo 10 se puede dibujar introduciendo las ecuaciones paramétricas

$$
x = t \qquad y = t!/t^t
$$

y dibujando en el modo punto (dot mode), iniciando con  $t = 1$ ; se establece el t-ésimo paso igual a 1. El resultado se muestra en la figura 10.

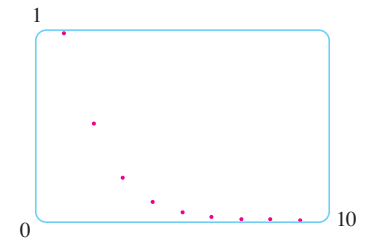

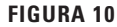

Observe que la expresión entre paréntesis es a lo más 1 porque el numerador es menor que (o igual) al denominador. Así que

$$
0
$$

Sabemos que  $1/n \rightarrow 0$  cuando  $n \rightarrow \infty$ , así que  $a_n \rightarrow 0$  cuando  $n \rightarrow \infty$  por el teorema de la compresión.

**v** EJEMPLO 11 *i* Para qué valores de *r* es convergente la sucesión  $\{r^n\}$ ?

SOLUCIÓN Sabemos, por la sección 2.6 y las gráfcas de las funciones exponenciales de la sección 1.5, que lím<sub>x→∞</sub>  $a^x = \infty$  para  $a > 1$  y lím<sub>x→∞</sub>  $a^x = 0$  para  $0 < a < 1$ . Por tanto, si hacemos  $a = r$  y usamos el teorema 3 tenemos

$$
\lim_{n \to \infty} r^n = \begin{cases} \infty & \text{si } r > 1 \\ 0 & \text{si } 0 < r < 1 \end{cases}
$$

Es obvio que

$$
\lim_{n \to \infty} 1^n = 1
$$
 y 
$$
\lim_{n \to \infty} 0^n = 0
$$

 $\text{Si} - 1 \le r \le 0$ , entonces  $0 \le |r| \le 1$ , de modo que

$$
\lim_{n\to\infty}|r^n|=\lim_{n\to\infty}|r|^n=0
$$

y, por tanto,  $\lim_{n \to \infty} r^n = 0$  de acuerdo con el teorema 6. Si  $r \le -1$ , entonces  $\{r^n\}$ diverge como en el ejemplo 7. En la fgura 11 se ilustran las gráfcas de varios valores de *r*. (El caso de  $r = -1$  se muestra en la figura 8.)

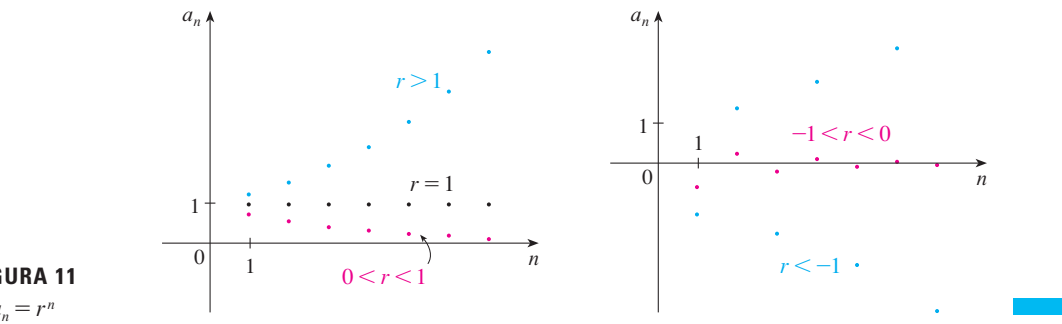

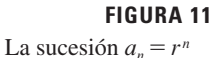

Los resultados del ejemplo 11 se resumen para uso futuro como sigue:

**9** La sucesión  $\{r^n\}$  es convergente si  $-1 < r \leq 1$  y divergente para todos los otros valores de *r .*

$$
\lim_{n \to \infty} r^n = \begin{cases} 0 & \text{si } -1 < r < 1 \\ 1 & \text{si } r = 1 \end{cases}
$$

**10 Definición** Una sucesión  $\{a_n\}$  se llama **creciente** si  $a_n < a_{n+1}$ , para toda  $n \ge 1$ , es decir,  $a_1 < a_2 < a_3 < \cdots$ . Si  $a_n > a_{n+1}$  para toda  $n \geq 1$  se denomina **decreciente**. Una sucesión es **monótona** si es creciente o decreciente.

**ELEMPLO 12** La sucesión 
$$
\left\{\frac{3}{n+5}\right\}
$$
 es decreciente porque

$$
\frac{3}{n+5} > \frac{3}{(n+1)+5} = \frac{3}{n+6}
$$

El lado derecho es menor porque tiene un denominador mayor.

y, por tanto,  $a_n > a_{n+1}$ , para toda  $n \ge 1$ .

**EJEMPLO 13** Demuestre que la sucesión  $a_n = -\frac{n}{2}$  $\frac{n}{n^2+1}$  es decreciente. SOLUCIÓN 1 Debemos demostrar que  $a_{n+1} < a_n$ , es decir,

$$
\frac{n+1}{(n+1)^2+1} < \frac{n}{n^2+1}
$$

Esta desigualdad es equivalente a la obtenida por multiplicación cruzada:

$$
\frac{n+1}{(n+1)^2+1} < \frac{n}{n^2+1} \iff (n+1)(n^2+1) < n[(n+1)^2+1]
$$
\n
$$
\iff n^3+n^2+n+1 < n^3+2n^2+2n
$$
\n
$$
\iff 1 < n^2+n
$$

Puesto que  $n \ge 1$ , sabemos que la desigualdad  $n^2 + n > 1$  es verdadera. Por tanto,  $a_{n+1} < a_n$ y también que  $\{a_n\}$  es decreciente.

SOLUCIÓN 2 Considere la función  $f(x) = \frac{x}{x^2 + 1}$  $\frac{1}{x^2+1}$ 

$$
f'(x) = \frac{x^2 + 1 - 2x^2}{(x^2 + 1)^2} = \frac{1 - x^2}{(x^2 + 1)^2} < 0
$$
 siempre que  $x^2 > 1$ 

En estos términos, *f* es decreciente sobre  $(1, \infty)$  así que  $f(n) > f(n + 1)$ , por tanto  $\{a_n\}$  es decreciente.

**11 Definición** Una sucesión  $\{a_n\}$  está **acotada por arriba** si existe un número *M* tal que

 $a_n \leq M$  para toda  $n \geq 1$ 

Está **acotada por abajo** si existe un número *m* tal que

 $m \le a_n$  para toda  $n \ge 1$ 

Si está acotada por arriba y por abajo, entonces  $\{a_n\}$  es una **sucesión acotada**.

Por ejemplo, la sucesión  $a_n = n$  está acotada por abajo ( $a_n > 0$ ), pero no por arriba. La sucesión  $a_n = n/(n + 1)$  está acotada porque  $0 \lt a_n \lt 1$  para toda *n*.

Sabemos que no toda sucesión acotada es convergente [por ejemplo, la sucesión  $a_n = (-1)^n$  satisface  $-1 \le a_n \le 1$ , pero es divergente del ejemplo 7] y no toda sucesión monótona es convergente ( $a_n = n \rightarrow \infty$ ). Pero si una sucesión es tanto acotada *como* monótona, entonces tiene que ser convergente. Este hecho se demuestra en la forma del teorema 12, pero intuitivamente se entiende por qué es cierto viendo la fgura 12. Si  ${a_n}$  es creciente y  $a_n \le M$  para toda *n*, entonces los términos están forzados a juntarse y aproximarse a un número *L*.

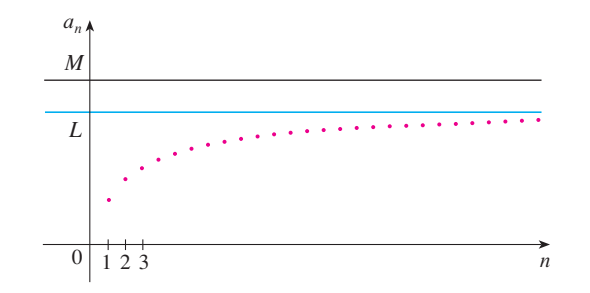

#### **FIGURA 12**

La demostración del teorema 12 se apoya en el **axioma de completez** para el conjunto  $\mathbb R$  de los números reales, que dice que si  $S$  es un conjunto no vacío de números reales que tiene una cota superior  $M$  ( $x \leq M$  para toda  $x$  en  $S$ ), entonces  $S$  tiene una **mínima cota superior** *b.* (Esto signifca que *b* es una cota superior para *S,* pero si *M* es cualquier otra cota superior, entonces  $b \leq M$ .) El axioma de completez expresa el hecho de que la recta de los números reales no tiene brechas o agujeros.

**12 Teorema de la sucesión monótona** Toda sucesión acotada y monótona es convergente.

DEMOSTRACIÓN Suponga que  ${a_n}$  es una sucesión creciente. Puesto que  ${a_n}$  está acotada, el conjunto  $S = \{a_n | n \ge 1\}$  posee una cota superior. De acuerdo con el axioma de completez, tiene una mínima cota superior *L*. Dado  $\varepsilon > 0$ ,  $L - \varepsilon$  no es una cota superior para *S* (puesto que *L* es la *mínima* cota superior)*.* Por tanto,

$$
a_N > L - \varepsilon
$$
 para algún entero N

Pero la sucesión es creciente de modo que  $a_n \ge a_N$  para toda  $n > N$ . En estos términos,  $\sin n > N$ 

 $a_n > L - \varepsilon$ 

de manera que  $0 \leq L - a_n \leq \varepsilon$ 

puesto que  $a_n \leq L$ . Así que,

$$
|L - a_n| < \varepsilon \qquad \text{siempre que } n > N
$$

así que  $\lim_{n \to \infty} a_n = L$ .

Una demostración similar (aplicando la máxima cota inferior) funciona si  $\{a_n\}$  es decreciente.

La demostración del teorema 12 demuestra que una sucesión que es creciente y acotada por arriba es convergente. (De igual manera, una sucesión decreciente que está acotada por abajo es convergente.) Este hecho se aplica muchas veces al trabajar con series infnitas.

**EJEMPLO 14** Investigue la sucesión  $\{a_n\}$  definida por la *relación recursiva* 

$$
a_1 = 2 \qquad a_{n+1} = \frac{1}{2}(a_n + 6) \qquad \text{para } n = 1, 2, 3, \dots
$$

SOLUCIÓN Para empezar se calculan los primeros términos:

$$
a_1 = 2
$$
  $a_2 = \frac{1}{2}(2 + 6) = 4$   $a_3 = \frac{1}{2}(4 + 6) = 5$   
\n $a_4 = \frac{1}{2}(5 + 6) = 5.5$   $a_5 = 5.75$   $a_6 = 5.875$   
\n $a_7 = 5.9375$   $a_8 = 5.96875$   $a_9 = 5.984375$ 

Estos términos iniciales hacen pensar que la sucesión es creciente y que los términos se aproximan a 6. Para confrmar que la sucesión es creciente, utilizamos inducción matemática para demostrar que  $a_{n+1} > a_n$  para toda  $n \ge 1$ . Esto es cierto para  $n = 1$ porque  $a_2 = 4 > a_1$ . Si suponemos que se cumple para  $n = k$ , entonces tenemos

 $a_{k+1} > a_k$ 

 $a_{k+1} + 6 > a_k + 6$ 

 $\frac{1}{2}(a_{k+1} + 6) > \frac{1}{2}(a_k + 6)$ 

 $a_{k+2} > a_{k+1}$ 

de modo que

Por esto

y

Ya se dedujo que  $a_{n+1} > a_n$  es cierta para  $n = k + 1$ . Por tanto, la desigualdad se cumple para toda *n* por inducción.

Luego de verificar que  $\{a_n\}$  está acotada demostrando que  $a_n < 6$  para toda *n*. (Puesto que la sucesión es creciente, sabemos que tiene una cota inferior:  $a_n \ge a_1 = 2$  para toda *n*.) Sabemos que  $a_1 < 6$ , de modo que la aseveración es cierta para  $n = 1$ . Supongamos que se cumple para  $n = k$ . Entonces

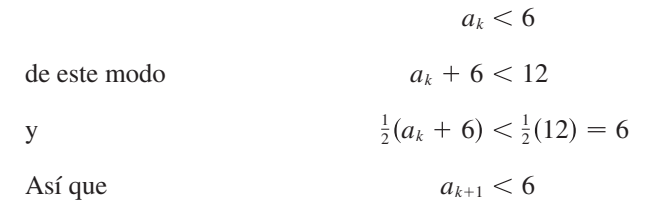

Esto demuestra, por inducción matemática, que  $a_n < 6$  para toda *n*.

Como la sucesión  $\{a_n\}$  es creciente y acotada, el teorema 12 garantiza que tiene un límite. El teorema no dice cuál es el valor del límite, pero ahora que sabemos que  $L = \lim_{n \to \infty} a_n$  existe, podemos aplicar la relación recursiva para escribir

$$
\lim_{n\to\infty} a_{n+1} = \lim_{n\to\infty} \frac{1}{2}(a_n + 6) = \frac{1}{2} \Bigl( \lim_{n\to\infty} a_n + 6 \Bigr) = \frac{1}{2}(L + 6)
$$

En el ejercicio 70 se pide una demostración de este hecho.

Con frecuencia, la inducción matemática se aplica cuando se trabaja con sucesiones recursivas. Véase página 76 donde se encuentra un análisis del principio de inducción

matemática.

Como  $a_n \to L$ , se infiere igualmente que  $a_{n+1} \to L$  (también cuando  $n \to \infty$ ,  $n + 1 \rightarrow \infty$ ). De este modo tenemos

$$
L=\tfrac{1}{2}(L+6)
$$

Al resolver esta ecuación para *L*, determinamos que  $L = 6$ , tal como se había predicho.

# **11.1 Ejercicios**

- **1.** a) ¿Qué es una sucesión?
	- b) *i*, Qué significa decir que  $\lim_{n\to\infty} a_n = 8$ ?
	- c) *i*, Qué significa decir que  $\lim_{n\to\infty} a_n = \infty$ ?
- **2.** a) ¿Qué es una sucesión convergente? Dé dos ejemplos. b) ¿Qué es una sucesión divergente? Dé dos ejemplos.

 **3-12** Liste los primeros cinco términos de la sucesión.

**3.**  $a_n = \frac{2n}{n^2 + 1}$  **4.**  $a_n = \frac{3^n}{1 + 2^n}$ **5.**  $a_n = \frac{(-1)^{n-1}}{\epsilon^n}$  **6. 7.**  $a_n = \frac{1}{(n+1)^2}$  **8. 9.**  $a_1 = 1$ ,  $a_{n+1} = 5a_n - 3$ **10.**  $a_1 = 6$ ,  $a_{n+1} = \frac{a_n}{n}$ **11.**  $a_1 = 2, \quad a_{n+1} = \frac{a_n}{1+a_n}$ **12.**  $a_1 = 2$ ,  $a_2 = 1$ ,  $a_{n+1} = a_n - a_{n-1}$  $a_n = \frac{3^n}{1}$  $n^2 + 1$  $a_n = \frac{(-1)^{n-1}}{5^n}$  **6.**  $a_n = \cos \frac{n\pi}{2}$ 5*n*  $a_n = \frac{1}{(n+1)!}$  **8.**  $a_n = \frac{(-1)^n n}{n! + 1}$  $n + 1$ !  $a_1 = 2, \quad a_{n+1} = \frac{a_n}{1 + a_n}$ 

 **13-18** Encuentre una fórmula para el término general *an* de la sucesión, suponiendo que se mantenga el patrón de los primeros términos.

**13.**  $\left\{1, \frac{1}{3}, \frac{1}{5}, \frac{1}{7}, \frac{1}{9}, \ldots\right\}$ **14.**  $\{1, -\frac{1}{3}, \frac{1}{9}, -\frac{1}{27}, \frac{1}{81}, \ldots\}$ **15.**  $\{-3, 2, -\frac{4}{3}, \frac{8}{9}, -\frac{16}{27}, \ldots\}$ **16.** {5, 8, 11, 14, 17, ... **17.**  $\left\{\frac{1}{2}, -\frac{4}{3}, \frac{9}{4}, -\frac{16}{5}, \frac{25}{6}, \ldots\right\}$ **18.**  $\{1, 0, -1, 0, 1, 0, -1, 0, \ldots\}$ 

 **19-22.** Calcule, con una aproximación de cuatro decimales, los primeros diez términos de la sucesión y úselos para grafcar a mano la sucesión. ¿Parece tener límite la sucesión? Si es así, calcúlelo. Si no, explique por qué.

**19.** 
$$
a_n = \frac{3n}{1 + 6n}
$$
  
\n**20.**  $a_n = 2 + \frac{(-1)^n}{n}$   
\n**21.**  $a_n = 1 + (-\frac{1}{2})^n$   
\n**22.**  $a_n = 1 + \frac{10^n}{9^n}$ 

23-56 Determine si la sucesión converge o diverge. Si converge, encuentre el límite.

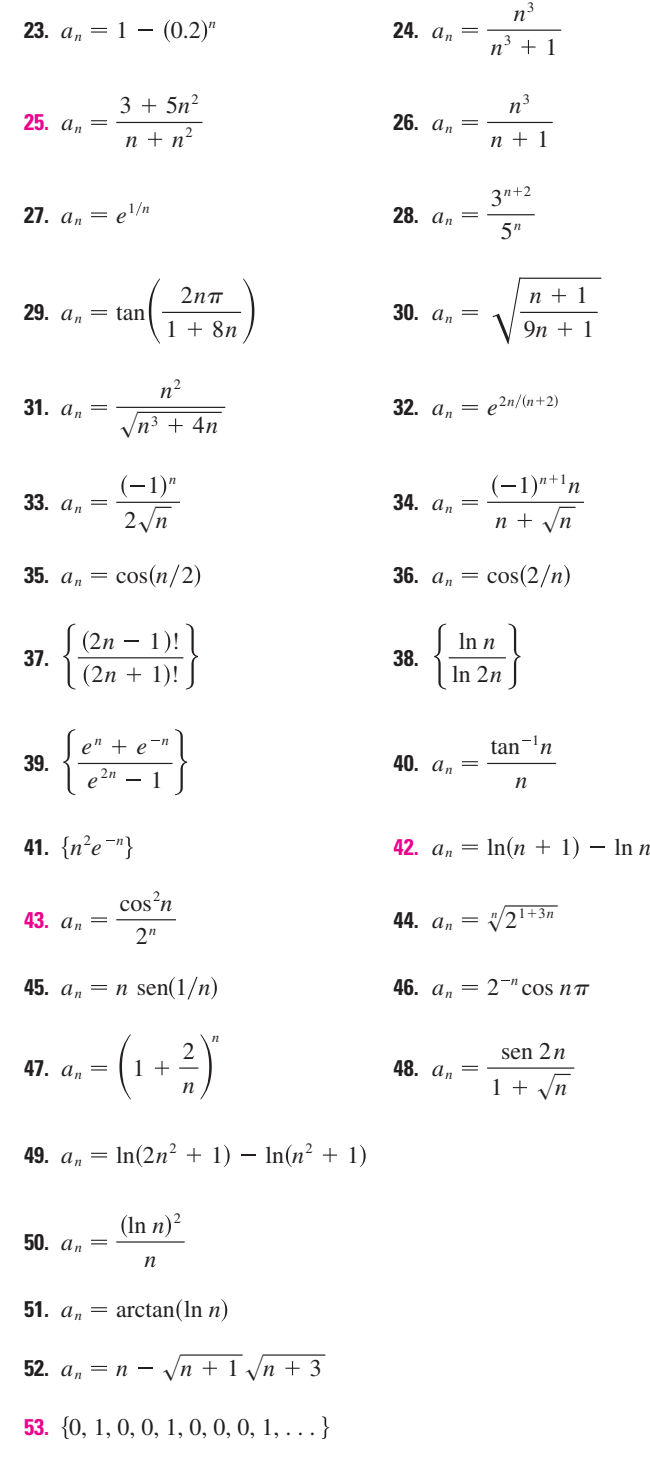

**54.** 
$$
\left\{ \frac{1}{1}, \frac{1}{3}, \frac{1}{2}, \frac{1}{4}, \frac{1}{3}, \frac{1}{5}, \frac{1}{4}, \frac{1}{6}, \ldots \right\}
$$

**55.** 
$$
a_n = \frac{n!}{2^n}
$$
 **56.**  $a_n = \frac{(-3)^n}{n!}$ 

**FF 57-63** Con la ayuda de una gráfica de la sucesión, establezca si ésta es convergente o divergente. Si la sucesión es convergente, conjeture el valor del límite a partir de la gráfca y luego demuestre su conjetura. (Vea la nota al margen de la página 695 relacionada con la advertencia sobre las gráfcas de sucesiones.)

**57.** 
$$
a_n = 1 + (-2/e)^n
$$
  
\n**58.**  $a_n = \sqrt{n} \operatorname{sen}(\pi/\sqrt{n})$   
\n**59.**  $a_n = \sqrt{\frac{3 + 2n^2}{8n^2 + n}}$   
\n**60.**  $a_n = \sqrt[n]{3^n + 5^n}$   
\n**61.**  $a_n = \frac{n^2 \cos n}{1 + n^2}$   
\n**62.**  $a_n = \frac{1 \cdot 3 \cdot 5 \cdot \cdots \cdot (2n - 1)}{n!}$ 

**63.** 
$$
a_n = \frac{1 \cdot 3 \cdot 5 \cdot \cdots \cdot (2n-1)}{(2n)^n}
$$

 **64.** a) Determine si la sucesión defnida como sigue es convergente o divergente:

$$
a_1 = 1 \qquad a_{n+1} = 4 - a_n \qquad \text{para } n \geq 1
$$

- **b**) *i*. Qué ocurre si el primer término es  $a_1 = 2$ ?
- **65.** Si se invierten 1000 dólares a 6% de interés compuesto anualmente, entonces *n* años después la inversión tiene un valor de  $a_n = 1000(1.06)^n$  dólares.
	- a) Determine los primeros cinco términos de la sucesión  $\{a_n\}$ .
	- b) ¿La sucesión es convergente o divergente? Explique.
- **66.** Si se depositan 100 dólares al fnal de cada mes en una cuenta que paga 3% de interés al año capitalizado mensualmente, la cantidad de interés acumulado después de *n* meses está dada por la sucesión

$$
I_n = 100 \left( \frac{1.0025^n - 1}{0.0025} - n \right)
$$

- a) Encuentre los primeros seis términos de la sucesión.
- b) ¿Cuánto interés habrá obtenido después de dos años?
- **67.** En una granja piscícola se tienen 5 000 bagres en su estanque de crías. El número de bagres aumenta en 8% al mes y el productor cosecha 300 bagres al mes.
	- a) Demuestre que la población *Pn* de bagres después de *n* meses está dada periódicamente por

$$
P_n = 1.08P_{n-1} - 300 \qquad P_0 = 5000
$$

b) ¿Cuántos bagres hay en el estanque después de seis meses?

 **68.** Determine los primeros 40 términos de la sucesión defnida por

$$
a_{n+1} = \begin{cases} \frac{1}{2}a_n & \text{si } a_n \text{ es un número par} \\ 3a_n + 1 & \text{si } a_n \text{ es un número impar} \end{cases}
$$

y  $a_1 = 11$ . Haga lo mismo si  $a_1 = 25$ . Conjeture respecto al tipo de sucesión.

- **69.** ¿Para qué valores de *r* converge la sucesión  $\{nr^n\}$ ?
	- **70.** a) Si  $\{a_n\}$  es convergente, demuestre que

$$
\lim_{n\to\infty}a_{n+1}=\lim_{n\to\infty}a_n
$$

- b) Una sucesión  $\{a_n\}$  se define por  $a_1 = 1$  y  $a_{n+1} = 1/(1 + a_n)$ para  $n \geq 1$ . Si suponemos que  $\{a_n\}$  es convergente, calcule su límite.
- **71.** Suponga que sabemos que  $\{a_n\}$  es una sucesión decreciente y que todos sus términos están entre los números 5 y 8. Explique por qué la sucesión tiene un límite. ¿Qué puede decir respecto al valor del límite?

 **72-78** Determine si la sucesión es creciente, decreciente o es no monótona. ¿Está acotada la sucesión?

**72.** 
$$
a_n = (-2)^{n+1}
$$
  
\n**73.**  $a_n = \frac{1}{2n+3}$   
\n**74.**  $a_n = \frac{2n-3}{3n+4}$   
\n**75.**  $a_n = n(-1)^n$   
\n**76.**  $a_n = ne^{-n}$   
\n**77.**  $a_n = \frac{n}{n^2+1}$   
\n**78.**  $a_n = n + \frac{1}{n}$ 

**79.** Encuentre el límite de la sucesión

$$
\left\{\sqrt{2},\sqrt{2\sqrt{2}},\sqrt{2\sqrt{2\sqrt{2}}},\ldots\right\}
$$

- **80.** Una sucesión  $\{a_n\}$  está dada por  $a_1 = \sqrt{2}$   $a_{n+1} = \sqrt{2} + a_n$ . a) Mediante inducción u otro método, demuestre que  $\{a_n\}$  es creciente y que su cota superior es 3. Aplique el teorema de sucesión monótona para demostrar que  $\lim_{n\to\infty} a_n$  existe. b) Determine  $\lim_{n\to\infty} a_n$ .
- **81.** Demuestre que la sucesión defnida por

$$
a_1 = 1 \qquad \qquad a_{n+1} = 3 - \frac{1}{a_n}
$$

es creciente y  $a_n < 3$  para toda *n*. Deduzca que  $\{a_n\}$  es convergente y encuentre su límite.

 **82.** Demuestre que la sucesión defnida por

$$
a_1 = 2 \qquad \qquad a_{n+1} = \frac{1}{3 - a_n}
$$

satisface  $0 \le a_n \le 2$  y es decreciente. Deduzca que la sucesión es convergente y encuentre su límite.

- **83.** a) Fibonacci planteó el problema siguiente: Suponga que los conejos viven toda la vida, que cada mes todas las parejas tienen un nuevo par de conejitos, los cuales empiezan a ser productivos a la edad de dos meses. Si empieza con una pareja de recién nacidos, ¿cuántas parejas de conejos tendrá en el *n*-ésimo mes? Demuestre que la respuesta es  $f_n$ , donde H*f n*J es la sucesión de Fibonacci que se defne en el ejemplo 3c).
	- b) Sea  $a_n = f_{n+1}/f_n$  demuestre que  $a_{n-1} = 1 + 1/a_{n-2}$ . Suponiendo que  $\{a_n\}$  es convergente, determine su límite.
- **84.** a) Sea  $a_1 = a$ ,  $a_2 = f(a)$ ,  $a_3 = f(a_2) = f(f(a))$ ,...,  $a_{n+1} = f(a_n)$ , donde *f* es una función continua. Si  $\lim_{n\to\infty} a_n = L$ , demuestre que  $f(L) = L$ .
	- b) Ilustre el inciso a) haciendo  $f(x) = \cos x$ ,  $a = 1$ , y estimando el valor de *L* con una aproximación de cinco cifras decimales.
- **85.** a) Mediante una gráfica, deduzca el valor del límite

$$
\lim_{n\to\infty}\frac{n^5}{n!}
$$

- b) Con una gráfca de la sucesión del inciso a) calcule los valores más pequeños de N que corresponden a  $\varepsilon = 0.1$  $y \varepsilon = 0.001$  en la definición 2.
- **86.** Aplique directamente la defnición 2 para demostrar que  $\lim_{n\to\infty} r^n = 0$  cuando  $|r| < 1$ .
- **87.** Demuestre el teorema 6.

 [*Sugerencia*: utilice la defnición 2 o el teorema de la compresión.]

- **88.** Demuestre el teorema 7.
- **89.** Demuestre que si  $\lim_{n\to\infty} a_n = 0$  y  $\{b_n\}$  es acotada, entonces  $\lim_{n\to\infty} (a_n b_n) = 0.$

**90.** Sea  $a_n = \left(1 + \frac{1}{n}\right)$ *n n* .

a) Demuestre que si  $0 \le a \le b$ , entonces

$$
\frac{b^{n+1}-a^{n+1}}{b-a}<(n+1)b^n
$$

- b) Deduzca que  $b^n[(n + 1)a nb] < a^{n+1}$ .
	- c) Utilice  $a = 1 + 1/(n + 1)$  y  $b = 1 + 1/n$  del inciso b) para demostrar que  $\{a_n\}$  es creciente.
	- d) Use  $a = 1$  y  $b = 1 + 1/(2n)$  en el inciso b) para demostrar que  $a_{2n} < 4$ .
	- e) Mediante los incisos c) y d) demuestre que  $a_n < 4$  para toda *n*.
	- f) Utilice el teorema 12 para demostrar que  $\lim_{n\to\infty} (1 + 1/n)^n$ existe. (El límite es *e*. Véase la ecuación 3.6.6.)

**91.** Sean *a* y *b* números positivos con  $a > b$ . Sea  $a_1$  la media aritmética y *b*<sub>1</sub> la media geométrica:

$$
a_1 = \frac{a+b}{2} \qquad \quad b_1 = \sqrt{ab}
$$

Repita el proceso de modo que, en general

$$
a_{n+1} = \frac{a_n + b_n}{2} \qquad \qquad b_{n+1} = \sqrt{a_n b_n}
$$

a) Mediante la inducción matemática demuestre que

$$
a_n > a_{n+1} > b_{n+1} > b_n
$$

- b) Deduzca que tanto  $\{a_n\}$  como  $\{b_n\}$  son convergentes.
- c) Demuestre que  $\lim_{n\to\infty} a_n = \lim_{n\to\infty} b_n$ . Gauss llamó al valor común de estos límites la **media aritméticageométrica** de los números *a* y *b*.
- **92.** a) Demuestre que si  $\lim_{n \to \infty} a_{2n} = L$  y  $\lim_{n \to \infty} a_{2n+1} = L$ , entonces  $\{a_n\}$  es convergente y  $\lim_{n\to\infty} a_n = L$ . b) Si  $a = 1 y$

$$
0) \, \text{si} \, a_1 = 1 \, \text{y}
$$

$$
a_{n+1} = 1 + \frac{1}{1 + a_n}
$$

calcule los primeros ocho términos de la sucesión  $\{a_n\}$ . Luego use el inciso a) para demostrar que  $\lim_{n \to \infty} a_n = \sqrt{2}$ . Esto da el **desarrollo en fracción continua**

$$
\sqrt{2} = 1 + \frac{1}{2 + \frac{1}{2 + \dots}}
$$

 **93.** El tamaño de una población inalterada de peces se ha modelado mediante la fórmula

$$
p_{n+1} = \frac{bp_n}{a + p_n}
$$

 donde *pn* es la población de peces después de *n* años, y *a* y *b* son constantes positivas que dependen de las especies y su medio ambiente. Suponga que la población en el año 0 es  $p_0 > 0$ .

- a) Demuestre que si  $\{p_n\}$  es convergente, entonces los únicos valores posibles de este límite son 0 y  $b - a$ .
- b) Demuestre que  $p_{n+1} < (b/a)p_n$ .
- c) Mediante el inciso b) demuestre que si  $a > b$ , entonces  $\lim_{n\to\infty} p_n = 0$ ; en otras palabras, la población muere.
- d) Ahora suponga que  $a < b$ . Demuestre que si  $p_0 < b a$ , entonces  $\{p_n\}$  es creciente y  $0 \leq p_n \leq b - a$ . Demuestre que  $\sin p_0 > b - a$ , entonces  $\{p_n\}$  es decreciente y  $p_n > b - a$ . Deduzca que si  $a < b$ , entonces  $\lim_{n \to \infty} p_n = b - a$ .

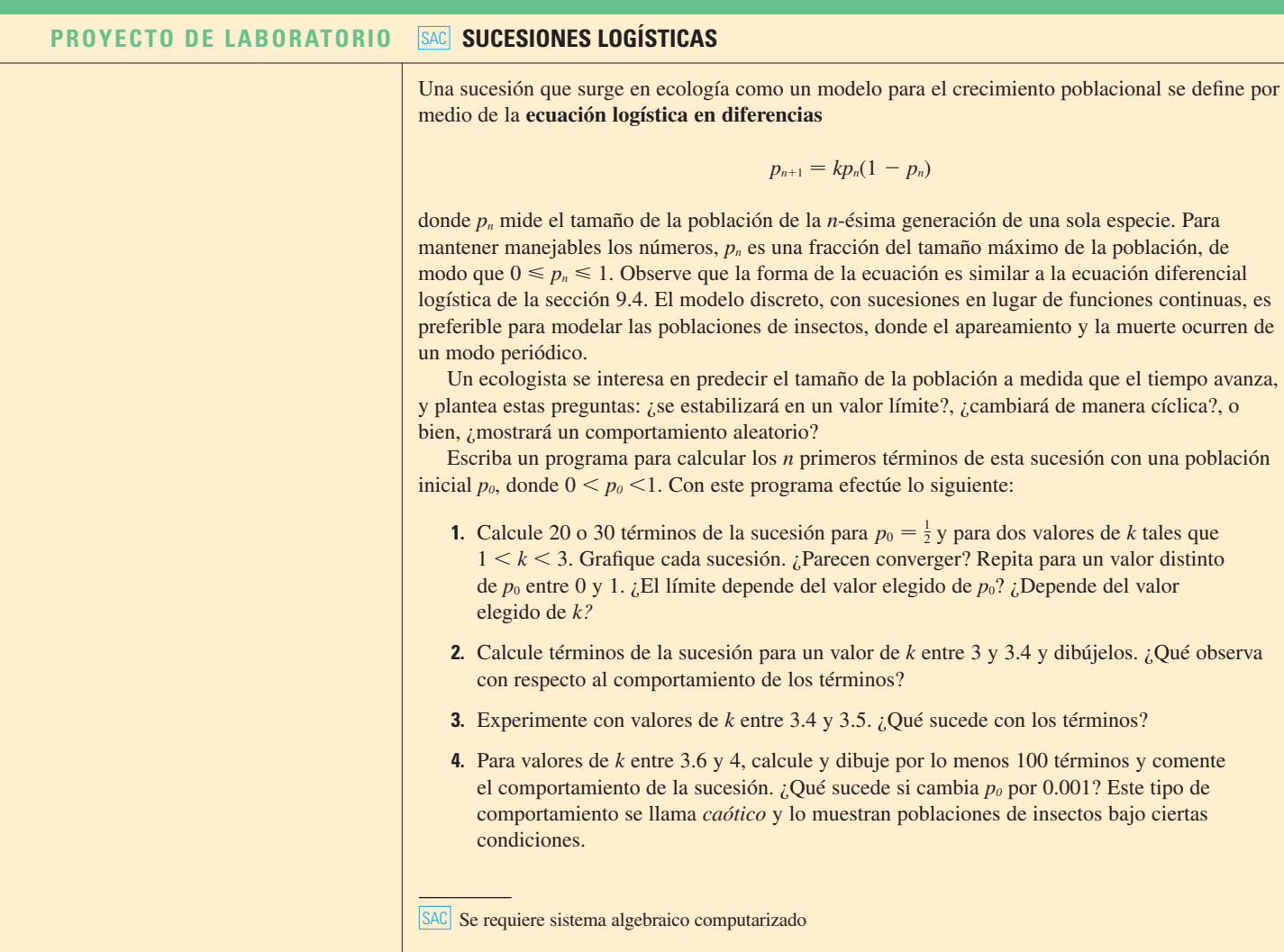

## **11.2 Series**

¿A qué nos referimos cuando expresamos un número como decimal infnito? Por ejemplo, qué signifca escribir

El actual récord de  $\pi$  ha sido calculado con 2 576 980 370 000 decimales (más de dos trillones) de lugares decimales por T. Daisuke y su equipo.

 $\pi$  = 3.14159 26535 89793 23846 26433 83279 50288 ...

La convención que hay detrás de nuestra notación decimal es que cualquier número se puede escribir como una suma infnita. Aquí, el signifcado es que

$$
\pi = 3 + \frac{1}{10} + \frac{4}{10^2} + \frac{1}{10^3} + \frac{5}{10^4} + \frac{9}{10^5} + \frac{2}{10^6} + \frac{6}{10^7} + \frac{5}{10^8} + \cdots
$$

donde los puntos suspensivos (. . .) indican que la suma continúa por siempre y que cuantos más términos agreguemos, estaremos más cerca del valor verdadero de  $\pi$ .

En general, si tratamos de sumar los términos de una sucesión infinita  $\{a_n\}_{n=1}^{\infty}$ , obtenemos una expresión de la forma

 $\mathbf{1}$ 

$$
a_1 + a_2 + a_3 + \cdots + a_n +
$$

que se denomina **serie infnita** (o sólo **serie**) y se denota con el símbolo

$$
\sum_{n=1}^{\infty} a_n \qquad \text{o} \qquad \sum a_n
$$

Pero, ¿tiene sentido hablar de suma de un infnito de términos? Sería imposible encontrar la suma fnita de la serie

$$
1 + 2 + 3 + 4 + 5 + \cdots + n + \cdots
$$

porque si empezamos a sumar los términos, obtenemos sumas acumulativas 1, 3, 6, 10, 15, 21, ... y después del *n*-ésimo término, llegamos a  $n(n + 1)/2$ , lo cual resulta muy grande cuando *n* se incrementa.

Sin embargo, si empezamos por sumar los términos de la serie

1 2 1 4 1 8 1 16 1 32 1 64 1 2*n*

obtenemos  $\frac{1}{2}, \frac{3}{4}, \frac{7}{8}, \frac{15}{16}, \frac{31}{32}, \frac{63}{64}, \ldots, 1 - 1/2^n, \ldots$  En la tabla se puede ver que cuando se suman más y más términos, estas *sumas parciales* se vuelven más y más cercanas a 1. (Véase también la fgura 11 en un *Previo al cálculo* en la página 6.) De hecho, al sumar sufcientes términos de la serie es posible hacer que las sumas parciales sean tan cercanas a 1 como se quiera. Así que es razonable decir que la suma de esta serie infnita es igual a 1 y escribir

$$
\sum_{n=1}^{\infty} \frac{1}{2^n} = \frac{1}{2} + \frac{1}{4} + \frac{1}{8} + \frac{1}{16} + \dots + \frac{1}{2^n} + \dots = 1
$$

Usaremos una idea similar para determinar si una serie general  $\boxed{1}$  tiene o no tiene suma. Consideremos las **sumas parciales**

$$
s_1 = a_1
$$
  
\n
$$
s_2 = a_1 + a_2
$$
  
\n
$$
s_3 = a_1 + a_2 + a_3
$$
  
\n
$$
s_4 = a_1 + a_2 + a_3 + a_4
$$

y, en general,

$$
s_n = a_1 + a_2 + a_3 + \cdots + a_n = \sum_{i=1}^n a_i
$$

Estas sumas parciales forman una nueva sucesión  $\{s_n\}$ , la cual puede tener o no tener un límite. Si  $\lim_{n\to\infty} s_n = s$  existe (como un número finito), entonces, como en el ejemplo anterior, se llama suma de la serie infinita  $\Sigma a_n$ .

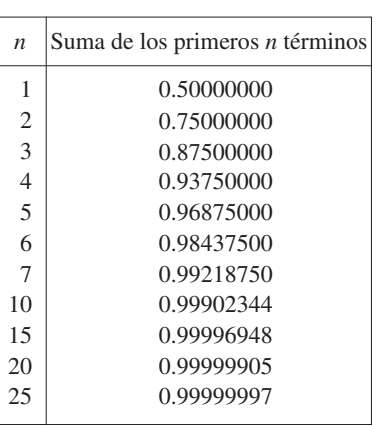

**2 Definición** Dada una serie  $\sum_{n=1}^{\infty} a_n = a_1 + a_2 + a_3 + \cdots$ , sea  $s_n$  la *n*-ésima suma parcial:

$$
s_n = \sum_{i=1}^n a_i = a_1 + a_2 + \cdots + a_n
$$

Si la sucesión  $\{s_n\}$  es convergente y lím<sub>n→∞</sub>  $s_n = s$  existe como un número real, entonces la serie  $\Sigma a_n$  se dice **convergente** y se escribe

$$
a_1 + a_2 + \cdots + a_n + \cdots = s
$$
  $\sum_{n=1}^{\infty} a_n = s$ 

El número *s* se llama **suma** de la serie. Si la sucesión  $\{s_n\}$  es divergente, entonces la serie es **divergente**.

Así, la suma de una serie es el límite de la sucesión de sumas parciales. Así, cuando escribimos  $\sum_{n=1}^{\infty} a_n = s$ , queremos decir que al sumar suficientes términos de la serie podemos llegar tan cerca como queramos al número *s.* Observe que

> $\sum_{n=1}^{\infty} a_n = \lim_{n \to \infty}$ *n*  $\sum_{n=1}^{\infty} a_n = \lim_{n \to \infty} \sum_{i=1}^{n} a_i$  $\infty$

 **EJEMPLO 1** Supongamos que sabemos que la suma de los primeros *n* términos de la serie  $\sum_{n=1}^{\infty} a_n$  es

$$
s_n = a_1 + a_2 + \cdots + a_n = \frac{2n}{3n+5}
$$

Entonces la suma de la serie es el límite de la sucesión  $\{s_n\}$ :

$$
\sum_{n=1}^{\infty} a_n = \lim_{n \to \infty} s_n = \lim_{n \to \infty} \frac{2n}{3n+5} = \lim_{n \to \infty} \frac{2}{3+\frac{5}{n}} = \frac{2}{3}
$$

En el ejemplo 1 estamos *dando* una expresión para la suma de los primeros *n* términos, pero usualmente no es fácil *encontrar* tal expresión. Sin embargo, en el ejemplo 2, nos topamos con una famosa serie para la cual podemos encontrar una fórmula explícita para *sn*.

 **EJEMPLO 2** Un importante ejemplo de una serie infnita es la **serie geométrica**

$$
a + ar + ar^{2} + ar^{3} + \cdots + ar^{n-1} + \cdots = \sum_{n=1}^{\infty} ar^{n-1} \qquad a \neq 0
$$

Cada término se obtiene a partir del término precedente multiplicándolo por la **razón común** *r*. (Ya hemos considerado el caso especial cuando  $a = \frac{1}{2}$  y  $r = \frac{1}{2}$  de la página 704.)

Si  $r = 1$ , entonces  $s_n = a + a + \cdots + a = na \rightarrow \pm \infty$ . Puesto que lím<sub>n→∞</sub>  $s_n$  no existe, la serie geométrica diverge en este caso.

Si  $r \neq 1$ , tenemos

y

$$
s_n = a + ar + ar2 + \cdots + arn-1
$$
  

$$
rs_n = ar + ar2 + \cdots + arn-1 + arn
$$

Compare con la integral impropia

$$
\int_1^\infty f(x) \, dx = \lim_{t \to \infty} \int_1^t f(x) \, dx
$$

Para determinar esa integral se integra desde 1 hasta *t* y después se hace que  $t \rightarrow \infty$ . En el caso de series, se suma desde 1 hasta *n* y después se hace que  $n \rightarrow \infty$ .

La figura 1 proporciona una demostración geométrica del resultado del ejemplo 2. Si los triángulos se construyen como se indica y *s* es la suma de la serie, entonces, por triángulos semejantes

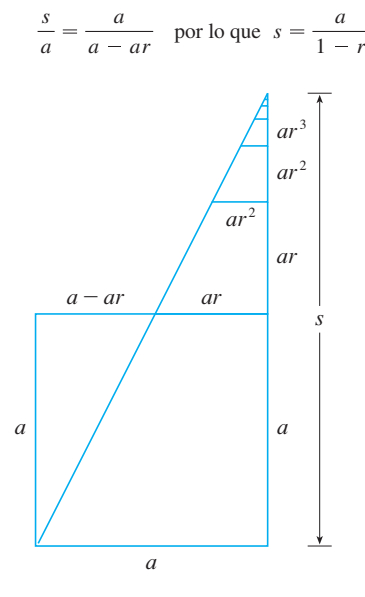

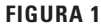

En palabras: la suma de una serie geométrica convergente es

> primer término  $1 -$ razón común

Al restar estas ecuaciones obtenemos

$$
s_n - rs_n = a - ar^n
$$
  

$$
s_n = \frac{a(1 - r^n)}{1 - r}
$$

Si  $-1 < r < 1$ , sabemos de (11.1.9) que  $r_n \rightarrow 0$  cuando  $n \rightarrow \infty$ , así que

$$
\lim_{n \to \infty} s_n = \lim_{n \to \infty} \frac{a(1 - r^n)}{1 - r} = \frac{a}{1 - r} - \frac{a}{1 - r} \lim_{n \to \infty} r^n = \frac{a}{1 - r}
$$

Así, cuando  $|r| < 1$ , la serie geométrica es convergente y su suma es  $a/(1 - r)$ .

Si  $r \le -1$  o bien,  $r > 1$ , la sucesión  $\{r^n\}$  es divergente de acuerdo con (11.1.9) y de ese modo, según la ecuación 3,  $\lim_{n\to\infty} s_n$  no existe. Por tanto, la serie geométrica diverge en esos casos.

Los resultados del ejemplo 2 se resumen como:

**4** La serie geométrica

$$
\sum_{n=1}^{\infty} ar^{n-1} = a + ar + ar^2 + \cdots
$$

es convergente si  $|r| < 1$  y su suma es

$$
\sum_{n=1}^{\infty} ar^{n-1} = \frac{a}{1-r} \qquad |r| < 1
$$

Si  $|r| \ge 1$ , la serie geométrica es divergente.

**v EJEMPLO 3** Calcule la suma de la serie geométrica

$$
5 - \frac{10}{3} + \frac{20}{9} - \frac{40}{27} + \cdots
$$

SOLUCIÓN El primer término es *a* = 5 y la razón común es  $r = -\frac{2}{3}$ . Como  $|r| = \frac{2}{3} < 1$ , la serie es convergente por  $\boxed{4}$  y su suma es

$$
5 - \frac{10}{3} + \frac{20}{9} - \frac{40}{27} + \dots = \frac{5}{1 - \left(-\frac{2}{3}\right)} = \frac{5}{\frac{5}{3}} = 3
$$

$$
i\text{Qué se quiere realmente decir cuando afirmamos que la suma de la serie del ejemplo 3 es 3? Naturalmente, no podemos sumar un infinito de términos uno más uno. Pero, de acuerdo con la definición 2, la suma total es el límite de la sucesión de sumas parciales. De este modo, al efectuar la suma de suficientes términos, nos acercamos tanto como queramos al número 3. La tabla muestra las primeras die z sums parciales sn y en la gráfica de la figura 2 se ilustra cómo la sucesión de las sumas parciales se aproxima a 3.
$$

 $1 \quad 5.00$ 2 | 1.66  $3 \mid 3.88$ 4 2.40  $5 \mid 3.39$ 6 2.736626 7 3.175583 8 2.882945 9 3.078037 10 2.947975

*n*

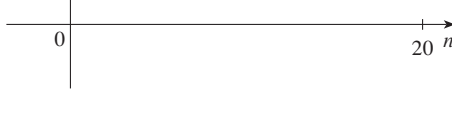

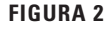

**ELEMPLO 4** La serie 
$$
\sum_{n=1}^{\infty} 2^{2n}3^{1-n}
$$
, *iz*es convergente o divergente?

SOLUCIÓN Escribamos el *n*-ésimo término de la serie en la forma  $ar^{n-1}$ :

 $\sum_{n=1}^{\infty} 2^{2n} 3^{1-n} = \sum_{n=1}^{\infty} (2^2)^n 3^{-(n-1)} = \sum_{n=1}^{\infty}$ 

Otra manera de identificar *a* y *r* es escribir los primeros términos.

$$
4 + \frac{16}{3} + \frac{64}{9} + \cdots
$$

Identificamos esta serie como una serie geométrica con  $a = 4$  y  $r = \frac{4}{3}$ . Como  $r > 1$ , la serie diverge, de acuerdo con  $\boxed{4}$ .

 $\sum_{n=1}^{\infty} 2^{2n} 3^{1-n} = \sum_{n=1}^{\infty} (2^2)^n 3^{-(n-1)} = \sum_{n=1}^{\infty} \frac{4^n}{3^{n-1}} = \sum_{n=1}^{\infty} 4(\frac{4}{3})^{n-1}$ 

4*n*

**v EJEMPLO 5** Escribimos el número 2.317 = 2.3171717 como una razón de enteros SOLUCIÓN

> $2.3171717... = 2.3 + \frac{17}{10}$  $10<sup>3</sup>$ 17  $10<sup>5</sup>$ 17  $10^{7}$

Después del primer término tenemos una serie geométrica con  $a = 17/10^3$  y  $r = 1/10^2$ . Debido a esto,

$$
2.3\overline{17} = 2.3 + \frac{\frac{17}{10^3}}{1 - \frac{1}{10^2}} = 2.3 + \frac{\frac{17}{1000}}{\frac{99}{100}}
$$

$$
= \frac{23}{10} + \frac{17}{990} = \frac{1147}{495}
$$

 **EJEMPLO 6** Encuentre la suma de la serie  $\sum_{n=0}^{\infty} x^n$ , donde  $|x| < 1$ .

SOLUCIÓN Observe que esta serie inicia con  $n = 0$  y por eso el primer término  $x^0 = 1$ . (En las series, se adopta la convención de que  $x<sup>0</sup> = 1$  aun cuando  $x = 0$ .) De este modo,

$$
\sum_{n=0}^{\infty} x^n = 1 + x + x^2 + x^3 + x^4 + \cdots
$$

Ésta es una serie geométrica con  $a = 1$  y  $r = x$ . Puesto que  $|r| = |x| < 1$ , converge, y de acuerdo con  $\boxed{4}$  se tiene

$$
\sum_{n=0}^{\infty} x^n = \frac{1}{1-x}
$$

**5**

**EJEMPLO 7** Demuestre que la serie  $\sum_{n=1}^{\infty}$ 1  $n(n+1)$  $\infty$  es convergente, y determine su suma. SOLUCIÓN Ésta no es una serie geométrica, de modo que regresamos a la defnición de

una serie convergente y calculamos las sumas parciales.

$$
s_n = \sum_{i=1}^n \frac{1}{i(i+1)} = \frac{1}{1 \cdot 2} + \frac{1}{2 \cdot 3} + \frac{1}{3 \cdot 4} + \cdots + \frac{1}{n(n+1)}
$$

Esta expresión se puede simplifcar utilizando la descomposición en fracciones parciales

$$
\frac{1}{i(i+1)} = \frac{1}{i} - \frac{1}{i+1}
$$

**TEC** En Module 11.2 se explora una serie que depende de un ángulo  $\theta$  en un triángulo y permite ver qué tan rápido converge la serie cuando varía  $\theta$ .

Observe que los términos se cancelan por pares. Éste es un ejemplo de una **suma telescópica**. Debido a las cancelaciones, la suma se colapsa (tal y como se colapsan los telescopios de los piratas), justamente en dos términos.

En la figura 3 se ilustra el ejemplo 7 y se muestra la gráfica de la sucesión de términos  $a_n = 1/n(n + 1)$  y la sucesión  $\{s_n\}$  de sumas parciales. Observe que  $a_n \to 0$  y  $s_n \to 1$ . Véanse los ejercicios 76 y 77, en donde se tratan dos interpretaciones geométricas del ejemplo 7.

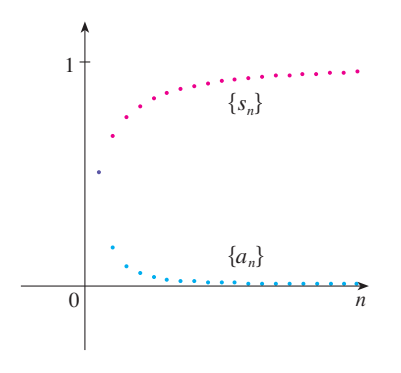

(Véase la sección 7.4.) Así tenemos que,

$$
s_n = \sum_{i=1}^n \frac{1}{i(i+1)} = \sum_{i=1}^n \left( \frac{1}{i} - \frac{1}{i+1} \right)
$$
  
=  $\left( 1 - \frac{1}{p} \right) + \left( \frac{1}{p} - \frac{1}{3} \right) + \left( \frac{1}{3} - \frac{1}{4} \right) + \dots + \left( \frac{1}{n} - \frac{1}{n+1} \right)$   
=  $1 - \frac{1}{n+1}$ 

y de este modo

$$
\lim_{n \to \infty} s_n = \lim_{n \to \infty} \left( 1 - \frac{1}{n+1} \right) = 1 - 0 = 1
$$

Por tanto, la serie dada es convergente y

$$
\sum_{n=1}^{\infty} \frac{1}{n(n+1)} = 1
$$

**v EJEMPLO 8** Demuestre que la **serie armónica**

 $n=1$   $\frac{1}{n} = 1 + \frac{1}{2}$   $\infty$ 

es divergente.

SOLUCIÓN Para esta serie particular, es conveniente considerar las sumas parciales *s*2, *s*4, *s*8, *s*16, *s*32, . . . y demostrar que se hacen muy grandes.

$$
s_2 = 1 + \frac{1}{2}
$$
  
\n
$$
s_4 = 1 + \frac{1}{2} + (\frac{1}{3} + \frac{1}{4}) > 1 + \frac{1}{2} + (\frac{1}{4} + \frac{1}{4}) = 1 + \frac{2}{2}
$$
  
\n
$$
s_8 = 1 + \frac{1}{2} + (\frac{1}{3} + \frac{1}{4}) + (\frac{1}{5} + \frac{1}{6} + \frac{1}{7} + \frac{1}{8})
$$
  
\n
$$
> 1 + \frac{1}{2} + (\frac{1}{4} + \frac{1}{4}) + (\frac{1}{8} + \frac{1}{8} + \frac{1}{8} + \frac{1}{8})
$$
  
\n
$$
= 1 + \frac{1}{2} + \frac{1}{2} + \frac{1}{2} = 1 + \frac{3}{2}
$$
  
\n
$$
s_{16} = 1 + \frac{1}{2} + (\frac{1}{3} + \frac{1}{4}) + (\frac{1}{5} + \dots + \frac{1}{8}) + (\frac{1}{9} + \dots + \frac{1}{16})
$$
  
\n
$$
> 1 + \frac{1}{2} + (\frac{1}{4} + \frac{1}{4}) + (\frac{1}{8} + \dots + \frac{1}{8}) + (\frac{1}{16} + \dots + \frac{1}{16})
$$
  
\n
$$
= 1 + \frac{1}{2} + \frac{1}{2} + \frac{1}{2} + \frac{1}{2} = 1 + \frac{4}{2}
$$

En forma similar,  $s_{32} > 1 + \frac{5}{2}$ ,  $s_{64} > 1 + \frac{6}{2}$ , y, en general

$$
s_{2^n} > 1 + \frac{n}{2}
$$

El método usado en el ejemplo 8 para demostrar que la serie armónica diverge es original del francés Nicole Oresme (1323-1382).

Esto demuestra que  $s_{2^n} \rightarrow \infty$  cuando  $n \rightarrow \infty$  y por eso  $\{s_n\}$  es divergente. Debido a eso, la serie armónica diverge.

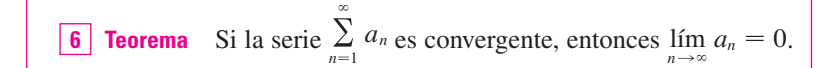

**FIGURA 3**

**DEMOSTRACIÓN** Sea  $s_n = a_1 + a_2 + \cdots + a_n$ . Entonces,  $a_n = s_n - s_{n-1}$ . Puesto que  $\sum a_n$ es convergente, la sucesión  $\{s_n\}$  es convergente. Sea lím<sub>n→∞</sub>  $s_n = s$ . Como  $n - 1 \rightarrow \infty$ cuando  $n \to \infty$ , también se tiene lím<sub> $n \to \infty$ </sub>  $s_{n-1} = s$ . Por tanto,

$$
\lim_{n \to \infty} a_n = \lim_{n \to \infty} (s_n - s_{n-1}) = \lim_{n \to \infty} s_n - \lim_{n \to \infty} s_{n-1}
$$
  
=  $s - s = 0$ 

**NOTA 1** Con cualquier *serie*  $\sum a_n$  se asocian *dos sucesiones*: la sucesión  $\{s_n\}$  de sus sumas parciales y la sucesión  $\{a_n\}$  de sus términos. Si  $\Sigma$   $a_n$  es convergente, entonces el límite de la sucesión  $\{s_n\}$  es *s* (la suma de la serie) y, como establece el teorema 6, el límite de la sucesión  $\{a_n\}$  es 0.

**R** NOTA 2 En general, el inverso del teorema 6 no se cumple. Si  $\lim_{n\to\infty} a_n = 0$ , no podemos concluir que  $\Sigma a_n$  es convergente. Observe que para la serie armónica  $\Sigma 1/n$ tenemos  $a_n = 1/n \rightarrow \infty$  cuando  $n \rightarrow \infty$ , pero ya demostramos en el ejemplo 8 que  $\Sigma 1/n$  es divergente.

**7 La prueba de la divergencia** Si  $\lim_{n \to \infty} a_n$  no existe o si  $\lim_{n \to \infty} a_n \neq 0$ , entonces la  $n \rightarrow$  $n \rightarrow$ serie  $\sum_{n=1}^{\infty} a_n$  $\sum_{n=1}^{\infty} a_n$  es divergente.

La prueba de la divergencia se infere del teorema 6 porque si la serie no es divergente, entonces es convergente y, por tanto,  $\lim_{n \to \infty} a_n = 0$ .

**EJEMPLO 9** Demuestre que la serie  $\sum_{n=1}^{\infty}$ *n*2  $5n^2 + 4$  $\infty$ es divergente.

**SOLUCIÓN** 

$$
\lim_{n \to \infty} a_n = \lim_{n \to \infty} \frac{n^2}{5n^2 + 4} = \lim_{n \to \infty} \frac{1}{5 + 4/n^2} = \frac{1}{5} \neq 0
$$

De modo que la serie diverge de acuerdo con la prueba de la divergencia.

**NOTA 3** Si encontramos que  $\lim_{n\to\infty} a_n \neq 0$ , sabemos que  $\sum a_n$  es divergente. Si tiene que lím<sub>n→∞</sub>  $a_n = 0$ , *nada* sabemos con respecto a la convergencia o la divergencia de  $\Sigma a_n$ . Recuerde la advertencia de la nota 2: si  $\lim_{n\to\infty} a_n = 0$ , la serie  $\sum a_n$  podría ser convergente o divergente.

**8 Teorema** Si  $\Sigma a_n$  y  $\Sigma b_n$  son series convergentes, entonces también lo son las series  $\sum ca_n$  (donde *c* es una constante),  $\sum (a_n + b_n)$  y  $\sum (a_n - b_n)$ , y i)  $\sum_{n=1}^{\infty} ca_n = c \sum_{n=1}^{\infty} a_n$  ii)  $\sum_{n=1}^{\infty} (a_n + b_n) = \sum_{n=1}^{\infty} a_n + \sum_{n=1}^{\infty} b_n$ iii)  $\sum_{n=1}^{\infty} (a_n - b_n) = \sum_{n=1}^{\infty} a_n - \sum_{n=1}^{\infty} b_n$  $\sum_{n=1}^{\infty} ca_n = c \sum_{n=1}^{\infty} a_n$  $\infty$  –  $\infty$  –  $\infty$  $\infty$  and  $\infty$  and  $\infty$  $\infty$  and  $\infty$  and  $\infty$ 

Estas propiedades de las series convergentes se inferen de las leyes de los límites correspondientes a las sucesiones de la sección 11.1. Por ejemplo, aquí se demuestra la parte ii) del teorema 8:

Sea

$$
s_n = \sum_{i=1}^n a_i
$$
  $s = \sum_{n=1}^\infty a_n$   $t_n = \sum_{i=1}^n b_i$   $t = \sum_{n=1}^\infty b_n$ 

La *n*-ésima suma parcial de la serie  $\sum (a_n + b_n)$  es

$$
u_n=\sum_{i=1}^n\left(a_i+b_i\right)
$$

y, usando la ecuación 5.2.10, tenemos

$$
\lim_{n \to \infty} u_n = \lim_{n \to \infty} \sum_{i=1}^n (a_i + b_i) = \lim_{n \to \infty} \left( \sum_{i=1}^n a_i + \sum_{i=1}^n b_i \right)
$$

$$
= \lim_{n \to \infty} \sum_{i=1}^n a_i + \lim_{n \to \infty} \sum_{i=1}^n b_i
$$

$$
= \lim_{n \to \infty} s_n + \lim_{n \to \infty} t_n = s + t
$$

Por tanto,  $\sum (a_n + b_n)$  es convergente y su suma es

$$
\sum_{n=1}^{\infty} (a_n + b_n) = s + t = \sum_{n=1}^{\infty} a_n + \sum_{n=1}^{\infty} b_n
$$

**EJEMPLO 10** Determine la suma de la serie  $\sum_{n=1}^{\infty}$ 3  $n(n+1)$ 1 2*n*  $\infty$ .

SOLUCIÓN La serie  $\Sigma$  1/2<sup>*n*</sup> es una serie geométrica con  $a = \frac{1}{2}$  y  $r = \frac{1}{2}$ , de modo que

$$
\sum_{n=1}^{\infty} \frac{1}{2^n} = \frac{\frac{1}{2}}{1 - \frac{1}{2}} = 1
$$

En el ejemplo 7 encontramos que

$$
\sum_{n=1}^{\infty} \frac{1}{n(n+1)} = 1
$$

Así, por el teorema 8, la serie dada es convergente y

$$
\sum_{n=1}^{\infty} \left( \frac{3}{n(n+1)} + \frac{1}{2^n} \right) = 3 \sum_{n=1}^{\infty} \frac{1}{n(n+1)} + \sum_{n=1}^{\infty} \frac{1}{2^n}
$$

$$
= 3 \cdot 1 + 1 = 4
$$

**NOTA 4** Una cantidad fnita de términos no afecta la convergencia o divergencia de una serie. Por ejemplo, supongamos que somos capaces de demostrar que la serie

$$
\sum_{n=4}^{\infty} \frac{n}{n^3+1}
$$

es convergente. Puesto que

$$
\sum_{n=1}^{\infty} \frac{n}{n^3 + 1} = \frac{1}{2} + \frac{2}{9} + \frac{3}{28} + \sum_{n=4}^{\infty} \frac{n}{n^3 + 1}
$$

se infiere que toda la serie  $\sum_{n=1}^{\infty} n/(n^3 + 1)$  es convergente. Asimismo, si sabemos que la serie  $\sum_{n=N+1}^{\infty} a_n$  es convergente, entonces toda la serie

$$
\sum_{n=1}^{\infty} a_n = \sum_{n=1}^{N} a_n + \sum_{n=N+1}^{\infty} a_n
$$

es también convergente.

# **11.2 Ejercicios**

divergente?

- **1.** a) ¿Cuál es la diferencia entre una sucesión y una serie? b) ¿Qué es una serie convergente? ¿Qué es una serie
- **2.** Explique qué significa decir que  $\sum_{n=1}^{\infty} a_n = 5$ .

 **3-4** Calcule la suma de la serie  $\sum_{n=1}^{\infty} a_n$  cuyas sumas parciales están dadas.

**3.** 
$$
s_n = 2 - 3(0.8)^n
$$
   
**4.**  $s_n = \frac{n^2 - 1}{4n^2 + 1}$ 

 **5-8** Calcule los primeros ocho términos de la sucesión de sumas parciales con una aproximación de cuatro decimales. ¿Las series aparentan que convergen o divergen?

**5.** 
$$
\sum_{n=1}^{\infty} \frac{1}{n^3}
$$
  
\n**6.**  $\sum_{n=1}^{\infty} \frac{1}{\ln(n+1)}$   
\n**7.**  $\sum_{n=1}^{\infty} \frac{n}{1 + \sqrt{n}}$   
\n**8.**  $\sum_{n=1}^{\infty} \frac{(-1)^{n-1}}{n!}$ 

**9-14** Encuentre por lo menos 10 sumas parciales de las series. Grafque tanto la sucesión de los términos como la sucesión de las sumas parciales en la misma pantalla. ¿Cómo parece ser la serie, convergente o divergente? Si es convergente, determine la suma. Si es divergente, explique por qué.

**9.** 
$$
\sum_{n=1}^{\infty} \frac{12}{(-5)^n}
$$
  
\n**10.** 
$$
\sum_{n=1}^{\infty} \cos n
$$
  
\n**11.** 
$$
\sum_{n=1}^{\infty} \frac{n}{\sqrt{n^2 + 4}}
$$
  
\n**12.** 
$$
\sum_{n=1}^{\infty} \frac{7^{n+1}}{10^n}
$$
  
\n**13.** 
$$
\sum_{n=1}^{\infty} \left(\frac{1}{\sqrt{n}} - \frac{1}{\sqrt{n+1}}\right)
$$
  
\n**14.** 
$$
\sum_{n=2}^{\infty} \frac{1}{n(n+2)}
$$

**15.** Sea  $a_n = \frac{2n}{3n+1}$ .

- a) Determine si  $\{a_n\}$  es convergente.
- b) Determine si  $\sum_{n=1}^{\infty} a_n$  es convergente.

 **16.** a) Explique la diferencia entre

$$
\sum_{i=1}^{n} a_i \qquad \text{y} \qquad \sum_{j=1}^{n} a_j
$$

b) Explique la diferencia entre

$$
\sum_{i=1}^n a_i \qquad \text{y} \qquad \sum_{i=1}^n a_i
$$

**17-26** Determine si la serie geométrica es convergente o divergente. Si es convergente, calcule la suma.

**17.** 
$$
3 - 4 + \frac{16}{3} - \frac{64}{9} + \cdots
$$
 **18.**  $4 + 3 + \frac{9}{4} + \frac{27}{16} + \cdots$ 

**19.**  $10 - 2 + 0.4 - 0.08$ 

**20.** 
$$
2 + 0.5 + 0.125 + 0.03125 + \cdots
$$

**21.** 
$$
\sum_{n=1}^{\infty} 6(0.9)^{n-1}
$$
  
\n**22.**  $\sum_{n=1}^{\infty} \frac{10^n}{(-9)^{n-1}}$   
\n**23.**  $\sum_{n=1}^{\infty} \frac{(-3)^{n-1}}{4^n}$   
\n**24.**  $\sum_{n=0}^{\infty} \frac{1}{(\sqrt{2})^n}$   
\n**25.**  $\sum_{n=0}^{\infty} \frac{\pi^n}{3^{n+1}}$   
\n**26.**  $\sum_{n=1}^{\infty} \frac{e^n}{3^{n-1}}$ 

 **27-42** Determine si la serie es convergente o divergente. Si es convergente, encuentre su suma.

**27.**  $\frac{1}{2}$ **28.**  $\frac{1}{2}$ **29.**  $\sum_{n=1}^{\infty} \frac{n-1}{3n-1}$  **30. 31.**  $\sum_{n=1}^{\infty} \frac{1}{3^n}$  **32. 33.**  $\sum_{n=1}^{\infty} \sqrt[n]{2}$  **34. 35.**  $\sum_{n=1}^{\infty} \ln \left( \frac{n^2 + 1}{2n^2 + 1} \right)$  **36.**  $\sum_{n=1}^{\infty}$ **37.**  $\sum_{k=0}^{\infty} \left( \frac{1}{3} \right)$  **38. 39.**  $\sum_{n=1}^{\infty} \arctan n$  **40.**  $\sum_{n=1}^{\infty}$ **41.**  $\sum_{n=1}^{\infty} \left( \frac{1}{e^n} + \frac{1}{n(n+1)} \right)$  **42.** 3 1 6 1 9 1 12 1 15 3 2 9 1 27 2 81 1 243 2 729  $n-1$  $3n - 1$  **b**  $\sum_{k=1}^{n}$  $k(k + 2)$  $(k + 3)^2$  $\sum_{n=1}^{\infty} 1 + 2^{n}$  $3^n$  **b2.**  $2^n$   $n=1$  $1 + 3^n$ 2*n*  $\sum_{n=1}^{\infty} [(0.8)^{n-1} - (0.3)^n]$ 1  $1 + (\frac{2}{3})^n$  $\sum_{k=1}^{\infty} \left( \pi \right)^k$  **p**  $\sum_{k=1}^{\infty}$  $\sum_{k=1}^{\infty}$  (cos 1)<sup>k</sup>  $n=1$ 3 5*n* 2 *n* 1 *en* 1  $n(n + 1)$   $\sum_{n=1}^{\infty}$ *en n*2  $\infty$  $\infty$   $\left( \frac{n^2+1}{2} \right)$  $\begin{array}{ccc} \infty & 1 & 1 \end{array}$   $\begin{array}{ccc} \infty & \infty & 1 \end{array}$  $\infty$  $\infty$ 

 **43-48** Determine si la serie es convergente o divergente al expresar *sn* como suma telescópica (como en el ejemplo 7). Si es convergente, encuentre su suma.

**43.** 
$$
\sum_{n=2}^{\infty} \frac{2}{n^2 - 1}
$$
  
\n**44.** 
$$
\sum_{n=1}^{\infty} \ln \frac{n}{n+1}
$$
  
\n**45.** 
$$
\sum_{n=1}^{\infty} \frac{3}{n(n+3)}
$$
  
\n**46.** 
$$
\sum_{n=1}^{\infty} \left( \cos \frac{1}{n^2} - \cos \frac{1}{(n+1)^2} \right)
$$
  
\n**47.** 
$$
\sum_{n=1}^{\infty} \left( e^{1/n} - e^{1/(n+1)} \right)
$$
  
\n**48.** 
$$
\sum_{n=2}^{\infty} \frac{1}{n^3 - n}
$$

Se requiere calculadora grafcadora o computadora SAC Se requiere sistema algebraico computarizado **1.** Tareas sugeridas disponibles en stewartcalculus.com
**49.** Sea  $x = 0.99999...$ 

- a) *i*. Qué piensa usted, que  $x < 1$  o que  $x = 1$ ?
- b) Sume una serie geométrica para determinar el valor de *x*.
- c) ¿Cuántas representaciones decimales tiene el 1?
- d) ¿Cuáles números tienen más de una representación decimal?
- **50.** Una sucesión de términos está defnida por

$$
a_1 = 0 \qquad \qquad a_n = (5 - n)a_{n-1}
$$

Calcule  $\sum_{n=1}^{\infty} a_n$ 

- **51-56** Exprese el número como una razón de enteros.
- **51.**  $0.\overline{8} = 0.8888...$ **53.**  $2.516 = 2.516516516...$ **54.**  $10.135 = 10.135353535...$ **55 .**  $1.53\overline{42}$ **52.**  $0.\overline{46} = 0.46464646...$ 56. 7.12345

 **57-63** Calcule los valores de *x* para los cuales la serie converge. Determine la suma de la serie para dichos valores de *x*.

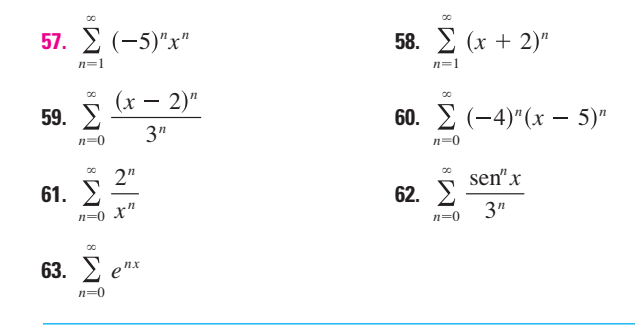

 **64.** Hemos visto que una serie armónica es una serie divergente cuyos términos se aproximan a 0. Demuestre que

$$
\sum_{n=1}^{\infty} \ln\left(1 + \frac{1}{n}\right)
$$

es otra serie con esta propiedad.

SAC **65-66** Utilice el comando de las fracciones parciales en su sistema algebraico computarizado para encontrar una expresión conveniente para la suma parcial, y luego use esta expresión para encontrar la suma de la serie. Compruebe su respuesta usando directamente el sistema algebraico a la suma de la serie.

**65.** 
$$
\sum_{n=1}^{\infty} \frac{3n^2 + 3n + 1}{(n^2 + n)^3}
$$
 **66.** 
$$
\sum_{n=3}^{\infty} \frac{1}{n^5 - 5n^3 + 4n}
$$

**67.** Si la *n*-ésima suma parcial de una serie  $\sum_{n=1}^{\infty} a_n$  es

$$
s_n = \frac{n-1}{n+1}
$$

determine  $a_n \vee \sum_{n=1}^{\infty} a_n$ .

- **68.** Si la *n-*ésima suma parcial de una serie  $\sum_{n=1}^{\infty} a_n$  es  $s_n = 3 - n 2^{-n}$ , determine  $a_n \vee \sum_{n=1}^{\infty} a_n$ .
- **69.** Un paciente toma 150 mg de una droga a la misma hora cada día. Justo antes de tomar cada tableta, 5% de la droga permanece en el cuerpo.
	- a) ¿Qué cantidad de la droga está en el cuerpo después de la tercera tableta? ¿Después de la *n*-ésima tableta?
	- b) ¿Qué cantidad de la droga queda en el cuerpo a largo plazo?
- **70.** Después de la inyección de una dosis *D* de insulina, la concentración de insulina en un sistema del paciente decae exponencialmente, así que puede expresarse como *Deat*, donde *t* representa el tiempo en horas y *a* es una constante positiva.
	- a)Si la dosis *D* se inyecta cada *T* horas, escriba una expresión para la suma de la concentración residual justo antes de la  $(n + 1)$ -ésima inyección.
	- b) Determine la concentración límite antes de inyectar.
	- c) Si la concentración de insulina debe siempre permanecer en, o por encima de un valor crítico *C*, determine la dosis mínima de *D* en términos de *C, a* y *T*.
- **71.** Cuando el dinero se gasta en bienes y servicios, los que reciben el dinero también gastan un poco de él. Las personas que reciben algo del dinero gastado dos veces, gastarán algo de dicho dinero, y así sucesivamente. Los economistas llaman a esta reacción en cadena *efecto multiplicador.* En un hipotético pueblo aislado, el gobierno local inicia el proceso gastando *D* dólares. Suponga que cada persona que recibe dinero gasta 100*c*% y ahorra 100*s*% del dinero. Los valores *c*  y *s* se denominan *propensión marginal al consumo* y *propensión marginal al ahorro y, naturalmente,*  $c + s = 1$ *.* 
	- a) Sea  $S_n$  el total de lo gastado que ha sido generado después de *n* transacciones. Determine una ecuación para  $S_n$ .
	- b) Demuestre que  $\lim_{n\to\infty} S_n = kD$ , donde  $k = 1/s$ . La cantidad *k* se llama el *multiplicador.* ¿Cuál es el multiplicador si la propensión marginal al consumo es 80%?

 *Nota:* El gobierno federal de Estados Unidos usa este principio para justifcar el gasto que muestra défcit. Los bancos utilizan este principio para justifcar los préstamos de un gran porcentaje del dinero que reciben como depósito.

- **72.** Una cierta pelota tiene la propiedad de que cada vez que cae desde una altura *h* sobre una superficie nivelada y dura, rebota hasta una altura *rh,* donde 0  *r*  1. Suponga que la pelota cae desde una altura inicial de *H* metros.
	- a) Suponiendo que la pelota continúa rebotando de manera indefnida, calcule la distancia total que recorre.
	- b) Calcule el tiempo total que la pelota viaja. (Use el hecho de que la pelota cae  $\frac{1}{2}gt^2$  metros en *t* segundos.)
	- c) Suponga que cada vez que la pelota golpea la superfcie con velocidad *v* rebota con velocidad  $-kv$ , donde  $0 \le k \le 1$ . ¿Cuánto tiempo le tomará a la pelota llegar al reposo?
- **73.** Encuentre el valor de *c* si

$$
\sum_{n=2}^{\infty} (1 + c)^{-n} = 2
$$

**74.** Encuentre el valor de *c* tal que

$$
\sum_{n=0}^{\infty} e^{nc} = 10
$$

 **75.** En el ejemplo 8 se demostró que la serie armónica es divergente. Aquí se resume otro método, haciendo uso del hecho de que  $e^x > 1 + x$  para cualquier  $x > 0$ . (Véase el ejercicio 4.3.78.)

 Si *sn* es la *n*-ésima suma parcial de la serie armónica, demuestre que  $e^{s_n} > n + 1$ . ¿Por qué esto implica que la serie armónica es divergente?

**76.** Grafique las curvas  $y = x^n, 0 \le x \le 1$ , para  $n = 0, 1, 2, 3, 4, ...$ sobre una misma pantalla. Determinando las áreas entre las curvas sucesivas, de una demostración geométrica del hecho, demostrado en el ejemplo 7, de que

$$
\sum_{n=1}^{\infty} \frac{1}{n(n+1)} = 1
$$

 **77.** En la fgura se muestran dos circunferencias *C* y *D* de radio 1 que se tocan en  $P$ .  $T$  es una tangente común;  $C_1$  es la circunferencia que toca *C, D* y *T; C*<sup>2</sup> es la circunferencia que toca *C, D* y *C*1; *C*<sup>3</sup> es la circunferencia que toca *C, D* y *C*2*.* Este procedimiento puede continuar en forma indefnida y produce una sucesión infinita de circunferencias {C<sub>n</sub>}. Encuentre una expresión para el diámetro de  $C_n$  y, de ese modo, proporcione otra demostración geométrica del ejemplo 7.

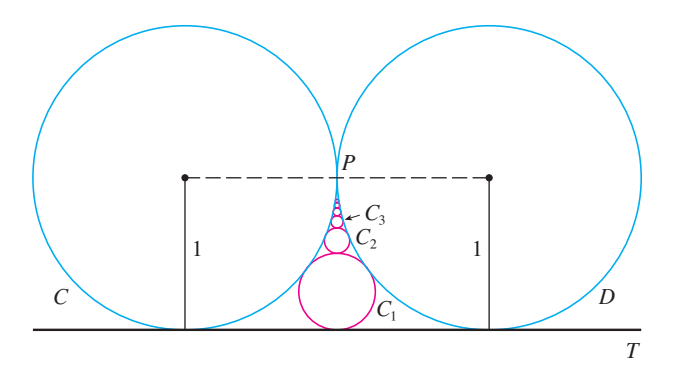

 **78.** Un triángulo rectángulo *ABC* está defnido con

 $\angle A = \theta$  y  $|AC| = b$ . *CD* se traza perpendicular a *AB*, *DE* se traza en forma perpendicular a  $BC$ ,  $EF \perp AB$ , y este proceso continúa en forma indefnida como se ilustra en la fgura. Determine la longitud total de todas las perpendiculares

$$
|CD| + |DE| + |EF| + |FG| + \cdots
$$

en términos de  $b \, y \, \theta$ .

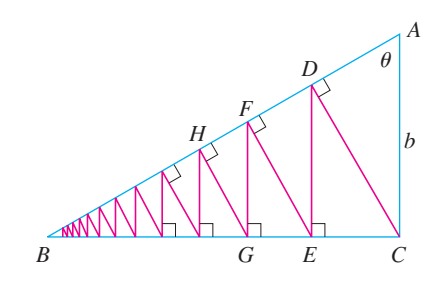

 **79.** ¿Qué es lo que está mal en el cálculo siguiente?

$$
0 = 0 + 0 + 0 + \cdots
$$
  
= (1 - 1) + (1 - 1) + (1 - 1) + \cdots  
= 1 - 1 + 1 - 1 + 1 - 1 + \cdots  
= 1 + (-1 + 1) + (-1 + 1) + (-1 + 1) + \cdots  
= 1 + 0 + 0 + 0 + \cdots = 1

 (Guido Ubaldus pensaba que esto demostraba la existencia de Dios, porque "se había creado algo de la nada".)

- **80.** Suponga que sabemos que  $\sum_{n=1}^{\infty} a_n (a_n \neq 0)$  es una serie convergente. Demuestre que  $\sum_{n=1}^{\infty} 1/a_n$  es una serie divergente.
- **81.** Demuestre el inciso i) del teorema 8.
- **82.** Si  $\Sigma a_n$  es divergente y  $c \neq 0$ , demuestre que  $\Sigma ca_n$  es divergente.
- **83.** Si  $\Sigma a_n$  es convergente y  $\Sigma b_n$  es divergente, demuestre que la serie  $\sum (a_n + b_n)$  es divergente. [*Sugerencia:* argumente por contradicción.]
- **84.** Si  $\Sigma$   $a_n$  y  $\Sigma$   $b_n$  son divergentes, *i* necesariamente  $\Sigma$   $(a_n + b_n)$  es divergente?
- **85.** Suponga que una serie  $\sum a_n$  consta de términos positivos y sus sumas parciales  $s_n$  cumplen con la desigualdad  $s_n \leq 1000$  para toda *n*. Explique por qué  $\Sigma a_n$  debe ser convergente.
- **86.** La sucesión de Fibonacci se defne en la sección 11.1 mediante las ecuaciones

$$
f_1 = 1
$$
,  $f_2 = 1$ ,  $fn = f_{n-1} + f_{n-2}$   $n \ge 3$ 

Demuestre que cada uno de los siguientes enunciados es cierto.

a) 
$$
\frac{1}{f_{n-1}f_{n+1}} = \frac{1}{f_{n-1}f_n} - \frac{1}{f_n f_{n+1}}
$$
  
b) 
$$
\sum_{n=2}^{\infty} \frac{1}{f_{n-1}f_{n+1}} = 1
$$
  
c) 
$$
\sum_{n=2}^{\infty} \frac{f_n}{f_{n-1}f_{n+1}} = 2
$$

- **87.** El **conjunto de Cantor**, nombrado así en honor al matemático alemán Georg Cantor (1845-1918), se construye como se señala a continuación. Empiece con el intervalo cerrado [0, 1] y retire el intervalo abierto  $(\frac{1}{3}, \frac{2}{3})$ . Esto deja los dos intervalos  $[0, \frac{1}{3}]$  y  $[\frac{2}{3}, 1]$  y luego elimine el intervalo abierto constituido por el tercio medio de cada uno. De este modo quedan cuatro intervalos y de nuevo elimine el tercio medio de cada uno de ellos. Continúe este procedimiento de manera indefnida eliminando en cada paso el tercio medio de cada intervalo que queda del paso anterior. El conjunto de Cantor consiste en los números que quedan en [0, 1] después de que todos esos intervalos se han eliminado.
	- a)Demuestre que la longitud total de todos los intervalos que se eliminan es 1. A pesar de eso, el conjunto de Cantor contiene un infnito de números. Proporcione ejemplos de algunos números del conjunto de Cantor.
	- b) El **tapete de Sierpinski** es un equivalente en dos dimensiones del conjunto de Cantor. Se construye eliminando el noveno central de un cuadrado de lado 1, y luego se elimina el centro de cada uno de los ocho

cuadrados restantes, y así sucesivamente. (En la fgura se ilustran los primeros tres pasos de la construcción.) Demuestre que la suma de las áreas de los cuadrados eliminados es 1. Esto signifca que el área del tapete de Sierpinski es cero.

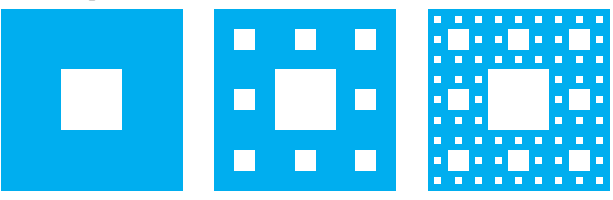

- **88.** a) Una sucesión  $\{a_n\}$  se define recursivamente mediante la ecuación  $a_n = \frac{1}{2}(a_{n-1} + a_{n-2})$  para  $n \ge 3$ , donde  $a_1 \, y \, a_2$  son números reales. Experimente con varios valores de  $a_1$  y  $a_2$ y con la ayuda de su calculadora conjeture el límite de la sucesión.
	- b) Encuentre  $\lim_{n\to\infty} a_n$  en términos de  $a_1$  y  $a_2$  expresando  $a_{n+1} - a_n$  en función de  $a_2 - a_1$  y sume una serie.
- **89.** Considere la serie  $\sum_{n=1}^{\infty} n/(n + 1)!$ .
	- a) Calcule las sumas parciales  $s_1$ ,  $s_2$ ,  $s_3$  y  $s_4$ . ¿Reconoce los denominadores? Mediante el patrón conjeture una fórmula para *sn*.

## **11.3 La prueba de la integral y estimación de sumas**

- b) Aplique la inducción matemática para demostrar su conjetura.
- c) Demuestre que la serie infnita dada es convergente y calcule su suma.
- **90.** En la fgura hay un infnito de círculos que se aproximan a los vértices de un triángulo equilátero. Cada círculo toca otros círculos y los lados del triángulo. Si el triángulo tiene lados que miden una unidad de longitud, calcule el área total que ocupan los círculos.

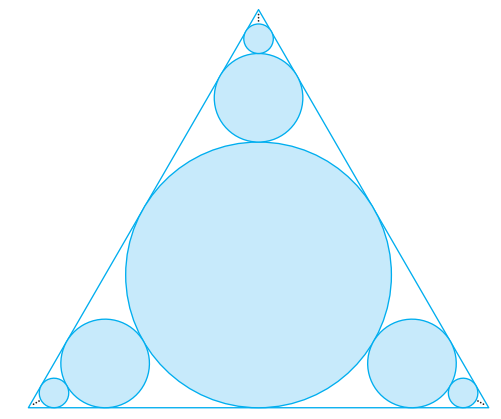

En general, es difícil determinar la suma exacta de una serie. Podemos lograrlo en el caso de series geométricas y las series  $\sum 1/[n(n+1)]$  porque en cada uno de estos casos es posible encontrar una fórmula simple para la *n*-ésima suma parcial  $s_n$ . Pero por lo regular no es fácil descubrir tal fórmula. Por tanto, en las siguientes secciones se tratan varias pruebas que permiten determinar si una serie es convergente o divergente sin que se tenga que encontrar en forma explícita su suma. (En algunos casos, los métodos permiten determinar unas buenas estimaciones de la suma.) El primer método utiliza integrales impropias.

Empecemos por investigar las series cuyos términos son los recíprocos de los cuadrados de los enteros positivos:

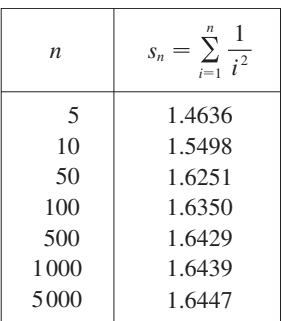

$$
\sum_{n=1}^{\infty} \frac{1}{n^2} = \frac{1}{1^2} + \frac{1}{2^2} + \frac{1}{3^2} + \frac{1}{4^2} + \frac{1}{5^2} + \cdots
$$

No hay una fórmula sencilla para la suma *sn* de los primeros *n* términos, pero la tabla generada mediante una computadora de los valores, dados en el margen, sugiere que las sumas parciales se aproximan a un número cercano a 1.64 cuando  $n \to \infty$  y de este modo parece como si la serie fuera convergente.

Podemos confirmar esta impresión con un razonamiento geométrico. En la figura 1 se ilustra la curva  $y = 1/x^2$  y algunos rectángulos que se encuentran abajo de la curva. La base de cada uno de los rectángulos es un intervalo de longitud igual a 1; la altura es igual al valor de la función  $y = 1/x^2$  en el extremo derecho del intervalo.

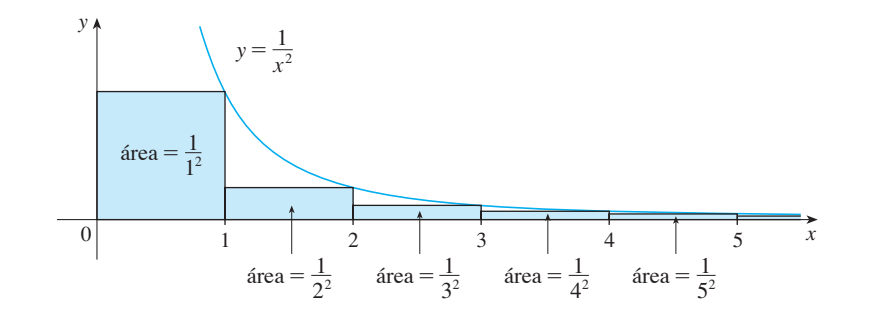

De este modo, la suma de las áreas de los rectángulos es

$$
\frac{1}{1^2} + \frac{1}{2^2} + \frac{1}{3^2} + \frac{1}{4^2} + \frac{1}{5^2} + \cdots = \sum_{n=1}^{\infty} \frac{1}{n^2}
$$

Si excluimos el primer rectángulo, el área total de los rectángulos restantes es menor que el área bajo la curva  $y = 1/x^2$  para  $x \ge 1$ , que es el valor de la integral  $\int_1^{\infty} (1/x^2) dx$ . En la sección 7.8 descubrimos que esta integral impropia es convergente y que tiene un valor de 1. De modo que la fgura muestra que todas las sumas parciales son menores que

$$
\frac{1}{1^2} + \int_1^{\infty} \frac{1}{x^2} \, dx = 2
$$

Así, las sumas parciales están acotadas. También sabemos que las sumas parciales son crecientes porque todos los términos son positivos. Por lo tanto, las sumas parciales convergen, de acuerdo con el teorema de la sucesión monótona, de manera que la serie es convergente. La suma de la serie (el límite de las sumas parciales) es también menor que 2:

$$
\sum_{n=1}^{\infty} \frac{1}{n^2} = \frac{1}{1^2} + \frac{1}{2^2} + \frac{1}{3^2} + \frac{1}{4^2} + \dots < 2
$$

[El matemático suizo Leonhard Euler (1707-1783) calculó que la suma exacta de esta serie es  $\pi^2/6$ , pero la demostración de esto es muy difícil. (Véase el problema 6 en los Problemas adicionales después del capítulo 15.)]

Ahora veamos la serie

$$
\sum_{n=1}^{\infty} \frac{1}{\sqrt{n}} = \frac{1}{\sqrt{1}} + \frac{1}{\sqrt{2}} + \frac{1}{\sqrt{3}} + \frac{1}{\sqrt{4}} + \frac{1}{\sqrt{5}} + \cdots
$$

La tabla de valores de  $s_n$ , hace pensar que las sumas parciales no se aproximan a un número fnito, de modo que se sospecha que la serie dada podría ser divergente. Otra vez usamos una imagen para confirmarlo. En la figura 2 se muestra la curva  $y = 1/\sqrt{x}$ , pero esta vez se usan rectángulos cuya parte superior queda por *encima* de la curva.

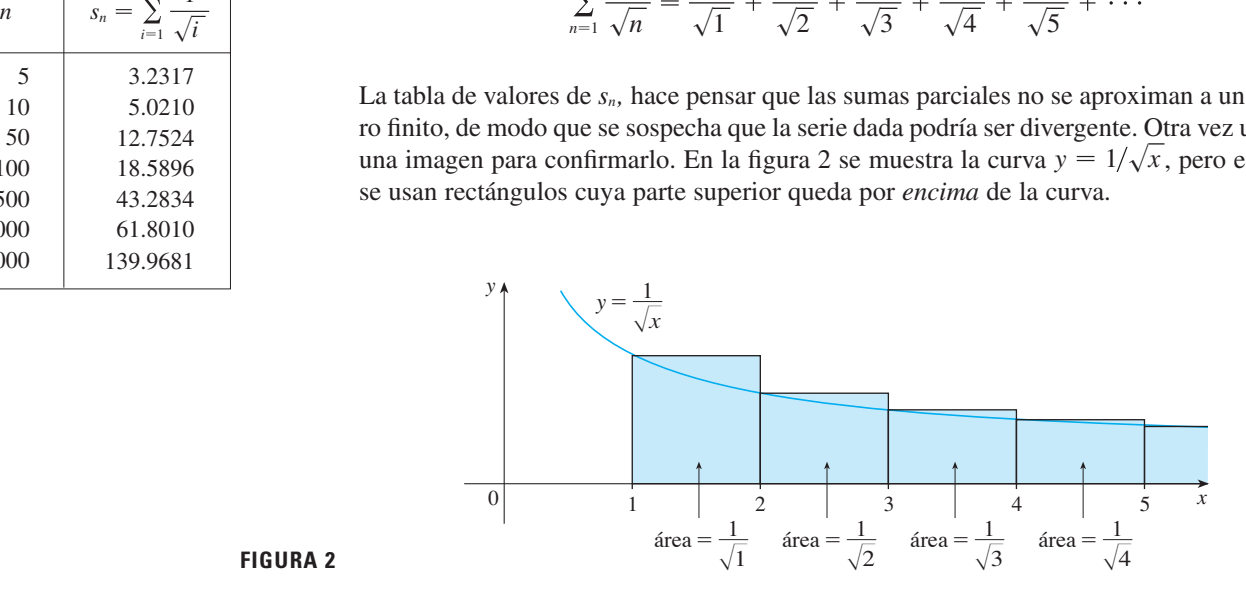

#### **FIGURA 2**

La base de cada uno de los rectángulos es un intervalo de longitud 1. La altura es igual al valor de la función  $y = 1/\sqrt{x}$  en el extremo *izquierdo* del intervalo. Así que la suma de las áreas de todos los rectángulos es

$$
\frac{1}{\sqrt{1}} + \frac{1}{\sqrt{2}} + \frac{1}{\sqrt{3}} + \frac{1}{\sqrt{4}} + \frac{1}{\sqrt{5}} + \cdots = \sum_{n=1}^{\infty} \frac{1}{\sqrt{n}}
$$

Esta área total es mayor que el área bajo la curva  $y = 1/\sqrt{x}$  para  $x \ge 1$ , que es igual a la

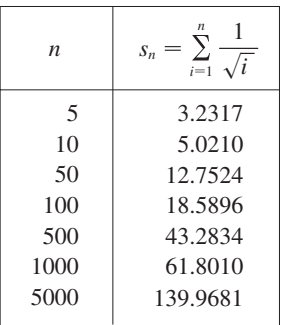

integral  $\int_{1}^{\infty} (1/\sqrt{x}) dx$ . Pero según la sección 7.8, esta integral impropia es divergente. En otras palabras, el área bajo la curva es infnita. Así que la suma de la serie debe ser infnita; es decir, la serie es divergente.

El mismo tipo de razonamiento geométrico aplicado para estas dos series, se puede hacer para demostrar la prueba siguiente. (La demostración se encuentra al fnal de esta sección.)

**Prueba de la integral** Suponga que *f* es una función continua, positiva y decreciente sobre  $[1, \infty)$  y sea  $a_n = f(n)$ . Entonces la serie  $\sum_{n=1}^{\infty} a_n$  es convergente si y sólo si la integral impropia  $\int_{1}^{\infty} f(x) dx$  es convergente. En otras palabras:

i) Si  $\int_1^{\infty} f(x) dx$  es convergente, entonces  $\sum_{n=1}^{\infty} a_n$  es convergente. ii) Si  $\int_1^{\infty} f(x) dx$  es divergente, entonces  $\sum_{n=1}^{\infty} a_n$  es divergente.

**NOTA** Cuando use la prueba de la integral no es necesario iniciar la serie o la integral en  $n = 1$ . Por ejemplo, al probar la serie

$$
\sum_{n=4}^{\infty} \frac{1}{(n-3)^2} \quad \text{usamos} \quad \int_4^{\infty} \frac{1}{(x-3)^2} dx
$$

Asimismo, no es necesario que *f* sea *siempre* decreciente. Lo importante es que *f* sea *fnalmente* decreciente*,* es decir, decreciente para *x* más grande que algún número *N.* En consecuencia  $\sum_{n=N}^{\infty} a_n$  es convergente, de modo que  $\sum_{n=1}^{\infty} a_n$  es convergente de acuerdo con la nota 4 de la sección 11.2.

**EJEMPLO 1** Pruebe la convergencia o divergencia de la serie  $\sum_{n=1}^{\infty}$ 1  $n^2 + 1$  $\infty$ .

SOLUCIÓN La función  $f(x) = 1/(x^2 + 1)$  es continua, positiva y decreciente sobre [1,  $\infty$ ) de modo que aplicamos la prueba de la integral:

$$
\int_1^{\infty} \frac{1}{x^2 + 1} dx = \lim_{t \to \infty} \int_1^t \frac{1}{x^2 + 1} dx = \lim_{t \to \infty} \tan^{-1} x \Big]_1^t
$$

$$
= \lim_{t \to \infty} \left( \tan^{-1} t - \frac{\pi}{4} \right) = \frac{\pi}{2} - \frac{\pi}{4} = \frac{\pi}{4}
$$

Por tanto,  $\int_{1}^{\infty} 1/(x^2 + 1) dx$  es una integral convergente y si es así, de acuerdo con la prueba de la integral, la serie  $\sum 1/(n^2 + 1)$  es convergente.

**v** EJEMPLO 2 *i*, Para qué valores de *p* la serie  $\sum_{n=1}^{\infty} \frac{1}{n^n}$ *np*  $\propto$ es convergente?

SOLUCIÓN Si  $p < 0$ , entonces  $\lim_{n \to \infty} (1/n^p) = \infty$ . Si  $p = 0$ , entonces  $\lim_{n \to \infty} (1/n^p) = 1$ . En cualquier caso  $\lim_{n\to\infty} (1/n^p) \neq 0$ , por lo que la serie dada es divergente de acuerdo con la prueba de la divergencia (11.2.7).

Si  $p > 0$ , entonces la función  $f(x) = 1/x^p$  es evidentemente continua, positiva y decreciente sobre  $[1, \infty)$ . En el capítulo 7 [véase (7.8.2)] encontramos que

$$
\int_1^\infty \frac{1}{x^p} dx
$$
 converge si  $p > 1$  y diverge si  $p \le 1$ 

Para usar la prueba de la integral necesitamos evaluar  $\int_1^\infty f(x) dx$  y, por tanto, tenemos que hallar una antiderivada de *f*. Es frecuente que esto sea difícil o imposible, de modo que también necesitamos otras pruebas para convergencia.

De la prueba de la integral se infiere que la serie  $\sum 1/n^p$  converge si  $p > 1$  y diverge  $\sin 0 < p \le 1$ . (En el caso de  $p = 1$ , esta serie es la serie armónica estudiada en el ejemplo 8 de la sección 11.2.)

La serie del ejemplo 2 se llama **serie** *p.* Esto es importante en el resto de este capítulo, de modo que se resumen los resultados del ejemplo 2 para referencia futura como se indica a continuación.

1 La serie 
$$
p \sum_{n=1}^{\infty} \frac{1}{n^p}
$$
 es convergente si  $p > 1$  y divergente si  $p \le 1$ .

## **EJEMPLO 3**

a) La serie

$$
\sum_{n=1}^{\infty} \frac{1}{n^3} = \frac{1}{1^3} + \frac{1}{2^3} + \frac{1}{3^3} + \frac{1}{4^3} + \cdots
$$

es convergente porque es una serie  $p \text{ con } p = 3 > 1$ . b) La serie

$$
\sum_{n=1}^{\infty} \frac{1}{n^{1/3}} = \sum_{n=1}^{\infty} \frac{1}{\sqrt[3]{n}} = 1 + \frac{1}{\sqrt[3]{2}} + \frac{1}{\sqrt[3]{3}} + \frac{1}{\sqrt[3]{4}} + \cdots
$$

es divergente porque es una serie *p* con  $p = \frac{1}{3} < 1$ .

**NOTA** *No* debemos inferir que, de acuerdo con la prueba de la integral, la suma de la serie es igual al valor de la integral. De hecho,

$$
\sum_{n=1}^{\infty} \frac{1}{n^2} = \frac{\pi^2}{6}
$$
 en tanto que 
$$
\int_{1}^{\infty} \frac{1}{x^2} dx = 1
$$

Por tanto, en general

$$
\sum_{n=1}^{\infty} a_n \neq \int_1^{\infty} f(x) \, dx
$$

**v EJEMPLO 4** Determine si la serie  $\sum_{n=1}^{\infty} \frac{\ln n}{n}$ *n*  $\infty$ es convergente o divergente.

SOLUCIÓN La función  $f(x) = (\ln x)/x$  es positiva y continua para  $x > 1$  porque la función logaritmo es continua. Pero no es obvio si *f* es decreciente o no lo es, de modo que al calcular su derivada:

$$
f'(x) = \frac{(1/x)x - \ln x}{x^2} = \frac{1 - \ln x}{x^2}
$$

Por tanto,  $f'(x) < 0$  cuando ln  $x > 1$ , es decir,  $x > e$ . Se sigue que *f* es decreciente cuando  $x > e$ , de manera que podemos aplicar la prueba de la integral:

$$
\int_{1}^{\infty} \frac{\ln x}{x} dx = \lim_{t \to \infty} \int_{1}^{t} \frac{\ln x}{x} dx = \lim_{t \to \infty} \frac{(\ln x)^{2}}{2} \Big]_{1}^{t}
$$

$$
= \lim_{t \to \infty} \frac{(\ln t)^{2}}{2} = \infty
$$

Puesto que esta integral impropia es divergente, la serie  $\sum (\ln n)/n$  también es divergente de acuerdo con la prueba de la integral.

### **Estimación de la suma de una serie**

Suponga que pudimos aplicar la prueba de la integral para demostrar que una serie  $\sum a_n$  es convergente y que queremos encontrar una aproximación a la suma *s* de la serie. Por supuesto, cualquier suma parcial  $s_n$  es una aproximación a *s* porque lím<sub>n $\rightarrow \infty$ </sub>  $s_n = s$ . Pero, ¿qué tan buena es esa aproximación? Para saberlo, necesitamos estimar el tamaño del **residuo**.

$$
R_n = s - s_n = a_{n+1} + a_{n+2} + a_{n+3} + \cdots
$$

El residuo  $R_n$  es el error que se comete cuando  $s_m$ , la suma de los primeros *n* términos, se usa como una aproximación a la suma total.

Usamos la misma notación y las ideas que en la prueba de la integral, suponiendo que *f* es decreciente sobre  $[n, \infty)$ . Al comparar las áreas de los rectángulos con el área bajo  $y = f(x)$  para  $x > n$  en la figura 3, vemos que

$$
R_n = a_{n+1} + a_{n+2} + \cdots \leqslant \int_n^{\infty} f(x) \, dx
$$

Asimismo, en la fgura 4 vemos que

$$
R_n = a_{n+1} + a_{n+2} + \cdots \geq \int_{n+1}^{\infty} f(x) \, dx
$$

De este modo hemos demostrado la siguiente estimación de error.

**1 Estimación del residuo para la prueba de la integral** Supongamos que  $f(k) = a_k$ , donde *f* es una función continua, positiva y decreciente para  $x \ge n$  y  $\sum a_n$ es convergente. Si  $R_n = s - s_n$ , entonces

$$
\int_{n+1}^{\infty} f(x) dx \le R_n \le \int_{n}^{\infty} f(x) dx
$$

#### **v EJEMPLO 5**

a) Obtenga un valor aproximado de la suma de la serie  $\Sigma$   $1/n^3$  usando la suma de los primeros 10 términos. Estime el error involucrado en esta aproximación. b) ¿Cuántos términos se requieren para asegurar que la suma no difere en más de 0.0005?

SOLUCIÓN En los incisos a) y b) necesitamos conocer  $\int_{n}^{\infty} f(x) dx$ . Con  $f(x) = 1/x^3$ , que satisface las condiciones de la prueba integral, tenemos

$$
\int_{n}^{\infty} \frac{1}{x^{3}} dx = \lim_{t \to \infty} \left[ -\frac{1}{2x^{2}} \right]_{n}^{t} = \lim_{t \to \infty} \left( -\frac{1}{2t^{2}} + \frac{1}{2n^{2}} \right) = \frac{1}{2n^{2}}
$$

a) Aproximando la suma de la serie por la 10-ésima suma parcial, tenemos

$$
\sum_{n=1}^{\infty} \frac{1}{n^3} \approx s_{10} = \frac{1}{1^3} + \frac{1}{2^3} + \frac{1}{3^3} + \cdots + \frac{1}{10^3} \approx 1.1975
$$

De acuerdo con el residuo estimado en  $\boxed{2}$ , tenemos

$$
R_{10} \le \int_{10}^{\infty} \frac{1}{x^3} \, dx = \frac{1}{2(10)^2} = \frac{1}{200}
$$

De modo que el tamaño del error es cuanto mucho de 0.005.

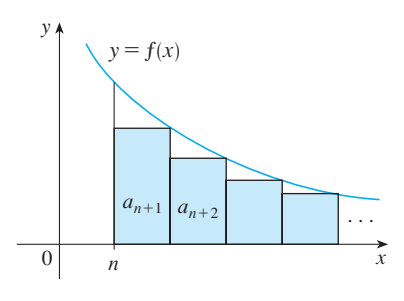

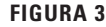

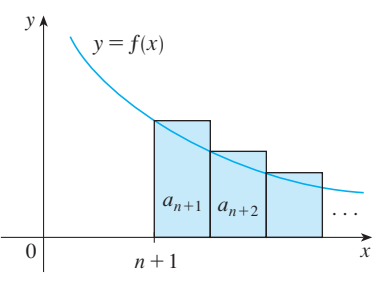

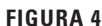

b) La precisión de 0.0005 quiere decir que debemos encontrar un valor de *n* tal que  $R_n \leq 0.0005$ . Puesto que

$$
R_n \leqslant \int_n^{\infty} \frac{1}{x^3} dx = \frac{1}{2n^2}
$$

queremos que

$$
\frac{1}{2n^2} < 0.0005
$$

Al resolver esta desigualdad, obtenemos

$$
n^2 > \frac{1}{0.001} = 1000 \quad \text{o bien} \quad n > \sqrt{1000} \approx 31.6
$$

Necesitamos 32 términos para garantizar una precisión dentro de 0.0005.

Si sumamos  $s_n$  a cada miembro de las desigualdades en  $\lceil 2 \rceil$ , obtenemos

$$
\boxed{\mathbf{3}} \qquad \qquad s_n + \int_{n+1}^{\infty} f(x) \, dx \leq s \leq s_n + \int_n^{\infty} f(x) \, dx
$$

porque  $s_n + R_n = s$ . Las desigualdades en  $\overline{3}$  dan una cota inferior y una cota superior para *s*. Estas cotas proporcionan una aproximación más certera a la suma de la serie que la suma parcial *sn.*

**EJEMPLO 6** Use  $\boxed{3}$  con  $n = 10$  para estimar la suma de la serie  $\sum_{n=1}^{\infty}$ 1 *n*3  $\propto$ .

SOLUCIÓN Las desigualdades en 3 resultan

$$
s_{10} + \int_{11}^{\infty} \frac{1}{x^3} dx \leq s \leq s_{10} + \int_{10}^{\infty} \frac{1}{x^3} dx
$$

Del ejemplo 5 sabemos que

$$
\int_n^{\infty} \frac{1}{x^3} dx = \frac{1}{2n^2}
$$

de modo que

$$
s_{10} + \frac{1}{2(11)^2} \le s \le s_{10} + \frac{1}{2(10)^2}
$$

Si usamos  $s_{10} \approx 1.197532$ , obtenemos

$$
1.201664 \leq s \leq 1.202532
$$

Si aproximamos *s* por el punto medio de este intervalo, entonces el error es a lo más la mitad de la longitud del intervalo. Así que,

$$
\sum_{n=1}^{\infty} \frac{1}{n^3} \approx 1.2021 \qquad \text{con error} \; < 0.0005
$$

Si comparamos el ejemplo 6 con el ejemplo 5, observamos que la estimación mejorada en  $\boxed{3}$  es mucho mejor que la estimación  $s \approx s_n$ . Para que el error sea menor que 0.0005 tenemos que usar 32 términos en el ejemplo 5, pero sólo 10 términos en el ejemplo 6.

Aunque Euler calculó la suma exacta de las series  $p$  para  $p = 2$ , no se ha encontrado la suma para  $p = 3$ . Sin embargo, en el ejemplo 6 mostramos cómo estimar esta suma.

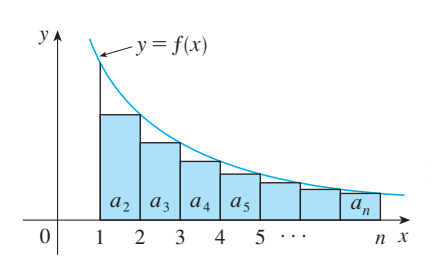

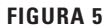

**FIGURA 6**

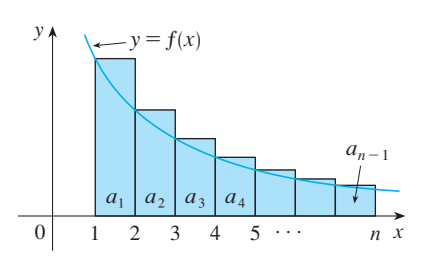

**Demostración de la prueba de la integral**

Ya hemos visto la idea básica en que se apoya la demostración de la prueba de la integral en las figuras 1 y 2 para las series  $\sum 1/n^2$  y  $\sum 1/\sqrt{n}$ . En el caso de la serie general  $\Sigma a_n$ , véanse las figuras 5 y 6. El área del primer rectángulo sombreado de la figura 5 es el valor de *f* en el extremo derecho de [1, 2], es decir,  $f(2) = a_2$ . De esta manera, al comparar las áreas de los rectángulos sombreados con el área bajo  $y = f(x)$  desde 1 hasta *n* observamos que

4  $a_2 + a_3 + \cdots + a_n \leq \int_1^n f(x) dx$ (Observe que esta desigualdad depende del hecho de que *f* es decreciente.) De manera

**5 f**  $\int_1^n f(x) dx \le a_1 + a_2 + \cdots + a_{n-1}$ 

i) Si  $\int_1^\infty f(x) dx$  es convergente, entonces  $\boxed{4}$  da

$$
\sum_{i=2}^n a_i \le \int_1^n f(x) \, dx \le \int_1^\infty f(x) \, dx
$$

puesto que  $f(x) \ge 0$ . Por tanto

similar, en la figura 6 se muestra que

$$
s_n = a_1 + \sum_{i=2}^n a_i \leq a_1 + \int_1^{\infty} f(x) \, dx = M
$$

Como  $s_n \leq M$  para toda *n*, la sucesión  $\{s_n\}$  está acotada por arriba. Asimismo,

$$
s_{n+1}=s_n+a_{n+1}\geq s_n
$$

como  $a_{n+1} = f(n + 1) \ge 0$ . En estos términos,  $\{s_n\}$  es una sucesión acotada creciente y, de este modo, es convergente de acuerdo con el teorema de la sucesión monótona (11.1.12). Esto significa que  $\Sigma a_n$  es convergente.

ii) Si  $\int_{1}^{\infty} f(x) dx$  es divergente, entonces  $\int_{1}^{n} f(x) dx \rightarrow \infty$  cuando  $n \rightarrow \infty$  porque  $f(x) \ge 0$ . Pero con  $\boxed{5}$  obtenemos

$$
\int_1^n f(x) \, dx \leqslant \sum_{i=1}^{n-1} a_i = s_{n-1}
$$

y por tanto  $s_{n-1} \rightarrow \infty$ . Esto implica que  $s_n \rightarrow \infty$ , luego entonces  $\sum a_n$  diverge.

1

 $\infty$ 

## **11.3 Ejercicios**

 **1.** Dibuje una gráfca para demostrar que

$$
\sum_{n=2}^{\infty} \frac{1}{n^{1.3}} < \int_{1}^{\infty} \frac{1}{x^{1.3}} \, dx
$$

¿Qué puede concluir con respecto a la serie?

 **2.** Suponga que *f* es una función continua, positiva y decreciente para  $x \geq 1$  y  $a_n = f(n)$ . En una gráfica acomode las tres cantidades siguientes en orden creciente.

$$
\int_{1}^{6} f(x) \, dx \qquad \qquad \sum_{i=1}^{5} a_i \qquad \qquad \sum_{i=2}^{6} a_i
$$

 **3-8** Mediante la prueba de la integral determine si la serie es convergente o divergente.

**3.** 
$$
\sum_{n=1}^{\infty} \frac{1}{\sqrt[5]{n}}
$$
  
\n**4.**  $\sum_{n=1}^{\infty} \frac{1}{n^5}$   
\n**5.**  $\sum_{n=1}^{\infty} \frac{1}{(2n+1)^3}$   
\n**6.**  $\sum_{n=1}^{\infty} \frac{1}{\sqrt{n+4}}$   
\n**7.**  $\sum_{n=1}^{\infty} \frac{n}{2n+1}$   
\n**8.**  $\sum_{n=1}^{\infty} n^2 e^{-n^3}$ 

**7.** 
$$
\sum_{n=1}^{\infty} \frac{n!}{n^2 + 1}
$$
 **8.** 
$$
\sum_{n=1}^{\infty}
$$

SAC Se requiere sistema algebraico computarizado **1.** Tareas sugeridas disponibles en stewartcalculus.com

#### **9-26** Determine si la serie es convergente o divergente.

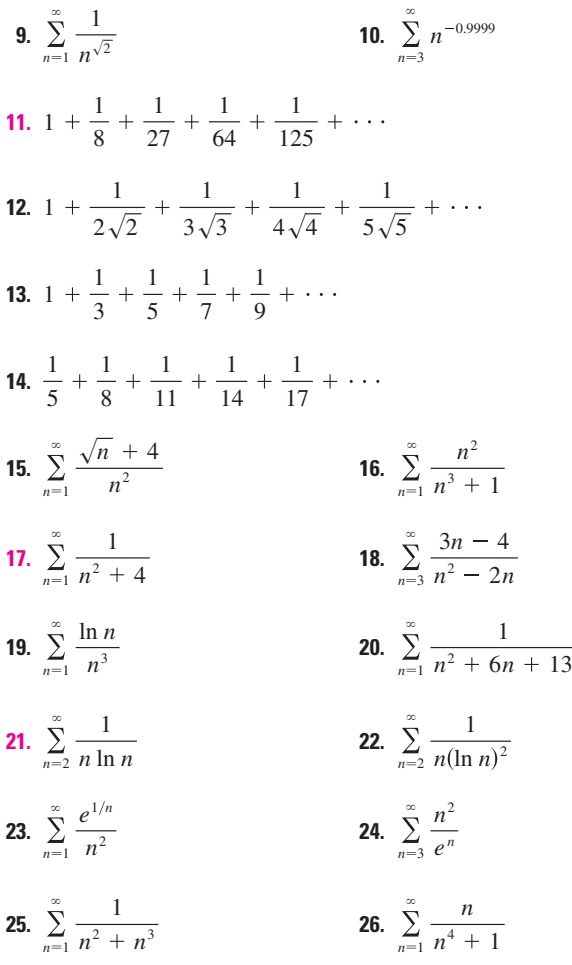

 **27-28** Explique por qué no es posible utilizar la prueba de la integral para determinar si la serie es convergente.

**27.** 
$$
\sum_{n=1}^{\infty} \frac{\cos \pi n}{\sqrt{n}}
$$
 **28.** 
$$
\sum_{n=1}^{\infty} \frac{\cos^2 n}{1 + n^2}
$$

 **29-32** Determine los valores de *p* para los cuales la serie es convergente.

**29.** 
$$
\sum_{n=2}^{\infty} \frac{1}{n(\ln n)^p}
$$
  
\n**30.** 
$$
\sum_{n=3}^{\infty} \frac{1}{n \ln n [\ln(\ln n)]^p}
$$
  
\n**31.** 
$$
\sum_{n=1}^{\infty} n(1 + n^2)^p
$$
  
\n**32.** 
$$
\sum_{n=1}^{\infty} \frac{\ln n}{n^p}
$$

**33.** La función zeta de Riemann  $\zeta$  se define como

$$
\zeta(x) = \sum_{n=1}^{\infty} \frac{1}{n^x}
$$

 y se usa en teoría de los números para estudiar la distribución de los números primos. ¿Cuál es el dominio de  $\zeta$ ?

 **34.** Leonhard Euler calculó la suma exacta de la serie *p* para  $p = 2$ :

$$
\zeta(2) = \sum_{n=1}^{\infty} \frac{1}{n^2} = \frac{\pi^2}{6}
$$

 (Veáse página 715.) Use este hecho para encontrar la suma de cada serie:

a) 
$$
\sum_{n=2}^{\infty} \frac{1}{n^2}
$$
 b)  $\sum_{n=3}^{\infty} \frac{1}{(n+1)^2}$   
c)  $\sum_{n=1}^{\infty} \frac{1}{(2n)^2}$ 

 **35.** Euler también encontró la suma para la serie  $p \text{ con } p = 4$ :

$$
\zeta(4) = \sum_{n=1}^{\infty} \frac{1}{n^4} = \frac{\pi^4}{90}
$$

Utilice el resultado de Euler para encontrar la suma de las series:

a) 
$$
\sum_{n=1}^{\infty} \left(\frac{3}{n}\right)^4
$$
 b)  $\sum_{k=5}^{\infty} \frac{1}{(k-2)^4}$ 

- **36.** a) Calcule la suma parcial  $s_{10}$  de la serie  $\sum_{n=1}^{\infty} 1/n^4$ . Estime el error al usar  $s_{10}$  como aproximación a la suma de la serie.
	- b) Use  $\boxed{3}$  con  $n = 10$  para conseguir una estimación mejorada de la suma.
	- c) Compare su estimación en el inciso b) con el valor exacto dado en el ejercicio 35.
	- d) Calcule un valor de *n* tal que  $s_n$  no difiera más de 0.00001 del valor de la suma.
	- **37.** a) Mediante la suma de los primeros 10 términos, estime la suma de la serie  $\sum_{n=1}^{\infty} 1/n^2$ . ¿Qué tan buena es la estimación?
		- b) Mejore esta estimación usando  $\boxed{3}$  con  $n = 10$ .
		- c) Compare su estimación en el inciso b) con el valor exacto dado en el ejercicio 34.
		- d) Encuentre un valor de *n* que dé la certeza de que el error en la aproximación  $s \approx s_n$  es menor que 0.001.
- **38.** Calcule la suma de la serie  $\sum_{n=1}^{\infty} 1/n^5$  con una aproximación de tres cifras decimales.
- **39.** Estime  $\sum_{n=1}^{\infty} (2n + 1)^{-6}$  con una aproximación de cinco decimales.
	- **40.** ¿Cuántos términos de la serie  $\sum_{n=2}^{\infty} 1/[(n(\ln n)^2)]$  se necesitarían sumar para calcular la suma que no difera de 0.01?
	- **41.** Demuestre que si queremos aproximar la suma de la serie  $\sum_{n=1}^{\infty} n^{-1.001}$  de modo que el error sea menor de 5 en la novena cifra decimal, entonces ¡necesitamos sumar más de 10<sup>11301</sup> términos!
- **SAC 42.** a) Demuestre que la serie  $\sum_{n=1}^{\infty} (\ln n)^2/n^2$  es convergente.
	- b) Encuentre una cota superior para el error en la aproximación  $s \approx s_n$ .
	- c) ¿Cuál es el valor más pequeño de *n* tal que esta cota superior sea menor que 0.05?
	- d) Encuentre *sn* para este valor de *n*.

**43.** a) Mediante  $\boxed{4}$  demuestre que si  $s_n$  es la *n*-ésima suma parcial de la serie armónica, entonces

$$
s_n\leq 1+\ln n
$$

- b) La serie armónica diverge, pero muy lentamente. Con ayuda del inciso a) demuestre que la suma del primer millón de términos es menor que 15 y que la suma de los primeros mil millones de términos es menor que 22.
- **44.** Siga los pasos siguientes para demostrar que la sucesión

$$
t_n = 1 + \frac{1}{2} + \frac{1}{3} + \cdots + \frac{1}{n} - \ln n
$$

tiene un límite. (El valor del límite se denota con  $\gamma$  y se denomina constante de Euler.)

a) Dibuje un diagrama como la figura 6 con  $f(x) = 1/x$  e interprete  $t_n$  como un área [o use  $\lceil 5 \rceil$ ] para demostrar que  $t_n > 0$  para toda *n*.

b) Interprete

$$
t_n - t_{n+1} = [\ln(n+1) - \ln n] - \frac{1}{n+1}
$$

como una diferencia de áreas para demostrar que  $t_n - t_{n+1} > 0$ . Por tanto,  $\{t_n\}$  es una sucesión decreciente.

- c) Use el teorema de la sucesión monótona para demostrar que  $\{t_n\}$  es convergente.
- **45.** Determine todos los valores positivos de *b* para los cuales la serie  $\sum_{n=1}^{\infty} b^{\ln n}$  converge.
- **46.** Encuentre todos los valores de *c* para los que converge la siguiente serie

$$
\sum_{n=1}^{\infty} \left( \frac{c}{n} - \frac{1}{n+1} \right)
$$

### **11.4 Pruebas por comparación**

En las pruebas por comparación, la idea es comparar una serie dada con una serie que ya se sabe que es convergente o divergente. Por ejemplo, la serie

$$
\boxed{1}
$$

$$
\sum_{n=1}^{\infty} \frac{1}{2^n + 1}
$$

nos recuerda la serie  $\sum_{n=1}^{\infty} 1/2^n$ , que es una serie geométrica con  $a = \frac{1}{2}$  y  $r = \frac{1}{2}$ , por lo que es convergente. Como la serie  $\boxed{1}$  es similar a la serie convergente, se presiente que también debe ser convergente. De hecho, así es. La desigualdad

$$
\frac{1}{2^n+1} < \frac{1}{2^n}
$$

demuestra que la serie dada  $\boxed{1}$  tiene términos menores que los de la serie geométrica y, por tanto, todas las sumas parciales son también más pequeñas que 1 (la suma de la serie geométrica). Esto quiere decir que las sumas parciales forman una sucesión creciente acotada, la cual es convergente. Asimismo, se infere que la suma de la serie es menor que la suma de la serie geométrica:

$$
\sum_{n=1}^{\infty} \frac{1}{2^n + 1} < 1
$$

Un razonamiento similar se puede usar para demostrar la prueba siguiente, la cual se aplica sólo a series cuyos términos son positivos. La primera parte dice que si tenemos una serie cuyos términos son *menores* que los de una serie *convergente* conocida*,* entonces nuestra serie también es convergente. La segunda parte establece que si empezamos con una serie cuyos términos son *mayores* que los de una serie *divergente* conocida, entonces también es divergente.

**La prueba por comparación** Supongamos que  $\sum a_n y \sum b_n$  son series con términos positivos.

- i) Si  $\Sigma b_n$  es convergente y  $a_n \leq b_n$  para toda *n*, entonces  $\Sigma a_n$  también es convergente.
- ii) Si  $\sum b_n$  es divergente y  $a_n \geq b_n$  para toda *n*, entonces  $\sum a_n$  también es divergente.

Es importante estar atento a la distinción entre sucesión y serie. Una sucesión es un listado de números y una serie es una suma. Con cada serie  $\sum a_n$  hay dos sucesiones asociadas: la sucesión  $\{a_n\}$  de términos y la sucesión  $\{b_n\}$ de sumas parciales.

> Serie estándar usada con la prueba por comparación

DEMOSTRACIÓN

i) Sea 
$$
s_n = \sum_{i=1}^n a_i
$$
  $t_n = \sum_{i=1}^n b_i$   $t = \sum_{n=1}^\infty b_n$ 

Puesto que ambas series tienen términos positivos, las sucesiones  $\{s_n\} \vee \{t_n\}$  son crecientes  $(s_{n+1} = s_n + a_{n+1} \ge s_n)$ . Asimismo,  $t_n \to t$ , así que  $t_n \le t$  para toda *n*. Como  $a_i \leq b_i$  tenemos  $s_n \leq t_n$ . De este modo,  $s_n \leq t$  para toda *n*. Esto significa que  $\{s_n\}$  es creciente y está acotada superiormente y, por tanto, converge por el teorema de sucesiones monótonas. Así,  $\Sigma a_n$  es convergente.

ii) Si  $\Sigma b_n$  es divergente, entonces  $t_n \to \infty$  (puesto que  $\{t_n\}$  es creciente). Pero  $a_i \geq b_i$ , de modo que  $s_n \geq t_n$ . Así que  $s_n \to \infty$ . Por tanto,  $\sum a_n$  diverge.

Por supuesto, al usar la prueba por comparación es necesario tener alguna serie conocida  $\sum b_n$  para los fines de la comparación. La mayoría de las veces se usa una de estas series:

- Una serie *p* [ $\Sigma$ 1/*n*<sup>*p*</sup> que converge si *p* > 1 y diverge si *p* ≤ 1; véase (11.3.1)]
- Una serie geométrica [ $\sum ar^{n-1}$  es convergente si  $|r|$  < 1 y es divergente si  $|r| \ge 1$ ; véase (11.2.4)]

**V ELEMPLO 1** Determine si la serie 
$$
\sum_{n=1}^{\infty} \frac{5}{2n^2 + 4n + 3}
$$
es convergente o divergente.

SOLUCIÓN En el caso de *n* grande el término dominante en el denominador es  $2n^2$ , de modo que comparemos la serie dada con la serie  $\sum 5/(2n^2)$ . Observe que

$$
\frac{5}{2n^2+4n+3} < \frac{5}{2n^2}
$$

porque el lado izquierdo tiene un denominador más grande. (En la notación de la prueba por comparación, *an* está en el lado izquierdo y *bn* en el lado derecho.) Ya sabemos que

$$
\sum_{n=1}^{\infty} \frac{5}{2n^2} = \frac{5}{2} \sum_{n=1}^{\infty} \frac{1}{n^2}
$$

es convergente porque es una constante por una serie  $p \text{ con } p = 2 > 1$ . Por tanto,

$$
\sum_{n=1}^{\infty} \frac{5}{2n^2 + 4n + 3}
$$

es convergente de acuerdo con el inciso i) de la prueba por comparación.

**NOTA 1** Aunque la condición  $a_n \leq b_n$  o bien,  $a_n \geq b_n$  en la prueba por comparación es para toda *n*, es necesario verificar sólo que se cumple para  $n \geq N$ , donde *N* es algún entero establecido, porque la convergencia de una serie no está afectada por un número fnito de términos. Lo anterior se ilustra con el ejemplo siguiente.

**V ELEMPLO 2 Pruebe si la serie** 
$$
\sum_{k=1}^{\infty} \frac{\ln k}{k}
$$
 es convergente o divergente.

SOLUCIÓN Usamos la prueba de la integral para investigar esta serie en el ejemplo 4 de la sección 11.3, pero también es posible probarla por comparación con la serie armónica. Observe que  $\ln k > 1$  para  $k \ge 3$  y de esa manera

$$
\frac{\ln k}{k} > \frac{1}{k} \qquad k \ge 3
$$

Sabemos que  $\Sigma$  1/k es divergente (serie p con  $p = 1$ ). Así que la serie dada es divergente de acuerdo con la prueba por comparación.

**NOTA 2** Los términos de la serie que estamos probando deben ser menores que los de una serie convergente, o mayores que los de una serie divergente. Si los términos son más grandes que los términos de una serie convergente, o bien, menores que los de una serie divergente, entonces la prueba por comparación no aplica. Por ejemplo, considere la serie

$$
\sum_{n=1}^{\infty} \frac{1}{2^n - 1}
$$

La desigualdad

$$
\frac{1}{2^n - 1} > \frac{1}{2^n}
$$

es inútil en cuanto a la prueba por comparación porque  $\sum b_n = \sum (\frac{1}{2})^n$  es convergente y  $a_n > b_n$ . Sin embargo, la impresión es que  $\sum 1/(2^n - 1)$  tiene que ser convergente porque es muy parecida a la serie geométrica convergente  $\sum (\frac{1}{2})^n$ . En tales casos podemos aplicar la prueba siguiente.

**Prueba por comparación del límite** Suponga que  $\Sigma a_n \vee \Sigma b_n$  son series con términos positivos. Si

$$
\lim_{n\to\infty}\frac{a_n}{b_n}=c
$$

donde *c* es un número finito y  $c > 0$ , entonces ambas series convergen o ambas divergen.

DEMOSTRACIÓN Sean *m* y *M* números positivos tales que  $m < c < M$ . Como  $a_n/b_n$  está cercano a *c* para *n* grande, existe un entero *N* tal que

> $m < \frac{a_n}{b_n} < M$  cuando  $n > N$  $mb_n < a_n < Mb_n$  cuando  $n > N$

y por tanto

Si  $\Sigma b_n$  es convergente, también lo es  $\Sigma M b_n$ . Así  $\Sigma a_n$  es convergente según el inciso i) por la prueba por comparación. Si  $\Sigma b_n$  diverge también  $\Sigma mb_n$  es divergente y por el inciso ii) de la prueba por comparación  $\sum a_n$  diverge.

**EJEMPLO 3** Pruebe si la serie  $\sum_{n=1}$ 1  $2^n - 1$  $\infty$ es convergente o divergente.

SOLUCIÓN Usamos la prueba por comparación del límite con

$$
a_n = \frac{1}{2^n - 1} \qquad \qquad b_n = \frac{1}{2^n}
$$

y obtenemos

$$
\lim_{n \to \infty} \frac{a_n}{b_n} = \lim_{n \to \infty} \frac{1/(2^n - 1)}{1/2^n} = \lim_{n \to \infty} \frac{2^n}{2^n - 1} = \lim_{n \to \infty} \frac{1}{1 - 1/2^n} = 1 > 0
$$

Los ejercicios 40 y 41 tratan los casos  $c = 0$  $y c = \infty$ .

Puesto que existe este límite y  $\Sigma 1/2^n$  es una serie geométrica convergente, la serie dada converge de acuerdo con la prueba por comparación del límite.

**ELEMPLO 4** Determine si la serie 
$$
\sum_{n=1}^{\infty} \frac{2n^2 + 3n}{\sqrt{5 + n^5}}
$$
 es convergente o divergente.

SOLUCIÓN La parte dominante del numerador es  $2n^2$  y la parte dominante del denominador es  $\sqrt{n^5} = n^{5/2}$ . Esto sugiere efectuar

$$
a_n = \frac{2n^2 + 3n}{\sqrt{5 + n^5}}
$$
\n
$$
b_n = \frac{2n^2}{n^{5/2}} = \frac{2}{n^{1/2}}
$$
\n
$$
\lim_{n \to \infty} \frac{a_n}{b_n} = \lim_{n \to \infty} \frac{2n^2 + 3n}{\sqrt{5 + n^5}} \cdot \frac{n^{1/2}}{2} = \lim_{n \to \infty} \frac{2n^{5/2} + 3n^{3/2}}{2\sqrt{5 + n^5}}
$$
\n
$$
= \lim_{n \to \infty} \frac{2 + \frac{3}{n}}{2\sqrt{\frac{5}{n^5} + 1}} = \frac{2 + 0}{2\sqrt{0 + 1}} = 1
$$

Puesto que  $\sum b_n = 2 \sum 1/n^{1/2}$  es divergente (es una serie *p* con  $p = \frac{1}{2} < 1$ ), la serie dada diverge de acuerdo con la prueba por comparación del límite.

Observe que al probar muchas series encontramos una serie de comparación adecuada  $\sum b_n$  conservando sólo las potencias más altas en el numerador y en el denominador.

## **Estimación de sumas**

*n*l

Si hemos usado la prueba por comparación para demostrar que una serie  $\Sigma a_n$  es convergente por comparación con una serie  $\Sigma b_n$ , entonces se puede hacer una estimación de la suma  $\sum a_n$  al comparar los residuos. Como en la sección 11.3, consideremos el residuo

$$
R_n = s - s_n = a_{n+1} + a_{n+2} + \cdots
$$

En cuanto a la serie de comparación  $\Sigma b_n$  consideremos el residuo correspondiente

$$
T_n = t - t_n = b_{n+1} + b_{n+2} + \cdots
$$

Puesto que  $a_n \leq b_n$  para toda *n*, tenemos  $R_n \leq T_n$ . Si  $\Sigma b_n$  es una serie *p*, podemos estimar su residuo  $T_n$  como en la sección 11.3. Si  $\Sigma b_n$  es una serie geométrica, entonces  $T_n$  es la suma de una serie geométrica y podemos sumarla exactamente (véanse ejercicios 35 y 36). En cualquier caso, sabemos que  $R_n$  es menor que  $T_n$ .

**v EJEMPLO 5** Con la suma de los primeros 100 términos aproxime la suma de la serie  $\Sigma$  1/( $n^3$  + 1). Estime el error involucrado en esta aproximación.

SOLUCIÓN Como

$$
\frac{1}{n^3+1} < \frac{1}{n^3}
$$

la serie dada es convergente de acuerdo con la prueba por comparación. El residuo  $T<sub>n</sub>$ para la serie de comparación  $\Sigma 1/n^3$  ya lo hemos estimado en el ejemplo 5 de la sección 11.3 por medio de la estimación del residuo por la prueba de la integral. Allí encontramos que

$$
T_n \le \int_n^{\infty} \frac{1}{x^3} dx = \frac{1}{2n^2}
$$

Por tanto, el residuo *Rn* de la serie dada cumple con

$$
R_n\leq T_n\leq \frac{1}{2n^2}
$$

Con  $n = 100$  tenemos

$$
R_{100} \le \frac{1}{2(100)^2} = 0.00005
$$

Con una calculadora programable o una computadora, resulta que

$$
\sum_{n=1}^{\infty} \frac{1}{n^3 + 1} \approx \sum_{n=1}^{100} \frac{1}{n^3 + 1} \approx 0.6864538
$$

con un error menor que 0.00005.

# **11.4 Ejercicios**

- **1.** Supongamos que  $\sum a_n y \sum b_n$  son series con términos positivos y que se sabe que  $\Sigma b_n$  es convergente.
	- a) Si  $a_n > b_n$  para toda *n*, ¿qué podemos decir respecto a  $\sum a_n$ ? ¿Por qué?
	- b) Si  $a_n < b_n$  para toda *n*, ¿qué podemos decir respecto a  $\sum a_n$ ? ¿Por qué?
- **2.** Suponga que  $\sum a_n$  y  $\sum b_n$  son series con términos positivos y que se sabe que  $\Sigma b_n$  es divergente.
	- a) Si  $a_n > b_n$  para toda *n*, ¿qué podemos decir de  $\sum a_n$ ? ¿Por qué?
	- b) Si  $a_n < b_n$  para toda *n*, *¿*qué podemos decir respecto a  $\sum a_n$ ? ¿Por qué?
- **3-32** Determine si la serie es convergente o divergente.

**3.** 
$$
\sum_{n=1}^{\infty} \frac{n}{2n^3 + 1}
$$
  
\n**4.**  $\sum_{n=2}^{\infty} \frac{n^3}{n^4 - 1}$   
\n**5.**  $\sum_{n=1}^{\infty} \frac{n+1}{n\sqrt{n}}$   
\n**6.**  $\sum_{n=1}^{\infty} \frac{n-1}{n^2\sqrt{n}}$   
\n**7.**  $\sum_{n=1}^{\infty} \frac{9^n}{3 + 10^n}$   
\n**8.**  $\sum_{n=1}^{\infty} \frac{6^n}{5^n - 1}$   
\n**9.**  $\sum_{k=1}^{\infty} \frac{\ln k}{k}$   
\n**10.**  $\sum_{k=1}^{\infty} \frac{k \operatorname{sen}^2 k}{1 + k^3}$   
\n**11.**  $\sum_{k=1}^{\infty} \frac{\sqrt[3]{k}}{\sqrt{k^3 + 4k + 3}}$   
\n**12.**  $\sum_{k=1}^{\infty} \frac{(2k - 1)(k^2 - 1)}{(k + 1)(k^2 + 4)^2}$   
\n**13.**  $\sum_{n=1}^{\infty} \frac{\arctan n}{n^{12}}$   
\n**14.**  $\sum_{n=2}^{\infty} \frac{\sqrt{n}}{n - 1}$   
\n**15.**  $\sum_{n=1}^{\infty} \frac{4^{n+1}}{3^n - 2}$   
\n**16.**  $\sum_{n=1}^{\infty} \frac{1}{\sqrt[3]{3n^4 + 1}}$   
\n**17.**  $\sum_{n=1}^{\infty} \frac{1}{\sqrt{n^2 + 1}}$   
\n**18.**  $\sum_{n=1}^{\infty} \frac{1}{2n + 3}$ 

**19.** 
$$
\sum_{n=1}^{\infty} \frac{1+4^n}{1+3^n}
$$
  
**20.** 
$$
\sum_{n=1}^{\infty} \frac{n+4^n}{n+6^n}
$$

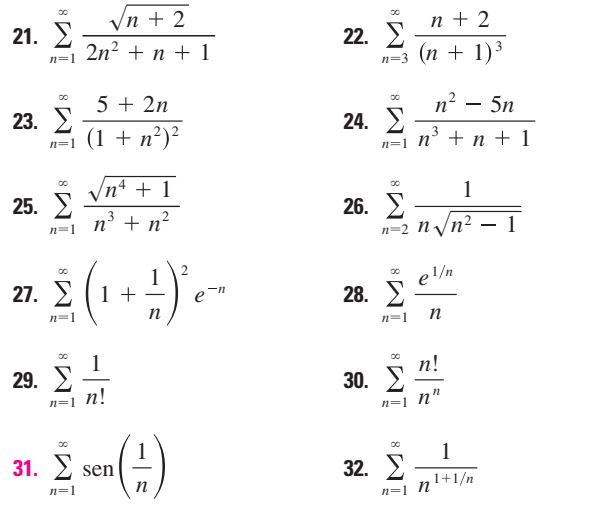

 **33-36** Mediante la suma de los primeros 10 términos, obtenga un valor aproximado de la suma de la serie. Estime el error.

**33.** 
$$
\sum_{n=1}^{\infty} \frac{1}{\sqrt{n^4 + 1}}
$$
  
\n**34.** 
$$
\sum_{n=1}^{\infty} \frac{\text{sen}^2 n}{n^3}
$$
  
\n**35.** 
$$
\sum_{n=1}^{\infty} 5^{-n} \cos^2 n
$$
  
\n**36.** 
$$
\sum_{n=1}^{\infty} \frac{1}{3^n + 4^n}
$$

 **37.** El signifcado de la representación decimal de un número  $0.d_1 d_2 d_3...$  (donde el dígito  $d_i$  es uno de los números 0, 1, 2, . . ., 9) es que

$$
0.d_1d_2d_3d_4\ldots = \frac{d_1}{10} + \frac{d_2}{10^2} + \frac{d_3}{10^3} + \frac{d_4}{10^4} + \cdots
$$

Demuestre que esta serie siempre es convergente.

**1.** Tareas sugeridas disponibles en stewartcalculus.com

- **38.** ¿Para qué valores de *p* la serie  $\sum_{n=2}^{\infty} 1/(n^p \ln n)$  es convergente?
- **39.** Demuestre que si  $a_n \geq 0$  y  $\sum a_n$  converge, entonces  $\sum a_n^2$ también converge.
	- **40.** a) Suponga que  $\sum a_n \vee \sum b_n$  son series con términos positivos y que  $\sum b_n$  es convergente. Demuestre que si

$$
\lim_{n\to\infty}\frac{a_n}{b_n}=0
$$

entonces  $\Sigma a_n$  también es convergente.

b) Mediante el inciso a) demuestre que la serie converge.

i) 
$$
\sum_{n=1}^{\infty} \frac{\ln n}{n^3}
$$
 ii) 
$$
\sum_{n=1}^{\infty} \frac{\ln n}{\sqrt{n} e^n}
$$

**41.** a) Suponga que  $\sum a_n y \sum b_n$  son series con términos positivos y que  $\Sigma b_n$  es divergente. Demuestre que si

$$
\lim_{n\to\infty}\frac{a_n}{b_n}=\infty
$$

entonces  $\Sigma a_n$  también es divergente.

### **11.5 Series alternantes**

b) Use el inciso a) para demostrar que la serie es divergente.

i) 
$$
\sum_{n=2}^{\infty} \frac{1}{\ln n}
$$
 ii) 
$$
\sum_{n=1}^{\infty} \frac{\ln n}{n}
$$

- **42.** Proporcione un ejemplo de un par de series  $\sum a_n y \sum b_n$  con términos positivos donde  $\lim_{n\to\infty} (a_n/b_n) = 0$  y  $\sum b_n$  diverge, pero  $\Sigma a_n$  converge. [Compare con el ejercicio 40.]
- **43.** Demuestre que si  $a_n > 0$  y lím<sub>n→∞</sub>  $na_n \neq 0$ , entonces  $\sum a_n$  es divergente.
- **44.** Demuestre que si  $a_n > 0$  y  $\sum a_n$  es convergente, entonces  $\sum \ln(1 + a_n)$  es convergente.
- **45.** Si  $\sum a_n$  es una serie convergente con términos positivos, *i* es cierto que  $\Sigma$  sen( $a_n$ ) también es convergente?
- **46.** Si  $\sum a_n$  y  $\sum b_n$  son series convergentes con términos positivos,  $i$ es cierto que  $\sum a_n b_n$  también es convergente?

Las pruebas de convergencia que se han examinado hasta ahora se aplican sólo a series con términos positivos. En esta sección y en la siguiente, se estudia cómo tratar con series cuyos términos no son necesariamente positivos. De particular importancia son las *series alternantes,* cuyos términos se alternan en signo.

Una **serie alternante** es una serie cuyos términos son alternadamente positivos y negativos. Aquí hay dos ejemplos:

$$
1 - \frac{1}{2} + \frac{1}{3} - \frac{1}{4} + \frac{1}{5} - \frac{1}{6} + \dots = \sum_{n=1}^{\infty} (-1)^{n-1} \frac{1}{n}
$$

$$
-\frac{1}{2} + \frac{2}{3} - \frac{3}{4} + \frac{4}{5} - \frac{5}{6} + \frac{6}{7} - \dots = \sum_{n=1}^{\infty} (-1)^n \frac{n}{n+1}
$$

De acuerdo con estos ejemplos, el *n*-ésimo término de una serie alternante es de la forma

$$
a_n = (-1)^{n-1}b_n
$$
 o bien  $a_n = (-1)^n b_n$ 

donde  $b_n$  es un número positivo. (De hecho,  $b_n = |a_n|$ .)

La siguiente prueba establece que si los términos de una serie alternante decrecen hacia 0 en valor absoluto, entonces la serie converge.

**Prueba de la serie alternante** Si la serie alternante  $\sum_{n=1}^{\infty} (-1)^{n-1}b_n = b_1 - b_2 + b_3 - b_4 + b_5 - b_6 + \cdots$   $b_n > 0$ cumple con i)  $b_{n+1} \leq b_n$ ii)  $\lim_{n\to\infty} b_n = 0$ *para* toda *n* entonces la serie es convergente.

Antes de proporcionar la demostración vea la fgura 1, la cual es una representación de la idea en que se apoya la demostración. Primero dibujamos  $s_1 = b_1$  sobre una recta numérica. Para determinar  $s_2$  restamos  $b_2$ , de modo que  $s_2$  está a la izquierda de  $s_1$ . Luego, para determinar  $s_3$  sumamos  $b_3$ , de modo que  $s_3$  está a la derecha de  $s_2$ . Pero como  $b_3 < b_2$ , *s*3 está a la izquierda de *s*1. Al continuar de esta manera, observamos que las sumas parciales oscilan hacia atrás y hacia adelante. Puesto que  $b_n \rightarrow 0$ , los pasos sucesivos se vuelven más y más pequeños. Las sumas parciales pares  $s_2$ ,  $s_4$ ,  $s_6$ ,... se incrementan, y decrecen las sumas parciales impares  $s_1$ ,  $s_3$ ,  $s_5$ ,... Así, parece plausible que ambas converjan en el mismo número *s,* el cual es la suma de la serie. Por consiguiente, en la demostración siguiente se consideran por separado las sumas parciales pares e impares.

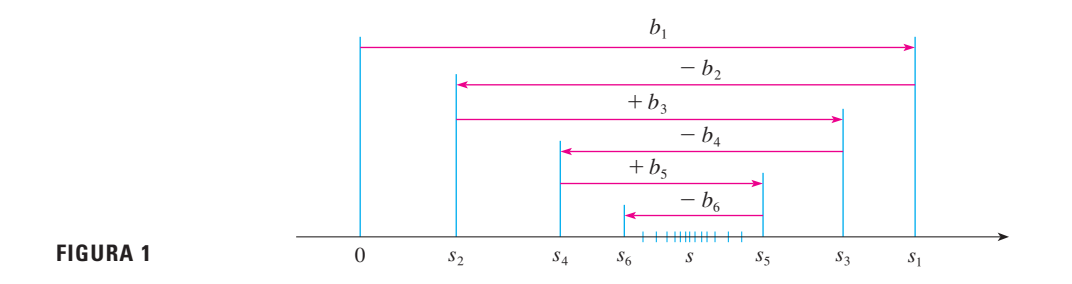

DEMOSTRACIÓN DE LA PRUEBA DE LA SERIE ALTERNANTE Primero consideramos las sumas parciales pares:

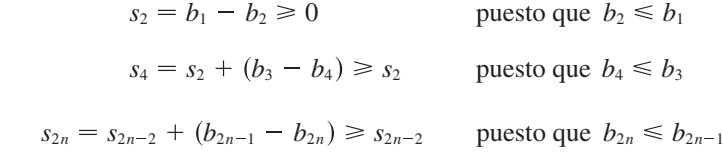

Por esto

En general

 $0 \leq s_2 \leq s_4 \leq s_6 \leq \cdots \leq s_{2n} \leq \cdots$ 

Pero también podemos escribir

$$
s_{2n} = b_1 - (b_2 - b_3) - (b_4 - b_5) - \cdots - (b_{2n-2} - b_{2n-1}) - b_{2n}
$$

Todos los términos entre paréntesis son positivos, de modo que  $s_{2n} \leq b_1$  para toda *n*. Por tanto, la sucesión H*s*<sup>2</sup>*n*J de las sumas parciales pares se incrementa y está acotada por arriba. Debido a eso, de acuerdo con el teorema de la sucesión monótona es convergente. Llamemos *s* a su límite, es decir,

$$
\lim_{n\to\infty} s_{2n}=s
$$

Ahora calculemos el límite de las sumas parciales impares:

$$
\lim_{n \to \infty} s_{2n+1} = \lim_{n \to \infty} (s_{2n} + b_{2n+1})
$$
\n
$$
= \lim_{n \to \infty} s_{2n} + \lim_{n \to \infty} b_{2n+1}
$$
\n
$$
= s + 0
$$
\n[segín la condición ii)]\n
$$
= s
$$

Puesto que tanto la suma parcial par como la suma parcial impar convergen a *s*, tenemos lím<sub>n→∞</sub>  $s_n = s$  (véase el ejercicio 92a) de la sección 11.1), por lo que la serie es convergente.

1 *n*

*n*

3

**EJEMPLO 1** La serie armónica alternante

$$
1-\frac{1}{2}+\frac{1}{3}-\frac{1}{4}+\cdots=\sum_{n=1}^{\infty}\frac{(-1)^{n-1}}{n}
$$

cumple con

i) 
$$
b_{n+1} < b_n
$$
 porque  $\frac{1}{n+1}$   
ii)  $\lim_{n \to \infty} b_n = \lim_{n \to \infty} \frac{1}{n} = 0$ 

de modo que la serie es convergente de acuerdo con la prueba de la serie alternante.

**V EJEMPLO 2** La serie 
$$
\sum_{n=1}^{\infty} \frac{(-1)^n 3n}{4n-1}
$$
es alternate pero  

$$
\lim_{n \to \infty} b_n = \lim_{n \to \infty} \frac{3n}{4n-1} = \lim_{n \to \infty} \frac{3}{4} = \frac{3}{4}
$$

por lo que la condición ii) no se cumple. En cambio, veamos el límite del *n*-ésimo término de la serie:

$$
\lim_{n\to\infty} a_n = \lim_{n\to\infty} \frac{(-1)^n 3n}{4n-1}
$$

Este límite no existe, de modo que la serie es divergente de acuerdo con la prueba de la divergencia.

**ELEMPL0 3 Pruebe si la serie** 
$$
\sum_{n=1}^{\infty} (-1)^{n+1} \frac{n^2}{n^3 + 1}
$$
es convergente o divergente.

SOLUCIÓN La serie dada es alternante, de modo que tratemos de comprobar las condiciones i) y ii) de la prueba de la serie alternante.

A diferencia de la situación en el ejemplo 1, no es obvio que la sucesión dada por  $b_n = n^2/(n^3 + 1)$  sea decreciente. Sin embargo, si consideramos la función relacionada  $f(x) = x^2/(x^3 + 1)$ , encontramos que

$$
f'(x) = \frac{x(2 - x^3)}{(x^3 + 1)^2}
$$

Puesto que se consideran sólo *x* positivas,  $f'(x) < 0$  si  $2 - x^3 < 0$ , es decir,  $x > \sqrt[3]{2}$ . De esta manera, *f* es decreciente sobre el intervalo  $(\sqrt[3]{2}, \infty)$ . Esto significa que  $f(n + 1) \le f(n)$  y, por tanto,  $b_{n+1} \le b_n$  cuando  $n \ge 2$ . (La desigualdad  $b_2 \le b_1$ ) se puede comprobar de manera directa, pero lo que realmente importa es que la sucesión  ${b_n}$  decrece con el tiempo.)

La condición ii) se comprueba rápidamente

$$
\lim_{n \to \infty} b_n = \lim_{n \to \infty} \frac{n^2}{n^3 + 1} = \lim_{n \to \infty} \frac{\frac{1}{n}}{1 + \frac{1}{n^3}} = 0
$$

Así, la serie es convergente de acuerdo con la prueba de la serie alternante.

En lugar de verificar la condición i) de la prueba de la serie alternante calculando una derivada, puede comprobar que  $b_{n+1} < b_n$  directamente usando la técnica de la solución 1 del ejemplo 13 de la sección 11.1.

**FIGURA 2**

1  $\{s_n\}$ and a state of the  ${a}$ 

En la figura 2 se ilustra el ejemplo 1; se muestran las gráficas de los términos  $a_n = (-1)^{n-1}/n$  y las sumas parciales  $s_n$ . Observe cómo los valores de *s<sub>n</sub>* van en zigzag dentro del límite, el cual al parecer está alrededor de 0.7. De hecho, la suma exacta de la serie es  $\ln 2 \approx 0.693$  (véase ejercicio 36).

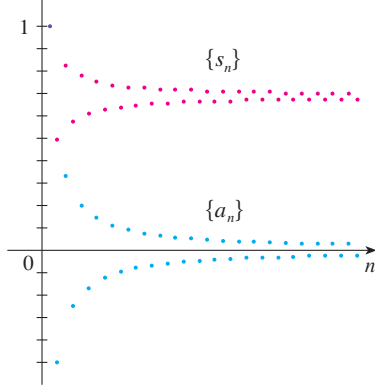

#### **Estimando sumas**

Una suma parcial  $s_n$  de cualquier serie convergente se puede usar como una aproximación a una suma total *s,* pero no se recurre mucho a esto, a menos que se estime la exactitud de la aproximación. El error involucrado al usar  $s \approx s_n$  es el residuo  $R_n = s - s_n$ . El teorema siguiente establece que para las series que cumplen con la condición de la prueba de la serie alternante, el tamaño del error es menor que  $b_{n+1}$ , lo cual es el valor absoluto del primer término ignorado.

**Teorema de estimación para series alternantes** Si  $s = \sum (-1)^{n-1}b_n$  es la suma de una serie alternante que cumple con

i)  $b_{n+1} \leq b_n$  y ii)  $\lim_{n \to \infty} b_n = 0$ 

entonces  $|R_n| = |s - s_n| \le b_{n+1}$ 

DEMOSTRACIÓN Sabemos de la demostración para la prueba de series alternantes que *s* queda entre dos sumas parciales consecutivas  $s_n$  y  $s_{n+1}$ . (Ya hemos demostrado que *s* es mayor que todas las sumas parciales pares. Un argumento similar demuestra que *s* es menor que todas las sumas impares.) Se infere que

$$
|s - s_n| \leq |s_{n+1} - s_n| = b_{n+1}
$$

**v EJEMPLO 4** Calcule la suma de la serie  $\sum_{n=0}^{\infty}$  $(1)^n$ *n*!  $\sum_{n=1}^{\infty} \frac{(-1)^n}{n!}$  con una aproximación de tres cifras decimales.

SOLUCIÓN Primero observamos que la serie es convergente de acuerdo con la prueba de la serie alternante porque

i) 
$$
\frac{1}{(n+1)!} = \frac{1}{n!(n+1)} < \frac{1}{n!}
$$
  
ii) 
$$
0 < \frac{1}{n!} < \frac{1}{n} \rightarrow 0 \text{ por tanto } \frac{1}{n!} \rightarrow 0 \text{ cuando } n \rightarrow \infty
$$

Para ver cuántos términos necesitamos usar en nuestra aproximación, escribamos los primeros términos de la serie

$$
s = \frac{1}{0!} - \frac{1}{1!} + \frac{1}{2!} - \frac{1}{3!} + \frac{1}{4!} - \frac{1}{5!} + \frac{1}{6!} - \frac{1}{7!} + \cdots
$$
  
= 1 - 1 +  $\frac{1}{2}$  -  $\frac{1}{6}$  +  $\frac{1}{24}$  -  $\frac{1}{120}$  +  $\frac{1}{720}$  -  $\frac{1}{5040}$  +  $\cdots$ 

 $\frac{1}{5040} < \frac{1}{5000} = 0.0002$ 

Observe que

y 
$$
s_6 = 1 - 1 + \frac{1}{2} - \frac{1}{6} + \frac{1}{24} - \frac{1}{120} + \frac{1}{720} \approx 0.368056
$$

De acuerdo con el teorema de la estimación de la serie alternante, se sabe que

$$
|s - s_6| \le b_7 < 0.0002
$$

Este error de menos de 0.0002 no afecta la tercera cifra decimal, de modo que tenemos  $s \approx 0.368$  que es correcta hasta la tercera cifra decimal.

Desde el punto de vista de la geometría podemos ver por qué el teorema de estimación para series alternantes es verdadero al examinar la figura 1 (en la página 728). Observe que  $s - s_4 < b_5$ ,  $|s - s_5| < b_6$ y así sucesivamente. Note también que *s* queda entre dos sumas parciales consecutivas.

Por definición,  $0! = 1$ 

En la sección 11.10 se demuestra que  $e^{x} = \sum_{n=0}^{\infty} x^{n}/n!$  para toda *x*, de modo que el resultado del ejemplo 4 es en realidad una aproximación al número e<sup>-1</sup>.

 $\Omega$  **NOTA** La regla de que el error (al usar  $s_n$  para aproximarse a *s*) es menor que el primer término ignorado es en general válida sólo para series alternantes que cumplen con las condiciones del teorema de la estimación de la serie alternante. La regla no se aplica a otros tipos de series.

# **11.5 Ejercicios**

- **1.** a) ¿Qué es una serie alternante?
	- b) ¿En qué condiciones una serie alternante converge?
	- c) Si estas condiciones se cumplen, ¿qué puede decir con respecto al residuo después de *n* términos?
- divergentes.

2-20 Prebe has series para ver si son convergentes o dive  
\n2. 
$$
\frac{2}{3} - \frac{2}{5} + \frac{2}{7} - \frac{2}{9} + \frac{2}{11} - \cdots
$$
  
\n3.  $-\frac{2}{5} + \frac{4}{6} - \frac{6}{7} + \frac{8}{8} - \frac{10}{9} + \cdots$   
\n4.  $\frac{1}{\sqrt{2}} - \frac{1}{\sqrt{3}} + \frac{1}{\sqrt{4}} - \frac{1}{\sqrt{5}} + \frac{1}{\sqrt{6}} - \cdots$   
\n5.  $\sum_{n=1}^{\infty} \frac{(-1)^{n-1}}{2n+1}$   
\n6.  $\sum_{n=1}^{\infty} \frac{(-1)^{n-1}}{\ln(n+4)}$   
\n7.  $\sum_{n=1}^{\infty} (-1)^n \frac{3n-1}{2n+1}$   
\n8.  $\sum_{n=1}^{\infty} (-1)^n \frac{n}{\sqrt{n^3 + 2}}$   
\n9.  $\sum_{n=1}^{\infty} (-1)^n e^{-n}$   
\n10.  $\sum_{n=1}^{\infty} (-1)^n \frac{\sqrt{n}}{2n+3}$   
\n11.  $\sum_{n=1}^{\infty} (-1)^{n+1} \frac{n^2}{n^3 + 4}$   
\n12.  $\sum_{n=1}^{\infty} (-1)^{n+1}ne^{-n}$   
\n13.  $\sum_{n=1}^{\infty} (-1)^{n-1}e^{2/n}$   
\n14.  $\sum_{n=1}^{\infty} (-1)^{n-1} \arctan n$   
\n15.  $\sum_{n=0}^{\infty} \frac{\operatorname{sen}(n + \frac{1}{2})\pi}{1 + \sqrt{n}}$   
\n16.  $\sum_{n=1}^{\infty} \frac{n \cos n\pi}{2^n}$   
\n17.  $\sum_{n=1}^{\infty} (-1)^n \sin\left(\frac{\pi}{n}\right)$   
\n18.  $\sum_{n=1}^{\infty} (-1)^n \cos\left(\frac{\pi}{n}\right)$ 

**19.** 
$$
\sum_{n=1}^{\infty} (-1)^n \frac{n^n}{n!}
$$
**20.** 
$$
\sum_{n=1}^{\infty} (-1)^n (\sqrt{n+1} - \sqrt{n})
$$

**21-22** Grafique las sucesiones de términos y la sucesión de sumas parciales en la misma pantalla. Utilice la gráfca para hacer una estimación de la suma de las series. Después utilice el teorema de la estimación de las series alternantes para estimar la suma con una aproximación de cuatro decimales.

**21.** 
$$
\sum_{n=1}^{\infty} \frac{(-0.8)^n}{n!}
$$

**22.**  $\sum_{n=1}^{\infty} (-1)^{n-1} \frac{n}{8^n}$  $\infty$ 

> **23-26** Demuestre que la serie es convergente. ¿Cuántos términos de la serie necesitamos sumar para determinar la suma con la exactitud señalada?

**23.** 
$$
\sum_{n=1}^{\infty} \frac{(-1)^{n+1}}{n^6} \quad (\text{error} < 0.00005)
$$
\n**24.** 
$$
\sum_{n=1}^{\infty} \frac{(-1)^n}{n \cdot 5^n} \quad (\text{error} < 0.0001)
$$
\n**25.** 
$$
\sum_{n=0}^{\infty} \frac{(-1)^n}{10^n n!} \quad (\text{error} < 0.000005)
$$
\n**26.** 
$$
\sum_{n=1}^{\infty} (-1)^{n-1} n e^{-n} \quad (\text{error} < 0.01)
$$

 **27-30** Obtenga un valor aproximado de la suma de la serie con una aproximación de cuatro cifras decimales.

**27.** 
$$
\sum_{n=1}^{\infty} \frac{(-1)^n}{(2n)!}
$$
  
\n**28.** 
$$
\sum_{n=1}^{\infty} \frac{(-1)^{n+1} n^2}{n^6}
$$
  
\n**29.** 
$$
\sum_{n=1}^{\infty} \frac{(-1)^{n+1} n^2}{n^6}
$$
  
\n**30.** 
$$
\sum_{n=1}^{\infty} \frac{(-1)^n}{3^n n!}
$$

- **31.**  ${}_{6}$ Es la 50a. suma parcial  $s_{50}$  de la serie alternante  $\sum_{n=1}^{\infty}$   $(-1)^{n-1}/n$  una sobreestimación o una subestimación de la suma total? Explique.
- **32-34** ¿Para qué valores de *p* es convergente cada serie?

**32.** 
$$
\sum_{n=1}^{\infty} \frac{(-1)^{n-1}}{n^p}
$$
  
**33.** 
$$
\sum_{n=1}^{\infty} \frac{(-1)^n}{n+p}
$$
  
**34.** 
$$
\sum_{n=2}^{\infty} (-1)^{n-1} \frac{(\ln n)^p}{n}
$$

 **35.** Demuestre que la serie  $\Sigma(-1)^{n-1}b_n$ , donde  $b_n = 1/n$  si *n* es impar y  $b_n = 1/n^2$  si *n* es par, es divergente. ¿Por qué no aplica la prueba de la serie alternante?

Se requiere calculadora grafcadora o computadora **1.** Tareas sugeridas disponibles en stewartcalculus.com

 **36.** Siga los pasos siguientes para demostrar que

$$
\sum_{n=1}^{\infty} \frac{(-1)^{n-1}}{n} = \ln 2
$$

Sean  $h_n$  y  $s_n$  las sumas parciales de las series armónica y armónica alternante.

a) Demuestre que  $s_{2n} = h_{2n} - h_n$ .

# b) Según el ejercicio 44 de la sección 11.3 tenemos  $h_n - \ln n \rightarrow \gamma$  cuando  $n \rightarrow \infty$  y, por tanto,  $h_{2n} - \ln(2n) \rightarrow \gamma$  cuando  $n \rightarrow \infty$ Apoyándose en estos hechos y el inciso a), demuestre

que  $s_{2n} \rightarrow \ln 2$  cuando  $n \rightarrow \infty$ .

## **11.6 Convergencia absoluta y las pruebas de la razón y la raíz**

Dada una serie  $\sum a_n$ , podemos considerar las series correspondientes

$$
\sum_{n=1}^{\infty} |a_n| = |a_1| + |a_2| + |a_3| + \cdots
$$

cuyos términos son los valores absolutos de los términos de la serie original.

Hay pruebas para la convergencia para series con términos positivos y para series alternantes. Pero, ¿y si los signos de los términos cambian de manera irregular? En el ejemplo 3, se observa que la idea de la convergencia absoluta ayuda algunas veces en tales casos.

**1 Definición** Una serie  $\sum a_n$  es llamada **absolutamente convergente** si la serie de valores absolutos  $\Sigma |a_n|$  es convergente.

Observe que si  $\sum a_n$  es una serie con términos positivos, entonces  $|a_n| = a_n$  y por, tanto, la convergencia absoluta es lo mismo que la convergencia en este caso.

 **EJEMPLO 1** La serie

$$
\sum_{n=1}^{\infty} \frac{(-1)^{n-1}}{n^2} = 1 - \frac{1}{2^2} + \frac{1}{3^2} - \frac{1}{4^2} + \cdots
$$

es absolutamente convergente porque

$$
\sum_{n=1}^{\infty} \left| \frac{(-1)^{n-1}}{n^2} \right| = \sum_{n=1}^{\infty} \frac{1}{n^2} = 1 + \frac{1}{2^2} + \frac{1}{3^2} + \frac{1}{4^2} + \cdots
$$

es una serie *p* convergente ( $p = 2$ ).

 **EJEMPLO 2** Ya sabemos que la serie armónica alternante

$$
\sum_{n=1}^{\infty} \frac{(-1)^{n-1}}{n} = 1 - \frac{1}{2} + \frac{1}{3} - \frac{1}{4} + \cdots
$$

es convergente (véase ejemplo 1 de la sección 11.5), pero no es absolutamente convergente porque la serie correspondiente de valores absolutos es

$$
\sum_{n=1}^{\infty} \left| \frac{(-1)^{n-1}}{n} \right| = \sum_{n=1}^{\infty} \frac{1}{n} = 1 + \frac{1}{2} + \frac{1}{3} + \frac{1}{4} + \cdots
$$

que es la serie armónica (serie  $p \text{ con } p = 1$ ) y, por tanto, es divergente.

**2 Definición** Una serie  $\sum a_n$  se llama **condicionalmente** convergente si es convergente pero no absolutamente convergente.

En el ejemplo 2 se muestra que la serie armónica alternante es condicionalmente convergente. Así, es posible que una serie sea convergente, pero no absolutamente convergente. Sin embargo, el teorema siguiente muestra que la convergencia absoluta implica convergencia.

**3 Teorema** Si una serie  $\Sigma a_n$  es absolutamente convergente, entonces es convergente.

DEMOSTRACIÓN Observe que la desigualdad

$$
0 \leq a_n + |a_n| \leq 2|a_n|
$$

es cierta porque  $|a_n|$  es  $a_n$  o bien,  $-a_n$ . Si  $\sum a_n$  es absolutamente convergente, entonces  $\Sigma |a_n|$  es convergente, así que  $\Sigma 2 |a_n|$  es convergente. Por tanto, según la prueba de la comparación,  $\sum (a_n + |a_n|)$  es convergente. Entonces

$$
\sum a_n = \sum (a_n + |a_n|) - \sum |a_n|
$$

es la diferencia de dos series convergentes y, por tanto, convergente.

**EJEMPLO 3** Determine si la serie

$$
\sum_{n=1}^{\infty} \frac{\cos n}{n^2} = \frac{\cos 1}{1^2} + \frac{\cos 2}{2^2} + \frac{\cos 3}{3^2} + \cdots
$$

es convergente o divergente.

SOLUCIÓN Esta serie posee términos tanto positivos como negativos, pero no es alternante. (El primer término es positivo, los siguientes tres son negativos, y los otros tres que siguen son positivos. Los signos no siguen un patrón regular.) Podemos aplicar la prueba de comparación a la serie de valores absolutos

$$
\sum_{n=1}^{\infty} \left| \frac{\cos n}{n^2} \right| = \sum_{n=1}^{\infty} \frac{|\cos n|}{n^2}
$$

Puesto que  $|\cos n| \leq 1$  para toda *n*, entonces

$$
\frac{|\cos n|}{n^2} \le \frac{1}{n^2}
$$

Sabemos que  $\Sigma 1/n^2$  es convergente (serie *p* con *p* = 2) y, por tanto,  $\Sigma |\cos n|/n^2$  es convergente según la prueba por comparación. De esta manera, la serie dada  $\Sigma(\cos n)/n^2$ es absolutamente convergente y, debido a eso, convergente de acuerdo con el teorema 3.

La prueba siguiente es muy útil para determinar si una cierta serie es absolutamente convergente.

En la figura 1 se ilustran las gráficas de los términos  $a_n$  y las sumas parciales  $s_n$  de la serie del ejemplo 3. Observe que la serie no es alternante, pero tiene términos positivos y negativos.

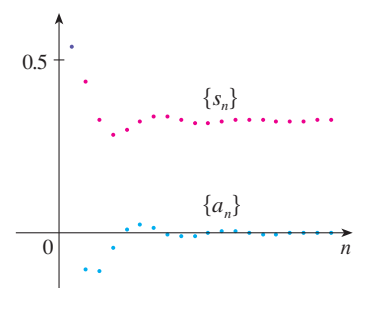

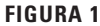

**Prueba de la razón**

\n- i) Si 
$$
\lim_{n \to \infty} \left| \frac{a_{n+1}}{a_n} \right| = L < 1
$$
, entonces la serie  $\sum_{n=1}^{\infty} a_n$  es absolutamente convergente (y, por tanto, convergente).
\n- ii) Si  $\lim_{n \to \infty} \left| \frac{a_{n+1}}{a_n} \right| = L > 1$ , o bien,  $\lim_{n \to \infty} \left| \frac{a_{n+1}}{a_n} \right| = \infty$ , entonces la serie  $\sum_{n=1}^{\infty} a_n$  es divergente.
\n- iii) Si  $\lim_{n \to \infty} \left| \frac{a_{n+1}}{a_n} \right| = 1$ , la prueba de la razón no es concluyente; es decir, no se puede sacar conclusión alguna con respecto a la convergencia o a la divergencia de  $\sum a_n$ .
\n

#### DEMOSTRACIÓN

i) La idea es comparar la serie dada con una serie geométrica convergente. Puesto que  $L < 1$ , podemos elegir un número *r* tal que  $L < r < 1$ . Como

$$
\lim_{n \to \infty} \left| \frac{a_{n+1}}{a_n} \right| = L \qquad \text{y} \qquad L < r
$$

la razón  $|a_{n+1}/a_n|$  eventualmente será menor que *r*; es decir, existe un entero *N* tal que

$$
\left|\frac{a_{n+1}}{a_n}\right| < r \qquad \text{siempre que } n \ge N
$$

o, equivalentemente

4 
$$
|a_{n+1}| < |a_n| r \qquad \text{sempre que } n \geq N
$$

Al hacer *n* sucesivamente igual a *N*,  $N + 1$ ,  $N + 2$ , ... en  $\boxed{4}$ , se obtiene

$$
|a_{N+1}| < |a_N| r
$$
  
\n
$$
|a_{N+2}| < |a_{N+1}| r < |a_N| r^2
$$
  
\n
$$
|a_{N+3}| < |a_{N+2}| r < |a_N| r^3
$$

y, en general,

$$
|a_{N+k}| < |a_N| r^k \qquad \text{para toda } k \geq 1
$$

Ahora la serie

$$
\sum_{k=1}^{\infty} |a_N| r^k = |a_N| r + |a_N| r^2 + |a_N| r^3 + \cdots
$$

es convergente porque es una serie geométrica con  $0 < r < 1$ . De modo que la desigualdad  $\boxed{5}$  junto con la prueba de la comparación demuestra que la serie

$$
\sum_{n=N+1}^{\infty} |a_n| = \sum_{k=1}^{\infty} |a_{N+k}| = |a_{N+1}| + |a_{N+2}| + |a_{N+3}| + \cdots
$$

también es convergente. Se infiere que la serie  $\sum_{n=1}^{\infty} |a_n|$  es convergente. (Recuerde que una cantidad finita de términos no afecta la convergencia.) Por tanto,  $\sum a_n$  es absolutamente convergente.

ii) Si  $|a_{n+1}/a_n| \rightarrow L > 1$ , o bien,  $|a_{n+1}/a_n| \rightarrow \infty$ , entonces la razón  $|a_{n+1}/a_n|$ eventual mente será mayor que 1; es decir, existe un entero *N* tal que

$$
\left| \frac{a_{n+1}}{a_n} \right| > 1
$$
 siempre que  $n \ge N$ 

Esto significa que  $|a_{n+1}| > |a_n|$  siempre que  $n \ge N$  y de este modo,

$$
\lim_{n\to\infty}a_n\neq 0
$$

En consecuencia,  $\sum a_n$  es divergente según la prueba para la divergencia.

**NOTA** La parte iii) de la prueba de la razón establece que si  $\lim_{n\to\infty} |a_{n+1}/a_n| = 1$ , la prueba no proporciona información. Por ejemplo, en cuanto a la serie convergente  $\Sigma 1/n^2$ tenemos

$$
\left| \frac{a_{n+1}}{a_n} \right| = \frac{\frac{1}{(n+1)^2}}{\frac{1}{n^2}} = \frac{n^2}{(n+1)^2} = \frac{1}{\left(1 + \frac{1}{n}\right)^2} \to 1 \quad \text{cuando } n \to \infty
$$

mientras que para la serie divergente  $\Sigma$  1/*n* tenemos

$$
\left|\frac{a_{n+1}}{a_n}\right| = \frac{\frac{1}{n+1}}{\frac{1}{n}} = \frac{n}{n+1} = \frac{1}{1+\frac{1}{n}} \to 1 \qquad \text{cuando } n \to \infty
$$

Por tanto, si  $\lim_{n\to\infty} |a_{n+1}/a_n| = 1$ , la serie  $\sum a_n$  podría ser convergente o divergente. En este caso, la prueba de la razón no funciona, por lo que debemos aplicar otra prueba.

**EJEMPLO 4** Pruebe si la serie  $\sum_{n=1}^{\infty} (-1)^n \frac{n^3}{3^n}$  $\sum_{n=0}^{\infty}$   $(-1)^n \frac{n^3}{2^n}$  es absolutamente convergente.

SOLUCIÓN Aplique la prueba de la razón con  $a_n = (-1)^n n^3 / 3^n$ :

3

*n*

$$
\left| \frac{a_{n+1}}{a_n} \right| = \left| \frac{\frac{(-1)^{n+1} (n+1)^3}{3^{n+1}}}{\frac{(-1)^n n^3}{3^n}} \right| = \frac{(n+1)^3}{3^{n+1}} \cdot \frac{3^n}{n^3}
$$

$$
= \frac{1}{3} \left( \frac{n+1}{n} \right)^3 = \frac{1}{3} \left( 1 + \frac{1}{n} \right)^3 \to \frac{1}{3} < 1
$$

De esta manera, de acuerdo con la prueba de la razón, la serie dada es absolutamente convergente y, en consecuencia, convergente.

La prueba de la razón generalmente es concluyente si el *n-*ésimo término de la serie contiene un exponencial o factorial, como vimos en los ejemplos 4 y 5.

#### **Estimación de sumas**

En las tres últimas secciones usamos varios métodos para estimar la suma de una serie, y el método depende de cuál prueba se usaba para demostrar la convergencia. ¿Qué sucede con las series para las cuales sí funciona la prueba de la razón? Hay dos posibilidades: si la serie es alternante, como en el ejemplo 4, entonces es mejor aplicar los métodos de la sección 11.5. Si todos los términos son positivos, entonces aplicamos los métodos especiales que se explican en el ejercicio 38.

**vEJEMPLO 5** Pruebe la convergencia de la serie  $\sum_{n=1}^{\infty} \frac{n^n}{n!}$ *n*!  $\infty$ .

SOLUCIÓN Puesto que los términos  $a_n = n^n/n!$  son positivos, no necesitamos los signos del valor absoluto.

$$
\frac{a_{n+1}}{a_n} = \frac{(n+1)^{n+1}}{(n+1)!} \cdot \frac{n!}{n^n}
$$

$$
= \frac{(n+1)(n+1)^n}{(n+1)n!} \cdot \frac{n!}{n^n}
$$

$$
= \left(\frac{n+1}{n}\right)^n = \left(1 + \frac{1}{n}\right)^n \to e \qquad \text{cuando } n \to \infty
$$

(Véase ecuación 3.6.6.) Puesto que *e*  1*,* la serie dada es divergente según la prueba de la razón.

**NOTA** Aunque la prueba de la razón funciona en el ejemplo 5, un método más fácil es usar la prueba de la divergencia. Como

$$
a_n = \frac{n^n}{n!} = \frac{n \cdot n \cdot n \cdot \dots \cdot n}{1 \cdot 2 \cdot 3 \cdot \dots \cdot n} \ge n
$$

se infiere que  $a_n$  no tiende a 0 cuando  $n \to \infty$ . Por tanto, la serie dada es divergente según la prueba para la divergencia.

Es conveniente aplicar la siguiente prueba cuando hay potencias *n*-ésimas. Su demostración es similar a la de la prueba de la razón y se deja para el ejercicio 41.

**Prueba de la raíz**

i) Si  $\lim_{n\to\infty} \sqrt[n]{|a_n|} = L < 1$ , entonces la serie  $\sum_{n=1}^{\infty} a_n$  es absolutamente convergente (y, por tanto, convergente).  $\infty$ 

ii) Si 
$$
\lim_{n \to \infty} \sqrt[n]{|a_n|} = L > 1
$$
 o  $\lim_{n \to \infty} \sqrt[n]{|a_n|} = \infty$ , entonces la serie  $\sum_{n=1}^{\infty} a_n$  es divergente.

iii) Si  $\lim_{n\to\infty} \sqrt[n]{|a_n|} = 1$ , la prueba de la raíz no es concluyente.

Si lím<sub>n→∞</sub>  $\sqrt[n]{|a_n|} = 1$ , entonces el inciso iii) de la prueba de la raíz establece que la prueba no proporciona información. La serie  $\sum a_n$  podría ser convergente o divergente. (Si  $L = 1$  en la prueba de la razón, no intente con la prueba de la raíz porque *L* será otra vez 1. Y si  $L = 1$  en la prueba de la raíz, no intente la prueba de la razón porque también fallará.)

**v EJEMPLO 6** Pruebe la convergencia de la serie  $\sum_{n=1}^{\infty}$  $2n + 3$  $3n + 2$ *n* . SOLUCIÓN

$$
a_n = \left(\frac{2n+3}{3n+2}\right)^n
$$
  

$$
\sqrt[n]{|a_n|} = \frac{2n+3}{3n+2} = \frac{2+\frac{3}{n}}{3+\frac{2}{n}} \rightarrow \frac{2}{3} < 1
$$

Así, la serie dada converge según la prueba de la raíz.

#### **Reordenamientos**

La pregunta de si una serie dada que es convergente es absolutamente convergente o condicionalmente convergente, tiene relación con la pregunta si las sumas infnitas se comportan como las sumas fnitas.

Naturalmente, si reordenamos los términos en una suma fnita, entonces el valor de la suma no cambia. Pero esto no siempre sucede en las series infnitas. Con **reordenamiento**  de una serie infinita  $\Sigma a_n$  se da a entender una serie obtenida simplemente al cambiar el orden de los términos. Por ejemplo, un reordenamiento de  $\sum a_n$  podría empezar como sigue:

$$
a_1 + a_2 + a_5 + a_3 + a_4 + a_{15} + a_6 + a_7 + a_{20} + \cdots
$$

Resulta que

si  $\sum a_n$  es una serie absolutamente convergente con suma *s*, entonces cualquier reordenamiento de  $\sum a_n$  tiene la misma suma *s*.

Sin embargo, cualquier serie condicionalmente convergente se puede reordenar, con lo cual la suma será distinta. Para ilustrar este hecho considere la serie armónica alternante

6 
$$
1 - \frac{1}{2} + \frac{1}{3} - \frac{1}{4} + \frac{1}{5} - \frac{1}{6} + \frac{1}{7} - \frac{1}{8} + \cdots = \ln 2
$$

(Véase ejercicio 36 en la sección 11.5.) Si multiplicamos la serie por  $\frac{1}{2}$ , obtenemos

 $\frac{1}{2} - \frac{1}{4} + \frac{1}{6} - \frac{1}{8} + \cdots = \frac{1}{2} \ln 2$ 

Si insertamos ceros entre los términos de esta serie, tenemos

**7**  $0 + \frac{1}{2} + 0 - \frac{1}{4} + 0 + \frac{1}{6} + 0 - \frac{1}{8} + \cdots = \frac{1}{2} \ln 2$ 

Ahora sumamos la serie de las ecuaciones 6 y 7 usando el teorema 11.2.8:

**8 1** +  $\frac{1}{3}$  -  $\frac{1}{2}$  +  $\frac{1}{5}$  +  $\frac{1}{7}$  -  $\frac{1}{4}$  +  $\cdots$  =  $\frac{3}{2}$  ln 2

Observemos que la serie en  $\boxed{8}$  consta de los mismos términos que en  $\boxed{6}$ , pero reordenados de modo que haya un término negativo después de cada par de términos positivos. Pero las sumas de estas series son diferentes. De hecho, Riemann demostró que

si  $\sum a_n$  es una serie condicionalmente convergente y *r* es cualquier número real, entonces hay un reordenamiento de  $\sum a_n$  que tiene una suma igual a *r*.

Una demostración de este hecho se plantea en el ejercicio 44.

# **11.6 Ejercicios**

**1.** ¿Qué puede decir acerca de la serie  $\sum a_n$  en cada uno de los casos siguientes?

a) 
$$
\lim_{n \to \infty} \left| \frac{a_{n+1}}{a_n} \right| = 8
$$
  
b) 
$$
\lim_{n \to \infty} \left| \frac{a_{n+1}}{a_n} \right| = 0.8
$$
  
c) 
$$
\lim_{n \to \infty} \left| \frac{a_{n+1}}{a_n} \right| = 1
$$

 **2-30** Determine si la serie es absolutamente convergente, condicionalmente convergente o divergente.

**2.** 
$$
\sum_{n=1}^{\infty} \frac{(-2)^n}{n^2}
$$
  
**3.** 
$$
\sum_{n=1}^{\infty} \frac{n}{5^n}
$$
  
**4.** 
$$
\sum_{n=1}^{\infty} (-1)^{n-1} \frac{n}{n^2 + 4}
$$

**5.**  $\sum_{n=0}^{\infty} \frac{1}{5n+1}$  **6. 7.**  $\sum_{k=1}^{\infty} k(\frac{2}{3})^k$  **8. 9.**  $\sum_{n=1}^{\infty}$   $(-1)^n \frac{(1.1)^n}{n^4}$  **10. 11.**  $\sum_{n=1}^{\infty} \frac{(-1)^n e^{-x}}{n^3}$  **12. 13.**  $\sum_{n=1}^{\infty} \frac{16}{(n+1)4^{2n+1}}$  **14.**  $n = 0$  $(3)^n$  $2n + 1$ !  $n = 1$ *n*! 100*<sup>n</sup>*  $\frac{(1.1)^n}{n^4}$  **10.**  $\sum_{n=1}^{\infty} (-1)^n \frac{n}{\sqrt{n^3}}$  $\sqrt{n^3 + 2}$  $(1)^n e^{1/n}$ *n*3  $(1)^n$  $5n + 1$  $n = 1$ sen 4*n* 4*n* 10*<sup>n</sup>*  $(n + 1)4^{2n+1}$  $n^{10}$  $(10)^{n+1}$  $\infty$  $\infty$  $\infty$  and  $10^n$  and  $\infty$  $\alpha$  $\alpha$  $\alpha$  $\propto$ 

Sumar ceros no afecta la suma de la serie; cada uno de los términos de la sucesión de sumas parciales se repite, pero el límite es el mismo.

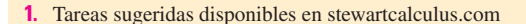

**15.** 
$$
\sum_{n=1}^{\infty} \frac{(-1)^n \arctan n}{n^2}
$$
  
\n**16.** 
$$
\sum_{n=1}^{\infty} \frac{3 - \cos n}{n^{2/3} - 2}
$$
  
\n**17.** 
$$
\sum_{n=2}^{\infty} \frac{(-1)^n}{\ln n}
$$
  
\n**18.** 
$$
\sum_{n=1}^{\infty} \frac{n!}{n^n}
$$
  
\n**19.** 
$$
\sum_{n=1}^{\infty} \frac{\cos(n\pi/3)}{n!}
$$
  
\n**20.** 
$$
\sum_{n=1}^{\infty} \frac{(-2)^n}{n^n}
$$
  
\n**21.** 
$$
\sum_{n=1}^{\infty} \left(\frac{n^2 + 1}{2n^2 + 1}\right)^n
$$
  
\n**22.** 
$$
\sum_{n=2}^{\infty} \left(\frac{-2n}{n+1}\right)^{5n}
$$
  
\n**23.** 
$$
\sum_{n=1}^{\infty} \left(1 + \frac{1}{n}\right)^{n^2}
$$
  
\n**24.** 
$$
\sum_{n=1}^{\infty} \frac{(2n)!}{(n!)^2}
$$
  
\n**25.** 
$$
\sum_{n=1}^{\infty} \frac{n^{100}100^n}{n!}
$$
  
\n**26.** 
$$
\sum_{n=1}^{\infty} \frac{2^{n^2}}{n!}
$$
  
\n**27.** 
$$
1 - \frac{1 \cdot 3}{3!} + \frac{1 \cdot 3 \cdot 5}{5!} - \frac{1 \cdot 3 \cdot 5 \cdot 7}{7!} + \cdots
$$
  
\n+ 
$$
(-1)^{n-1} \frac{1 \cdot 3 \cdot 5 \cdot \cdots \cdot (2n-1)}{(2n-1)!} + \cdots
$$
  
\n**28.** 
$$
\frac{2}{5} + \frac{2 \cdot 6}{5 \cdot 8} + \frac{2 \cdot 6 \cdot 10}{5 \cdot 8 \cdot 11} + \frac{2 \cdot 6 \cdot 10 \cdot 14}{5 \cdot 8 \cdot 11 \cdot 14} + \cdots
$$

 **31.** Los términos de una serie se defnen en forma recursiva mediante las ecuaciones

$$
a_1 = 2 \qquad \qquad a_{n+1} = \frac{5n+1}{4n+3} \, a_n
$$

Determine si  $\Sigma a_n$  es convergente o divergente.

**32.** Una serie  $\sum a_n$  está definida por las ecuaciones

$$
a_1 = 1 \t a_{n+1} = \frac{2 + \cos n}{\sqrt{n}} a_n
$$

Determine si  $\sum a_n$  converge o diverge.

**33-34.** Sea  $\{b_n\}$  una sucesión de números positivos que converge a  $\frac{1}{2}$ . Determine si la serie dada es absolutamente convergente.

**33.** 
$$
\sum_{n=1}^{\infty} \frac{b_n^n \cos n\pi}{n}
$$
 **34.** 
$$
\sum_{n=1}^{\infty} \frac{(-1)^n n!}{n^n b_1 b_2 b_3 \cdots b_n}
$$

 **35.** ¿Para cuáles de las series siguientes la prueba de la razón no es concluyente (es decir, no proporciona una respuesta defnida)?

a) 
$$
\sum_{n=1}^{\infty} \frac{1}{n^3}
$$
 b)  $\sum_{n=1}^{\infty} \frac{n}{2^n}$   
c)  $\sum_{n=1}^{\infty} \frac{(-3)^{n-1}}{\sqrt{n}}$  d)  $\sum_{n=1}^{\infty} \frac{\sqrt{n}}{1 + n^2}$ 

 **36.** ¿Para cuáles enteros positivos *k* la serie siguiente es convergente?

$$
\sum_{n=1}^{\infty} \frac{(n!)^2}{(kn)!}
$$

- **37.** a) Demuestre que  $\sum_{n=0}^{\infty} x^n/n!$  converge para toda *x*. b) Deduzca que  $\lim_{n\to\infty} x^n/n! = 0$  para toda *x*.
- **38.** Sea  $\sum a_n$  una serie con términos positivos y sea  $r_n = a_{n+1}/a_n$ . Suponga que  $\lim_{n\to\infty} r_n = L < 1$ , de modo que  $\sum a_n$  es convergente según la prueba de la razón. Como es lo usual, sea *Rn* el residuo después de *n* términos, es decir,

$$
R_n = a_{n+1} + a_{n+2} + a_{n+3} + \cdots
$$

a) Si  $\{r_n\}$  es una sucesión decreciente y  $r_{n+1} < 1$ , demuestre con la suma de una serie geométrica que

$$
R_n \leq \frac{a_{n+1}}{1-r_{n+1}}
$$

b) Si  $\{r_n\}$  es una sucesión creciente, demuestre que

$$
R_n\leq \frac{a_{n+1}}{1-L}
$$

- **39.** a) Calcule la suma parcial  $s_5$  de la serie  $\sum_{n=1}^{\infty} 1/(n2^n)$ . Con ayuda del ejercicio 38 estime el error al usar *s*<sub>5</sub> como una aproximación a la suma de la serie.
	- b) Determine un valor de *n* de tal modo que  $s_n$  no difiera 0.00005 de la suma real. Use este valor de *n* para obtener un valor aproximado de la suma de la serie.
- **40.** Use la suma de los primeros 10 términos para obtener un valor aproximado de la suma de la serie

$$
\sum_{n=1}^{\infty} \frac{n}{2^n}
$$

Aplique el ejercicio 38 para estimar el error.

- **41.** Demuestre la prueba de la raíz. [*Sugerencia para inciso* i): tome cualquier número *r* tal que  $L < r < 1$  y utilice el hecho de que hay un entero *N* tal que  $\sqrt[n]{|a_n|} < r$  siempre que  $n \ge N$ .]
- **42.** Hacia 1910, Srinivasa Ramanujan, matemático de la India, descubrió la fórmula

$$
\frac{1}{\pi} = \frac{2\sqrt{2}}{9801} \sum_{n=0}^{\infty} \frac{(4n)!(1103 + 26390n)}{(n!)^4 396^{4n}}
$$

 William Gosper utilizó esta serie en 1985 para calcular los primeros 17 millones de dígitos de  $\pi$ .

a) Verifque que la serie es convergente.

- b) ¿Cuántos lugares decimales correctos de  $\pi$  obtiene el lector si usa sólo el primer término de la serie? ¿Qué pasa si usa dos términos?
- **43.** Dada cualquier serie  $\Sigma a_n$ , definimos una serie  $\Sigma a_n^+$  cuyos términos son todos positivos de  $\Sigma a_n$  y una serie  $\Sigma a_n$  cuyos términos son todos negativos de  $\Sigma a_n$ . Para ser específicos, sea

$$
a_n^+ = \frac{a_n + |a_n|}{2} \qquad a_n^- = \frac{a_n - |a_n|}{2}
$$

Observe que si  $a_n > 0$ , entonces  $a_n^+ = a_n$  y  $a_n^- = a_n$ , mientras que si  $a_n < 0$ , entonces  $a_n^- = a_n$  y  $a_n^+ = 0$ .

- a) Si  $\sum a_n$  es absolutamente convergente, demuestre que tanto la serie  $\sum a_n^+$  como la  $\sum a_n^-$  son convergentes.
- b) Si  $\Sigma a_n$  es condicionalmente convergente, demuestre que tanto la serie  $\sum a_n^+$  como la  $\sum a_n^-$  son divergentes.
- **44.** Demuestre que si  $\Sigma a_n$  es una serie condicionalmente convergente y *r* es cualquier número real, entonces hay un reordenamiento de  $\Sigma a_n$  cuya suma es *r.* [*Sugerencias:* utilice la notación del ejercicio 43. Tome sólo sufcientes términos

## **11.7 Estrategia para probar series**

positivos *an* de modo que su suma sea mayor que *r*. Luego sume sólo suficientes términos negativos  $a<sub>n</sub>$  para que la suma acumulativa sea menor que *r.* Continúe así y aplique el teorema 11.2.6.]

- **45.** Suponga que la serie  $\sum a_n$  es condicionalmente convergente.
- a) Demuestre que la serie  $\sum n^2 a_n$  es divergente.
	- b) La convergencia condicional de  $\sum a_n$  no es suficiente para determinar si  $\Sigma$  *na*<sub>n</sub> es convergente. Demuestre esto dando un ejemplo de una serie condicionalmente convergente tal que  $\sum na_n$  converge y un ejemplo donde  $\sum na_n$  diverge.

Ya tenemos varias maneras de probar la convergencia o divergencia de una serie; ahora el problema es decidir cuál prueba aplicar en cada serie. En este aspecto, probar series es parecido a integrar funciones. No hay reglas rígidas y rápidas con respecto a qué prueba aplicar a una serie dada, pero puede seguir las recomendaciones siguientes, que le pueden ser útiles.

No es prudente aplicar una lista de pruebas en un orden específco hasta que una funcione. Eso sería un desperdicio de tiempo y esfuerzo. En lugar de eso, al igual que en la integración, la estrategia principal es clasifcar las series de acuerdo con su *forma.*

- **1.** Si la serie es de la forma  $\Sigma 1/n^p$ , es una serie p, lo cual significa que es convergente si  $p > 1$  y divergente si  $p \le 1$ .
- **2.** Si la serie es de la forma  $\sum ar^{n-1}$  o  $\sum ar^n$ , es una serie geométrica, la cual converge si  $|r| < 1$  y diverge si  $|r| \ge 1$ . Se podrían requerir algunas operaciones algebraicas para hacer que la serie adquiera esta forma.
- **3.** Si la serie posee una forma similar a la de una serie *p* o a una serie geométrica, entonces se debe considerar una de las pruebas por comparación. En particular, si *an* es una función racional o una función algebraica de *n* (es decir, que contiene raíces de polinomiales), entonces la serie se debe comparar contra una serie *p*. Observe que la mayoría de las series de los ejercicios 11.4 poseen esta forma. (El valor de *p* se debe escoger como en la sección 11.4, y conservar sólo las potencias más altas de *n* en el numerador y en el denominador.) Las pruebas por comparación se aplican sólo en series con términos positivos, pero si  $\sum a_n$  tiene algunos términos negativos, entonces podemos aplicar la prueba por comparación  $a \Sigma |a_n|$  y probar si hay convergencia absoluta.
- **4.** Si es fácil ver que lím<sub>n→∞</sub>  $a_n \neq 0$ , entonces se debe aplicar la prueba para la divergencia.
- **5.** Si la serie es de la forma  $\Sigma(-1)^{n-1}b_n$ , o bien,  $\Sigma(-1)^n b_n$ , entonces una posibilidad obvia es la prueba de la serie alternante.
- **6.** Las series que contienen factoriales u otros productos (incluso una constante elevada a una potencia *n*-ésima) se prueban en forma aceptable usando la prueba de la razón. Siempre piense que  $|a_{n+1}/an| \rightarrow 1$  cuando  $n \rightarrow \infty$  para todas las series *p* y, por tanto, todas las funciones racionales o algebraicas de *n.* En estas condiciones, la prueba de la raíz no se debe aplicar para dichas series.
- **7.** Si  $a_n$  es de la forma  $(b_n)^n$ , entonces la prueba de la raíz podría ser útil.
- **8.** Si  $a_n = f(n)$ , donde  $\int_1^{\infty} f(x) dx$  se puede evaluar con facilidad, entonces la prueba de la integral es efectiva (suponiendo que la hipótesis de esta prueba se cumple).

En los ejemplos siguientes no se presenta todo el desarrollo, sino que simplemente se indica qué prueba se debe usar.

V **ELEMPL0 1** 
$$
\sum_{n=1}^{\infty} \frac{n-1}{2n+1}
$$

Puesto que  $a_n \rightarrow \frac{1}{2} \neq 0$  cuando  $n \rightarrow \infty$ , debe usar la prueba para la divergencia.

**ELEMPL0 2** 
$$
\sum_{n=1}^{\infty} \frac{\sqrt{n^3 + 1}}{3n^3 + 4n^2 + 2}
$$

Como *an* es una función algebraica de *n*, compare la serie dada con la serie *p*. La serie de comparación para la prueba de comparación en el límite es  $\sum b_n$ , donde

$$
b_n = \frac{\sqrt{n^3}}{3n^3} = \frac{n^{3/2}}{3n^3} = \frac{1}{3n^{3/2}}
$$

**v** EJEMPLO 3  $\sum_{n=1}^{\infty} ne^{-n^2}$ 

Puesto que la integral  $\int_1^{\infty} xe^{-x^2} dx$  se evalúa con facilidad, use la prueba de la integral. La prueba de la razón también funciona.

**ELEMPL0 4** 
$$
\sum_{n=1}^{\infty} (-1)^n \frac{n^3}{n^4 + 1}
$$

Como la serie es alternante, aplique la prueba de la serie alternante.

V **ELEMPL0 5** 
$$
\sum_{k=1}^{\infty} \frac{2^k}{k!}
$$

Como la serie contiene *k*!, se aplica la prueba de la razón.

**ELJEMPLO 6** 
$$
\sum_{n=1}^{\infty} \frac{1}{2+3^n}
$$

La serie está estrechamente relacionada con la serie geométrica  $\Sigma$  1/3<sup>*n*</sup>, por lo que se aplica la prueba por comparación.

# **11.7 Ejercicios**

 **1-38** Pruebe si las series son convergentes o divergentes.

1. 
$$
\sum_{n=1}^{\infty} \frac{1}{n+3^n}
$$
  
\n2. 
$$
\sum_{n=1}^{\infty} \frac{(2n+1)^n}{n^{2n}}
$$
  
\n3. 
$$
\sum_{n=1}^{\infty} (-1)^n \frac{n}{n+2}
$$
  
\n4. 
$$
\sum_{n=1}^{\infty} (-1)^n \frac{n}{n^2+2}
$$
  
\n5. 
$$
\sum_{n=1}^{\infty} \frac{n^2 2^{n-1}}{(-5)^n}
$$
  
\n6. 
$$
\sum_{n=1}^{\infty} \frac{1}{2n+1}
$$
  
\n7. 
$$
\sum_{n=2}^{\infty} \frac{1}{n\sqrt{\ln n}}
$$
  
\n8. 
$$
\sum_{k=1}^{\infty} \frac{2^k k!}{(k+2)!}
$$
  
\n9. 
$$
\sum_{k=1}^{\infty} k^2 e^{-k}
$$
  
\n10. 
$$
\sum_{n=1}^{\infty} n^2 e^{-n^3}
$$
  
\n11. 
$$
\sum_{n=1}^{\infty} \left(\frac{1}{n^3} + \frac{1}{3^n}\right)
$$
  
\n12. 
$$
\sum_{n=1}^{\infty} \frac{1}{n \sqrt{k^2+1}}
$$
  
\n13. 
$$
\sum_{n=1}^{\infty} \frac{3^n n^2}{n!}
$$
  
\n15. 
$$
\sum_{k=1}^{\infty} \frac{2^{k-1}3^{k+1}}{k}
$$
  
\n16. 
$$
\sum_{n=1}^{\infty} \frac{n^2+1}{n^3+1}
$$
  
\n17. 
$$
\sum_{n=1}^{\infty} \frac{1 \cdot 3 \cdot 5 \cdot \cdots \cdot (2n-1)}{2 \cdot 5 \cdot 8 \cdot \cdots \cdot (3n-1)}
$$
  
\n18. 
$$
\sum_{n=2}^{\infty} \frac{(-1)^{n-1}}{\sqrt{n-1}}
$$
  
\n19. 
$$
\sum_{k=1}^{\infty} k^2 e^{-k}
$$
  
\n10. 
$$
\sum_{n=1}^{\infty} n^2 e^{-n^3}
$$
  
\n11. 
$$
\sum_{n=1}^
$$

**19.** 
$$
\sum_{n=1}^{\infty} (-1)^n \frac{\ln n}{\sqrt{n}}
$$
  
\n**20.**  $\sum_{k=1}^{\infty} \frac{\sqrt[3]{k} - 1}{k(\sqrt{k} + 1)}$   
\n**21.**  $\sum_{n=1}^{\infty} (-1)^n \cos(1/n^2)$   
\n**22.**  $\sum_{k=1}^{\infty} \frac{1}{2 + \text{sen } k}$   
\n**23.**  $\sum_{n=1}^{\infty} \tan(1/n)$   
\n**24.**  $\sum_{n=1}^{\infty} n \sec(1/n)$   
\n**25.**  $\sum_{n=1}^{\infty} \frac{n!}{e^n}$   
\n**26.**  $\sum_{n=1}^{\infty} \frac{n^2 + 1}{5^n}$   
\n**27.**  $\sum_{k=1}^{\infty} \frac{k \ln k}{(k+1)^3}$   
\n**28.**  $\sum_{n=1}^{\infty} \frac{e^{1/n}}{n^2}$   
\n**29.**  $\sum_{n=1}^{\infty} \frac{(-1)^n}{\cosh n}$   
\n**31.**  $\sum_{k=1}^{\infty} \frac{5^k}{3^k + 4^k}$   
\n**32.**  $\sum_{n=1}^{\infty} \frac{(n!)^n}{n^4 n}$   
\n**33.**  $\sum_{n=1}^{\infty} \left(\frac{n}{n+1}\right)^{n^2}$   
\n**34.**  $\sum_{n=1}^{\infty} \frac{1}{n + n \cos^2 n}$   
\n**35.**  $\sum_{n=1}^{\infty} \frac{1}{n^{1+1/n}}$   
\n**36.**  $\sum_{n=2}^{\infty} \frac{1}{(\ln n)^{\ln n}}$   
\n**37.**  $\sum_{n=1}^{\infty} (\sqrt[n]{2} - 1)^n$   
\n**38.**  $\sum_{n=1}^{\infty} (\sqrt[n]{2} - 1)$ 

## **11.8 Series de potencias**

Una **serie de potencias** es una serie de la forma

$$
\sum_{n=0}^{\infty} c_n x^n = c_0 + c_1 x + c_2 x^2 + c_3 x^3 + \cdots
$$

donde *x* es una variable y las *cn* son constantes llamados **coefcientes** de la serie. Para cada *x* fija, la serie  $\boxed{1}$  es una serie de constantes que podemos probar para ver si son convergentes o divergentes. Una serie de potencias podría ser convergente para algunos valores de *x*  y ser divergente para otros. La suma de la serie es una función

$$
f(x) = c_0 + c_1 x + c_2 x^2 + \cdots + c_n x^n + \cdots
$$

cuyo dominio es el conjunto de todas las *x* para las cuales la serie converge. Observe que *f* es análoga a una función polinomial. La única diferencia es que *f* tiene un infnito de términos.

Por ejemplo, si tomamos  $c_n = 1$  para toda *n*, la serie de potencias se transforma en una serie geométrica

$$
\sum_{n=0}^{\infty} x^n = 1 + x + x^2 + \cdots + x^n + \cdots
$$

que es convergente cuando  $-1 \le x \le 1$  y es divergente cuando  $|x| \ge 1$ . (Véase ecuación 11.2.5.)

Más generalmente, una serie de la forma

$$
\sum_{n=0}^{\infty} c_n(x-a)^n = c_0 + c_1(x-a) + c_2(x-a)^2 + \cdots
$$

se denomina serie de potencias en  $(x - a)$ , o bien, serie de potencias centrada en  $a$ , o también, **serie de potencias en torno a** *a*. Observe que al escribir el término correspondiente a  $n = 0$  en las ecuaciones 1 y 2, se ha adoptado la convención de que  $(x - a)^0 = 1$  aun cuando  $x = a$ . Asimismo, note que cuando  $x = a$  todos los términos son 0 para  $n \ge 1$  y de este modo la serie de potencias  $\boxed{2}$  siempre es convergente cuando  $x = a$ .

**v EJEMPLO 1** ¿Para qué valores de *x* la serie  $\sum_{n=0}^{\infty} n! x^n$  es convergente?

SOLUCIÓN Utilizamos la prueba de la razón. Sea *an*, como se acostumbra, el *n*-ésimo término de la serie, entonces  $a_n = n! x^n$ . Si  $x \neq 0$ , tenemos

$$
\lim_{n\to\infty}\left|\frac{a_{n+1}}{a_n}\right|=\lim_{n\to\infty}\left|\frac{(n+1)!x^{n+1}}{n!x^n}\right|=\lim_{n\to\infty}(n+1)|x|=\infty
$$

#### **Series trigonométricas**

Una serie de potencias es una serie en la cual cada uno de los términos es una función potencia. Una **serie trigonométrica**

$$
\sum_{n=0}^{\infty} (a_n \cos nx + b_n \sin nx)
$$

es una serie cuyos términos son funciones trigonométricas. Este tipo de serie se analiza en el sitio web

#### **www.stewartcalculus.com**

Haga clic en Additional Topics y luego en Fourier Series.

Nótese que

 $= (n + 1)n!$  $(n + 1)! = (n + 1)n(n - 1) \cdot \cdots \cdot 3 \cdot 2 \cdot 1$ 

Según la prueba de la razón, la serie es divergente cuando  $x \neq 0$ . Así, la serie dada converge sólo cuando  $x = 0$ .

V **ELEMPL0 2** *l ar* 
$$
l
$$
 *ar*  $l$  *ar*  $l$ 

SOLUCIÓN Sea  $a_n = (x - 3)^n/n$ . Entonces

$$
\left|\frac{a_{n+1}}{a_n}\right| = \left|\frac{(x-3)^{n+1}}{n+1} \cdot \frac{n}{(x-3)^n}\right|
$$

$$
= \frac{1}{1+\frac{1}{n}} |x-3| \rightarrow |x-3| \text{ cuando } n \rightarrow \infty
$$

De acuerdo con la prueba de la razón, la serie dada es absolutamente convergente y, por tanto, convergente cuando  $|x-3| < 1$  y divergente cuando  $|x-3| > 1$ . Ahora

$$
|x-3| < 1 \iff -1 < x-3 < 1 \iff 2 < x < 4
$$

de modo que la serie converge cuando  $2 \le x \le 4$  y diverge cuando  $x \le 2$  o bien  $x > 4$ .

La prueba de la razón no proporciona información cuando  $|x-3| = 1$  de modo que debemos considerar  $x = 2$  y  $x = 4$  por separado. Si ponemos  $x = 4$  en la serie, resulta  $\Sigma$  1/*n*, la serie armónica, la cual es divergente. Si  $x = 2$ , la serie es  $\Sigma$  (-1)<sup>*n*</sup>/*n*, la cual es convergente de acuerdo con la prueba de la serie alternante. Por tanto, la serie de potencias dada converge para  $2 \leq x < 4$ .

Veremos que el uso principal de las series de potencias es proporcionar una manera de representar algunas de las funciones más importantes que surgen en matemáticas, física y química. En particular, la suma de la serie de potencias del ejemplo siguiente se llama **función de Bessel,** en honor al astrónomo alemán Friedrich Bessel (1784-1846), y la función dada en el ejercicio 35 es otro ejemplo de la función de Bessel. En efecto, estas funciones surgieron primero cuando Bessel resolvió la ecuación de Kepler para describir el movimiento de los planetas. Desde esa época, estas funciones se aplican en diversas situaciones físicas, sin olvidar la distribución de temperaturas en una lámina circular y las vibraciones de una membrana de un tambor.

 **EJEMPLO 3** Determine el dominio de la función de Bessel de orden 0 defnida por

$$
J_0(x) = \sum_{n=0}^{\infty} \frac{(-1)^n x^{2n}}{2^{2n} (n!)^2}
$$

SOLUCIÓN Sea  $a_n = (-1)^n x^{2n} / [2^{2n} (n!)^2]$ . Entonces

$$
\left| \frac{a_{n+1}}{a_n} \right| = \left| \frac{(-1)^{n+1} x^{2(n+1)}}{2^{2(n+1)} [(n+1)!]^2} \cdot \frac{2^{2n} (n!)^2}{(-1)^n x^{2n}} \right|
$$

$$
= \frac{x^{2n+2}}{2^{2n+2} (n+1)^2 (n!)^2} \cdot \frac{2^{2n} (n!)^2}{x^{2n}}
$$

$$
= \frac{x^2}{4(n+1)^2} \to 0 < 1 \qquad \text{para toda } x
$$

De este modo, de acuerdo con la prueba de la razón, la serie dada converge para todos los valores de *x*. En otras palabras, el dominio de la función de Bessel  $J_0$  es  $(-\infty, \infty) = \mathbb{R}.$ 

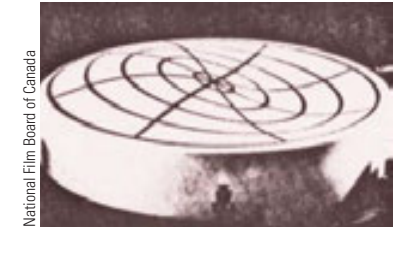

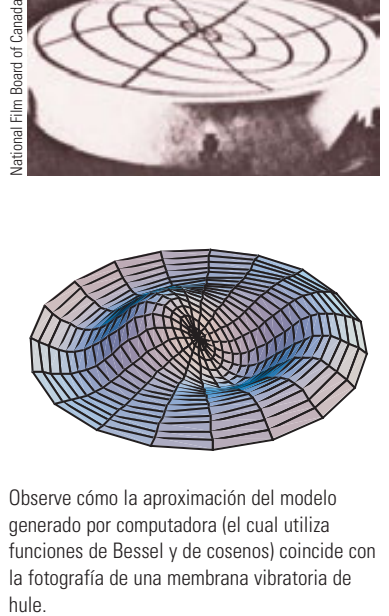

Observe cómo la aproximación del modelo generado por computadora (el cual utiliza funciones de Bessel y de cosenos) coincide con la fotografía de una membrana vibratoria de hule.

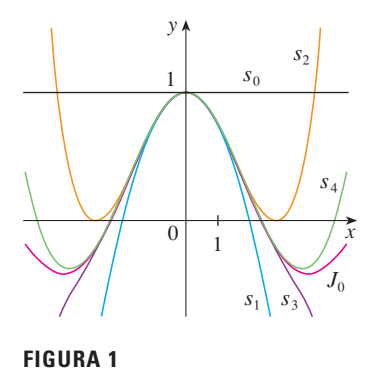

Sumas parciales de la función de Bessel  $J_0$ 

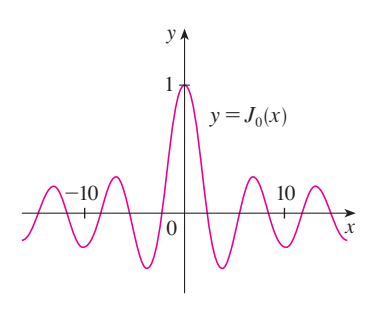

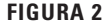

Recuerde que la suma de una serie es igual al límite de la sucesión de las sumas parciales. De esa manera, cuando se defne la función de Bessel del ejemplo 3 como la suma de una serie signifca que, para todo número real *x,*

$$
J_0(x) = \lim_{n \to \infty} s_n(x) \quad \text{donde} \quad s_n(x) = \sum_{i=0}^n \frac{(-1)^i x^{2i}}{2^{2i} (i!)^2}
$$

Las primeras sumas parciales son

$$
s_0(x) = 1
$$
  $s_1(x) = 1 - \frac{x^2}{4}$   $s_2(x) = 1 - \frac{x^2}{4} + \frac{x^4}{64}$ 

$$
s_3(x) = 1 - \frac{x^2}{4} + \frac{x^4}{64} - \frac{x^6}{2304} \qquad s_4(x) = 1 - \frac{x^2}{4} + \frac{x^4}{64} - \frac{x^6}{2304} + \frac{x^8}{147456}
$$

En la fgura 1 se muestran las gráfcas de estas sumas parciales, las cuales son funciones polinomiales. Todas son aproximaciones de la función *J*0, pero observe que la aproximación es mejor cuando se incluyen más términos. En la fgura 2 se ilustra una gráfca más completa de la función de Bessel.

En lo que respecta a la serie de potencias examinadas hasta el momento, el conjunto de valores de *x* para los cuales la serie es convergente ha resultado ser siempre un intervalo [un intervalo fnito de la serie geométrica y la serie del ejemplo 2, el intervalo infinito ( $-\infty$ ,  $\infty$ ) del ejemplo 3 y un intervalo colapsado [0, 0] = {0} del ejemplo 1]. El teorema siguiente, demostrado en el apéndice F, establece que esto es válido en general.

- **Teorema** Para una serie de potencias dada  $\sum_{n=0}^{\infty} c_n(x a)^n$  hay sólo tres osibilidades: posibilidades:
- i) La serie converge sólo cuando  $x = a$ .
- ii) La serie converge para toda x.
- iii) Hay un número positivo *R* tal que la serie converge si  $|x a| < R$ *y* diverge si  $|x - a| > R$ .

El número *R* en el caso iii) se llama **radio de convergencia** de la serie de potencias. Por convención, el radio de convergencia es  $R = 0$  en el caso i) y  $R = \infty$  en el caso ii). El **intervalo de convergencia** de una serie de potencias es el intervalo que consiste en todos los valores de *x* para los cuales la serie converge. En el caso i) el intervalo consta de un solo punto *a*. En el caso ii) el intervalo es  $(-\infty, \infty)$ . Observe que en el caso iii) la desigualdad  $|x - a|$  < R se puede escribir de nuevo como  $a - R < x < a + R$ . Cuando *x* es un *extremo* del intervalo, es decir,  $x = a \pm R$ , cualquier cosa puede suceder: la serie podría ser convergente en uno o en ambos extremos, o podría ser divergente en ambos extremos. Por tanto, en el caso iii) hay cuatro posibilidades para el intervalo de convergencia:

$$
(a - R, a + R)
$$
  $(a - R, a + R)$   $[a - R, a + R)$   $[a - R, a + R]$ 

La situación se ilustra en la figura 3.

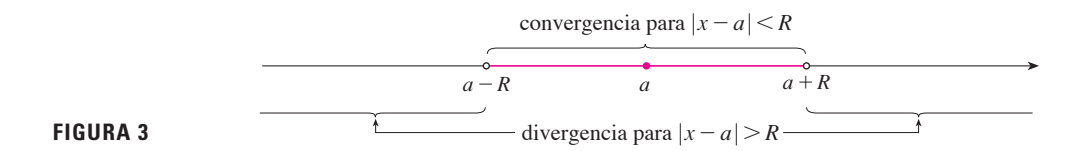

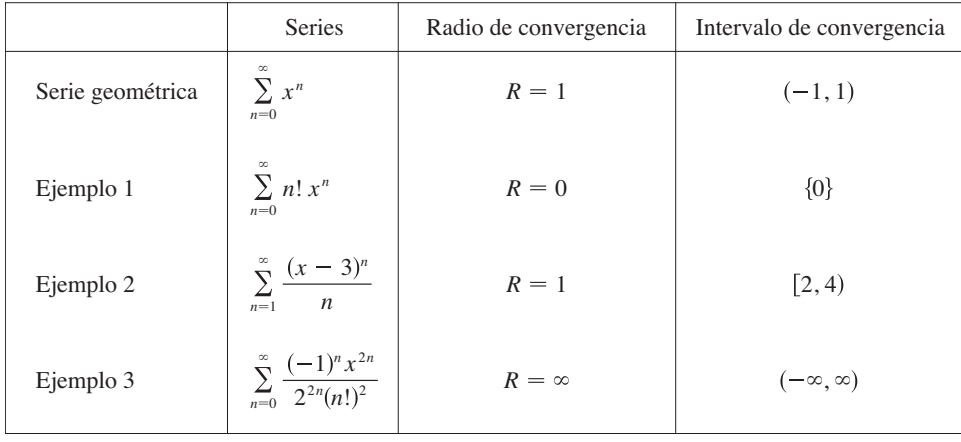

Aquí resumimos el radio y el intervalo de convergencia para cada uno de los ejemplos ya considerados en esta sección.

En general, la prueba de la razón (o a veces, la prueba de la raíz) se debe usar para determinar el radio de convergencia *R.* Las pruebas de la razón y la raíz siempre fracasan cuando *x* es un extremo del intervalo de convergencia, de modo que es necesario verifcar los extremos por medio de alguna otra prueba.

 **EJEMPLO 4** Determine el radio de convergencia y el intervalo de convergencia de la serie

$$
\sum_{n=0}^{\infty} \frac{(-3)^n x^n}{\sqrt{n+1}}
$$

SOLUCIÓN Sea  $a_n = (-3)^n x^n / \sqrt{n+1}$ . Entonces

$$
\left| \frac{a_{n+1}}{a_n} \right| = \left| \frac{(-3)^{n+1} x^{n+1}}{\sqrt{n+2}} \cdot \frac{\sqrt{n+1}}{(-3)^n x^n} \right| = \left| -3x \sqrt{\frac{n+1}{n+2}} \right|
$$
  
=  $3 \sqrt{\frac{1 + (1/n)}{1 + (2/n)}} |x| \to 3 |x|$  cuando  $n \to \infty$ 

De acuerdo con la prueba de la razón, la serie dada converge si  $3 |x| < 1$  y es divergente si 3  $|x| > 1$ . En estos términos, es convergente si  $|x| < \frac{1}{3}$  y divergente si  $|x| > \frac{1}{3}$ . Esto significa que el radio de convergencia es  $R = \frac{1}{3}$ .

Sabemos que la serie converge en el intervalo  $\left(-\frac{1}{3}, \frac{1}{3}\right)$ , pero ahora es necesario probar si hay convergencia en los extremos de este intervalo. Si  $x = -\frac{1}{3}$ , la serie se transforma en

$$
\sum_{n=0}^{\infty} \frac{(-3)^n(-\frac{1}{3})^n}{\sqrt{n+1}} = \sum_{n=0}^{\infty} \frac{1}{\sqrt{n+1}} = \frac{1}{\sqrt{1}} + \frac{1}{\sqrt{2}} + \frac{1}{\sqrt{3}} + \frac{1}{\sqrt{4}} + \cdots
$$

la cual es divergente. (Aplique la prueba de la integral o simplemente observe que es una serie *p* con  $p = \frac{1}{2} < 1$ .) Si  $x = \frac{1}{3}$ , la serie es

$$
\sum_{n=0}^{\infty} \frac{(-3)^n \left(\frac{1}{3}\right)^n}{\sqrt{n+1}} = \sum_{n=0}^{\infty} \frac{(-1)^n}{\sqrt{n+1}}
$$

la cual converge de acuerdo con la prueba de la serie alternante. Por tanto, la serie de potencias dada converge cuando  $-\frac{1}{3} < x \leq \frac{1}{3}$ , de modo que el intervalo de convergencia es  $\left( -\frac{1}{3}, \frac{1}{3} \right]$ .

**v EJEMPLO 5** Determine el radio de convergencia y el intervalo de convergencia de la serie

$$
\sum_{n=0}^{\infty} \frac{n(x+2)^n}{3^{n+1}}
$$

SOLUCIÓN Si  $a_n = n(x + 2)^n/3^{n+1}$ , entonces

$$
\left| \frac{a_{n+1}}{a_n} \right| = \left| \frac{(n+1)(x+2)^{n+1}}{3^{n+2}} \cdot \frac{3^{n+1}}{n(x+2)^n} \right|
$$
  
=  $\left( 1 + \frac{1}{n} \right) \frac{|x+2|}{3} \to \frac{|x+2|}{3}$  cuando  $n \to \infty$ 

Al usar la prueba de la razón, se ve que la serie es convergente si  $|x + 2|/3 < 1$  y que es divergente si  $|x + 2|/3 > 1$ . De modo que es convergente si  $|x + 2| < 3$  y divergente si  $|x + 2| > 3$ . Así que, el radio de convergencia es  $R = 3$ .

La desigualdad  $|x + 2|$  < 3 se puede escribir como  $-5 < x < 1$ , así que probamos la serie en los extremos  $-5$  y 1. Cuando  $x = -5$ , la serie es

$$
\sum_{n=0}^{\infty} \frac{n(-3)^n}{3^{n+1}} = \frac{1}{3} \sum_{n=0}^{\infty} (-1)^n n
$$

la cual es divergente según la prueba de la divergencia  $[(-1)^n n$  no converge a 0]. Cuando  $x = 1$ , la serie es

$$
\sum_{n=0}^{\infty} \frac{n(3)^n}{3^{n+1}} = \frac{1}{3} \sum_{n=0}^{\infty} n
$$

la cual también es divergente según la prueba de la divergencia. Por esto, la serie converge sólo cuando  $-5 < x < 1$ , de modo que el intervalo de convergencia es  $(-5, 1)$ .

# **11.8 Ejercicios**

- **1.** ¿Qué es una serie de potencias?
- **2.** a) ¿Cuál es el radio de convergencia de una serie de potencias? ¿Cómo se determina?
	- b) ¿Cuál es el intervalo de convergencia de una serie de potencias? ¿Cómo se calcula?

 **3-28** Determine el radio de convergencia y el intervalo de convergencia de la serie.

**3.** 
$$
\sum_{n=1}^{\infty} (-1)^n nx^n
$$
**4.** 
$$
\sum_{n=1}^{\infty} \frac{(-1)^n x^n}{\sqrt[3]{n}}
$$

**5.** 
$$
\sum_{n=1}^{\infty} \frac{x^n}{2n-1}
$$
 **6.** 
$$
\sum_{n=1}^{\infty} \frac{(-1)^n x^n}{n^2}
$$

7. 
$$
\sum_{n=0}^{\infty} \frac{x^n}{n!}
$$
8. 
$$
\sum_{n=1}^{\infty} n^n x^n
$$

**9.** 
$$
\sum_{n=1}^{\infty} (-1)^n \frac{n^2 x^n}{2^n}
$$
  
\n**10.** 
$$
\sum_{n=1}^{\infty} \frac{10^n x^n}{n^3}
$$
  
\n**11.** 
$$
\sum_{n=1}^{\infty} \frac{(-3)^n}{n\sqrt{n}} x^n
$$
  
\n**12.** 
$$
\sum_{n=1}^{\infty} \frac{x^n}{n3^n}
$$
  
\n**13.** 
$$
\sum_{n=2}^{\infty} (-1)^n \frac{x^n}{4^n \ln n}
$$
  
\n**14.** 
$$
\sum_{n=0}^{\infty} (-1)^n \frac{x^{2n+1}}{(2n+1)!}
$$
  
\n**15.** 
$$
\sum_{n=0}^{\infty} \frac{(x-2)^n}{n^2+1}
$$
  
\n**16.** 
$$
\sum_{n=0}^{\infty} (-1)^n \frac{(x-3)^n}{2n+1}
$$
  
\n**17.** 
$$
\sum_{n=1}^{\infty} \frac{3^n (x+4)^n}{\sqrt{n}}
$$
  
\n**18.** 
$$
\sum_{n=1}^{\infty} \frac{n}{4^n} (x+1)^n
$$
  
\n**19.** 
$$
\sum_{n=1}^{\infty} \frac{(x-2)^n}{n^n}
$$
  
\n**20.** 
$$
\sum_{n=1}^{\infty} \frac{(2x-1)^n}{5^n \sqrt{n}}
$$

Se requiere calculadora grafcadora o computadora SAC Se requiere sistema algebraico computarizado **1.** Tareas sugeridas disponibles en stewartcalculus.com

**21.** 
$$
\sum_{n=1}^{\infty} \frac{n}{b^n} (x - a)^n, \quad b > 0
$$
  
\n**22.** 
$$
\sum_{n=2}^{\infty} \frac{b^n}{\ln n} (x - a)^n, \quad b > 0
$$
  
\n**23.** 
$$
\sum_{n=1}^{\infty} n! (2x - 1)^n
$$
  
\n**24.** 
$$
\sum_{n=1}^{\infty} \frac{n^2 x^n}{2 \cdot 4 \cdot 6 \cdot \cdots \cdot (2n)}
$$
  
\n**25.** 
$$
\sum_{n=1}^{\infty} \frac{(5x - 4)^n}{n^3}
$$
  
\n**26.** 
$$
\sum_{n=2}^{\infty} \frac{x^{2n}}{n(\ln n)^2}
$$
  
\n**27.** 
$$
\sum_{n=1}^{\infty} \frac{x^n}{1 \cdot 3 \cdot 5 \cdot \cdots \cdot (2n - 1)}
$$
  
\n**28.** 
$$
\sum_{n=1}^{\infty} \frac{n! x^n}{1 \cdot 3 \cdot 5 \cdot \cdots \cdot (2n - 1)}
$$

**29.** Si  $\sum_{n=0}^{\infty} c_n 4^n$  es convergente, *i*, se infiere que las siguientes series son convergentes?

a) 
$$
\sum_{n=0}^{\infty} c_n (-2)^n
$$
 b)  $\sum_{n=0}^{\infty} c_n (-4)^n$  5AC

 **30.** Suponga que  $\sum_{n=0}^{\infty} c_n x^n$  converge cuando  $x = -4$  y diverge cuando  $x = 6$ . ¿Qué puede decir con respecto a la convergencia o divergencia de la serie siguiente?

a) 
$$
\sum_{n=0}^{\infty} c_n
$$
  
b)  $\sum_{n=0}^{\infty} c_n 8^n$   
c)  $\sum_{n=0}^{\infty} c_n (-3)^n$   
d)  $\sum_{n=0}^{\infty} (-1)^n c_n 9^n$ 

 **31.** Si *k* es un entero positivo, encuentre el radio de convergencia de la serie

$$
\sum_{n=0}^{\infty} \frac{(n!)^k}{(kn)!} x^n
$$

- **32.** Sean *p* y *q* números reales con  $p \leq q$ . Encuentre una serie de potencias cuyo intervalo de convergencia sea
	- a) (*p, q*) b) (*p, q*] c)  $[p, q)$  d)  $[p, q]$
- **33.** ¿Es posible hallar una serie de potencias cuyo intervalo de convergencia sea  $[0, \infty)$ ? Explique.
- **34.** Grafique las primeras sumas parciales  $s_n(x)$  de la serie  $\sum_{n=0}^{\infty} x^n$ , junto con la función suma  $f(x) = 1/(1 - x)$  sobre una misma pantalla. ¿Sobre qué intervalo parece que convergen estas sumas parciales a  $f(x)$ ?

**35.** La función  $J_1$  definida por

$$
J_1(x) = \sum_{n=0}^{\infty} \frac{(-1)^n x^{2n+1}}{n!(n+1)! \, 2^{2n+1}}
$$

- se llama *función de Bessel de orden 1*.
- a) Determine el dominio.
- b) Grafque las primeras sumas parciales en una misma pantalla.
- c) Si su SAC tiene incorporadas las funciones de Bessel, grafique  $J_1$  en la misma pantalla que las sumas parciales del inciso b) y observe cómo se aproximan las sumas parciales a  $J_1$ .
- **36.** La función *A* se defne mediante

$$
A(x) = 1 + \frac{x^3}{2 \cdot 3} + \frac{x^6}{2 \cdot 3 \cdot 5 \cdot 6} + \frac{x^9}{2 \cdot 3 \cdot 5 \cdot 6 \cdot 8 \cdot 9} + \cdots
$$

 que se llama *función de Airy* en honor al matemático y astrónomo inglés sir George Airy (1801-1892).

- a) Determine el dominio de la función de Airy.
- $\overrightarrow{P}$  b) Grafique las primeras sumas parciales en una misma pantalla.
	- c) Si su SAC tiene incorporadas las funciones de Airy, grafique *A* en la misma pantalla que las sumas parciales del inciso b), y observe cómo las sumas parciales se aproximan a *A*.
	- **37.** Una función *f* está defnida mediante

$$
f(x) = 1 + 2x + x^2 + 2x^3 + x^4 + \cdots
$$

es decir, sus coeficientes son  $c_{2n} = 1$  y  $c_{2n+1} = 2$  para toda  $n \geq 0$ . Determine el intervalo de convergencia de la serie y plantee una fórmula explícita para *f* (*x*)*.*

- **38.** Si  $f(x) = \sum_{n=0}^{\infty} c_n x^n$ , donde  $c_{n+4} = c_n$  para toda  $n \ge 0$ , determine el intervalo de convergencia de la serie y una fórmula para  $f(x)$ .
- **39.** Demuestre que si  $\lim_{n \to \infty} \sqrt[n]{|c_n|} = c$ , donde  $c \neq 0$ , entonces el radio de convergencia de la serie de potencias  $\sum c_n x^n$  es  $R = 1/c$ .
- **40.** Suponga que la serie de potencias  $\sum c_n(x a)^n$  satisface  $c_n \neq 0$  para toda *n*. Demuestre que si  $\lim_{n \to \infty} |c_n/c_{n+1}|$  existe, entonces es igual al radio de convergencia de la serie de potencias.
- **41.** Suponga que el radio de convergencia de la serie  $\sum c_n x^n$  es 2 y que el radio de convergencia de la serie  $\sum d_n x^n$  es 3. ¿Cuál es el radio de convergencia de la serie  $\sum (c_n + d_n)x^n$ ?
	- **42.** Suponga que el radio de convergencia de la serie de potencias  $\sum c_n x^n$  es *R.* ¿Cuál es el radio de convergencia de la serie de potencias  $\sum c_n x^{2n}$ ?

# **11.9 Representación de las funciones como series de potencias**

En esta sección aprenderá a representar ciertos tipos de funciones como sumas de series de potencias mediante la manipulación de series geométricas, o mediante derivación o integración de dichas series. Quizá se pregunte por qué siempre se busca expresar una función conocida como una suma de una cantidad infnita de términos. Más adelante se explica la utilidad de esta estrategia en la integración de funciones que no tienen antiderivadas elementales, en la solución de ecuaciones diferenciales y para aproximar funciones mediante polinomiales. (Los científcos lo hacen así para simplifcar las expresiones con las que trabajan; los especialistas en computación lo hacen así para representar funciones en calculadoras y computadoras.)

Empecemos con una ecuación que ya estudiamos antes:

$$
\frac{1}{1-x} = 1 + x + x^2 + x^3 + \dots = \sum_{n=0}^{\infty} x^n \qquad |x| < 1
$$

Ya encontramos esta ecuación en el ejemplo 6 de la sección 11.2, donde la obtuvimos al observar que es una serie geométrica con  $a = 1$  y  $r = x$ . Pero en este caso nuestro punto de vista es distinto. Ahora considere la ecuación 1 como expresión de la función  $f(x) = 1/(1 - x)$  como una suma de una serie de potencias.

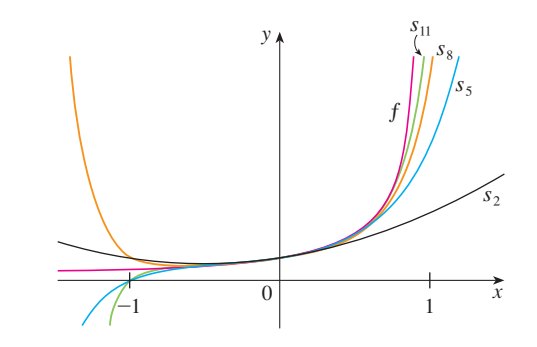

Una ilustración geométrica de la ecuación 1 se muestra en la figura 1. Como la suma de una serie es el límite de la sucesión de las sumas parciales

$$
\frac{1}{1-x} = \lim_{n \to \infty} s_n(x)
$$

donde

 $s_n(x) = 1 + x + x^2 + \cdots + x^n$ 

es la *n*-ésima suma parcial. Observe que cuando  $n$  se incrementa,  $s<sub>n</sub>(x)$  se vuelve una mejor aproximación de  $f(x)$  para  $-1 < x < 1$ .

# **FIGURA 1**

$$
f(x) = \frac{1}{1-x}
$$
 y algunas sumas parciales

**v EJEMPLO 1** Exprese  $1/(1 + x^2)$  como la suma de una serie de potencias y determine el intervalo de convergencia.

SOLUCIÓN Al reemplazar *x* por  $-x^2$  en la ecuación 1, tenemos

$$
\frac{1}{1+x^2} = \frac{1}{1-(-x^2)} = \sum_{n=0}^{\infty} (-x^2)^n
$$

$$
= \sum_{n=0}^{\infty} (-1)^n x^{2n} = 1 - x^2 + x^4 - x^6 + x^8 - \cdots
$$

Como ésta es una serie geométrica, es convergente cuando  $|x^2|$  < 1, es decir,  $x^2$  < 1, o bien,  $|x|$  < 1. Por tanto, el intervalo de convergencia es  $(-1, 1)$ . Naturalmente, podría haber determinado el radio de convergencia aplicando la prueba de la razón, pero esa cantidad de trabajo es innecesaria en este caso.

**EJEMPLO 2** Determine una representación en serie de potencias para  $1/(x + 2)$ .

SOLUCIÓN Con objeto de poner esta función en la forma del lado izquierdo de la ecuación 1, primero se factoriza un 2 del denominador:

$$
\frac{1}{2+x} = \frac{1}{2\left(1+\frac{x}{2}\right)} = \frac{1}{2\left[1-\left(-\frac{x}{2}\right)\right]}
$$

$$
= \frac{1}{2}\sum_{n=0}^{\infty} \left(-\frac{x}{2}\right)^n = \sum_{n=0}^{\infty} \frac{(-1)^n}{2^{n+1}} x^n
$$

Esta serie converge cuando  $|-x/2| < 1$ , es decir,  $|x| < 2$ . De modo que el intervalo de convergencia es  $(-2, 2)$ .
**EJEMPLO 3** Obtenga una representación como serie de potencias de  $x^3/(x + 2)$ .

SOLUCIÓN Puesto que esta función es justamente  $x<sup>3</sup>$  veces la función del ejemplo 2, todo lo que debe hacer es multiplicar esa serie por *x*<sup>3</sup> :

Es válido pasar *x*<sup>3</sup> al otro lado del signo de la suma porque no depende de *n*. [Aplique el teorema 11.2.8 i ) con  $c = x^3$ .]

$$
\frac{x^3}{x+2} = x^3 \cdot \frac{1}{x+2} = x^3 \sum_{n=0}^{\infty} \frac{(-1)^n}{2^{n+1}} x^n = \sum_{n=0}^{\infty} \frac{(-1)^n}{2^{n+1}} x^{n+3}
$$

$$
= \frac{1}{2}x^3 - \frac{1}{4}x^4 + \frac{1}{8}x^5 - \frac{1}{16}x^6 + \cdots
$$

Otra forma de escribir esta serie es como sigue:

$$
\frac{x^3}{x+2} = \sum_{n=3}^{\infty} \frac{(-1)^{n-1}}{2^{n-2}} x^n
$$

Como en el ejemplo 2, el intervalo de convergencia es  $(-2, 2)$ .

#### **Derivación e integración de series de potencias**

La suma de una serie de potencias es una función  $f(x) = \sum_{n=0}^{\infty} c_n (x - a)^n$  cuyo dominio es el intervalo de convergencia de la serie. Para derivar e integrar estas funciones, el siguiente teorema (el cual no será demostrado) establece que es posible derivar o integrar cada uno de los términos de la serie, justo como se haría para un polinomio. Esto se denomina **derivación e integración término a término**.

**Teorema** Si la serie de potencias  $\sum c_n(x - a)^n$  posee un radio de convergencia  $R > 0$ , entonces la función  $f$  definida por

$$
f(x) = c_0 + c_1(x - a) + c_2(x - a)^2 + \cdots = \sum_{n=0}^{\infty} c_n(x - a)^n
$$

es derivable (y, por tanto, continua) sobre el intervalo  $(a - R, a + R)$  y

i) 
$$
f'(x) = c_1 + 2c_2(x - a) + 3c_3(x - a)^2 + \cdots = \sum_{n=1}^{\infty} nc_n(x - a)^{n-1}
$$

ii) 
$$
\int f(x) dx = C + c_0(x - a) + c_1 \frac{(x - a)^2}{2} + c_2 \frac{(x - a)^3}{3} + \cdots
$$
  
=  $C + \sum_{n=0}^{\infty} c_n \frac{(x - a)^{n+1}}{n+1}$ 

Los radios de convergencia de la serie de potencias en las ecuaciones i) y ii) son *R*.

**NOTA 1** Las ecuaciones i) y ii) del teorema 2 se pueden volver a escribir en la forma

iii)  $\frac{d}{1}$ iv)  $\int_{0}^{\infty} \int_{0}^{\infty} c_n(x-a)^n dx = \sum_{n=0}^{\infty} \int_{0}^{\infty} c_n(x-a)^n dx$  $\frac{a}{dx}\left[\sum_{n=0}^{n}c_n(x-a)^n\right]=\sum_{n=0}^{n}$ *d*  $\sum_{n=0}^{\infty} c_n(x-a)^n$   $= \sum_{n=0}^{\infty} \frac{d}{dx} [c_n(x-a)^n]$ 

En el inciso ii),  $\int c_0 dx = c_0 x + C_1$  se escribe  $\text{como } c_0(x - a) + C$ , donde  $C = C_1 + ac_0$ , de modo que todos los términos de la serie tienen la misma forma.

Sabemos que, por lo que toca a las sumas fnitas, la derivada de una suma es la suma de las derivadas y la integral de una suma es la suma de las integrales. Las ecuaciones iii) y iv) aseguran que lo mismo se cumple para sumas infnitas, siempre que esté trabajando con *series de potencias.* (En el caso de otros tipos de series de funciones la situación no es tan simple; véase ejercicio 38.)

**NOTA 2** Aunque el teorema 2 establece que el radio de convergencia es el mismo cuando una serie de potencias es derivada o integrada, esto no quiere decir que el *intervalo*  de convergencia siga siendo el mismo. Podría suceder que la serie original converja en el extremo, y que la serie derivada sea divergente ahí. (Véase ejercicio el 39.)

**NOTA 3** La idea de derivar una serie de potencias término a término es la base de un método efcaz para resolver ecuaciones diferenciales. Estudiaremos este método en el capítulo 17.

**EJEMPLO 4** En el ejemplo 3 de la sección 11.8 vimos que la función de Bessel

$$
J_0(x) = \sum_{n=0}^{\infty} \frac{(-1)^n x^{2n}}{2^{2n} (n!)^2}
$$

se defne para toda *x.* De esta manera, de acuerdo con el teorema 2, *J*0 es derivable para toda *x* y su derivada se encuentra derivando término a término como sigue:

$$
J_0'(x) = \sum_{n=0}^{\infty} \frac{d}{dx} \frac{(-1)^n x^{2n}}{2^{2n} (n!)^2} = \sum_{n=1}^{\infty} \frac{(-1)^n 2n x^{2n-1}}{2^{2n} (n!)^2}
$$

**v EJEMPLO 5** Exprese  $1/(1 - x)^2$  como una serie de potencias derivando la ecuación 1. ¿Cuál es el radio de convergencia?

SOLUCIÓN Al derivar cada miembro de la ecuación

$$
\frac{1}{1-x} = 1 + x + x^2 + x^3 + \dots = \sum_{n=0}^{\infty} x^n
$$

$$
\frac{1}{(1-x)^2} = 1 + 2x + 3x^2 + \dots = \sum_{n=1}^{\infty} nx^{n-1}
$$

obtenemos

Si quisiéramos podríamos reemplazar *n* por  $n + 1$  y escribir la respuesta como

$$
\frac{1}{(1-x)^2} = \sum_{n=0}^{\infty} (n+1)x^n
$$

De acuerdo con el teorema 2, el radio de convergencia de la serie derivada es el mismo que el radio de convergencia de la serie original,  $R = 1$ .

**EJEMPLO 6** Determine una representación como serie de potencias para  $ln(1 + x)$  y su radio de convergencia.

SOLUCIÓN Observe que la derivada de esta función es  $1/(1 + x)$ . De la ecuación 1 tenemos

$$
\frac{1}{1+x} = \frac{1}{1 - (-x)} = 1 - x + x^2 - x^3 + \dots \qquad |x| < 1
$$

Integrando ambos lados de esta expresión, obtenemos

$$
\ln(1+x) = \int \frac{1}{1+x} dx = \int (1-x+x^2-x^3+\cdots) dx
$$

$$
= x - \frac{x^2}{2} + \frac{x^3}{3} - \frac{x^4}{4} + \cdots + C
$$

$$
= \sum_{n=1}^{\infty} (-1)^{n-1} \frac{x^n}{n} + C \qquad |x| < 1
$$

Para determinar el valor de C hacemos  $x = 0$  en esta ecuación y obtenemos  $1n(1 + 0) = C$ . Por tanto,  $C = 0$  y

$$
\ln(1+x) = x - \frac{x^2}{2} + \frac{x^3}{3} - \frac{x^4}{4} + \dots = \sum_{n=1}^{\infty} (-1)^{n-1} \frac{x^n}{n} \qquad |x| < 1
$$

El radio de convergencia es el mismo que el de la serie original:  $R = 1$ .

**v EJEMPLO 7** Encuentre una representación como serie de potencias para  $f(x) = \tan^{-1}x$ .

SOLUCIÓN Observe que  $f'(x) = 1/(1 + x^2)$  y encuentre la serie requerida integrando la serie de potencias para  $1/(1 + x^2)$  determinada en el ejemplo 1.

$$
\tan^{-1}x = \int \frac{1}{1+x^2} dx = \int (1-x^2+x^4-x^6+\cdots) dx
$$

$$
= C + x - \frac{x^3}{3} + \frac{x^5}{5} - \frac{x^7}{7} + \cdots
$$

Para determinar *C* hacemos  $x = 0$  y obtenemos  $C = \tan^{-1}0 = 0$ . Por tanto,

$$
\tan^{-1}x = x - \frac{x^3}{3} + \frac{x^5}{5} - \frac{x^7}{7} + \cdots = \sum_{n=0}^{\infty} (-1)^n \frac{x^{2n+1}}{2n+1}
$$

Puesto que el radio de convergencia de la serie para  $1/(1 + x^2)$  es 1, el radio de convergencia de esta serie para tan<sup>-1</sup>x es también 1.

#### **EJEMPLO 8**

a) Evalúe  $\int [1/(1 + x^7)] dx$  como una serie de potencias.

b) Mediante el inciso a) obtenga una aproximación de  $\int_0^{0.5} [1/(1 + x^7)] dx$  con una aproximación de  $10^{-7}$  del valor real.

#### **SOLUCIÓN**

a) El primer paso es expresar el integrando,  $1/(1 - x^7)$  como la suma de una serie de potencias. Como en el ejemplo 1, inicie con la ecuación 1 y reemplace *x* por  $-x^7$ :

$$
\frac{1}{1+x^7} = \frac{1}{1 - (-x^7)} = \sum_{n=0}^{\infty} (-x^7)^n
$$

$$
= \sum_{n=0}^{\infty} (-1)^n x^{7n} = 1 - x^7 + x^{14} - \cdots
$$

La serie de potencias para tan<sup>-1</sup>x obtenida en el ejemplo 7 se llama serie de Gregory en honor al matemático escocés James Gregory (1638-1675), quien pronosticó algunos de los descubrimientos de Newton. Ya se demostró que la serie de Gregory es válida cuando  $-1 < x < 1$ , pero resulta que (aunque no es fácil de demostrar) también es válida cuando  $x = \pm 1$ . Observe que cuando  $x = 1$  la serie se transforma en

$$
\frac{\pi}{4} = 1 - \frac{1}{3} + \frac{1}{5} - \frac{1}{7} + \cdots
$$

Este admirable resultado se conoce como fórmula de Leibniz para  $\pi$ .

Este ejemplo muestra una manera en que las representaciones como series de potencias pueden ser útiles. Integrar  $1/(1 - x^7)$  a mano es increíblemente difícil. Diferentes sistemas algebraicos computacionales dan respuestas de distintas formas, pero son extremadamente complicadas. (Si tiene un SAC, inténtelo usted mismo.) La respuesta de la serie infinita que se obtiene en el ejemplo 8a) es realmente mucho más fácil de manejar que la respuesta finita que proporciona un SAC.

Ahora integramos término a término:

$$
\int \frac{1}{1+x^7} dx = \int_{n=0}^{\infty} (-1)^n x^{7n} dx = C + \sum_{n=0}^{\infty} (-1)^n \frac{x^{7n+1}}{7n+1}
$$

$$
= C + x - \frac{x^8}{8} + \frac{x^{15}}{15} - \frac{x^{22}}{22} + \cdots
$$

Esta serie converge para  $|-x^7|$  < 1, es decir, para  $|x|$  < 1.

b) Si aplicamos el teorema fundamental del cálculo no importa qué antiderivada usemos, de modo que utilicemos la antiderivada del inciso a) con  $C = 0$ :

$$
\int_0^{0.5} \frac{1}{1+x^7} dx = \left[ x - \frac{x^8}{8} + \frac{x^{15}}{15} - \frac{x^{22}}{22} + \cdots \right]_0^{1/2}
$$
  
=  $\frac{1}{2} - \frac{1}{8 \cdot 2^8} + \frac{1}{15 \cdot 2^{15}} - \frac{1}{22 \cdot 2^{22}} + \cdots + \frac{(-1)^n}{(7n+1)2^{7n+1}} + \cdots$ 

Esta serie infnita es el valor exacto de la integral defnida, pero como es una serie alternante, podemos obtener una aproximación de la suma aplicando el teorema de la estimación de la serie alternante. Si dejamos de sumar después del término  $n = 3$ , el error es menor que el término con  $n = 4$ :

$$
\frac{1}{29 \cdot 2^{29}} \approx 6.4 \times 10^{-11}
$$

De modo que

$$
\int_0^{0.5} \frac{1}{1+x^7} dx \approx \frac{1}{2} - \frac{1}{8 \cdot 2^8} + \frac{1}{15 \cdot 2^{15}} - \frac{1}{22 \cdot 2^{22}} \approx 0.49951374
$$

### **11.9 Ejercicios**

- **1.** Si e1 radio de convergencia de la serie de potencias  $\sum_{n=0}^{\infty} c_n x^n$  es 10, ¿cuál es el radio de convergencia de la serie  $\sum_{n=1}^{\infty}$  *nc<sub>n</sub>* $x^{n-1}$ ? *¿*Por qué?
- **2.** Suponga que sabe que la serie  $\sum_{n=0}^{\infty} b_n x^n$  es convergente para  $|x|$  < 2. ¿Qué puede decir de la siguiente serie? ¿Por qué?

$$
\sum_{n=0}^{\infty} \frac{b_n}{n+1} x^{n+1}
$$

 **3-10** Encuentre una representación como serie de potencias para la función y determine el intervalo de convergencia.

**3.** 
$$
f(x) = \frac{1}{1+x}
$$
 **4.**  $f(x) = \frac{5}{1-4x^2}$ 

**5.** 
$$
f(x) = \frac{2}{3-x}
$$
 **6.**  $f(x) = \frac{1}{x+10}$ 

**7.** 
$$
f(x) = \frac{x}{9 + x^2}
$$
  
\n**8.**  $f(x) = \frac{x}{2x^2 + 1}$   
\n**9.**  $f(x) = \frac{1 + x}{1 - x}$   
\n**10.**  $f(x) = \frac{x^2}{a^3 - x^3}$ 

 **11-12** Exprese la función como la suma de una serie de potencias usando primero fracciones parciales. Determine el intervalo de convergencia.

**11.** 
$$
f(x) = \frac{3}{x^2 - x - 2}
$$
 **12.**  $f(x) = \frac{x + 2}{2x^2 - x - 1}$ 

 **13.** a) Use la derivación para determinar una representación como serie de potencias para

$$
f(x) = \frac{1}{(1+x)^2}
$$

¿Cuál es el radio de convergencia?

Se requiere calculadora grafcadora o computadora **1.** Tareas sugeridas disponibles en stewartcalculus.com

 b) Por medio del inciso a) determine una serie de potencias para

$$
f(x) = \frac{1}{(1+x)^3}
$$

c) Mediante el inciso b) determine una serie de potencias para

$$
f(x) = \frac{x^2}{(1+x)^3}
$$

- **14.** a) Utilice la ecuación 1 para determinar la representación en series de potencias para  $f(x) = \ln(1 - x)$ . ¿Cuál es el radio de convergencia?
	- b) Mediante el inciso a) determine una serie de potencias para  $f(x) = x \ln(1 - x)$ .
- c) Haciendo  $x = \frac{1}{2}$  en su resultado del inciso a), exprese ln 2 como la suma de una serie infnita.

 **15-20** Encuentre una representación como serie de potencias para la función y determine el radio de convergencia.

**15.** 
$$
f(x) = \ln(5 - x)
$$
  
\n**16.**  $f(x) = x^2 \tan^{-1}(x^3)$   
\n**17.**  $f(x) = \frac{x}{(1 + 4x)^2}$   
\n**18.**  $f(x) = \left(\frac{x}{2 - x}\right)^3$   
\n**19.**  $f(x) = \frac{1 + x}{(1 - x)^2}$   
\n**20.**  $f(x) = \frac{x^2 + x}{(1 - x)^3}$ 

 **21-24** Encuentre una representación como serie de potencias para *f*, y grafique  $f$  y varias sumas parciales  $s_n(x)$  en la misma pantalla. ¿Qué sucede cuando *n* se incrementa?

**21.** 
$$
f(x) = \frac{x}{x^2 + 16}
$$
  
\n**22.**  $f(x) = \ln(x^2 + 4)$   
\n**23.**  $f(x) = \ln\left(\frac{1 + x}{1 - x}\right)$   
\n**24.**  $f(x) = \tan^{-1}(2x)$ 

 **25-28** Evalúe la integral indefnida como una serie de potencias. ¿Cuál es el radio de convergencia?

**25.** 
$$
\int \frac{t}{1-t^8} dt
$$
  
\n**26.**  $\int \frac{t}{1+t^3} dt$   
\n**27.**  $\int x^2 \ln(1+x) dx$   
\n**28.**  $\int \frac{\tan^{-1}x}{x} dx$ 

 **29-32** Use una serie de potencias para aproximar la integral defnida con una aproximación de seis cifras decimales.

**29.** 
$$
\int_0^{0.2} \frac{1}{1+x^5} dx
$$
  
\n**30.** 
$$
\int_0^{0.4} \ln(1+x^4) dx
$$
  
\n**31.** 
$$
\int_0^{0.1} x \arctan(3x) dx
$$
  
\n**32.** 
$$
\int_0^{0.3} \frac{x^2}{1+x^4} dx
$$

- **33.** Con el resultado del ejemplo 7, calcule arctan 0.2 con una aproximación de cinco cifras decimales.
- **34.** Demuestre que la función

$$
f(x) = \sum_{n=0}^{\infty} \frac{(-1)^n x^{2n}}{(2n)!}
$$

es una solución de la ecuación diferencial

$$
f''(x) + f(x) = 0
$$

**35.** a) Demuestre que  $J_0$  (la función de Bessel de orden 0 dada en el ejemplo 4) cumple con la ecuación diferencial

$$
x^2 J_0''(x) + x J_0'(x) + x^2 J_0(x) = 0
$$

- b) Evalúe  $\int_0^1 J_0(x) dx$  con una aproximación de tres cifras decimales.
	- **36.** La función de Bessel de orden 1 se defne con

$$
J_1(x) = \sum_{n=0}^{\infty} \frac{(-1)^n x^{2n+1}}{n!(n+1)!2^{2n+1}}
$$

a) Demuestre que  $J_1$  satisface la ecuación diferencial

$$
x^{2}J_{1}''(x) + xJ_{1}'(x) + (x^{2} - 1)J_{1}(x) = 0
$$

- b) Demuestre que  $J_0'(x) = -J_1(x)$ .
- **37.** a) Demuestre que la función

$$
f(x) = \sum_{n=0}^{\infty} \frac{x^n}{n!}
$$

es una solución de la ecuación diferencial

$$
f'(x) = f(x)
$$

- b) Demuestre que  $f(x) = e^x$ .
- **38.** Sea  $f_n(x) = (\text{sen } nx)/n^2$ . Demuestre que la serie  $\sum f_n(x)$  es convergente para todos los valores de *x*, pero la serie de derivadas  $\sum f'_n(x)$  es divergente cuando  $x = 2n\pi$ , *n* es un entero. *i* Para qué valores de *x* la serie  $\sum f''_n(x)$  es convergente?
	- **39.** Sea

$$
f(x) = \sum_{n=1}^{\infty} \frac{x^n}{n^2}
$$

Determine los intervalos de convergencia para *f, f'* y *f"*.

 **40.** a) Empezando con la serie geométrica  $\sum_{n=0}^{\infty} x^n$ , calcule la suma de la serie

$$
\sum_{n=1}^{\infty} nx^{n-1} \qquad |x| < 1
$$

b) Calcule la suma de cada una de las series siguientes.

i) 
$$
\sum_{n=1}^{\infty} nx^n
$$
,  $|x| < 1$  ii)  $\sum_{n=1}^{\infty} \frac{n}{2^n}$ 

c) Determine la suma de cada una de las series siguientes.

i) 
$$
\sum_{n=2}^{\infty} n(n-1)x^n
$$
,  $|x| < 1$   
\nii)  $\sum_{n=2}^{\infty} \frac{n^2 - n}{2^n}$  iii)  $\sum_{n=1}^{\infty} \frac{n^2}{2^n}$ 

**11.10 Series de Taylor y de Maclaurin**

**41.** Utilice la serie de potencias para tan<sup>-1</sup>x para demostrar la siguiente expresión para  $\pi$  como la suma de una serie infinita:

$$
\pi = 2\sqrt{3} \sum_{n=0}^{\infty} \frac{(-1)^n}{(2n+1)3^n}
$$

**42.** a) Completando cuadrados demuestre que

$$
\int_0^{1/2} \frac{dx}{x^2 - x + 1} = \frac{\pi}{3\sqrt{3}}
$$

b) Mediante la factorización de  $x^3 + 1$  como una suma de cubos, escriba de nuevo la integral del inciso a). Luego exprese  $1/(x^3 + 1)$  como la suma de una serie de potencias y úsela para demostrar la siguiente fórmula para  $\pi$ :

$$
\pi = \frac{3\sqrt{3}}{4} \sum_{n=0}^{\infty} \frac{(-1)^n}{8^n} \left( \frac{2}{3n+1} + \frac{1}{3n+2} \right)
$$

# En la sección anterior, se representaron como series de potencias una cierta clase restrin-

gida de funciones. En esta sección se tratan problemas más generales: ¿qué funciones se pueden representar como series de potencias? ¿Cómo es posible hallar esa representación?

Empecemos por suponer que *f* es cualquier función que se puede representar mediante una serie de potencias

**1** *f x c*<sup>0</sup> *c*<sup>1</sup> *xa c*<sup>2</sup> *x a* <sup>2</sup> *c*<sup>3</sup> *x a* <sup>3</sup> *c*<sup>4</sup> *x a* <sup>4</sup> *xa R*

Tratemos de determinar qué coefcientes *cn* tienen que estar en función de *f.* Para empezar, observe que si hacemos  $x = a$  en la ecuación 1, entonces todos los términos después del primero son 0 y obtenemos

$$
f(a)=c_0
$$

De acuerdo con el teorema 11.9.2, podemos derivar la serie de la ecuación 1 término a término:

$$
\boxed{2} \quad f'(x) = c_1 + 2c_2(x-a) + 3c_3(x-a)^2 + 4c_4(x-a)^3 + \cdots \quad |x-a| < R
$$

y al sustituir  $x = a$  en la ecuación 2 tenemos

$$
f'(a)=c_1
$$

En seguida derivemos ambos miembros de la ecuación 2 para obtener

$$
\boxed{3} \quad f''(x) = 2c_2 + 2 \cdot 3c_3(x-a) + 3 \cdot 4c_4(x-a)^2 + \cdots \quad |x-a| < R
$$

Una vez más hacemos  $x = a$  en la ecuación 3. El resultado es

$$
f''(a)=2c_2
$$

Apliquemos el procedimiento una vez más. La derivación de la serie de la ecuación 3 nos da

*f*<sup>*m*</sup>(x) = 2 · 3*c*<sub>3</sub> + 2 · 3 · 4*c*<sub>4</sub>(x - *a*) + 3 · 4 · 5*c*<sub>5</sub>(x - *a*)<sup>2</sup> + · · · · · | *x* - *a*] < *R* 

$$
\mathcal{L}^{\mathcal{L}}(\mathcal{L}^{\mathcal{L}}(\mathcal{L}
$$

y la sustitución de  $x = a$  en la ecuación 4 da

$$
f'''(a) = 2 \cdot 3c_3 = 3!c_3
$$

Ahora ya podemos ver el patrón. Si continuamos derivando y sustituyendo  $x = a$ , obtenemos

$$
f^{(n)}(a) = 2 \cdot 3 \cdot 4 \cdot \cdots \cdot nc_n = n!c_n
$$

Al resolver esta ecuación para el  $n$ -ésimo coeficiente  $c_n$ , tenemos

$$
c_n=\frac{f^{(n)}(a)}{n!}
$$

Esta fórmula sigue siendo válida incluso para  $n = 0$  si adoptamos la convención de que  $0! = 1$  y  $f<sup>(0)</sup> = f$ . En estos términos, hemos demostrado el teorema siguiente:

**Teorema** Si *f* se puede representar como una serie de potencias (expansión) en *a*, es decir, si

$$
f(x) = \sum_{n=0}^{\infty} c_n (x - a)^n \qquad |x - a| < R
$$

entonces sus coeficientes están dados por la fórmula

$$
c_n=\frac{f^{(n)}(a)}{n!}
$$

Si sustituimos esta fórmula para *cn* de nuevo en la serie, observamos que si *f* tiene un desarrollo en serie de potencias en *a*, entonces debe ser de la forma siguiente:

$$
\begin{aligned} \boxed{\textbf{6}} \quad f(x) &= \sum_{n=0}^{\infty} \frac{f^{(n)}(a)}{n!} \left( x - a \right)^n \\ &= f(a) + \frac{f'(a)}{1!} \left( x - a \right) + \frac{f''(a)}{2!} \left( x - a \right)^2 + \frac{f'''(a)}{3!} \left( x - a \right)^3 + \cdots \end{aligned}
$$

#### **Taylor y Maclaurin**

La serie de Taylor lleva este nombre en honor al matemático ingles Brook Taylor (1685-1731) y la serie de Maclaurin se llama así para recordar al matemático escocés Colin Maclaurin (1698-1746) a pesar del hecho de que la serie de Maclaurin es realmente un caso especial de la serie de Taylor. Pero la idea de representar funciones particulares como sumas de series de potencias se remonta a Newton, y el matemático escocés James Gregory conoció la serie general de Taylor en 1668 y el matemático suizo John Bernoulli la conoció por 1690. Al parecer, Taylor no conocía el trabajo de Gregory ni de Bernoulli cuando publicó sus descubrimientos relacionados con las series en 1715 en su libro Methodus incrementorum directa et inversa. Las series de Maclaurin se llaman así porque Colin Maclaurin las popularizó en su libro de texto Treatise of Fluxions que se publicó en 1742.

La serie de la ecuación 6 se denomina **serie de Taylor de la función** *f* **en** *a* (o bien, **en torno a** *a* o **centrada en** *a*). Para el caso especial  $a = 0$  la serie de Taylor se transforma en

7 
$$
f(x) = \sum_{n=0}^{\infty} \frac{f^{(n)}(0)}{n!} x^n = f(0) + \frac{f'(0)}{1!} x + \frac{f''(0)}{2!} x^2 + \cdots
$$

Este caso surge con bastante frecuencia, y se le da el nombre especial de **serie de Maclaurin**.

**NOTA** Ya se demostró que *si f* se puede representar como una serie de potencias con respecto a *a,* entonces *f* es igual a la suma de sus series de Taylor. Pero hay funciones que no son iguales a la suma de sus series de Taylor. Un ejemplo de tales funciones se presenta en el ejercicio 74.

**v EJEMPLO 1** Determine la serie de Maclaurin de la función  $f(x) = e^x y$  su radio de convergencia.

SOLUCIÓN Si  $f(x) = e^x$ , entonces  $f^{(n)}(x) = e^x$ , por lo que  $f^{(n)}(0) = e^0 = 1$  para toda *n*. Por tanto, la serie de Taylor para *f* en 0 (es decir, la serie de Maclaurin) es

$$
\sum_{n=0}^{\infty} \frac{f^{(n)}(0)}{n!} x^n = \sum_{n=0}^{\infty} \frac{x^n}{n!} = 1 + \frac{x}{1!} + \frac{x^2}{2!} + \frac{x^3}{3!} + \cdots
$$

Para determinar el radio de convergencia hacemos  $a_n = x^n/n!$ . Entonces

$$
\left| \frac{a_{n+1}}{a_n} \right| = \left| \frac{x^{n+1}}{(n+1)!} \cdot \frac{n!}{x^n} \right| = \frac{|x|}{n+1} \to 0 < 1
$$

así que, según la prueba de la razón, la serie converge para toda *x* y el radio de convergencia es  $R = \infty$ .

La conclusión que obtenemos del teorema 5 y el ejemplo 1 es que si  $e<sup>x</sup>$  tiene un desarrollo en serie en potencias en 0, entonces

$$
e^x = \sum_{n=0}^{\infty} \frac{x^n}{n!}
$$

Así que, ¿cómo podemos determinar si *ex tiene* una representación como serie de potencias?

Investiguemos la cuestión más general: ¿en qué circunstancias una función es igual a la suma de su serie de Taylor? En otras palabras, si *f* tiene derivadas de todos los órdenes, cuándo es cierto que

$$
f(x) = \sum_{n=0}^{\infty} \frac{f^{(n)}(a)}{n!} (x - a)^n
$$

Como sucede con cualquier serie convergente, esto quiere decir que  $f(x)$  es el límite de la sucesión de sumas parciales. En el caso de la serie de Taylor, las sumas parciales son

$$
T_n(x) = \sum_{i=0}^n \frac{f^{(i)}(a)}{i!} (x - a)^i
$$
  
=  $f(a) + \frac{f'(a)}{1!} (x - a) + \frac{f''(a)}{2!} (x - a)^2 + \dots + \frac{f^{(n)}(a)}{n!} (x - a)^n$ 

Observe que *Tn* es una polinomial de grado *n* llamado **polinomio de Taylor de** *n***-ésimo grado de** *f* **en** *a*. Por ejemplo, en el caso de la función exponencial  $f(x) = e^x$ , el resultado del ejemplo 1 muestra que las polinomiales de Taylor en 0 (o polinomiales de Maclaurin), con  $n = 1, 2$  y 3 son

$$
T_1(x) = 1 + x
$$
  $T_2(x) = 1 + x + \frac{x^2}{2!}$   $T_3(x) = 1 + x + \frac{x^2}{2!} + \frac{x^3}{3!}$ 

Las gráfcas de la función exponencial y estos tres polinomios de Taylor se ilustran en la fgura 1**.**

En general,  $f(x)$  es la suma de su serie de Taylor si

$$
f(x) = \lim_{n \to \infty} T_n(x)
$$

Si hacemos

$$
R_n(x) = f(x) - T_n(x)
$$
 de manera que  $f(x) = T_n(x) + R_n(x)$ 

entonces *Rn*(*x*) se llama **residuo** de la serie de Taylor. Si podemos de alguna manera demostrar que  $\lim_{n \to \infty} R_n(x) = 0$ , entonces se sigue que

$$
\lim_{n\to\infty}T_n(x)=\lim_{n\to\infty}[f(x)-R_n(x)]=f(x)-\lim_{n\to\infty}R_n(x)=f(x)
$$

Por tanto, hemos demostrado el siguiente teorema.

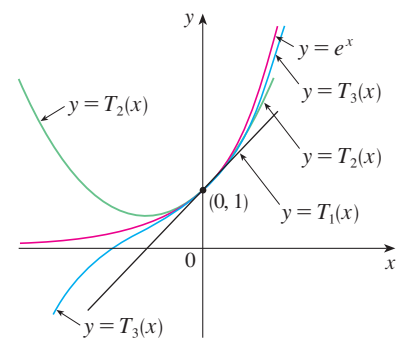

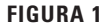

Cuando  $n$  crece,  $T_n(x)$  parece aproximarse a  $e^x$  en la figura 1. Esto sugiere que  $e^x$  es igual a la suma de su serie de Taylor.

**8 f Teorema** Si  $f(x) = T_n(x) + R_n(x)$  donde  $T_n$  es el polinomio de Taylor de *n*-ésimo grado de *f* en *a* y

$$
\lim_{n\to\infty}R_n(x)=0
$$

para  $|x - a|$  < R entonces *f* es igual a la suma de sus series de Taylor en el intervalo  $|x - a| < R$ .

Al tratar de demostrar que lím<sub>n→∞</sub>  $R_n(x) = 0$  para una función específica *f*, se usa por lo regular el siguiente teorema.

**9 Desigualdad de Taylor**  $\text{Si } |f^{(n+1)}(x)| \leq M$  para  $|x - a| \leq d$  entonces el residuo  $R_n(x)$  de la serie de Taylor cumple con la desigualdad

$$
|R_n(x)| \leq \frac{M}{(n+1)!} |x - a|^{n+1} \qquad \text{para } |x - a| \leq d
$$

Para ver por qué es cierto para  $n = 1$ , supongamos que  $|f''(x)| \le M$ . En particular, se tiene  $f''(x) \le M$ , de tal manera que para  $a \le x \le a + d$  tenemos

$$
\int_a^x f''(t) \, dt \le \int_a^x M \, dt
$$

Una antiderivada de *f'* es *f'*, por lo que según la parte 2 del teorema fundamental del cálculo tenemos

$$
f'(x) - f'(a) \le M(x - a) \quad \text{obien} \quad f'(x) \le f'(a) + M(x - a)
$$

Así que

$$
\int_a^x f'(t) \, dt \le \int_a^x \left[ f'(a) + M(t-a) \right] dt
$$

$$
f(x) - f(a) \le f'(a)(x - a) + M \frac{(x - a)^2}{2}
$$
  

$$
f(x) - f(a) - f'(a)(x - a) \le \frac{M}{2}(x - a)^2
$$

Pero  $R_1(x) = f(x) - T_1(x) = f(x) - f(a) - f'(a)(x - a)$ . De modo que

$$
R_1(x) \le \frac{M}{2} (x - a)^2
$$

Un razonamiento similar, aplicando  $f''(x) \ge -M$ , demuestra que

Haga clic en Additional Topics y luego en Formulas for the Remainder Term in Taylor series.

$$
www. stewart calculus.com\\
$$

De manera que

$$
R_1(x) \ge -\frac{M}{2}(x-a)^2
$$
  

$$
R_1(x) \le \frac{M}{2} |x-a|^2
$$

Aunque hemos supuesto que  $x > a$ , cálculos similares muestran que esta desigualdad es válida también para *x a.*

#### **Fórmulas para el residuo de Taylor**

Otras opciones aparte de la desigualdad de Taylor son las fórmulas siguientes para el residuo. Si  $f^{(n+1)}$  es continua sobre un intervalo  $I \vee x \in I$ , entonces

$$
R_n(x) = \frac{1}{n!} \int_a^x (x - t)^n f^{(n+1)}(t) dt
$$

Esta expresión recibe el nombre de forma integral del término del residuo. Otra fórmula, que se llama forma de Lagrange del término del residuo, establece que hay un número *z* entre *x* y *a* tal que

$$
R_n(x) = \frac{f^{(n+1)}(z)}{(n+1)!} (x-a)^{n+1}
$$

Esta versión es una generalización del teorema del valor medio (que es el caso  $n = 0$ ).

Las demostraciones de estas fórmulas, además del análisis de cómo usarlas para resolver los ejemplos de las secciones 11.10 y 11.11, se encuentran en la página web

$$
I = \text{Hence } \lambda
$$

Esto demuestra la desigualdad de Taylor para el caso donde  $n = 1$ . El resultado para cualquier *n* se demuestra de manera parecida integrando  $n + 1$  veces. (Véase el ejercicio 73 para el caso  $n = 2$ .)

**NOTA** En la sección 11.11 se explora el uso de la desigualdad de Taylor en la aproximación de funciones. Aquí, el uso inmediato es junto con el teorema 8.

Con frecuencia, al aplicar los teoremas 8 y 9 es útil recurrir al hecho siguiente.

**10 para todo número real** *x*  $\lim_{n \to \infty} \frac{x^n}{n!} = 0$  **para todo número real** *x* 

Esto es verdadero porque, de acuerdo con el ejemplo 1, la serie  $\sum x^n/n!$  es convergente para toda *x* por lo que su *n*-ésimo término se aproxima a 0.

**v** EJEMPLO 2 Demuestre que  $e^x$  es igual a la suma de su serie de Maclaurin.

SOLUCIÓN Si  $f(x) = e^x$ , entonces  $f^{(n+1)}(x) = e^x$  para toda *n*. Si *d* es cualquier número positivo y  $|x| \le d$ , entonces  $|f^{(n+1)}(x)| = e^x \le e^d$ . Así que la desigualdad de Taylor, con  $a = 0$  y  $M = e^d$ , establece que

$$
|R_n(x)| \leq \frac{e^d}{(n+1)!} |x|^{n+1} \quad \text{para } |x| \leq d
$$

Observe que la misma constante  $M = e^d$  funciona para todo valor de *n*. Pero, según la ecuación 10, tenemos

$$
\lim_{n \to \infty} \frac{e^d}{(n+1)!} |x|^{n+1} = e^d \lim_{n \to \infty} \frac{|x|^{n+1}}{(n+1)!} = 0
$$

Se infiere entonces del teorema de la compresión que  $\lim_{n\to\infty} |R_n(x)| = 0$  y, por tanto,  $\lim_{n\to\infty} R_n(x) = 0$  para todos los valores de *x*. De acuerdo con el teorema 8,  $e^x$  es igual a la suma de su serie de Maclaurin, es decir,

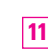

**11**  $e^x = \sum_{n=0}^{n}$  $\sum_{n=0}^{\infty} \frac{x^n}{n!}$  para toda *x* 

En particular, si hacemos  $x = 1$  en la ecuación 11, obtenemos la siguiente expresión para el número *e* como una suma de una serie infnita:

**12**  $e = \sum_{n=0}^{n}$ 1  $\frac{1}{n!} = 1 + \frac{1}{1}$ 1! 1 2! 1 3!  $\infty$ 

 **EJEMPLO 3** Determine la serie de Taylor para  $f(x) = e^x$  en  $a = 2$ .

SOLUCIÓN Se tiene  $f^{(n)}(2) = e^2$  y, de este modo, al hacer  $a = 2$  en la definición de la serie de Taylor  $\boxed{6}$ , obtenemos

$$
\sum_{n=0}^{\infty} \frac{f^{(n)}(2)}{n!} (x-2)^n = \sum_{n=0}^{\infty} \frac{e^2}{n!} (x-2)^n
$$

En 1748, Leonhard Euler aplicó la ecuación 12 para determinar el valor de *e* con 23 dígitos decimales. En 2007 Shigeru Kondo, usando de nuevo la serie <sup>12</sup>, calculó *e* con más de 100 000 millones de lugares decimales. Las técnicas especiales que utilizaron para acelerar el cálculo se explican en la página web

numbers.computation.free.fr

También se puede verifcar, como en el ejemplo 1, que el radio de convergencia es  $R = \infty$ . Como en el ejemplo 2 podemos comprobar que lím<sub>n→ $\infty$ </sub>  $R_n(x) = 0$ , de modo que

**13** 
$$
e^x = \sum_{n=0}^{\infty} \frac{e^2}{n!} (x - 2)^n
$$
 para toda x

Hay dos desarrollos en series de potencias para  $e^x$ , la serie de Maclaurin de la ecuación 11 y la serie de Taylor de la ecuación 13. El primero es mejor si está interesado en valores de *x* cercanos a 0 y el segundo funciona muy bien si *x* es cercano a 2.

 **EJEMPLO 4** Determine la serie de Maclaurin para sen *x* y demuestre que representa a sen *x* para toda *x.*

SOLUCIÓN Organizamos nuestros cálculos en dos columnas como sigue:

$$
f(x) = \text{sen } x \qquad f(0) = 0
$$
  

$$
f'(x) = \cos x \qquad f'(0) = 1
$$
  

$$
f''(x) = -\text{sen } x \qquad f''(0) = 0
$$
  

$$
f'''(x) = -\cos x \qquad f'''(0) = -1
$$
  

$$
f^{(4)}(x) = \text{sen } x \qquad f^{(4)}(0) = 0
$$

Puesto que la derivada se repite en un ciclo de cuatro, podemos escribir la serie de Maclaurin como sigue:

$$
f(0) + \frac{f'(0)}{1!}x + \frac{f''(0)}{2!}x^2 + \frac{f'''(0)}{3!}x^3 + \cdots
$$
  
=  $x - \frac{x^3}{3!} + \frac{x^5}{5!} - \frac{x^7}{7!} + \cdots = \sum_{n=0}^{\infty} (-1)^n \frac{x^{2n+1}}{(2n+1)!}$ 

Puesto que  $f^{(n+1)}(x)$  es  $\pm$ sen *x* o bien,  $\pm$ cos *x*, sabemos que  $|f^{(n+1)}(x)| \le 1$  para toda *x*. De este modo podemos tomar  $M = 1$  en la desigualdad de Taylor:

$$
|R_n(x)| \leq \frac{M}{(n+1)!} |x^{n+1}| = \frac{|x|^{n+1}}{(n+1)!}
$$

De acuerdo con la ecuación 10, el lado derecho de esta desigualdad tiende a 0 cuando  $n \rightarrow \infty$ , de modo que  $|R_n(x)| \rightarrow 0$  según el teorema de compresión. Se infiere entonces que  $R_n(x) \to 0$  cuando  $n \to \infty$ , de modo que sen x es igual a la suma de su serie de Maclaurin de acuerdo con el teorema 8.

Se establece el resultado del ejemplo 4 para referencia futura.

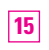

$$
\text{sen } x = x - \frac{x^3}{3!} + \frac{x^5}{5!} - \frac{x^7}{7!} + \cdots
$$
\n
$$
= \sum_{n=0}^{\infty} (-1)^n \frac{x^{2n+1}}{(2n+1)!} \quad \text{para toda } x
$$

 **EJEMPLO 5** Determine la serie de Maclaurin para cos *x*.

En la figura 2 se ilustra la gráfica de sen *x* junto con su polinomio de Taylor (o de Maclaurin)

$$
T_1(x) = x
$$
  
\n
$$
T_3(x) = x - \frac{x^3}{3!}
$$
  
\n
$$
T_5(x) = x - \frac{x^3}{3!} + \frac{x^5}{5!}
$$

Observe que cuando  $n$  se incrementa,  $T_n(x)$  se vuelve una mejor aproximación para sen *x*.

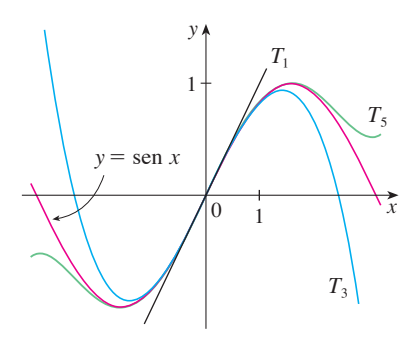

**FIGURA 2**

SOLUCIÓN Podríamos proceder en forma directa como en el ejemplo 4, pero es más fácil derivar la serie de Maclaurin para sen *x* dada por la ecuación 15:

$$
\cos x = \frac{d}{dx} (\sec x) = \frac{d}{dx} \left( x - \frac{x^3}{3!} + \frac{x^5}{5!} - \frac{x^7}{7!} + \cdots \right)
$$

$$
= 1 - \frac{3x^2}{3!} + \frac{5x^4}{5!} - \frac{7x^6}{7!} + \cdots = 1 - \frac{x^2}{2!} + \frac{x^4}{4!} - \frac{x^6}{6!} + \cdots
$$

Puesto que la serie de Maclaurin para sen *x* converge para toda *x,* el teorema 2 de la sección 11.9 señala que la serie derivada para cos *x* converge también para toda *x*. Así,

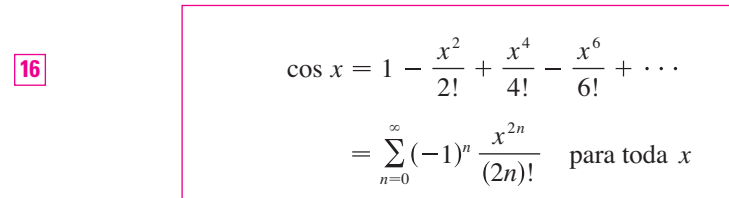

 **EJEMPLO 6** Determine la serie de Maclaurin para la función  $f(x) = x \cos x$ .

SOLUCIÓN En lugar de calcular las derivadas y sustituir en la ecuación 7, es más fácil multiplicar la serie para cos *x,* ecuación 16, por *x:*

$$
x \cos x = x \sum_{n=0}^{\infty} (-1)^n \frac{x^{2n}}{(2n)!} = \sum_{n=0}^{\infty} (-1)^n \frac{x^{2n+1}}{(2n)!}
$$

**EJEMPLO 7** Represente  $f(x) = \text{sen } x \text{ como la suma de su serie de Taylor centrada}$ en  $\pi/3$ .

SOLUCIÓN Primero acomodamos los valores en columnas

Hemos obtenido dos diferentes representaciones en serie para sen *x*, la serie de Maclaurin en el ejemplo 4 y la serie de Taylor en el ejemplo 7. Es mejor utilizar la serie de Maclaurin para los valores de *x* cercanos a 0 y la serie de Taylor para *x* cercanos a  $\pi/3$ . Observe que el tercer polinomio de Taylor  $T_3$  en la figura 3 es una buena aproximación al sen *x* cerca de  $\pi/3$ , mas no así cerca de 0. Compárelo con el tercer polinomio de Maclaurin *T*3 en la figura 2, donde lo opuesto es verdadero.

Las series de Maclaurin para  $e^x$ , sen *x*  $\gamma$  cos *x* que encontramos en los ejemplos 2, 4 y 5 fueron descubiertas por Newton aplicando métodos distintos. Estas ecuaciones son notables porque se conoce todo con respecto a cada una de estas funciones si conocemos todas sus derivadas en el número 0.

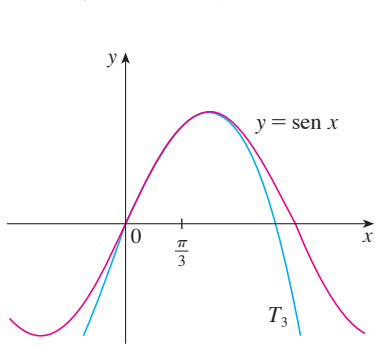

**FIGURA 3**

$$
f(x) = \operatorname{sen} x \qquad f\left(\frac{\pi}{3}\right) = \frac{\sqrt{3}}{2}
$$

$$
f'(x) = \cos x \qquad f'\left(\frac{\pi}{3}\right) = \frac{1}{2}
$$

$$
f''(x) = -\operatorname{sen} x \qquad f''\left(\frac{\pi}{3}\right) = -\frac{\sqrt{3}}{2}
$$

$$
f'''(x) = -\cos x \qquad f'''\left(\frac{\pi}{3}\right) = -\frac{1}{2}
$$

y este patrón se repite indefinidamente. Por tanto, la serie de Taylor en  $\pi/3$  es

$$
f\left(\frac{\pi}{3}\right) + \frac{f'\left(\frac{\pi}{3}\right)}{1!} \left(x - \frac{\pi}{3}\right) + \frac{f''\left(\frac{\pi}{3}\right)}{2!} \left(x - \frac{\pi}{3}\right)^2 + \frac{f''\left(\frac{\pi}{3}\right)}{3!} \left(x - \frac{\pi}{3}\right)^3 + \cdots
$$
  
=  $\frac{\sqrt{3}}{2} + \frac{1}{2 \cdot 1!} \left(x - \frac{\pi}{3}\right) - \frac{\sqrt{3}}{2 \cdot 2!} \left(x - \frac{\pi}{3}\right)^2 - \frac{1}{2 \cdot 3!} \left(x - \frac{\pi}{3}\right)^3 + \cdots$ 

La demostración de que esta serie representa sen *x* para toda *x* es muy similar a la del ejemplo 4. [Sólo reemplace *x* por  $x - \pi/3$  en (14).] Podemos escribir la serie con la notación sigma si separamos los términos que contienen  $\sqrt{3}$ :

$$
\operatorname{sen} x = \sum_{n=0}^{\infty} \frac{(-1)^n \sqrt{3}}{2(2n)!} \left( x - \frac{\pi}{3} \right)^{2n} + \sum_{n=0}^{\infty} \frac{(-1)^n}{2(2n+1)!} \left( x - \frac{\pi}{3} \right)^{2n+1}
$$

Las series de potencias obtenidas mediante métodos indirectos en los ejemplos 5 y 6 y en la sección 11.9 son realmente la serie de Taylor o de Maclaurin de las funciones dadas porque el teorema 5 así lo establece, ya que no importa cómo se obtenga una representación en una serie de potencias  $f(x) = \sum c_n(x - a)^n$ , siempre es cierto que  $c_n = f^{(n)}(a)/n!$ . En otras palabras, la determinación de los coefcientes es única.

**EJEMPLO 8** Encuentre la serie de Maclaurin para  $f(x) = (1 + x)^k$ , donde *k* es cualquier número real.

SOLUCIÓN Al ordenar nuestro trabajo en columnas, tenemos

$$
f(x) = (1 + x)^k
$$
  
\n
$$
f'(x) = k(1 + x)^{k-1}
$$
  
\n
$$
f'(0) = 1
$$
  
\n
$$
f'(0) = k
$$
  
\n
$$
f''(0) = k(k - 1)
$$
  
\n
$$
f''(0) = k(k - 1)
$$
  
\n
$$
f'''(0) = k(k - 1)
$$
  
\n
$$
f'''(0) = k(k - 1)(k - 2)
$$
  
\n
$$
\vdots
$$
  
\n
$$
f^{(n)}(x) = k(k - 1) \cdots (k - n + 1)(1 + x)^{k-n}
$$
  
\n
$$
f^{(n)}(0) = k(k - 1) \cdots (k - n + 1)
$$

Por tanto, la serie de Maclaurin de  $f(x) = (1 + x)^k$  es

$$
\sum_{n=0}^{\infty} \frac{f^{(n)}(0)}{n!} x^n = \sum_{n=0}^{\infty} \frac{k(k-1)\cdots(k-n+1)}{n!} x^n
$$

Esta serie se denomina **serie binomial**. Observe que si *k* es un entero no negativo, entonces los términos son eventualmente cero y por tanto la serie es fnita. Para otros valores de *k*, ninguno de sus términos es cero, por lo que podemos intentar la prueba de la razón. Si el *n*-ésimo término es *an*, entonces

$$
\left|\frac{a_{n+1}}{a_n}\right| = \left|\frac{k(k-1)\cdots(k-n+1)(k-n)x^{n+1}}{(n+1)!}\cdot\frac{n!}{k(k-1)\cdots(k-n+1)x^n}\right|
$$

$$
= \frac{|k-n|}{n+1}|x| = \frac{\left|1-\frac{k}{n}\right|}{1+\frac{1}{n}}|x| \rightarrow |x| \text{ cuando } n \rightarrow \infty
$$

Así, por la prueba de la razón, la serie binomial converge si  $|x|$  < 1 y diverge  $\left| \sin \left| x \right| \right| > 1.$ 

La notación tradicional para los coefcientes de la serie binomial es

$$
\binom{k}{n} = \frac{k(k-1)(k-2)\cdots(k-n+1)}{n!}
$$

y estos números se llaman **coefcientes binomiales**.

El siguiente teorema establece que  $(1 + x)^k$  es igual a la suma de su serie de Maclaurin. Es posible demostrar esto al probar que el residuo  $R_n(x)$  se aproxima a 0, pero esto resulta ser muy difícil. La demostración resumida en el ejercicio 75 es mucho más fácil.

**17 Series binomial** Si *k* es cualquier número real y 
$$
|x| < 1
$$
, entonces

\n
$$
(1 + x)^k = \sum_{n=0}^{\infty} \binom{k}{n} x^n = 1 + kx + \frac{k(k-1)}{2!} x^2 + \frac{k(k-1)(k-2)}{3!} x^3 + \cdots
$$

Aun cuando la serie binomial siempre converge cuando  $|x| < 1$ , la pregunta de si converge o no en los extremos,  $\pm$  1, depende del valor de *k*. Resulta que la serie converge en 1 si  $-1 < k \le 0$  y en ambos extremos si  $n \ge k$ . Nótese que si k es un entero positivo *y n* > *k*, entonces la expresión para  $\binom{k}{n}$  contiene un factor  $(k - k)$ , de modo que  $\binom{k}{n} = 0$ para *n k.* Esto signifca que la serie termina y se reduce al teorema del binomio ordinario cuando *k* es un entero positivo. (Véase la página de referencia 1.)

**v EJEMPLO 9** Encuentre la serie de Maclaurin para la función  $f(x) = \frac{1}{\sqrt{2\pi}}$  $\sqrt{4 - x}$  y su radio de convergencia.

SOLUCIÓN Escribimos  $f(x)$  de forma que podamos usar la serie binomial:

$$
\frac{1}{\sqrt{4-x}} = \frac{1}{\sqrt{4\left(1-\frac{x}{4}\right)}} = \frac{1}{2\sqrt{1-\frac{x}{4}}} = \frac{1}{2}\left(1-\frac{x}{4}\right)^{-1/2}
$$

Y al usar la serie binomial con  $k = -\frac{1}{2}$  donde *x* fue reemplazada por  $-x/4$ , tenemos

$$
\frac{1}{\sqrt{4-x}} = \frac{1}{2} \left( 1 - \frac{x}{4} \right)^{-1/2} = \frac{1}{2} \sum_{n=0}^{\infty} {\binom{-\frac{1}{2}}{n}} {\binom{-\frac{x}{2}}{1}}^n
$$
  
\n
$$
= \frac{1}{2} \left[ 1 + {\binom{-\frac{1}{2}}{1}} {\binom{-\frac{x}{4}}} + \frac{{\binom{-\frac{1}{2}}}{- \frac{1}{2}}}{2!} {\binom{-\frac{x}{4}}{1}}^2 + \frac{{\binom{-\frac{1}{2}}{1}}}{3!} {\binom{-\frac{x}{2}}{1}}^2 {\binom{-\frac{x}{2}}{4}}^3 \right]
$$
  
\n
$$
+ \cdots + \frac{{\binom{-\frac{1}{2}}{1}} {\binom{-\frac{3}{2}}{1}} {\binom{-\frac{5}{2}}{1}} \cdots {\binom{-\frac{1}{2}}{1}}^2 + \cdots
$$
  
\n
$$
= \frac{1}{2} \left[ 1 + \frac{1}{8} x + \frac{1 \cdot 3}{2!8^2} x^2 + \frac{1 \cdot 3 \cdot 5}{3!8^3} x^3 + \cdots + \frac{1 \cdot 3 \cdot 5 \cdots (2n-1)}{n!8^n} x^n + \cdots \right]
$$

Sabemos de (17) que esta serie converge cuando  $|x| < 1$ , es decir,  $|x| < 4$ , de modo que el radio de convergencia es  $R = 4$ .

En la tabla siguiente se resumen, para referencia futura, algunas de las series importantes de Maclaurin que hemos deducido en esta sección y en la anterior.

**TABLA 1**

Series importantes de Maclaurin y sus radios de convergencia.

$$
\frac{1}{1-x} = \sum_{n=0}^{\infty} x^n = 1 + x + x^2 + x^3 + \cdots
$$

$$
e^{x} = \sum_{n=0}^{\infty} \frac{x^{n}}{n!} = 1 + \frac{x}{1!} + \frac{x^{2}}{2!} + \frac{x^{3}}{3!} + \cdots
$$
   
  $R = \infty$ 

$$
\operatorname{sen} x = \sum_{n=0}^{\infty} (-1)^n \frac{x^{2n+1}}{(2n+1)!} = x - \frac{x^3}{3!} + \frac{x^5}{5!} - \frac{x^7}{7!} + \cdots
$$
   
  $R = \infty$ 

$$
\cos x = \sum_{n=0}^{\infty} (-1)^n \frac{x^{2n}}{(2n)!} = 1 - \frac{x^2}{2!} + \frac{x^4}{4!} - \frac{x^6}{6!} + \cdots
$$

$$
\tan^{-1}x = \sum_{n=0}^{\infty} (-1)^n \frac{x^{2n+1}}{2n+1} = x - \frac{x^3}{3} + \frac{x^5}{5} - \frac{x^7}{7} + \cdots
$$

$$
\ln(1+x) = \sum_{n=1}^{\infty} (-1)^{n-1} \frac{x^n}{n} = x - \frac{x^2}{2} + \frac{x^3}{3} - \frac{x^4}{4} + \cdots
$$

$$
(1+x)^k = \sum_{n=0}^{\infty} {k \choose n} x^n = 1 + kx + \frac{k(k-1)}{2!}x^2 + \frac{k(k-1)(k-2)}{3!}x^3 + \cdots \quad R = 1
$$

**EJEMPLO 10** Encuentre la suma de la serie  $\frac{1}{1 \cdot 2} - \frac{1}{2 \cdot 2^2} + \frac{1}{3 \cdot 2^3} - \frac{1}{4 \cdot 2^4} + \cdots$ 1  $2 \cdot 2^2$ 1  $3 \cdot 2^3$ 1  $4 \cdot 2^4$ SOLUCIÓN Con la notación sigma podemos escribir le serie dada como

$$
\sum_{n=1}^{\infty} (-1)^{n-1} \frac{1}{n \cdot 2^n} = \sum_{n=1}^{\infty} (-1)^{n-1} \frac{\left(\frac{1}{2}\right)^n}{n}
$$

Entonces, en la tabla 1 vemos que esta serie relaciona la entrada para  $ln(1 + x)$  con  $x = \frac{1}{2}$ . Así

$$
\sum_{n=1}^{\infty} (-1)^{n-1} \frac{1}{n \cdot 2^n} = \ln(1 + \frac{1}{2}) = \ln \frac{3}{2}
$$

**TEC** Module 11.10/11.11 permite ver cómo polinomios sucesivos de Taylor se aproximan a la función original.

Una razón de que las series de Taylor sean importantes, es que permiten integrar funciones que no se podían manejar antes. En efecto, en la introducción de este capítulo mencionamos que Newton integraba a menudo funciones expresándolas primero como series de potencias, y que después integraba la serie término a término. No es posible integrar la función  $f(x) = e^{-x^2}$  por medio de las técnicas conocidas hasta este momento, porque su antiderivada no es una función elemental (véase sección 7.5). En el ejemplo siguiente se aplica la idea de Newton para integrar esta función.

#### **v EJEMPLO 11**

a) Evalúe  $\int e^{-x^2} dx$  como una serie infinita.

b) Evalúe  $\int_0^1 e^{-x^2} dx$  de tal manera que no difiera 0.001 del valor real.

#### **SOLUCIÓN**

a) Primero encontramos la serie de Maclaurin para  $f(x) = e^{-x^2}$ . Aunque es posible usar el método directo, determinémosla simplemente mediante el reemplazo de  $x$  con  $-x^2$  en la serie para  $e^x$  dada en la tabla 1. Así, para todos los valores de *x*,

$$
e^{-x^2} = \sum_{n=0}^{\infty} \frac{(-x^2)^n}{n!} = \sum_{n=0}^{\infty} (-1)^n \frac{x^{2n}}{n!} = 1 - \frac{x^2}{1!} + \frac{x^4}{2!} - \frac{x^6}{3!} + \cdots
$$

Ahora integramos término a término

$$
\int e^{-x^2} dx = \int \left(1 - \frac{x^2}{1!} + \frac{x^4}{2!} - \frac{x^6}{3!} + \dots + (-1)^n \frac{x^{2n}}{n!} + \dots \right) dx
$$
  
=  $C + x - \frac{x^3}{3 \cdot 1!} + \frac{x^5}{5 \cdot 2!} - \frac{x^7}{7 \cdot 3!} + \dots + (-1)^n \frac{x^{2n+1}}{(2n+1)n!} + \dots$ 

Esta serie es convergente para toda *x* porque la serie original para  $e^{-x^2}$  converge para toda *x*.

b) El teorema fundamental del cálculo da

$$
\int_0^1 e^{-x^2} dx = \left[ x - \frac{x^3}{3 \cdot 1!} + \frac{x^5}{5 \cdot 2!} - \frac{x^7}{7 \cdot 3!} + \frac{x^9}{9 \cdot 4!} - \cdots \right]_0^1
$$
  
=  $1 - \frac{1}{3} + \frac{1}{10} - \frac{1}{42} + \frac{1}{216} - \cdots$   
 $\approx 1 - \frac{1}{3} + \frac{1}{10} - \frac{1}{42} + \frac{1}{216} \approx 0.7475$ 

El teorema de estimación de la serie alternante demuestra que el error involucrado en esta aproximación es menor que

$$
\frac{1}{11 \cdot 5!} = \frac{1}{1320} < 0.001
$$

Otra aplicación de la serie de Taylor se ilustra en el ejemplo siguiente. El límite podría ser calculado con la regla de l' Hospital, pero en lugar de hacerlo así se recurre a las series.

**ELEMPL0 12** Evaluate 
$$
\lim_{x \to 0} \frac{e^x - 1 - x}{x^2}
$$
.

SOLUCIÓN Al utilizar la serie de Maclaurin para  $e<sup>x</sup>$  tenemos

$$
\lim_{x \to 0} \frac{e^x - 1 - x}{x^2} = \lim_{x \to 0} \frac{\left(1 + \frac{x}{1!} + \frac{x^2}{2!} + \frac{x^3}{3!} + \dots\right) - 1 - x}{x^2}
$$
\n
$$
= \lim_{x \to 0} \frac{\frac{x^2}{2!} + \frac{x^3}{3!} + \frac{x^4}{4!} + \dots}{x^2}
$$
\n
$$
= \lim_{x \to 0} \left(\frac{1}{2} + \frac{x}{3!} + \frac{x^2}{4!} + \frac{x^3}{5!} + \dots\right) = \frac{1}{2}
$$

3!

4!

5!

2

porque las series de potencias son funciones continuas.

#### **Multiplicación y división de series de potencias**

2

Si las series de potencias se suman o restan, se comportan como polinomios (el teorema 11.2.8 lo demuestra). De hecho, como lo ilustra el ejemplo siguiente, las series también se pueden multiplicar y dividir como los polinomios. Determinamos sólo los primeros términos porque los cálculos para los siguientes se vuelven tediosos y los términos iniciales son los más importantes.

Algunos sistemas algebraicos computacionales

Es posible hacer  $C = 0$  en la antiderivada del

inciso a).

calculan los límites de esta manera.

 **EJEMPLO 13** Calcule los primeros tres términos no cero de la serie de Maclaurin para a)  $e^x$  sen  $x \ y$  b) tan  $x$ .

#### SOLUCIÓN

a) Mediante la serie de Maclaurin para  $e^x$  y sen x en la tabla 1, tenemos

$$
e^x \operatorname{sen} x = \left(1 + \frac{x}{1!} + \frac{x^2}{2!} + \frac{x^3}{3!} + \cdots \right) \left(x - \frac{x^3}{3!} + \cdots \right)
$$

Al multiplicar esta expresión y agrupar por términos semejantes, al igual que con los polinomios:

$$
\times \frac{1 + x + \frac{1}{2}x^2 + \frac{1}{6}x^3 + \cdots}{x - \frac{1}{6}x^3 + \cdots}
$$
  
+ 
$$
\frac{x + x^2 + \frac{1}{2}x^3 + \frac{1}{6}x^4 + \cdots}{x + x^2 + \frac{1}{3}x^3 + \cdots}
$$

Así  $e^x$  sen  $x = x + x^2 + \frac{1}{3}x^3$ 

b) Al utilizar la serie de Maclaurin en la tabla 1

$$
\tan x = \frac{\operatorname{sen} x}{\cos x} = \frac{x - \frac{x^3}{3!} + \frac{x^5}{5!} - \dots}{1 - \frac{x^2}{2!} + \frac{x^4}{4!} - \dots}
$$

Usamos un procedimiento como el de la división larga:

$$
1 - \frac{1}{2}x^2 + \frac{1}{24}x^4 - \cdots \overline{\smash{\big)}\ x - \frac{1}{6}x^3 + \frac{2}{15}x^5 + \cdots}
$$
\n
$$
x - \frac{1}{2}x^3 + \frac{1}{24}x^5 - \cdots
$$
\n
$$
\frac{x - \frac{1}{2}x^3 + \frac{1}{24}x^5 - \cdots}{\frac{1}{3}x^3 - \frac{1}{30}x^5 + \cdots}
$$
\n
$$
\frac{\frac{1}{3}x^3 - \frac{1}{6}x^5 + \cdots}{\frac{2}{15}x^5 + \cdots}
$$

Por consiguiente,

 $\frac{1}{3}x^3 + \frac{2}{15}x^5$ 

No se ha intentado justifcar las manipulaciones formales que se utilizaron en el ejemplo 13, pero son legítimas. Hay un teorema que establece que si tanto  $f(x) = \sum c_n x^n$ como  $g(x) = \sum b_n x^n$  convergen para  $|x| < R$  y las series se multiplican como si fueran polinomios, entonces la serie resultante también converge para  $|x| < R$  y representa  $f(x)$  g(x). En cuanto a la división es necesario que  $b_0 \neq 0$ ; la serie resultante converge para  $|x|$  suficientemente pequeña.

### **11.10 Ejercicios**

- **1.** Si  $f(x) = \sum_{n=0}^{\infty} b_n(x-5)^n$  para toda *x*, escriba una fórmula para  $b_8$ .
	- **2.** Se proporciona la gráfca de *f.*

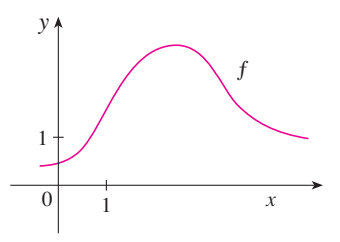

a) Explique por qué la serie

$$
1.6 - 0.8(x - 1) + 0.4(x - 1)^{2} - 0.1(x - 1)^{3} + \cdots
$$

 *no* es la serie de Taylor de *f* centrada en 1.

b) Explique por qué la serie

$$
2.8 + 0.5(x - 2) + 1.5(x - 2)^{2} - 0.1(x - 2)^{3} + \cdots
$$

 *no* es la serie de Taylor de *f* centrada en 2.

- **3.** Si  $f^{(n)}(0) = (n + 1)!$  para  $n = 0, 1, 2, ...$ , encuentre la serie de Maclaurin para *f* y su radio de convergencia.
- **4.** Encuentre la serie de Taylor para *f* con centro en 4 si

$$
f^{(n)}(4) = \frac{(-1)^n n!}{3^n (n+1)}
$$

¿Cuál es el radio de convergencia de la serie de Taylor?

 **5-12** Encuentre la serie de Maclaurin para *f* (*x*) usando la defnición de la serie de Maclaurin. [Suponga que *f* tiene un desarrollo en serie de potencias. No demuestre que  $R_n(x) \rightarrow 0$ .] Determine también el radio asociado con la convergencia.

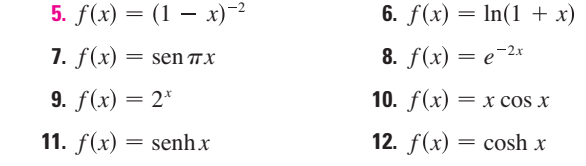

**13-20** Calcule la serie de Taylor para  $f(x)$  centrada en el valor dado de *a.* [Suponga que *f* tiene un desarrollo en serie de potencias. No demuestre que  $R_n(x) \rightarrow 0$ .] También encuentre el radio de convergencia asociado.

**13.** 
$$
f(x) = x^4 - 3x^2 + 1
$$
,  $a = 1$   
\n**14.**  $f(x) = x - x^3$ ,  $a = -2$   
\n**15.**  $f(x) = \ln x$ ,  $a = 2$   
\n**16.**  $f(x) = 1/x$ ,  $a = -3$   
\n**17.**  $f(x) = e^{2x}$ ,  $a = 3$   
\n**18.**  $f(x) = \text{sen } x$ ,  $a = \pi/2$   
\n**19.**  $f(x) = \cos x$ ,  $a = \pi$   
\n**20.**  $f(x) = \sqrt{x}$ ,  $a = 16$ 

- **21.** Demuestre que la serie obtenida en el ejercicio 7 representa sen  $\pi x$  para toda *x*.
- **22.** Demuestre que la serie obtenida en el ejercicio 18 representa sen *x* para toda *x.*
- **23.** Demuestre que la serie obtenida en el ejercicio 11 representa senh *x* para toda *x.*
- **24.** Demuestre que la serie obtenida en el ejercicio 12 representa cosh *x* para toda *x.*

 **25-28** Use la serie binomial para desarrollar la función como una serie de potencias. Establezca el radio de convergencia.

**25.** 
$$
\sqrt[4]{1-x}
$$
  
\n**26.**  $\sqrt[3]{8+x}$   
\n**27.**  $\frac{1}{(2+x)^3}$   
\n**28.**  $(1-x)^{2/3}$ 

 **29-38** Utilice la serie de Maclaurin que aparece en la tabla 1 para obtener la serie de Maclaurin para la función dada.

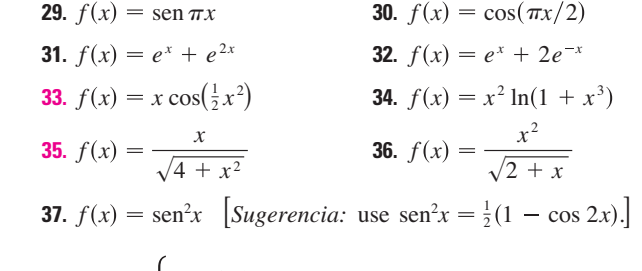

**38.** 
$$
f(x) = \begin{cases} \frac{x - \sin x}{x^3} & \text{si } x \neq 0 \\ \frac{1}{6} & \text{si } x = 0 \end{cases}
$$

 **39-42** Determine la serie de Maclaurin de *f* (mediante cualquier método) y su radio de convergencia. Grafque *f* y sus primeros polinomios de Taylor en la misma pantalla. ¿Qué observa respecto a la correspondencia entre estos polinomios y *f* ?

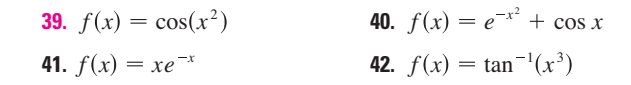

- **43.** Mediante la serie de Maclaurin para cos *x* calcule cos 5° con una aproximación de cinco decimales.
- **44.** Utilice la serie de Maclaurin para  $e^x$  a fin de calcular  $1/\sqrt[10]{e}$ con una aproximación de cinco decimales.
	- **45.** a) Use la serie binomial para desarrollar  $1/\sqrt{1-x^2}$ . b) Use el inciso a) para hallar la serie de Maclaurin para  $sen^{-1}x$ .
- **46.** a) Desarrolle  $1/\sqrt[4]{1 + x}$  como una serie de potencias. b) Use el inciso a) para estimar  $1/\sqrt[4]{1.1}$  con una aproximación de tres decimales.

**47-50** Evalúe la integral indefnida como una serie infnita.

**47.** 
$$
\int x \cos(x^3) dx
$$
  
\n**48.**  $\int \frac{e^x - 1}{x} dx$   
\n**49.**  $\int \frac{\cos x - 1}{x} dx$   
\n**50.**  $\int \arctan(x^2) dx$ 

 **51-54** Utilice series para obtener un valor aproximado de la integral defnida con la exactitud indicada.

**51.** 
$$
\int_0^{1/2} x^3 \arctan x \, dx
$$
 (cuatro decimales)  
\n**52.** 
$$
\int_0^1 \operatorname{sen}(x^4) \, dx
$$
 (cuatro decimales)  
\n**53.** 
$$
\int_0^{0.4} \sqrt{1 + x^4} \, dx
$$
 (|error| < 5 × 10<sup>-6</sup>)  
\n**54.** 
$$
\int_0^{0.5} x^2 e^{-x^2} \, dx
$$
 (|error| < 0.001)

1 2

 **55-57** Mediante las series evalúe el límite.

**55.** 
$$
\lim_{x \to 0} \frac{x - \ln(1 + x)}{x^2}
$$
  
\n**56.** 
$$
\lim_{x \to 0} \frac{1 - \cos x}{1 + x - e^x}
$$
  
\n**57.** 
$$
\lim_{x \to 0} \frac{\text{sen}x - x + \frac{1}{6}x^3}{x^5}
$$

 **58.** Utilice la serie del ejemplo 13b) para evaluar

$$
\lim_{x \to 0} \frac{\tan x - x}{x^3}
$$

 Este límite se calculó en el ejemplo 4 de la sección 4.4 utilizando la regla de l'Hospital tres veces. ¿Cuál método prefiere?

 **59-62** Utilice la multiplicación o la división de series de potencias para determinar los primeros tres términos diferentes de cero en la serie de Maclaurin para cada función.

**59.** 
$$
y = e^{-x^2} \cos x
$$
  
\n**60.**  $y = \sec x$   
\n**61.**  $y = \frac{x}{\sec x}$   
\n**62.**  $y = e^x \ln(1 + x)$ 

**63-70** Calcule la suma de la serie.

**63.** 
$$
\sum_{n=0}^{\infty} (-1)^n \frac{x^{4n}}{n!}
$$
  
\n**64.** 
$$
\sum_{n=0}^{\infty} \frac{(-1)^n \pi^{2n}}{6^{2n}(2n)!}
$$
  
\n**65.** 
$$
\sum_{n=1}^{\infty} (-1)^{n-1} \frac{3^n}{n \cdot 5^n}
$$
  
\n**66.** 
$$
\sum_{n=0}^{\infty} \frac{3^n}{5^n n!}
$$

**67.** 
$$
\sum_{n=0}^{\infty} \frac{(-1)^n \pi^{2n+1}}{4^{2n+1}(2n+1)!}
$$
  
\n**68.** 
$$
1 - \ln 2 + \frac{(\ln 2)^2}{2!} - \frac{(\ln 2)^3}{3!} + \cdots
$$
  
\n**69.** 
$$
3 + \frac{9}{2!} + \frac{27}{3!} + \frac{81}{4!} + \cdots
$$
  
\n**70.** 
$$
\frac{1}{1 \cdot 2} - \frac{1}{3 \cdot 2^3} + \frac{1}{5 \cdot 2^5} - \frac{1}{7 \cdot 2^7} + \cdots
$$

 **71.** Demuestre que si *p* es una función polinomial de *n*-grado, entonces

$$
p(x + 1) = \sum_{i=0}^{n} \frac{p^{(i)}(x)}{i!}
$$

**72.** Si  $f(x) = (1 + x^3)^{30}$ , *i*, qué es  $f^{(58)}(0)$ ?

**73.** Demuestre la desigualdad de Taylor para  $n = 2$ , es decir, demuestre que si  $|f'''(x)| \le M$  para  $|x - a| \le d$ , entonces

$$
|R_2(x)| \le \frac{M}{6} |x - a|^3 \quad \text{para } |x - a| \le d
$$

**74.** a) Demuestre que la función defnida por

$$
f(x) = \begin{cases} e^{-1/x^2} & \text{si } x \neq 0\\ 0 & \text{si } x = 0 \end{cases}
$$

no es igual a su serie de Maclaurin.

- $\overrightarrow{P}$  b) Grafique la función del inciso a) y comente su comportamiento cerca del origen.
- **75.** Recurra a los siguientes pasos para probar  $\overline{17}$ . a) Sea  $g(x) = \sum_{n=0}^{\infty} {k \choose n} x^n$ . Derive esta serie para demostrar que

$$
g'(x) = \frac{kg(x)}{1+x} \qquad -1 < x < 1
$$

- b) Sea  $h(x) = (1 + x)^{-k} g(x)$  y demuestre que  $h'(x) = 0$ . c) Deduzca que  $g(x) = (1 + x)^k$ .
	- **76.** En el ejercicio 53 de la sección 10.2 se demostró que la longitud de la elipse  $x = a$  sen  $\theta$ ,  $y = b \cos \theta$ , donde  $a > b > 0$ , es

$$
L = 4a \int_0^{\pi/2} \sqrt{1 - e^2 \operatorname{sen}^2 \theta} \, d\theta
$$

donde  $e = \sqrt{a^2 - b^2}/a$  es la excentricidad de la elipse. Desarrolle el integrando como serie binomial y use el resultado del ejercicio 50 de la sección 7.1 para expresar *L* como una serie de potencias de la excentricidad hasta el término en e<sup>6</sup>.

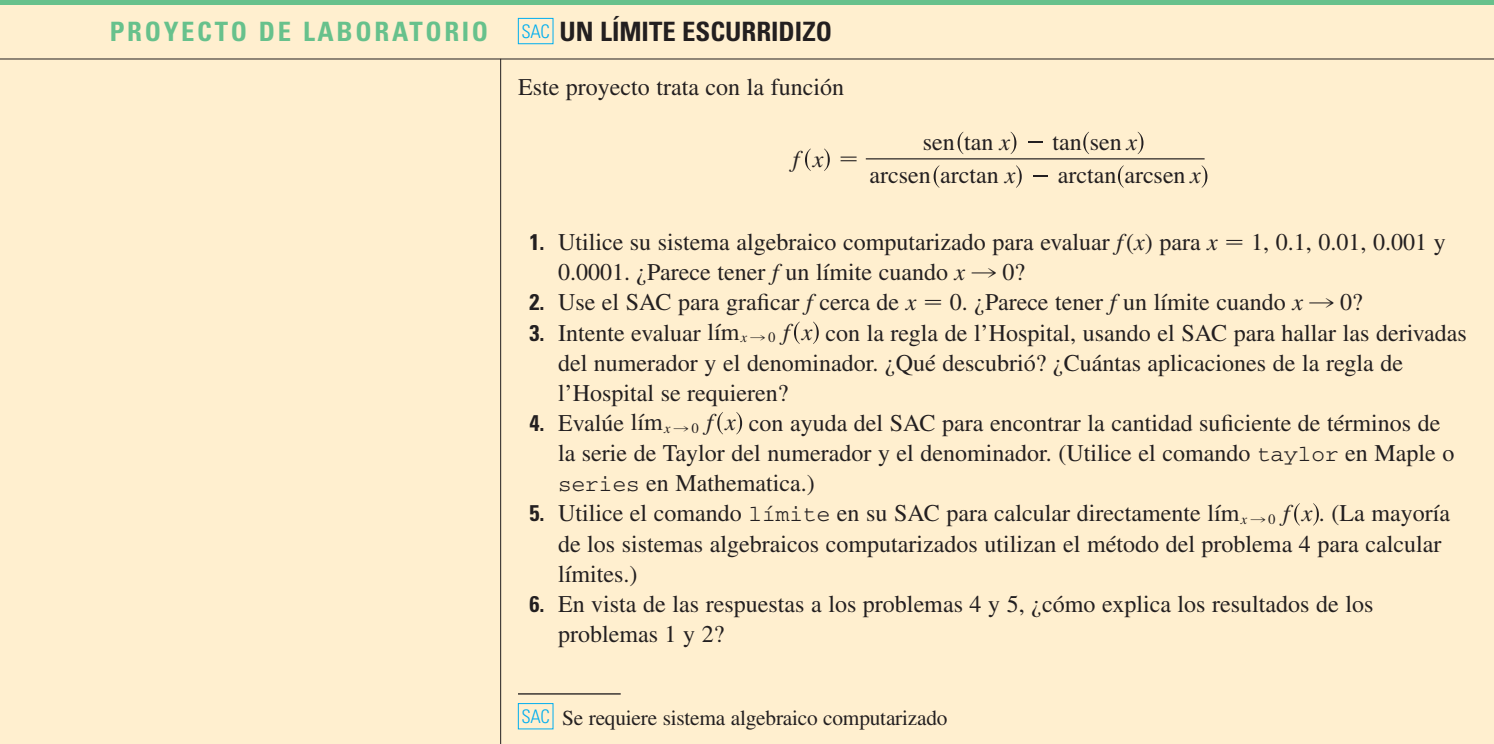

#### **REDACCIÓN DE PROYECTO CÓMO DESCUBRIÓ NEWTON LA SERIE BINOMIAL**

El teorema binomial, que proporciona el desarrollo de  $(a + b)^k$ , ya lo conocían los matemáticos chinos muchos siglos antes de que naciera Newton, en especial para el caso donde el exponente *k*  es un entero positivo. En 1665, cuando Newton tenía 22 años, descubrió por primera vez el desarrollo de la serie infinita  $(a + b)^k$  cuando  $k$  es un exponente fraccionario, positivo o negativo. No publicó sus descubrimientos, pero los planteó y proporcionó ejemplos de cómo usarlos en una carta con fecha 13 de junio de 1676, carta (ahora se llama *epístola prior*) que envió a Henry Oldenburg, secretario de la *Royal Society of London,* para que la transmitiera a Leibniz. Cuando éste contestó, le preguntó a Newton cómo había descubierto las series binomiales. Newton escribió una segunda carta, la *epístola posterior,* del 24 de octubre de 1676, en la cual explica con lujo de detalles la manera como llegó a su descubrimiento mediante una ruta muy indirecta. Estaba investigando las áreas bajo las curvas  $y = (1 - x^2)^{n/2}$  de 0 a *x* para  $n = 0, 1, 2, 3, 4,...$  Son fáciles de calcular si *n* es par. Al observar patrones y al interpolar, Newton fue capaz de adivinar las respuestas de valores impares de *n.* Por tanto, se dio cuenta de que podía obtener las mismas respuestas expresando  $(1 - x^2)^{n/2}$  como una serie infinita.

Escriba un ensayo sobre el descubrimiento de Newton. Inicie dando el enunciado de serie binomial en la notación de Newton (véase *epístola prior* en la página 285 de [4] o la página 402 de [2]). Explique por qué la versión de Newton es equivalente al teorema 17 de la página 761. Luego lea la *epístola posterior* de Newton (página 287 de [4] o página 404 de [2]) y explique los patrones que descubrió Newton en las áreas bajo las curvas  $y = (1 - x^2)^{n/2}$ . Muestre cómo podía él calcular el área bajo las curvas restantes y cómo comprobó su respuesta. Para fnalizar, explique cómo estos descubrimientos llevaron a las series binomiales. Los libros de Edwards [1] y Katz [3] contienen comentarios de las cartas de Newton.

**1.** C. H. Edwards, *The Historical Development of the Calculus,* Nueva York: Springer-Verlag, 1979, pp. 178-187.

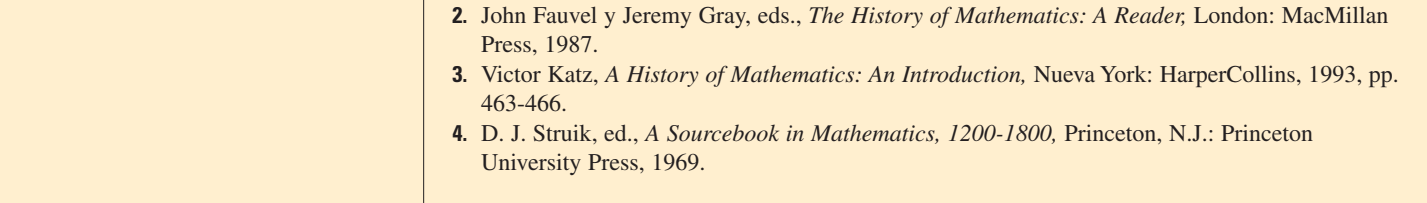

#### **11.11 Aplicaciones de los polinomios de Taylor**

En esta sección se exploran dos tipos de aplicaciones de los polinomios de Taylor. Primero se examina cómo se usan para aproximar funciones; a los científcos de la computación les gustan porque las polinomiales son las más sencillas de las funciones. Luego investigamos cómo los físicos y los ingenieros los usan en campos como la relatividad, óptica, radiación de cuerpos negros, dipolos eléctricos, la velocidad de las ondas en el agua y la construcción de carreteras en el desierto.

#### **Aproximación de funciones mediante polinomios**

Suponga que  $f(x)$  es igual a la suma de su serie de Taylor en  $a$ :

$$
f(x) = \sum_{n=0}^{\infty} \frac{f^{(n)}(a)}{n!} (x - a)^n
$$

En la sección 11.10 se introdujo la notación  $T_n(x)$  para la *n*-ésima suma parcial de esta serie y se le llamó polinomio de Taylor de *n*-ésimo grado de *f* en *a.* Así,

$$
T_n(x) = \sum_{i=0}^n \frac{f^{(i)}(a)}{i!} (x - a)^i
$$
  
=  $f(a) + \frac{f'(a)}{1!} (x - a) + \frac{f''(a)}{2!} (x - a)^2 + \dots + \frac{f^{(n)}(a)}{n!} (x - a)^n$ 

Puesto que *f* es la suma de su serie de Taylor, sabemos que  $T_n(x) \rightarrow f(x)$  cuando  $n \rightarrow \infty$  y de este modo  $T_n$  se puede usar como una aproximación de  $f: f(x) \approx T_n(x)$ .

Observe que el polinomio de primer grado de Taylor

$$
T_1(x) = f(a) + f'(a)(x - a)
$$

es lo mismo que la linealización de *f* en *a* que estudiamos en la sección 3.10. Note también que *T*1 y su derivada tienen los mismos valores en *a* que *f* y *f .* En general, se puede demostrar que las derivadas de *Tn* en *a* concuerdan con las de *f* hasta las derivadas de orden *n,* inclusive.

Con el fin de ilustrar estas ideas, vea una vez más las gráficas de  $y = e^x y$  sus primeros polinomios de Taylor, como se ilustran en la figura 1. La gráfica de  $T_1$  es la recta tangente a  $y = e^x$  en (0, 1); esta recta tangente es la mejor aproximación lineal a  $e^x$  cerca de (0, 1). La gráfica de  $T_2$  es la parábola  $y = 1 + x + x^2/2$ , y la gráfica de  $T_3$  es la curva cúbica  $y = 1 + x + x^2/2 + x^3/6$ , que es un ajuste más cercano a la curva exponencial  $y = e^x$  que  $T_2$ . El siguiente polinomio de Taylor  $T_4$  sería una aproximación mejor, y así sucesivamente.

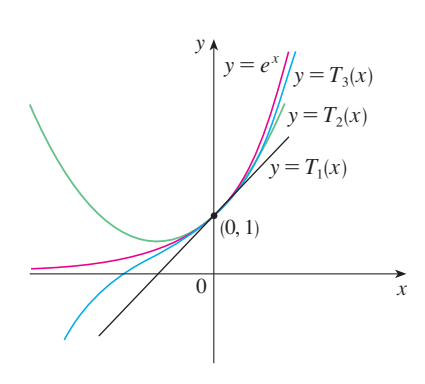

**FIGURA 1**

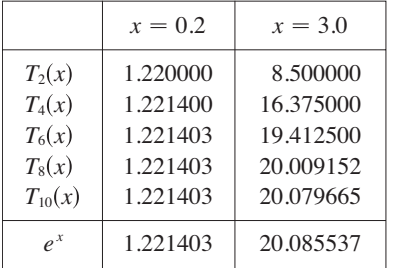

Los valores de la tabla proporcionan una demostración numérica de la convergencia de los polinomios de Taylor  $T_n(x)$  a la función  $y = e^x$ . Vemos que cuando  $x = 0.2$  la convergencia es muy rápida, pero cuando *x* m 3 es un poco más lenta. De hecho, entre más lejos esté *x* de 0, es un poco más lenta la convergencia de  $T_n(x)$  a  $e^x$ .

Cuando usamos un polinomio de Taylor  $T_n$  para aproximar una función f, debemos preguntarnos: ¿qué tan buena es una aproximación? ¿Qué tan grande debemos tomar *n* con objeto de que alcance una precisión deseada? Para responder estas preguntas, es necesario que examinemos el valor absoluto del residuo:

$$
|R_n(x)| = |f(x) - T_n(x)|
$$

Hay tres métodos posibles para estimar el tamaño del error:

- **1.** Si cuenta con una calculadora que trace gráfcas o una computadora, la puede usar para graficar  $|R_n(x)|$  y de ahí estimar el error.
- **2.** Si sucede que la serie es alternante, podemos aplicar el teorema de estimación de la serie alternante.
- **3.** En todos los casos podemos aplicar la desigualdad de Taylor (teorema 11.10.9), el cual establece que si  $|f^{(n+1)}(x)| \le M$ , entonces

$$
|R_n(x)| \leqslant \frac{M}{(n+1)!} |x-a|^{n+1}
$$

**v EJEMPLO 1** 

a) Obtenga una aproximación de la función  $f(x) = \sqrt[3]{x}$  por medio del polinomio de Taylor de grado 2 en  $a = 8$ .

b) ¿Qué tan exacta es esta aproximación cuando  $7 \le x \le 9$ ?

#### SOLUCIÓN

a)  $f(x) = \sqrt[3]{x} = x^{1/3}$   $f(8) = 2$  $f'(x) = \frac{1}{3}x^{-2/3}$   $f'(8) = \frac{1}{12}$  $f''(x) = -\frac{2}{9}x^{-5/3}$   $f''(8) = -\frac{1}{144}$  $f'''(x) = \frac{10}{27}x^{-8/3}$ 

En estos términos, el polinomio de Taylor de segundo grado es

$$
T_2(x) = f(8) + \frac{f'(8)}{1!} (x - 8) + \frac{f''(8)}{2!} (x - 8)^2
$$

$$
= 2 + \frac{1}{12}(x - 8) - \frac{1}{288}(x - 8)^2
$$

La aproximación deseada es

$$
\sqrt[3]{x} \approx T_2(x) = 2 + \frac{1}{12}(x - 8) - \frac{1}{288}(x - 8)^2
$$

b) La serie de Taylor no es alternante cuando  $x < 8$ , de modo que no podemos aplicar el teorema de estimación de la serie alternante en este ejemplo. Pero podemos usar la desigualdad de Taylor con  $n = 2$  y  $a = 8$ :

$$
\left|R_2(x)\right| \leqslant \frac{M}{3!} \left|x-8\right|^3
$$

donde  $|f'''(x)| \le M$ . Como  $x \ge 7$ , tenemos  $x^{8/3} \ge 7^{8/3}$  y de esa manera

$$
f'''(x) = \frac{10}{27} \cdot \frac{1}{x^{8/3}} \le \frac{10}{27} \cdot \frac{1}{7^{8/3}} < 0.0021
$$

2.5  $\sim$  15  $T_2$  $y = \sqrt[3]{x}$ 

**FIGURA 2**

0.0003  $7 \longrightarrow 9$  $=|R_{2}(x)|$  $\Omega$ **FIGURA 3**

Por tanto, podemos hacer  $M = 0.0021$ . Asimismo,  $7 \le x \le 9$ , de modo que  $-1 \le x - 8 \le 1$  y  $|x - 8| \le 1$ . Entonces la desigualdad de Taylor da

$$
|R_2(x)| \leq \frac{0.0021}{3!} \cdot 1^3 = \frac{0.0021}{6} < 0.0004
$$

En estos términos, si  $7 \le x \le 9$ , la aproximación en el inciso a) no difiere en más de 0.0004 del valor real.

Con la ayuda de una calculadora para trazar gráfcas o de una computadora compruebe el cálculo del ejemplo 1. En la figura 2 se muestra que las gráficas de  $y = \sqrt[3]{x}$  y  $y = T_2(x)$ están muy cercanas entre sí cuando *x* está cerca de 8. En la fgura 3 se ilustra la gráfca de  $|R_2(x)|$  calculada a partir de la expresión

$$
|R_2(x)| = \left|\sqrt[3]{x} - T_2(x)\right|
$$

A partir de la gráfca

$$
|R_2(x)| < 0.0003
$$

cuando  $7 \le x \le 9$ . Así, la estimación de error mediante métodos gráficos es ligeramente mejor que cuando se hace a partir de la desigualdad de Taylor, en este caso.

#### **v EJEMPLO 2**

a) ¿Cuál es el error máximo posible al utilizar la aproximación

$$
\operatorname{sen} x \approx x - \frac{x^3}{3!} + \frac{x^5}{5!}
$$

cuando  $-0.3 \le x \le 0.3$ ? Utilice esta aproximación para calcular sen 12° con una aproximación de seis cifras decimales.

b) ¿Para qué valores de *x* esta aproximación no difere en más de 0.00005 del valor real?

#### SOLUCIÓN

a) Observe que la serie de Maclaurin

$$
\operatorname{sen} x = x - \frac{x^3}{3!} + \frac{x^5}{5!} - \frac{x^7}{7!} + \cdots
$$

es alternante para todos los valores no cero de *x,* y los términos sucesivos decrecen en tamaño porque  $|x| < 1$ , de modo que podemos usar el teorema de estimación de la serie alternante. El error en la aproximación de sen *x* por medio de los tres términos de su serie de Maclaurin es cuando mucho

$$
\left|\frac{x^7}{7!}\right| = \frac{|x|^7}{5\,040}
$$

 $\text{Si } -0.3 \le x \le 0.3$ , entonces  $|x| \le 0.3$ , de modo que el error es más pequeño que

$$
\frac{(0.3)^7}{5\,040} \approx 4.3 \times 10^{-8}
$$

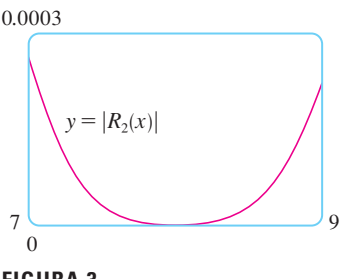

Para calcular sen 12° primero convertimos a radianes:

$$
\text{sen } 12^{\circ} = \text{sen}\left(\frac{12\pi}{180}\right) = \text{sen}\left(\frac{\pi}{15}\right)
$$
\n
$$
\approx \frac{\pi}{15} - \left(\frac{\pi}{15}\right)^3 \frac{1}{3!} + \left(\frac{\pi}{15}\right)^5 \frac{1}{5!} \approx 0.20791169
$$

Así, con una aproximación de seis decimales, sen  $12^{\circ} \approx 0.207912$ .

b) El error será menor que 0.00005 si

$$
\frac{|x|^7}{5\,040} < 0.00005
$$

Al resolver la desigualdad y encontrar *x*

$$
|x|^7
$$
 < 0.252 \t\t\t\to bien  $|x|$  <  $(0.252)^{1/7}$   $\approx$  0.821

De modo que la aproximación dada no difiere en más de 0.00005 cuando  $|x|$  < 0.82.

**TEC** En Module 11.10/11.11 se muestran en forma gráfica los residuos de las aproximaciones de los polinomios de Taylor.

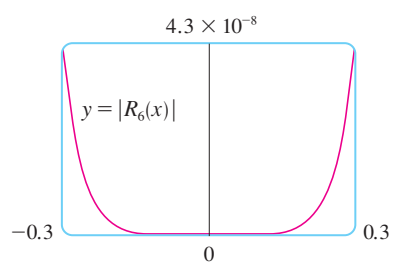

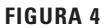

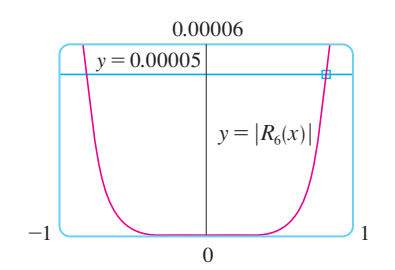

**FIGURA 5**

¿Qué sucede si recurrimos a la desigualdad de Taylor para resolver el ejemplo 2? Puesto que  $f^{(7)}(x) = -\cos x$ , tenemos  $|f^{(7)}(x)| \leq 1$  y de esa manera

$$
R_6(x) \big| \le \frac{1}{7!} \big| x \big|^7
$$

De este modo llegamos a la misma estimación que con el teorema de la estimación de la serie alternante.

¿Qué hay con respecto a los métodos gráfcos? En la fgura 4 se ilustra la gráfca de

$$
|R_6(x)| = |\operatorname{sen} x - (x - \frac{1}{6}x^3 + \frac{1}{120}x^5)|
$$

y observamos que  $|R_6(x)| < 4.3 \times 10^{-8}$  cuando  $|x| \le 0.3$ . Ésta es la misma estimación que obtuvimos en el ejemplo 2. En el caso del inciso b) queremos  $|R_6(x)| < 0.00005$ , de modo que graficamos tanto  $y = |R_6(x)|$  como  $y = 0.00005$  en la figura 5. Si colocamos el cursor en el punto de intersección derecho, verá que la desigualdad se cumple cuando  $|x|$  < 0.82. Una vez más llegamos a la misma estimación que obtuvimos en la solución del ejemplo 2.

Si se hubiera pedido que aproximáramos sen 72° en lugar de sen 12° en el ejemplo 2, habría sido prudente utilizar los polinomios de Taylor en  $a = \pi/3$  (en lugar de  $a = 0$ ), porque son mejores aproximaciones al sen *x* para valores de *x* cercanos a  $\pi/3$ . Observe que 72° es cercano a 60° (o  $\pi/3$  radianes), y las derivadas de sen *x* son fáciles de calcular en  $\pi/3$ .

La fgura 6 muestra las gráfcas de las aproximaciones de los polinomios de Maclaurin

$$
T_1(x) = x \t\t T_3(x) = x - \frac{x^3}{3!}
$$
  

$$
T_5(x) = x - \frac{x^3}{3!} + \frac{x^5}{5!} \t\t T_7(x) = x - \frac{x^3}{3!} + \frac{x^5}{5!} - \frac{x^7}{7!}
$$

a la curva seno. Podemos ver que cuando *n* se incrementa, *Tn*(*x*) es una buena aproximación a sen *x* sobre un intervalo más y más grande.

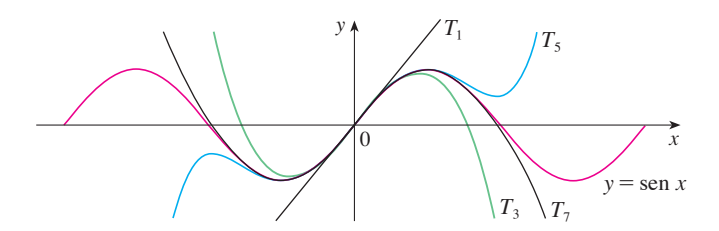

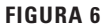

Las calculadoras y computadoras aplican el tipo de cálculo hecho en los ejemplos 1 y 2. Por ejemplo, cuando usted presiona la tecla sen o  $e<sup>x</sup>$  de su calculadora, o bien, cuando un programador de computadoras utiliza una subrutina en el caso de una función trigonométrica o exponencial o de Bessel, en muchas máquinas se calcula una aproximación polinomial. Con frecuencia, el polinomio es uno de Taylor que ha sido modifcado de modo que el error se extiende más uniformemente en todo el intervalo.

#### **Aplicaciones en la física**

Los polinomios de Taylor también se usan con mucha frecuencia en la física. Con objeto de entender una ecuación, los físicos simplifcan a menudo una función considerando sólo dos o tres términos de Taylor. En otras palabras, los físicos usan un polinomio de Taylor como una aproximación de la función. La desigualdad de Taylor se puede usar para medir la exactitud de la aproximación. En el ejemplo siguiente, se muestra una manera en la cual esta idea se usa en la relatividad especial.

**v EJEMPLO 3** En la teoría de Einstein de la relatividad especial, la masa de un objeto que se desplaza con velocidad *v* es

$$
m=\frac{m_0}{\sqrt{1-v^2/c^2}}
$$

donde *m*0 es la masa del objeto cuando está en reposo y *c* es la velocidad de la luz. La energía cinética del objeto es la diferencia entre su energía total y su energía en reposo:

$$
K = mc^2 - m_0c^2
$$

a) Demuestre que cuando *v* es muy pequeña comparada con *c,* esta expresión para *K*  concuerda con la física clásica de Newton:  $K = \frac{1}{2}m_0v^2$ .

b) Utilice la desigualdad de Taylor para estimar la diferencia en estas expresiones para *K*  cuando  $|v| \le 100$  m/s.

#### **SOLUCIÓN**

y

a) Mediante las expresiones dadas para *K* y *m*, obtenemos

$$
K = mc^{2} - m_{0}c^{2} = \frac{m_{0}c^{2}}{\sqrt{1 - v^{2}/c^{2}}} - m_{0}c^{2} = m_{0}c^{2} \left[ \left( 1 - \frac{v^{2}}{c^{2}} \right)^{-1/2} - 1 \right]
$$

Con  $x = -v^2/c^2$ , la serie de Maclaurin para  $(1 + x)^{-1/2}$  es más fácil de calcular que una serie binomial con  $k = -\frac{1}{2}$ . (Observemos que  $|x| < 1$  porque  $v < c$ .) Por tanto

$$
(1 + x)^{-1/2} = 1 - \frac{1}{2}x + \frac{\left(-\frac{1}{2}\right)\left(-\frac{3}{2}\right)}{2!}x^2 + \frac{\left(-\frac{1}{2}\right)\left(-\frac{3}{2}\right)\left(-\frac{5}{2}\right)}{3!}x^3 + \cdots
$$
  
\n
$$
= 1 - \frac{1}{2}x + \frac{3}{8}x^2 - \frac{5}{16}x^3 + \cdots
$$
  
\n
$$
K = m_0 c^2 \bigg[ \left(1 + \frac{1}{2} \frac{v^2}{c^2} + \frac{3}{8} \frac{v^4}{c^4} + \frac{5}{16} \frac{v^6}{c^6} + \cdots \right) - 1 \bigg]
$$
  
\n
$$
= m_0 c^2 \bigg( \frac{1}{2} \frac{v^2}{c^2} + \frac{3}{8} \frac{v^4}{c^4} + \frac{5}{16} \frac{v^6}{c^6} + \cdots \bigg)
$$

La curva superior de la figura 7 es la gráfica de la expresión de la energía cinética *K* de un objeto con velocidad *v* en la relatividad especial. La curva inferior muestra la función usada para *K* en la física clásica newtoniana. Cuando *v* es mucho más pequeña que la velocidad de la luz, las curvas son prácticamente idénticas.

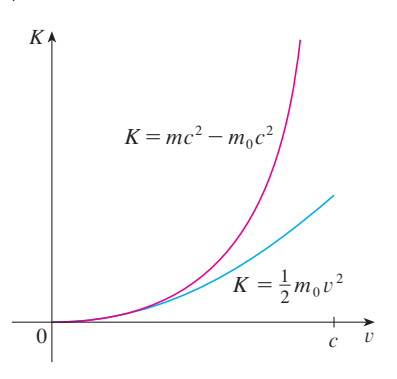

son muy pequeños cuando se les compara con el primer término. Si los omitimos, obtenemos

$$
K \approx m_0 c^2 \left(\frac{1}{2} \frac{v^2}{c^2}\right) = \frac{1}{2} m_0 v^2
$$

b) Si  $x = -v^2/c^2$ ,  $f(x) = m_0 c^2 [(1 + x)^{-1/2} - 1]$ , y *M* es un número tal que  $|f''(x)| \le M$ , entonces podemos utilizar la desigualdad de Taylor para escribir

$$
|R_1(x)| \leq \frac{M}{2!}x^2
$$

Tenemos  $f''(x) = \frac{3}{4}m_0 c^2 (1 + x)^{-5/2}$  y sabemos que  $|v| \le 100$  m/s, de modo que

$$
|f''(x)| = \frac{3m_0c^2}{4(1 - v^2/c^2)^{5/2}} \le \frac{3m_0c^2}{4(1 - 100^2/c^2)^{5/2}} \quad (= M)
$$

Así, con  $c = 3 \times 10^8$  m/s

$$
|R_1(x)| \leq \frac{1}{2} \cdot \frac{3m_0c^2}{4(1 - 100^2/c^2)^{5/2}} \cdot \frac{100^4}{c^4} < (4.17 \times 10^{-10})m_0
$$

De modo que cuando  $|v| \le 100$  m/s, la magnitud del error al usar la expresión newtoniana para la energía cinética es cuanto mucho  $(4.2 \times 10^{-10})m_0$ .

Estos conceptos también se aplican en el campo de la óptica. La fgura 8 representa una onda de la fuente puntual *S* que se encuentra una interfaz esférica de radio *R* centrado en *C*. El rayo *SA* se refracta hacia *P.*

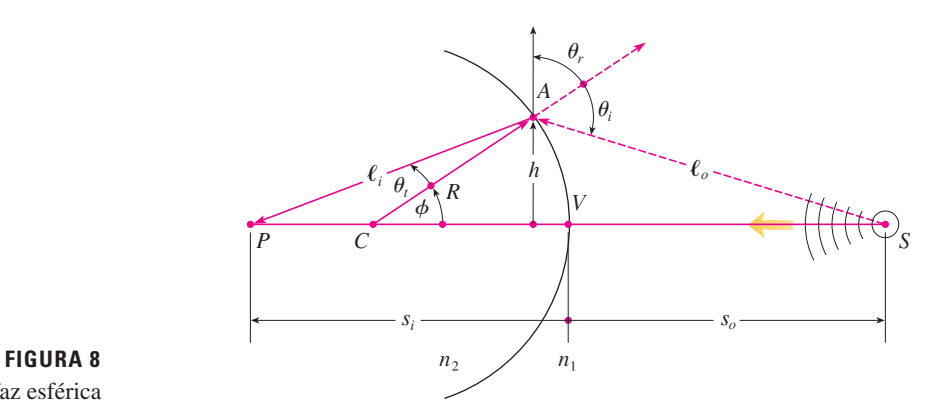

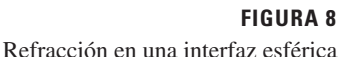

Al usar el principio de Fermat de que la luz viaja en el menor tiempo posible, Hecht deduce la ecuación

$$
\frac{n_1}{\ell_o} + \frac{n_2}{\ell_i} = \frac{1}{R} \left( \frac{n_2 s_i}{\ell_i} - \frac{n_1 s_o}{\ell_o} \right)
$$

donde  $n_1$  y  $n_2$  son índices de refracción y  $\ell_0$ ,  $\ell_i$ ,  $s_0$  y  $s_i$  son las distancias indicadas en la figura 8. De acuerdo con la ley de los cosenos aplicada a los triángulos *ACS* y *ACP,* tenemos

**2**  $\ell_o = \sqrt{R^2 + (s_o + R)^2 - 2R(s_o + R)\cos\phi}$  $\ell_i = \sqrt{R^2 + (s_i - R)^2 + 2R(s_i - R) \cos \phi}$ 

En este caso utilice la identidad

 $\cos(\pi - \phi) = -\cos \phi$ 

Como es un poco complicado trabajar con la ecuación 1, Gauss, en 1841, la simplifcó usando la aproximación lineal cos  $\phi \approx 1$  para valores pequeños de  $\phi$ . (Esto equivale a usar el polinomio de Taylor de grado 1.) Por tanto la ecuación se transforma en la siguiente ecuación más sencilla, que se le pide demostrar en el ejercicio 34a):

$$
\frac{n_1}{s_o} + \frac{n_2}{s_i} = \frac{n_2 - n_1}{R}
$$

La teoría óptica resultante se conoce como *óptica de Gauss* u *óptica de primer orden,* y se ha vuelto la herramienta teórica básica para diseñar lentes.

Una teoría más exacta se obtiene al aproximar cos  $\phi$  por medio de su polinomio de Taylor de grado 3 (que es el mismo que el polinomio de Taylor de grado 2). Esto considera los rayos para los cuales  $\phi$  no es tan pequeña, es decir, rayos que golpean la superficie a mayores distancias *h* por arriba del eje. En el ejercicio 34b) se le pide usar esta aproximación para deducir la ecuación más exacta

$$
\boxed{4} \qquad \frac{n_1}{s_o} + \frac{n_2}{s_i} = \frac{n_2 - n_1}{R} + h^2 \left[ \frac{n_1}{2s_o} \left( \frac{1}{s_o} + \frac{1}{R} \right)^2 + \frac{n_2}{2s_i} \left( \frac{1}{R} - \frac{1}{s_i} \right)^2 \right]
$$

La teoría óptica resultante se conoce como *óptica de tercer orden.*

Otras aplicaciones de los polinomios de Taylor a la física y la ingeniería se exploran en los ejercicios 32, 33, 35, 36, 37 y 38, y en el proyecto de aplicación de la página 777.

### **11.11 Ejercicios**

- **1.** a) Encuentre los polinomios de Taylor hasta de grado 6 para  $f(x) = \cos x$  centrada en  $a = 0$ . Grafique f y estos polinomios en una misma pantalla.
	- b) Evalúe *f* y estos polinomios en  $x = \pi/4$ ,  $\pi/2$  y  $\pi$ .
	- c) Explique cómo los polinomios de Taylor convergen a  $f(x)$ .
- **2.** a) Encuentre los polinomios de Taylor hasta de grado 3 para  $f(x) = 1/x$  centrada en  $a = 1$ . Grafique *f* y estos polinomios en una misma pantalla.
	- b) Evalúe *f* y estos polinomios en  $x = 0.9$  y 1.3.
	- c) Explique cómo los polinomios de Taylor convergen a  $f(x)$ .
- $\mathbb{R}$  **3-10** Determine los polinomios de Taylor  $T_3(x)$  para la función *f* centrada en el número *a*. Grafique *f* y *T*<sub>3</sub> en la misma pantalla.
	- **3.**  $f(x) = 1/x$ ,  $a = 2$
	- **4.**  $f(x) = x + e^{-x}, a = 0$
	- **5.**  $f(x) = \cos x, \quad a = \pi/2$
	- **6.**  $f(x) = e^{-x} \operatorname{sen} x$ ,  $a = 0$
	- **7.**  $f(x) = \ln x, \quad a = 1$
- **8.**  $f(x) = x \cos x, \quad a = 0$ **9.**  $f(x) = xe^{-2x}, a = 0$ 
	- **10.**  $f(x) = \tan^{-1}x$ ,  $a = 1$
- SAC **11-12** Use un sistema algebraico computarizado para encontrar los polinomios de Taylor  $T_n$  con centro en *a* para  $n = 2, 3, 4, 5$ . Luego grafque estos polinomios y *f* en la misma pantalla.

**11.** 
$$
f(x) = \cot x, \quad a = \pi/4
$$

**12.**  $f(x) = \sqrt[3]{1 + x^2}$ ,  $a = 0$ 

#### **13-22**

- a) Encuentre un valor aproximado de *f* mediante un polinomio de Taylor con grado *n* en el número *a.*
- b) Con la desigualdad de Taylor estime la exactitud de la aproximación  $f(x) \approx T_n(x)$  cuando *x* está en el intervalo dado.
- c) Compruebe el resultado del inciso b) mediante la gráfca de  $|R_n(x)|$ .

**13.** 
$$
f(x) = \sqrt{x}
$$
,  $a = 4$ ,  $n = 2$ ,  $4 \le x \le 4.2$ 

**14.** 
$$
f(x) = x^{-2}
$$
,  $a = 1$ ,  $n = 2$ ,  $0.9 \le x \le 1.1$ 

**15.**  $f(x) = x^{2/3}, \quad a = 1, \quad n = 3, \quad 0.8 \le x \le 1.2$ **16.**  $f(x) = \text{sen } x$ ,  $a = \pi/6$ ,  $n = 4$ ,  $0 \le x \le \pi/3$ **17.**  $f(x) = \sec x, \quad a = 0, \quad n = 2, \quad -0.2 \le x \le 0.2$ **18.**  $f(x) = \ln(1 + 2x), \quad a = 1, \quad n = 3, \quad 0.5 \le x \le 1.5$ **19.**  $f(x) = e^{x^2}$ ,  $a = 0$ ,  $n = 3$ ,  $0 \le x \le 0.1$ **20.**  $f(x) = x \ln x$ ,  $a = 1$ ,  $n = 3$ ,  $0.5 \le x \le 1.5$ **21.**  $f(x) = x \text{ sen } x$ ,  $a = 0$ ,  $n = 4$ ,  $-1 \le x \le 1$ **22.**  $f(x) =$ senh 2*x*,  $a = 0$ ,  $n = 5$ ,  $-1 \le x \le 1$ 

- **23.** Mediante la información del ejercicio 5 estime cos 80° con una aproximación de cinco cifras decimales.
- **24.** Mediante la información del ejercicio 16 estime sen 38° con una aproximación de cinco cifras decimales.
- **25.** Utilice la desigualdad de Taylor para determinar el número de términos de la serie de Maclaurin para  $e^x$  que se debe usar para estimar  $e^{0.1}$  de tal manera que no difiera de 0.00001 del valor real.
- **26.** ¿Cuántos términos de la serie de Maclaurin para  $ln(1 + x)$  son necesarios para estimar ln 1.4 con 0.001 de precisión?
- **27-29** Aplique el teorema de estimación de la serie alternante o la desigualdad de Taylor para estimar los valores de *x* para los cuales la aproximación dada es exacta y está dentro del error establecido. Compruebe gráfcamente su respuesta.

**27.** 
$$
\text{sen } x \approx x - \frac{x^3}{6} \quad (|\text{error}| < 0.01)
$$

**28.** 
$$
\cos x \approx 1 - \frac{x^2}{2} + \frac{x^4}{24}
$$
 (|error| < 0.005)

- **29.** arctan  $x \approx x \frac{x^3}{3} + \frac{x^5}{5}$  (|error | < 0.05) *x* 5 5
- **30.** Suponga que sabemos que

$$
f^{(n)}(4) = \frac{(-1)^n n!}{3^n (n+1)}
$$

 y la serie de Taylor de *f* con centro en 4 converge a *f* (*x*) para toda *x* en el intervalo de convergencia. Demuestre que el polinomio de Taylor de quinto grado aproxima *f* (5) con error menor a 0.0002.

**31.** Un vehículo se desplaza a una velocidad de 20 m/s y a una aceleración de  $2 \text{ m/s}^2$  en un instante dado. Mediante un polinomio de Taylor de segundo grado, estime qué tanto se desplazará el automóvil en el siguiente segundo. ¿Sería razonable utilizar este polinomio para estimar la distancia recorrida durante el minuto siguiente?

**32.** La resistividad  $\rho$  de un alambre conductor es el recíproco de la conductividad y se mide en unidades ohmios-metros (Ω-m). La resistividad de un metal dado depende de la temperatura de acuerdo con la ecuación

$$
\rho(t)=\rho_{20}e^{\alpha(t-20)}
$$

 donde *t* es la temperatura en °C. Hay tablas que dan los valores de  $\alpha$  (llamado coeficiente de temperatura) y  $\rho_{20}$  (la resistividad a 20 °C) para varios metales. Excepto a temperaturas muy bajas, la resistividad varía casi en forma lineal con la temperatura, por lo que es común aproximar la expresión para  $\rho(t)$  mediante su polinomio de Taylor de primero o segundo grados en  $t = 20$ .

- a) Encuentre expresiones para estas aproximaciones lineales y cuadráticas.
- b) Por lo que se refiere al cobre, las tablas dan  $\alpha = 0.0039$ /°C y  $\rho_{20} = 1.7 \times 10^{-8}$  Ω-m. Grafique la resistividad del cobre y las aproximaciones lineales y cuadráticas para  $-250$  °C  $\leq t \leq 1000$  °C.
- c) ¿Para qué valores de *t* la aproximación lineal concuerda con la expresión exponencial de tal manera que no difera 1% del valor real?
	- **33.** Un dipolo eléctrico consiste en dos cargas eléctricas de igual magnitud y signos opuestos. Si las cargas son  $q y - q y$  hay una distancia *d* entre ellas, entonces el campo eléctrico *E* en el punto *P* en la fgura es

$$
E = \frac{q}{D^2} - \frac{q}{(D+d)^2}
$$

 Al desarrollar esta expresión para *E* como serie en potencias de *d*Y*D,* demuestre que *E* es aproximadamente proporcional a 1YD3 cuando *P* está alejada del dipolo.

$$
P \longleftarrow q \longrightarrow q
$$

- **34.** a) Deduzca la ecuación 3 para la óptica de Gauss a partir de la ecuación 1 aproximando cos  $\phi$  en la ecuación 2 mediante su polinomio de Taylor de primer grado.
	- b) Demuestre que si cos  $\phi$  es reemplazado por su polinomio de Taylor de tercer grado en la ecuación 2, entonces la ecuación 1 se transforma en la ecuación 4 para una óptica de tercer orden. [*Sugerencia:* utilice los dos primeros términos de la serie binomial para  $\ell_o^{-1}$  y  $\ell_i^{-1}$ . Use también  $\phi \approx$  sen  $\phi$ .]
- **35.** Si una onda de agua de longitud *L* se desplaza con una velocidad *v* a través de un cuerpo de agua de profundidad *d*  como en la fgura de la página 776, entonces

$$
v^2 = \frac{gL}{2\pi} \tanh \frac{2\pi d}{L}
$$

- a) Si el agua es profunda, demuestre que  $v \approx \sqrt{gL/(2\pi)}$ .
- b) Si el agua es poco profunda, use la serie de Maclaurin para tanh para demostrar que  $v \approx \sqrt{gd}$ . (Así, en agua poco

 profunda, la velocidad de una onda tiende a ser independiente de la longitud de la onda.)

 c) Mediante el teorema de estimación de la serie alternante, demuestre que si  $L > 10d$ , entonces la estimación  $v^2 \approx qd$ es exacta dentro de 0.014qL.

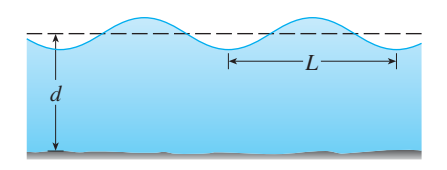

 **36.** Un disco uniformemente cargado tiene radio *R* y densidad de carga superficial  $\sigma$ , como se ve en la figura. El potencial eléctrico *V* en un punto *P* a una distancia *d* a lo largo de la perpendicular al eje central del disco es

$$
V=2\pi k_e\sigma(\sqrt{d^2+R^2}-d)
$$

 donde *ke* es una constante llamada constante de coulomb. Demuestre que

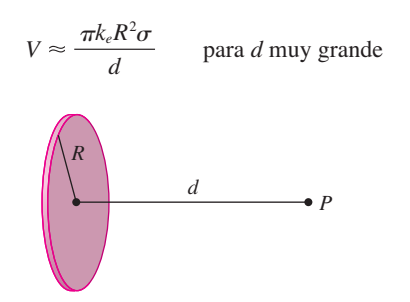

- **37.** Si un topógrafo mide diferencias en la altitud cuando hace planos para una carretera que cruza un desierto, se deben hacer correcciones tomando en cuenta la curvatura de la Tierra.
	- a) Si *R* es el radio de la Tierra y *L* es la longitud de la carretera, demuestre que la corrección es

$$
C = R \sec(L/R) - R
$$

b) Mediante un polinomio de Taylor demuestre que

$$
C \approx \frac{L^2}{2R} + \frac{5L^4}{24R^3}
$$

 c) Compare las correcciones dadas por las fórmulas en los incisos a) y b) para una carretera que mide 100 km de longitud. Tome como radio de la Tierra 6 370 km

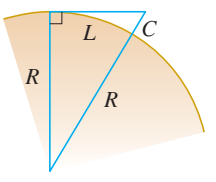

 **38.** El periodo de un péndulo con longitud *L* que subtiende un ángulo máximo  $\theta_0$  con la vertical es

$$
T = 4 \sqrt{\frac{L}{g}} \int_0^{\pi/2} \frac{dx}{\sqrt{1 - k^2 \operatorname{sen}^2 x}}
$$

donde  $k = \text{sen}(\frac{1}{2}\theta_0)$  y g es la aceleración debida a la gravedad. En el ejercicio 42 de la sección 7.7 se aproximó esta integral usando la regla de Simpson.

> a) Desarrolle el integrando como una serie binomial y use el resultado del ejercicio 50 de la sección 7.1 para demostrar que

$$
T = 2\pi \sqrt{\frac{L}{g}} \left[ 1 + \frac{1^2}{2^2} k^2 + \frac{1^2 3^2}{2^2 4^2} k^4 + \frac{1^2 3^2 5^2}{2^2 4^2 6^2} k^6 + \cdots \right]
$$

Si  $\theta_0$  no es demasiado grande, se usa a menudo la aproximación  $T \approx 2\pi \sqrt{L/g}$ , obtenida usando sólo el primer término de la serie. Se obtiene una mejor aproximación si se usan sólo dos términos:

$$
T \approx 2\pi\sqrt{\frac{L}{g}}\,\big(1 + \tfrac{1}{4}k^2\big)
$$

 b) Observe que todos los términos de la serie después del primero tienen coeficientes que son cuanto mucho  $\frac{1}{4}$ . Use este hecho para comparar esta serie con una serie geométrica y demuestre que

$$
2\pi\sqrt{\frac{L}{g}}\ \left(1+\tfrac{1}{4}k^2\right)\leq T\leq 2\pi\sqrt{\frac{L}{g}}\ \frac{4-3k^2}{4-4k^2}
$$

- c) Mediante las desigualdades del inciso b), estime el periodo de un péndulo con  $L = 1$  m y  $\theta_0 = 10^\circ$ . ¿Cómo es si se le compara con la estimación  $T \approx 2\pi \sqrt{L/g}$ ? ¿Cómo es si  $\theta_0 = 42^{\circ}$ ?
- **39.** En la sección 4.9 utilizamos el método de Newton para obtener un valor aproximado de una raíz *r* de la ecuación  $f(x) = 0$ , y a partir de una aproximación inicial  $x_1$  obtuvimos aproximaciones sucesivas  $x_2, x_3, \ldots$ , donde

$$
x_{n+1} = x_n - \frac{f(x_n)}{f'(x_n)}
$$

Aplique la desigualdad de Taylor con  $n = 1$ ,  $a = x_n$  y  $x = r$  para demostrar que si  $f''(x)$  existe sobre un intervalo *I* que contiene a *r*,  $x_n$  y  $x_{n+1}$ ,  $y | f''(x) | \le M$ ,  $| f'(x) | \ge K$  para toda  $x \in I$ , entonces

$$
|x_{n+1}-r| \leq \frac{M}{2K}|x_n-r|^2
$$

[Esto significa que si  $x_n$  es exacta con  $d$  cifras decimales, entonces  $x_{n+1}$  es exacta con una aproximación de 2*d* cifras decimales. Más exactamente, si el error en la etapa *n* es cuanto mucho 10<sup>-m</sup>, entonces el error en la etapa  $n + 1$  es a lo más  $(M/2K)10^{-2m}$ .]

#### **PROYECTO DE APLICACIÓN RADIACIÓN PROVENIENTE DE LAS ESTRELLAS**

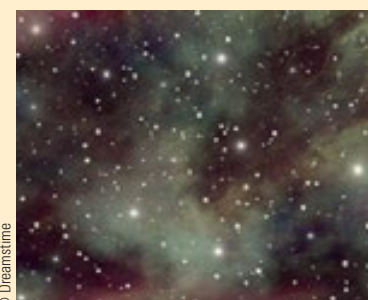

© Dreamstime

Cualquier objeto emite radiaciones cuando se calienta. Un *cuerpo negro* es un sistema que absorbe toda la radiación que le llega. Por ejemplo, una superfcie negra mate o una cavidad grande con un pequeño agujero en su pared (como un alto horno) es un cuerpo negro y emite radiación de cuerpo negro. Incluso la radiación que llega del Sol está cerca de ser radiación de un cuerpo negro.

La ley de Rayleigh-Jeans, propuesta a fnes del siglo xix, expresa la densidad de energía de radiación de cuerpo negro de longitud de onda  $\lambda$  como

*f*

$$
f(\lambda) = \frac{8\,\pi kT}{\lambda^4}
$$

donde  $\lambda$  se mide en metros, *T* es la temperatura en kelvins  $(K)$  y  $k$  es la constante de Boltzmann. La ley de Rayleigh-Jeans concuerda con las mediciones experimentales para longitudes de onda largas, pero no sucede lo mismo con las longitudes de onda cortas. [La ley predice que  $f(\lambda) \to \infty$ cuando  $\lambda \to 0^+$  pero los experimentos han demostrado que  $f(\lambda) \to 0$ . Este hecho recibe el nombre de *catástrofe ultravioleta.*

En 1900, Max Planck encontró un mejor modelo (que se conoce ahora como ley de Planck) para la radiación de cuerpo negro:

$$
f(\lambda) = \frac{8\pi hc\lambda^{-5}}{e^{hc/(\lambda kT)} - 1}
$$

donde  $\lambda$  se mide en metros,  $T$  es la temperatura en kelvins y

*h* = constante de Planck =  $6.6262 \times 10^{-34}$  J $\cdot$ s

*c* = velocidad de la luz =  $2.997925 \times 10^8$  m/s

 $k =$  constante de Boltzmann = 1.3807  $\times$  10<sup>-23</sup> J/K

**1.** Con ayuda de la regla de l'Hospital demuestre que

$$
\lim_{\lambda \to 0^+} f(\lambda) = 0 \qquad \text{y} \qquad \lim_{\lambda \to \infty} f(\lambda) = 0
$$

 para la ley de Planck. De este modo, esta ley modela la radiación de cuerpo negro mejor que la ley de Rayleigh-Jeans para longitudes de onda cortas.

- **2.** Use un polinomio de Taylor para demostrar que, en el caso de las longitudes de onda largas, la ley de Planck da aproximadamente los mismos valores que la ley de Rayleigh-Jeans.
- **3.** Grafque *f* de acuerdo con ambas leyes en una misma pantalla y comente sobre las similitudes y las diferencias. Use  $T = 5700$  K (la temperatura del Sol). (Quizá quiera cambiar de metros a la unidad más conveniente de micrómetros: 1  $\mu$ m = 10<sup>-6</sup> m.)
	- **4.** Use la gráfica del problema 3 para estimar el valor de  $\lambda$  para el cual  $f(\lambda)$  es un máximo según la ley de Planck.
	- **5.** Investigue cómo la gráfca de *f* cambia cuando *T* varía. (Utilice la ley de Planck.) En particular, dibuje *f* para las estrellas Betelgeuse ( $T = 3400 \text{ K}$ ), Procyon ( $T = 6400 \text{ K}$ ) y Sirio (*T* m 9 200 K), así como para el Sol. ¿Cuál es la variación de la radiación total emitida, es decir (el área bajo la curva), con *T* ? Apóyese en las gráfcas y explique por qué a Sirio se le conoce como estrella azul y a Betelgeuse como una estrella roja.

Se requiere calculadora graficadora o computadora

#### **11 Repaso**

#### **Verificación de conceptos**

- **1.** a) ¿Qué es una sucesión convergente?
	- b) ¿Qué es una serie convergente?
	- c) *i*. Qué significa  $\lim_{n\to\infty} a_n = 3$ ?
	- d) *i*, Qué significa  $\sum_{n=1}^{\infty} a_n = 3$ ?
- **2.** a) ¿Qué es una sucesión acotada?
	- b) ¿Qué es una sucesión monótona?
	- c) ¿Qué puede decir con respecto a una sucesión monótona acotada?
- **3.** a) ¿Qué es una serie geométrica? ¿En qué circunstancias es convergente? ¿Cuál es su suma?
	- b) ¿Qué es una serie *p*? ¿En qué circunstancias es convergente?
- **4.** Suponga que  $\sum a_n = 3$  y  $s_n$  es la *n*-ésima suma parcial de la serie. ¿Qué es  $\lim_{n\to\infty} a_n$ ? ¿Qué es  $\lim_{n\to\infty} s_n$ ?
- **5.** Enuncie lo siguiente.
	- a) Prueba de la divergencia
	- b) Prueba de la integral
	- c) Prueba por comparación
	- d) Prueba por comparación en el límite
	- e) Prueba de la serie alternante
	- f) Prueba de la razón
	- g) Prueba de la raíz
- **6.** a) ¿Qué es una serie absolutamente convergente?
	- b) ¿Qué puede decir acerca de dicha serie?
	- c) ¿Qué es una serie condicionalmente convergente?
- **7.** a) Si una serie es convergente de acuerdo con la prueba de la integral, ¿cómo estima su suma?
	- b) Si una serie es convergente según la prueba por comparación, ¿cómo estima su suma?
- c) Si una serie es convergente según la prueba de la serie alternante, ¿cómo estima su suma?
- **8.** a) Escriba la forma general de una serie de potencias.
	- b) ¿Qué es el radio de convergencia de una serie de potencias?
	- c) ¿Qué es el intervalo de convergencia de una serie de potencias?
- **9.** Suponga que  $f(x)$  es la suma de una serie de potencias con radio de convergencia *R.*
	- a) ¿Cómo deriva *f* ? ¿Cuál es el radio de convergencia de la serie para  $f$ ?
	- b) ¿Cómo integra *f* ? ¿Cuál es el radio de convergencia de la serie para  $\int f(x) dx$ ?
- **10.** a) Escriba una expresión para el polinomio de Taylor de *n*-ésimo grado de *f* centrada en *a*.
	- b) Escriba una expresión para la serie de Taylor de *f* centrada en *a*.
	- c) Escriba una expresión para la serie de Maclaurin de *f*.
	- d) ¿Cómo demuestra que *f* (*x*) es igual a la suma de su serie de Taylor?
	- e) Enuncie la desigualdad de Taylor.
- **11.** Escriba la serie de Maclaurin y el intervalo de convergencia para cada una de las funciones siguientes.
	- a)  $1/(1-x)$  b)  $e^x$ c) sen *x* d) cos *x*
	- e)  $tan^{-1}$ f)  $ln(1 + x)$
- **12.** Escriba el desarrollo de la serie binomial de  $(1 + x)^k$ . ¿Cuál es el radio de convergencia de esta serie?

#### **Examen rápido Verdadero-Falso**

 Determine si el enunciado es verdadero o falso. Si es verdadero, explique por qué. Si es falso, dé la razón o proporcione un ejemplo que contradiga el enunciado.

- **1.** Si  $\lim_{n\to\infty} a_n = 0$ , entonces  $\sum a_n$  es convergente.
- **2.** La serie  $\sum_{n=1}^{\infty} n^{-\text{sen 1}}$  es convergente.
- **3.** Si  $\lim_{n \to \infty} a_n = L$ , entonces  $\lim_{n \to \infty} a_{2n+1} = L$ .
- **4.** Si  $\sum c_n 6^n$  es convergente, entonces  $\sum c_n(-2)^n$  es convergente.
- **5.** Si  $\sum c_n 6^n$  es convergente, entonces  $\sum c_n(-6)^n$  es convergente.
- **6.** Si  $\sum c_n x^n$  diverge cuando  $x = 6$ , entonces diverge cuando  $x = 10$ .
	- **7.** La prueba de la razón se puede usar para determinar si converge  $\Sigma 1/n^3$ .
	- **8.** La prueba de la razón se puede usar para determinar si converge  $\Sigma 1/n!$
	- **9.** Si  $0 \le a_n \le b_n$  y  $\sum b_n$  diverge, entonces la serie  $\sum a_n$  diverge.
- **10.**  $\sum_{n=0}$  $(1)^n$ *n*! 1 *e*  $\infty$ 
	- **11.** Si  $-1 < \alpha < 1$ , entonces lím<sub>n→∞</sub>  $\alpha^n = 0$ .
	- **12.** Si  $\sum a_n$  es divergente, entonces  $\sum |a_n|$  es divergente.
- **13.** Si  $f(x) = 2x x^2 + \frac{1}{3}x^3 \cdots$  converge para toda *x*, entonces  $f'''(0) = 2$ .
	- **14.** Si  $\{a_n\}$  y  $\{b_n\}$  son divergentes, entonces  $\{a_n + b_n\}$  es divergente.
	- **15.** Si  $\{a_n\}$  y  $\{b_n\}$  son divergentes, entonces  $\{a_n, b_n\}$  es divergente.
	- **16.** Si  $\{a_n\}$  es decreciente y  $a_n > 0$  para toda *n*, entonces  $\{a_n\}$  es convergente.
- **17.** Si  $a_n > 0$  y  $\sum a_n$  converge, entonces  $\sum (-1)^n a_n$  converge.

 **18.** Si  $a_n > 0$  y lím<sub>n→∞</sub>  $(a_{n+1}/a_n) < 1$ , entonces lím<sub>n→∞</sub>  $a_n = 0$ .

- **19.** 0.99999.  $\ldots = 1$
- **20.** Si  $\lim_{n \to \infty} a_n = 2$ , entonces  $\lim_{n \to \infty} (a_{n+3} a_n) = 0$ .

#### **Ejercicios**

 **1-8** Determine si la sucesión es convergente o divergente. Si es convergente, determine su límite.

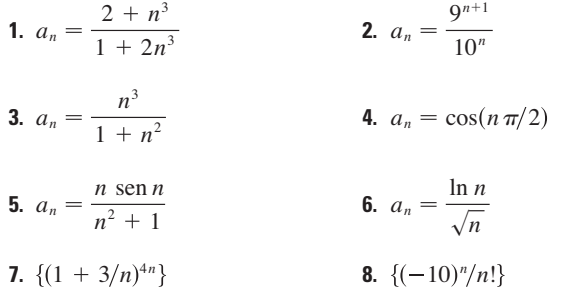

- **9.** Una sucesión se defne recursivamente mediante las ecuaciones  $a_1 = 1, a_{n+1} = \frac{1}{3}(a_n + 4)$ . Demuestre que  $\{a_n\}$  es creciente y  $a_n$  <2 para toda *n*. Deduzca que  $\{a_n\}$  es convergente y determine su límite.
- **10.** Demuestre que  $\lim_{n \to \infty} n^4 e^{-n} = 0$  y mediante una gráfica determine el valor más pequeño de *N* que corresponde a  $\varepsilon = 0.1$  en la definición exacta de límite.

 **11-22** Determine si la serie es convergente o divergente.

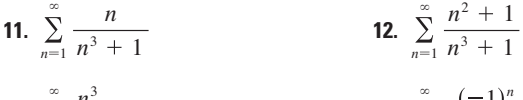

**13.** 
$$
\sum_{n=1}^{\infty} \frac{n^3}{5^n}
$$
 **14.** 
$$
\sum_{n=1}^{\infty} \frac{(-1)^n}{\sqrt{n+1}}
$$

- **15.**  $\sum_{n=2}^{\infty} \frac{1}{n\sqrt{\ln n}}$  **16.** 1  $n\sqrt{\ln n}$  *n*  $\ln\left(\frac{n}{3n+1}\right)$ œ  $\infty$
- **17.**  $\sum_{n=1}^{\infty} \frac{2 \cdot 2 \cdot 3 \cdot 3 \cdot 3 \cdot 3 \cdot 5 \cdot 5 \cdot 6 \cdot 6 \cdot 7 \cdot 1}{1 + (1 \cdot 2)^n}$  **18.** cos 3*n*  $1 + (1.2)^n$  **no.**  $\sum_{n=1}^{\infty}$ *n*<sup>2</sup>*<sup>n</sup>*  $1 + 2n^2$ <sup>*n*</sup> œ  $\infty$

**19.** 
$$
\sum_{n=1}^{\infty} \frac{1 \cdot 3 \cdot 5 \cdot \cdots \cdot (2n-1)}{5^n n!}
$$
 **20.** 
$$
\sum_{n=1}^{\infty}
$$

**21.** 
$$
\sum_{n=1}^{\infty} (-1)^{n-1} \frac{\sqrt{n}}{n+1}
$$
**22.** 
$$
\sum_{n=1}^{\infty} \frac{\sqrt{n+1} - \sqrt{n-1}}{n}
$$

5 $)^{2n}$ *n*<sup>2</sup> 9*<sup>n</sup>*

 **23-26** Determine si la serie es condicionalmente convergente, absolutamente convergente o divergente.

**23.** 
$$
\sum_{n=1}^{\infty} (-1)^{n-1} n^{-1/3}
$$
 **24.**  $\sum_{n=1}^{\infty} (-1)^{n-1} n^{-3}$ 

Se requiere calculadora graficadora o computadora

 **21.** Si un número fnito de términos se agrega a una serie convergente, la nueva serie aún converge.

**22.** Si 
$$
\sum_{n=1}^{\infty} a_n = A
$$
 y  $\sum_{n=1}^{\infty} b_n = B$ , entonces  $\sum_{n=1}^{\infty} a_n b_n = AB$ .

**25.** 
$$
\sum_{n=1}^{\infty} \frac{(-1)^n (n+1)3^n}{2^{2n+1}}
$$
**26.** 
$$
\sum_{n=2}^{\infty} \frac{(-1)^n \sqrt{n}}{\ln n}
$$

**27-31** Calcule la suma de la serie.

**27.** 
$$
\sum_{n=1}^{\infty} \frac{(-3)^{n-1}}{2^{3n}}
$$
  
\n**28.** 
$$
\sum_{n=1}^{\infty} \frac{1}{n(n+3)}
$$
  
\n**29.** 
$$
\sum_{n=1}^{\infty} \left[ \tan^{-1}(n+1) - \tan^{-1}n \right]
$$
  
\n**30.** 
$$
\sum_{n=0}^{\infty} \frac{(-1)^n \pi^n}{3^{2n}(2n)!}
$$
  
\n**31.** 
$$
1 - e + \frac{e^2}{2!} - \frac{e^3}{3!} + \frac{e^4}{4!} - \cdots
$$

- **32.** Exprese el decimal periódico 4.17326326326... como una fracción.
- **33.** Demuestre que cosh  $x \ge 1 + \frac{1}{2}x^2$  para toda *x*.
- **34.** Para qué valores de *x* converge la serie  $\sum_{n=1}^{\infty} (\ln x)^n$ ?
- **35.**Calcule la suma de la serie  $n=1$  $1)^{n+1}$ *n*5  $\sum_{r=1}^{\infty} \frac{(-1)^{n+1}}{r}$ con una aproximación de cuatro dígitos decimales.
- **36.** a) Determine la suma parcial  $s_5$  de la serie  $\sum_{n=1}^{\infty} 1/n^6$  y estime el error al usarla como aproximación de la suma de la serie.
	- b) Calcule la suma de esta serie con una aproximación de cinco dígitos decimales.
	- **37.** Use la suma de los primeros ocho términos para aproximarse a la suma de la serie  $\sum_{n=1}^{\infty} (2 + 5^n)^{-1}$ . Estime el error involucrado en esta aproximación.
- **38.** a) Demuestre que la serie  $\sum_{n=1}^{\infty}$ *nn*  $(2n)!$  $\sum_{n=1}^{\infty} \frac{n^n}{(2n)!}$  es convergente.

b) Deduzca que 
$$
\lim_{n \to \infty} \frac{n^n}{(2n)!} = 0.
$$

 **39.** Demuestre que si la serie  $\sum_{n=1}^{\infty} a_n$  es absolutamente convergente, entonces la serie

$$
\sum_{n=1}^{\infty} \left( \frac{n+1}{n} \right) a_n
$$

es también absolutamente convergente.

 **40-43** Encuentre el radio de convergencia y el intervalo de convergencia de la serie.

**40.** 
$$
\sum_{n=1}^{\infty} (-1)^n \frac{x^n}{n^2 5^n}
$$
 **41.** 
$$
\sum_{n=1}^{\infty} \frac{(x+2)^n}{n 4^n}
$$

**42.** 
$$
\sum_{n=1}^{\infty} \frac{2^n(x-2)^n}{(n+2)!}
$$
**43.** 
$$
\sum_{n=0}^{\infty} \frac{2^n(x-3)^n}{\sqrt{n+3}}
$$

**44.** Calcule el radio de convergencia de la serie

$$
\sum_{n=1}^{\infty} \frac{(2n)!}{(n!)^2} x^n
$$

- **45.** Determine la serie de Taylor de  $f(x) = \text{sen } x$  en  $a = \pi/6$ .
- **46.** Encuentre la serie de Taylor de  $f(x) = \cos x$  en  $a = \pi/3$ .

 **47-54** Encuentre la serie de Maclaurin para *f* y su radio de convergencia. Puede aplicar el método directo (defnición de una serie de Maclaurin) o las series conocidas, como la serie geométrica, serie binomial o la serie de Maclaurin para *e x ,* sen *x*,  $\tan^{-1}x$  y  $\ln(1 + x)$ .

**47.** 
$$
f(x) = \frac{x^2}{1 + x}
$$
  
\n**48.**  $f(x) = \tan^{-1}(x^2)$   
\n**49.**  $f(x) = \ln(4 - x)$   
\n**50.**  $f(x) = xe^{2x}$   
\n**51.**  $f(x) = \text{sen}(x^4)$   
\n**52.**  $f(x) = 10^x$   
\n**53.**  $f(x) = 1/\sqrt[4]{16 - x}$   
\n**54.**  $f(x) = (1 - 3x)^{-5}$ 

- **55.** Evalúe  $\int \frac{e^x}{x} dx$  como una serie infinita.
- **56.** Mediante series aproxime  $\int_0^1 \sqrt{1 + x^4} dx$  con dos dígitos decimales.

#### **57-58**

- a) Obtenga un valor aproximado de *f* mediante un polinomio de Taylor de grado *n* en el número *a.*
- b) Dibuje  $f y T_n$  en una misma pantalla.
	- c) Use la desigualdad de Taylor para estimar la exactitud de la aproximación  $f(x) \approx T_n(x)$  cuando *x* se encuentra en el intervalo dado.

 d) Compruebe su resultado del inciso c) mediante la gráfca de  $|R_n(x)|$ .

**57.** 
$$
f(x) = \sqrt{x}
$$
,  $a = 1$ ,  $n = 3$ ,  $0.9 \le x \le 1.1$ 

**58.**  $f(x) = \sec x, \quad a = 0, \quad n = 2, \quad 0 \le x \le \pi/6$ 

**59.** Mediante las series evalúe el siguiente límite.

$$
\lim_{x \to 0} \frac{\operatorname{sen} x - x}{x^3}
$$

 **60.** La fuerza debida a la gravedad que actúa sobre un objeto de masa *m* a una altura *h* por encima de la superfcie de la Tierra es

$$
F = \frac{mgR^2}{(R+h)^2}
$$

donde *R* es el radio de la Tierra y q es la aceleración de la gravedad.

- a) Exprese *F* como una serie en potencias de  $h/R$ .<br>
B) Observe que si aproxima *F* con el primer térmi
	- b) Observe que si aproxima *F* con el primer término de la serie, obtenemos la expresión  $F \approx mg$  que se usa por lo común cuando *h* es mucho más pequeña que *R.* Aplique el teorema de la estimación de la serie alternante para calcular los valores de *h* para los cuales la aproximación  $F \approx mg$  no difiere 1% del valor real. (Use  $R = 6400$  km.)
- **61.** Suponga que  $f(x) = \sum_{n=0}^{\infty} c_n x^n$  para toda *x*. a) Si *f* es una función impar, demuestre que

$$
c_0 = c_2 = c_4 = \dots = 0
$$

b) Si *f* es una función par, demuestre que

$$
c_1 = c_3 = c_5 = \cdots = 0
$$

**62.** Si 
$$
f(x) = e^{x^2}
$$
, demuestre que  $f^{(2n)}(0) = \frac{(2n)!}{n!}$ .

## **Problemas adicionales**

Antes de ver la solución del ejemplo, cúbrala e intente resolver el problema por sí mismo.

**EJEMPLO** Encuentre la suma de la serie  $\sum_{n=0}^{\infty} \frac{(n+2)^n}{(n+3)!}$  $(x + 2)^n$  $(n + 3)!$  $\infty$ 

SOLUCIÓN El principio de resolución de problemas es relevante aquí ya que hay que *reconocer algo familiar*. ¿La serie dada se parece a alguna que ya conozcamos? Bueno, tiene algunos ingredientes en común con la serie de Maclaurin para la función exponencial:

$$
e^{x} = \sum_{n=0}^{\infty} \frac{x^{n}}{n!} = 1 + x + \frac{x^{2}}{2!} + \frac{x^{3}}{3!} + \cdots
$$

Podemos hacer que esta serie se parezca más reemplazando *x* por  $x + 2$ :

$$
e^{x+2} = \sum_{n=0}^{\infty} \frac{(x+2)^n}{n!} = 1 + (x+2) + \frac{(x+2)^2}{2!} + \frac{(x+2)^3}{3!} + \cdots
$$

Pero aquí el exponente en el numerador coincide con el factorial del número en el denominador. Para hacer que esto pase en la serie dada, multiplicaremos y dividiremos por  $(x + 2)^3$ :

$$
\sum_{n=0}^{\infty} \frac{(x+2)^n}{(n+3)!} = \frac{1}{(x+2)^3} \sum_{n=0}^{\infty} \frac{(x+2)^{n+3}}{(n+3)!}
$$

$$
= (x+2)^{-3} \left[ \frac{(x+2)^3}{3!} + \frac{(x+2)^4}{4!} + \cdots \right]
$$

Vemos que la serie entre paréntesis es justamente la serie para  $e^{x+2}$  con los tres primeros términos faltantes. Así que

$$
\sum_{n=0}^{\infty} \frac{(x+2)^n}{(n+3)!} = (x+2)^{-3} \left[ e^{x+2} - 1 - (x+2) - \frac{(x+2)^2}{2!} \right]
$$

- **1.** Si  $f(x) = \text{sen}(x^3)$ , encuentre  $f^{(15)}(0)$ .
	- **2.** Una función *f* está defnida por

$$
f(x) = \lim_{n \to \infty} \frac{x^{2n} - 1}{x^{2n} + 1}
$$

¿Dónde es continua *f*?

- 
- b) Calcule la suma de la serie

$$
\sum_{n=1}^{\infty} \frac{1}{2^n} \tan \frac{x}{2^n}
$$

**4.** Sea  $\{P_n\}$  una sucesión de puntos determinados de acuerdo con la figura. Por tanto  $|AP_1| = 1$ ,  $|P_nP_{n+1}| = 2^{n-1}$  y el ángulo  $AP_nP_{n+1}$  es un ángulo recto. Calcule  $\lim_{n\to\infty} \angle P_nAP_{n+1}$ .

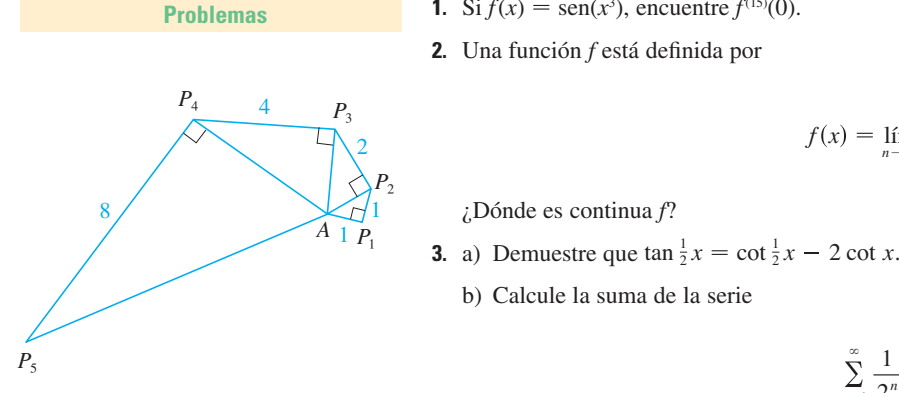

*<sup>n</sup>* <sup>1</sup> **FIGURA PARA EL PROBLEMA 4**

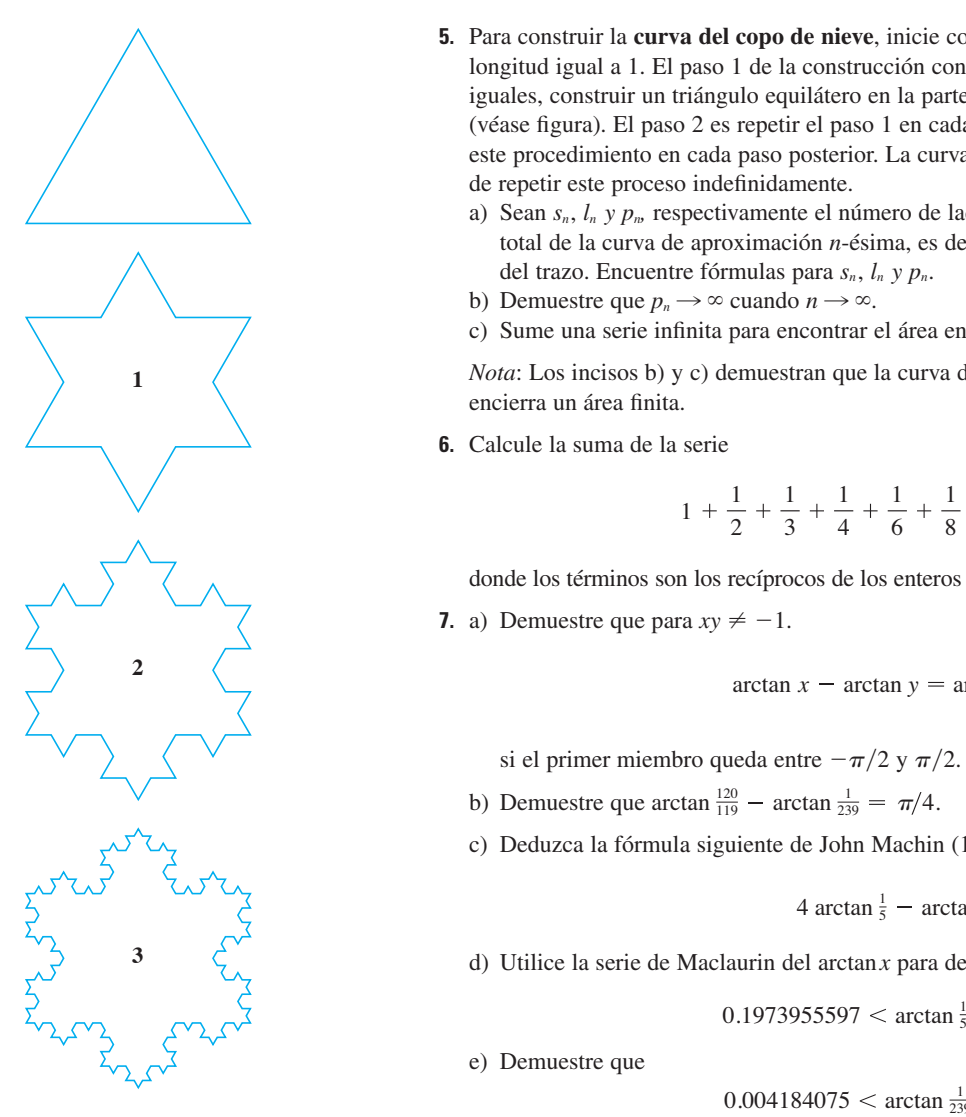

**FIGURA PARA EL PROBLEMA 5**

- **5.** Para construir la **curva del copo de nieve**, inicie con un triángulo equilátero de lados de longitud igual a 1. El paso 1 de la construcción consta de dividir cada lado en tres partes iguales, construir un triángulo equilátero en la parte media y luego borrar la parte media (véase fgura). El paso 2 es repetir el paso 1 en cada lado del polígono resultante. Se repite este procedimiento en cada paso posterior. La curva del copo de nieve es la curva que resulta de repetir este proceso indefnidamente.
	- a) Sean  $s_n$ ,  $l_n$  y  $p_m$  respectivamente el número de lados, la longitud de un lado y la longitud total de la curva de aproximación *n*-ésima, es decir, la curva obtenida después del paso *n*  del trazo. Encuentre fórmulas para *sn*, *ln y pn .*
	- b) Demuestre que  $p_n \to \infty$  cuando  $n \to \infty$ .
	- c) Sume una serie infnita para encontrar el área encerrada por la curva del copo de nieve.

*Nota*: Los incisos b) y c) demuestran que la curva del copo de nieve es infinitamente larga pero encierra un área fnita.

 **6.** Calcule la suma de la serie

 $1 + \frac{1}{2}$ 2 1 3 1 4 1 6 1 8 1 9 1 12

donde los términos son los recíprocos de los enteros positivos cuyos factores primos son 2s y 3s.

**7.** a) Demuestre que para  $xy \neq -1$ .

$$
\arctan x - \arctan y = \arctan \frac{x - y}{1 + xy}
$$

si el primer miembro queda entre  $-\pi/2$  y  $\pi/2$ .

- b) Demuestre que arctan  $\frac{120}{119}$  arctan  $\frac{1}{239} = \pi/4$ .
	- c) Deduzca la fórmula siguiente de John Machin (1680-1751).

$$
4\arctan\frac{1}{5}-\arctan\frac{1}{239}=\frac{\pi}{4}
$$

d) Utilice la serie de Maclaurin del arctan *x* para demostrar que

$$
0.1973955597 < \arctan\frac{1}{5} < 0.1973955616
$$

e) Demuestre que

 $0.004184075 < \arctan \frac{1}{239} < 0.004184077$ 

f) Deduzca que el valor siguiente es correcto con siete cifras decimales  $\pi \approx 3.1415927$ .

Machin aplicó este método en 1706 para determinar  $\pi$  con 100 cifras decimales. Recientemente, con la ayuda de computadoras, se ha calculado cada vez con mayor exactitud el valor de  $\pi$ . En 2009 T. Dausuke y su equipo calcularon el valor de  $\pi$  ; con más de dos trillones de lugares decimales!

- **8.** a) Demuestre una fórmula similar a la del problema 7a), pero que contenga arccot en lugar de arctan.
	- b) Calcule la suma de la serie  $\sum_{n=0}^{\infty} \arccot (n^2 + n + 1)$ .
- **9.** Determine el intervalo de convergencia de  $\sum_{n=1}^{\infty} n^3 x^n$  y calcule la suma.
	- **10.** Si  $a_0 + a_1 + a_2 + \cdots + a_k = 0$ , demuestre que

$$
\lim_{n\to\infty} (a_0\sqrt{n} + a_1\sqrt{n+1} + a_2\sqrt{n+2} + \cdots + a_k\sqrt{n+k}) = 0
$$

 Si no encuentra cómo demostrarlo, intente con la estrategia de resolución de problemas *usando las analogías* (véase página 75). Intente primero los casos especiales  $k = 1$  y  $k = 2$ . Si puede ver cómo demostrar la afrmación para estos casos, probablemente verá cómo demostrarla en general.

**11.** Calcule la suma de la serie  $\sum_{n=2}^{\infty} \ln\left(1 - \frac{1}{n^2}\right)$ . *n*2  $\infty$ 

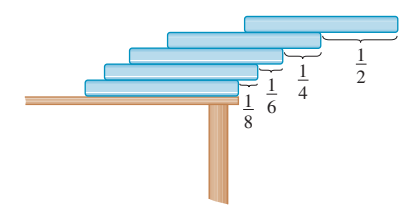

**FIGURA PARA EL PROBLEMA 12**

- **12.** Suponga que posee una gran cantidad de libros, todos del mismo tamaño, y que los apila en el borde de una mesa, y que cada libro sobresale un poco más del borde de la mesa que el libro anterior. Demuestre que es posible hacerlo de modo que el libro que queda hasta encima está por completo más allá del borde de la mesa. En efecto, muestre que el libro de hasta encima se puede acomodar a cualquier distancia más allá del borde de la mesa si la pila de libros tiene la altura sufciente. Aplique el método siguiente para apilar los libros: la mitad del largo del último libro sobresale del penúltimo libro. De este penúltimo libro sobresale sólo un cuarto de su largo con respecto al libro antepenúltimo. De este libro sobresale un sexto de su largo con respecto al libro anteantepenúltimo, y así sucesivamente. Inténtelo usted mismo con un juego de cartas. Tome en cuenta el centro de mesa.
- **13.** Si la curva  $y = e^{-x/10}$  sen  $x, x \ge 0$ , gira en torno del eje *x*, el sólido resultante se observa como un infnito collar de esferillas decreciente.
	- a)Encuentre el volumen exacto de la *n-*ésima esferilla. (Use una tabla de integrales o sistema computarizado de álgebra.)
	- b) Encuentre el volumen total de las esferillas.
- **14.** Si  $p > 1$ , evalúe la expresión

$$
\frac{1 + \frac{1}{2^p} + \frac{1}{3^p} + \frac{1}{4^p} + \cdots}{1 - \frac{1}{2^p} + \frac{1}{3^p} - \frac{1}{4^p} + \cdots}
$$

 **15.** Suponga que círculos de igual diámetro están acomodados apretadamente en *n* flas dentro de un triángulo equilátero. (La figura ilustra el caso  $n = 4$ .) Si *A* es el área del triángulo y  $A_n$  es el área total ocupada por las *n* flas de círculos, demuestre que

$$
\lim_{n\to\infty}\frac{A_n}{A}=\frac{\pi}{2\sqrt{3}}
$$

**16.** Una sucesión  $\{a_n\}$  se define recursivamente mediante las ecuaciones

$$
a_0 = a_1 = 1 \qquad n(n-1)a_n = (n-1)(n-2)a_{n-1} - (n-3)a_{n-2}
$$

Calcule la suma de la serie  $\sum_{n=0}^{\infty} a_n$ .

**17.** Tome el valor de  $x^x$  en 0 a 1 e integre una serie término a término, y con esto demuestre que

$$
\int_0^1 x^x dx = \sum_{n=1}^\infty \frac{(-1)^{n-1}}{n^n}
$$

- **18.** Inicie con los vértices  $P_1(0, 1)$ ,  $P_2(1, 1)$ ,  $P_3(1, 0)$ ,  $P_4(0, 0)$  de un cuadrado, y localice puntos como se muestra en la figura:  $P_5$  es el punto medio de  $P_1P_2$ ,  $P_6$  es el punto medio de  $P_2P_3$ ,  $P_7$  es el punto medio de *P*3*P*4, y así sucesivamente. La trayectoria espiral de la poligonal  $P_1 P_2 P_3 P_4 P_5 P_6 P_7$  se aproxima al punto *P* dentro del cuadrado.
- a) Si las coordenadas de  $P_n$  son  $(x_n, y_n)$ , demuestre que  $\frac{1}{2}x_n + x_{n+1} + x_{n+2} + x_{n+3} = 2$  y encuentre una ecuación similar para las coordenadas *y*.
	- b) Determine las coordenadas de *P.*

 $P_4$   $P_7$   $P_8$  **19.** Encuentre la suma de la serie  $\sum_{n=1}^{\infty} \frac{(1+1)(n+1)}{(2n+1)3^n}$  $(1)^n$  $(2n + 1)3^n$  $\infty$ 

 **20.** Lleve a cabo los siguientes pasos para demostrar que

$$
\frac{1}{1 \cdot 2} + \frac{1}{3 \cdot 4} + \frac{1}{5 \cdot 6} + \frac{1}{7 \cdot 8} + \dots = \ln 2
$$

 a) Use la fórmula para la suma de una serie geométrica fnita (11.2.3) para obtener una expresión para

$$
1-x+x^2-x^3+\cdots+x^{2n-2}-x^{2n-1}
$$

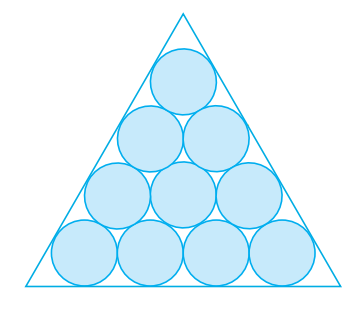

#### **FIGURA PARA EL PROBLEMA 15 17.** Tome el valor de  $x^x$

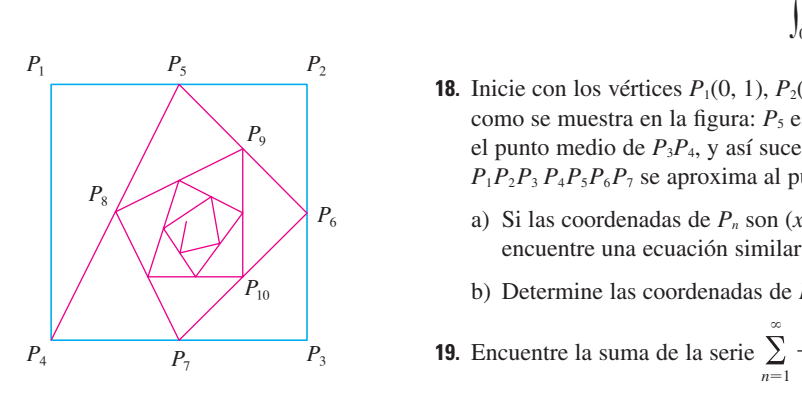

**FIGURA PARA EL PROBLEMA 18**
b) Integre el resultado del inciso a) de 0 a 1 para obtener una expresión para

$$
1 - \frac{1}{2} + \frac{1}{3} - \frac{1}{4} + \cdots + \frac{1}{2n - 1} - \frac{1}{2n}
$$

como una integral.

c) Del inciso b) deduzca que

$$
\left|\frac{1}{1\cdot 2}+\frac{1}{3\cdot 4}+\frac{1}{5\cdot 6}+\cdots+\frac{1}{(2n-1)(2n)}-\int_0^1\frac{dx}{1+x}\right|<\int_0^1 x^{2n} dx
$$

- d) Utilice el inciso c) para demostrar que la suma de la serie dada es ln 2.
- **21.** Encuentre todas las soluciones de la ecuación

$$
1 + \frac{x}{2!} + \frac{x^2}{4!} + \frac{x^3}{6!} + \frac{x^4}{8!} + \cdots = 0
$$

*Sugerencia:* considere los casos  $x \ge 0$  y  $x < 0$  por separado.

- **22.** Se trazan triángulos rectángulos como en la fgura. Cada uno de los triángulos tiene una altura de 1 y su base es la hipotenusa del triángulo precedente. Demuestre que esta sucesión de triángulos da una cantidad indefinida de vueltas alrededor de *P* mostrando que  $\Sigma \theta_n$  es una serie divergente.
- **23.** Considere la serie cuyos términos son los recíprocos de los enteros positivos que se pueden escribir con la notación de base 10 sin usar el dígito 0. Demuestre que esta serie es convergente y que la suma es menor que 90.
- **24.** a) Demuestre que la serie de Maclaurin de la función

$$
f(x) = \frac{x}{1 - x - x^2}
$$
 es 
$$
\sum_{n=1}^{\infty} f_n x^n
$$

donde  $f_n$  es el *n*-ésimo número de Fibonacci, es decir,  $f_1 = 1$ ,  $f_2 = 1$  y  $f_n = f_{n-1} + f_{n-2}$  para  $n \ge 3$ . [*Sugerencia:* escriba  $x/(1 - x - x^2) = c_0 + c_1x + c_2x^2 + \cdots$  y multiplique ambos lados de esta ecuación por  $1 - x - x^2$ .]

 b) Determine una fórmula explícita para el *n*-ésimo número de Fibonacci, escribiendo *f* (*x*) como una suma de fracciones parciales y con ello obteniendo la serie de Maclaurin de una manera distinta.

 **25.** Sea

$$
u = 1 + \frac{x^3}{3!} + \frac{x^6}{6!} + \frac{x^9}{9!} + \cdots
$$
  

$$
v = x + \frac{x^4}{4!} + \frac{x^7}{7!} + \frac{x^{10}}{10!} + \cdots
$$
  

$$
w = \frac{x^2}{2!} + \frac{x^5}{5!} + \frac{x^8}{8!} + \cdots
$$

Demuestre que  $u^3 + v^3 + w^3 - 3uvw = 1$ .

**26.** Demuestre que si  $n > 1$ , la *n*-ésima suma parcial de la serie armónica no es un entero.

 *Sugerencia:* sea 2*<sup>k</sup>* la máxima potencia de 2 que es menor o igual a *n* y sea *M* el producto de todos los enteros impares que sean menores o iguales a *n*. Suponga que  $s_n = m$ , un entero. Entonces  $M2^k s_n = M2^k m$ . El lado derecho de esta ecuación es par. Pruebe que el lado izquierdo es impar al demostrar que cada uno de sus términos es un entero par, excepto el último.

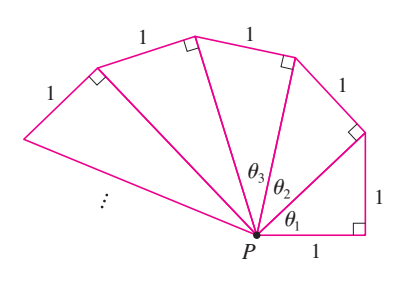

**FIGURA PARA EL PROBLEMA 22**

# **Vectores y geometría 12 del espacio**

Los paraboloides (utilizados en los discos satelitales) y los hiperboloides (utilizados reactores nucleares) son ejemplos de las superficies y sólidos que estudiaremos en este capítulo.

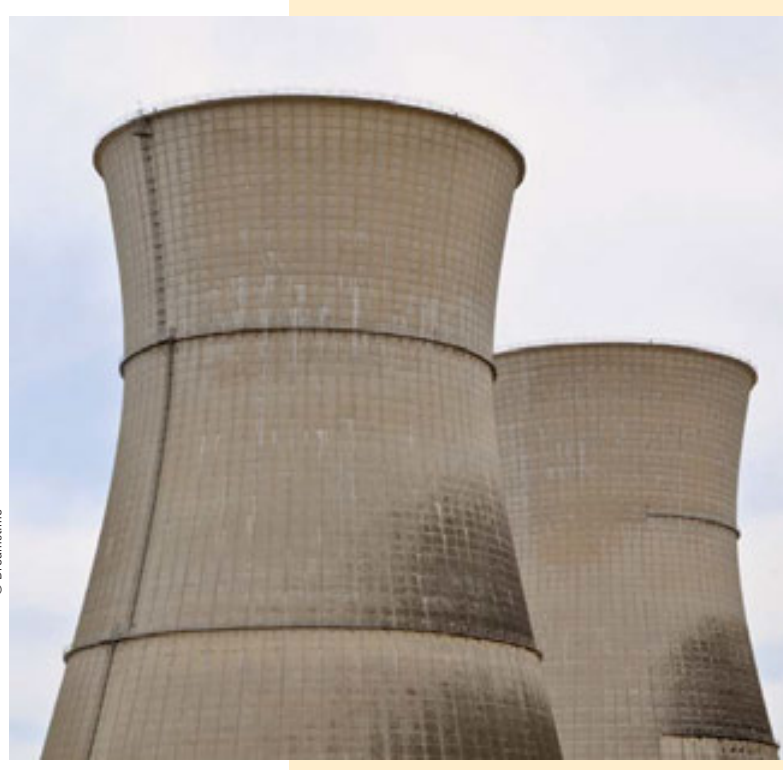

© David Frazier / Corbis **Corbi Javid Frazier** 

En este capítulo introducimos vectores y sistemas de coordenadas para espacios de tres dimensiones. Esto confgurará nuestro estudio del cálculo de funciones de dos variables en el capítulo 14, porque la gráfca de tales funciones es una superfcie en el espacio. En este capítulo veremos que los vectores proveen una descripción particularmente simple de rectas y planos en el espacio.

### **12.1 Sistemas tridimensionales de coordenadas**

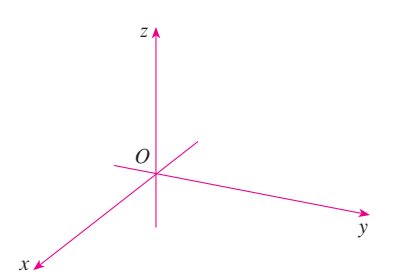

**FIGURA 1** Ejes de coordenadas

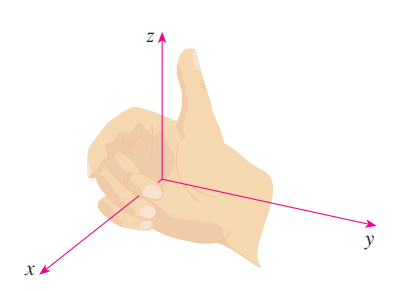

**FIGURA 2** Regla de la mano derecha

Para localizar un punto en un plano, son necesarios dos números. Se sabe que cualquier punto en el plano se puede representar como un par ordenado (*a*, *b*) de números reales, donde *a* es la coordenada *x* y *b* es la coordenada *y*. Por esta razón, un plano se llama bidimensional. Para localizar un punto en el espacio, se requieren tres números. Se representa cualquier punto en el espacio mediante una terna ordenada (*a*, *b*, *c*) de números reales.

A fn de representar puntos en el espacio, se elige primero un punto fjo *O* (el origen) y tres rectas que pasan por *O* que son perpendiculares entre sí, llamadas **ejes de coordenadas** y marcadas como eje *x*, eje *y* y eje *z*. Por lo común, se considera que los ejes *x* y *y* son horizontales, y que el eje *z* es vertical, y se dibuja la orientación de los ejes como en la fgura 1. La dirección del eje *z* se determina mediante la **regla de la mano derecha**, como se ilustra en la fgura 2: si curva los dedos de su mano derecha alrededor del eje *z* en la dirección de una rotación de 90° en el sentido contrario a las manecillas del reloj desde el eje positivo *x* hasta el eje positivo *y*, entonces su dedo pulgar apunta en la dirección positiva del eje *z*.

Los tres ejes de coordenadas determinan los tres **planos coordenados** ilustrados en la fgura 3a). El plano *xy* es el plano que contiene los ejes *x* y *y*; el plano *yz* contiene los ejes *y* y *z*; el plano *xz* contiene los ejes *x* y *z*. Estos tres planos coordenados dividen el espacio en ocho partes, llamados **octantes**. El **primer octante**, en primer plano, se determina mediante los ejes positivos.

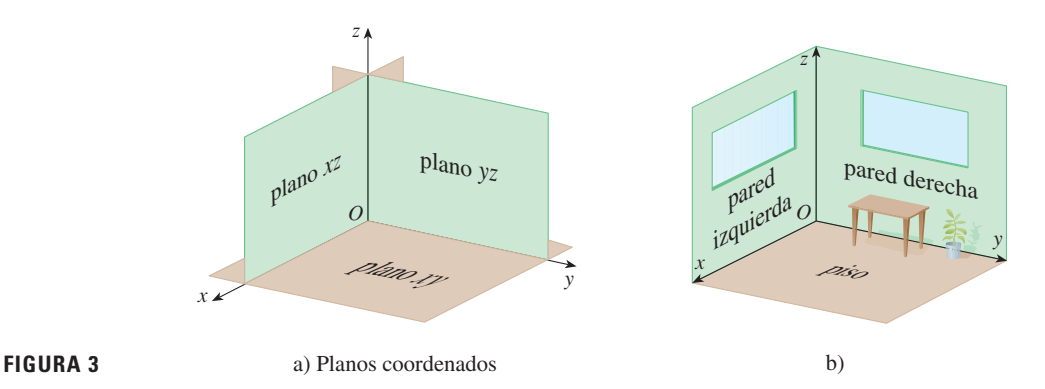

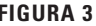

Debido a que muchas personas tienen cierta difcultad para visualizar diagramas de fguras tridimensionales, se podría encontrar útil hacer lo siguiente [véase fgura 3b)]. Mire cualquier esquina inferior de una habitación y llame a la esquina el origen. La pared a su izquierda es el plano *xz*, la pared sobre su lado derecho es el plano *yz* y el piso es el plano *xy*. El eje *x* corre a lo largo de la intersección del piso y la pared izquierda. El eje *y* corre a lo largo de la intersección del piso y la pared derecha. El eje *z* corre hacia arriba desde el piso hacia el techo a lo largo de la intersección de las dos paredes. Usted se localiza en el primer octante y ahora puede imaginar otras siete habitaciones situadas en los otros siete octantes (tres en el mismo piso y cuatro en el piso de abajo), todos conectados por el punto de esquina común *O*.

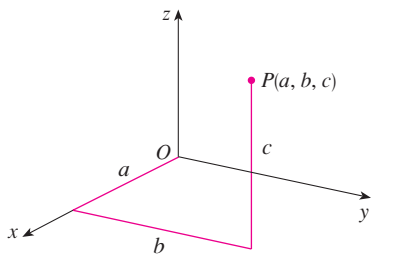

Ahora si *P* es cualquier punto en el espacio, sea *a* la distancia (dirigida) del plano *yz* a *P*, sea *b* la distancia del plano *xz* a *P* y sea *c* la distancia del plano *xy* a *P*. Se representa el punto *P* mediante la terna ordenada (*a*, *b*, *c*) de números reales y se llaman a *a*, *b* y *c* las **coordenadas** de *P*; *a* es la coordenada *x*, *b* es la coordenada *y* y *c* es la coordenada *z*. Así, para localizar el punto (*a*, *b*, *c*) se puede empezar en el origen *O* y moverse *a* unidades a lo largo del eje *x*, luego *b* unidades paralelas al eje *y* y luego *c* unidades paralelas al eje *z*, como en la fgura 4. **FIGURA 4**

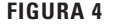

El punto *P*(*a*, *b*, *c*) determina una caja rectangular como en la fgura 5. Si se traza una perpendicular de *P* al plano *xy*, se obtiene un punto *Q* con coordenadas (*a*, *b*, 0) conocido como **proyección** de *P* en el plano *xy*. De manera similar, *R*(0, *b*, *c*) y *S*(*a*, 0, *c*) son las proyecciones de *P* sobre el plano *yz* y el plano *xz*, respectivamente.

Como representaciones numéricas, los puntos  $(-4, 3, -5)$  y  $(3, -2, -6)$  se dibujan en la fgura 6.

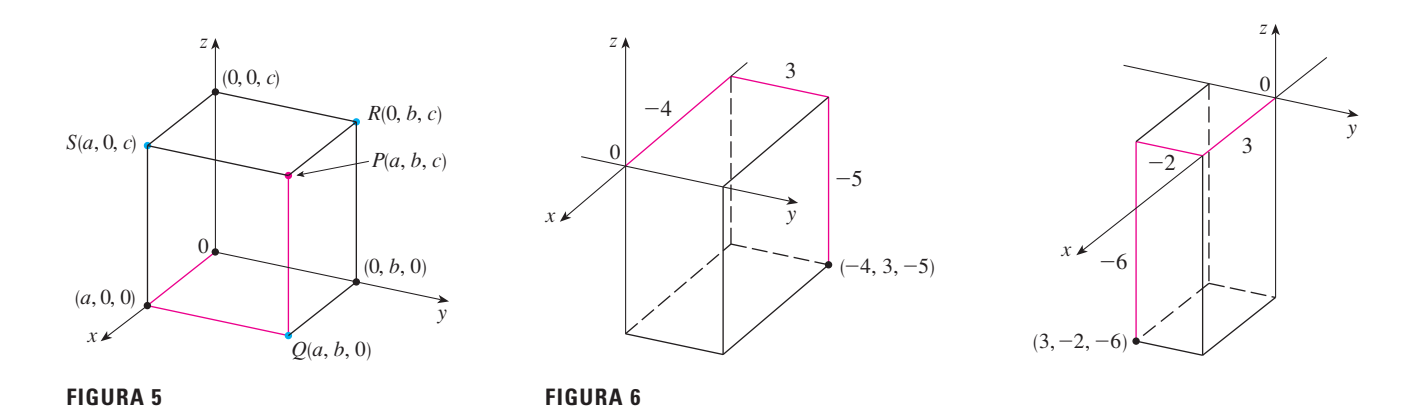

El producto cartesiano  $\mathbb{R} \times \mathbb{R} \times \mathbb{R} = \{(x, y, z) | x, y, z \in \mathbb{R} \}$  es el conjunto de todas las ternas ordenadas de números reales y se denota por  $\mathbb{R}^3$ . Hemos dado una correspondencia uno a uno entre los puntos P en el espacio y las ternas ordenadas  $(a, b, c)$  en  $\mathbb{R}^3$ . Se denomina **sistema tridimensional de coordenadas rectangulares**. Observe que, en términos de coordenadas, el primer octante se puede describir como el conjunto de puntos cuyas coordenadas son todas positivas.

En geometría analítica bidimensional, la gráfca de una ecuación en *x* y *y* es una curva en  $\mathbb{R}^2$ . En geometría analítica tridimensional, una ecuación en *x*, *y* y *z* representa una *superficie* en  $\mathbb{R}^3$ .

**v EJEMPLO 1** ¿Qué superficies en  $\mathbb{R}^3$  están representadas por las siguientes ecuaciones? a)  $z = 3$  b)  $y = 5$ 

#### **SOLUCIÓN**

a) La ecuación  $z = 3$  representa el conjunto  $\{(x, y, z) | z = 3\}$ , que es el conjunto de todos los puntos en  $\mathbb{R}^3$  cuya coordenada *z* es 3. Éste es el plano horizontal paralelo al plano *xy* y está tres unidades arriba de él como en la fgura 7a).

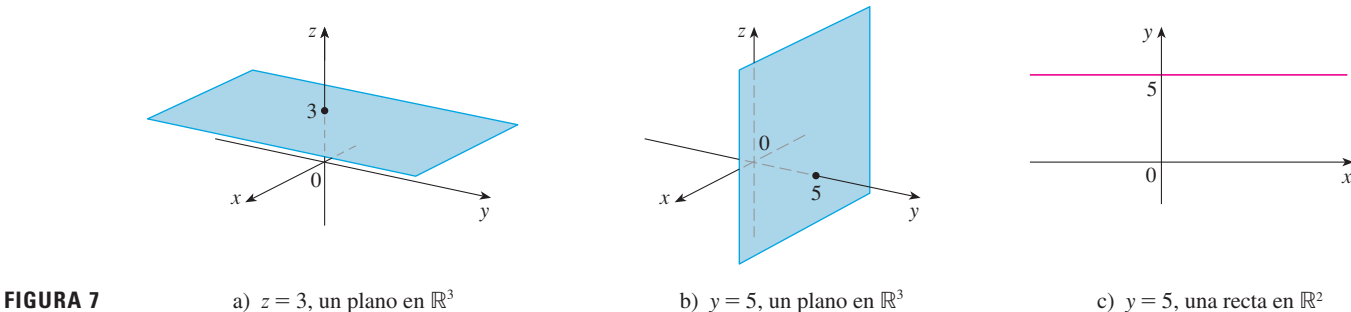

b) La ecuación  $y = 5$  representa el conjunto de todos los puntos en  $\mathbb{R}^3$  cuya coordenada *y* es 5. Éste es el plano vertical que es paralelo al plano *xz* y está cinco unidades a la derecha de él como en la fgura 7b).

**NOTA** Cuando se tiene una ecuación, se debe entender del contexto si representa una curva en  $\mathbb{R}^2$  o una superficie en  $\mathbb{R}^3$ . En el ejemplo 1,  $y = 5$  representa un plano en  $\mathbb{R}^3$ , pero por supuesto,  $y = 5$  también puede representar una recta en  $\mathbb{R}^2$  si se trata con geometría analítica bidimensional. Véase la fgura 7b) y c).

En general, si *k* es una constante, entonces  $x = k$  representa un plano paralelo al plano *yz*,  $y = k$  es un plano paralelo al plano *xz* y  $z = k$  es un plano paralelo al plano *xy*. En la fgura 5, las caras de una caja rectangular se forman mediante los tres planos coordenados  $x = 0$  (el plano *yz*),  $y = 0$  (el plano *xz*)  $y = 0$  (el plano *xy*) y los planos  $x = a$ ,  $y = b$  y  $z = c$ .

#### **EJEMPLO 2**

a) ¿Qué puntos (*x*, *y*, *z*) satisfacen las ecuaciones

$$
x^2 + y^2 = 1 \qquad \text{y} \qquad z = 3?
$$

b) ¿Qué representa la ecuación  $x^2 + y^2 = 1$  como una superficie en  $\mathbb{R}^3$ ?

#### **SOLUCIÓN**

a) Como  $z = 3$ , los puntos están en el plano horizontal  $z = 3$  del ejemplo 1a). Debido a que  $x^2 + y^2 = 1$ , los puntos se hallan sobre la circunferencia con radio 1 y centro sobre el eje *x*. Véase la fgura 8.

b) Dado que  $x^2 + y^2 = 1$ , sin restricción sobre *z*, vemos que el punto (*x*, *y*, *z*) podría estar sobre una circunferencia en cualquier plano  $z = k$ . Así que la superficie  $x^2 + y^2 = 1$  en  $\mathbb{R}^3$  consiste de todas las posibles circunferencias horizontales  $x^2 + y^2 = 1$ ,  $z = k$  y, por tanto, se trata de un cilindro con radio 1 cuyo eje es el eje *z*. Véase la fgura 9.

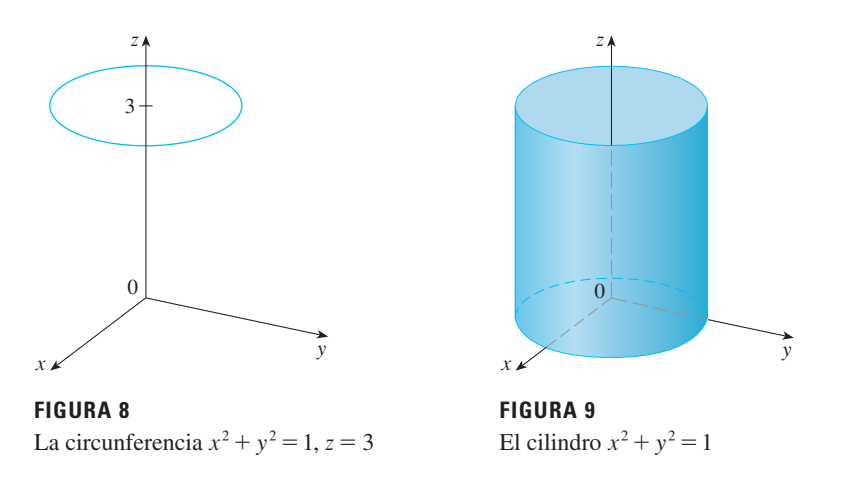

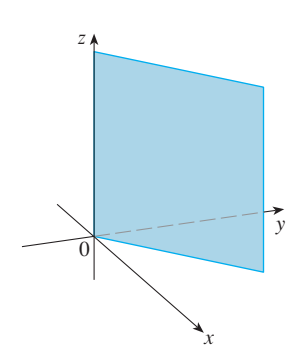

**FIGURA 10** El plano  $y = x$ 

**v EJEMPLO 3** Describa y bosqueje la superficie en  $\mathbb{R}^3$  representada por la ecuación  $y = x$ .

SOLUCIÓN La ecuación representa el conjunto de todos los puntos en  $\mathbb{R}^3$  cuyas coordenadas *x* y *y* son iguales, es decir,  $\{(x, x, z) | x \in \mathbb{R}, z \in \mathbb{R}\}$ . Este es un plano vertical que interseca al plano *xy* en la recta  $y = x$ ,  $z = 0$ . La porción de este plano que se encuentra en el primer octante se bosqueja en la fgura 10.

La conocida fórmula para la distancia entre dos puntos en un plano se extiende fácilmente a la siguiente fórmula tridimensional.

**Fórmula de distancia en tres dimensiones** La distancia  $|P_1P_2|$  entre los puntos  $P_1(x_1, y_1, z_1)$  y  $P_2(x_2, y_2, z_2)$  es

$$
|P_1P_2| = \sqrt{(x_2 - x_1)^2 + (y_2 - y_1)^2 + (z_2 - z_1)^2}
$$

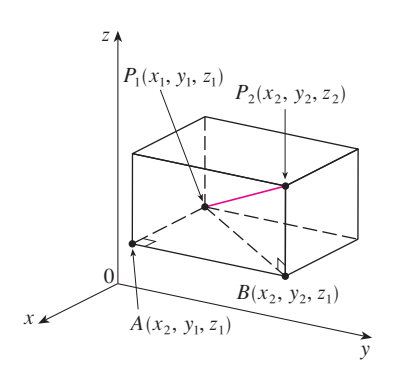

**FIGURA 11**

**SECCIÓN 12.1** SISTEMAS TRIDIMENSIONALES DE COORDENADAS **789**

Para ver por qué esta fórmula es cierta, se construye una caja rectangular como en la fgura 11, donde *P*1 y *P*2 son vértices opuestos, y las caras de la caja son paralelas a los planos coordenados. Si  $A(x_2, y_1, z_1)$  y  $B(x_2, y_2, z_1)$  son los vértices de la caja indicados en la fgura, entonces

$$
|P_1A| = |x_2 - x_1| \qquad |AB| = |y_2 - y_1| \qquad |BP_2| = |z_2 - z_1|
$$

Debido a que los triángulos *P*1*BP*2 y *P*1*AB* son rectángulos, las dos aplicaciones del teorema de Pitágoras dan

$$
|P_1P_2|^2 = |P_1B|^2 + |BP_2|^2
$$

$$
|P_1B|^2 = |P_1A|^2 + |AB|^2
$$

Al combinar estas ecuaciones, obtenemos

$$
|P_1P_2|^2 = |P_1A|^2 + |AB|^2 + |BP_2|^2
$$
  
=  $|x_2 - x_1|^2 + |y_2 - y_1|^2 + |z_2 - z_1|^2$   
=  $(x_2 - x_1)^2 + (y_2 - y_1)^2 + (z_2 - z_1)^2$   
tanto, 
$$
|P_1P_2| = \sqrt{(x_2 - x_1)^2 + (y_2 - y_1)^2 + (z_2 - z_1)^2}
$$

Por

y

**ELEMPLO 4** La distancia del punto 
$$
P(2, -1, 7)
$$
 al punto  $Q(1, -3, 5)$  es

$$
|PQ| = \sqrt{(1-2)^2 + (-3+1)^2 + (5-7)^2} = \sqrt{1+4+4} = 3
$$

**v EJEMPLO 5** Halle una ecuación de la esfera con radio *r* y centro *C*(*h*, *k*, *l* ).

SOLUCIÓN Por defnición, una esfera es el conjunto de todos los puntos *P*(*x*, *y*, *z*) cuya distancia desde *C* es *r*. (Véase la fgura 12). Así, *P* está sobre la esfera si y sólo si  $|PC| = r$ . Al elevar al cuadrado ambos lados, se tiene  $|PC|^2 = r^2$ , o bien,

$$
(x-h)^2 + (y-k)^2 + (z-l)^2 = r^2
$$

Vale la pena recordar el resultado del ejemplo 5.

**Ecuación de una esfera** La ecuación de una esfera con centro  $C(h, k, l)$  y radio *r* es

$$
(x-h)^2 + (y-k)^2 + (z-l)^2 = r^2
$$

En particular, si el centro es el origen *O*, entonces la ecuación de la esfera es

$$
x^2 + y^2 + z^2 = r^2
$$

**EJEMPLO 6** Demuestre que  $x^2 + y^2 + z^2 + 4x - 6y + 2z + 6 = 0$  es la ecuación de una esfera, y determine su centro y radio.

SOLUCIÓN Se puede reescribir la ecuación dada en la forma de la ecuación de una esfera si se completan los cuadrados:

$$
(x2 + 4x + 4) + (y2 - 6y + 9) + (z2 + 2z + 1) = -6 + 4 + 9 + 1
$$

$$
(x + 2)2 + (y - 3)2 + (z + 1)2 = 8
$$

 $\Omega$ z, x  $\bar{v}$ r  $P(x, y, z)$  $C(h, k, l)$ 

**FIGURA 12**

Al comparar esta ecuación con la forma estándar, se ve que es la ecuación de una esfera con centro (-2, 3, -1) y radio  $\sqrt{8} = 2\sqrt{2}$ .

**EJEMPLO 7** ¿Qué región en R<sup>3</sup> está representada por las siguientes desigualdades?

$$
1 \leq x^2 + y^2 + z^2 \leq 4 \qquad z \leq 0
$$

SOLUCIÓN Las desigualdades

$$
1 \le x^2 + y^2 + z^2 \le 4
$$

se pueden reescribir como

$$
1 \leq \sqrt{x^2 + y^2 + z^2} \leq 2
$$

de modo que representan los puntos (*x*, *y*, *z*) cuya distancia desde el origen es por lo menos 1, y a lo más, 2. Pero se tiene también que  $z \le 0$ , por tanto, los puntos están sobre o debajo del plano *xy*. Así, las desigualdades dadas representan la región que yace entre (o sobre) las esferas  $x^2 + y^2 + z^2 = 1$  y  $x^2 + y^2 + z^2 = 4$  y debajo de (o sobre) el **FIGURA 13** plano *xy*. El bosquejo se muestra en la fgura 13.

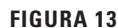

# **12.1 Ejercicios**

- **1.** Suponga que empieza en el origen, se mueve a lo largo del eje *x* una distancia de 4 unidades en la dirección positiva y luego se mueve hacia abajo una distancia de 3 unidades. ¿Cuáles son las coordenadas de su posición?
- **2.** Ubique los puntos  $(0, 5, 2)$ ,  $(4, 0, -1)$ ,  $(2, 4, 6)$  y  $(1, -1, 2)$  en un solo conjunto de ejes de coordenadas.
- **3.**  $i$ : Cuál de los puntos  $A(-4, 0, -1)$ ,  $B(3, 1, -5)$  y  $C(2, 4, 6)$  está más próximo al plano *yz*? ¿Qué punto yace en el plano *xz*?
- **4.** ¿Cuáles son las proyecciones del punto (2, 3, 5) sobre los planos *xy*, *yz* y *xz*? Dibuje una caja rectangular con el origen y (2, 3, 5) como vértices opuestos y con sus caras paralelas a los planos coordenados. Etiquete todos los vértices de la caja. Halle la longitud de la diagonal de la caja.
- **5.** Describa y bosqueje la superficie en  $\mathbb{R}^3$  representada por la ecuación  $x + y = 2$ .
- **6.** a) ¿Qué representa la ecuación  $x = 4$  en  $\mathbb{R}^2$ ? ¿Qué representa en  $\mathbb{R}^3$ ? Ilustre con bosquejos.
- b) ¿Qué representa la ecuación  $y = 3$  en  $\mathbb{R}^3$ ? ¿Qué representa  $z = 5$ ? ¿Qué representa el par de ecuaciones  $y = 3$ ,  $z = 5$ ? En otras palabras, describa el conjunto de puntos (*x*, *y*, *z*) tales que  $y = 3$  y  $z = 5$ . Ilustre con un bosquejo.

 **7-8** Halle las longitudes de los lados del triángulo *PQR*. ¿Es un triángulo rectángulo? ¿Es un triángulo isósceles?

**7.**  $P(3, -2, -3)$   $Q(7, 0, 1)$ ,  $R(1, 2, 1)$ 

**8.**  $P(2, -1, 0)$   $Q(4, 1, 1)$ ,  $R(4, -5, 4)$ 

- **9.** Determine si los puntos yacen sobre una línea recta. a) *A*(2, 4, 2), *B*(3, 7, 2), *C*(1, 3, 3) b)  $D(0, -5, 5)$ ,  $E(1, -2, 4)$ ,  $F(3, 4, 2)$
- **10.** Determine la distancia de  $(4, -2, 6)$  a cada uno de lo siguiente.
	- a) El plano *xy* b) El plano *yz*
	- c) El plano *xz* d) El eje *x* e) El eje *y* f) El eje *z*
- **11.** Halle la ecuación de la esfera con centro  $(-3, 2, 5)$  y radio 4. ¿Cuál es la intersección de esta esfera con el plano *yz*?
- **12.** Halle la ecuación de la esfera con centro  $(2, -6, 4)$  y radio 5. Describa su intersección con cada uno de los planos coordenados.
- **13.** Halle la ecuación de la esfera que pasa por el punto  $(4, 3, -1)$ y tiene centro (3, 8, 1).
- **14.** Obtenga la ecuación de la esfera que pasa por el origen y cuyo centro es (1, 2, 3).

 **15-18** Demuestre que la ecuación representa una esfera y determine su centro y radio.

**15.** 
$$
x^2 + y^2 + z^2 - 2x - 4y + 8z = 15
$$
  
\n**16.**  $x^2 + y^2 + z^2 + 8x - 6y + 2z + 17 = 0$ 

**17.**  $2x^2 + 2y^2 + 2z^2 = 8x - 24z + 1$ 

**18.**  $3x^2 + 3y^2 + 3z^2 = 10 + 6y + 12z$ 

**1.** Tareas sugeridas disponibles en stewartcalculus.com

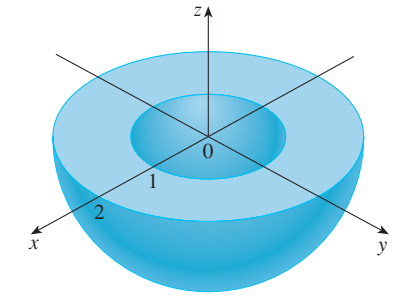

 **19.** a) Demuestre que el punto medio del segmento de recta de  $P_1(x_1, y_1, z_1)$  a  $P_2(x_2, y_2, z_2)$  es

$$
\left(\frac{x_1+x_2}{2},\frac{y_1+y_2}{2},\frac{z_1+z_2}{2}\right)
$$

- b) Encuentre las longitudes de las medianas del triángulo con vértices  $A(1, 2, 3), B(-2, 0, 5)$  y  $C(4, 1, 5)$ .
- **20.** Obtenga la ecuación de una esfera si uno de sus diámetros tiene puntos terminales (2, 1, 4) y (4, 3, 10).
- **21.** Encuentre las ecuaciones de las esferas con centro  $(2, -3, 6)$ que tocan a) el plano *xy*, b) el plano *yz*, c) el plano *xz*.
- **22.** Halle una ecuación de la esfera más grande con centro (5, 4, 9) que está contenida en el primer octante.

23-34 Describa en palabras la región de R<sup>3</sup> representada por la ecuación o desigualdad.

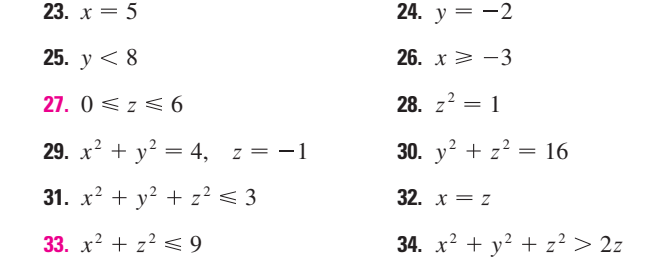

 **35-38** Escriba las desigualdades para describir la región.

- **35.** La región entre el plano *yz* y el plano vertical  $x = 5$ .
- **36.** El cilindro sólido que está sobre o debajo del plano  $z = 8$  y sobre o por encima del disco del plano *xy* con centro en el origen y radio 2.
- **37.** La región que consiste de todos los puntos entre (pero no sobre) las esferas de radios *r* y *R* centradas en el origen, donde  $r < R$ .
- **38.** La semiesfera superior sólida de la esfera de radio 2 centrada en el origen.
- **39.** La figura muestra una recta  $L_1$  en el espacio y una segunda recta *L*2, que es la proyección de *L* 1 en el plano *xy*. (En otras palabras, los puntos sobre *L* 2 están directamente debajo, o arriba de los puntos sobre *L* 1.)
- a) Halle las coordenadas del punto *P* sobre la recta *L* 1.
- b) Localice sobre el diagrama los puntos *A*, *B* y *C*, donde la recta  $L_1$  corta al plano *xy*, plano *yz* y el plano *xz*, respectivamente.

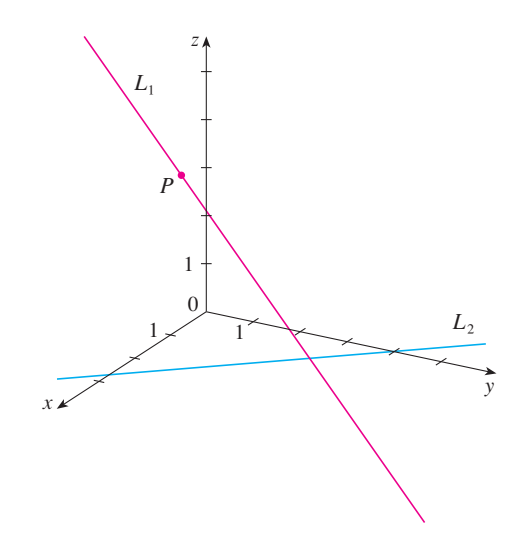

- **40.** Considere los puntos P tales que la distancia de P a  $A(-1, 5, 3)$ es dos veces la distancia de  $P$  a  $B(6, 2, -2)$ . Demuestre que el conjunto de estos puntos es una esfera y determine su centro y radio.
- **41.** Obtenga la ecuación del conjunto de todos los puntos equidistantes de los puntos  $A(-1, 5, 3)$  y  $B(6, 2, -2)$ . Describa el conjunto.
- **42.** Encuentre el volumen del sólido que está dentro de las esferas

 $x^{2} + y^{2} + z^{2} + 4x - 2y + 4z + 5 = 0$ 

 $x^2 + y^2 + z^2 = 4$ 

y

- **43.** Encuentre la distancia entre las esferas  $x^2 + y^2 + z^2 = 4$  y  $x^2 + y^2 + z^2 = 4x + 4y + 4z - 11.$
- **44.** Describa y trace un sólido con las siguientes propiedades: cuando es iluminado por rayos paralelos al eje *z*, su sombra es un disco circular. Si los rayos son paralelos al eje *y*, su sombra es un cuadrado. Si los rayos son paralelos al eje *x*, su sombra es un triángulo isósceles.

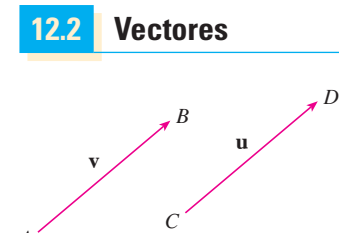

**FIGURA 1** Vectores equivalentes

A

Los científcos emplean el término **vector** para indicar una cantidad (por ejemplo, un desplazamiento o velocidad o fuerza) que tiene magnitud y dirección. Un vector se representa por lo común mediante una fecha o un segmento de recta dirigido. La longitud de la fecha representa la magnitud del vector y la fecha apunta en la dirección del vector. Un vector se denota por medio de una letra en negrita  $(\bf{v})$  o escribiendo una flecha sobre la letra  $(\vec{v})$ .

Por ejemplo, suponga que una partícula se mueve a lo largo de un segmento de recta del punto *A* al punto *B*. El **vector de desplazamiento v** correspondiente, mostrado en la fgura 1, tiene **punto inicial** *A* (la cola) y **punto terminal** *B* (la punta) y esto se indica escribiendo  $\mathbf{v} = \overrightarrow{AB}$ . Observe que el vector  $\mathbf{u} = \overrightarrow{CD}$  tiene la misma longitud y la misma dirección que **v** aun cuando está en diferente posición. Se dice que **u** y **v** son **equivalentes** (o **iguales**) y se escribe  $\mathbf{u} = \mathbf{v}$ . El **vector cero**, denotado por **0**, tiene longitud 0. Es el único vector sin dirección específca.

#### **Combinación de vectores**

Suponga que una partícula se mueve de *A* a *B*, así que su vector de desplazamiento es *AB*l. Entonces la partícula cambia de dirección y se mueve de *B* a *C*, con vector de desplaza- $\overline{BC}$  como en la figura 2. El efecto combinado de estos desplazamientos es que la partícula se ha movido de *A* a *C*. El vector de desplazamiento resultante  $\overrightarrow{AC}$  se llama *suma* de  $\overrightarrow{AB}$  y  $\overrightarrow{BC}$  y se escribe

$$
\overrightarrow{AC} = \overrightarrow{AB} + \overrightarrow{BC}
$$

En general, si se empieza con vectores **u** y **v**, primero se mueve a **v** de modo que su cola coincida con la punta de **u** y se defne la suma de **u** y **v** como sigue.

**Definición de suma vectorial** Si **u** y **v** son vectores colocados de modo que el punto inicial de **v** esté en el punto terminal de **u**, entonces la **suma**  $\mathbf{u} + \mathbf{v}$  es el vector del punto inicial de **u** al punto terminal de **v**.

La definición de suma vectorial se ilustra en la figura 3. Se puede ver por qué esta definición a veces se llama **ley del triángulo**.

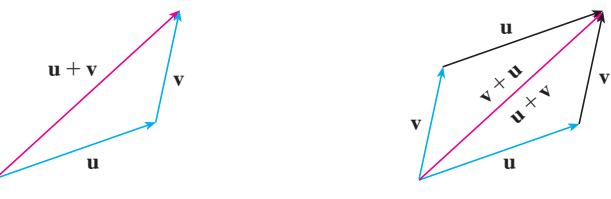

**FIGURA 3** Ley del triángulo

**FIGURA 4** Ley del paralelogramo

En la fgura 4 se empieza con los mismos vectores **u** y **v** como en la fgura 3, y se dibuja otra copia de **v** con el mismo punto inicial que **u**. Al completar el paralelogramo, se ve que  $\mathbf{u} + \mathbf{v} = \mathbf{v} + \mathbf{u}$ . Esto da otra forma de construir la suma: si se colocan  $\mathbf{u} \times \mathbf{v}$  de modo que empiecen en el mismo punto, entonces  $\mathbf{u} + \mathbf{v}$  está a lo largo de la diagonal del paralelogramo con **u** y **v** como lados. (Esto se llama **ley del paralelogramo**.)

**v EJEMPLO 1** Dibuje la suma de los vectores **a** y **b** mostrados en la fgura 5.

SOLUCIÓN Primero se traslada **b** y se coloca su cola en la punta de **a**, teniendo cuidado de dibujar una copia de **b** que tiene la misma longitud y dirección. Luego se dibuja el vector **a b** [véase la fgura 6a)] empezando en el punto inicial de **a** y terminando en el punto terminal de la copia de **b**.

De manera alternativa, se podría colocar **b** para que empiece donde comienza **a** y construir  $\mathbf{a} + \mathbf{b}$  mediante la ley del paralelogramo como en la figura 6b).

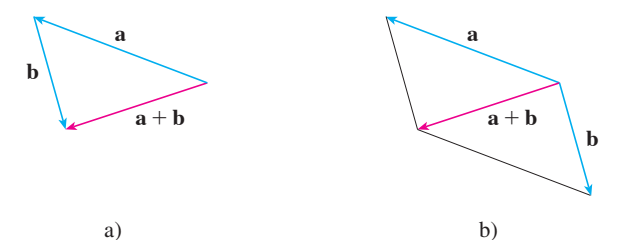

$$
\begin{array}{c}\n C \\
 D \\
 B\n \end{array}
$$

**FIGURA 2**

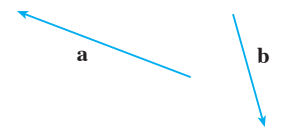

**FIGURA 5**

**TEC** En Visual 12.2 se muestra cómo funcionan las leyes del triángulo y del paralelogramo para varios vectores **a** y **b**.

Es posible multiplicar un vector por un número real *c*. (En este contexto llamamos al número real *c* un **escalar** para distinguirlo de un vector.) Por ejemplo, se desea que 2**v** sea el mismo vector que  $v + v$ , que tiene la misma dirección que  $v$ , pero tiene el doble de largo. En general, se multiplica un vector por un escalar como sigue.

**Definición de multiplicación por un escalar** Si *c* es un escalar y **v** es un vector, entonces el **múltiplo escalar** *c***v** es el vector cuya longitud es  $|c|$  multiplicado por la longitud de **v** y cuva dirección es la misma que **v** si  $c > 0$  y es opuesta a **v** si  $c < 0$ . Si  $c = 0$  $\mathbf{v} = \mathbf{0}$ , entonces  $c\mathbf{v} = \mathbf{0}$ .

Esta defnición se ilustra en la fgura 7. Se ve que aquí los números reales funcionan como factores de escala; ésa es la razón por la que se llaman escalares. Observe que los dos vectores no cero son **paralelos** si son múltiplos escalares entre sí. En particular, el vector  $-\mathbf{v} = (-1)\mathbf{v}$  tiene la misma longitud que **v**, pero apunta en la dirección opuesta. Se le llama **negativo** de **v**.

Por la **diferencia**  $\mathbf{u} - \mathbf{v}$  de dos vectores se entiende

$$
\mathbf{u} - \mathbf{v} = \mathbf{u} + (-\mathbf{v})
$$

Así que se puede construir  $\mathbf{u} - \mathbf{v}$  si se dibuja primero el negativo de  $\mathbf{v}, -\mathbf{v}, \mathbf{y}$  luego se suma a **u** por la ley del paralelogramo como en la fgura 8a). De manera alternativa, puesto que  $\bf{v} + (\bf{u} - \bf{v}) = \bf{u}$ , el vector  $\bf{u} - \bf{v}$ , cuando se suma a  $\bf{v}$ , da  $\bf{u}$ . Así que se podría construir **u v** como en la fgura 8b) por medio de la ley del triángulo.

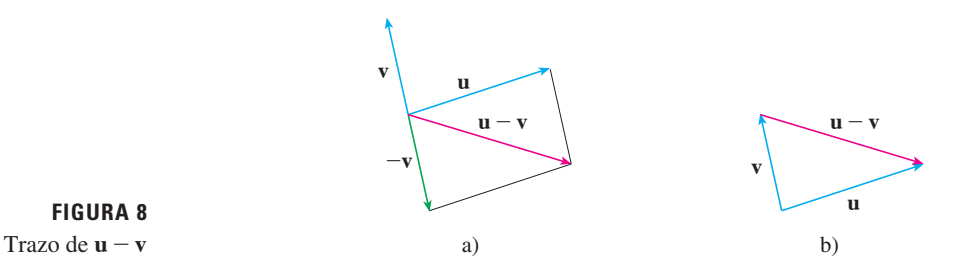

**FIGURA 8**

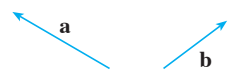

 $-1.5v$ 

 $\frac{1}{2}$ **v** 2

**Y** 2**Y**

\_**Y**

**FIGURA 7**

Múltiplos escalares de **Y**

**FIGURA 9**

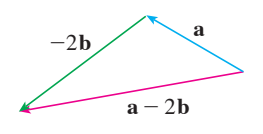

**FIGURA 10**

**EJEMPLO 2** Si **a** y **b** son los vectores mostrados en la figura 9, dibuje  $\mathbf{a} - 2\mathbf{b}$ .

SOLUCIÓN Primero se dibuja el vector  $-2b$  que apunta en la dirección opuesta a **b** y con el doble de largo. Se coloca con su cola en la punta de **a** y luego se usa la ley del triángulo para dibujar  $\mathbf{a} + (-2\mathbf{b})$  como en la figura 10.

#### **Componentes**

Para ciertos propósitos es mejor introducir un sistema de coordenadas y tratar a los vectores algebraicamente. Si se coloca el punto inicial de un vector **a** en el origen de un sistema de coordenadas rectangulares, entonces el punto terminal de **a** tiene coordenadas de la forma  $(a_1, a_2)$  o  $(a_1, a_2, a_3)$ , lo cual depende de si el sistema de coordenadas es de dos o tres dimensiones (véase la fgura 11).

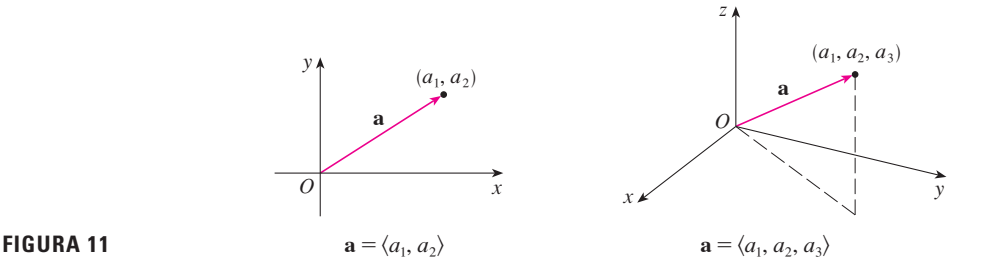

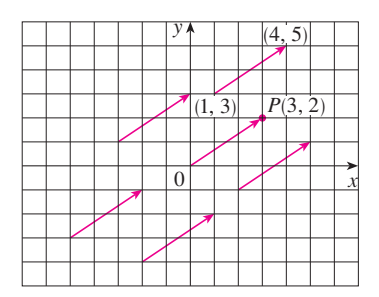

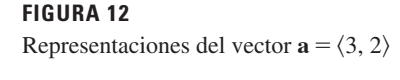

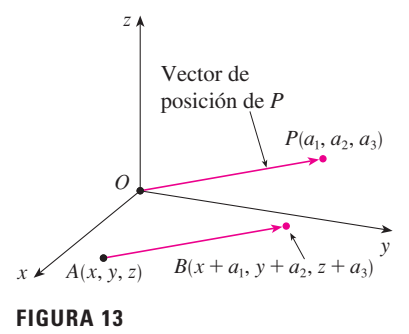

```
Representaciones de a=\langle a_1, a_2, a_3 \rangle
```
Estas coordenadas se llaman **componentes** de **a** y se escriben

$$
\mathbf{a} = \langle a_1, a_2 \rangle \qquad \text{o} \qquad \mathbf{a} = \langle a_1, a_2, a_3 \rangle
$$

Se emplea la notación  $\langle a_1, a_2 \rangle$  para el par ordenado que se refiere a un vector, para no confundirlo con el par ordenado  $(a_1, a_2)$  que se refiere a un punto en el plano.

Por ejemplo, los vectores mostrados en la figura 12 son los equivalentes al vector  $\overrightarrow{OP} = \langle 3, 2 \rangle$  cuyo punto terminal es *P*(3, 2). Lo que tienen en común es que el punto terminal se alcanza desde el punto inicial mediante un desplazamiento de tres unidades a la derecha y dos hacia arriba. Se puede considerar a estos vectores geométricos como **representaciones** de un vector algebraico  $\mathbf{a} = \langle 3, 2 \rangle$ . La representación particular  $\hat{OP}$  del origen al punto *P*(3, 2) se llama **vector posición** del punto *P*.

En tres dimensiones, el vector  $\mathbf{a} = \overrightarrow{OP} = \langle a_1, a_2, a_3 \rangle$  es el **vector de posición** del punto  $P(a_1, a_2, a_3)$ . (Véase la figura 13.) Consideremos cualquier otra representación  $\overrightarrow{AB}$  de **a**, donde el punto inicial es  $A(x_1, y_1, z_1)$  y el punto terminal es  $B(x_2, y_2, z_2)$ . Entonces debemos tener  $x_1 + a_1 = x_2$ ,  $y_1 + a_2 = y_2$  y  $z_1 + a_3 = z_2$ , por tanto,  $a_1 = x_2 - x_1$ ,  $a_2 = y_2 - y_1$  $y \ a_3 = z_2 - z_1$ . Así, se tiene el siguiente resultado.

**1** Dados los puntos  $A(x_1, y_1, z_1)$  y  $B(x_2, y_2, z_2)$ , el vector **a** con representación  $\overrightarrow{AB}$  es

$$
\mathbf{a} = \langle x_2 - x_1, y_2 - y_1, z_2 - z_1 \rangle
$$

**EJEMPLO 3** Encuentre el vector representado por el segmento de recta dirigido con punto inicial  $A(2, -3, 4)$  y punto terminal  $B(-2, 1, 1)$ .

SOLUCIÓN Por  $\boxed{1}$ , el vector correspondiente a  $\overrightarrow{AB}$  es

$$
\mathbf{a} = \langle -2 - 2, 1 - (-3), 1 - 4 \rangle = \langle -4, 4, -3 \rangle
$$

La **magnitud** o **longitud** del vector **v** es la longitud de cualquiera de sus representaciones, y se denota por el símbolo  $\mathbf{v} \cdot \mathbf{v} \cdot \mathbf{v}$ . Al usar la fórmula de distancia para calcular la longitud de un segmento *OP*, se obtienen las siguientes fórmulas.

La longitud del vector bidimensional  $\mathbf{a} = \langle a_1, a_2 \rangle$  es

$$
|\mathbf{a}|=\sqrt{a_1^2+a_2^2}
$$

La longitud del vector tridimensional  $\mathbf{a} = \langle a_1, a_2, a_3 \rangle$  es

$$
|\mathbf{a}| = \sqrt{a_1^2 + a_2^2 + a_3^2}
$$

¿Cómo se suman algebraicamente los vectores? En la figura 14 se muestra que si  $\mathbf{a} = \langle a_1, a_2 \rangle$  y  $\mathbf{b} = \langle b_1, b_2 \rangle$ , entonces la suma es  $\mathbf{a} + \mathbf{b} = \langle a_1 + b_1, a_2 + b_2 \rangle$ , al menos para el caso donde las componentes son positivas. En otras palabras, *para sumar algebraicamente vectores se suman sus componentes*. De manera similar, *para restar vectores se restan componentes*. De los triángulos semejantes en la fgura 15 vemos que las compo-

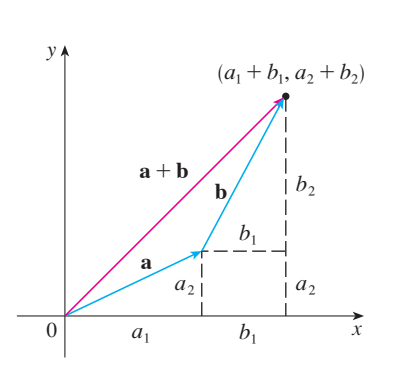

**FIGURA 14**

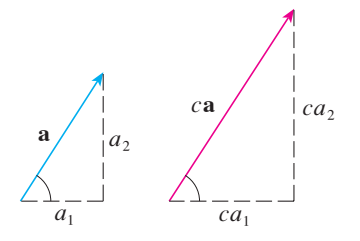

**FIGURA 15**

nentes de *c***a** son *ca*1 y *ca*2. Así que *para multiplicar un vector por un escalar se multiplica cada componente por ese escalar*.

Si 
$$
\mathbf{a} = \langle a_1, a_2 \rangle
$$
 y  $\mathbf{b} = \langle b_1, b_2 \rangle$ , entonces  

$$
\mathbf{a} + \mathbf{b} = \langle a_1 + b_1, a_2 + b_2 \rangle
$$

$$
\mathbf{a} - \mathbf{b} = \langle a_1 - b_1, a_2 - b_2 \rangle
$$

$$
c\mathbf{a} = \langle ca_1, ca_2 \rangle
$$

De manera similar, para vectores en tres dimensiones,

$$
\langle a_1, a_2, a_3 \rangle + \langle b_1, b_2, b_3 \rangle = \langle a_1 + b_1, a_2 + b_2, a_3 + b_3 \rangle
$$
  

$$
\langle a_1, a_2, a_3 \rangle - \langle b_1, b_2, b_3 \rangle = \langle a_1 - b_1, a_2 - b_2, a_3 - b_3 \rangle
$$
  

$$
c \langle a_1, a_2, a_3 \rangle = \langle ca_1, ca_2, ca_3 \rangle
$$

**EJEMPLO 4** Si  $\mathbf{a} = \langle 4, 0, 3 \rangle$  y  $\mathbf{b} = \langle -2, 1, 5 \rangle$ , encuentre |  $\mathbf{a} \mid y$  los vectores  $\mathbf{a} + \mathbf{b}$ ,  $a - b$ , 3**b** y 2**a** + 5**b**.

SOLUTION  
\n
$$
|\mathbf{a}| = \sqrt{4^2 + 0^2 + 3^2} = \sqrt{25} = 5
$$
\n
$$
\mathbf{a} + \mathbf{b} = \langle 4, 0, 3 \rangle + \langle -2, 1, 5 \rangle
$$
\n
$$
= \langle 4 + (-2), 0 + 1, 3 + 5 \rangle = \langle 2, 1, 8 \rangle
$$
\n
$$
\mathbf{a} - \mathbf{b} = \langle 4, 0, 3 \rangle - \langle -2, 1, 5 \rangle
$$
\n
$$
= \langle 4 - (-2), 0 - 1, 3 - 5 \rangle = \langle 6, -1, -2 \rangle
$$
\n
$$
3\mathbf{b} = 3\langle -2, 1, 5 \rangle = \langle 3(-2), 3(1), 3(5) \rangle = \langle -6, 3, 15 \rangle
$$
\n
$$
2\mathbf{a} + 5\mathbf{b} = 2\langle 4, 0, 3 \rangle + 5\langle -2, 1, 5 \rangle
$$
\n
$$
= \langle 8, 0, 6 \rangle + \langle -10, 5, 25 \rangle = \langle -2, 5, 31 \rangle
$$

Denotemos por  $V_2$  el conjunto de todos los vectores en dos dimensiones y con  $V_3$  el conjunto de los vectores en tres dimensiones. De manera más general, más tarde necesitaremos considerar el conjunto  $V<sub>n</sub>$  de todos los vectores *n*-dimensionales. Un vector *n*-dimensional es una *n*-ada ordenada:

$$
\mathbf{a}=\langle a_1,a_2,\ldots,a_n\rangle
$$

donde *a*1, *a*2, . . . , *an* son números reales llamados las componentes de **a**. La suma y la multiplicación por un escalar se defnen en términos de componentes sólo para los casos  $n = 2$  y  $n = 3$ .

**Propiedades de vectores** Si **a**, **b** y **c** son vectores en  $V_n$  y  $c$  y  $d$  son escalares, entonces **1.**  $a + b = b + a$ **3.**  $a + 0 = a$ **5.**  $c(\mathbf{a} + \mathbf{b}) = c\mathbf{a} + c\mathbf{b}$ **7.**  $(cd)$ **a** =  $c(da)$ <br>**8.**  $1$ **a** = **a 2.**  $a + (b + c) = (a + b) + c$ **4.**  $a + (-a) = 0$ **6.**  $(c + d)$ **a** = c**a** + d**a** 

Los vectores en *n* dimensiones se emplean para enlistar varias cantidades de una manera organizada. Por ejemplo, las componentes de un vector en seis dimensiones

$$
\mathbf{p}=\langle p_1,p_2,p_3,p_4,p_5,p_6\rangle
$$

podrían representar los precios de seis ingredientes distintos requeridos para hacer un producto particular. Los vectores en cuatro dimensiones  $\langle x, y, z, t \rangle$  se emplean en la teoría de la relatividad, donde las primeras tres componentes especifican una posición en el espacio y la cuarta representa el tiempo.

**c** 

**D**

 $\mathbf{b}+\mathbf{c}$ 

**E** 

Estas ocho propiedades de vectores se pueden comprobar fácilmente ya sea en forma geométrica o en algebraica. Por ejemplo, la propiedad 1 se puede ver de la fgura 4 (es equivalente a la ley del paralelogramo) o como sigue para el caso  $n = 2$ :

$$
\mathbf{a} + \mathbf{b} = \langle a_1, a_2 \rangle + \langle b_1, b_2 \rangle = \langle a_1 + b_1, a_2 + b_2 \rangle
$$
  
=  $\langle b_1 + a_1, b_2 + a_2 \rangle = \langle b_1, b_2 \rangle + \langle a_1, a_2 \rangle$   
=  $\mathbf{b} + \mathbf{a}$ 

Se puede ver por qué la propiedad 2 (la ley asociativa) es cierta al observar la figura 16 y aplicar la ley del triángulo varias veces: el vector  $\overrightarrow{PQ}$  se obtiene ya sea al construir primero  $\mathbf{a} + \mathbf{b}$  y sumar después **c** o al sumar **a** al vector  $\mathbf{b} + \mathbf{c}$ .

Tres vectores en *V*3 juegan un papel especial. Sean

$$
\mathbf{i} = \langle 1, 0, 0 \rangle \qquad \qquad \mathbf{j} = \langle 0, 1, 0 \rangle \qquad \qquad \mathbf{k} = \langle 0, 0, 1 \rangle
$$

Estos vectores **i**, **j** y **k** se denominan **vectores base estándar**. Tienen longitud 1 y apuntan en las direcciones de los ejes positivos *x*, *y* y *z*. De manera similar, en dos dimensiones, se definen  $\mathbf{i} = \langle 1, 0 \rangle$  y  $\mathbf{j} = \langle 0, 1 \rangle$ . (Véase la figura 17.)

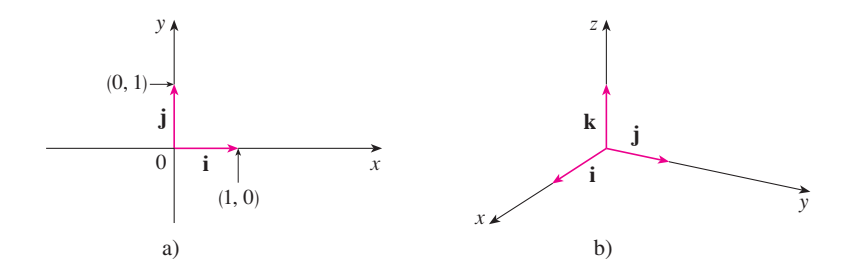

**FIGURA 17** Vectores base estándar en  $V_2$  y  $V_3$  a)

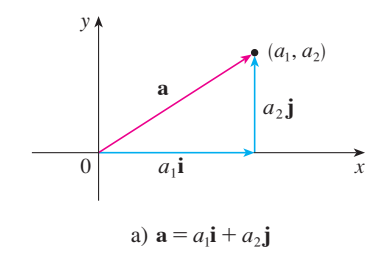

**FIGURA 16**

P

 $=$ **a** + (**b** + **c**)  $\begin{vmatrix} \mathbf{a} + \mathbf{b} \end{vmatrix}$ 

 $\overline{Q}$ 

 $(\mathbf{a} + \mathbf{b}) + \mathbf{c}$ 

 $a_3\mathbf{k}$  $(a_1, a_2, a_3)$ **D** z

Si  $\mathbf{a} = \langle a_1, a_2, a_3 \rangle$ , entonces se puede escribir

$$
\mathbf{a} = \langle a_1, a_2, a_3 \rangle = \langle a_1, 0, 0 \rangle + \langle 0, a_2, 0 \rangle + \langle 0, 0, a_3 \rangle
$$
  
=  $a_1 \langle 1, 0, 0 \rangle + a_2 \langle 0, 1, 0 \rangle + a_3 \langle 0, 0, 1 \rangle$   

$$
\mathbf{a} = a_1 \mathbf{i} + a_2 \mathbf{j} + a_3 \mathbf{k}
$$

Así, cualquier vector en *V*3 se puede expresar en términos de los vectores base estándar **i**, **j** y **k**. Por ejemplo,

$$
\langle 1, -2, 6 \rangle = \mathbf{i} - 2\mathbf{j} + 6\mathbf{k}
$$

De manera similar, en dos dimensiones, se puede escribir

$$
\mathbf{a} = \langle a_1, a_2 \rangle = a_1 \mathbf{i} + a_2 \mathbf{j}
$$

Véase en la fgura 18 la interpretación geométrica de las ecuaciones 3 y 2 y compárelas **FIGURA 18** con la figura 17.

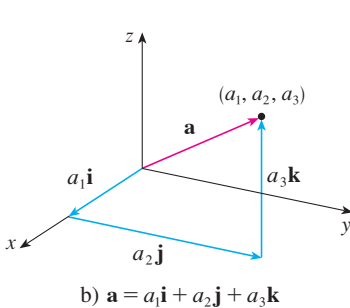

**EJEMPLO 5** Si  $\mathbf{a} = \mathbf{i} + 2\mathbf{j} - 3\mathbf{k}$  y  $\mathbf{b} = 4\mathbf{i} + 7\mathbf{k}$ , exprese el vector  $2\mathbf{a} + 3\mathbf{b}$  en términos de **i**, **j** y **k**.

SOLUCIÓN Se emplean las propiedades 1, 2, 5, 6 y 7 de los vectores para obtener

#### **Gibbs**

Josiah Willard Gibbs (1839-1903), un profesor de física matemática en Yale College, publicó el primer libro sobre vectores, Vector Analysis, en 1881. Los cuaterniones, objetos más complicados, fueron inventados más tarde por Hamilton como herramientas matemáticas para describir el espacio, pero no ha sido fácil su uso para los científicos. Los cuaterniones tienen una parte escalar y una parte vectorial. La idea de Gibbs fue utilizar los vectores por separado. Maxwell y Heaviside tuvieron ideas similares pero se ha demostrado que el enfoque de Gibbs es un modo más conveniente para estudiar el espacio.

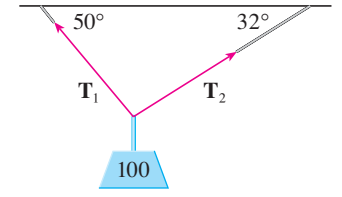

**FIGURA 19**

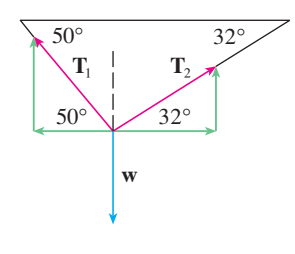

**FIGURA 20**

$$
2\mathbf{a} + 3\mathbf{b} = 2(\mathbf{i} + 2\mathbf{j} - 3\mathbf{k}) + 3(4\mathbf{i} + 7\mathbf{k})
$$
  
= 2\mathbf{i} + 4\mathbf{j} - 6\mathbf{k} + 12\mathbf{i} + 21\mathbf{k} = 14\mathbf{i} + 4\mathbf{j} + 15\mathbf{k}

Un **vector unitario** es un vector cuya longitud es 1. Por ejemplo, **i**, **j** y **k** son vectores unitarios. En general, si  $a \neq 0$ , entonces el vector unitario que tiene la misma dirección que **a** es

$$
\mathbf{u} = \frac{1}{|\mathbf{a}|} \mathbf{a} = \frac{\mathbf{a}}{|\mathbf{a}|}
$$

A fin de comprobar esto, sea  $c = 1/|\mathbf{a}|$ . Entonces  $\mathbf{u} = c\mathbf{a}$  y  $c$  es un escalar positivo, de manera que **u** tiene la misma dirección que **a**. También,

$$
|\mathbf{u}| = |c\mathbf{a}| = |c| |\mathbf{a}| = \frac{1}{|\mathbf{a}|} |\mathbf{a}| = 1
$$

 **EJEMPLO 6** Encuentre el vector unitario en la dirección del vector  $2\mathbf{i} - \mathbf{j} - 2\mathbf{k}$ .

SOLUCIÓN El vector dado tiene longitud

$$
|2\mathbf{i} - \mathbf{j} - 2\mathbf{k}| = \sqrt{2^2 + (-1)^2 + (-2)^2} = \sqrt{9} = 3
$$

así, por la ecuación 4, el vector unitario con la misma dirección es

$$
\frac{1}{3}(2\mathbf{i} - \mathbf{j} - 2\mathbf{k}) = \frac{2}{3}\mathbf{i} - \frac{1}{3}\mathbf{j} - \frac{2}{3}\mathbf{k}
$$

# **Aplicaciones**

Así,

Los vectores son útiles en muchos aspectos de la física y la ingeniería. En el capítulo 13 se verá cómo describir la velocidad y la aceleración de objetos que se mueven en el espacio. Aquí se examinan fuerzas.

Una fuerza se representa mediante un vector porque tiene una magnitud (medida en libras o newtons) y una dirección. Si sobre un objeto actúan varias fuerzas, la **fuerza resultante** que experimenta el objeto es la suma vectorial de estas fuerzas.

**EJEMPLO 7** Una pesa de 100 libras cuelga de dos cables como se muestra en la figura 19. Determine las tensiones (fuerzas)  $T_1$  y  $T_2$  en ambos cables y sus magnitudes.

SOLUCIÓN Primero se expresan  $T_1$  y  $T_2$  en términos de sus componentes horizontal y vertical. De la fgura 20 se ve que

$$
\mathbf{T}_1 = -|\mathbf{T}_1|\cos 50^\circ \mathbf{i} + |\mathbf{T}_1|\sin 50^\circ \mathbf{j}
$$

$$
\mathbf{T}_2 = |\mathbf{T}_2|\cos 32^\circ \mathbf{i} + |\mathbf{T}_2|\sin 32^\circ \mathbf{j}
$$

La resultante  $T_1 + T_2$  de las tensiones contrarresta el peso **w** y, por tanto, tenemos

$$
\mathbf{T}_1 + \mathbf{T}_2 = -\mathbf{w} = 100 \mathbf{j}
$$

$$
\left(-\left|\mathbf{T}_1\right|\cos 50^\circ + \left|\mathbf{T}_2\right|\cos 32^\circ\right)\mathbf{i} + \left(\left|\mathbf{T}_1\right|\sin 50^\circ + \left|\mathbf{T}_2\right|\sin 32^\circ\right)\mathbf{j} = 100\mathbf{j}
$$

Al igualar componentes, obtenemos

 $-|\mathbf{T}_1| \cos 50^\circ + |\mathbf{T}_2| \cos 32^\circ = 0$  $|\mathbf{T}_1|$  sen 50° +  $|\mathbf{T}_2|$  sen 32° = 100

Al despejar  $\mathbf{T}_2$  de la primera de estas ecuaciones y sustituir en la segunda, obtenemos

$$
|\mathbf{T}_1|
$$
sen 50° +  $\frac{|\mathbf{T}_1| \cos 50°}{\cos 32°}$ sen 32° = 100

Así, las magnitudes de las tensiones son

$$
|\mathbf{T}_1| = \frac{100}{\text{sen } 50^\circ + \text{tan } 32^\circ \cos 50^\circ} \approx 85.64 \text{ libras}
$$

y  $\mathbf{T}_2$  =  $\frac{|\mathbf{T}_1|\cos 50^\circ}{\cos 32^\circ} \approx 64.91$  libras

Al sustituir estos valores en  $\overline{5}$  y  $\overline{6}$ , obtenemos los vectores de tensión

 $T_1 \approx -55.05 \mathbf{i} + 65.60 \mathbf{j}$   $T_2 \approx 55.05 \mathbf{i} + 34.40 \mathbf{j}$ 

# **12.2 Ejercicios**

- **1.** ¿Las siguientes cantidades son vectores o escalares? Explique. a) El costo de un boleto de teatro.
	- b) La corriente en un río.
	- c) La trayectoria de vuelo inicial de Houston a Dallas.
	- d) La población del mundo.
- **2.** ¿Cuál es la relación entre el punto  $(4, 7)$  y el vector  $\langle 4, 7 \rangle$ ? Ilustre con un bosquejo.
- **3.** Indique los vectores iguales en el paralelogramo mostrado.

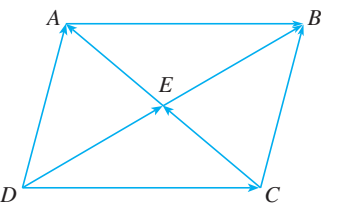

 **4.** Escriba cada combinación de vectores como un solo vector.

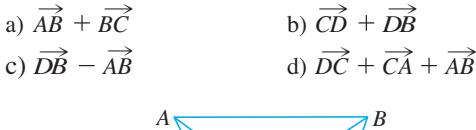

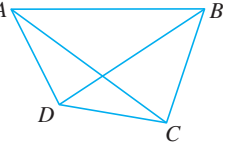

**1.** Tareas sugeridas disponibles en stewartcalculus.com

 **5.** Copie los vectores de la fgura y empléelos para dibujar los siguientes vectores.

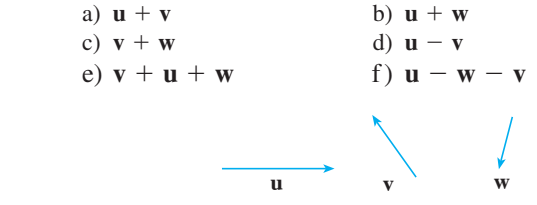

 **6.** Copie los vectores de la fgura y utilícelos para dibujar los siguientes vectores.

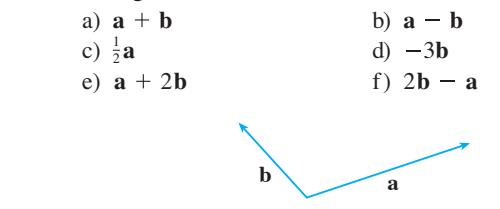

 **7.** En la fgura, la punta de **c** y la cola de **d** están ambos en el punto medio de *QR*. Exprese **c** y **d** en términos de **a** y **b**.

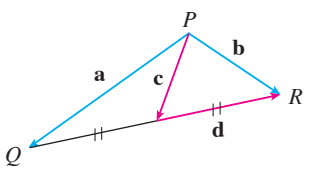

**8.** Si los vectores de la figura satisfacen  $|\mathbf{u}| = |\mathbf{v}| = 1$  y  $\mathbf{u} + \mathbf{v} + \mathbf{w} = \mathbf{0}$ , *i* aué es  $|\mathbf{w}|$ ?

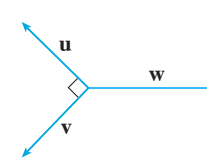

 **9-14** Encuentre un vector **a** con la representación dada por el segmento de recta dirigido  $\overrightarrow{AB}$ . Dibuje  $\overrightarrow{AB}$  y la representación equivalente empezando en el origen.

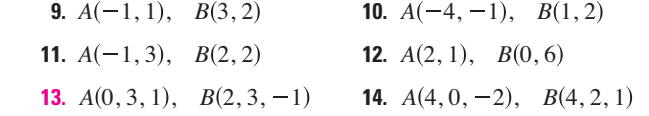

 **15-18** Encuentre la suma de los vectores dados e ilustre geométricamente.

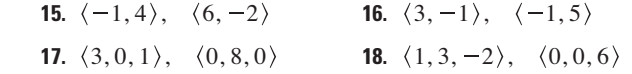

**19-22 Encuentre** 
$$
\mathbf{a} + \mathbf{b}
$$
,  $2\mathbf{a} + 3\mathbf{b}$ ,  $|\mathbf{a}||\mathbf{y}|\mathbf{a} - \mathbf{b}|$ 

19. 
$$
a = \langle 5, -12 \rangle
$$
,  $b = \langle -3, -6 \rangle$   
\n20.  $a = 4i + j$ ,  $b = i - 2j$   
\n21.  $a = i + 2j - 3k$ ,  $b = -2i - j + 5k$   
\n22.  $a = 2i - 4j + 4k$ ,  $b = 2j - k$ 

 **23-25** Halle un vector unitario que tenga la misma dirección que el vector dado.

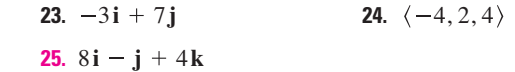

 **26.** Determine un vector que tenga la misma dirección que  $\langle -2, 4, 2 \rangle$  pero tiene longitud 6.

 **27-28** ¿Cuál es el ángulo entre el vector dado y la dirección positiva del eje *x*?

```
27. i + \sqrt{3}j 28. 8i + 6j
```
- **29.** Si **v** se encuentra en el primer cuadrante y forma un ángulo  $\pi/3$  con el eje *x* positivo y  $|\mathbf{v}| = 4$ , determine **v** en forma de componentes.
- **30.** Si un niño jala un trineo sobre la nieve con una fuerza de 50 N ejercida a un ángulo de 38° por arriba de la horizontal, encuentre las componentes horizontal y vertical de la fuerza.
- **31.** Un mariscal de campo lanza un balón con ángulo de elevación de 40° y una rapidez de 60 pies/s. Encuentre las componentes horizontal y vertical del vector velocidad.

 **32-33** Encuentre la magnitud de la fuerza resultante y el ángulo que forma con el eje *x* positivo.

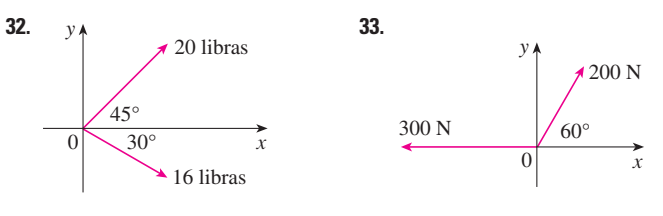

- **34.** La magnitud de un vector velocidad se llama *rapidez*. Suponga que un viento sopla desde la dirección N45°O a una rapidez de 50 kmYh. (Esto signifca que la dirección desde la que sopla el viento es 45° al oeste de la dirección norte.) Un piloto dirige un avión en la dirección N60°E a una rapidez de aire (rapidez en aire tranquilo) de 250 kmYh. El *curso verdadero*, o *ruta*, del avión es la dirección de la resultante de los vectores de velocidad del avión y el viento. La *rapidez absoluta* del avión es la magnitud de la resultante. Encuentre el curso verdadero y la rapidez absoluta del avión.
- **35.** Una mujer camina al oeste sobre la cubierta de un barco a 3 millas/h. El barco se mueve al norte a una rapidez de 22 millas/h. Encuentre la rapidez y la dirección de la mujer respecto a la superfcie del agua.
- **36.** Cuerdas de 3 m y 5 m de longitud están atadas a una estrella decorativa suspendida sobre una plaza principal. La decoración tiene una masa de 5 kg. Las cuerdas, sujetadas a distintas alturas, forman ángulos de  $52^{\circ}$  y  $40^{\circ}$  con la horizontal. Encuentre la tensión en cada cuerda y la magnitud de cada tensión

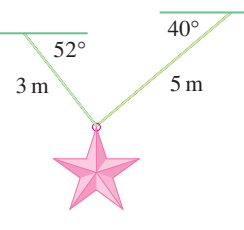

- **37.** Un tendedero está atado entre dos postes separados 8 m. La cuerda está bastante tensa y tiene una curvatura insignifcante. Cuando se cuelga una camisa húmeda con una masa de 0.8 kg a la mitad de la cuerda, el punto medio baja 8 cm. Determine la tensión en cada mitad del tendedero.
- **38.** La tensión **T** en cada extremo de la cadena tiene magnitud 25 N (véase la fgura). ¿Cuál es el peso de la cadena?

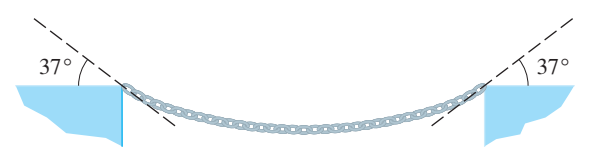

- **39.** Un lanchero quiere cruzar un canal que tiene 3 km de ancho y desembarcar a la orilla opuesta a 2 km río arriba del punto de partida. La corriente en el canal fluye a  $3.5 \text{ km/h y}$  la rapidez de su lancha es de 13 km/h.
	- a) ¿En qué dirección debe dirigirse?
	- b) ¿Cuánto tiempo le llevará el traslado?
- **40.** Tres fuerzas actúan sobre un objeto. Dos de las fuerzas están a un ángulo de 100° una de la otra y tienen magnitudes 25 N y 12 N. La tercera es perpendicular al plano de esas dos fuerzas y tiene una magnitud de 4 N. Calcule la magnitud de la fuerza que equilibraría exactamente las tres fuerzas.
- **41.** Encuentre los vectores unitarios que son paralelos a la recta tangente a la parábola  $y = x^2$  en el punto (2, 4).
- **42.** a) Encuentre los vectores unitarios que son paralelos a la recta tangente a la curva  $y = 2$  sen x en el punto  $(\pi/6, 1)$ .
	- b) Encuentre los vectores unitarios que son perpendiculares a la recta tangente.
	- c) Trace la curva  $y = 2$  sen *x* y los vectores en los incisos a) y b), todos comenzando en  $(\pi/6, 1)$ .
- **43.** Si *A*, *B* y *C* son los vértices de un triángulo, determine  $\overrightarrow{AB}$  +  $\overrightarrow{BC}$  +  $\overrightarrow{CA}$ .
- **44.** Sea *C* el punto sobre el segmento de recta *AB* que está al doble de distancia de *B* de lo que está de *A*. Si  $\mathbf{a} = \overrightarrow{OA}, \mathbf{b} = \overrightarrow{OB}$  $y \mathbf{c} = \overrightarrow{OC}$ , demuestre que  $\mathbf{c} = \frac{2}{3} \mathbf{a} + \frac{1}{3} \mathbf{b}$ .
	- **45.** a) Dibuje los vectores  $\mathbf{a} = \langle 3, 2 \rangle$ ,  $\mathbf{b} = \langle 2, -1 \rangle$  y  $\mathbf{c} = \langle 7, 1 \rangle$ . b) Demuestre, por medio de un bosquejo, que hay escalares  $s \vee t$  tales que  $c = sa + tb$ .
		- c) Use el bosquejo para estimar los valores de *s* y *t*.
		- d) Encuentre los valores exactos de *s* y *t*.
	- **46.** Suponga que **a** y **b** son vectores no nulos que no son paralelos y **c** es cualquier vector en el plano determinado por **a** y **b**. Dé un argumento geométrico para mostrar que **c** se puede escribir como  $\mathbf{c} = s\mathbf{a} + t\mathbf{b}$  para escalares apropiados *s* y *t*. Después proporcione un argumento por medio de componentes.
	- **47.** Si  $\mathbf{r} = \langle x, y, z \rangle$  y  $\mathbf{r}_0 = \langle x_0, y_0, z_0 \rangle$ , describa el conjunto de todos los puntos  $(x, y, z)$  tales que  $|\mathbf{r} - \mathbf{r}_0| = 1$ .

# **12.3 El producto punto**

- **48.** Si  $\mathbf{r} = \langle x, y \rangle$ ,  $\mathbf{r}_1 = \langle x_1, y_1 \rangle$  y  $\mathbf{r}_2 = \langle x_2, y_2 \rangle$ , describa el conjunto de todos los puntos  $(x, y)$  tales que  $|\mathbf{r} - \mathbf{r}_1| + |\mathbf{r} - \mathbf{r}_2| = k$ , donde  $k > |\mathbf{r}_1 - \mathbf{r}_2|$ .
- **49.** En la fgura 16 se da una demostración geométrica de la propiedad 2 de los vectores. Use las componentes para dar una demostración algebraica de este hecho para el caso  $n = 2$ .
- **50.** Demuestre en forma algebraica la propiedad 5 de los vectores para el caso  $n = 3$ . Después use triángulos semejantes para dar una demostración geométrica.
- **51.** Use vectores para demostrar que la recta que une los puntos medios de dos lados de un triángulo es paralela al tercer lado y tiene la mitad de su longitud.
- **52.** Suponga que los tres planos coordenados poseen espejos y que un rayo luminoso dado por el vector  $\mathbf{a} = \langle a_1, a_2, a_3 \rangle$  choca primero con el plano *xz*, como se muestra en la fgura. Use el hecho de que el ángulo de incidencia es igual al ángulo de refexión para demostrar que la dirección del rayo refejado está dada por  $\mathbf{b} = \langle a_1, -a_2, a_3 \rangle$ . Deduzca que, después de ser refejado por los tres espejos mutuamente perpendiculares, el rayo resultante es paralelo al rayo inicial. (Los científcos espaciales estadounidenses emplearon este principio, junto con rayos láser y una confguración de espejos esquinados sobre la Luna, para calcular de manera muy precisa la distancia de la Tierra a la Luna.)

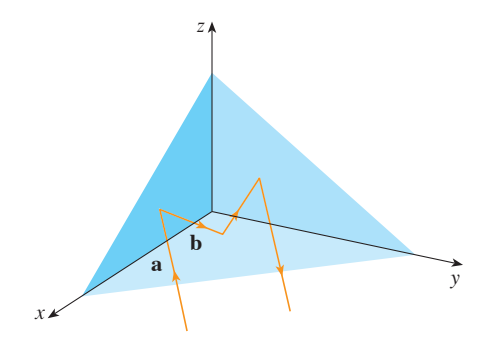

Hasta ahora hemos sumado dos vectores y multiplicado un vector por un escalar. Surge la pregunta: ¿es posible multiplicar dos vectores de modo que su producto sea una cantidad útil? Una respuesta es el producto punto, cuya defnición se da a continuación. Otro es el producto cruz, que se analiza en la siguiente sección.

**1 Definición** Si  $\mathbf{a} = \langle a_1, a_2, a_3 \rangle$  y  $\mathbf{b} = \langle b_1, b_2, b_3 \rangle$ , entonces el **producto punto** de **a** y **b** es el número  $\mathbf{a} \cdot \mathbf{b}$  dado por

$$
\mathbf{a} \cdot \mathbf{b} = a_1b_1 + a_2b_2 + a_3b_3
$$

Así, para hallar el producto punto de **a** y **b** se multiplican las componentes correspondientes y se suman. El resultado no es un vector. Es un número real, es decir, un escalar. Por esta razón, el producto punto se llama a veces **producto escalar** (o **producto interno**). Aunque la defnición 1 se da para vectores tridimensionales, el producto punto de vectores bidimensionales se defne de un modo similar:

$$
\langle a_1, a_2 \rangle \cdot \langle b_1, b_2 \rangle = a_1 b_1 + a_2 b_2
$$

**v EJEMPLO 1** 

$$
\langle 2, 4 \rangle \cdot \langle 3, -1 \rangle = 2(3) + 4(-1) = 2
$$
  

$$
\langle -1, 7, 4 \rangle \cdot \langle 6, 2, -\frac{1}{2} \rangle = (-1)(6) + 7(2) + 4(-\frac{1}{2}) = 6
$$
  
(**i** + 2**j** - 3**k**) \cdot (2**j** - **k**) = 1(0) + 2(2) + (-3)(-1) = 7

El producto punto obedece muchas de las leyes que se cumplen para productos ordinarios de números reales. Éstas se expresan en el siguiente teorema.

**2** Propiedades del producto punto Si a, b y c son vectores en  $V_3$  y c es un escalar, entonces **1.**  $a \cdot a = |a|^2$ **3.**  $\mathbf{a} \cdot (\mathbf{b} + \mathbf{c}) = \mathbf{a} \cdot \mathbf{b} + \mathbf{a} \cdot \mathbf{c}$ **5.**  $0 \cdot a = 0$ **2.**  $\mathbf{a} \cdot \mathbf{b} = \mathbf{b} \cdot \mathbf{a}$ **4.**  $(c\mathbf{a}) \cdot \mathbf{b} = c(\mathbf{a} \cdot \mathbf{b}) = \mathbf{a} \cdot (c\mathbf{b})$ 

Estas propiedades se demuestran fácilmente por medio de la defnición 1. Por ejemplo, aquí están las demostraciones de las propiedades 1 y 3:

1. 
$$
\mathbf{a} \cdot \mathbf{a} = a_1^2 + a_2^2 + a_3^2 = |\mathbf{a}|^2
$$
  
\n3.  $\mathbf{a} \cdot (\mathbf{b} + \mathbf{c}) = \langle a_1, a_2, a_3 \rangle \cdot \langle b_1 + c_1, b_2 + c_2, b_3 + c_3 \rangle$   
\n $= a_1(b_1 + c_1) + a_2(b_2 + c_2) + a_3(b_3 + c_3)$   
\n $= a_1b_1 + a_1c_1 + a_2b_2 + a_2c_2 + a_3b_3 + a_3c_3$   
\n $= (a_1b_1 + a_2b_2 + a_3b_3) + (a_1c_1 + a_2c_2 + a_3c_3)$   
\n $= \mathbf{a} \cdot \mathbf{b} + \mathbf{a} \cdot \mathbf{c}$ 

Las demostraciones de las demás propiedades se dejan como ejercicios.

Al producto punto  $\mathbf{a} \cdot \mathbf{b}$  se le puede dar una interpretación geométrica en términos del **ángulo**  $\theta$  entre **a** y **b**, que se define como el ángulo entre las representaciones de **a** y **b** que empiezan en el origen donde  $0 \le \theta \le \pi$ . En otras palabras,  $\theta$  es el ángulo entre los segmentos de recta  $\overrightarrow{OA}$  y  $\overrightarrow{OB}$  en la figura 1. Note que si **a** y **b** son vectores paralelos, entonces  $\theta = 0$  o  $\theta = \pi$ .

Los físicos emplean la fórmula del siguiente teorema como la *defnición* del producto punto.

**3 Teorema** Si 
$$
\theta
$$
 es el ángulo entre los vectores **a** y **b**, entonces

 $\mathbf{a} \cdot \mathbf{b} = |\mathbf{a}| |\mathbf{b}| \cos \theta$ 

DEMOSTRACIÓN Si aplicamos la ley de los cosenos al triángulo *OAB* en la fgura 1, obtenemos

$$
|AB|^2 = |OA|^2 + |OB|^2 - 2|OA| |OB| cos \theta
$$

(Observe que la ley de los cosenos aún se aplica en casos límite cuando  $\theta = 0$  o  $\theta = \pi$  o **a** = **0** o **b** = **0**.) Pero  $|OA| = |a|, |OB| = |b|$  y  $|AB| = |a - b|$ , de modo que la ecuación 4 se convierte en

**5** 
$$
|\mathbf{a} - \mathbf{b}|^2 = |\mathbf{a}|^2 + |\mathbf{b}|^2 - 2|\mathbf{a}||\mathbf{b}|\cos\theta
$$

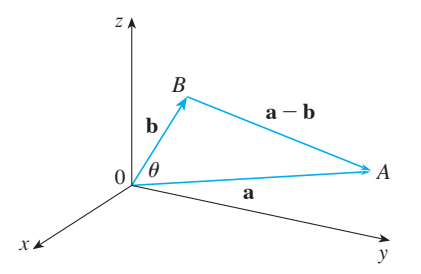

**FIGURA 1**

Al usar las propiedades 1, 2 y 3 del producto punto, se puede reescribir el lado izquierdo de esta ecuación como sigue:

$$
\mathbf{a} - \mathbf{b}|^2 = (\mathbf{a} - \mathbf{b}) \cdot (\mathbf{a} - \mathbf{b})
$$
  
=  $\mathbf{a} \cdot \mathbf{a} - \mathbf{a} \cdot \mathbf{b} - \mathbf{b} \cdot \mathbf{a} + \mathbf{b} \cdot \mathbf{b}$   
=  $|\mathbf{a}|^2 - 2\mathbf{a} \cdot \mathbf{b} + |\mathbf{b}|^2$ 

Por tanto, la ecuación 5 da

$$
|\mathbf{a}|^2 - 2\mathbf{a} \cdot \mathbf{b} + |\mathbf{b}|^2 = |\mathbf{a}|^2 + |\mathbf{b}|^2 - 2|\mathbf{a}||\mathbf{b}|\cos\theta
$$

$$
-2\mathbf{a} \cdot \mathbf{b} = -2|\mathbf{a}||\mathbf{b}|\cos\theta
$$

o bien,

Así,

**EJEMPLO 2** Si los vectores **a** y **b** tienen longitudes 4 y 6, y el ángulo entre ellos es  $\pi/3$ , encuentre  $\mathbf{a} \cdot \mathbf{b}$ .

 $\mathbf{a} \cdot \mathbf{b} = |\mathbf{a}| |\mathbf{b}| \cos \theta$ 

SOLUCIÓN Con el teorema 3, se tiene

$$
\mathbf{a} \cdot \mathbf{b} = |\mathbf{a}| |\mathbf{b}| \cos \left( \frac{\pi}{3} \right) = 4 \cdot 6 \cdot \frac{1}{2} = 12
$$

La fórmula del teorema 3 permite hallar también el ángulo entre dos vectores.

**Corolario** Si  $\theta$  es el ángulo entre los vectores no cero **a** y **b**, entonces

$$
\cos \theta = \frac{\mathbf{a} \cdot \mathbf{b}}{|\mathbf{a}||\mathbf{b}|}
$$

**v EJEMPLO 3** Determine el ángulo entre los vectores  $\mathbf{a} = \langle 2, 2, -1 \rangle$  y  $\mathbf{b} = \langle 5, -3, 2 \rangle$ . SOLUCIÓN Puesto que

$$
\mathbf{a} \mid = \sqrt{2^2 + 2^2 + (-1)^2} = 3 \qquad \text{y} \qquad \mid \mathbf{b} \mid = \sqrt{5^2 + (-3)^2 + 2^2} = \sqrt{38}
$$

y puesto que

$$
\mathbf{a} \cdot \mathbf{b} = 2(5) + 2(-3) + (-1)(2) = 2
$$

se tiene, del corolario 6,

$$
\cos \theta = \frac{\mathbf{a} \cdot \mathbf{b}}{|\mathbf{a}||\mathbf{b}|} = \frac{2}{3\sqrt{38}}
$$

Así que el ángulo entre **a** y **b** es

$$
\theta = \cos^{-1}\left(\frac{2}{3\sqrt{38}}\right) \approx 1.46 \quad (u \ 84^{\circ})
$$

Los vectores no cero **a** y **b** se llaman **perpendiculares** u **ortogonales** si el ángulo entre ellos es  $\theta = \pi/2$ . Entonces el teorema 3 da

$$
\mathbf{a} \cdot \mathbf{b} = |\mathbf{a}| |\mathbf{b}| \cos{(\pi/2)} = 0
$$

y a la inversa, si  $\mathbf{a} \cdot \mathbf{b} = 0$ , entonces cos  $\theta = 0$ , por tanto,  $\theta = \pi/2$ . El vector cero, **0**, es considerado perpendicular a todos los vectores. En consecuencia, se tiene el siguiente método para determinar si dos vectores son ortogonales.

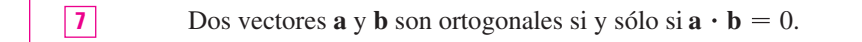

 **EJEMPLO 4** Demuestre que  $2\mathbf{i} + 2\mathbf{j} - \mathbf{k}$  es perpendicular a  $5\mathbf{i} - 4\mathbf{j} + 2\mathbf{k}$ .

SOLUCIÓN Puesto que

$$
(2\mathbf{i} + 2\mathbf{j} - \mathbf{k}) \cdot (5\mathbf{i} - 4\mathbf{j} + 2\mathbf{k}) = 2(5) + 2(-4) + (-1)(2) = 0
$$

estos vectores son perpendiculares por  $\boxed{7}$ .

Debido a que cos  $\theta > 0$  si  $0 \le \theta < \pi/2$  y cos  $\theta < 0$  si  $\pi/2 < \theta \le \pi$ , se ve que  $\mathbf{a} \cdot \mathbf{b}$ es positivo para  $\theta < \pi/2$  y negativo para  $\theta > \pi/2$ . Se puede considerar **a**  $\cdot$  **b** como la magnitud a la que **a** y **b** apuntan en la misma dirección. El producto punto **a** ? **b** es positivo si **a** y **b** apuntan en la misma dirección general, 0 si son perpendiculares y negativo si apuntan en direcciones generalmente opuestas (véase la fgura 2). En el caso extremo donde **a** y **b** apuntan en exactamente la misma dirección, se tiene  $\theta = 0$ , así que cos  $\theta = 1$  y

$$
\mathbf{a} \cdot \mathbf{b} = |\mathbf{a}| |\mathbf{b}|
$$

Si **a** y **b** apuntan en exactamente direcciones opuestas, entonces  $\theta = \pi$  y, por tanto,  $\cos \theta = -1$  y  $\mathbf{a} \cdot \mathbf{b} = -|\mathbf{a}| |\mathbf{b}|.$ 

### **Ángulos y cosenos directores**

**8**

Los **ángulos** directores de un vector a diferente de cero son los ángulos  $\alpha$ ,  $\beta$  y  $\gamma$  (en el intervalo  $[0, \pi]$ ) que **a** forma con los ejes positivos *x*, *y* y *z* (véase la figura 3).

Los cosenos de estos ángulos directores, cos  $\alpha$ , cos  $\beta$  y cos  $\gamma$ , se llaman **cosenos directores** de un vector **a**. Si se emplea el corolario 6 con **b** en lugar de **i**, obtenemos

$$
\cos \alpha = \frac{\mathbf{a} \cdot \mathbf{i}}{|\mathbf{a}| |\mathbf{i}|} = \frac{a_1}{|\mathbf{a}|}
$$

(Esto también se puede ver directamente de la fgura 3.) De manera similar, se tiene también

$$
\cos \beta = \frac{a_2}{|\mathbf{a}|} \qquad \cos \gamma = \frac{a_3}{|\mathbf{a}|}
$$

Al elevar al cuadrado las expresiones de las ecuaciones 8 y 9 y sumar, vemos que

$$
\cos^2 \alpha + \cos^2 \beta + \cos^2 \gamma = 1
$$

Se pueden usar también las ecuaciones 8 y 9 para escribir

$$
\mathbf{a} = \langle a_1, a_2, a_3 \rangle = \langle |\mathbf{a}| \cos \alpha, |\mathbf{a}| \cos \beta, |\mathbf{a}| \cos \gamma \rangle
$$
  
=  $|\mathbf{a}| \langle \cos \alpha, \cos \beta, \cos \gamma \rangle$ 

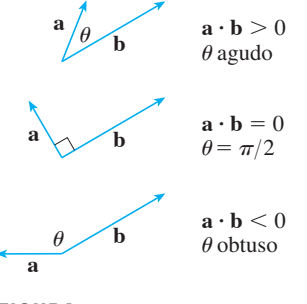

**FIGURA 2**

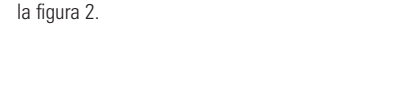

**TEC** Visual 12.3A muestra una animación de

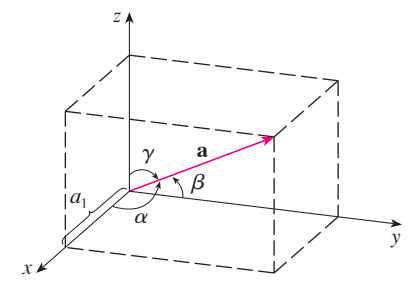

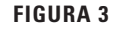

Por tanto,

$$
\frac{1}{|\mathbf{a}|} \mathbf{a} = \langle \cos \alpha, \cos \beta, \cos \gamma \rangle
$$

la cual dice que los cosenos directores de **a** son las componentes del vector unitario en la dirección de **a**.

**EJEMPLO 5** Encuentre los ángulos directores del vector  $\mathbf{a} = \langle 1, 2, 3 \rangle$ . SOLUCIÓN Puesto que  $|\mathbf{a}| = \sqrt{1^2 + 2^2 + 3^2} = \sqrt{14}$ , las ecuaciones 8 y 9 dan

$$
\cos \alpha = \frac{1}{\sqrt{14}} \qquad \cos \beta = \frac{2}{\sqrt{14}} \qquad \cos \gamma = \frac{3}{\sqrt{14}}
$$

y, por tanto,

$$
\alpha = \cos^{-1}\left(\frac{1}{\sqrt{14}}\right) \approx 74^{\circ} \qquad \beta = \cos^{-1}\left(\frac{2}{\sqrt{14}}\right) \approx 58^{\circ} \qquad \gamma = \cos^{-1}\left(\frac{3}{\sqrt{14}}\right) \approx 37^{\circ}
$$

#### **Proyecciones**

En la figura 4 se muestran las representaciones  $\overrightarrow{PQ}$  y  $\overrightarrow{PR}$  de dos vectores **a** y **b** con el mismo punto inicial *P*. Si *S* es el pie de la perpendicular de *R* a la recta que contiene a  $\overrightarrow{PQ}$ , entonces el vector con representación  $\overline{PS}$  se llama **vector proyección** de **b** sobre **a** y se denota por proy**<sup>a</sup> b**. (Podemos pensarlo como una sombra de **b**.)

La **proyección escalar** de **b** sobre **a** (llamada también la **componente de b a lo largo de a**) se define como la magnitud de la proyección vectorial, que es el número  $\mathbf{b} \mid \cos \theta$ , donde  $\theta$  es el ángulo entre **a** y **b**. (Véase la figura 5.) Esto se denota por comp<sub>a</sub> **b**. Observe que es negativa si  $\pi/2 < \theta \leq \pi$ . La ecuación

$$
\mathbf{a} \cdot \mathbf{b} = |\mathbf{a}| |\mathbf{b}| \cos \theta = |\mathbf{a}| (|\mathbf{b}| \cos \theta)
$$

muestra que el producto punto de **a** y **b** se puede interpretar como la longitud de **a** multiplicada por la proyección escalar de **b** sobre **a**. Puesto que

$$
|\mathbf{b}| \cos \theta = \frac{\mathbf{a} \cdot \mathbf{b}}{|\mathbf{a}|} = \frac{\mathbf{a}}{|\mathbf{a}|} \cdot \mathbf{b}
$$

la componente de **b** a lo largo de **a** se calcula tomando el producto punto de **b** con el vector unitario en la dirección de **a**. Estas ideas se resumen como sigue.

Propección escalar de **b** sobre **a**: 
$$
comp_a \mathbf{b} = \frac{\mathbf{a} \cdot \mathbf{b}}{|\mathbf{a}|}
$$
  
Propección vectorial de **b** sobre **a**:  $proj_a \mathbf{b} = \left(\frac{\mathbf{a} \cdot \mathbf{b}}{|\mathbf{a}|}\right) \frac{\mathbf{a}}{|\mathbf{a}|} = \frac{\mathbf{a} \cdot \mathbf{b}}{|\mathbf{a}|^2} \mathbf{a}$ 

Observe que la proyección vectorial es la proyección escalar multiplicada por el vector unitario en la dirección de **a**.

**TEC** Visual 12.3B muestra cómo cambia la figura 4 cuando se hace variar **a** y **b**.

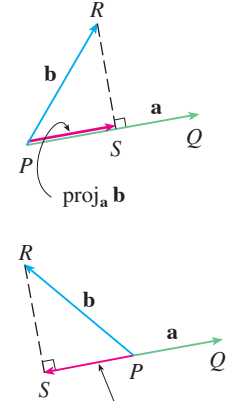

**FIGURA 4** Proyecciones de vectores

proj<sub>a</sub> **b** 

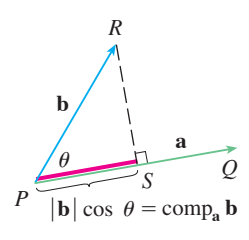

**FIGURA 5** Proyección escalar

**v EJEMPLO 6** Halle la proyección escalar y la proyección vectorial de  $\mathbf{b} = \langle 1, 1, 2 \rangle$ sobre  $a = (-2, 3, 1)$ .

SOLUCIÓN Puesto que  $|\mathbf{a}| = \sqrt{(-2)^2 + 3^2 + 1^2} = \sqrt{14}$ , la proyección escalar de **b** sobre **a** es

comp<sub>a</sub> **b** = 
$$
\frac{\mathbf{a} \cdot \mathbf{b}}{|\mathbf{a}|} = \frac{(-2)(1) + 3(1) + 1(2)}{\sqrt{14}} = \frac{3}{\sqrt{14}}
$$

La proyección vectorial es esta proyección escalar multiplicada por el vector unitario en la dirección de **a**:

$$
proj_a \mathbf{b} = \frac{3}{\sqrt{14}} \frac{\mathbf{a}}{|\mathbf{a}|} = \frac{3}{14} \mathbf{a} = \left\langle -\frac{3}{7}, \frac{9}{14}, \frac{3}{14} \right\rangle
$$

Un uso de las proyecciones se presenta en física al calcular el trabajo. En la sección 6.4 se defne el trabajo hecho por una fuerza constante *F* al mover un objeto por una distancia *d* como *W* m *Fd*, pero esto se aplica sólo cuando la fuerza se dirige a lo largo de la recta de movimiento del objeto. Sin embargo, supongamos que la fuerza constante es un vector  $\mathbf{F} = \overrightarrow{PR}$  que apunta en alguna otra dirección como en la figura 6. Si la fuerza mueve el objeto de *P* a *Q*, entonces el **vector de desplazamiento** es  $D = PQ$ . El **trabajo** hecho por esta fuerza se defne como el producto de la componente de la fuerza a lo largo de **D** y la distancia recorrida:

$$
W = ( | \mathbf{F} | \cos \theta ) | \mathbf{D} |
$$

Pero entonces, del teorema 3, se tiene

$$
\overline{\mathbf{12}}
$$

 $W = |F||D|\cos\theta = F \cdot D$ 

Así, el trabajo hecho por una fuerza constante  $\mathbf{F}$  es el producto punto  $\mathbf{F} \cdot \mathbf{D}$ , donde  $\mathbf{D}$  es el vector de desplazamiento.

 **EJEMPLO 7** Un carrito es jalado una distancia de 100 m a lo largo de una trayectoria horizontal por una fuerza constante de 70 N. La manija del carrito se mantiene a un ángulo de 35° sobre la horizontal. Encuentre el trabajo realizado por la fuerza.

SOLUCIÓN Si **F** y **D** son los vectores de fuerza y de desplazamiento, como se ilustra en la fgura 7, entonces el trabajo hecho es

$$
W = \mathbf{F} \cdot \mathbf{D} = |\mathbf{F}| |\mathbf{D}| \cos 35^{\circ}
$$

$$
= (70)(100) \cos 35^{\circ} \approx 5734 \text{ N} \cdot \text{m} = 5734 \text{ J}
$$

**EJEMPLO 8** Una fuerza está dada por un vector  $\mathbf{F} = 3\mathbf{i} + 4\mathbf{j} + 5\mathbf{k}$  y mueve una partícula del punto *P*(2, 1, 0) al punto *Q*(4, 6, 2). Encuentre el trabajo realizado.

SOLUCIÓN El vector de desplazamiento es  $\mathbf{D} = \overrightarrow{PQ} = \langle 2, 5, 2 \rangle$ , así que por la ecuación 12, el trabajo hecho es

$$
W = \mathbf{F} \cdot \mathbf{D} = \langle 3, 4, 5 \rangle \cdot \langle 2, 5, 2 \rangle
$$

$$
= 6 + 20 + 10 = 36
$$

Si la unidad de longitud está en metros y la magnitud de la fuerza se mide en newtons, entonces el trabajo hecho es 36 joules (J).

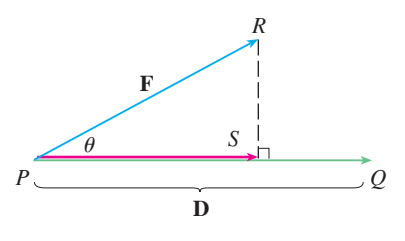

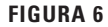

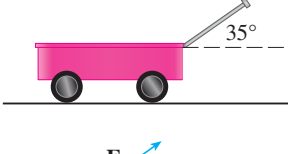

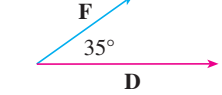

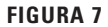

# **12.3 Ejercicios**

- **1.** ¿Cuáles de las siguientes expresiones son signifcativas? ¿Cuáles carecen de sentido? Explique.
	- a)  $(\mathbf{a} \cdot \mathbf{b}) \cdot \mathbf{c}$ c)  $|\mathbf{a}|(\mathbf{b} \cdot \mathbf{c})$ e)  $\mathbf{a} \cdot \mathbf{b} + \mathbf{c}$ **b**)  $(a \cdot b)c$ **d**)  $\mathbf{a} \cdot (\mathbf{b} + \mathbf{c})$  $f$  **a**  $\mathbf{a} \cdot (\mathbf{b} + \mathbf{c})$
- **2-10** Encuentre  $\mathbf{a} \cdot \mathbf{b}$

**2.**  $\mathbf{a} = \langle -2, 3 \rangle, \quad \mathbf{b} = \langle 0.7, 1.2 \rangle$ **3.**  $\mathbf{a} = \langle -2, \frac{1}{3} \rangle, \quad \mathbf{b} = \langle -5, 12 \rangle$ **4.**  $\mathbf{a} = \langle 6, -2, 3 \rangle, \quad \mathbf{b} = \langle 2, 5, -1 \rangle$ **5.**  $\mathbf{a} = \langle 4, 1, \frac{1}{4} \rangle, \quad \mathbf{b} = \langle 6, -3, -8 \rangle$ **6.**  $\mathbf{a} = \langle p, -p, 2p \rangle, \quad \mathbf{b} = \langle 2q, q, -q \rangle$ **7.**  $a = 2i + j$ ,  $b = i - j + k$ **8.**  $a = 3i + 2j - k$ ,  $b = 4i + 5k$ **9.**  $|{\bf a}| = 6$ ,  $|{\bf b}| = 5$ , el ángulo entre **a** y **b** es  $2\pi/3$ **10.**  $|{\bf a}| = 3$ ,  $|{\bf b}| = \sqrt{6}$ , el ángulo entre **a** y **b** es 45°

**11-12** Si **u** es un vector unitario, encuentre  $\mathbf{u} \cdot \mathbf{v} \cdot \mathbf{y} \mathbf{u} \cdot \mathbf{w}$ .

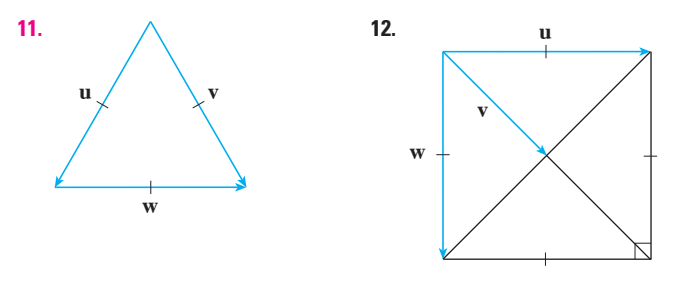

- **13.** a) Demuestre que  $\mathbf{i} \cdot \mathbf{j} = \mathbf{j} \cdot \mathbf{k} = \mathbf{k} \cdot \mathbf{i} = 0$ . b) Demuestre que  $\mathbf{i} \cdot \mathbf{i} = \mathbf{j} \cdot \mathbf{j} = \mathbf{k} \cdot \mathbf{k} = 1$ .
- **14.** Un vendedor ambulante vende *a* hamburguesas, *b* hot dogs y *c* bebidas carbonatadas en un día dado. Cobra \$2 por una hamburguesa, \$1.50 por un hot dog y \$1 por una bebida carbonatada. Si  $A = \langle a, b, c \rangle$  y  $P = \langle 2, 1.5, 1 \rangle$ , ¿cuál es el significado del producto punto  $\mathbf{A} \cdot \mathbf{P}$ ?

 **15-20** Encuentre el ángulo entre los vectores. (Primero encuentre una expresión exacta y luego aproxime hasta el grado más próximo.)

**15.**  $a = \langle 4, 3 \rangle, b = \langle 2, -1 \rangle$ **16.**  $\mathbf{a} = \langle -2, 5 \rangle$ ,  $\mathbf{b} = \langle 5, 12 \rangle$ **17.**  $\mathbf{a} = \langle 3, -1, 5 \rangle, \quad \mathbf{b} = \langle -2, 4, 3 \rangle$ **18.**  $\mathbf{a} = \langle 4, 0, 2 \rangle, \quad \mathbf{b} = \langle 2, -1, 0 \rangle$ **19.**  $a = 4i - 3j + k$ ,  $b = 2i - k$ **20.**  $a = i + 2j - 2k$ ,  $b = 4i - 3k$   **21-22** Encuentre, con una aproximación hasta el grado más próximo, los tres ángulos del triángulo con los vértices dados.

**21.**  $P(2, 0)$ ,  $Q(0, 3)$ ,  $R(3, 4)$ 

**22.**  $A(1, 0, -1)$ ,  $B(3, -2, 0)$ ,  $C(1, 3, 3)$ 

 **23-24** Determine si los vectores dados son ortogonales, paralelos o ninguno.

**23.** a)  $\mathbf{a} = \langle -5, 3, 7 \rangle$ ,  $\mathbf{b} = \langle 6, -8, 2 \rangle$ b)  $\mathbf{a} = \langle 4, 6 \rangle$ ,  $\mathbf{b} = \langle -3, 2 \rangle$ c)  $a = -i + 2j + 5k$ ,  $b = 3i + 4j - k$ **d**)  $a = 2i + 6j - 4k$ ,  $b = -3i - 9j + 6k$ **24.** a)  $\mathbf{u} = \langle -3, 9, 6 \rangle$ ,  $\mathbf{v} = \langle 4, -12, -8 \rangle$ b)  $\mathbf{u} = \mathbf{i} - \mathbf{j} + 2\mathbf{k}$ ,  $\mathbf{v} = 2\mathbf{i} - \mathbf{j} + \mathbf{k}$ 

c)  $\mathbf{u} = \langle a, b, c \rangle, \quad \mathbf{v} = \langle -b, a, 0 \rangle$ 

- **25.** Use vectores para decidir si el triángulo con vértices *P*(1, -3, -2),  $Q(2, 0, -4)$  *y*  $R(6, -2, -5)$  es rectángulo.
- **26.** Encuentre los valores de *x* tales que el ángulo entre los vectores  $\langle 2, 1, -1 \rangle$  y  $\langle 1, x, 0 \rangle$  es de 45°.
- **27.** Encuentre un vector unitario que es ortogonal a  $\mathbf{i} + \mathbf{j} + \mathbf{k}$ .
- **28.** Encuentre dos vectores unitarios que forman un ángulo de 60<sup>°</sup> con  $\mathbf{v} = \langle 3, 4 \rangle$ .

 **29-30** Encuentre el ángulo agudo entre las rectas.

**29.** 
$$
2x - y = 3
$$
,  $3x + y = 7$ 

**30.**  $x + 2y = 7$ ,  $5x - y = 2$ 

 **31-32** Encuentre los ángulos agudos entre las curvas en sus puntos de intersección. (El ángulo entre dos curvas es el ángulo entre sus rectas tangentes en el punto de intersección.)

**31.**  $y = x^2$ ,  $y = x^3$ **32.**  $y = \text{sen } x$ ,  $y = \cos x$ ,  $0 \le x \le \pi/2$ 

 **33-37** Halle los cosenos directores y los ángulos directores del vector. (Dé los ángulos directores con una aproximación hasta el grado más próximo.)

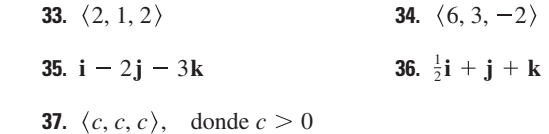

**38.** Si un vector tiene ángulos directores  $\alpha = \pi/4$  y  $\beta = \pi/3$ , encuentre el tercer ángulo director  $\gamma$ .

**1.** Tareas sugeridas disponibles en stewartcalculus.com

 **39-44** Encuentre las proyecciones escalar y vectorial de **b** sobre **a**.

- **39.**  $a = \langle -5, 12 \rangle, b = \langle 4, 6 \rangle$
- **40.**  $\mathbf{a} = \langle 1, 4 \rangle, \quad \mathbf{b} = \langle 2, 3 \rangle$
- **41.**  $\mathbf{a} = \langle 3, 6, -2 \rangle, \quad \mathbf{b} = \langle 1, 2, 3 \rangle$
- **42.**  $\mathbf{a} = \langle -2, 3, -6 \rangle, \quad \mathbf{b} = \langle 5, -1, 4 \rangle$
- **43.**  $a = 2i j + 4k$ ,  $b = j + \frac{1}{2}k$
- **44.**  $a = i + j + k$ ,  $b = i j + k$
- **45.** Demuestre que el vector ort<sub>a</sub>  $\mathbf{b} = \mathbf{b} \text{proy}_a \mathbf{b}$  es ortogonal a **a**. (Se llama **proyección ortogonal** de **b**.)
- **46.** Para los vectores del ejercicio 40, encuentre ort**<sup>a</sup> b** e ilustre dibujando los vectores **a**, **b**, proy**<sup>a</sup> b** y ort**<sup>a</sup> b**.
- **47.** Si  $\mathbf{a} = \langle 3, 0, -1 \rangle$ , encuentre el vector **b** tal que comp<sub>a</sub>  $\mathbf{b} = 2$ .
- **48.** Suponga que **a** y **b** son vectores no cero. a) *i*. Bajo qué circunstancias comp<sub>a</sub>  $\mathbf{b} = \text{comp}_b \mathbf{a}$ ? b) *i*. En qué circunstancias proy<sub>a</sub>  $\mathbf{b} = \text{proy}_b \mathbf{a}$ ?
- **49.** Encuentre el trabajo realizado por una fuerza  $\mathbf{F} = 8\mathbf{i} - 6\mathbf{j} + 9\mathbf{k}$  que mueve un objeto del punto (0, 10, 8) al punto (6, 12, 20) a lo largo de una línea recta. La distancia se mide en metros y la fuerza en newtons.
- **50.** Un camión de remolque arrastra un auto a lo largo de un camino. La cadena forma un ángulo de 30° con el camino y la tensión en la cadena es de 1500 N. ¿Cuánto trabajo es realizado por el camión al tirar del auto 1 kilómetro?
- **51.** Un trineo es jalado por una cuerda a lo largo de un sendero nivelado. Una fuerza de 30 libras que actúa a un ángulo de 40 sobre la horizontal mueve el trineo 80 pies. Encuentre el trabajo realizado por la fuerza.
- **52.** Un bote navega al sur con ayuda de un viento que sopla en la dirección S36E° con magnitud de 400 libras. Encuentre el trabajo realizado por el viento cuando el bote se mueve 120 pies.
- **53.** Use una proyección escalar para demostrar que la distancia de un punto  $P_1(x_1, y_1)$  a la recta  $ax + by + c = 0$  es

$$
\frac{\left|ax_1+by_1+c\right|}{\sqrt{a^2+b^2}}
$$

Use esta fórmula para hallar la distancia del punto  $(-2, 3)$  a la recta  $3x - 4y + 5 = 0$ .

**54.** Si  $\mathbf{r} = \langle x, y, z \rangle$ ,  $\mathbf{a} = \langle a_1, a_2, a_3 \rangle$  y  $\mathbf{b} = \langle b_1, b_2, b_3 \rangle$ , demuestre que la ecuación vectorial  $(\mathbf{r} - \mathbf{a}) \cdot (\mathbf{r} - \mathbf{b}) = 0$  representa una esfera, y determine su centro y radio.

- **55.** Encuentre el ángulo entre una diagonal de un cubo y una de sus aristas.
- **56.** Encuentre el ángulo entre una diagonal de un cubo y una diagonal de una de sus caras.
- **57.** Una molécula de metano, CH<sub>4</sub>, está estructurada con los cuatro átomos de hidrógeno en los vértices de un tetraedro regular y el átomo de carbono en el centroide. El *ángulo de enlace* es el ángulo formado por la combinación H—C—H; es el ángulo entre las rectas que unen el átomo de carbono con dos de los átomos de hidrógeno. Demuestre que el ángulo de enlace es aproximadamente 109.5. [*Sugerencia:* tome los vértices del tetraedro como los puntos (1, 0, 0), (0, 1, 0), (0, 0, 1) y (1, 1, 1), como se muestra en la fgura. Entonces el centroide es  $(\frac{1}{2}, \frac{1}{2}, \frac{1}{2})$ .]

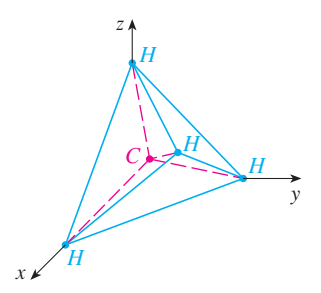

- **58.** Si  $c = |a| b + |b| a$ , donde **a**, b y c son los vectores no cero, demuestre que **c** biseca el ángulo entre **a** y **b**.
- **59.** Demuestre las propiedades 2, 4 y 5 del producto punto (teorema 2).
- **60.** Suponga que los lados de un cuadrilátero son de igual longitud y los lados opuestos son paralelos. Use métodos vectoriales para demostrar que las diagonales son perpendiculares.
- **61.** Use el teorema 3 para demostrar la desigualdad de Cauchy-Schwarz:

$$
| \mathbf{a} \cdot \mathbf{b} | \leqslant | \mathbf{a} | + | \mathbf{b} |
$$

**62.** La desigualdad del triángulo para vectores es

$$
| \mathbf{a} + \mathbf{b} | \leq | \mathbf{a} | + | \mathbf{b} |
$$

- a) Dé una interpretación geométrica de la desigualdad del triángulo.
- b) Use la desigualdad de Cauchy-Schwarz del ejercicio 61 para demostrar la desigualdad del triángulo. [*Sugerencia:* use el hecho de que  $|\mathbf{a} + \mathbf{b}|^2 = (\mathbf{a} + \mathbf{b}) \cdot (\mathbf{a} + \mathbf{b})$  y emplee la propiedad 3 del producto punto.]
- **63.** La ley del paralelogramo establece que

$$
|\mathbf{a} + \mathbf{b}|^2 + |\mathbf{a} - \mathbf{b}|^2 = 2 |\mathbf{a}|^2 + 2 |\mathbf{b}|^2
$$

- a) Dé una interpretación geométrica de la ley del paralelogramo.
- b) Demuestre la ley del paralelogramo. (Véase la sugerencia del ejercicio 62.)
- **64.** Demuestre que si  $\mathbf{u} + \mathbf{v} \times \mathbf{v} = \mathbf{v}$  son ortogonales, entonces los vectores **u** y **v** deben tener la misma longitud.

#### **12.4 El producto cruz**

Dados dos vectores no cero  $\mathbf{a} = \langle a_1, a_2, a_3 \rangle$  y  $\mathbf{b} = \langle b_1, b_2, b_3 \rangle$  es muy útil disponer de un vector no cero **c** que sea perpendicular a **a** y **b**, como veremos en la siguiente sección y en los capítulos 13 y 14. Si  $\mathbf{c} = \langle c_1, c_2, c_3 \rangle$  es tal vector, entonces  $\mathbf{a} \cdot \mathbf{c} = 0$  y  $\mathbf{b} \cdot \mathbf{c} = 0$ , de manera que

$$
a_1c_1 + a_2c_2 + a_3c_3 = 0
$$

$$
b_1c_1 + b_2c_2 + b_3c_3 = 0
$$

Para eliminar  $c_3$ , multiplicamos  $\boxed{1}$  por  $b_3$  y  $\boxed{2}$  por  $a_3$  y restamos:

$$
\boxed{\mathbf{3}} \qquad (a_1b_3 - a_3b_1)c_1 + (a_2b_3 - a_3b_2)c_2 = 0
$$

La ecuación 3 tiene la forma  $pc_1 + qc_2 = 0$  en la que una solución obvia es  $c_1 = q$  y  $c_2 = -p$ . Así que una solución de  $\boxed{3}$  es

$$
c_1 = a_2 b_3 - a_3 b_2 \qquad c_2 = a_3 b_1 - a_1 b_3
$$

Sustituyendo estos valores en  $\boxed{1}$  y  $\boxed{2}$ , obtenemos

$$
c_3=a_1b_2-a_2b_1
$$

Esto signifca que un vector perpendicular a **a** y **b** es

$$
\langle c_1, c_2, c_3 \rangle = \langle a_2b_3 - a_3b_2, a_3b_1 - a_1b_3, a_1b_2 - a_2b_1 \rangle
$$

El vector resultante se llama *producto cruz* de **a** y **b** y se denota por  $\mathbf{a} \times \mathbf{b}$ .

**4 d Definición** Si  $\mathbf{a} = \langle a_1, a_2, a_3 \rangle$  y  $\mathbf{b} = \langle b_1, b_2, b_3 \rangle$ , entonces el **producto cruz** de y **b** es el vector **a**

$$
\mathbf{a} \times \mathbf{b} = \langle a_2b_3 - a_3b_2, a_3b_1 - a_1b_3, a_1b_2 - a_2b_1 \rangle
$$

Note que el **producto cruz**  $\mathbf{a} \times \mathbf{b}$  de dos vectores  $\mathbf{a} \times \mathbf{b}$ , a diferencia del producto escalar, es un vector. Por esta razón también se le llama **producto vectorial**. Observe que  $\mathbf{a} \times \mathbf{b}$  está definido sólo cuando  $\mathbf{a} \times \mathbf{b}$  son vectores en *tres dimensiones*.

A fn de hacer la defnición 4 más fácil de recordar, se usa la notación de determinantes. Un **determinante de orden 2** se defne mediante

$$
\begin{vmatrix} a & b \\ c & d \end{vmatrix} = ad - bc
$$
  

$$
\begin{vmatrix} 2 & 1 \\ 6 & 4 \end{vmatrix} = 2(4) - 1(-6) =
$$

14

Por ejemplo,

Un **determinante de orden 3** se puede defnir en términos de determinantes de segundo orden como sigue:

*a*1 *b*1 *c*1 *a*2 *b*2 *c*2 *a*3 *b*3 *c*3 *a*1 *b*2 *c*2 *b*3 *c*3 *a*2 *b*1 *c*1 *b*3 *c*3 *a*3 *b*1 *c*1 *b*2 *c*2 **5**

# **Hamilton**

El producto cruz fue inventado por el matemático irlandés Sir William Rowan Hamilton (1805-1865), quien a su vez fue precursor de los vectores llamados cuaterniones. Cuando tenía cinco años de edad, Hamilton podía leer en latín, griego y hebreo. A la edad de ocho años, agregó el francés y el italiano, y cuando tenía 10 años podía leer en árabe y sánscrito. A los 21 años, recién graduado del Trinity College en Dublín, Hamilton fue nombrado profesor de astronomía en la University and Royal Astronomer of Ireland.

Observe que en cada término del lado derecho de la ecuación 5 hay un número *ai* en el primer renglón del determinante, y *ai* se multiplica por el determinante de segundo orden obtenido del lado izquierdo al eliminar el renglón y la columna en la que aparece *ai*. Observe también el signo menos en el segundo término. Por ejemplo,

$$
\begin{vmatrix} 1 & 2 & -1 \ 3 & 0 & 1 \ -5 & 4 & 2 \ \end{vmatrix} = 1 \begin{vmatrix} 0 & 1 \ 4 & 2 \end{vmatrix} - 2 \begin{vmatrix} 3 & 1 \ -5 & 2 \end{vmatrix} + (-1) \begin{vmatrix} 3 & 0 \ -5 & 4 \end{vmatrix}
$$

$$
= 1(0 - 4) - 2(6 + 5) + (-1)(12 - 0) = -38
$$

Si ahora se reescribe la defnición 4 usando los determinantes de segundo orden y los vectores base estándar **i**, **j** y **k**, se ve que el producto cruz de los vectores  $\mathbf{a} = a_1 \mathbf{i} + a_2 \mathbf{j} + a_3 \mathbf{k}$  $y$  **b** =  $b_1$ **i** +  $b_2$ **j** +  $b_3$ **k** es

$$
\begin{array}{|c|c|c|c|c|}\n\hline\n6 & a \times b = \begin{vmatrix} a_2 & a_3 \\ b_2 & b_3 \end{vmatrix} \mathbf{i} - \begin{vmatrix} a_1 & a_3 \\ b_1 & b_3 \end{vmatrix} \mathbf{j} + \begin{vmatrix} a_1 & a_2 \\ b_1 & b_2 \end{vmatrix} \mathbf{k} \n\end{array}
$$

En vista de la similitud entre las ecuaciones 5 y 6, se escribe con frecuencia

$$
\mathbf{a} \times \mathbf{b} = \begin{vmatrix} \mathbf{i} & \mathbf{j} & \mathbf{k} \\ a_1 & a_2 & a_3 \\ b_1 & b_2 & b_3 \end{vmatrix}
$$

Aunque el primer renglón del determinante simbólico en la ecuación 7 consta de vectores, si se desarrolla como si fuese un determinante ordinario por medio de la regla de la ecuación 5, se obtiene la ecuación 6. La fórmula simbólica de la ecuación 7 es probablemente la forma más fácil de recordar y calcular productos cruz.

**v** EJEMPLO 1 Si  $\mathbf{a} = \langle 1, 3, 4 \rangle$  y  $\mathbf{b} = \langle 2, 7, -5 \rangle$ , entonces  $\mathbf{a} \times \mathbf{b}$ **i** 1 2 **j** 3 7 **k** 4 5 3 7 4  $\begin{bmatrix} 4 \\ 5 \end{bmatrix}$ **i** -  $\begin{bmatrix} 1 \\ 2 \end{bmatrix}$ 2  $\frac{4}{5}$ **j** +  $\frac{1}{2}$ 2 3  $\frac{6}{7}$ **k**  $= (-15 - 28)$ **i**  $- (-5 - 8)$ **j**  $+ (7 - 6)$ **k**  $= -43$ **i**  $+ 13$ **j**  $+$  **k** 

**v EJEMPLO 2** Demuestre que  $\mathbf{a} \times \mathbf{a} = \mathbf{0}$  para cualquier vector  $\mathbf{a}$  en  $V_3$ .

SOLUCIÓN Si  $\mathbf{a} = \langle a_1, a_2, a_3 \rangle$ , entonces

$$
\mathbf{a} \times \mathbf{a} = \begin{vmatrix} \mathbf{i} & \mathbf{j} & \mathbf{k} \\ a_1 & a_2 & a_3 \\ a_1 & a_2 & a_3 \end{vmatrix}
$$
  
=  $(a_2a_3 - a_3a_2)\mathbf{i} - (a_1a_3 - a_3a_1)\mathbf{j} + (a_1a_2 - a_2a_1)\mathbf{k}$   
=  $0\mathbf{i} - 0\mathbf{j} + 0\mathbf{k} = \mathbf{0}$ 

Construimos el producto cruz  $\mathbf{a} \times \mathbf{b}$  de manera que sea perpendicular a  $\mathbf{a} \times \mathbf{b}$ . Ésta es una de las propiedades más importantes de un producto cruz, por lo que lo enfatizamos y verifcamos en el siguiente teorema dando una demostración formal:

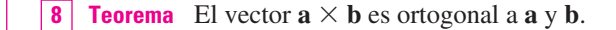

DEMOSTRACIÓN A fin de demostrar que  $\mathbf{a} \times \mathbf{b}$  es ortogonal a **a**, calculamos su producto punto como sigue:

$$
(\mathbf{a} \times \mathbf{b}) \cdot \mathbf{a} = \begin{vmatrix} a_2 & a_3 \\ b_2 & b_3 \end{vmatrix} a_1 - \begin{vmatrix} a_1 & a_3 \\ b_1 & b_3 \end{vmatrix} a_2 + \begin{vmatrix} a_1 & a_2 \\ b_1 & b_2 \end{vmatrix} a_3
$$
  
=  $a_1(a_2b_3 - a_3b_2) - a_2(a_1b_3 - a_3b_1) + a_3(a_1b_2 - a_2b_1)$   
=  $a_1a_2b_3 - a_1b_2a_3 - a_1a_2b_3 + b_1a_2a_3 + a_1b_2a_3 - b_1a_2a_3$   
= 0

Un cálculo similar demuestra que  $(\mathbf{a} \times \mathbf{b}) \cdot \mathbf{b} = 0$ . Por tanto,  $\mathbf{a} \times \mathbf{b}$  es ortogonal a **a** y **b**.

Si **a** y **b** se representan mediante segmentos de recta dirigidos con el mismo punto inicial (como en la figura 1), entonces el teorema 8 dice que el producto cruz  $\mathbf{a} \times \mathbf{b}$  apunta en una dirección perpendicular al plano de **a** y **b**. Resulta que la dirección de **a**  $\times$  **b** está dada por la *regla de la mano derecha*: si los dedos de su mano derecha se curvan en la dirección (por un ángulo menor de 180°) de **a** a **b**, entonces su dedo pulgar apunta en la dirección de  $\mathbf{a} \times \mathbf{b}$ .

Ahora que se conoce la dirección del vector  $\mathbf{a} \times \mathbf{b}$ , lo último que se necesita para completar su descripción geométrica es su longitud  $\mathbf{a} \times \mathbf{b}$ . Ésta se determina mediante el siguiente teorema.

**9 Teorema** Si 
$$
\theta
$$
 es el ángulo entre **a** y **b** (de modo que  $0 \le \theta \le \pi$ ), entonces 
$$
|\mathbf{a} \times \mathbf{b}| = |\mathbf{a}| |\mathbf{b}| \operatorname{sen} \theta
$$

cuando cambia **b**.

**TEC** Visual 12.4 muestra cómo cambia  $a \times b$  DEMOSTRACIÓN De las definiciones del producto cruz y la longitud de un vector, se tiene

$$
|\mathbf{a} \times \mathbf{b}|^2 = (a_2b_3 - a_3b_2)^2 + (a_3b_1 - a_1b_3)^2 + (a_1b_2 - a_2b_1)^2
$$
  
\n
$$
= a_2^2b_3^2 - 2a_2a_3b_2b_3 + a_3^2b_2^2 + a_3^2b_1^2 - 2a_1a_3b_1b_3 + a_1^2b_3^2
$$
  
\n
$$
+ a_1^2b_2^2 - 2a_1a_2b_1b_2 + a_2^2b_1^2
$$
  
\n
$$
= (a_1^2 + a_2^2 + a_3^2)(b_1^2 + b_2^2 + b_3^2) - (a_1b_1 + a_2b_2 + a_3b_3)^2
$$
  
\n
$$
= |\mathbf{a}|^2|\mathbf{b}|^2 - (\mathbf{a} \cdot \mathbf{b})^2
$$
  
\n
$$
= |\mathbf{a}|^2|\mathbf{b}|^2 - |\mathbf{a}|^2|\mathbf{b}|^2\cos^2\theta \qquad \text{(por el teorema 12.3.3)}
$$
  
\n
$$
= |\mathbf{a}|^2|\mathbf{b}|^2(1 - \cos^2\theta)
$$
  
\n
$$
= |\mathbf{a}|^2|\mathbf{b}|^2\sin^2\theta
$$

Al tomar las raíces cuadradas y observar que  $\sqrt{\text{sen}^2 \theta} = \text{sen } \theta$ , como sen  $\theta \ge 0$  cuando  $0 \le \theta \le \pi$ , se tiene

$$
|\mathbf{a} \times \mathbf{b}| = |\mathbf{a}| |\mathbf{b}| \operatorname{sen} \theta
$$

Caracterización geométrica de  $\mathbf{a} \times \mathbf{b}$ 

Puesto que un vector se determina por completo mediante su magnitud y dirección, ahora se puede decir que  $\mathbf{a} \times \mathbf{b}$  es el vector que es perpendicular a  $\mathbf{a} \times \mathbf{b}$ , cuya orientación

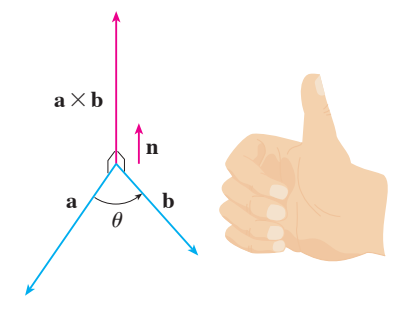

La regla de la mano derecha da la dirección de  $\mathbf{a} \times \mathbf{b}$ .

**FIGURA 1**

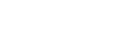

se determina por la regla de la mano derecha, y cuya longitud es  $|\mathbf{a}||\mathbf{b}|$  sen  $\theta$ . De hecho, así es exactamente como los físicos *definen*  $\mathbf{a} \times \mathbf{b}$ .

**10 Corolario** Dos vectores no cero **a** y **b** son paralelos si y sólo si

 $\mathbf{a} \times \mathbf{b} = \mathbf{0}$ 

**DEMOSTRACIÓN** Dos vectores no cero **a** y **b** son paralelos si y sólo si  $\theta = 0$  o  $\pi$ . En cualquier caso sen  $\theta = 0$ , así que  $|\mathbf{a} \times \mathbf{b}| = 0$  y, por tanto,  $\mathbf{a} \times \mathbf{b} = 0$ .

La interpretación geométrica del teorema 9 se puede ver examinando la fgura 2. Si **a** y **b** se representan mediante segmentos de recta dirigidos con el mismo punto inicial, entonces determinan un paralelogramo con base  $|\mathbf{a}|$ , altitud  $|\mathbf{b}|$ sen  $\theta$  y área

$$
A = |\mathbf{a}| (|\mathbf{b}| \operatorname{sen} \theta) = |\mathbf{a} \times \mathbf{b}|
$$

Así, se tiene la siguiente forma de interpretar la magnitud de un producto cruz.

La longitud del producto cruz  $\mathbf{a} \times \mathbf{b}$  es igual al área del paralelogramo determinado por **a** y **b**.

 **EJEMPLO 3** Encuentre un vector perpendicular al plano que pasa por los puntos  $P(1, 4, 6), Q(-2, 5, -1)$  y  $R(1, -1, 1)$ .

SOLUCIÓN El vector  $\overrightarrow{PO}\times\overrightarrow{PR}$  es perpendicular a  $\overrightarrow{PO}\times\overrightarrow{PR}$ , por tanto, es perpendicular al plano a través de *P*, *Q* y *R*. Se sabe de (12.2.1) que

$$
\overrightarrow{PQ} = (-2 - 1)\mathbf{i} + (5 - 4)\mathbf{j} + (-1 - 6)\mathbf{k} = -3\mathbf{i} + \mathbf{j} - 7\mathbf{k}
$$
  

$$
\overrightarrow{PR} = (1 - 1)\mathbf{i} + (-1 - 4)\mathbf{j} + (1 - 6)\mathbf{k} = -5\mathbf{j} - 5\mathbf{k}
$$

Se calcula el producto cruz de estos vectores:

$$
\overrightarrow{PQ} \times \overrightarrow{PR} = \begin{vmatrix} \mathbf{i} & \mathbf{j} & \mathbf{k} \\ -3 & 1 & -7 \\ 0 & -5 & -5 \end{vmatrix}
$$
  
= (-5 - 35)\mathbf{i} - (15 - 0)\mathbf{j} + (15 - 0)\mathbf{k} = -40\mathbf{i} - 15\mathbf{j} + 15\mathbf{k}

Así que el vector  $\langle -40, -15, 15 \rangle$  es perpendicular al plano dado. Cualquier múltiplo escalar no cero de este vector, tal como  $\langle -8, -3, 3 \rangle$ , también es perpendicular al plano.

**EJEMPLO 4** Encuentre el área del triángulo con vértices  $P(1, 4, 6)$ ,  $Q(-2, 5, -1)$  y  $R(1, -1, 1)$ .

SOLUCIÓN En el ejemplo 3 se calculó que  $\overrightarrow{PQ} \times \overrightarrow{PR} = \langle -40, -15, 15 \rangle$ . El área del paralelogramo con lados adyacentes *PQ* y *PR* es la longitud de este producto cruz:

$$
\left| \vec{PQ} \times \vec{PR} \right| = \sqrt{(-40)^2 + (-15)^2 + 15^2} = 5\sqrt{82}
$$

El área *A* del triángulo *PQR* es la mitad del área de este paralelogramo, es decir,  $\frac{5}{2}\sqrt{82}$ .

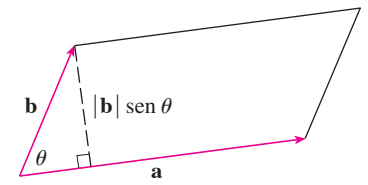

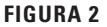

Si se aplican los teoremas 8 y 9 a los vectores base estándar **i**, **j** y **k** con  $\theta = \pi/2$ , se obtiene

> $\mathbf{i} \times \mathbf{j} = \mathbf{k}$   $\mathbf{j} \times \mathbf{k} = \mathbf{i}$   $\mathbf{k} \times \mathbf{i} = \mathbf{j}$  $j \times i = -k$   $k \times j = -i$   $i \times k = -j$

Observe que

$$
\mathbf{i} \times \mathbf{j} \neq \mathbf{j} \times \mathbf{i}
$$

Así, el producto cruz no es conmutativo. También, **D** 

$$
\mathbf{i} \times (\mathbf{i} \times \mathbf{j}) = \mathbf{i} \times \mathbf{k} = -\mathbf{j}
$$

mientras que

$$
(\mathbf{i} \times \mathbf{i}) \times \mathbf{j} = 0 \times \mathbf{j} = 0
$$

Así, la ley asociativa para la multiplicación por lo común no se cumple; es decir, en general,  $\overline{\varnothing}$ 

$$
(\mathbf{a} \times \mathbf{b}) \times \mathbf{c} \neq \mathbf{a} \times (\mathbf{b} \times \mathbf{c})
$$

Sin embargo, algunas de las leyes usuales del álgebra se cumplen para el producto cruz. En el siguiente teorema se resumen las propiedades de los productos vectoriales.

**11 Teorema** Si **a**, **b** y **c** son vectores y *c* es un escalar, entonces **1.**  $\mathbf{a} \times \mathbf{b} = -\mathbf{b} \times \mathbf{a}$ **2.**  $(c\mathbf{a}) \times \mathbf{b} = c(\mathbf{a} \times \mathbf{b}) = \mathbf{a} \times (c\mathbf{b})$ **3.**  $\mathbf{a} \times (\mathbf{b} + \mathbf{c}) = \mathbf{a} \times \mathbf{b} + \mathbf{a} \times \mathbf{c}$ **4.**  $(\mathbf{a} + \mathbf{b}) \times \mathbf{c} = \mathbf{a} \times \mathbf{c} + \mathbf{b} \times \mathbf{c}$ **5.**  $\mathbf{a} \cdot (\mathbf{b} \times \mathbf{c}) = (\mathbf{a} \times \mathbf{b}) \cdot \mathbf{c}$ **6.**  $\mathbf{a} \times (\mathbf{b} \times \mathbf{c}) = (\mathbf{a} \cdot \mathbf{c})\mathbf{b} - (\mathbf{a} \cdot \mathbf{b})\mathbf{c}$ 

Estas propiedades se pueden demostrar si se escriben los vectores en términos de sus componentes y se usa la defnición de un producto cruz. Se da una demostración de la propiedad 5 y se dejan las demostraciones restantes como ejercicios.

DEMOSTRACIÓN DE LA PROPIEDAD 5 Si  $\mathbf{a} = \langle a_1, a_2, a_3 \rangle$ ,  $\mathbf{b} = \langle b_1, b_2, b_3 \rangle$  y  $\mathbf{c} = \langle c_1, c_2, c_3 \rangle$ , entonces

$$
\begin{aligned}\n\mathbf{a} \cdot (\mathbf{b} \times \mathbf{c}) &= a_1(b_2c_3 - b_3c_2) + a_2(b_3c_1 - b_1c_3) + a_3(b_1c_2 - b_2c_1) \\
&= a_1b_2c_3 - a_1b_3c_2 + a_2b_3c_1 - a_2b_1c_3 + a_3b_1c_2 - a_3b_2c_1 \\
&= (a_2b_3 - a_3b_2)c_1 + (a_3b_1 - a_1b_3)c_2 + (a_1b_2 - a_2b_1)c_3 \\
&= (\mathbf{a} \times \mathbf{b}) \cdot \mathbf{c}\n\end{aligned}
$$

### **Productos triples**

**13**

El producto  $\mathbf{a} \cdot (\mathbf{b} \times \mathbf{c})$  que se presenta en la propiedad 5 se denomina **triple** producto **escalar** de los vectores **a**, **b** y **c**. Observe de la ecuación 12 que se puede escribir el triple producto escalar como un determinante:

> $\mathbf{a} \cdot (\mathbf{b} \times \mathbf{c})$ *a*1  $b<sub>1</sub>$ *c*1 *a*2  $b<sub>2</sub>$ *c*2 *a*3  $b_3$ *c*3

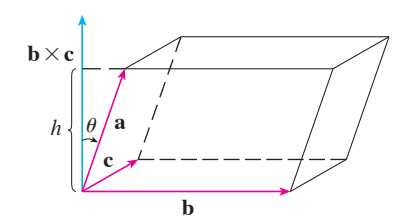

El signifcado geométrico del triple producto escalar se puede ver considerando el paralelepípedo determinado por los vectores **a**, **b** y **c** (véase la fgura 3). El área de la base del paralelogramo es  $A = | \mathbf{b} \times \mathbf{c} |$ . Si  $\theta$  es el ángulo entre **a** y  $\mathbf{b} \times \mathbf{c}$ , entonces la altura *h* del paralelepípedo es  $h = |\mathbf{a}| |\cos \theta|$ . (Se debe usar  $|\cos \theta|$  en lugar de cos  $\theta$  en caso de que  $\theta > \pi/2$ ). Por tanto, el volumen del paralelepípedo es

$$
V = Ah = |b × c || a || cos θ | = |a · (b × c)|
$$

Así, se ha demostrado la fórmula siguiente.

El volumen del paralelepípedo determinado por los vectores **a**, **b** y **c** es **14** la magnitud de su triple producto escalar:

$$
V = |\mathbf{a} \cdot (\mathbf{b} \times \mathbf{c})|
$$

Si se usa la fórmula en  $\overline{14}$  y se descubre que el volumen del paralelepípedo determinado por **a**, **b** y **c** es 0, entonces los vectores deben estar en el mismo plano; es decir, son **coplanares**.

**v EJEMPLO 5** Use el triple producto escalar para demostrar que los vectores  $\mathbf{a} = \langle 1, 4, -7 \rangle$ ,  $\mathbf{b} = \langle 2, -1, 4 \rangle$  y  $\mathbf{c} = \langle 0, -9, 18 \rangle$  son coplanares.

SOLUCIÓN Se usa la ecuación 13 para calcular su triple producto escalar:

$$
\mathbf{a} \cdot (\mathbf{b} \times \mathbf{c}) = \begin{vmatrix} 1 & 4 & -7 \\ 2 & -1 & 4 \\ 0 & -9 & 18 \end{vmatrix}
$$
  
=  $1 \begin{vmatrix} -1 & 4 \\ -9 & 18 \end{vmatrix} - 4 \begin{vmatrix} 2 & 4 \\ 0 & 18 \end{vmatrix} - 7 \begin{vmatrix} 2 & -1 \\ 0 & -9 \end{vmatrix}$   
=  $1(18) - 4(36) - 7(-18) = 0$ 

Por tanto, por 14 el volumen del paralelepípedo determinado por **a**, **b** y **c** es 0. Esto signifca que **a**, **b** y **c** son coplanares.

El producto  $\mathbf{a} \times (\mathbf{b} \times \mathbf{c})$  que se presenta en la propiedad 6 se denomina **triple** produc**to vectorial** de **a**, **b** y **c**. La propiedad 6 se usará para deducir en el capítulo 13, la primera ley de Kepler de movimiento planetario. Su demostración se deja para el ejercicio 50.

#### **Torque**

La idea de producto cruz se presenta con frecuencia en física. En particular, se considera una fuerza **F** que actúa sobre un cuerpo rígido en un punto fjado por un vector de posición **r**. (Por ejemplo, si se aprieta un perno aplicando una fuerza a una llave como en la figura 4, se produce un efecto de giro.) El **torque**  $\tau$  (relativo al origen) se define como el producto cruz de los vectores de posición y fuerza

$$
\boldsymbol{\tau} = \mathbf{r} \times \mathbf{F}
$$

y mide la tendencia del cuerpo a girar en torno al origen. La dirección del vector torque indica el eje de rotación. De acuerdo con el teorema 9, la magnitud del vector torque es

$$
|\tau| = |\mathbf{r} \times \mathbf{F}| = |\mathbf{r}| |\mathbf{F}| \operatorname{sen} \theta
$$

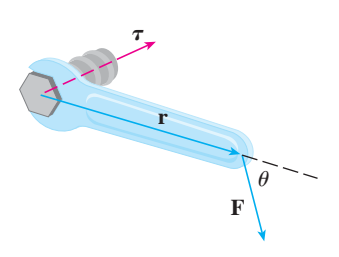

**FIGURA 3**

donde  $\theta$  es el ángulo entre los vectores de posición y fuerza. Observe que la única componente de **F** que puede causar rotación es la que es perpendicular a **r**, es decir,  $|\mathbf{F}|$  sen  $\theta$ . La magnitud del torque es igual al área del paralelogramo determinado por **r** y **F**.

 **EJEMPLO 6** Se aprieta un perno aplicando una fuerza de 40 N a una llave de 0.25 m como se muestra en la fgura 5. Encuentre la magnitud del torque respecto al centro del perno.

SOLUCIÓN La magnitud del vector torque es

$$
\tau| = |\mathbf{r} \times \mathbf{F}| = |\mathbf{r}| |\mathbf{F}| \operatorname{sen} 75^{\circ} = (0.25)(40) \operatorname{sen} 75^{\circ}
$$

$$
= 10 \operatorname{sen} 75^{\circ} \approx 9.66 \text{ N} \cdot \text{m}
$$

Si el perno tiene cuerda derecha, entonces el vector torque es

 $\tau = |\tau| \ln \approx 9.66 \text{ m}$ 

donde **n** es un vector unitario con dirección hacia la página.

# **12.4 Ejercicios**

**1-7** Encuentre el producto cruz  $\mathbf{a} \times \mathbf{b}$  y compruebe que es ortogonal a **a** y **b**.

- **1.**  $\mathbf{a} = \langle 6, 0, -2 \rangle, \quad \mathbf{b} = \langle 0, 8, 0 \rangle$ **2.**  $\mathbf{a} = \langle 1, 1, -1 \rangle, \quad \mathbf{b} = \langle 2, 4, 6 \rangle$ **3.**  $a = i + 3j - 2k$ ,  $b = -i + 5k$ **4.**  $a = j + 7k$ ,  $b = 2i - j + 4k$ **5.**  $a = i - j - k$ ,  $b = \frac{1}{2}i + j + \frac{1}{2}k$ **6.**  $a = t**i** + \cos t**j** + \sin t**k**, **b** = **i** - \sin t**j** + \cos t**k**$ **7.**  $\mathbf{a} = \langle t, 1, 1/t \rangle, \quad \mathbf{b} = \langle t^2, t^2, 1 \rangle$
- **8.** Si  $\mathbf{a} = \mathbf{i} 2\mathbf{k}$  y  $\mathbf{b} = \mathbf{j} + \mathbf{k}$ , encuentre  $\mathbf{a} \times \mathbf{b}$ . Trace  $\mathbf{a}$ ,  $\mathbf{b}$  y  $\mathbf{a} \times \mathbf{b}$  como vectores que se inician en el origen.

**9-12** Encuentre el vector, no con determinantes, sino usando propiedades de productos cruz.

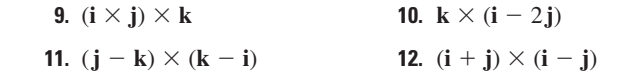

 **13.** Diga si cada expresión tiene sentido. Si no, explique por qué. En caso afrmativo, diga si es un vector o un escalar.

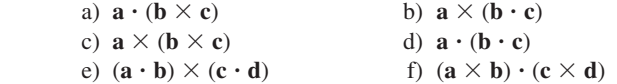

 **14-15** Encuentre  $|\mathbf{u} \times \mathbf{v}|$  y determine si  $\mathbf{u} \times \mathbf{v}$  está dirigido hacia la página o hacia afuera de ésta.

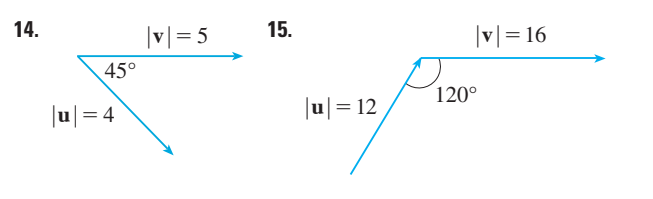

- **16.** En la fgura se muestra un vector **a** en el plano *xy* y un vector **b** en la dirección de **k**. Sus longitudes son  $|\mathbf{a}| = 3$  y  $|\mathbf{b}| = 2$ .
	- a) Encuentre  $|\mathbf{a} \times \mathbf{b}|$ .
	- b) Use la regla de la mano derecha para decidir si las componentes de  $\mathbf{a} \times \mathbf{b}$  son positivas, negativas o 0.

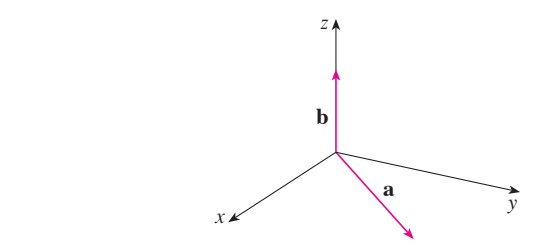

- **17.** Si  $\mathbf{a} = \langle 2, -1, 3 \rangle$  y  $\mathbf{b} = \langle 4, 2, 1 \rangle$ , encuentre  $\mathbf{a} \times \mathbf{b}$  y  $\mathbf{b} \times \mathbf{a}$ .
- **18.** Si  $\mathbf{a} = (1, 0, 1), \mathbf{b} = (2, 1, -1)$  y  $\mathbf{c} = (0, 1, 3)$  demuestre que  $\mathbf{a} \times (\mathbf{b} \times \mathbf{c}) \neq (\mathbf{a} \times \mathbf{b}) \times \mathbf{c}$ .
- **19.** Encuentre dos vectores unitarios ortogonales a  $\langle 3, 2, 1 \rangle$  y  $\langle -1, 1, 0 \rangle$ .

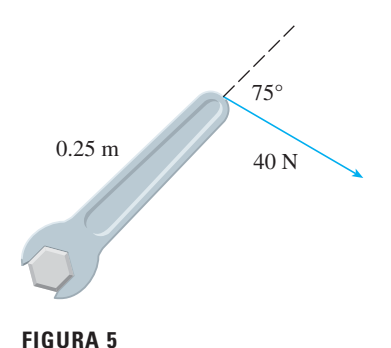

- **20.** Encuentre dos vectores unitarios ortogonales  $a \mathbf{j} \mathbf{k} e \mathbf{i} + \mathbf{j}$ .
- **21.** Demuestre que  $\mathbf{0} \times \mathbf{a} = \mathbf{0} = \mathbf{a} \times \mathbf{0}$  para cualquier vector **a** en *V*3.
- **22.** Demuestre que  $(\mathbf{a} \times \mathbf{b}) \cdot \mathbf{b} = 0$  para todos los vectores **a** y **b** en  $V<sub>2</sub>$
- **23.** Demuestre la propiedad 1 del teorema 11.
- **24.** Demuestre la propiedad 2 del teorema 11.
- **25.** Demuestre la propiedad 3 del teorema 11.
- **26.** Demuestre la propiedad 4 del teorema 11.
- **27.** Encuentre el área del paralelogramo con vértices  $A(-2, 1)$ ,  $B(0, 4), C(4, 2)$  y  $D(2, -1)$ .
- **28.** Encuentre el área del paralelogramo con vértices  $K(1, 2, 3)$ , *L*(1, 3, 6), *M*(3, 8, 6) y *N*(3, 7, 3).

 **29-32** a) Encuentre un vector no cero ortogonal al plano que pasa por los puntos *P*, *Q* y *R*, y b) determine el área del triángulo *PQR*.

 **29.**  $P(1, 0, 1), Q(-2, 1, 3), R(4, 2, 5)$  **30.**  $P(0, 0, -3)$ ,  $Q(4, 2, 0)$ ,  $R(3, 3, 1)$ **31.**  $P(0, -2, 0)$ ,  $Q(4, 1, -2)$ ,  $R(5, 3, 1)$  **32.**  $P(-1, 3, 1), Q(0, 5, 2), R(4, 3, -1)$ 

 **33-34** Encuentre el volumen del paralelepípedo determinado por los vectores **a**, **b**, y **c**.

**33.**  $\mathbf{a} = \langle 1, 2, 3 \rangle, \quad \mathbf{b} = \langle -1, 1, 2 \rangle, \quad \mathbf{c} = \langle 2, 1, 4 \rangle$ **34.**  $a = i + j$ ,  $b = j + k$ ,  $c = i + j + k$ 

 **35-36** Halle el volumen del paralelepípedo con aristas adyacentes *PQ*, *PR* y *PS*.

 **35.**  $P(-2, 1, 0)$ ,  $Q(2, 3, 2)$ ,  $R(1, 4, -1)$ ,  $S(3, 6, 1)$  **36.**  $P(3, 0, 1), Q(-1, 2, 5), R(5, 1, -1), S(0, 4, 2)$ 

- **37.** Use el triple producto escalar para verifcar que los vectores  $u = i + 5j - 2k$ ,  $v = 3i - j$  y  $w = 5i + 9j - 4k$  son coplanares.
- **38.** Use el triple producto escalar para determinar si los puntos *A*(1, 3, 2), *B*(3, 1, 6), *C*(5, 2, 0) y *D*(3, 6, 4) están en el mismo plano.
- **39.** Un pedal de bicicleta es empujado por un pie con una fuerza de 60 N como se ilustra. El eje del pedal es de 18 cm de largo. Encuentre la magnitud del torque respecto a *P*.

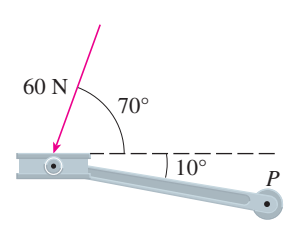

 **40.** Determine la magnitud del torque respecto a *P* si se aplica una fuerza de 36 libras como se muestra.

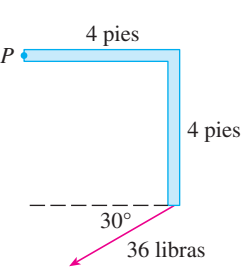

- **41.** Una llave de 30 cm de largo está a lo largo del eje *y* positivo y sujeta un perno en el origen. Se aplica una fuerza en la dirección  $(0, 3, -4)$  y al final de la llave. Encuentre la magnitud de la fuerza necesaria para suministrar 100 N ? m de torque al perno.
- **42.** Sea  $v = 5j$  y sea **u** un vector con longitud 3 que empieza en el origen y gira en el plano *xy*. Encuentre los valores máximo y mínimo de la longitud del vector **u v**. ¿En qué dirección apunta  $\mathbf{u} \times \mathbf{v}$ ?
- **43.** Si  $\mathbf{a} \cdot \mathbf{b} = \sqrt{3}$  y  $\mathbf{a} \times \mathbf{b} = \langle 1, 2, 2 \rangle$ , encuentre el ángulo entre **a** y **b**.
- **44.** a) Encuentre todos los vectores **v** tales que

$$
\langle 1, 2, 1 \rangle \times \mathbf{v} = \langle 3, 1, -5 \rangle
$$

b) Explique por qué no existe un vector **v** tal que

$$
\langle 1, 2, 1 \rangle \times \mathbf{v} = \langle 3, 1, 5 \rangle
$$

 **45.** a) Sea *P* un punto fuera de la recta *L* que pasa por los puntos *Q* y *R*. Demuestre que la distancia *d* desde el punto *P* a la recta *L* es

$$
d = \frac{|\mathbf{a} \times \mathbf{b}|}{|\mathbf{a}|}
$$

donde  $\mathbf{a} = \overrightarrow{OR} \vee \mathbf{b} = \overrightarrow{OP}$ .

- b) Use la fórmula del inciso a) para hallar la distancia del punto  $P(1, 1, 1)$  a la recta que pasa por  $Q(0, 6, 8)$  y  $R(-1, 4, 7)$ .
- **46.** a) Sea *P* un punto fuera del plano que pasa por los puntos *Q*, *R* y *S*. Demuestre que la distancia *d* desde *P* al plano es

$$
d = \frac{|\mathbf{a} \cdot (\mathbf{b} \times \mathbf{c})|}{|\mathbf{a} \times \mathbf{b}|}
$$

donde  $\mathbf{a} = \overrightarrow{OR}$ ,  $\mathbf{b} = \overrightarrow{OS}$  y  $\mathbf{c} = \overrightarrow{OP}$ .

 b) Use la fórmula del inciso a) para hallar la distancia desde el punto  $P(2, 1, 4)$  al plano que pasa por los puntos  $Q(1, 0, 0)$ , *R*(0, 2, 0) y *S*(0, 0, 3).

**47.** Demuestre que  $|\mathbf{a} \times \mathbf{b}|^2 = |\mathbf{a}|^2 |\mathbf{b}|^2 - (\mathbf{a} \cdot \mathbf{b})^2$ .

**48.** Si  $\mathbf{a} + \mathbf{b} + \mathbf{c} = \mathbf{0}$ , demuestre que

$$
\mathbf{a} \times \mathbf{b} = \mathbf{b} \times \mathbf{c} = \mathbf{c} \times \mathbf{a}
$$

- **49.** Demuestre que  $(\mathbf{a} \mathbf{b}) \times (\mathbf{a} + \mathbf{b}) = 2(\mathbf{a} \times \mathbf{b}).$
- **50.** Demuestre la propiedad 6 del teorema 11, es decir,

$$
\mathbf{a} \times (\mathbf{b} \times \mathbf{c}) = (\mathbf{a} \cdot \mathbf{c})\mathbf{b} - (\mathbf{a} \cdot \mathbf{b})\mathbf{c}
$$

 **51.** Use el ejercicio 50 para demostrar que

$$
\mathbf{a} \times (\mathbf{b} \times \mathbf{c}) + \mathbf{b} \times (\mathbf{c} \times \mathbf{a}) + \mathbf{c} \times (\mathbf{a} \times \mathbf{b}) = \mathbf{0}
$$

 **52.** Demuestre que

$$
(\mathbf{a} \times \mathbf{b}) \cdot (\mathbf{c} \times \mathbf{d}) = \begin{vmatrix} \mathbf{a} \cdot \mathbf{c} & \mathbf{b} \cdot \mathbf{c} \\ \mathbf{a} \cdot \mathbf{d} & \mathbf{b} \cdot \mathbf{d} \end{vmatrix}
$$

**53.** Suponga que  $a \neq 0$ .

**PROYECTO PARA**

- a) Si  $\mathbf{a} \cdot \mathbf{b} = \mathbf{a} \cdot \mathbf{c}$ , *i* se deduce que  $\mathbf{b} = \mathbf{c}$ ?
- b) Si  $\mathbf{a} \times \mathbf{b} = \mathbf{a} \times \mathbf{c}$ , *i* se deduce que  $\mathbf{b} = \mathbf{c}$ ?
- c) Si  $\mathbf{a} \cdot \mathbf{b} = \mathbf{a} \cdot \mathbf{c}$  y  $\mathbf{a} \times \mathbf{b} = \mathbf{a} \times \mathbf{c}$  is deduce que  $\mathbf{b} = \mathbf{c}$ ?

**54.** Si  $\mathbf{v}_1$ ,  $\mathbf{v}_2$  y  $\mathbf{v}_3$  son vectores no coplanares, sean

$$
\mathbf{k}_1 = \frac{\mathbf{v}_2 \times \mathbf{v}_3}{\mathbf{v}_1 \cdot (\mathbf{v}_2 \times \mathbf{v}_3)} \qquad \mathbf{k}_2 = \frac{\mathbf{v}_3 \times \mathbf{v}_1}{\mathbf{v}_1 \cdot (\mathbf{v}_2 \times \mathbf{v}_3)}
$$

$$
\mathbf{k}_3 = \frac{\mathbf{v}_1 \times \mathbf{v}_2}{\mathbf{v}_1 \cdot (\mathbf{v}_2 \times \mathbf{v}_3)}
$$

 (Estos vectores aparecen en el estudio de la cristalografía. Vectores de la forma  $n_1$ **v**<sub>1</sub> +  $n_2$ **v**<sub>2</sub> +  $n_3$ **v**<sub>3</sub>, donde cada  $n_i$  es un entero, forman un *retículo* para un cristal. Vectores escritos de manera similar en términos de **k**l, **k**2 y **k**3 forman el *retículo recíproco*).

- a) Demuestre que  $\mathbf{k}_i$  es perpendicular a  $\mathbf{v}_i$  si  $i \neq j$ .
- b) Demuestre que  $\mathbf{k}_i \cdot \mathbf{v}_i = 1$  para  $i = 1, 2, 3$ .
- c) Demuestre que  $\mathbf{k}_1 \cdot (\mathbf{k}_2 \times \mathbf{k}_3) = \frac{1}{\sqrt{2\pi}}$  $\frac{1}{\mathbf{v}_1 \cdot (\mathbf{v}_2 \times \mathbf{v}_3)}$ .

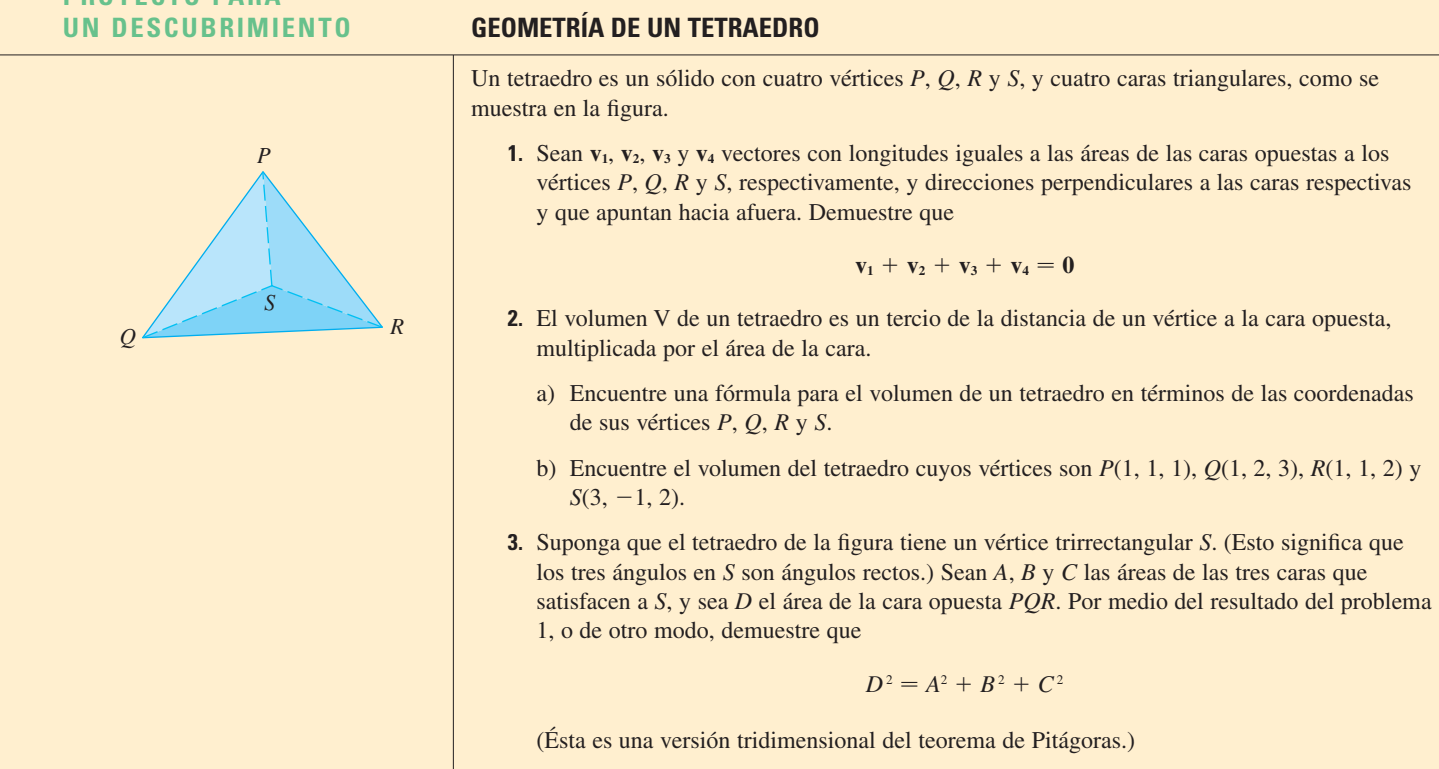

# **12.5 Ecuaciones de rectas y planos**

Una recta en el plano *xy* se determina cuando se dan un punto sobre la recta y la dirección de ésta (su pendiente o ángulo de inclinación). La ecuación de la recta se puede escribir entonces con la forma punto-pendiente.

De igual forma, una recta *L* en el espacio tridimensional se determina cuando se conoce un punto *P*0(*x*0, *y*0, *z*0) sobre *L y* la dirección de *L*. En tres dimensiones la dirección de una recta se describe convenientemente por un vector, así que sea **v** un vector paralelo a *L*. Sea  $P(x, y, z)$  un punto arbitrario sobre L y sean  $\mathbf{r}_0$  y  $\mathbf{r}$  los vectores de posición de  $P_0$  y  $P$ 

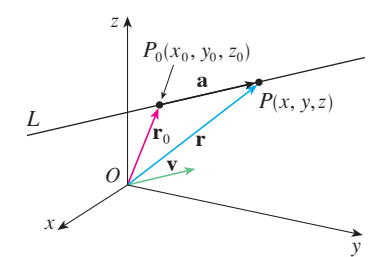

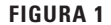

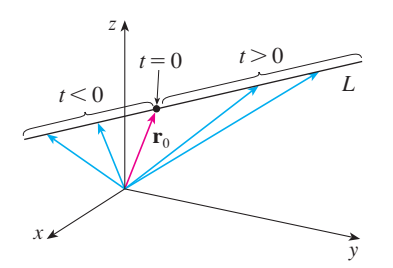

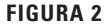

(es decir, tienen representaciones  $\overrightarrow{OP_0}$  y  $\overrightarrow{OP}$ ). Si **a** es el vector con representación  $\overrightarrow{P_0P}$ , como en la figura 1, entonces la ley del triángulo para la suma de vectores da  $\mathbf{r} = \mathbf{r}_0 + \mathbf{a}$ . Pero, puesto que **a** y **v** son vectores paralelos, hay un escalar *t* tal que  $\mathbf{a} = t\mathbf{v}$ . Así,

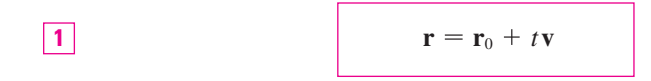

que es una **ecuación vectorial** de *L*. Cada valor del **parámetro** *t* da el vector de posición **r** de un punto sobre *L*. En otras palabras, cuando *t* varía, la recta es trazada por la punta del vector **r**. Como indica la fgura 2, los valores positivos de *t* que corresponden a puntos sobre *L* que están sobre un lado de  $P_0$ , mientras que valores negativos de *t* corresponden a puntos que se hallan sobre el otro lado de  $P_0$ .

Si el vector **v** que da la dirección de la recta *L* se escribe en forma de componentes como  $\mathbf{v} = \langle a, b, c \rangle$ , entonces se tiene  $t\mathbf{v} = \langle ta, tb, tc \rangle$ . Se puede escribir también  $\mathbf{r} = \langle x, y, z \rangle$  y  $\mathbf{r}_0 = \langle x_0, y_0, z_0 \rangle$ , por tanto, la ecuación vectorial  $\boxed{1}$  se transforma en

$$
\langle x, y, z \rangle = \langle x_0 + ta, y_0 + tb, z_0 + tc \rangle
$$

Dos vectores son iguales si y sólo si las componentes correspondientes son iguales. Por tanto, se tienen tres ecuaciones escalares:

$$
x = x_0 + at \t y = y_0 + bt \t z = z_0 + ct
$$

donde  $t \in \mathbb{R}$ . Estas ecuaciones se llaman **ecuaciones paramétricas** de la recta L que pasa por el punto  $P_0(x_0, y_0, z_0)$  y es paralela al vector  $\mathbf{v} = \langle a, b, c \rangle$ . Cada valor del parámetro *t* da un punto (*x*, *y*, *z*) sobre *L*.

### **EJEMPLO 1**

a) Encuentre la ecuación vectorial y las ecuaciones paramétricas para la recta que pasa por el punto  $(5, 1, 3)$  y es paralela al vector  $\mathbf{i} + 4\mathbf{j} - 2\mathbf{k}$ . b) Encuentre otros dos puntos sobre la recta.

#### **SOLUCIÓN**

a) Aquí  $\mathbf{r}_0 = \langle 5, 1, 3 \rangle = 5\mathbf{i} + \mathbf{j} + 3\mathbf{k}$  y  $\mathbf{v} = \mathbf{i} + 4\mathbf{j} - 2\mathbf{k}$ , así que la ecuación vectorial 1 se convierte en

$$
\mathbf{r} = (5\mathbf{i} + \mathbf{j} + 3\mathbf{k}) + t(\mathbf{i} + 4\mathbf{j} - 2\mathbf{k})
$$

o bien, 
$$
\mathbf{r} = (5 + t)\mathbf{i} + (1 + 4t)\mathbf{j} + (3 - 2t)\mathbf{k}
$$

Las ecuaciones paramétricas son

$$
x = 5 + t \qquad y = 1 + 4t \qquad z = 3 - 2t
$$

b) La elección del valor de parámetro  $t = 1$  da  $x = 6$ ,  $y = 5$  y  $z = 1$ , por tanto,  $(6, 5, 1)$  es un punto sobre la recta. De manera similar,  $t = -1$  da el punto  $(4, -3, 5)$ .

La ecuación vectorial y las ecuaciones paramétricas de una recta no son únicas. Si se cambia el punto o el parámetro, o se elige un vector paralelo diferente, entonces cambian las ecuaciones. Por ejemplo, si en lugar de (5, 1, 3), se elige el punto (6, 5, 1) en el ejemplo 1, entonces las ecuaciones paramétricas de la recta se convierten en

$$
x = 6 + t \qquad y = 5 + 4t \qquad z = 1 - 2t
$$

En la figura 3 se muestra la recta *L* del ejemplo 1 y su relación con el punto dado y con el vector que da su dirección.

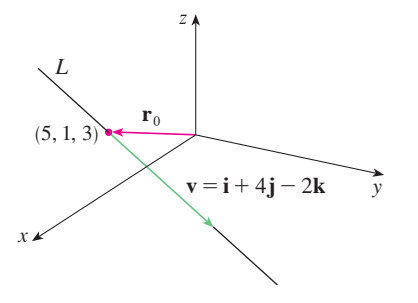

**FIGURA 3**

O bien, si se permanece con el punto  $(5, 1, 3)$  pero se elige un vector paralelo  $2\mathbf{i} + 8\mathbf{j} - 4\mathbf{k}$ , se llega a las ecuaciones

$$
x = 5 + 2t \qquad \qquad y = 1 + 8t \qquad \qquad z = 3 - 4t
$$

En general, si un vector  $\mathbf{v} = \langle a, b, c \rangle$  se emplea para describir la dirección de una recta *L*, entonces los números *a*, *b* y *c* se llaman **números directores** de *L*. Puesto que se podría usar cualquier vector paralelo a **v** se ve que tres números cualesquiera proporcionales a *a*, *b* y *c* se podrían usar también como un conjunto de números directores para *L*.

Otra forma de describir una recta *L* es eliminar el parámetro *t* de las ecuaciones 2. Si ninguna de las literales *a*, *b* o *c* es 0, se puede resolver cada una de estas ecuaciones para *t*, igualar los resultados y obtener

$$
\frac{x - x_0}{a} = \frac{y - y_0}{b} = \frac{z - z_0}{c}
$$

Estas ecuaciones se llaman **ecuaciones simétricas** de *L*. Observe que los números *a*, *b*  y *c* que aparecen en los denominadores de las ecuaciones 3, son los números directores de *L*, es decir, las componentes de un vector paralelo a *L*. Si una de las literales *a*, *b* o *c*  es 0, se puede eliminar a *t*. Por ejemplo, si  $a = 0$ , se podrían escribir las ecuaciones de *L* como

$$
x = x_0 \qquad \qquad \frac{y - y_0}{b} = \frac{z - z_0}{c}
$$

Esto significa que *L* yace en el plano vertical  $x = x_0$ .

#### **EJEMPLO 2**

a) Encuentre las ecuaciones paramétricas y las simétricas de la recta que pasa a través de los puntos  $A(2, 4, -3)$  y  $B(3, -1, 1)$ .

b) ¿En qué punto interseca esta recta el plano *xy*?

#### **SOLUCIÓN**

a) No se da de manera explícita un vector paralelo a la recta, pero observe que el vector **v** con representación  $\overrightarrow{AB}$  es paralelo a la recta y

$$
\mathbf{v} = \langle 3 - 2, -1 - 4, 1 - (-3) \rangle = \langle 1, -5, 4 \rangle
$$

Así, los números directores son  $a = 1$ ,  $b = -5$  y  $c = 4$ . Si se toma el punto (2, 4, -3) como  $P_0$ , se ve que las ecuaciones paramétricas  $\boxed{2}$  son

$$
x = 2 + t \qquad y = 4 - 5t \qquad z = -3 + 4t
$$

y las ecuaciones simétricas  $\boxed{3}$  son

$$
\frac{x-2}{1} = \frac{y-4}{-5} = \frac{z+3}{4}
$$

b) La recta interseca el plano *xy* cuando  $z = 0$ , así que se pone  $z = 0$  en las ecuaciones simétricas y se obtiene

$$
\frac{x-2}{1} = \frac{y-4}{-5} = \frac{3}{4}
$$

Esto da  $x = \frac{11}{4}$  y  $y = \frac{1}{4}$ , así que la recta interseca al plano *xy* en el punto  $(\frac{11}{4}, \frac{1}{4}, 0)$ .

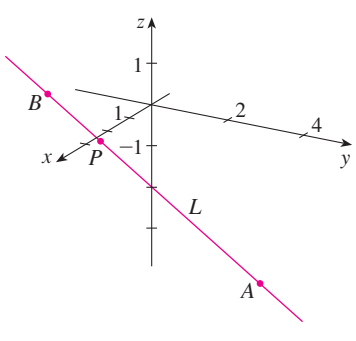

En la figura 4 se muestra la recta *L* del ejemplo 2 y el punto *P* donde cruza el plano *xy*.

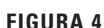

En general, el procedimiento del ejemplo 2 muestra que los números directores de la recta *L* que pasa por los puntos  $P_0(x_0, y_0, z_0)$  y  $P_1(x_1, y_1, z_1)$  son  $x_1 - x_0, y_1 - y_0$  y  $z_1 - z_0$ , por tanto, las ecuaciones simétricas de *L* son

$$
\frac{x - x_0}{x_1 - x_0} = \frac{y - y_0}{y_1 - y_0} = \frac{z - z_0}{z_1 - z_0}
$$

Con frecuencia se necesita una descripción, no de una recta entera, sino de sólo un segmento de recta. ¿Cómo se podría describir el segmento de recta *AB* en el ejemplo 2? Si se escribe  $t = 0$  en las ecuaciones paramétricas del ejemplo 2a), se obtiene el punto  $(2, 4, -3)$  y si se escribe  $t = 1$  se obtiene  $(3, -1, 1)$ . Así que el segmento de recta *AB* se describe mediante las ecuaciones paramétricas

$$
x = 2 + t
$$
  $y = 4 - 5t$   $z = -3 + 4t$   $0 \le t \le 1$ 

o por la ecuación vectorial correspondiente

$$
\mathbf{r}(t) = \langle 2 + t, 4 - 5t, -3 + 4t \rangle \qquad 0 \le t \le 1
$$

En general, se sabe de la ecuación 1 que la ecuación vectorial de una recta que pasa por (la punta del) vector  $\mathbf{r}_0$  en la dirección de un vector **v** es  $\mathbf{r} = \mathbf{r}_0 + t\mathbf{v}$ . Si la recta pasa también por (la punta de)  $\mathbf{r}_1$ , entonces se puede tomar  $\mathbf{v} = \mathbf{r}_1 - \mathbf{r}_0$  y, por tanto, su ecuación vectorial es

$$
\mathbf{r} = \mathbf{r}_0 + t(\mathbf{r}_1 - \mathbf{r}_0) = (1 - t)\mathbf{r}_0 + t\mathbf{r}_1
$$

El segmento de recta de  $\mathbf{r}_0$  a  $\mathbf{r}_1$  se determina mediante el intervalo paramétrico  $0 \le t \le 1$ .

El segmento de recta  $\mathbf{r}_0$  a  $\mathbf{r}_1$  se determina mediante la ecuación vectorial  $\mathbf{r}(t) = (1 - t)\mathbf{r}_0 + t\mathbf{r}_1$   $0 \le t \le 1$ 

**EJEMPLO 3** Demuestre que las rectas  $L_1$  y  $L_2$  con ecuaciones paramétricas

$$
x = 1 + t \qquad y = -2 + 3t \qquad z = 4 - t
$$
  

$$
x = 2s \qquad y = 3 + s \qquad z = -3 + 4s
$$

son **rectas oblicuas**; es decir, no se intersecan y no son paralelas (y, por tanto, no pertenecen al mismo plano).

SOLUCIÓN Las rectas no son paralelas porque los vectores correspondientes  $(1, 3, -1)$  y  $\langle 2, 1, 4 \rangle$  no son paralelos. (Sus componentes no son proporcionales.) Si  $L_1 y L_2$  tuvieran un punto de intersección, habría valores de *t* y *s* tales que

$$
1 + t = 2s
$$
  

$$
-2 + 3t = 3 + s
$$
  

$$
4 - t = -3 + 4s
$$

Pero si se resuelven las dos primeras ecuaciones, se obtiene  $t = \frac{11}{5}y s = \frac{8}{5}$ , y estos valores no satisfacen la tercera ecuación. Por tanto, no hay valores de *t* y de *s* que satisfagan simultáneamente las tres ecuaciones. Así,  $L_1 y L_2$  no se intersecan. En consecuencia,  $L_1$  y  $L_2$  son rectas oblicuas.

# **Planos**

y

Aunque una recta en el espacio se determina por un punto y una dirección, es más difícil describir un plano en el espacio. Un solo vector paralelo al plano es insufciente para determinar la "dirección" del plano, pero un vector perpendicular al plano especifca por

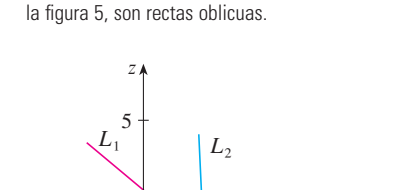

Las rectas  $L_1 \vee L_2$  del ejemplo 3, mostradas en

5  $5 \times 10$ 

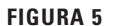

 $-5$ 

x
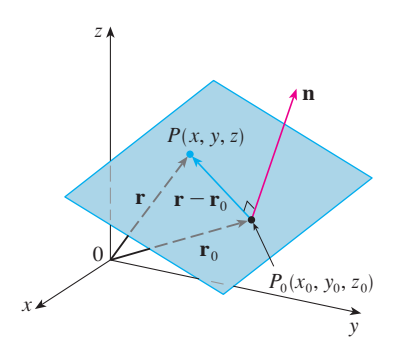

**FIGURA 6**

completo su dirección. Así, un plano en el espacio se determina por un punto  $P_0(x_0, y_0, z_0)$ en el plano y un vector **n** que es ortogonal al plano. Este vector ortogonal **n** se llama **vector normal**. Sea  $P(x, y, z)$  un punto arbitrario en el plano, y sean  $\mathbf{r}_0$  y  $\mathbf{r}$  los vectores de posición de *P*<sup>0</sup> y *P*. Entonces el vector **r r**0 se representa por *P* <sup>0</sup>*P*. (Véase la fgura 6.) El vector normal **n** es ortogonal a todo vector en el plano dado. En particular, **n** es ortogonal  $a \mathbf{r} - \mathbf{r}_0$  y, por tanto, se tiene

$$
\mathbf{n} \cdot (\mathbf{r} - \mathbf{r}_0) = 0
$$

que se puede reescribir como

$$
\boxed{\mathbf{6}} \qquad \qquad \mathbf{n} \cdot \mathbf{r} = \mathbf{n} \cdot \mathbf{r}_0
$$

La ecuación 5 o la ecuación 6 reciben el nombre de **ecuación vectorial del plano**.

Para obtener una ecuación escalar del plano, se escribe  $\mathbf{n} = \langle a, b, c \rangle$ ,  $\mathbf{r} = \langle x, y, z \rangle$  y  $\mathbf{r}_0 = \langle x_0, y_0, z_0 \rangle$ . Entonces la ecuación vectorial  $\boxed{5}$  se transforma en

$$
\langle a,b,c\rangle \cdot \langle x-x_0,y-y_0,z-z_0\rangle = 0
$$

o bien,

$$
\boxed{7}
$$

$$
a(x-x_0)+b(y-y_0)+c(z-z_0)=0
$$

La ecuación 7 es la **ecuación escalar del plano que pasa** por  $P_0(x_0, y_0, z_0)$  con vector **normal n** =  $\langle a, b, c \rangle$ .

**v EJEMPLO 4** Encuentre una ecuación del plano que pasa por el punto  $(2, 4, -1)$  con vector normal  $\mathbf{n} = \langle 2, 3, 4 \rangle$ . Determine las intersecciones con los ejes y bosqueje el plano.

SOLUCIÓN Si se escribe  $a = 2$ ,  $b = 3$ ,  $c = 4$ ,  $x_0 = 2$ ,  $y_0 = 4$  y  $z_0 = -1$  en la ecuación 7, se ve que una ecuación del plano es

$$
2(x - 2) + 3(y - 4) + 4(z + 1) = 0
$$

 $x + 3y + 4z = 12$ 

Para hallar la intersección con el eje *x*, se establece que 
$$
y = z = 0
$$
 en esta ecuación y se obtiene  $x = 6$ . De manera similar, la intersección con el eje *y* es 4 y la intersección con el eje *z* es 3. Esto permite bosquejar la porción del plano que yace en el primer octante (véase la figura 7).

Al reunir los términos en la ecuación 7 como se hizo en el ejemplo 4, se puede reescribir la ecuación de un plano como

$$
ax + by + cz + d = 0
$$

donde  $d = - (ax_0 + by_0 + cz_0)$ . La ecuación 8 se llama **ecuación lineal** en *x*, *y* y *z*. A la inversa, se puede demostrar que si *a*, *b* y *c* no son 0, entonces la ecuación lineal  $\boxed{8}$ representa un plano con vector normal  $\langle a, b, c \rangle$ . (Véase el ejercicio 81.)

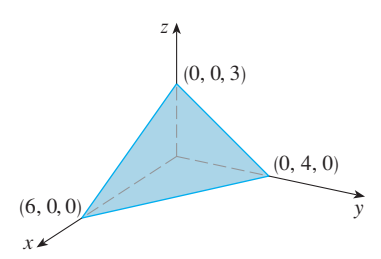

**FIGURA 7**

En la figura 8 se muestra la porción del plano en el ejemplo 5 encerrada por el triángulo *PQR*.

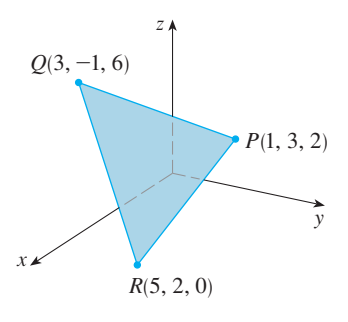

**FIGURA 8**

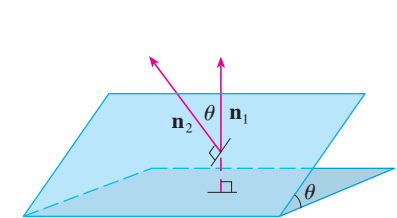

### **FIGURA 9**

En la figura 10 se muestran los planos del ejemplo 7 y su recta de intersección *L*.

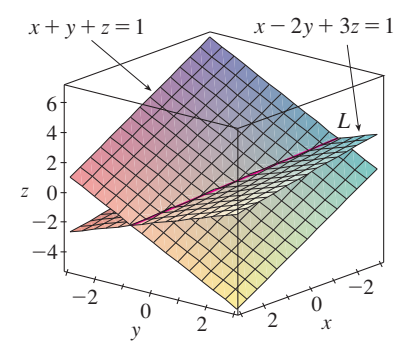

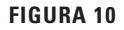

 **EJEMPLO 5** Encuentre la ecuación del plano que pasa por los puntos *P*(1, 3, 2),  $Q(3, -1, 6)$  y  $R(5, 2, 0)$ .

SOLUCIÓN Los vectores **a** y **b** que corresponden a  $\overrightarrow{PQ}$  y  $\overrightarrow{PR}$  son

$$
\mathbf{a} = \langle 2, -4, 4 \rangle \qquad \mathbf{b} = \langle 4, -1, -2 \rangle
$$

Puesto que **a** y **b** están en el plano, su producto cruz  $\mathbf{a} \times \mathbf{b}$  es ortogonal al plano y se puede tomar como el vector normal. Así,

$$
\mathbf{n} = \mathbf{a} \times \mathbf{b} = \begin{vmatrix} \mathbf{i} & \mathbf{j} & \mathbf{k} \\ 2 & -4 & 4 \\ 4 & -1 & -2 \end{vmatrix} = 12\mathbf{i} + 20\mathbf{j} + 14\mathbf{k}
$$

Con el punto *P*(1, 3, 2) y el vector normal **n**, la ecuación del plano es

$$
12(x - 1) + 20(y - 3) + 14(z - 2) = 0
$$

 $6x + 10y + 7z = 50$ 

 **EJEMPLO 6** Encuentre el punto en el cual la recta con ecuaciones paramétricas  $x = 2 + 3t$ ,  $y = -4t$ ,  $z = 5 + t$  interseca al plano  $4x + 5y - 2z = 18$ .

SOLUCIÓN Se sustituyen las expresiones para *x*, *y* y *z* de las ecuaciones paramétricas en la ecuación del plano:

$$
4(2+3t) + 5(-4t) - 2(5+t) = 18
$$

Esto se simplifica a  $-10t = 20$ , así que  $t = -2$ . Por tanto, el punto de intersección ocurre cuando el valor del parámetro es  $t = -2$ . Entonces  $x = 2 + 3(-2) = -4$ ,  $y = -4(-2) = 8$ ,  $z = 5 - 2 = 3$  y, por consiguiente, el punto de intersección es  $(-4, 8, 3)$ .

Dos planos son **paralelos** si sus vectores normales son paralelos. Por ejemplo, los planos  $x + 2y - 3z = 4$  y  $2x + 4y - 6z = 3$  son paralelos porque sus vectores normales son  $n_1 = \langle 1, 2, -3 \rangle$  y  $n_2 = \langle 2, 4, -6 \rangle$  y  $n_2 = 2n_1$ . Si dos planos no son paralelos, entonces se intersecan en una recta y el ángulo entre los dos planos se defne como el ángulo agudo entre sus vectores normales (véase el ángulo  $\theta$  en la figura 9).

### **v EJEMPLO 7**

- a) Encuentre el ángulo entre los planos  $x + y + z = 1$  y  $x 2y + 3z = 1$ .
- b) Obtenga las ecuaciones simétricas para la recta de intersección *L* de estos dos planos.

### **SOLUCIÓN**

a) Los vectores normales de estos planos son

$$
\mathbf{n}_1 = \langle 1, 1, 1 \rangle \qquad \mathbf{n}_2 = \langle 1, -2, 3 \rangle
$$

y, por tanto, si  $\theta$  es el ángulo entre los planos, el corolario 12.3.6 da

$$
\cos \theta = \frac{\mathbf{n}_1 \cdot \mathbf{n}_2}{|\mathbf{n}_1||\mathbf{n}_2|} = \frac{1(1) + 1(-2) + 1(3)}{\sqrt{1 + 1 + 1}\sqrt{1 + 4 + 9}} = \frac{2}{\sqrt{42}}
$$

$$
\theta = \cos^{-1}\left(\frac{2}{\sqrt{42}}\right) \approx 72^{\circ}
$$

b) Primero se necesita hallar un punto sobre *L*. Por ejemplo, se puede hallar el punto donde la recta interseca al plano *xy* poniendo  $z = 0$  en las ecuaciones de ambos planos. Esto da las ecuaciones  $x + y = 1$  y  $x - 2y = 1$ , cuya solución es  $x = 1$ , y = 0. Por tanto, el punto (1, 0, 0) pertenece a la recta *L*.

Ahora se observa que, puesto que *L* yace en ambos planos, es perpendicular a los dos vectores normales. Así, un vector **v** paralelo a *L* está dado por el producto cruz

$$
\mathbf{v} = \mathbf{n}_1 \times \mathbf{n}_2 = \begin{vmatrix} \mathbf{i} & \mathbf{j} & \mathbf{k} \\ 1 & 1 & 1 \\ 1 & -2 & 3 \end{vmatrix} = 5\mathbf{i} - 2\mathbf{j} - 3\mathbf{k}
$$

y, por tanto, las ecuaciones simétricas de *L* se pueden escribir como

$$
\frac{x-1}{5} = \frac{y}{-2} = \frac{z}{-3}
$$

**NOTA** Puesto que una ecuación lineal en *x*, *y* y *z* representa un plano y dos planos no paralelos se cortan en una recta, se deduce que dos ecuaciones lineales pueden representar una recta. Los puntos  $(x, y, z)$  que satisfacen  $a_1x + b_1y + c_1z + d_1 = 0$  y  $a_2 x + b_2 y + c_2 z + d_2 = 0$  están en ambos planos y, por tanto, el par de ecuaciones lineales representa la recta de intersección de los planos (si no son paralelos). En el ejemplo 7, la recta *L* se dio como la recta de intersección de los planos  $x + y + z = 1$  y  $x - 2y + 3z = 1$ . Las ecuaciones simétricas que se encontraron para *L* se podrían escribir como

$$
\frac{x-1}{5} = \frac{y}{-2} \qquad y \qquad \frac{y}{-2} = \frac{z}{-3}
$$

que es de nuevo un par de ecuaciones lineales, que exhiben a *L* como la recta de intersección de los planos  $(x - 1)/5 = y(-2)$  y  $y/(-2) = z/(-3)$ . (Véase la figura 11.)

En general, cuando se escriben las ecuaciones de una recta en la forma simétrica

$$
\frac{x - x_0}{a} = \frac{y - y_0}{b} = \frac{z - z_0}{c}
$$

se puede considerar a la recta como la intersección de los dos planos

$$
\frac{x - x_0}{a} = \frac{y - y_0}{b} \qquad y \qquad \frac{y - y_0}{b} = \frac{z - z_0}{c}
$$

**EJEMPLO 8** Encuentre una fórmula para la distancia *D* de un punto  $P_1(x_1, y_1, z_1)$  al plano  $ax + by + cz + d = 0.$ 

SOLUCIÓN Sea *P*0(*x*0, *y*0, *z*0) cualquier punto en el plano dado y sea **b** el vector correspondiente a  $P_0 \hat{P_1}$ . Entonces

$$
\mathbf{b} = \langle x_1 - x_0, y_1 - y_0, z_1 - z_0 \rangle
$$

De la figura 12 se puede ver que la distancia  $D$  de  $P_1$  al plano es igual al valor absoluto de la proyección escalar de **b** sobre el vector normal  $\mathbf{n} = \langle a, b, c \rangle$ . (Véase la sección 12.3.) Así,

$$
D = |\text{comp}_n \mathbf{b}| = \frac{|\mathbf{n} \cdot \mathbf{b}|}{|\mathbf{n}|}
$$
  
= 
$$
\frac{|a(x_1 - x_0) + b(y_1 - y_0) + c(z_1 - z_0)|}{\sqrt{a^2 + b^2 + c^2}}
$$
  
= 
$$
\frac{|(ax_1 + by_1 + cz_1) - (ax_0 + by_0 + cz_0)|}{\sqrt{a^2 + b^2 + c^2}}
$$

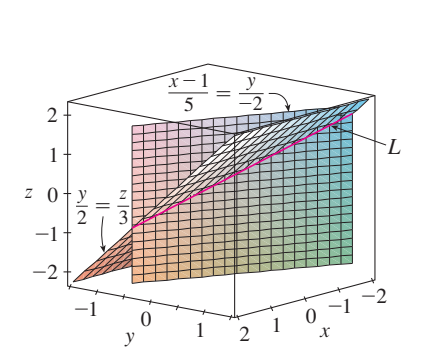

Otra forma de encontrar la recta de intersección es resolver las ecuaciones de los planos para dos de las variables en términos de la tercera, que puede ser tomada como el parámetro.

**FIGURA 11**

En la figura 11 se muestra cómo la recta *L* del ejemplo 7 se puede considerar también como la recta de intersección de los planos deducidos de sus ecuaciones simétricas.

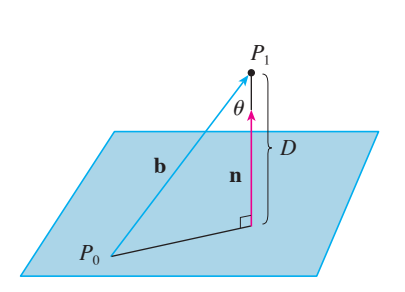

**FIGURA 12**

Puesto que  $P_0$  yace en el plano, sus coordenadas satisfacen la ecuación del plano y, por tanto, se tiene  $ax_0 + by_0 + cz_0 + d = 0$ . Así, la fórmula para *D* se puede escribir como

$$
D = \frac{|ax_1 + by_1 + cz_1 + d|}{\sqrt{a^2 + b^2 + c^2}}
$$

**EJEMPLO 9** Encuentre la distancia entre los planos paralelos  $10x + 2y - 2z = 5y$  $5x + y - z = 1$ .

SOLUCIÓN Primero notamos que los planos son paralelos porque sus vectores normales  $(10, 2, -2)$  y  $(5, 1, -1)$  son paralelos. Para hallar la distancia *D* entre los planos, se elige cualquier punto sobre un plano y se calcula su distancia al otro plano. En particular, si se escribe  $y = z = 0$  en la ecuación del primer plano, se obtiene  $10x = 5$  y, por tanto,  $(\frac{1}{2}, 0, 0)$  es un punto en este plano. Por la fórmula 9, la distancia entre  $(\frac{1}{2}, 0, 0)$  y el plano  $5x + y - z - 1 = 0$  es

$$
D = \frac{|5(\frac{1}{2}) + 1(0) - 1(0) - 1|}{\sqrt{5^2 + 1^2 + (-1)^2}} = \frac{\frac{3}{2}}{3\sqrt{3}} = \frac{\sqrt{3}}{6}
$$

Así que la distancia entre los planos es  $\sqrt{3}/6$ .

 **EJEMPLO 10** En el ejemplo 3 se demostró que las rectas

*L*<sub>1</sub>: 
$$
x = 1 + t
$$
  $y = -2 + 3t$   $z = 4 - t$   
*L*<sub>2</sub>:  $x = 2s$   $y = 3 + s$   $z = -3 + 4s$ 

son oblicuas. Encuentre la distancia entre ellas.

SOLUCIÓN Puesto que las dos rectas *L* 1 y *L*2 son oblicuas, se puede considerar que yacen en dos planos paralelos  $P_1$  y  $P_2$ . La distancia entre  $L_1$  y  $L_2$  es la misma que la distancia entre  $P_1$  y  $P_2$ , que se puede calcular como en el ejemplo 9. El vector normal común para ambos planos debe ser ortogonal a  $\mathbf{v}_1 = \langle 1, 3, -1 \rangle$  (la dirección de *L*<sub>1</sub>) y  $\mathbf{v}_2 = \langle 2, 1, 4 \rangle$ (la dirección de  $L_2$ ). Así que un vector normal es

$$
\mathbf{n} = \mathbf{v}_1 \times \mathbf{v}_2 = \begin{vmatrix} \mathbf{i} & \mathbf{j} & \mathbf{k} \\ 1 & 3 & -1 \\ 2 & 1 & 4 \end{vmatrix} = 13\mathbf{i} - 6\mathbf{j} - 5\mathbf{k}
$$

Si se pone  $s = 0$  en las ecuaciones de  $L_2$ , se obtiene el punto  $(0, 3, -3)$  sobre  $L_2$  y, por tanto, una ecuación para  $P_2$  es

$$
13(x - 0) - 6(y - 3) - 5(z + 3) = 0
$$
 *obien* 
$$
13x - 6y - 5z + 3 = 0
$$

Si ahora se pone  $t = 0$  en las ecuaciones para  $L_1$ , se obtiene el punto  $(1, -2, 4)$ sobre  $P_1$ . Así, la distancia entre  $L_1$  y  $L_2$  es la misma que la distancia de  $(1, -2, 4)$  a  $13x - 6y - 5z + 3 = 0$ . Por la fórmula 9, esta distancia es

$$
D = \frac{|13(1) - 6(-2) - 5(4) + 3|}{\sqrt{13^2 + (-6)^2 + (-5)^2}} = \frac{8}{\sqrt{230}} \approx 0.53
$$

# **12.5 Ejercicios**

- **1.** Determine si cada enunciado es verdadero o falso.
	- a) Dos rectas paralelas a una tercera recta son paralelas.
	- b) Dos rectas perpendiculares a una tercera recta son paralelas.
	- c) Dos planos paralelos a un tercer plano son paralelos.
	- d) Dos planos perpendiculares a un tercer plano son paralelos.
	- e) Dos rectas paralelas a un plano son paralelas.
	- f) Dos rectas perpendiculares a un plano son paralelas.
	- g) Dos planos paralelos a una recta son paralelos.
	- h) Dos planos perpendiculares a una recta son paralelos.
	- i) Dos planos se cortan o son paralelos.
	- j) Dos rectas se cortan o son paralelas.
	- k) Un plano y una recta se cortan o son paralelos.

 **2-5** Encuentre una ecuación vectorial y ecuaciones paramétricas para la recta.

- **2.** La recta que pasa por el punto  $(6, -5, 2)$  y es paralela al vector  $\left(1, 3, -\frac{2}{3}\right)$
- **3.** La recta que pasa por el punto (2, 2.4, 3.5) y es paralela al vector  $3\mathbf{i} + 2\mathbf{j} - \mathbf{k}$
- **4.** La recta que pasa por el punto  $(0, 14, -10)$  y es paralela a la recta  $x = -1 + 2t$ ,  $y = 6 - 3t$ ,  $z = 3 + 9t$
- **5.** La recta que pasa por el punto (1, 0, 6) y es perpendicular al plano  $x + 3y + z = 5$

 **6-12** Encuentre las ecuaciones paramétricas y las ecuaciones simétricas para la recta.

- **6.** La recta que pasa por el origen y el punto  $(4, 3, -1)$
- **7.** La recta por los puntos  $(0, \frac{1}{2}, 1)$  y  $(2, 1, -3)$ 
	- **8.** La recta por los puntos (1.0, 2.4, 4.6) y (2.6, 1.2, 0.3)
	- **9.** La recta por los puntos  $(-8, 1, 4)$  y  $(3, -2, 4)$
	- **10.** La recta por  $(2, 1, 0)$  y perpendicular a  $\mathbf{i} + \mathbf{j}$  y  $\mathbf{j} + \mathbf{k}$
	- **11.** La recta por  $(1, -1, 1)$  y paralela a la recta  $x + 2 = \frac{1}{2}y = z - 3.$
	- **12.** La recta de intersección de los planos  $x + 2y + 3z = 1$  y  $x - y + z = 1$
	- **13.** La recta que pasa por  $(-4, -6, 1)$  y  $(-2, 0, -3)$ , *i*, es paralela a la recta que pasa por (10, 18, 4) y (5, 3, 14)?
	- **14.** La recta que pasa por  $(-2, 4, 0)$  y  $(1, 1, 1)$ , *i* es perpendicular a la recta que pasa por  $(2, 3, 4)$  y  $(3, -1, -8)$ ?
	- **15.** a) Encuentre ecuaciones simétricas para la recta que pasa por el punto  $(1, -5, 6)$  y es paralela al vector  $\langle -1, 2, -3 \rangle$ .
		- b) Encuentre los puntos en los que la recta requerida en el inciso a) corta a los planos coordenados.
- **16.** a) Encuentre las ecuaciones paramétricas de la recta que pasa por (2, 4, 6) que es perpendicular al plano  $x - y + 3z = 7$ . b) ¿En qué puntos esta recta corta a los planos coordenados?
- **17.** Obtenga una ecuación vectorial para el segmento de recta de  $(2, -1, 4)$  a  $(4, 6, 1)$ .
- **18.** Encuentre las ecuaciones paramétricas del segmento de recta de  $(10, 3, 1)$  a  $(5, 6, -3)$ .

**19-22** Determine si las rectas  $L_1 \vee L_2$  son paralelas, oblicuas o se cortan. Si se intersecan, determine el punto de intersección.

- **19.**  $L_1$ :  $x = 3 + 2t$ ,  $y = 4 t$ ,  $z = 1 + 3t$
- $L_2$ :  $x = 1 + 4s$ ,  $y = 3 2s$ ,  $z = 4 + 5s$ **20.**  $L_1$ :  $x = 5 - 12t$ ,  $y = 3 + 9t$ ,  $z = 1 - 3t$

$$
L_2: x = 3 + 8s, y = -6s, z = 7 + 2s
$$

 $\overline{z} = 1$ 

 $y = 3$ 

**21.** 
$$
L_1: \frac{x-2}{1} = \frac{y-3}{-2} = \frac{z-1}{-3}
$$
  
 $L_2: \frac{x-3}{1} = \frac{y+4}{3} = \frac{z-2}{-7}$ 

**22.** 
$$
L_1: \frac{x}{1} = \frac{y-1}{-1} = \frac{z-2}{3}
$$
  
 $L_2: \frac{x-2}{2} = \frac{y-3}{-2} = \frac{z}{7}$ 

 $x = 2$ 

- **23-40** Encuentre una ecuación del plano.
- **23.** El plano que pasa por el origen y es perpendicular al vector  $\langle 1, -2, 5 \rangle$
- **24.** El plano que pasa por el punto (5, 3, 5) y con vector normal  $2\mathbf{i} + \mathbf{j} - \mathbf{k}$
- **25.** El plano que pasa por el punto  $\left(-1, \frac{1}{2}, 3\right)$  y con vector normal  $\mathbf{i} + 4\mathbf{j} + \mathbf{k}$ 
	- **26.** El plano que pasa por el punto (2, 0, 1) y perpendicular a la recta  $x = 3t$ ,  $y = 2 - t$ ,  $z = 3 + 4t$
	- **27.** El plano que pasa por el punto  $(1, -1, -1)$  y es paralelo al plano  $5x - y - z = 6$
	- **28.** El plano que pasa por el punto (2, 4, 6) y es paralelo al plano  $z = x + y$
- **29.** El plano que pasa por el punto  $\left(1, \frac{1}{2}, \frac{1}{3}\right)$  y es paralelo al plano  $x + y + z = 0$ 
	- **30.** El plano que contiene la recta  $x = 1 + t$ ,  $y = 2 t$ ,  $z = 4 3t$ *y* es paralelo al plano  $5x + 2y + z = 1$
	- **31.** El plano que pasa por los puntos (0, 1, 1), (1, 0, 1) y (1, 1, 0)
	- **32.** El plano que pasa por el origen y los puntos  $(2, -4, 6)$ y (5, 1, 3)
- **33.** El plano que pasa por los puntos  $(3, -1, 2)$ ,  $(8, 2, 4)$  y  $(-1, -2, -3)$
- **34.** El plano que pasa por el punto (1, 2, 3) y contiene a la recta  $x = 3t, y = 1 + t, z = 2 - t$
- **35.** El plano que pasa por el punto  $(6, 0, -2)$  y contiene a la recta  $x = 4 - 2t$ ,  $y = 3 + 5t$ ,  $z = 7 + 4t$
- **36.** El plano que pasa por el punto  $(1, -1, 1)$  y contiene a la recta con ecuaciones simétricas  $x = 2y = 3z$
- **37.** El plano que pasa por el punto  $(-1, 2, 1)$  y contiene a la recta de intersección de los planos  $x + y - z = 2y 2x - y + 3z = 1$
- **38.** El plano que pasa por los puntos  $(0, -2, 5)$  y  $(-1, 3, 1)$  y es perpendicular al plano  $2z = 5x + 4y$
- **39.** El plano que pasa por el punto  $(1, 5, 1)$  y es perpendicular a los planos  $2x + y - 2z = 2 y x + 3z = 4$
- **40.** El plano que pasa a través de la recta de intersección de los planos  $x - z = 1$  y  $y + 2z = 3$  y es perpendicular al plano  $x + y - 2z = 1.$

 **41-44** Utilice intersecciones con los ejes para esbozar el plano.

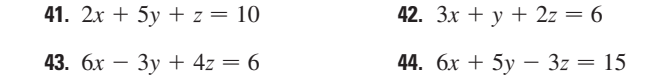

 **45-47** Encuentre el punto en el que la recta interseca al plano dado.

**45.**  $x = 3 - t$ ,  $y = 2 + t$ ,  $z = 5t$ ;  $x - y + 2z = 9$  **46.**  $x = 1 + 2t$ ,  $y = 4t$ ,  $z = 2 - 3t$ ;  $x + 2y - z + 1 = 0$ **47.**  $x = y - 1 = 2z$ ;  $4x - y + 3z = 8$ 

- **48.** *i*, Dónde la recta que pasa por  $(1, 0, 1)$  y  $(4, -2, 2)$  corta al plano  $x + y + z = 6$ ?
- **49.** Encuentre los números directores para la recta de intersección de los planos  $x + y + z = 1$  y  $x + z = 0$ .
- **50.** Encuentre el coseno del ángulo entre los planos  $x + y + z = 0$  $y x + 2y + 3z = 1.$

 **51-56** Determine si los planos son paralelos, perpendiculares o ninguno. Si no son paralelos ni perpendiculares encuentre el ángulo entre ellos.

**51.**  $x + 4y - 3z = 1$ ,  $-3x + 6y + 7z = 0$ **52.**  $2z = 4y - x$ ,  $3x - 12y + 6z = 1$ **53.**  $x + y + z = 1$ ,  $x - y + z = 1$ **54.**  $2x - 3y + 4z = 5$ ,  $x + 6y + 4z = 3$ **55.**  $x = 4y - 2z$ ,  $8y = 1 + 2x + 4z$ **56.**  $x + 2y + 2z = 1$ ,  $2x - y + 2z = 1$ 

 **57-58** a) Encuentre las ecuaciones paramétricas para la recta de intersección de los planos y b) determine el ángulo entre los planos.

**57.**  $x + y + z = 1$ ,  $x + 2y + 2z = 1$ **58.**  $3x - 2y + z = 1$ ,  $2x + y - 3z = 3$ 

 **59-60** Encuentre las ecuaciones simétricas de la recta de intersección de los planos.

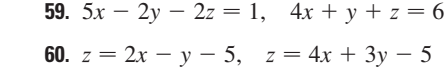

- **61.** Encuentre la ecuación para el plano que consta de los puntos que son equidistantes de los puntos  $(1, 0, -2)$  y  $(3, 4, 0)$ .
- **62.** Obtenga una ecuación para el plano que consta de los puntos que son equidistantes de los puntos  $(2, 5, 5)$  y  $(-6, 3, 1)$ .
- **63.** Halle una ecuación del plano con intersección *a* del eje *x*, intersección *b* del eje *y* e intersección *c* del eje *z*.
- **64.** a) Encuentre el punto en el que se cortan las rectas dadas:

$$
\mathbf{r} = \langle 1, 1, 0 \rangle + t \langle 1, -1, 2 \rangle
$$
  

$$
\mathbf{r} = \langle 2, 0, 2 \rangle + s \langle -1, 1, 0 \rangle
$$

- b) Encuentre una ecuación del plano que contenga estas rectas.
- **65.** Encuentre las ecuaciones paramétricas de la recta que pasa por el punto (0, 1, 2) que es paralela al plano  $x + y + z = 2$  y perpendicular a la recta  $x = 1 + t$ ,  $y = 1 - t$ ,  $z = 2t$ .
- **66.** Encuentre las ecuaciones paramétricas para la recta que pasa por el punto  $(0, 1, 2)$  y es perpendicular a la recta  $x = 1 + t$ ,  $y = 1 - t$ ,  $z = 2t$  y corta a esta recta.
- **67.** ¿Cuáles de los siguientes cuatro planos son paralelos? ¿Algunos de ellos son idénticos?

*P*<sub>1</sub>:  $3x + 6y - 3z = 3$  *P*<sub>2</sub>:  $4x - 12y + 8z = 5$  *P*<sub>3</sub>:  $9y = 1 + 3x + 6z$  *P*<sub>4</sub>:  $z = x + 2y - 2$ 

 **68.** ¿Cuáles de las siguientes cuatro rectas son paralelas? ¿Algunas de ellas son idénticas?

*L*<sub>1</sub>: 
$$
x = 1 + 6t
$$
,  $y = 1 - 3t$ ,  $z = 12t + 5$   
\n*L*<sub>2</sub>:  $x = 1 + 2t$ ,  $y = t$ ,  $z = 1 + 4t$   
\n*L*<sub>3</sub>:  $2x - 2 = 4 - 4y = z + 1$   
\n*L*<sub>4</sub>:  $\mathbf{r} = \langle 3, 1, 5 \rangle + t \langle 4, 2, 8 \rangle$ 

 **69-70** Use la fórmula del ejercicio 45 en la sección 12.4 para hallar la distancia del punto a la recta dada.

**69.** (4, 1, -2); 
$$
x = 1 + t
$$
,  $y = 3 - 2t$ ,  $z = 4 - 3t$   
**70.** (0, 1, 3);  $x = 2t$ ,  $y = 6 - 2t$ ,  $z = 3 + t$ 

 **71-72** Encuentre la distancia del punto al plano dado.

**71.**  $(1, -2, 4),$   $3x + 2y + 6z = 5$  **<b>72.**  $(-6, 3, 5), x - 2y - 4z = 8$ 

 **73-74** Determine la distancia entre los planos paralelos dados.

**73.**  $2x - 3y + z = 4$ ,  $4x - 6y + 2z = 3$ **74.**  $6z = 4y - 2x$ ,  $9z = 1 - 3x + 6y$ 

 **75.** Demuestre que la distancia entre los planos paralelos  $ax + by + cz + d_1 = 0$  y  $ax + by + cz + d_2 = 0$  es

$$
D = \frac{|d_1 - d_2|}{\sqrt{a^2 + b^2 + c^2}}
$$

- **76.** Encuentre las ecuaciones de los planos paralelos al plano  $x + 2y - 2z = 1$  y están a dos unidades de él.
- **77.** Demuestre que las rectas con ecuaciones simétricas  $x = y = z y x + 1 = y/2 = z/3$  son oblicuas, y encuentre la distancia entre estas rectas.
- **78.** Encuentre la distancia entre las rectas oblicuas con ecuaciones paramétricas  $x = 1 + t$ ,  $y = 1 + 6t$ ,  $z = 2t$  y  $x = 1 + 2s$ ,  $y = 5 + 15s$ ,  $z = -2 + 6s$ .
- **79.** Sea  $L_1$  la recta que pasa por el origen y el punto  $(2, 0, -1)$ . Sea  $L_2$  la recta que pasa por los puntos  $(1, -1, 1)$  y  $(4, 1, 3)$ . Encuentre la distancia entre  $L_1$  y  $L_2$ .
- **80.** Sea  $L_1$  la recta que pasa por los puntos  $(1, 2, 6)$  y  $(2, 4, 8)$ . Sea  $L_2$  la recta de intersección de los planos  $\pi_1$  y  $\pi_2$ , donde  $\pi_1$  es el plano  $x - y + 2z + 1 = 0$  y  $\pi_2$  es el plano que pasa por los puntos  $(3, 2, -1)$ ,  $(0, 0, 1)$  y  $(1, 2, 1)$ . Calcule la distancia entre  $L_1$  y  $L_2$ .
- **81.** Si *a*, *b* y *c* no son 0, demuestre que la ecuación  $ax + by + cz + d = 0$  representa un plano y  $\langle a, b, c \rangle$  es un vector normal al plano. *Sugerencia:* suponga que  $a \neq 0$  y reescriba la ecuación en la forma

$$
a\left(x + \frac{d}{a}\right) + b(y - 0) + c(z - 0) = 0
$$

 **82.** Dé una descripción geométrica de cada familia de planos. a)  $x + y + z = c$  <br>b)  $x + y + cz = 1$ c)  $y \cos \theta + z \sin \theta = 1$ 

### **PROYECTO DE LABORATORIO PONIENDO TRES DIMENSIONES EN PERSPECTIVA**

Los programadores de gráfcas por computadora enfrentan el mismo problema que los grandes pintores del pasado: cómo representar una escena tridimensional como una imagen plana en un plano bidimensional (una pantalla o un lienzo). Para crear la ilusión de perspectiva, en la que los objetos más cercanos se ven más grandes que los que están lejos, los objetos tridimensionales en la memoria de la computadora son proyectados sobre una pantalla rectangular desde un punto de visión donde se localiza el ojo o cámara. El volumen de visión, la porción del espacio que será visible, es la región contenida por los cuatro planos que pasan por el punto de visión y una arista de la pantalla. Si el objeto en la escena se extiende más allá de estos cuatro planos, se debe truncar antes de enviar a la pantalla los datos de píxeles. Por tanto, estos planos se llaman *planos de truncamiento*.

- **1.** Suponga que la pantalla se representa mediante un rectángulo en el plano *yz* con vértices (0, 400, 0) y (0, 400, 600), y la cámara se coloca en (1000, 0, 0). Una recta *L* en la escena pasa por los puntos (230,  $-285$ , 102) y (860, 105, 264). ¿En qué puntos debe ser recortada *L* por los planos de truncamiento?
- **2.** Si el segmento de recta recortada se proyecta sobre la pantalla, identifque el segmento de recta resultante.
- **3.** Use ecuaciones paramétricas para trazar las aristas de la pantalla, el segmento de recta recortada y su proyección sobre la pantalla. Después sume las rectas de visión que unen al punto de visión con cada extremo de los segmentos recortados para comprobar que la proyección es correcta.
- **4.** Un rectángulo con vértices  $(621, -147, 206)$ ,  $(563, 31, 242)$ ,  $(657, -111, 86)$  y (599, 67, 122) se agrega a la escena. La recta *L* corta a este rectángulo. Para hacer que el rectángulo aparezca opaco, un programador puede usar la *eliminación de rectas ocultas*  que remueve porciones de objetos que están detrás de otros objetos. Identifque la porción de *L* que se debe eliminar.

# **12.6 Cilindros y superficies cuádricas**

Ya se han considerado dos tipos especiales de superficies: planos (en la sección 12.5) y esferas (en la sección 12.1). Aquí se investigan otros dos tipos de superfcies: cilindros y superficies cuádricas.

A fn de bosquejar la gráfca de una superfcie, es útil determinar las curvas de intersección de la superfcie con planos paralelos a los planos coordenados. Estas curvas se llaman trazas (o secciones transversales) de la superficie.

# **Cilindros**

Un **cilindro** es una superfcie que consiste de todas las líneas rectas (llamadas **generatrices**) que son paralelas a una recta dada y pasan por una curva plana dada.

**v EJEMPLO 1** Bosqueje la gráfica de la superficie  $z = x^2$ .

SOLUCIÓN Observe que la ecuación de la grafica  $z = x^2$ , no involucra a la *y*. Esto significa que cualquier plano vertical con ecuación  $y = k$  (paralelo al plano *xz*) corta a la gráfica en una curva con ecuación  $z = x^2$ . Así que estas trazas verticales son parábolas. En la figura 1 se muestra cómo se forma la gráfica al tomar la parábola  $z = x^2$  en el plano *xz* y moverla en la dirección del eje *y*. La gráfca es una superfcie, llamada **cilindro parabólico**, hecha de un número infnito de copias desplazadas de la misma parábola. Aquí las generatrices del cilindro son paralelas al eje *y*.

Se observa que la variable *y* falta en la ecuación del cilindro del ejemplo 1. Esto es característico de una superfcie cuyas generatrices son paralelas a uno de los ejes coordenados. Si una de las variables *x*, *y* o *z* falta en la ecuación de una superfcie, entonces la superficie es un cilindro.

**EJEMPLO 2** Identifique y bosqueje las superficies.

a)  $x^2 + y^2 = 1$  b)  $y^2 + z^2 = 1$ 

### SOLUCIÓN

a) Puesto que *z* falta en las ecuaciones  $x^2 + y^2 = 1$ ,  $z = k$  representa una circunferencia de radio 1 en el plano  $z = k$ , la superficie  $x^2 + y^2 = 1$  es un cilindro circular cuyo eje es el eje *z* (véase la fgura 2). Aquí las directrices son rectas verticales.

b) En este caso falta *x* y la superfcie es un cilindro circular cuyo eje es el eje *x* (véase la figura 3). Se obtiene al tomar la circunferencia  $y^2 + z^2 = 1$ ,  $x = 0$  en el plano *yz* y moverlo paralelo al eje *x*.

 $\circ$  **NOTA** Cuando se trata con superficies, es importante reconocer que una ecuación como  $x^{2} + y^{2} = 1$  representa un cilindro y no una circunferencia. La traza del cilindro  $x^{2} + y^{2} = 1$ en el plano *xy* es la circunferencia con ecuaciones  $x^2 + y^2 = 1$ ,  $z = 0$ .

# **Superficies cuádricas**

Una **superfcie cuádrica** es la gráfca de una ecuación de segundo grado en tres variables *x*, *y* y *z*. La ecuación más general es

$$
Ax^{2} + By^{2} + Cz^{2} + Dxy + Eyz + Fxz + Gx + Hy + Iz + J = 0
$$

donde *A*, *B*, *C*,..., *J* son constantes, pero por traslación y rotación se puede llevar a una de las dos formas estándar

*Ax* <sup>2</sup>  *By* <sup>2</sup>  *Cz*<sup>2</sup>  *J* m 0, o bien, *Ax* <sup>2</sup> *By* <sup>2</sup> *Iz* m 0

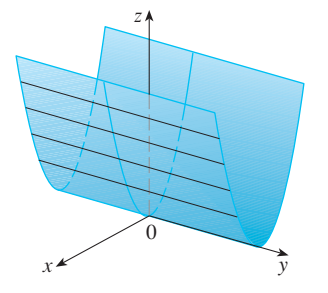

**FIGURA 1** La superficie  $z = x^2$  es un cilindro parabólico.

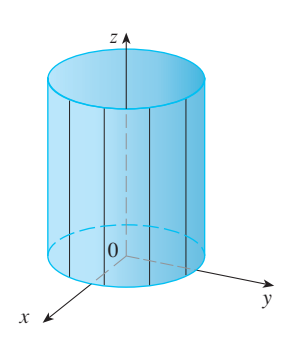

**FIGURA 2**  $x^2 + y^2 = 1$ 

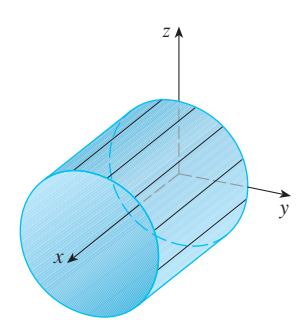

**FIGURA 3**  $y^2 + z^2 = 1$ 

Las superfcies cuádricas son las contrapartes en tres dimensiones de las secciones cónicas en el plano. (Véase la sección 10.5 para un repaso de las secciones cónicas.)

**EJEMPLO 3** Use trazas para bosquejar la superficie cuádrica con ecuación

$$
x^2 + \frac{y^2}{9} + \frac{z^2}{4} = 1
$$

SOLUCIÓN Al sustituir  $z = 0$ , se encuentra que la traza en el plano *xy* es  $x^2 + y^2/9 = 1$ , que se reconoce como ecuación de una elipse. En general, la traza horizontal en el plano  $z = k$  es

$$
x^2 + \frac{y^2}{9} = 1 - \frac{k^2}{4} \qquad z = k
$$

que es una elipse, siempre que  $k^2 < 4$ , es decir,  $-2 < k < 2$ . De manera similar, las trazas verticales son también elipses:

$$
\frac{y^2}{9} + \frac{z^2}{4} = 1 - k^2 \qquad x = k \qquad (\text{si} - 1 < k < 1)
$$
\n
$$
x^2 + \frac{z^2}{4} = 1 - \frac{k^2}{9} \qquad y = k \qquad (\text{si} - 3 < k < 3)
$$

En la fgura 4 se ilustra cómo con dibujar algunas trazas se indica la forma de la superfcie. Se llama **elipsoide** porque todas sus trazas son elipses. Observe que es simétrica respecto a cada plano coordenado; ésta es una refexión del hecho de que su ecuación tiene que ver sólo con potencias pares de *x*, *y* y *z*.

**EJEMPLO 4** Use trazas para bosquejar la superficie  $z = 4x^2 + y^2$ .

SOLUCIÓN Si se escribe  $x = 0$ , se obtiene  $z = y^2$ , de modo que el plano *yz* corta a la superficie en una parábola. Si se escribe  $x = k$  (una constante), se obtiene  $z = y^2 + 4k^2$ . Esto signifca que si se corta a la gráfca en secciones con cualquier plano paralelo al plano *yz*, se obtiene una parábola que abre hacia arriba. De manera similar, si  $y = k$ , la traza es  $z = 4x^2 + k^2$ , que es de nuevo una parábola que abre hacia arriba. Si se escribe  $z = k$ , se obtienen las trazas horizontales  $4x^2 + y^2 = k$ , que se reconocen como una familia de elipses. Al conocer las formas de las trazas, se puede bosquejar la gráfca de la fgura 5. Como resultado de las trazas elípticas y parabólicas, la superfcie cuádrica  $z = 4x^2 + y^2$  se llama **paraboloide elíptico**.

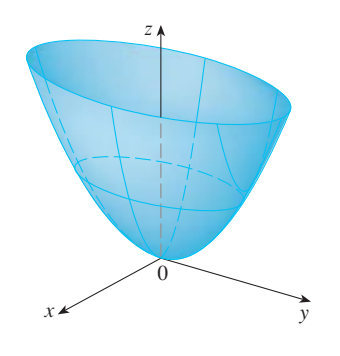

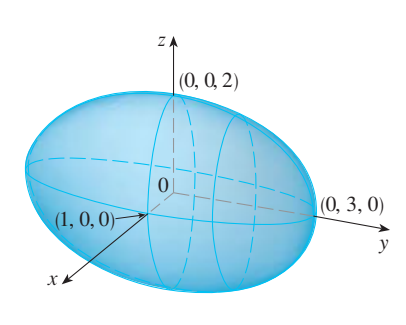

**FIGURA 4** La elipsoide  $x^2 + \frac{y^2}{9} + \frac{z^2}{4} = 1$  $y^2$ 9

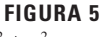

La superficie  $z=4x^2+y^2$  es un paraboloide elíptico. Las trazas horizontales son elipses, las trazas verticales son parábolas.

Trazas en  $z = k$ 

**v EJEMPLO 5** Bosqueje la superficie  $z = y^2 - x^2$ .

SOLUCIÓN Las trazas en los planos verticales  $x = k$  son las parábolas  $z = y^2 - k^2$ , que abren hacia arriba. Las trazas en  $y = k$  son las parábolas  $z = -x^2 + k^2$ , que abren hacia abajo. Las trazas horizontales son  $y^2 - x^2 = k$ , una familia de hipérbolas. La familia de trazas se dibuja en la fgura 6, y se muestra cómo se aparecen las trazas cuando se colocan en sus planos correctos en la fgura 7.

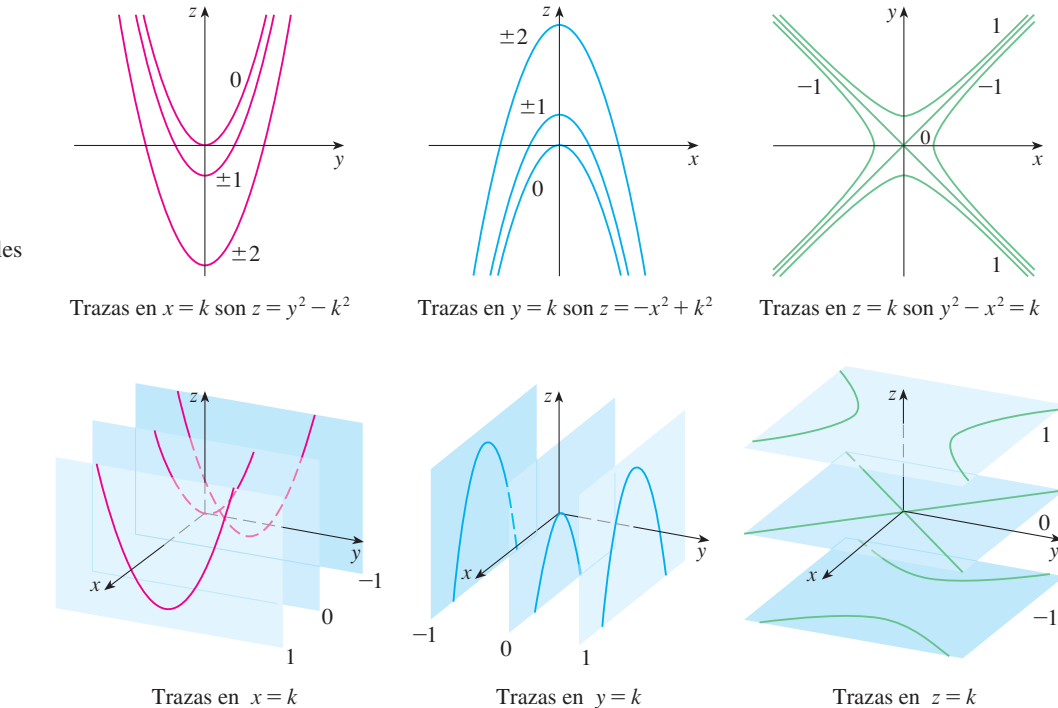

#### **FIGURA 6**

Las trazas verticales son parábolas; las trazas horizontales son hipérbolas. Las trazas se marcan con el valor de *k*.

**TEC** Module 12.6A se puede investigar cómo las trazas determinan la forma de una superficie.

En la figura 8 se integran las trazas de la figura 7 para formar la superficie  $z = y^2 - x^2$ , un **paraboloide hiperbólico**. Observe que la forma de la superfcie cerca del origen se asemeja a la de una silla de montar. Esta superficie se investigará más en la sección 14.7 cuando se analicen los puntos silla.

Trazas en  $y = k$ 

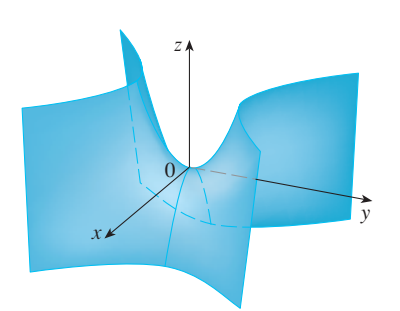

### **FIGURA 8**

La superficie  $z = y^2 - x^2$  es un paraboloide hiperbólico.

> **EJEMPLO 6** Bosqueje la superficie  $\frac{x^2}{4} + y^2 - \frac{z^2}{4} = 1$ . SOLUCIÓN La traza en cualquier plano horizontal  $z = k$  es la elipse

$$
\frac{x^2}{4} + y^2 = 1 + \frac{k^2}{4} \qquad z = k
$$

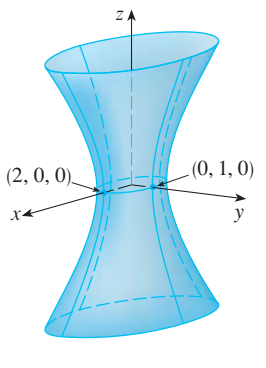

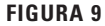

pero las trazas en los planos *xz* y *yz* son las hipérbolas

$$
\frac{x^2}{4} - \frac{z^2}{4} = 1 \qquad y = 0 \qquad y \qquad y^2 - \frac{z^2}{4} = 1 \qquad x = 0
$$

Esta superfcie se llama **hiperboloide de una hoja** y se bosqueja en la fgura 9.

La idea de usar trazas para dibujar una superfcie se emplea en software de grafcación tridimensional para computadoras. En la mayor parte de esta clase de software, las trazas en los planos verticales  $x = k$  y  $y = k$  se dibujan para valores igualmente espaciados de  $k$ , y partes de la gráfca se eliminan por medio de la eliminación de líneas ocultas. En la tabla 1 se muestran las gráfcas trazadas por computadora de los seis tipos básicos de superficies cuádricas en forma estándar. Todas las superficies son simétricas respecto al eje z. Si una superfcie cuádrica es simétrica respecto a un eje diferente, su ecuación cambia como corresponde.

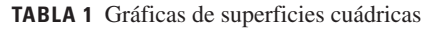

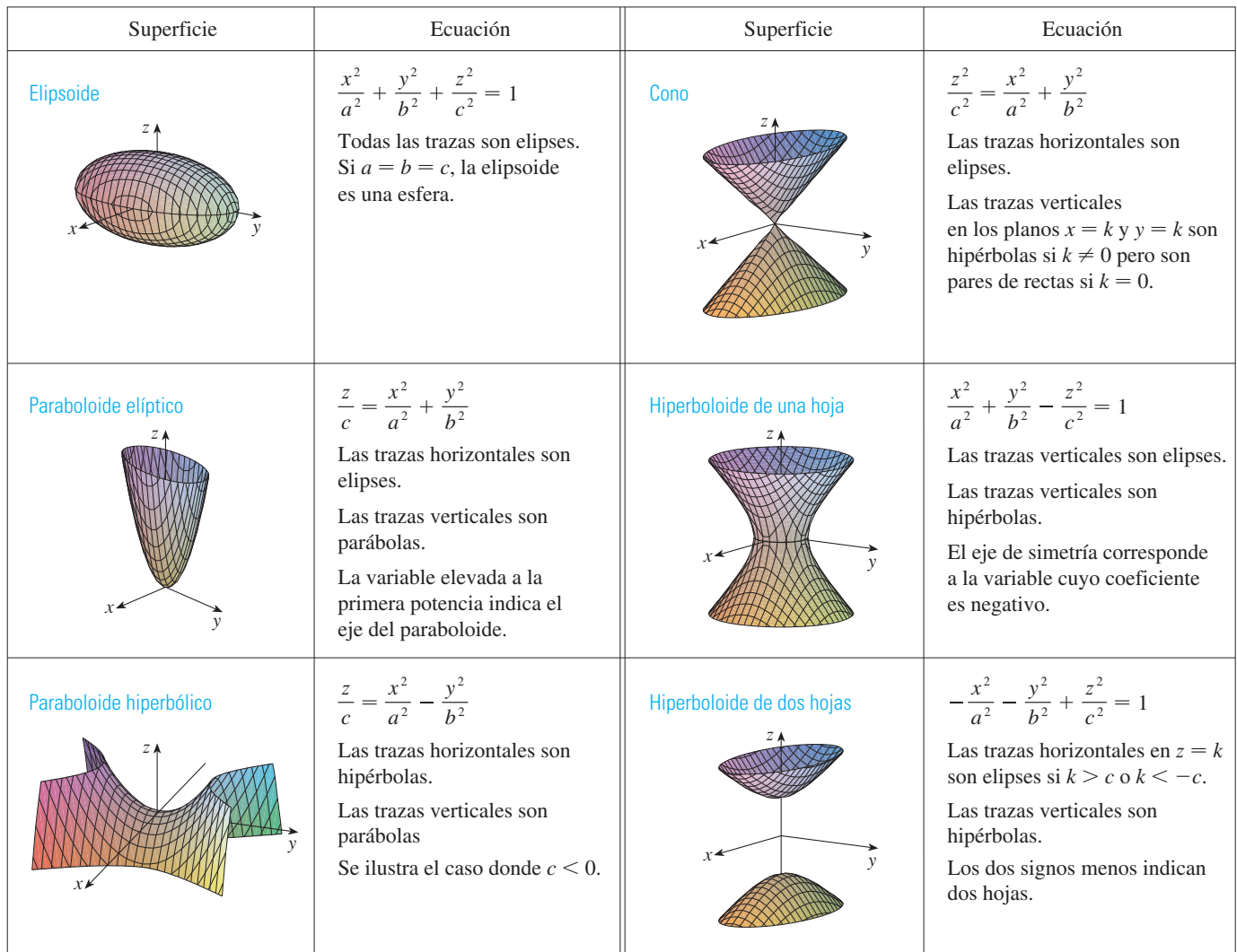

**TEC** En Module 12.6B se puede ver cómo cambiar *a*, *b* y *c* en la tabla 1 afecta la forma de la superficie cuádrica.

**v** EJEMPLO 7 Identifique y bosqueje la superficie  $4x^2 - y^2 + 2z^2 + 4 = 0$ . SOLUCIÓN Dividiendo por  $-4$ , primero se escribe la ecuación en la forma estándar:

$$
-x^2 + \frac{y^2}{4} - \frac{z^2}{2} = 1
$$

Al comparar esta ecuación con la tabla 1, se ve que representa un hiperboloide de dos hojas, la única diferencia es que en este caso el eje del hiperboloide es el eje *y*. Las trazas en los planos *xy* y *yz* son las hipérbolas

$$
-x^2 + \frac{y^2}{4} = 1
$$
  $z = 0$   $y$   $\frac{y^2}{4} - \frac{z^2}{2} = 1$   $x = 0$ 

La superficie no tiene traza en el plano *xz*, pero las trazas en los planos verticales  $y = k$ para  $|k| > 2$  son las elipses

$$
x^2 + \frac{z^2}{2} = \frac{k^2}{4} - 1 \qquad y = k
$$

que se pueden escribir como

$$
\frac{x^2}{\frac{k^2}{4} - 1} + \frac{z^2}{2\left(\frac{k^2}{4} - 1\right)} = 1 \qquad y = k
$$

Estas trazas se emplean para hacer el bosquejo de la fgura 10.

**EJEMPLO 8** Clasifique la superficie cuádrica  $x^2 + 2z^2 - 6x - y + 10 = 0$ .

SOLUCIÓN Al completar el cuadrado se reescribe la ecuación como

$$
y - 1 = (x - 3)^2 + 2z^2
$$

Al comparar esta ecuación con la tabla 1, se ve que representa un paraboloide elíptico. Sin embargo, aquí el eje del paraboloide es paralelo al eje *y*, y ha sido desplazado de modo que su vértice es el punto  $(3, 1, 0)$ . Las trazas en el plano  $y = k (k > 1)$  son las elipses

$$
(x - 3)^2 + 2z^2 = k - 1 \qquad y = k
$$

La traza en el plano *xy* es la parábola con ecuación  $y = 1 + (x - 3)^2$ ,  $z = 0$ . El paraboloide se bosqueja en la fgura 11.

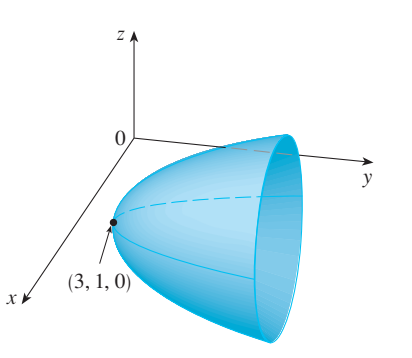

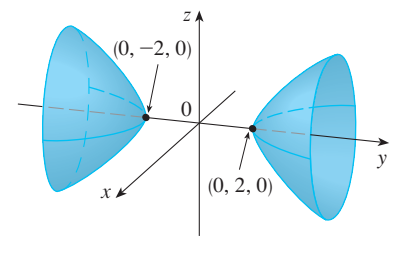

**FIGURA 10**  $4x^2 - y^2 + 2z^2 + 4 = 0$ 

**FIGURA 11**  $x^2 + 2z^2 - 6x - y + 10 = 0$ 

### **Aplicaciones de superficies cuádricas**

A su alrededor puede hallar ejemplos de superfcies cuádricas. De hecho, el mundo en sí es un buen ejemplo. Aun cuando la Tierra se modela por lo general como esfera, un modelo más preciso es un elipsoide porque la rotación de nuestro planeta ha causado un aplanamiento en los polos. (Véase el ejercicio 47.)

Los paraboloides circulares, obtenidos al girar una parábola alrededor de su eje, se usan para recolectar y refejar luz, sonido y señales de radio y televisión. En un radiotelescopio, por ejemplo, las señales provenientes de estrellas distantes y que incidan en el plato son refejadas al receptor situado en el foco y ahí son amplifcadas. (La idea se explica en el problema 20 de la página 271.) El mismo principio se aplica en micrófonos y antenas de disco en forma de paraboloides.

Las torres de enfriamiento para reactores nucleares suelen diseñarse en forma de hiperboloides de una hoja por razones de estabilidad estructural. Se emplean pares de hiperboloides para transmitir movimiento rotacional entre ejes sesgados. (Los dientes de engranajes son las líneas generadoras de los hiperboloides. Véase el ejercicio 49.)

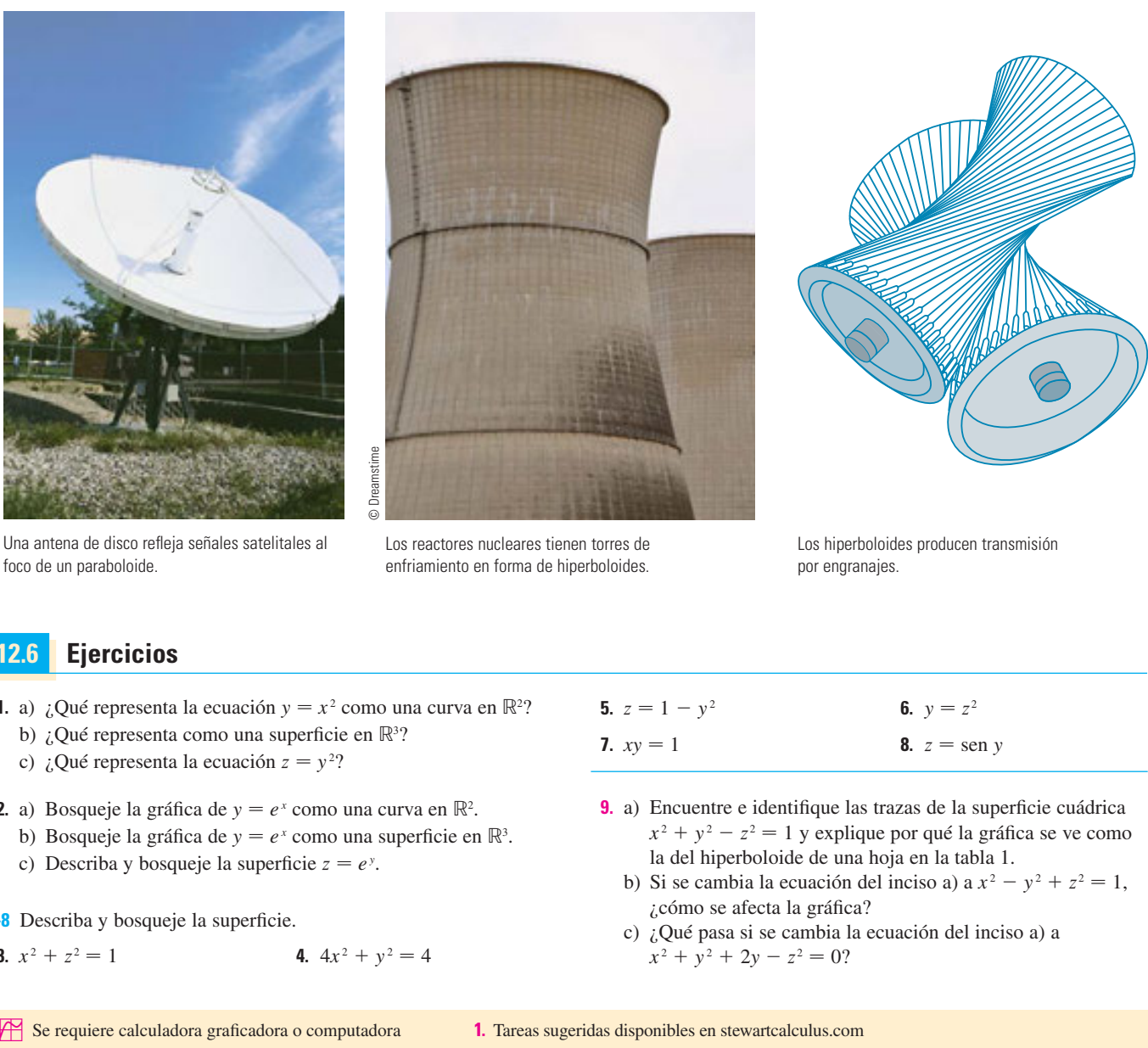

© David Frazier / Corbis © David Frazier / Corbis

Una antena de disco refleja señales satelitales al foco de un paraboloide.

Los reactores nucleares tienen torres de enfriamiento en forma de hiperboloides.

Los hiperboloides producen transmisión por engranajes.

# **12.6 Ejercicios**

- **1.** a) ¿Qué representa la ecuación  $y = x^2$  como una curva en  $\mathbb{R}^2$ ? b) ¿Qué representa como una superficie en  $\mathbb{R}^3$ ?
- c) ¿Qué representa la ecuación  $z = y^2$ ?
- **2.** a) Bosqueje la gráfica de  $y = e^x$  como una curva en  $\mathbb{R}^2$ .
- b) Bosqueje la gráfica de  $y = e^x$  como una superficie en  $\mathbb{R}^3$ .

**4.**  $4x^2 + y^2 = 4$ 

- c) Describa y bosqueje la superficie  $z = e^y$ .
	- **3-8** Describa y bosqueje la superficie.

3. 
$$
x^2 + z^2 = 1
$$

**5.**  $z = 1 - y^2$  **6.**  $y = z^2$  **7.** *xy* m 1 **8.** *z* m sen *y*

- **9.** a) Encuentre e identifique las trazas de la superficie cuádrica  $x^2 + y^2 - z^2 = 1$  y explique por qué la gráfica se ve como la del hiperboloide de una hoja en la tabla 1.
	- b) Si se cambia la ecuación del inciso a) a  $x^2 y^2 + z^2 = 1$ , ¿cómo se afecta la gráfca?
	- c) ¿Qué pasa si se cambia la ecuación del inciso a) a  $x^2 + y^2 + 2y - z^2 = 0$ ?

- **10.** a) Encuentre e identifique las trazas de la superficie cuádrica  $-x^2 - y^2 + z^2 = 1$  y explique por qué la gráfica se ve como la del hiperboloide de dos hojas en la tabla 1.
	- b) Si la ecuación del inciso a) se cambia a  $x^2 y^2 z^2 = 1$ , ¿qué sucede con la gráfca? Bosqueje la nueva gráfca.

**11-20** Use trazas para bosquejar e identificar la superficie.

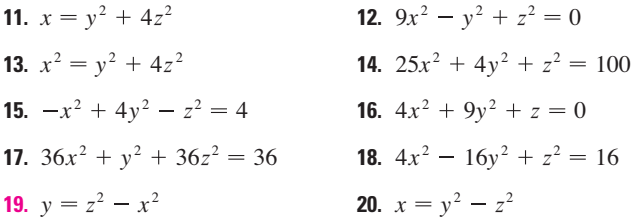

 **21-28** Relacione la ecuación con su gráfca (marcadas I-VIII). Dé razones para sus elecciones.

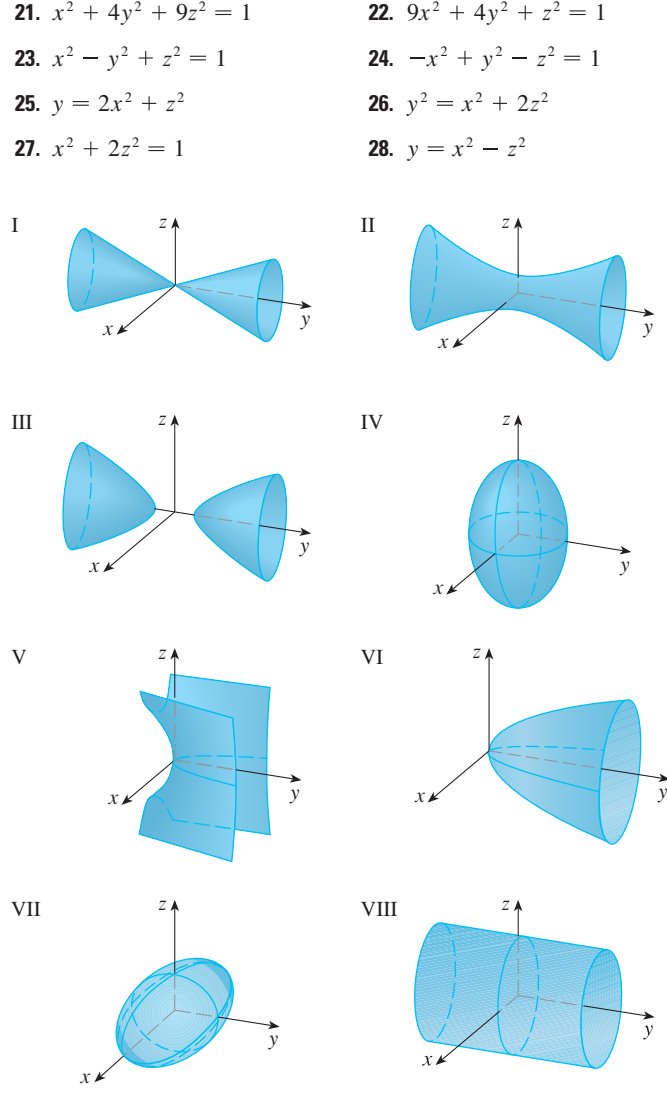

 **29-36** Reduzca la ecuación a una de las formas estándar, clasifque la superficie y bosquéjela.

**29.** 
$$
y^2 = x^2 + \frac{1}{9}z^2
$$
  
\n**30.**  $4x^2 - y + 2z^2 = 0$   
\n**31.**  $x^2 + 2y - 2z^2 = 0$   
\n**32.**  $y^2 = x^2 + 4z^2 + 4$   
\n**33.**  $4x^2 + y^2 + 4z^2 - 4y - 24z + 36 = 0$   
\n**34.**  $4y^2 + z^2 - x - 16y - 4z + 20 = 0$   
\n**35.**  $x^2 - y^2 + z^2 - 4x - 2y - 2z + 4 = 0$   
\n**36.**  $x^2 - y^2 + z^2 - 2x + 2y + 4z + 2 = 0$ 

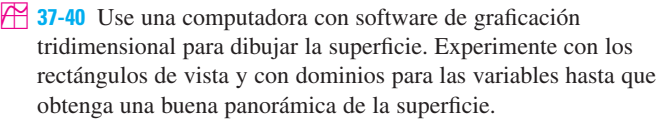

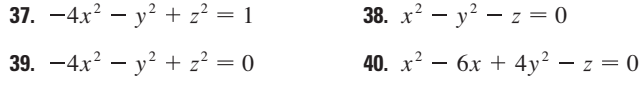

- **41.** Bosqueje la región acotada por las superficies  $z = \sqrt{x^2 + y^2}$  $y x^2 + y^2 = 1$  para  $1 \le z \le 2$ .
- **42.** Bosqueje la región acotada por los paraboloides  $z = x^2 + y^2$  $y z = 2 - x^2 - y^2$ .
- **43.** Encuentre una ecuación para la superficie obtenida al hacer girar la parábola  $y = x^2$  respecto al eje *y*.
- **44.** Halle una ecuación para la superfcie obtenida al rotar la recta  $x = 3y$  respecto al eje *x*.
- **45.** Encuentre una ecuación para la superfcie que consta de los puntos que son equidistantes del punto  $(-1, 0, 0)$  y el plano  $x = 1$ . Identifique la superficie.
- **46.** Obtenga una ecuación para la superficie que consiste de todos los puntos *P* para los cuales la distancia de *P* al eje *x* es dos veces la distancia de *P* al plano *yz*. Identifque la superfcie.
- **47.** Tradicionalmente, la superficie de la Tierra se ha modelado como esfera, pero el Sistema Geodésico Mundial de 1984 (WGS-84) emplea un elipsoide como modelo más preciso. Sitúa el centro de nuestro planeta en el origen y el polo norte en el eje *z* positivo. La distancia del centro a los polos es 6 356.523 km y la distancia a un punto en el ecuador es 6 378.137.
	- a) Encuentre una ecuación de la superficie terrestre como la utilizada por el WGS-84.
	- b) Las curvas de igual latitud son trazas en los planos  $z = k$ . ¿Cuál es la forma de estas curvas?
	- c) Los meridianos (curvas de igual longitud) son trazas en planos de la forma  $y = mx$ . ¿Cuál es la forma de estos meridianos?
- **48.** Una torre de enfriamiento para un reactor nuclear ha de construirse en forma de hiperboloide de una hoja (vea la foto en la página 832). El diámetro de la base es 280 m y el

diámetro mínimo, 500 m sobre la base, es 200 m. Encuentre una ecuación para la torre.

 **49.** Demuestre que si el punto (*a*, *b*, *c*) yace sobre el paraboloide hiperbólico  $z = y^2 - x^2$ , entonces las rectas con ecuaciones paramétricas  $x = a + t$ ,  $y = b + t$ ,  $z = c + 2(b - a)t$  y  $x = a + t$ ,  $y = b - t$ ,  $z = c - 2(b + a)t$  vacen por completo sobre este paraboloide. (Esto muestra que el paraboloide hiperbólico es lo que se llama **superfcie generada**; es decir, puede ser generada por el movimiento de una recta. De hecho, este ejercicio muestra que a través de cada punto sobre

# **12 Repaso**

### **Verificación de conceptos**

- **1.** ¿Cuál es la diferencia entre un vector y un escalar?
- **2.** ¿Cómo suma geométricamente dos vectores? ¿Cómo los suma algebraicamente?
- **3.** Si **a** es un vector y *c* es un escalar, ¿cómo se relaciona *c***a** con **a** geométricamente? ¿Cómo determinaría *c***a** en forma algebraica?
- **4.** ¿Cómo encuentra el vector de un punto a otro?
- **5.**  $i$ Cómo determina el producto punto  $\mathbf{a} \cdot \mathbf{b}$  de dos vectores si conoce sus longitudes y el ángulo entre ellos? ¿Qué pasa si conoce sus componentes?
- **6.** ¿De qué manera es útil el producto punto?
- **7.** Escriba las expresiones para las proyecciones escalar y vectorial de **b** sobre **a**. Ilustre con diagramas.
- **8.**  $\partial$  *i*, Cómo determina el producto cruz **a**  $\times$  **b** de dos vectores si conoce sus longitudes y el ángulo entre ellos? ¿Qué pasa si conoce sus componentes?
- **9.** ¿Cómo es útil el producto cruz?
- **10.** a) ¿Cómo encuentra el área del paralelogramo determinado por **a** y **b**?
	- b) ¿Cómo obtiene el volumen del paralelepípedo determinado por **a**, **b** y **c**?
- el paraboloide hiperbólico hay dos rectas generatrices. Las únicas otras superfcies cuádricas que son superfcies generadas son los cilindros, conos e hiperboloides de una hoja.)
- **50.** Demuestre que la curva de intersección de las superfcies  $x^{2} + 2y^{2} - z^{2} + 3x = 1$  y  $2x^{2} + 4y^{2} - 2z^{2} - 5y = 0$  yace en un plano.
- **51.** Grafique las superficies  $z = x^2 + y^2$   $y = 1 y^2$  en una pantalla común con el dominio  $|x| \le 1.2$ ,  $|y| \le 1.2$  y observe la curva de intersección de estas superficies. Demuestre que la proyección de esta curva sobre el plano *xy* es una elipse.

- **11.** ¿Cómo encuentra un vector perpendicular a un plano?
- **12.** ¿Cómo determina el ángulo entre dos planos que se cortan?
- **13.** Escriba una ecuación vectorial, las ecuaciones paramétricas y las ecuaciones simétricas para una recta.
- **14.** Escriba una ecuación vectorial y una ecuación escalar para un plano.
- **15.** a) ¿Cómo expresa si dos vectores son paralelos?
	- b) ¿Cómo indica si dos vectores son perpendiculares?
	- c) ¿Cómo asegura si dos planos son paralelos?
- **16.** a) Describa un método para determinar si tres puntos *P*, *Q* y *R*  están en la misma recta.
	- b) Describa un método para determinar si cuatro puntos *P*, *Q*, *R* y *S* están en el mismo plano.
- **17.** a) ¿Cómo obtiene la distancia de un punto a una recta? b) ¿Cómo halla la distancia de un punto a un plano?
	- c) ¿Cómo determina la distancia entre dos rectas?
- **18.** ¿Cuáles son las trazas de una superficie? ¿Cómo las obtiene?
- **19.** Escriba ecuaciones en forma estándar de los seis tipos de superficies cuádricas.

### **Examen rápido Verdadero-Falso**

 Determine si el enunciado es verdadero o falso. Si es verdadero, explique por qué. Si es falso, explique por qué o dé un ejemplo que desapruebe al enunciado.

- **1.** Si  $\mathbf{u} = \langle u_1, u_2 \rangle$  y  $\mathbf{v} = \langle v_1, v_2 \rangle$ , entonces  $\mathbf{u} \cdot \mathbf{v} = \langle u_1 v_1, u_2 v_2 \rangle$ .
- **2.** Para vectores cualesquiera **u** y **v** en  $V_3$ ,  $|\mathbf{u} + \mathbf{v}| = |\mathbf{u}| + |\mathbf{v}|$ .
- **3.** Para vectores cualesquiera **u** y **v** en  $V_3$ ,  $|\mathbf{u} \cdot \mathbf{v}| = |\mathbf{u}| |\mathbf{v}|$ .
- **4.** Para vectores cualesquiera **u** y **v** en  $V_3$ ,  $|\mathbf{u} \times \mathbf{v}| = |\mathbf{u}| |\mathbf{v}|$ .
- **5.** Para vectores cualesquiera **u** y **v** en  $V_3$ ,  $\mathbf{u} \cdot \mathbf{v} = \mathbf{v} \cdot \mathbf{u}$ .
- **6.** Para vectores cualesquiera **u** y **v** en  $V_3$ ,  $\mathbf{u} \times \mathbf{v} = \mathbf{v} \times \mathbf{u}$ .
- **7.** Para vectores cualesquiera **u** y **v** en  $V_3$ ,  $|\mathbf{u} \times \mathbf{v}| = |\mathbf{v} \times \mathbf{u}|$ .
- **8.** Para vectores cualesquiera **u** y **v** en  $V_3$ , y un escalar  $k$ ,  $k(\mathbf{u} \cdot \mathbf{v}) = (k\mathbf{u}) \cdot \mathbf{v}.$
- **9.** Para vectores cualesquiera **u** y **v** en  $V_3$  y cualquier escalar  $k$ ,  $k(\mathbf{u} \times \mathbf{v}) = (k\mathbf{u}) \times \mathbf{v}$ .
- **10.** Para vectores cualesquiera **u**, **v** y **w** en  $V_3$ ,  $(\mathbf{u} + \mathbf{v}) \times \mathbf{w} = \mathbf{u} \times \mathbf{w} + \mathbf{v} \times \mathbf{w}$ .
- **11.** Para vectores cualesquiera  $\bf{u}$ ,  $\bf{v}$   $\bf{y}$   $\bf{w}$  en  $V_3$ ,  $\mathbf{u} \cdot (\mathbf{v} \times \mathbf{w}) = (\mathbf{u} \times \mathbf{v}) \cdot \mathbf{w}.$
- **12.** Para vectores cualesquiera **u**, **v** y **w** en  $V_3$ ,  $\mathbf{u} \times (\mathbf{v} \times \mathbf{w}) = (\mathbf{u} \times \mathbf{v}) \times \mathbf{w}.$
- **13.** Para vectores cualesquiera **u** y **v** en  $V_3$ ,  $(\mathbf{u} \times \mathbf{v}) \cdot \mathbf{u} = 0$ .
- **14.** Para vectores cualesquiera **u** y **v** en  $V_3$ ,  $(\mathbf{u} + \mathbf{v}) \times \mathbf{v} = \mathbf{u} \times \mathbf{v}$ .
- **15.** El vector  $(3, -1, 2)$  es paralelo al plano  $6x 2y + 4z = 1$ .

# **Ejercicios**

- **1.** a) Encuentre la ecuación de la esfera que pasa por el punto  $(6, -2, 3)$  y tiene centro  $(-1, 2, 1)$ .
	- b) Encuentre la curva en la que esta esfera cruza el plano *yz*.
	- c) Encuentre el centro y radio de la esfera

 $x^2 + y^2 + z^2 - 8x + 2y + 6z + 1 = 0$ 

**2.** Copie los vectores de la figura y empléelos para dibujar cada uno de los siguientes vectores.

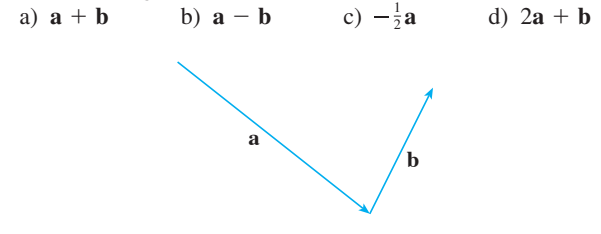

 **3.** Si **u** y **v** son los vectores mostrados en la fgura, determine  $\mathbf{u} \cdot \mathbf{v} \cdot \mathbf{y} \cdot \mathbf{u} \times \mathbf{v}$ . *i*  $\mathbf{u} \times \mathbf{v}$  está dirigido hacia la página o hacia afuera de ésta?

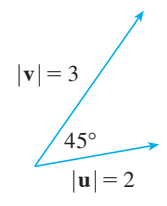

**4.** Calcule la cantidad dada si

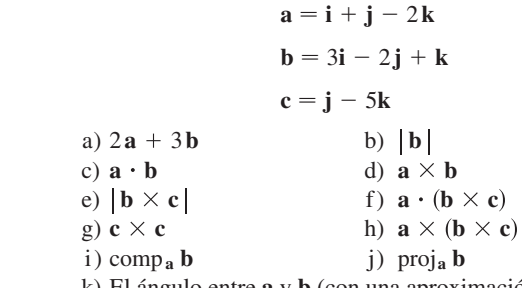

- k) El ángulo entre **a** y **b** (con una aproximación hasta el grado más próximo)
- **5.** Determine los valores de *x* tales que los vectores  $\langle 3, 2, x \rangle$ y  $\langle 2x, 4, x \rangle$  son ortogonales.
- **16.** Una ecuación lineal  $Ax + By + Cz + D = 0$  representa una recta en el espacio.
- **17.** El conjunto de puntos  $\{(x, y, z) | x^2 + y^2 = 1\}$  es una circunferencia.
- **18.** En  $\mathbb{R}^3$  la gráfica de  $y = x^2$  es un paraboloide.
	- **19.** Si  $\bf{u} \cdot \bf{v} = 0$ , entonces  $\bf{u} = 0$  o  $\bf{v} = 0$ .
	- **20.** Si  $\mathbf{u} \times \mathbf{v} = 0$ , entonces  $\mathbf{u} = 0$  o  $\mathbf{v} = 0$ .
	- **<b>21.** Si  $\mathbf{u} \cdot \mathbf{v} = 0$  y  $\mathbf{u} \times \mathbf{v} = 0$ , entonces  $\mathbf{u} = 0$  o  $\mathbf{v} = 0$ .
	- **22.** Si **u** y **v** están en  $V_3$ , entonces  $|\mathbf{u} \cdot \mathbf{v}| \leq |\mathbf{u}| |\mathbf{v}|$ .
	- **6.** Encuentre dos vectores que son ortogonales a  $\mathbf{j} + 2\mathbf{k} \cdot \mathbf{e} \mathbf{i} - 2\mathbf{j} + 3\mathbf{k}$ .
	- **7.** Suponga que  $\mathbf{u} \cdot (\mathbf{v} \times \mathbf{w}) = 2$ . Determine a)  $(\mathbf{u} \times \mathbf{v}) \cdot \mathbf{w}$ c)  $\mathbf{v} \cdot (\mathbf{u} \times \mathbf{w})$ **b**)  $\mathbf{u} \cdot (\mathbf{w} \times \mathbf{v})$ **d**)  $(\mathbf{u} \times \mathbf{v}) \cdot \mathbf{v}$
	- **8.** Demuestre que si **a**, **b** y **c** están en *V***3**, entonces

 $[(\mathbf{a} \times \mathbf{b}) \cdot [(\mathbf{b} \times \mathbf{c}) \times (\mathbf{c} \times \mathbf{a})] = [\mathbf{a} \cdot (\mathbf{b} \times \mathbf{c})]^2$ 

- **9.** Determine el ángulo agudo entre dos diagonales de un cubo.
- **10.** Dados los puntos  $A(1, 0, 1), B(2, 3, 0), C(-1, 1, 4)$  y *D*(0, 3, 2), encuentre el volumen del paralelepípedo con aristas adyacentes *AB*, *AC* y *AD*.
- **11.** a)Encuentre un vector perpendicular al plano que pasa por los puntos  $A(1, 0, 0), B(2, 0, -1)$  y  $C(1, 4, 3)$ .
	- b) Determine el área del triángulo *ABC*.
- **12.** Una fuerza constante  $\mathbf{F} = 3\mathbf{i} + 5\mathbf{j} + 10\mathbf{k}$  mueve un objeto a lo largo de un segmento de recta de (1, 0, 2) a (5, 3, 8). Calcule el trabajo hecho si la distancia se mide en metros y la fuerza en newtons.
- **13.** Un bote es jalado hacia la orilla por medio de dos cuerdas, como se ilustra en el diagrama. Si se requiere una fuerza de 255 N, determine la magnitud de la fuerza en cada cuerda.

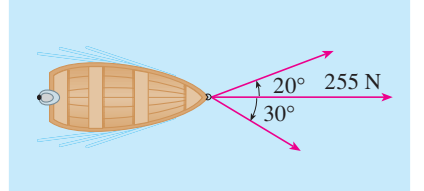

 **14.** Encuentre la magnitud del torque respecto a *P* si se aplica una fuerza de 50 N como se muestra.

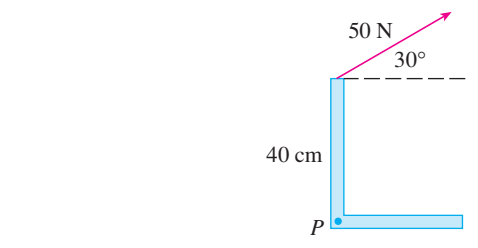

- **15-17** Obtenga las ecuaciones paramétricas para la recta.
- **15.** La recta que pasa por  $(4, -1, 2)$  y  $(1, 1, 5)$
- **16.** La recta que pasa por  $(1, 0, -1)$  y es paralela a la recta  $\frac{1}{3}(x-4) = \frac{1}{2}y = z + 2$
- **17.** La recta que pasa por  $(-2, 2, 4)$  y es perpendicular al plano  $2x - y + 5z = 12$
- **18-20** Encuentre una ecuación del plano.
- **18.** El plano que pasa por  $(2, 1, 0)$  y es paralelo a  $x + 4y 3z = 1$
- **19.** El plano que pasa por  $(3, -1, 1)$ ,  $(4, 0, 2)$  y  $(6, 3, 1)$
- **20.** El plano que pasa por  $(1, 2, -2)$  que contiene a la recta  $x = 2t$ ,  $y = 3 - t$ ,  $z = 1 + 3t$
- **21.** Encuentre el punto en el que la recta con ecuaciones paramétricas  $x = 2 - t$ ,  $y = 1 + 3t$ ,  $z = 4t$  corta al plano  $2x - y + z = 2.$
- **22.** Encuentre la distancia del origen a la recta  $x = 1 + t$ ,  $y = 2 - t$ ,  $z = -1 + 2t$ .
- **23.** Determine si las rectas dadas por las ecuaciones simétricas

$$
\frac{x-1}{2} = \frac{y-2}{3} = \frac{z-3}{4}
$$

$$
\frac{x+1}{6} = \frac{y-3}{-1} = \frac{z+5}{2}
$$

son paralelas, oblicuas o se intersecan.

y

 **24.** a) Demuestre que los planos  $x + y - z = 1$  y  $2x - 3y + 4z = 5$  no son paralelos ni perpendiculares.

- b) Encuentre, con una aproximación hasta el grado más próximo, el ángulo entre estos planos.
- **25.** Encuentre la ecuación del plano que pasa por la recta de intersección de los planos  $x - z = 1$  y  $y + 2z = 3$  y perpendicular al plano  $x + y - 2z = 1$ .
- **26.** a) Encuentre la ecuación del plano que pasa por los puntos  $A(2, 1, 1), B(-1, -1, 10)$  y  $C(1, 3, -4)$ .
	- b) Encuentre ecuaciones simétricas para la recta que pasa por *B* y es perpendicular al plano del inciso a).
	- c) Un segundo plano pasa por (2, 0, 4) y tiene vector normal  $\langle 2, -4, -3 \rangle$ . Demuestre que el ángulo agudo entre los planos es aproximadamente de 43°.
	- d) Encuentre ecuaciones paramétricas para la recta de intersección de los dos planos.
- **27.** Encuentre la distancia entre los planos  $3x + y 4z = 2$  $y 3x + y - 4z = 24.$
- **28-36** Identifique y bosqueje la gráfica de cada superficie.

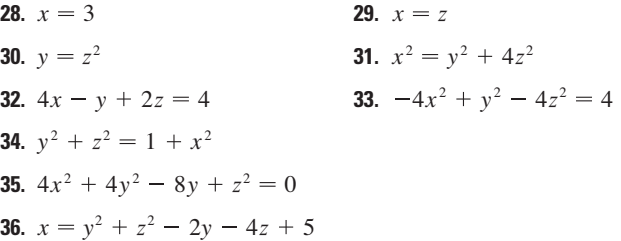

- **37.** Un elipsoide se crea al hacer girar la elipse  $4x^2 + y^2 = 16$ respecto al eje *x*. Encuentre la ecuación del elipsoide.
- **38.** Una superfcie consiste de todos los puntos *P* tales que la distancia de *P* al plano  $y = 1$  es el doble de la distancia de *P* al punto  $(0, -1, 0)$ . Encuentre una ecuación para esta superficie e identifíquela.

# **Problemas adicionales**

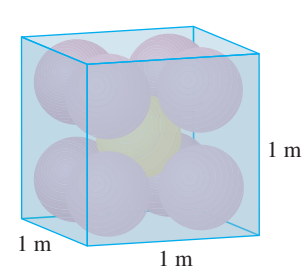

**FIGURA PARA EL PROBLEMA 1**

- **1.** Cada arista de una caja cúbica tiene una longitud de 1 m. La caja contiene nueve bolas esféricas con el mismo radio *r*. El centro de una bola está en el centro del cubo y toca a las otras ocho bolas. Cada una de las otras ocho toca tres lados de la caja. Así, las bolas están compactadas en la caja. (Véase la fgura.) Encuentre *r*. (Si hay alguna difcultad con este problema, lea la estrategia para resolver problemas titulada *Use la analogía* en la página 75.)
- **2.** Sea *B* una caja sólida con longitud *L*, ancho *W* y altura *H*. Sea *S* el conjunto de los puntos que están a una distancia de a lo sumo 1 desde algún punto *B*. Exprese el volumen de *S* en términos de *L*, *W* y *H*.
- **3.** Sea *L* la línea de intersección de los planos  $cx + y + z = c y x cy + cz = -1$ , donde *c* es un número real.
	- a) Encuentre las ecuaciones simétricas para *L*.
	- b) Cuando varía el número *c*, la recta *L* barre una superfcie *S*. Encuentre la ecuación para la curva o intersección de *S* con el plano horizontal  $z = t$  (la traza de *S* en el plano  $z = t$ ).
	- c) Encuentre el volumen del sólido acotado por *S* y los planos  $z = 0$  y  $z = 1$ .
- **4.** Un avión es capaz de volar a una velocidad de 180 km/h en aire tranquilo. El piloto despega de un aeródromo y se dirige al norte de acuerdo con la brújula del avión. Después de 30 minutos de tiempo de vuelo, el piloto nota que, debido al viento, el avión ha viajado en realidad 80 km a un ángulo de 5° al noreste.
	- a) ¿Cuál es la velocidad del viento?
	- b) ¿En qué dirección se debe dirigir el piloto para llegar al destino pretendido?
- **5.** Suponga que  $\mathbf{v}_1$  y  $\mathbf{v}_2$  son vectores con  $|\mathbf{v}_1| = 2$ ,  $|\mathbf{v}_2| = 3$  y  $\mathbf{v}_1 \cdot \mathbf{v}_2 = 5$ . Sea  $\mathbf{v}_3 = \text{proj}_{\mathbf{v}_1} \mathbf{v}_2, \mathbf{v}_4 = \text{proj}_{\mathbf{v}_2} \mathbf{v}_3, \mathbf{v}_5 = \text{proj}_{\mathbf{v}_3} \mathbf{v}_4, \mathbf{y}$  así sucesivamente. Calcule  $\sum_{n=1}^{\infty} |\mathbf{v}_n|$ .
- **6.** Encuentre una ecuación de la mayor esfera que pasa por el punto  $(-1, 1, 4)$  y es tal que cada uno de los puntos (*x*, *y*, *z*) dentro de la esfera satisface la condición

$$
x^2 + y^2 + z^2 < 136 + 2(x + 2y + 3z)
$$

- **7.** Suponga que un bloque de masa *m* se coloca sobre un plano inclinado, como se muestra en la figura. El descenso del bloque por el plano es desacelerado por la fricción; si  $\theta$  no es demasiado grande, la fricción evitará que el bloque se mueva del todo. Las fuerzas que actúan sobre el bloque son el peso **W**, donde  $|\mathbf{W}| = mg$  (*g* es la aceleración debida a la gravedad); la fuerza normal **N** (la componente normal de la fuerza de reacción del plano sobre el bloque), donde  $|\mathbf{N}| = n$ ; y la fuerza **F** debida a la fricción, la cual actúa paralela al plano inclinado, en oposición a la dirección de movimiento. Si el bloque está en reposo y se incrementa  $\theta$ , **F** también aumenta hasta que en última instancia  $\mathbf{F}$  alcanza su máximo, más allá del cual el bloque comienza a deslizarse. A este ángulo,  $\theta_{\rm s}$ , se ha observado que  $|\mathbf{F}|$  es proporcional a *n*. Así, cuando | **F** | es máxima, se puede decir que  $| \mathbf{F} | = \mu_s n$ , donde  $\mu_s$  se llama *coeficiente de fricción estática* y depende de los materiales que están en contacto.
	- a) Observe que  $N + F + W = 0$  y deduzca que  $\mu_s = \tan(\theta_s)$ .
	- b) Suponga que, para  $\theta > \theta_s$ , una fuerza externa adicional **H** se aplica al bloque, horizontalmente desde la izquierda, y sea  $\mathbf{H} \mid h = h$ . Si *h* es pequeña, el bloque aún puede deslizarse por el plano; si *h* es suficientemente grande, el bloque ascenderá por el plano. Sea *h*mín el valor más pequeño de *h* que permite que el bloque permanezca inmóvil (de modo que  $\mathbf{F}$  | es máxima).

 Al elegir los ejes coordenados de modo que **F** esté a lo largo del eje *x*, resuelva cada fuerza en componentes paralelas y perpendiculares al plano inclinado y muestre que

$$
h_{\min}\operatorname{sen}\theta + mg\cos\theta = n \qquad \text{y} \qquad h_{\min}\cos\theta + \mu_s n = mg\operatorname{sen}\theta
$$

c) Demuestre que  $h_{\min} = \theta g \tan (\theta - \theta_s)$ 

¿Parece razonable esta ecuación? ¿Tiene sentido para  $\theta = \theta_s$ ? ¿Cuándo  $\theta \rightarrow 90^\circ$ ? Explique.

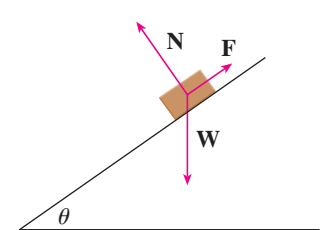

**FIGURA PARA EL PROBLEMA 7**

d) Sea *h*máx el mayor valor de *h* que permite al bloque permanecer sin movimiento. ¿En qué dirección apunta **F**? Demuestre que

### $h_{\text{max}} = mg \tan(\theta + \theta_s)$

¿Parece razonable esta ecuación? Explique.

- **8.** Un sólido tiene las siguientes propiedades: cuando es iluminado por rayos paralelos al eje *z*, su sombra es un disco circular. Si los rayos son paralelos al eje *y*, su sombra es un cuadrado. Si los rayos son paralelos al eje *x*, su sombra es un triángulo isósceles. (En el ejercicio 44 de la sección 12.1 se le pidió describir y trazar un ejemplo de tal sólido, pero hay muchos de esos sólidos.) Suponga que la proyección sobre el plano *xz* es un cuadrado cuyos lados tienen longitud 1.
	- a) ¿Cuál es el volumen del mayor de tales sólidos?
	- b) ¿Hay un volumen mínimo?

# **13 Funciones vectoriales**

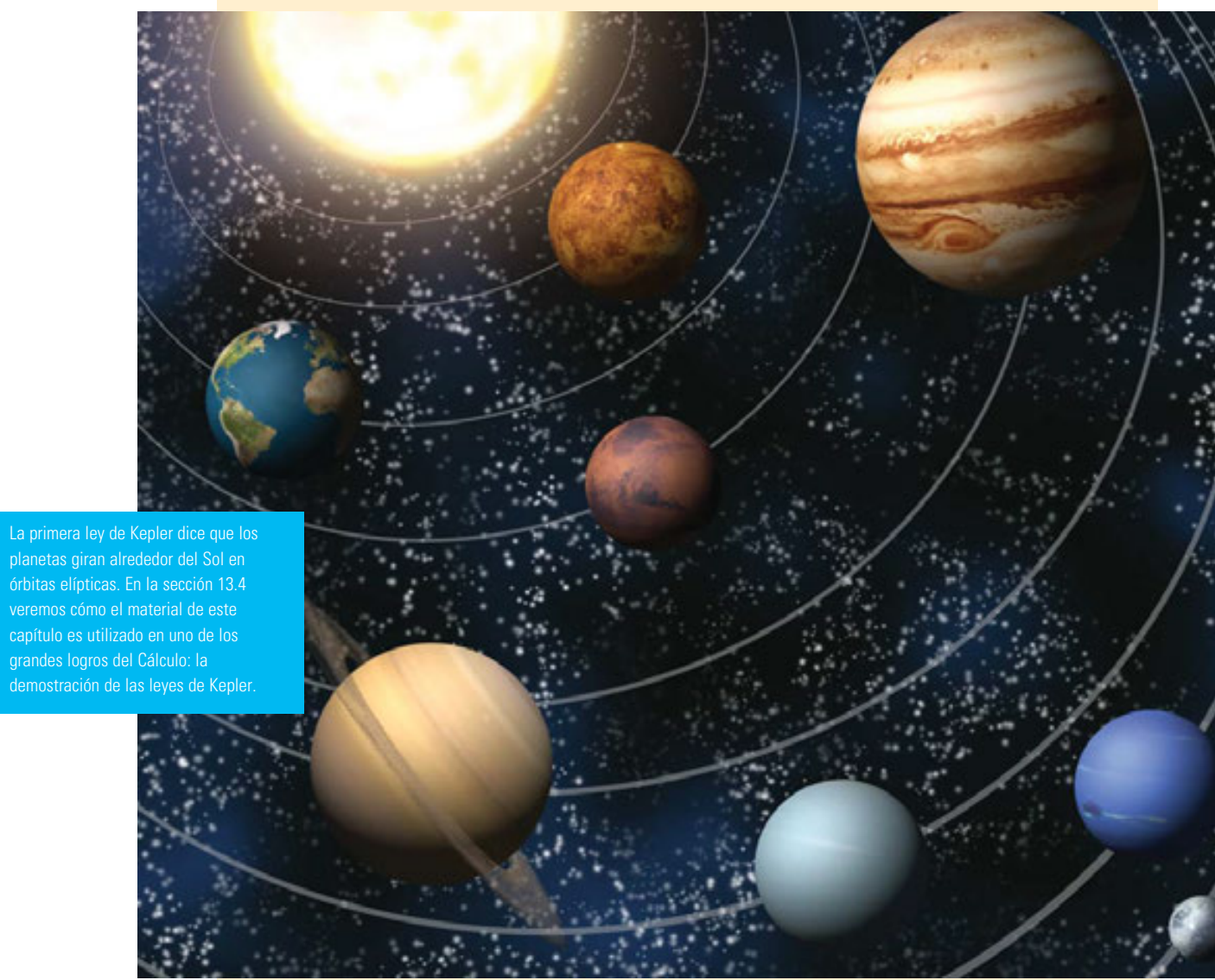

© Christos Georghiou / Shutterstock

Las funciones que hemos estado utilizando hasta este momento han sido funciones de valores reales. A continuación estudiamos funciones cuyos valores son vectores porque esas funciones son necesarias para describir curvas y superficies en el espacio. Usaremos también funciones de valores vectoriales para describir el movimiento de cuerpos en el espacio. En particular, las utilizaremos para deducir las leyes de Kepler del movimiento planetario.

# **13.1 Funciones vectoriales y curvas en el espacio**

En general, una función es una regla que asigna a cada elemento del dominio un elemento del rango. Una **función con valores vectoriales**, es decir, **una función vectorial**, es simplemente una función cuyo dominio es un conjunto de números reales y cuyo rango es un conjunto de vectores. El interés se centra más en funciones vectoriales **r** cuyos valores son vectores tridimensionales. Esto significa que para cada número *t* en el dominio de **r** hay un vector único en  $V_3$  que se denota con  $\mathbf{r}(t)$ . Si  $f(t)$ *,*  $g(t)$  y  $h(t)$  son las componentes del vector  $\mathbf{r}(t)$ , entonces *f*, q y *h* son funciones de valores reales llamadas **funciones componentes** de **r** y podemos escribir:

$$
\mathbf{r}(t) = \langle f(t), g(t), h(t) \rangle = f(t) \mathbf{i} + g(t) \mathbf{j} + h(t) \mathbf{k}
$$

Se usa la letra *t* para denotar la variable independiente porque representa el tiempo en la mayor parte de las aplicaciones de funciones vectoriales.

**EJEMPLO 1** Si

 $\mathbf{r}(t) = (t^3, \ln(3 - t), \sqrt{t})$ 

entonces las funciones componentes son

$$
f(t) = t3 \qquad g(t) = \ln(3 - t) \qquad h(t) = \sqrt{t}
$$

De acuerdo con la convención usual, el dominio de **r** consiste de todos los valores de *t* para los cuales la expresión para  $\mathbf{r}(t)$  está definida. Las expresiones  $t^3$ ,  $\ln(3 - t)$ , y  $\sqrt{t}$ están definidas para cuando  $3 - t > 0$  y  $t \ge 0$ . Por tanto, el dominio de **r** es el intervalo [0, 3).

El **límite** de una función vectorial **r** se define obteniendo los límites de sus funciones componentes como se señala a continuación.

**1** Si **r**(*t*) = 
$$
\langle f(t), g(t), h(t) \rangle
$$
, entonces  
\n
$$
\lim_{t \to a} \mathbf{r}(t) = \left\langle \lim_{t \to a} f(t), \lim_{t \to a} g(t), \lim_{t \to a} h(t) \right\rangle
$$

siempre que existan los límites de las funciones componentes.

De igual manera, podríamos haber usado una definición  $\varepsilon$ - $\delta$  (véase el ejercicio 51). Los límites de funciones vectoriales siguen las mismas reglas que los límites de las funciones de valores reales (véase el ejercicio 49).

**ELIMPL0 2** Determine 
$$
\lim_{t \to 0} \mathbf{r}(t)
$$
, donde  $\mathbf{r}(t) = (1 + t^3)\mathbf{i} + te^{-t}\mathbf{j} + \frac{\operatorname{sen} t}{t}\mathbf{k}$ .

SOLUCIÓN Según la definición 1, el límite de **r** es el vector cuyas componentes son los límites de las funciones componentes de **r**:

$$
\lim_{t \to 0} \mathbf{r}(t) = \left[ \lim_{t \to 0} (1 + t^3) \right] \mathbf{i} + \left[ \lim_{t \to 0} t e^{-t} \right] \mathbf{j} + \left[ \lim_{t \to 0} \frac{\operatorname{sen} t}{t} \right] \mathbf{k}
$$

$$
= \mathbf{i} + \mathbf{k} \qquad \text{(segín la ecuación 3.3.2)}
$$

Si 1í $\mathbf{m}_{t\to a}\mathbf{r}(t) = \mathbf{L}$  esta definición equivale a decir que la longitud y dirección del vector **r**(t) se aproxima a la longitud y dirección del vector **L**.

Una función vectorial **r** es **continua en** *a* si

$$
\lim_{t\to a}\mathbf{r}(t)=\mathbf{r}(a)
$$

Según la definición 1, **r** es continua en *a* si y sólo si sus funciones componentes *f*, *g* y *h* son continuas en *a.*

Hay una estrecha relación entre funciones vectoriales continuas y curvas en el espacio. Supongamos que *f, q y h* son funciones continuas de valores reales sobre un intervalo *I*. Entonces el conjunto *C* de todos los puntos (*x*, *y*, *z*) en el espacio, donde

$$
\begin{array}{lll}\n\mathbf{2} & x = f(t) & y = g(t) & z = h(t)\n\end{array}
$$

y t varía en todo el intervalo I, se llama **curva en el espacio.** Las ecuaciones en  $\boxed{2}$  reciben el nombre de **ecuaciones paramétricas de** *C*, y *t* se llama **parámetro**. Podemos pensar que *C* está trazada por una partícula en movimiento cuya posición en el tiempo *t* es  $f(t)$ ,  $g(t)$ ,  $h(t)$ . Si ahora consideramos la función  $\mathbf{r}(t) = \langle f(t), g(t), h(t) \rangle$ , entonces  $\mathbf{r}(t)$  es el vector de posición del punto  $P(f(t), g(t), h(t))$  *sobre C*. Por tanto, cualquier función vectorial continua **r** define una curva *C* en el espacio trazada por la punta del vector **r**(*t*) que se desplaza, como se ilustra en la figura 1.

Describa la curva que define la función vectorial **v EJEMPLO 3**

$$
\mathbf{r}(t) = \langle 1 + t, 2 + 5t, -1 + 6t \rangle
$$

SOLUCIÓN Las ecuaciones paramétricas correspondientes son

 $x = 1 + t$   $y = 2 + 5t$   $z = -1 + 6t$ 

a las cuales se identifica de las ecuaciones 12.5.2 como ecuaciones paramétricas de una recta que pasa por el punto  $(1, 2, -1)$  y es paralela al vector  $\langle 1, 5, 6 \rangle$ . Otra opción es observar que la función se puede escribir como  $\mathbf{r} = \mathbf{r}_0 + t\mathbf{v}$ , donde  $\mathbf{r}_0 = \langle 1, 2, -1 \rangle$  $y \mathbf{v} = \langle 1, 5, 6 \rangle$ , y ésta es la ecuación vectorial de la recta como la que da la ecuación 12.5.1.

También se pueden representar curvas planas mediante la notación de vectores. Por ejemplo, la curva que representan las ecuaciones paramétricas  $x = t^2 - 2t$  y  $y = t + 1$  (véase ejemplo 1 en la sección 10.1) también se puede describir mediante la ecuación vectorial

$$
\mathbf{r}(t) = \langle t^2 - 2t, t + 1 \rangle = (t^2 - 2t)\mathbf{i} + (t + 1)\mathbf{j}
$$

donde  $\mathbf{i} = \langle 1, 0 \rangle$  y  $\mathbf{j} = \langle 0, 1 \rangle$ 

**v EJEMPLO 4** Trace la curva cuya ecuación vectorial es

$$
\mathbf{r}(t) = \cos t \, \mathbf{i} + \text{sen} \, t \, \mathbf{j} + t \, \mathbf{k}
$$

SOLUCIÓN Las ecuaciones paramétricas para esta curva son

$$
x = \cos t \qquad y = \text{sen } t \qquad z = t
$$

Puesto que  $x^2 + y^2 = \cos^2 t + \sin^2 t = 1$ , la curva debe estar en el cilindro circular  $x^2 + y^2 = 1$ . El punto  $(x, y, z)$  se ubica directamente arriba del punto  $(x, y, 0)$ , el cual se desplaza en el sentido contrario al de las manecillas del reloj alrededor de la circunferencia  $x^2 + y^2 = 1$  en el plano *xy*. (La proyección de la curva sobre el plano *xy* tiene la ecuación vectorial  $\mathbf{r}(t) = \langle \cos t, \sin t, 0 \rangle$ . Véase ejemplo 2 de la sección 10.1). Como  $z = t$ , la curva se dirige en espiral hacia arriba siguiendo la forma del cilindro a medida que *t* se incrementa. La curva se llama **hélice** *y* se ilustra en la figura 2.

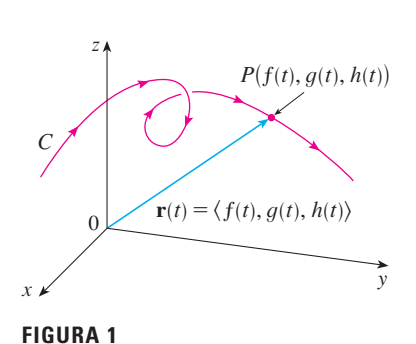

*C* está trazada por la punta de un vector de posición **r**(t).

En Visual 13.1A se muestran varias **TEC** curvas trazadas por vectores de posición, incluyendo las de las figuras 1 y 2.

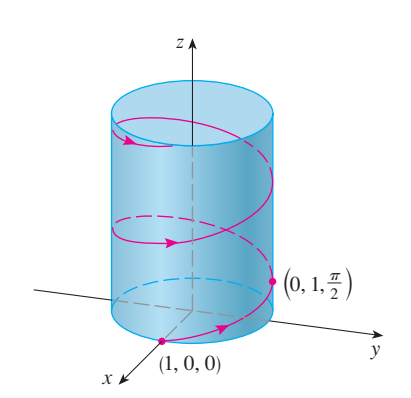

**FIGURA 2**

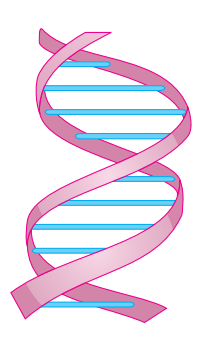

**FIGURA 3** Una hélice doble

En la figura 4 se muestra el segmento PQ de la recta del ejemplo 5.

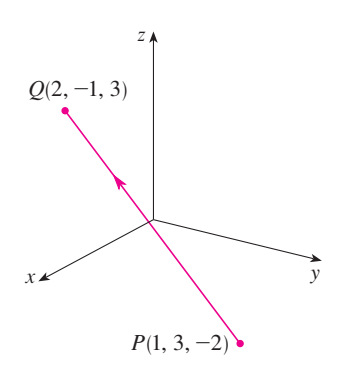

**FIGURA 4**

La forma de sacacorchos de la hélice del ejemplo 4 es conocida porque se parece a los resortes. También se encuentra en el modelo del ADN (ácido desoxirribonucleico, que es el material genético de las células de los seres vivos). En 1953, James Watson *y* Francis Crick mostraron que la estructura de la molécula del ADN es como un par de hélices paralelas pero conectadas como se ilustra en la figura 3.

En los ejemplos 3 *y* 4 se proporcionaban ecuaciones vectoriales de curvas y se pedía una descripción geométrica o un esquema. En los dos ejemplos siguientes, se da una descripción geométrica de una curva y se pide encontrar las ecuaciones paramétricas de la curva.

Determine una ecuación vectorial *y* las ecuaciones paramétricas del **EJEMPLO 5** segmento rectilíneo que une el punto  $P(1, 3, -2)$  con el punto  $Q(2, -1, 3)$ .

SOLUCIÓN En la sección 12.5 se determinó una ecuación vectorial para el segmento rectilíneo que une la punta del vector  $\mathbf{r}_0$  con la del vector  $\mathbf{r}_1$ :

$$
\mathbf{r}(t) = (1-t)\,\mathbf{r}_0 + t\mathbf{r}_1 \qquad 0 \leq t \leq 1
$$

(Véase la ecuación 12.5.4.) En este caso se toma  $\mathbf{r}_0 = \langle 1, 3, -2 \rangle$  y  $\mathbf{r}_1 = \langle 2, -1, 3 \rangle$  para obtener una ecuación vectorial del segmento rectilíneo que va de *P* a *Q:*

$$
\mathbf{r}(t) = (1 - t)\langle 1, 3, -2 \rangle + t\langle 2, -1, 3 \rangle \qquad 0 \le t \le 1
$$

o bien 
$$
\mathbf{r}(t) = \langle 1 + t, 3 - 4t, -2 + 5t \rangle
$$
  $0 \le t \le 1$ 

Las ecuaciones paramétricas correspondientes son

$$
x = 1 + t
$$
  $y = 3 - 4t$   $z = -2 + 5t$   $0 \le t \le 1$ 

Determine una función vectorial que represente la curva de intersección **v EJEMPLO 6** del cilindro  $x^2 + y^2 = 1$  y el plano  $y + z = 2$ .

SOLUCIÓN En la figura 5 se ilustra cómo se intersecan el plano y el cilindro, y la figura 6 representa la curva *C* de intersección*,* que es una elipse.

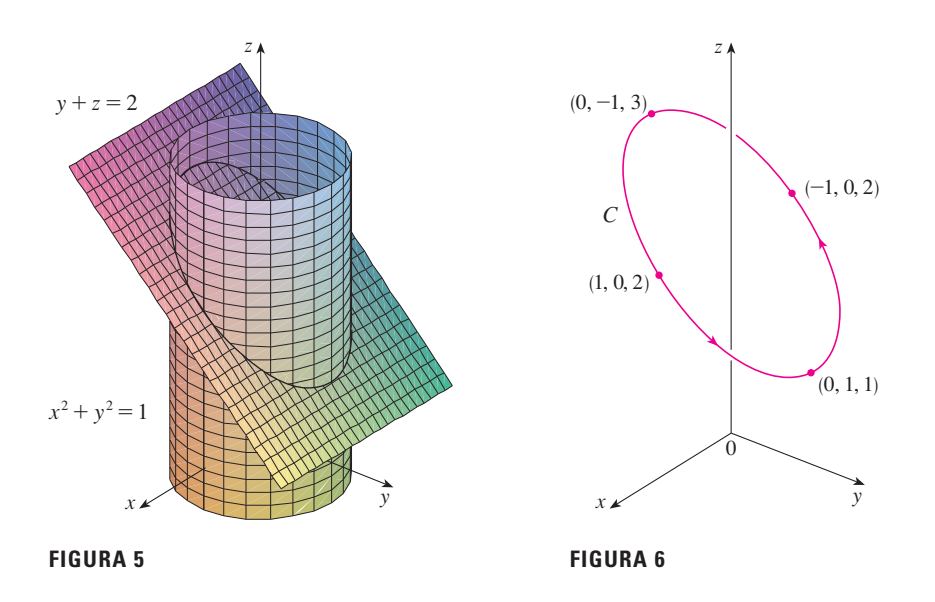

La proyección de *C* sobre el plano *xy* es la circunferencia  $x^2 + y^2 = 1$ ,  $z = 0$ . Entonces, ya sabemos por el ejemplo 2 de la sección 10.1 que podemos escribir

 $x = \cos t$   $y = \sin t$   $0 \le t \le 2\pi$ 

A partir de la ecuación del plano tenemos

 $z = 2 - y = 2 - \text{sen } t$ 

De modo que podemos escribir ecuaciones paramétricas para *C* como

 $x = \cos t$   $y = \sin t$   $z = 2 - \sin t$   $0 \le t \le 2\pi$ 

La ecuación vectorial correspondiente es

$$
\mathbf{r}(t) = \cos t \, \mathbf{i} + \text{sen } t \, \mathbf{j} + (2 - \text{sen } t) \, \mathbf{k} \qquad 0 \le t \le 2\pi
$$

Esta ecuación se llama *parametrización* de la curva *C*. Las flechas de la figura 6 indican la dirección en la cual *C* es trazada conforme el parámetro *t* se incrementa.

### **Uso de las computadoras para trazar curvas en el espacio**

Las curvas en el espacio son inherentemente más difíciles de trazar a mano que las curvas en el plano. Si queremos conseguir una representación exacta, necesitamos recurrir a los adelantos técnicos. Por ejemplo, en la figura *7* se ilustra una gráfica generada mediante computadora de la curva cuyas ecuaciones paramétricas son

 $x = (4 + \text{sen } 20t) \cos t$   $y = (4 + \text{sen } 20t) \sin t$   $z = \cos 20t$ 

Se llama **espiral toroidal** porque queda sobre un toro. Otra curva interesante, el **nudo de trébol,** cuyas ecuaciones son

 $x = (2 + \cos 1.5t) \cos t$   $y = (2 + \cos 1.5t) \sin t$   $z = \text{sen } 1.5t$ 

se grafica en la figura 8. No sería fácil hacer la gráfica a mano de cualquiera de estas curvas.

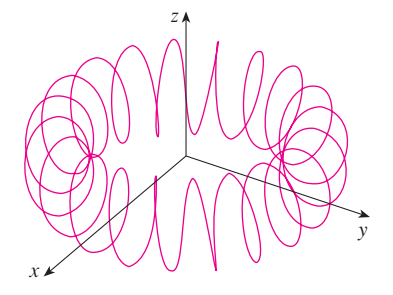

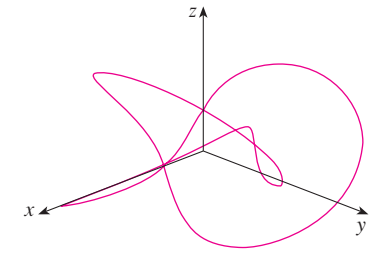

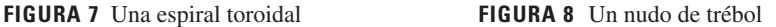

Aun cuando se utiliza una computadora para trazar una curva en el espacio, es difícil obtener la ilusión óptica que logra una buena impresión de cómo se ve la curva en la realidad. (Esto es muy cierto en la figura 8. Véase el ejercicio 50.) El ejemplo siguiente muestra cómo enfrentar este problema.

**EJEMPLO 7** Mediante una computadora trace la curva cuya ecuación vectorial es  $\mathbf{r}(t) = \langle t, t^2, t^3 \rangle$ . Esta curva se denomina **cúbica torcida**.

SOLUCIÓN Empiece por usar la computadora para trazar la curva con ecuaciones paramétricas  $x = t$ ,  $y = t^2$ ,  $z = t^3$  para  $-2 \le t \le 2$ . El resultado se ilustra en la figura 9a), pero es difícil ver la verdadera naturaleza de la curva únicamente a partir de la gráfica. La mayor parte de los programas para dibujar en tres dimensiones con ayuda de la computadora permite al usuario encerrar una curva o superficie en una caja en lugar de mostrar los ejes coordenados. Cuando se ve la misma curva en una caja en la figura 9b), se tiene mucho más clara la imagen de la curva. Es posible ver que asciende desde una esquina inferior de la caja hasta la esquina más cercana al primer plano, y que se tuerce al ir ascendiendo.

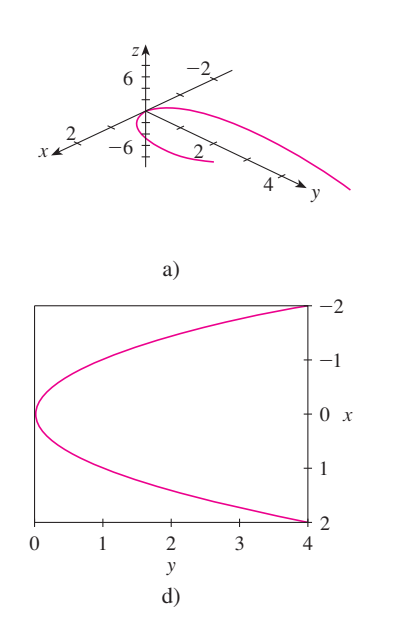

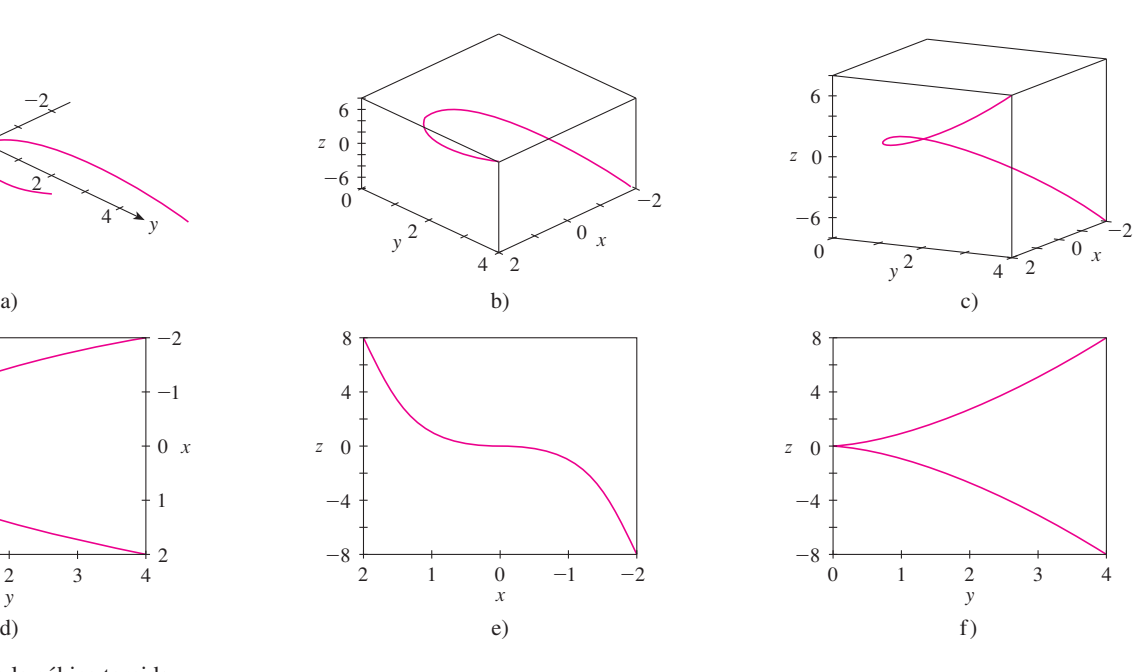

**FIGURA 9** Vistas de la cúbica torcida.

En Visual 13.1B se puede hacer girar la **TEC** caja de la figura 9 para ver la curva desde cualquier ángulo.

Se obtiene una mejor idea de la curva cuando es vista desde distintos ángulos. En el inciso c) se ilustra el resultado de girar la caja para tener otra perspectiva. En los incisos d), e) y f), se puede ver las vistas que se tienen cuando se observa directamente la cara de la caja. En particular, el inciso d) es una vista directamente desde arriba de la caja. Es la proyección de la curva del plano *xy,* a saber, la parábola  $y = x^2$ . En el inciso e) se muestra la proyección del plano *xz*, la curva cúbica  $z = x^3$ . Ahora es obvio por qué la curva dada se llama cúbica torcida.

Otro método para representar una curva en el espacio es dibujarla sobre una superficie. Por ejemplo, la cúbica torcida del ejemplo 7 está en el cilindro parabólico  $y = x^2$ . (Elimine el parámetro de las dos primeras ecuaciones paramétricas,  $x = t$  y  $y = t^2$ .) En la figura 10 se ilustran tanto el cilindro como la cúbica torcida, y se ve que la curva se desplaza hacia arriba desde el origen a lo largo de la superficie del cilindro. También se recurre a este método en el ejemplo 4 para imaginar la hélice que está en el cilindro circular (véase la figura 2).

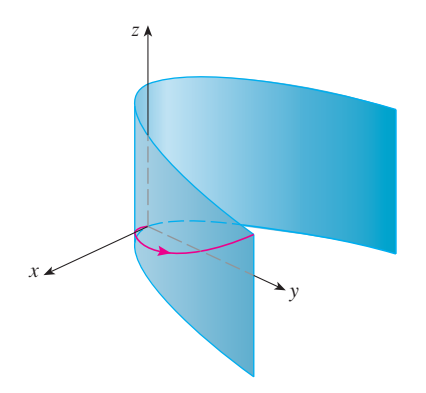

Un tercer método para representar una cúbica torcida es darse cuenta de que también está en el cilindro  $z = x^3$ . Esto se puede ver como la curva de intersección de los cilindros  $y = x^2$  *y z* =  $x^3$ . (Véase la figura 11.)

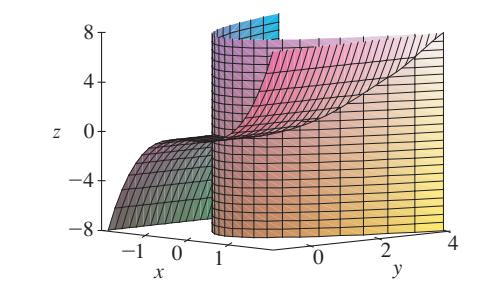

En Visual 13.1C se muestra cómo surgen **TEC** las curvas como intersecciones de superficies.

# **FIGURA 11**

Algunos sistemas algebraicos computarizados proporcionan una imagen más clara de una curva en el espacio encerrándola en un tubo. Es tas gráficas permiten ver si una parte de la curva pasa enfrente de otra parte de la curva o atrás de ésta. Por ejemplo, en la figura 13 se ilustra la curva de la figura 12b) que se obtiene mediante el comando tubeplot de Maple.

Ya se vio que una curva espacial muy interesante, la hélice, se encuentra en el modelo del ADN. Otro ejemplo notable de las curvas en el espacio en la ciencia es la trayectoria de una partícula con carga positiva en campos eléctricos y magnéticos orientados ortogonalmente **E** y **B.** Depende de la velocidad inicial dada a la partícula en el origen, la trayec toria de la partícula es ya una curva en el espacio cuya proyección en el plano horizontal es la cicloide que se estudió en la sección 10.1, figura 12a), o la curva cuya proyección es la trocoide tratada en el ejercicio 40 de la sección 10.1, figura 12b).

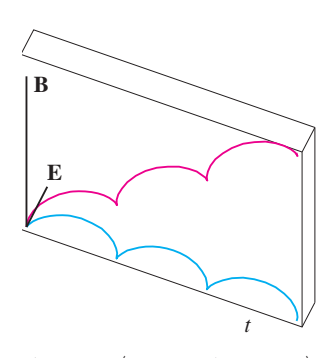

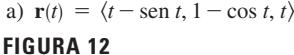

Movimiento de una partícula cargada en campos eléctricos y magnéticos orientados ortogonalmente.

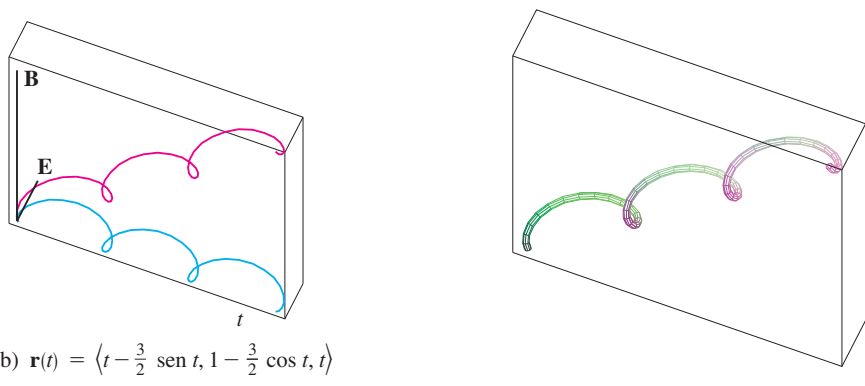

**FIGURA 13**

Si desea más información relacionada con las propiedades físicas y las figuras animadas de las partículas, consulte las siguientes páginas web*:*

- www.phy.ntnu.edu.tw/java/emField/emField.html
- www.physics.ucla.edu/plasma-exp/Beam/

# **13.1 Ejercicios**

**1-2** Determine el dominio de la función vectorial.

1. 
$$
\mathbf{r}(t) = \langle \sqrt{4 - t^2}, e^{-3t}, \ln(t + 1) \rangle
$$

**2.** 
$$
\mathbf{r}(t) = \frac{t-2}{t+2} \mathbf{i} + \text{sen } t \mathbf{j} + \ln(9 - t^2) \mathbf{k}
$$

**3-6** Determine el límite

**3.** 
$$
\lim_{t \to 0} \left( e^{-3t} \mathbf{i} + \frac{t^2}{\text{sen}^2 t} \mathbf{j} + \cos 2t \mathbf{k} \right)
$$

4. 
$$
\lim_{t \to 1} \left( \frac{t^2 - t}{t - 1} \mathbf{i} + \sqrt{t + 8} \mathbf{j} + \frac{\operatorname{sen} \pi t}{\ln t} \mathbf{k} \right)
$$

**5.** 
$$
\lim_{t \to \infty} \left\langle \frac{1 + t^2}{1 - t^2}, \tan^{-1}t, \frac{1 - e^{-2t}}{t} \right\rangle
$$
  
**6.** 
$$
\lim_{t \to \infty} \left\langle te^{-t}, \frac{t^3 + t}{2t^3 - 1}, t \text{ sen } \frac{1}{t} \right\rangle
$$

**7-14** Grafique la curva con la ecuación vectorial dada. Indique con una flecha la dirección en la cual *t* se incrementa.

**7.**  $\mathbf{r}(t) = \langle \operatorname{sen} t, t \rangle$  $\left\langle \frac{3}{2},\frac{t^2}{2}\right\rangle$ **9. r**(*t*) =  $\langle t, 2 - t, 2t \rangle$  **10. r**(*t*) =  $\langle \text{sen } \pi t, t, \cos \pi t \rangle$ **11. r**(*t*) =  $\langle 1, \cos t, 2 \sin t \rangle$ **12.**  $\mathbf{r}(t) = t^2 \mathbf{i} + t \mathbf{j} + 2\mathbf{k}$ **13.**  $\mathbf{r}(t) = t^2 \mathbf{i} + t^4 \mathbf{j} + t^6 \mathbf{k}$ **14.**  $r(t) = \cos t \mathbf{i} - \cos t \mathbf{j} + \sin t \mathbf{k}$ 

**15-16** Dibuje las proyecciones de la curva sobre tres planos coordenados. Utilice estas proyecciones para ayudarse en el trazo de la curva.

**15.**  $r(t) = \langle t, \text{sen } t, 2 \cos t \rangle$ 2 "

**17-20** Determine una ecuación vectorial y ecuaciones paramétricas para el segmento rectilíneo que une *P* y *Q*.

**17.**  $P(2, 0, 0), Q(6, 2, -2)$ **19.**  $P(0, -1, 1), Q(\frac{1}{2}, \frac{1}{3}, \frac{1}{4})$  **20.**  $P(a, b, c),$ **18.**  $P(-1, 2, -2), Q(-3, 5, 1)$ **20.**  $P(a, b, c), Q(u, v, w)$ 

**21-26** Haga corresponder las ecuaciones paramétricas con las gráficas I a VI. Explique las razones de su elección.

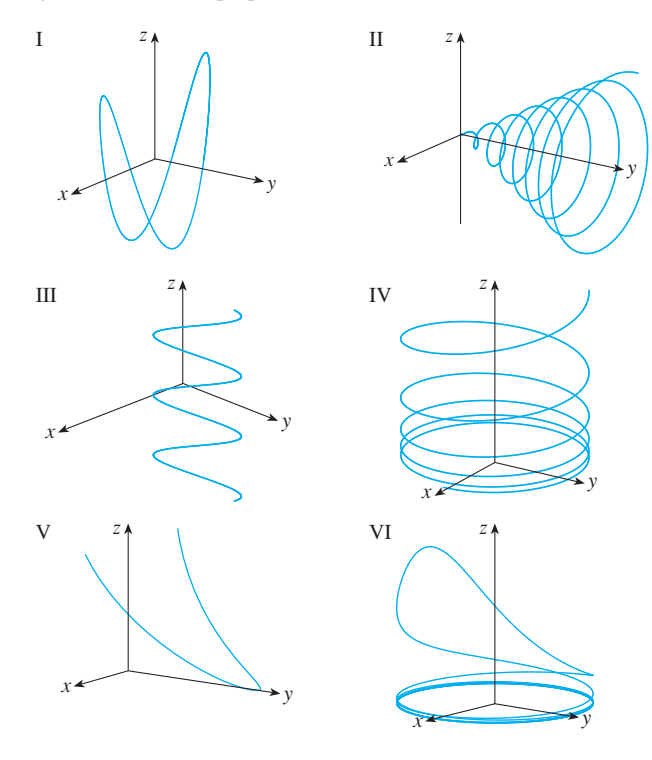

- **21.**  $x = t \cos t$ ,  $y = t$ ,  $z = t \sin t$ ,  $t \ge 0$ **22.**  $x = \cos t$ ,  $y = \text{sent}$ ,  $z = 1/(1 + t^2)$ **23.**  $x = t$ ,  $y = 1/(1 + t^2)$ ,  $z = t^2$ **24.**  $x = \cos t$ ,  $y = \text{sen}t$ ,  $z = \cos 2t$ **25.**  $x = \cos 8t$ ,  $y = \sin 8t$ ,  $z = e^{0.8t}$ ,  $t \ge 0$ **26.**  $x = \cos^2 t$ ,  $y = \sin^2 t$ ,  $z = t$
- **27.** Demuestre que la curva con ecuaciones paramétricas  $x = t \cos t$ ,  $y = t$  sen *t*, *z* = *t* se encuentra en el cono  $z^2 = x^2 + y^2$ , y a partir de este hecho grafique la curva.
- **28.** Demuestre que la curva con ecuaciones paramétricas  $x = \text{sen } t, y = \text{cos } t, z = \text{sen}^2 t \text{ es la curva de intersección}$ de las superficies  $z = x^2 y x^2 + y^2 = 1$ . A partir de este hecho grafique la curva.
- **29.** ¿En qué puntos corta la curva  $\mathbf{r}(t) = t \mathbf{i} + (2t t^2)\mathbf{k}$  al paraboloide  $z = x^2 + y^2$ ?
- **30.** *i*, En que puntos corta la hélice  $\mathbf{r}(t) = \langle \text{sen } t, \text{cos } t, t \rangle$  a la esfera  $x^2 + y^2 + z^2 = 5$ ?

**79 31-35** Mediante una computadora grafique la curva con la ecuación vectorial dada. Asegúrese de elegir un dominio para el parámetro y una perspectiva que revelen la verdadera naturaleza de la curva.

- **31.**  $r(t) = \langle \cos t \sin 2t, \sin t \sin 2t, \cos 2t \rangle$ **32.**  $\mathbf{r}(t) = \langle t^2, \ln t, t \rangle$ **33.**  $r(t) = \langle t, t \text{ sen } t, t \text{ cos } t \rangle$ **34.**  $r(t) = \langle t, e^t, \cos t \rangle$ **35.**  $r(t) = \langle \cos 2t, \cos 3t, \cos 4t \rangle$
- **36.** Grafique la curva con ecuaciones paramétricas  $x = \text{sen } t$ ,  $y =$ sen 2*t*,  $z = \cos 4t$ . Explique su forma graficando sus proyecciones sobre los tres planos coordenados.
- **<sup>1</sup>37.** Grafique la curva cuyas ecuaciones paramétricas son

$$
x = (1 + \cos 16t) \cos t
$$
  

$$
y = (1 + \cos 16t) \sin t
$$
  

$$
z = 1 + \cos 16t
$$

Explique el aspecto de la gráfica mostrando que queda sobre un cono.

**<sup>14</sup> 38.** Grafique la curva con ecuaciones paramétricas

$$
x = \sqrt{1 - 0.25 \cos^2 10t} \cos t
$$
  

$$
y = \sqrt{1 - 0.25 \cos^2 10t} \text{ sent}
$$
  

$$
z = 0.5 \cos 10t
$$

Explique la apariencia de la gráfica mostrando que está sobre una esfera.

**39.** Demuestre que la curva cuyas ecuaciones paramétricas son  $x = t^2$ ,  $y = 1 - 3t$ ,  $z = 1 + t^3$  pasa por los puntos (1, 4, 0) y  $(9, -8, 28)$ , pero no por el punto  $(4, 7, -6)$ .

**40-44** Encuentre una función vectorial que representa la curva de intersección de las dos superficies.

- **40.** El cilindro  $x^2 + y^2 = 4$  y la superficie  $z = xy$
- **41.** El cono  $z = \sqrt{x^2 + y^2}$  y el plano  $z = 1 + y$
- **42.** El paraboloide  $z = 4x^2 + y^2$  y el cilindro parabólico  $y = x^2$
- **43.** El hiperbaloide  $z = x^2 y^2$  y el cilindro  $x^2 + y^2 = 1$
- **44.** El semielipsoide  $x^2 + y^2 + 4z^2 = 4$ ,  $y \ge 0$ , y el cilindro  $x^2 + z^2 = 1$
- **45.** Intente hacer a mano la gráfica de la curva de intersección del cilindro circular  $x^2 + y^2 = 4$  y el cilindro parabólico  $z = x^2$ . Luego determine las ecuaciones paramétricas de esta curva y, con ellas y una computadora, grafique la curva.
- ; **46.** Intente graficar a mano la curva de intersección del cilindro parabólico  $y = x^2$  y la mitad superior del elipsoide  $x^2 + 4y^2$  $+4z^2 = 16$ . Luego determine las ecuaciones paramétricas de esta curva y, a partir de ellas y con la ayuda de una computadora, grafique la curva.
	- **47.** Si dos objetos se desplazan por el espacio siguiendo dos curvas distintas, a menudo es importante saber si llegaran a chocar. (¿Un misil tocará a este blanco móvil? ¿Chocarán dos aviones?) Las curvas pueden cortarse, pero es necesario conocer si los objetos están en la misma posición *en el mismo tiempo.* Suponga que las trayectorias de dos partículas están definidas por las funciones vectoriales

$$
\mathbf{r}_1(t) = \langle t^2, 7t - 12, t^2 \rangle \quad \mathbf{r}_2(t) = \langle 4t - 3, t^2, 5t - 6 \rangle
$$

para  $t \geq 0$  *i*. Chocarán las partículas?

**48.** Dos partículas recorren las curvas en el espacio

$$
\mathbf{r}_1(t) = \langle t, t^2, t^3 \rangle \qquad \mathbf{r}_2(t) = \langle 1 + 2t, 1 + 6t, 1 + 14t \rangle
$$

¿Chocarán las partículas? ¿Se cortan las trayectorias?

**49.** Suponga que **u** y **v** son funciones vectoriales que poseen límites cuando  $t \rightarrow a$  y sea *c* una constante. Demuestre las propiedades de los límites siguientes

a) 
$$
\lim_{t \to a} [\mathbf{u}(t) + \mathbf{v}(t)] = \lim_{t \to a} \mathbf{u}(t) + \lim_{t \to a} \mathbf{v}(t)
$$
  
\nb) 
$$
\lim_{t \to a} c\mathbf{u}(t) = c \lim_{t \to a} \mathbf{u}(t)
$$
  
\nc) 
$$
\lim_{t \to a} [\mathbf{u}(t) \cdot \mathbf{v}(t)] = \lim_{t \to a} \mathbf{u}(t) \cdot \lim_{t \to a} \mathbf{v}(t)
$$
  
\nd) 
$$
\lim_{t \to a} [\mathbf{u}(t) \times \mathbf{v}(t)] = \lim_{t \to a} \mathbf{u}(t) \times \lim_{t \to a} \mathbf{v}(t)
$$

**50.** La vista del nudo de trébol que se ilustra en la figura 8 es exacta, pero no revela toda la historia. Con las ecuaciones paramétricas

$$
x = (2 + \cos 1.5t) \cos t
$$

$$
y = (2 + \cos 1.5t) \sin t
$$

$$
z = \text{sen } 1.5t
$$

grafique a mano la curva como si la viera desde arriba, con brechas que indiquen dónde la curva pasa por arriba de sí misma. Inicie demostrando que la proyección de la curva en el plano *xy* tiene coordenadas polares  $r = 2 + \cos 1.5t$  y  $\theta = t$ , de modo que *r* varía entre 1 y 3. Luego demuestre que *z* posee valores máximos y mínimos cuando la proyección está entre  $r = 1$  *y r* = 3.

- Al terminar su gráfica, utilice una computadora para dibujar la curva vista desde arriba *y* compárela con la que usted dibujó. Luego, mediante la computadora, trace la curva vista desde distintos ángulos. Puede obtener una mejor impresión de la curva si grafica un tubo de radio 0.2 que rodee a la curva. (Use el comando tubeplot de Maple o el comando tubecurve o tube de Mathematica.)
- **51.** Demuestre que  $\lim_{t \to a} \mathbf{r}(t) = \mathbf{b}$  si y sólo si para toda  $\mathbf{\varepsilon} > 0$ hay un número  $\delta$  > 0 tal que

si  $0 < |t - a| < \delta$  entonces  $|\mathbf{r}(t) - \mathbf{b}| < \varepsilon$ 

# **13.2 Derivadas e integrales de funciones vectoriales**

Más adelante, en este mismo capítulo, se utilizan las funciones vectoriales para describir el mo vimiento de los planetas y de otros objetos en el espacio. Aquí se prepara la manera de desarrollar el cálculo de las funciones vectoriales.

# **Derivadas**

La **derivada r**' de una función vectorial **r** está definida de la misma manera que para las funciones de valores reales.

**1**

$$
\frac{d\mathbf{r}}{dt} = \mathbf{r}'(t) = \lim_{h \to 0} \frac{\mathbf{r}(t+h) - \mathbf{r}(t)}{h}
$$

si este límite existe. El significado geométrico de esta definición se muestra en la figura 1. Si los puntos *P* y *Q* tienen vectores de posición  $\mathbf{r}(t)$  y  $\mathbf{r}(t + h)$ , entonces *PQ* representa el vector  $\mathbf{r}(t + h) - \mathbf{r}(t)$ , que puede, por tanto, considerarse como un vector secante. Si  $h > 0$ , el múltiplo escalar  $\frac{1}{h}(\mathbf{r}(t + h) - \mathbf{r}(t))$  tiene la misma dirección que  $\mathbf{r}(t + h) - \mathbf{r}(t)$ . Cuando  $h \rightarrow 0$ , parece que este vector se aproxima a un vector que está sobre la recta tangente. Por esta razón, el vector **r**'(*t*) se denomina **vector tangente** a la curva que está definida por **r** en el punto *P*, siempre que **r**'(*t*) exista y **r**'(*t*)  $\neq$  **0**. La **recta tangente** a *C* en  $P$  se define como la recta que pasa por  $P$  y es paralela al vector tangente  $\mathbf{r}'(t)$ . Ya habrá ocasión de considerar el **vector tangente unitario**, que es

$$
\mathbf{T}(t) = \frac{\mathbf{r}'(t)}{\left|\mathbf{r}'(t)\right|}
$$

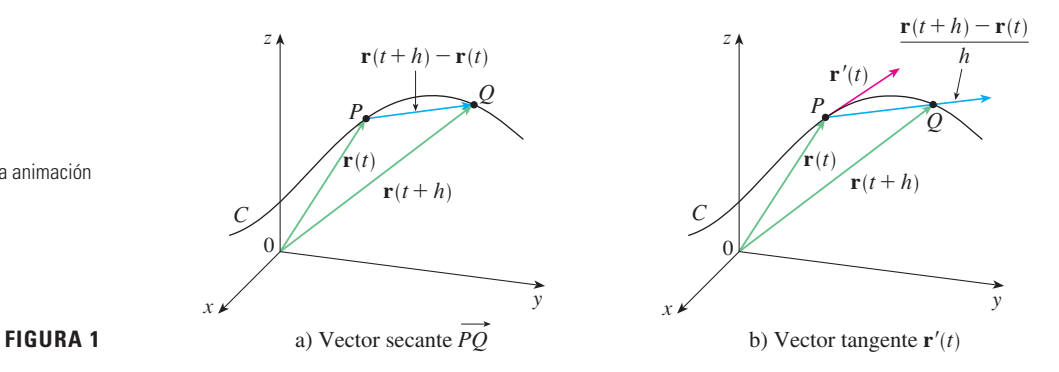

En Visual 13.2 se muestra una animación **TEC** de la figura 1.

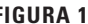

El teorema siguiente proporciona un método conveniente para calcular la derivada de una función vectorial **r**; deriva justamente cada componente de **r**.

**2 reorema** Si  $\mathbf{r}(t) = \langle f(t), g(t), h(t) \rangle = f(t) \mathbf{i} + g(t) \mathbf{j} + h(t) \mathbf{k}$ , donde *f*, *g* y *h* son funciones derivables, entonces  $\mathbf{r}'(t) = \langle f'(t), g'(t), h'(t) \rangle = f'(t)\mathbf{i} + g'(t)\mathbf{j} + h'(t)\mathbf{k}$ 

### DEMOSTRACIÓN

$$
\mathbf{r}'(t) = \lim_{\Delta t \to 0} \frac{1}{\Delta t} \left[ \mathbf{r}(t + \Delta t) - \mathbf{r}(t) \right]
$$
  
\n
$$
= \lim_{\Delta t \to 0} \frac{1}{\Delta t} \left[ \langle f(t + \Delta t), g(t + \Delta t), h(t + \Delta t) \rangle - \langle f(t), g(t), h(t) \rangle \right]
$$
  
\n
$$
= \lim_{\Delta t \to 0} \left\langle \frac{f(t + \Delta t) - f(t)}{\Delta t}, \frac{g(t + \Delta t) - g(t)}{\Delta t}, \frac{h(t + \Delta t) - h(t)}{\Delta t} \right\rangle
$$
  
\n
$$
= \left\langle \lim_{\Delta t \to 0} \frac{f(t + \Delta t) - f(t)}{\Delta t}, \lim_{\Delta t \to 0} \frac{g(t + \Delta t) - g(t)}{\Delta t}, \lim_{\Delta t \to 0} \frac{h(t + \Delta t) - h(t)}{\Delta t} \right\rangle
$$
  
\n
$$
= \langle f'(t), g'(t), h'(t) \rangle
$$

## **v EJEMPLO 1**

- a) Calcule la derivada de  $\mathbf{r}(t) = (1 + t^3)\mathbf{i} + te^{-t}\mathbf{j} + \text{sen } 2t\mathbf{k}$ .
- b) Determine el vector tangente unitario en el punto donde  $t = 0$ .

### SOLUCIÓN

a) Según el teorema 2, se deriva cada componente de **r**:

$$
\mathbf{r}'(t) = 3t^2\,\mathbf{i} + (1-t)e^{-t}\,\mathbf{j} + 2\cos 2t\,\mathbf{k}
$$

b) Como  $\mathbf{r}(0) = \mathbf{i} \times \mathbf{r}'(0) = \mathbf{j} + 2\mathbf{k}$ , el vector tangente unitario en el punto (1, 0, 0) es

$$
\mathbf{T}(0) = \frac{\mathbf{r}'(0)}{|\mathbf{r}'(0)|} = \frac{\mathbf{j} + 2\mathbf{k}}{\sqrt{1 + 4}} = \frac{1}{\sqrt{5}}\mathbf{j} + \frac{2}{\sqrt{5}}\mathbf{k}
$$

**EJEMPLO 2** En el caso de la curva  $\mathbf{r}(t) = \sqrt{t} \mathbf{i} + (2 - t) \mathbf{j}$ , determine  $\mathbf{r}'(t)$  y grafique el vector de posición  $\mathbf{r}(1)$  y el vector tangente  $\mathbf{r}'(1)$ .

SOLUCIÓN Tenemos

$$
\mathbf{r}'(t) = \frac{1}{2\sqrt{t}}\,\mathbf{i} - \mathbf{j} \qquad \mathbf{y} \qquad \mathbf{r}'(1) = \frac{1}{2}\,\mathbf{i} - \mathbf{j}
$$

La curva es una curva plana y al eliminar el parámetro de las ecuaciones  $x = \sqrt{t}$ ,  $y = 2 - t$  se obtiene  $y = 2 - x^2$ ,  $x \ge 0$ . En la figura 2, dibuje el vector de posición  $\mathbf{r}(1) = \mathbf{i} + \mathbf{j}$  con inicio en el origen y el vector tangente  $\mathbf{r}'(1)$  cuyo inicio es el punto correspondiente (1, 1).

Determine las ecuaciones paramétricas de la recta tangente a la hélice de **v EJEMPLO 3** ecuaciones paramétricas

$$
x = 2\cos t \qquad y = \text{sen } t \qquad z = t
$$

en el punto  $(0, 1, \pi/2)$ .

SOLUCIÓN La ecuación vectorial de la hélice es  $\mathbf{r}(t) = \langle 2 \cos t, \sin t, t \rangle$ , de modo que

$$
\mathbf{r}'(t) = \langle -2 \text{ sen } t, \cos t, 1 \rangle
$$

El valor del parámetro que corresponde al punto  $(0, 1, \pi/2)$  es  $t = \pi/2$ , de modo que el vector tangente es  $\mathbf{r}'(\pi/2) = \langle -2, 0, 1 \rangle$ . La recta tangente es la recta que pasa por  $(0, 1, \pi/2)$  paralela al vector  $\langle -2, 0, 1 \rangle$ , de modo que de acuerdo con las ecuaciones 12.5.2 sus ecuaciones paramétricas son

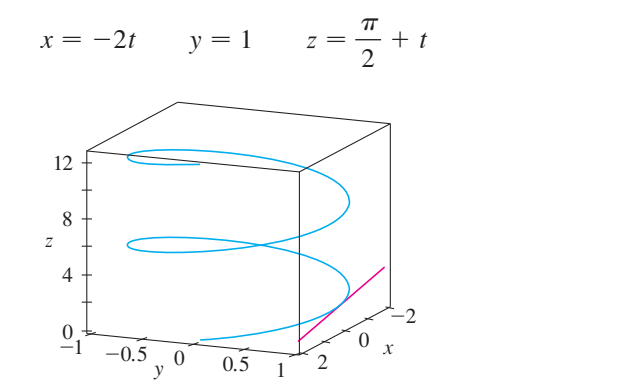

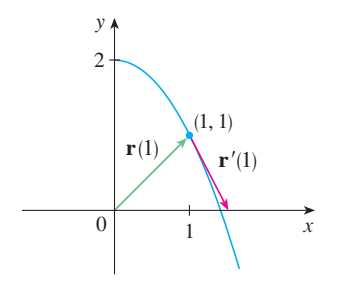

### **FIGURA 2**

Observe en la figura 2 que el vector tangente apunta en la dirección en la que crece *t* . (Véase el ejercicio 56.)

La hélice y la recta tangente del ejemplo 3 se ilustran en la figura 3.

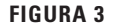

En la sección 13.4 se verá cómo  $\mathbf{r}'(t)$  y  $\mathbf{r}''(t)$ se pueden interpretar como los vectores velocidad y aceleración de una partícula que se mueve por el espacio con vector de posición **r**(*t*) en el tiempo *t*.

Igual que con las funciones de valores reales, la **segunda derivada** de una función vectorial **r** es la derivada de **r**', es decir,  $\mathbf{r}'' = (\mathbf{r}')'$ . Por ejemplo, la segunda derivada de la función del ejemplo 3 es

$$
\mathbf{r}''(t) = \langle -2\cos t, -\sin t, 0 \rangle
$$

# **Reglas de derivación**

El teorema siguiente muestra que las fórmulas de derivación para funciones de valores reales tienen su equivalente para las funciones de valor vectorial.

**Teorema** Suponga que **u** y **v** son funciones vectoriales derivables, *c* es un **3** escalar y *f* es una función de valores reales. Entonces,

1. 
$$
\frac{d}{dt} [\mathbf{u}(t) + \mathbf{v}(t)] = \mathbf{u}'(t) + \mathbf{v}'(t)
$$
  
\n2. 
$$
\frac{d}{dt} [c\mathbf{u}(t)] = c\mathbf{u}'(t)
$$
  
\n3. 
$$
\frac{d}{dt} [f(t)\mathbf{u}(t)] = f'(t)\mathbf{u}(t) + f(t)\mathbf{u}'(t)
$$
  
\n4. 
$$
\frac{d}{dt} [\mathbf{u}(t) \cdot \mathbf{v}(t)] = \mathbf{u}'(t) \cdot \mathbf{v}(t) + \mathbf{u}(t) \cdot \mathbf{v}'(t)
$$
  
\n5. 
$$
\frac{d}{dt} [\mathbf{u}(t) \times \mathbf{v}(t)] = \mathbf{u}'(t) \times \mathbf{v}(t) + \mathbf{u}(t) \times \mathbf{v}'(t)
$$
  
\n6. 
$$
\frac{d}{dt} [\mathbf{u}(f(t))] = f'(t)\mathbf{u}'(f(t)) \quad \text{(Regla de la cadena)}
$$

Este teorema se puede demostrar directamente con la definición 1 o mediante el teore ma 2 y las fórmulas correspondientes de derivación para las funciones de valores reales. Se muestra la demostración de la fórmula 4; las siguientes se dejan como ejercicios.

DEMOSTRACIÓN DE LA FÓRMULA 4 Sean

$$
\mathbf{u}(t) = \langle f_1(t), f_2(t), f_3(t) \rangle \qquad \mathbf{v}(t) = \langle g_1(t), g_2(t), g_3(t) \rangle
$$

Entonces

$$
\mathbf{u}(t) \cdot \mathbf{v}(t) = f_1(t) g_1(t) + f_2(t) g_2(t) + f_3(t) g_3(t) = \sum_{i=1}^3 f_i(t) g_i(t)
$$

de modo que la regla del producto ordinario da

$$
\frac{d}{dt} [\mathbf{u}(t) \cdot \mathbf{v}(t)] = \frac{d}{dt} \sum_{i=1}^{3} f_i(t) g_i(t) = \sum_{i=1}^{3} \frac{d}{dt} [f_i(t) g_i(t)]
$$
  

$$
= \sum_{i=1}^{3} [f_i'(t) g_i(t) + f_i(t) g_i'(t)]
$$
  

$$
= \sum_{i=1}^{3} f_i'(t) g_i(t) + \sum_{i=1}^{3} f_i(t) g_i'(t)
$$
  

$$
= \mathbf{u}'(t) \cdot \mathbf{v}(t) + \mathbf{u}(t) \cdot \mathbf{v}'(t)
$$

**v EJEMPLO 4** Demuestre que si  $|\mathbf{r}(t)| = c$  (una constante), entonces  $\mathbf{r}'(t)$  es ortogonal a **r(***t*) para toda *t*.

SOLUCIÓN Como

$$
\mathbf{r}(t) \cdot \mathbf{r}(t) = |\mathbf{r}(t)|^2 = c^2
$$

y *c*<sup>2</sup> es una constante, la fórmula 4 del teorema 3 da

$$
0 = \frac{d}{dt} [\mathbf{r}(t) \cdot \mathbf{r}(t)] = \mathbf{r}'(t) \cdot \mathbf{r}(t) + \mathbf{r}(t) \cdot \mathbf{r}'(t) = 2\mathbf{r}'(t) \cdot \mathbf{r}(t)
$$

Por tanto,  $\mathbf{r}'(t) \cdot \mathbf{r}(t) = 0$ , la cual establece que  $\mathbf{r}'(t)$  es ortogonal a  $\mathbf{r}(t)$ .

Desde el punto de vista geométrico, este resultado establece que si una curva queda sobre una esfera con centro en el origen, entonces el vector tangente  $\mathbf{r}'(t)$  siempre es per pendicular al vector de posición  $r(t)$ .

## **Integrales**

La **integral definida** de una función vectorial continua  $\mathbf{r}(t)$  se puede definir casi de la misma manera que para las funciones de valores reales, excepto que la integral es un vector. Entonces podemos expresar la integral de **r** en términos de las integrales de sus funciones componentes *f*, *g* y *h* como sigue. (Se utiliza la notación del capítulo 5.)

$$
\int_a^b \mathbf{r}(t) dt = \lim_{n \to \infty} \sum_{i=1}^n \mathbf{r}(t_i^*) \Delta t
$$
  
= 
$$
\lim_{n \to \infty} \left[ \left( \sum_{i=1}^n f(t_i^*) \Delta t \right) \mathbf{i} + \left( \sum_{i=1}^n g(t_i^*) \Delta t \right) \mathbf{j} + \left( \sum_{i=1}^n h(t_i^*) \Delta t \right) \mathbf{k} \right]
$$

y entonces

$$
\int_a^b \mathbf{r}(t) dt = \left( \int_a^b f(t) dt \right) \mathbf{i} + \left( \int_a^b g(t) dt \right) \mathbf{j} + \left( \int_a^b h(t) dt \right) \mathbf{k}
$$

Esto significa que se puede evaluar una integral de una función vectorial integrando cada función componente.

Es posible generalizar el teorema fundamental del cálculo para funciones vectoriales continuas como se señala a continuación:

$$
\int_a^b \mathbf{r}(t) dt = \mathbf{R}(t)\big|_a^b = \mathbf{R}(b) - \mathbf{R}(a)
$$

donde **R** es una antiderivada de **r**, es decir,  $\mathbf{R}'(t) = \mathbf{r}(t)$ . Utilizamos la notación  $\int \mathbf{r}(t) dt$ para integrales indefinidas (antiderivadas).

**EJEMPLO 5** Si  $\mathbf{r}(t) = 2 \cos t \mathbf{i} + \text{sen } t \mathbf{j} + 2t \mathbf{k}$ , entonces

$$
\int \mathbf{r}(t) dt = \left( \int 2 \cos t dt \right) \mathbf{i} + \left( \int \sin t dt \right) \mathbf{j} + \left( \int 2t dt \right) \mathbf{k}
$$
  
= 2 sen t  $\mathbf{i} - \cos t \mathbf{j} + t^2 \mathbf{k} + \mathbf{C}$ 

donde **C** es un vector constante de integración, por lo que

$$
\int_0^{\pi/2} \mathbf{r}(t) dt = \left[2 \operatorname{sen} t \mathbf{i} - \cos t \mathbf{j} + t^2 \mathbf{k}\right]_0^{\pi/2} = 2\mathbf{i} + \mathbf{j} + \frac{\pi^2}{4} \mathbf{k}
$$

# **13.2 Ejercicios**

- **1.** La figura muestra una curva *C* definida por una función vectorial  $\mathbf{r}(t)$ .
	- a) Dibuje los vectores  $r(4.5) r(4)$  y  $r(4.2) r(4)$ .
	- b) Dibuje los vectores

$$
\frac{\mathbf{r}(4.5) - \mathbf{r}(4)}{0.5} \qquad \text{y} \qquad \frac{\mathbf{r}(4.2) - \mathbf{r}(4)}{0.2}
$$

- c) Escriba las expresiones para **r** $'(4)$  y el vector tangente unitario **T**(4).
- d) Dibuje el vector **T**(4).

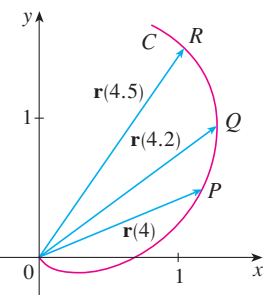

- **2.** a) Trace un diagrama grande de la curva que describe la función vectorial  $\mathbf{r}(t) = \langle t^2, t \rangle$ ,  $0 \le t \le 2$ , y dibuje los vectores **r**(1), **r**(1.1) y **r**(1.1) - **r**(1).
	- b) Dibuje el vector **r**'(1) con inicio en (1, 1) y compárelo con el vector

$$
\frac{\mathbf{r}(1.1) - \mathbf{r}(1)}{0.1}
$$

Explique la razón de que estos vectores sean tan parecidos entre sí en cuanto a longitud y dirección.

### **3-8**

- a) Dibuje la curva plana con la ecuación vectorial dada.
- b) Encuentre  $\mathbf{r}'(t)$ .
- c) Dibuje el vector de posición  $\mathbf{r}(t)$  y el vector tangente  $\mathbf{r}'(t)$  para el valor dado de *t*.
- **3.**  $\mathbf{r}(t) = \langle t-2, t^2+1 \rangle, \quad t=-1$
- **4.**  $\mathbf{r}(t) = \langle t^2, t^3 \rangle, \quad t = 1$
- **5.**  $r(t) = \text{sen } t \mathbf{i} + 2 \cos t \mathbf{j}, \quad t = \pi/4$
- **6.**  $\mathbf{r}(t) = e^t \mathbf{i} + e^{-t} \mathbf{j}, \quad t = 0$
- **7.**  $\mathbf{r}(t) = e^{2t} \mathbf{i} + e^t \mathbf{j}, \quad t = 0$
- **8.**  $\mathbf{r}(t) = (1 + \cos t)\mathbf{i} + (2 + \sin t)\mathbf{j}, \quad t = \pi/6$

**9-16** Calcule la derivada de la función vectorial.

- **9.**  $\mathbf{r}(t) = \langle t \sin t, t^2, t \cos 2t \rangle$
- **10.**  $\mathbf{r}(t) = \langle \tan t, \sec t, 1/t^2 \rangle$
- **11.**  $\mathbf{r}(t) = t \mathbf{i} + \mathbf{j} + 2\sqrt{t} \mathbf{k}$
- **12.**  $\mathbf{r}(t) = \frac{1}{1+t}$  $\frac{1}{1+t}$ **i** +  $\frac{t}{1+t}$ **j** +  $\frac{t^2}{1+t}$  $\frac{1}{1+t}$ **k**

**13.**  $\mathbf{r}(t) = e^{t^2} \mathbf{i} - \mathbf{j} + \ln(1 + 3t) \mathbf{k}$ **14.**  $\mathbf{r}(t) = at \cos 3t \mathbf{i} + b \sin^3 t \mathbf{j} + c \cos^3 t \mathbf{k}$ **15.**  $\mathbf{r}(t) = \mathbf{a} + t \mathbf{b} + t^2 \mathbf{c}$ **16.**  $r(t) = t a \times (b + t c)$ 

**17-20** Encuentre el vector tangente unitario **T**(*t*) en el punto con el valor dado del parámetro *t*.

**17.**  $\mathbf{r}(t) = \langle te^{-t}, 2 \arctan t, 2e^{t} \rangle, t = 0$ **18.**  $\mathbf{r}(t) = \langle t^3 + 3t, t^2 + 1, 3t + 4 \rangle, \quad t = 1$ **19.**  $r(t) = \cos t \mathbf{i} + 3t \mathbf{j} + 2 \sin 2t \mathbf{k}, \quad t = 0$ **20.**  $r(t) = \text{sen}^2 t \mathbf{i} + \text{cos}^2 t \mathbf{j} + \text{tan}^2 t \mathbf{k}, \quad t = \pi/4$ 

**21.** Si **r**(*t*) =  $\langle t, t^2, t^3 \rangle$ , determine **r**'(*t*), **T**(1), **r**"(*t*) y **r**'(*t*)  $\times$  **r**"(*t*). **22.** Si **r**(*t*) =  $\langle e^{2t}, e^{-2t}, te^{2t} \rangle$ , determine **T**(0), **r**''(0) y **r**'(*t*) · **r**''(*t*).

**23-26** Determine las ecuaciones paramétricas de la recta tangente a la curva de ecuaciones paramétricas dadas en el punto especificado.

**23.** 
$$
x = 1 + 2\sqrt{t}
$$
,  $y = t^3 - t$ ,  $z = t^3 + t$ ; (3, 0, 2)  
\n**24.**  $x = e^t$ ,  $y = te^t$ ,  $z = te^{t^2}$ ; (1, 0, 0)  
\n**25.**  $x = e^{-t} \cos t$ ,  $y = e^{-t} \sin t$ ,  $z = e^{-t}$ ; (1, 0, 1)  
\n**26.**  $x = \sqrt{t^2 + 3}$ ,  $y = \ln(t^2 + 3)$ ,  $z = t$ ; (2, ln 4, 1)

- **27.** Encuentre una ecuación vectorial para la recta tangente a la curva de intersección de los cilindros  $x^2 + y^2 = 25$  $y y^2 + z^2 = 20$  en el punto (3, 4, 2).
- **28.** Encuentre el punto sobre la curva  $\mathbf{r}(t) = \langle 2 \cos t, 2 \sin t, e^t \rangle$ ,  $0 \leq t \leq \pi$ , donde la recta tangente es paralela al plano  $\sqrt{3x + y} = 1.$
- **29-31** Encuentre las ecuaciones paramétricas de la recta tangente a SAC la curva de ecuaciones paramétricas dadas en el punto especificado. Ilustre mediante gráficas tanto la curva como la recta tangente en una misma pantalla.

**29.**  $x = t$ ,  $y = e^{-t}$ ,  $z = 2t - t^2$ ; (0, 1, 0)

- **30.**  $x = 2 \cos t$ ,  $y = 2 \sin t$ ,  $z = 4 \cos 2t$ ;  $(\sqrt{3}, 1, 2)$
- **31.**  $x = t \cos t$ ,  $y = t$ ,  $z = t \sin t$ ;  $(-\pi, \pi, 0)$
- **32.** a) Encuentre el punto de intersección de las rectas tangentes a la curva  $\mathbf{r}(t) = \langle \text{sen } \pi t, 2 \text{ sen } \pi t, \text{cos } \pi t \rangle$  en los puntos donde  $t = 0$  y  $t = 0.5$ .
- $\overline{P}$  b) Ilustre mediante gráficas la curva y ambas rectas tangentes.
	- **33.** Las curvas  $\mathbf{r}_1(t) = \langle t, t^2, t^3 \rangle$  y  $\mathbf{r}_2(t) = \langle \text{sen } t, \text{sen } 2t, t \rangle$  se cortan en el origen. Determine su ángulo de corte aproximado al grado más cercano.
- **34.** ¿En qué punto se intersecan las curvas  $\mathbf{r}_1(t) = \langle t, 1-t, 3+t^2 \rangle \mathbf{y} \mathbf{r}_2(s) = \langle 3-s, s-2, s^2 \rangle$ ? Encuentre su ángulo de intersección con una aproximación al grado más próximo.
- **35-40** Evalúe la integral.

**35.** 
$$
\int_{0}^{2} (t\mathbf{i} - t^{3}\mathbf{j} + 3t^{5}\mathbf{k}) dt
$$
  
\n**36.** 
$$
\int_{0}^{1} \left( \frac{4}{1 + t^{2}} \mathbf{j} + \frac{2t}{1 + t^{2}} \mathbf{k} \right) dt
$$
  
\n**37.** 
$$
\int_{0}^{\pi/2} (3 \operatorname{sen}^{2} t \operatorname{cos} t \mathbf{i} + 3 \operatorname{sen} t \operatorname{cos}^{2} t \mathbf{j} + 2 \operatorname{sen} t \operatorname{cos} t \mathbf{k}) dt
$$
  
\n**38.** 
$$
\int_{1}^{2} (t^{2} \mathbf{i} + t \sqrt{t - 1} \mathbf{j} + t \operatorname{sen} \pi t \mathbf{k}) dt
$$
  
\n**39.** 
$$
\int (\operatorname{sec}^{2} t \mathbf{i} + t(t^{2} + 1)^{3} \mathbf{j} + t^{2} \ln t \mathbf{k}) dt
$$
  
\n**40.** 
$$
\int \left( t e^{2t} \mathbf{i} + \frac{t}{1 - t} \mathbf{j} + \frac{1}{\sqrt{1 - t^{2}}} \mathbf{k} \right) dt
$$

- **41.** Encuentre **r**(*t*) si **r**'(*t*) = 2*t* **i** + 3*t*<sup>2</sup> **j** +  $\sqrt{t}$  **k** y **r**(1) = **i** + **j**.
- **42.** Encuentre  $\mathbf{r}(t)$  si  $\mathbf{r}'(t) = t \mathbf{i} + e^t \mathbf{j} + te^t \mathbf{k}$  y  $\mathbf{r}(0) = \mathbf{i} + \mathbf{j} + \mathbf{k}$ .
- **43.** Demuestre la fórmula 1 del teorema 3.
- **44.** Demuestre la fórmula 3 del teorema 3.
- **45.** Demuestre la fórmula 5 del teorema 3.
- **46.** Demuestre la fórmula 6 del teorema 3.
- **47.** Si  $u(t) = \langle \text{sen } t, \text{cos } t, t \rangle$   $y v(t) = \langle t, \text{cos } t, \text{sen } t \rangle$ , utilice la fórmula 4 del teorema 3 para encontrar

$$
\frac{d}{dt}\big[\mathbf{u}(t)\mathbf{\cdot}\mathbf{v}(t)\big]
$$

**48.** Si **u** y **v** son las funciones vectoriales del ejercicio 47, utilice la fórmula 5 del teorema 3 para hallar

$$
\frac{d}{dt}[\mathbf{u}(t) \times \mathbf{v}(t)]
$$

- **49.** Encuentre  $f'(2)$ , donde  $f(t) = \mathbf{u}(t) \cdot \mathbf{v}(t)$ ,  $\mathbf{u}(2) = \langle 1, 2, -1 \rangle$ ,  $\mathbf{u}'(2) = \langle 3, 0, 4 \rangle$   $\mathbf{y} \mathbf{v}(t) = \langle t, t^2, t^3 \rangle$ .
- **50.** Si  $\mathbf{r}(t) = \mathbf{u}(t) \times \mathbf{v}(t)$ , donde **u** y **v** son las funciones vectoriales del ejercicio 49, encuentre **r**'(2).
- **51.** Demuestre que si **r** es una función vectorial tal que **r**<sup> $\prime$ </sup> existe, entonces

$$
\frac{d}{dt}\left[\mathbf{r}(t) \times \mathbf{r}'(t)\right] = \mathbf{r}(t) \times \mathbf{r}''(t)
$$

- **52.** Encuentre una expresión para  $\frac{d}{dt} [\mathbf{u}(t) \cdot (\mathbf{v}(t) \times \mathbf{w}(t))]$ .
- **53.** Si **r**(*t*)  $\neq$  **0**, demuestre que  $\frac{d}{dt} |\mathbf{r}(t)| = \frac{1}{|\mathbf{r}(t)|} \mathbf{r}(t) \cdot \mathbf{r}'(t)$ .

 $\left[\text{Sugerencia: } |\mathbf{r}(t)|^2 = \mathbf{r}(t) \cdot \mathbf{r}(t)\right]$ 

- **54.** Si una curva tiene la propiedad de que el vector de posición  $\mathbf{r}(t)$  siempre es perpendicular al vector tangente  $\mathbf{r}'(t)$ , demuestre que la curva queda sobre una esfera con centro en el origen.
- **55.** Si  $\mathbf{u}(t) = \mathbf{r}(t) \cdot [\mathbf{r}'(t) \times \mathbf{r}''(t)]$ , demuestre que

$$
\mathbf{u}'(t) = \mathbf{r}(t) \cdot [\mathbf{r}'(t) \times \mathbf{r}'''(t)]
$$

**56.** Demuestre que el vector tangente a la curva definida por una función vectorial **r**(*t*) apunta en la dirección en la que crece *t* . [*Sugerencia*: Recurra a la figura 1 y considere los casos  $h > 0$  $y h < 0$ , por separado.]

# **13.3 Longitud de arco y curvatura**

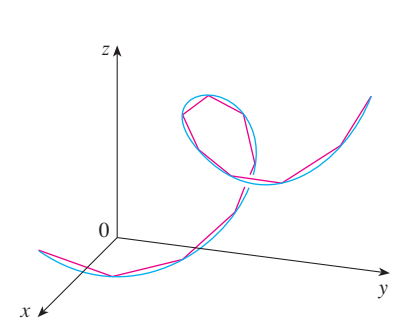

**FIGURA 1** La longitud de una curva en el espacio es el límite de las longitudes de polígonos inscritos.

En la sección 10.2 definimos la longitud de una curva plana con ecuaciones paramétricas  $x = f(t)$ ,  $y = g(t)$ ,  $a \le t \le b$ , como el límite de las longitudes de polígonos inscritos y, en el caso donde *f'* y g' son continuas, se llegó a la fórmula

1 
$$
L = \int_{a}^{b} \sqrt{[f'(t)]^2 + [g'(t)]^2} dt = \int_{a}^{b} \sqrt{\left(\frac{dx}{dt}\right)^2 + \left(\frac{dy}{dt}\right)^2} dt
$$

La longitud de una curva en el espacio se define exactamente de la misma manera (véase la figura 1). Suponga que la curva tiene la ecuación vectorial  $\mathbf{r}(t) = \langle f(t), g(t), h(t) \rangle$ ,  $a \le t \le b$ , o bien, de forma paramétrica  $x = f(t)$ ,  $y = g(t)$ ,  $z = h(t)$ , donde  $f', g' \, y \, h'$  son continuas. Si la curva se recorre exactamente una vez cuando *t* se incrementa desde *a* hasta *b*, entonces se puede demostrar que su longitud es

$$
L = \int_a^b \sqrt{[f'(t)]^2 + [g'(t)]^2 + [h'(t)]^2} dt
$$

$$
= \int_a^b \sqrt{\left(\frac{dx}{dt}\right)^2 + \left(\frac{dy}{dt}\right)^2 + \left(\frac{dz}{dt}\right)^2} dt
$$

Observe que ambas fórmulas de la longitud del arco  $\boxed{1}$  y  $\boxed{2}$  se pueden expresar en una forma más compacta

$$
L = \int_a^b |\mathbf{r}'(t)| dt
$$

porque, en el caso de las curvas planas  $\mathbf{r}(t) = f(t) \mathbf{i} + g(t) \mathbf{j}$ ,

$$
\left|\mathbf{r}'(t)\right| = \left|f'(t)\mathbf{i} + g'(t)\mathbf{j}\right| = \sqrt{[f'(t)]^2 + [g'(t)]^2}
$$

y para curvas en el espacio  $\mathbf{r}(t) = f(t) \mathbf{i} + g(t) \mathbf{j} + h(t) \mathbf{k}$ ,

$$
|\mathbf{r}'(t)| = |f'(t)\mathbf{i} + g'(t)\mathbf{j} + h'(t)\mathbf{k}| = \sqrt{[f'(t)]^2 + [g'(t)]^2 + [h'(t)]^2}
$$

Calcule la longitud del arco de la hélice circular de la ecuación vectorial **v EJEMPLO 1**  $\mathbf{r}(t) = \cos t \, \mathbf{i} + \sin t \, \mathbf{j} + t \, \mathbf{k}$  desde el punto  $(1, 0, 0)$  hasta el punto  $(1, 0, 2\pi)$ .

SOLUCIÓN Puesto que  $\mathbf{r}'(t) = -\operatorname{sen} t \mathbf{i} + \operatorname{cos} t \mathbf{j} + \mathbf{k}$ , tenemos

$$
|\mathbf{r}'(t)| = \sqrt{(-\text{sen } t)^2 + \text{cos}^2 t + 1} = \sqrt{2}
$$

El arco desde  $(1, 0, 0)$  hasta  $(1, 0, 2\pi)$  se describe mediante el intervalo del parámetro  $0 \leq t \leq 2\pi$  y así, con la fórmula 3, tenemos

$$
L = \int_0^{2\pi} |\mathbf{r}'(t)| dt = \int_0^{2\pi} \sqrt{2} dt = 2\sqrt{2}\pi
$$

Una curva sencilla *C* se representa por más de una función vectorial. Por ejemplo, la cúbica torcida

$$
\mathbf{r}_1(t) = \langle t, t^2, t^3 \rangle \qquad 1 \leq t \leq 2
$$

también se podría representar con la función

**5** 
$$
\mathbf{r}_2(u) = \langle e^u, e^{2u}, e^{3u} \rangle \qquad 0 \le u \le \ln 2
$$

donde la relación entre los parámetros  $t y u$  es  $t = e^u$ . Entonces las ecuaciones 4 y 5 son **parametrizaciones** de la curva *C*. Si usáramos la ecuación 3 para calcular la longitud de *C* usando las ecuaciones 4 y 5, obtendríamos la misma respuesta. En general, se puede demostrar que cuando la ecuación 3 se usa para calcular la longitud de arco, la respuesta es independiente de la parametrización que se utilice.

Ahora supongamos que *C* es una curva dada por una función vectorial

$$
\mathbf{r}(t) = f(t)\mathbf{i} + g(t)\mathbf{j} + h(t)\mathbf{k} \qquad a \leq t \leq b
$$

donde **r**& es continua y *C* es recorrida exactamente una vez cuando *t* se incrementa desde *a* hasta *b*. Definimos su **función de longitud de arco** *s* mediante

**6** 
$$
s(t) = \int_a^t |\mathbf{r}'(u)| du = \int_a^t \sqrt{\left(\frac{dx}{du}\right)^2 + \left(\frac{dy}{du}\right)^2 + \left(\frac{dz}{du}\right)^2} du
$$

Por tanto, *s*(*t*) es la longitud de la parte de *C* entre **r**(*a*) y **r**(*t*) (véase la figura 3). Si derivamos ambos miembros de la ecuación 6 usando la parte 1 del teorema fundamental del cálculo, obtenemos

$$
\frac{ds}{dt} = |\mathbf{r}'(t)|
$$

En la figura 2 se muestra el arco de la hélice cuya longitud se calcula en el ejemplo 1.

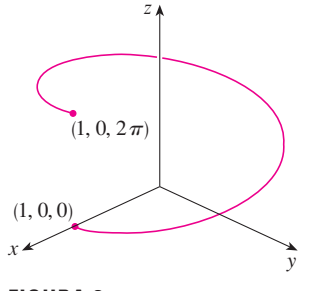

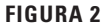

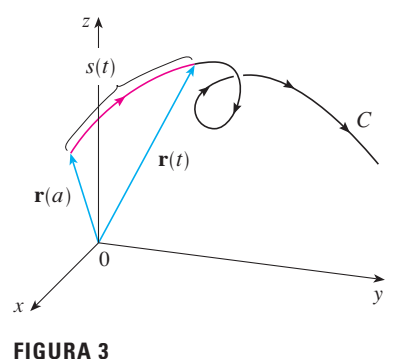

Con frecuencia es útil parametrizar una curva respecto a la longitud de arco porque está surge de forma natural de la curva y no depende de un sistema coordenado en particular. Si una curva **r**(*t*) ya está en función de un parámetro *t* y *s*(*t*) es la función de la longitud de arco definida por la ecuación 6, entonces podríamos determinar *t* como una función de  $s: t = t(s)$ . Entonces la curva se puede reparametrizar en términos de *s* al sustituir a *t* en su lugar *t*:  $\mathbf{r} = \mathbf{r}(t(s))$ . Por consiguiente, si  $s = 3$ , por ejemplo,  $\mathbf{r}(t(3))$  es el vector de posición del punto 3 unidades de longitud a lo largo de la curva desde el punto de inicio.

**EJEMPLO 2** Reparametrizar la hélice  $\mathbf{r}(t) = \cos t \mathbf{i} + \sin t \mathbf{j} + t \mathbf{k}$  respecto a la longitud de arco medida desde (1, 0, 0) en la dirección en que se incrementa *t*.

SOLUCIÓN El punto inicial  $(1, 0, 0)$  corresponde al valor del parámetro  $t = 0$ . Según el ejemplo 1

$$
\frac{ds}{dt} = |\mathbf{r}'(t)| = \sqrt{2}
$$

y de este mod

$$
\text{do} \qquad s = s(t) = \int_0^t | \mathbf{r}'(u) | \, du = \int_0^t \sqrt{2} \, du = \sqrt{2} \, t
$$

Por tanto,  $t = s/\sqrt{2}$  y la reparametrización requerida se obtiene al sustituir el valor de *t*:

$$
\mathbf{r}(t(s)) = \cos\left(\frac{s}{\sqrt{2}}\right)\mathbf{i} + \mathrm{sen}\left(\frac{s}{\sqrt{2}}\right)\mathbf{j} + \left(\frac{s}{\sqrt{2}}\right)\mathbf{k}
$$

### **Curvatura**

Una parametrización  $\mathbf{r}(t)$  es llamada **suave** sobre un intervalo *I* si  $\mathbf{r}'$  es continua y  $\mathbf{r}'(t) \neq \mathbf{0}$ sobre *I*. Una curva se llama **suave** si tiene una parametrización suave. Una curva suave no tiene puntos agudos o cúspides; cuando gira el vector tangente, lo hace en forma continua.

Si *C* es una curva suave definida por la función vectorial **r**, recuerde que el vector tangente unitario **T**(*t*) está dado por

$$
\mathbf{T}(t) = \frac{\mathbf{r}'(t)}{|\mathbf{r}'(t)|}
$$

e indica la dirección de la curva. De acuerdo con la figura 4 puede verse que  $T(t)$  cambia de dirección muy lentamente cuando *C* es casi recta, pero su dirección se modifica con mayor rapidez cuando *C* se flexiona o gira más abruptamente.

La curvatura de C en un punto dado es una medida de qué tan rápido cambia la curva de dirección en ese punto. Específicamente, se define como la magnitud de la razón de cambio del vector tangente unitario respecto a la longitud de arco. (Se usa la longitud de arco de tal manera que la curvatura sea independiente de la parametrización.)

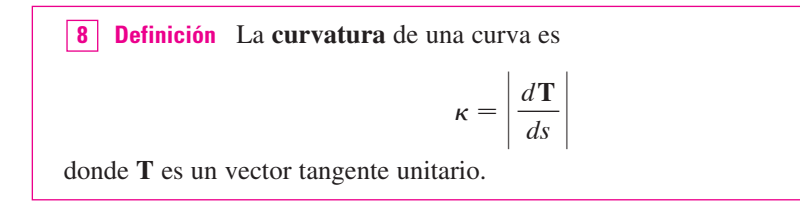

Es más fácil de calcular la curvatura si está expresada en términos del parámetro *t* en lugar de *s,* de modo que se aplica la regla de la cadena (teorema 13.2.3, fórmula 6) para escribir

$$
\frac{d\mathbf{T}}{dt} = \frac{d\mathbf{T}}{ds}\frac{ds}{dt} \qquad \mathbf{y} \qquad \kappa = \left|\frac{d\mathbf{T}}{ds}\right| = \left|\frac{d\mathbf{T}/dt}{ds/dt}\right|
$$

En Visual 13.3A se muestran **TEC** animaciones de vectores unitarios tangentes, como los de la figura 4, para una diversidad de curvas planas y curvas en el espacio.

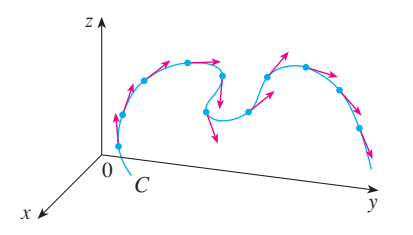

**FIGURA 4**

Vectores unitarios tangentes en puntos con igual separación sobre *C*.
Pero  $ds/dt = |\mathbf{r}'(t)|$  proviene de la ecuación 7, por lo que

$$
\kappa(t) = \frac{|\mathbf{T}'(t)|}{|\mathbf{r}'(t)|}
$$

**v EJEMPLO 3** Demuestre que la curvatura de una circunferencia de radio  $a$  es  $1/a$ . SOLUCIÓN Se puede hacer que la circunferencia tenga como centro el origen y entonces

una parametrización es

$$
\mathbf{r}(t) = a \cos t \, \mathbf{i} + a \, \text{sen} \, t \, \mathbf{j}
$$

 $\mathbf{r}'(t) = -a \operatorname{sen} t \mathbf{i} + a \operatorname{cos} t \mathbf{j}$  y  $|\mathbf{r}'(t)| = a$ 

Por tanto,

de modo que

$$
\mathbf{T}(t) = \frac{\mathbf{r}'(t)}{|\mathbf{r}'(t)|} = -\text{sen } t \mathbf{i} + \cos t \mathbf{j}
$$

y entonces

$$
\mathbf{T}'(t) = -\cos t \,\mathbf{i} - \mathrm{sen}\,t\,\mathbf{j}
$$

Esto da como resultado  $|\mathbf{T}'(t)| = 1$ , por lo que al usar la ecuación 9

$$
\kappa(t) = \frac{|\mathbf{T}'(t)|}{|\mathbf{r}'(t)|} = \frac{1}{a}
$$

El resultado del ejemplo 3 muestra que las circunferencias pequeñas tienen gran curvatura, y que la curvatura de las circunferencias grandes es pequeña, de acuerdo con la intuición. Es posible ver directamente por la definición de curvatura, que la curvatura de una recta es siempre 0 porque el vector tangente es constante.

Aunque la fórmula 9 se puede usar siempre para calcular la curvatura, con frecuencia es más conveniente aplicar la fórmula dada por el siguiente teorema.

**Teorema** La curvatura de la curva dada por la función vectorial **r** es **10**

$$
\kappa(t) = \frac{\left| \mathbf{r}'(t) \times \mathbf{r}''(t) \right|}{\left| \mathbf{r}'(t) \right|^3}
$$

**DEMOSTRACIÓN** Puesto que  $\mathbf{T} = \mathbf{r}' / |\mathbf{r}'|$  y  $|\mathbf{r}'| = \frac{ds}{dt}$ , tenemos

$$
\mathbf{r}' = |\mathbf{r}'| \mathbf{T} = \frac{ds}{dt} \mathbf{T}
$$

de modo que la regla del producto (teorema 13.2.3, fórmula 3) da

$$
\mathbf{r}'' = \frac{d^2s}{dt^2} \mathbf{T} + \frac{ds}{dt} \mathbf{T}'
$$

De acuerdo con el hecho de que  $T \times T = 0$  (véase el ejemplo 2 de la sección 12.4), tenemos

$$
\mathbf{r}' \times \mathbf{r}'' = \left(\frac{ds}{dt}\right)^2 (\mathbf{T} \times \mathbf{T}')
$$

Ahora  $|\mathbf{T}(t)| = 1$  para toda *t*, de modo que **T** y **T**' son ortogonales de acuerdo con el ejemplo 4 de la sección 13.2. Por tanto, según el teorema 12.4.9,

$$
|\mathbf{r}' \times \mathbf{r}''| = \left(\frac{ds}{dt}\right)^2 |\mathbf{T} \times \mathbf{T}'| = \left(\frac{ds}{dt}\right)^2 |\mathbf{T}| |\mathbf{T}'| = \left(\frac{ds}{dt}\right)^2 |\mathbf{T}'|
$$
  
Por consiguiente,  

$$
|\mathbf{T}'| = \frac{|\mathbf{r}' \times \mathbf{r}''|}{(ds/dt)^2} = \frac{|\mathbf{r}' \times \mathbf{r}''|}{|\mathbf{r}'|^2}
$$
  
y entonces  

$$
\kappa = \frac{|\mathbf{T}'|}{|\mathbf{r}'|} = \frac{|\mathbf{r}' \times \mathbf{r}''|}{|\mathbf{r}'|^3}
$$

y enton

**EJEMPLO 4** Calcule la curvatura de la cúbica torcida  $\mathbf{r}(t) = \langle t, t^2, t^3 \rangle$  en un punto general y en  $(0, 0, 0)$ .

SOLUCIÓN Primero se calculan los elementos requeridos:

$$
\mathbf{r}'(t) = \langle 1, 2t, 3t^2 \rangle \qquad \mathbf{r}''(t) = \langle 0, 2, 6t \rangle
$$

$$
|\mathbf{r}'(t)| = \sqrt{1 + 4t^2 + 9t^4}
$$

$$
\mathbf{r}'(t) \times \mathbf{r}''(t) = \begin{vmatrix} \mathbf{i} & \mathbf{j} & \mathbf{k} \\ 1 & 2t & 3t^2 \\ 0 & 2 & 6t \end{vmatrix} = 6t^2 \mathbf{i} - 6t \mathbf{j} + 2 \mathbf{k}
$$

$$
|\mathbf{r}'(t) \times \mathbf{r}''(t)| = \sqrt{36t^4 + 36t^2 + 4} = 2\sqrt{9t^4 + 9t^2 + 1}
$$

Con el teorema 10 se obtiene entonces

$$
\kappa(t) = \frac{|\mathbf{r}'(t) \times \mathbf{r}''(t)|}{|\mathbf{r}'(t)|^3} = \frac{2\sqrt{1+9t^2+9t^4}}{(1+4t^2+9t^4)^{3/2}}
$$

En el origen, donde  $t = 0$ , la curvatura es  $\kappa(0) = 2$ .

En el caso especial de una curva plana cuya ecuación es  $y = f(x)$ , podemos elegir a *x* como parámetro y escribir  $\mathbf{r}(x) = x \mathbf{i} + f(x) \mathbf{j}$ . Entonces  $\mathbf{r}'(x) = \mathbf{i} + f'(x) \mathbf{j}$  y  $\mathbf{r}''(x) = f''(x) \mathbf{j}$ . Puesto que  $\mathbf{i} \times \mathbf{j} = \mathbf{k}$  y  $\mathbf{j} \times \mathbf{j} = 0$ , se tiene que  $\mathbf{r}'(x) \times \mathbf{r}''(x) = f''(x) \mathbf{k}$ . Asimismo,  $|\mathbf{r}'(x)| = \sqrt{1 + [f'(x)]^2}$  y entonces, de acuerdo con el teorema 10,

$$
\kappa(x) = \frac{|f''(x)|}{[1 + (f'(x))^2]^{3/2}}
$$

**EJEMPLO 5** Determine la curvatura de la parábola  $y = x^2$  en los puntos  $(0, 0), (1, 1)$ y (2, 4)

SOLUCIÓN Puesto que  $y' = 2x$  y  $y'' = 2$ , mediante la fórmula 11 se obtiene

$$
\kappa(x) = \frac{|y''|}{[1 + (y')^2]^{3/2}} = \frac{2}{(1 + 4x^2)^{3/2}}
$$

La curvatura en  $(0, 0)$  es  $\kappa(0) = 2$ . En  $(1, 1)$  es  $\kappa(1) = 2/5^{3/2} \approx 0.18$ . En  $(2, 4)$  es  $\kappa(2) = 2/17^{3/2} \approx 0.03$ . Observe que de acuerdo con la expresión para  $\kappa(x)$  o por la gráfica de  $\kappa$  en la figura 5, que  $\kappa(x) \rightarrow 0$  cuando  $x \rightarrow \pm \infty$ . Esto corresponde al hecho de que la parábola parece hacerse más plana cuando  $x \to \pm \infty$ .

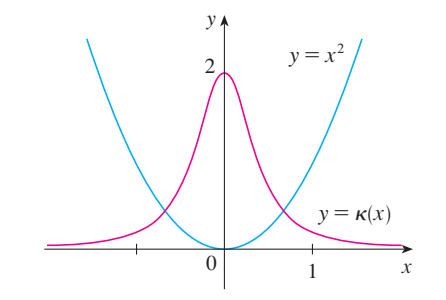

# **FIGURA 5** La parábola y =  $x^2$  y su

función de curvatura.

Es posible pensar que el vector normal señala la dirección en la cual la curva está girando en cada punto.

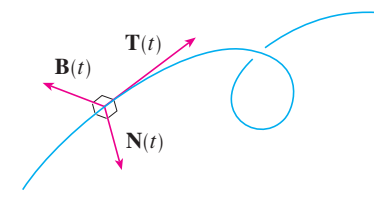

#### **FIGURA 6**

En la figura 7 se ilustra el ejemplo 6, y muestra los vectores **T**, **N** y **B** en dos ubicaciones sobre la hélice. En general, los vectores **T**, **N** y **B**, cuyo inicio se encuentra en varios puntos de la curva, forman un conjunto de vectores ortogonales, que se llama esquema **TNB** y se desplaza a lo largo de la curva a medida que *t* varía. Este esquema **TNB** desempeña una función importante en la rama de la matemática que se conoce como geometría diferencial y en sus aplicaciones al movimiento de vehículos espaciales.

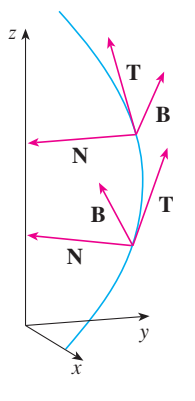

**FIGURA 7**

#### **Vectores normales y binormales**

En un punto dado de una curva suave **r**(*t*) en el espacio, hay muchos vectores que son or togonales al vector tangente unitario **T**(*t*). Podemos elegir uno de ellos al observar que, puesto que  $\mathbf{T}(t) = 1$  para toda *t*, se tiene  $\mathbf{T}(t) \cdot \mathbf{T}'(t) = 0$  de acuerdo con el ejemplo 4 de la sección 13.2, de modo que  $\mathbf{T}'(t)$  es ortogonal a  $\mathbf{T}(t)$ . Note que  $\mathbf{T}'(t)$  en sí mismo no es un vector unitario. Pero en cualquier punto donde  $\kappa \neq 0$ , podemos definir el **vector normal unitario principal N**(*t*), o simplemente **unitario normal**, como

$$
\mathbf{N}(t) = \frac{\mathbf{T}'(t)}{|\mathbf{T}'(t)|}
$$

El vector  $\mathbf{B}(t) = \mathbf{T}(t) \times \mathbf{N}(t)$  se llama **vector binormal**. Es perpendicular a **T** y **N** y también es un vector unitario. (Véase la figura 6.)

**EJEMPLO 6** Determine los vectores unitario normal y binormal para la hélice circular

$$
\mathbf{r}(t) = \cos t \, \mathbf{i} + \text{sen} \, t \, \mathbf{j} + t \, \mathbf{k}
$$

SOLUCIÓN Primero calcule los elementos necesarios para el vector normal unitario:

$$
\mathbf{r}'(t) = -\operatorname{sen} t \mathbf{i} + \operatorname{cos} t \mathbf{j} + \mathbf{k} \qquad |\mathbf{r}'(t)| = \sqrt{2}
$$
  

$$
\mathbf{T}(t) = \frac{\mathbf{r}'(t)}{|\mathbf{r}'(t)|} = \frac{1}{\sqrt{2}} (-\operatorname{sen} t \mathbf{i} + \operatorname{cos} t \mathbf{j} + \mathbf{k})
$$
  

$$
\mathbf{T}'(t) = \frac{1}{\sqrt{2}} (-\operatorname{cos} t \mathbf{i} - \operatorname{sen} t \mathbf{j}) \qquad |\mathbf{T}'(t)| = \frac{1}{\sqrt{2}}
$$
  

$$
\mathbf{N}(t) = \frac{\mathbf{T}'(t)}{|\mathbf{T}'(t)|} = -\operatorname{cos} t \mathbf{i} - \operatorname{sen} t \mathbf{j} = \langle -\operatorname{cos} t, -\operatorname{sen} t, 0 \rangle
$$

Esto demuestra que el vector normal en cualquier punto de la hélice es horizontal y señala hacia el eje *z*. El vector binormal es

$$
\mathbf{B}(t) = \mathbf{T}(t) \times \mathbf{N}(t) = \frac{1}{\sqrt{2}} \begin{bmatrix} \mathbf{i} & \mathbf{j} & \mathbf{k} \\ -\operatorname{sen} t & \operatorname{cos} t & 1 \\ -\operatorname{cos} t & -\operatorname{sen} t & 0 \end{bmatrix} = \frac{1}{\sqrt{2}} \left\langle \operatorname{sen} t, -\operatorname{cos} t, 1 \right\rangle
$$

En Visual 13.3B se muestra cómo la **TEC** estructura TNB se desplaza a lo largo de varias curvas.

En la figura 8 se ilustran la hélice y el plano osculador del ejemplo 7.

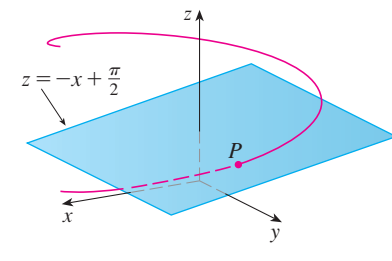

El plano definido por los vectores normal y binormal **N** y **B** en un punto *P* en la curva *C* se llama **plano normal** de *C* en *P*. Está constituido por todas las rectas que son ortogonales al vector tangente **T**. El plano definido por los vectores **T** y **N** se llama **plano oscu lador** de *C* en *P.* El nombre proviene de la palabra latina *osculum,* que quiere decir "beso". Es el plano que está más cerca de contener la parte de la curva cerca de *P.* (En el caso de una curva plana, el plano osculador es simplemente el plano que contiene a la curva.)

La circunferencia que se localiza en el plano osculador de *C* en *P* tiene la misma tangente que *C* en *P*, se sitúa en el lado cóncavo de *C* (hacia el cual apunta **N**), y su radio  $\rho = 1/\kappa$ (el recíproco de la curvatura), se llama **circunferencia osculadora** de *C* en *P* **(**o **circunferencia de curvatura** de *C* en *P***)***.* Es la circunferencia que mejor describe cómo se comporta *C* cerca de *P*; comparte la misma tangente, normal y curvatura en *P*.

Determine las ecuaciones del plano normal y del plano osculador de la **v EJEMPLO 7** hélice en el ejemplo 6 en el punto  $P(0, 1, \pi/2)$ .

SOLUCIÓN El plano normal en *P* tiene como vector normal a  $\mathbf{r}'(\pi/2) = \langle -1, 0, 1 \rangle$ , de modo que una ecuación es

$$
-1(x - 0) + 0(y - 1) + 1\left(z - \frac{\pi}{2}\right) = 0 \qquad \text{o bien} \qquad z = x + \frac{\pi}{2}
$$

El plano osculador en *P* contiene los vectores **T** y **N**, de modo que su vector normal es  $T \times N = B$ . Según el ejemplo 6, tenemos

$$
\mathbf{B}(t) = \frac{1}{\sqrt{2}} \left\langle \operatorname{sen} t, -\cos t, 1 \right\rangle \qquad \qquad \mathbf{B}\left(\frac{\pi}{2}\right) = \left\langle \frac{1}{\sqrt{2}}, 0, \frac{1}{\sqrt{2}} \right\rangle
$$

Un vector normal más simple es  $\langle 1, 0, 1 \rangle$ , de modo que una ecuación del plano osculador es

$$
1(x - 0) + 0(y - 1) + 1\left(z - \frac{\pi}{2}\right) = 0 \qquad \text{o} \qquad z = -x + \frac{\pi}{2}
$$

**EJEMPLO 8** Encuentre y grafique la circunferencia osculadora de la parábola  $y = x^2$ en el origen.

SOLUCIÓN De acuerdo con el ejemplo 5, la curvatura de la parábola en el origen es  $\kappa(0) = 2$ . Entonces, el radio de la circunferencia osculadora en el origen es  $1/\kappa = \frac{1}{2}y$  su centro es  $(0, \frac{1}{2})$ . Por tanto, su ecuación es

$$
x^2 + \left(y - \frac{1}{2}\right)^2 = \frac{1}{4}
$$

Por lo que toca a la gráfica de la figura 9, se usaron ecuaciones paramétricas de su circunferencia:

$$
x = \frac{1}{2}\cos t \qquad y = \frac{1}{2} + \frac{1}{2}\sin t
$$

He aquí un resumen de las fórmulas de los vectores tangente unitario, normal unitario y binormal y de curvatura.

$$
\mathbf{T}(t) = \frac{\mathbf{r}'(t)}{|\mathbf{r}'(t)|} \qquad \mathbf{N}(t) = \frac{\mathbf{T}'(t)}{|\mathbf{T}'(t)|} \qquad \mathbf{B}(t) = \mathbf{T}(t) \times \mathbf{N}(t)
$$

$$
\kappa = \left| \frac{d\mathbf{T}}{ds} \right| = \frac{|\mathbf{T}'(t)|}{|\mathbf{r}'(t)|} = \frac{|\mathbf{r}'(t) \times \mathbf{r}''(t)|}{|\mathbf{r}'(t)|^3}
$$

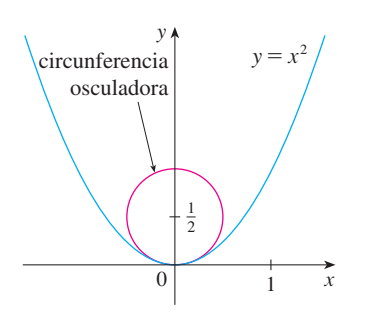

**FIGURA 9**

En Visual 13.3C se muestra cómo el **TEC** círculo osculador cambia según el movimiento del punto a lo largo de la curva.

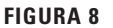

# **13.3 Ejercicios**

**1-6** Determine la longitud de la curva. **1.**  $\mathbf{r}(t) = \langle t, 3 \cos t, 3 \sin t \rangle, -5 \le t \le 5$ **2.**  $\mathbf{r}(t) = \left\langle 2t, t^2, \frac{1}{3}t^3 \right\rangle, \quad 0 \leq t \leq 1$ **3.**  $\mathbf{r}(t) = \sqrt{2} t \mathbf{i} + e^t \mathbf{j} + e^{-t} \mathbf{k}, \quad 0 \leq t \leq 1$ **4.**  $\mathbf{r}(t) = \cos t \mathbf{i} + \sin t \mathbf{j} + \ln \cos t \mathbf{k}, \quad 0 \leq t \leq \pi/4$ **5.**  $\mathbf{r}(t) = \mathbf{i} + t^2 \mathbf{j} + t^3 \mathbf{k}, \quad 0 \leq t \leq 1$ **6.**  $\mathbf{r}(t) = 12t \mathbf{i} + 8t^{3/2} \mathbf{j} + 3t^2 \mathbf{k}, \quad 0 \leq t \leq 1$ 

**7-9** Encuentre la longitud de la curva con una aproximación de cuatro lugares decimales. (Use calculadora para aproximar la integral.)

- **7.**  $\mathbf{r}(t) = \langle t^2, t^3, t^4 \rangle, \quad 0 \le t \le 2$ **8.**  $\mathbf{r}(t) = \langle t, e^{-t}, te^{-t} \rangle, \quad 1 \leq t \leq 3$ **9.**  $\mathbf{r}(t) = \langle \operatorname{sen} t, \operatorname{cos} t, \operatorname{tan} t \rangle, \quad 0 \leq t \leq \pi/4$
- **10.** Grafique la curva con ecuaciones paramétricas  $x = \text{sen } t$ ,  $y =$ sen 2*t*,  $z =$ sen 3*t*. Encuentre la longitud total de esta curva con una aproximación de cuatro lugares decimales.
	- **11.** Sea *C* la curva de intersección del cilindro parabólico  $x^2 = 2y$ y la superficie  $3z = xy$ . Encuentre la longitud exacta de *C* del origen al punto (6, 18, 36).
	- **12.** Encuentre, con una aproximación de cuatro lugares decimales, la longitud de la curva de intersección del cilindro  $4x^2 + y^2 = 4$  y el plano  $x + y + z = 2$ .

**13-14** Reparametrice la curva respecto a la longitud de arco medida desde el punto  $t = 0$  en la dirección en que se incrementa  $t$ .

**13.**  $\mathbf{r}(t) = 2t\mathbf{i} + (1 - 3t)\mathbf{j} + (5 + 4t)\mathbf{k}$ 

- **14.**  $\mathbf{r}(t) = e^{2t} \cos 2t \mathbf{i} + 2 \mathbf{j} + e^{2t} \sin 2t \mathbf{k}$
- **15.** Suponga que empieza en el punto (0, 0, 3) y se mueve 5 unidades a lo largo de la curva  $x = 3$  sen  $t$ ,  $y = 4t$ ,  $z = 3 \cos t$ en la dirección positiva. ¿En dónde está ahora?
- **16.** Reparametrice la curva

$$
\mathbf{r}(t) = \left(\frac{2}{t^2 + 1} - 1\right)\mathbf{i} + \frac{2t}{t^2 + 1}\mathbf{j}
$$

respecto a la longitud de arco medida desde el punto (1, 0) en la dirección en que se incrementa *t.* Exprese la reparametrización en su forma más simple. ¿Cuáles son sus conclusiones respecto a la curva?

#### **17-20**

a) Determine los vectores tangente unitario y normal unitario  $\mathbf{T}(t)$ y  $\mathbf{N}(t)$ . b) Aplique la fórmula 9 para calcular la curvatura. **17.**  $\mathbf{r}(t) = \langle t, 3 \cos t, 3 \sin t \rangle$ **18.**  $r(t) = \langle t^2, \text{sen } t - t \cos t, \cos t + t \sin t \rangle, \quad t > 0$ **19.**  $\mathbf{r}(t) = \langle \sqrt{2} t, e^t, e^{-t} \rangle$ **20.**  $\mathbf{r}(t) = \left\langle t, \frac{1}{2}t^2, t^2 \right\rangle$ 

- **21-23** Utilice el teorema 10 para calcular la curvatura.
- **21.**  $\mathbf{r}(t) = t^3 \mathbf{j} + t^2 \mathbf{k}$
- **22.**  $\mathbf{r}(t) = t \mathbf{i} + t^2 \mathbf{j} + e^t \mathbf{k}$
- **23.**  $r(t) = 3 t \mathbf{i} + \text{sen } t \mathbf{j} + 4 \text{cos } t \mathbf{k}$
- **24.** Calcule la curvatura de  $\mathbf{r}(t) = \langle t^2, \ln t, t \ln t \rangle$  en el punto (1, 0, 0).
- **25.** Calcule la curvatura de  $\mathbf{r}(t) = \langle t, t^2, t^3 \rangle$  en el punto  $(1, 1, 1)$ .
- **26.** Grafique la curva de ecuaciones paramétricas  $x = \cos t$ ,  $y =$ sen  $t, z =$ sen 5 $t, y$  calcule la curvatura en el punto (1, 0, 0).
	- **27-29** Mediante la fórmula 11 determine la curvatura.

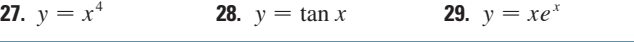

**30-31** ¿En qué punto la curva muestra una curvatura máxima?  $i_{\mathcal{C}}$ Qué sucede en la curvatura cuando  $x \to \infty$ ?

**30.** 
$$
y = \ln x
$$
 **31.**  $y = e^x$ 

- **32.** Encuentre la ecuación de la parábola cuya curvatura es 4 en el origen.
- **33.** a) ¿La curvatura de la curva *C* de la figura es mayor en *P* que en *Q?* Explique.
	- b) Estime la curvatura en *P* y en *Q* graficando las circunferencias osculadoras en dichos puntos.

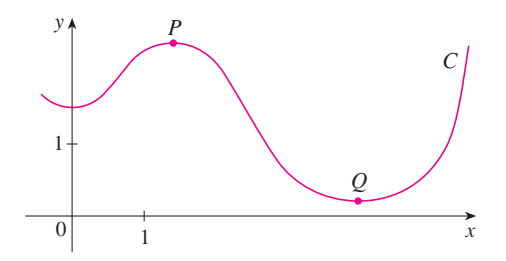

**79 34-35** Mediante una calculadora o una computadora grafique la curva y su función de curvatura  $\kappa(x)$  en la misma pantalla.  $i$ Es la gráfica de  $\kappa$  que usted esperaba?

**34.** 
$$
y = x^4 - 2x^2
$$
 **35.**  $y = x^{-2}$ 

**36-37** Grafique la curva en el espacio y su función de curvatura SAC k(*t*)*.* Explique cómo la curvatura refleja la forma de la curva.

**36.**  $r(t) = \langle t - \text{sen } t, 1 - \text{cos } t, 4 \cos(t/2) \rangle, \quad 0 \le t \le 8\pi$ **37.**  $\mathbf{r}(t) = \langle te^t, e^{-t}, \sqrt{2t} \rangle, \quad -5 \leq t \leq 5$ 

**38-39** Se muestran dos gráficas, *a* y *b*. Una es la curva  $y = f(x)$ y la otra es la gráfica de su función de curvatura  $y = \kappa(x)$ . Identifique cada una de las curvas y explique sus elecciones.

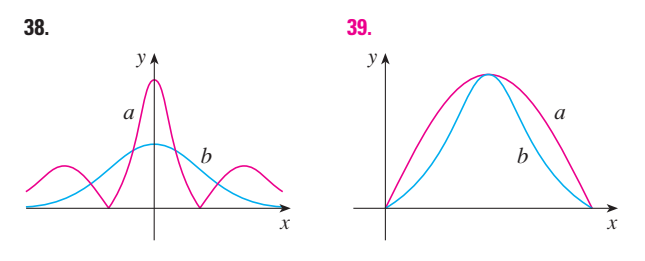

- **40.** a) Grafique la curva  $\mathbf{r}(t) = \langle \text{sen } 3t, \text{ sen } 2t, \text{ sen } 3t \rangle$ . ¿En cuántos puntos sobre la curva parece que la curvatura tiene un máximo relativo o absoluto?
	- b) Mediante un SAC, determine y grafique la función de curvatura. ¿Esta gráfica confirma sus conclusiones del inciso a)?
- $\frac{\text{SAC}}{ }$  **41.** La gráfica de  $\mathbf{r}(t) = \left\langle t \frac{3}{2} \operatorname{sen} t, 1 \frac{3}{2} \operatorname{cos} t, t \right\rangle$  se ilustra en la figura 12b) de la sección 13.1. ¿Dónde cree que se encuentra la mayor curvatura? Utilice un SAC para determinar y graficar la función de la curvatura. ¿Para qué valores de *t* se presenta la curvatura más grande?
	- **42.** Mediante el teorema 10, demuestre que la curvatura de una curva paramétrica en el plano  $x = f(t)$ ,  $y = g(t)$  es

$$
\kappa = \frac{\left|\dot{x}\ddot{y} - \dot{y}\ddot{x}\right|}{\left[\dot{x}^2 + \dot{y}^2\right]^{3/2}}
$$

donde los puntos indican derivadas respecto a *t*.

**43-45** Con la fórmula del ejercicio 42, encuentre la curvatura.

**43.**  $x = t^2$ ,  $y = t^3$ **44.**  $x = a \cos \omega t$ ,  $y = b \sin \omega t$ **45.**  $x = e^t \cos t$ ,  $y = e^t \sin t$ 

**46.** Considere la curvatura en  $x = 0$  para cada miembro de la familia de funciones  $f(x) = e^{cx}$ . ¿Para cuáles miembros es mayor  $\kappa(0)$ ?

**47-48** Calcule los vectores **T, N** y **B** en el punto dado.

**47.**  $\mathbf{r}(t) = \langle t^2, \frac{2}{3}t^3, t \rangle, \quad (1, \frac{2}{3}, 1)$ 

**48. r**(*t*) =  $\langle \cos t, \sin t, \ln \cos t \rangle$ , (1, 0, 0)

**49-50** Determine las ecuaciones del plano normal y del plano osculador de la curva en el punto dado.

**49.**  $x = 2 \text{ sen } 3t, y = t, z = 2 \text{ cos } 3t; (0, \pi, -2)$ 

**50.**  $x = t$ ,  $y = t^2$ ,  $z = t^3$ ;  $(1, 1, 1)$ 

- **F1. 51.** Determine las ecuaciones de las circunferencias osculadoras de la elipse  $9x^2 + 4y^2 = 36$  en los puntos (2, 0) y (0, 3). Mediante una calculadora para bosquejar gráficas o una computadora, grafique la elipse y ambas circunferencias osculadoras en la misma pantalla.
- **F2. 52.** Determine las ecuaciones de las circunferencias osculadoras de la parábola  $y = \frac{1}{2}x^2$  en los puntos (0, 0) y  $(1, \frac{1}{2})$ . Grafique ambas circunferencias osculadoras y la parábola en la misma pantalla.
	- **53.** ¿En qué punto de la curva  $x = t^3$ ,  $y = 3t$ ,  $z = t^4$  el plano normal es paralelo al plano  $6x + 6y - 8z = 1$ ?
- **54.** ¿Hay un punto sobre la curva del ejercicio 53 donde el plano SAC osculador es paralelo al plano  $x + y + z = 1$ ? (*Nota:* Necesita un SAC para derivar, simplificar y calcular un producto cruz.)
	- **55.** Encuentre las ecuaciones de la normal y los planos osculadores de la curva de intersección de los cilindros parabólicos  $x = y^2$  $y z = x^2$  en el punto  $(1, 1, 1)$ .
	- **56.** Demuestre que el plano osculador de todo punto sobre la curva  $\mathbf{r}(t) = \langle t + 2, 1 - t, \frac{1}{2}t^2 \rangle$  es el mismo plano. ¿Qué podemos concluir en relación con la curva?
	- **57.** Demuestre que la curvatura  $\kappa$  se relaciona con la tangente y los vectores normales mediante la ecuación

$$
\frac{d\mathbf{T}}{ds} = \kappa \mathbf{N}
$$

- **58.** Demuestre que la curvatura de una curva plana es  $\kappa = |d\phi/ds|$ , donde  $\phi$  es el ángulo de inclinación entre **T** e **i**; es decir,  $\phi$  es el ángulo de inclinación de la recta tangente. Esto demuestra que la definición de curvatura es consistente con la definición de curvas planas dada en el ejercicio 69 de la sección 10.2.
- **59.** a) Demuestre que  $d\mathbf{B}/ds$  es perpendicular a **B**.
	- b) Demuestre que  $d\mathbf{B}/ds$  es perpendicular a **T**.
	- c) Deduzca de los incisos a) y b) que  $d\mathbf{B}/ds = -\tau(s)\mathbf{N}$  para cierto número  $\tau(s)$  llamado **torsión** de la curva. (La torsión mide el grado en que se puede torcer una curva.)
	- d) Demuestre que para una curva plana la torsión es  $\tau(s) = 0$ .

**60.** Las fórmulas siguientes, llamadas **fórmulas de Frenet-Serret,** son fundamentales en la geometría diferencial:

 $\tau$ **B** 

1. 
$$
d\mathbf{T}/ds = \kappa \mathbf{N}
$$
  
2. 
$$
d\mathbf{N}/ds = -\kappa \mathbf{T} +
$$
  
3. 
$$
d\mathbf{B}/ds = -\tau \mathbf{N}
$$

(La fórmula 1 proviene del ejercicio 57 y la fórmula 3 del ejercicio 59.) Utilice el hecho de que  $N = B \times T$  para deducir la fórmula 2 a partir de las fórmulas 1 y 3.

**61.** Mediante las fórmulas de Frenet-Serret demuestre cada una de las siguientes. (Los apóstrofes indican derivadas respecto a *t.* Inicie como en la demostración del teorema 10.)

a) 
$$
\mathbf{r}'' = s''\mathbf{T} + \kappa(s')^2 \mathbf{N}
$$

b) 
$$
\mathbf{r}' \times \mathbf{r}'' = \kappa(s')^3 \mathbf{B}
$$

c) 
$$
\mathbf{r}''' = [s''' - \kappa^2 (s')^3] \mathbf{T} + [3 \kappa s' s'' + \kappa' (s')^2] \mathbf{N} + \kappa \tau (s')^3 \mathbf{B}
$$

d) 
$$
\tau = \frac{(\mathbf{r}' \times \mathbf{r}'') \cdot \mathbf{r}'''}{|\mathbf{r}' \times \mathbf{r}''|^2}
$$

**62.** Demuestre que la hélice circular  $\mathbf{r}(t) = \langle a \cos t, a \sin t, bt \rangle$ , donde *a* y *b* son constantes positivas, es de curvatura y torsión constantes. [Use el resultado del ejercicio 61d).]

- **63.** Utilice la fórmula del ejercicio 61d) para encontrar la torsión de la curva  $\mathbf{r}(t) = \left\langle t, \frac{1}{2}t^2, \frac{1}{3}t^3 \right\rangle$ .
- **64.** Encuentre la curvatura y la torsión de la curva  $x =$  senh *t*,  $y = \cosh t$ ,  $z = t$  en el punto  $(0, 1, 0)$ .
- **65.** La molécula de ADN tiene la forma de una hélice doble (véase la figura 3 de la página 842). El radio de cada una de las hélices es de casi 10 unidades angstrom (1  $\AA = 10^{-8}$  cm). Cada hélice se levanta 34 À durante cada giro completo, y hay casi  $2.9 \times 10^8$  giros completos. Estime la longitud de cada hélice.
- **66.** Considere el problema del diseño de la vía de un ferrocarril para que haya una transición suave entre tramos de vía recta. Los tramos existentes en el eje *x* negativo se unirán con suavidad a un tramo a lo largo de la recta  $y = 1$  para  $x \ge 1$ .
	- a) Encuentre una polinomial  $P = P(x)$  de grado 5 tal que la función *F* definida por

$$
F(x) = \begin{cases} 0 & \text{si } x \le 0 \\ P(x) & \text{si } 0 < x < 1 \\ 1 & \text{si } x \ge 1 \end{cases}
$$

es continua y tiene pendiente continua y curvatura continua.

 $\overline{P}$  b) Mediante una calculadora para bosquejar gráficas o una computadora, dibuje la gráfica de *F*.

# **13.4 Movimiento en el espacio: velocidad y aceleración**

En esta sección se muestra de qué manera se pueden usar las ideas de vectores tangentes y normales y la curvatura en la física para estudiar el movimiento de un objeto, incluyendo su ve locidad y aceleración, a lo largo de una curva en el espacio. En particular, seguimos los pasos de Newton usando estos métodos para deducir la primera ley de Kepler del movimiento de los planetas.

Suponga que una partícula se desplaza por el espacio de modo que su vector de posición en el tiempo *t* es **r**(*t*). Según la figura 1, note que, en el caso de valores pequeños de *h,* el vector

$$
\frac{\mathbf{r}(t+h) - \mathbf{r}(t)}{h}
$$

es una aproximación de la dirección de la partícula que se mueve a lo largo de la curva **r**(*t*). Su magnitud mide el tamaño del vector de desplazamiento por unidad de tiempo. El vector da la velocidad promedio sobre un intervalo de longitud *h* y su límite es el **vector veloci-**1 **dad v**(*t*) en el tiempo *t:*

$$
\mathbf{v}(t) = \lim_{h \to 0} \frac{\mathbf{r}(t+h) - \mathbf{r}(t)}{h} = \mathbf{r}'(t)
$$

Así el vector velocidad es también el vector tangente y apunta en la dirección de la recta tangente.

La **rapidez** de la partícula en el tiempo *t* es la magnitud del vector velocidad, es decir,  $\mathbf{v}(t)$ . Esto es apropiado porque, según  $\boxed{2}$  y la ecuación 13.3.7, tenemos

$$
|\mathbf{v}(t)| = |\mathbf{r}'(t)| = \frac{ds}{dt}
$$
 = razón de cambio de la distancia respecto al tiempo

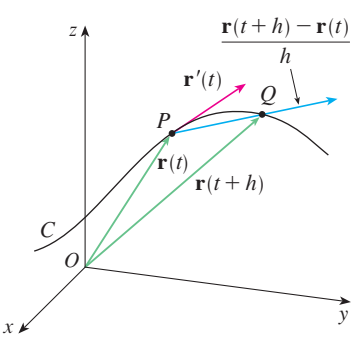

**FIGURA 1**

Como en el caso del movimiento unidimensional, la **aceleración** de la partícula se define como la derivada de la velocidad:

$$
\mathbf{a}(t) = \mathbf{v}'(t) = \mathbf{r}''(t)
$$

**EJEMPLO 1** El vector de posición de un objeto que se mueve en el plano está definido por  $\mathbf{r}(t) = t^3 \mathbf{i} + t^2 \mathbf{j}$ . Calcule la velocidad, la rapidez y la aceleración cuando  $t = 1$ , e ilustre el problema geométricamente.

SOLUCIÓN La velocidad y la aceleración en el tiempo *t* son

$$
\mathbf{v}(t) = \mathbf{r}'(t) = 3t^2 \mathbf{i} + 2t \mathbf{j}
$$

$$
\mathbf{a}(t) = \mathbf{r}''(t) = 6t \mathbf{i} + 2 \mathbf{j}
$$

y la rapidez

$$
|\mathbf{v}(t)| = \sqrt{(3t^2)^2 + (2t)^2} = \sqrt{9t^4 + 4t^2}
$$

Cuando  $t = 1$  tenemos

$$
\mathbf{v}(1) = 3\mathbf{i} + 2\mathbf{j} \qquad \mathbf{a}(1) = 6\mathbf{i} + 2\mathbf{j} \qquad |\mathbf{v}(1)| = \sqrt{13}
$$

En la figura 2 se muestran estos vectores de aceleración y velocidad.

**EJEMPLO 2** Encuentre la velocidad, aceleración y rapidez de una partícula cuyo vector de posición es  $\mathbf{r}(t) = \langle t^2, e^t, te^t \rangle$ .

SOLUCIÓN

$$
\mathbf{v}(t) = \mathbf{r}'(t) = \langle 2t, e^t, (1+t)e^t \rangle
$$
  

$$
\mathbf{a}(t) = \mathbf{v}'(t) = \langle 2, e^t, (2+t)e^t \rangle
$$
  

$$
|\mathbf{v}(t)| = \sqrt{4t^2 + e^{2t} + (1+t)^2 e^{2t}}
$$

Se pueden utilizar las integrales vectoriales que se estudiaron en la sección 13.2 con el fin de determinar los vectores de posición cuando se conocen los vectores de velocidad y aceleración, como en el ejemplo siguiente.

**v EJEMPLO 3** Una partícula parte de su posición inicial  $\mathbf{r}(0) = \langle 1, 0, 0 \rangle$  con velocidad inicial  $\mathbf{v}(0) = \mathbf{i} - \mathbf{j} + \mathbf{k}$ . Su aceleración es  $\mathbf{a}(t) = 4t\mathbf{i} + 6t\mathbf{j} + \mathbf{k}$ . Calcule su velocidad y su posición en el tiempo *t*.

SOLUCIÓN Puesto que  $\mathbf{a}(t) = \mathbf{v}'(t)$  tenemos

$$
\mathbf{v}(t) = \int \mathbf{a}(t) dt = \int (4t \mathbf{i} + 6t \mathbf{j} + \mathbf{k}) dt
$$

$$
= 2t^2 \mathbf{i} + 3t^2 \mathbf{j} + t \mathbf{k} + \mathbf{C}
$$

Para determinar el valor del vector constante **C**, debemos apoyarnos en el hecho de que  $\mathbf{v}(0) = \mathbf{i} - \mathbf{j} + \mathbf{k}$ . La ecuación anterior da  $\mathbf{v}(0) = \mathbf{C}$ , de modo que  $\mathbf{C} = \mathbf{i} - \mathbf{j} + \mathbf{k}$  y

$$
\mathbf{v}(t) = 2t^2 \mathbf{i} + 3t^2 \mathbf{j} + t \mathbf{k} + \mathbf{i} - \mathbf{j} + \mathbf{k}
$$

$$
= (2t^2 + 1)\mathbf{i} + (3t^2 - 1)\mathbf{j} + (t + 1)\mathbf{k}
$$

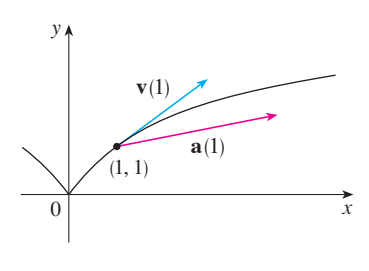

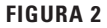

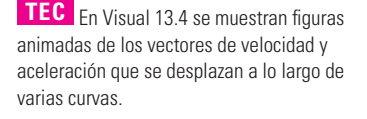

En la figura 3 se ilustra la trayectoria de la partícula del ejemplo 2 con vectores de velocidad y aceleración cuando  $t = 1$ .

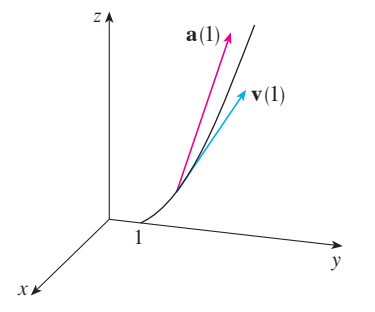

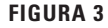

La expresión para **r**(*t*) que obtuvimos en el ejemplo 3 fue usada para graficar la trayectoria de la partícula en la figura 4 para  $0 \le t \le 3$ .

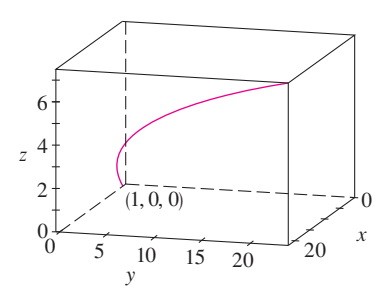

**FIGURA 4**

La rapidez angular del objeto que se desplaza con posición *P* es  $\omega = d\theta/dt$ , donde  $\theta$  es el ángulo que se muestra en la figura 5.

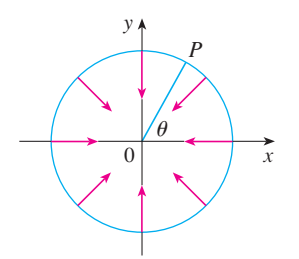

**FIGURA 5**

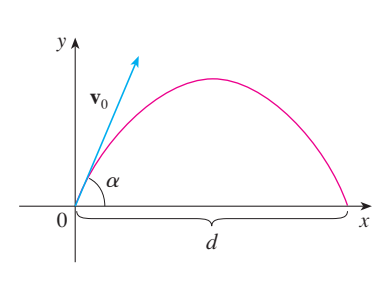

Como  $\mathbf{v}(t) = \mathbf{r}'(t)$ , tenemos

$$
\mathbf{r}(t) = \int \mathbf{v}(t) dt
$$
  
=  $\int [(2t^2 + 1)\mathbf{i} + (3t^2 - 1)\mathbf{j} + (t + 1)\mathbf{k}] dt$   
=  $(\frac{2}{3}t^3 + t)\mathbf{i} + (t^3 - t)\mathbf{j} + (\frac{1}{2}t^2 + t)\mathbf{k} + \mathbf{D}$ 

Al hacer  $t = 0$ , se llega a  $\mathbf{D} = \mathbf{r}(0) = \mathbf{i}$ , de modo que la posición en el tiempo *t* está dada por

$$
\mathbf{r}(t) = \left(\frac{2}{3}t^3 + t + 1\right)\mathbf{i} + \left(t^3 - t\right)\mathbf{j} + \left(\frac{1}{2}t^2 + t\right)\mathbf{k}
$$

En general, las integrales vectoriales permiten determinar la velocidad cuando se conoce la aceleración y la posición cuando se tiene la velocidad:

$$
\mathbf{v}(t) = \mathbf{v}(t_0) + \int_{t_0}^t \mathbf{a}(u) \, du \qquad \mathbf{r}(t) = \mathbf{r}(t_0) + \int_{t_0}^t \mathbf{v}(u) \, du
$$

Si se conoce la fuerza que actúa sobre una partícula, entonces se puede determinar la aceleración a partir de la **segunda ley de Newton del movimiento**. La versión vectorial de esta ley establece que, si una fuerza **F**(*t*) actúa sobre un objeto de masa *m* y produce una aceleración **a**(*t*) en cualquier momento *t*, entonces

$$
\mathbf{F}(t) = m\mathbf{a}(t)
$$

Un objeto de masa *m* que se desplaza en una trayectoria circular con rapidez **EJEMPLO 4** angular constante  $\omega$  tiene un vector de posición  $\mathbf{r}(t) = a \cos \omega t \mathbf{i} + a \sin \omega t \mathbf{j}$ . Calcule la fuerza que actúa sobre el objeto y demuestre que se dirige hacia el origen.

SOLUCIÓN Para encontrar la fuerza, primero necesitamos conocer la aceleración:

$$
\mathbf{v}(t) = \mathbf{r}'(t) = -a\omega \operatorname{sen} \omega t \mathbf{i} + a\omega \cos \omega t \mathbf{j}
$$
  

$$
\mathbf{a}(t) = \mathbf{v}'(t) = -a\omega^2 \cos \omega t \mathbf{i} - a\omega^2 \operatorname{sen} \omega t \mathbf{j}
$$

Por tanto, la segunda ley de Newton señala que la fuerza es

$$
\mathbf{F}(t) = m\mathbf{a}(t) = -m\omega^2(a\cos\omega t\,\mathbf{i} + a\sin\omega t\,\mathbf{j})
$$

Observe que  $F(t) = -m\omega^2 r(t)$ . Esto demuestra que la fuerza actúa en la dirección opuesta el radio vector **r**(*t*) y, por tanto, señala al origen (véase la figura 5). Esta fuerza se llama fuerza *centrípeta* (dirigida al centro).

**v EJEMPLO 5** Un proyectil se dispara con un ángulo de elevación  $\alpha$  y velocidad inicial  $\mathbf{v}_0$ . (Véase la figura 6.) Si se supone que la resistencia del aire es insignificante y que la única fuerza externa se debe a la gravedad, determine la función posición **r**(*t*) del provectil. ¿Qué valor de  $\alpha$  maximiza el alcance (la distancia horizontal recorrida)?

SOLUCIÓN Dibuje unos ejes de tal modo que el proyectil inicie en el origen. Puesto que la fuerza de la gravedad actúa hacia abajo, tenemos

$$
\mathbf{F} = m\mathbf{a} = -mg\,\mathbf{j}
$$

donde  $g = |\mathbf{a}| \approx 9.8 \text{ m/s}^2$ . Por consiguiente,

$$
\mathbf{a} = -g\,\mathbf{j}
$$

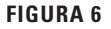

Como  $\mathbf{v}'(t) = \mathbf{a}$ , tenemos

$$
\mathbf{v}(t) = -gt\mathbf{j} + \mathbf{C}
$$

donde  $C = v(0) = v_0$ . Por tanto,

$$
\mathbf{r}'(t) = \mathbf{v}(t) = -gt\mathbf{j} + \mathbf{v}_0
$$

Si integramos de nuevo obtenemos

$$
\mathbf{r}(t) = -\frac{1}{2}gt^2\mathbf{j} + t\mathbf{v}_0 + \mathbf{D}
$$

Pero  $\mathbf{D} = \mathbf{r}(0) = \mathbf{0}$ , de modo que el vector de posición del proyectil está dado por

$$
\mathbf{r}(t) = -\frac{1}{2}gt^2\mathbf{j} + t\mathbf{v}_0
$$

Si escribimos  $| \mathbf{v}_0 | = v_0$  (la rapidez inicial del proyectil), entonces

$$
\mathbf{v}_0 = v_0 \cos \alpha \mathbf{i} + v_0 \sin \alpha \mathbf{j}
$$

y la ecuación 3 se transforma en

$$
\mathbf{r}(t) = (v_0 \cos \alpha)t \,\mathbf{i} + \left[ (v_0 \sin \alpha)t - \frac{1}{2}gt^2 \right] \mathbf{j}
$$

Las ecuaciones paramétricas de la trayectoria son, por tanto,

Si eliminamos a *t* de la ecuación 4, veremos que *y* es una función cuadrática de *x*. Entonces, la trayectoria del proyectil es parte de la parábola.

**4**  $x = (v_0 \cos \alpha)t$   $y = (v_0 \sin \alpha)t - \frac{1}{2}gt^2$ 

La distancia horizontal *d* es el valor de *x* cuando  $y = 0$ . Si  $y = 0$ , entonces obtenemos  $t = 0$ , o bien,  $t = (2v_0 \text{ sen } \alpha)/g$ . El segundo valor de *t* da entonces

$$
d = x = (v_0 \cos \alpha) \frac{2v_0 \sin \alpha}{g} = \frac{v_0^2 (2 \sin \alpha \cos \alpha)}{g} = \frac{v_0^2 \sin 2\alpha}{g}
$$

Evidentemente, *d* muestra un valor máximo cuando sen  $\alpha = 1$ , es decir,  $\alpha = \pi/4$ .

**v EJEMPLO 6** Se lanza un proyectil con velocidad inicial de 150 m/s y ángulo de elevación de 45° desde un lugar a 10 m sobre el nivel del suelo. ¿Dónde tocará suelo el provectil y con qué rapidez?

SOLUCIÓN Si hacemos que el origen sea el nivel del suelo, entonces la posición inicial del proyectil es  $(0, 10)$  y entonces necesitamos ajustar la ecuación 4 sumando 10 a su expresión para *y*. Con  $v_0 = 150$  m/s,  $\alpha = 45^{\circ}$ , y  $g = 9.8$  m/s<sup>2</sup>, tenemos

$$
x = 150 \cos(\pi/4)t = 75\sqrt{2} t
$$
  

$$
y = 10 + 150 \sin(\pi/4)t - \frac{1}{2}(9.8)t^2 = 10 + 75\sqrt{2} t - 4.9t^2
$$

El impacto ocurre cuando  $y = 0$ , es decir,  $4.9t^2 - 75\sqrt{2}t - 10 = 0$ . Al resolver esta ecuación cuadrática, y usar sólo el valor positivo de *t,* obtenemos

$$
t = \frac{75\sqrt{2} + \sqrt{11250 + 196}}{9.8} \approx 21.74
$$

Entonces  $x \approx 75\sqrt{2}$  (21.74)  $\approx 2306$ , de modo que el proyectil toca el suelo a 2 306 m del punto de partida.

La velocidad del proyectil es

$$
\mathbf{v}(t) = \mathbf{r}'(t) = 75\sqrt{2} \mathbf{i} + (75\sqrt{2} - 9.8t) \mathbf{j}
$$

De modo que la rapidez de impacto es

$$
|\mathbf{v}(21.74)| = \sqrt{(75\sqrt{2})^2 + (75\sqrt{2} - 9.8 \cdot 21.74)^2} \approx 151 \text{ m/s}
$$

#### **Componentes tangencial y normal de la aceleración**

Con frecuencia, cuando se estudia el movimiento de una partícula es útil resolver la aceleración en dos componentes, a saber, una en la dirección de la tangente y la otra en la dirección de la normal. Si escribimos  $v = |v|$  para la rapidez de la partícula, entonces

$$
\mathbf{T}(t) = \frac{\mathbf{r}'(t)}{\left|\mathbf{r}'(t)\right|} = \frac{\mathbf{v}(t)}{\left|\mathbf{v}(t)\right|} = \frac{\mathbf{v}}{v}
$$

y de este modo  $v = vT$ 

Si derivamos ambos miembros de esta ecuación respecto a *t*, obtenemos

$$
a = v' = v'T + vT'
$$

Si usamos la expresión para la curvatura definida por la ecuación 13.3.9, entonces tenemos

$$
\frac{\mathbf{6}}{\mathbf{6}} \qquad \qquad \kappa = \frac{|\mathbf{T}'|}{|\mathbf{r}'|} = \frac{|\mathbf{T}'|}{v} \qquad \text{de modo que} \qquad |\mathbf{T}'| = \kappa v
$$

El vector unitario normal fue definido en la sección anterior como  $\mathbf{N} = \mathbf{T'}/|\mathbf{T'}|$ , así que  $\boxed{6}$ da

$$
\mathbf{T}' = |\mathbf{T}'| \mathbf{N} = \kappa v \mathbf{N}
$$

y la ecuación 5 se transforma en

$$
\mathbf{7}^{\top}
$$

$$
a = v'T + \kappa v^2 N
$$

Al escribir  $a_T y a_N$  para las componentes tangencial y normal de la aceleración tenemos

$$
\mathbf{a}=a_T\mathbf{T}+a_N\mathbf{N}
$$

donde

ſ

$$
a_T = v' \qquad y \qquad a_N = \kappa v^2
$$

Esta resolución se ilustra en la figura 7.

Examinemos lo que plantea la fórmula 7. Lo primero que hay que observar es que no existe el vector binormal **B**. No importa cómo se desplaza un objeto por el espacio, su aceleración siempre está en el plano formado por **T** y **N** (el plano osculador). (Recuerde que **T** proporciona la dirección del movimiento y **N** apunta la dirección en que gira la curva.) Lo siguiente que tiene que ver es que la componente tangencial de la aceleración es  $v'$ , la razón de cambio de la rapidez, y que la componente normal de la aceleración es  $\kappa v^2$ , la curvatura multiplicada por el cuadrado de la rapidez. Esto tiene sentido si piensa en el pasajero de un automóvil: una vuelta muy cerrada en una carretera significa un gran valor de la curvatura  $k$ , de modo que la componente de la aceleración perpendicular al movimiento es grande y el pasajero es lanzado contra la portezuela del automóvil. Una alta velocidad en la curva tiene el mismo efecto; de hecho, si duplica su velocidad,  $a<sub>N</sub>$  se incrementa en un factor de 4.

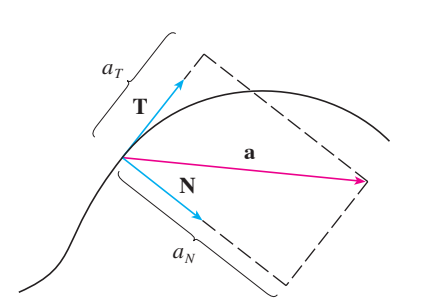

**FIGURA 7**

Hay expresiones para las componentes tangencial y normal de la aceleración en las ecuaciones 8, pero lo mejor es tener expresiones que dependan sólo de **r**, **r**' y **r**". Con este fin obtenemos el producto punto de  $\mathbf{v} = v\mathbf{T}$  y **a** definida según la ecuación 7:

$$
\mathbf{v} \cdot \mathbf{a} = v\mathbf{T} \cdot (v'\mathbf{T} + \kappa v^2 \mathbf{N})
$$
  
=  $v v'\mathbf{T} \cdot \mathbf{T} + \kappa v^3 \mathbf{T} \cdot \mathbf{N}$   
=  $v v'$  (puesto que  $\mathbf{T} \cdot \mathbf{T} = 1 \mathbf{y} \mathbf{T} \cdot \mathbf{N} = 0$ )

Por tanto,

$$
a_T = v' = \frac{\mathbf{v} \cdot \mathbf{a}}{v} = \frac{\mathbf{r}'(t) \cdot \mathbf{r}''(t)}{|\mathbf{r}'(t)|}
$$

Si usamos la fórmula de la curvatura que proporciona el teorema 13.3.10, tenemos

$$
\boxed{\mathbf{10}} \qquad \qquad a_N = \kappa v^2 = \frac{\left| \mathbf{r}'(t) \times \mathbf{r}''(t) \right|}{\left| \mathbf{r}'(t) \right|^3} \left| \mathbf{r}'(t) \right|^2 = \frac{\left| \mathbf{r}'(t) \times \mathbf{r}''(t) \right|}{\left| \mathbf{r}'(t) \right|}
$$

**EJEMPLO 7** Una partícula que se desplaza tiene una función posición  $\mathbf{r}(t) = \langle t^2, t^2, t^3 \rangle$ . Determine las componentes tangencial y normal de la aceleración.

SOLUTION  
\n
$$
\mathbf{r}(t) = t^2 \mathbf{i} + t^2 \mathbf{j} + t^3 \mathbf{k}
$$
\n
$$
\mathbf{r}'(t) = 2t \mathbf{i} + 2t \mathbf{j} + 3t^2 \mathbf{k}
$$
\n
$$
\mathbf{r}''(t) = 2\mathbf{i} + 2\mathbf{j} + 6t \mathbf{k}
$$
\n
$$
|\mathbf{r}'(t)| = \sqrt{8t^2 + 9t^4}
$$

Por tanto, la ecuación 9 da la componente tangencial

$$
a_T = \frac{\mathbf{r}'(t) \cdot \mathbf{r}''(t)}{|\mathbf{r}'(t)|} = \frac{8t + 18t^3}{\sqrt{8t^2 + 9t^4}}
$$

Puesto que 
$$
\mathbf{r}'(t) \times \mathbf{r}''(t) = \begin{vmatrix} \mathbf{i} & \mathbf{j} & \mathbf{k} \\ 2t & 2t & 3t^2 \\ 2 & 2 & 6t \end{vmatrix} = 6t^2 \mathbf{i} - 6t^2 \mathbf{j}
$$

La ecuación 10 proporciona la componente normal:

$$
a_N = \frac{|\mathbf{r}'(t) \times \mathbf{r}''(t)|}{|\mathbf{r}'(t)|} = \frac{6\sqrt{2} t^2}{\sqrt{8t^2 + 9t^4}}
$$

## **Leyes de Kepler del movimiento de los planetas**

A continuación se explica uno de los más grandes logros del cálculo, mostrando cómo el material de este capítulo se puede utilizar para demostrar las leyes de Kepler del movimiento de los planetas. Después de 20 años de estudiar las observaciones astronómicas del astrónomo danés Tycho Brahe, el matemático y astrónomo alemán Johannes Kepler (1571–1630) formuló las tres leyes siguientes:

#### **Leyes de Kepler**

- **1.** Un planeta gira alrededor del Sol siguiendo una órbita elíptica, uno de cuyos focos es el Sol.
- **2.** La recta que une al Sol con un planeta, barre áreas iguales en tiempos iguales.
- **3.** El cuadrado del periodo de revolución de un planeta es proporcional al cubo de la longitud del eje mayor de su órbita.

Isaac Newton, en su libro *Principia Mathematica*, de 1687, fue capaz de demostrar que estas tres leyes son consecuencias de dos de sus propias leyes, a saber, la segunda ley del movimiento y la ley de la gravitación universal. A continuación se demuestra la primera ley de Kepler. Las otras leyes se dejan como ejercicios, con algunas sugerencias.

Puesto que la fuerza gravitacional del Sol sobre un planeta es mucho más grande que las fuerzas que ejercen otros cuerpos celestes, es posible ignorar con toda seguridad todos los cuerpos del universo excepto al Sol y un planeta que gira a su alrededor. Utilice un sistema coordenado con el Sol en el origen, y haga que  $\mathbf{r} = \mathbf{r}(t)$  sea el vector de posición del planeta. (El mismo resultado efectivo se obtiene si hace que **r** sea el vector de posición de la Luna o de un satélite que gira alrededor de la Tierra o de un cometa que gira alrede- $\phi$  dor de una estrella.) El vector velocidad es  $\mathbf{v} = \mathbf{r}'$  y el vector aceleración es  $\mathbf{a} = \mathbf{r}''$ . Aplique las siguientes leyes de Newton:

Segunda ley de movimiento:  $\mathbf{F} = m\mathbf{a}$ 

$$
Ley de la gravitación: \tF = -
$$

donde **F** es la fuerza de la gravitación de un planeta, *m* y *M* son las masas del planeta y del Sol, *G* es la constante de gravitación,  $r = |\mathbf{r}|$ , y  $\mathbf{u} = (1/r)\mathbf{r}$  es el vector unitario en la dirección de **r**.

 $\frac{GMm}{r^3}$  **r** =  $-\frac{GMm}{r^2}$  **u** 

Primero se demuestra que el planeta se mueve en un plano. Si igualamos las expresiones de **F** de las dos leyes de Newton, encontramos que

$$
\mathbf{a} = \frac{\mathcal{G}M}{r^3}\mathbf{r}
$$

**y** entonces **a** es paralelo a **r**. Se infiere que  $\mathbf{r} \times \mathbf{a} = 0$ . Usamos la fórmula 5 del teorema 13.2.3 y escribimos

$$
\frac{d}{dt}(\mathbf{r} \times \mathbf{v}) = \mathbf{r}' \times \mathbf{v} + \mathbf{r} \times \mathbf{v}'
$$

Por tanto, **r**  $\times$  **v** = **h** 

 $\mathbf{v} = \mathbf{v} \times \mathbf{v} + \mathbf{r} \times \mathbf{a} = \mathbf{0} + \mathbf{0} = \mathbf{0}$ 

donde **h** es un vector constante. (Podríamos suponer que  $h \neq 0$ ; es decir, **r** y **v** no son paralelos.) Esto significa que el vector  $\mathbf{r} = \mathbf{r}(t)$  es perpendicular a **h** para todos los valores de *t,* de modo que el planeta siempre queda en el plano que pasa por el origen y es perpendicular a **h**. Por tanto, la órbita del planeta es una curva plana.

Para demostrar la primera ley de Kepler, escribimos de nuevo el vector **h** como sigue:

$$
\mathbf{h} = \mathbf{r} \times \mathbf{v} = \mathbf{r} \times \mathbf{r}' = r\mathbf{u} \times (r\mathbf{u})'
$$
  
=  $r\mathbf{u} \times (r\mathbf{u}' + r'\mathbf{u}) = r^2(\mathbf{u} \times \mathbf{u}') + rr'(\mathbf{u} \times \mathbf{u})$   
=  $r^2(\mathbf{u} \times \mathbf{u}')$ 

Entonces

$$
\mathbf{a} \times \mathbf{h} = \frac{-GM}{r^2} \mathbf{u} \times (r^2 \mathbf{u} \times \mathbf{u}') = -GM \mathbf{u} \times (\mathbf{u} \times \mathbf{u}')
$$
  
=  $-GM[(\mathbf{u} \cdot \mathbf{u}')\mathbf{u} - (\mathbf{u} \cdot \mathbf{u})\mathbf{u}']$  (segin el teorema 12.4.11, propiedade 6)

Pero  $\mathbf{u} \cdot \mathbf{u} = |\mathbf{u}|^2 = 1$  y puesto que  $|\mathbf{u}(t)| = 1$ , entonces se infiere del ejemplo 4 de la sección 13.2 que  $\mathbf{u} \cdot \mathbf{u}' = 0$ . Por tanto,

$$
\mathbf{a} \times \mathbf{h} = GM\,\mathbf{u}'
$$

 $(\mathbf{v} \times \mathbf{h})' = \mathbf{v}' \times \mathbf{h} = \mathbf{a} \times \mathbf{h} = GM\mathbf{u}'$ 

y así

$$
f_{\rm{max}}(x)=\frac{1}{2}x^2+\frac{1}{2}x^2+\frac{1}{2}x^
$$

Al integrar ambos miembros de la ecuación, se llega a

$$
\mathbf{v} \times \mathbf{h} = GM\mathbf{u} + \mathbf{c}
$$

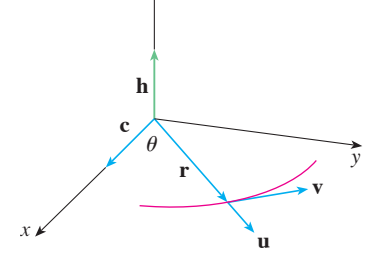

z

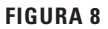

donde **c** es un vector constante.

En este punto es conveniente elegir los ejes coordenados de modo que el vector **k** del modelo base apunte en la dirección del vector **h**. Entonces el planeta se desplaza en el plano *xy.* Puesto que tanto  $v \times h$  como **u** son perpendiculares a h, la ecuación 11 muestra que **c** queda en el plano *xy*. Esto significa que puede escoger los ejes *x* y *y* de tal manera que el vector **i** quede en la dirección de **c**, como se ilustra en la figura 8.

Si  $\theta$  es el ángulo entre **c** y **r**, entonces  $(r, \theta)$  son las coordenadas polares del planeta. Según la ecuación 11 tenemos

$$
\mathbf{r} \cdot (\mathbf{v} \times \mathbf{h}) = \mathbf{r} \cdot (GM\,\mathbf{u} + \mathbf{c}) = GM\,\mathbf{r} \cdot \mathbf{u} + \mathbf{r} \cdot \mathbf{c}
$$

$$
= GMr\,\mathbf{u} \cdot \mathbf{u} + |\mathbf{r}| |\mathbf{c}| \cos \theta = GMr + rc \cos \theta
$$

donde  $c = |\mathbf{c}|$ . Entonces

$$
r = \frac{\mathbf{r} \cdot (\mathbf{v} \times \mathbf{h})}{GM + c \cos \theta} = \frac{1}{GM} \frac{\mathbf{r} \cdot (\mathbf{v} \times \mathbf{h})}{1 + e \cos \theta}
$$

donde  $e = c/(GM)$ . Pero

$$
\mathbf{r} \cdot (\mathbf{v} \times \mathbf{h}) = (\mathbf{r} \times \mathbf{v}) \cdot \mathbf{h} = \mathbf{h} \cdot \mathbf{h} = |\mathbf{h}|^2 = h^2
$$

donde  $h = |\mathbf{h}|$ . De modo que

$$
r = \frac{h^2/(GM)}{1 + e \cos \theta} = \frac{eh^2/c}{1 + e \cos \theta}
$$

Si escribimos  $d = h^2/c$ , obtenemos la ecuación

$$
r = \frac{ed}{1 + e \cos \theta}
$$

Al comparar con el teorema 10.6.6, es claro que la ecuación 12 es la ecuación polar de una sección cónica con foco en el origen y excentricidad *e.* Sabemos que la órbita de un planeta es una curva cerrada, y entonces la cónica tiene que ser una elipse.

Con esto termina la deducción de la primera ley de Kepler. Se le guiará en la deducción de la segunda y la tercera leyes en el proyecto de aplicación de la página 872. Las demostracio nes de estas tres leyes hacen evidente que los métodos de este capítulo proporcionan una herramienta eficaz para explicar algunas de las leyes de la naturaleza.

# **13.4 Ejercicios**

- **1.** En la tabla se proporcionan coordenadas de una partícula que se desplaza por el espacio a lo largo de una curva suave.
	- a) Calcule las velocidades promedio sobre los intervalos [0, 1], [0.5, 1], [1, 2] y [1, 1.5].
	- b) Estime la velocidad y la rapidez de la partícula en  $t = 1$ .

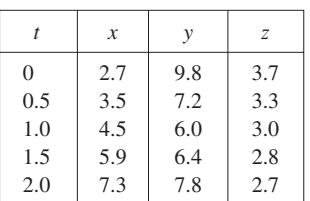

- **2.** La figura muestra la trayectoria de una partícula que se mueve con vector de posición **r**(*t*) en el tiempo *t.*
	- a) Trace un vector que represente la velocidad promedio de la partícula sobre el intervalo  $2 \le t \le 2.4$ .
	- b) Dibuje un vector que represente la velocidad promedio en el intervalo  $1.5 \le t \le 2$ .
	- c) Escriba una expresión para el vector de velocidad **v**(2).
	- d) Dibuje una aproximación al vector **v**(2) y estime la rapidez de la partícula en  $t = 2$ .

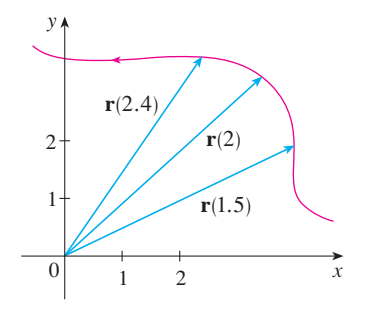

**3-8** Calcule la velocidad, aceleración y rapidez de una partícula con la función de posición dada. Grafique la trayectoria de la partícula y dibuje los vectores de velocidad y aceleración para el valor especificado de *t*.

**3.**  $\mathbf{r}(t) = \left\langle -\frac{1}{2}t^2, t \right\rangle, \quad t = 2$ 

**4.** 
$$
\mathbf{r}(t) = (2 - t, 4\sqrt{t}), \quad t = 1
$$

**5.** 
$$
\mathbf{r}(t) = 3 \cos t \, \mathbf{i} + 2 \, \text{sen} \, t \, \mathbf{j}, \quad t = \pi/3
$$

**6.** 
$$
\mathbf{r}(t) = e^t \mathbf{i} + e^{2t} \mathbf{j}, \quad t = 0
$$

7. 
$$
\mathbf{r}(t) = t \mathbf{i} + t^2 \mathbf{j} + 2 \mathbf{k}, \quad t = 1
$$

**8.**  $r(t) = t \mathbf{i} + 2 \cos t \mathbf{j} + \text{sen } t \mathbf{k}, \quad t = 0$ 

**9-14** Calcule la velocidad, aceleración y rapidez de la partícula con la función de posición dada.

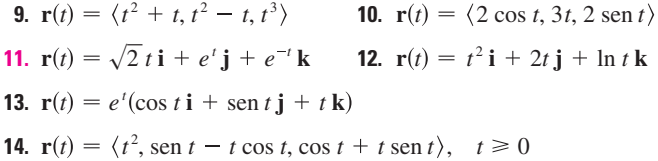

**15-16** Determine los vectores de velocidad y posición de una partícula que tiene la aceleración dada y la velocidad y posición iniciales dadas.

**15.**  $a(t) = i + 2j$ ,  $v(0) = k$ ,  $r(0) = i$ **16.**  $a(t) = 2i + 6tj + 12t^2k$ ,  $v(0) = i$ ,  $r(0) = j - k$ 

#### **17-18**

- a) Encuentre el vector de posición de una partícula que tiene la aceleración dada y la velocidad y posición iniciales especificadas.
- <sup>1</sup> b) Mediante una computadora, grafique la trayectoria de la partícula.

**17.** 
$$
a(t) = 2t i + \text{sen } t j + \text{cos } 2t k
$$
,  $v(0) = i$ ,  $r(0) = j$   
\n**18.**  $a(t) = t i + e^{t} j + e^{-t} k$ ,  $v(0) = k$ ,  $r(0) = j + k$ 

- **19.** La función de posición de una partícula está definida por  $\mathbf{r}(t) = \langle t^2, 5t, t^2 - 16t \rangle$ . ¿Cuándo la rapidez es mínima?
- **20.** ¿Cuánta fuerza se requiere para que la partícula de masa *m* tenga la función de posición  $\mathbf{r}(t) = t^3 \mathbf{i} + t^2 \mathbf{j} + t^3 \mathbf{k}$ ?
- **21.** Una fuerza de magnitud de 20 N actúa en forma directa hacia arriba del plano *xy* sobre un objeto con masa de 4 kg. El objeto parte del origen con velocidad inicial  $\mathbf{v}(0) = \mathbf{i} - \mathbf{j}$ . Determine la función de posición y su rapidez en el tiempo *t*.
- **22.** Demuestre que si una partícula se desplaza con rapidez constante, entonces los vectores de velocidad y aceleración son ortogonales.
- **23.** Se dispara un proyectil con una rapidez inicial de 200 m/s y ángulo de elevación 60°. Encuentre a) el alcance del proyectil, b) la altura máxima alcanzada y c) la rapidez en el impacto.
- **24.** Vuelva a hacer el ejercicio 23, ahora considerando que el proyec til se lanza desde un lugar a 100 m sobre el nivel del suelo.
- **25.** Se arroja una pelota con un ángulo de 45° respecto al suelo. Si la pelota aterriza a 90 m de distancia, ¿cuál es la rapidez inicial de la pelota?
- **26.** Se dispara una pistola con un ángulo de elevación de 30°. ¿Cuál es la velocidad inicial del arma si la altura máxima del proyectil es de 500 m?
- **27.** Un arma tiene una velocidad inicial de  $150 \text{ m/s}$ . Determine dos ángulos de elevación que se puedan aplicar para alcanzar un blanco a 800 m de distancia.
- **28.** Un bateador envía la pelota de beisbol a 3 pies por arriba del nivel del suelo hacia la valla del campo central, la cual mide 10 pies de altura y está a 400 pies de *home.* La bola abandona el bate con una rapidez de 115 pies/s, con un ángulo de 50° respecto a la horizontal. ¿Es un jonrón? (En otras palabras, ¿la pelota podrá librar la valla?.)
- **29.** Una ciudad medieval tiene la forma de un cuadrado y está pro tegida por murallas con longitud de 500 m y altura de 15 m. Usted es el comandante de un ejército atacante y lo más cerca de la muralla adonde puede llegar es 100 m. Su plan es prender fuego a la ciudad al lanzar piedras calientes por encima de la muralla (con una rapidez inicial de 80 m/s). ¿A qué margen de ángulos debe decirles a sus hombres que ajusten la catapulta? (Suponga que la trayectoria de las piedras es perpendicular a la muralla.)
- **30.** Demuestre que un proyectil alcanza tres cuartos de su altura máxima en la mitad del tiempo requerido para alcanzar su altura máxima.
- **31.** Una pelota es lanzada al aire desde el origen hacia el este (en la dirección del eje *x* positivo). La velocidad inicial es  $50\mathbf{i} + 80\mathbf{k}$ , con una rapidez medida en pies por segundo. El giro de la pelota provoca una aceleración hacia el sur de 4 pies/s<sup>2</sup>, por lo que el vector aceleración es  $\mathbf{a} = -4\mathbf{j} - 32\mathbf{k}$ . ¿Dónde caerá la pelota y con qué rapidez?
- **32.** Una pelota con masa de 0.8 kg se lanza al aire hacia el sur con una velocidad de 30 m/s a un ángulo de  $30^{\circ}$  respecto al suelo. Un viento del oeste aplica una fuerza continua de 4 N a la pelota en dirección del este. ¿En dónde cae la pelota y con qué rapidez?
- **79 33.** Por lo regular, el agua que corre por una parte recta de un río fluye con mayor rapidez en el centro, y aminora hasta llegar a casi cero en las riveras. Considere un largo trecho que va hacia el norte con riveras paralelas con separación de 40 m. Si la rapidez máxima del agua es de  $3 \text{ m/s}$ , podemos utilizar una función cuadrática como modelo básico para el caudal de agua *x* unidades desde la rivera oeste:  $f(x) = \frac{3}{400}x(40 - x)$ .
	- a) Una embarcación parte a una rapidez constante de  $5 \text{ m/s}$ desde un punto *A* en la rivera oeste mientras mantiene un rumbo perpendicular a la orilla. ¿Qué tan lejos río abajo la embarcación tocará tierra en la orilla opuesta? Grafique la trayectoria del barco.
	- b) Suponga que le gustaría llevar la embarcación hasta el punto *B* en tierra en la orilla opuesta exactamente enfrente de *A*. Si mantiene una rapidez constante de 5 m/s y un rumbo constante, determine el ángulo que debe seguir la embarcación. Después grafique la trayectoria real que sigue el barco. ¿Parece ser real la trayectoria?
	- **34.** Otro modelo razonable para la rapidez del agua del río del ejercicio 33 es una función seno:  $f(x) = 3$  sen  $(\pi x/40)$ . Si un hombre en un bote quisiera cruzar el río desde *A* hasta *B* con dirección constante y velocidad constante de 5 m/s, calcule el ángulo al cual el bote debe partir.
	- **35.** Una partícula tiene función posición **r**(*t*). Si  $r'(t) = \mathbf{c} \times \mathbf{r}(t)$ , donde **c** es un vector constante, describa la trayectoria de la partícula.
	- **36.** a) Si una partícula se mueve a lo largo de una recta, ¿qué podemos decir en relación con su vector aceleración?

b) Si una partícula se mueve con rapidez constante a lo largo de una curva, ¿qué podemos decir en relación con su vector aceleración?

**37-42** Calcule los componentes tangencial y normal del vector aceleración.

\n- **37.** 
$$
\mathbf{r}(t) = (3t - t^3)\mathbf{i} + 3t^2\mathbf{j}
$$
\n- **38.**  $\mathbf{r}(t) = (1 + t)\mathbf{i} + (t^2 - 2t)\mathbf{j}$
\n- **39.**  $\mathbf{r}(t) = \cos t\mathbf{i} + \sin t\mathbf{j} + t\mathbf{k}$
\n- **40.**  $\mathbf{r}(t) = t\mathbf{i} + t^2\mathbf{j} + 3t\mathbf{k}$
\n- **41.**  $\mathbf{r}(t) = e^t\mathbf{i} + \sqrt{2}t\mathbf{j} + e^{-t}\mathbf{k}$
\n- **42.**  $\mathbf{r}(t) = t\mathbf{i} + \cos^2 t\mathbf{j} + \sin^2 t\mathbf{k}$
\n

**43.** La magnitud del vector aceleración **a** es 10 cm/s<sup>2</sup>. Mediante la figura, estime las componentes normal y tangencial de **a**.

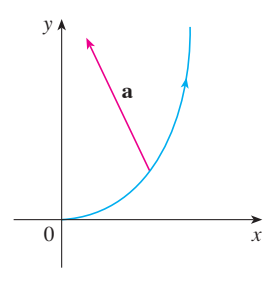

- **44.** Si una partícula cuya masa es *m* se desplaza con un vector de po sición **r**(*t*), entonces su **cantidad de movimiento angular** se define como  $L(t) = m r(t) \times v(t)$  y su **torque** como  $\tau(t) = t \mathbf{r}(t) \times \mathbf{a}(t)$ . Demuestre que  $\mathbf{L}'(t) = \tau(t)$ . Demuestre que si  $\tau(t) = 0$  para toda *t*, entonces  $L(t)$  es constante. (Esta es la *ley de la conservación de la cantidad de movimiento angular.*)
- **45.** La función de posición de una nave espacial es

$$
\mathbf{r}(t) = (3 + t)\,\mathbf{i} + (2 + \ln t)\,\mathbf{j} + \left(7 - \frac{4}{t^2 + 1}\right)\mathbf{k}
$$

y las coordenadas de la estación espacial son (6, 4, 9). El capitán quiere que la nave espacial llegue a la estación espacial. ¿Cuándo se deben apagar los motores?

**46.** Un cohete que quema su combustible que lleva a bordo mientras se desplaza por el espacio, tiene una velocidad **v**(*t*) y una masa *m*(*t*) en el tiempo *t.* Si los gases de escape salen con una veloci dad **v***e*, en relación con el cohete, se puede deducir a partir de la segunda ley de Newton del movimiento que

$$
m\,\frac{d\mathbf{v}}{dt} = \frac{dm}{dt}\,\mathbf{v}_e
$$

- a) Demuestre que  $\mathbf{v}(t) = \mathbf{v}(0) \ln \frac{m(0)}{m(t)} \mathbf{v}_e$ .
- b) Para que el cohete acelere en una recta desde el reposo a dos veces la velocidad de sus propios gases de escape, ¿qué fracción de su masa inicial tendría que quemar el cohete como combustible?

# **PROYECTO DE APLICACIÓN LEYES DE KEPLER**

Johannes Kepler formuló las tres leyes siguientes para el movimiento de los planetas con base en datos sobre la posición de los planetas en diferentes tiempos.

#### **Leyes de Kepler**

- **1.** Un planeta gira alrededor del Sol siguiendo una órbita elíptica, uno de cuyos focos es el Sol.
- **2.** La recta que une al Sol con un planeta barre áreas iguales en tiempos iguales.
- **3.** El cuadrado del periodo de revolución de un planeta es proporcional al cubo de la longitud del eje mayor de su órbita.

Kepler formuló estas leyes porque se ajustaban a los datos astronómicos. No pudo ver por qué eran válidos o cómo se relacionaban entre sí. Pero Isaac Newton, en su libro *Principia Mathema tica,* de 1687, demostró cómo deducir las tres leyes de Kepler a partir de dos de las propias leyes de Newton, a saber, la segunda ley del movimiento y la ley de la gravitación universal. En la sección 13.4, se demuestra la primera ley de Kepler usando el cálculo de funciones vectoriales. En este proyecto se le guía a través de las demostraciones de la segunda y tercera leyes de Kepler, y se exploran algunas de sus consecuencias.

**1.** Siga los pasos siguientes para demostrar la segunda ley de Kepler. La notación es la misma que en la demostración de la primera ley de la sección 13.4. En particular, use las coordenadas polares de tal manera que  $\mathbf{r} = (r \cos \theta) \mathbf{i} + (r \sin \theta) \mathbf{j}$ .

a) Demuestre que 
$$
\mathbf{h} = r^2 \frac{d\theta}{dt} \mathbf{k}
$$
.

- b) Deduzca que  $r^2 \frac{d\theta}{dt} = h$ .
- c) Si  $A = A(t)$  es el área barrida por el vector del radio  $\mathbf{r} = \mathbf{r}(t)$  en el intervalo  $[t_0, t]$ , como en la figura, demuestre que

$$
\frac{dA}{dt} = \frac{1}{2}r^2\frac{d\theta}{dt}
$$

d) Deduzca que

$$
\frac{dA}{dt} = \frac{1}{2}h = \text{constante}
$$

Esto establece que la razón a la cual *A* es barrida es constante y demuestra la segunda ley de Kepler.

- **2.** Sea *T* el periodo de un planeta que gira alrededor del Sol, es decir, *T* es el tiempo que re quiere para dar una vuelta recorriendo su órbita elíptica. Suponga que las longitudes de los ejes mayor y menor de la elipse son 2a y 2b.
	- a) Mediante el inciso d) del problema 1, demuestre que  $T = 2\pi ab/h$ .

b) Demuestre que 
$$
\frac{h^2}{GM} = ed = \frac{b^2}{a}
$$
.

c) A partir de los incisos a) y b), demuestre que  $T^2 = \frac{4\pi^2}{GM} a^3$ .

Esto demuestra la tercera ley de Kepler. [Observe que la constante de proporcionalidad  $4\pi^2/(GM)$  es independiente del planeta.]

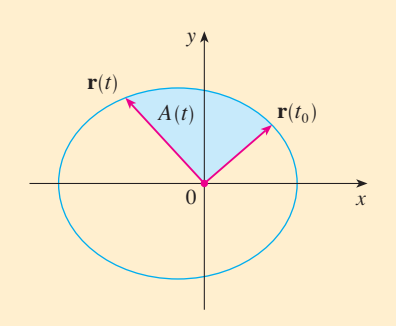

- **3.** El periodo de la órbita de la Tierra es aproximadamente de 365.25 días. Con esta información y la tercera ley de Kepler, calcule la longitud del eje mayor de la órbita terrestre. Necesita la masa del Sol,  $M = 1.99 \times 10^{30}$ kg y la constante gravitacional  $G = 6.67 \times 10^{-11} \text{N} \cdot \text{m}^2/\text{kg}^2$ .
- **4.** Es posible colocar un satélite en órbita alrededor de la Tierra de tal modo que permanezca fijo en un lugar determinado sobre el ecuador. Calcule la altitud que requiere tal satélite. La masa de la Tierra es de 5.98  $\times$  10<sup>24</sup> kg; su radio es de 6.37  $\times$  10<sup>6</sup> m. (Esta órbita se llamó orbita geosíncrona de Clarke en honor al escritor Arthur C. Clarke, quien propuso la idea en 1945. El primero de tales satélites, Syncom II, fue lanzado en julio de 1963.)

# **13 Repaso**

# **Revisión de conceptos**

- **1.** ¿Qué es una función vectorial? ¿Cómo calcula su derivada y su integral?
- **2.** ¿Cuál es la relación entre las funciones vectoriales y las curvas espaciales?
- **3.** ¿Cómo calcula el vector tangente a una curva suave en un punto? ¿Cómo determina la recta tangente? ¿Y el vector unitario tangente?
- **4.** Si **u** y **v** son funciones vectoriales derivables, *c* es un escalar y *f* es una función de valores reales, escriba las reglas para derivar las funciones vectoriales siguientes. a)  $\mathbf{u}(t) + \mathbf{v}(t)$  b)  $c\mathbf{u}(t)$  $f(t)$ **u** $(t)$

d)  $\mathbf{u}(t) \cdot \mathbf{v}(t)$  <br> e)  $\mathbf{u}(t) \times \mathbf{v}(t)$  <br> f)  $\mathbf{u}(f(t))$ 

**5.** ¿Cómo calcula la longitud de una curva en el espacio si conoce una función vectorial **r**(*t*)?

- **6.** a) ¿Cuál es la definición de curvatura?
	- b) Escriba una fórmula para curvatura en términos de  $\mathbf{r}'(t)$  $y T'(t)$ .
	- c) Escriba una fórmula para curvatura en términos de **r**'(*t*)  $y \mathbf{r}''(t)$ .
	- d) Escriba una fórmula de una curva plana cuya ecuación es  $y = f(x)$ .
- **7.** a) Escriba fórmulas para los vectores unitarios normal y binormal de una curva suave  $r(t)$  en el espacio.
	- b) ¿Cuál es el plano normal de una curva en un punto? ¿Cuál es el plano osculador? ¿Cuál es la circunferencia osculadora?
- **8.** a) ¿Cómo se calcula la velocidad, rapidez y aceleración de una partícula que se desplaza a lo largo de una curva en el espacio?
	- b) Exprese la aceleración en términos de sus componentes tangencial y normal.
- **9.** Enuncie las leyes de Kepler.

#### **Examen rápido Verdadero-Falso**

Determine si el enunciado es verdadero o falso. Si es verdadero, explique por qué. Si es falso, explique la razón o proporcione un ejemplo que contradiga el enunciado.

- **1.** La curva con ecuación vectorial  $\mathbf{r}(t) = t^3 \mathbf{i} + 2t^3 \mathbf{j} + 3t^3 \mathbf{k}$ es una recta.
- **2.** La curva  $\mathbf{r}(t) = \langle 0, t^2, 4t \rangle$  es una parábola.
- **3.** La curva  $\mathbf{r}(t) = \langle 2t, 3 t, 0 \rangle$  es una recta que pasa por el origen.
- **4.** La derivada de una función vectorial se obtiene derivando cada función componente.
- **5.** Si **u**(*t*) y **v**(*t*) son funciones vectoriales derivables, entonces

$$
\frac{d}{dt}[\mathbf{u}(t) \times \mathbf{v}(t)] = \mathbf{u}'(t) \times \mathbf{v}'(t)
$$

**6.** Si **r**(*t*) es una función vectorial derivable, entonces

$$
\frac{d}{dt}\big|\mathbf{r}(t)\big| = \big|\mathbf{r}'(t)\big|
$$

- **7.** Si **T**(*t*) es el vector unitario tangente de una curva suave, entonces la curvatura es  $\kappa = |dT/dt|$ .
- **8.** El vector binormal es  $\mathbf{B}(t) = \mathbf{N}(t) \times \mathbf{T}(t)$ .
- **9.** Suponga que *f* es dos veces derivable continuamente. En un punto de inflexión de la curva  $y = f(x)$ , la curvatura es 0.
- **10.** Si  $\kappa(t) = 0$  para toda *t*, la curva es una línea recta.
- **11.** Si  $\left| \mathbf{r}(t) \right| = 1$  para toda *t*, entonces  $\left| \mathbf{r}'(t) \right|$  es una constante.
- **12.** Si  $|\mathbf{r}(t)| = 1$  para toda *t*, entonces  $\mathbf{r}'(t)$  es ortogonal a  $\mathbf{r}(t)$  para toda *t.*
- **13.** La circunferencia osculadora de una curva *C* en un punto tiene el mismo vector tangente, vector normal y curvatura que *C* en ese punto.
- **14.** Diferentes parametrizaciones de la misma curva resultan en idénticos vectores tangentes en un punto dado sobre la curva.

#### **Ejercicios**

**1.** a) Grafique la curva cuya función vectorial es

$$
\mathbf{r}(t) = t\mathbf{i} + \cos \pi t \mathbf{j} + \text{sen } \pi t\mathbf{k} \qquad t \ge 0
$$

- b) Encuentre  $\mathbf{r}'(t)$  y  $\mathbf{r}''(t)$ .
- **2.** Sea  $\mathbf{r}(t) = \langle \sqrt{2} t, (e^t 1)/t, \ln(t + 1) \rangle$ .
	- a) Proporcione el dominio de **r**.
	- b) Calcule  $\lim_{t\to 0} \mathbf{r}(t)$ .
	- c) Determine  $\mathbf{r}'(t)$ .
- **3.** Determine una función vectorial que represente la curva de intersección del cilindro  $x^2 + y^2 = 16$  y el plano  $x + z = 5$ .
- 4. Encuentre las ecuaciones paramétricas para la recta tangente a la curva  $x = 2$  sen *t*,  $y = 2$  sen  $2t$ ,  $z = 2$  sen  $3t$  en el punto  $(1, \sqrt{3}, 2)$ . Grafique la curva y la recta tangente en una misma pantalla.
	- **5.** Si **r**(*t*) =  $t^2$ **i** + *t* cos  $\pi t$ **j** + sen  $\pi t$ **k**, evalúe  $\int_0^1$ **r**(*t*) *dt*.
	- **6.** Sea *C* la curva cuyas ecuaciones son  $x = 2 t^3$ ,  $y = 2t 1$ ,  $z = \ln t$ . Determine a) el punto donde *C* interseca al plano *xz,* b) las ecuaciones paramétricas de la recta tangente en (1, 1, 0), y c) una ecuación del plano normal a *C* en (1, 1, 0).
	- **7.** Utilice la regla de Simpson con  $n = 6$  para estimar la longitud del arco de la curva con ecuaciones  $x = t^2$ ,  $y = t^3$ ,  $z = t^4$ ,  $0 \leq t \leq 3$ .
	- **8.** Calcule la longitud de la curva  $\mathbf{r}(t) = \langle 2t^{3/2}, \cos 2t, \sin 2t \rangle$ ,  $0 \leq t \leq 1.$
	- **9.** La hélice  $\mathbf{r}_1(t) = \cos t \mathbf{i} + \sin t \mathbf{j} + t \mathbf{k}$  interseca a la curva  $\mathbf{r}_2(t) = (1 + t)\mathbf{i} + t^2\mathbf{j} + t^3\mathbf{k}$  en el punto (1, 0, 0). Calcule el ángulo de intersección de estas curvas.
	- **10.** Reparametrice la curva  $\mathbf{r}(t) = e^t \mathbf{i} + e^t \operatorname{sen} t \mathbf{j} + e^t \operatorname{cos} t \mathbf{k}$ respecto a la longitud de arco medida desde el punto (1, 0, 1) en la dirección en que aumenta *t*.

**11.** En el caso de la curva definida por  $\mathbf{r}(t) = \left\langle \frac{1}{3}t^3, \frac{1}{2}t^2, t \right\rangle$ , calcule a) el vector tangente unitario, b) el vector normal unitario y c) la curvatura.

- **12.** Determine la curvatura de la elipse  $x = 3 \cos t$ ,  $y = 4 \sin t$  en los puntos (3, 0) y (0, 4).
- **13.** Calcule la curvatura de la curva  $y = x^4$  en el punto (1, 1).
- <sup>14</sup>14. Plantee una ecuación de la circunferencia osculadora de la curva  $y = x^4 - x^2$  en el origen. Grafique tanto la curva como su circunferencia osculadora.
	- **15.** Formule una ecuación para el plano osculador de la curva  $x = \text{sen } 2t, y = t, z = \text{cos } 2t \text{ en el punto } (0, \pi, 1).$
	- **16.** En la figura se ilustra la curva *C* trazada por una partícula con vector de posición **r**(*t*) en el tiempo *t.*
		- a) Trace un vector que represente la velocidad promedio de la partícula en el intervalo  $3 \le t \le 3.2$ .
- b) Escriba una expresión para la velocidad **v**(3).
- c) Escriba una expresión para el vector tangente unitario **T**(3) y dibújelo.

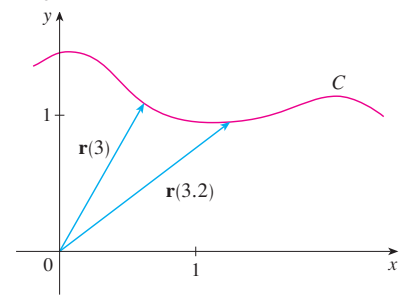

- **17.** Una partícula se mueve con función de posición  $\mathbf{r}(t) = t \ln t \mathbf{i} + t \mathbf{j} + e^{-t} \mathbf{k}$ . Calcule la velocidad, rapidez y aceleración de la partícula.
- **18.** Una partícula parte del origen con velocidad inicial  $\mathbf{i} \mathbf{j} + 3 \mathbf{k}$ . Su aceleración es  $\mathbf{a}(t) = 6t\mathbf{i} + 12t^2\mathbf{j} - 6t\mathbf{k}$ . Calcule su función de posición.
- **19.** Un tirador dispara con un ángulo de 45° respecto a la horizontal a una velocidad inicial de 43 pies/s. La mano del tirador se sitúa a 7 pies por arriba del suelo.
	- a) ¿Dónde está el disparo 2 s después?
	- b) ¿Qué tan alto va el disparo?
	- c) ¿Dónde aterriza el disparo?
- **20.** Calcule las componentes tangencial y normal del vector de la aceleración de una partícula con función de posición

$$
\mathbf{r}(t) = t\mathbf{i} + 2t\mathbf{j} + t^2\mathbf{k}
$$

**21.** Un disco de radio 1 gira en la dirección contraria a las mane cillas del reloj a una rapidez angular constante  $\omega$ . Una partícula parte del centro del disco y se desplaza hacia la orilla a lo largo de un radio fijo de tal modo que su posición en el tiempo  $t \ge 0$ , está dada por  $\mathbf{r}(t) = t\mathbf{R}(t)$ , donde

$$
\mathbf{R}(t) = \cos \omega t \mathbf{i} + \sin \omega t \mathbf{j}
$$

a) Demuestre que la velocidad **v** de la partícula es

 $\mathbf{v} = \cos \omega t \mathbf{i} + \sin \omega t \mathbf{j} + t \mathbf{v}_d$ 

donde  $\mathbf{v}_d = \mathbf{R}'(t)$  es la velocidad de un punto en la orilla del disco.

b) Demuestre que la aceleración **a** de la partícula es

$$
\mathbf{a}=2\,\mathbf{v}_d+t\,\mathbf{a}_d
$$

donde  $\mathbf{a}_d = \mathbf{R}''(t)$  es la aceleración de un punto en el bor de del disco. El término extra 2**v***<sup>d</sup>* se llama *aceleración de Coriolis.* Es el resultado de la interacción de la rotación del disco y el movimiento de la partícula. Uno puede conseguir una demostración física de esta aceleración caminando hacia el borde de un carrusel.

c) Determine la aceleración de Coriolis de una partícula que se mueve sobre un disco que gira según la ecuación

$$
\mathbf{r}(t) = e^{-t} \cos \omega t \mathbf{i} + e^{-t} \sin \omega t
$$

- **22.** Al diseñar *curvas de transición* para unir partes rectas de vías de ferrocarril, es importante darse cuenta de que la aceleración del tren debe ser continua para que la fuerza de reacción que ejerce el tren en la vía también lo sea. Debido a las fórmulas para las componentes de la aceleración de la sección 13.4, éste será el caso si la curvatura varía en forma continua.
	- a) Un candidato lógico para curva de transición para unir vías existentes dadas por  $y = 1$  para  $y \le 0$  y  $y = \sqrt{2} - x$  para  $x \geq 1/\sqrt{2}$  podría ser la función  $f(x) = \sqrt{1 - x^2}$ ,  $0 < x < 1/\sqrt{2}$ , cuya gráfica es el arco de la circunferencia mostrado en la figura. Esta parece razonable en una primera mirada. Demuestre que la función

$$
F(x) = \begin{cases} 1 & \text{si } x \le 0\\ \sqrt{1 - x^2} & \text{si } 0 < x < 1/\sqrt{2} \\ \sqrt{2} - x & \text{si } x \ge 1/\sqrt{2} \end{cases}
$$

es continua y tiene pendiente continua, pero su curvatura no es continua. Por tanto, *f* no es una curva de transición apropiada.

 $\mathbb{R}$  b) Determine una polinomial de quinto grado para que sirva como curva de transición entre los siguientes segmentos rectilíneos:  $y = 0$  para  $x \le 0$  y  $y = x$  para  $x \ge 1$ . ¿Se podría efectuar mediante una polinomial de cuarto grado? Mediante una calculadora graficadora o una computadora, grafique la función "conectada" y compruebe que luzca como la de la figura.

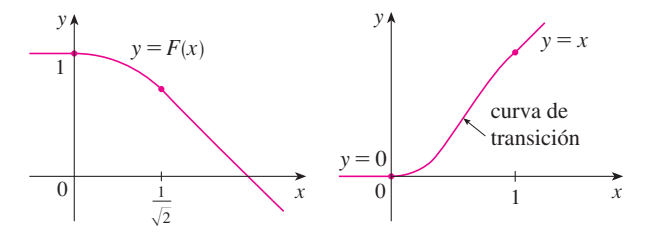

- **23.** Una partícula P se desplaza con rapidez angular constante  $\omega$ alrededor de un círculo cuyo centro es el origen y cuyo radio es *R.* Se dice que la partícula mantiene un *movimiento circular uniforme.* Supongamos que el movimiento es en sentido contrario al de las manecillas del reloj, y que la partícula está en el punto  $(R, 0)$  cuando  $t = 0$ . El vector de posición en el  $t \geq 0$  es  $\mathbf{r}(t) = R \cos \omega t \mathbf{i} + R \sin \omega t \mathbf{j}$ .
	- a) Encuentre el vector velocidad **v** y demuestre que  $\mathbf{v} \cdot \mathbf{r} = 0$ . Concluya que **v** es tangente a la circunferencia y apunta en la dirección del movimiento.
	- b) Demuestre que la rapidez  $\mathbf{v} \mid \mathbf{d}$  de la partícula es la constante vR. El *periodo T* de la partícula es el tiempo que requiere para completar una revolución. Concluya que

$$
T = \frac{2\pi R}{|\mathbf{v}|} = \frac{2\pi}{\omega}
$$

- c) Encuentre el vector aceleración **a**. Demuestre que es proporcional a **r** y que apunta hacia el origen. Una aceleración con esta propiedad se llama *aceleración centrípeta.* Demuestre que la magnitud del vector aceleración es  $|\mathbf{a}| = R\omega^2$ .
- d) Suponga que la partícula tiene masa *m*. Demuestre que la magnitud de la fuerza **F** que se requiere para producir este movimiento, llamada *fuerza centrípeta,* es

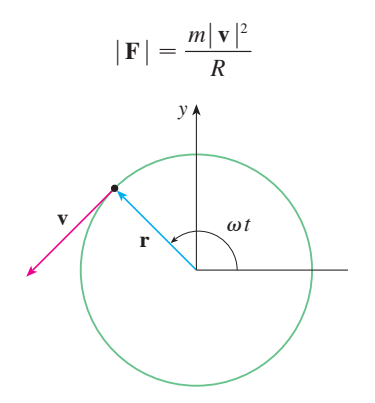

**24.** Una curva circular de radio *R* sobre una carretera está peraltada con un ángulo  $\theta$  de modo que un automóvil puede recorrer la curva con seguridad sin patinar cuando no hay fricción entre la carretera y las llantas. La pérdida de fricción puede ocurrir, por ejemplo, si la carretera está cubierta con una capa de agua o de hielo. La rapidez permitida *v<sup>R</sup>* de la curva, es la velocidad máxima que un automóvil puede conseguir sin patinar. Suponga que un automóvil de masa *m* pasa por la curva a la velocidad permitida *vR.* Dos fuerzas actúan sobre el automóvil: la fuerza vertical, mg, debida al peso del automóvil, y la fuerza **F** que ejerce la carretera y que es normal a ella (véase la figura).

La componente vertical de **F** equilibra el peso del vehículo, de modo que  $|\mathbf{F}| \cos \theta = mg$ . La componente horizontal de **F** genera una fuerza centrípeta sobre el vehículo, de modo que, según la segunda ley de Newton y el inciso d) del problema 23,

$$
|\mathbf{F}| \operatorname{sen} \theta = \frac{mv_R^2}{R}
$$

- a) Demuestre que  $v_R^2 = Rg \tan \theta$ .
- b) Encuentre la rapidez permitida en una curva circular con 400 pies de radio que está peraltada con un ángulo de 12°.
- c) Suponga que los ingenieros de diseño quieren mantener el peralte a 12°, pero desean incrementar la velocidad permitida en 50%.

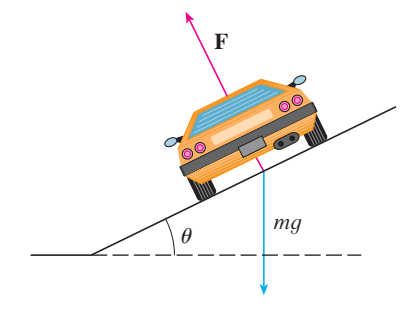

# **Problemas adicionales**

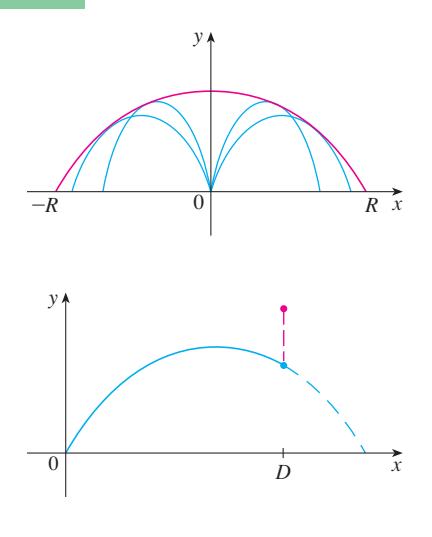

**FIGURA PARA EL PROBLEMA 1**

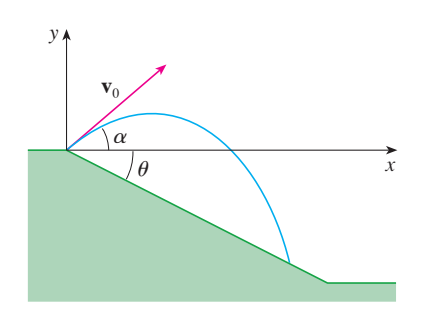

**FIGURA PARA EL PROBLEMA 2**

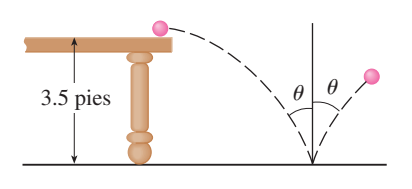

**FIGURA PARA EL PROBLEMA 3**

- **1.** Se dispara un proyectil desde el origen con un ángulo de elevación  $\alpha$  y rapidez inicial  $v_0$ . Suponiendo que la resistencia del aire es despreciable, y que la única fuerza que actúa sobre el proyectil es la gravedad q, en el ejemplo 5 demostramos en la sección 13.4 que el vector de posición del proyectil es  $\mathbf{r}(t) = (v_0 \cos \alpha)t \mathbf{i} + [(v_0 \sin \alpha)t - \frac{1}{2}gt^2] \mathbf{j}$ . También mostramos que la distancia horizontal máxima del proyectil se alcanza cuando  $\alpha = 45^{\circ}$ y, en este caso, el alcance es  $R = v_0^2/g$ .
	- a) ¿En qué ángulo se debe disparar el proyectil para alcanzar una altura máxima, y cuál es la altura máxima?
	- b) Fije la rapidez inicial  $v_0$  y considere la parábola  $x^2 + 2Ry R^2 = 0$ , cuya gráfica se ilustra en la figura. Demuestre que el proyectil puede dar en cualquier blanco dentro o en el límite de la región delimitada por la parábola y el eje *x,* y que no puede dar en cualquier blanco fuera de esta región.
	- c) Suponga que el arma se eleva a un ángulo de inclinación  $\alpha$  con objeto de alcanzar un blan co que está suspendido a una altura *h* directamente sobre un punto *D* unidades abajo del alcance. El blanco se libera en el momento en que se dispara el arma. Demuestre que el proyectil siempre da en el blanco, sin que importe el valor de  $v_0$ , siempre que el proyectil no golpee el suelo antes de *D*.
- **2.** a) Se dispara un proyectil desde el origen hacia un plano inclinado que forma un ángulo  $\theta$ con la horizontal. El ángulo de elevación del arma y la rapidez inicial del proyectil son  $\alpha$ y *v*0, respectivamente. Encuentre el vector de posición del proyectil y las ecuaciones paramétricas de la trayectoria del proyectil como funciones del tiempo *t.* Ignore la resistencia del aire.
	- b) Demuestre que el ángulo de elevación  $\alpha$  que maximizara el alcance pendiente abajo es el ángulo medio entre el plano y la vertical.
	- c) Suponga que el disparo se ejecuta en un plano inclinado que sube y cuyo ángulo de inclinación es  $\theta$ . Demuestre que con objeto de maximizar el alcance pendiente arriba, el proyectil debe ser disparado en la dirección media entre el plano y la vertical.
	- d) En un trabajo que presento Edmond Halley, en 1686, resumió las leyes de la gravedad y el movimiento de proyectiles, y las aplicó a la artillería. Un problema que planteó se rela cionaba con el disparo de un proyectil para dar en un blanco a una distancia *R* en un plano inclinado hacia arriba. Demuestre que el ángulo al cual el proyectil debe ser disparado para dar en el blanco, es el mismo que el ángulo del inciso c), pero use la mínima cantidad de energía. (Apóyese en el hecho de que la energía necesaria para disparar el proyectil es proporcional al cuadrado de la rapidez inicial, de modo que minimizar la energía equivale a minimizar la rapidez inicial.)
- **3.** Una pelota rueda por una mesa a una rapidez de 2 pies/s. La mesa tiene 3.5 pies de altura. a) Determine el punto al cual la pelota golpea el piso, y calcule la rapidez en el instante del impacto.
	- b) Encuentre el ángulo  $\theta$  entre la trayectoria de la pelota y la recta vertical dibujada por el punto de impacto. Véase la figura.
	- c) Suponga que la pelota rebota desde el suelo con el mismo ángulo con el cual golpea el piso, pero pierde 20% de su rapidez debido a la energía que absorbe en el impacto. ¿Dónde pega la pelota en el suelo en el segundo rebote?
- **4.** Calcule la curvatura de la curva cuyas ecuaciones paramétricas son

$$
x = \int_0^t \text{sen}\left(\frac{1}{2}\pi\theta^2\right)d\theta \qquad y = \int_0^t \text{cos}\left(\frac{1}{2}\pi\theta^2\right)d\theta
$$

- **5.** Si se dispara un provectil con ángulo de elevación  $\alpha$  y rapidez inicial v, entonces las ecuaciones paramétricas para su trayectoria son  $x = (v \cos \alpha)t$ ,  $y = (v \sin \alpha)t - \frac{1}{2}gt^2$ . (Vea el ejemplo 5 de la sección 13.4.) Sabemos que el alcance (distancia horizontal recorrida) es máxima cuando  $\alpha = 45^{\circ}$ . ¿Qué valor de  $\alpha$  hace máxima la distancia total recorrida por el proyectil? (Exprese su respuesta con una aproximación al grado más cercano.)
	- **6.** Un cable tiene un radio *r* y longitud *L* y está enrollado en un cilindro de radio *R* sin que se traslape. ¿Cuál es la longitud más corta en el cilindro que queda cubierta con el cable?
	- **7.** Demuestre que la curva con ecuación vectorial

$$
\mathbf{r}(t) = \langle a_1 t^2 + b_1 t + c_1, a_2 t^2 + b_2 t + c_2, a_3 t^2 + b_3 t + c_3 \rangle
$$

está sobre un plano y encuentre la ecuación del plano.

# **Derivadas parciales 14**

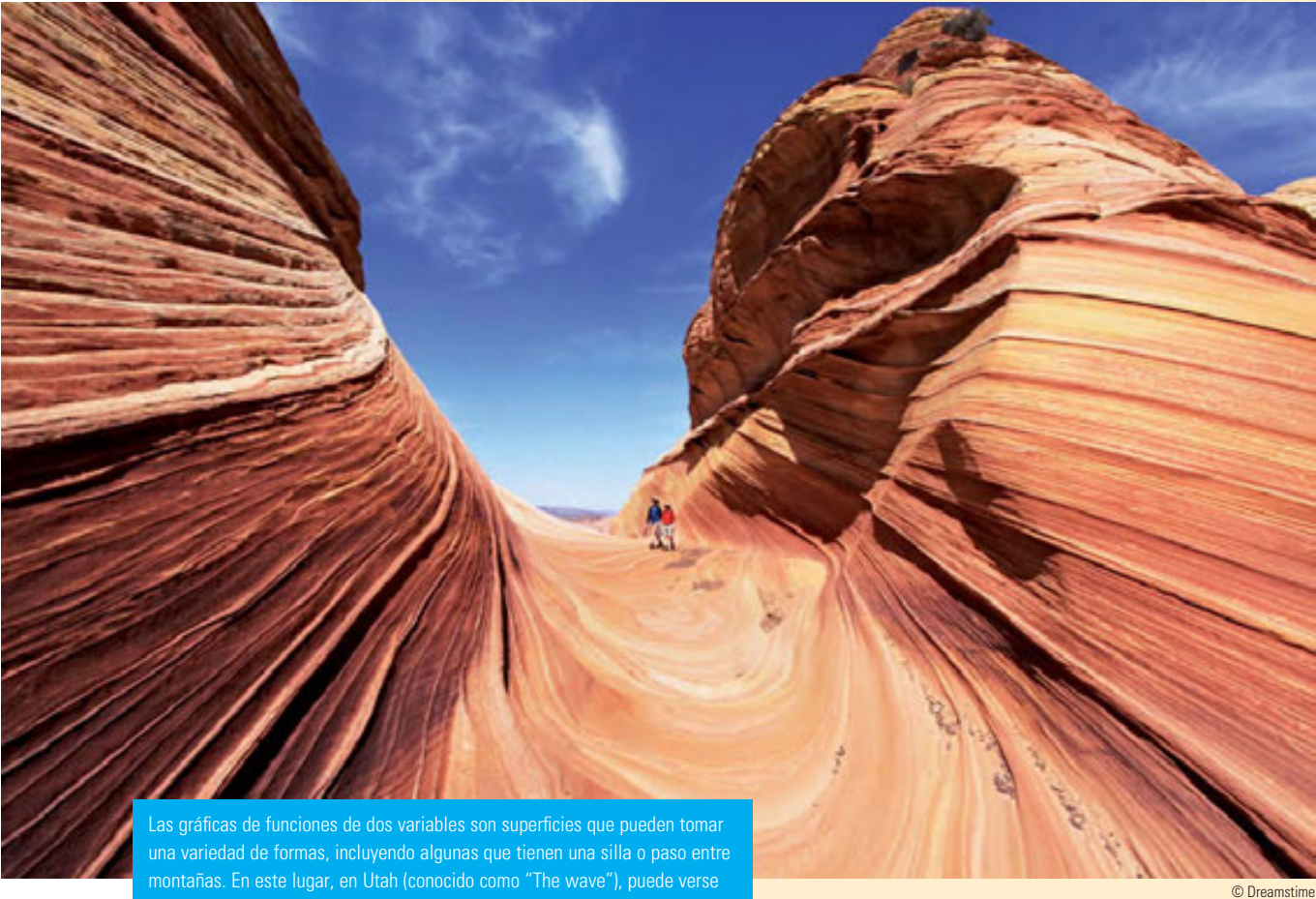

un punto que es un mínimo en una dirección, pero es un máximo en otra dirección. Superficies como éstas se discuten en la sección 14.7.

Hasta ahora, hemos estudiado el cálculo de una función de una variable. Pero en el mundo real, las cantidades físicas dependen frecuentemente de dos o más variables, por lo que en este capítulo enfocaremos nuestra atención en las funciones de varias variables y extenderemos las ideas básicas del cálculo diferencial a tales funciones.

### **14.1 Funciones de varias variables**

En esta sección se estudian funciones de dos o más variables desde cuatro puntos de vista:

- verbalmente (mediante una descripción hecha con palabras)
- numéricamente (mediante una tabla de valores)
- algebraicamente (mediante una fórmula explícita)
- visualmente (mediante una gráfica o curvas de nivel)

# **Funciones de dos variables**

La temperatura *T* en un punto de la superficie de la Tierra en cualquier momento dado, depende de la longitud *x* y la latitud *y* del punto. Se puede pensar que *T* es una función de dos variables *x* y *y*, o como una función del par (*x*, *y*). Esta dependencia funcional se indica escribiendo  $T = f(x, y)$ .

El volumen *V* de un cilindro circular depende de su radio *r* y de su altura *h*. De hecho, sabemos que  $V = \pi r^2 h$ . Se dice que *V* es una función de *r* y *h*, y escribimos  $V(r, h) = \pi r^2 h$ .

**Definición** Una **función** *f* **de dos variables** es una regla que asigna a cada par ordenado de números reales (*x*, *y*) de un conjunto *D*, un único número real que se denota con *f* (*x*, *y*). El conjunto *D* es el **dominio** de *f* y su **rango** es el conjunto de valores que toma *f*, es decir,  $\{f(x, y) \mid (x, y) \in D\}$ .

A menudo, escribimos  $z = f(x, y)$  para hacer explícito el valor que toma  $f$  en el punto (*x*, *y*). Las variables *x* y *y* son **variables independientes** y *z* es la **variable dependiente**. [Compare lo anterior con la notación  $y = f(x)$  para funciones de una variable.]

Una función de dos variables es una función cuyo dominio es un subconjunto de  $\mathbb{R}^2$  y cuyo rango es un subconjunto de !. Una manera de representar tal función es mediante un diagrama de flechas (véase figura 1), donde el dominio *D* se representa como un subconjunto del plano *xy* y el rango es un conjunto de números sobre una recta real, que se muestra como un eje *z*. Por ejemplo, si  $f(x, y)$  representa la temperatura en un punto  $(x, y)$  en una placa metálica plana con la forma de *D*, podemos considerar al eje *z* como un termómetro que va mostrando el registro de temperaturas.

Si una función *f* está dada por una fórmula y no se especifica dominio alguno, entonces se entiende que el dominio de *f* será el conjunto de parejas (*x*, *y*) para el cual la expresión dada es un número bien definido.

**EJEMPLO 1** Para las funciones siguientes, evalúe  $f(3, 2)$  y determine y grafique el dominio.

a) 
$$
f(x, y) = \frac{\sqrt{x + y + 1}}{x - 1}
$$
 b)  $f(x, y) = x \ln(y^2 - x)$ 

**SOLUCIÓN** 

a) 
$$
f(3, 2) = \frac{\sqrt{3} + 2 + 1}{3 - 1} = \frac{\sqrt{6}}{2}
$$

La expresión para *f* tiene sentido si el denominador no es cero y la cantidad dentro del signo de raíz cuadrada es no negativa. Entonces, el dominio de *f* es

$$
D = \{(x, y) \mid x + y + 1 \ge 0, x \ne 1\}
$$

La desigualdad  $x + y + 1 \ge 0$ , o  $y \ge -x - 1$ , describe los puntos que quedan en o por

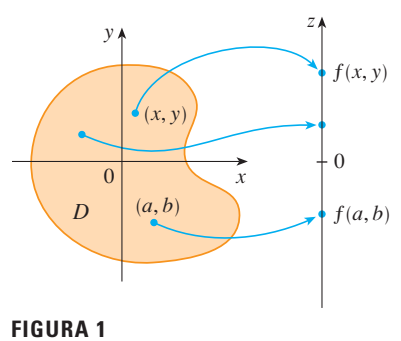

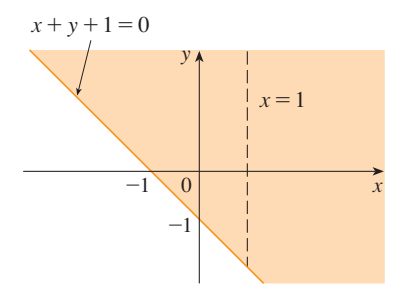

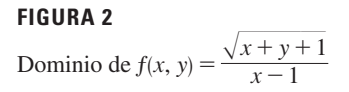

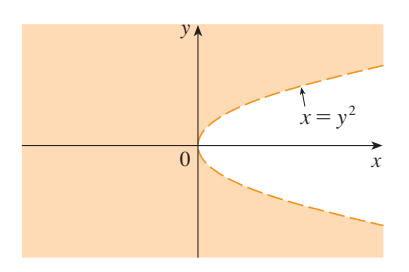

**FIGURA 3** Dominio de  $f(x, y) = x \ln(y^2 - x)$ 

#### **Nuevo índice de temperatura de sensación**

Se instituyó un nuevo índice de temperatura de sensación en noviembre de 2001, y es más exacto que el antiguo índice para medir qué tanto frío se siente cuando hace viento. El nuevo índice se basa en un modelo de qué tan rápido la cara de una persona pierde calor. Se desarrolló por medio de estudios clínicos en los cuales personas voluntarias fueron expuestas a una diversidad de temperaturas y magnitudes de velocidad de viento en un túnel de aire refrigerado.

arriba de la recta  $y = -x - 1$ , mientras que  $x \ne 1$  significa que los puntos sobre la recta  $x = 1$  tienen que ser excluidos del dominio (véase figura 2).

b) 
$$
f(3, 2) = 3 \ln(2^2 - 3) = 3 \ln 1 = 0
$$

Puesto que  $ln(y^2 - x)$  se define sólo cuando  $y^2 - x > 0$ , es decir,  $x \le y^2$ , el dominio de *f* es  $D = \{(x, y) | x \le y^2\}$ . Éste es el conjunto de puntos a la izquierda de la parábola  $x = y^2$ . Véase figura 3.

No todas las funciones se dan en fórmulas explícitas. La función del ejemplo siguiente se describe en forma verbal y mediante estimaciones numéricas de sus valores.

En regiones donde el invierno es extremoso, el *índice de temperatura de* **EJEMPLO 2** *sensación* se utiliza a menudo para representar la intensidad evidente del frío. Este índice *W* es una temperatura subjetiva que depende de la temperatura real *T* y de la rapidez del viento *v*. De este modo, *W* es una función de *T* y de *v*, y se escribe  $W = f(T, v)$ . En la tabla 1 se registran los valores de *W* que reunió el National Weather Service de Estados Unidos y el Meteorological Service de Canadá.

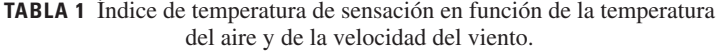

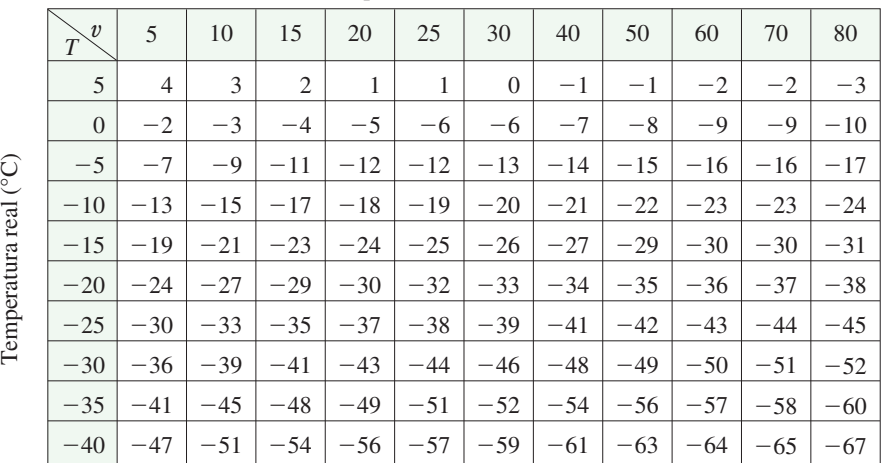

Rapidez del viento (km/h)

Por ejemplo, la tabla 1 muestra que si la temperatura es  $-5$  °C y la rapidez del viento es de 50 km/h, entonces subjetivamente se sentiría tanto frío como si la temperatura fuera de casi  $-15 \degree C$  sin viento. Entonces

$$
f(-5, 50) = -15
$$

**EJEMPLO 3** En 1928 Charles Cobb y Paul Douglas publicaron un estudio en el cual modelaban el crecimiento de la economía estadounidense durante el periodo 1899-1922. Consideraron un punto de vista simplificado de la economía en el cual la producción está determinada por la cantidad de mano de obra relacionada y la cantidad de capital invertido. Si bien hay muchos otros factores que afectan el rendimiento económico, su modelo resultó ser notablemente exacto. La función mediante la cual modelaron la producción era de la forma

**1**  $P(L, K) = bL^{\alpha}K^{1-\alpha}$ 

donde *P* es la producción total (el valor monetario de todos los bienes que se producen en un año), *L* es la cantidad de mano de obra (la cantidad total de horas-hombre

**TABLA 2**

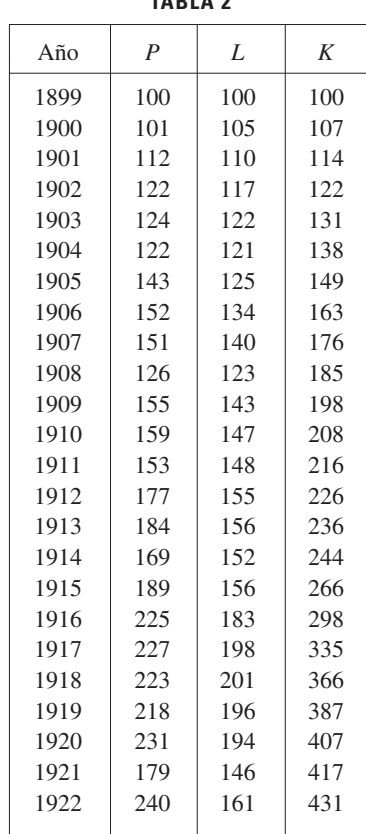

trabaja das en un año) y *K* es la cantidad de capital invertido (el valor monetario de toda la maquinaria, equipo y edificios). En la sección 14.3 se demuestra cómo la forma de la ecuación 1 se infiere de ciertas suposiciones económicas.

Cobb y Douglas se apoyaron en datos que publicó el gobierno para obtener la tabla 2. Tomaron el año 1899 como una línea de referencia y a *P*, *L* y *K* para 1899 se les asignó el valor de 100. Los valores de otros años se expresaron como porcentajes de los valores de 1899.

Cobb y Douglas aplicaron el método de los mínimos cuadrados para ajustar los datos de la tabla 2 a la función

$$
P(L, K) = 1.01L^{0.75}K^{0.25}
$$

(Véase ejercicio 79 si desea mayores detalles.)

Si usamos el modelo dado por la función en la ecuación 2 para calcular la producción en los años 1910 y 1920, obtenemos los valores

$$
P(147, 208) = 1.01(147)^{0.75}(208)^{0.25} \approx 161.9
$$
  

$$
P(194, 407) = 1.01(194)^{0.75}(407)^{0.25} \approx 235.8
$$

que son muy cercanos a los valores reales, 159 y 231.

La función de la producción  $\boxed{1}$  se usó posteriormente en muchos contextos, que van desde compañías individuales hasta cuestiones económicas globales. Ahora se le conoce como la **función de la producción de Cobb-Douglas.** Su dominio es

 $\{(L, K) \mid L \ge 0, K \ge 0\}$  porque *L* y *K* representan mano de obra y capital y, por lo tanto, nunca son negativas.

**EJEMPLO 4** Determine el dominio y el rango de  $g(x, y) = \sqrt{9 - x^2 - y^2}$ .

SOLUCIÓN El dominio de  $q$  es

$$
D = \{(x, y) \mid 9 - x^2 - y^2 \ge 0\} = \{(x, y) \mid x^2 + y^2 \le 9\}
$$

que es el disco con centro  $(0, 0)$  y radio 3 (véase figura 4). El rango de  $q$  es

$$
\{z \mid z = \sqrt{9 - x^2 - y^2}, (x, y) \in D\}
$$

Puesto que *z* es una raíz cuadrada positiva,  $z \ge 0$ . Asimismo, como  $9 - x^2 - y^2 \le 9$ , tenemos

$$
\sqrt{9-x^2-y^2} \leq 3
$$

 ${z \mid 0 \leq z \leq 3} = [0, 3]$ 

y el rango es

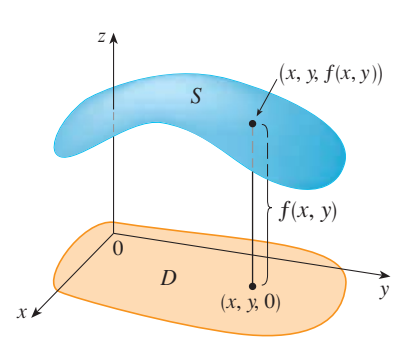

**Gráficas**

Otro modo de visualizar el comportamiento de una función de dos variables es considerar su gráfica

**Definición** Si *f* es una función de dos variables con dominio *D*, entonces la **gráfica** de *f* es el conjunto de todos los puntos  $(x, y, z)$  en  $\mathbb{R}^3$  tal que  $z = f(x, y)$   $\gamma(x, y)$ está en *D*.

Así como la gráfica de una función *f* de una variable es una curva *C* con ecuación  $y = f(x)$ , la gráfica de una función *f* de dos variables es una superficie *S* cuya ecuación es  $z = f(x, y)$ . Podemos visualizar la gráfica *S* de *f* directamente sobre o abajo de su dominio *D* en el plano *xy* (véase figura 5).

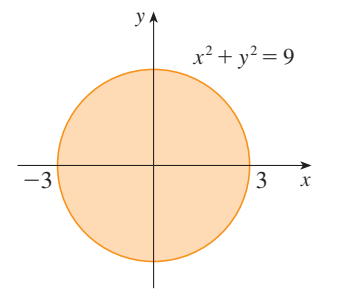

**FIGURA 4** Dominio de  $g(x, y) = \sqrt{9-x^2-y^2}$ 

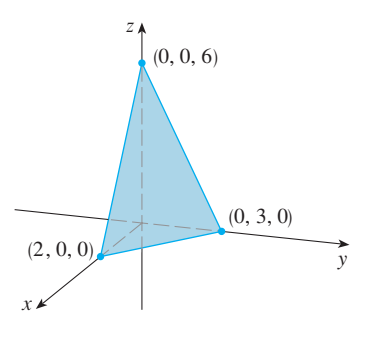

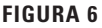

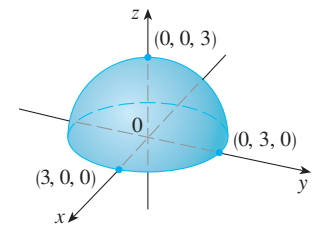

**FIGURA 7** Gráfica de  $q(x, y) = \sqrt{9 - x^2 - y^2}$ 

**EJEMPLO 5** Grafique la función  $f(x, y) = 6 - 3x - 2y$ .

SOLUCIÓN La gráfica de *f* tiene la ecuación  $z = 6 - 3x - 2y$ , o  $3x + 2y + z = 6$ , que re presenta un plano. Para graficar el plano, primero obtenemos las intersecciones con los ejes. Hacemos  $y = z = 0$  en la ecuación y obtenemos  $x = 2$  como la intersección con el eje *x*. Con el mismo procedimiento obtenemos la intersección con el eje *y*, que es 3, y la del eje *z*, que es 6. Ya con esto puede trazar la parte de la gráfica que está en el primer octante (véase figura 6).

La función del ejemplo 5 es un caso especial de la función

$$
f(x, y) = ax + by + c
$$

que se llama **función lineal**. La gráfica de dicha función tiene por ecuación

 $z = ax + by + c$  0  $ax + by - z + c = 0$ 

por lo que es un plano. Así como las funciones lineales de una sola variable son importantes en el cálculo de una variable, veremos que las funciones lineales de dos variables desempeñan un papel fundamental en el cálculo de varias variables.

**EJEMPLO 6** Trace la gráfica de  $g(x, y) = \sqrt{9 - x^2 - y^2}$ . **v**

SOLUCIÓN La ecuación de la gráfica es  $z = \sqrt{9 - x^2 - y^2}$ . Al elevar al cuadrado ambos miembros de la ecuación obtiene  $z^2 = 9 - x^2 - y^2$ , es decir  $x^2 + y^2 + z^2 = 9$ , que se reconoce como la ecuación de la esfera con centro en el origen y radio 3. Pero como  $z \ge 0$ , la gráfica de *q* es sólo la parte superior de esta esfera (véase figura 7).

**NOTA** No toda esfera puede ser representada por una sola función de *x* y *y*. Como se vio en el ejemplo 6, el hemisferio superior de la esfera  $x^2 + y^2 + z^2 = 9$  está representado por la función  $g(x, y) = \sqrt{9 - x^2 - y^2}$ . El hemisferio inferior está representado por la función .  $g(x, y) = \sqrt{9 - x^2 - y^2}$  $h(x, y) = -\sqrt{9 - x^2 - y^2}$ 

Mediante una computadora, trace la gráfica de la función de la producción **EJEMPLO 7** de Cobb-Douglas  $P(L, K) = 1.01L^{0.75}K^{0.25}$ .

SOLUCIÓN En la figura 8 se muestra la gráfica de *P* para valores de la mano de obra *L* y el capital *K* que está entre 0 y 300. La computadora dibujó la superficie con trazas ver ticales. Según estas trazas el valor de la producción *P* se incrementa cuando *L* o *K* se incrementan, como era de esperarse.

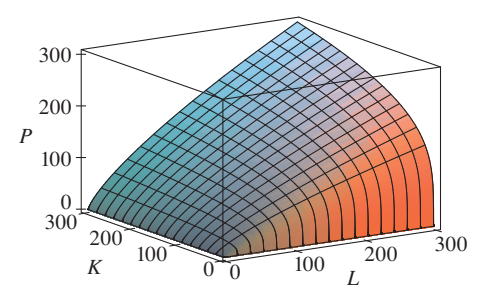

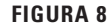

**v EJEMPLO 8** Determine el dominio y el rango y grafique  $h(x, y) = 4x^2 + y^2$ .

SOLUCIÓN Observe que *h*(*x*, *y*) está definida por todos los pares ordenados posibles de números reales  $(x, y)$ , de modo que el dominio es  $\mathbb{R}^2$ , todo el plano *xy*. El rango de *h* es el conjunto  $[0, \infty)$  de todos los números reales no negativos. [Observe que  $x^2 \ge 0$  y  $y^2 \ge 0$ , de modo que  $h(x, y) \ge 0$  para toda *x* y y.

La gráfica de *h* tiene la ecuación  $z = 4x^2 + y^2$ , la cual es el paraboloide elíptico que se dibujó en el ejemplo 4 de la sección 12.6. Las trazas horizontales son elipses y las verticales son parábolas (véase figura 9).

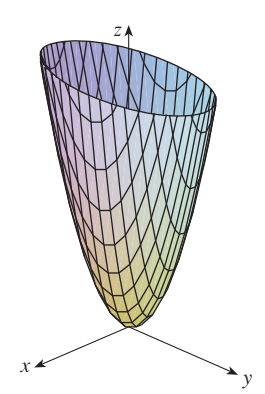

**FIGURA 9**  
Gráfica de 
$$
h(x, y) = 4x^2 + y^2
$$

Hay programas para computadora con los que se pueden obtener las gráficas de funciones de dos variables. En la mayoría de dichos programas las trazas en los planos verticales  $x = k$  y  $y = k$  se dibujan para valores de *k* separados regularmente, y se eliminan algunas partes de la gráfica usando alguna función que elimine líneas ocultas.

En la figura 10 se ilustran gráficas de varias funciones generadas mediante una computadora. Observe que se consigue una imagen especialmente buena de una función cuando se usa la rotación para tener diferentes puntos de vista. En los incisos a) y b) la grá fica de *f*

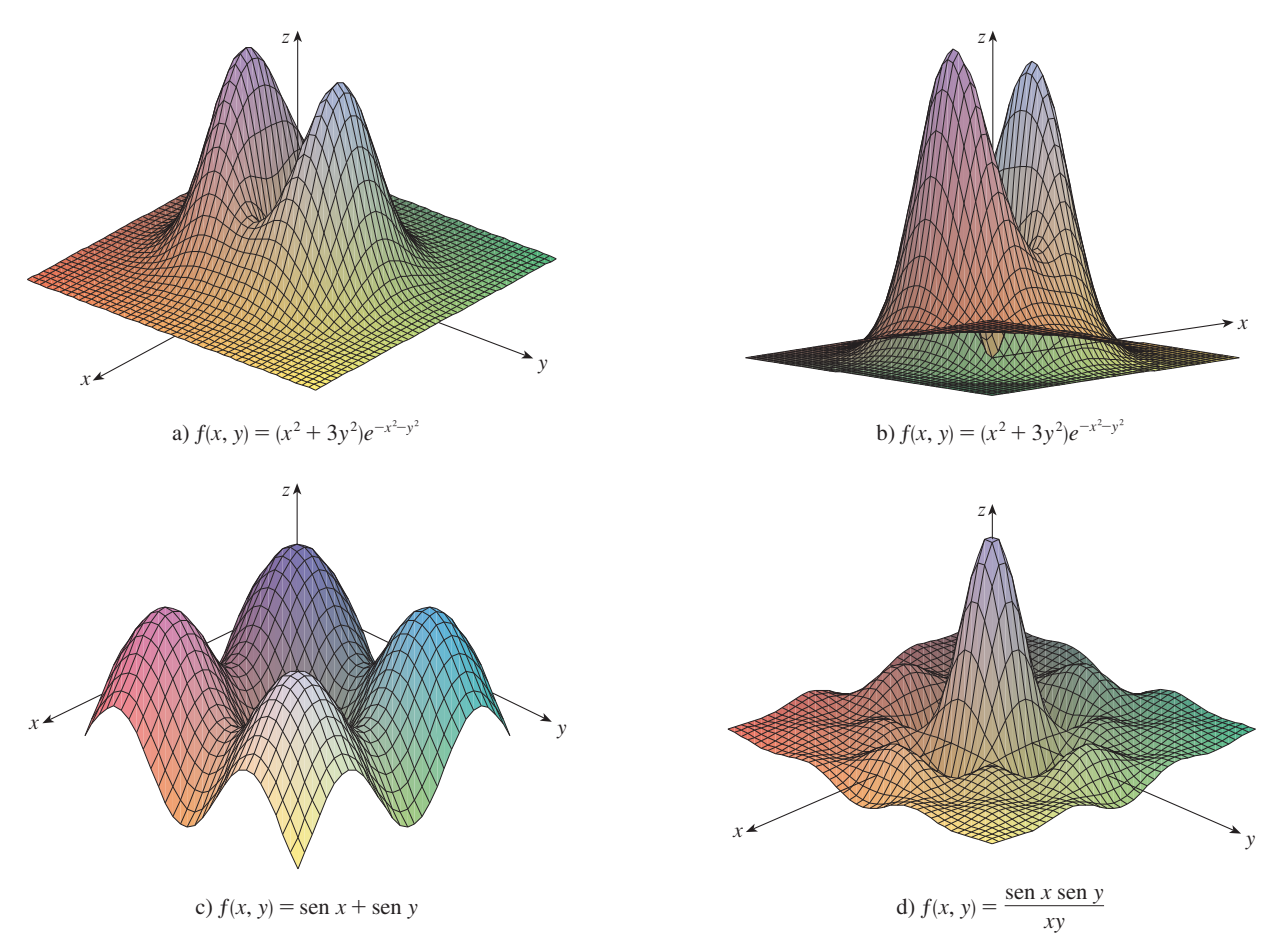

es muy plana y cercana al plano *xy* excepto cerca del origen. La razón es que  $e^{-x^2-y^2}$  es muy pequeña cuando *x* o *y* es grande.

**Curvas de nivel**

Hasta ahora se cuenta con dos métodos para representar funciones: diagramas de flechas y gráficas. Un tercer método, tomado prestado de los cartógrafos, es un mapa de curvas de nivel en el cual puntos de elevación igual se unen para formar *líneas de contorno* o *curvas de nivel*.

**Definición** Las **curvas de nivel** de una función *f* de dos variables son las curvas cuyas ecuaciones son  $f(x, y) = k$ , donde k es una constante (en el rango de *f*).

Una curva de nivel  $f(x, y) = k$  es el conjunto de todos los puntos en el dominio de *f* en el cual *f* toma un valor dado *k*. En otras palabras, señala dónde tiene una altura *k* la gráfica de *f*.

Podemos ver en la figura 11 la relación entre curvas de nivel y trazas horizontales. Las curvas de nivel  $f(x, y) = k$  son justamente las trazas de la gráfica de *f* en el plano horizontal  $z = k$  proyectadas en el plano *xy*. Entonces, si dibujamos las curvas de nivel de una función y las representamos como elevaciones de la superficie a la altura indicada, entonces podemos formar mentalmente una imagen de la gráfica. La superficie tiene pendiente abrupta donde las curvas de nivel están muy cercanas entre sí. Es algo más plana donde las curvas de separan.

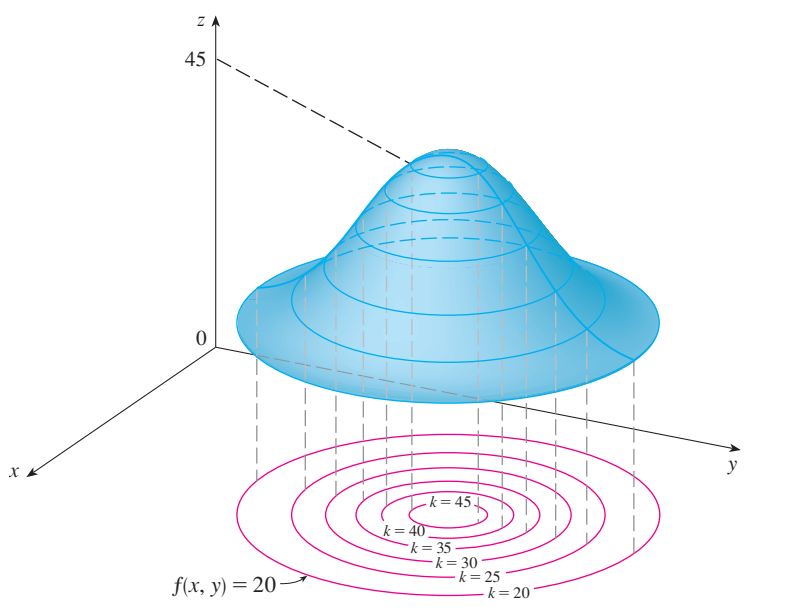

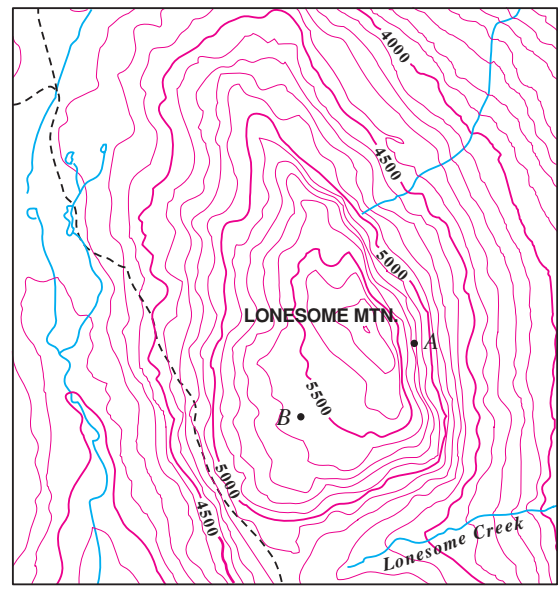

#### **FIGURA 11**

Visual 14.1A proporciona figuras **TEC** animadas de la figura 11 y muestra cómo se alzan las curvas de nivel hasta tener las gráficas de funciones.

Un ejemplo común de las curvas de nivel son los mapas topográficos de regiones monta ñosas, como el mapa de la figura 12. Las curvas de nivel son curvas de elevación constante por arriba del nivel del mar. Si camináramos por una de esas curvas de nivel, nunca ascenderíamos ni descenderíamos. Otro ejemplo común es la función de temperatura mencionada en la introducción de esta sección. En este caso, las curvas de nivel se denominan **isotermas**, y unen localidades con la misma temperatura. En la figura 13 se muestra un

**FIGURA 12**

mapa climático de la cuenca del Océano Pacífico, en el que se indican las temperaturas promedio de un mes cualquiera. Las isotermas son las curvas que separan las bandas de colores

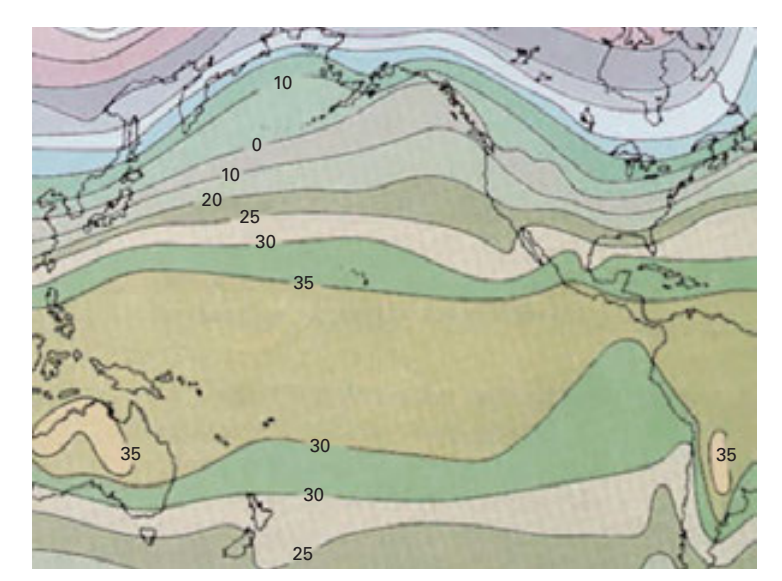

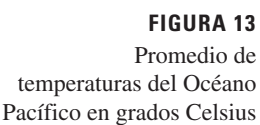

Un mapa de líneas de contorno de una función *f* se ilustra en la figura 14. **EJEMPLO 9** Úselo para estimar los valores de  $f(1, 3)$  y  $f(4, 5)$ .

SOLUCIÓN El punto (1, 3) queda entre las curvas de nivel con valores de *z* de 70 y 80. Estimamos que

$$
f(1,3) \approx 73
$$

En forma similar, estimamos que  $f(4, 5) \approx 56$ 

**EJEMPLO 10** Grafique las curvas de nivel de la función  $f(x, y) = 6 - 3x - 2y$  para los valores  $k = -6, 0, 6, 12$ .

SOLUCIÓN Las curvas de nivel son

$$
6 - 3x - 2y = k
$$
 *obien* 
$$
3x + 2y + (k - 6) = 0
$$

Ésta es una familia de rectas cuya pendiente es  $-\frac{3}{2}$ . Las cuatro curvas de nivel particulares con  $k = -6$ , 0, 6 y 12 son  $3x + 2y - 12 = 0$ ,  $3x + 2y - 6 = 0$ ,  $3x + 2y = 0$  y  $3x + 2y + 6 = 0$ . Se grafican en la figura 15. Entre las curvas de nivel hay una separación igual, y dichas curvas son rectas paralelas porque la gráfica de *f* es un plano (véase figura 6).

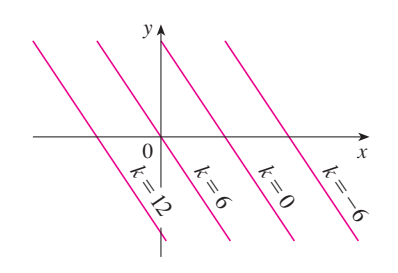

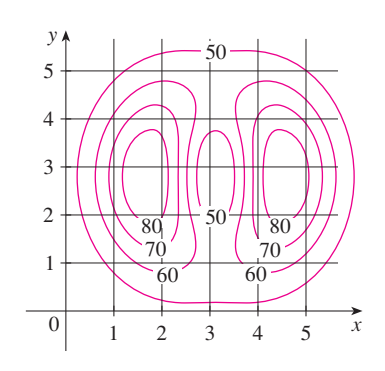

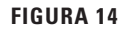

**FIGURA 15** Mapa de contorno de  $f(x, y) = 6-3x-2y$ 

**EJEMPLO 11** Grafique las curvas de nivel de la función **v**

$$
g(x, y) = \sqrt{9 - x^2 - y^2} \qquad \text{para} \quad k = 0, 1, 2, 3
$$

SOLUCIÓN Las curvas de nivel son

$$
\sqrt{9 - x^2 - y^2} = k
$$
 o bien  $x^2 + y^2 = 9 - k^2$ 

Ésta es una familia de circunferencias concéntricas con centro  $(0, 0)$  y radio  $\sqrt{9 - k^2}$ . Los casos  $k = 0, 1, 2, 3$  se ilustran en la figura 16. Intente imaginar estas curvas de nivel elevadas desde la superficie, y compare con la gráfica de  $q$  (un hemisferio) de la figura 7. (Véase TEC Visual 14.1A.)

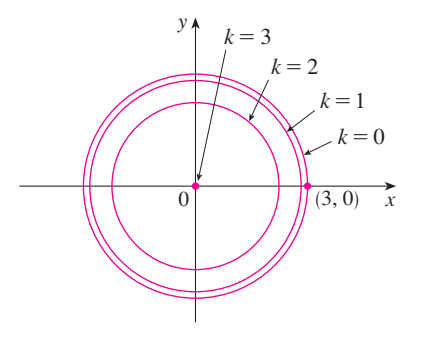

**FIGURA 16** Mapa de contorno de  $g(x, y) = \sqrt{9 - x^2 - y^2}$ 

> **EJEMPLO 12** Grafique algunas curvas de nivel de la función  $h(x, y) = 4x^2 + y^2 + 1$ . SOLUCIÓN Las curvas de nivel son

$$
4x^2 + y^2 + 1 = k \qquad \text{o bien} \qquad \frac{x^2}{\frac{1}{4}(k-1)} + \frac{y^2}{k-1} = 1
$$

la cual, para  $k > 1$ , describe una familia de elipses con semiejes  $\frac{1}{2}\sqrt{k-1}$  y  $\sqrt{k-1}$ . En la figura 17a) se ilustra un mapa de contorno de *h* dibujado mediante una computadora. La figura 17b) muestra estas curvas de nivel elevadas para obtener la gráfica de *h* (un paraboloide elíptico), donde se transforman en trazas horizontales. En la figura 17 aparece cómo se ve la gráfica de *h* a partir de las curvas de nivel.

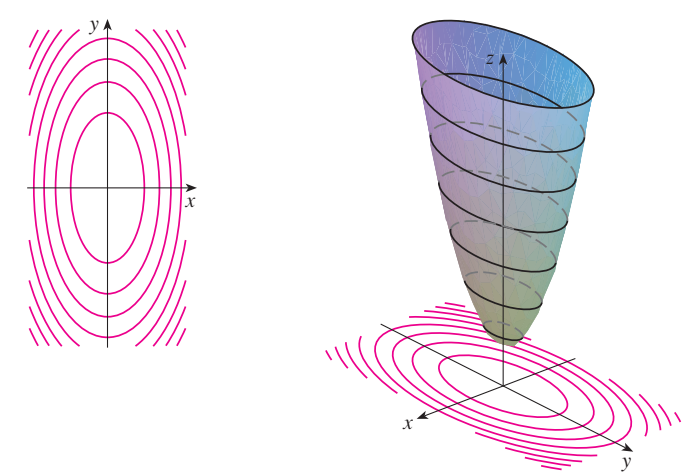

Visual 14.1B muestra la conexión entre **TEC** las superficies y sus mapas de contorno.

#### **FIGURA 17**

La gráfica de  $h(x, y) = 4x^2 + y^2 + 1$ se forma elevando las curvas de nivel.

a) Mapa de contorno b) Trazas horizontales, son curvas de nivel elevadas

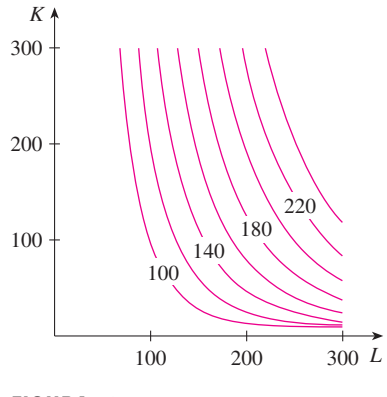

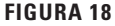

**EJEMPLO 13** Trace curvas de nivel para la función de la producción de Cobb-Douglas del ejemplo 3.

SOLUCIÓN En la figura 18 se ilustran las curvas que se obtuvieron mediante una computadora para la función de producción de Cobb-Douglas

$$
P(L, K) = 1.01L^{0.75}K^{0.25}
$$

Las curvas de nivel se marcan con el valor de la producción *P*. Por ejemplo, la curva de nivel marcada con 140 muestra todos los valores de la mano de obra *L* y las inversiones de capital *K* que dan como resultado una producción de  $P = 140$ . En el caso de un valor fijo de *P*, cuando *L* se incrementa *K* disminuye, y viceversa.

Para algunos propósitos, un mapa de curvas de nivel es más útil que una gráfica. Esto es particularmente cierto en el ejemplo 13. (Compare la figura 18 con la figura 8.) También es válido estimar valores de las funciones, como en el ejemplo 9.

En la figura 19 se muestran algunas curvas de nivel obtenidas mediante computadora junto con sus gráficas correspondientes elaboradas de la misma manera. Observe que las curvas de nivel del inciso c) se agrupan cerca del origen. La razón es que la gráfica del in ciso d) tiene una pendiente abrupta cerca del origen.

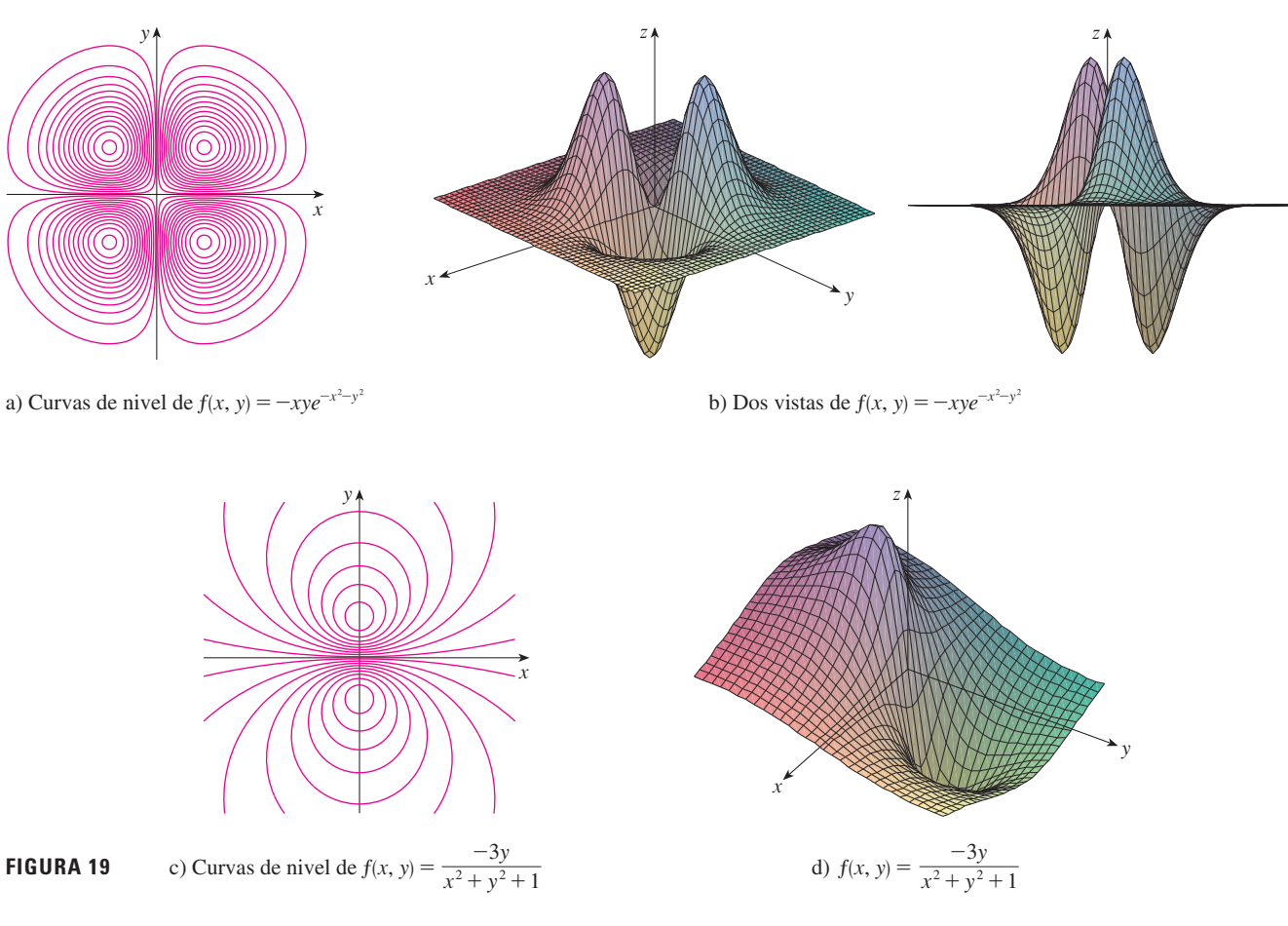

#### **Funciones de tres o más variables**

Una **función de tres variables**,  $f$ , es una regla que asigna a cada terna ordenada  $(x, y, z)$  en un dominio  $D \subset \mathbb{R}^3$  un único número real denotado por  $f(x, y, z)$ . Por ejemplo, la temperatura *T* en un punto sobre la superficie de la Tierra depende de la longitud *x*, latitud *y* del punto y del tiempo *t*, de modo que puede escribir  $T = f(x, y, t)$ .

Encuentre el dominio de *f* si **EJEMPLO 14**

$$
f(x, y, z) = \ln(z - y) + xy \operatorname{sen} z
$$

SOLUCIÓN La expresión para  $f(x, y, z)$  está definida siempre que  $z - y > 0$ , de modo que el dominio de *f* es

$$
D = \{(x, y, z) \in \mathbb{R}^3 \mid z > y\}
$$

Es un **semiespacio** que consiste en todos los puntos que se ubican por arriba del plano  $z = y$ .

Es muy difícil imaginar una función *f* de tres variables mediante su gráfica, ya que se localizaría en un espacio de cuatro dimensiones. No obstante, es posible saber más de *f* examinando sus **superficies de nivel**, las cuales son las superficies cuyas ecuaciones son  $f(x, y, z) = k$ , donde *k* es una constante. Si el punto  $(x, y, z)$  se desplaza por una superficie de nivel, el valor de  $f(x, y, z)$  sigue estando fijo.

**EJEMPLO 15** Determine las superficies de nivel de la función

$$
f(x, y, z) = x^2 + y^2 + z^2
$$

SOLUCIÓN Las superficies de nivel son  $x^2 + y^2 + z^2 = k$ , donde  $k \ge 0$ . Esto forma una familia de esferas concéntricas con radio  $\sqrt{k}$  (véase figura 20). Así, cuando  $(x, y, z)$  varía sobre cualquier esfera con centro en  $O$ , el valor de  $f(x, y, z)$  se conserva fijo.

También se pueden considerar funciones de cualquier número de variables. Una **función de** *n* **variables** es una regla que asigna un número  $z = f(x_1, x_2, \ldots, x_n)$  a una *n*-ada  $(x_1, x_2, \ldots, x_n)$  de números reales. Denotamos con  $\mathbb{R}^n$  el conjunto de todas las *n*-adas. Por ejemplo, si una compañía utiliza *n* ingredientes distintos al elaborar un producto alimenticio, *ci* es el costo por unidad del *i*-ésimo ingrediente, y si se usan *xi* unidades del *i*-ésimo ingrediente, entonces el costo total *C* de los ingredientes es una función de *n* variables  $x_1$ ,  $x_2, x_3, \ldots, x_n$ 

3 
$$
C = f(x_1, x_2, ..., x_n) = c_1x_1 + c_2x_2 + \cdots + c_nx_n
$$

La función *f* es una función de valores reales cuyo dominio es un subconjunto de R<sup>n</sup>. Algunas veces se usa una notación vectorial para escribir dichas funciones de una manera más compacta: si  $\mathbf{x} = \langle x_1, x_2, \dots, x_n \rangle$ , con frecuencia se escribe  $f(\mathbf{x})$  en lugar de  $f(x_1, x_2, \ldots, x_n)$ . Mediante esta notación se vuelve a escribir la función definida en la ecuación 3 como

$$
f(\mathbf{x}) = \mathbf{c} \cdot \mathbf{x}
$$

donde  $c = \langle c_1, c_2, \ldots, c_n \rangle$  y  $c \cdot x$  denota el producto punto de los vectores  $c y x$  en  $V_n$ .

En vista de la correspondencia uno a uno entre los puntos  $(x_1, x_2, \ldots, x_n)$  en  $\mathbb{R}^n$  y sus vectores de posición  $\mathbf{x} = \langle x_1, x_2, \dots, x_n \rangle$  en  $V_n$ , hay tres formas de ver una función *f* definida sobre un subconjunto de  $\mathbb{R}^n$ :

- **1.** Como una función de *n* variables reales  $x_1, x_2, \ldots, x_n$
- **2.** Como una función de una sola variable en un punto  $(x_1, x_2, \ldots, x_n)$
- **3.** Como una función de una variable vectorial única  $\mathbf{x} = \langle x_1, x_2, \dots, x_n \rangle$

Los tres puntos de vista son útiles.

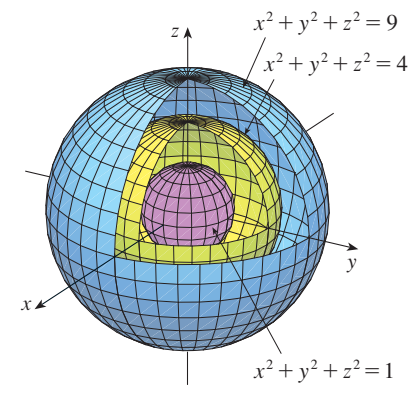

**FIGURA 20**

# **14.1 Ejercicios**

- **1.** En el ejemplo 2, se considera la función  $W = f(T, v)$ , donde *W* es el índice de temperatura de sensación, *T* es la temperatura real, y *v* es la rapidez del viento. Una representación numérica se proporciona en la tabla 1.
	- a) *i*Cuál es el valor de  $f(-15, 40)$ ? *i*Cuál es su significado?
	- b) Explique el significado de la pregunta "¿Para qué valor de  $v \text{ es } f(-20, v) = -30$ ?". Luego conteste la pregunta.
	- c) Explique con sus propias palabras el significado de la pregunta "; Para qué valor de *T* es  $(T, 20) = -49$ ?". Luego conteste la pregunta.
	- d) *i*. Cuál es el significado de la función  $W = f(-5, v)$ ? Describa el comportamiento de esta función.
	- e) ¿Cuál es el significado de la función  $W = f(T, 50)$ ? Describa el comportamiento de esta función.
- **2.** El *índice temperatura-humedad I* (o humidex, para abreviar) es la temperatura del aire que se percibe cuando la temperatura real es *T* y la humedad relativa es *h*, de modo que es posible escribir  $I = f(T, h)$ . La tabla de valores siguiente de *I* es una parte de una tabla que elaboró la National Oceanic and Atmospheric Administration.

#### **TABLA 3** Temperatura aparente como una función de la temperatura y la humedad

Humedad relativa (%)

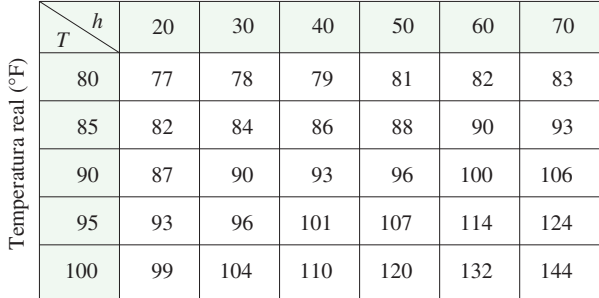

- a) ¿Cuál es el valor de *f* (95, 70)? ¿Qué significa?
- b) *i*. Para qué valor de *h* es  $f(90, h) = 100$ ?
- c)  $i$ Para qué valor de *T* es  $f(T, 50) = 88$ ?
- d) *i*, Cuál es el significado de las funciones  $I = f(80, h)$  e  $I = f(100, h)$ ? Compare el comportamiento de estas dos funciones de *h*.
- **3.** Un fabricante ha modelado su producción anual como una función *P* (el valor monetario de toda su producción en millones de dólares) como una función de Cobb-Douglas

$$
P(L, K) = 1.47L^{0.65}K^{0.35}
$$

donde *L* es el número de horas de mano de obra (en miles) y *K* es el capital invertido (en millones de dólares). Encuentre *P*(120, 20) e interprételo.

**4.** Compruebe en el caso de la función de producción de Cobb-Douglas

$$
P(L, K) = 1.01L^{0.75}K^{0.25}
$$

analizada en el ejemplo 3 que la producción se duplica si tanto la mano de obra como la cantidad de capital se duplican. Determine si ésta es también válida para la función general de la producción

$$
P(L, K) = bL^{\alpha}K^{1-\alpha}
$$

**5.** Un modelo para el área de la superficie del cuerpo humano está dado por la función

$$
S = f(w, h) = 0.1091w^{0.425}h^{0.725}
$$

donde *w* es el peso (en libras), *h* es la altura (en pulgadas), y *S* es medida en pies cuadrados.

- a) Encuentre *f*(160, 70) e interprételo.
- b) ¿Cuál es el área de su propio cuerpo?
- **6.** El índice de temperatura de sensación *W* que se trata en el ejemplo 2 se mo deló mediante la función siguiente

$$
W(T, v) = 13.12 + 0.6215T - 11.37v^{0.16} + 0.3965Tv^{0.16}
$$

Compruebe para ver qué tanto concuerda este modelo con los valores de la tabla 1 para unos pocos valores de *T* y *v*.

- **7.** La altura *h* de las olas en mar abierto depende de la rapidez *v* del viento y del tiempo *t* en que el viento ha estado soplando con esa rapidez. Los valores de la función  $h = f(v, t)$  se registran en pies en la tabla 4.
	- a) ¿Cuál es el valor de *f* (40, 15)? ¿Qué significa?
	- b) *i*. Cuál es el significado  $h = f(30, t)$ ? Describa el comportamiento de esta función.
	- c)  $i$ Cuál es el significado  $h = f(v, 30)$ ? Describa el comportamiento de esta función.

#### **TABLA 4**

#### Duración (horas)

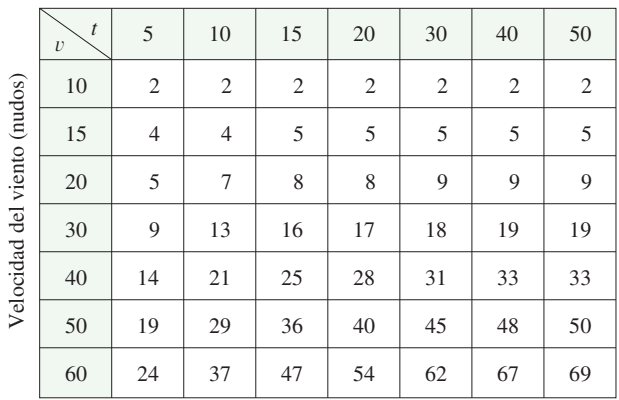

**8.** Una compañía fabrica tres tipos de cajas de cartón: pequeñas, medianas y grandes. El costo para elaborar una caja pequeña es de \$2.50, para la mediana es de \$4.00 y \$4.50 para la caja grande. Los costos fijos son de \$8000.

- a) Exprese el costo de elaborar *x* cajas pequeñas, *y* cajas medianas y *z* cajas grandes como una función de tres variables:  $C = f(x, y, z)$ .
- b) Encuentre *f*(3000, 5000, 4000) e interprételo.
- c) ¿Cuál es el dominio de *f* ?
- **9.** Sea  $g(x, y) = cos(x + 2y)$ .
	- a) Evalúe  $g(2, -1)$ .
	- b) Encuentre el dominio de  $q$ .
	- c) Determine el rango de  $q$ .
- **10.** Sea  $F(x, y) = 1 + \sqrt{4 y^2}$ .
	- a) Evalúe *F*(3, 1).
	- b) Determine y trace el dominio de *F.*
	- c) Determine el rango de *F*.

**11.** 
$$
\text{Seq } f(x, y, z) = \sqrt{x} + \sqrt{y} + \sqrt{z} + \ln(4 - x^2 - y^2 - z^2)
$$
.  
a) Evaluate  $f(1, 1, 1)$ .

- b) Determine y describa el dominio de *f*.
- **12.** Sea  $g(x, y, z) = x^3 y^2 z \sqrt{10 x y z}$ .
- a) Evalúe  $g(1, 2, 3)$ .
	- b) Determine y describa el dominio de  $q$ .

**13-22** Determine y grafique el dominio de la función.

**13.**  $f(x, y) = \sqrt{2x - y}$ **15.**  $f(x, y) = \ln(9 - x^2 - 9y^2)$  **16.**  $f(x, y) = \sqrt{x^2 - y^2}$ **17.**  $f(x, y) = \sqrt{1 - x^2} - \sqrt{1 - y^2}$ **18.**  $f(x, y) = \sqrt{y} + \sqrt{25 - x^2 - y^2}$ **19.**  $f(x, y) = \frac{\sqrt{y - x^2}}{1 - x^2}$ **20.**  $f(x, y) = \arcsin(x^2 + y^2 - 2)$ **21.**  $f(x, y, z) = \sqrt{1 - x^2 - y^2 - z^2}$ **22.**  $f(x, y, z) = \ln(16 - 4x^2 - 4y^2 - z^2)$ *f* (*x*, *y*) =  $\sqrt{xy}$ 

**23-31** Trace la gráfica de la función.

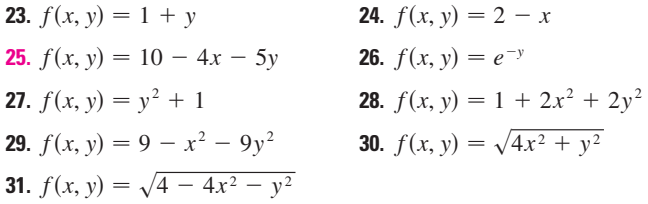

- **32.** Haga corresponder la función con su gráfica (marcadas de I a VI). Dé razones por su elección.
	- a)  $f(x, y) = |x| + |y|$  b)  $f(x, y) = |xy|$ c)  $f(x, y) = \frac{1}{1 + x^2 + y^2}$  <br>d)  $f(x, y) = (x^2 - y^2)^2$ e)  $f(x, y) = (x - y)^2$  f) *f*)  $f(x, y) = \text{sen}(|x| + |y|)$

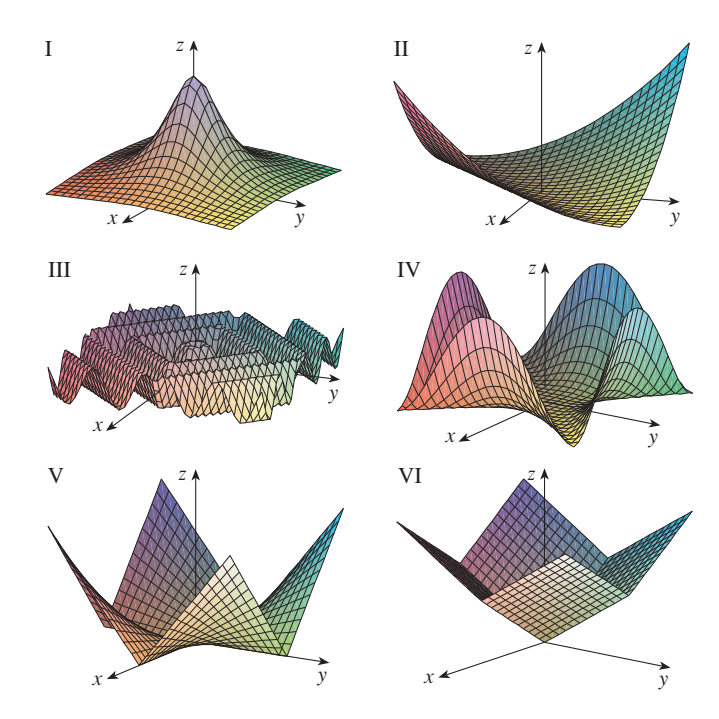

**33.** Se proporciona un mapa de contorno para una función *f*. Con éste estime los valores de  $f(-3, 3)$  y  $f(3, -2)$ . ¿Qué puede decir respecto a la forma de la gráfica?

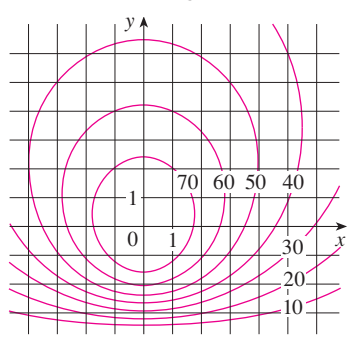

- **34.** El contorno de la figura siguiente corresponde a la presión atmosférica en Norteamérica el 12 de agosto de 2008. Sobre las curvas de nivel (llamadas isobaras) la presión se indica en milibares (mb).
	- a) Estime la presión en *C* (Chicago), *N* (Nashville), *S* (San Francisco) y *V* (Vancouver).
	- b) ¿En cuáles de estos lugares el viento es más fuerte?

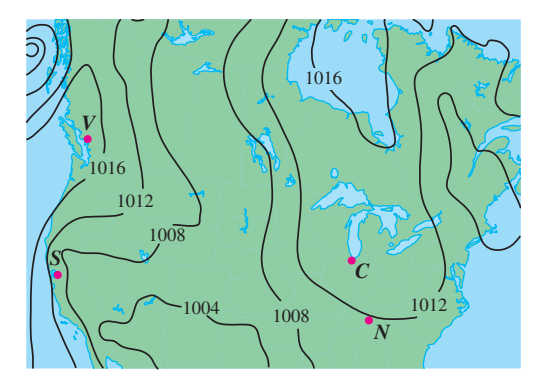

**35.** Se muestran las curvas de nivel (isotermas) para la temperatura del agua (en °C) en Long Lake (Minnesota) en 1998 como una función de la profundidad y el tiempo en años. Estime la temperatura en el lago el 9 de junio (día 160) a una profundidad de 10 m y el 29 de junio (día 180) a una profundidad de 5 m.

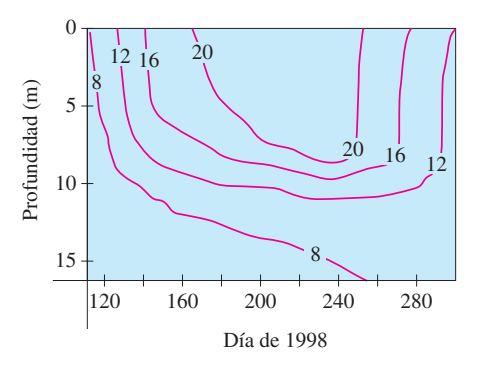

**36.** Se proporcionan dos mapas de contorno. Uno es para una función *f* cuya gráfica es un cono. El otro es para una función q cuya gráfica es un paraboloide. ¿Cuál es cuál y por qué?

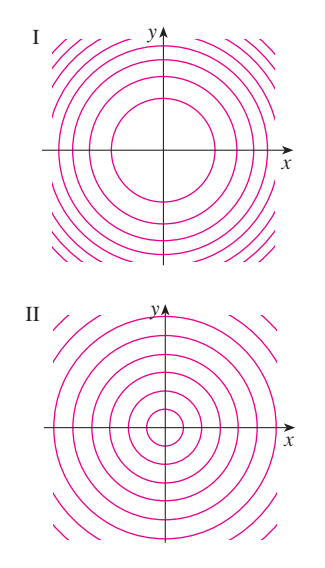

- **37.** Localice los puntos *A* y *B* en el mapa de Lonesome Mountain (figura 12). ¿Cómo describiría el terreno cerca de *A*? ¿Y cerca de *B*?
- **38.** Elabore un esquema aproximado de un mapa de contorno para la función cuya gráfica se muestra.

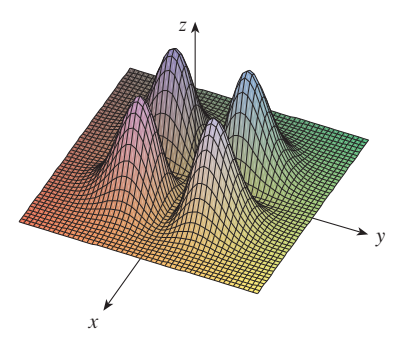

**39-42** Se muestra un mapa de contorno de una función. Apóyese en él para elaborar un esquema aproximado de la gráfica de *f*.

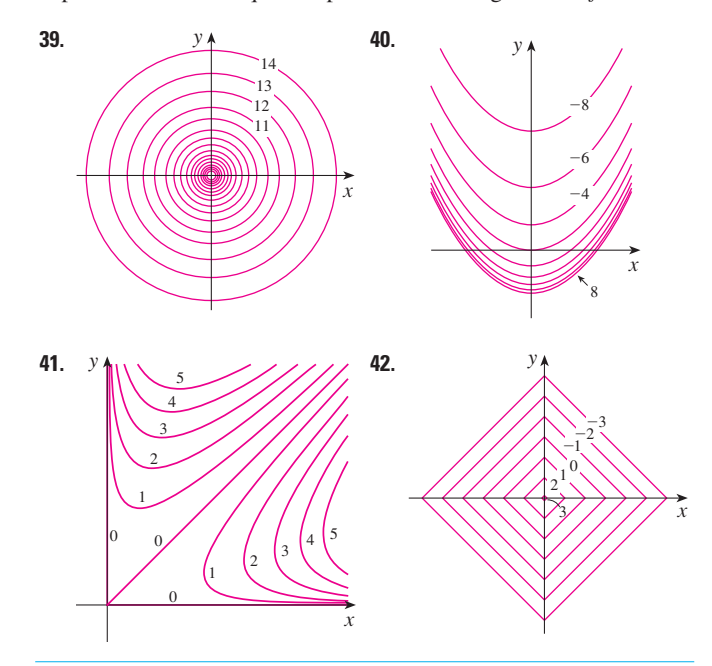

**43-50** Dibuje un mapa de contorno de la función mostrando varias curvas de nivel.

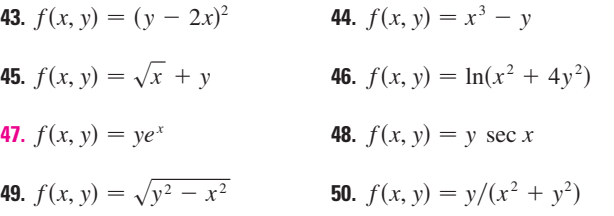

**51-52** Trace ambos mapas de contorno y grafique la función y compárelos.

**51.** 
$$
f(x, y) = x^2 + 9y^2
$$
 **52.**  $f(x, y) = \sqrt{36 - 9x^2 - 4y^2}$ 

**53.** Una plancha delgada de metal, situada en el plano *xy*, está a una temperatura  $T(x, y)$  en el punto  $(x, y)$ . Las curvas de nivel de *T* se llaman *isotermas* porque la temperatura es igual en todos los puntos sobre la curva. Trace algunas isotermas si la función de temperatura está dada por

$$
T(x, y) = \frac{100}{1 + x^2 + 2y^2}
$$

**54.** Si  $V(x, y)$  es el potencial eléctrico en un punto  $(x, y)$  del plano *xy*, entonces las curvas de nivel de *V* se llaman *curvas equipotenciales*, porque en todos los puntos de dicha curva el potencial eléctrico es el mismo. Trace algunas curvas equipotenciales si  $V(x, y) = c/\sqrt{r^2 - x^2 - y^2}$ , donde *c* es una constante positiva.

**55-58** Mediante una computadora grafique la función usando varios dominios y desde distintos puntos de vista. Imprima una de esas vistas que, según su opinión, sea muy buena. Si el programa que usted maneja también genera curvas de nivel, grafique algunas curvas de nivel de la misma función y compárelas con la gráfica.

y

**55.**  $f(x, y) = xy^2 - x^3$  (silla de mono) **56.**  $f(x, y) = xy^3 - yx^3$  (silla de perro) **57.**  $f(x, y) = e^{-(x^2+y^2)/3}(\operatorname{sen}(x^2) + \cos(y^2))$ **58.**  $f(x, y) = \cos x \cos y$ 

**59-64** Relacione la función a) con su gráfica (gráficas marcadas de A a F y b) con su mapa de contorno (mapas marcados de I a VI). Dé sus razones por qué hizo esa elección.

**59.** 
$$
z = \text{sen}(xy)
$$
  
\n**60.**  $z = e^x \cos y$   
\n**61.**  $z = \text{sen}(x - y)$   
\n**62.**  $z = \text{sen } x - \text{sen } y$   
\n**63.**  $z = (1 - x^2)(1 - y^2)$   
\n**64.**  $z = \frac{x - y}{1 + x^2 + y^2}$ 

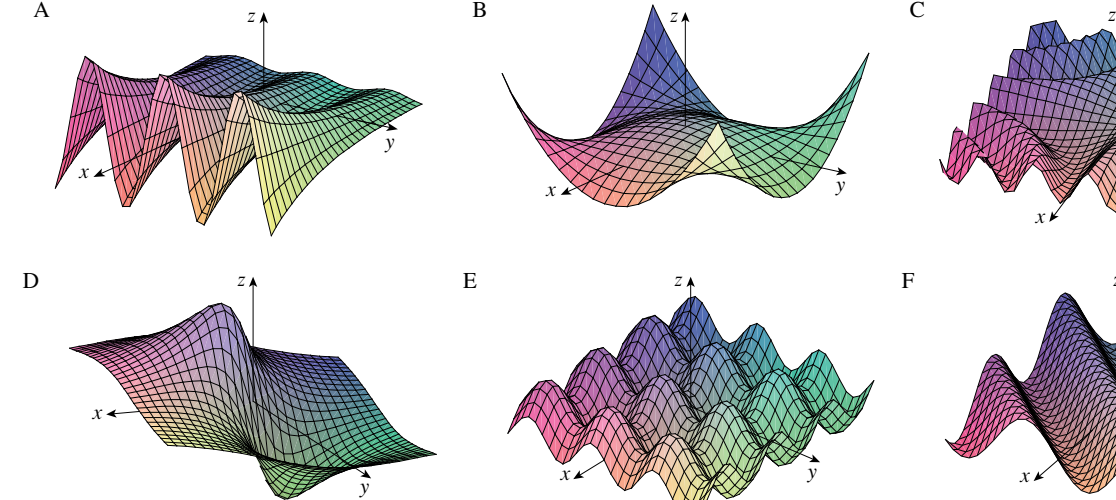

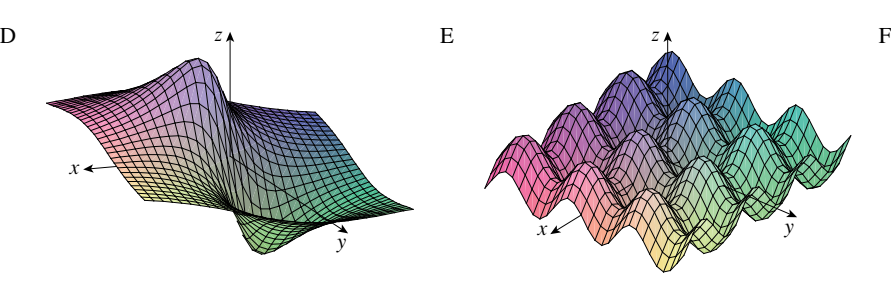

 $x \times \frac{1}{100}$  w

z

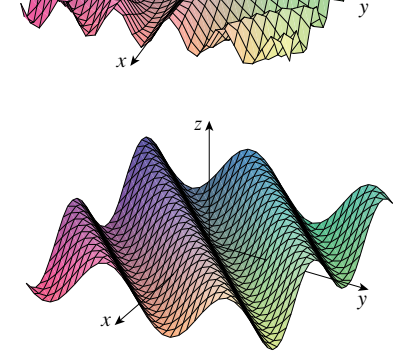

y

x

III

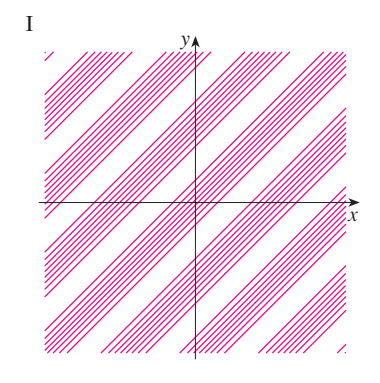

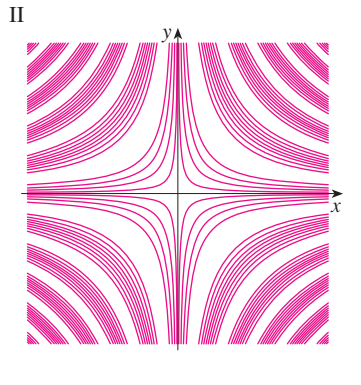

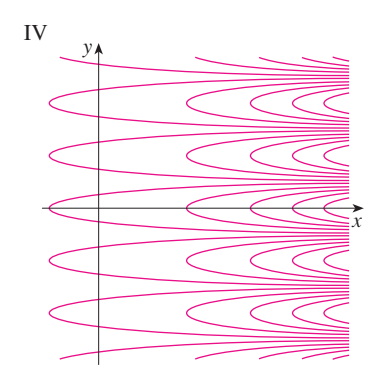

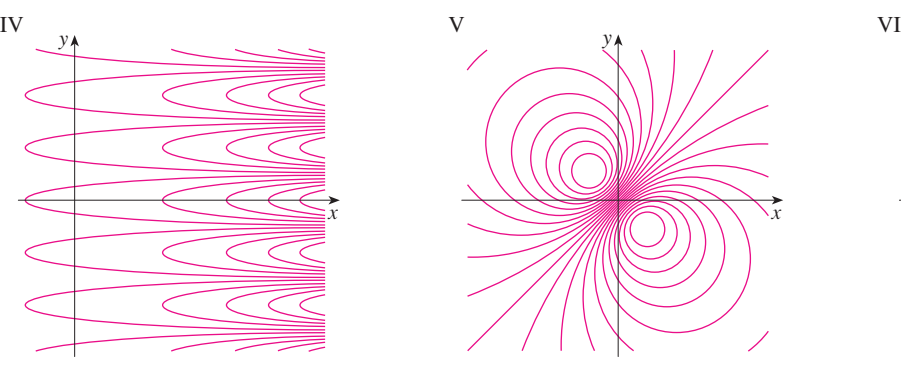

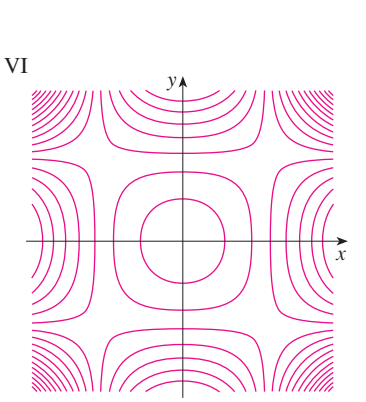
**65-68** Describa las superficies de nivel de la función.

**65.**  $f(x, y, z) = x + 3y + 5z$ **66.**  $f(x, y, z) = x^2 + 3y^2 + 5z^2$ **67.**  $f(x, y, z) = y^2 + z^2$ **68.**  $f(x, y, z) = x^2 - y^2 - z^2$ 

69-70 Describa cómo se obtiene la gráfica de q a partir de la gráfica de *f*.

**69.** a)  $g(x, y) = f(x, y) + 2$ b)  $g(x, y) = 2f(x, y)$ c)  $g(x, y) = -f(x, y)$ d)  $g(x, y) = 2 - f(x, y)$ **70.** a)  $g(x, y) = f(x - 2, y)$ b)  $g(x, y) = f(x, y + 2)$ c)  $g(x, y) = f(x + 3, y - 4)$ 

**71-72** Mediante una computadora grafique la función usando varios dominios y desde varias perspectivas. Imprima una vista en la que se vean claramente los "picos y los valles". ¿Diría usted que la función tiene un valor máximo? ¿Puede identificar algunos puntos en la gráfica que pudiera considerar como "puntos máximos relativos"? ¿Y "puntos mínimos relativos"?

**71.**  $f(x, y) = 3x - x^4 - 4y^2 - 10xy$ **72.**  $f(x, y) = xye^{-x^2-y^2}$ 

**73-74** Con la ayuda de una computadora, grafique la función usando varios dominios y desde diferentes puntos de vista. Analice el comportamiento límite de la función. ¿Qué sucede cuando tanto  $x$  como  $y$  se incrementan?  $\partial$  Qué sucede cuando  $(x, y)$  se aproxima al origen?

**73.** 
$$
f(x, y) = \frac{x + y}{x^2 + y^2}
$$
 **74.**  $f(x, y) = \frac{xy}{x^2 + y^2}$ 

**75.** Investigue mediante una computadora la familia de las funciones  $f(x, y) = e^{cx^2 + y^2}$ . ¿En qué manera depende de *c* la forma de la gráfica?

# **14.2 Límites y continuidad**

Comparemos el comportamiento de las funciones

$$
f(x, y) = \frac{\text{sen}(x^2 + y^2)}{x^2 + y^2} \qquad y \qquad g(x, y) = \frac{x^2 - y^2}{x^2 + y^2}
$$

cuando *x* y *y* tienden a 0 [por lo tanto, el punto (*x*, *y*) se aproxima al origen].

Las tablas 1 y 2 muestran valores de  $f(x, y)$  y  $g(x, y)$ , con una aproximación de tres cifras decima les, para los puntos (*x*, *y*) cerca del origen. (Observe que ninguna función está definida en el origen.)

**76.** Use una computadora para investigar la familia de superficies

$$
z = (ax^2 + by^2)e^{-x^2 - y^2}
$$

¿De qué modo depende la forma de la gráfica de los números *a* y *b*?

- **77.** Use una computadora para investigar la familia de superficies  $z = x^2 + y^2 + cxy$ . En particular, debe determinar los valores de transición de *c* para los que la superficie cambia de un tipo de superficie cuádrica a otro.
- **78.** Grafique las funciones

y

$$
f(x, y) = \sqrt{x^2 + y^2}
$$
  
\n
$$
f(x, y) = e^{\sqrt{x^2 + y^2}}
$$
  
\n
$$
f(x, y) = \ln\sqrt{x^2 + y^2}
$$
  
\n
$$
f(x, y) = \text{sen}(\sqrt{x^2 + y^2})
$$
  
\n
$$
f(x, y) = \frac{1}{\sqrt{x^2 + y^2}}
$$

En general, si  $q$  es una función de una variable,  $\zeta$ cómo es la gráfica de

$$
f(x, y) = g\left(\sqrt{x^2 + y^2}\right)
$$

obtenida a partir de la gráfica de  $q$ ?

**79.** a) Demuestre que, al calcular logaritmos, la función de Cobb-Douglas  $P = bL^{\alpha} K^{1-\alpha}$  se puede expresar como

$$
\ln\frac{P}{K} = \ln b + \alpha \ln\frac{L}{K}
$$

- b) Si hacemos  $x = \ln(L/K)$  y  $y = \ln(P/K)$ , la ecuación en el inciso a) se transforma en la ecuación lineal  $y = \alpha x + \ln b$ . Use la tabla 2 del ejemplo 3 para elaborar una tabla de valores de  $ln(L/K)$  y  $ln(P/K)$  para los años 1899 a 1922. Luego utilice una calculadora graficadora o una computadora para determinar la recta de regresión de mínimos cuadrados que pase por los puntos  $\left(\ln\left(\frac{L}{K}\right)\right)$ ,  $ln(P/K)$ ).
- c) Deduzca que la función de la producción según Cobb-Douglas es  $P = 1.01L^{0.75}K^{0.25}$ .

**TABLA 1** Valores de  $f(x, y)$  **TABLA 2** Valores de  $g(x, y)$ 

| $\mathcal{Y}$<br>$\mathcal{X}$ | $-1.0$   | $-0.5$   | $-0.2$   | $\overline{0}$ | 0.2      | 0.5      | 1.0      |
|--------------------------------|----------|----------|----------|----------------|----------|----------|----------|
| $-1.0$                         | 0.000    | 0.600    | 0.923    | 1.000          | 0.923    | 0.600    | 0.000    |
| $-0.5$                         | $-0.600$ | 0.000    | 0.724    | 1.000          | 0.724    | 0.000    | $-0.600$ |
| $-0.2$                         | $-0.923$ | $-0.724$ | 0.000    | 1.000          | 0.000    | $-0.724$ | $-0.923$ |
| $\overline{0}$                 | $-1.000$ | $-1.000$ | $-1.000$ |                | $-1.000$ | $-1.000$ | $-1.000$ |
| 0.2                            | $-0.923$ | $-0.724$ | 0.000    | 1.000          | 0.000    | $-0.724$ | $-0.923$ |
| 0.5                            | $-0.600$ | 0.000    | 0.724    | 1.000          | 0.724    | 0.000    | $-0.600$ |
| 1.0                            | 0.000    | 0.600    | 0.923    | 1.000          | 0.923    | 0.600    | 0.000    |

| $\mathcal{V}$<br>$\mathcal{X}$ | $-1.0$ | $-0.5$ | $-0.2$ | $\overline{0}$ | 0.2   | 0.5   | 1.0   |
|--------------------------------|--------|--------|--------|----------------|-------|-------|-------|
| $-1.0$                         | 0.455  | 0.759  | 0.829  | 0.841          | 0.829 | 0.759 | 0.455 |
| $-0.5$                         | 0.759  | 0.959  | 0.986  | 0.990          | 0.986 | 0.959 | 0.759 |
| $-0.2$                         | 0.829  | 0.986  | 0.999  | 1.000          | 0.999 | 0.986 | 0.829 |
| $\overline{0}$                 | 0.841  | 0.990  | 1.000  |                | 1.000 | 0.990 | 0.841 |
| 0.2                            | 0.829  | 0.986  | 0.999  | 1.000          | 0.999 | 0.986 | 0.829 |
| 0.5                            | 0.759  | 0.959  | 0.986  | 0.990          | 0.986 | 0.959 | 0.759 |
| 1.0                            | 0.455  | 0.759  | 0.829  | 0.841          | 0.829 | 0.759 | 0.455 |

Al parecer, cuando  $(x, y)$  se aproxima a  $(0, 0)$ , los valores de  $f(x, y)$  se aproximan a 1, en tanto que los valores de  $g(x, y)$  no tienden a ningún número. Resulta entonces que estas conjeturas basadas en la evidencia numérica son correctas, por lo que

$$
\lim_{(x,y)\to(0,0)}\frac{\text{sen}(x^2+y^2)}{x^2+y^2} = 1 \qquad \text{y} \qquad \lim_{(x,y)\to(0,0)}\frac{x^2-y^2}{x^2+y^2} \text{ no existence}
$$

En general, usamos la notación

$$
\lim_{(x,y)\to(a,b)} f(x,y) = L
$$

para indicar que los valores de  $f(x, y)$  se aproximan al número *L* cuando el punto  $(x, y)$  tiende al punto (*a*, *b*) que está en cualquier trayectoria que se encuentra dentro del dominio de *f*. En otras palabras, podemos hacer los valores de *f* (*x*, *y*) tan cercanos a *L* como queramos haciendo el punto (*x*, *y*) lo suficientemente cercano al punto (*a*, *b*), pero no igual a (*a*, *b*). Una definición más exacta se presenta a continuación.

**1 Definición** Sea *f* una función de dos variables cuyo dominio *D* contiene puntos arbitrariamente cercanos a (*a*, *b*). Entonces, decimos que el **límite de**   $f(x, y)$  cuando  $(x, y)$  tiende a  $(a, b)$  es  $L$  y escribimos

$$
\lim_{(x,y)\to(a,b)} f(x,y) = L
$$

si para todo número  $\varepsilon > 0$  hay un correspondiente número  $\delta > 0$  tal que

 $\begin{aligned} \text{si} \quad (x, y) \in D \quad y \quad 0 < \sqrt{(x - a)^2 + (y - b)^2} < \delta \quad \text{entonces} \quad |f(x, y) - L| < \varepsilon \end{aligned}$ 

Otras notaciones para el límite en la definición 1 son

$$
\lim_{\substack{x \to a \\ y \to b}} f(x, y) = L \qquad y \qquad f(x, y) \to L \text{ cuando } (x, y) \to (a, b)
$$

Observe que  $|f(x, y) - L|$  es la distancia entre los números  $f(x, y)$  y L, y  $\sqrt{(x-a)^2 + (y-b)^2}$  es la distancia entre el punto  $(x, y)$  y el punto  $(a, b)$ . Por lo tanto, la definición 1 establece que la distancia entre  $f(x, y)$  y L se puede hacer arbitrariamente peque ña haciendo la distancia desde (*x*, *y*) a (*a*, *b*) suficientemente pequeña, pero no cero. En la figura 1 se ilustra la definición 1 mediante un diagrama de flechas. Si cualquier intervalo pequeño  $(L - \varepsilon, L + \varepsilon)$  está dado alrededor de L, entonces podemos encontrar un disco  $D_{\delta}$  con centro en  $(a, b)$  y radio  $\delta > 0$  tal que *f* mapea todos los puntos en  $D_{\delta}$  [excepto tal vez  $(a, b)$ ] en el intervalo  $(L - \varepsilon, L + \varepsilon)$ .

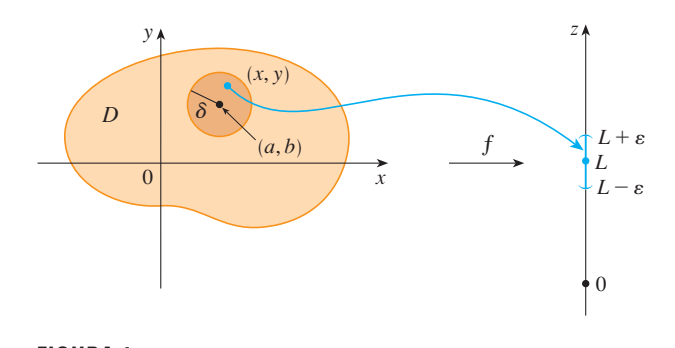

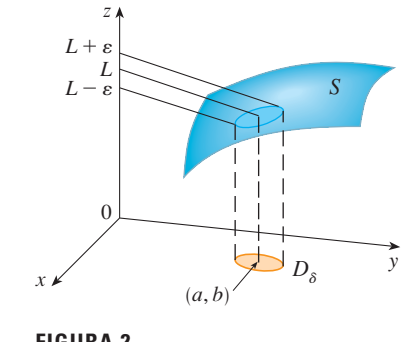

**FIGURA 1 FIGURA 2** 

Otra ilustración de la definición 1 se muestra en la figura 2, donde la superficie *S* es la gráfica de *f*. Si  $\varepsilon > 0$  está dada, podemos encontrar  $\delta > 0$  tal que si  $(x, y)$  está restringido a quedar en el disco  $D_{\delta}$  y  $(x, y) \neq (a, b)$ , entonces la parte correspondiente de *S* queda entre los planos horizontales  $z = L - \varepsilon y = L + \varepsilon$ .

En el caso de funciones de una sola variable, cuando hacemos que *x* tienda a *a*, hay sólo dos posibles direcciones de aproximación, por la izquierda o por la derecha. De acuerdo con el capítulo 2, si  $\lim_{x\to a^-} f(x) \neq \lim_{x\to a^+} f(x)$ , entonces  $\lim_{x\to a}$  no existe.

En el caso de funciones de dos variables, la situación no es tan sencilla, porque puede hacer que  $(x, y)$  tiendan a  $(a, b)$  desde un infinito de direcciones de cualquier manera (véase figura 3) siempre que (*x*, *y*) permanezca dentro del dominio de *f*.

La definición 1 establece que la distancia entre  $f(x, y)$  y L se puede hacer arbitrariamente pequeña, haciendo la distancia desde (*x*, *y*) a (*a*, *b*) suficientemente pequeña, pero no ce ro. La definición se refiere sólo a la *distancia* entre (*x*, *y*) y (*a*, *b*). No se refiere a la dirección de aproximación. Por consiguiente, si existe el límite, entonces *f* (*x*, *y*) tiene que aproximarse al mismo límite sin que importe cómo (*x*, *y*) se aproxima a (*a*, *b*). Por lo tanto, si encontramos dos trayectorias distintas de aproximación a lo largo de las cuales la función *f*(*x*, *y*) tiene diferentes límites, entonces se infiere que lím<sub>(*x*, *y*) $\rightarrow$ (*a*, *b*) *f*(*x*, *y*) no existe.</sub>

Si  $f(x, y) \rightarrow L_1$  cuando  $(x, y) \rightarrow (a, b)$  a lo largo de una trayectoria  $C_1$ , y  $f(x, y) \rightarrow L_2$  cuando  $(x, y) \rightarrow (a, b)$  a lo largo de una trayectoria  $C_2$ , donde  $L_1 \neq L_2$ , entonces  $\lim_{(x, y) \to (a, b)} f(x, y)$  no existe.

**EXAMPLE01** Demuestre que 
$$
\lim_{(x,y)\to(0,0)} \frac{x^2 - y^2}{x^2 + y^2}
$$
 no existe.

SOLUCIÓN Sea  $f(x, y) = (x^2 - y^2)/(x^2 + y^2)$ . Primero nos aproximamos a (0, 0) por el eje *x*. Entonces  $y = 0$  da  $f(x, 0) = x^2/x^2 = 1$  para toda  $x \neq 0$ , de modo que

 $f(x, y) \to 1$  cuando  $(x, y) \to (0, 0)$  por el eje *x* 

Ahora nos aproximamos por el eje *y* haciendo *x* = 0. Entonces  $f(0, y) = \frac{-y^2}{y^2} = -1$ para toda  $y \neq 0$ , de modo que

> cuando  $(x, y) \rightarrow (0, 0)$  por el eje *y*  $f(x, y) \rightarrow -1$

(Véase figura 4.) Puesto que *f* tiene dos límites diferentes a lo largo de dos rectas

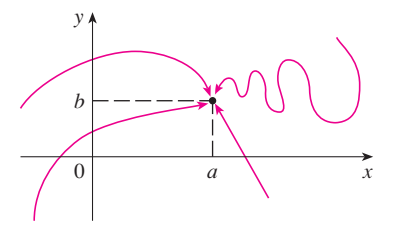

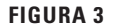

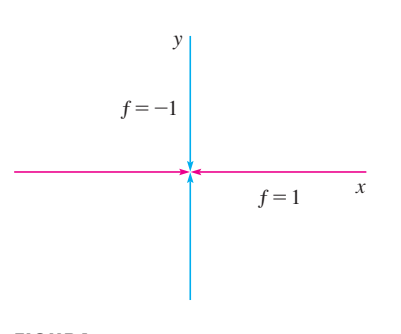

distintas, el límite dado no existe. [Esto confirma la conjetura hecha con base en evidencia numérica al principio de esta sección.]

**ELEMPLO 2** Si 
$$
f(x, y) = xy/(x^2 + y^2)
$$
, *i*existe  $\lim_{(x, y) \to (0, 0)} f(x, y)$ ?

SOLUCIÓN Si  $y = 0$ , entonces  $f(x, 0) = 0/x^2 = 0$ . Por lo tanto,

$$
f(x, y) \to 0
$$
 cuando  $(x, y) \to (0, 0)$  por el eje x

Si  $x = 0$ , entonces  $f(0, y) = 0/y^2 = 0$ , así que

 $f(x, y) \to 0$  cuando  $(x, y) \to (0, 0)$  por el eje *y* 

Aunque hemos obtenido límites idénticos a lo largo de los ejes, eso no demuestra que el límite dado sea 0. Aproximémonos a  $(0, 0)$  a lo largo de otra recta, digamos,  $y = x$ . Para toda  $x \neq 0$ .

$$
f(x, x) = \frac{x^2}{x^2 + x^2} = \frac{1}{2}
$$

Por lo tanto  $f(x, y) \rightarrow \frac{1}{2}$  cuando  $(x, y) \rightarrow (0, 0)$  por  $y = x$ 

(Véase figura 5.) Puesto que hemos obtenido distintos límites en distintas trayectorias, el límite dado no existe.

La figura 6 arroja alguna luz en el ejemplo 2. La cresta que se forma por arriba de la  $\text{recta } y = x \text{ corresponde al hecho de que } f(x, y) = \frac{1}{2} \text{ para todos los puntos } (x, y) \text{ en esa recta,}$ excepto en el origen.

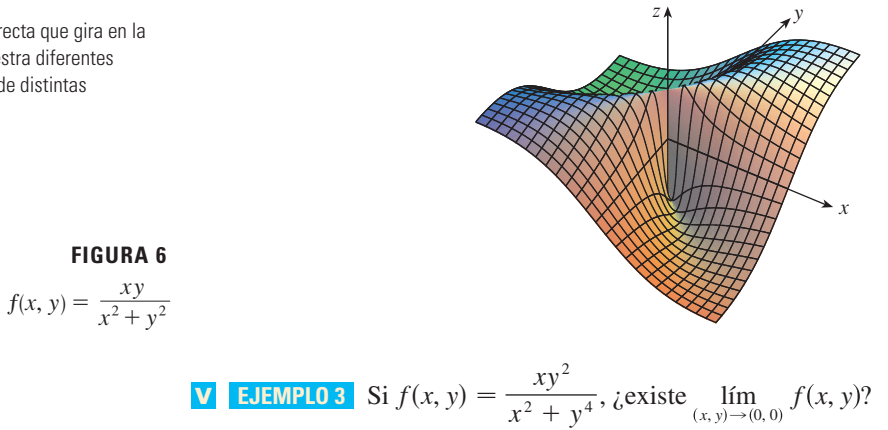

SOLUCIÓN Con la solución del ejemplo 2 en mente, tratemos de ahorrar tiempo haciendo  $(x, y) \rightarrow (0, 0)$  por cualquier recta no vertical que pase por el origen. Entonces,  $y = mx$ , donde *m* es la pendiente y

$$
f(x, y) = f(x, mx) = \frac{x(mx)^2}{x^2 + (mx)^4} = \frac{m^2x^3}{x^2 + m^4x^4} = \frac{m^2x}{1 + m^4x^2}
$$

De este modo  $f(x, y) \to 0$  cuando  $(x, y) \to (0, 0)$  a lo largo de  $y = mx$  $f(x, y) \rightarrow 0$ 

Por lo tanto, *f* tiene el mismo valor límite a lo largo de toda recta no vertical que pase por el origen. Pero esto no demuestra que el límite dado sea 0, porque si hacemos  $(x, y) \rightarrow (0, 0)$  a lo largo de la parábola  $x = y^2$ , tenemos

$$
f(x, y) = f(y^2, y) = \frac{y^2 \cdot y^2}{(y^2)^2 + y^4} = \frac{y^4}{2y^4} = \frac{1}{2}
$$

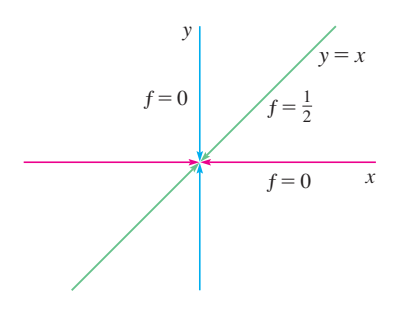

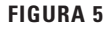

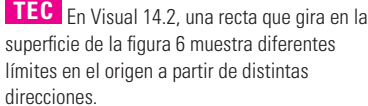

En la figura 7 se ilustra la gráfica de la función del ejemplo 3. Observe que hay una cresta por encima de la parábola  $x = y^2$ .

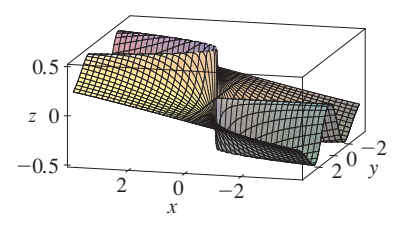

**FIGURA 7**

por lo que 
$$
f(x, y) \rightarrow \frac{1}{2}
$$
 cuando  $(x, y) \rightarrow (0, 0)$  a lo largo de  $x = y^2$ 

Puesto que por distintas trayectorias se obtienen diferentes valores límite, el límite dado no existe.

Observe ahora los límites que *sí* existen. Justo como en el caso de las funciones de una variable, el cálculo de límites de las funciones de dos variables se puede simplificar en gran medida mediante el uso de las propiedades de los límites. Las leyes de los límites que se listan en la sección 2.3, se pueden generalizar a las funciones de dos variables: el límite de una suma es la suma de los límites, el límite de un producto es el producto de los límites, y así sucesivamente. En particular, las ecuaciones siguientes son válidas

**2** 
$$
\lim_{(x,y)\to(a,b)} x = a
$$
  $\lim_{(x,y)\to(a,b)} y = b$   $\lim_{(x,y)\to(a,b)} c = c$ 

El teorema de compresión también se cumple.

**EJEMPLO 4** Calculate 
$$
\lim_{(x,y)\to(0,0)} \frac{3x^2y}{x^2 + y^2}
$$
 si existe.

SOLUCIÓN Al igual que en el ejemplo 3, demuestre que el límite a lo largo de cualquier recta que pase por el origen es 0. Esto no demuestra que el límite dado sea 0, pero los límites a lo largo de las parábolas  $y = x^2$  y  $x = y^2$  también resultan ser 0, de modo que sospechamos que el límite existe y es igual a 0.

Sea  $\epsilon > 0$ . Se busca determinar  $\delta > 0$  tal que

si 
$$
0 < \sqrt{x^2 + y^2} < \delta
$$
 entonces  $\left| \frac{3x^2y}{x^2 + y^2} - 0 \right| < \varepsilon$ 

$$
\text{es decir,} \qquad \qquad \text{si} \qquad 0 < \sqrt{x^2 + y^2} < \delta \quad \text{entonces} \quad \frac{3x^2|y|}{x^2 + y^2} < \varepsilon
$$

Pero  $x^2 \le x^2 + y^2$  porque  $y^2 \ge 0$ , de modo que  $x^2/(x^2 + y^2) \le 1$  y, por lo tanto,

$$
\frac{3x^2|y|}{x^2 + y^2} \le 3|y| = 3\sqrt{y^2} \le 3\sqrt{x^2 + y^2}
$$

Por tanto, si elegimos  $\delta = \varepsilon/3$  y hacemos  $0 < \sqrt{x^2 + y^2} < \delta$ , entonces

$$
\left| \frac{3x^2y}{x^2 + y^2} - 0 \right| \le 3\sqrt{x^2 + y^2} < 3\delta = 3\left(\frac{\varepsilon}{3}\right) = \varepsilon
$$

De aquí que, según la definición 1,

$$
\lim_{(x, y) \to (0, 0)} \frac{3x^2y}{x^2 + y^2} = 0
$$

## **Continuidad**

Recuerde que es fácil evaluar los límites de funciones *continuas* con una variable. Se realiza sustituyendo en forma directa porque la propiedad que define una función continua es  $\lim_{x\to a} f(x) = f(a)$ . Las funciones continuas de dos variables se definen también por medio de la propiedad de sustitución.

Otro modo de resolver el ejemplo 4 es aplicar el teorema de compresión en lugar de la definición 1. De [2] se infiere que

$$
\lim_{(x,y)\to(0,0)} 3|y| = 0
$$

y entonces la primera desigualdad de 3 muestra que el límite dado es 0.

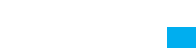

**Definición** Una función *f* de dos variables se llama **continua en** (*a*, *b*) si **4**

$$
\lim_{(x, y) \to (a, b)} f(x, y) = f(a, b)
$$

Decimos que *f* es **continua sobre** *D* si *f* es continua en todos los puntos (*a*, *b*) en *D*.

El significado intuitivo de continuidad es que si el punto (*x*, *y*) cambia una pequeña cantidad, entonces el valor de *f* (*x*, *y*) cambia una pequeña cantidad. Esto significa que una superficie que es la gráfica de una función continua no tiene agujeros ni grietas.

Al aplicar las propiedades de los límites, podemos ver que las sumas, diferencias, productos y cocientes de funciones continuas son continuas sobre sus dominios. Se usa este hecho para dar ejemplos de funciones continuas.

Una **función polinomial de dos variables** (o polinomial, para abreviar), es una suma de términos de la forma *cxmyn* , donde *c* es una constante y *m* y *n* son enteros no negativos. Una **función racional** es una razón de polinomiales. Por ejemplo,

$$
f(x, y) = x^4 + 5x^3y^2 + 6xy^4 - 7y + 6
$$

es una función polinomial, mientras

$$
g(x, y) = \frac{2xy + 1}{x^2 + y^2}
$$

es una función racional.

Los límites en  $\boxed{2}$  demuestran que las funciones  $f(x, y) = x$ ,  $g(x, y) = y$   $y h(x, y) = c$  son continuas. Puesto que cualquier polinomial se puede conformar con las funciones simples *f*, *g y h* mediante multiplicación o adición, se infiere que *todas las polinomiales son continuas sobre*  $\mathbb{R}^2$ . De igual manera, cualquier función racional es continua sobre su dominio, por que es un cociente de funciones continuas.

V **ELEMPL0 5** Evaluate 
$$
\lim_{(x,y)\to(1,2)} (x^2y^3 - x^3y^2 + 3x + 2y)
$$
.

SOLUCIÓN Puesto que  $f(x, y) = x^2y^3 - x^3y^2 + 3x + 2y$  es una polinomial y es continua, entonces se puede encontrar el límite mediante la sustitución directa:

$$
\lim_{(x,y)\to(1,2)} (x^2y^3 - x^3y^2 + 3x + 2y) = 1^2 \cdot 2^3 - 1^3 \cdot 2^2 + 3 \cdot 1 + 2 \cdot 2 = 11
$$

**ELMPL0 6** *i* Dónde es continua la función 
$$
f(x, y) = \frac{x^2 - y^2}{x^2 + y^2}
$$
?

SOLUCIÓN La función *f* es discontinua en (0, 0) porque allí no está definida. Puesto que *f* es una función racional, es continua sobre su dominio, que es el conjunto  $D = \{(x, y) \mid (x, y) \neq (0, 0)\}.$ 

**EJEMPLO 7** Sea

I

$$
g(x, y) = \begin{cases} \frac{x^2 - y^2}{x^2 + y^2} & \text{si } (x, y) \neq (0, 0) \\ 0 & \text{si } (x, y) = (0, 0) \end{cases}
$$

Aquí g se define en  $(0, 0)$  pero g es discontinua ahí porque  $\lim_{(x, y) \to (0, 0)} g(x, y)$  no existe (véase ejemplo 1).

En la figura 8 se muestra la gráfica de la función continua del ejemplo 8. **EJEMPLO 8** Sea

$$
\left\lfloor \frac{1}{\left\lfloor \frac{1}{
$$

**FIGURA 8**

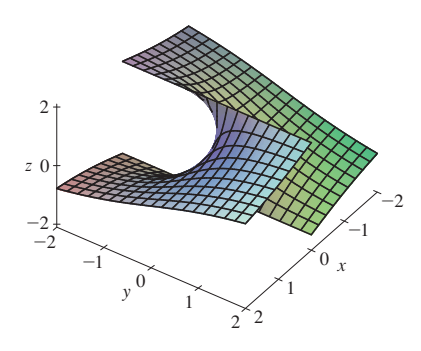

**FIGURA 9** La función  $h(x, y) = \arctan(y/x)$ es discontinua donde  $x=0$ .

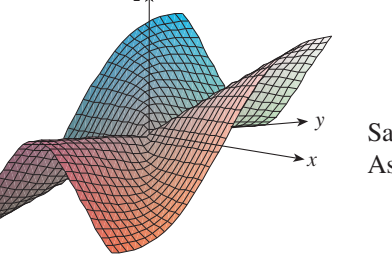

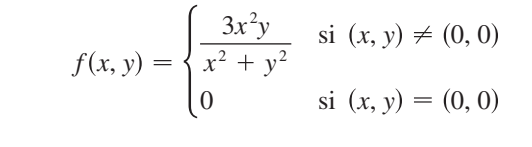

Sabemos que *f* es continua para  $(x, y) \neq (0, 0)$  puesto que es igual a una función racional. Asimismo, según el ejemplo 4

$$
\lim_{(x,y)\to(0,0)} f(x,y) = \lim_{(x,y)\to(0,0)} \frac{3x^2y}{x^2 + y^2} = 0 = f(0,0)
$$

Por lo tanto,  $f$  es continua en  $(0, 0)$  y entonces es continua sobre  $\mathbb{R}^2$ .

Igual que en el caso de una función de una variable, la composición es otra manera de combinar dos funciones continuas para obtener una tercera. De hecho, se puede demostrar que si *f* es una función continua de dos variables y q es una función continua de una variable que está definida en el rango de *f*, entonces la función compuesta  $h = g \circ f$  definida por  $h(x, y) = g(f(x, y))$  es también una función continua.

**EJEMPLO 9** ¿Dónde es continua la función  $h(x, y) = \arctan(y/x)$ ?

SOLUCIÓN La función  $f(x, y) = y/x$  es una función racional y por lo tanto continua, excepto sobre la recta  $x = 0$ . La función  $q(t) = \arctan t$  es continua en todas partes. Entonces la función compuesta

$$
g(f(x, y)) = \arctan(y/x) = h(x, y)
$$

es continua excepto donde  $x = 0$ . La gráfica de la figura 9 muestra una grieta en la gráfica de *h* arriba del eje *y*.

# **Funciones de tres o más variables**

Todo lo que hemos visto en esta sección se puede generalizar a funciones de tres o más variables. La notación

$$
\lim_{(x, y, z) \to (a, b, c)} f(x, y, z) = L
$$

significa que los valores de  $f(x, y, z)$  se aproximan al número  $L$  cuando el punto  $(x, y, z)$  tiende al punto (*a*, *b*, *c*) a lo largo de cualquier trayectoria en el dominio de *f*. Como la distancia entre dos puntos  $(x, y, z)$  y  $(a, b, c)$  en  $\mathbb{R}^3$  está dada por  $\sqrt{(x - a)^2 + (y - b)^2 + (z - c)^2}$ , podemos escribir la definición exacta como sigue: para todo número  $\varepsilon > 0$  hay un número correspondiente  $\delta$  > 0 tal que

si  $(x, y, z)$  está en el dominio de *f*  $y \quad 0 < \sqrt{(x-a)^2 + (y-b)^2 + (z-c)^2} < \delta$ 

$$
\text{entonces} \quad |f(x, y, z) - L| < \varepsilon
$$

La función *f* es **continua** en (*a*, *b*, *c*) si

$$
\lim_{(x, y, z) \to (a, b, c)} f(x, y, z) = f(a, b, c)
$$

Por ejemplo, la función

$$
f(x, y, z) = \frac{1}{x^2 + y^2 + z^2 - 1}
$$

es una función racional de tres variables, y entonces es continua en todos los puntos en  $\mathbb{R}^3$ , excepto donde  $x^2 + y^2 + z^2 = 1$ . En otras palabras, es discontinua sobre la esfera con centro en el origen y radio 1.

Si usamos la notación vectorial introducida al final de la sección 14.1, entonces podemos es cribir la definición de límite para funciones de dos o tres variables en una sola forma compacta como sigue.

**5** Sif se define sobre un subconjunto D de  $\mathbb{R}^n$ , entonces  $\lim_{x\to a} f(x) = L$  significa que para todo número  $\varepsilon > 0$  hay un número correspondiente  $\delta > 0$  tal que

 $\begin{aligned} \text{si} \quad \mathbf{x} \in D \quad \text{y} \quad 0 < |\mathbf{x} - \mathbf{a}| < \delta \quad \text{entonces} \quad |f(\mathbf{x}) - L| < \varepsilon \end{aligned}$ 

Observe que si  $n = 1$ , entonces  $\mathbf{x} = x \mathbf{y} \mathbf{a} = a$ , y  $\boxed{5}$  es justamente la definición de un límite para funciones de una variable. Para el caso  $n = 2$ , tenemos  $\mathbf{x} = \langle x, y \rangle$ ,  $\mathbf{a} = \langle a, b \rangle$ ,  $|\mathbf{x} - \mathbf{a}| = \sqrt{(x - a)^2 + (y - b)^2}$ , de modo que **5** se transforma en la definición 1. Si  $n = 3$ , entonces  $\mathbf{x} = \langle x, y, z \rangle$ ,  $\mathbf{a} = \langle a, b, c \rangle$ ,  $y \overline{5}$  se vuelve la definición de un límite de una función de tres variables. En cada caso, la definición de continuidad se puede escribir como

$$
\lim_{\mathbf{x}\to\mathbf{a}}f(\mathbf{x}) = f(\mathbf{a})
$$

 $v^2$  sen<sup>2</sup> *x* 

# **14.2 Ejercicios**

- **1.** Suponga que  $\lim_{(x, y) \to (3, 1)} f(x, y) = 6$ . ¿Qué puede decir respecto al valor de *f* (3, 1)? ¿Y si *f* es continua?
- **2.** Explique por qué cada una de las funciones es continua o discontinua.
	- a) La temperatura en el exterior como función de la longitud, latitud y tiempo.
	- b) Elevación (altura sobre el nivel del mar) en función de la longitud, latitud y tiempo.
	- c) El costo de un viaje en taxi en función de la distancia re corrida y el tiempo.

**3-4** Mediante una tabla de valores numéricos de  $f(x, y)$  para  $(x, y)$ cerca del origen plantee alguna conjetura acerca del valor del límite de  $f(x, y)$  cuando  $(x, y) \rightarrow (0, 0)$ . Luego explique por qué su conjetura es correcta.

**3.** 
$$
f(x, y) = \frac{x^2y^3 + x^3y^2 - 5}{2 - xy}
$$
 **4.**  $f(x, y) = \frac{2xy}{x^2 + 2y^2}$ 

**5-22** Determine el límite, si existe, o demuestre que no existe.

**5.** 
$$
\lim_{(x,y)\to(1,2)} (5x^3 - x^2y^2)
$$
  
\n**6.**  $\lim_{(x,y)\to(1,-1)} e^{-xy} \cos(x + y)$   
\n**7.**  $\lim_{(x,y)\to(2,1)} \frac{4 - xy}{x^2 + 3y^2}$   
\n**8.**  $\lim_{(x,y)\to(1,0)} \ln\left(\frac{1 + y^2}{x^2 + xy}\right)$   
\n**9.**  $\lim_{(x,y)\to(0,0)} \frac{x^4 - 4y^2}{x^2 + 2y^2}$   
\n**10.**  $\lim_{(x,y)\to(0,0)} \frac{5y^4 \cos^2 x}{x^4 + y^4}$ 

**11.** 
$$
\lim_{(x,y)\to(0,0)} \frac{y^2 \operatorname{sen}^2 x}{x^4 + y^4}
$$
  
\n**12.** 
$$
\lim_{(x,y)\to(1,0)} \frac{xy - y}{(x - 1)^2 + y^2}
$$
  
\n**13.** 
$$
\lim_{(x,y)\to(0,0)} \frac{xy}{\sqrt{x^2 + y^2}}
$$
  
\n**14.** 
$$
\lim_{(x,y)\to(0,0)} \frac{x^4 - y^4}{x^2 + y^2}
$$
  
\n**15.** 
$$
\lim_{(x,y)\to(0,0)} \frac{x^2 y e^y}{x^4 + 4y^2}
$$
  
\n**16.** 
$$
\lim_{(x,y)\to(0,0)} \frac{x^2 \operatorname{sen}^2 y}{x^2 + 2y^2}
$$
  
\n**17.** 
$$
\lim_{(x,y)\to(0,0)} \frac{x^2 + y^2}{\sqrt{x^2 + y^2 + 1 - 1}}
$$
  
\n**18.** 
$$
\lim_{(x,y)\to(0,0)} \frac{xy^4}{x^2 + y^8}
$$
  
\n**19.** 
$$
\lim_{(x,y,z)\to(\pi,0,1/3)} e^{y^2} \tan(xz)
$$
  
\n**20.** 
$$
\lim_{(x,y,z)\to(0,0,0)} \frac{xy + yz}{x^2 + y^2 + z^2}
$$

**21.** 
$$
\lim_{(x, y, z) \to (0, 0, 0)} \frac{xy + yz^{2} + xz^{2}}{x^{2} + y^{2} + z^{4}}
$$

**22.** 
$$
\lim_{(x, y, z) \to (0, 0, 0)} \frac{y^2}{x^2 + 4y^2 + 9z^2}
$$

**723-24** Mediante una computadora, grafique la función para explicar por qué el límite no existe.

**23.** 
$$
\lim_{(x,y)\to(0,0)} \frac{2x^2 + 3xy + 4y^2}{3x^2 + 5y^2}
$$
 **24.** 
$$
\lim_{(x,y)\to(0,0)} \frac{xy^3}{x^2 + y^6}
$$

**25-26** Encuentre  $h(x, y) = g(f(x, y))$  y el conjunto en el cual h es continua.

**25.** 
$$
g(t) = t^2 + \sqrt{t}
$$
,  $f(x, y) = 2x + 3y - 6$   
\n**26.**  $g(t) = t + \ln t$ ,  $f(x, y) = \frac{1 - xy}{1 + x^2 y^2}$ 

27-28 Grafique la función y observe dónde es discontinua. Luego use la fórmula para explicar lo que ha observado.

**27.** 
$$
f(x, y) = e^{1/(x-y)}
$$
 **28.**  $f(x, y) = \frac{1}{1 - x^2 - y^2}$ 

29-38 Determine el conjunto de puntos en los cuales la función es continua.

**29.** 
$$
F(x, y) = \frac{xy}{1 + e^{x-y}}
$$
  
\n**30.**  $F(x, y) = \cos\sqrt{1 + x - y}$   
\n**31.**  $F(x, y) = \frac{1 + x^2 + y^2}{1 - x^2 - y^2}$   
\n**32.**  $H(x, y) = \frac{e^x + e^y}{e^{xy} - 1}$ 

- **33.**  $G(x, y) = \ln(x^2 + y^2 4)$
- **34.**  $G(x, y) = \tan^{-1}((x + y)^{-2})$
- **35.**  $f(x, y, z) = \arcsin(x^2 + y^2 + z^2)$
- **36.**  $f(x, y, z) = \sqrt{y x^2} \ln z$

**37.** 
$$
f(x, y) = \begin{cases} \frac{x^2 y^3}{2x^2 + y^2} & \text{si } (x, y) \neq (0, 0) \\ 1 & \text{si } (x, y) = (0, 0) \end{cases}
$$

**38.** 
$$
f(x, y) = \begin{cases} \frac{xy}{x^2 + xy + y^2} & \text{si } (x, y) \neq (0, 0) \\ 0 & \text{si } (x, y) = (0, 0) \end{cases}
$$

39-41 Mediante coordenadas polares determine el límite. [Si  $(r, \theta)$ ] son las coordenadas polares del punto  $(x, y)$  con  $r \ge 0$ , observe que  $r \rightarrow 0^+$  cuando  $(x, y) \rightarrow (0, 0)$ .

**39.** 
$$
\lim_{(x,y)\to(0,0)} \frac{x^3 + y^3}{x^2 + y^2}
$$
  
**40.** 
$$
\lim_{(x,y)\to(0,0)} (x^2 + y^2) \ln(x^2 + y^2)
$$
  
**41.** 
$$
\lim_{(x,y)\to(0,0)} \frac{e^{-x^2 - y^2} - 1}{x^2 + y^2}
$$

42. Al inicio de esta sección se consideró la función

$$
f(x, y) = \frac{\text{sen}(x^2 + y^2)}{x^2 + y^2}
$$

y se conjeturó que  $f(x, y) \rightarrow 1$  cuando  $(x, y) \rightarrow (0, 0)$  con base en evidencia numérica. Use coordenadas polares para confirmar el valor del límite. Luego grafique la función.

43. Grafique y discuta la continuidad de la función

$$
f(x, y) = \begin{cases} \frac{\operatorname{sen} xy}{xy} & \text{si } xy \neq 0\\ 1 & \text{si } xy = 0 \end{cases}
$$

**44.** Sea

$$
f(x, y) = \begin{cases} 0 & \text{si } y \le 0 & \text{o} \quad y \ge x^4 \\ 1 & \text{si } 0 < y < x^4 \end{cases}
$$

- a) Demuestre que  $(x, y) \rightarrow 0$  cuando  $(x, y) \rightarrow (0, 0)$  a lo largo de cualquier trayectoria que pase por  $(0, 0)$  de la forma  $y = mx^a$  con  $a < 4$ .
- b) No obstante el inciso a), demuestre que  $f$  es discontinua en  $(0, 0)$ .
- c) Demuestre que  $f$  es discontinua sobre dos curvas enteras.
- **45.** Demuestre que la función f dada por  $f(x) = |x|$  es continua sobre R<sup>n</sup>. [Sugerencia: Considere  $|x - a|^2 = (x - a) \cdot (x - a).$
- 46. Si  $c \in V_n$ , demuestre que la función f dada por  $f(x) = c \cdot x$  es continua sobre R<sup>n</sup>.

#### **Derivadas parciales** 14.3

En un día caluroso la humedad extrema hace pensar que la temperatura es mayor de lo que en realidad es, en tanto que si el aire está muy seco, parece que la temperatura es más baja de lo que señala el termómetro. El National Weather Service de Estados Unidos ha diseñado el índice calorífico, que se denomina también índice de temperatura-humedad o humidex en algunos países, para describir los efectos combinados de temperatura y humedad. El índice calorífico  $I$  es la temperatura del aire que se siente cuando la temperatura real es  $T$  y la humedad relativa es H. De este modo, I es una función de  $T y H y$  se puede escribir como  $I = f(T, H)$ . La tabla siguiente de valores de l es parte de una tabla que elaboró el National Weather Service de Estados Unidos.

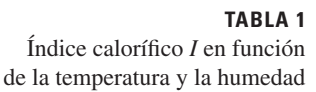

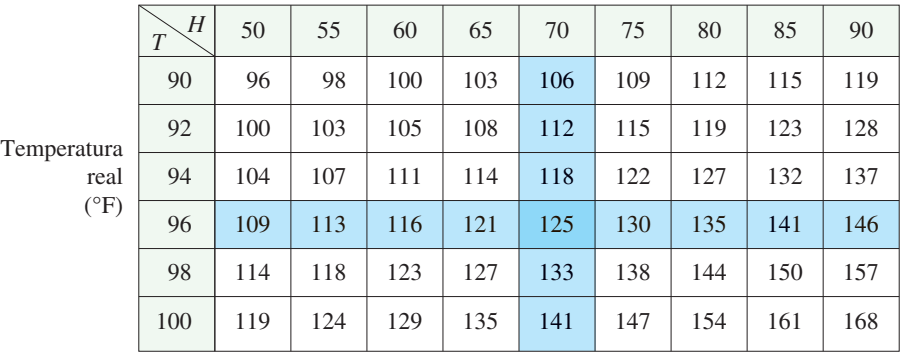

Humedad relativa (%)

Si nos concentramos en la columna resaltada de la tabla, la cual corresponde a la humedad relativa de *H* ! 70%, está considerando el índice calorífico como una función de la variable única *T* para un valor fijo de *H*. Escribimos  $g(T) = f(T, 70)$ . Entonces  $g(T)$  describe cómo el índice calorífico *I* se incrementa cuando la temperatura real *T* se incrementa cuando la humedad relativa es de 70%. La derivada de q cuando  $T = 96$ °F es la razón de cambio de *I* con respecto a *T* cuando  $T = 96$  °F:

$$
g'(96) = \lim_{h \to 0} \frac{g(96+h) - g(96)}{h} = \lim_{h \to 0} \frac{f(96+h, 70) - f(96, 70)}{h}
$$

Aproximamos  $g'(96)$  usando los valores de la tabla 1 y tomando  $h = 2$  y  $-2$ :

$$
g'(96) \approx \frac{g(98) - g(96)}{2} = \frac{f(98, 70) - f(96, 70)}{2} = \frac{133 - 125}{2} = 4
$$

$$
g'(96) \approx \frac{g(94) - g(96)}{-2} = \frac{f(94, 70) - f(96, 70)}{-2} = \frac{118 - 125}{-2} = 3.5
$$

Al promediar los valores, la derivada  $q'(96)$  es aproximadamente 3.75. Esto quiere decir que cuando la temperatura real es de 96  $\degree$ F y la humedad relativa es 70%, la temperatura aparente (índice calorífico) se eleva casi  $3.75 \text{°F}$ ; por cada grado que aumenta la temperatura real!

Ahora veamos el renglón resaltado de la tabla 1, el cual corresponde a la temperatura fija de *T* = 96 °F. Los números de este renglón son valores de la función  $G(H) = f(96, H)$ , la cual describe cómo el índice calorífico aumenta cuando la humedad relativa *H* se incrementa cuando la temperatura real es  $T = 96$  °F. La derivada de esta función cuando  $H = 70\%$  es la razón de cambio de *I* con respecto a *H* cuando  $H = 70\%$ :

$$
G'(70) = \lim_{h \to 0} \frac{G(70 + h) - G(70)}{h} = \lim_{h \to 0} \frac{f(96, 70 + h) - f(96, 70)}{h}
$$

Si hacemos  $h = 5$  y  $-5$ , aproximamos a  $G'(70)$  usando los valores de la tabla:

$$
G'(70) \approx \frac{G(75) - G(70)}{5} = \frac{f(96, 75) - f(96, 70)}{5} = \frac{130 - 125}{5} = 1
$$

$$
G'(70) \approx \frac{G(65) - G(70)}{-5} = \frac{f(96, 65) - f(96, 70)}{-5} = \frac{121 - 125}{-5} = 0.8
$$

Al promediar estos valores obtenemos la estimación  $G'(70) \approx 0.9$ . Esto establece que, cuando la temperatura es de 96 °F y la humedad relativa es de 70%, el índice calorífico se eleva casi 0.9 <sup>o</sup>F por cada punto porcentual que aumenta la humedad relativa.

En general, si *f* es una función de dos variables *x* y *y*, supongamos que sólo hacemos variar *x* mientras mantenemos fija a *y*, digamos  $y = b$ , donde *b* es una constante. Entonces estamos considerando en realidad una función de una sola variable *x*, a saber,  $q(x) = f(x, b)$ . Si t tiene derivada en *a*, entonces se denomina **derivada parcial de** *f* **con respecto a** *x* **en**  $(a, b)$  y la denotamos con  $f_x(a, b)$ . Por consiguiente

1 
$$
f_x(a, b) = g'(a) \qquad \text{donde} \qquad g(x) = f(x, b)
$$

De acuerdo con la definición de derivada, tenemos

$$
g'(a) = \lim_{h \to 0} \frac{g(a+h) - g(a)}{h}
$$

y entonces la ecuación 1 se transforma en

$$
f_x(a, b) = \lim_{h \to 0} \frac{f(a+h, b) - f(a, b)}{h}
$$

De igual manera, la **derivada parcial de** *f* con respecto a y en  $(a, b)$ , denotada por  $f_y(a, b)$ , se obtiene al mantener fija la variable  $x$  ( $x = a$ ) y determinar la derivada ordinaria de *b* de la función  $G(y) = f(a, y)$ :

3 
$$
f_y(a, b) = \lim_{h \to 0} \frac{f(a, b + h) - f(a, b)}{h}
$$

Con esta notación de derivadas parciales, podemos escribir las razones de cambio del índice calorífico *I* con respecto a la temperatura real *T* y humedad relativa *H* cuando  $T = 96$  °F y  $H = 70\%$  como sigue:

$$
f_T(96, 70) \approx 3.75
$$
  $f_H(96, 70) \approx 0.9$ 

Si ahora dejamos que el punto  $(a, b)$  varíe en las ecuaciones 2 y 3,  $f_x$  y  $f_y$  se transforman en funciones de dos variables.

Si *f* es una función de dos variables, sus **derivadas parciales** son las funciones **4**  $f_x \overline{y} f_y$ , definidas por

$$
f_x(x, y) = \lim_{h \to 0} \frac{f(x + h, y) - f(x, y)}{h}
$$

$$
f_y(x, y) = \lim_{h \to 0} \frac{f(x, y + h) - f(x, y)}{h}
$$

Hay muchas otras notaciones para las derivadas parciales. Por ejemplo, en lugar de  $f<sub>x</sub>$ puede escribir *f*<sup>1</sup> o *D*1 *f* para indicar la derivación respecto a la *primera* variable, o bien,  $\partial f/\partial x$ . Pero aquí  $\partial f/\partial x$  no se puede interpretar como una razón de diferenciales.

**Notaciones para derivadas parciales** Si  $z = f(x, y)$ , escribimos  $f_x(x, y) = f_x = \frac{\partial f}{\partial x} = \frac{\partial}{\partial x} f(x, y) = \frac{\partial z}{\partial x} = f_1 = D_1 f = D_x f$  $f_y(x, y) = f_y = \frac{\partial f}{\partial y} = \frac{\partial}{\partial y} f(x, y) = \frac{\partial z}{\partial y} = f_2 = D_2 f = D_y f$ 

Para calcular derivadas parciales, todo lo que debe hacer es recordar que, según la ecuación 1, la derivada parcial con respecto a *x* es justamente la derivada *ordinaria* de la función t de una sola variable que se obtiene al mantener fija a *y*. Por lo tanto, tenemos la regla siguiente.

 ${\bf Regla}$  para determinar las derivadas parciales de  ${\it z} = f({\it x},{\it y})$ 

- **1.** Para determinar  $f_x$ , conservar a *y* constante *y* derivar  $f(x, y)$  con respecto a *x*.
- **2.** Para determinar  $f_y$ , conservar a *x* constante y derivar  $f(x, y)$  con respecto a *y*.

**EJEMPLO 1** Si  $f(x, y) = x^3 + x^2y^3 - 2y^2$ , determine  $f_x(2, 1)$  y  $f_y(2, 1)$ .

SOLUCIÓN Al considerar como constante a *y* y derivar con respecto a *x* se obtiene

y entonces

 $f_x(x, y) = 3x^2 + 2xy^3$ 

 $f_x(2, 1) = 3 \cdot 2^2 + 2 \cdot 2 \cdot 1^3 = 16$ 

Si consideramos como constante a *x* y derivamos con respecto a *y* entonces

$$
f_y(x, y) = 3x^2y^2 - 4y
$$
  

$$
f_y(2, 1) = 3 \cdot 2^2 \cdot 1^2 - 4 \cdot 1 = 8
$$

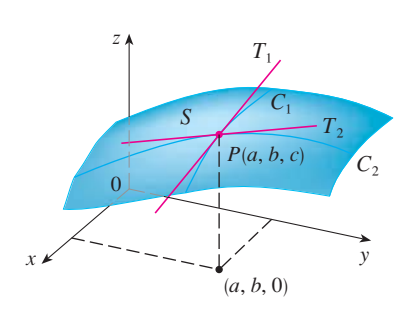

## **FIGURA 1**

Las derivadas parciales de f en  $(a, b)$ son las pendientes de las tangentes a  $C_1$  y  $C_2$ .

## **Interpretaciones de derivadas parciales**

Para dar una interpretación geométrica de las derivadas parciales, recuerde que la ecuación  $z = f(x, y)$  representa una superficie *S* (la gráfica de *f*). Si  $f(a, b) = c$ , entonces el punto  $P(a, b, c)$  está situado sobre *S*. Si hace  $y = b$ , está enfocando la atención en la curva  $C_1$  en la cual el plano vertical  $y = b$  interseca a *S*. (En otras palabras,  $C_1$  es la traza de *S* en el plano  $y = b$ ). De igual manera, el plano vertical  $x = a$  interseca a *S* en una curva  $C_2$ . Tanto la curva  $C_1$  como  $C_2$  pasan por el punto  $P$  (véase figura 1).

Observe que la curva  $C_1$  es la gráfica de la función  $g(x) = f(x, b)$ , de modo que la pendiente de su tangente  $T_1$  en  $P$  es  $q'(a) = f_x(a, b)$ . La curva  $C_2$  es la gráfica de la función  $G(y) = f(a, y)$ , de modo que la pendiente de su tangente  $T_2$  en *P* es  $G'(b) = f_y(a, b)$ .

Por lo tanto, las derivadas parciales  $f_x(a, b)$  y  $f_y(a, b)$  se pueden interpretar en forma geométrica como las pendientes de las tangentes en *P*(*a*, *b*, *c*) a las trazas *C*<sup>1</sup> y *C*<sup>2</sup> de *S* en los planos  $y = b$   $y = a$ .

(1, 1, 1)

y

 $=4-x^2-2y^2$ 

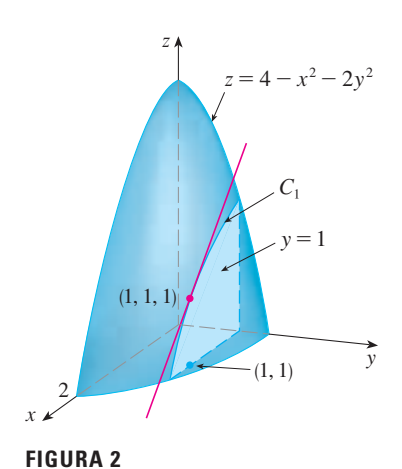

z

2,

x

**FIGURA 3**

 $x=1$  $C<sub>2</sub>$ 

Como ya se vio en el caso de la función del índice calorífico, las derivadas parciales  $\tanh$ ién se pueden interpretar como *razones de cambio*. Si  $z = f(x, y)$ , entonces  $\partial z/\partial x$  representa la razón de cambio de *z* respecto a *x* cuando *y* permanece constante. De manera similar,  $\partial z/\partial y$  representa la razón de cambio de *z* respecto a *y* cuando *x* es constante.

**EJEMPLO 2** Si  $f(x, y) = 4 - x^2 - 2y^2$ , determine  $f_x(1, 1)$  y  $f_y(1, 1)$ , e interprete estos números como pendientes.

SOLUCIÓN Tenemos

$$
f_x(x, y) = -2x
$$
  $f_y(x, y) = -4y$   
 $f_x(1, 1) = -2$   $f_y(1, 1) = -4$ 

La gráfica de *f* es el paraboloide  $z = 4 - x^2 - 2y^2$  y el plano vertical  $y = 1$  lo interseca en la parábola  $z = 2 - x^2$ ,  $y = 1$ . (Al igual que en el análisis anterior, es  $C_1$  en la figura 2.) La pendiente de la recta tangente de esta parábola en el punto (1, 1, 1) es  $f_x(1, 1) = -2$ . De la misma manera, la curva  $C_2$  que se forma cuando el plano  $x = 1$ interseca al paraboloide es la parábola  $z = 3 - 2y^2$ ,  $x = 1$ , y la pendiente de la tangente en  $(1, 1, 1)$  es  $f_y(1, 1) = -4$  (véase figura 3).

La figura 4 se generó mediante computadora y es análoga a la figura 2. En el inciso a) se ilustra el plano  $y = 1$  que interseca a la superficie para formar la curva  $C_1$  y en el inciso b) se muestra  $C_1$  y  $T_1$ . [Hemos usado las ecuaciones vectoriales  $\mathbf{r}(t) = \langle t, 1, 2 - t^2 \rangle$  para  $C_1$  y  $\mathbf{r}(t) = \langle 1 + t, 1, 1 - 2t \rangle$  para  $T_1$ .] Asimismo, la figura 5 corresponde a la figura 3.

y 1

2

 $\begin{matrix} 1 \end{matrix}$ 

 $\overline{0}$ 

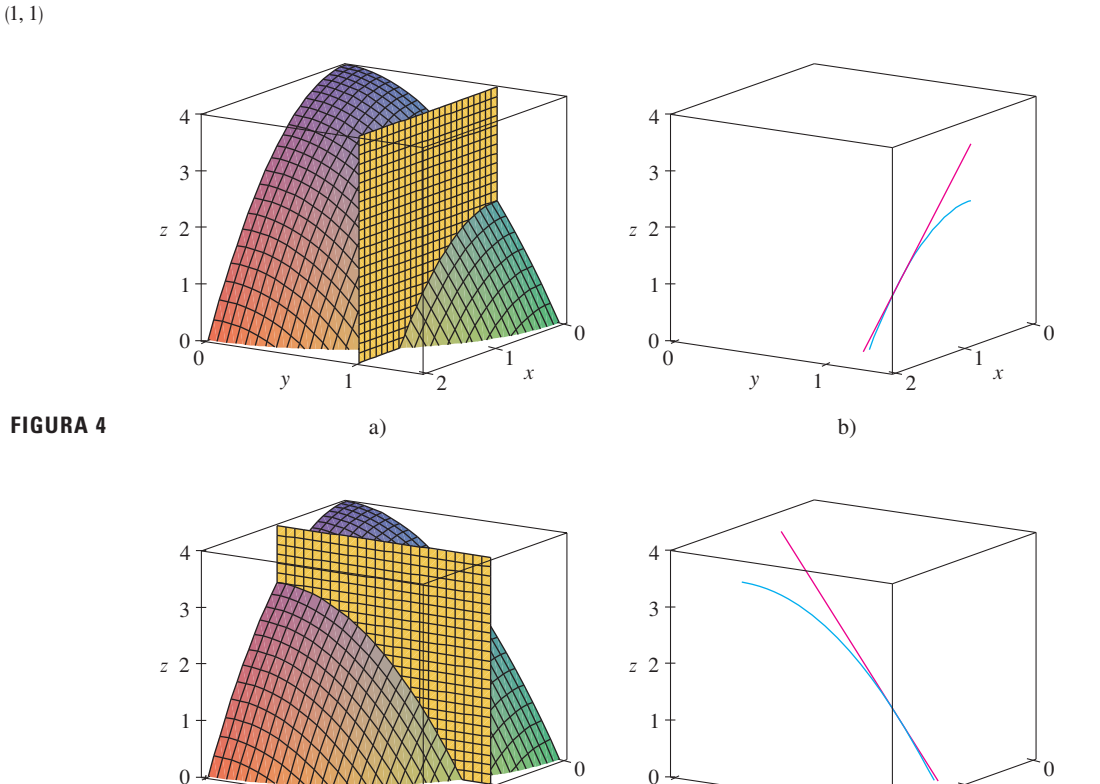

**FIGURA 5**

y 1

2

 $\begin{matrix} 1 \end{matrix}$ 

 $\boldsymbol{0}$ 

V **ELEMPL0 3** Si 
$$
f(x, y) = \text{sen}\left(\frac{x}{1 + y}\right)
$$
, calculate  $\frac{\partial f}{\partial x} y \frac{\partial f}{\partial y}$ .

SOLUCIÓN Al aplicar la regla de la cadena para funciones de una variable

$$
\frac{\partial f}{\partial x} = \cos\left(\frac{x}{1+y}\right) \cdot \frac{\partial}{\partial x} \left(\frac{x}{1+y}\right) = \cos\left(\frac{x}{1+y}\right) \cdot \frac{1}{1+y}
$$

$$
\frac{\partial f}{\partial y} = \cos\left(\frac{x}{1+y}\right) \cdot \frac{\partial}{\partial y} \left(\frac{x}{1+y}\right) = -\cos\left(\frac{x}{1+y}\right) \cdot \frac{x}{(1+y)^2}
$$

**v EJEMPLO 4** Calcule  $\partial z/\partial x$  y  $\partial z/\partial y$  si z se define implícitamente como una función de *x* y *y* mediante la ecuación

$$
x^3 + y^3 + z^3 + 6xyz = 1
$$

SOLUCIÓN Para determinar  $\partial z/\partial x$ , derivamos en forma implícita con respecto a *x*, teniendo cuidado de tratar a *y* como constante:

$$
3x^2 + 3z^2 \frac{\partial z}{\partial x} + 6yz + 6xy \frac{\partial z}{\partial x} = 0
$$

Resolviendo esta ecuación para  $\partial z/\partial x$ , obtenemos

$$
\frac{\partial z}{\partial x} = -\frac{x^2 + 2yz}{z^2 + 2xy}
$$

De manera similar, la derivación implícita respecto a *y* da

$$
\frac{\partial z}{\partial y} = -\frac{y^2 + 2xz}{z^2 + 2xy}
$$

## **Funciones de más de dos variables**

También se pueden definir las derivadas parciales para funciones de tres o más variables. Por ejemplo, si *f* es una función de tres variables *x*, *y* y *z*, entonces su derivada parcial con respecto a *x* se define como

$$
f_x(x, y, z) = \lim_{h \to 0} \frac{f(x + h, y, z) - f(x, y, z)}{h}
$$

y se determina considerando a *y* y a *z* como constantes y derivando *f* (*x*, *y*, *z*) con respecto a *x*. Si  $w = f(x, y, z)$ , entonces  $f_x = \frac{\partial w}{\partial x}$  se puede interpretar como la razón de cambio de *w* con respecto a *x* cuando *y* y *z* se mantienen constantes. Pero no podemos hacer una interpretación geométrica porque la gráfica de *f* se encuentra en un espacio de cuatro dimensiones.

En general, si *u* es una función de *n* variables,  $u = f(x_1, x_2, \ldots, x_n)$ , su derivada parcial con respecto a la *i*-ésima variable *xi* es

$$
\frac{\partial u}{\partial x_i} = \lim_{h\to 0} \frac{f(x_1,\ldots,x_{i-1},x_i+h,x_{i+1},\ldots,x_n)-f(x_1,\ldots,x_i,\ldots,x_n)}{h}
$$

Algunos sistemas algebraicos computarizados tienen la capacidad de dibujar superficies definidas por ecuaciones implícitas con tres variables. En la figura 6 se presenta una gráfica de la superficie definida por la ecuación del ejemplo 4.

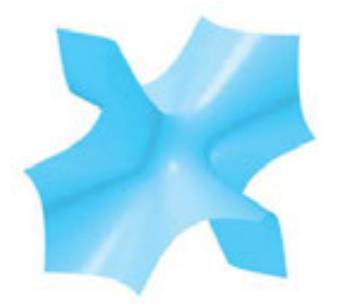

**FIGURA 6**

y también escribimos

$$
\frac{\partial u}{\partial x_i} = \frac{\partial f}{\partial x_i} = f_{x_i} = f_i = D_i f
$$

**EJEMPLO 5** Determine  $f_x$ ,  $f_y$   $y f_z$ ,  $\text{si } f(x, y, z) = e^{xy} \ln z$ .

SOLUCIÓN Si mantenemos constantes a y y z y derivamos respecto a  $x$ , tenemos

 $f_y = xe^{xy} \ln z$ 

$$
f_x = ye^{xy} \ln z
$$

De manera similar,

$$
y \qquad f_z = \frac{e^{xy}}{z}
$$

# **Derivadas de orden superior**

Si f es una función de dos variables, entonces sus derivadas parciales  $f_x$  y  $f_y$  son también funciones de dos variables, de modo que se consideran sus derivadas parciales  $(f_x)_x, (f_y)_y, (f_y)_x$ y  $(f_y)_y$ , que se llaman **segundas derivadas parciales** de f. Si  $z = f(x, y)$ , usamos la notación siguiente:

$$
(f_x)_x = f_{xx} = f_{11} = \frac{\partial}{\partial x} \left( \frac{\partial f}{\partial x} \right) = \frac{\partial^2 f}{\partial x^2} = \frac{\partial^2 z}{\partial x^2}
$$

$$
(f_x)_y = f_{xy} = f_{12} = \frac{\partial}{\partial y} \left( \frac{\partial f}{\partial x} \right) = \frac{\partial^2 f}{\partial y \partial x} = \frac{\partial^2 z}{\partial y \partial x}
$$

$$
(f_y)_x = f_{yx} = f_{21} = \frac{\partial}{\partial x} \left( \frac{\partial f}{\partial y} \right) = \frac{\partial^2 f}{\partial x \partial y} = \frac{\partial^2 z}{\partial x \partial y}
$$

$$
(f_y)_y = f_{yy} = f_{22} = \frac{\partial}{\partial y} \left( \frac{\partial f}{\partial y} \right) = \frac{\partial^2 f}{\partial y^2} = \frac{\partial^2 z}{\partial y^2}
$$

Por lo tanto, la notación  $f_{xy}$  (o bien,  $\partial^2 f / \partial y \partial x$ ) significa que primero se deriva respecto a x y después respecto a y, y que al calcular  $f_{xy}$  el orden es el inverso.

**EJEMPLO 6** Determine las segundas derivadas parciales de

$$
f(x, y) = x^3 + x^2y^3 - 2y^2
$$

SOLUCIÓN En el ejemplo 1 encontramos que

$$
f_x(x, y) = 3x^2 + 2xy^3
$$
  

$$
f_y(x, y) = 3x^2y^2 - 4y
$$

Por lo tanto,

$$
f_{xx} = \frac{\partial}{\partial x} (3x^2 + 2xy^3) = 6x + 2y^3 \qquad f_{xy} = \frac{\partial}{\partial y} (3x^2 + 2xy^3) = 6xy^2
$$

$$
f_{yx} = \frac{\partial}{\partial x} (3x^2y^2 - 4y) = 6xy^2 \qquad f_{yy} = \frac{\partial}{\partial y} (3x^2y^2 - 4y) = 6x^2y - 4
$$

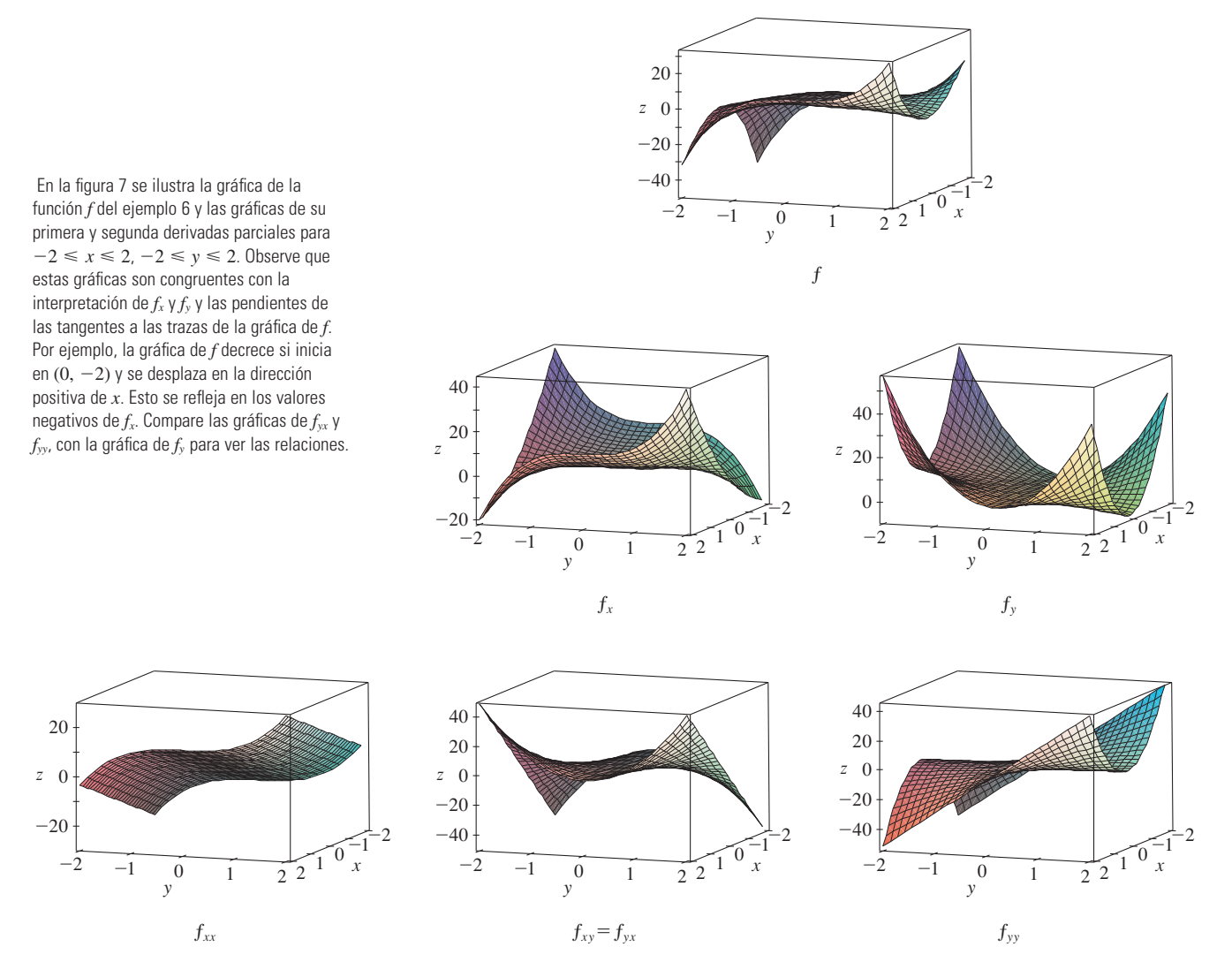

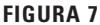

**Clairaut**

Alexis Clairaut fue un niño prodigio en matemática. Estudió el libro de texto de l'Hospital sobre cálculo cuando tenía 10 años y presentó un trabajo sobre geometría en la Academia Francesa de las Ciencias cuando tenía 13 años. A la edad de 18 publicó Recherches sur les courbes à double courbure, que fue el primer tratado sistemático sobre geometría analítica del espacio; entre otras cosas, presentaba el cálculo de curvas tridimensionales.

Observemos que  $f_{xy} = f_{yx}$  en el ejemplo 6. Esto no es una coincidencia. Resulta que las derivadas parciales combinadas  $f_{xy}y f_{yx}$  son iguales para la mayoría de las funciones que uno encuentra en la práctica. El teorema siguiente, el cual fue descubierto por el matemático francés Alexis Clairaut (1713-1765), presenta las condiciones en las cuales es posible afirmar que  $f_{xy} = f_{yx}$ . La demostración se proporciona en el apéndice F.

**Teorema de Clairaut** Suponga que *f* está definida sobre un disco *D* que contiene el punto  $(a, b)$ . Si tanto la función  $f_{xy}$  como  $f_{yx}$  son continuas sobre *D* entonces

$$
f_{xy}(a,b)=f_{yx}(a,b)
$$

Las derivadas parciales de orden 3 o superiores también se pueden definir. Por ejemplo,

$$
f_{xyy} = (f_{xy})_y = \frac{\partial}{\partial y} \left( \frac{\partial^2 f}{\partial y \partial x} \right) = \frac{\partial^3 f}{\partial y^2 \partial x}
$$

y mediante el teorema de Clairaut se puede demostrar que  $f_{xyy} = f_{yxy} = f_{yyx}$  si estas funciones son continuas.

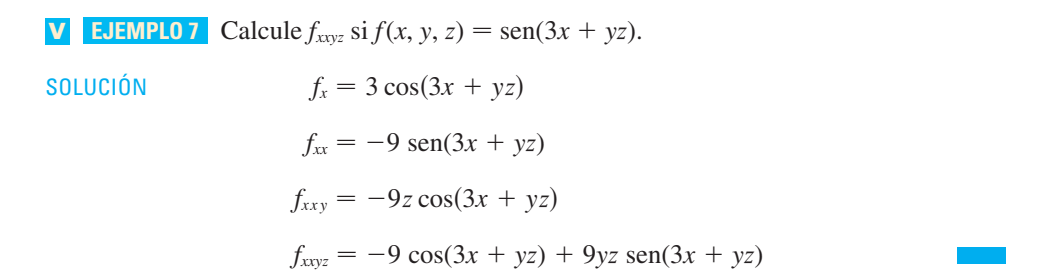

## **Ecuaciones diferenciales parciales**

En las *ecuaciones diferenciales parciales* que expresan ciertas leyes físicas aparecen derivadas parciales. Por ejemplo, la ecuación diferencial parcial

$$
\frac{\partial^2 u}{\partial x^2} + \frac{\partial^2 u}{\partial y^2} = 0
$$

se llama **ecuación de Laplace** en honor a Pierre Laplace (1749-1827). Las soluciones de esta ecuación reciben el nombre de **funciones armónicas**, y desempeñan un importante papel en los problemas de conducción de calor, flujo de fluidos y potencial eléctrico.

**EJEMPLO 8** Demuestre que la función  $u(x, y) = e^x$  sen y es una solución de la ecuación de Laplace.

SOLUCIÓN Primero calculamos las derivadas parciales de segundo orden necesarias:

$$
u_x = e^x \operatorname{sen} y \qquad u_y = e^x \cos y
$$
  

$$
u_{xx} = e^x \operatorname{sen} y \qquad u_{yy} = -e^x \operatorname{sen} y
$$
  
Así que  

$$
u_{xx} + u_{yy} = e^x \operatorname{sen} y - e^x \operatorname{sen} y = 0
$$

Por lo tanto, *u* satisface la ecuación de Laplace.

La **ecuación de onda**

$$
\frac{\partial^2 u}{\partial t^2} = a^2 \frac{\partial^2 u}{\partial x^2}
$$

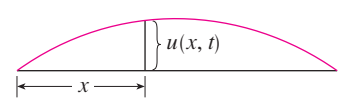

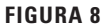

describe el movimiento de una onda, que puede ser una ola de mar, una onda de sonido, una onda de luz o una onda que viaja por una cuerda que vibra. Por ejemplo, si  $u(x, t)$  representa el desplazamiento de una cuerda de violín que está vibrando en el tiempo *t* y a una distancia *x* de un extremo de la cuerda (como se ilustra en la figura 8), entonces *u*(*x*, *t*) satisface la ecuación de onda. En este caso la constante *a* depende de la densidad y de la tensión de la cuerda.

**EJEMPLO 9** Compruebe que la función  $u(x, t) = \text{sen}(x - at)$  satisface la ecuación de onda.

**SOLUCIÓN**  $u_{xx} = -\text{sen}(x - at)$   $u_{tt} = -a^2 \text{ sen}(x - at) = a^2 u_{xx}$  $u_x = \cos(x - at)$   $u_t = -a \cos(x - at)$ 

De este modo *u* satisface la ecuación de onda.

Las ecuaciones diferenciales parciales involucran funciones de tres variables que son muy importantes en ciencia e ingeniería. La ecuación de Laplace en tres dimensiones es

$$
\frac{\partial^2 u}{\partial x^2} + \frac{\partial^2 u}{\partial y^2} + \frac{\partial^2 u}{\partial z^2} = 0
$$

y un caso de frecuente aplicación se da en la Geofísica. Si *u*(*x*, *y*, *z*) representa la intensidad de campo magnético en una posición (*x*, *y*, *z*), entonces satisface la ecuación 5. La intensidad de campo magnético indica la distribución de minerales ricos en hierro y refleja diferentes tipos de rocas y la localización de fallas. La figura 9 muestra un mapa de contorno del campo magnético terrestre registrado desde un avión equipado con un magnetómetro y volando a 200 m por encima de la superficie terrestre. El mapa de contorno es mejorado por un codificador de color de las regiones entre las curvas de nivel.

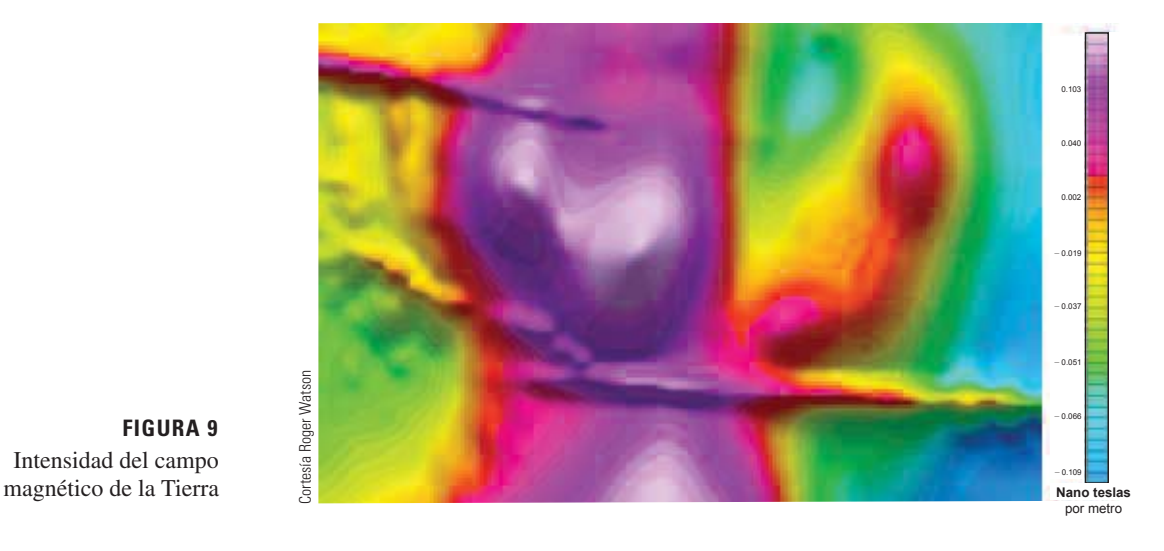

**FIGURA 9** Intensidad del campo

La figura 10 muestra un mapa de contorno para la derivada parcial de segundo orden de *u* en la dirección vertical, *uzz*. Debido a que los valores de las derivadas parciales *uxx* y *uyy* son relativamente fáciles de medir en un mapa del campo magnético, los valores de *uzz* pueden calcularse a partir de la ecuación de Laplace [5].

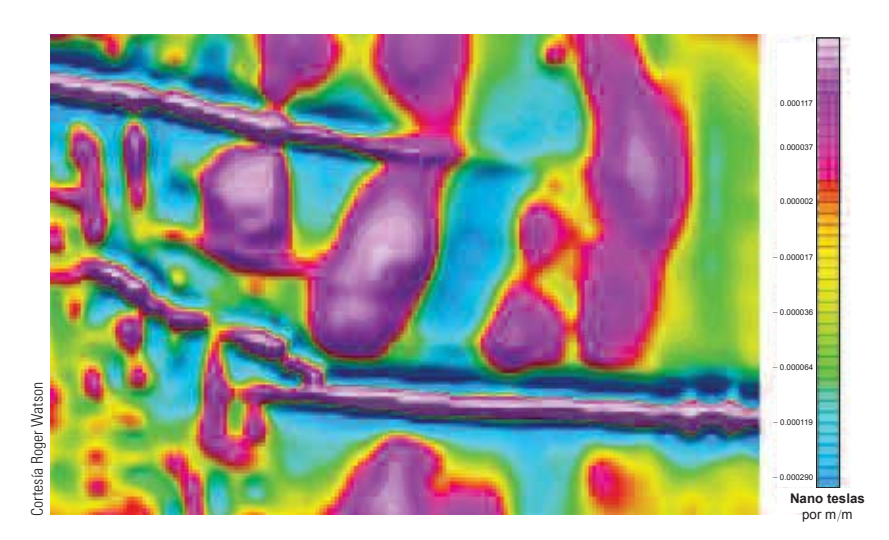

**FIGURA 10** Segunda derivada vertical del campo magnético

## **La función de producción de Cobb-Douglas**

En el ejemplo 3 de la sección 14.1, se describe el trabajo de Cobb y Douglas al modelar la producción total *P* de un sistema económico como una función de la cantidad de mano de obra *L* y la inversión de capital *K*. En este caso se utilizan derivadas parciales para demostrar cómo la forma particular del modelo se infiere de ciertas suposiciones que plantearon con respecto a la economía.

Si la función de producción se denota con  $P = P(L, K)$ , entonces la derivada parcial es la razón a la cual cambia la producción con respecto a la cantidad de mano de +*P*#+*L* obra. Los economistas la llaman producción marginal con respecto a la mano de obra o **productividad marginal de la mano de obra**. De manera similar, la derivada parcial  $\partial P/\partial K$  es la razón de cambio de la producción con respecto al capital y se denomina **productivi dad marginal del capital**. En estos términos las suposiciones que plantearon Cobb y Douglas se pueden formular como sigue:

- i) Si la mano de obra o el capital se desvanece, entonces sucede lo mismo con la producción.
- ii) La productividad marginal de la mano de obra es proporcional a la cantidad de producción por unidad de mano de obra.
- iii) La productividad marginal del capital es proporcional a la cantidad de producción por unidad de capital.

Debido a que la producción por unidad de mano de obra es  $P/L$ , la suposición ii) plantea que

$$
\frac{\partial P}{\partial L} = \alpha \frac{P}{L}
$$

para alguna constante  $\alpha$ . Si mantenemos *K* constante ( $K = K_0$ ), entonces esta ecuación diferencial parcial se vuelve una ecuación diferencial ordinaria

$$
\frac{dP}{dL} = \alpha \frac{P}{L}
$$

Si resolvemos esta ecuación diferencial separable mediante los métodos de la sección 9.3 (véase también ejercicio 85), obtenemos

$$
P(L, K_0) = C_1(K_0)L^{\alpha}
$$

Observemos que la constante  $C_1$  aparece como una función de  $K_0$  porque puede depender del valor de *K*0.

Igualmente, la suposición iii) plantea que

$$
\frac{\partial P}{\partial K} = \beta \frac{P}{K}
$$

y resolvemos esta ecuación diferencial para tener

$$
P(L_0, K) = C_2(L_0)K^{\beta}
$$

Al comparar las ecuaciones 7 y 8, obtenemos

$$
P(L, K) = bL^{\alpha}K^{\beta}
$$

donde *b* es una constante que es independiente tanto de *L* como de *K*. La suposición i) muestra que  $\alpha > 0$  y  $\beta > 0$ .

Observemos que según la ecuación 9, si la mano de obra y el capital se incrementan un factor *m*, entonces

$$
P(mL, mK) = b(mL)^{\alpha}(mK)^{\beta} = m^{\alpha+\beta}bL^{\alpha}K^{\beta} = m^{\alpha+\beta}P(L, K)
$$

 $\text{Si } \alpha + \beta = 1$ , entonces  $P(mL, mK) = mP(L, K)$ , lo cual quiere decir que la producción también aumenta un factor de *m*. Ésta es la razón de que Cobb y Douglas supusieron que  $\alpha + \beta = 1$  y, por lo tanto,

$$
P(L, K) = bL^{\alpha}K^{1-\alpha}
$$

Ésta es la función de producción de Cobb-Douglas que estudiamos en la sección 14.1.

# **14.3 Ejercicios**

- **1.** La temperatura  $T$  (en  $^{\circ}$ C) en un lugar del hemisferio norte depende de la longitud *<sup>x</sup>*, latitud *y*, y el tiempo *<sup>t</sup>*, de modo que podemos escribir  $T = f(x, y, t)$ . Mida el tiempo en horas a partir del inicio de enero.
	- a) *¿*Qué significan las derivadas parciales  $\partial T/\partial x$ ,  $\partial T/\partial y$  y *aT*/*at*?
	- b) Honolulu tiene una longitud de  $158^{\circ}$  W y una latitud de 21) N. Suponga que a las 9:00 AM el primero de enero, los vientos empujan aire caliente hacia el noreste, de modo que el aire del oeste y del sur es caliente y el aire al norte y el este es más frío. ¿Esperaría que *fx*(158, 21, 9), *fy*(158, 21, 9) y *ft*(158, 21, 9) sean positivas o negativas? Explique.
- **2.** Al principio de esta sección, estudiamos la función  $I = f(T, H)$ , donde *I* es el índice calorífico, *T* la temperatura y *H* la hu medad relativa. Mediante la tabla 1 estime  $f<sub>T</sub>(92, 60)$  y *fH*(92, 60). ¿Cuáles son las interpretaciones prácticas de estos valores?
- **3.** El índice de temperatura de sensación *W* es la temperatura que se percibe cuando la temperatura real es *T* y la rapidez del viento es *v*, de modo que  $W = f(T, v)$ . La tabla siguiente de valores es una parte de la tabla 1 de la sección 14.1.

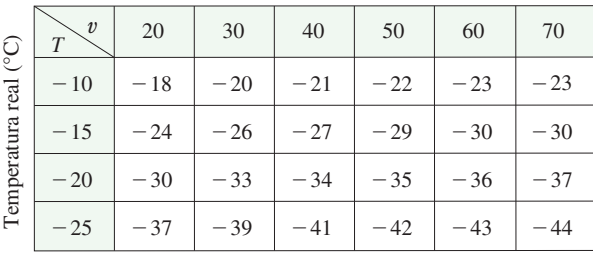

Rapidez del viento (km/h)

a) Estime los valores de  $f_T(-15, 30)$  y  $f_v(-15, 30)$ . ¿Cuáles son las interpretaciones prácticas de estos valores?

- b) En general, ¿qué puede decir con respecto a los signos de  $\partial W/\partial T$  y  $\partial W/\partial v$ ?
- c) ¿Cuál parece ser el valor del límite siguiente?

$$
\lim_{v \to \infty} \frac{\partial W}{\partial v}
$$

**4.** La altura *h* de una ola en el mar abierto depende de la rapidez *v* del viento y de la cantidad de tiempo *t* que el viento ha estado soplando a esa rapidez. En la tabla siguiente se registran valores de la función  $h = f(v, t)$  en pies.

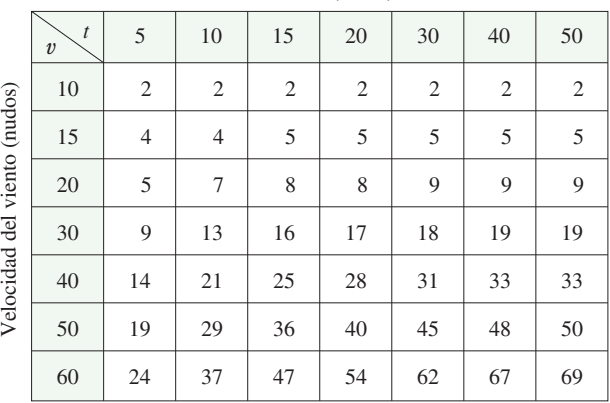

Duración (horas)

- a) ¿Cuáles son los significados de las derivadas parciales *ah/av* y *ah/at*?
- b) Estime los valores de  $f_\nu(40, 15)$  y  $f_\nu(40, 15)$ . ¿Cuáles son las interpretaciones prácticas de estos valores?
- c) ¿Cuál parece ser el valor del límite siguiente?

$$
\lim_{t\to\infty}\frac{\partial h}{\partial t}
$$

**5 -8** Determine los signos de las derivadas parciales de la función *f* cuya gráfica se ilustra.

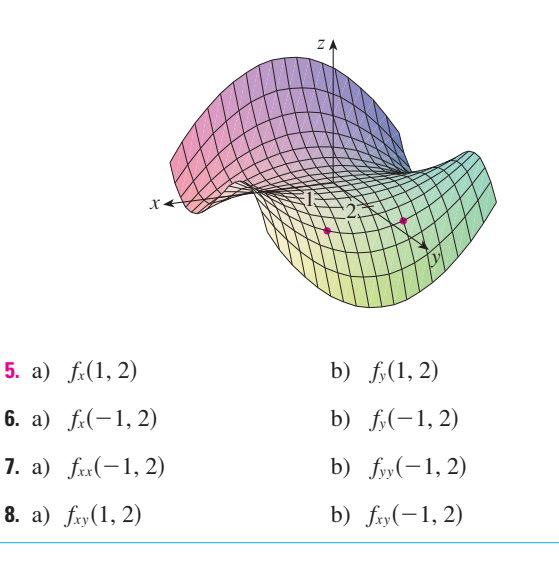

**9.** Las superficies siguientes, marcadas con *a*, *b* y *c*, son gráficas de una función *f* y de sus derivadas parciales *fx* y *fy*. Identifique cada superficie y explique el porqué de su elección.

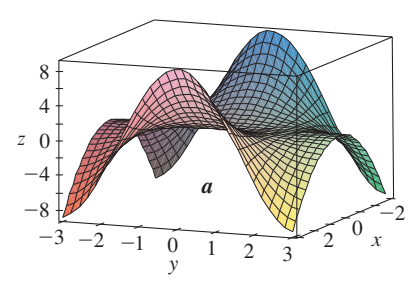

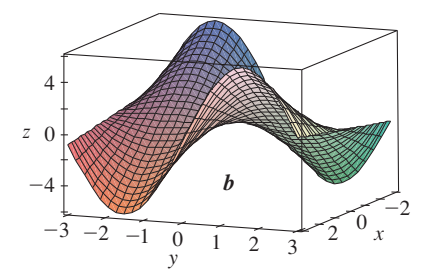

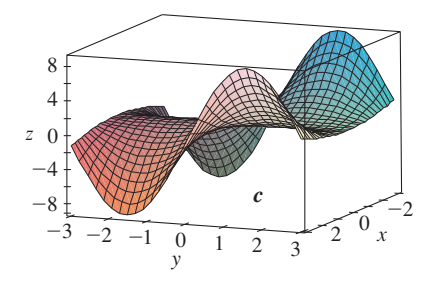

**10.** Se presenta un mapa de contorno de una función *f*. Utilícela para estimar  $f_x(2, 1)$  y  $f_y(2, 1)$ .

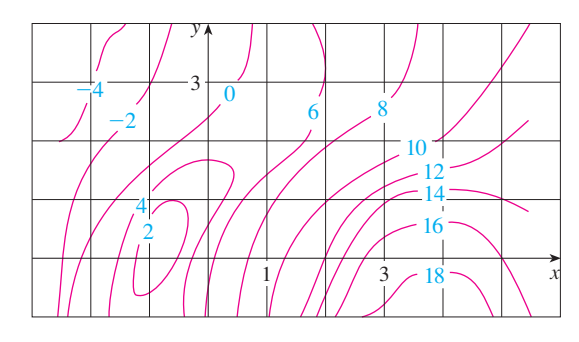

- **11.** Si  $f(x, y) = 16 4x^2 y^2$ , determine  $f_x(1, 2)$  y  $f_y(1, 2)$  e in terprete estos números como pendientes. Ilustre con gráficas elaboradas a mano o mediante una computadora.
- **12.** Si  $f(x, y) = \sqrt{4 x^2 4y^2}$ , determine  $f_x(1, 0)$  y  $f_y(1, 0)$  e interprete estos valores como pendientes. Ilustre con gráficas elaboradas a mano o mediante una computadora.
- **13-14** Encuentre  $f_x$  y  $f_y$  grafique  $f, f_x$  y  $f_y$  con dominios y desde perspectivas que le permitan ver las relaciones entre ellas.

**13.**  $f(x, y) = x^2y^3$  **14. 14.**  $f(x, y) = x^2y^3$  <br>**14.**  $f(x, y) = \frac{y}{1 + x^2y^2}$ 

**15-40** Calcule las primeras derivadas parciales de la función.

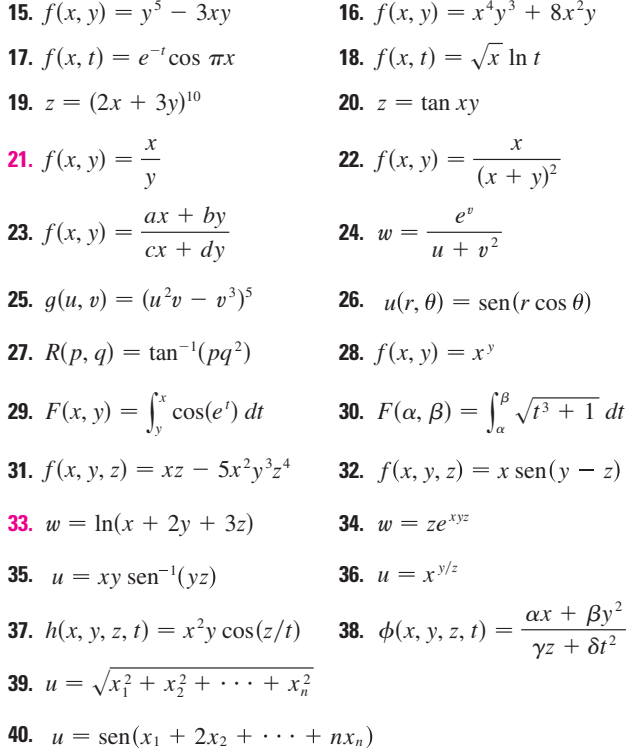

**41-44** Determine las derivadas parciales indicadas. **41.**  $f(x, y) = \ln(x + \sqrt{x^2 + y^2});$   $f_x(3, 4)$ 

**42.** 
$$
f(x, y) = \arctan(y/x); \quad f_x(2, 3)
$$
  
\n**43.**  $f(x, y, z) = \frac{y}{x + y + z}; \quad f_y(2, 1, -1)$   
\n**44.**  $f(x, y, z) = \sqrt{\text{sen}^2 x + \text{sen}^2 y + \text{sen}^2 z}; \quad f_z(0, 0, \pi/4)$ 

 $(1)$   $(0, 0)$ 

45-46 Use la definición de las derivadas parciales como límites 4 para determinar  $f_x(x, y)$  y  $f_y(x, y)$ .

**46.**  $f(x, y) = \frac{x}{x + y^2}$ 45.  $f(x, y) = xy^2 - x^3y$ 

47-50 Mediante derivación implícita determine  $\partial z/\partial x$  y  $\partial z/\partial y$ .

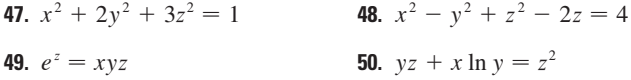

**51-52** Calcule  $\partial z/\partial x$  y  $\partial z/\partial y$ .

**51.** a)  $z = f(x) + q(y)$ b)  $z = f(x + y)$ b)  $z = f(xy)$ **52.** a)  $z = f(x)g(y)$ c)  $z = f(x/y)$ 

53-58 Determine las segundas derivadas parciales.

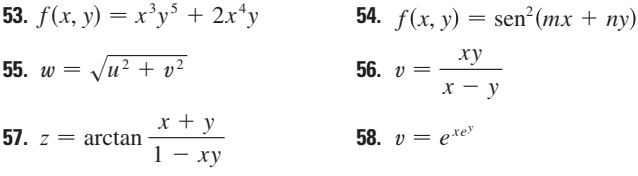

59-62 Compruebe que la conclusión del teorema de Clairaut se cumple, es decir,  $u_{xy} = u_{yx}$ .

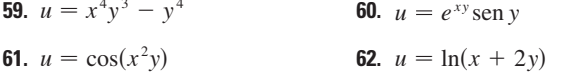

63-70 Encuentre la derivada parcial indicada.

- **63.**  $f(x, y) = x^4y^2 x^3y$ ;  $f_{xxx}$ ,  $f_{xyx}$ 64.  $f(x, y) = \text{sen}(2x + 5y); f_{yxy}$ **65.**  $f(x, y, z) = e^{xyz^2}$ ;  $f_{xyz}$ **66.**  $g(r, s, t) = e^r \operatorname{sen}(st); g_{rst}$ **67.**  $u = e^{r\theta} \operatorname{sen} \theta; \quad \frac{\partial^3 u}{\partial r^2 \partial \theta}$ **68.**  $z = u\sqrt{v - w}$ ;  $\frac{\partial^3 z}{\partial u \partial v \partial w}$
- **69.**  $w = \frac{x}{y + 2z}$ ;  $\frac{\partial^3 w}{\partial z \partial y \partial x}$ ,  $\frac{\partial^3 w}{\partial x^2 \partial y}$

**70.** 
$$
u = x^a y^b z^c
$$
;  $\frac{\partial^6 u}{\partial x \partial y^2 \partial z^3}$ 

- **71.** Si  $f(x, y, z) = xy^2z^3 + \arcsin(x\sqrt{z})$ , obtenga  $f_{xzy}$ . [Sugerencia: ¿cuál orden de derivación es más fácil?]
- **72.** Si  $q(x, y, z) = \sqrt{1 + xz} + \sqrt{1 xy}$ , encuentre  $q_{xyz}$ . [Sugerencia: utilice un diferente orden de derivación para cada término.]
- **73.** Con la tabla de valores de  $f(x, y)$  estime los valores de  $f_x(3, 2)$ ,  $f_x(3, 2.2)$  y  $f_{xy}(3, 2)$ .

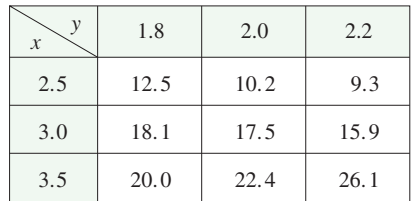

74. Se muestran las curvas de nivel para una función f. Determine si las siguientes derivadas parciales son positivas o negativas en el punto  $P$ .

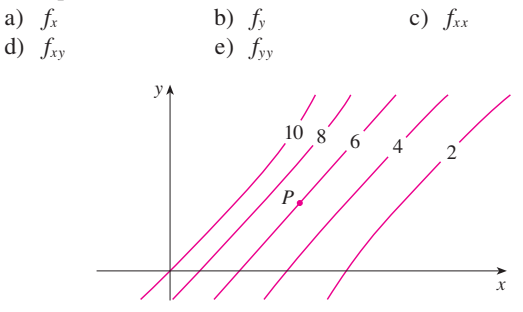

- **75.** Compruebe que la función  $u = e^{-\alpha^2 k^2 t}$  sen kx es una solución de la ecuación de la conducción de calor  $u_t = \alpha^2 u_{xx}$ .
- 76. Determine si cada una de las funciones siguientes es una solución de la ecuación de Laplace  $u_{xx} + u_{yy} = 0$ .
	- a)  $u = x^2 + y^2$ b)  $u = x^2 - y^2$ d)  $u = \ln \sqrt{x^2 + y^2}$ c)  $u = x^3 + 3xy^2$ e)  $u = \text{sen } x \cos hy + \cos x \text{ sen } hy$ f)  $u = e^{-x} \cos y - e^{-y} \cos x$
- **77.** Verifique que la función  $u = 1/\sqrt{x^2 + y^2 + z^2}$  es una solución de la ecuación tridimensional de Laplace  $u_{xx} + u_{yy} + u_{zz} = 0.$
- 78. Demuestre que cada una de las funciones siguientes es una solución de la ecuación de onda  $u_{tt} = a^2 u_{xx}$ .
	- a)  $u = \text{sen}(kx) \text{ sen}(akt)$  b)  $u = t/(a^2t^2 x^2)$

c) 
$$
u = (x - at)^6 + (x + at)^8
$$

- d)  $u = \text{sen}(x at) + \ln(x + at)$
- 79. Si  $f \vee g$  son funciones de una sola variable derivables dos veces, demuestre que la función

$$
u(x, t) = f(x + at) + g(x - at)
$$

es una solución de la ecuación de onda del ejercicio 78.

**80.** Si  $u = e^{a_1x_1 + a_2x_2 + \dots + a_nx_n}$ , donde  $a_1^2 + a_2^2 + \dots + a_n^2 = 1$ , La constante R es la constante universal del gas y a y b son demuestre que

$$
\frac{\partial^2 u}{\partial x_1^2} + \frac{\partial^2 u}{\partial x_2^2} + \cdots + \frac{\partial^2 u}{\partial x_n^2} = u
$$

**81.** Verifique que la función  $z = \ln(e^x + e^y)$  es una solución de las ecuaciones diferenciales

$$
\frac{\partial z}{\partial x} + \frac{\partial z}{\partial y} = 1
$$

y

$$
\frac{\partial^2 z}{\partial x^2} \frac{\partial^2 z}{\partial y^2} - \left(\frac{\partial^2 z}{\partial x \partial y}\right)^2 = 0
$$

- **82.** La temperatura en un punto (*x*, *y*) en una plancha de metal plana está dada por  $T(x, y) = \frac{60}{1 + x^2 + y^2}$ , donde *T* se mide en +C y *x*, *y* en metros. Calcule la razón de cambio de la temperatura con respecto a la distancia en el punto (2, 1) en a) la dirección de *x* y b) la dirección de *y*.
- **83.** La resistencia total *R* producida por tres conductores con resistencias  $R_1$ ,  $R_2$  y  $R_3$  conectadas en un circuito eléctrico en paralelo está definida por la fórmula

$$
\frac{1}{R} = \frac{1}{R_1} + \frac{1}{R_2} + \frac{1}{R_3}
$$

Calcule  $\partial R/\partial R_1$ .

**84.** Demuestre que la función de Cobb-Douglas para la producción  $P = bL^{\alpha}K^{\beta}$  satisface la ecuación

$$
L\frac{\partial P}{\partial L} + K\frac{\partial P}{\partial K} = (\alpha + \beta)P
$$

**85.** Demuestre que la función de Cobb-Douglas para la producción satisface  $P(L, K_0) = C_1(K_0)L^{\alpha}$  resolviendo la ecuación diferencial

$$
\frac{dP}{dL} = \alpha \frac{P}{L}
$$

(Véase ecuación 6.)

- **86.** Cobb y Douglas usaron la ecuación  $P(L, K) = 1.01L^{0.75}K^{0.25}$ para modelar la economía americana de 1899 a 1922, donde *L* es la cantidad de mano de obra y *K* es la cantidad de capital (ver ejemplo 3 de la sección 14.1).
	- a) Calcule  $P_L y P_K$ .
	- b) Encuentre la productividad marginal de la mano de obra y la productividad marginal del capital en el año 1920, cuando  $L = 194$  y  $K = 407$  (comparado con las valores asignados  $L = 100$  y  $K = 100$  en 1899). Interprete los resultados.
	- c) En el año 1920, ¿qué producción tendría más beneficio, un incremento de inversión de capital o un incremento en el gasto en mano de obra?
- **87.** La *ecuación de Van der Waals* para *n* moles de un gas es

$$
\left(P + \frac{n^2 a}{V^2}\right)(V - nb) = nRT
$$

donde *P* es la presión, *V* el volumen y *T* la temperatura del gas.

constantes positivas características de un gas en particular. Calcule  $\partial T / \partial P$  y  $\partial P / \partial V$ .

**88.** La ley de los gases para una masa fija *m* de un gas ideal a temperatura *T*, presión *P* y volumen *V* absolutos es  $PV = mRT$ , donde *R* es la constante de los gases. Demuestre que

$$
\frac{\partial P}{\partial V} \frac{\partial V}{\partial T} \frac{\partial T}{\partial P} = -1
$$

**89.** En el caso del gas ideal para el ejercicio 88, demuestre que

$$
T\frac{\partial P}{\partial T}\frac{\partial V}{\partial T} = mR
$$

**90.** El índice de temperatura de sensación se modela mediante la función

$$
W = 13.12 + 0.6215T - 11.37v^{0.16} + 0.3965Tv^{0.16}
$$

donde *T* es la temperatura ( $^{\circ}$ C) y *v* es la rapidez del viento (km/h). Cuando  $T = -15$  °C y  $v = 30$  km/h, ¿cuánto esperaría con certeza usted que cayera la temperatura aparente *W* si la temperatura real disminuye  $1 \degree C$ ?  $i$ <sup>Y</sup> si la rapidez del viento se incrementa 1 km/h?

**91.** La energía cinética de un cuerpo cuya masa *m* y velocidad *v* es  $K = \frac{1}{2}mv^2$ . Demuestre que

$$
\frac{\partial K}{\partial m} \frac{\partial^2 K}{\partial v^2} = K
$$

- **92.** Si *a*, *b* y *c* son los lados de un triángulo, y *A*, *B* y *C* son los ángulos opuestos, determine  $\partial A/\partial a$ ,  $\partial A/\partial b$ ,  $\partial A/\partial c$  mediante la derivación implícita de la ley de los cosenos.
- **93.** Le dicen que hay una función *f* cuyas derivadas parciales son  $f_x(x, y) = x + 4y y f_y(x, y) = 3x - y$ . ¿Debe creerlo?
- **94.** El paraboloide  $z = 6 x x^2 2y^2$  interseca el plano  $x = 1$ en una parábola. Encuentre las ecuaciones paramétricas de la tangente a esta parábola en el punto  $(1, 2, -4)$ . Con una computa dora grafique el paraboloide, la parábola y la tangente en la misma pantalla.
	- **95.** El elipsoide  $4x^2 + 2y^2 + z^2 = 16$  interseca el plano  $y = 2$ en una elipse. Encuentre las ecuaciones paramétricas de la tangente a esta elipse en el punto (1, 2, 2).
	- **96.** En un estudio de penetración del congelamiento se encontró que la temperatura *T* en el tiempo *t* (medido en días) a una profundidad *x* (medida en pies) se puede modelar con la función

$$
T(x, t) = T_0 + T_1 e^{-\lambda x} \operatorname{sen}(\omega t - \lambda x)
$$

donde  $\omega = 2\pi/365$  y  $\lambda$  es una constante positiva.

- a) Determine  $\partial T / \partial x$ . ¿Cuál es el significado físico?
- b) Determine  $\partial T / \partial t$ . ¿Cuál es el significado físico?
- c) Demuestre que  $T$  satisface con la ecuación del calor  $T_t = kT_{xx}$  para una cierta constante k.
- d) Si  $\lambda = 0.2, T_0 = 0$  y  $T_1 = 10$ , mediante una computadora grafique  $T(x, t)$ .

伻

- e) ¿Cuál es el significado físico del término  $-\lambda x$  en la expresión sen  $(\omega t - \lambda x)$ ?
- 97. Aplique el teorema de Clairaut para demostrar que si las derivadas parciales de tercer orden de f son continuas, entonces

$$
f_{xyy} = f_{yxy} = f_{yyy}
$$

- **98.** a) ¿Cuántas derivadas parciales de *n*-ésimo orden tiene una función de dos variables?
	- b) Si estas derivadas parciales son continuas, ¿cuántas de ellas pueden ser distintas?
	- c) Responda el inciso a) para el caso de que la función sea de tres variables.

**99.** Si  $f(x, y) = x(x^2 + y^2)^{-3/2}e^{\text{sen}(x^2y)}$ , determine  $f_x(1, 0)$ . [Sugerencia: en lugar de hallar primero  $f_x(x, y)$ , observe que es más fácil aplicar la ecuación 1 o la ecuación 2.]

**100.** Si 
$$
f(x, y) = \sqrt[3]{x^3 + y^3}
$$
, determine  $f_x(0, 0)$ .

**101.** Sea

Æ

 $|SAC|$ 

$$
f(x, y) = \begin{cases} \frac{x^3y - xy^3}{x^2 + y^2} & \text{si } (x, y) \neq (0, 0) \\ 0 & \text{si } (x, y) = (0, 0) \end{cases}
$$

a) Grafique  $f$  mediante una computadora.

- b) Encuentre  $f_x(x, y)$  y  $f_y(x, y)$  cuando  $(x, y) \neq (0, 0)$ .
- c) Calcule  $f_x(0, 0)$  y  $f_y(0, 0)$  usando las ecuaciones 2 y 3.
- d) Demuestre que  $f_{xy}(0, 0) = -1$  y  $f_{yx}(0, 0) = 1$ .
- e) ¿El resultado del inciso d) contradice el teorema de Clairaut? Mediante gráficas de  $f_{xy}$  y  $f_{yx}$  ilustre su respuesta.

#### **Planos tangentes y aproximaciones lineales** 14.4

Una de las ideas más importantes en el cálculo de una variable, es que a medida que se acerca a un punto de la gráfica de una función derivable, la gráfica se vuelve indistinguible desde su tangente y puede aproximarse a la función mediante una función lineal (véase sección 3.10). Ahora se desarrollan ideas similares en tres dimensiones. A medida que se acerca hacia un punto sobre la superficie que es la gráfica de una función derivable de dos variables, la superficie se parece más y más a un plano, su plano tangente, y es posible aproximarse a la función mediante una función lineal de dos variables. También se generaliza la idea de una diferencial a funciones de dos o más variables.

# $\overline{0}$  $\overline{y}$

**FIGURA 1** 

El plano tangente contiene las rectas tangentes  $T_1$  y  $T_2$ .

 $\overline{1}$ 

Suponga que una superficie S tiene por ecuación a  $z = f(x, y)$ , donde las primeras derivadas parciales de f son continuas, y sea  $P(x_0, y_0, z_0)$  un punto sobre S. Al igual que en la sección anterior, sea  $C_1$  y  $C_2$  las curvas que se obtienen al intersecar los planos verticales  $y = y_0$  y  $x = x_0$  con la superficie S. Entonces, el punto P se encuentra tanto en  $C_1$  como en  $C_2$ . Sean  $T_1$  y  $T_2$  las rectas tangentes a las curvas  $C_1$  y  $C_2$  en el punto P. Entonces, el **plano tangente** a la superficie S en el punto P se define como el plano que contiene las rectas tangentes  $T_1 \vee T_2$  (véase figura 1).

En la sección 14.6 veremos que si  $C$  es cualquier otra curva que queda en la superficie  $S$  y pasa por  $P$ , entonces su tangente en  $P$  también está en el plano tangente. Por lo tanto, podemos pensar que el plano tangente a S en P consiste de todas las tangentes posibles en P a curvas que quedan en S y pasan por P. El plano tangente en P es el plano que más se aproxima a la superficie S cerca del punto P.

Sabemos, por la ecuación 12.5.7, que cualquier plano que pase por el punto  $P(x_0, y_0, z_0)$ tiene una ecuación de la forma

$$
A(x - x_0) + B(y - y_0) + C(z - z_0) = 0
$$

Al dividir esta ecuación entre C y hacer  $a = -A/C$  y  $b = -B/C$ , podemos escribirla en la forma

$$
z - z_0 = a(x - x_0) + b(y - y_0)
$$

Si la ecuación 1 representa el plano tangente en *P*, entonces su intersección con el plano  $y = y_0$  debe ser la recta tangente  $T_1$ . Al hacer  $y = y_0$  en la ecuación 1 obtenemos

 $z - z_0 = a(x - x_0)$  donde  $y = y_0$ 

e identificamos estas expresiones como la ecuación de una recta (en la forma punto-pendiente) con pendiente *a*. Pero de acuerdo con la sección 14.3, sabemos que la pendiente de la recta tangente  $T_1$  es  $f_x(x_0, y_0)$ . Por lo tanto,  $a = f_x(x_0, y_0)$ .

De manera similar, al hacer  $x = x_0$  en la ecuación 1,  $z - z_0 = b(y - y_0)$ , la cual debe representar a la recta tangente  $T_2$ , de modo que  $b = f_y(x_0, y_0)$ .

Observe la similitud entre las ecuaciones del plano tangente y de una recta tangente:

$$
y - y_0 = f'(x_0)(x - x_0)
$$

En Visual 14.4 se pueden ver imágenes **TEC**

animadas de las figuras 2 y 3.

Suponga que las derivadas parciales de *f* son continuas. Una ecuación del plano tangente a la superficie  $z = f(x, y)$  en el punto  $P(x_0, y_0, z_0)$  es **2**

 $z - z_0 = f_x(x_0, y_0)(x - x_0) + f_y(x_0, y_0)(y - y_0)$ 

**V EJEMPLO 1** Calcule el plano tangente al paraboloide elíptico  $z = 2x^2 + y^2$  en el punto  $(1, 1, 3)$ .

SOLUCIÓN Sea  $f(x, y) = 2x^2 + y^2$ . Entonces

 $o$  bien,

$$
f_x(x, y) = 4x
$$
  $f_y(x, y) = 2y$   
 $f_x(1, 1) = 4$   $f_y(1, 1) = 2$ 

Entonces  $\boxed{2}$  da la ecuación del plano tangente en  $(1, 1, 3)$  como

$$
z - 3 = 4(x - 1) + 2(y - 1)
$$

$$
z = 4x + 2y - 3
$$

En la figura 2a) se ilustra el paraboloide elíptico y su plano tangente en (1, 1, 3) determinado en el ejemplo 1. Los incisos b) y c) se acercan al punto (1, 1, 3) restringiendo el dominio de la función  $f(x, y) = 2x^2 + y^2$ . Observe que a medida que se acerca, parece más plana la gráfica y más se asemeja a su plano tangente.

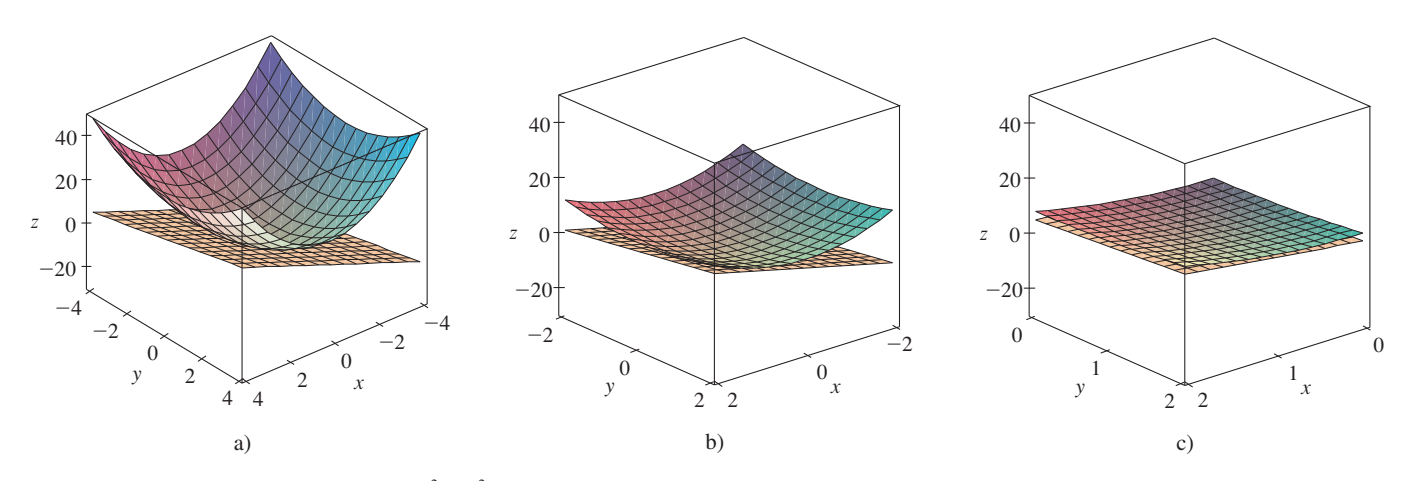

**FIGURA 2** El paraboloide elíptico  $z = 2x^2 + y^2$  parece coincidir con su plano tangente a medida que se acerca a (1, 1, 3).

En la figura 3 se comprueba esta impresión al acercarse al punto (1, 1) sobre un mapa de contorno de la función  $f(x, y) = 2x^2 + y^2$ . Observe que a medida que nos acercamos, las curvas de nivel se parecen más a rectas paralelas con igual separación, lo cual es característico de un plano.

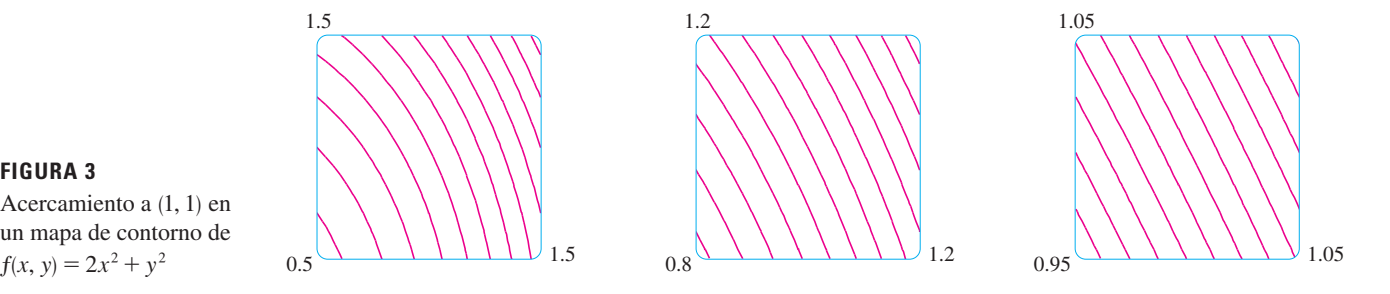

## **FIGURA 3** Acercamiento a (1, 1) en

un mapa de contorno de

## **Aproximaciones lineales**

En el ejemplo 1 encontramos que una ecuación del plano tangente a la gráfica de la función *f*(*x*, *y*) =  $2x^2 + y^2$  en el punto (1, 1, 3) es  $z = 4x + 2y - 3$ . Por lo tanto, en vista de la evidencia de las figuras 2 y 3, la función lineal de dos variables

$$
L(x, y) = 4x + 2y - 3
$$

es una buena aproximación a *f* (*x*, *y*) cuando (*x*, *y*) está cerca de (1, 1). La función *L* se conoce como *linealización* de *f* en (1, 1) y la aproximación

$$
f(x, y) \approx 4x + 2y - 3
$$

recibe el nombre de *aproximación lineal*, o bien, *aproximación del plano tangente* de *f* en (1, 1).

Por ejemplo, en el punto (1.1, 0.95) la aproximación lineal da

$$
f(1.1, 0.95) \approx 4(1.1) + 2(0.95) - 3 = 3.3
$$

que es muy cercana al valor verdadero de  $f(1.1, 0.95) = 2(1.1)^2 + (0.95)^2 = 3.3225$ . Pero si tomamos un punto alejado de  $(1, 1)$ , tal como  $(2, 3)$ , ya no conseguimos una buena aproximación. En efecto,  $L(2, 3) = 11$  y  $f(2, 3) = 17$ .

En general, sabemos a partir de  $\boxed{2}$  que una ecuación del plano tangente a la gráfica de una función *f* de dos variables en el punto  $(a, b, f(a, b))$  es

$$
z = f(a, b) + f_x(a, b)(x - a) + f_y(a, b)(y - b)
$$

La función lineal cuya gráfica es este plano tangente, a saber,

 $L(x, y) = f(a, b) + f_x(a, b)(x - a) + f_y(a, b)(y - b)$ **3**

se llama **linealización** de *f* en (*a*, *b*) y la aproximación

4 
$$
f(x, y) \approx f(a, b) + f_x(a, b)(x - a) + f_y(a, b)(y - b)
$$

se llama **aproximación lineal** o **aproximación del plano tangente** de *f* en (*a*, *b*).

Ya hemos definido planos tangentes para superficies  $z = f(x, y)$ , donde las primeras deriva das parciales de *f* son continuas. ¿Qué sucede si *fx* y *fy* no son continuas? En la figura 4 se ilustra tal función; su ecuación es

$$
f(x, y) = \begin{cases} \frac{xy}{x^2 + y^2} & \text{si } (x, y) \neq (0, 0) \\ 0 & \text{si } (x, y) = (0, 0) \end{cases}
$$

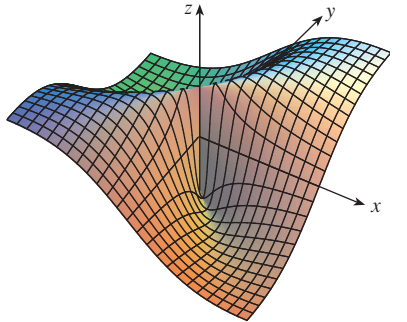

## **FIGURA 4**

 $f(x, y) = \frac{xy}{x^2 + y^2}$  si  $(x, y) \neq (0, 0),$  $f(0, 0)=0$ 

Podemos comprobar (véase ejercicio 46) que existen sus derivadas parciales en el origen y, de hecho,  $f_x(0, 0) = 0$  y  $f_y(0, 0) = 0$ , pero  $f_x$  y  $f_y$  no son continuas. La aproximación lineal  $\text{sería}(x, y) \approx 0, \text{ pero } f(x, y) = \frac{1}{2} \text{ en todos los puntos sobre la recta } y = x.$  De este modo una función de dos variables se puede comportar erráticamente aun cuando ambas derivadas parciales existan. Para evitar dicho comportamiento, se plantea la idea de una función diferenciable de dos variables.

Recuerde que para una función de una variable,  $y = f(x)$ , si x pasa de *a* a  $a + \Delta x$ , se define el incremento de *y* como

$$
\Delta y = f(a + \Delta x) - f(a)
$$

En el capítulo 3 se demostró que si *f* es derivable en *a*, entonces

Ésta es la ecuación 3.4.7.

5 
$$
\Delta y = f'(a) \Delta x + \varepsilon \Delta x
$$
 donde  $\varepsilon \to 0$  cuando  $\Delta x \to 0$ 

Ahora consideremos una función de dos variables,  $z = f(x, y)$ , y supongamos que *x* cambia de *a* a  $a + \Delta x$  y que *y* pasa de *b* a  $b + \Delta y$ . Entonces el **incremento** correspondiente de *z* es

$$
\Delta z = f(a + \Delta x, b + \Delta y) - f(a, b)
$$

Por consiguiente, el incremento  $\Delta z$  representa el cambio del valor de *f* cuando  $(x, y)$  pasa de  $(a, b)$  a  $(a + \Delta x, b + \Delta y)$ . Por analogía con  $\boxed{5}$  se define la diferenciabilidad de una función de dos variables como sigue.

**Definición** Si  $z = f(x, y)$ , entonces f es **diferenciable** en  $(a, b)$  si  $\Delta z$  se puede expresar en la forma

$$
\Delta z = f_x(a, b) \Delta x + f_y(a, b) \Delta y + \varepsilon_1 \Delta x + \varepsilon_2 \Delta y
$$

donde  $\varepsilon_1$  y  $\varepsilon_2 \to 0$  cuando  $(\Delta x, \Delta y) \to (0, 0)$ .

La definición 7 establece que una función diferenciable es una para la cual la aproximación lineal  $\boxed{4}$  es una buena aproximación cuando  $(x, y)$  está cerca de  $(a, b)$ . En otras palabras, el plano tangente se aproxima a la gráfica de *f* muy cerca al punto de tangencia.

Algunas veces es difícil aplicar directamente la definición 7 para comprobar la diferenciabilidad de una función, pero el teorema siguiente proporciona una condición suficiente y práctica para la diferenciabilidad.

**8 Teorema** Si las derivadas parciales  $f_x y f_y$  existen cerca de  $(a, b) y$  son continuas en (*a*, *b*), entonces *f* es diferenciable en (*a*, *b*).

**V EJEMPLO 2** Demuestre que  $f(x, y) = xe^{xy}$  es diferenciable en (1, 0) y determine su linealización ahí. Luego úsela para aproximar  $f(1.1, -0.1)$ .

SOLUCIÓN Las derivadas parciales son

$$
f_x(x, y) = e^{xy} + xye^{xy}
$$
  
\n
$$
f_y(x, y) = x^2e^{xy}
$$
  
\n
$$
f_y(1, 0) = 1
$$
  
\n
$$
f_y(1, 0) = 1
$$

Tanto  $f_x$  como  $f_y$  son funciones continuas, de modo que  $f$  es diferenciable según el teorema 8. La linealización es

$$
L(x, y) = f(1, 0) + f_x(1, 0)(x - 1) + f_y(1, 0)(y - 0)
$$
  
= 1 + 1(x - 1) + 1 \cdot y = x + y

El teorema 8 se demuestra en el apéndice F.

En la figura 5 se ilustran las gráficas de la función *f* y su linealización *L* del ejemplo 2.

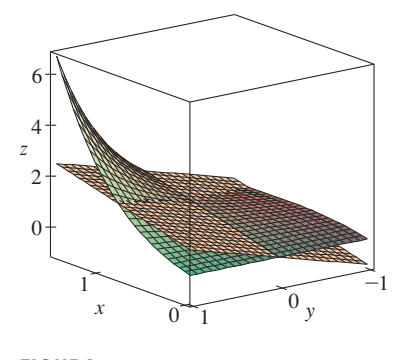

La aproximación lineal correspondiente es

$$
xe^{xy} \approx x + y
$$

de modo que  $f(1.1, -0.1) \approx 1.1 - 0.1 = 1$ 

Compare lo anterior con el valor real de  $f(1.1, -0.1) = 1.1e^{-0.11} \approx 0.98542$ .

Al inicio de la sección 14.3, estudiamos el índice calorífico (temperatura **EJEMPLO 3** percibi da) *I* como una función de la temperatura real *T* y la humedad relativa *H* y se presentó la tabla siguiente de valores del National Weather Service.

|               | H<br>T | 50  | 55  | 60  | 65  | 70  | 75  | 80  | 85  | 90  |
|---------------|--------|-----|-----|-----|-----|-----|-----|-----|-----|-----|
|               | 90     | 96  | 98  | 100 | 103 | 106 | 109 | 112 | 115 | 119 |
| Temperatura   | 92     | 100 | 103 | 105 | 108 | 112 | 115 | 119 | 123 | 128 |
| real          | 94     | 104 | 107 | 111 | 114 | 118 | 122 | 127 | 132 | 137 |
| $(^{\circ}F)$ | 96     | 109 | 113 | 116 | 121 | 125 | 130 | 135 | 141 | 146 |
|               | 98     | 114 | 118 | 123 | 127 | 133 | 138 | 144 | 150 | 157 |
|               | 100    | 119 | 124 | 129 | 135 | 141 | 147 | 154 | 161 | 168 |

Humedad relativa (%)

Calcule una aproximación lineal para el índice calorífico  $I = f(T, H)$  cuando T está cerca de 96 °F y *H* está cerca del 70%. Mediante ella estime el índice calorífico cuando la temperatura es de 97  $\degree$ F y la humedad relativa es 72%.

SOLUCIÓN En la tabla se ve que  $f(96, 70) = 125$ . En la sección 14.3 usamos los valores de la tabla para estimar que  $f_T(96, 70) \approx 3.75$  y  $f_H(96, 70) \approx 0.9$ . (Véanse páginas 901 y 902.) Entonces, la aproximación lineal es

$$
f(T, H) \approx f(96, 70) + f_T(96, 70)(T - 96) + f_H(96, 70)(H - 70)
$$
  

$$
\approx 125 + 3.75(T - 96) + 0.9(H - 70)
$$

En particular,

**9**

$$
f(97, 72) \approx 125 + 3.75(1) + 0.9(2) = 130.55
$$

Por lo tanto, cuando  $T = 97$  °F y  $H = 72\%$ , el índice calorífico es

$$
I \approx 131
$$
 °F

$$
y = f(x)
$$
\n
$$
y = f(x)
$$
\n
$$
dx = \Delta x \frac{dy}{dy}
$$
\n
$$
y = f(x)
$$
\n
$$
dx = \Delta y
$$
\n
$$
dy = \Delta x
$$
\n
$$
y = f(x)
$$
\n
$$
dx = \Delta y
$$
\n
$$
dy = \Delta x
$$

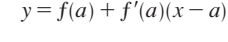

**FIGURA 6**

# **Diferenciales**

En el caso de una función derivable de una variable,  $y = f(x)$ , definimos la diferencial  $dx$ como una variable independiente; es decir, *dx* puede tener el valor de cualquier número real. La diferencial de *y* se define entonces como

$$
dy = f'(x)dx
$$

(Véase sección 3.10.) En la figura 6 se muestra la relación entre el incremento  $\Delta y$  y la diferencial *dy*:  $\Delta y$  representa el cambio en altura de la curva  $y = f(x)$  y *dy* representa el cambio en altura de la tangente cuando *x* cambia una cantidad  $dx = \Delta x$ .

En el caso de una función diferenciable de dos variables,  $z = f(x, y)$ , definimos las **diferen ciales** *dx* y *dy* como variables independientes; es decir, pueden tomar cualquier

valor. Entonces, la diferencial dz, también conocida como diferencial total, se define como

$$
dz = f_x(x, y) dx + f_y(x, y) dy = \frac{\partial z}{\partial x} dx + \frac{\partial z}{\partial y} dy
$$

(Compare con la ecuación 9.) Algunas veces se usa la notación  $df$  en lugar de  $dz$ .

Si tomamos  $dx = \Delta x = x - a y dy = \Delta y = y - b$  de la ecuación 10, entonces la diferencial de z es

$$
dz = f_x(a, b)(x - a) + f_y(a, b)(y - b)
$$

De este modo, en la notación de diferenciales, la aproximación lineal  $\overline{4}$  se puede escribir como

$$
f(x, y) \approx f(a, b) + dz
$$

La figura 7 es el equivalente tridimensional de la figura 6 y en ella se muestra la interpretación geométrica de la diferencial dz y del incremento  $\Delta z$ : dz representa el cambio en altura del plano tangente, y  $\Delta z$  representa el cambio en la altura de la superficie  $z = f(x, y)$  cuando  $(x, y)$  pasa de  $(a, b)$  a  $(a + \Delta x, b + \Delta y)$ .

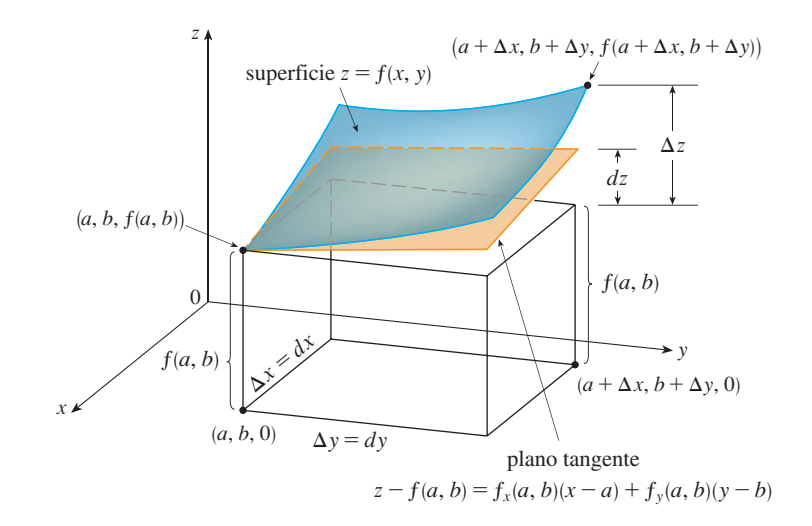

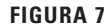

En el ejemplo 4,  $dz$  está cerca de  $\Delta z$  porque el plano tangente es una buena aproximación a la superficie  $z = x^2 + 3xy - y^2$  cerca de (2, 3, 13). (Véase figura 8.)

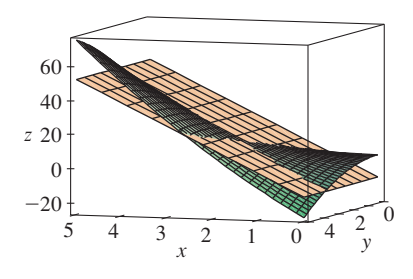

## V EJEMPLO 4

- a) Si  $z = f(x, y) = x^2 + 3xy y^2$ , determine la diferencial dz.
- b) Si x cambia de 2 a 2.05 y y pasa de 3 a 2.96, compare los valores de  $\Delta z$  y dz.

## SOLUCIÓN

a) La definición 10 da

$$
dz = \frac{\partial z}{\partial x} dx + \frac{\partial z}{\partial y} dy = (2x + 3y) dx + (3x - 2y) dy
$$

b) Si hacemos  $x = 2$ ,  $dx = \Delta x = 0.05$ ,  $y = 3$  y  $dy = \Delta y = -0.04$ , obtenemos

$$
dz = [2(2) + 3(3)]0.05 + [3(2) - 2(3)](-0.04) = 0.65
$$

**FIGURA 8** 

El incremento de *z* es

$$
\Delta z = f(2.05, 2.96) - f(2, 3)
$$
  
= [(2.05)<sup>2</sup> + 3(2.05)(2.96) - (2.96)<sup>2</sup>] - [2<sup>2</sup> + 3(2)(3) - 3<sup>2</sup>]  
= 0.6449

Observemos que  $\Delta z \approx dz$  pero *dz* es más fácil de calcular.

**EJEMPLO 5** El radio de la base y la altura de un cono circular recto miden 10 cm y 25 cm, respectivamente, con un posible error en la medición de 0.1 cm en cada uno. Utilice diferenciales para estimar el máximo error en el volumen calculado del cono.

SOLUCIÓN El volumen *V* de un cono de radio en la base *r* y altura *h* es  $V = \pi r^2 h/3$ . De modo que la diferencial de *V* es

$$
dV = \frac{\partial V}{\partial r} dr + \frac{\partial V}{\partial h} dh = \frac{2\pi rh}{3} dr + \frac{\pi r^2}{3} dh
$$

Puesto que cada error es de 0.1 cm como máximo, tenemos  $|\Delta r| \le 0.1, |\Delta h| \le 0.1$ . Para estimar el error más grande en el volumen, tomamos el error más grande en la medición de *r* y de *h*, entonces  $dr = 0.1$  y  $dh = 0.1$  junto con  $r = 10$ ,  $h = 25$ . Esto da

$$
dV = \frac{500\pi}{3}(0.1) + \frac{100\pi}{3}(0.1) = 20\pi
$$

Por lo tanto, el error máximo en el volumen calculado es de casi  $20\pi$  cm<sup>3</sup>  $\approx 63$  cm<sup>3</sup>.

## **Funciones de tres o más variables**

Se pueden definir de manera similar las aproximaciones lineales, la diferenciabilidad y las diferenciales para funciones de más de dos variables. Una función diferenciable se de fine como una expresión similar a la definición 7. Para tales funciones la **aproximación lineal** es

$$
f(x, y, z) \approx f(a, b, c) + f_x(a, b, c)(x - a) + f_y(a, b, c)(y - b) + f_z(a, b, c)(z - c)
$$

y la linealización  $L(x, y, z)$  es el segundo miembro de esta expresión. Si  $w = f(x, y, z)$ , entonces el **incremento** de *w* es

$$
\Delta w = f(x + \Delta x, y + \Delta y, z + \Delta z) - f(x, y, z)
$$

La **diferencial**  $dw$  se define en función de las diferenciales de  $dx$ ,  $dy \, y \, dz$  de las variables independientes

$$
dw = \frac{\partial w}{\partial x} dx + \frac{\partial w}{\partial y} dy + \frac{\partial w}{\partial z} dz
$$

Las dimensiones de una caja rectangular son 75, 60 y 40 cm, y cada medida **EJEMPLO 6** no difiere 0.2 cm del valor real. Mediante diferenciales estime el error más grande posible cuando el volumen de la caja se calcula a partir de esas medidas.

SOLUCIÓN Si las dimensiones de la caja son *x*, *y* y *z*, entonces su volumen es  $V = xyz$  por lo que

$$
dV = \frac{\partial V}{\partial x} dx + \frac{\partial V}{\partial y} dy + \frac{\partial V}{\partial z} dz = yz dx + xz dy + xy dz
$$

Sabemos que  $|\Delta x| \le 0.2$ ,  $|\Delta y| \le 0.2$  y  $|\Delta z| \le 0.2$ . Por lo tanto, para estimar el error más grande en el volumen, utilizamos  $dx = 0.2$ ,  $dy = 0.2$  y  $dz = 0.2$  junto con  $x = 75$ ,  $y = 60$  y  $z = 40$ :

$$
\Delta V \approx dV = (60)(40)(0.2) + (75)(40)(0.2) + (75)(60)(0.2) = 1980
$$

Por consiguiente, un error de sólo 0.2 cm al medir cada una de las dimensiones podría llevar a un error de ; tanto como 1980 cm<sup>3</sup> en el volumen calculado! Esto parecería un gran error, pero sólo es alrededor de 1% del volumen de la caja.

#### **Ejercicios** 14.4

1-6 Determine una ecuación del plano tangente a la superficie dada en el punto específico.

1. 
$$
z = 3y^2 - 2x^2 + x
$$
, (2, -1, -3)  
\n2.  $z = 3(x - 1)^2 + 2(y + 3)^2 + 7$ , (2, -2, 12)  
\n3.  $z = \sqrt{xy}$ , (1, 1, 1)  
\n4.  $z = xe^{xy}$ , (2, 0, 2)  
\n5.  $z = x \operatorname{sen}(x + y)$ , (-1, 1, 0)  
\n6.  $z = \ln(x - 2y)$ , (3, 1, 0)

7-8 Grafique la superficie y el plano tangente en el punto dado. Elija el dominio y el ángulo desde donde obtenga una buena vista de la superficie y del plano tangente. Luego efectúe un acercamiento hasta donde la superficie y el plano tangente se vuelven indistinguibles.

7.  $z = x^2 + xy + 3y^2$ , (1, 1, 5) **8.**  $z = \arctan(xy^2)$ , (1, 1,  $\pi/4$ )

SAC **9-10** Grafique  $f y$  su plano tangente en el punto dado. (Use un sistema computarizado de álgebra para calcular las derivadas parciales y para graficar la superficie y su plano tangente.) Luego efectúe un acercamiento hasta donde la superficie y el plano tangente se vuelven indistinguibles.

**9.** 
$$
f(x, y) = \frac{xy \operatorname{sen}(x - y)}{1 + x^2 + y^2}
$$
, (1, 1, 0)  
**10.**  $f(x, y) = e^{-xy/10}(\sqrt{x} + \sqrt{y} + \sqrt{xy})$ , (1, 1, 3 $e^{-0.1}$ )

11-16 Explique por qué la función es diferenciable en el punto dado. Luego determine la linealización  $L(x, y)$  de la función en ese punto.

**11.** 
$$
f(x, y) = 1 + x \ln(xy - 5)
$$
, (2, 3)  
\n**12.**  $f(x, y) = x^3y^4$ , (1, 1)  
\n**13.**  $f(x, y) = \frac{x}{x + y}$ , (2, 1)  
\n**14.**  $f(x, y) = \sqrt{x + e^{4y}}$ , (3, 0)

**15.**  $f(x, y) = e^{-xy} \cos y$ ,  $(\pi, 0)$ **16.**  $f(x, y) = y + \text{sen}(x/y)$ , (0, 3)

17-18 Verifique la aproximación lineal en  $(0, 0)$ .

**17.**  $\frac{2x+3}{4y+1} \approx 3 + 2x - 12y$  **18.**  $\sqrt{y + \cos^2 x} \approx 1 + \frac{1}{2}y$ 

- **19.** Dado que f es una función diferenciable con  $f(2, 5) = 6$ ,  $f_x(2, 5) = 1$ , y  $f_y(2, 5) = -1$ , utilice una aproximación lineal para estimar  $f(2.2, 4.9)$ .
- 20. Calcule la aproximación lineal de la función  $f(x, y) = 1 - xy \cos \pi y$  en (1, 1) y utilícela para aproximar  $f(1.02, 0.97)$ . Grafique f y su plano tangente.
	- 21. Calcule la aproximación lineal de la función  $f(x, y, z) = \sqrt{x^2 + y^2 + z^2}$  en (3, 2, 6) y con ella aproxime el número  $\sqrt{(3.02)^2 + (1.97)^2 + (5.99)^2}$ .
	- 22. La altura  $h$  de una ola en el mar abierto, depende de la rapidez  $v$  del viento y del tiempo  $t$  en que ha estado soplando el aire a esa rapidez. Los valores de la función  $h = f(v, t)$  se registran en la tabla siguiente. Con ayuda de la tabla, determine una aproximación lineal a la función de la altura de la ola cuando v está cerca de 40 nudos y t es casi de 20 horas. Luego estime las alturas de las olas cuando el viento ha estado soplando durante 24  $h$  a 43 nudos.

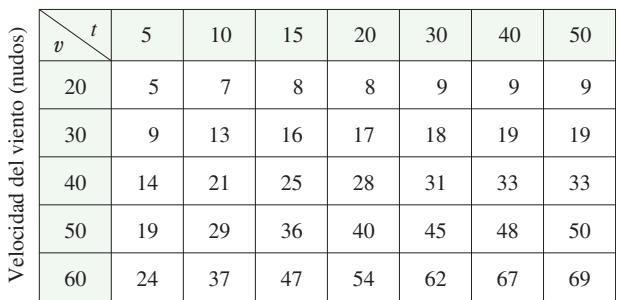

Duración (horas)

- **23.** Mediante la tabla del ejemplo 3, determine una aproximación lineal para la función del índice calorífico cuando la temperatura se acerca a 94  $\degree$ F y la humedad relativa es de casi 80%. Luego estime el índice calorífico cuando la temperatura es de 95  $\degree$ F y la humedad relativa es de 78%.
- **24.** El índice de temperatura de sensación *W* es la temperatura que se percibe cuando la temperatura real es *T* y la rapidez del viento *v*, de modo que  $W = f(T, v)$ . La tabla de valores siguiente es tan sólo una parte de la tabla 1 de la sección 14.1. Con esta tabla determine una aproximación lineal a la función del índice de temperatura de sensación cuando *T* es casi de  $-15$  °C y *v* es casi de 50 km/h. Después estime este mismo índice cuando la temperatura es  $-17$  °C y la rapidez del viento es de  $55$  km/h.

Velocidad del viento (km/h)

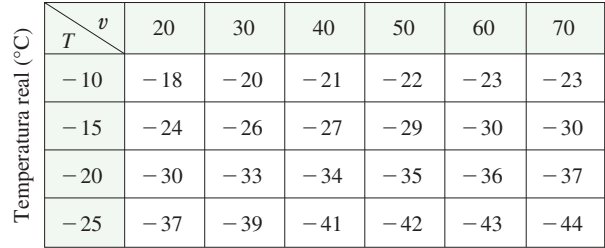

**25-30** Determine la diferencial de la función.

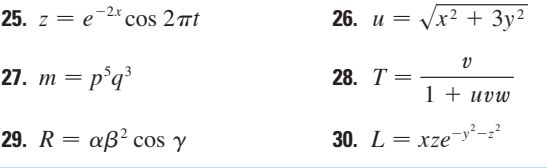

- **31.** Si  $z = 5x^2 + y^2$  y  $(x, y)$  cambia de (1, 2) a (1.05, 2.1), compare los valores de  $\Delta z$  y *dz*.
- **32.** Si  $z = x^2 xy + 3y^2 y (x, y)$  cambia de (3, -1) a (2.96,  $-0.95$ ), compare los valores de  $\Delta z$  y *dz*.
- **33.** El largo y el ancho de un rectángulo miden 30 cm y 24 cm respectivamente, con un error máximo en la medición de 0.1 cm en cada una de las dimensiones. Use diferenciales para estimar el error máximo en el área calculada del rectángulo.
- **34.** Use diferenciales para estimar la cantidad de metal en una lata cilíndrica cerrada que mide 10 cm de altura y 4 cm de diámetro. El metal para la parte superior y el fondo es de 0.1 cm de grueso y el metal de los lados tiene 0.05 cm de espesor.
- **35.** Use diferenciales para estimar la cantidad de estaño en una lata cerrada de estaño cuyo diámetro es 8 cm y altura de 12 cm si el estaño tiene 0.04 cm de espesor.
- **36.** El índice de temperatura de sensación está modelado por la función

 $W = 13.12 + 0.6215T - 11.37v^{0.16} + 0.3965Tv^{0.16}$ 

donde *T* es la temperatura (en  $^{\circ}$ C) y *v* es la rapidez del viento (en  $km/h$ ). La rapidez del viento es medida como 26 km/h, con un posible error de  $\pm 2$  km/h y la temperatura es medida como  $-11$  °C, con un posible error de  $\pm 1$  °C. Use diferenciales para estimar el error máximo en el valor calculado de *W* debido a errores en la medición de *T* y *v*.

**37.** La tensión *T* en la cuerda del yo-yo en la figura es

$$
T = \frac{mgR}{2r^2 + R^2}
$$

donde *m* es la masa del yo-yo y q es la aceleración debida a la gravedad. Utilice diferenciales para estimar el cambio en la tensión si *R* es incrementada de 3 cm a 3.1 cm y *r* es incrementada de 0.7 cm a 0.8 cm ¿La tensión crece o decrece?

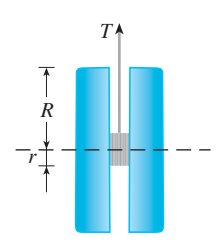

- **38.** La presión, volumen y temperatura de un mol de un gas ideal, están relacionados mediante la ecuación  $PV = 8.31T$ , donde *P* se mide en kilopascales, *V* en litros y *T* en kelvin. Mediante diferenciales determine el cambio aproximado en la presión si el volumen pasa de 12 litros a 12.3 litros y la temperatura disminuye de 310 K a 305 K.
- **39.** Si *R* es la resistencia total de tres resistores, conectados en paralelo, con resistencias  $R_1$ ,  $R_2$ ,  $R_3$ , entonces

$$
\frac{1}{R} = \frac{1}{R_1} + \frac{1}{R_2} + \frac{1}{R_3}
$$

Si la resistencia se mide en ohms como  $R_1 = 25 \Omega$ ,  $R_2 = 40 \Omega$  $y R_3 = 50 \Omega$  con un posible error de 0.5% en cada caso, estime el error máximo en el valor calculado de *R*.

- **40.** Cuatro números positivos, cada uno menor de 50, se redondean a la primera cifra decimal, y luego se multiplican todos. Mediante diferenciales, estime el error máximo posible en el producto calculado que podría resultar por el redondeo.
- **41.** Un modelo para el área superficial de un cuerpo humano está dado por  $S = 0.1091w^{0.425}h^{0.725}$ , donde *w* es el peso (en libras), *h* es la estatura (en pulgadas), y *S* se mide en pies cuadrados. Si los errores en la medición de *w* y *h* son a lo sumo un 2%, use diferenciales para estimar el máximo error porcentual en el área superficial calculada.
- **42.** Suponga que necesitamos conocer una ecuación del plano tangente a la superficie *S* en el punto *P*(2, 1, 3). No tenemos una ecuación para *S* pero sabemos que las curvas

$$
\mathbf{r}_1(t) = \langle 2 + 3t, 1 - t^2, 3 - 4t + t^2 \rangle
$$
  

$$
\mathbf{r}_2(u) = \langle 1 + u^2, 2u^3 - 1, 2u + 1 \rangle
$$

se encuentran ambas en *S*. Encuentre una ecuación del plano tangente en *P*.

**43-44** Demuestre que la función es diferenciable determinando los valores de  $\varepsilon_1$  y  $\varepsilon_2$  que satisfacen la definición 7.

**43.** 
$$
f(x, y) = x^2 + y^2
$$
 **44.**  $f(x, y) = xy - 5y^2$ 

**45.** Demuestre que si *f* es una función de dos variables que es dife renciable en (*a*, *b*), entonces *f* es continua en (*a*, *b*). *Sugerencia:* demuestre que

$$
\lim_{(\Delta x, \Delta y) \to (0, 0)} f(a + \Delta x, b + \Delta y) = f(a, b)
$$

**46.** a) La función

$$
f(x, y) = \begin{cases} \frac{xy}{x^2 + y^2} & \text{si } (x, y) \neq (0, 0) \\ 0 & \text{si } (x, y) = (0, 0) \end{cases}
$$

se grafica en la figura 4. Demuestre que existen tanto  $f_x(0, 0)$  como  $f_y(0, 0)$ , pero *f* no es diferenciable en  $(0, 0)$ . [*Sugerencia:* use el resultado del ejercicio 45.]

b) Explique por qué  $f_x y f_y$  no son continuas en  $(0, 0)$ .

# **14.5 Regla de la cadena**

Recuerde que la regla de la cadena para funciones de una variable da la regla para derivar una función compuesta: si  $y = f(x)$   $y = g(t)$ , donde *f* y q son funciones derivables, entonces *y* es indirectamente una función derivable de *t* y

$$
\frac{dy}{dt} = \frac{dy}{dx}\frac{dx}{dt}
$$

Para funciones de más de una variable, la regla de la cadena tiene varias versiones, cada una de ellas da una regla para derivar una función compuesta. La primera versión (teorema 2) se relaciona con el caso donde  $z = f(x, y)$  y cada variable *x* y *y* es a su vez una función de la variable *t*. Esto significa que *z* es indirectamente una función de *t*,  $z = f(q(t), h(t))$ , y la regla de la cadena da una fórmula para derivar *z* como una función de *t*. Supongamos que *f* es derivable (definición 14.4.7). Recuerde que éste es el caso cuando  $f_x y f_y$  son continuas (teorema 14.4.8).

**Regla de la cadena (caso 1)** Suponga que  $z = f(x, y)$  es una función derivable de *x* y *y*, donde  $x = g(t)$  y  $y = h(t)$  son funciones diferenciables de *t*. Entonces *z* es una función derivable de *t* y

$$
\frac{dz}{dt} = \frac{\partial f}{\partial x}\frac{dx}{dt} + \frac{\partial f}{\partial y}\frac{dy}{dt}
$$

DEMOSTRACIÓN Un cambio de  $\Delta t$  en *t* produce cambios de  $\Delta x$  en *x* y  $\Delta y$  en *y*. Éstos, a su vez, producen un cambio de  $\Delta z$  en *z*, y de acuerdo con la definición de 14.4.7 tenemos

$$
\Delta z = \frac{\partial f}{\partial x} \Delta x + \frac{\partial f}{\partial y} \Delta y + \varepsilon_1 \Delta x + \varepsilon_2 \Delta y
$$

donde  $\varepsilon_1 \to 0$  y  $\varepsilon_2 \to 0$  cuando  $(\Delta x, \Delta y) \to (0, 0)$ . [Si las funciones  $\varepsilon_1$  y  $\varepsilon_2$  no están de finidas en (0, 0), podemos definir que son 0 allí.] Al dividir ambos miembros de esta ecuación entre  $\Delta t$ , tenemos

$$
\frac{\Delta z}{\Delta t} = \frac{\partial f}{\partial x}\frac{\Delta x}{\Delta t} + \frac{\partial f}{\partial y}\frac{\Delta y}{\Delta t} + \varepsilon_1 \frac{\Delta x}{\Delta t} + \varepsilon_2 \frac{\Delta y}{\Delta t}
$$

Si ahora hacemos  $\Delta t \rightarrow 0$ ,  $\Delta x = g(t + \Delta t) - g(t) \rightarrow 0$  porque g es derivable y,

por lo tanto, continua. De igual manera,  $\Delta y \rightarrow 0$ . A su vez, esto significa que  $\varepsilon_1 \rightarrow 0$  $y \varepsilon_2 \rightarrow 0$  de modo que

$$
\frac{dz}{dt} = \lim_{\Delta t \to 0} \frac{\Delta z}{\Delta t}
$$
\n
$$
= \frac{\partial f}{\partial x} \lim_{\Delta t \to 0} \frac{\Delta x}{\Delta t} + \frac{\partial f}{\partial y} \lim_{\Delta t \to 0} \frac{\Delta y}{\Delta t} + \left(\lim_{\Delta t \to 0} \varepsilon_1\right) \lim_{\Delta t \to 0} \frac{\Delta x}{\Delta t} + \left(\lim_{\Delta t \to 0} \varepsilon_2\right) \lim_{\Delta t \to 0} \frac{\Delta y}{\Delta t}
$$
\n
$$
= \frac{\partial f}{\partial x} \frac{dx}{dt} + \frac{\partial f}{\partial y} \frac{dy}{dt} + 0 \cdot \frac{dx}{dt} + 0 \cdot \frac{dy}{dt}
$$
\n
$$
= \frac{\partial f}{\partial x} \frac{dx}{dt} + \frac{\partial f}{\partial y} \frac{dy}{dt}
$$

Como se escribe a menudo  $\partial z/\partial x$  en lugar de  $\partial f/\partial x$ , podemos volver a escribir la regla de la cadena en la forma

Observe la similitud con la definición de la diferencial:

$$
dz = \frac{\partial z}{\partial x} dx + \frac{\partial z}{\partial y} dy
$$

$$
\frac{dz}{dt} = \frac{\partial z}{\partial x}\frac{dx}{dt} + \frac{\partial z}{\partial y}\frac{dy}{dt}
$$

**EJEMPLO 1** Si  $z = x^2y + 3xy^4$ , donde  $x = \text{sen } 2t y y = \text{cos } t$ , determine  $dz/dt$  cuando  $t = 0$ .

SOLUCIÓN La regla de la cadena da

$$
\frac{dz}{dt} = \frac{\partial z}{\partial x}\frac{dx}{dt} + \frac{\partial z}{\partial y}\frac{dy}{dt}
$$
  
=  $(2xy + 3y^4)(2\cos 2t) + (x^2 + 12xy^3)(-\text{sen }t)$ 

No es necesario escribir las expresiones para *x* y *y* en términos de *t*. Simplemente observe que cuando  $t = 0$  tenemos  $x = \text{sen } 0 = 0$  y  $y = \text{cos } 0 = 1$ . Por lo tanto,

$$
\left. \frac{dz}{dt} \right|_{t=0} = (0+3)(2\cos 0) + (0+0)(-\sin 0) = 6
$$

La derivada del ejemplo 1 se puede interpretar como la razón de cambio de *z* con respecto a *t* cuando el punto (*x*, *y*) se desplaza por la curva *C* cuyas ecuaciones paramétricas son  $x =$ sen 2*t*,  $y =$ cos *t* (véase figura 1). En particular, cuando  $t = 0$ , el punto  $(x, y)$  es  $(0, 1)$  $\frac{\partial q}{\partial t} = 6$  es la razón del incremento cuando uno se desplaza por la curva *C* que pasa por el punto (0, 1). Si, por ejemplo,  $z = T(x, y) = x^2y + 3xy^4$  representa la temperatura en el punto  $(x, y)$ , entonces la función compuesta  $z = T(\text{sen } 2t, \text{cos } t)$  representa la temperatura en los puntos sobre C y la derivada  $dz/dt$  representa la razón a la cual la temperatura cambia a lo largo de *C*.

**v EJEMPLO 2** La presión *P*, en kilopascales, el volumen *V* (en litros) y la temperatura *T* (en kelvin), de un mol de un gas ideal, están relacionados mediante la ecuación  $PV = 8.31T$ . Determine la razón a la cual la presión cambia cuando la temperatura es de 300 K y se incrementa a razón de 0.1 K/s y el volumen es de 100 L y se incrementa a razón de  $0.2$  L/s.

SOLUCIÓN Si *t* representa el tiempo que transcurre en segundos, entonces en el instante dado *T* = 300, *dT* / *dt* = 0.1, *V* = 100, *dV* / *dt* = 0.2. Puesto que

$$
P = 8.31 \frac{T}{V}
$$

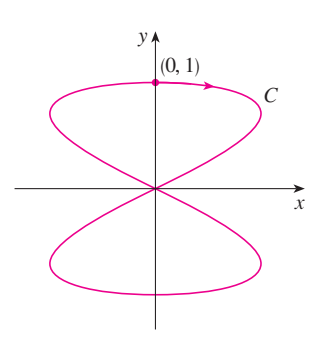

**FIGURA 1** La curva  $x = \text{sen } 2t$ ,  $y = \text{cos } t$ 

con la regla de la cadena

$$
\frac{dP}{dt} = \frac{\partial P}{\partial T}\frac{dT}{dt} + \frac{\partial P}{\partial V}\frac{dV}{dt} = \frac{8.31}{V}\frac{dT}{dt} - \frac{8.31T}{V^2}\frac{dV}{dt}
$$

$$
= \frac{8.31}{100}(0.1) - \frac{8.31(300)}{100^2}(0.2) = -0.04155
$$

La presión disminuye a razón de casi  $0.042$  kPa/s.

Ahora consideremos la situación en donde  $z = f(x, y)$  pero cada *x* y *y* es una función de dos variables *s* y *t*:  $x = g(s, t)$ ,  $y = h(s, t)$ . Entonces *z* es indirectamente una función de *s* y de *t* y deseamos hallar  $\partial z/\partial s$  y  $\partial z/\partial t$ . Recuerde que al calcular  $\partial z/\partial t$  mantenemos fija a *s* y calculamos la derivada ordinaria de *z* con respecto a *t*. Por lo tanto, podemos aplicar el teorema 2 para obtener

$$
\frac{\partial z}{\partial t} = \frac{\partial z}{\partial x} \frac{\partial x}{\partial t} + \frac{\partial z}{\partial y} \frac{\partial y}{\partial t}
$$

Un razonamiento similar se efectúa para  $\partial z/\partial s$  y así se demuestra la versión siguiente de la regla de la cadena.

**8 Regla de la cadena (caso 2)** Supongamos que  $z = f(x, y)$  es una función derivable de *x* y *y*, donde  $x = g(s, t)$  y  $y = h(s, t)$  son funciones derivables de *s* y *t*. Entonces

$$
\frac{\partial z}{\partial s} = \frac{\partial z}{\partial x}\frac{\partial x}{\partial s} + \frac{\partial z}{\partial y}\frac{\partial y}{\partial s} \qquad \qquad \frac{\partial z}{\partial t} = \frac{\partial z}{\partial x}\frac{\partial x}{\partial t} + \frac{\partial z}{\partial y}\frac{\partial y}{\partial t}
$$

**EJEMPLO 3** Si  $z = e^x$  sen *y*, donde  $x = st^2$  y  $y = s^2t$ , calcule  $\partial z/\partial s$  y  $\partial z/\partial t$ .

SOLUCIÓN Al aplicar el caso 2 de la regla de la cadena, obtenemos

$$
\frac{\partial z}{\partial s} = \frac{\partial z}{\partial x} \frac{\partial x}{\partial s} + \frac{\partial z}{\partial y} \frac{\partial y}{\partial s} = (e^x \operatorname{sen} y)(t^2) + (e^x \cos y)(2st)
$$

$$
= t^2 e^{st^2} \operatorname{sen}(s^2 t) + 2ste^{st^2} \cos(s^2 t)
$$

$$
\frac{\partial z}{\partial t} = \frac{\partial z}{\partial x} \frac{\partial x}{\partial t} + \frac{\partial z}{\partial y} \frac{\partial y}{\partial t} = (e^x \operatorname{sen} y)(2st) + (e^x \cos y)(s^2)
$$

$$
= 2ste^{st^2} \operatorname{sen}(s^2 t) + s^2 e^{st^2} \cos(s^2 t)
$$

El caso 2 de la regla de la cadena contiene tres tipos de variables: *s* y *t* son variables **in dependientes**, *x* y *y* se llaman variables **intermedias** y *z* es la variable **dependiente**. Observe que el teorema 3 tiene un término para cada variable intermedia, y cada uno de estos términos es similar a la regla de la cadena unidimensional de la ecuación 1.

Para recordar la regla de la cadena, es útil dibujar el diagrama de árbol de la figura 2. Dibujamos ramas desde la variable dependiente *z* a las variables intermedias *x* y *y* para indicar que *z* es una función de *x* y *y*. Luego dibujamos ramas desde *x* y *y* a las variables independientes *s* y *t*. En cada rama escribimos la derivada parcial correspondiente. Para deter-

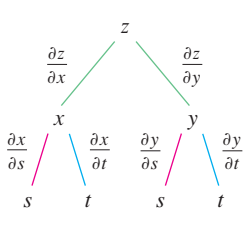

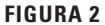

minar  $\partial z/\partial s$  calculamos el producto de las derivadas parciales en cada trayectoria desde z hasta s y luego sumamos los productos:

$$
\frac{\partial z}{\partial s} = \frac{\partial z}{\partial x} \frac{\partial x}{\partial s} + \frac{\partial z}{\partial y} \frac{\partial y}{\partial s}
$$

De la misma manera determinamos  $\partial z/\partial t$  mediante las trayectorias de z a t.

Ahora consideramos la situación general en la cual una variable dependiente  $u$  es una función de *n* variables intermedias  $x_1, \ldots, x_n$ , cada una de las cuales, a su vez, es una función de *m* variables independientes  $t_1, \ldots, t_m$ . Observe que hay *n* términos, uno para cada variable intermedia. La demostración es similar a la del caso 1.

**4** Regla de la cadena (versión general) Supongamos que  $u$  es una función derivable de *n* variables  $x_1, x_2, ..., x_n$  y cada  $x_i$  es una función derivable de las *m* variables  $t_1, t_2, \ldots, t_m$ . Entonces *u* es una función de  $t_1, t_2, \ldots, t_m$  y

$$
\frac{\partial u}{\partial t_i} = \frac{\partial u}{\partial x_1} \frac{\partial x_1}{\partial t_i} + \frac{\partial u}{\partial x_2} \frac{\partial x_2}{\partial t_i} + \cdots + \frac{\partial u}{\partial x_n} \frac{\partial x_n}{\partial t_i}
$$

para cada  $i = 1, 2, \ldots, m$ .

**V** EJEMPLO 4 Exprese la regla de la cadena para el caso donde  $w = f(x, y, z, t)$  y  $x = x(u, v), y = y(u, v), z = z(u, v), y = t(u, v).$ 

SOLUCIÓN Utilice el teorema 4 con  $n = 4$  y  $m = 2$ . La figura 3 muestra el diagrama de árbol. Aunque no ha escrito las derivadas en las ramas, se sobreentiende que si una rama va desde y a u, entonces la derivada parcial para esa rama es  $\partial y/\partial u$ . Con la ayuda del diagrama de árbol, podemos escribir las expresiones necesarias:

$$
\frac{\partial w}{\partial u} = \frac{\partial w}{\partial x}\frac{\partial x}{\partial u} + \frac{\partial w}{\partial y}\frac{\partial y}{\partial u} + \frac{\partial w}{\partial z}\frac{\partial z}{\partial u} + \frac{\partial w}{\partial t}\frac{\partial t}{\partial u}
$$

$$
\frac{\partial w}{\partial v} = \frac{\partial w}{\partial x}\frac{\partial x}{\partial v} + \frac{\partial w}{\partial y}\frac{\partial y}{\partial v} + \frac{\partial w}{\partial z}\frac{\partial z}{\partial v} + \frac{\partial w}{\partial t}\frac{\partial t}{\partial v}
$$

**V EJEMPLO 5** Si  $u = x^4y + y^2z^3$ , donde  $x = rse^t$ ,  $y = rs^2e^{-t}$ ,  $y = r^2s$  sen t, determine el valor de  $\partial u/\partial s$  cuando  $r = 2$ ,  $s = 1$ ,  $t = 0$ .

SOLUCIÓN Con la ayuda del diagrama de árbol de la figura 4, tenemos

$$
\frac{\partial u}{\partial s} = \frac{\partial u}{\partial x} \frac{\partial x}{\partial s} + \frac{\partial u}{\partial y} \frac{\partial y}{\partial s} + \frac{\partial u}{\partial z} \frac{\partial z}{\partial s}
$$
  
=  $(4x^3y)(re^t) + (x^4 + 2yz^3)(2rse^{-t}) + (3y^2z^2)(r^2 \operatorname{sen} t)$ 

Cuando  $r = 2$ ,  $s = 1$ ,  $y t = 0$ , tenemos  $x = 2$ ,  $y = 2$   $y z = 0$ , de modo que

$$
\frac{\partial u}{\partial s} = (64)(2) + (16)(4) + (0)(0) = 192
$$

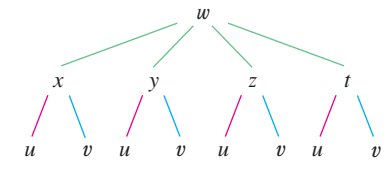

**FIGURA 3** 

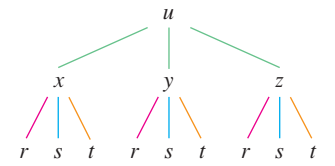

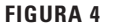
**EJEMPLO** 6 Si  $g(s, t) = f(s^2 - t^2, t^2 - s^2)$  y f es derivable, demuestre que g satisface la ecuación

$$
t\frac{\partial g}{\partial s} + s\frac{\partial g}{\partial t} = 0
$$

SOLUCIÓN Sea  $x = s^2 - t^2$  y  $y = t^2 - s^2$ . Entonces,  $g(s, t) = f(x, y)$  y la regla de la cadena dan

$$
\frac{\partial g}{\partial s} = \frac{\partial f}{\partial x}\frac{\partial x}{\partial s} + \frac{\partial f}{\partial y}\frac{\partial y}{\partial s} = \frac{\partial f}{\partial x}(2s) + \frac{\partial f}{\partial y}(-2s)
$$

$$
\frac{\partial g}{\partial t} = \frac{\partial f}{\partial x}\frac{\partial x}{\partial t} + \frac{\partial f}{\partial y}\frac{\partial y}{\partial t} = \frac{\partial f}{\partial x}(-2t) + \frac{\partial f}{\partial y}(2t)
$$

Por lo tanto,

$$
t\frac{\partial g}{\partial s} + s\frac{\partial g}{\partial t} = \left(2st\frac{\partial f}{\partial x} - 2st\frac{\partial f}{\partial y}\right) + \left(-2st\frac{\partial f}{\partial x} + 2st\frac{\partial f}{\partial y}\right) = 0
$$

**EJEMPLO 7** Si  $z = f(x, y)$  tiene derivadas parciales de segundo orden continuas y  $x = r^2 + s^2$  y y = 2rs, calcule a)  $\partial z / \partial r$  y b)  $\partial^2 z / \partial r^2$ .

#### **SOLUCIÓN**

a) La regla de la cadena da

$$
\frac{\partial z}{\partial r} = \frac{\partial z}{\partial x}\frac{\partial x}{\partial r} + \frac{\partial z}{\partial y}\frac{\partial y}{\partial r} = \frac{\partial z}{\partial x}(2r) + \frac{\partial z}{\partial y}(2s)
$$

b) Al aplicar la regla del producto a la expresión en el inciso a) obtenemos

$$
\frac{\partial^2 z}{\partial r^2} = \frac{\partial}{\partial r} \left( 2r \frac{\partial z}{\partial x} + 2s \frac{\partial z}{\partial y} \right)
$$

$$
= 2 \frac{\partial z}{\partial x} + 2r \frac{\partial}{\partial r} \left( \frac{\partial z}{\partial x} \right) + 2s \frac{\partial}{\partial r} \left( \frac{\partial z}{\partial y} \right)
$$

Pero al aplicar la regla de la cadena una vez más (véase figura 5), llegamos a

$$
\frac{\partial}{\partial r} \left( \frac{\partial z}{\partial x} \right) = \frac{\partial}{\partial x} \left( \frac{\partial z}{\partial x} \right) \frac{\partial x}{\partial r} + \frac{\partial}{\partial y} \left( \frac{\partial z}{\partial x} \right) \frac{\partial y}{\partial r} = \frac{\partial^2 z}{\partial x^2} (2r) + \frac{\partial^2 z}{\partial y \partial x} (2s)
$$

$$
\frac{\partial}{\partial r} \left( \frac{\partial z}{\partial y} \right) = \frac{\partial}{\partial x} \left( \frac{\partial z}{\partial y} \right) \frac{\partial x}{\partial r} + \frac{\partial}{\partial y} \left( \frac{\partial z}{\partial y} \right) \frac{\partial y}{\partial r} = \frac{\partial^2 z}{\partial x \partial y} (2r) + \frac{\partial^2 z}{\partial y^2} (2s)
$$

Al sustituir estas expresiones en la ecuación 5 y usar la igualdad de las derivadas de segundo orden combinadas, obtenemos

$$
\frac{\partial^2 z}{\partial r^2} = 2 \frac{\partial z}{\partial x} + 2r \left( 2r \frac{\partial^2 z}{\partial x^2} + 2s \frac{\partial^2 z}{\partial y \partial x} \right) + 2s \left( 2r \frac{\partial^2 z}{\partial x \partial y} + 2s \frac{\partial^2 z}{\partial y^2} \right)
$$

$$
= 2 \frac{\partial z}{\partial x} + 4r^2 \frac{\partial^2 z}{\partial x^2} + 8rs \frac{\partial^2 z}{\partial x \partial y} + 4s^2 \frac{\partial^2 z}{\partial y^2}
$$

#### **Derivación implícita**

La regla de la cadena se puede aplicar para tener una descripción más completa del proceso de la derivación implícita que se empezó a tratar en las secciones 3.5 y 14.3. Suponemos que una ecuación de la forma  $F(x, y) = 0$  define a y en forma implícita como una función derivable de x, es decir,  $y = f(x)$ , donde  $F(x, f(x)) = 0$  para toda x en el dominio de f. Si F

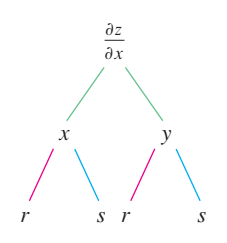

**FIGURA 5** 

es derivable, aplicamos el caso 1 de la regla de la cadena para derivar ambos miembros de la ecuación  $F(x, y) = 0$  con respecto a x. Puesto que tanto x como y son funciones de x obtenemos

$$
\frac{\partial F}{\partial x}\frac{dx}{dx} + \frac{\partial F}{\partial y}\frac{dy}{dx} = 0
$$

Pero  $dx/dx = 1$ , de este modo si  $\partial F/\partial y \neq 0$  resolvemos para  $dy/dx$  y obtener

$$
\frac{dy}{dx} = -\frac{\frac{\partial F}{\partial x}}{\frac{\partial F}{\partial y}} = -\frac{F_x}{F_y}
$$

Para deducir esta ecuación, suponemos que  $F(x, y) = 0$  define a y implícitamente como una función de x. El **teorema de la función implícita**, que se demuestra en cálculo avanzado, proporciona condiciones en las cuales es válida esta suposición. Establece que si  $F$  se define sobre un disco que contiene  $(a, b)$ , donde  $F(a, b) = 0$ ,  $F_y(a, b) \neq 0$ , y  $F_x$  y  $F_y$  son continuas sobre el disco, entonces la ecuación  $F(x, y) = 0$  define a y como una función de x cerca del punto  $(a, b)$  y la derivada de esta función está dada por la ecuación 6.

**EJEMPLO 8** Determine y' si  $x^3 + y^3 = 6xy$ .

SOLUCIÓN La ecuación dada se puede escribir como

$$
F(x, y) = x^3 + y^3 - 6xy = 0
$$

de modo que la ecuación 6 da como resultado

La solución del ejemplo 8 se debe comparar con la del ejemplo 2 de la sección 3.5.

$$
\frac{dy}{dx} = -\frac{F_x}{F_y} = -\frac{3x^2 - 6y}{3y^2 - 6x} = -\frac{x^2 - 2y}{y^2 - 2x}
$$

 $\overline{0}$ 

Ahora se supone que z está dada en forma implícita como una función  $z = f(x, y)$  mediante una ecuación de la forma  $F(x, y, z) = 0$ . Esto significa que  $F(x, y, f(x, y)) = 0$  para todo  $(x, y)$  en el dominio f. Si F y f son derivables, entonces usamos la regla de la cadena para derivar la ecuación  $F(x, y, z) = 0$  como sigue:

$$
\frac{\partial F}{\partial x}\frac{\partial x}{\partial x} + \frac{\partial F}{\partial y}\frac{\partial y}{\partial x} + \frac{\partial F}{\partial z}\frac{\partial z}{\partial x} = 0
$$

Pero

$$
\frac{\partial}{\partial x}(x) = 1 \qquad y \qquad \frac{\partial}{\partial x}(y) =
$$

así que esta ecuación se transforma en

$$
\frac{\partial F}{\partial x} + \frac{\partial F}{\partial z} \frac{\partial z}{\partial x} = 0
$$

Si  $\partial F/\partial z \neq 0$ , resolvemos para  $\partial z/\partial x$  y obtenemos la primera fórmula de las ecuaciones 7 de la página 930. La fórmula para  $\partial z/\partial y$  se obtiene de una manera parecida.

$$
\frac{\partial z}{\partial x} = -\frac{\frac{\partial F}{\partial x}}{\frac{\partial F}{\partial z}} \qquad \frac{\partial z}{\partial y} = -\frac{\frac{\partial F}{\partial y}}{\frac{\partial F}{\partial z}}
$$

Una vez más, una versión del teorema de la función implícita da condiciones en las cuales la suposición es válida. Si F está definida dentro de una esfera que contiene  $(a, b, c)$ , donde  $F(a, b, c) = 0$ ,  $F_z(a, b, c) \neq 0$ , y  $F_x$ ,  $F_y$  y  $F_z$  son continuas dentro de la esfera, entonces la ecuación  $F(x, y, z) = 0$  define a z como una función de x y y cerca del punto  $(a, b, c)$  y esta función es derivable, con derivadas parciales dadas por  $\boxed{7}$ .

**ELEMPL0 9** Determine 
$$
\frac{\partial z}{\partial x} y \frac{\partial z}{\partial y} \sin x^3 + y^3 + z^3 + 6xyz = 1
$$

SOLUCIÓN Sea  $F(x, y, z) = x^3 + y^3 + z^3 + 6xyz - 1$ . Entonces, de acuerdo con las ecuaciones 7, tenemos

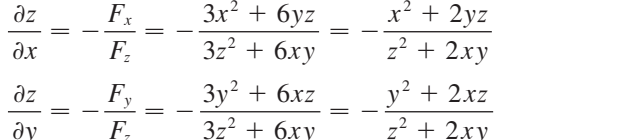

La solución del ejemplo 9 se debe comparar con la del ejemplo 4 de la sección 14.3.

#### **Ejercicios 14.5**

- 1-6 Aplique la regla de la cadena para hallar  $dz/dt$  o  $dw/dt$ .
- **1.**  $z = x^2 + y^2 + xy$ ,  $x = \text{sen } t$ ,  $y = e^t$ **2.**  $z = \cos(x + 4y), x = 5t^4, y = 1/t$ **3.**  $z = \sqrt{1 + x^2 + y^2}$ ,  $x = \ln t$ ,  $y = \cos t$ **4.**  $z = \tan^{-1}(y/x), \quad x = e^t, \quad y = 1 - e^{-t}$ **5.**  $w = xe^{y/z}$ ,  $x = t^2$ ,  $y = 1 - t$ ,  $z = 1 + 2t$ 6.  $w = \ln \sqrt{x^2 + y^2 + z^2}$ ,  $x = \text{sen } t$ ,  $y = \cos t$ ,  $z = \tan t$
- **7-12** Mediante la regla de la cadena encuentre  $\partial z/\partial s$  y  $\partial z/\partial t$ .
- 7.  $z = x^2y^3$ ,  $x = s \cos t$ ,  $y = s \sin t$
- **8.**  $z = \arcsin(x y), \quad x = s^2 + t^2, \quad y = 1 2st$
- 9.  $z = \text{sen } \theta \cos \phi$ ,  $\theta = st^2$ ,  $\phi = s^2t$
- **10.**  $z = e^{x+2y}$ ,  $x = s/t$ ,  $y = t/s$

**11.** 
$$
z = e^r \cos \theta
$$
,  $r = st$ ,  $\theta = \sqrt{s^2 + t^2}$ 

**12.**  $z = \tan(u/v)$ ,  $u = 2s + 3t$ ,  $v = 3s - 2t$ 

**13.** Si  $z = f(x, y)$ , donde f es derivable,

 $x = g(t)$  $y = h(t)$  $g(3) = 2$  $h(3) = 7$  $h'(3) = -4$  $q'(3) = 5$  $f_x(2, 7) = 6$  $f_{\rm v}(2, 7) = -8$ 

determine  $dz/dt$  cuando  $t = 3$ .

**14.** Sea  $W(s, t) = F(u(s, t), v(s, t))$ , donde F, u y v son derivables,

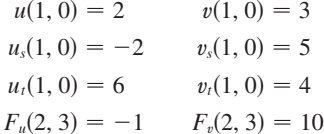

Determine  $W_s(1, 0)$  y  $W_t(1, 0)$ .

**15.** Suponga que  $f$  es una función derivable de  $x$  y  $y$ ,  $y$  que  $q(u, v) = f(e^u + \text{sen } v, e^u + \text{cos } v)$ . Mediante la tabla de valores calcule  $g_u(0, 0)$  y  $g_v(0, 0)$ .

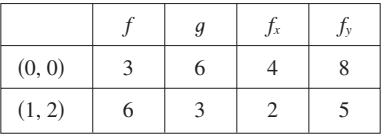

**16.** Suponga que  $f$  es una función derivable de  $x$  y  $y$ , y que  $q(r, s) = f(2r - s, s^2 - 4r)$ . Mediante la tabla de valores del ejercicio 15 calcule  $g_r(1, 2)$  y  $g_s(1, 2)$ .

**17-20** Mediante un diagrama de árbol, escriba la regla de la cadena para el caso dado. Suponga que todas las funciones son derivables.

- **17.**  $u = f(x, y)$ , donde  $x = x(r, s, t)$ ,  $y = y(r, s, t)$ **18.**  $R = f(x, y, z, t)$ , donde  $x = x(u, v, w)$ ,  $y = y(u, v, w)$ ,  $z = z(u, v, w), t = t(u, v, w)$
- **19.**  $w = f(r, s, t)$ , donde  $r = r(x, y)$ ,  $s = s(x, y)$ ,  $t = t(x, y)$
- **20.**  $t = f(u, v, w)$ , donde  $u = u(p, q, r, s)$ ,  $v = v(p, q, r, s)$ ,  $w = w(p, q, r, s)$

**21-26** Use la regla de la cadena para calcular las derivadas parciales que se indican.

21. 
$$
z = x^4 + x^2y
$$
,  $x = s + 2t - u$ ,  $y = stu^2$ ;  
\n $\frac{\partial z}{\partial s}$ ,  $\frac{\partial z}{\partial t}$ ,  $\frac{\partial z}{\partial u}$  donde  $s = 4$ ,  $t = 2$ ,  $u = 1$   
\n22.  $T = \frac{v}{2u + v}$ ,  $u = pq\sqrt{r}$ ,  $v = p\sqrt{q}r$ ;  
\n $\frac{\partial T}{\partial p}$ ,  $\frac{\partial T}{\partial q}$ ,  $\frac{\partial T}{\partial r}$  donde  $p = 2$ ,  $q = 1$ ,  $r = 4$   
\n23.  $w = xy + yz + zx$ ,  $x = r \cos \theta$ ,  $y = r \sin \theta$ ,  $z = r\theta$ ;  
\n $\frac{\partial w}{\partial r}$ ,  $\frac{\partial w}{\partial \theta}$  donde  $r = 2$ ,  $\theta = \pi/2$   
\n24.  $P = \sqrt{u^2 + v^2 + w^2}$ ,  $u = xe^y$ ,  $v = ye^x$ ,  $w = e^{xy}$ ;

$$
\frac{\partial P}{\partial x}, \frac{\partial P}{\partial y} \quad \text{donde } x = 0, y = 2
$$

- **25.**  $N = \frac{p+q}{p+r}$ ,  $p = u + vw$ ,  $q = v + uw$ ,  $r = w + uv$ ;  $\frac{\partial N}{\partial x}$ ,  $\frac{\partial N}{\partial y}$  donde  $u = 2$ ,  $v = 3$ ,  $w = 4$  $\partial w$  $\partial N$  $\partial v$  $\partial N$  $\partial u$
- **26.**  $u = xe^{ty}$ ,  $x = \alpha^2 \beta$ ,  $y = \beta^2 \gamma$ ,  $t = \gamma^2 \alpha$ ;  $\frac{\partial u}{\partial \theta}$ ,  $\frac{\partial u}{\partial \theta}$  donde  $\alpha = -1, \beta = 2,$  $\partial \beta$  $\partial u$  $\partial \alpha$  $\partial u$  $\frac{\partial \alpha}{\partial \gamma}$  donde  $\alpha = -1, \beta = 2, \gamma = 1$
- **27-30** Aplique la ecuación 6 para encontrar  $dy/dx$ .

**27.**  $y \cos x = x^2 + y^2$  **28. 29.**  $\tan^{-1}(x^2y) = x + xy^2$  **30. 28.**  $\cos(xy) = 1 + \sin y$ **30.**  $e^{y}$  sen  $x = x + xy$ 

**31-34** Con las ecuaciones 7 halle  $\partial z/\partial x$  y  $\partial z/\partial y$ .

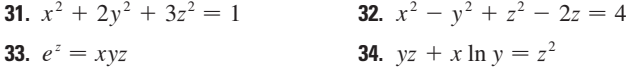

- **35.** La temperatura en un punto  $(x, y)$  es  $T(x, y)$ , medida en grados celsius. Un insecto se arrastra de tal modo que su posición después de *t* segundos está dada por  $x = \sqrt{1 + t}$ ,  $y = 2 + \frac{1}{3}t$ , donde *x* y *y* se miden en centímetros. La función temperatura satisface  $T_x(2, 3) = 4$  y  $T_y(2, 3) = 3$ . ¿Qué tan rápido se eleva la temperatura del insecto en su trayectoria después de 3 segundos?
- **36.** La producción de trigo en un año dado, *W*, depende de la tem peratura promedio *T* y de la precipitación pluvial anual *R*. Los científicos estiman que la temperatura promedio se eleva a razón de  $0.15 \text{ °C}/a\text{ño}$ , y que la precipitación está disminuyendo

a razón de 0.1 cm#año. También estiman que, a niveles de producción actuales,  $\partial W / \partial T = -2$  y  $\partial W / \partial R = 8$ .

- a) ¿Cuál es el significado de los signos de estas derivadas parciales?
- b) Estime la razón de cambio actual de la producción de trigo, dW/dt.
- **37.** La velocidad del sonido que viaja a través del agua del mar con salinidad de 35 partes por millar, está modelada por la ecuación

$$
C = 1449.2 + 4.6T - 0.055T^2 + 0.00029T^3 + 0.016D
$$

donde *C* es la velocidad del sonido (en metros por segundo), *T* es la temperatura (en grados celsius) y *D* es la profundidad por abajo de la superficie del mar (en metros). Un buzo en escafandra autónoma empieza a sumergirse en el agua del mar; la profundidad del buzo y la temperatura del agua que lo rodea con respecto al tiempo se registran en las gráficas siguientes. Estime la razón de cambio, con respecto al tiempo, de la velocidad del sonido a través del agua de mar que experimentó el buzo durante una inmersión de 20 min. ¿Cuáles son las unidades?

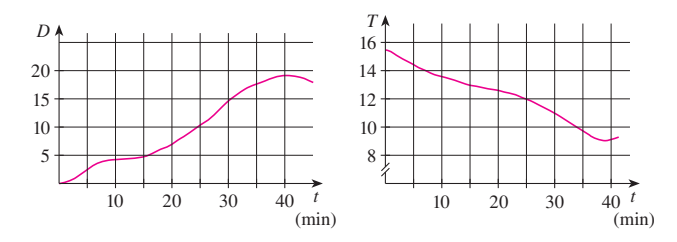

- **38.** El radio de un cono circular recto se incrementa a una razón de 1.8 pulg/s, mientras su altura disminuye a razón de 2.5 pulg/s. ¿A qué razón cambia el volumen del cono cuando el radio es 120 pulg y la altura es de 140 pulg?
- **39.** La longitud  $\ell$ , ancho  $w$  y altura  $h$  de una caja cambia con el tiempo. En un cierto instante, las dimensiones son  $\ell = 1$  m y  $w = h = 2$  m, y  $\ell$  y *w* se incrementan a razón de 2 m/s, en tanto que *h* disminuye a razón de 3 m/s. Encuentre en ese instante las razones a las cuales las siguientes magnitudes cambian. a) El volumen
	-
	- b) El área superficial
	- c) La longitud de la diagonal
- **40.** El voltaje *V* en un circuito eléctrico sencillo disminuye con len titud a medida que la batería se gasta. La resistencia *R* se incrementa lentamente cuando el resistor se calienta. Mediante la ley de Ohm,  $V = IR$ , determine cómo cambia la corriente *I* en el momento en que  $R = 400 \Omega$ ,  $I = 0.08 A$ ,  $dV/dt = -0.01$  V/s y  $dR/dt = 0.03$   $\Omega/s$ .
- **41.** La presión de un mol de un gas ideal se incrementa a razón de  $0.05$  kPa/s y la temperatura aumenta a razón de 0.15 K/s. Utilice la ecuación del ejemplo 2 para determinar la razón de cambio del volumen cuando la presión es de 20 kPa y la temperatura es de 320 K.
- **42.** Un fabricante ha modelado su producción anual como una función *P* (el valor de toda la producción en millones de dólares) como una función de Cobb-Douglas

$$
P(L, K) = 1.47L^{0.65}K^{0.35}
$$

donde *L* es el número en horas de mano de obra (en miles) y *K* es

el capital invertido (en millones de dólares). Supongamos que cuando  $L = 30$  y  $K = 8$ , la fuerza laboral disminuye a razón de 2000 horas de mano de obra por año y el capital está creciendo a razón de \$500 000 por año. Encuentre la razón de cambio de la producción.

- **43.** Un lado de un triángulo está creciendo a razón de 3 cm/s y un segundo lado está decreciendo a razón de 2 cm/s. Si el área del triángulo permanece constante, ¿a qué razón cambia el ángulo entre los lados cuando el primer lado mide 20 cm de largo, el segundo lado es de 30 cm, y el ángulo es  $\pi/6$ ?
- **44.** Si un sonido de frecuencia  $f_s$  es producido por una fuente que se desplaza a lo largo de una recta con rapidez *v*<sup>s</sup> y un observador se mueve con rapidez *v<sup>o</sup>* a lo largo de la misma recta desde la dirección opuesta hacia la fuente, entonces la frecuencia del sonido escuchado por el observador es

$$
f_o = \left(\frac{c + v_o}{c - v_s}\right) f_s
$$

donde  $c$  es la velocidad del sonido, de unos  $332 \text{ m/s}$ . (Éste es el **efecto Doppler**). Suponga que, en un momento en particular, usted está en un tren que corre a  $34 \text{ m/s}$  y que acelera a  $1.2 \text{ m/s}^2$ . Un tren se aproxima desde la dirección opuesta en la otra vía a 40 m/s, acelerando a 1.4 m/s<sup>2</sup>, y hace sonar su silbato, que tiene una frecuencia de 460 Hz. En ese instante, ¿cuál es la frecuencia percibida que usted escucha y con qué rapidez está cambiando?

**45-48** Suponga que todas las funciones dadas son derivables.

**45.** Si  $z = f(x, y)$ , donde  $x = r \cos \theta$   $y = r \sin \theta$ , a) determine  $\partial z/\partial r$  y  $\partial z/\partial \theta$  y b) demuestre que

$$
\left(\frac{\partial z}{\partial x}\right)^2 + \left(\frac{\partial z}{\partial y}\right)^2 = \left(\frac{\partial z}{\partial r}\right)^2 + \frac{1}{r^2} \left(\frac{\partial z}{\partial \theta}\right)^2
$$

**46.** Si  $u = f(x, y)$ , donde  $x = e^s \cos t$  y  $y = e^s \sin t$ , demuestre que

$$
\left(\frac{\partial u}{\partial x}\right)^2 + \left(\frac{\partial u}{\partial y}\right)^2 = e^{-2s} \left[ \left(\frac{\partial u}{\partial s}\right)^2 + \left(\frac{\partial u}{\partial t}\right)^2 \right]
$$

**47.** Si  $z = f(x - y)$ , demuestre que  $\frac{\partial z}{\partial x} + \frac{\partial z}{\partial y} = 0$ .

**48.** Si  $z = f(x, y)$ , donde  $x = s + t$  y  $y = s - t$ , demuestre que

$$
\left(\frac{\partial z}{\partial x}\right)^2 - \left(\frac{\partial z}{\partial y}\right)^2 = \frac{\partial z}{\partial s} \frac{\partial z}{\partial t}
$$

**49-54** Suponga que todas las funciones dadas tienen derivadas parciales continuas de segundo orden.

**49.** Demuestre que cualquier función de la forma

$$
z = f(x + at) + g(x - at)
$$

es una solución de la ecuación de onda

$$
\frac{\partial^2 z}{\partial t^2} = a^2 \frac{\partial^2 z}{\partial x^2}
$$

 $[Sugerencia: sea  $u = x + at, v = x - at.$$ 

**50.** Si  $u = f(x, y)$ , donde  $x = e^s \cos t$  y  $y = e^s \sin t$ , demuestre que

$$
\frac{\partial^2 u}{\partial x^2} + \frac{\partial^2 u}{\partial y^2} = e^{-2s} \left[ \frac{\partial^2 u}{\partial s^2} + \frac{\partial^2 u}{\partial t^2} \right]
$$

- **51.** Si  $z = f(x, y)$ , donde  $x = r^2 + s^2$ ,  $y = 2rs$ , determine  $\partial^2 z / \partial r \, \partial s$ . Compare con el ejemplo 7.
- **52.** Si  $z = f(x, y)$ , donde  $x = r \cos \theta$   $y = r \sin \theta$ , determine a)  $\partial z/\partial r$ , b)  $\partial z/\partial \theta$ , y c)  $\partial^2 z/\partial r \partial \theta$ .
- **53.** Si  $z = f(x, y)$ , donde  $x = r \cos \theta$   $y = r \sin \theta$ , demuestre que

$$
\frac{\partial^2 z}{\partial x^2} + \frac{\partial^2 z}{\partial y^2} = \frac{\partial^2 z}{\partial r^2} + \frac{1}{r^2} \frac{\partial^2 z}{\partial \theta^2} + \frac{1}{r} \frac{\partial z}{\partial r}
$$

**54.** Suponga que  $z = f(x, y)$ , donde  $x = g(s, t)$  y  $y = h(s, t)$ . a) Demuestre que

$$
\frac{\partial^2 z}{\partial t^2} = \frac{\partial^2 z}{\partial x^2} \left( \frac{\partial x}{\partial t} \right)^2 + 2 \frac{\partial^2 z}{\partial x \partial y} \frac{\partial x}{\partial t} \frac{\partial y}{\partial t} + \frac{\partial^2 z}{\partial y^2} \left( \frac{\partial y}{\partial t} \right)^2
$$

$$
+ \frac{\partial z}{\partial x} \frac{\partial^2 x}{\partial t^2} + \frac{\partial z}{\partial y} \frac{\partial^2 y}{\partial t^2}
$$

- b) Encuentre una fórmula similar para  $\frac{\partial^2 z}{\partial s}$   $\frac{\partial t}{\partial t}$ .
- **55.** Una función *f* se llama **homogénea de grado** *n* si satisface la ecuación  $f(tx, ty) = t^n f(x, y)$  para toda *t*, donde *n* es un entero positivo y *f* tiene derivadas parciales continuas de segundo orden.
	- a) Compruebe que  $f(x, y) = x^2y + 2xy^2 + 5y^3$  es homogénea de grado 3.
	- b) Demuestre que si *f* es homogénea de grado *n*, entonces

$$
x\frac{\partial f}{\partial x} + y\frac{\partial f}{\partial y} = nf(x, y)
$$

[*Sugerencia:* aplique la regla de la cadena para derivar  $f(tx, ty)$  con respecto a *t*.]

**56.** Si *f* es homogénea de grado *n*, demuestre que

$$
x^{2} \frac{\partial^{2} f}{\partial x^{2}} + 2xy \frac{\partial^{2} f}{\partial x \partial y} + y^{2} \frac{\partial^{2} f}{\partial y^{2}} = n(n-1)f(x, y)
$$

**57.** Si *f* es homogénea de grado *n*, demuestre que

$$
f_x(tx, ty) = t^{n-1}f_x(x, y)
$$

**58.** Suponga que la ecuación  $F(x, y, z) = 0$  define en forma implícita cada una de las tres variables *x*, *y* y *z* como funciones de otras dos:  $z = f(x, y), y = g(x, z), x = h(y, z)$ . Si *F* es derivable y *Fx*, *Fy* y *F<sup>z</sup>* son diferentes de cero, demuestre que

$$
\frac{\partial z}{\partial x} \frac{\partial x}{\partial y} \frac{\partial y}{\partial z} = -1
$$

**59.** La ecuación 6 es una fórmula para la derivada  $dy/dx$  de una función definida implícitamente por una ecuación  $F(x, y) = 0$ , siempre que *F* sea derivable y que  $F_y \neq 0$ . Demuestre que si *F* tiene segundas derivadas continuas, entonces una fórmula para la segunda derivada de *y* es

$$
\frac{d^2y}{dx^2} = -\frac{F_{xx}F_y^2 - 2F_{xy}F_xF_y + F_{yy}F_x^2}{F_y^3}
$$

## **14.6 Derivadas direccionales y el vector gradiente**

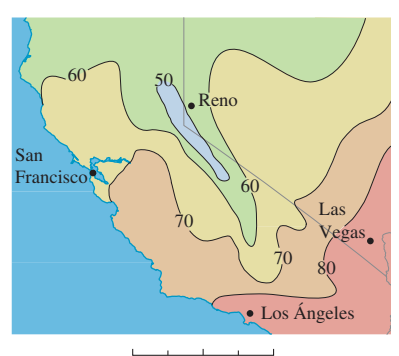

 $\frac{1}{0}$ (Distancia en millas) 50 100 150 200

**FIGURA 1**

#### En el mapa del clima de la figura 1, se muestra un mapa de contorno de la función temperatura *T* (*x*, *y*) para los estados de California y Nevada a las 3:00 PM, de un día de octubre. Las curvas de nivel o isotermas, unen localidades con la misma temperatura. La derivada parcial *Tx* en un lugar como Reno es la razón de cambio de la temperatura respecto a la distancia si viajamos hacia el este desde Reno; *Ty* es la razón de cambio de la tem peratura si viajamos hacia el norte. Pero, ¿qué sucede si queremos saber la razón de cambio de la temperatura cuando viaja hacia el sureste; es decir, hacia Las Vegas, o en alguna otra dirección? En esta sección se estudia un tipo de derivada, que se denomina *derivada direccional*, que permite calcular la razón de cambio de una función de dos o más variables en cualquier dirección.

#### **Derivadas direccionales**

**1**

Recuerde que si  $z = f(x, y)$ , entonces las derivadas parciales  $f_x y f_y$  se definen como

 $f(x_0 + h, y_0) - f(x_0, y_0)$ *h*

 $f(x_0, y_0 + h) - f(x_0, y_0)$ *h*

 $f_x(x_0, y_0) = \lim_{h \to 0}$ 

 $f_y(x_0, y_0) = \lim_{h \to 0}$ 

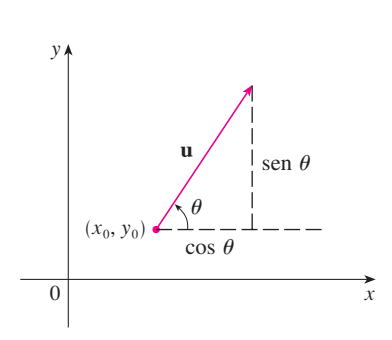

**FIGURA 2** Un vector unitario  $\mathbf{u} = \langle a, b \rangle = \langle \cos \theta, \sin \theta \rangle$ 

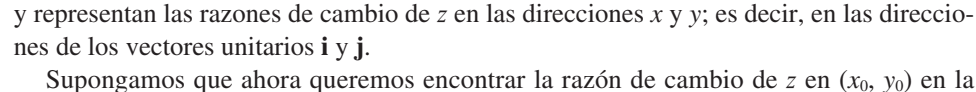

dirección de un vector unitario arbitrario  $\mathbf{u} = \langle a, b \rangle$ . (Véase figura 2.) Para hacer esto consideremos la superficie *S* cuya ecuación es  $z = f(x, y)$  (la gráfica de *f*), y sea  $z_0 = (x_0, y_0)$ . Entonces el punto  $P(x_0, y_0, z_0)$  queda sobre *S*. El plano vertical que pasa por *P* en la dirección de **u** interseca a *S* en una curva *C* (véase figura 3.) La pendiente de la recta tangente *T* a *C* en el punto *P* es la razón de cambio de *z* en la dirección de **u**.

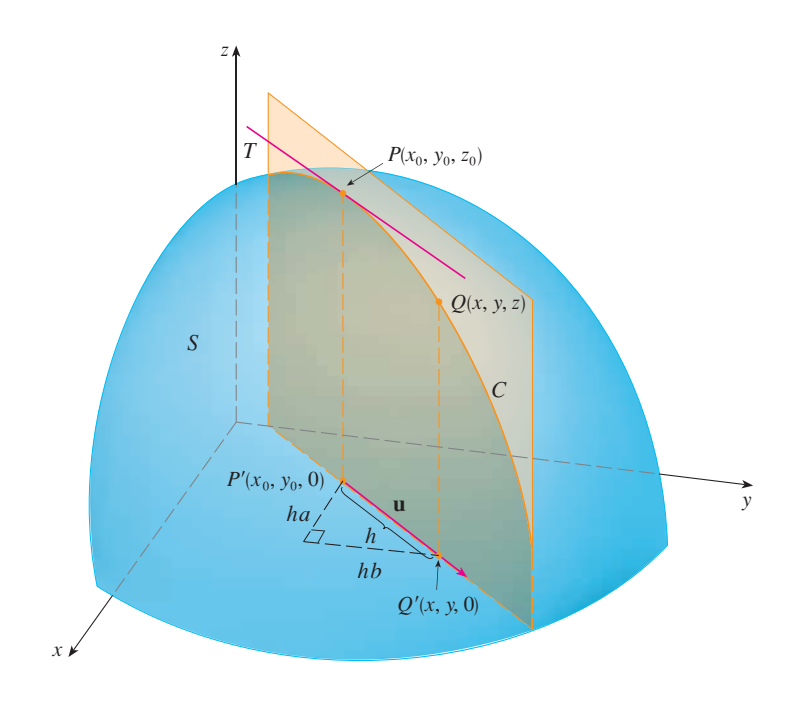

Visual 14.6A incluye figuras animadas de **TEC** la figura 3 al hacer girar  $\mathbf{u}$  y, por lo tanto  $T$ .

**FIGURA 3**

Si  $Q(x, y, z)$  es otro punto sobre C y P',  $Q'$  son las proyecciones de P,  $Q$  sobre el plano *xy*, entonces el vector es paralelo a **u** y entonces

$$
\overrightarrow{P'Q'} = h\mathbf{u} = \langle ha, hb \rangle
$$

para algún escalar *h*. Por tanto,  $x - x_0 = ha$ ,  $y - y_0 = hb$ , por lo que  $x = x_0 + ha$ ,  $y = y_0 + hb$ , y

$$
\frac{\Delta z}{h} = \frac{z - z_0}{h} = \frac{f(x_0 + ha, y_0 + hb) - f(x_0, y_0)}{h}
$$

Si tomamos el límite cuando  $h \rightarrow 0$ , obtenemos la razón de cambio de *z* con respecto a la distancia en la dirección de **u**, la cual se denomina derivada direccional de *f* en la dirección de **u**.

**2**  $\vert$  **Definición** La **derivada direccional** de *f* en  $(x_0, y_0)$  en la dirección de un vector unitario  $\mathbf{u} = \langle a, b \rangle$  es

$$
D_{\mathbf{u}}f(x_0, y_0) = \lim_{h \to 0} \frac{f(x_0 + ha, y_0 + hb) - f(x_0, y_0)}{h}
$$

si este límite existe.

Al comparar la definición 2 con las ecuaciones  $[1]$ , observamos que si  $\mathbf{u} = \mathbf{i} = \langle 1, 0 \rangle$ , entonces  $D_i f = f_x y$  si  $\mathbf{u} = \mathbf{j} = \langle 0, 1 \rangle$ , entonces  $D_j f = f_y$ . En otras palabras, las derivadas parciales de *f* con respecto a *x* y *y* son justamente casos especiales de la derivada direccional.

**EJEMPLO 1** Con ayuda del mapa del clima ilustrado en la figura 1 estime el valor de la derivada direccional de la función de la temperatura en Reno en la dirección sureste.

SOLUCIÓN El vector unitario dirigido hacia el sureste es  $\mathbf{u} = (\mathbf{i} - \mathbf{j})/\sqrt{2}$ , pero no es necesario recurrir a esta expresión. Inicie dibujando una recta que pase por Reno y que se dirija hacia el sureste (véase figura 4).

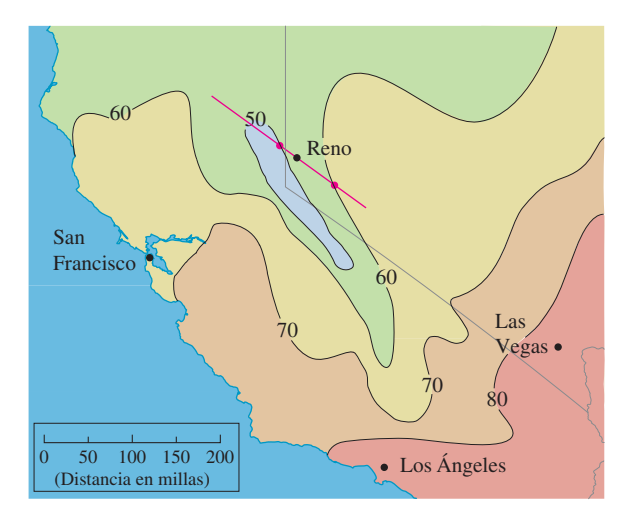

#### **FIGURA 4**

Aproximamos a la derivada direccional  $D_u T$  mediante el promedio de la razón de cambio de la temperatura entre los puntos donde la recta interseca las isotermas  $T = 50$  y  $T = 60$ . La temperatura en el punto al sureste de Reno es  $T = 60^{\circ}$ F y la temperatura en el punto noroeste de Reno es  $T = 50$  °F. Al parecer, la distancia entre estos puntos es de casi 75 millas. De este modo, la razón de cambio de la temperatura en la dirección sureste es

$$
D_{\mathbf{u}}T \approx \frac{60 - 50}{75} = \frac{10}{75} \approx 0.13 \, \text{°F/min}
$$

Cuando calculamos la derivada direccional de una función que está definida por medio de una fórmula, en general aplicamos el teorema siguiente.

**3 Teorema** Si  $f$  es una función derivable de  $x$   $y$  de  $y$ , entonces  $f$  tiene una derivada direccional en la dirección de cualquier vector unitario  $\mathbf{u} = \langle a, b \rangle$  y

$$
D_{\mathbf{u}}f(x, y) = f_x(x, y)a + f_y(x, y)b
$$

**DEMOSTRACIÓN** Si definimos una función  $g$  de una variable  $h$  mediante

$$
g(h) = f(x_0 + ha, y_0 + hb)
$$

entonces según la definición de la derivada

$$
\begin{aligned} \mathbf{4} \qquad & g'(0) = \lim_{h \to 0} \frac{g(h) - g(0)}{h} = \lim_{h \to 0} \frac{f(x_0 + ha, y_0 + hb) - f(x_0, y_0)}{h} \\ &= D_{\mathbf{u}} f(x_0, y_0) \end{aligned}
$$

Por otro lado, podemos escribir  $g(h) = f(x, y)$ , donde  $x = x_0 + ha$ ,  $y = y_0 + hb$ , de modo que la regla de la cadena (teorema 14.5.2) da

$$
g'(h) = \frac{\partial f}{\partial x}\frac{dx}{dh} + \frac{\partial f}{\partial y}\frac{dy}{dh} = f_x(x, y) a + f_y(x, y) b
$$

Si ahora hacemos  $h = 0$ , entonces  $x = x_0$ ,  $y = y_0$ , y

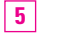

 $\boxed{6}$ 

$$
g'(0) = f_x(x_0, y_0) a + f_y(x_0, y_0) b
$$

Al comparar las ecuaciones 4 y 5, observe que

$$
D_{\mathbf{u}}f(x_0, y_0) = f_x(x_0, y_0) a + f_y(x_0, y_0) b
$$

Si el vector unitario u forma un ángulo  $\theta$  con el eje positivo x (como en la figura 2), entonces podemos escribir  $\mathbf{u} = \langle \cos \theta, \sin \theta \rangle$  y así la fórmula del teorema 3 se transforma en

$$
D_{\mathbf{u}}f(x, y) = f_x(x, y) \cos \theta + f_y(x, y) \sin \theta
$$

**EJEMPLO 2** Determine la derivada direccional  $D_u f(x, y)$  si

$$
f(x, y) = x^3 - 3xy + 4y^2
$$

y u es el vector unitario dado por el ángulo  $\theta = \pi/6$ . ¿Qué es  $D_u f(1, 2)$ ?

La derivada direccional  $Du f(1, 2)$  del ejemplo 2 representa la razón de cambio de  $z$  en la dirección de  $u$ . Es la pendiente de la recta tangente a la curva de intersección de la superficie  $z = x^3 - 3xy + 4y^2$  y el plano vertical que pasa por (1, 2, 0) en la dirección de u mostrada en la figura 5.

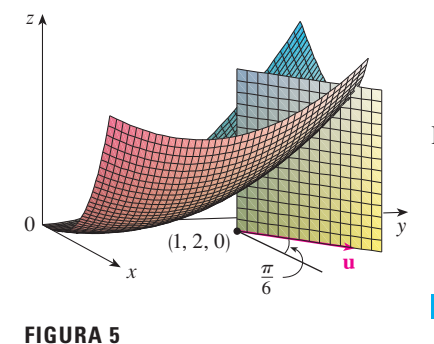

SOLUCIÓN Con la fórmula 6 se tiene

$$
D_{\mathbf{u}}f(x, y) = f_x(x, y) \cos \frac{\pi}{6} + f_y(x, y) \sin \frac{\pi}{6}
$$

$$
= (3x^2 - 3y)\frac{\sqrt{3}}{2} + (-3x + 8y)\frac{1}{2}
$$

$$
= \frac{1}{2}[3\sqrt{3}x^2 - 3x + (8 - 3\sqrt{3})y]
$$

Por lo tanto

$$
D_{\mathbf{u}}f(1,2) = \frac{1}{2}[3\sqrt{3}(1)^2 - 3(1) + (8 - 3\sqrt{3})(2)] = \frac{13 - 3\sqrt{3}}{2}
$$

#### El vector gradiente

Observe que de acuerdo con el teorema 3, la derivada direccional de una función derivable se puede escribir como el producto punto de dos vectores:

7  
\n
$$
D_{\mathbf{u}}f(x, y) = f_x(x, y)a + f_y(x, y)b
$$
\n
$$
= \langle f_x(x, y), f_y(x, y) \rangle \cdot \langle a, b \rangle
$$
\n
$$
= \langle f_x(x, y), f_y(x, y) \rangle \cdot \mathbf{u}
$$

El primer vector en este producto punto se presenta no sólo al calcular las derivadas direccionales, sino también en muchos otros contextos. Por eso se le da un nombre especial, gra*diente de f*, y una notación especial (grad  $f \circ \nabla f$ , que se lee "nabla  $f$ ").

**8** Definición Si $f$ es una función de dos variables  $x$  y  $y$ , entonces el gradiente  $\overline{\text{de } f}$  es la función vectorial  $\nabla f$  definida por

$$
\nabla f(x, y) = \langle f_x(x, y), f_y(x, y) \rangle = \frac{\partial f}{\partial x} \mathbf{i} + \frac{\partial f}{\partial y} \mathbf{j}
$$

**EJEMPLO 3** Si  $f(x, y) = \text{sen } x + e^{xy}$ , entonces

$$
\nabla f(x, y) = \langle f_x, f_y \rangle = \langle \cos x + y e^{xy}, x e^{xy} \rangle
$$

$$
\nabla f(0, 1) = \langle 2, 0 \rangle
$$

 $\mathbf{y}$ 

Con esta notación para el vector gradiente, podemos escribir la expresión (7) para la derivada direccional como

$$
\boxed{\mathbf{9}}\qquad D_{\mathbf{u}}f(x,\mathbf{y})=\nabla f(x,\mathbf{y})\cdot\mathbf{u}
$$

Esta ecuación expresa la derivada direccional en la dirección de un vector unitario u como la proyección escalar del vector gradiente en u.

**Vector gradiente**  $\nabla f(2, -1)$  **del ejemplo 4 se** muestra en la figura 6 con punto inicial (2, 21). También se muestra el vector **v** que da la dirección de la derivada direccional. Ambos vectores se superponen sobre el mapa de contorno de la gráfica de *f*.

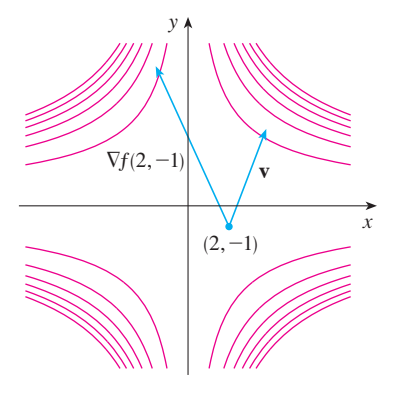

**FIGURA 6**

**EJEMPLO 4** Determine la derivada direccional de la función  $f(x, y) = x^2y^3 - 4y$  en el punto  $(2, -1)$  en la dirección del vector  $\mathbf{v} = 2\mathbf{i} + 5\mathbf{j}$ .

SOLUCIÓN Primero calculamos el vector gradiente en  $(2, -1)$ :

$$
\nabla f(x, y) = 2xy^3 \mathbf{i} + (3x^2y^2 - 4)\mathbf{j}
$$

$$
\nabla f(2, -1) = -4\mathbf{i} + 8\mathbf{j}
$$

Note que **v** no es un vector unitario, pero como  $|\mathbf{v}| = \sqrt{29}$ , el vector unitario en la dirección de **v** es

$$
\mathbf{u} = \frac{\mathbf{v}}{|\mathbf{v}|} = \frac{2}{\sqrt{29}}\,\mathbf{i} + \frac{5}{\sqrt{29}}\,\mathbf{j}
$$

Por lo tanto, según la ecuación 9, tenemos

$$
D_{\mathbf{u}}f(2,-1) = \nabla f(2,-1) \cdot \mathbf{u} = (-4\mathbf{i} + 8\mathbf{j}) \cdot \left(\frac{2}{\sqrt{29}}\mathbf{i} + \frac{5}{\sqrt{29}}\mathbf{j}\right)
$$

$$
= \frac{-4 \cdot 2 + 8 \cdot 5}{\sqrt{29}} = \frac{32}{\sqrt{29}}
$$

#### **Funciones de tres variables**

Para funciones de tres variables podemos definir las derivadas direccionales de una manera similar. Otra vez, *D***<sup>u</sup>** *f* (*x*, *y*, *z*) puede interpretarse como la razón de cambio de la función en la dirección de un vector unitario **u**.

**Definición** La **derivada direccional** de *f* en (*x*0, *y*0, *z*0) en la dirección de un **10** vector unitario  $\mathbf{u} = \langle a, b, c \rangle$  es

$$
D_{\mathbf{u}}f(x_0, y_0, z_0) = \lim_{h \to 0} \frac{f(x_0 + ha, y_0 + hb, z_0 + hc) - f(x_0, y_0, z_0)}{h}
$$

si este límite existe.

Si utilizamos la notación de vectores, entonces podemos escribir ambas definiciones, 2 y 10, de la derivada direccional en la forma compacta

$$
D_{\mathbf{u}}f(\mathbf{x}_0) = \lim_{h \to 0} \frac{f(\mathbf{x}_0 + h\mathbf{u}) - f(\mathbf{x}_0)}{h}
$$

donde  $\mathbf{x}_0 = \langle x_0, y_0 \rangle$  si  $n = 2$  y  $\mathbf{x}_0 = \langle x_0, y_0, z_0 \rangle$  si  $n = 3$ . Esto es razonable porque la ecuación vectorial de la recta que pasa por **x**<sup>0</sup> en la dirección del vector **u** está dada por  $\mathbf{x} = \mathbf{x}_0 + t\mathbf{u}$  (ecuación 12.5.1) y de este modo  $f(\mathbf{x}_0 + h\mathbf{u})$  representa el valor de *f* en un punto sobre esta recta.

 $\text{Si } f(x, y, z)$  es derivable y  $\mathbf{u} = \langle a, b, c \rangle$ , entonces utilice el mismo método que se aplicó en el teorema 3 para demostrar que

$$
D_{\mathbf{u}}f(x, y, z) = f_x(x, y, z) a + f_y(x, y, z) b + f_z(x, y, z) c
$$

Por lo que toca a la función  $f$  de tres variables, el **vector gradiente**, denotado por  $\nabla f$  o **grad** *f*, es

$$
\nabla f(x, y, z) = \langle f_x(x, y, z), f_y(x, y, z), f_z(x, y, z) \rangle
$$

es decir,

$$
\nabla f = \langle f_x, f_y, f_z \rangle = \frac{\partial f}{\partial x} \mathbf{i} + \frac{\partial f}{\partial y} \mathbf{j} + \frac{\partial f}{\partial z} \mathbf{k}
$$

Entonces, justo como en las funciones de dos variables, la fórmula 12 de la derivada direccional se puede volver a expresar como

$$
D_{\mathbf{u}}f(x, y, z) = \nabla f(x, y, z) \cdot \mathbf{u}
$$

**V EJEMPLO 5** Si  $f(x, y, z) = x$  sen  $yz$ , a) determine el gradiente de  $f y$  b) encuentre la derivada direccional de *f* en (1, 3, 0) en la dirección  $\mathbf{v} = \mathbf{i} + 2 \mathbf{j} - \mathbf{k}$ .

**SOLUCIÓN** 

a) El gradiente de *f* es

$$
\nabla f(x, y, z) = \langle f_x(x, y, z), f_y(x, y, z), f_z(x, y, z) \rangle
$$
  
=  $\langle \text{sen } yz, xz \text{ cos } yz, xy \text{ cos } yz \rangle$ 

b) En  $(1, 3, 0)$  tenemos  $\nabla f(1, 3, 0) = (0, 0, 3)$ . El vector unitario en la dirección de  $\mathbf{v} = \mathbf{i} + 2 \mathbf{j} - \mathbf{k}$  es

$$
\mathbf{u} = \frac{1}{\sqrt{6}}\,\mathbf{i} + \frac{2}{\sqrt{6}}\,\mathbf{j} - \frac{1}{\sqrt{6}}\,\mathbf{k}
$$

Por lo tanto, la ecuación 14 da

$$
D_{\mathbf{u}}f(1,3,0) = \nabla f(1,3,0) \cdot \mathbf{u}
$$
  
= 3\mathbf{k} \cdot \left(\frac{1}{\sqrt{6}}\mathbf{i} + \frac{2}{\sqrt{6}}\mathbf{j} - \frac{1}{\sqrt{6}}\mathbf{k}\right)  
= 3\left(-\frac{1}{\sqrt{6}}\right) = -\sqrt{\frac{3}{2}}

### **Maximización de la derivada direccional**

Suponga que tenemos una función *f* de dos o tres variables y consideramos todas las derivadas di reccionales posibles de *f* en un punto dado. Éstas dan las razones de cambio de *f* en todas las direcciones posibles. Cabe entonces, plantear las preguntas: ¿en cuál de estas direccio nes *f* cambia más rápido y cuál es la máxima razón de cambio? Las respuestas las proporciona el teorema siguiente.

Visual 14.6B proporciona confirmación **TEC** visual del teorema 15.

**Teorema** Supongamos que *f* es una función derivable de dos o tres variables. **15** El valor máximo de la derivada direccional  $D_u f(x)$  es  $|\nabla f(x)|$  y se presenta cuando **u** tiene la misma dirección que el vector gradiente  $\nabla f(\mathbf{x})$ .

DEMOSTRACIÓN Según la ecuación 9 o la 14 tenemos

$$
D_{\mathbf{u}}f = \nabla f \cdot \mathbf{u} = |\nabla f| |\mathbf{u}| \cos \theta = |\nabla f| \cos \theta
$$

donde  $\theta$  es el ángulo entre  $\nabla f$  y **u**. El valor máximo de cos  $\theta$  es 1 y esto ocurre cuando  $\theta = 0$ . Por lo tanto, el valor máximo de  $D_{\mathbf{u}} f$  es  $|\nabla f|$  y se presenta cuando  $\theta = 0$ , es decir, cuando **u** tiene la misma dirección que  $\nabla f$ .

#### **EJEMPLO 6**

a)  $\text{Si } f(x, y) = xe^y$ , determine la razón de cambio de *f* en el punto *P*(2, 0) en la dirección de *P* a  $Q(\frac{1}{2}, 2)$ .

b) ¿En qué dirección *f* tiene la máxima razón de cambio? ¿Cuál es esta máxima razón de cambio?

#### **SOLUCIÓN**

a) Primero calculamos el vector gradiente:

$$
\nabla f(x, y) = \langle f_x, f_y \rangle = \langle e^y, x e^y \rangle
$$
  

$$
\nabla f(2, 0) = \langle 1, 2 \rangle
$$

El vector unitario en la dirección de  $\overrightarrow{PQ} = \langle -1.5, 2 \rangle$  es  $\mathbf{u} = \langle -\frac{3}{5}, \frac{4}{5} \rangle$ , de modo que la razón de cambio de *f* en la dirección de *P* a *Q* es

$$
D_{\mathbf{u}}f(2,0) = \nabla f(2,0) \cdot \mathbf{u} = \langle 1, 2 \rangle \cdot \langle -\frac{3}{5}, \frac{4}{5} \rangle
$$

$$
= 1\left(-\frac{3}{5}\right) + 2\left(\frac{4}{5}\right) = 1
$$

b) De acuerdo con el teorema 15, *f* se incrementa más rápido en la dirección del vector gradiente  $\nabla f(2, 0) = \langle 1, 2 \rangle$ . La razón de cambio máxima es

$$
|\nabla f(2,0)| = |\langle 1,2\rangle| = \sqrt{5}
$$

**EJEMPLO 7** Supongamos que la temperatura en un punto  $(x, y, z)$  en el espacio está dado por  $T(x, y, z) = \frac{80}{1 + x^2 + 2y^2 + 3z^2}$ , donde *T* se mide en grados celsius y *x*, *y*, *z* en metros. ¿En qué dirección se incrementa más rápido la temperatura en el punto  $(1, 1, -2)$ ? ¿Cuál es la razón de incremento máxima?

SOLUCIÓN El gradiente de *T* es

$$
\nabla T = \frac{\partial T}{\partial x}\mathbf{i} + \frac{\partial T}{\partial y}\mathbf{j} + \frac{\partial T}{\partial z}\mathbf{k}
$$
  
=  $-\frac{160x}{(1 + x^2 + 2y^2 + 3z^2)^2}\mathbf{i} - \frac{320y}{(1 + x^2 + 2y^2 + 3z^2)^2}\mathbf{j} - \frac{480z}{(1 + x^2 + 2y^2 + 3z^2)^2}\mathbf{k}$   
=  $\frac{160}{(1 + x^2 + 2y^2 + 3z^2)^2}(-x\mathbf{i} - 2y\mathbf{j} - 3z\mathbf{k})$ 

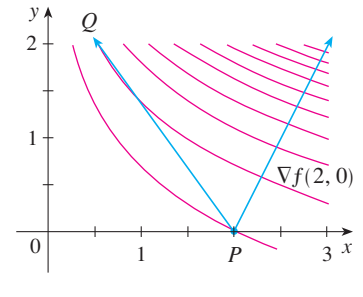

#### **FIGURA 7**

En (2, 0) la función del ejemplo 6 se incrementa más rápido en la dirección del vector gradiente  $\nabla f(2, 0) = \langle 1, 2 \rangle$ . Observe que según la figura 7 este vector, al parecer, es perpendicular a la curva de nivel que pasa por (2, 0). En la figura 8 se ilustra la gráfica de *f* y el vector gradiente.

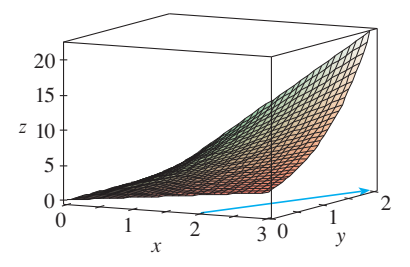

**FIGURA 8**

En el punto  $(1, 1, -2)$  el vector gradiente es

$$
\nabla T(1, 1, -2) = \frac{160}{256}(-\mathbf{i} - 2\mathbf{j} + 6\mathbf{k}) = \frac{5}{8}(-\mathbf{i} - 2\mathbf{j} + 6\mathbf{k})
$$

De acuerdo con el teorema 15, la temperatura se incrementa más rápido en la dirección del vector gradiente  $\nabla T(1, 1, -2) = \frac{5}{8}(-\mathbf{i} - 2\mathbf{j} + 6\mathbf{k})$  o bien, en forma equivalente, en la dirección de  $-\mathbf{i} - 2\mathbf{j} + 6\mathbf{k}$  o del vector unitario  $(-\mathbf{i} - 2\mathbf{j} + 6\mathbf{k})/\sqrt{41}$ . La máxima razón de incremento es la longitud del vector gradiente:

$$
|\nabla T(1, 1, -2)| = \frac{5}{8}|-i - 2j + 6k| = \frac{5}{8}\sqrt{41}
$$

Por lo tanto, la máxima razón de incremento de temperatura es  $\frac{5}{8}\sqrt{41} \approx 4 \degree \text{C/m}$ .

#### **Planos tangentes a superficies de nivel**

Suponga que *S* es una superficie cuya ecuación es  $f(x, y, z) = k$ , es decir, es una superficie de nivel de una función *F* de tres variables, y sea *P*(*x*0, *y*0, *z*0) un punto en *S*. Sea *C* una curva que queda en la superficie *S* y pasa por el punto *P*. Recuerde que según la sección 13.1, la curva *C* se describe mediante una función vectorial continua  $\mathbf{r}(t) = \langle x(t), y(t), z(t) \rangle$ . Sea  $t_0$ el valor del parámetro que corresponde a *P*; es decir,  $\mathbf{r}(t_0) = \langle x_0, y_0, z_0 \rangle$ . Puesto que *C* está sobre *S*, cualquier punto (*x*(*t*), *y*(*t*), *z*(*t*)) debe satisfacer la ecuación de *S*, es decir,

$$
f(x(t), y(t), z(t)) = k
$$

Si  $x$ ,  $y \, y \, z$  son funciones derivables de *t* y *F* es también derivable, entonces se aplica la regla de la cadena para derivar ambos miembros de la ecuación 16 como sigue:

$$
\frac{\partial F}{\partial x}\frac{dx}{dt} + \frac{\partial F}{\partial y}\frac{dy}{dt} + \frac{\partial F}{\partial z}\frac{dz}{dt} = 0
$$

Pero, como  $\nabla F = \langle F_x, F_y, F_z \rangle$  y  $\mathbf{r}'(t) = \langle x'(t), y'(t), z'(t) \rangle$ , la ecuación 17 se puede escribir en función de un producto punto como

$$
\nabla F \cdot \mathbf{r}'(t) = 0
$$

En particular, cuando  $t = t_0$  tenemos  $\mathbf{r}(t_0) = \langle x_0, y_0, z_0 \rangle$ , de modo que

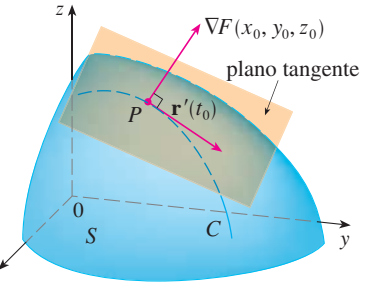

**FIGURA 9**

x

$$
\nabla F(x_0, y_0, z_0) \cdot \mathbf{r}'(t_0) = 0
$$

La ecuación 18 establece que *el vector gradiente en P*,  $\nabla F(x_0, y_0, z_0)$ , *es perpendicular al vector tangente*  $r'(t_0)$  *a cualquier curva C sobre S que pasa por P* (véase figura 9). Si  $\nabla F(x_0, y_0, z_0) \neq \mathbf{0}$ , es por lo tanto natural definir el **plano tangente a la superficie de nivel**  $F(x, y, z) = k$  en  $P(x_0, y_0, z_0)$  como el plano que pasa por P y tiene vector normal  $\nabla F(x_0, y_0, z_0)$ . Si aplicamos la ecuación estándar de un plano (ecuación 12.5.7), podemos escribir la ecuación de este plano tangente como

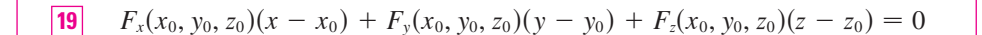

La **recta normal** a *S* en *P* es la recta que pasa por *P* y es perpendicular al plano tangente. La dirección de la recta normal está definida, por lo tanto, por el vector gradiente  $\nabla F(x_0, y_0, z_0)$  y, de este modo, mediante la ecuación 12.5.3, sus ecuaciones simétricas son

$$
\frac{x - x_0}{F_x(x_0, y_0, z_0)} = \frac{y - y_0}{F_y(x_0, y_0, z_0)} = \frac{z - z_0}{F_z(x_0, y_0, z_0)}
$$

En el caso especial en el cual la ecuación de una superficie *S* es de la forma  $z = f(x, y)$ (es decir, *S* es la gráfica de una función *f* de dos variables), podemos volver a escribir la ecuación como

$$
F(x, y, z) = f(x, y) - z = 0
$$

y considerar *S* como una superficie de nivel de *F*, con  $k = 0$ . Entonces

$$
F_x(x_0, y_0, z_0) = f_x(x_0, y_0)
$$
  

$$
F_y(x_0, y_0, z_0) = f_y(x_0, y_0)
$$
  

$$
F_z(x_0, y_0, z_0) = -1
$$

de modo que la ecuación 19 se vuelve

$$
f_x(x_0, y_0)(x - x_0) + f_y(x_0, y_0)(y - y_0) - (z - z_0) = 0
$$

que equivale a la ecuación 14.4.2. Por lo tanto, la nueva definición más general de un plano tangente es congruente con la definición que se dio para el caso especial de la sección 14.4.

Determine las ecuaciones del plano tangente y recta normal en el punto **EJEMPLO 8 v**  $(-2, 1, -3)$  al elipsoide

$$
\frac{x^2}{4} + y^2 + \frac{z^2}{9} = 3
$$

SOLUCIÓN El elipsoide es la superficie de nivel (con  $k = 3$ ) de la función:

$$
F(x, y, z) = \frac{x^2}{4} + y^2 + \frac{z^2}{9}
$$

Por lo tanto,

$$
F_x(x, y, z) = \frac{x}{2}
$$
  
\n
$$
F_y(x, y, z) = 2y
$$
  
\n
$$
F_z(x, y, z) = \frac{2z}{9}
$$
  
\n
$$
F_z(-2, 1, -3) = -1
$$
  
\n
$$
F_y(-2, 1, -3) = 2
$$
  
\n
$$
F_z(-2, 1, -3) = -\frac{2}{3}
$$

Entonces la ecuación 19 da la ecuación del plano tangente en  $(-2, 1, -3)$  cuando

$$
-1(x + 2) + 2(y - 1) - \frac{2}{3}(z + 3) = 0
$$

lo cual se simplifica a  $3x - 6y + 2z + 18 = 0$ .

Según la ecuación 20, las ecuaciones de la recta normal son

$$
\frac{x+2}{-1} = \frac{y-1}{2} = \frac{z+3}{-\frac{2}{3}}
$$

En la figura 10 se muestra el elipsoide, el plano tangente y la recta normal del ejemplo 8.

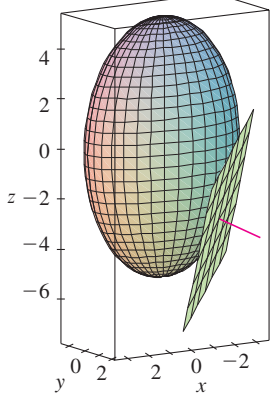

**FIGURA 10**

#### **Significancia del vector gradiente**

Ahora se resumen los modos en los que el vector gradiente es importante. Primero se considera una función  $f$  de tres variables y un punto  $P(x_0, y_0, z_0)$  en su dominio. Por otro lado, de acuerdo con el teorema 15, el vector gradiente  $\nabla f(x_0, y_0, z_0)$  indica la dirección del incremento más rápido de *f*. Además, también sabemos que  $\nabla f(x_0, y_0, z_0)$  es ortogonal a la superficie de nivel *S* de *f* que pasa por *P* (refiérase a la figura 9). Estas dos propiedades son compatibles intuitivamente porque, a medida que se aleja de *P* en la superficie de nivel *S*, el valor de *f* no cambia. Así, parece razonable que si nos movemos en dirección perpen dicular, se consigue el incremento máximo.

De manera similar se considera una función *f* de dos variables y un punto  $P(x_0, y_0)$  en su dominio. Una vez más, el vector gradiente  $\nabla f(x_0, y_0)$  señala la dirección del incremento más rápido de *f*. Asimismo, mediante consideraciones similares al análisis de los planos tangentes, se puede demostrar que  $\nabla f(x_0, y_0)$  es perpendicular a la curva de nivel  $f(x, y) = k$  que pasa por *P*. Otra vez es intuitivamente posible porque los valores de *f* siguen siendo constantes a medida que se mueve a lo largo de la curva (véase la figura 11).

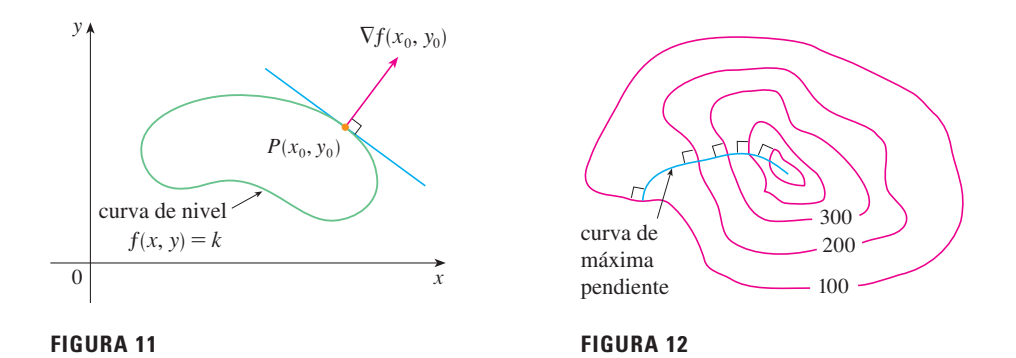

Si consideramos un mapa topográfico de una colina y representamos mediante  $f(x, y)$  la altura por arriba del nivel del mar de un punto de coordenadas (*x*, *y*), entonces se puede dibu jar una curva de máxima pendiente como en la figura 12, haciéndola perpendicular a todas las curvas de nivel. Este fenómeno también se puede observar en la figura 12 de la sección 14.1, donde Lonesome Creek sigue una curva con el descenso más empinado.

Los sistemas algebraicos computarizados poseen comandos para dibujar muestras de vectores gradiente. Cada vector gradiente  $\nabla f(a, b)$  se grafica de tal manera que inicie en el punto (*a*, *b*). En la figura 13 se ilustra una gráfica de éstas (que se denominan *campo del vector gradiente*) para la función  $f(x, y) = x^2 - y^2$  sobrepuesta en un mapa de contorno de *f*. Como era de esperarse, los vectores gradiente apuntan "pendiente arriba" y son perpendiculares a las curvas de nivel.

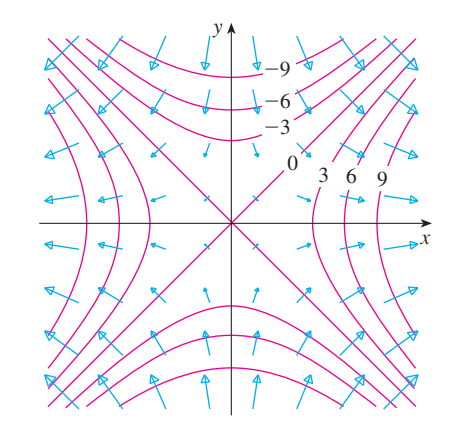

## **14.6 Ejercicios**

**1.** Se muestran curvas de nivel para la presión barométrica (en milibares), para las 6:00 AM del 10 de noviembre de 1998. Una zona con una presión de sólo 972 mb se mueve la región noreste de Iowa. La distancia a lo largo de la línea roja de *K* (Kearney, Nebraska) a *S* (Sioux City, Iowa) es 300 km. Estime el valor de la derivada direccional de la función presión en Kearney en la dirección de Sioux City. ¿Cuáles son las unidades de la derivada direccional?

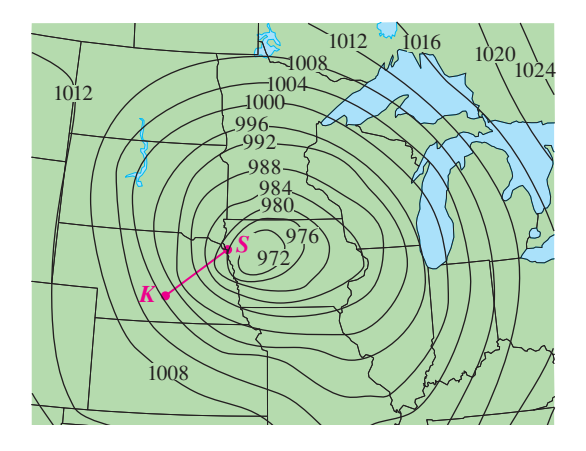

**2.** El mapa de contornos muestra el promedio de temperatura máxima para noviembre de 2004 (en °C). Estime el valor de la derivada direccional de esta función temperatura en A, en la dirección de B. ¿Cuáles son las unidades?

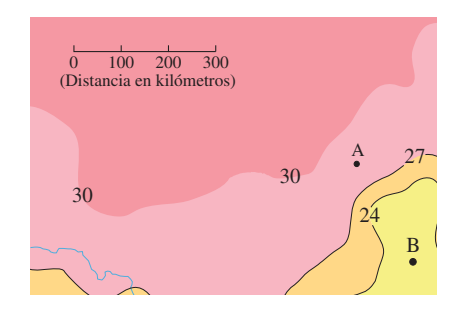

**3.** Una tabla de valores para el índice de temperatura de sensación  $W = f(T, v)$  se proporciona en el ejercicio 3 de la página 911. Mediante esta tabla, estime el valor de  $D_{\bf u} f(-20, 30)$ , donde  ${\bf u} = ({\bf i} + {\bf j})/\sqrt{2}$ .

**4-6** Determine la derivada direccional de *f* en el punto dado en la dirección que indica el ángulo  $\theta$ .

**4.** 
$$
f(x, y) = x^3y^4 + x^4y^3
$$
, (1, 1),  $\theta = \pi/6$ 

**5.** 
$$
f(x, y) = ye^{-x}
$$
, (0, 4),  $\theta = 2\pi/3$ 

**6.**  $f(x, y) = e^x \cos y$ , (0, 0),  $\theta = \pi/4$ 

#### **7-10**

- a) Determine el gradiente de *f*.
- b) Evalúe el gradiente en el punto *P*.
- c) Encuentre la razón de cambio de *f* en *P* en la dirección del vector **u**.

**7.** 
$$
f(x, y) = \text{sen}(2x + 3y)
$$
,  $P(-6, 4)$ ,  $\mathbf{u} = \frac{1}{2}(\sqrt{3}\mathbf{i} - \mathbf{j})$   
\n**8.**  $f(x, y) = y^2/x$ ,  $P(1, 2)$ ,  $\mathbf{u} = \frac{1}{3}(2\mathbf{i} + \sqrt{5}\mathbf{j})$   
\n**9.**  $f(x, y, z) = x^2yz - xyz^3$ ,  $P(2, -1, 1)$ ,  $\mathbf{u} = \langle 0, \frac{4}{5}, -\frac{3}{5} \rangle$   
\n**10.**  $f(x, y, z) = y^2e^{xyz}$ ,  $P(0, 1, -1)$ ,  $\mathbf{u} = \langle \frac{3}{13}, \frac{4}{13}, \frac{12}{13} \rangle$ 

**11-17** Calcule la derivada direccional de la función en el punto dado en la dirección del vector **v**.

11. 
$$
f(x, y) = e^x \operatorname{sen} y
$$
,  $(0, \pi/3)$ ,  $\mathbf{v} = \langle -6, 8 \rangle$   
\n12.  $f(x, y) = \frac{x}{x^2 + y^2}$ ,  $(1, 2)$ ,  $\mathbf{v} = \langle 3, 5 \rangle$   
\n13.  $g(p, q) = p^4 - p^2 q^3$ ,  $(2, 1)$ ,  $\mathbf{v} = \mathbf{i} + 3\mathbf{j}$   
\n14.  $g(r, s) = \tan^{-1}(rs)$ ,  $(1, 2)$ ,  $\mathbf{v} = 5\mathbf{i} + 10\mathbf{j}$   
\n15.  $f(x, y, z) = xe^y + ye^z + ze^x$ ,  $(0, 0, 0)$ ,  $\mathbf{v} = \langle 5, 1, -2 \rangle$   
\n16.  $f(x, y, z) = \sqrt{xyz}$ ,  $(3, 2, 6)$ ,  $\mathbf{v} = \langle -1, -2, 2 \rangle$   
\n17.  $h(r, s, t) = \ln(3r + 6s + 9t)$ ,  $(1, 1, 1)$ ,  $\mathbf{v} = 4\mathbf{i} + 12\mathbf{j} + 6\mathbf{k}$ 

**18.** Use la figura para estimar  $D_{\mathbf{u}}f(2, 2)$ .

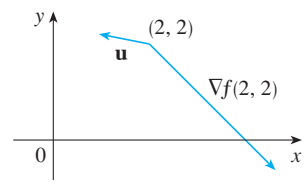

- **19.** Calcule la derivada direccional de  $f(x, y) = \sqrt{xy}$  en  $P(2, 8)$ en la dirección de *Q*(5, 4).
- **20.** Encuentre la derivada direccional de  $f(x, y, z) = xy + yz + zx$ en  $P(1, -1, 3)$  en la dirección de  $Q(2, 4, 5)$ .

**21-26** Determine la máxima razón de cambio de *f* en el punto dado y la dirección en la cual se presenta.

**21.**  $f(x, y) = 4y\sqrt{x}$ , (4, 1) **22.**  $f(s, t) = te^{st}$ ,  $(0, 2)$ **23.**  $f(x, y) = \text{sen}(x, y), (1, 0)$ **24.**  $f(x, y, z) = (x + y)/z$ ,  $(1, 1, -1)$ **25.**  $f(x, y, z) = \sqrt{x^2 + y^2 + z^2}$ , (3, 6, -2) **26.**  $f(p, q, r) = \arctan(pqr), (1, 2, 1)$ 

- **27.** a) Demuestre que una función derivable *f* disminuye más rápidamente en **x** en la dirección opuesta al vector gradiente, es decir, en la dirección de  $-\nabla f(\mathbf{x})$ .
	- b) Mediante el resultado del inciso a), determine la dirección en que la función  $f(x, y) = x^4y - x^2y^3$  decrece más rápidamente en el punto  $(2, -3)$ .
- **28.** Encuentre las direcciones en las cuales la derivada direccional de  $f(x, y) = ye^{-xy}$  en el punto (0, 2) tiene el valor de 1.
- **29.** Encuentre todos los puntos en los cuales la dirección del cambio más rápido de la función  $f(x, y) = x^2 + y^2 - 2x - 4y$ es  $\mathbf{i} + \mathbf{j}$ .
- **30.** En las cercanías de una boya, la profundidad de un lago en el punto de coordenadas  $(x, y)$  es  $z = 200 + 0.02x^2 - 0.001y^3$ , donde *x*, *y* y *z* se miden en metros. Un pescador en un bote pe queño parte del punto (80, 60) y se dirige hacia la boya, la cual se ubica en (0, 0). ¿El agua bajo el bote se hace más somera o más profunda cuando el pescador parte? Explique.
- **31.** La temperatura *T* en una bola de metal es inversamente pro porcional a la distancia desde el centro de la bola, el cual se considera como el origen. La temperatura en el punto (1, 2, 2) es 120°.
	- a) Determine la razón de cambio de *T* en (1, 2, 2) en la dirección hacia el punto (2, 1, 3).
	- b) Demuestre que en cualquier punto en la bola la dirección de incremento más grande de temperatura está dado por un vector que apunta hacia el origen.
- **32.** La temperatura en un punto (*x*, *y*, *z*) está dada por

$$
T(x, y, z) = 200e^{-x^2-3y^2-9z^2}
$$

donde *T* se mide en  ${}^{\circ}C$  *y x, y, z* en metros.

- a) Determine la razón de cambio de la temperatura en el punto *P*(2,  $-1$ , 2) en la dirección hacia el punto (3,  $-3$ , 3).
- b) ¿En qué dirección la temperatura se incrementa más rápido en *P*?
- c) Encuentre la razón máxima de incremento en *P*.
- **33.** Suponga que en una cierta región del espacio el potencial eléctrico *V* está dado por  $V(x, y, z) = 5x^2 - 3xy + xyz$ .
	- a) Determine la razón de cambio del potencial en *P*(3, 4, 5) en la dirección del vector  $\mathbf{v} = \mathbf{i} + \mathbf{j} - \mathbf{k}$ .
	- b) ¿En qué dirección cambia *V* con mayor rapidez en *P*?
	- c) ¿Cuál es la razón máxima de cambio en *P*?
- **34.** Suponga que escala una montaña cuya forma la da la ecuación  $z = 1000 - 0.005 - 0.01y^2$ , donde *x*, *y*, *z* se dan en metros, y usted está parado en un punto cuyas coordenadas son (60, 40, 966). El eje de las *x* positivas va hacia el este y el eje de las *y* positivas va hacia el norte.
	- a) Si camina directo hacia el sur, ¿empezará a ascender o descender? ¿Con qué rapidez?
	- b) Si camina hacia el noroeste, ¿empezará a ascender o descender? ¿Con qué rapidez?
	- c) ¿En qué dirección es la máxima pendiente? ¿Cuál es la razón de cambio en esa dirección? ¿En qué ángulo por arriba de la horizontal la trayectoria inicia en esa dirección?
- **35.** Sea *f* una función de dos variables con derivadas parciales continuas y considere los puntos  $A(1, 3)$ ,  $B(3, 3)$ ,  $C(1, 7)$  y *D*(6, 15). La derivada direccional de *f* en *A* en la dirección del vector  $\overrightarrow{AB}$  es 3 y la derivada direccional en *A* en la dirección de de  $\overrightarrow{AC}$  es 26. Calcule <u>la</u> derivada direccional de *f* en A en la dirección del vector  $\overrightarrow{AD}$ .
- **36.** Se muestra un mapa topográfico de Blue River Pine Provincial Park en British Columbia. Dibuje curvas de mayor descenso a partir del punto *A* (descendiendo a Mud Lake) y desde el punto *B*.

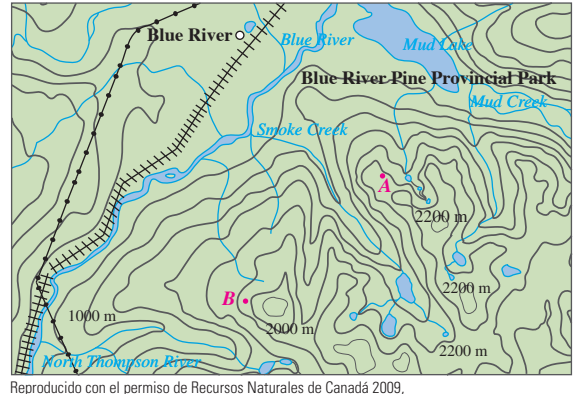

cortesía del Centro de Información Topográfica.

**37.** Demuestre que la operación de obtener el gradiente de una función tiene la propiedad dada. Suponga que *u* y *v* son funciones derivables de *x* y *y* y que *a*, *b* son constantes.

a) 
$$
\nabla(au + bv) = a \nabla u + b \nabla v
$$
 b)  $\nabla(uv) = u \nabla v + v \nabla u$ 

c) 
$$
\nabla \left( \frac{u}{v} \right) = \frac{v \nabla u - u \nabla v}{v^2}
$$
 d)  $\nabla u^n = nu^{n-1} \nabla u$ 

**38.** Trace el vector gradiente  $\nabla f(4, 6)$  para la función *f* cuyas curvas de nivel se muestran. Explique cómo selecciona la dirección y la longitud del vector.

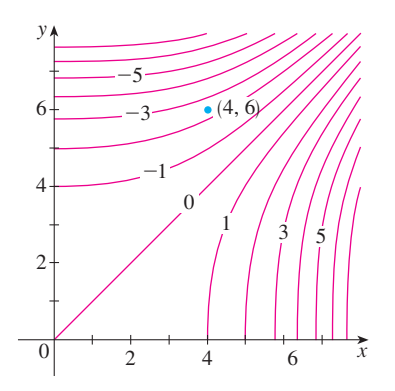

**39.** La segunda derivada direccional de  $f(x, y)$  es

$$
D_{\mathbf{u}}^2 f(x, y) = D_{\mathbf{u}} [D_{\mathbf{u}} f(x, y)]
$$

$$
\text{Si } f(x, y) = x^3 + 5x^2y + y^3 \text{ y } \mathbf{u} = \left\langle \frac{3}{5}, \frac{4}{5} \right\rangle \text{, calculate } D_{\mathbf{u}}^2 f(2, 1).
$$

**40.** a) Si  $\mathbf{u} = \langle a, b \rangle$  es un vector unitario y f tiene segundas derivadas parciales continuas, demuestre que

$$
D_{\mathbf{u}}^2 f = f_{xx} a^2 + 2 f_{xy} ab + f_{yy} b^2
$$

b) Encuentre la segunda derivada direccional de  $f(x, y) = xe^{2y}$  en la dirección de  $\mathbf{v} = \langle 4, 6 \rangle$ .

**41-46** Determine las ecuaciones de a) el plano tangente y b) de la recta normal a la superficie dada en el punto especificado.

**41.**  $2(x-2)^2 + (y-1)^2 + (z-3)^2 = 10$ ,  $(3, 3, 5)$ **42.**  $y = x^2 - z^2$ , (4, 7, 3) **43.**  $xyz^2 = 6$ , (3, 2, 1) **44.**  $xy + yz + zx = 5$ ,  $(1, 2, 1)$ **45.**  $x + y + z = e^{xyz}$ , (0, 0, 1) **46.**  $x^4 + y^4 + z^4 = 3x^2y^2z^2$ , (1, 1, 1)

**47-48** Mediante una computadora grafique la superficie, el plano tangente y la recta normal en la misma pantalla. Escoja cuidado samente el dominio para evitar planos verticales extraños. Elija la perspectiva que le permita visualizar bien los tres objetos.

**47.** 
$$
xy + yz + zx = 3
$$
, (1, 1, 1) **48.**  $xyz = 6$ , (1, 2, 3)

- **49.** Si  $f(x, y) = xy$ , determine el vector gradiente  $\nabla f(3, 2)$  y con éste determine la recta tangente a la curva de nivel  $f(x, y) = 6$  en el punto (3, 2). Dibuje la curva de nivel, la recta tangente y el vector gradiente.
- **50.** Si  $q(x, y) = x^2 + y^2 4x$ , determine el vector gradiente  $\nabla g(1, 2)$  y utilícelo para encontrar la recta tangente a la curva de nivel  $q(x, y) = 1$  en el punto (1, 2). Dibuje la curva de nivel, la recta tangente y el vector gradiente.
- **51.** Demuestre que la ecuación del plano tangente al elipsoide  $x^2/a^2 + y^2/b^2 + z^2/c^2 = 1$  en el punto  $(x_0, y_0, z_0)$  se puede escribir como

$$
\frac{x x_0}{a^2} + \frac{y y_0}{b^2} + \frac{z z_0}{c^2} = 1
$$

- **52.** Encuentre la ecuación del plano tangente al hiperboloide  $x^2/a^2 + y^2/b^2 - z^2/c^2 = 1$  en  $(x_0, y_0, z_0)$  y exprésela en forma similar a la del ejercicio 51.
- **53.** Demuestre que la ecuación del plano tangente al paraboloide elíptico *z*/*c* =  $x^2/a^2 + y^2/b^2$  en el punto (*x*<sub>0</sub>, *y*<sub>0</sub>, *z*<sub>0</sub>) puede expresarse como

$$
\frac{2xx_0}{a^2} + \frac{2yy_0}{b^2} = \frac{z+z_0}{c}
$$

- **54.** ¿En qué punto del paraboloide  $y = x^2 + z^2$  el plano tangente es paralelo al plano  $x + 2y + 3z = 1$ ?
- **55.** ¿Existen puntos sobre el hiperboloide  $x^2 y^2 z^2 = 1$  donde el plano tangente es paralelo al plano  $z = x + y$ ?
- **56.** Demuestre que el elipsoide  $3x^2 + 2y^2 + z^2 = 9$  y la esfera  $x^2 + y^2 + z^2 - 8x - 6y - 8z + 24 = 0$  son tangentes entre sí en el punto (1, 1, 2). (Esto significa que tienen un plano tangente común en ese punto.)
- **57.** Demuestre que todo plano que es tangente al cono  $x^2 + y^2 = z^2$ pasa por el origen.
- **58.** Demuestre que toda recta normal a la esfera  $x^2 + y^2 + z^2 = r^2$ pasa por el centro de la esfera.
- **59.** ¿Dónde la recta normal al paraboloide  $z = x^2 + y^2$  en el punto (1, 1, 2) interseca al paraboloide por segunda vez?
- **60.** ¿En qué puntos la recta normal que pasa por el punto (1, 2, 1) sobre el elipsoide  $4x^2 + y^2 + 4z^2 = 12$  interseca la esfera  $x^2 + y^2 + z^2 = 102$ ?
- **61.** Demuestre que la suma de las intersecciones con los ejes *x*, *y* y *z* de cualquier plano tangente a la superficie  $\sqrt{x} + \sqrt{y} + \sqrt{z} = \sqrt{c}$  es una constante.
- **62.** Demuestre que las pirámides cortadas desde el primer octante por cualesquier planos tangentes a la superficie  $xyz = 1$ , en puntos del primer octante, deben tener todas el mismo volumen.
- **63.** Determine las ecuaciones paramétricas de la recta tangente a la curva de intersección del paraboloide  $z = x^2 + y^2$  y el elipsoide  $4x^2 + y^2 + z^2 = 9$  en el punto  $(-1, 1, 2)$ .
- **64.** a) El plano  $y + z = 3$  al cortar al cilindro  $x^2 + y^2 = 5$  forma una elipse. Determine las ecuaciones paramétricas de la recta tangente a esta elipse en el punto (1, 2, 1).
- <sup>*b*</sup> b) Grafique el cilindro, el plano y la recta tangente en la misma pantalla.
	- **65.** a) Dos superficies son **ortogonales** en un punto de intersección si las rectas normales son perpendiculares en ese punto. Demuestre que las superficies con ecuaciones  $F(x, y, z) = 0$  *y*  $G(x, y, z) = 0$  son ortogonales en un punto *P* donde  $\nabla F \neq 0$  y  $\nabla G \neq 0$  si y sólo si

$$
F_xG_x + F_yG_y + F_zG_z = 0 \quad \text{en } P.
$$

- b) Con ayuda del inciso a) demuestre que las superficies  $z^2 = x^2 + y^2$  *y*  $x^2 + y^2 + z^2 = r^2$  son ortogonales en cada punto de intersección. Sin usar el cálculo, ¿se da cuenta por qué esto es cierto?
- **66.** a) Demuestre que la función  $f(x, y) = \sqrt[3]{xy}$  es continua y que las derivadas parciales  $f_x \vee f_y$  existen en el origen, pero que no existen las derivadas direccionales en todas las otras direcciones.
- <sup>*H*</sup> b) Grafique *f* cerca del origen y comente cómo la gráfica confirma el inciso a).
	- **67.** Suponga que las derivadas direccionales de  $f(x, y)$  se conocen en un punto dado en dos direcciones no paralelas dadas por los vectores unitarios **u** y **v**. ¿Es posible determinar  $\nabla f$  en ese punto? Si es así, ¿cómo lo haría?
	- **68.** Demuestre que si  $z = f(x, y)$  es derivable en  $\mathbf{x}_0 = \langle x_0, y_0 \rangle$ , entonces

$$
\lim_{\mathbf{x}\to\mathbf{x}_0}\frac{f(\mathbf{x})-f(\mathbf{x}_0)-\nabla f(\mathbf{x}_0)\cdot(\mathbf{x}-\mathbf{x}_0)}{|\mathbf{x}-\mathbf{x}_0|}=0
$$

[*Sugerencia:* use directamente la definición 14.4.7.]

#### **14.7 Valores máximos y mínimos**

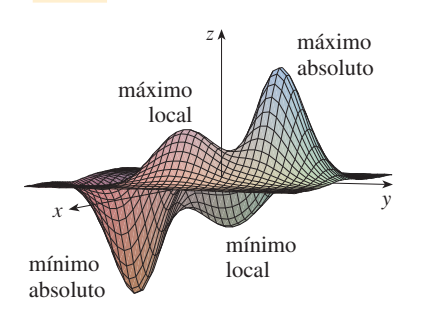

**FIGURA 1**

Observe que la conclusión del teorema 2 se puede establecer con la notación de los vectores gradiente como  $\nabla f(a, b) = 0$ .

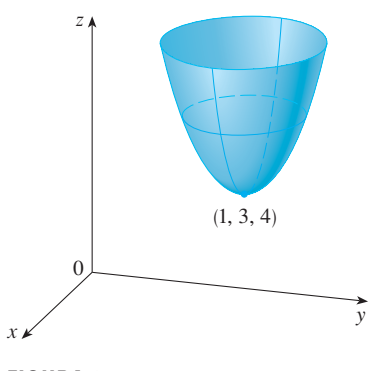

**FIGURA 2**  $z=x^2+y^2-2x-6y+14$ 

Como se estableció en el capítulo 4, una de las principales aplicaciones de las derivadas ordinarias es hallar los valores máximos y mínimos. En esta sección aprenderá cómo usar las derivadas parciales para localizar los máximos y mínimos de funciones de dos variables. En particular, el ejemplo 6 trata de cómo maximizar el volumen de una caja sin tapa sin tener una cantidad fija de cartón para hacerla.

Observe las colinas y los valles en la gráfica de *f* mostrada en la figura 1. Hay dos puntos  $(a, b)$  para los cuales *f* tiene un *máximo local*, es decir, donde  $f(a, b)$  es mayor que los valores cercanos de *f* (*x*, *y*). El mayor de estos valores es el *máximo absoluto*. Asimismo, *f* tiene dos *mínimos locales*, donde *f* (*a*, *b*) es más pequeña que los valores cercanos. El menor de estos dos valores es el *mínimo absoluto*.

**Definición** Una función de dos variables tiene un **máximo local** en (*a*, *b*) **1**  $\sin f(x, y) \leq f(a, b)$  cuando  $(x, y)$  está cerca de  $(a, b)$ . [Esto significa que  $f(x, y) \leq f(a, b)$  para todos los puntos  $(x, y)$  en algún disco con centro  $(a, b)$ .] El número  $f(a, b)$  recibe el nombre de **valor máximo local**. Si  $f(x, y) \ge f(a, b)$ cuando (*x*, *y*) está cerca de (*a*, *b*), entonces *f* tiene un **mínimo local** en (*a*, *b*)  $\gamma f(a, b)$  es un **valor mínimo local**.

Si las desigualdades de la definición 1 se cumplen para *todos* los puntos (*x*, *y*) en el dominio de *f*, entonces *f* tiene un **máximo absoluto**, o un **mínimo absoluto**, en (*a*, *b*).

**Teorema** Si *f* tiene un máximo local o un mínimo local en  $(a, b)$  y las derivadas parciales de primer orden de *f* existen ahí, entonces  $f_x(a, b) = 0$  y  $f_y(a, b) = 0$ . **2**

**DEMOSTRACIÓN** Sea  $g(x) = f(x, b)$ . Si *f* tiene un máximo local o un mínimo local en  $(a, b)$ , entonces q tiene un máximo local o un mínimo local en a, así que  $g'(a) = 0$  según el teorema de Fermat (véase teorema 4.1.4). Pero  $g'(a) = f_x(a, b)$  (véase ecuación 14.3.1) de modo que  $f_x(a, b) = 0$ . De igual manera, al aplicar el teorema de Fermat a la función  $G(y) = f(a, y)$ , obtenemos  $f_y(a, b) = 0$ .

Si hacemos  $f_x(a, b) = 0$  y  $f_y(a, b) = 0$  en la ecuación de un plano tangente (ecuación 14.4.2), obtenemos  $z = z_0$ . Por lo tanto, la interpretación geométrica del teorema 2 es que si la gráfica de *f* tiene un plano tangente en un máximo local o en un mínimo local, entonces el plano tangente debe ser horizontal.

Un punto  $(a, b)$  se llama **punto crítico** (o *punto estacionario*) de *f* si  $f_x(a, b) = 0$  y  $f_y(a, b) = 0$ , o si una de estas derivadas parciales no existe. El teorema 2 dice que si *f* tiene un máximo local o un mínimo local en (*a*, *b*), entonces (*a*, *b*) es un punto crítico de *f*. Sin embargo, como en el cálculo de una variable, no todos los puntos críticos generan un máximo o un mínimo. En un punto crítico, una función podría tener un máximo local o un mínimo local o ninguno de los dos.

**EJEMPLO 1** Sea  $f(x, y) = x^2 + y^2 - 2x - 6y + 14$ . Entonces,

$$
f_x(x, y) = 2x - 2 \qquad f_y(x, y) = 2y - 6
$$

Estas derivadas parciales son iguales a 0 cuando  $x = 1$  y  $y = 3$ , de modo que el único punto crítico es (1, 3). Al completar el cuadrado, se encuentra que

$$
f(x, y) = 4 + (x - 1)^2 + (y - 3)^2
$$

Puesto que  $(x - 1)^2 \ge 0$  y  $(y - 3)^2 \ge 0$ , tenemos que  $f(x, y) \ge 4$  para todos los valores de *x* y *y*. Por lo tanto,  $f(1, 3) = 4$  es un mínimo local y, de hecho, es el mínimo absoluto de *f*.

Esto se puede confirmar en forma geométrica a partir de la gráfica de *f* la cual es el paraboloide elíptico con vértice (1, 3, 4) como se muestra en la figura 2.

**EJEMPLO 2** Calcule los valores extremos de  $f(x, y) = y^2 - x^2$ .

SOLUCIÓN Puesto que,  $f_x = -2x$  y  $f_y = 2y$ , el único punto crítico es (0, 0). Observe que para los puntos en el eje *x*,  $y = 0$ , de modo que  $f(x, y) = -x^2 < 0$  (si  $x \ne 0$ ). No obstante, para puntos en el eje *y*,  $x = 0$ , de modo que  $f(x, y) = y^2 > 0$  (si  $y \ne 0$ ). Por lo tanto, todo disco con centro en (0, 0) contiene puntos donde *f* toma valores positivos, así como puntos donde *f* toma valores negativos. Por lo tanto,  $f(0, 0) = 0$  no puede ser un valor extremo de *f*, de modo que *f* no tiene valor extremo.

El ejemplo 2 ilustra el hecho de que una función no necesariamente tiene valor máximo o mínimo en un punto crítico. En la figura 3 se ilustra la manera como esto es posible. La gráfica de *f* es el paraboloide hiperbólico  $z = y^2 - x^2$ , por la que pasa un plano tangente horizontal ( $z = 0$ ) en el origen. Podemos ver que  $f(0, 0) = 0$  es un máximo en la dirección del eje *x* pero un mínimo es la dirección del eje *y*. Cerca del origen, la gráfica tiene la forma de una silla de montar y por eso (0, 0) se llama *punto silla* de *f*.

Un paso de montaña también tiene la forma de silla de montar. Como se ve en la figura, la fotografía de una formación geológica ilustra, para la gente en un sendero en una dirección, el punto de silla es un mínimo en su ruta, mientras que para otra que se mueve en una dirección diferente, el punto de silla es un punto máximo.

Es necesario ser capaz de determinar si la función tiene o no un valor extremo en un punto crítico. La prueba siguiente, que se demuestra al final de la sección, es análoga a la prueba de la segunda derivada para funciones de una variable.

**Prueba de la segunda derivada** Supongamos que las segundas derivadas **3** parciales de *f* son continuas sobre un disco de centro (*a*, *b*), y supongamos que  $f_x(a, b) = 0$  y  $f_y(a, b) = 0$ , es decir,  $(a, b)$  es un punto crítico de *f*. Sea

$$
D = D(a, b) = f_{xx}(a, b) f_{yy}(a, b) - [f_{xy}(a, b)]^2
$$

- a) Si  $D > 0$  y  $f_{xx}(a, b) > 0$ , entonces  $f(a, b)$  es un mínimo local.
- b) Si  $D > 0$  y  $f_{xx}(a, b) < 0$ , entonces  $f(a, b)$  es un máximo local.
- c) Si  $D < 0$ , entonces  $f(a, b)$  no es un máximo local ni un mínimo local.

**NOTA 1** En caso de c) el punto  $(a, b)$  se llama **punto silla** de *f* y la gráfica de *f* cruza el plano tangente en (*a*, *b*).

**NOTA 2** Si  $D = 0$ , la prueba no proporciona información: *f* podría tener un máximo local o un mínimo local en (*a*, *b*), o bien, en (*a*, *b*) podría haber un punto silla de *f*.

**NOTA 3** Para recordar la fórmula de *D* es útil escribirla como un determinante:

$$
D=\begin{vmatrix}f_{xx} & f_{xy}\\f_{yx} & f_{yy}\end{vmatrix}=f_{xx}f_{yy}-(f_{xy})^2
$$

**v EJEMPLO 3** Determine los valores máximo y mínimo locales y los puntos silla de  $f(x, y) = x^4 + y^4 - 4xy + 1.$ 

SOLUCIÓN Primero localizamos los puntos críticos:

$$
f_x = 4x^3 - 4y \qquad f_y = 4y^3 - 4x
$$

Al igualar a estas derivadas parciales con 0, se obtienen las ecuaciones

$$
x^3 - y = 0 \t y \t y^3 - x = 0
$$

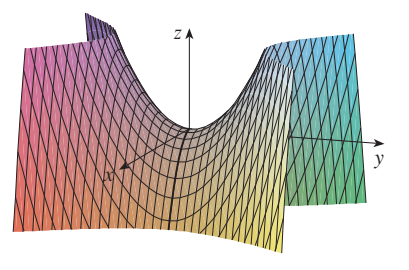

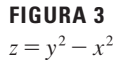

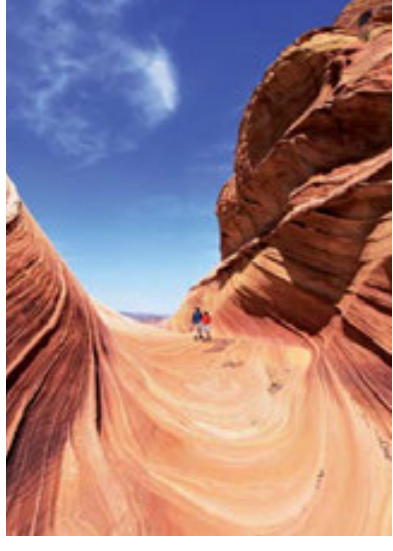

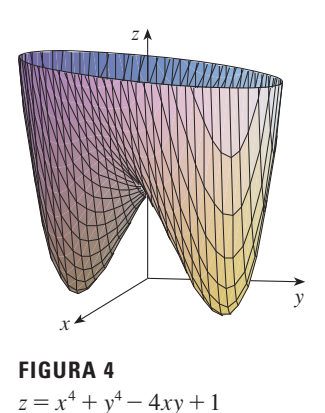

En la figura 5 se ilustra el mapa de contorno de la función  $f$  del ejemplo 3. Las curvas de nivel cerca de  $(1, 1)$  y de  $(-1, -1)$  son de forma oval e indican que a medida que se aleja de  $(1, 1)$  o  $(-1, -1)$  en cualquier dirección, los valores de f son crecientes. Las curvas de nivel cerca de (0, 0), por otra parte, se asemejan a hipérbolas y dejan ver que cuando se aleja del origen (donde el valor de f es 1), los valores de f decrecen en algunas direcciones pero crecen en otras. Por lo tanto, el mapa de contorno sugiere la presencia de los mínimos y del punto de silla que se encontró en el ejemplo 3.

Para resolver estas ecuaciones, sustituimos  $y = x^3$  de la primera ecuación en la segunda, y obtenemos

$$
0 = x9 - x = x(x8 - 1) = x(x4 - 1)(x4 + 1) = x(x2 - 1)(x2 + 1)(x4 + 1)
$$

de modo que hay tres raíces reales:  $x = 0, 1, -1$ . Los tres puntos críticos son  $(0, 0)$ ,  $(1, 1)$  y  $(-1, -1)$ .

Luego calculamos la segunda derivada parcial y  $D(x, y)$ :

$$
f_{xx} = 12x^2 \t f_{xy} = -4 \t f_{yy} = 12y^2
$$

$$
D(x, y) = f_{xx}f_{yy} - (f_{xy})^2 = 144x^2y^2 - 16
$$

Puesto que  $D(0, 0) = -16 < 0$ , se infiere del caso c) de la prueba de la segunda derivada que el origen es un punto silla; es decir,  $f$  no tiene máximo ni mínimo local en (0, 0). Como  $D(1, 1) = 128 > 0$  y  $f_{xx}(1, 1) = 12 > 0$ , se ve que según el caso a) de la prueba que  $f(1, 1) = -1$  es un mínimo local. De igual manera,  $D(-1, -1) = 128 > 0$  y  $f_{xx}(-1, -1) = 12 > 0$ , de modo que  $f(-1, -1) = -1$ es también un mínimo local.

La gráfica de  $f$  se ilustra en la figura 4.

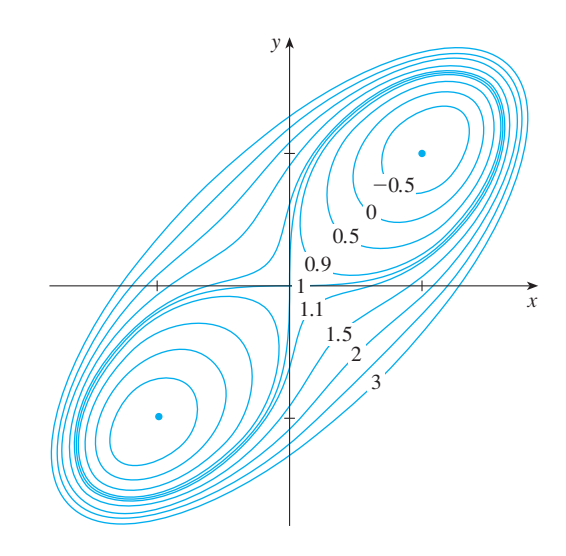

**FIGURA 5** 

TEC Module 14.7 puede utilizar mapas de contorno para estimar las ubicaciones de los puntos críticos.

**EJEMPLO 4** Determine y clasifique los puntos críticos de la función

$$
f(x, y) = 10x^2y - 5x^2 - 4y^2 - x^4 - 2y^4
$$

Además, encuentre el punto más alto en la gráfica de f.

SOLUCIÓN Las derivadas parciales de primer orden son

$$
f_x = 20xy - 10x - 4x^3 \qquad f_y = 10x^2 - 8y - 8y^3
$$

De modo que para determinar los puntos críticos, necesitamos resolver las ecuaciones

$$
2x(10y - 5 - 2x2) = 0
$$
  
5  

$$
5x2 - 4y - 4y3 = 0
$$

Según la ecuación 4

$$
x = 0
$$
 o bien  $10y - 5 - 2x^2 = 0$ 

En el primer caso ( $x = 0$ ), la ecuación 5 se vuelve  $-4y(1 + y^2) = 0$ , de modo que  $y = 0$  y tenemos el punto crítico  $(0, 0)$ .

En el segundo caso,  $10y - 5 - 2x^2 = 0$ , obtenemos

$$
x^2 = 5y - 2.5
$$

y al llevar esto a la ecuación 5, obtenemos  $25y - 12.5 - 4y - 4y^3 = 0$ . Entonces, hay que resolver la ecuación cúbica

$$
4y^3 - 21y + 12.5 = 0
$$

Mediante una calculadora graficadora o una computadora obtenemos la gráfica de la función

$$
g(y) = 4y^3 - 21y + 12.5
$$

como en la figura 6, la ecuación 7 tiene tres raíces reales. Al acercarse a los valores, encontramos las raíces con una aproximación de cuatro cifras decimales:

$$
y \approx -2.5452
$$
  $y \approx 0.6468$   $y \approx 1.8984$ 

(Otra opción es aplicar el método de Newton o un buscador de raíces para localizar estos valores.) De acuerdo con la ecuación 6, los valores de *x* correspondientes están definidos por

$$
x = \pm \sqrt{5y - 2.5}
$$

Si  $y \approx -2.5452$ , entonces *x* no tiene valores reales correspondientes. Si  $y \approx 0.6468$ , entonces  $x \approx \pm 0.8567$ . Si  $y \approx 1.8984$ , entonces  $x \approx \pm 2.6442$ . De este modo se tiene un total de cinco puntos críticos, los cuales se analizan en la tabla siguiente. Todas las cantidades están redondeadas a dos cifras decimales.

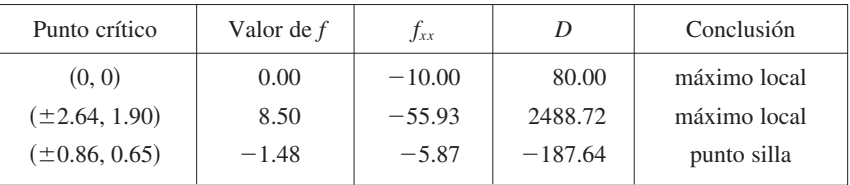

En las figuras 7 y 8 se dan dos panorámicas de la gráfica de *f* donde se ve que la superficie se abre hacia abajo. [Esto también se puede ver en la expresión para  $f(x, y)$ : los términos dominantes son  $-x^4 - 2y^4$  cuando  $|x|y|y|$  son grandes.] Al comparar los valores de *f* en sus puntos máximos locales, se ve que el valor máximo absoluto de *f* es  $f(\pm 2.64, 1.90) \approx 8.50$ . En otras palabras, los puntos más altos en la gráfica de *f* son  $(\pm 2.64, 1.90, 8.50)$ 

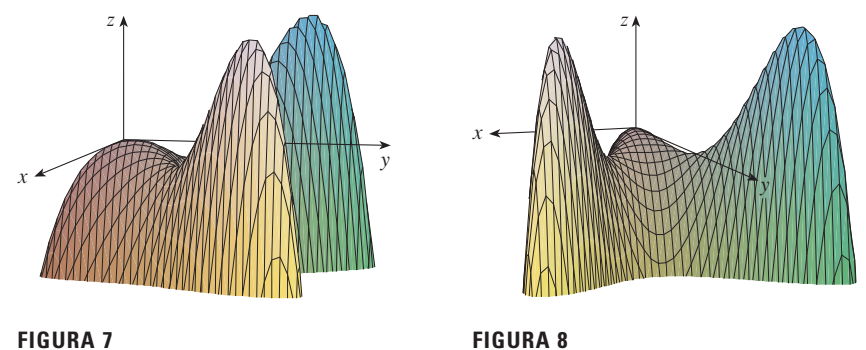

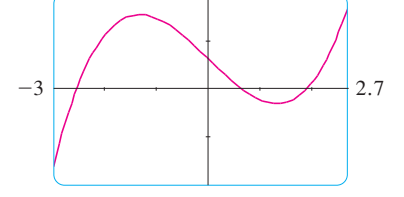

**FIGURA 6**

Visual 14.7 muestra varias familias de **TEC** superficies. La superficie de las figuras 7 y 8 es un miembro de una de estas familias.

Los cinco puntos críticos de la función *f* del ejemplo 4 se muestra en color rojo en el mapa de curvas de nivel de *f* en la figura 9.

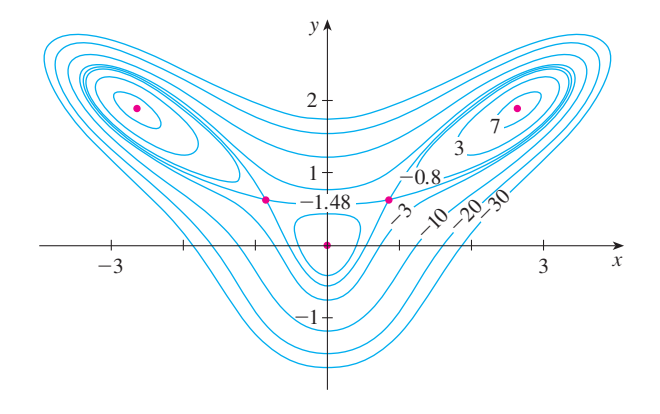

#### **FIGURA 9**

**v EJEMPLO 5** Calcule la distancia más corta desde el punto  $(1, 0, -2)$  al plano  $x + 2y + z = 4.$ 

SOLUCIÓN La distancia desde cualquier punto  $(x, y, z)$  al punto  $(1, 0, -2)$  es

$$
d = \sqrt{(x-1)^2 + y^2 + (z+2)^2}
$$

pero si  $(x, y, z)$  se encuentra en el plano  $x + 2y + z = 4$ , entonces  $z = 4 - x - 2y$  y se tiene  $d = \sqrt{(x-1)^2 + y^2 + (6-x-2y)^2}$ . Podemos minimizar *d* minimizando la expresión más sencilla

$$
d^2 = f(x, y) = (x - 1)^2 + y^2 + (6 - x - 2y)^2
$$

Al resolver las ecuaciones

$$
f_x = 2(x - 1) - 2(6 - x - 2y) = 4x + 4y - 14 = 0
$$
  

$$
f_y = 2y - 4(6 - x - 2y) = 4x + 10y - 24 = 0
$$

encontramos que el único punto crítico es  $\left(\frac{11}{6}, \frac{5}{3}\right)$ . Puesto que  $f_{xx} = 4$ ,  $f_{xy} = 4$  y  $f_{yy} = 10$ , tenemos  $D(x, y) = f_{xx}f_{yy} - (f_{xy})^2 = 24 > 0$  y  $f_{xx} > 0$ , de este modo, de acuerdo con la prueba de la segunda derivada *f* tiene un mínimo local en  $\left(\frac{11}{6}, \frac{5}{3}\right)$ . Intuitivamente, se desprende que este mínimo local es en realidad un mínimo absoluto porque debe haber un punto en el plano dado que está más cerca a  $(1, 0, -2)$ . Si  $x = \frac{11}{6}y y = \frac{5}{3}$ , entonces

$$
d = \sqrt{(x-1)^2 + y^2 + (6-x-2y)^2} = \sqrt{\left(\frac{5}{6}\right)^2 + \left(\frac{5}{3}\right)^2 + \left(\frac{5}{6}\right)^2} = \frac{5}{6}\sqrt{6}
$$

La distancia más corta desde  $(1, 0, -2)$  al plano  $x + 2y + z = 4$  es  $\frac{5}{6}\sqrt{6}$ .

**v EJEMPLO 6** Una caja rectangular sin tapa se fabrica con 12 m<sup>2</sup> de cartón. Calcule el volumen máximo de la caja.

SOLUCIÓN Sean *x*, *y* y *z* la longitud, el ancho y la altura de la caja en metros, según se muestra en la figura 10. Entonces, el volumen de la caja es

$$
V = xyz
$$

Expresamos *V* como una función de sólo dos variables *x* y *y* recurriendo al hecho de que el área de los cuatro lados y el fondo de la caja es

$$
2xz + 2yz + xy = 12
$$

El ejemplo 5 se puede resolver también usando vectores. Compare con los métodos de la sección 12.5.

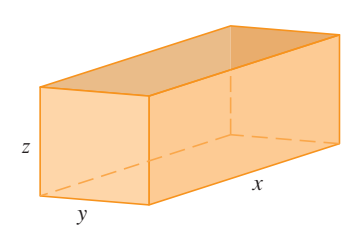

**FIGURA 10**

Al resolver la ecuación para *z*, obtenemos  $z = (12 - xy)/[2(x + y)]$ , de modo que la expresión para *V* se transforma en

$$
V = xy \frac{12 - xy}{2(x + y)} = \frac{12xy - x^2y^2}{2(x + y)}
$$

Calculamos las derivadas parciales:

$$
\frac{\partial V}{\partial x} = \frac{y^2(12 - 2xy - x^2)}{2(x + y)^2} \qquad \frac{\partial V}{\partial y} = \frac{x^2(12 - 2xy - y^2)}{2(x + y)^2}
$$

Si *V* es un máximo, entonces  $\partial V/\partial x = \partial V/\partial y = 0$ , pero  $x = 0$  o  $y = 0$  da  $V = 0$ , de modo que debemos resolver las ecuaciones

$$
12 - 2xy - x^2 = 0
$$
  

$$
12 - 2xy - y^2 = 0
$$

Esto implica que  $x^2 = y^2$  y  $x = y$ . (Note que *x* y *y* ambas deben ser positivas en este problema.) Si hacemos  $x = y$  en cualquier ecuación obtenemos  $12 - 3x^2 = 0$ , lo cual da  $x = 2$ ,  $y = 2$   $y = \frac{z - 12 - 2 \cdot 2}{[2(2 + 2)]} = 1$ .

Podríamos utilizar la prueba de la segunda derivada para demostrar que esto da un máximo local de *V*, o bien, podríamos argumentar simplemente que por la naturaleza física de este problema debe haber un volumen máximo absoluto, lo cual tiene que ocurrir en un punto crítico de *V*, de modo que se debe presentar cuando  $x = 2$ ,  $y = 2$ ,  $z = 1$ . Entonces  $V = 2 \cdot 2 \cdot 1 = 4$ , de modo que el volumen máximo de la caja es 4 m<sup>3</sup>.

#### **Valores máximos y mínimos absolutos**

En el caso de una función *f* de una variable el teorema del valor extremo establece que si *f* es continua sobre un intervalo cerrado [*a*, *b*], entonces *f* tiene un valor mínimo absoluto y un valor máximo absoluto. Según el método del intervalo cerrado de la sección 4.1, se calculan evaluando *f* no sólo en los números críticos, sino también en los extremos *a* y *b*.

Hay una situación similar en el caso de las funciones de dos variables. Al igual que un intervalo cerrado contiene sus extremos, un **conjunto cerrado** en  $\mathbb{R}^2$  es uno que contiene todos sus puntos frontera. [Un punto frontera de *D* es un punto (*a*, *b*) tal que todo disco con centro (*a*, *b*) contiene puntos en *D* y también puntos que no están en *D*.] Por ejemplo, el disco

$$
D = \{(x, y) \mid x^2 + y^2 \le 1\}
$$

el cual consiste en todos los puntos sobre y dentro de la circunferencia  $x^2 + y^2 = 1$ , es un conjunto cerrado porque contiene todos sus puntos límite, que son los puntos sobre la circunferencia  $x^2 + y^2 = 1$ . Pero si aun un punto en la curva límite se omitiera, el conjunto no sería cerrado. Véase figura 11.

Un **conjunto acotado** en  $\mathbb{R}^2$  es uno que está contenido dentro de algún disco. En otras palabras, su extensión es finita. Entonces, en términos de conjuntos cerrados y acotados, podemos establecer la siguiente equivalencia del teorema del valor extremo en dos dimensiones.

**Teorema del valor extremo para funciones de dos variables** Si *f* es continua **8** sobre un conjunto D cerrado y acotado en  $\mathbb{R}^2$ , entonces f alcanza un valor máximo absoluto  $f(x_1, y_1)$  y un valor mínimo absoluto  $f(x_2, y_2)$  en algunos puntos  $(x_1, y_1)$  y (*x*2, *y*2) en *D*.

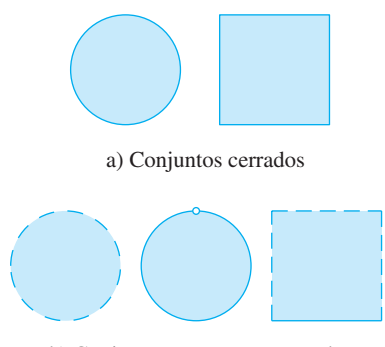

b) Conjuntos que no son cerrados

**FIGURA 11**

Para determinar los valores extremos que garantizan el teorema 8, note que, según el teorema 2, si *f* tiene un valor extremo en  $(x_1, y_1)$ , entonces  $(x_1, y_1)$  es un punto crítico de *f*, o bien, un punto límite o cota de *D*. Por lo tanto, obtenemos la siguiente generalización del método del intervalo cerrado.

**9** Para encontrar los valores máximo y mínimo absolutos de una función continua *f* sobre un conjunto cerrado y acotado *D*:

- **1.** Se calculan los valores de *f* en los puntos críticos de *f* en *D*.
- **2.** Se determinan los valores extremos de *f* sobre la frontera de *D*.
- **3.** El más grande de los valores de los pasos 1 y 2 es el valor máximo absoluto; el más pequeño de estos valores es el valor mínimo absoluto.

Determine los valores máximo y mínimo absolutos de la función **EJEMPLO 7**  $f(x, y) = x^2 - 2xy + 2y$  sobre el rectángulo  $D = \{(x, y) | 0 \le x \le 3, 0 \le y \le 2\}.$ 

SOLUCIÓN Puesto que *f* es una polinomial, es continua sobre el rectángulo cerrado y acotado *D*, de modo que el teorema 8 establece que hay tanto un máximo absoluto como un mínimo absoluto. De acuerdo con el paso 1 de  $[9]$ , primero calculamos los puntos críticos. Estos puntos ocurren cuando

$$
f_x = 2x - 2y = 0 \qquad f_y = -2x + 2 = 0
$$

de modo que el único punto crítico es  $(1, 1)$ , y el valor de *f* ahí es  $f(1, 1) = 1$ .

En el paso 2 observamos los valores de *f* en la frontera de *D*, que consisten en los cuatro segmentos rectilíneos  $L_1$ ,  $L_2$ ,  $L_3$  y  $L_4$  mostrados en la figura 12. Sobre  $L_1$  tenemos  $y = 0$  y

$$
f(x, 0) = x^2 \qquad 0 \le x \le 3
$$

Ésta es una función creciente de *x*, de modo que su valor mínimo es  $f(0, 0) = 0$  y su valor máximo es  $f(3, 0) = 9$ . Sobre  $L_2$  tenemos  $x = 3$  y

$$
f(3, y) = 9 - 4y \qquad 0 \le y \le 2
$$

Ésta es una función creciente de *y*, de modo que su valor máximo es  $f(3, 0) = 9$  y su valor mínimo es  $f(3, 2) = 1$ . Sobre  $L_3$  tenemos  $y = 2$ , y

$$
f(x, 2) = x^2 - 4x + 4 \qquad 0 \le x \le 3
$$

Mediante estos métodos del capítulo 4, o bien, simplemente observando que  $f(x, 2) = (x - 2)^2$ , vemos que el valor mínimo de esta función es  $f(2, 2) = 0$  y que el valor máximo es  $f(0, 2) = 4$ . Para finalizar, sobre  $L_4$  tenemos  $x = 0$  y

$$
f(0, y) = 2y \qquad \quad 0 \le y \le 2
$$

con valor máximo  $f(0, 2) = 4$  y valor mínimo  $f(0, 0) = 0$ . Por lo tanto, sobre la frontera, el valor mínimo de *f* es 0 y el máximo es 9.

En el paso 3 de  $\boxed{9}$ , comparamos estos valores con el valor  $f(1, 1) = 1$  en el punto crítico y concluimos que el valor máximo absoluto de *f* en *D* es  $f(3, 0) = 9$  y el valor mínimo absoluto es  $f(0, 0) = f(2, 2) = 0$ . En la figura 13 se ilustra la gráfica de *f*.

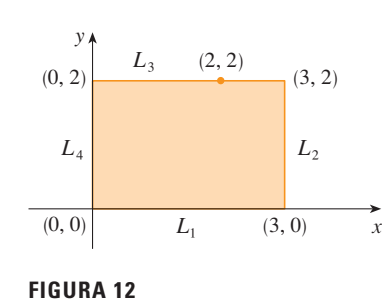

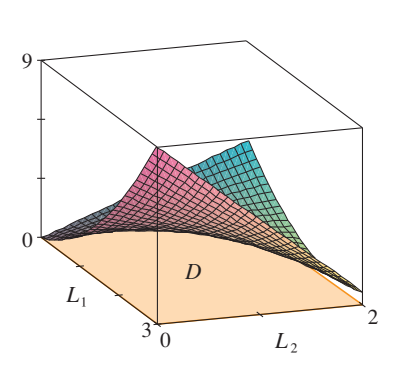

**FIGURA 13**  $f(x, y) = x^2 - 2xy + 2y$ 

Esta sección concluye con la demostración de la primera parte de la prueba de la segunda derivada. La parte b) se demuestra de manera similar.

DEMOSTRACIÓN DEL TEOREMA 3, PARTE a) Calculamos la derivada direccional de segundo orden de f en la dirección de  $\mathbf{u} = \langle h, k \rangle$ . La derivada de primer orden está dada por el teorema 14.6.3:

$$
D_{\mathbf{u}}f = f_x h + f_y k
$$

Al aplicar este teorema una segunda vez, obtenemos

$$
D_{\mathbf{u}}^2 f = D_{\mathbf{u}}(D_{\mathbf{u}}f) = \frac{\partial}{\partial x} (D_{\mathbf{u}}f)h + \frac{\partial}{\partial y} (D_{\mathbf{u}}f)k
$$
  
=  $(f_{xx}h + f_{yx}k)h + (f_{xy}h + f_{yy}k)k$   
=  $f_{xx}h^2 + 2f_{xy}hk + f_{yy}k^2$  (según el teorema de Clairaut)

Si completamos el cuadrado en esta expresión, el resultado es

$$
D_{\mathbf{u}}^2 f = f_{xx} \bigg( h + \frac{f_{xy}}{f_{xx}} k \bigg)^2 + \frac{k^2}{f_{xx}} \left( f_{xx} f_{yy} - f_{xy}^2 \right)
$$

Estamos dando que  $f_{xx}(a, b) > 0$  y  $D(a, b) > 0$ . Pero  $f_{xx}$  y  $D = f_{xx} f_{yy} - f_{xy}^2$  son funciones continuas, de modo que hay un disco B con centro  $(a, b)$  y radio  $\delta > 0$  tal que  $f_{xx}(x, y) > 0$  y  $D(x, y) > 0$  siempre que  $(x, y)$  está en B. Por lo tanto, al examinar la ecuación 10, observamos que  $D_u^2 f(x, y) > 0$  siempre que  $(x, y)$  está en B. Esto significa que si C es la curva que se obtiene cuando se interseca la gráfica de f con el plano vertical que pasa por  $P(a, b, f(a, b))$  en la dirección de **u**, entonces C es cóncava hacia arriba sobre un intervalo de longitud  $2\delta$ . Esto se cumple en la dirección de todo vector  $\mathbf{u}$ , de modo que si restringimos a  $(x, y)$  en B, la gráfica de f queda por arriba de su plano tangente horizontal en P. Por consiguiente,  $f(x, y) \ge f(a, b)$ , siempre que  $(x, y)$  está en B. Esto demuestra que  $f(a, b)$  es un mínimo local.

#### **Ejercicios** 14.7

- 1. Suponga que  $(1, 1)$  es un punto crítico de una función  $f$  con segunda derivada continua. En cada caso, ¿qué puede decir con respecto a  $f$ ?
	- a)  $f_{xx}(1, 1) = 4$ ,  $f_{xy}(1, 1) = 1$ ,  $f_{yy}(1, 1) = 2$
	- b)  $f_{xx}(1, 1) = 4$ ,  $f_{xy}(1, 1) = 3$ ,  $f_{yy}(1, 1) = 2$
- 2. Supongamos que  $(0, 2)$  es un punto crítico de una función  $g$ cuyas segundas derivadas son continuas. En cada caso, ¿qué puede decir con respecto a  $q$ ?
	- a)  $g_{xx}(0, 2) = -1$ ,  $g_{xy}(0, 2) = 6$ ,  $g_{yy}(0, 2) = 1$

b) 
$$
g_{xx}(0, 2) = -1
$$
,  $g_{xy}(0, 2) = 2$ ,  $g_{yy}(0, 2) = -8$ 

c) 
$$
g_{xx}(0, 2) = 4
$$
,  $g_{xy}(0, 2) = 6$ ,  $g_{yy}(0, 2) = 9$ 

3-4 Utilice las curvas de nivel de la figura para pronosticar la ubicación de los puntos críticos de  $f y$  si  $f$  tiene un punto silla o un máximo local o un mínimo local en cada uno de esos puntos críticos. Explique su razonamiento. Luego aplique la prueba de la segunda derivada para confirmar su pronóstico.

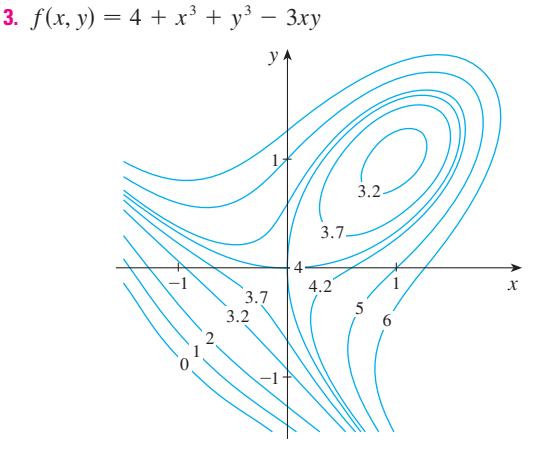

Se requiere calculadora graficadora o computadora

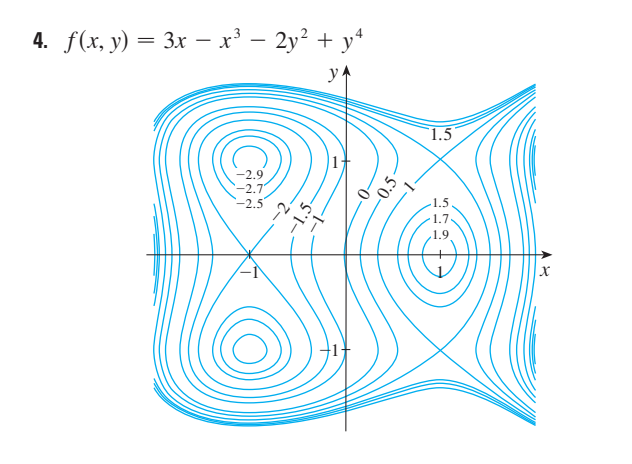

**5-18** Calcule los valores máximo y mínimo locales, y punto o puntos sillas de la función. Si dispone de programas para graficación tridimensional, grafique la función con un dominio y desde otra perspectiva que revele todos los aspectos importantes de la función.

- **5.**  $f(x, y) = x^2 + xy + y^2 + y$ **6.**  $f(x, y) = xy - 2x - 2y - x^2 - y^2$ **7.**  $f(x, y) = (x - y)(1 - xy)$ **8.**  $f(x, y) = xe^{-2x^2-2y^2}$ **9.**  $f(x, y) = y^3 + 3x^2y - 6x^2 - 6y^2 + 2$ **10.**  $f(x, y) = xy(1 - x - y)$ **11.**  $f(x, y) = x^3 - 12xy + 8y^3$ **12.**  $f(x, y) = xy + \frac{1}{x} + \frac{1}{y}$ **13.**  $f(x, y) = e^x \cos y$ **14.**  $f(x, y) = y \cos x$ **15.**  $f(x, y) = (x^2 + y^2)e^{y^2 - x^2}$ **16.**  $f(x, y) = e^y(y^2 - x^2)$ **17.**  $f(x, y) = y^2 - 2y \cos x, \quad -1 \le x \le 7$ **18.**  $f(x, y) = \text{sen } x \text{ sen } y, \quad -\pi \leq x \leq \pi, \quad -\pi \leq y \leq \pi$ *y*
- **19.** Demuestre que  $f(x, y) = x^2 + 4y^2 4xy + 2$  tiene un infinito de puntos críticos y que  $D = 0$  en cada uno. A continuación demuestre que *f* tiene un mínimo local (y absoluto) en cada punto crítico.
- **20.** Demuestre que  $f(x, y) = x^2ye^{-x^2-y^2}$  tiene valores máximos en  $(\pm 1, 1/\sqrt{2})$  y valores mínimos en  $(\pm 1, -1/\sqrt{2})$ . Demuestre también que *f* tiene muchos otros puntos críticos y  $D = 0$  en cada uno de ellos. ¿Cuál de ellos da lugar a valores máximos?  $i<sub>i</sub>Y$  a valores mínimos?  $i<sub>i</sub>Y$  a puntos de silla?
- **21-24** Utilice una gráfica o unas curvas de nivel o ambas para estimar los valores máximo y mínimo locales y el punto o los puntos silla de la función. Luego mediante el cálculo encuentre los valores exactos.

**21.**  $f(x, y) = x^2 + y^2 + x^{-2}y^{-2}$ 

- **22.**  $f(x, y) = xye^{-x^2 y^2}$ **23.**  $f(x, y) = \text{sen } x + \text{sen } y + \text{sen}(x + y),$  $0 \leqslant x \leqslant 2\pi, \ 0 \leqslant y \leqslant 2\pi$ **24.**  $f(x, y) = \text{sen } x + \text{sen } y + \text{cos}(x + y),$  $0 \leqslant x \leqslant \pi/4, \ 0 \leqslant y \leqslant \pi/4$
- ; **25-28** Mediante una calculadora graficadora o una computadora como en el ejemplo 4 (o el método de Newton o buscador de raíces), determine los puntos críticos de *f* aproximados a cuatro cifras decimales. Luego clasifique los puntos críticos y determine los puntos más altos o más bajos en la gráfica.

**25.** 
$$
f(x, y) = x^4 + y^4 - 4x^2y + 2y
$$
  
\n**26.**  $f(x, y) = y^6 - 2y^4 + x^2 - y^2 + y$   
\n**27.**  $f(x, y) = x^4 + y^3 - 3x^2 + y^2 + x - 2y + 1$   
\n**28.**  $f(x, y) = 20e^{-x^2 - y^2} \text{ sen } 3x \text{ cos } y, \quad |x| \le 1, \quad |y| \le 1$ 

**29-36** Determine los valores máximos y mínimos absolutos de *f* sobre el conjunto *D.*

- **29.**  $f(x, y) = x^2 + y^2 2x$ , *D* es la región triangular cerrada con vértices  $(2, 0)$ ,  $(0, 2)$  y  $(0, -2)$ .
- **30.**  $f(x, y) = x + y xy$ , *D* es la región triangular cerrada con vértices (0, 0), (0, 2) y (4, 0).
- **31.**  $f(x, y) = x^2 + y^2 + x^2y + 4$ ,  $D = \{(x, y) \mid |x| \leq 1, |y| \leq 1\}$
- **32.**  $f(x, y) = 4x + 6y x^2 y^2$ ,  $D = \{(x, y) \mid 0 \le x \le 4, 0 \le y \le 5\}$
- **33.**  $f(x, y) = x^4 + y^4 4xy + 2$ ,  $D = \{(x, y) \mid 0 \le x \le 3, 0 \le y \le 2\}$
- **34.**  $f(x, y) = xy^2, D = \{(x, y) | x \ge 0, y \ge 0, x^2 + y^2 \le 3\}$
- **35.**  $f(x, y) = 2x^3 + y^4$ ,  $D = \{(x, y) | x^2 + y^2 \le 1\}$
- **36.**  $f(x, y) = x^3 3x y^3 + 12y$ , *D* es el cuadrilátero cuyos vértices son  $(-2, 3)$ ,  $(2, 3)$ ,  $(2, 2)$  y  $(-2, -2)$ .
- **79 37.** Para funciones de una sola variable es imposible, en el caso de funciones continuas, tener dos máximos locales y ningún mínimo local. Pero si las funciones son de dos variables, sí existen esas funciones. Demuestre que la función

$$
f(x, y) = -(x^2 - 1)^2 - (x^2y - x - 1)^2
$$

tiene sólo dos puntos críticos, pero si tiene máximos locales en ambos puntos. Luego, mediante una computadora grafique con un dominio escogido con todo cuidado y ángulos que permitan ver cómo es posible esto.

**38.** Si una función de una variable es continua sobre un intervalo y tiene sólo un valor crítico, entonces un máximo local tiene que

ser un máximo absoluto. Pero esto no se cumple para funciones de dos variables. Demuestre que la función

$$
f(x, y) = 3xe^y - x^3 - e^{3y}
$$

tiene exactamente un punto crítico, y que *f* tiene un máximo local allí que no es un máximo absoluto. Luego use una computadora para generar una gráfica con un dominio escogido cuidadosamente y perspectiva que permita ver cómo es esto posible.

- **39.** Calcule la distancia más corta desde el punto  $(2, 0, -3)$  al  $plane x + y + z = 1.$
- **40.** Determine el punto sobre el plano  $x 2y + 3z = 6$  que está más cerca al punto (0, 1, 1).
- **41.** Encuentre los puntos sobre el cono  $z^2 = x^2 + y^2$  más cercanos al punto (4, 2, 0).
- **42.** Determine los puntos sobre la superficie  $y^2 = 9 + x^2$  que están más cercanos al origen.
- **43.** Encuentre tres números positivos cuya suma es 100 y cuyo producto es un máximo
- **44.** Encuentre tres números positivos cuya suma sea 12 y la suma de cuyos cuadrados es tan pequeña como sea posible.
- **45.** Encuentre el volumen máximo de una caja rectangular inscrita en una esfera de radio *r*.
- **46.** Encuentre las dimensiones de la caja con volumen de 1000 cm3 que tiene mínima área superficial.
- **47.** Calcule el volumen de la caja rectangular más grande en el primer octante con tres caras en los planos coordenados y un vértice en el plano  $x + 2y + 3z = 6$ .
- **48.** Determine las dimensiones de la caja rectangular con el mayor volumen si el área superficial total es de 64 cm<sup>2</sup>.
- **49.** Determine las dimensiones de una caja rectangular de volumen máximo tal que la suma del largo de sus 12 aristas es una constante *c*.
- **50.** La base de un acuario de volumen *V* está hecho de pizarra y los lados son de vidrio. Si la pizarra cuesta cinco veces más por unidad de área que el vidrio, determine las dimensiones del acuario que minimizan el costo de los materiales.
- **51.** Una caja de cartón sin tapa debe tener 32 000 cm<sup>3</sup>. Calcule las dimensiones que minimicen la cantidad de cartón utilizado.
- **52.** Está en proceso de diseño un edificio rectangular para que minimice las pérdidas de calor. Los muros oriente y poniente pierden calor a razón de 10 unidades/ $m<sup>2</sup>$  por día, los muros del norte y del sur pierden 8 unidades/m<sup>2</sup> por día, el piso pierde 1 unidad/m<sup>2</sup> por día, y el techo pierde 5 unidades/m<sup>2</sup> por día. Cada muro debe medir por lo menos 30 m de largo, la altura debe ser por lo menos de 4 m y el volumen debe ser exactamente 4 000 m<sup>3</sup>.
	- a) Determine y grafique el dominio de la pérdida de calor como una función del largo de los lados.
- b) Encuentre las dimensiones que minimizan la pérdida de calor. Compruebe tanto los puntos críticos como los puntos en el límite del dominio.
- c) ¿Podría diseñar un edificio con menos pérdida de calor si las restricciones de las longitudes de los muros se eliminaran?
- **53.** Si la longitud de la diagonal de una caja rectangular debe ser *L*, ¿cuál es el volumen más grande posible?
- **54.** Tres alelos (otras versiones de un gen), A, B y O determinan los cuatro tipos de sangre, a saber, A(AA o AO), B(BB o BO), O(OO) y AB. La ley de Hardy-Weinberg establece que la proporción de individuos de una población que llevan dos alelos diferentes es

$$
P = 2pq + 2pr + 2rq
$$

donde *p*, *q* y *r* son las proporciones de A, B y O en la población. Use el hecho de que  $p + q + r = 1$  para demostrar que *P* es cuando mucho  $\frac{2}{3}$ .

**55.** Suponga que un científico tiene razón en creer que dos cantidades  $x \, y \, y$  están relacionadas linealmente, es decir,  $y = mx + b$ , por lo menos en modo aproximado, para algunos valores de *m* y *b*. El hombre de ciencia ejecuta un experimento y refina información en la forma de puntos  $(x_1, y_1), (x_2, y_2), \ldots, (x_n, y_n)$ , y luego grafique los puntos. Los puntos no quedan exactamente sobre una recta, de modo que el científico quiere hallar las constantes *m* y *b* de modo que la recta  $y = mx + b$  se "ajuste" a los puntos tanto como sea posible (véase la figura).

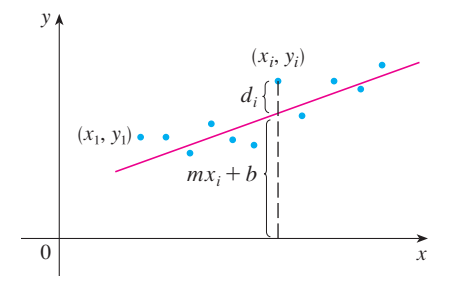

Sea  $d_i = y_i - (mx_i + b)$  la desviación vertical del punto (*xi*, *yi*) a partir de la recta. El **método de los mínimos cuadrados** determina *m* y *b* de modo que se minimice  $\sum_{i=1}^{n} d_i^2$ , la suma de los cuadrados de estas desviaciones. Demuestre que, de acuerdo con este método, la recta del mejor ajuste se obtiene cuando

$$
m \sum_{i=1}^{n} x_i + bn = \sum_{i=1}^{n} y_i
$$

$$
m \sum_{i=1}^{n} x_i^2 + b \sum_{i=1}^{n} x_i = \sum_{i=1}^{n} x_i y_i
$$

Por lo tanto, la recta se determina al resolver estas dos ecuaciones y determinar las dos incógnitas *m* y *b* (véase sección 1.2 en donde se encuentra una explicación y aplicaciones del método de los mínimos cuadrados).

**56.** Determine una ecuación del plano que pasa por el punto (1, 2, 3) y corta el volumen más pequeño en el primer octante.

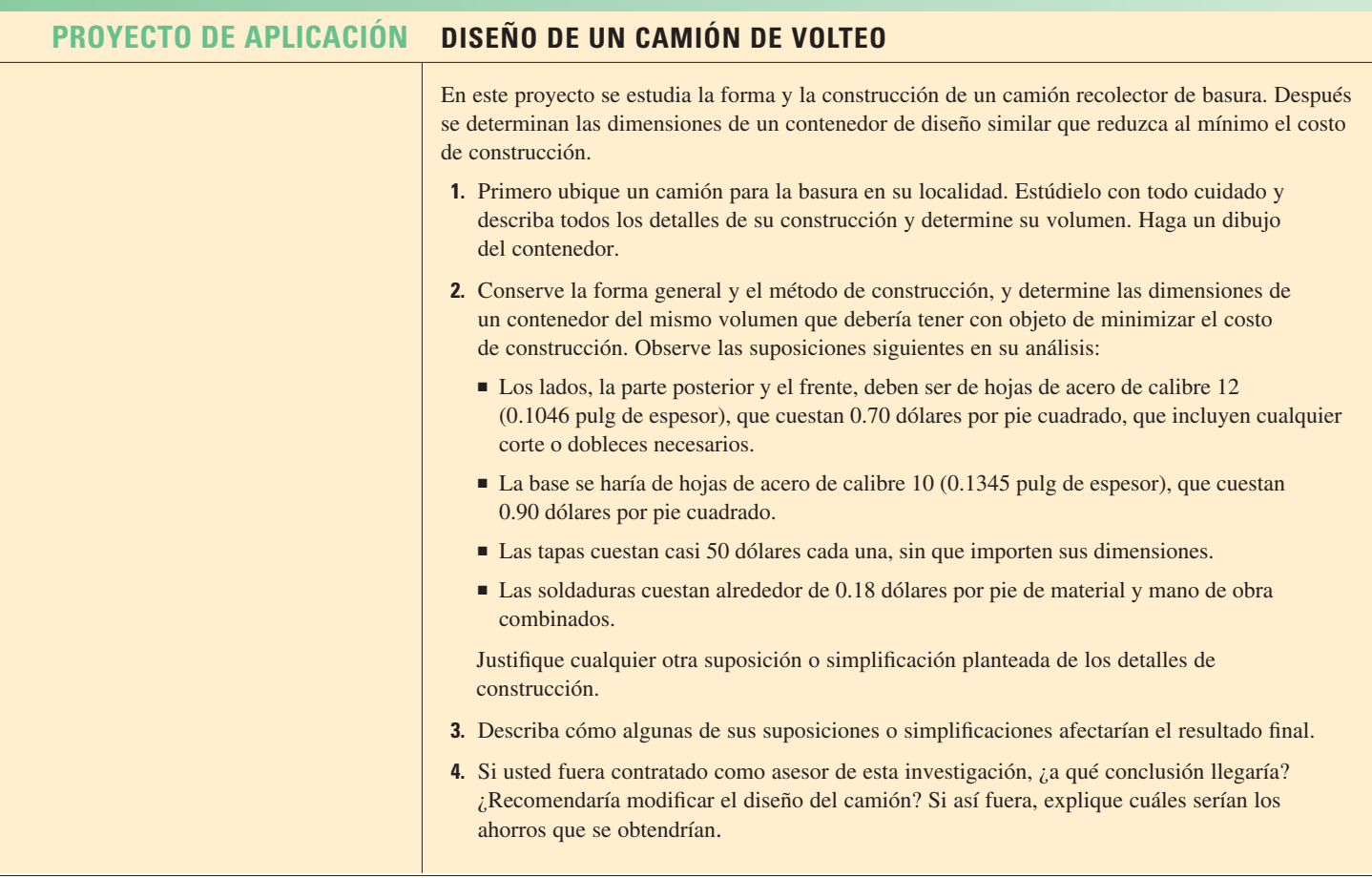

# **PROYECTO PARA**

# **UN DESCUBRIMIENTO APROXIMACIONES CUADRÁTICAS Y PUNTOS CRÍTICOS**

La aproximación del polinomio de Taylor para funciones de una variable que se trata en el capítulo 11, se puede generalizar a funciones de dos o más variables. En esta parte se estudian las aproximaciones cuadráticas para funciones de dos variables, y se usan para reflexionar sobre la prueba de la segunda derivada y clasificar los puntos críticos.

En la sección 14.4 se analiza la linealización de una función *f* de dos variables en un punto (*a*, *b*):

$$
L(x, y) = f(a, b) + f_x(a, b)(x - a) + f_y(a, b)(y - b)
$$

Recuerde que la gráfica de *L* es el plano tangente a la superficie  $z = f(x, y)$  *en*  $(a, b, f(a, b))$  y la aproximación lineal correspondiente es  $f(x, y) \approx L(x, y)$ . La linealización L también se denomina **polinomio de Taylor de primer grado** de *f* en (*a*, *b*).

**1.** Si *f* tiene derivadas parciales de segundo orden en (*a*, *b*), entonces el **polinomio de Taylor de segundo grado** de *f* en (*a*, *b*) es

$$
Q(x, y) = f(a, b) + f_x(a, b)(x - a) + f_y(a, b)(y - b)
$$
  
+  $\frac{1}{2}f_{xx}(a, b)(x - a)^2 + f_{xy}(a, b)(x - a)(y - b) + \frac{1}{2}f_{yy}(a, b)(y - b)^2$ 

y la aproximación  $f(x, y) \approx Q(x, y)$  se llama **aproximación cuadrática** de *f* en  $(a, b)$ . Verifique que *Q* tiene las mismas derivadas parciales de primer y segundo orden que *f* en (*a*, *b*).

- **2.** a) Encuentre los polinomios de Taylor *L* y *Q* de primero y segundo grados de  $f(x, y) = e^{-x^2 - y^2}$  en (0, 0).
- $\mathcal{F}$  b) Grafique *f*, *L* y *Q*. Comente qué tan bien *L* y *Q* se aproximan a *f*.
	- **3.** a) Determine los polinomios de Taylor *L* y *Q* de primero y segundo grados para  $f(x, y) = xe^{y}$  en (1, 0).
	- b) Compare los valores de *L*, *Q* y *f* en (0.9, 0.1).
- $\mathbb{R}$  c) Grafique *f*, *L* y *Q*. Explique qué tan bien *L* y *Q* se aproximan a *f*.
- **4.** En este problema se analiza el comportamiento de la polinomial  $f(x, y) = ax^2 + bxy + cy^2$  (sin usar la prueba de la segunda derivada), mediante la identificación de la gráfica como un paraboloide. a) Mediante el procedimiento de completar cuadrados, demuestre que si  $a \neq 0$ , entonces b) Sea  $D = 4ac - b^2$ . Demuestre que si  $D > 0$  y  $a > 0$ , entonces *f* posee un mínimo local en (0, 0). c) Demuestre que si  $D > 0$  y  $a < 0$ , entonces f tiene un máximo local en  $(0, 0)$ . d) Demuestre que si  $D < 0$ , entonces  $(0, 0)$  es un punto silla. **5.** a) Suponga que *f* es una función con derivadas parciales de segundo orden continuas  $f(x, y) = ax^2 + bxy + cy^2 = a\left[\left(x + \frac{b}{2a}y\right)^2 + \left(\frac{4ac - b^2}{4a^2}\right)y^2\right]$ 
	- tales que  $f(0, 0) = 0$  y  $(0, 0)$  es un punto crítico de *f*. Escriba una expresión para el polinomio de Taylor, *Q*, de segundo grado de *f* en (0, 0).
	- b) ¿Qué puede concluir respecto a *Q* según el problema 4?
	- c) En vista de la aproximación cuadrática  $f(x, y) \approx Q(x, y)$ , ¿qué sugiere el inciso b) en relación con *f* ?
- $\mathcal{F}$  Se requiere calculadora graficadora o computadora

#### **14.8 Multiplicadores de Lagrange**

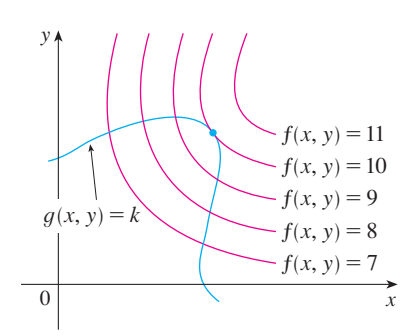

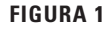

Visual 14.8 presenta figuras animadas **TEC** de la figura 1 tanto para curvas como superficies de nivel.

En el ejemplo 6 de la sección 14.7 se obtuvo el valor máximo de la función de volumen  $V = xyz$  sujeta a la restricción  $2xz + 2yz + xy = 12$ , la cual expresa la condición secundaria de que el área superficial era de 12 m<sup>2</sup>. En esta sección se trata el método de Lagrange para maximizar o minimizar una función general *f* (*x*, *y*, *z*) sujeta a una restricción, o condición secundaria, de la forma  $g(x, y, z) = k$ .

Es más fácil explicar el fundamento geométrico del método de Lagrange para funciones de dos variables. Para empezar, se calculan los valores extremos de *f* (*x*, *y*) sujeta a una restricción de la forma  $g(x, y) = k$ . Es otras palabras, buscamos los valores extremos de *f*(*x*, *y*) cuando el punto (*x*, *y*) está restringido a quedar en la curva de nivel  $q(x, y) = k$ . En la figura 1 se muestra esta curva junto con varias curvas de nivel de *f*. Sus ecuaciones son  $f(x, y) = c$ , donde  $c = 7, 8, 9, 10, 11$ . Maximizar  $f(x, y)$  sujeta a  $g(x, y) = k$  es encontrar el valor más grande de *c* tal que la curva de nivel  $f(x, y) = c$  se interseque con  $g(x, y) = k$ . Al parecer esto sucede cuando las curvas se tocan apenas según la figura 1, es decir, cuando tienen una recta tangente común. (De lo contrario, el valor de *c* podría incrementarse más.) Esto significa que las rectas normales en el punto  $(x_0, y_0)$  donde se tocan son idénticas. De modo que los vectores gradiente son paralelos; es decir,  $\nabla f(x_0, y_0) = \lambda \nabla g(x_0, y_0)$ para algún escalar  $\lambda$ .

Esta clase de razonamiento también se aplica al problema de encontrar los valores extremos de  $f(x, y, z)$  sujeta a la restricción  $g(x, y, z) = k$ . Por consiguiente, el punto  $(x, y, z)$  está restringido a estar ubicado en la superficie de nivel *S* con ecuación  $q(x, y, z) = k$ . En lugar de las curvas de nivel de la figura 1, consideramos las superficies de nivel  $f(x, y, z) = c y$ 

argumentamos que si el valor máximo de  $f$  es  $f(x_0, y_0, z_0) = c$ , entonces la superficie de nivel  $f(x, y, z) = c$  es tangente a la superficie de nivel  $g(x, y, z) = k$ , y de este modo los vectores gradiente correspondientes son paralelos.

Este argumento intuitivo se puede precisar como sigue. Supongamos que una función *f* posee un valor extremo en un punto *P*(*x*0, *y*0, *z*0) sobre la superficie *S* y sea *C* una curva  $\text{con ecuación vectorial } \mathbf{r}(t) = \langle x(t), y(t), z(t) \rangle$  que está sobre *S* y pasa por *P*. Si  $t_0$  es el valor del parámetro correspondiente al punto *P*, entonces  $\mathbf{r}(t_0) = \langle x_0, y_0, z_0 \rangle$ . La función compuesta  $h(t) = f(x(t), y(t), z(t))$  representa los valores que *f* toma en la curva *C*. Puesto que *f* tiene un valor extremo en (*x*0, *y*0, *z*0), se infiere que *h* presenta un valor extremo en  $t_0$ , de modo que  $h'(t_0) = 0$ . Pero si *f* es derivable, podemos aplicar la regla de la cadena para escribir

$$
0 = h'(t_0)
$$
  
=  $f_x(x_0, y_0, z_0)x'(t_0) + f_y(x_0, y_0, z_0)y'(t_0) + f_z(x_0, y_0, z_0)z'(t_0)$   
=  $\nabla f(x_0, y_0, z_0) \cdot \mathbf{r}'(t_0)$ 

Esto demuestra que el vector gradiente  $\nabla f(x_0, y_0, z_0)$  es ortogonal al vector tangente  $\mathbf{r}'(t_0)$ a toda curva C. Pero de acuerdo con la sección 14.6, el vector gradiente de  $g$ ,  $\nabla g(x_0, y_0, z_0)$ , también es ortogonal a **r**'(t<sub>0</sub>) para cada curva. (Véase ecuación 14.6.18.) Esto significa que los vectores gradiente  $\nabla f(x_0, y_0, z_0)$  y  $\nabla g(x_0, y_0, z_0)$  deben ser paralelos. Por lo tanto, si  $\nabla g(x_0, y_0, z_0) \neq \mathbf{0}$ , existe un número  $\lambda$  tal que

1 
$$
\nabla f(x_0, y_0, z_0) = \lambda \nabla g(x_0, y_0, z_0)
$$

El número  $\lambda$  de la ecuación 1 se llama **multiplicador de Lagrange**. El procedimiento que se basa en la ecuación 1 es como sigue.

**Método de los multiplicadores de Lagrange** Para determinar los valores máximos y mínimos de  $f(x, y, z)$  sujeta a la restricción  $g(x, y, z) = k$  [suponiendo que estos valores existan y que  $\nabla g \neq \mathbf{0}$  se encuentre en la superficie  $g(x, y, z) = k$ :

a) Determine todos los valores de *x*, *y*, *z* y  $\lambda$  tales que

$$
\nabla f(x, y, z) = \lambda \nabla g(x, y, z)
$$

- y
- b) Evalúe *f* en todos los puntos (*x*, *y*, *z*) que resulten del paso a). El más grande de estos valores es el valor máximo de *f*, el más pequeño es el valor mínimo de *f*.

 $q(x, y, z) = k$ 

Si escribimos la ecuación vectorial  $\nabla f = \lambda \nabla g$  en términos de sus componentes, entonces las ecuaciones en el paso a) se transforman en

$$
f_x = \lambda g_x
$$
  $f_y = \lambda g_y$   $f_z = \lambda g_z$   $g(x, y, z) = k$ 

Éste es un sistema de cuatro ecuaciones con cuatro incógnitas  $x, y, z, y, \lambda$ , pero no es necesario determinar los valores explícitos de  $\lambda$ .

Los multiplicadores de Lagrange llevan este nombre en honor al matemático francoitaliano Joseph-Louis Lagrange (1736-1813). Véase en la página 286 un esbozo de su biografía.

Al deducir el método de Lagrange se supone que  $\nabla g \neq \mathbf{0}$ . En cada uno de los ejemplos puede comprobar que  $\nabla g \neq \mathbf{0}$  en todos los  $p$ untos donde  $g(x, y, z) = k$ . (ver el ejercicio 23 para ver el error si  $\nabla q = 0$ .

En el caso de funciones de dos variables, el método de los multiplicadores de Lagrange es similar al método que hemos explicado. Para determinar los valores extremos de  $f(x, y)$ sujeta a la restricción  $g(x, y) = k$ , buscamos valores de *x*, *y* y  $\lambda$  tales que

$$
\nabla f(x, y) = \lambda \nabla g(x, y) \qquad y \qquad g(x, y) = k
$$

Esto equivale a resolver tres ecuaciones con tres incógnitas:

$$
f_x = \lambda g_x \qquad \qquad f_y = \lambda g_y \qquad \qquad g(x, y) = k
$$

En el primer ejemplo del método de Lagrange, reconsideramos el problema dado en el ejemplo 6 de la sección 14.7.

**v EJEMPLO 1** Una caja rectangular sin tapa se hace con 12 m<sup>2</sup> de cartón. Calcule el volumen máximo de esta caja.

SOLUCIÓN Al igual que en el ejemplo 6 de la sección 14.7, sean *x*, *y* y *z* el largo, el ancho y la altura, respectivamente, de la caja medidos en metros. Buscamos maximizar

$$
V = xyz
$$

sujeta a la restricción

$$
g(x, y, z) = 2xz + 2yz + xy = 12
$$

Utilizando el método de los multiplicadores de Lagrange, buscamos valores de *x*, *y*, *z* y  $\lambda$ tales que  $\nabla V = \lambda \nabla g$  *y*  $g(x, y, z) = 12$ . De aquí obtenemos las ecuaciones

$$
V_x = \lambda g_x
$$
  
\n
$$
V_y = \lambda g_y
$$
  
\n
$$
V_z = \lambda g_z
$$
  
\n
$$
2xz + 2yz + xy = 12
$$

las cuales se transforman en

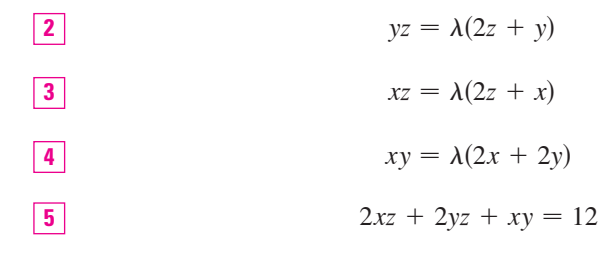

No hay reglas generales para resolver sistemas de ecuaciones. Algunas veces se requiere ingenio. En el presente ejemplo, se ve que si multiplicamos  $\boxed{2}$  por x,  $\boxed{3}$  por y, y  $\boxed{4}$ por *z*, entonces los primeros miembros de estas ecuaciones son idénticos. Al hacerlo tenemos

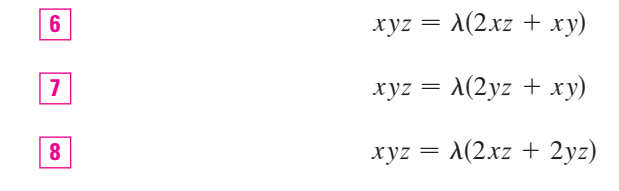

Observe que  $\lambda \neq 0$  porque  $\lambda = 0$  implicaría que  $yz = xz = xy = 0$  de acuerdo con  $\boxed{2}$ ,  $\overline{3}$  y  $\overline{4}$  y esto contradice  $\overline{5}$ . Por lo tanto, de  $\overline{6}$  y  $\overline{7}$ , tenemos

$$
2xz + xy = 2yz + xy
$$

Otro método para resolver el sistema de ecuaciones (2-5) es resolver cada una de las ecuaciones 2, 3 y 4 para  $\lambda$  y luego igualar las expresiones resultantes.

lo cual da  $xz = yz$ . Pero  $z \neq 0$  (ya que  $z = 0$  daría  $V = 0$ ), de modo que  $x = y$ . De acuerdo con  $\boxed{7}$  y  $\boxed{8}$  tenemos

$$
2yz + xy = 2xz + 2yz
$$

lo cual da  $2xz = xy$  y de este modo (como  $x \neq 0$ )  $y = 2z$ . Si hacemos  $x = y = 2z$  en , obtenemos 5

$$
4z^2 + 4z^2 + 4z^2 = 12
$$

Puesto que *x*, *y* y *z* son positivas, se tiene que  $z = 1$  y por lo tanto  $x = 2$  y  $y = 2$ . Esto concuerda con la respuesta de la sección 14.7.

**V EJEMPLO 2** Determine los valores extremos de la función  $f(x, y) = x^2 + 2y^2$  sobre la circunferencia  $x^2 + y^2 = 1$ .

 $f_x = \lambda g_x$   $f_y = \lambda g_y$   $g(x, y) = 1$ 

SOLUCIÓN Se pide calcular los valores extremos de *f* sujetos a la restricción  $g(x, y) = x^2 + y^2 = 1$ . Mediante los multiplicadores de Lagrange, resolvemos las ecuaciones  $\nabla f = \lambda \nabla g$  *y*  $g(x, y) = 1$ , lo que se puede escribir como

o bien, como

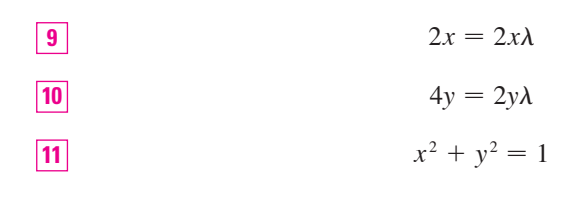

De acuerdo con  $\boxed{9}$  tenemos  $x = 0$ , o bien,  $\lambda = 1$ . Si  $x = 0$ , entonces  $\boxed{11}$  da  $y = \pm 1$ . Si  $\lambda = 1$ , entonces  $y = 0$  de acuerdo con  $\overline{10}$ , de modo que  $\overline{11}$  da  $x = \pm 1$ . Por lo tanto, *f* tiene posibles valores extremos en los puntos  $(0, 1)$ ,  $(0, -1)$ ,  $(1, 0)$  y  $(-1, 0)$ . Al evaluar *f* en estos cuatro puntos encontramos que

$$
f(0, 1) = 2
$$
  $f(0, -1) = 2$   $f(1, 0) = 1$   $f(-1, 0) = 1$ 

Por lo tanto, el valor máximo de *f* en la circunferencia  $x^2 + y^2 = 1$  es  $f(0, \pm 1) = 2$ y el valor mínimo es  $f(\pm 1, 0) = 1$ . Al verificar en la figura 2, estos valores parecen razonables.

**ELIMPLO 3** Calculate los valores extremos 
$$
f(x, y) = x^2 + 2y^2
$$
 sobre el disco  $x^2 + y^2 \le 1$ .

SOLUCIÓN De acuerdo con el procedimiento en (14.7.9), comparamos los valores de *f* en los puntos críticos con valores en los puntos en la frontera. Puesto que  $f_x = 2xy f_y = 4y$ , el único punto crítico es (0, 0). Comparamos el valor de *f* en ese punto con los valores extremos en la frontera del ejemplo 2:

$$
f(0, 0) = 0
$$
  $f(\pm 1, 0) = 1$   $f(0, \pm 1) = 2$ 

Por lo tanto, el valor máximo de *f* sobre el disco  $x^2 + y^2 \le 1$  es  $f(0, \pm 1) = 2$  y el valor mínimo es  $f(0, 0) = 0$ .

**EJEMPLO 4** Determine los puntos sobre la esfera  $x^2 + y^2 + z^2 = 4$  que están más cercanos y más lejanos al punto  $(3, 1, -1)$ .

 $SOLUTION$  La distancia desde un punto  $(x, y, z)$  al punto  $(3, 1, -1)$  es

$$
d = \sqrt{(x-3)^2 + (y-1)^2 + (z+1)^2}
$$

En términos geométricos, en el ejemplo 2 se pide determinar el punto más alto y el más bajo en la curva *C* de la figura 2, que está en el paraboloide  $z = x^2 + 2y^2$  y directamente arriba de la circunferencia de restricción  $x^2 + y^2 = 1$ .

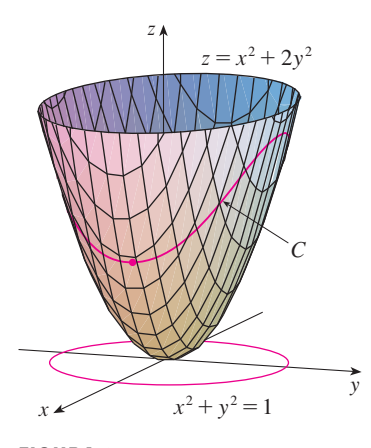

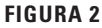

Los principios geométricos en los que se apoya el uso de los multiplicadores de Lagrange tratados en el ejemplo 2, se ilustran en la figura 3. Los valores extremos de  $f(x, y) = x^2 + 2y^2$ corresponden a las curvas de nivel que tocan la circunferencia  $x^2 + y^2 = 1$ .

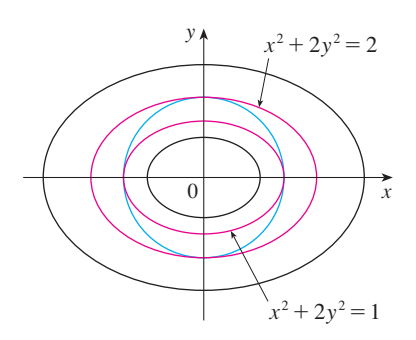

**FIGURA 3**

pero los pasos algebraicos son más sencillos si maximizamos y minimizamos el cuadrado de la distancia:

$$
d2 = f(x, y, z) = (x - 3)2 + (y - 1)2 + (z + 1)2
$$

La restricción es que el punto  $(x, y, z)$  está sobre la esfera, es decir,

$$
g(x, y, z) = x^2 + y^2 + z^2 = 4
$$

De acuerdo con el método de los multiplicadores de Lagrange, resolvemos  $\nabla f = \lambda \nabla g$ ,  $q = 4$ . Esto da

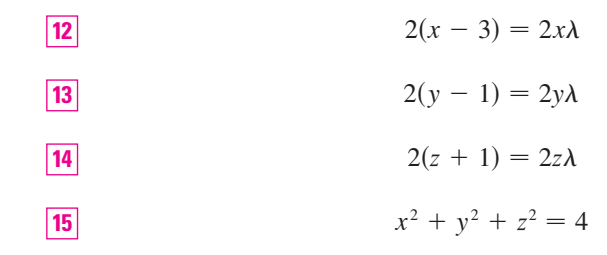

La manera más sencilla de resolver estas ecuaciones es expresar  $x$ ,  $y$   $y$   $z$  en términos de  $\lambda$  a partir de [12], [13] y [14], y luego sustituir estos valores en [15]. Según [12] se tiene

$$
x - 3 = x\lambda
$$
 obtain  $x(1 - \lambda) = 3$  obtain  $x = \frac{3}{1 - \lambda}$ 

[Observe que  $1 - \lambda \neq 0$  porque  $\lambda = 1$  es imposible según [12].] De la misma manera, con  $\boxed{13}$  y  $\boxed{14}$  se obtiene

$$
y = \frac{1}{1 - \lambda} \qquad z = -\frac{1}{1 - \lambda}
$$

Por lo tanto, a partir de  $\overline{15}$ , tenemos

$$
\frac{3^2}{(1-\lambda)^2} + \frac{1^2}{(1-\lambda)^2} + \frac{(-1)^2}{(1-\lambda)^2} = 4
$$

lo cual da  $(1 - \lambda)^2 = \frac{11}{4}$ ,  $1 - \lambda = \pm \sqrt{11/2}$ , de modo que

$$
\lambda = 1 \pm \frac{\sqrt{11}}{2}
$$

Estos valores de  $\lambda$  proporcionan los puntos correspondientes  $(x, y, z)$ :

$$
\left(\frac{6}{\sqrt{11}}, \frac{2}{\sqrt{11}}, -\frac{2}{\sqrt{11}}\right) \qquad y \qquad \left(-\frac{6}{\sqrt{11}}, -\frac{2}{\sqrt{11}}, \frac{2}{\sqrt{11}}\right)
$$

Es fácil ver que f tiene un valor más pequeño en el primero de estos puntos, de modo que el punto más cercano es  $(6/\sqrt{11}, 2/\sqrt{11}, -2/\sqrt{11})$  y el más lejano es  $\left(-6/\sqrt{11}, -2/\sqrt{11}, 2/\sqrt{11}\right)$ .

#### **Dos restricciones**

Suponga que ahora deseamos calcular los valores máximo y mínimo de una función  $f(x, y, z)$  sujeta a dos restricciones (condiciones secundarias) de la forma  $g(x, y, z) = k y$  $h(x, y, z) = c$ . Desde el punto de vista geométrico, esto significa que estamos buscando los valores extremos de f cuando  $(x, y, z)$  está restringida a quedar sobre la curva de intersección C de las superficies de nivel  $g(x, y, z) = k y h(x, y, z) = c$  (véase figura 5).

En la figura 4 se ilustra la esfera y el punto P más cercano del ejemplo 4 ¿Es capaz de ver cómo determinar las coordenadas de  $P$  sin usar el cálculo?

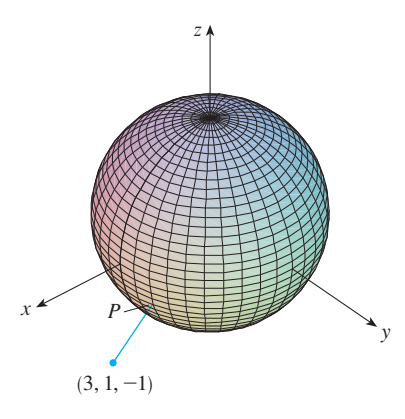

**FIGURA 4** 

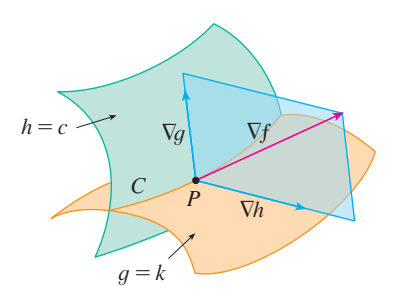

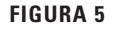

Supongamos que *f* tiene ese valor extremo en un punto  $P(x_0, y_0, z_0)$ . Sabemos, de acuerdo al inicio de esta sección, que  $\nabla f$  es ortogonal a *C* en *P*. Pero también sabemos que  $\nabla g$  es ortogonal a  $g(x, y, z) = k y \nabla h$  es ortogonal a  $h(x, y, z) = c$ , de modo que  $\nabla g y \nabla h$  son ambos ortogonales a  $C$ . Esto significa que el vector gradiente  $\nabla f(x_0, y_0, z_0)$  está en el plano determinado por  $\nabla g(x_0, y_0, z_0)$  y  $\nabla h(x_0, y_0, z_0)$ . (Suponemos que estos vectores gradiente no son cero y no son paralelos.) Entonces, existen números  $\lambda$  y  $\mu$  (llamados multiplicadores de Lagrange), tales que

**16** 
$$
\nabla f(x_0, y_0, z_0) = \lambda \nabla g(x_0, y_0, z_0) + \mu \nabla h(x_0, y_0, z_0)
$$

En este caso, el método de Lagrange es para determinar valores extremos resolviendo cinco ecuaciones con cinco incógnitas  $x, y, z, \lambda y \mu$ . Estas ecuaciones se obtienen escribiendo la ecuación 16 en términos de sus componentes y usando las ecuaciones de restricción:

$$
f_x = \lambda g_x + \mu h_x
$$
  
\n
$$
f_y = \lambda g_y + \mu h_y
$$
  
\n
$$
f_z = \lambda g_z + \mu h_z
$$
  
\n
$$
g(x, y, z) = k
$$
  
\n
$$
h(x, y, z) = c
$$

**EJEMPLO 5** Determine el valor máximo de la función  $f(x, y, z) = x + 2y + 3z$  sobre la curva de intersección del plano  $x - y + z = 1$  y el cilindro  $x^2 + y^2 = 1$ .

*SOLUCIÓN* Maximizamos la función  $f(x, y, z) = x + 2y + 3z$  sujeta a las restricciones  $g(x, y, z) = x - y + z = 1$  *y*  $h(x, y, z) = x^2 + y^2 = 1$ . La condición de Lagrange es  $\nabla f = \lambda \nabla g + \mu \nabla h$ , de modo que hay que resolver las ecuaciones

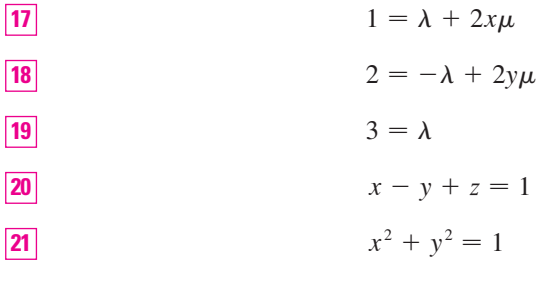

Haciendo  $\lambda = 3$  [de  $\overline{19}$ ] en  $\overline{17}$ , obtenemos  $2x\mu = -2$ , de modo que  $x = -1/\mu$ . De manera similar,  $\boxed{18}$  da  $y = \frac{5}{2\mu}$ . Al sustituir en  $\boxed{21}$  tenemos

$$
\frac{1}{\mu^2} + \frac{25}{4\mu^2} = 1
$$

y entonces  $\mu^2 = \frac{29}{4}$ ,  $\mu = \pm \sqrt{29}/2$ . Luego,  $x = \pm 2/\sqrt{29}$ ,  $y = \pm 5/\sqrt{29}$ , y, de acuerdo  $\text{con } 20$ ,  $z = 1 - x + y = 1 \pm \frac{7}{\sqrt{29}}$ . Los valores correspondientes de *f* son

$$
\pm \frac{2}{\sqrt{29}} + 2\left(\pm \frac{5}{\sqrt{29}}\right) + 3\left(1 \pm \frac{7}{\sqrt{29}}\right) = 3 \pm \sqrt{29}
$$

Por lo tanto, el valor máximo de *f* sobre la curva dada es  $3 + \sqrt{29}$ .

Al intersecar el cilindro  $x^2 + y^2 = 1$  el plano **v**  $x - y + z = 1$  se forma una elipse (figura 6). En el ejemplo 5 se pregunta el valor máximo de  $f$  cuando  $(x, y, z)$  está restringido sobre la elipse.

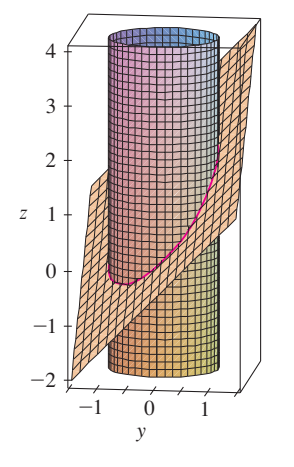

**FIGURA 6**

### **14.8 Ejercicios**

**1.** Se ilustran un mapa de contorno de *f* y una curva cuya ecuación es  $g(x, y) = 8$ . Estime los valores máximo y mínimo  $\text{def} \text{su}$  *jeta a la restricción*  $g(x, y) = 8$ . Explique su razonamiento.

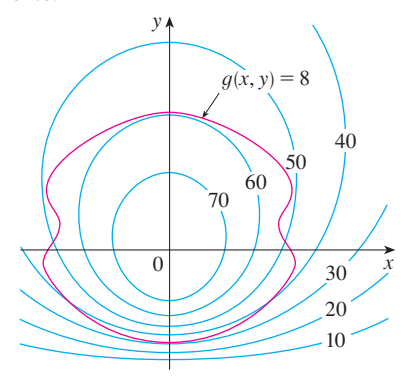

- <sup>2</sup> 2. a) Mediante una calculadora graficadora o una computadora, grafique la circunferencia  $x^2 + y^2 = 1$ . En la misma pantalla, trace varias curvas de la forma  $x^2 + y = c$  hasta que encuentre dos que justamente toquen la circunferencia. ¿Cuál es la importancia de estos valores de *c* para estas dos curvas?
	- b) Mediante los multiplicadores de Lagrange, determine los valores máximo y mínimo de  $f(x, y) = x^2 + y$  sujetos a la restricción  $x^2 + y^2 = 1$ . Compare sus respuestas con las del inciso a).

**3-14** Utilizando multiplicadores de Lagrange, encuentre los valores máximo y mínimo de la función sujeta a la restricción o las restricciones dadas.

3. 
$$
f(x, y) = x^2 + y^2
$$
;  $xy = 1$   
\n4.  $f(x, y) = 3x + y$ ;  $x^2 + y^2 = 10$   
\n5.  $f(x, y) = y^2 - x^2$ ;  $\frac{1}{4}x^2 + y^2 = 1$   
\n6.  $f(x, y) = e^{xy}$ ;  $x^3 + y^3 = 16$   
\n7.  $f(x, y, z) = 2x + 2y + z$ ;  $x^2 + y^2 + z^2 = 9$   
\n8.  $f(x, y, z) = x^2 + y^2 + z^2$ ;  $x + y + z = 12$   
\n9.  $f(x, y, z) = xyz$ ;  $x^2 + 2y^2 + 3z^2 = 6$   
\n10.  $f(x, y, z) = x^2y^2z^2$ ;  $x^2 + y^2 + z^2 = 1$   
\n11.  $f(x, y, z) = x^2 + y^2 + z^2$ ;  $x^4 + y^4 + z^4 = 1$   
\n12.  $f(x, y, z) = x^4 + y^4 + z^4$ ;  $x^2 + y^2 + z^2 = 1$   
\n13.  $f(x, y, z, t) = x + y + z + t$ ;  $x^2 + y^2 + z^2 + t$   
\n14.  $f(x_1, x_2, ..., x_n) = x_1 + x_2 + \cdots + x_n$ ;  $x_1^2 + x_2^2 + \cdots + x_n^2 = 1$ 

**15-18** Encuentre los valores extremos de *f* sujetos a ambas restricciones.

**15.**  $f(x, y, z) = x + 2y$ ;  $x + y + z = 1$ ,  $y^2 + z^2 = 4$ 

**16.**  $f(x, y, z) = 3x - y - 3z;$  $x + y - z = 0$ ,  $x^2 + 2z^2 = 1$ **17.**  $f(x, y, z) = yz + xy$ ;  $xy = 1$ ,  $y^2 + z^2 = 1$ **18.**  $f(x, y, z) = x^2 + y^2 + z^2$ ;  $x - y = 1$ ,  $y^2 - z^2 = 1$ 

**19-21** Calcule los valores extremos de *f* en la región descrita por la desigualdad.

**19.**  $f(x, y) = x^2 + y^2 + 4x - 4y$ ,  $x^2 + y^2 \le 9$ **20.**  $f(x, y) = 2x^2 + 3y^2 - 4x - 5$ ,  $x^2 + y^2 \le 16$ 

- **21.**  $f(x, y) = e^{-xy}, \quad x^2 + 4y^2 \le 1$
- **22.** Considere el problema de maximizar la función
	- $f(x, y) = 2x + 3y$  sujeta a la restricción  $\sqrt{x} + \sqrt{y} = 5$ . a) Intente usando multiplicadores de Lagrange para resolver el problema.
	- b)  $if(25, 0)$  da un mayor valor que el del inciso a)?
- ; c) Resuelva el problema graficando la ecuación de restricción y varias curvas de nivel de *f*.
	- d) Explique por qué el método de multiplicadores de Lagrange no resuelve el problema.
	- e)  $i$ Cuál es la importancia de  $f(9, 4)$ ?
	- **23.** Considere el problema de minimizar la función  $f(x, y) = x$ sobre la curva  $y^2 + x^4 - x^3 = 0$  (en forma de pera).
		- a) Intente usando multiplicadores de Lagrange para resolver el problema.
		- b) Demuestre que el valor mínimo es  $f(0, 0) = 0$  pero la condición de Lagrange  $\nabla f(0, 0) = \lambda \nabla g(0, 0)$  no es satisfecha por ningún valor de  $\lambda$ .
		- c) Explique por qué los multiplicadores de Lagrange no encuentran el valor mínimo en este caso.
- **24.** a) Si su sistema algebraico computarizado traza curvas SAC implícitamente definidas, úselo para estimar mediante métodos gráficos los valores máximo y mínimo de  $f(x, y) = x^3 + y^3 + 3xy$  sujeta a la restricción  $(x - 3)^2 + (y - 3)^2 = 9.$ 
	- b) Resuelva el problema del inciso a) con la ayuda de los multiplicadores de Lagrange. Utilice su sistema algebraico computarizado para resolver numéricamente las ecuaciones. Compare sus respuestas con las del inciso a).
	- **25.** La producción total *P* de un cierto producto depende de la can tidad *L* de mano de obra utilizada y de la cantidad *K* de inversión de capital. En las secciones 14.1 y 14.3, analizamos cómo el modelo de Cobb-Douglas  $P = bL^{\alpha}K^{1-\alpha}$  se infiere de ciertas suposiciones económicas, donde  $b$  y  $\alpha$  son constantes positivas y  $\alpha$  < 1. Si el costo de una unidad de mano de obra es *m* y el costo de una unidad de capital es *n*, y la compañía puede gastar sólo *p* dólares como su presupuesto total, la maximización de la producción *P* está sujeta a la restricción  $mL + nK = p$ . Demuestre que la producción máxima se presenta cuando

$$
L = \frac{\alpha p}{m} \qquad y \qquad K = \frac{(1 - \alpha)p}{n}
$$

; Se requiere calculadora graficadora o computadora SAC Se requiere sistema algebraico computarizado **1.** Tareas sugeridas disponibles en stewartcalculus

 $t^2 = 1$
- **26.** Refiérase al ejercicio 25. Ahora suponga que la producción está fija en  $bL^{\alpha}K^{1-\alpha} = Q$ , donde  $Q$  es una constante. ¿Qué valores de *L* y *K* minimizan la función del costo  $C(L, K) = mL + nK?$
- **27.** Mediante los multiplicadores de Lagrange, demuestre que el rectángulo con área máxima que tiene un perímetro dado *p* es un cuadrado.
- **28.** Mediante los multiplicadores de Lagrange, demuestre que el triángulo con área máxima que tiene un perímetro dado *p* es un triángulo equilátero.

*Sugerencia:* utilice la fórmula de Herón para el área:

$$
A = \sqrt{s(s - x)(s - y)(s - z)}
$$

donde  $s = p/2$  *y x, y, z* son las longitudes de los lados.

**29– 41** Utilice los multiplicadores de Lagrange para obtener otra solución para el ejercicio indicado de la sección 14.7.

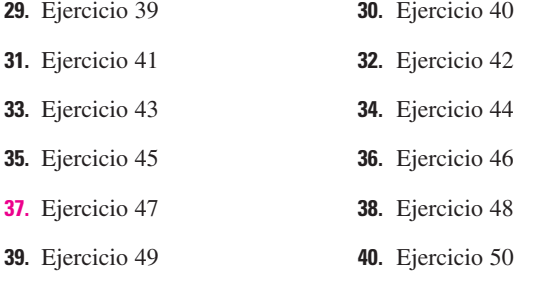

- **41.** Ejercicio 53
- **42.** Determine los volúmenes máximo y mínimo de una caja rectangular cuya área superficial es de 1 500 cm2 y cuyo largo total es de 200 cm.
- **43.** El plano  $x + y + 2z = 2$  al intersecar el paraboloide  $z = x^2 + y^2$  forma una elipse. Encuentre los puntos de la elipse que son los más cercanos y los más lejanos al origen.
- **44.** El plano  $4x 3y + 8z = 5$  al intersecar el cono  $z^2 = x^2 + y^2$ forma una elipse.
- <sup>2</sup> a) Grafique el cono, el plano y la elipse.

b) Mediante multiplicadores de Lagrange, encuentre el punto más alto y el más bajo sobre la elipse.

**45 -46** Calcule los valores máximo y mínimo de *f* sujeta a la SAC restricción dada. Utilice un sistema algebraico computarizado para resolver el sistema de ecuaciones que se origina al usar multiplica dores de Lagrange. (Si su sistema algebraico computarizado determina sólo una solución, podría requerir más comandos.)

**45.**  $f(x, y, z) = ye^{x-z}$ ;  $9x^2 + 4y^2 + 36z^2 = 36$ ,  $xy + yz = 1$ **46.**  $f(x, y, z) = x + y + z$ ;  $x^2 - y^2 = z$ ,  $x^2 + z^2 = 4$ 

**47.** a) Determine el valor máximo de

$$
f(x_1,x_2,\ldots,x_n)=\sqrt[n]{x_1x_2\cdots x_n}
$$

dado que  $x_1, x_2, \ldots, x_n$  son números positivos y  $x_1 + x_2 + \cdots + x_n = c$ , donde *c* es una constante.

b) Deduzca a partir del inciso a) que si  $x_1, x_2, \ldots, x_n$  son números positivos, entonces

$$
\sqrt[n]{x_1x_2\cdots x_n} \leqslant \frac{x_1+x_2+\cdots+x_n}{n}
$$

Esta desigualdad establece que la media geométrica de *n* números no es mayor que la media aritmética de los números. ¿En qué condiciones las dos medias son iguales?

- **48.** a) Maximice  $\sum_{i=1}^{n} x_i y_i$  sujeta a las restricciones  $\sum_{i=1}^{n} x_i^2 = 1$  y  $\sum_{i=1}^{n} y_i^2 = 1$ .
	- b) Plantee

$$
x_i = \frac{a_i}{\sqrt{\sum a_i^2}} \quad y \qquad y_i = \frac{b_i}{\sqrt{\sum b_i^2}}
$$

para demostrar que

$$
\sum a_i b_i \leq \sqrt{\sum a_i^2} \sqrt{\sum b_i^2}
$$

Para números cualesquiera  $a_1, \ldots, a_n, b_1, \ldots, b_n$ . Esta desigualdad se conoce con el nombre de desigualdad de Cauchy-Schwarz.

# **PROYECTO DE APLICACIÓN CIENCIA PARA COHETES**

Muchos cohetes, como el *Pegasus XL*, que en la actualidad se usa para lanzar satélites, y el *Saturn V*, que fue el que ayudó a llevar al hombre a la Luna, están diseñados para usar tres etapas en su ascenso al espacio. Una primera etapa impulsa inicialmente al cohete hasta que se agota el combusti ble, momento en que la etapa se desprende para reducir la masa del cohete. Las etapas segunda y tercera funcionan de manera similar, y su objetivo es colocar a la tripulación y al equipo del cohete en órbita alrededor de la Tierra. (Con este diseño se requieren por lo menos dos etapas con el fin de alcanzar las velocidades necesarias, pero el uso de tres etapas ha demostrado ser una buena opción que combina el costo y el rendimiento.) La meta en este caso es determinar las masas individua les de las tres etapas que se deben diseñar para minimizar la masa total del cohete para que pueda alcanzar la velocidad deseada.

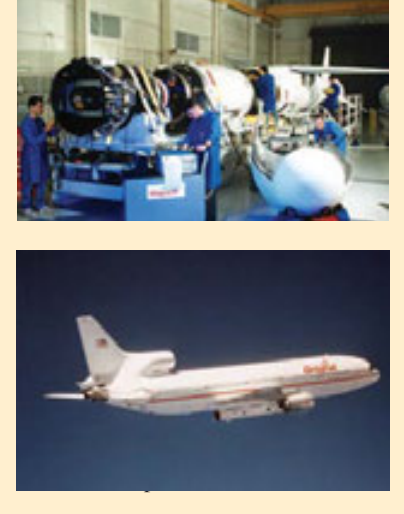

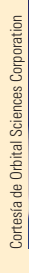

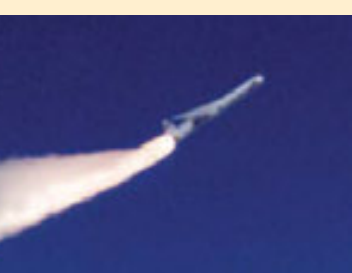

En el caso de un cohete de una sola etapa que consume combustible a un ritmo constante, el cambio de velocidad que resulta de la aceleración del cohete ha sido modelado por

$$
\Delta V = -c \ln \left( 1 - \frac{(1 - S)M_r}{P + M_r} \right)
$$

donde *Mr* es la masa del motor del cohete que incluye el combustible inicial, *P* es la masa de la tripulación y el equipo, *S* es un *factor estructural* determinado por el diseño del cohete. (Específicamente, es la razón de la masa del vehículo del cohete sin combustible a la masa total del cohete con tripulación y equipo.) Por último, c es la velocidad (constante) de escape con respecto al cohete.

Ahora, considere un cohete de tres etapas y una carga útil de masa *A*. Suponga que las fuerzas exteriores son insignificantes y que tanto *c* como *S* son constantes en cada etapa. Si  $M_i$  es la masa de la *i*-ésima etapa, se puede considerar inicialmente que el motor del cohete tendrá una masa *M*<sup>1</sup> y su carga útil, es decir, tripulación y equipo, tendrá una masa  $M_2 + M_3 + A$ ; la segunda y la tercera etapas se pueden manejar de manera similar.

**1.** Demuestre que la velocidad alcanzada después de que las tres etapas se han desprendido,

$$
v_f = c \left[ \ln \left( \frac{M_1 + M_2 + M_3 + A}{SM_1 + M_2 + M_3 + A} \right) + \ln \left( \frac{M_2 + M_3 + A}{SM_2 + M_3 + A} \right) + \ln \left( \frac{M_3 + A}{SM_3 + A} \right) \right]
$$

**2.** Se desea minimizar la masa total  $M = M_1 + M_2 + M_3$  del motor del cohete sujeta a la restricción de que se alcanza la velocidad deseada *vf* del problema 1. El método de los multiplicadores de Lagrange es apropiado aquí, pero difícil de poner en marcha usando las expresiones actuales. Para simplificar, se definen variables  $N_i$ , de modo que las ecuaciones de la restricción se podrían expresar como  $v_f = c(\ln N_1 + \ln N_2 + \ln N_3)$ . Puesto que *M* es difícil de expresar en términos de las  $N_i$  deseamos usar una función más sencilla que será minimizada en el mismo lugar que *M*. Demuestre que

$$
\frac{M_1 + M_2 + M_3 + A}{M_2 + M_3 + A} = \frac{(1 - S)N_1}{1 - SN_1}
$$

$$
\frac{M_2 + M_3 + A}{M_3 + A} = \frac{(1 - S)N_2}{1 - SN_2}
$$

$$
\frac{M_3 + A}{A} = \frac{(1 - S)N_3}{1 - SN_3}
$$

y concluya que

$$
\frac{M+A}{A} = \frac{(1-S)^3 N_1 N_2 N_3}{(1-S N_1)(1-S N_2)(1-S N_3)}
$$

- **3.** Compruebe que  $\ln((M + A)/A)$  es minimizada en el mismo lugar que *M*; mediante multiplicadores de Lagrange y los resultados del problema 2 determine expresiones para los valores de *N<sub>i</sub>*, donde el mínimo ocurre sujeto a la restricción  $v_f = c(\ln N_1 + \ln N_2 + \ln N_3)$ . [*Sugerencia:* aplique las propiedades de los logaritmos para ayudar a simplificar las expresiones.]
- **4.** Plantee una expresión para el valor mínimo de *M* en función de *vf*.
- **5.** Si queremos poner en órbita un cohete de tres etapas a 100 millas sobre la superficie de la Tierra, se requiere una velocidad final de alrededor de 17 500 m/h. Suponga que cada etapa se construye con un factor estructural  $S = 0.2$  y una rapidez de escape de  $c = 6000$  m/h.
	- a) Encuentre la masa mínima total *M* de los motores del cohete como una función de *A*.
	- b) Determine la masa de cada una de las etapas en función de *A*. (¡No tienen las mismas dimensiones!)
- **6.** El mismo cohete requeriría una velocidad final de casi  $24\,700$  m/h, con objeto de librarse de la gravedad de la Tierra. Encuentre la masa de cada una de las etapas que minimizaría la masa total de los motores del cohete y que permita que el cohete impulse una sonda de 500 lb hacia el espacio.

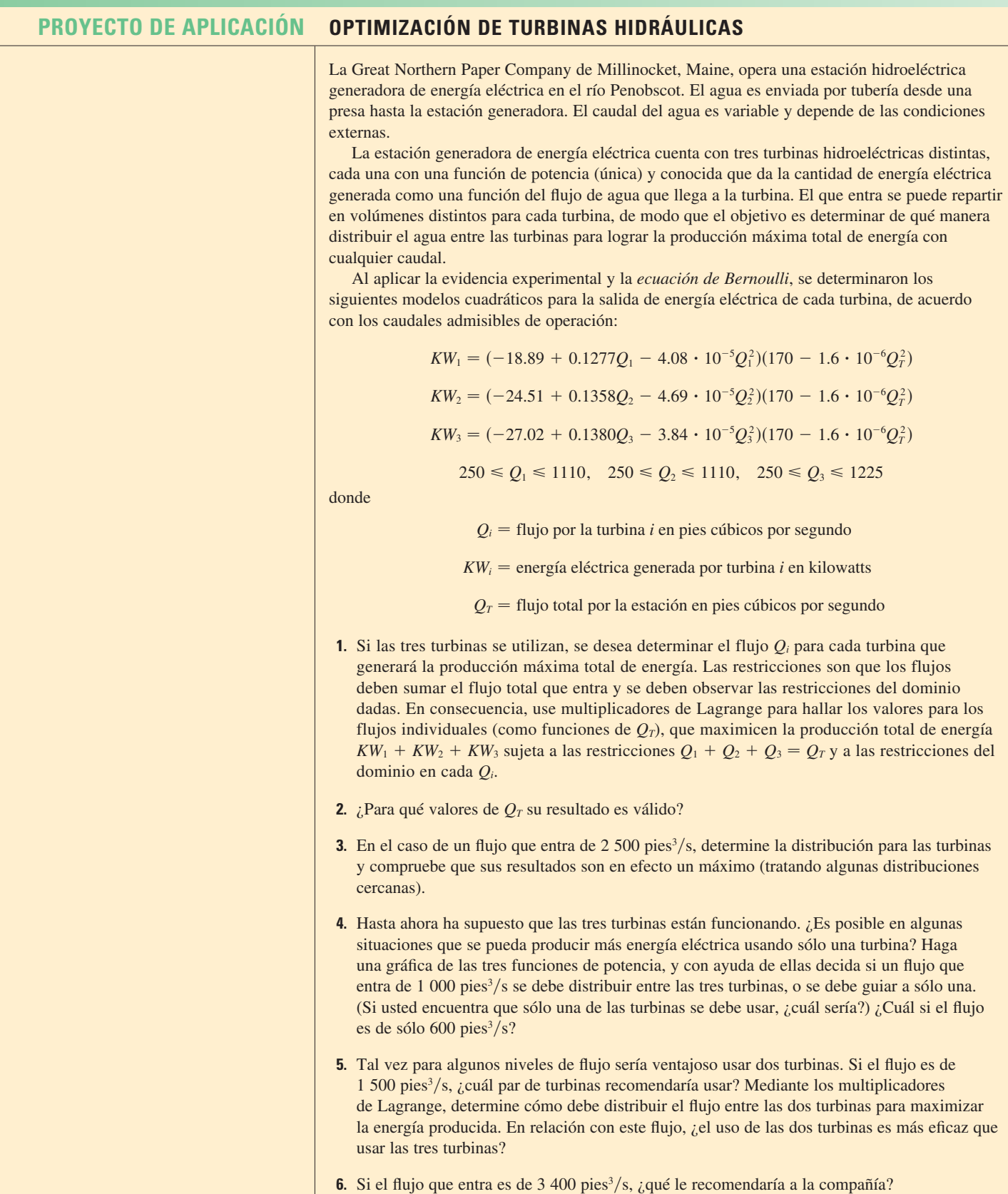

# **14 Repaso**

# **Verificación de conceptos**

- **1.** a) ¿Qué es una función de dos variables?
	- b) Describa tres métodos para representar una función de dos variables.
- **2.** ¿Qué es una función de tres variables? ¿Cómo puede representar tal función?
- **3.** ¿Qué significa la expresión siguiente?

$$
\lim_{(x,\,y)\to(a,\,b)} f(x,\,y) = L
$$

¿Cómo puede demostrar que este límite no existe?

- **4.** a) ¿Qué significa decir que *f* es continua en (*a*, *b*)? b) Si *f* es continua sobre  $\mathbb{R}^2$ , ¿qué puede decir con respecto a su gráfica?
- **5.** a) Escriba expresiones para las derivadas parciales  $f_x(a, b)$  $y f_y(a, b)$  como límites.
	- b) *i*. Cuál es su interpretación geométrica de  $f_x(a, b)$  y  $f_y(a, b)$ ? ¿Cuál es su interpretación como razones de cambio?
	- c) Si *f* (*x*, *y*) está dada por una fórmula, ¿cómo calcula *fx* y *fy*?
- **6.** ¿Qué dice el teorema de Clairaut?
- **7.** ¿Cómo encuentra el plano tangente a cada uno de los tipos siguientes de superficies?
	- a) Una gráfica de una función de dos variables,  $z = f(x, y)$ .
	- b) Una superficie de nivel de una función de tres variables,  $f(x, y, z) = k.$
- **8.** Defina la linealización de *f* en (*a*, *b*). ¿Cuál es la aproximación lineal correspondiente? ¿Cuál es la interpretación geométrica de la aproximación lineal?
- **9.** a) ¿Qué significa decir que *f* es derivable en (*a*, *b*)?
	- b) ¿Cómo comprueba regularmente que *f* es derivable?
- **10.** Si  $z = f(x, y)$ , ¿qué son las diferenciales *dx*, *dy* y *dz*?

# **Examen rápido Verdadero-Falso**

Determine si el enunciado es verdadero o falso. Si es verdadero, explique por qué. Si es falso, explique por qué, o proporcione un ejemplo que contradiga el enunciado.

**1.** 
$$
f_y(a, b) = \lim_{y \to b} \frac{f(a, y) - f(a, b)}{y - b}
$$

**2.** Existe una función *f* con derivadas parciales continuas de segundo orden tal que  $f_x(x, y) = x + y^2$   $y f_y(x, y) = x - y^2$ .

$$
3. f_{xy} = \frac{\partial^2 f}{\partial x \, \partial y}
$$

**4.** 
$$
D_k f(x, y, z) = f_z(x, y, z)
$$

- **11.** Establezca la regla de la cadena para el caso en el que  $z = f(x, y)$  y *x* y *y* son funciones de una variable.  $\chi$  *Y* si *x* y *y* son funciones de dos variables?
- **12.** Si *z* está definida en forma implícita como una función de *x y y* mediante una ecuación de la forma  $F(x, y, z) = 0$ ,  $\lambda$ <sub>*z*</sub> cómo determina  $\partial z/\partial x$  y  $\partial z/\partial y$ ?
- **13.** a) Escriba una expresión como un límite para la derivada direccional de *f en* (*x*<sub>0</sub>, *y*<sub>0</sub>) en la dirección de un vector unitario **u** =  $\langle a, b \rangle$ . ¿Cómo la interpreta como razón? ¿Cómo la interpreta geométricamente?
	- b) Si *f* es derivable, escriba una expresión para  $D_{\bf u} f(x_0, y_0)$  en términos de  $f_x$  y  $f_y$ .
- **14.** a) Defina el vector gradiente  $\nabla f$  para una función  $f$  de dos o tres variables.
	- b) Exprese  $D_{\mathbf{u}}f$  en términos de  $\nabla f$ .
	- c) Explique la importancia geométrica del gradiente.
- **15.** ¿Qué significan los enunciados siguientes?
	- a) *f* tiene un máximo local en (*a*, *b*).
	- b) *f* tiene un máximo absoluto en (*a*, *b*).
	- c) *f* tiene un mínimo local en (*a*, *b*).
	- d) *f* tiene un mínimo absoluto en (*a*, *b*).
	- e) *f* tiene un punto silla en (*a*, *b*).
- **16.** a) Si *f* tiene un máximo local en (*a*, *b*), ¿qué puede decir acerca de sus derivadas parciales en (a, *b*)?
	- b) ¿Cuál es el punto crítico de *f* ?
- **17.** Establezca la prueba de la segunda derivada.
- **18.** a) ¿Qué es un conjunto cerrado en  $\mathbb{R}^2$ ? ¿Qué es un conjunto acotado?
	- b) Enuncie el teorema del valor extremo para funciones de dos variables.
	- c) ¿Cómo determina los valores que garantiza el teorema del valor extremo?
- **19.** Explique cómo funciona el método de los multiplicadores de Lagrange para determinar los valores extremos de  $f(x, y, z)$ sujeta a la restricción  $g(x, y, z) = k$ . ¿Y si hay una segunda restricción  $h(x, y, z) = c$ ?
- **5.** Si  $f(x, y) \rightarrow L$  cuando  $(x, y) \rightarrow (a, b)$  a lo largo de toda recta que pasa por  $(a, b)$ , entonces  $\lim_{(x, y) \to (a, b)} f(x, y) = L$ .
- **6.** Si  $f_x(a, b)$  y  $f_y(a, b)$  existen, entonces f es derivable en  $(a, b)$ .
- **7.** Si  $f$  tiene un mínimo local en $(a, b)$  y  $f$  es derivable en  $(a, b)$ , entonces  $\nabla f(a, b) = \mathbf{0}$ .
- **8.** Si *f* es una función, entonces

$$
\lim_{(x,y)\to(2,5)} f(x,y) = f(2,5)
$$

**9.** Si  $f(x, y) = \ln y$ , entonces  $\nabla f(x, y) = 1/y$ .

**10.** Si  $(2, 1)$  es un punto crítico de f y

 $f_{xx}(2, 1) f_{yy}(2, 1) < [f_{xy}(2, 1)]^2$ 

entonces  $f$  tiene un punto silla en  $(2, 1)$ .

# **Ejercicios**

1-2 Encuentre y trace el dominio de la función.

1. 
$$
f(x, y) = \ln(x + y + 1)
$$
  
2.  $f(x, y) = \sqrt{4 - x^2 - y^2} + \sqrt{1 - x^2}$ 

- 3-4 Trace la gráfica de la función.
- 3.  $f(x, y) = 1 y^2$ 4.  $f(x, y) = x^2 + (y - 2)^2$
- 5-6 Grafique varias curvas de nivel de la función.

**5.** 
$$
f(x, y) = \sqrt{4x^2 + y^2}
$$
   
**6.**  $f(x, y) = e^x + y$ 

7. Elabore un croquis de un mapa de contorno para la función cuya gráfica se muestra.

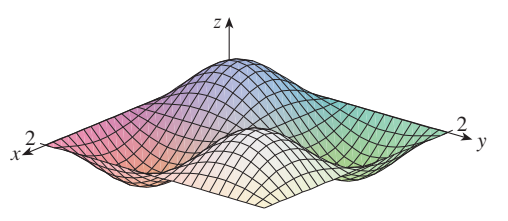

8. Se muestra un mapa de contorno de una función f. Utilícelo para hacer un esbozo de la gráfica de f.

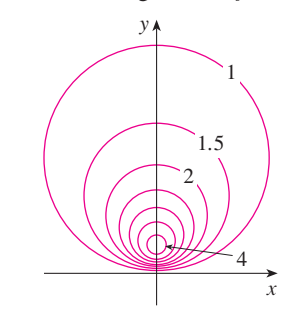

9-10 Evalúe el límite, o demuestre que no existe.

**9.** 
$$
\lim_{(x,y)\to(1,1)}\frac{2xy}{x^2+2y^2}
$$
**10.** 
$$
\lim_{(x,y)\to(0,0)}\frac{2xy}{x^2+2y^2}
$$

11. Una plancha de metal está situada en el plano xy y ocupa el rectángulo  $0 \le x \le 10$ ,  $0 \le y \le 8$ , donde x y y están en metros. La temperatura en el punto  $(x, y)$  en la plancha es  $T(x, y)$ , donde T se mide en grados celsius. Se midieron las

$$
\cong
$$
 Se require calculadora graficadora o computadora

- 11. Si  $f(x, y) = \text{sen } x + \text{sen } y$ , entonces  $-\sqrt{2} \le D_u f(x, y) \le \sqrt{2}$ .
- **12.** Si  $f(x, y)$  tiene dos máximos locales, entonces f debe tener un mínimo local.

temperaturas en puntos con separaciones iguales y se registraron en la tabla.

- a) Estime los valores de las derivadas parciales  $T_x(6, 4)$ y  $T_v(6, 4)$ . ¿Cuáles son las unidades?
- b) Estime el valor de  $D_u T(6, 4)$ , donde  $\mathbf{u} = (\mathbf{i} + \mathbf{j})/\sqrt{2}$ . Interprete el resultado.
- c) Estime el valor de  $T_{xy}(6, 4)$ .

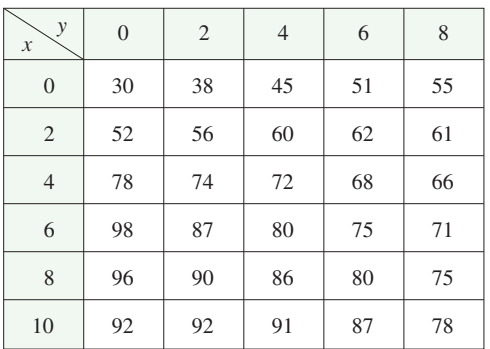

- 12. Determine una aproximación lineal para la función de la temperatura  $T(x, y)$  del ejercicio 11 cerca del punto (6, 4). Luego úselo para estimar la temperatura en el punto (5, 3.8).
- 13-17 Encuentre las primeras derivadas parciales.

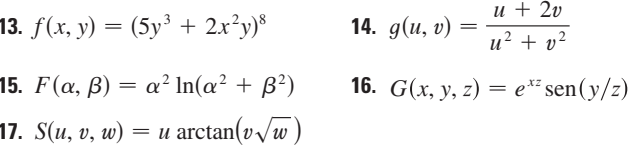

18. La velocidad del sonido que viaja por el mar es una función de la temperatura, salinidad y presión. Está modelada por la función

$$
C = 1449.2 + 4.6T - 0.055T^2 + 0.00029T^3
$$

$$
+ (1.34 - 0.01T)(S - 35) + 0.016D
$$

donde  $C$  es la velocidad del sonido (en metros por segundo),  $T$ es la temperatura (en grados celsius), S es la salinidad (la concentración de sales en partes por mil, lo cual quiere decir gramos de sólidos disueltos por cada 1000 gramos de agua), y  $D$  es la profundidad por abajo de la superficie del mar, en metros. Calcule  $\partial C/\partial T$ ,  $\partial C/\partial S$  y  $\partial C/\partial D$  cuando  $T = 10$  °C,  $S = 35$  partes por mil y  $D = 100$  m. Explique el significado físico de estas derivadas parciales.

**19-22** Determine las segundas derivadas parciales de *f*.

**19.** 
$$
f(x, y) = 4x^3 - xy^2
$$
  
\n**20.**  $z = xe^{-2y}$   
\n**21.**  $f(x, y, z) = x^k y^1 z^m$   
\n**22.**  $v = r \cos(s + 2t)$ 

**23.** Si  $z = xy + xe^{y/x}$ , demuestre que  $x \frac{\partial z}{\partial x} + y \frac{\partial z}{\partial y} = xy + z$ .

**24.** Si  $z = \text{sen}(x + \text{sen } t)$ , demuestre que

$$
\frac{\partial z}{\partial x} \frac{\partial^2 z}{\partial x \partial t} = \frac{\partial z}{\partial t} \frac{\partial^2 z}{\partial x^2}
$$

**25-29** Encuentre las ecuaciones de a) el plano tangente y b) de la recta normal a la superficie dada en el punto especificado.

**25.** 
$$
z = 3x^2 - y^2 + 2x
$$
,  $(1, -2, 1)$   
\n**26.**  $z = e^x \cos y$ ,  $(0, 0, 1)$   
\n**27.**  $x^2 + 2y^2 - 3z^2 = 3$ ,  $(2, -1, 1)$   
\n**28.**  $xy + yz + zx = 3$ ,  $(1, 1, 1)$   
\n**29.**  $sen(xyz) = x + 2y + 3z$ ,  $(2, -1, 0)$ 

- **30.** Mediante una computadora, grafique la superficie  $z = x^2 + y^4$ y su plano tangente y recta normal en (1, 1, 2) en la misma pantalla. Elija el dominio y el lugar de modo que obtenga una buena vista de los tres objetos.
	- **31.** Determine los puntos de la hiperboloide  $x^2 + 4y^2 z^2 = 4$ donde el plano tangente es paralelo al plano  $2x + 2y + z = 5$ .
	- **32.** Encuentre *du* si  $u = \ln(1 + se^{2t})$ .
	- **33.** Calcule la aproximación lineal de la función  $f(x, y, z) = x^3 \sqrt{y^2 + z^2}$  en el punto (2, 3, 4) y con ella estime el número  $(1.98)^3 \sqrt{(3.01)^2 + (3.97)^2}$ .
	- **34.** Los dos catetos de un triángulo rectángulo miden 5 m y 12 m, y el error posible en la medición es de cuando mucho 0.2 cm en cada uno. Use diferenciales para estimar el error máximo en el valor calculado de a) el área del triángulo y b) la longitud de la hipotenusa.
	- **35.** Si  $u = x^2 y^3 + z^4$ , donde  $x = p + 3p^2$ ,  $y = pe^p$ ,  $y z = p \text{ sen } p$ , use la regla de la cadena para hallar  $du/dp$ .
	- **36.** Si  $v = x^2$  sen  $y + ye^{xy}$ , donde  $x = s + 2t$  y  $y = st$ , use la regla de la cadena para hallar  $\partial v / \partial s$  y  $\partial v / \partial t$  cuando  $s = 0$  y  $t = 1$ .
	- **37.** Suponga  $z = f(x, y)$ , donde  $x = g(s, t)$ ,  $y = h(s, t)$ ,  $g(1, 2) = 3$ ,  $g_s(1, 2) = -1, g_t(1, 2) = 4, h(1, 2) = 6, h_s(1, 2) = -5,$  $h_t(1, 2) = 10$ ,  $f_x(3, 6) = 7$ ,  $y f_y(3, 6) = 8$ . Calcule  $\partial z / \partial s$  y  $\partial z / \partial t$  cuando  $s = 1$  y  $t = 2$ .
	- **38.** Utilice un diagrama de árbol para expresar la regla de la cadena para el caso donde  $w = f(t, u, v), t = t(p, q, r, s)$ ,  $u = u(p, q, r, s)$ ,  $y v = v(p, q, r, s)$  son funciones derivables.
	- **39.** Si  $z = y + f(x^2 y^2)$ , donde *f* es derivable, demuestre que

$$
y\frac{\partial z}{\partial x} + x\frac{\partial z}{\partial y} = x
$$

- **40.** La distancia *x* de un lado de un triángulo se incrementa a razón de 3 pulg#s, el largo *y* de otro de los lados decrece a razón de 2 pulg/s, y el ángulo  $\theta$  que subtienden se incrementa a razón de 0.05 radianes/s. ¿Qué tan rápido cambia el área del triángulo cuando  $x = 40$  pulg,  $y = 50$  pulg y  $\theta = \pi/6$ ?
- **41.** Si  $z = f(u, v)$ , donde  $u = xy$ ,  $v = y/x$ , y f tiene segundas derivadas parciales continuas, demuestre que

$$
x^{2} \frac{\partial^{2} z}{\partial x^{2}} - y^{2} \frac{\partial^{2} z}{\partial y^{2}} = -4uv \frac{\partial^{2} z}{\partial u \partial v} + 2v \frac{\partial z}{\partial v}
$$

- **42.** Si  $\cos(xyz) = 1 + x^2y^2 + z^2$ , encuentre  $\frac{\partial z}{\partial x}$ .  $\partial y$  $cos(xyz) = 1 + x^2y^2 + z^2$ , encuentre  $\frac{\partial z}{\partial x}$
- **43.** Determine el gradiente de la función  $f(x, y, z) = x^2 e^{yz^2}$ .
- **44.** a) ¿Cuándo es un máximo la derivada direccional de *f* ?
	- b) ¿Cuándo es un mínimo?
	- c) ¿Cuándo es 0?
	- d) ¿Cuándo es la mitad del valor máximo?

**45-46** Determine la derivada direccional de *f* en el punto dado en la dirección indicada.

- **45.** Si  $f(x, y) = x^2 e^{-y}$ , (-2, 0), en la dirección hacia el punto  $(2, -3)$ .
- **46.** Si  $f(x, y, z) = x^2y + x\sqrt{1 + z}$ , (1, 2, 3), en la dirección de  $\mathbf{v} = 2\mathbf{i} + \mathbf{j} - 2\mathbf{k}$ .
- **47.** Determine la razón de cambio máxima de  $f(x, y) = x^2y + \sqrt{y}$ en el punto (2, 1). ¿Cuál es su dirección?
- **48.** Encuentre la dirección en la cual  $f(x, y, z) = ze^{xy}$  se incrementa con mayor rapidez en el punto  $(0, 1, 2)$ . ¿Cuál es la razón de incremento máxima?
- **49.** El mapa de contorno muestra la velocidad del viento en nudos durante el huracán Andrews del 24 de agosto de 1992. Con él, estime el valor de la derivada direccional de la rapidez del viento en Homestead, Florida, en la dirección del ojo del huracán.

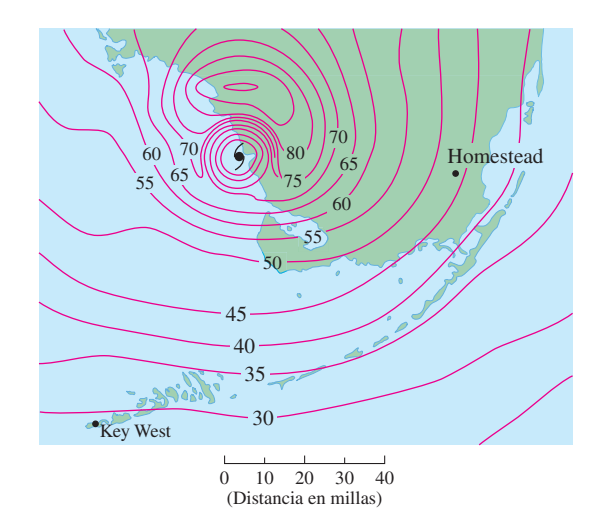

**50.** Determine las ecuaciones paramétricas de la recta tangente en el punto  $(-2, 2, 4)$  a la curva de intersección de la superficie  $z = 2x^2 - y^2$  y el plano  $z = 4$ .

**51-54** Calcule los valores máximo y mínimo relativos y el punto silla de la función. Si tiene un programa de cómputo para elaborar gráficas tridimensionales, trace la función con un dominio y desde una perspectiva que revele todos los aspectos importantes de la función.

**51.**  $f(x, y) = x^2 - xy + y^2 + 9x - 6y + 10$ **52.**  $f(x, y) = x^3 - 6xy + 8y^3$ **53.**  $f(x, y) = 3xy - x^2y - xy^2$ **54.**  $f(x, y) = (x^2 + y)e^{y/2}$ 

**55-56** Determine los valores máximo y mínimo absolutos de *f* sobre el conjunto *D*.

- **55.**  $f(x, y) = 4xy^2 x^2y^2 xy^3$ ; *D* es la región triangular cerrada en el plano *xy* con vértices (0, 0), (0, 6) y (6, 0).
- **56.**  $f(x, y) = e^{-x^2 y^2}(x^2 + 2y^2)$ ; *D* es el disco  $x^2 + y^2 \le 4$ .
- **57.** Use una gráfica, unas curvas de nivel, o ambas, para estimar los valores máximos y mínimos relativos y los puntos silla de  $f(x, y) = x^3 - 3x + y^4 - 2y^2$ . Luego mediante el cálculo determine exactamente los valores.
- **F1 58.** Utilice una calculadora o una computadora (el método de Newton o un sistema algebraico computacional), para determinar los puntos críticos de  $f(x, y) = 12 + 10y - 2x^2 - 8xy - y^4$ aproximados a tres cifras decimales. Luego clasifique los puntos críticos y determine el punto más alto en la gráfica.

**59-62** Con los multiplicadores de Lagrange, determine los valores máximos y mínimos de *f* sujeta a las restricciones dadas.

**59.** 
$$
f(x, y) = x^2y
$$
;  $x^2 + y^2 = 1$ 

- **60.**  $f(x, y) = \frac{1}{x} + \frac{1}{y}; \quad \frac{1}{x^2} + \frac{1}{y^3}$ **61.**  $f(x, y, z) = xyz$ ;  $x^2 + y^2 + z^2 = 3$ **62.**  $f(x, y, z) = x^2 + 2y^2 + 3z^2;$  $x + y + z = 1$ ,  $x - y + 2z = 2$  $f(x, y) = \frac{1}{x} + \frac{1}{y}; \quad \frac{1}{x^2} + \frac{1}{y^2} = 1$ *y*
- **63.** Encuentre los puntos sobre la superficie  $xy^2z^3 = 2$  que son los más cercanos al origen.
- **64.** Un paquete en forma de una caja rectangular se puede enviar a través de U.S. Postal Service si la suma de su largo y el perímetro de una sección transversal perpendicular al largo es 108 pulg como máximo. Calcule las dimensiones del paquete con el volumen más grande que se puede enviar.
- **65.** Se forma un pentágono con un triángulo isósceles y un rectángulo, como se ilustra en la figura. Si el pentágono tiene un perímetro fijo *P*, determine las longitudes de los lados del pentágono que maximice el área de la figura.

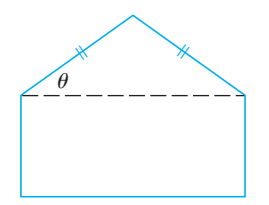

- **66.** Una partícula de masa *m* se desplaza sobre la superficie  $z = f(x, y)$ . Sean  $x = x(t)$ ,  $y = y(t)$  las coordenadas *x* y *y* 
	- de la partícula en el tiempo *t*.
	- a) Calcule el vector de la velocidad **v** y la energía cinética  $K = \frac{1}{2}m \mid \mathbf{v} \mid^2$  de la partícula.
	- b) Determine el vector de la aceleración **a**.
	- c) Sea  $z = x^2 + y^2$  y  $x(t) = t \cos t$ ,  $y(t) = t \sin t$ . Determine el vector de la velocidad, la energía cinética y el vector de la aceleración.

# **Problemas adicionales**

- **1.** Un rectángulo de largo *L* y anchura *W* se corta en cuatro pequeños rectángulos por medio de dos rectas paralelas a los lados. Encuentre los valores máximo y mínimo de la suma de los cuadrados de las áreas de los rectángulos más pequeños.
- **2.** Los biólogos marinos han determinado que cuando un tiburón detecta la presencia de sangre en el agua, nada en la dirección en la cual la concentración de ella se incrementa con mayor rapidez. Con base en ciertas pruebas, la concentración de sangre (en partes por millón), en el punto *P*(*x*, *y*) sobre la superficie del agua de mar es de aproximadamente

$$
C(x, y) = e^{-(x^2+2y^2)/10^4}
$$

donde *x* y *y* se miden en metros en un sistema de coordenadas rectangulares con la fuente de sangre en el origen.

- a) Identifique las curvas de nivel de la función de concentración y grafique varios miembros de esta familia junto con una trayectoria que un tiburón sigue hasta donde se encuentra el origen de la sangre.
- b) Suponga que un tiburón está en el punto (*x*0, *y*0) cuando detecta por primera vez la presen cia de sangre en el agua. Dé una ecuación de la trayectoria del tiburón planteando y resol viendo una ecuación diferencial.
- **3.** Una pieza larga de acero galvanizado de *w* pulgadas de ancho se tiene que doblar en forma simétrica de tal manera que queden tres lados rectos y se forme un canalón que desaloje el agua de lluvia. Se muestra una sección transversal en la figura.
	- a) Determine las dimensiones que permiten un flujo máximo posible; es decir, calcule las dimensiones que dan el área máxima posible de la sección transversal.
	- b) ¿Sería mejor doblar el metal de tal manera que quede un canalón de sección transversal semicircular que una sección transversal de tres lados?

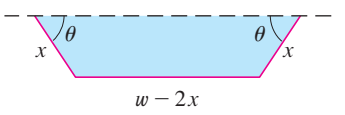

**4.** ¿Para qué valores del número *r* es continua la función

$$
f(x, y, z) = \begin{cases} \frac{(x + y + z)^{r}}{x^{2} + y^{2} + z^{2}} & \text{si } (x, y, z) \neq (0, 0, 0) \\ 0 & \text{si } (x, y, z) = (0, 0, 0) \end{cases}
$$

sobre  $\mathbb{R}^3$ ?

- **5.** Suponga que *f* es una función derivable de una variable. Demuestre que todos los planos  $z = x f(y/x)$  *se* intersecan en un punto común.
- **6.** a) El método de Newton para aproximar una raíz de una ecuación  $f(x) = 0$  (véase sección 4.8) se puede adaptar para aproximar una solución de un sistema de ecuaciones  $f(x, y) = 0$  y  $g(x, y) = 0$ . Las superficies  $z = f(x, y)$  y  $z = g(x, y)$  se cortan formando una curva que interseca al plano *xy* en el punto (*r*, *s*), que es la solución del sistema. Si una aproximación inicial  $(x_1, y_1)$  está cerca de este punto, entonces los planos tangentes a las superficies en (*x*1, *y*1) se cortan formando una recta que corta al plano *xy* en el punto (*x*2, *y*2), el cual debe ser más cercano a (*r*, *s*). (Compare con la figura 2 de la sección 4.8.) Demuestre que

$$
x_2 = x_1 - \frac{fg_y - f_yg}{f_xg_y - f_yg_x} \qquad y \qquad y_2 = y_1 - \frac{f_xg - fg_x}{f_xg_y - f_yg_x}
$$

donde *f*, q y sus derivadas parciales se evalúan en  $(x_1, y_1)$ . Si continúa con este procedimiento se obtienen aproximaciones sucesivas  $(x_n, y_n)$ .

b) Thomas Simpson (1710-1761) fue quien formuló el método de Newton como se conoce ahora y lo generalizó a funciones de dos variables como en el inciso a). (Véase la biografía de Simpson en la página 513). El ejemplo que dio para ilustrar el método fue la resolución del sistema de ecuaciones

$$
x^x + y^y = 1000 \qquad x^y + y^x = 100
$$

En otras palabras, encontró los puntos de intersección de las curvas de la figura. Aplique el método del inciso a) para calcular las coordenadas de los puntos de intersección aproximados a seis cifras decimales.

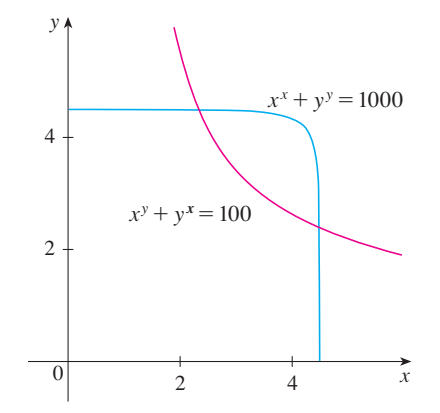

- **7.** Si la elipse  $x^2/a^2 + y^2/b^2 = 1$  está incluida dentro de la circunferencia  $x^2 + y^2 = 2y$ , ¿qué valores de *a* y *b* minimizan el área de la elipse?
- **8.** Entre todos los planos que son tangentes a la superficie  $xy^2z^2 = 1$ , encuentre los más alejados desde el origen.

# **15**

# **Integrales múltiples**

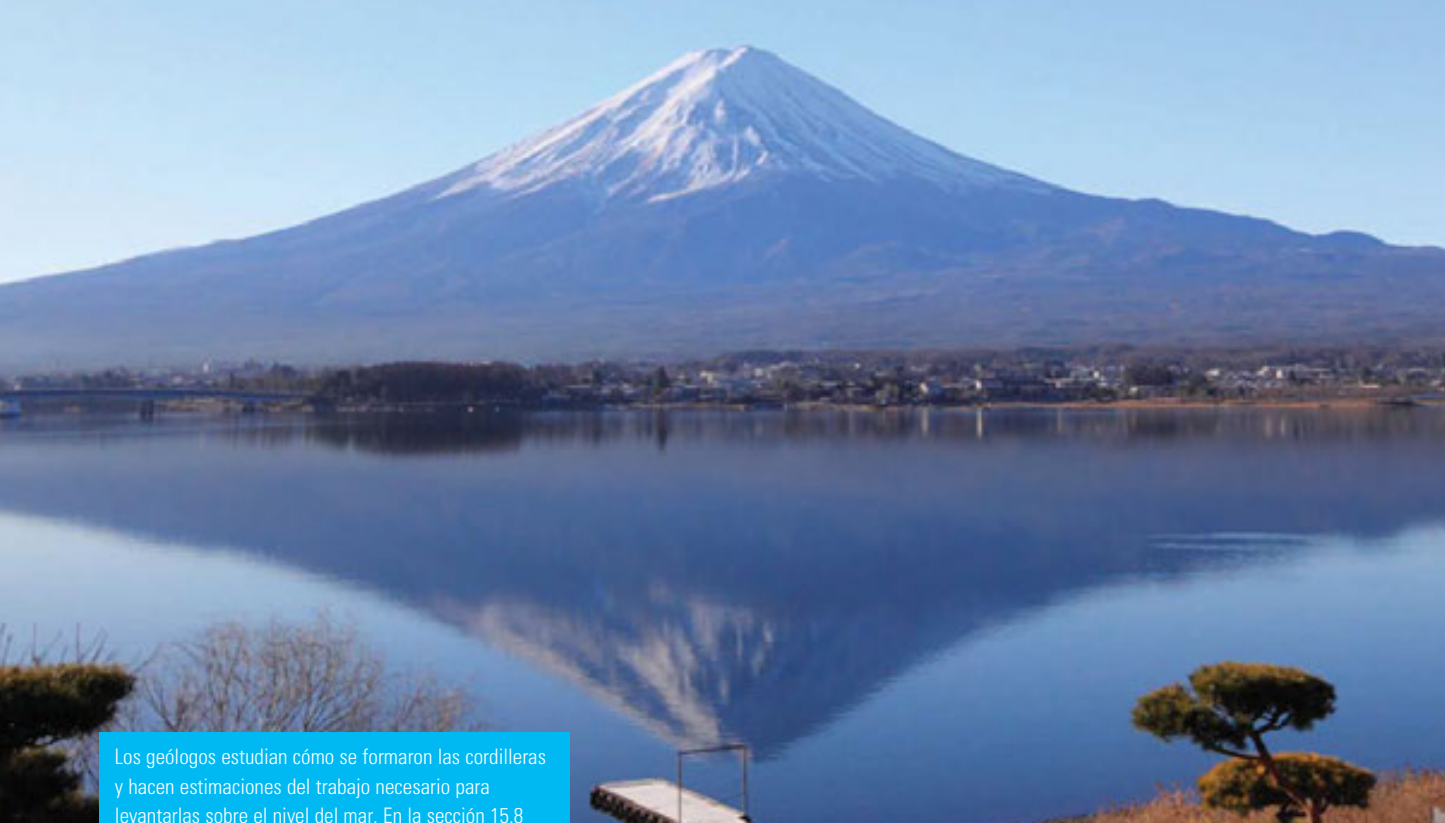

se le pide que use integrales triples para calcular el trabajo realizado en la formación del monte Fuji, en

© S.R. Lee Photo Traveller / Shutterstock

En este capítulo extendemos la idea de integral definida a integrales dobles y triples de funciones de dos y tres variables. Estas ideas se usarán para calcular volúmenes, masas y centroides de regiones más generales de lo que pudimos hacer en los capítulos 6 y 8. También usamos integrales dobles para calcular probabilidades cuando se involucran dos variables aleatorias.

Veremos que las coordenadas polares son útiles para la obtención de integrales dobles sobre algún tipo de regiones. De un modo similar, introduciremos dos nuevos sistemas de coordenadas en tres coordenadas espaciales —cilíndricas y esféricas— que simplifican notablemente el cálculo de integrales triples sobre ciertas regiones sólidas comunes.

# **15.1 Integrales dobles sobre rectángulos**

Casi de la misma manera que el intento de resolver el problema de área nos condujo a la defnición de la integral defnida, ahora buscamos determinar el volumen de un sólido, y en el proceso llegamos a la defnición de integral doble.

# **Revisión de la integral definida**

Primero recordaremos los hechos básicos relacionados con integrales defnidas de una sola variable. Si  $f(x)$  está definida para  $a \le x \le b$ , empezamos por dividir el intervalo [*a*, *b*] en *n* subintervalos [ $x_{i-1}$ ,  $x_i$ ] de igual ancho  $\Delta x = (b - a)/n$  y elegimos puntos muestra  $x_i^*$ en estos subintervalos. Entonces formamos la suma de Riemann

$$
\sum_{i=1}^n f(x_i^*) \Delta x
$$

y tomamos el límite de las sumas conforme  $n \rightarrow \infty$  para obtener la integral definida de *f* de *a* a *b*:

$$
\int_a^b f(x) \ dx = \lim_{n \to \infty} \sum_{i=1}^n f(x_i^*) \ \Delta x
$$

En el caso especial donde  $f(x) \ge 0$ , la suma de Riemann se puede interpretar como la suma de las áreas de los rectángulos de aproximación en la figura 1, y  $\int_a^b f(x) dx$  representa el área bajo la curva  $y = f(x)$  de *a* a *b*.

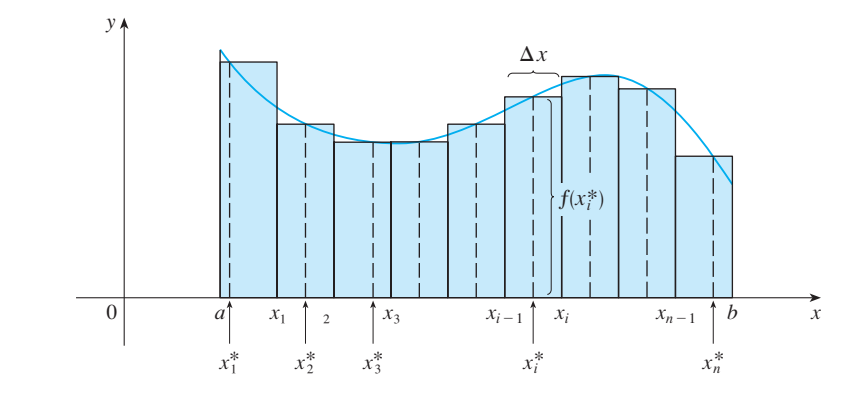

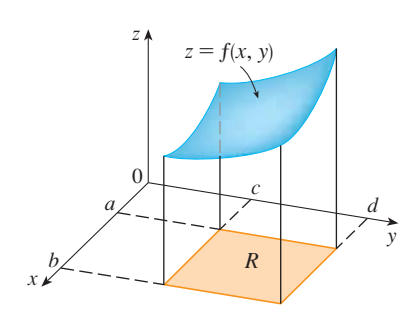

**FIGURA 1**

### **Volúmenes e integrales dobles**

De una manera similar consideramos una función *f* de dos variables defnidas sobre un rectángulo cerrado

$$
R = [a, b] \times [c, d] = \{(x, y) \in \mathbb{R}^2 \mid a \le x \le b, c \le y \le d\}
$$

y suponemos primero que  $f(x, y) \ge 0$ . La gráfica de *f* es una superficie con ecuación  $z = f(x, y)$ . Sea *S* el sólido que aparece arriba de *R* y debajo de la gráfica de *f*, es decir,

$$
S = \{(x, y, z) \in \mathbb{R}^3 \mid 0 \le z \le f(x, y), (x, y) \in R\}
$$

(Véase la fgura 2.) El objetivo es hallar el volumen de *S*.

El primer paso es dividir el rectángulo *R* en subrectángulos. Esto se hace dividiendo el intervalo [*a*, *b*] en *m* subintervalos  $[x_{i-1}, x_i]$  de igual ancho  $\Delta x = (b - a)/m$  y dividiendo [*c*, *d*] en *n* subintervalos  $[y_{j-1}, y_j]$  de igual ancho  $\Delta y = (d - c)/n$ . Al dibujar rectas paralelas a los ejes coordenados por los puntos extremos de estos subintervalos como en

**FIGURA 2**

la fgura 3, se forman los subrectángulos

$$
R_{ij} = [x_{i-1}, x_i] \times [y_{j-1}, y_j] = \{(x, y) \mid x_{i-1} \le x \le x_i, y_{j-1} \le y \le y_j\}
$$

cada uno con un área  $\Delta A = \Delta x \Delta y$ .

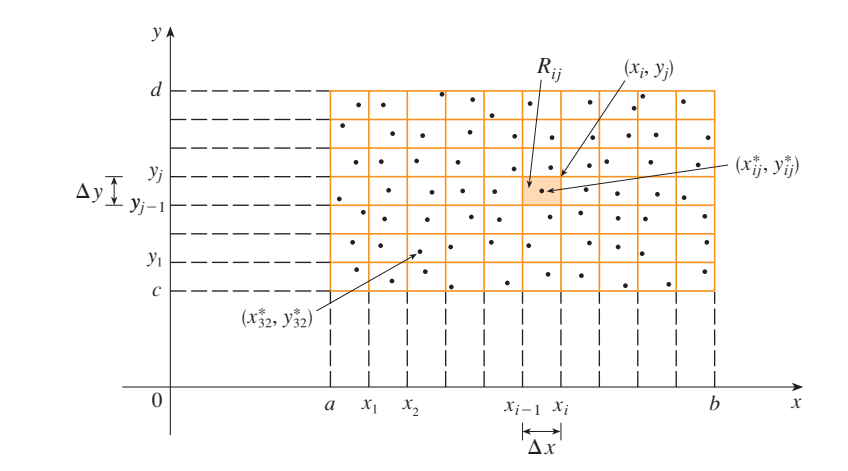

**FIGURA 3** División de *R* en subrectángulos

Si se elige el **punto muestra**  $(x_{ij}^*, y_{ij}^*)$  en cada  $R_{ij}$ , entonces podemos aproximar la parte de *S* que está arriba de cada *Rij* mediante una delgada caja rectangular (o "columna") con base  $R_{ij}$  y altura  $f(x_{ij}^*, y_{ij}^*)$  como se muestra en la figura 4. (Compare con la figura 1.) El volumen de esta caja es la altura de la caja multiplicada por el área de la base del rectángulo:

$$
f(x_{ij}^*, y_{ij}^*) \Delta A
$$

Si se sigue este procedimiento para los rectángulos y se suman los volúmenes de las cajas correspondientes, se obtiene una aproximación del volumen total de *S*:

$$
V \approx \sum_{i=1}^{m} \sum_{j=1}^{n} f(x_{ij}^*, y_{ij}^*) \Delta A
$$

(Véase la figura 5.) Esta doble suma significa que para cada subrectángulo se evalúa *f en* el punto elegido y se multiplica por el área del subrectángulo y luego se suman los resultados.

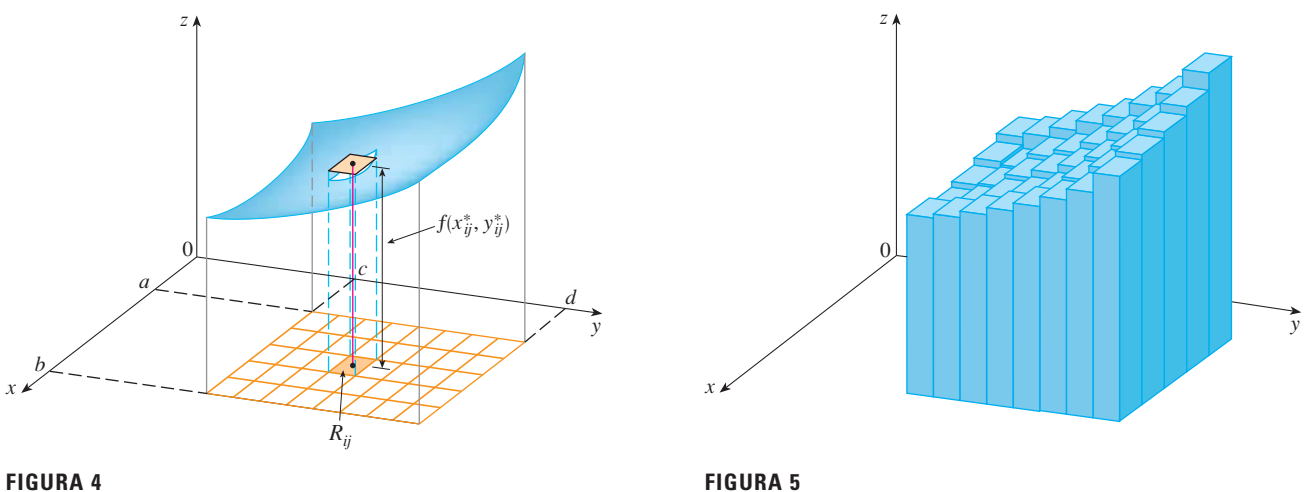

El significado del doble límite en la ecuación 4 es que la doble suma se puede hacer tan cercana como se desee al número *V* [para cualquier elección de  $(x_{ij}^*, y_{ij}^*)$  en  $R_{ij}$ ] al tomar *m* y *n* suficientemente grandes.

Observe la similitud entre la definición 5 y la definición de una integral simple en la ecuación 2.

Aun cuando hemos definido la integral doble al dividir *R* en subrectángulos de igual tamaño, podríamos haber empleado subrectángulos de tamaño desigual. Pero entonces hubieramos tenido que asegurar que todas sus dimensiones se aproximaran a 0 en el proceso de establecer límites.

La intuición nos indica que la aproximación dada en [3] es mejor cuando *m* y *n* crecen y, por tanto, se esperaría que

$$
\boxed{4}
$$

4 
$$
V = \lim_{m, n \to \infty} \sum_{i=1}^{m} \sum_{j=1}^{n} f(x_{ij}^*, y_{ij}^*) \Delta A
$$

Usamos la expresión de la ecuación 4 para defnir el **volumen** del sólido *S* que yace debajo de la gráfca de *f* y arriba del rectángulo *R*. (Se puede demostrar que esta defnición es congruente con la fórmula para el volumen de la sección 6.2.)

Los límites del tipo que aparece en la ecuación 4 ocurren con frecuencia no sólo para hallar volúmenes, sino también en diversas situaciones, como se verá en la sección 15.5, incluso cuando *f* no es una función positiva. Así que planteamos la siguiente defnición.

**Definición** La integral doble de *f* sobre el rectángulo *R* es **5**

$$
\iint\limits_R f(x, y) \, dA = \lim\limits_{m, n \to \infty} \sum\limits_{i=1}^m \sum\limits_{j=1}^n f(x_{ij}^*, y_{ij}^*) \, \Delta A
$$

si el límite existe.

El significado preciso del límite en la definición 5 es que para todo número  $\varepsilon > 0$  hay un entero *N* tal que

$$
\left|\iint\limits_R f(x, y) dA - \sum\limits_{i=1}^m \sum\limits_{j=1}^n f(x_{ij}^*, y_{ij}^*) \Delta A\right| < \varepsilon
$$

para todos los enteros *m* y *n* mayores que *N* y para cualquier elección de puntos muestra  $(x_{ij}^*, y_{ij}^*)$  en  $R_{ij}$ .

Una función *f* se denomina **integrable** si existe el límite en la defnición 5. En cursos de cálculo avanzado se demuestra que todas las funciones continuas son integrables. De hecho, la integral doble de *f* existe siempre que *f* "no sea también discontinua". En par ticular, si *f* está acotada [esto es, existe una constante *M* tal que  $|f(x, y)| \le M$  para toda (*x*, *y*) en *R*], y *f* es continua ahí, excepto en un número fnito de curvas suaves, entonces *f* es integrable sobre *R*.

Se puede elegir que el punto muestra  $(x_{ij}^*, y_{ij}^*)$  sea cualquier punto en el subrectángulo *Rij*, pero si se elige que sea la esquina superior derecha de *Rij* [a saber, (*xi*, *yi*), véase la fgura 3], entonces la expresión para la integral doble parece simplifcarse:

**6** 
$$
\iint_{R} f(x, y) dA = \lim_{m, n \to \infty} \sum_{i=1}^{m} \sum_{j=1}^{n} f(x_i, y_j) \Delta A
$$

Al comparar las defniciones 4 y 5, vemos que un volumen puede expresarse como una integral doble:

Si  $f(x, y) \ge 0$ , entonces el volumen *V* del sólido que está arriba del rectángulo *R* y debajo de la superficie  $z = f(x, y)$  es

$$
V = \iint\limits_R f(x, y) \, dA
$$

La suma en la defnición 5,

$$
\sum_{i=1}^{m} \sum_{j=1}^{n} f(x_{ij}^*, y_{ij}^*) \Delta A
$$

se llama **doble suma de Riemann** y se emplea como una aproximación del valor de la in tegral doble. [Observe la similitud con la suma de Riemann en  $\boxed{1}$  para una función de una sola variable.] Si sucede que *f* es una función *positiva*, entonces la doble suma de Riemann representa la suma de volúmenes de columnas, como en la fgura 5, y es una aproximación del volumen bajo la gráfca de *f*.

**v EJEMPLO 1** Estime el volumen del sólido que está arriba del cuadrado  $R = [0, 2] \times$ [0, 2] y debajo del paraboloide elíptico  $z = 16 - x^2 - 2y^2$ . Divida *R* en cuatro cuadrados iguales y elija el punto muestra como la esquina superior derecha de cada cuadrado *Rij*. Bosqueje el sólido y las cajas rectangulares de aproximación.

SOLUCIÓN Los cuadrados se muestran en la fgura 6. El paraboloide es la gráfca de  $f(x, y) = 16 - x^2 - 2y^2$  y el área de cada cuadrado es  $\Delta A = 1$ . Al aproximar el volumen mediante la suma de Riemann con  $m = n = 2$ , se tiene

$$
V \approx \sum_{i=1}^{2} \sum_{j=1}^{2} f(x_i, y_j) \Delta A
$$
  
=  $f(1, 1) \Delta A + f(1, 2) \Delta A + f(2, 1) \Delta A + f(2, 2) \Delta A$   
=  $13(1) + 7(1) + 10(1) + 4(1) = 34$ 

Éste es el volumen de las cajas rectangulares de aproximación mostradas en la fgura 7.

Se obtienen mejores aproximaciones para el volumen del ejemplo 1 si se incrementa el número de cuadrados. En la fgura 8 se muestra cómo las columnas comienzan a verse más como sólidos reales y las aproximaciones correspondientes se vuelven más exactas cuando se usan 16, 64 y 256 cuadrados. En la siguiente sección se podrá demostrar que el volumen exacto es 48.

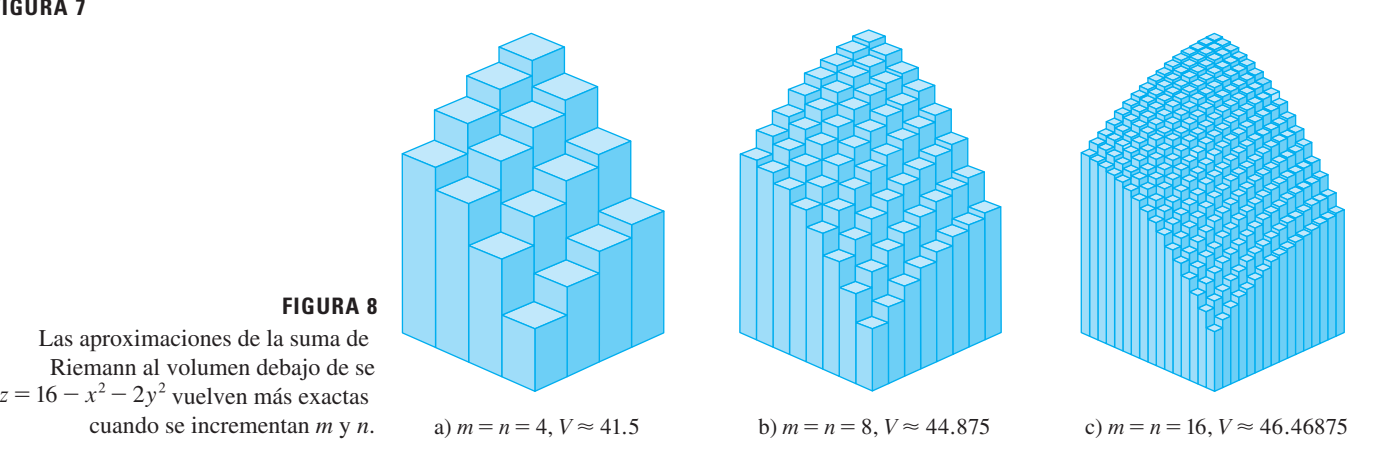

**EJEMPLO 2** Si  $R = \{(x, y) \mid -1 \le x \le 1, -2 \le y \le 2\}$ , evalúe la integral **v**

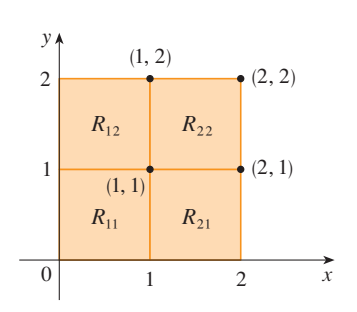

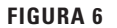

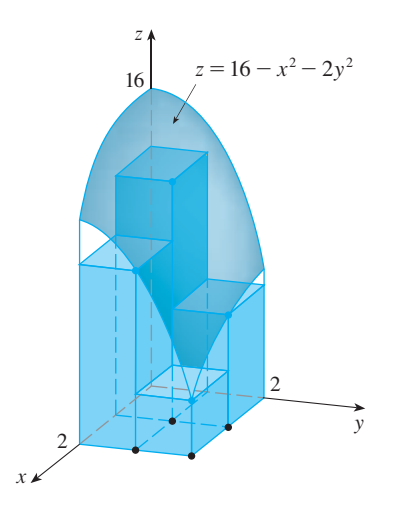

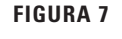

$$
\iint\limits_R \sqrt{1-x^2} \; dA
$$

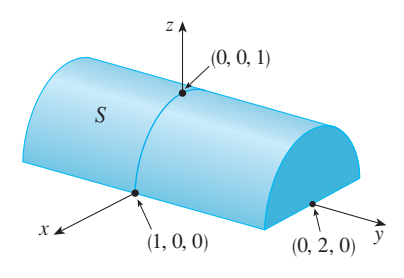

**FIGURA 9**

SOLUCIÓN Sería difícil evaluar esta integral de manera directa a partir de la defnición 5 pero, debido a que  $\sqrt{1-x^2} \ge 0$ , se puede calcular la integral interpretándola como un volumen. Si  $z = \sqrt{1 - x^2}$ , entonces  $x^2 + z^2 = 1$  y  $z \ge 0$ , así que la integral doble dada representa el volumen del sólido *S* que yace debajo del cilindro circular  $x^2 + z^2 = 1$  y arriba del rectángulo *R*. (Véase la fgura 9.) El volumen de *S* es el área de un semicírculo con radio 1 multiplicada por la longitud del cilindro. Por consiguiente,  $\sqrt{1 - x^2} \ge 0$  $z = \sqrt{1 - x^2}$ 

$$
\iint\limits_R \sqrt{1 - x^2} \, dA = \frac{1}{2} \pi (1)^2 \times 4 = 2\pi
$$

# **Regla del punto medio**

Los métodos que se emplearon para aproximar integrales simples (regla del punto medio, regla del trapecio, regla de Simpson) tienen contrapartes para integrales dobles. Aquí se considera sólo la regla del punto medio para integrales dobles. Esto signifca que se usa una doble suma de Riemann para aproximar la integral doble, donde el punto muestra  $(x_{ij}^*, y_{ij}^*)$  en  $R_{ij}$  se elige como el centro  $(\bar{x}_i, \bar{y}_j)$  de  $R_{ij}$ . En otras palabras,  $\bar{x}_i$  es el punto medio de  $[x_{i-1}, x_i]$  y  $\overline{y}_j$  es el punto medio de  $[y_{j-1}, y_j]$ .

**Regla del punto medio para integrales dobles**

$$
\iint\limits_R f(x, y) dA \approx \sum\limits_{i=1}^m \sum\limits_{j=1}^n f(\overline{x}_i, \overline{y}_j) \Delta A
$$

donde  $\bar{x}_i$  es el punto medio de [ $x_{i-1}, x_i$ ] y  $\bar{y}_j$  es el punto medio de [ $y_{j-1}, y_j$ ].

**V EJEMPLO 3** Use la regla del punto medio con  $m = n = 2$  para estimar el valor de la integral  $\iint_R (x - 3y^2) dA$ , donde  $R = \{(x, y) \mid 0 \le x \le 2, 1 \le y \le 2\}.$ 

SOLUCIÓN Al usar la regla del punto medio con  $m = n = 2$ , se evalúa  $f(x, y) = x - 3y^2$  en los centros de los cuatro subrectángulos mostrados en la figura 10. Por tanto,  $\bar{x}_1 = \frac{1}{2}$ ,  $\bar{x}_2 = \frac{3}{2}, \bar{y}_1 = \frac{5}{4}$  y  $\bar{y}_2 = \frac{7}{4}$ . El área de cada subrectángulo es  $\Delta A = \frac{1}{2}$ . Así que

$$
\iint_{R} (x - 3y^{2}) dA \approx \sum_{i=1}^{2} \sum_{j=1}^{2} f(\bar{x}_{i}, \bar{y}_{j}) \Delta A
$$
\n
$$
= f(\bar{x}_{1}, \bar{y}_{1}) \Delta A + f(\bar{x}_{1}, \bar{y}_{2}) \Delta A + f(\bar{x}_{2}, \bar{y}_{1}) \Delta A + f(\bar{x}_{2}, \bar{y}_{2}) \Delta A
$$
\n
$$
= f(\frac{1}{2}, \frac{5}{4}) \Delta A + f(\frac{1}{2}, \frac{7}{4}) \Delta A + f(\frac{3}{2}, \frac{5}{4}) \Delta A + f(\frac{3}{2}, \frac{7}{4}) \Delta A
$$
\n
$$
= (-\frac{67}{16})\frac{1}{2} + (-\frac{139}{16})\frac{1}{2} + (-\frac{51}{16})\frac{1}{2} + (-\frac{123}{16})\frac{1}{2}
$$
\n
$$
= -\frac{95}{8} = -11.875
$$

Por tanto, se tiene

$$
\iint\limits_R \left(x - 3y^2\right) dA \approx -11.875
$$

**NOTA** En la siguiente sección se desarrollará un método efcaz para calcular integrales dobles, y luego se verá que el valor exacto de la integral doble del ejemplo 3 es  $-12$ . (Recuerde que la interpretación de una integral doble como un volumen es válida sólo cuando el integrando *f* es una función *positiva*. El integrando del ejemplo 3 no es una función positiva, así que su integral no es un volumen. En los ejemplos 2 y 3 de la sección 15.2, se explica cómo interpretar las integrales de funciones que no siempre son positivas en términos de *volúmenes*.) Si se sigue dividiendo cada subrectángulo de la fgura 10 en cuatro subrectángulos más pequeños con forma similar, se obtienen las aproximaciones

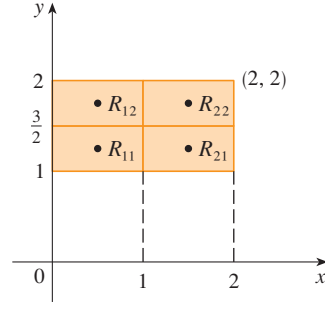

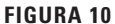

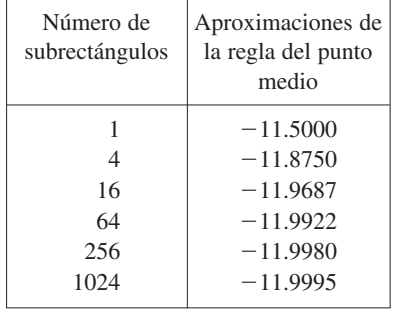

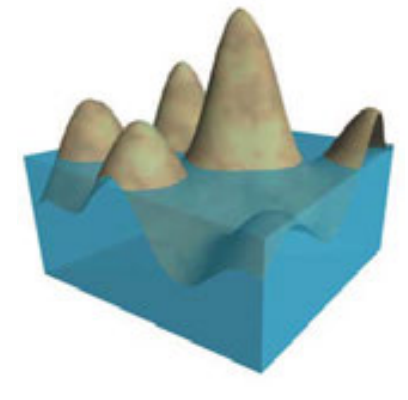

**FIGURA 11**

de la regla del punto medio mostradas en la tabla del margen. Observe cómo estas aproximaciones tienden al valor exacto de la integral doble,  $-12$ .

# **Valor promedio**

Recuerde de la sección 6.5 que el valor promedio de una función *f* de una variable definida sobre un intervalo [*a*, *b*] es

$$
f_{\text{prom}} = \frac{1}{b-a} \int_{a}^{b} f(x) \, dx
$$

De una manera similar se defne el **valor promedio** de una función *f* de dos variables de fnidas sobre un rectángulo *R* como

$$
f_{\text{prom}} = \frac{1}{A(R)} \iint\limits_R f(x, y) \, dA
$$

donde *A*(*R*) es el área de *R*. Si  $f(x, y) \ge 0$ , la ecuación

$$
A(R) \times f_{\text{prom}} = \iint\limits_R f(x, y) \, dA
$$

indica que la caja con base *R* y altura *f*prom tiene el mismo volumen que el sólido que yace debajo de la gráfica de *f*. [Si  $z = f(x, y)$  describe una región montañosa y se cortan las cimas de las montañas a una altura *f*prom, entonces se pueden usar para llenar los valles de modo que la región se vuelva completamente plana. Véase la figura 11.]

**EJEMPLO 4** El mapa de contorno de la figura 12 muestra la nieve, en pulgadas, que cayó en el estado de Colorado el 20 y 21 de diciembre de 2006. (El estado tiene la forma de un rectángulo que mide 388 millas de oeste a este y 276 millas de sur a norte). Use el mapa de contorno para estimar la nieve promedio para Colorado en esos días.

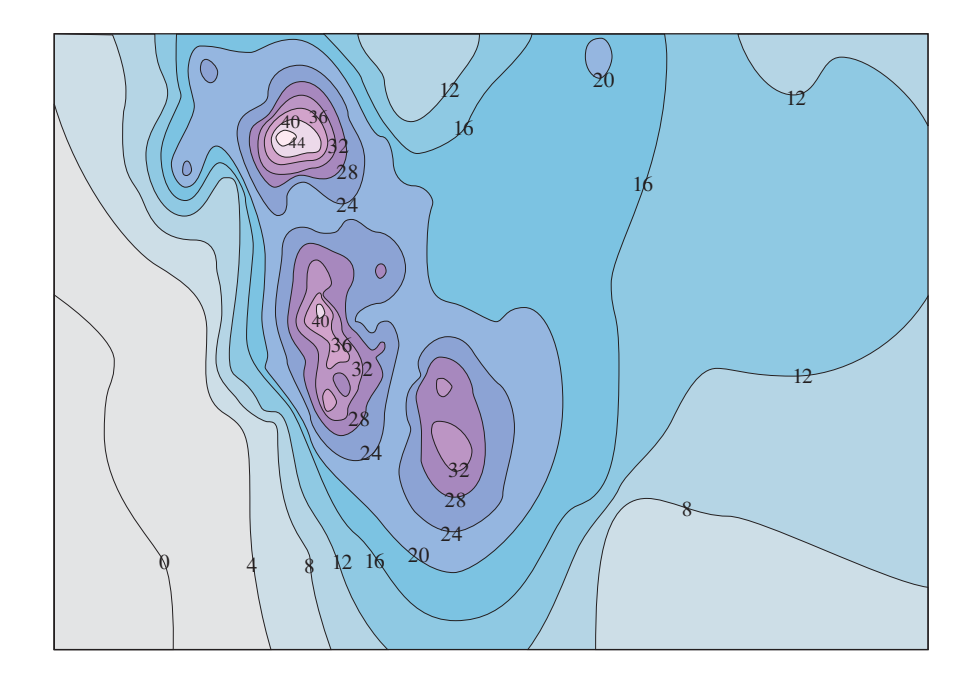

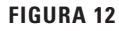

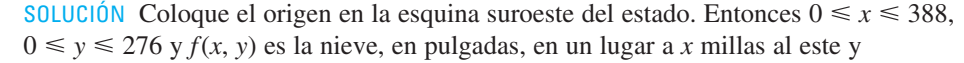

*y* millas al norte del origen. Si *R* es el rectángulo que representa a Colorado, entonces la nieve promedio para el estado entre el 20 y 21 de diciembre fue

$$
f_{\text{prom}} = \frac{1}{A(R)} \iint\limits_R f(x, y) \, dA
$$

donde  $A(R) = 388 \cdot 276$ . Para estimar el valor de esta integral doble, se empleará la regla del punto medio con  $m = n = 4$ . En otras palabras, se divide R en 16 subrectángulos de igual tamaño, como en la fgura 13. El área de cada subrectángulo es

$$
\Delta A = \frac{1}{16}(388)(276) = 6693 \,\text{mi}^2
$$

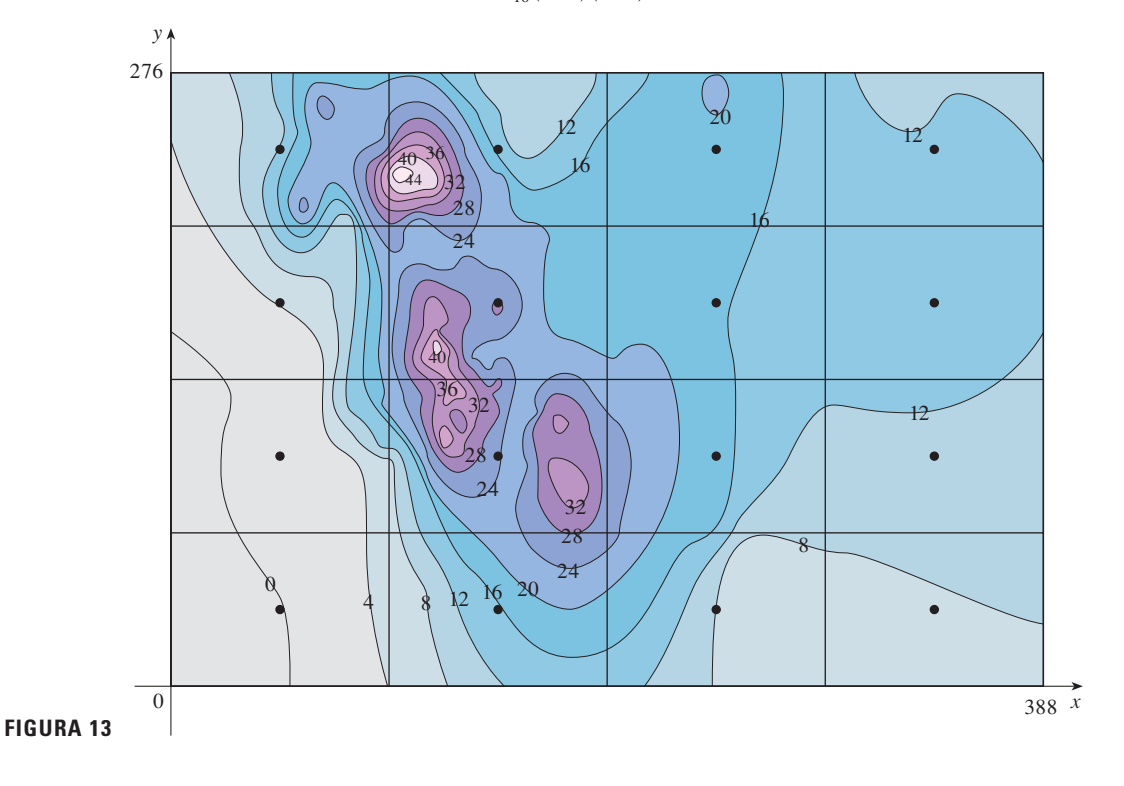

Al usar el mapa de contorno para estimar el valor de *f* en el centro de cada subrectángulo, obtenemos

$$
\iint_{R} f(x, y) dA \approx \sum_{i=1}^{4} \sum_{j=1}^{4} f(\overline{x}_{i}, \overline{y}_{j}) \Delta A
$$
  

$$
\approx \Delta A [0 + 15 + 8 + 7 + 2 + 25 + 18.5 + 11 + 4.5 + 28 + 17 + 13.5 + 12 + 15 + 17.5 + 13]
$$
  

$$
= (6693)(207)
$$

Por tanto,

$$
f_{\text{prom}} \approx \frac{(6\,693)(207)}{(388)(276)} \approx 12.9
$$

Entre el 20 y 21 de diciembre de 2006, Colorado recibió un promedio de aproximadamente 13 pulgadas de nieve.

# **Propiedades de las integrales dobles**

Se enlistan aquí tres propiedades de integrales dobles que se pueden probar de la misma ma nera que en la sección 5.2. Se supone que todas las integrales existen. Las propiedades 7 y 8 se conocen como *linealidad* de la integral.

*1*  $\iint_R [f(x, y) + g(x, y)] dA = \iint_R f(x, y) dA + \iint_R f(x, y) dA$  $g(x, y)$  *dA* 

Las integrales dobles se comportan de esta manera debido a que las sumas dobles que las originan se comportan de esa forma.

**8**  $\iint_R cf(x, y) dA = c \iint_R f(x, y) dA$  donde *c* es una constante  $f(x, y)$  *dA* 

 $\text{Si } f(x, y) \geq g(x, y)$  para toda  $(x, y)$  en *R*, entonces

$$
\iint\limits_R f(x, y) \, dA \ge \iint\limits_R g(x, y) \, dA
$$

# **15.1 Ejercicios**

**1.** a) Estime el volumen del sólido que yace debajo de la superficie  $z = xy$  y arriba del rectángulo

$$
R = \{(x, y) \mid 0 \le x \le 6, 0 \le y \le 4\}
$$

Use una suma de Riemann con  $m = 3$ ,  $n = 2$  y tome el punto muestra como la esquina superior derecha de cada cuadrado.

- b) Use la regla del punto medio para estimar el volumen del sólido del inciso a).
- **2.** Si  $R = [0, 4] \times [-1, 2]$ , use una suma de Riemann con  $m = 4$ ,  $n = 2$  para estimar el valor de  $\iint_R (1 - xy^2) dA$ . Tome los puntos muestra que sean a) las esquinas derechas inferiores y b) las esquinas izquierdas superiores de los rectángulos.
- **3.** a) Use una suma de Riemann con  $m = n = 2$  para estimar el valor de  $\iint_R xe^{-xy} dA$ , donde  $R = [0, 2] \times [0, 1]$ . Tome los puntos muestra como las esquinas superiores derechas.
	- b) Use la regla del punto medio para estimar la integral del inciso a).
- **4.** a) Estime el volumen del sólido que yace debajo de la superficie  $z = 1 + x^2 + 3y$  y arriba del rectángulo  $R = [1, 2] \times [0, 3]$ . Use una suma de Riemann con  $m = n = 2$  y elija como los puntos muestra a las esquinas inferiores derechas.
	- b) Use la regla del punto medio para estimar el volumen del inciso a).
- **5.** Se da una tabla de valores para una función  $f(x, y)$  definida en  $R = [0, 4] \times [2, 4].$ 
	- a) Estime  $\iint_R f(x, y) dA$  por medio de la regla del punto medio  $con m = n = 2.$

b) Estime la integral doble con  $m = n = 4$  y elija los puntos muestra más cercanos al origen.

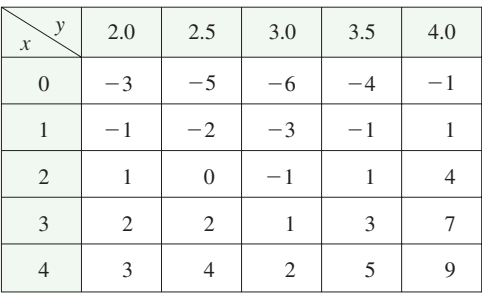

**6.** Una alberca de 20 pies por 30 pies se llena con agua. La profundidad se mide a intervalos de 5 pies, empezando en una esquina de la alberca, y se registran los valores en una tabla. Estime el volumen de agua en la alberca.

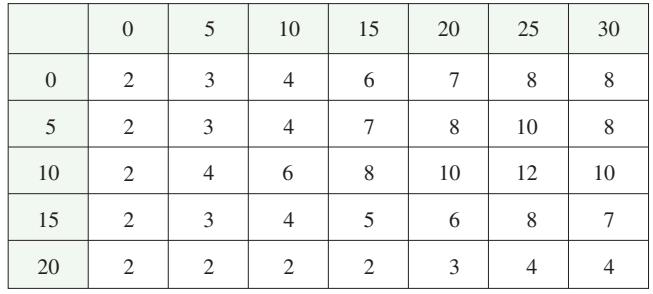

**7.** Sea *V* el volumen del sólido que yace debajo de la gráfca de  $f(x, y) = \sqrt{52 - x^2 - y^2}$  y arriba del rectángulo dado por  $2 \le x \le 4$ ,  $2 \le y \le 6$ . Use las rectas  $x = 3$  y  $y = 4$  para

#### **982 CAPÍTULO 15** INTEGRALES MÚLTIPLES

dividir a *R* en subrectángulos. Sean *L* y *U* las sumas de Riemann calculadas por medio de las esquinas inferiores izquierdas y las esquinas superiores derechas, respectivamente. Sin calcular los números *V*, *L* y *U*, dispóngalos en orden creciente y explique su razonamiento.

**8.** En la fgura se muestran las curvas de nivel de una función *f* en el cuadrado  $R = [0, 2] \times [0, 2]$ . Use la regla del punto medio  $\text{con } m = n = 2 \text{ para estimar } \iint_{R} f(x, y) dA.$  ¿Cómo podría mejorar su estimación?

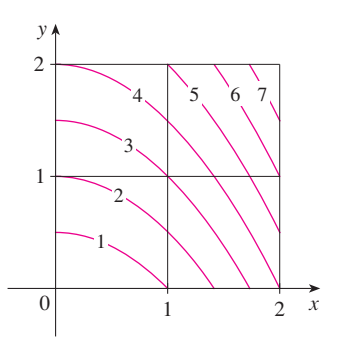

- **9.** Se muestra un mapa de contorno para una función *f* sobre el cuadrado  $R = [0, 4] \times [0, 4]$ .
	- a) Use la regla del punto medio con  $m = n = 2$  para estimar el valor de  $\iint_R f(x, y) dA$ .
	- b) Estime el valor promedio de *f*.

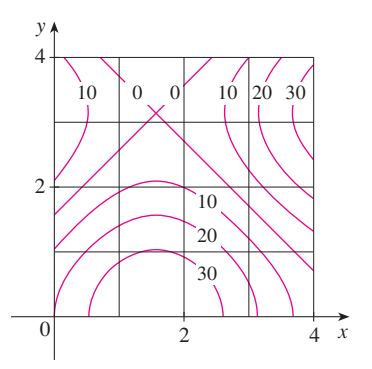

10. En el mapa de contorno se muestra la temperatura, en grados Fahrenheit, a las 16:00 del 26 de febrero de 2007, en Colorado. (El estado mide 388 millas de este a oeste y 276 millas de norte a sur.) Use la regla del punto medio con  $m = n = 4$  para estimar la temperatura promedio en Colorado a esa hora.

#### $\frac{1}{2}$ 16  $\frac{90}{1}$ 28 20 24 24 28 24 32 28 32  $336^{40}$ 44 44 44 40 36 32 48 48  $\frac{52}{56}$ 52 56 44

**11-13** Evalúe la integral doble identifcándola primero como el volumen de un sólido.

- **11.**  $\iint_R 3 \, dA$ ,  $R = \{(x, y) \mid -2 \le x \le 2, 1 \le y \le 6\}$ **12.**  $\iint_R (5 - x) dA$ ,  $R = \{(x, y) | 0 \le x \le 5, 0 \le y \le 3\}$ **13.**  $\iint_R (4 - 2y) dA$ ,  $R = [0, 1] \times [0, 1]$
- **14.** La integral  $\iint_R \sqrt{9 y^2} dA$ , donde  $R = [0, 4] \times [0, 2]$ , representa el volumen de un sólido. Bosqueje el sólido.  $\iint_R \sqrt{9 - y^2} dA$
- **15.** Use una calculadora programable o computadora (o el comando sum en un SAC) para estimar

$$
\iint\limits_R \sqrt{1 + xe^{-y}} \, dA
$$

donde  $R = [0, 1] \times [0, 1]$ . Use la regla del punto medio con los siguientes números de cuadrados de igual tamaño: 1, 4, 16, 64, 256 y 1 024.

- **16.** Repita el ejercicio 15 para la integral  $\iint_{R}$  sen $(x + \sqrt{y}) dA$ .
- **17.** Si *f* es una función constante,  $f(x, y) = k$ , y  $R = [a, b] \times [c, d]$ , demuestre que

$$
\iint\limits_R k\,dA = k(b-a)(d-c)
$$

**18.** Utilice el resultado del ejercicio 17 para demostrar que

$$
0 \le \iint\limits_R \text{sen } \pi x \cos \pi y \, dA \le \frac{1}{32}
$$

.

donde 
$$
R = \left[0, \frac{1}{4}\right] \times \left[\frac{1}{4}, \frac{1}{2}\right]
$$
.

# **15.2 Integrales iteradas**

Recuerde que usualmente es difícil evaluar integrales simples directamente de la defnición de una integral, pero el teorema fundamental del cálculo provee un método mucho más fácil. La evaluación de integrales dobles a partir de los primeros principios es aún más difícil, pero en esta sección se ve cómo expresar una integral doble como una integral ite rada, que se puede evaluar calculando dos integrales simples.

Suponga que *f* es una función de dos variables que es integrable sobre el rectángulo  $R = [a, b] \times [c, d]$ . Se usa la notación  $\int_c^d f(x, y) dy$  para indicar que *x* se mantiene fija y  $f(x, y)$  se integra respecto a *y* a partir de  $y = c$  hasta  $y = d$ . Este procedimiento se llama *integración parcial respecto a y*. (Observe su similitud con la derivación parcial.) Ahora  $\int_c^d f(x, y) dy$  es un número que depende del valor de *x*, así que define una función de *x*:

$$
A(x) = \int_c^d f(x, y) \, dy
$$

Si ahora se integra la función *A* respecto a *x* a partir de  $x = a$  hasta  $x = b$ , se obtiene

$$
\int_a^b A(x) \, dx = \int_a^b \left[ \int_c^d f(x, y) \, dy \right] dx
$$

La integral del lado derecho de la ecuación 1 se llama **integral iterada**. Por lo común, se omiten los corchetes. Así,

$$
\int_a^b \int_c^d f(x, y) \, dy \, dx = \int_a^b \left[ \int_c^d f(x, y) \, dy \right] dx
$$

indica que primero se integra respecto a *y* a partir de *c* hasta *d*, y luego respecto a *x* desde *a* hasta *b*.

De manera similar, la integral iterada

$$
\int_{c}^{d} \int_{a}^{b} f(x, y) dx dy = \int_{c}^{d} \left[ \int_{a}^{b} f(x, y) dx \right] dy
$$

significa que primero se integra respecto a *x* (manteniendo fija *y*) desde  $x = a$  a  $x = b$  y después se integra la función resultante de *y* respecto a *y* de  $y = c$  hasta  $y = d$ . Observe que en las ecuaciones 2 y 3 se trabaja de *dentro hacia fuera*.

**EJEMPLO 1** Evalúe las integrales iteradas.

a) 
$$
\int_0^3 \int_1^2 x^2 y \, dy \, dx
$$
 b)  $\int_1^2 \int_0^3 x^2 y \, dx \, dy$ 

#### SOLUCIÓN

a) Si se considera *x* como una constante, se obtiene

$$
\int_1^2 x^2 y \, dy = \left[ x^2 \frac{y^2}{2} \right]_{y=1}^{y=2} = x^2 \left( \frac{2^2}{2} \right) - x^2 \left( \frac{1^2}{2} \right) = \frac{3}{2} x^2
$$

Así, la función *A* en la explicación anterior está dada por  $A(x) = \frac{3}{2}x^2$  en este ejemplo. Ahora integramos esta función de *x* de 0 a 3:

$$
\int_0^3 \int_1^2 x^2 y \, dy \, dx = \int_0^3 \left[ \int_1^2 x^2 y \, dy \right] dx
$$

$$
= \int_0^3 \frac{3}{2} x^2 \, dx = \frac{x^3}{2} \Big]_0^3 = \frac{27}{2}
$$

b) Aquí se integra primero respecto a *x*:

$$
\int_{1}^{2} \int_{0}^{3} x^{2}y \, dx \, dy = \int_{1}^{2} \left[ \int_{0}^{3} x^{2}y \, dx \right] dy = \int_{1}^{2} \left[ \frac{x^{3}}{3} y \right]_{x=0}^{x=3} dy
$$

$$
= \int_{1}^{2} 9y \, dy = 9 \frac{y^{2}}{2} \Big|_{1}^{2} = \frac{27}{2}
$$

Observe que en el ejemplo 1 se obtiene la misma respuesta si se integra primero respecto a *y* o *x*. En general, resulta (véase el teorema 4) que las dos integrales iteradas de las ecuaciones 2 y 3 son siempre iguales; es decir, no importa el orden de integración. (Esto es similar al teorema de Clairaut en la igualdad de las derivadas parciales mixtas).

En el siguiente teorema se da un método práctico para evaluar una integral doble expresándola como una integral iterada (en cualquier orden).

**Teorema de Fubini** Si *f* es continua en el rectángulo **4**  $R = \{(x, y) \mid a \le x \le b, c \le y \le d\}$ , entonces

$$
\iint\limits_R f(x, y) dA = \int_a^b \int_c^d f(x, y) dy dx = \int_c^d \int_a^b f(x, y) dx dy
$$

En términos generales, esto es cierto si se supone que *f* está acotada sobre *R*, *f* es discontinua sólo en un número fnito de curvas suaves y las integrales iteradas existen.

La demostración del teorema de Fubini es muy difícil para incluirla en este libro, pero al menos se puede dar una indicación intuitiva de por qué se cumple para el caso donde *f*  $(x, y) \ge 0$ . Recuerde que si *f* es positiva, entonces se puede interpretar la integral doble  $\iint_{R} f(x, y) dA$  como el volumen *V* del sólido *S* que está arriba de *R* y debajo de la superficie  $z = f(x, y)$ . Pero se tiene otra fórmula que se usó para el volumen en el capítulo 6, a saber,

$$
V = \int_a^b A(x) \, dx
$$

donde *A*(*x*) es el área de una sección transversal de *S* en el plano que pasa por *x* y es perpendicular al eje *x*. De la figura 1 se puede ver que *A*(*x*) es el área bajo la curva *C* cuya ecuación *es*  $z = f(x, y)$ , donde *x* se mantiene constante y  $c \le y \le d$ . Por tanto,

$$
A(x) = \int_c^d f(x, y) \, dy
$$

y tenemos

$$
\iint\limits_R f(x, y) \, dA = V = \int_a^b A(x) \, dx = \int_a^b \int_c^d f(x, y) \, dy \, dx
$$

Un argumento similar, con secciones transversales perpendiculares al eje *y* como en la figura 2, muestra que

$$
\iint\limits_R f(x, y) dA = \int_c^d \int_a^b f(x, y) dx dy
$$

El nombre del teorema 4 es en honor al matemático italiano Guido Fubini (1879-1943), quien demostró una versión muy general de este teorema en 1907. Pero casi un siglo antes, el matemático francés Augustin-Louis Cauchy tenía conocimiento de la versión para funciones continuas.

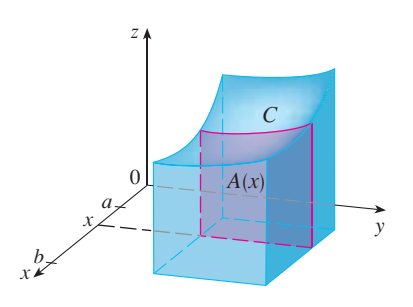

**FIGURA 1**

Visual 15.2 ilustra el teorema de Fubini **TEC** mostrando una animación de las figuras 1 y 2.

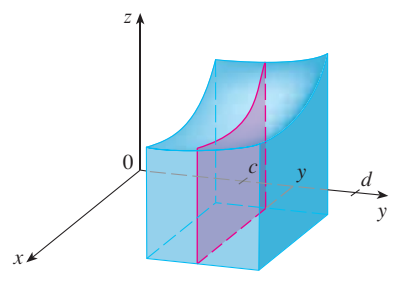

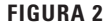

**V** EJEMPLO 2 Evalúe la integral doble  $\iint_R (x - 3y^2) dA$ , donde<br>  $R = \{(x, y) | 0 \le x \le 2, 1 \le y \le 2\}$ . (Compare con el ejemplo 3 de la sección 15.1).

SOLUCIÓN 1 El teorema de Fubini da

$$
\iint\limits_R (x - 3y^2) dA = \int_0^2 \int_1^2 (x - 3y^2) dy dx = \int_0^2 \left[ xy - y^3 \right]_{y=1}^{y=2} dx
$$

$$
= \int_0^2 (x - 7) dx = \frac{x^2}{2} - 7x \Big]_0^2 = -12
$$

SOLUCIÓN 2 Al aplicar de nuevo el teorema de Fubini, pero esta vez integrando primero respecto a  $x$ , se obtiene

$$
\iint_{R} (x - 3y^{2}) dA = \int_{1}^{2} \int_{0}^{2} (x - 3y^{2}) dx dy
$$

$$
= \int_{1}^{2} \left[ \frac{x^{2}}{2} - 3xy^{2} \right]_{x=0}^{x=2} dy
$$

$$
= \int_{1}^{2} (2 - 6y^{2}) dy = 2y - 2y^{3} \Big|_{1}^{2} = -12
$$

**V EJEMPLO 3** Evalúe  $\iint_R y \operatorname{sen}(xy) dA$ , donde  $R = [1, 2] \times [0, \pi]$ .

SOLUCIÓN 1 Si se integra primero respecto a  $x$ , se obtiene

$$
\iint\limits_R y \operatorname{sen}(xy) \, dA = \int_0^\pi \int_1^2 y \operatorname{sen}(xy) \, dx \, dy = \int_0^\pi \left[ -\cos(xy) \right]_{x=1}^{x=2} \, dy
$$
\n
$$
= \int_0^\pi \left( -\cos 2y + \cos y \right) \, dy
$$
\n
$$
= -\frac{1}{2} \operatorname{sen} 2y + \operatorname{sen} y \Big|_0^\pi = 0
$$

SOLUCIÓN 2 Si se invierte el orden de integración, se obtiene

$$
\iint\limits_R y \operatorname{sen}(xy) \, dA = \int_1^2 \int_0^{\pi} y \operatorname{sen}(xy) \, dy \, dx
$$

Para evaluar la integral interior se emplea la integración por partes con

$$
u = y \t\t dv = \operatorname{sen}(xy) dy
$$
  

$$
du = dy \t\t v = -\frac{\cos(xy)}{x}
$$

y, por tanto,  
\n
$$
\int_0^{\pi} y \operatorname{sen}(xy) dy = -\frac{y \cos(xy)}{x} \Big|_{y=0}^{y=\pi} + \frac{1}{x} \int_0^{\pi} \cos(xy) dy
$$
\n
$$
= -\frac{\pi \cos \pi x}{x} + \frac{1}{x^2} [\operatorname{sen}(xy)]_{y=0}^{y=\pi}
$$
\n
$$
= -\frac{\pi \cos \pi x}{x} + \frac{\operatorname{sen} \pi x}{x^2}
$$

Observe la respeesta negativa del ejemplo 2; no hay nada malo con eso. La función 
$$
f
$$
 en ese ejemplo no es una función positiva, así que su integral no representa un volumen. De la figura 3 se ve que  $f$  es siempre negativa en  $R$ , así que el volumen de la integral es el *negativo* del volumen que yace *arriba* de la gráfica de  $f$  y debajo de  $R$ .

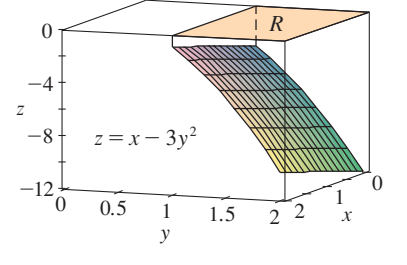

**FIGURA 3** 

Para una función  $f$  que tome valores positivos y negativos,  $\iint_R f(x, y) dA$  es una diferencia de volúmenes:  $V_1 - V_2$ , donde  $V_1$  es el volumen arriba de  $R$  y abajo de la gráfica de  $f$ ,  $\vee$  V<sub>2</sub> es el volumen debajo de R y arriba de la gráfica. El hecho de que la integral del ejemplo 3 sea 0, significa que estos dos volúmenes son iguales. (Véase la figura 4.)

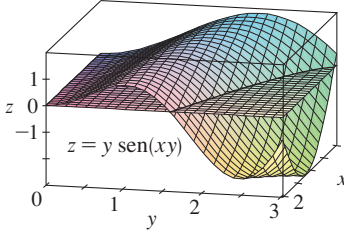

**FIGURA 4** 

Si ahora se integra el primer término por partes con  $u = -1/x$  y  $dv = \pi \cos \pi x dx$ , se obtiene  $du = dx/x^2$ ,  $v = \text{sen } \pi x$  y

 $\int \left(-\frac{\pi \cos \pi x}{x}\right) dx = -\frac{\sin \pi x}{x} - \int \frac{\sin \pi x}{x^2} dx$  $\int \left(-\frac{\pi \cos \pi x}{x} + \frac{\sin \pi x}{x^2}\right) dx = -\frac{\sin \pi x}{x}$ Por tanto.

y entonces

En el ejemplo 2, las soluciones 1 y 2 son iqualmente directas, pero en el ejemplo 3. la primera solución es mucho más fácil que la segunda. Por tanto, cuando se evalúan integrales dobles, es sabio elegir el orden de integración que da integrales más simples.

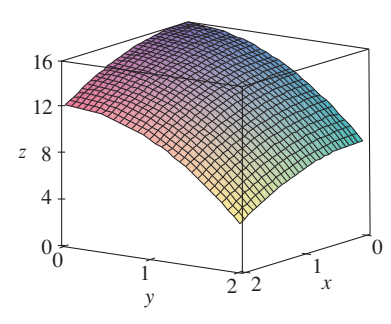

**FIGURA 5** 

V EJEMPLO 4 Encuentre el volumen del sólido S acotado por el paraboloide elíptico  $x^{2} + 2y^{2} + z = 16$ , los planos  $x = 2$  y  $y = 2$  y los tres planos coordenados.

 $\int_1^2 \int_0^{\pi} y \operatorname{sen}(xy) dy dx = \left[ -\frac{\operatorname{sen} \pi x}{x} \right]^2$ 

SOLUCIÓN Primero se observa que S es el sólido que yace debajo de la superficie  $z = 16$  $-x^2 - 2y^2$  y arriba del cuadrado  $R = [0, 2] \times [0, 2]$ . (Véase la figura 5.) Este sólido se consideró en el ejemplo 1 de la sección 15.1, pero ahora se está en posición de evaluar la integral doble por medio del teorema de Fubini. Por tanto,

$$
V = \iint_{R} (16 - x^{2} - 2y^{2}) dA = \int_{0}^{2} \int_{0}^{2} (16 - x^{2} - 2y^{2}) dx dy
$$
  
= 
$$
\int_{0}^{2} \left[ 16x - \frac{1}{3}x^{3} - 2y^{2}x \right]_{x=0}^{x=2} dy
$$
  
= 
$$
\int_{0}^{2} \left( \frac{88}{3} - 4y^{2} \right) dy = \left[ \frac{88}{3}y - \frac{4}{3}y^{3} \right]_{0}^{2} = 48
$$

 $=-\frac{\sec 2\pi}{2} + \sec \pi = 0$ 

En el caso especial donde  $f(x, y)$  se puede factorizar como el producto de una función de x y una función de y, la integral doble de f se puede escribir en una forma particularmente simple. Para ser específicos, suponga que  $f(x, y) = g(x)h(y)$  y  $R = [a, b] \times [c, d]$ . Entonces el teorema de Fubini da

$$
\iint\limits_R f(x, y) dA = \int_c^d \int_a^b g(x) h(y) dx dy = \int_c^d \left[ \int_a^b g(x) h(y) dx \right] dy
$$

En la integral interior, y es una constante, así que  $h(y)$  es una constante y se puede escribir

$$
\int_c^d \left[ \int_a^b g(x) h(y) \, dx \right] dy = \int_c^d \left[ h(y) \left( \int_a^b g(x) \, dx \right) \right] dy = \int_a^b g(x) \, dx \int_c^d h(y) \, dy
$$

puesto que  $\int_{a}^{b} g(x) dx$  es una constante. En consecuencia, en este caso, la integral doble de f se puede escribir como el producto de dos integrales simples:

 $\iint g(x) h(y) dA = \int_a^b g(x) dx \int_c^d h(y) dy$  donde  $R = [a, b] \times [c, d]$  $\boxed{5}$ 

**EJEMPLO 5** Si  $R = [0, \pi/2] \times [0, \pi/2]$ , entonces, mediante la ecuación 5,

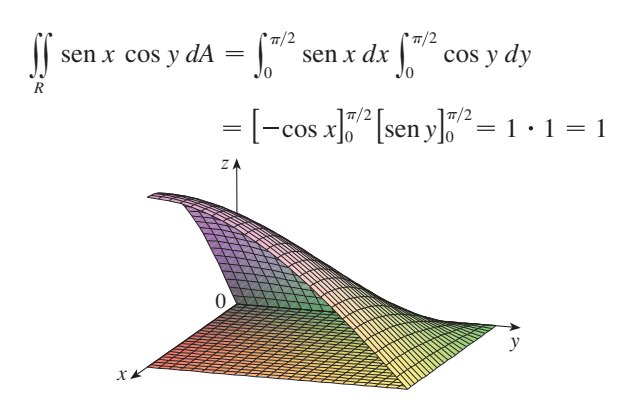

La función  $f(x, y) = \text{sen } x \cos y$  en el ejemplo 5 es positiva sobre  $R$ , así que la integral representa el volumen del sólido que está arriba de  $R$  y abajo de la gráfica mostrada en la figura 6.

**FIGURA 6** 

#### **Eiercicios** 15.2

**1-2** Determine  $\int_0^5 f(x, y) dx$  y  $\int_0^1 f(x, y) dy$ .

**1.**  $f(x, y) = 12x^2y^3$  <br>**2.**  $f(x, y) = y + xe^y$ 

## 3-14 Calcule la integral iterada.

- **3.**  $\int_{1}^{4} \int_{0}^{2} (6x^{2}y 2x) dy dx$  **4.**  $\int_{0}^{1} \int_{1}^{2} (4x^{3} 9x^{2}y^{2}) dy dx$
- **5.**  $\int_{0}^{2} \int_{0}^{4} y^{3} e^{2x} dy dx$  **6.**  $\int_{-i6}^{\pi/2} \int_{-1}^{5} \cos y dx dy$
- **7.**  $\int_{-3}^{3} \int_{0}^{\pi/2} (y + y^2 \cos x) dx dy$  **8.**  $\int_{1}^{3} \int_{1}^{5} \frac{\ln y}{xy} dy dx$
- **9.**  $\int_{1}^{4} \int_{1}^{2} \left( \frac{x}{y} + \frac{y}{x} \right) dy dx$  **10.**  $\int_{0}^{1} \int_{0}^{3} e^{x+3y} dx dy$
- **11.**  $\int_{0}^{1} \int_{0}^{1} v(u + v^{2})^{4} du dv$  **12.**  $\int_{0}^{1} \int_{0}^{1} xy\sqrt{x^{2} + y^{2}} dy dx$
- **13.**  $\int_{0}^{2} \int_{0}^{\pi} r \operatorname{sen}^{2} \theta d\theta dr$  **14.**  $\int_{0}^{1} \int_{0}^{1} \sqrt{s+t} ds dt$

15-22 Calcule la integral doble.

\n- **15.** 
$$
\iint_{R} \text{sen}(x - y) \, dA, \quad R = \{(x, y) \mid 0 \le x \le \pi/2, 0 \le y \le \pi/2\}
$$
\n- **16.**  $\iint_{R} (y + xy^{-2}) \, dA, \quad R = \{(x, y) \mid 0 \le x \le 2, 1 \le y \le 2\}$
\n- **17.**  $\iint_{R} \frac{xy^2}{x^2 + 1} \, dA, \quad R = \{(x, y) \mid 0 \le x \le 1, -3 \le y \le 3\}$
\n

**18.** 
$$
\iint_{R} \frac{1+x^2}{1+y^2} dA, \quad R = \{(x, y) \mid 0 \le x \le 1, 0 \le y \le 1\}
$$

**19.** 
$$
\iint\limits_R x \operatorname{sen}(x+y) \, dA, \quad R = [0, \, \pi/6] \times [0, \, \pi/3]
$$

**20.** 
$$
\iint_{R} \frac{x}{1+xy} dA, \quad R = [0, 1] \times [0, 1]
$$

**21.** 
$$
\iint_{R} ye^{-xy} dA, \quad R = [0, 2] \times [0, 3]
$$
  
**22.** 
$$
\iint_{R} \frac{1}{1 + x + y} dA, \quad R = [1, 3] \times [1, 2]
$$

23-24 Bosqueje el sólido cuyo volumen está dado por la integral iterada.

**23.** 
$$
\int_0^1 \int_0^1 (4 - x - 2y) dx dy
$$
  
**24.** 
$$
\int_0^1 \int_0^1 (2 - x^2 - y^2) dy dx
$$

- 25. Encuentre el volumen del sólido que está debajo del plano  $4x + 6y - 2z + 15 = 0$  y arriba del rectángulo  $R = \{(x, y) \mid -1 \le x \le 2, -1 \le y \le 1\}.$
- 26. Determine el volumen del sólido que está debajo del paraboloide hiperbólico  $z = 3y^2 - x^2 + 2$  arriba del rectángulo  $R = [-1, 1] \times [1, 2]$ .

<sup>™</sup> Se requiere calculadora graficadora o computadora <sup>SAC</sup> Se requiere sistema algebraico computarizado 1. Tareas sugeridas disponibles en stewartcalculus.com

- **27.** Encuentre el volumen del sólido que está debajo del paraboloide elíptico  $x^2/4 + y^2/9 + z = 1$  y arriba del rectángulo  $R = [-1, 1] \times [-2, 2]$ .
- **28.** Encuentre el volumen del sólido encerrado por la superficie  $z = 1 + e^x \sin y \sin y \cos y \sin x = \pm 1, y = 0, y = \pi$  $y z = 0.$
- **29.** Determine el volumen del sólido encerrado por la superficie  $z = x \sec^2 y$  y los planos  $z = 0$ ,  $x = 0$ ,  $x = 2$ ,  $y = 0$  $y y = \pi/4.$
- **30.** Encuentre el volumen del sólido en el primer octante limitado por el cilindro  $z = 16 - x^2$  y el plano  $y = 5$ .
- **31.** Encuentre el volumen del sólido encerrado por el paraboloide  $z = 2 + x^2 + (y - 2)^2$  y los planos  $z = 1$ ,  $x = 1$ ,  $x = -1$ ,  $y = 0$   $y = 4$ .
- **32.** Grafique el sólido que se encuentra entre la superficie  $z = 2xy/(x^2 + 1)$  y el plano  $z = x + 2y$  y está acotado por los planos  $x = 0$ ,  $x = 2$ ,  $y = 0$  y  $y = 4$ . A continuación encuentre su volumen.
- **33.** Use un sistema algebraico computarizado para hallar el valor SAC exacto de la integral  $\iint_R x^5 y^3 e^{xy} dA$ , donde  $R = [0, 1] \times [0, 1]$ . Después use el SAC para dibujar el sólido cuyo volumen está dado por la integral.
- **34.** Grafique el sólido que yace entre las superficies SAC  $z = e^{-x^2} \cos(x^2 + y^2)$  y  $z = 2 - x^2 - y^2$  para  $|x| \le 1$ ,  $|y| \leq 1$ . Use un sistema algebraico computarizado para aproximar el volumen de este sólido a cuatro decimales.

**35-36** Encuentre el valor promedio de *f* sobre el rectángulo dado.

**35.**  $f(x, y) = x^2y$ , *R* tiene vértices  $(-1, 0)$ ,  $(-1, 5)$ ,  $(1, 5)$ ,  $(1, 0)$ 

**36.** 
$$
f(x, y) = e^y \sqrt{x + e^y}
$$
,  $R = [0, 4] \times [0, 1]$ 

**37-38** Utilice la simetría para evaluar la integral doble.

**37.** 
$$
\iint_{R} \frac{xy}{1 + x^4} dA, \quad R = \{(x, y) \mid -1 \le x \le 1, 0 \le y \le 1\}
$$
  
**38.** 
$$
\iint_{R} (1 + x^2 \operatorname{sen} y + y^2 \operatorname{sen} x) dA, \quad R = [-\pi, \pi] \times [-\pi, \pi]
$$

**39.** Use un SAC para calcular las integrales iteradas SAC

$$
\int_0^1 \int_0^1 \frac{x-y}{(x+y)^3} \, dy \, dx \qquad y \qquad \int_0^1 \int_0^1 \frac{x-y}{(x+y)^3} \, dx \, dy
$$

¿Las respuestas contradicen al teorema de Fubini? Explique lo que sucede.

- **40.** a) ¿En qué forma los teoremas de Fubini y Clairaut son similares?
	- b) Si  $f(x, y)$  es continua en [*a*, *b*]  $\times$  [*c*, *d*] y

$$
g(x, y) = \int_a^x \int_c^y f(s, t) dt ds
$$

para  $a \le x \le b$ ,  $c \le y \le d$ , demuestre que  $g_{xy} = g_{yx} = f(x, y)$ .

# **15.3 Integrales dobles sobre regiones generales**

Para integrales simples, la región sobre la que se integra es siempre un intervalo. Pero pa ra integrales dobles, se desea poder integrar una función *f* no sólo sobre rectángulos, sino también sobre regiones *D* de forma más general, como la que se ilustra en la figura 1. Suponemos que *D* es una región acotada, lo que significa que *D* puede ser encerrada en una región rectangular *R* como en la figura 2. Entonces se define una nueva función *F* con do minio *R* mediante

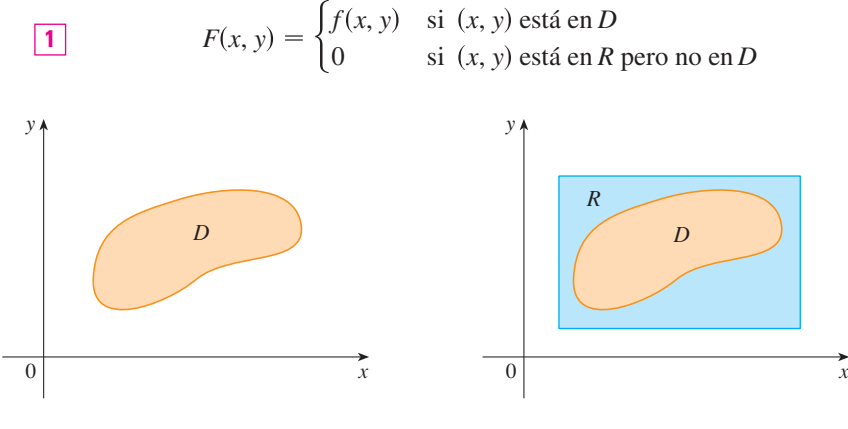

**FIGURA 1 FIGURA 2**

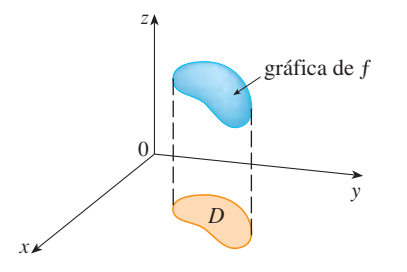

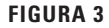

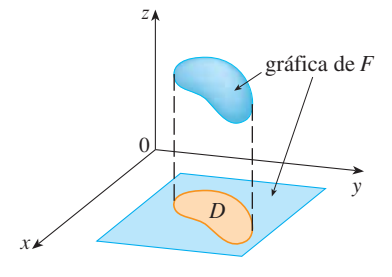

**FIGURA 4**

Si  $F$  es integrable sobre  $R$ , entonces se define la **integral doble de**  $f$  **sobre**  $D$  mediante

$$
\boxed{\mathbf{2}} \quad \iint\limits_D f(x, y) \, dA = \iint\limits_R F(x, y) \, dA \qquad \text{donde } F \text{ está dada por la ecuación 1}
$$

La definición 2 tiene sentido porque *R* es un rectángulo y, por tanto,  $\iint_R F(x, y) dA$  ha sido definida previamente en la sección 15.1. El procedimiento que se usó es razonable porque los valores de *F*(*x*, *y*) son 0 cuando (*x*, *y*) está fuera de *D* y, por consiguiente, no contribuyen a la integral. Esto significa que no importa qué rectángulo *R* se use, siempre y cuando contenga a *D*.

En el caso que  $f(x, y) \ge 0$ , aún se puede interpretar a  $\iint_D f(x, y) dA$  como el volumen del sólido que está arriba de *D* y debajo de la superficie  $z = f(x, y)$  (la gráfica de *f*). Se puede ver que esto es razonable si se comparan las gráficas de *f* y *F* en las figuras 3 y 4 y se recuerda que ∬<sub>*R*</sub>  $F(x, y)$  *dA* es el volumen debajo de la gráfica de *F*.

En la figura 4 se muestra también que es probable que *F* tenga discontinuidades en los puntos límite de *D*. Sin embargo, si *f* es continua sobre *D* y la curva frontera de *D* tiene un "buen comportamiento" (en un sentido fuera del alcance de este libro), entonces se puede demostrar que  $\iint_R F(x, y) dA$  existe y, por tanto,  $\iint_D f(x, y) dA$  existe. En particular, este es el caso para los siguientes tipos de regiones.

Se dice que una región plana *D* es **tipo I** si yace entre las gráficas de dos funciones continuas de *x*, es decir,

$$
D = \{(x, y) \mid a \le x \le b, g_1(x) \le y \le g_2(x)\}
$$

donde  $g_1$  y  $g_2$  son continuas sobre [*a*, *b*]. Algunos ejemplos de regiones tipo I se muestran en la figura 5.

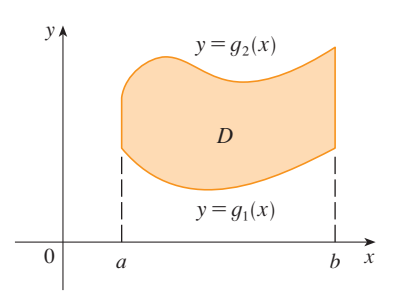

0

 $a$  b  $x$ 

 $\overline{D}$ 

 $y = g_2(x)$ 

 $y = g_1(x)$ 

y

**FIGURA 5** Algunas regiones tipo I

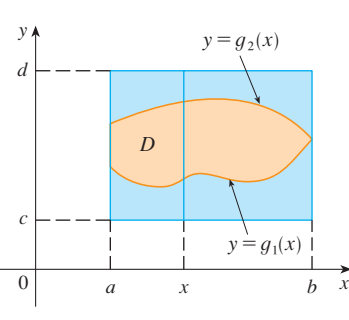

A fin de evaluar  $\iint_D f(x, y) dA$  cuando *D* es una región de tipo I, se elige un rectángulo  $R = [a, b] \times [c, d]$  que contiene a *D*, como en la figura 6, y sea *F* la función dada por la ecuación 1; es decir, *F* concuerda con *f* sobre *D* y *F* es 0 fuera de *D*. Entonces, por el teorema de Fubini,

0

 $a$  b  $x$ 

D

 $y = g_1(x)$ 

 $y = g_2(x)$ 

y

$$
\iint\limits_{D} f(x, y) dA = \iint\limits_{R} F(x, y) dA = \int_{a}^{b} \int_{c}^{d} F(x, y) dy dx
$$

Observe que  $F(x, y) = 0$  si  $y < g_1(x)$  o  $y > g_2(x)$  porque entonces  $(x, y)$  está fuera de *D*. Por tanto,

$$
\int_{c}^{d} F(x, y) dy = \int_{g_1(x)}^{g_2(x)} F(x, y) dy = \int_{g_1(x)}^{g_2(x)} f(x, y) dy
$$

porque  $F(x, y) = f(x, y)$  cuando  $g_1(x) \le y \le g_2(x)$ . Así, se tiene la siguiente fórmula que permite evaluar la integral doble como una integral iterada.

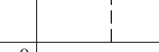

**FIGURA 6**

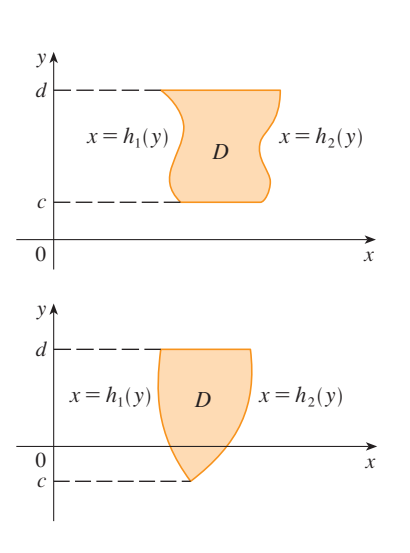

**FIGURA 7** Algunas regiones tipo II

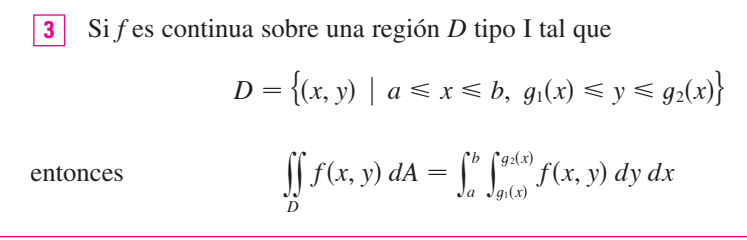

La integral del lado derecho de  $\boxed{3}$  es una integral iterada que es similar a las consideradas en la sección anterior, excepto que en la integral interior se considera x como una constante no sólo en  $f(x, y)$ , sino también en los límites de integración,  $g_1(x)$  y  $g_2(x)$ . Se consideran también las regiones planas tipo II, que se pueden expresar como

$$
D = \{(x, y) \mid c \le y \le d, h_1(y) \le x \le h_2(y)\}
$$

donde  $h_1$  y  $h_2$  son continuas. En la figura 7 se ilustran dos regiones de este tipo.

Si se usan los mismos métodos que se emplearon para establecer  $\boxed{3}$ , se puede demostrar que

$$
\iint\limits_{D} f(x, y) \, dA = \int_{c}^{d} \int_{h_{1}(y)}^{h_{2}(y)} f(x, y) \, dx \, dy
$$

donde  $D$  es una región tipo II dada por la ecuación 4.

 $\iint (x$ 

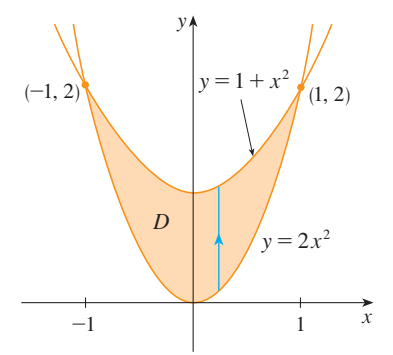

**V** EJEMPLO 1 Evalúe  $\iint_D (x + 2y) dA$ , donde *D* es la región acotada por las parábolas  $y = 2x^2$  y  $y = 1 + x^2$ .

SOLUCIÓN Las parábolas se cortan cuando  $2x^2 = 1 + x^2$ , es decir,  $x^2 = 1$ ; por tanto,  $x = \pm 1$ . Se nota que la región D, bosquejada en la figura 8, es una región tipo I, pero no una región tipo II, y se puede escribir

$$
D = \{(x, y) \mid -1 \le x \le 1, \ 2x^2 \le y \le 1 + x^2\}
$$

Puesto que la frontera inferior es  $y = 2x^2$  y la frontera superior es  $y = 1$ ; +  $x^2$ , la ecuación 3 da

$$
+ 2y) dA = \int_{-1}^{1} \int_{2x^{2}}^{1+x^{2}} (x + 2y) dy dx
$$
  
\n
$$
= \int_{-1}^{1} \left[ xy + y^{2} \right]_{y=2x^{2}}^{y=1+x^{2}} dx
$$
  
\n
$$
= \int_{-1}^{1} \left[ x(1 + x^{2}) + (1 + x^{2})^{2} - x(2x^{2}) - (2x^{2})^{2} \right] dx
$$
  
\n
$$
= \int_{-1}^{1} \left( -3x^{4} - x^{3} + 2x^{2} + x + 1 \right) dx
$$
  
\n
$$
= -3 \frac{x^{5}}{5} - \frac{x^{4}}{4} + 2 \frac{x^{3}}{3} + \frac{x^{2}}{2} + x \Big]_{-1}^{1} = \frac{32}{15}
$$

NOTA Cuando se plantea una integral doble como en el ejemplo 1, es esencial dibujar un diagrama. A menudo es útil dibujar una flecha vertical como en la figura 8. Entonces los límites de integración de la integral interna se leen del diagrama como sigue: la flecha comienza en el límite inferior  $y = q_1(x)$ , que da el límite inferior en la integral, y la flecha termina en el límite superior  $y = g_2(x)$ , que da el límite superior de integración. Para una región tipo II, la flecha se traza horizontalmente del límite izquierdo al derecho.

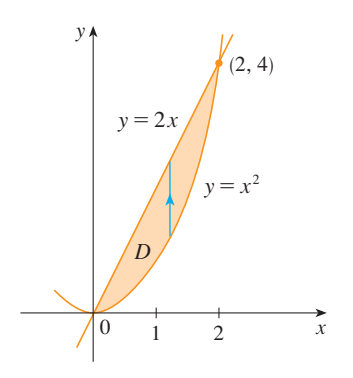

**EJEMPLO 2** Encuentre el volumen del sólido que yace debajo del paraboloide  $z = x^2 + y^2$  y arriba de la región D en el plano xy acotado por la recta  $y = 2x$  y la parábola y =  $x^2$ .

SOLUCIÓN 1 En la figura 9 se ve que  $D$  es una región tipo I y

$$
D = \{(x, y) \mid 0 \le x \le 2, x^2 \le y \le 2x\}
$$

Por tanto, el volumen debajo de  $z = x^2 + y^2$  y arriba de D es

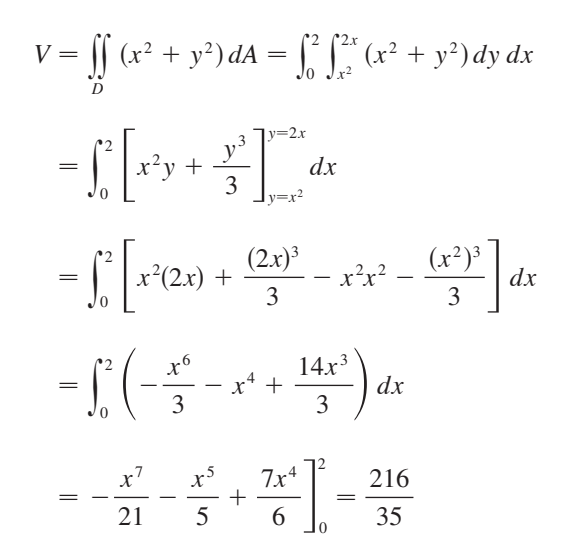

SOLUCIÓN 2 De la figura 10 se ve que  $D$  puede escribirse también como una región tipo II:

$$
D = \{(x, y) \mid 0 \le y \le 4, \frac{1}{2}y \le x \le \sqrt{y}\}
$$

Por tanto, otra expresión para V es

$$
V = \iint_D (x^2 + y^2) dA = \int_0^4 \int_{\frac{1}{2}y}^{\sqrt{y}} (x^2 + y^2) dx dy
$$
  
= 
$$
\int_0^4 \left[ \frac{x^3}{3} + y^2 x \right]_{x = \frac{1}{2}y}^{x = \sqrt{y}} dy = \int_0^4 \left( \frac{y^{3/2}}{3} + y^{5/2} - \frac{y^3}{24} - \frac{y^3}{2} \right) dy
$$
  
= 
$$
\frac{2}{15} y^{5/2} + \frac{2}{7} y^{7/2} - \frac{13}{96} y^4 \Big|_0^4 = \frac{216}{35}
$$

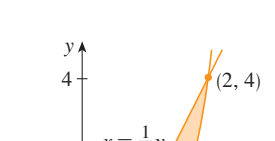

D es una región tipo I

**FIGURA 9** 

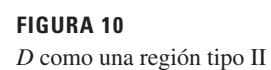

En la figura 11 se muestra el sólido cuyo volumen se calcula en el ejemplo 2. Está arriba del plano  $xy$ , debajo del paraboloide  $z = x^2 + y^2$  y entre el plano  $y = 2x$  y el cilindro parabólico  $y = x^2$ .

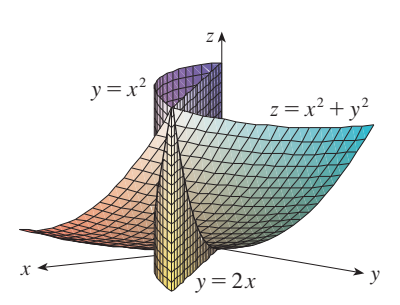

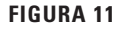

**V EJEMPLO 3** Evalúe  $\iint_D xy \, dA$ , donde *D* es la región acotada por la recta  $y = x - 1$  y la parábola  $y^2 = 2x + 6$ .

SOLUCIÓN La región *D* se muestra en la figura 12. De nuevo *D* es tipo I y tipo II, pero la descripción de *D* como una región tipo I es más complicada porque el límite inferior consta de dos partes. Por tanto, se prefiere expresar a *D* como una región tipo II:

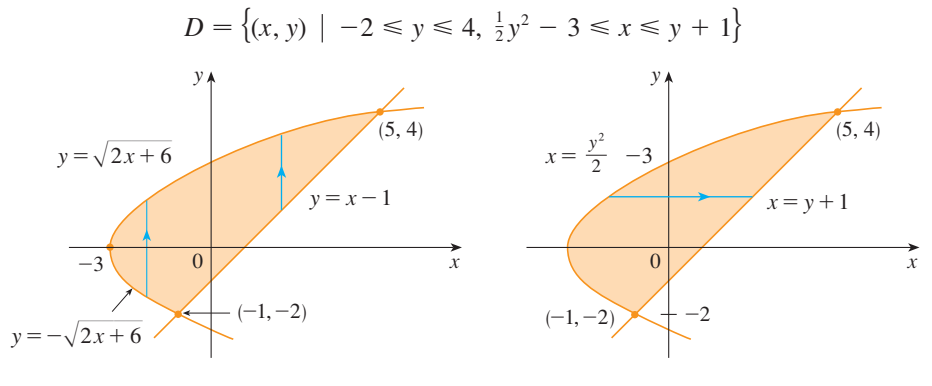

#### **FIGURA 12**

a) *D* como una región tipo I b) *D* como una región tipo II

Entonces  $\boxed{5}$  da

$$
\iint_{D} xy \, dA = \int_{-2}^{4} \int_{\frac{1}{2}y^{2}-3}^{y+1} xy \, dx \, dy = \int_{-2}^{4} \left[ \frac{x^{2}}{2} y \right]_{x=\frac{1}{2}y^{2}-3}^{x=y+1} \, dy
$$

$$
= \frac{1}{2} \int_{-2}^{4} y \left[ (y+1)^{2} - (\frac{1}{2}y^{2} - 3)^{2} \right] dy
$$

$$
= \frac{1}{2} \int_{-2}^{4} \left( -\frac{y^{5}}{4} + 4y^{3} + 2y^{2} - 8y \right) dy
$$

$$
= \frac{1}{2} \left[ -\frac{y^{6}}{24} + y^{4} + 2\frac{y^{3}}{3} - 4y^{2} \right]_{-2}^{4} = 36
$$

Si se hubiera expresado a *D* como una región tipo I por medio de la figura 12a), en tonces se habría obtenido

$$
\iint\limits_{D} xy \, dA = \int_{-3}^{-1} \int_{-\sqrt{2x+6}}^{\sqrt{2x+6}} xy \, dy \, dx + \int_{-1}^{5} \int_{x-1}^{\sqrt{2x+6}} xy \, dy \, dx
$$

pero esto habría requerido más trabajo que el otro método.

**EJEMPLO 4** Encuentre el volumen del tetraedro acotado por los planos  $x + 2y + z = 2$ ,  $x = 2y, x = 0$  y  $z = 0$ .

SOLUCIÓN En una pregunta como ésta, es aconsejable dibujar dos diagramas: una del sólido tridimensional y otra de la región plana *D* sobre la cual yace. En la figura 13 se muestra el tetraedro *T* acotado por los planos coordenados  $x = 0$ ,  $z = 0$ , el plano vertical  $x = 2y$  y el plano  $x + 2y + z = 2$ . Puesto que el plano  $x + 2y + z = 2$  corta al plano *xy* (cuya ecuación es  $z = 0$ ) en la recta  $x + 2y = 2$ , se ve que *T* está arriba de la región triangular *D* en el plano *xy* acotado por las rectas  $x = 2y$ ,  $x + 2y = 2$   $y$ ,  $x = 0$ . (Véase la figura 14).

El plano  $x + 2y + z = 2$  se puede escribir como  $z = 2 - x - 2y$ , así que el volumen requerido se localiza debajo de la gráfica de la función  $z = 2 - x - 2y$  y arriba de

$$
D = \{(x, y) \mid 0 \le x \le 1, \ x/2 \le y \le 1 - x/2\}
$$

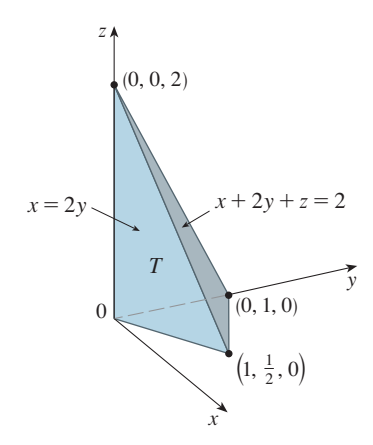

**FIGURA 13**

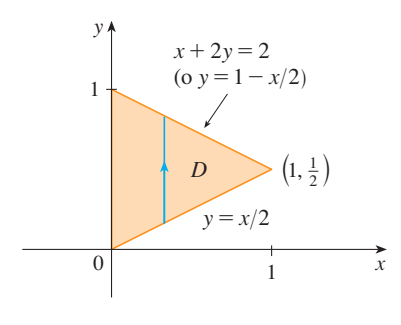

Por consiguiente,

$$
V = \iint_D (2 - x - 2y) dA
$$
  
=  $\int_0^1 \int_{x/2}^{1-x/2} (2 - x - 2y) dy dx$   
=  $\int_0^1 [2y - xy - y^2]_{y=x/2}^{y=1-x/2} dx$   
=  $\int_0^1 \left[ 2 - x - x \left( 1 - \frac{x}{2} \right) - \left( 1 - \frac{x}{2} \right)^2 - x + \frac{x^2}{2} + \frac{x^2}{4} \right] dx$   
=  $\int_0^1 (x^2 - 2x + 1) dx = \frac{x^3}{3} - x^2 + x \Big]_0^1 = \frac{1}{3}$ 

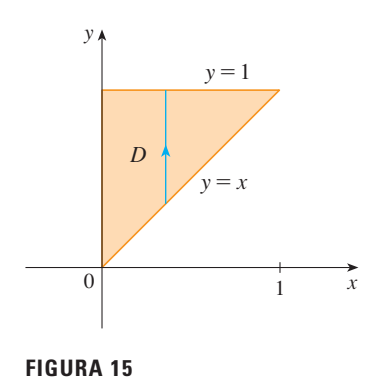

**EJEMPLO 5** Evalúe la integral iterada  $\int_0^1 \int_x^1 \text{sen}(y^2) dy dx$ .  $\mathbf{V}$ 

SOLUCIÓN Si se intenta evaluar la integral como ésta, se enfrenta la tarea de evaluar primero  $\int \text{sen}(y^2) dy$ . Pero es imposible hacerlo en términos finitos, puesto que  $\int \text{sen}(y^2) dy$  no es una función elemental. (Véase el fin de la sección 7.5.) Así que se debe cambiar el orden de integración. Esto se lleva a cabo al expresar primero la integral iterada dada como una integral doble. Si se usa  $\boxed{3}$  hacia atrás, se tiene

$$
\int_0^1 \int_x^1 \text{sen}(y^2) \, dy \, dx = \iint_D \text{sen}(y^2) \, dA
$$

$$
D = \{(x, y) \mid 0 \le x \le 1, \ x \le y \le 1\}
$$

donde

Se bosqueja esta región D en la figura 15. Después, de la figura 16 se ve que una descripción alternativa de D es

$$
D = \{(x, y) \mid 0 \le y \le 1, \ 0 \le x \le y\}
$$

Esto permite usar  $\boxed{5}$  para expresar la integral doble como una integral iterada en el orden inverso:

$$
\int_0^1 \int_x^1 \operatorname{sen}(y^2) \, dy \, dx = \iint_D \operatorname{sen}(y^2) \, dA
$$
  
= 
$$
\int_0^1 \int_0^y \operatorname{sen}(y^2) \, dx \, dy = \int_0^1 \left[ x \operatorname{sen}(y^2) \right]_{x=0}^{x=y} \, dy
$$
  
= 
$$
\int_0^1 y \operatorname{sen}(y^2) \, dy = -\frac{1}{2} \cos(y^2) \Big]_0^1 = \frac{1}{2} (1 - \cos 1)
$$

# Propiedades de las integrales dobles

Suponemos que todas las siguientes integrales existen. Las tres primeras propiedades de las integrales dobles sobre una región  $D$  se deducen de inmediato de la definición  $2y$  las propiedades 7, 8 y 9 en la sección 15.1.

6  
\n
$$
\iint_{D} [f(x, y) + g(x, y)] dA = \iint_{D} f(x, y) dA + \iint_{D} g(x, y) dA
$$
\n7  
\n1  
\n1  
\n1  
\n2  
\n3  
\n4  
\n5  
\n6  
\n7  
\n6  
\n9  
\n1  
\n2  
\n3  
\n4  
\n5  
\n6  
\n9  
\n1  
\n1  
\n2  
\n3  
\n4  
\n5  
\n9  
\n1  
\n2  
\n3  
\n4  
\n5  
\n9  
\n1  
\n1  
\n1  
\n2  
\n3  
\n4  
\n5  
\n9  
\n9  
\n1  
\n1  
\n1  
\n2  
\n3  
\n4  
\n5  
\n9  
\n1  
\n1  
\n1  
\n2  
\n3  
\n4  
\n5  
\n6  
\n9  
\n1  
\n1  
\n1  
\n2  
\n2  
\n3  
\n4  
\n5  
\n6  
\n6  
\n9  
\n1  
\n1  
\n2  
\n2  
\n3  
\n4  
\n5  
\n6  
\n6  
\n9  
\n1  
\n1  
\n1  
\n2  
\n2  
\n3  
\n4  
\n5  
\n6  
\n6  
\n9  
\n9  
\n1  
\n1  
\n1  
\n2  
\n3  
\n4  
\n5  
\n6  
\n9  
\n1  
\n1  
\n1  
\n2  
\n2  
\n3  
\n4  
\n5  
\n5  
\n6  
\n6  
\n9  
\n1  
\n1  
\n1  
\n2  
\n2  
\n3  
\n3  
\n4  
\n5  
\n5  
\n6  
\n6  
\n8  
\n9  
\n1  
\n1  
\n1  
\n2  
\n2  
\n3  
\n4  
\n5  
\n6  
\n6  
\n8  
\n9  
\n1  
\n1  
\n1  
\n1  
\n2  
\n2  
\n3  
\n3  
\n4  
\n5  
\n6  
\n6  
\n8  
\n9  
\n1  
\n1  
\n1  
\n1  
\n2  
\n2  
\n3  
\n3  
\n4  
\n5  
\n6  
\n6  
\n8  
\n9  
\n1  
\n1  
\n1  
\n1  
\n2  
\n2  
\n3  
\n3  
\n4  
\n5  
\n

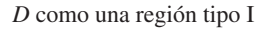

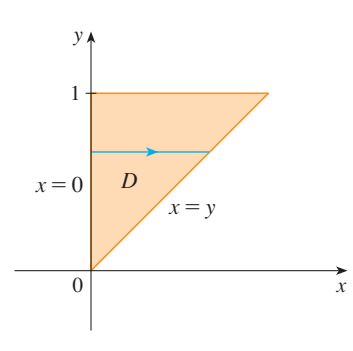

**FIGURA 16** D como una región tipo II

Si  $f(x, y) \ge g(x, y)$  para toda  $(x, y)$  en D, entonces

8 
$$
\iint\limits_{D} f(x, y) dA \ge \iint\limits_{D} g(x, y) dA
$$

La siguiente propiedad de las integrales dobles es similar a la propiedad de las integrales simples dada por la ecuación  $\int_a^b f(x) dx = \int_a^c f(x) dx + \int_c^b f(x) dx$ .

Si  $D = D_1 \cup D_2$ , donde  $D_1 y D_2$  no se traslapan, excepto quizás en sus límites (véase la figura 17), entonces

$$
\int_{D} f(x, y) dA = \iint_{D_1} f(x, y) dA + \iint_{D_2} f(x, y) dA
$$

La propiedad 9 se puede usar para evaluar las integrales dobles en las regiones D que no son ni tipo I ni II, pero pueden expresarse como una unión de regiones tipo I o tipo II. En la figura 18 se ilustra este procedimiento. (Véanse los ejercicios 55 y 56.)

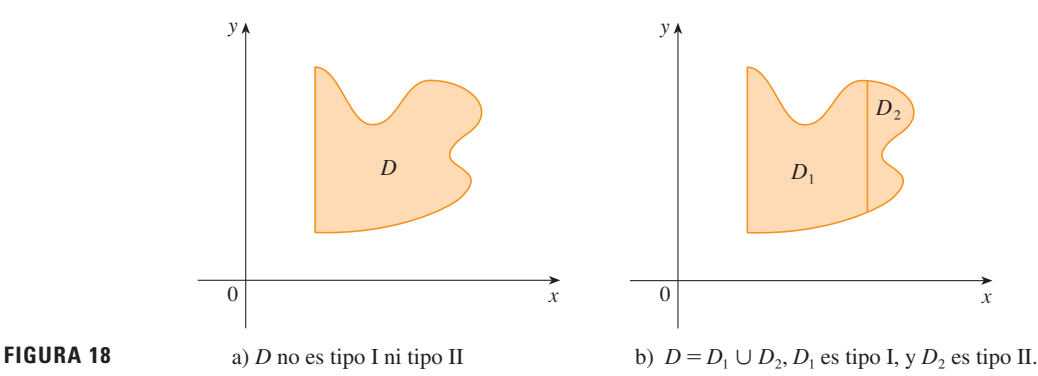

La siguiente propiedad de las integrales establece que si se integra la función constante  $f(x, y) = 1$  sobre una región D, se obtiene el área de D:

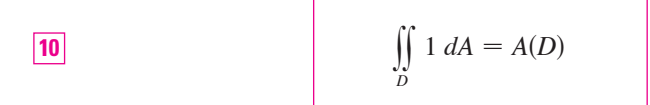

 $z=1$  $\Omega$  $\mathcal{Y}$  $\overline{D}$ 

**FIGURA 19** Cilindro con base  $D$  y altura 1

En la figura 19 se ilustra por qué es cierta la ecuación 10: un cilindro sólido cuya base es D y cuya altura es 1 tiene un volumen  $A(D) \cdot 1 = A(D)$ , pero se sabe que su volumen se puede escribir también como  $\iint_D 1 \, dA$ .

Por último, se pueden combinar las propiedades 7, 8 y 10 para probar la siguiente propiedad. (Véase el ejercicio 61.)

**11** Si  $m \le f(x, y) \le M$  para toda  $(x, y)$  en *D*, entonces

$$
mA(D) \le \iint_D f(x, y) \, dA \le MA(D)
$$

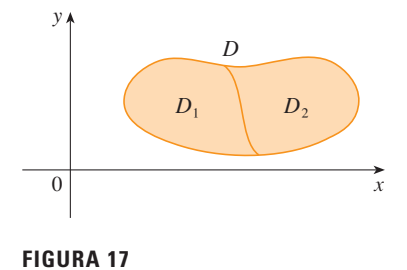

**EJEMPLO 6** Use la propiedad 11 para estimar la integral  $\iint_D e^{\text{sen } x \cos y} dA$ , donde *D* es el disco con centro en el origen y radio 2.

SOLUCIÓN Dado que  $-1 \le$  sen  $x \le 1$   $y - 1 \le$  cos  $y \le 1$ , se tiene  $-1 \le$  sen  $x \cos y \le 1$ y, por tanto,

$$
e^{-1} \leq e^{\sin x \cos y} \leq e^1 = e
$$

Así, usando  $m = e^{-1} = 1/e$ ,  $M = e y A(D) = \pi(2)^2$  en la propiedad 11, se obtiene

$$
\frac{4\pi}{e} \le \iint\limits_{D} e^{\operatorname{sen}x \cos y} dA \le 4\pi e
$$

# **15.3 Ejercicios**

**1-6** Evalúe la integral iterada.

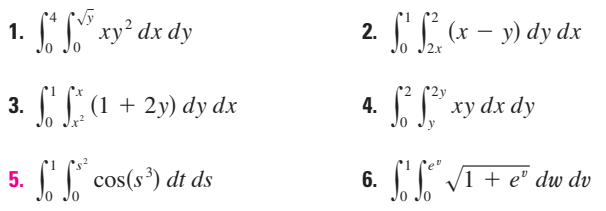

**7-10** Evalúe la integral doble.

- **7.**  $\iint\limits_{D}$ **8.**  $\iint\limits_{D}$ **9.**  $\iint\limits_{D}$  $y^2 dA$ ,  $D = \{(x, y) | -1 \le y \le 1, -y - 2 \le x \le y\}$ *y*  $\frac{y}{x^5 + 1}$  dA,  $D = \{(x, y) \mid 0 \le x \le 1, 0 \le y \le x^2\}$  $x dA$ ,  $D = \{(x, y) \mid 0 \le x \le \pi, 0 \le y \le \text{sen } x\}$
- **10.**  $\iint x^3 dA$ ,  $D = \{(x, y) | 1 \le x \le e, 0 \le y \le \ln x\}$ *D*
- **11.** Esboce un ejemplo de una región que es a) tipo I pero no tipo II
	- b) tipo II pero no tipo I
- **12.** Dibuje un ejemplo de una región que es
	- a) de tipo I y tipo II
	- b) ni tipo I ni tipo II

**13-14** Exprese *D* como una región tipo I y también como una región tipo II. Después evalúe en las dos maneras la integral doble.

**13.**  $\iint x dA$ , *D* está encerrada por las rectas  $y = x$ ,  $y = 0$ ,  $x = 1$ *D*

**14.**  $\iint_D xy \, dA$ , *D* está encerrada por las curvas  $y = x^2$ ,  $y = 3x$ *xy dA*

**15-16** Plantee integrales iteradas para ambos órdenes de integración. Después evalúe la integral doble usando el orden más fácil y explique por qué es más fácil.

**15.**  $\iint_D y dA$ , *D* está acotada por  $y = x - 2$ ,  $x = y^2$ **16.**  $\iint_D y^2 e^{xy} dA$ , *D* está acotada por  $y = x$ ,  $y = 4$ ,  $x = 0$ *y dA*  $y^2 e^{xy} dA$ 

**17-22** Evalúe la integral doble.

- **17.**  $\iint x \cos y \, dA$ , *D* esta acotada por  $y = 0$ ,  $y = x^2$ ,  $x = 1$ *D*
- **18.**  $\iint_D (x^2 + 2y) dA$ , *D* está acotada por  $y = x, y = x^3, x \ge 0$  $(x^2 + 2y) dA$
- **19.**  $\iint y^2 dA$ , *D* es la región triangular con vértices (0, 1), (1, 2) y (4, 1) *D*
- **20.**  $\iint xy^2 dA$ , *D* está encerrada por  $x = 0$  y  $x = \sqrt{1 y^2}$ *D*
- **21.**  $\iint (2x y) dA$ , *D*

*D* está acotada por la circunferencia con centro en el origen y radio 2

**22.**  $\iint 2xy \, dA$ , *D* es la región triangular con vértices (0, 0), (1, 2)  $\int\limits_{0}^{D}(0,3)$ 

 $(1, 2)$  y  $(0, 3)$ 

; Se requiere calculadora graficadora o computadora SAC Se requiere sistema algebraico computarizado **1.** Tareas sugeridas disponibles en stewartcalculus.com

#### **996 CAPÍTULO 15** INTEGRALES MÚLTIPLES

- **23-32** Encuentre el volumen del sólido dado.
- **23.** Bajo el plano  $x 2y + z = 1$  y arriba de la región acotada por  $x + y = 1$   $y x^2 + y = 1$
- **24.** Bajo la superficie  $z = 1 + x^2y^2$  y arriba de la región acotada por  $x = y^2$  y  $x = 4$
- **25.** Bajo de la superficie  $z = xy$  y arriba del triángulo con vértices (1, 1), (4, 1) y (1, 2)
- **26.** Encerrado por el paraboloide  $z = x^2 + 3y^2$  y los planos  $x = 0, y = 1, y = x, z = 0$
- **27.** Acotado por los planos coordenados y el plano  $3x + 2y + z = 6$
- **28.** Acotado por los planos  $z = x$ ,  $y = x$ ,  $x + y = 2$   $y z = 0$
- **29.** Acotado por los cilindros  $z = x^2$ ,  $y = x^2$  y los planos  $z = 0$ ,  $y = 4$
- **30.** Acotado por el cilindro  $y^2 + z^2 = 4$  y los planos  $x = 2y$ ,  $x = 0$ ,  $z = 0$  en el primer octante
- **31.** Acotado por el cilindro  $x^2 + y^2 = 1$  y los planos  $y = z$ ,  $x = 0$ ,  $z = 0$  en el primer octante
- **32.** Acotado por los cilindros  $x^2 + y^2 = r^2$  y  $y^2 + z^2 = r^2$
- **33.** Use una calculadora graficadora o computadora para estimar las coordenadas *x* de los puntos de intersección de las curvas  $y = x^4$  *y*  $y = 3x - x^2$ . Si *D* es la región acotada por estas curvas, estime  $\iint_D x \, dA$ .
- **79 34.** Encuentre el volumen aproximado del sólido en el primer octante que está acotado por los planos  $y = x$ ,  $z = 0$   $y = z = x$ y el cilindro  $y = \cos x$ . (Use un dispositivo de graficación para estimar los puntos de intersección.)
	- **35-36** Encuentre el volumen del sólido restando dos volúmenes.
	- **35.** El sólido encerrado por los cilindros parabólicos  $y = 1 - x^2$ ,  $y = x^2 - 1$  y los planos  $x + y + z = 2$ ,  $2x + 2y - z + 10 = 0$
	- **36.** El sólido encerrado por el cilindro parabólico  $y = x^2$  y  $\log$  planos  $z = 3y$ ,  $z = 2 + y$

**37-38** Trace un sólido cuyo volumen está dado por la integral iterada.

**37.** 
$$
\int_0^1 \int_0^{1-x} (1-x-y) \, dy \, dx
$$
 **38.** 
$$
\int_0^1 \int_0^{1-x^2} (1-x) \, dy \, dx
$$

- **39-42** Use un sistema algebraico computarizado para hallar el SAC volumen exacto del sólido.
	- **39.** Bajo la superficie  $z = x^3y^4 + xy^2y$  arriba de la región acotada por las curvas  $y = x^3 - x$  y  $y = x^2 + x$  para  $x \ge 0$ .
- **40.** Entre los paraboloides  $z = 2x^2 + y^2$  y  $z = 8 x^2 2y^2$  y dentro del cilindro  $x^2 + y^2 = 1$
- **41.** Encerrado por  $z = 1 x^2 y^2$  y  $z = 0$
- **42.** Encerrado por  $z = x^2 + y^2$  y  $z = 2y$

**43-48** Bosqueje la región de integración y cambie el orden de integración.

- **43.**  $\int_0^1 \int_0^y f(x, y) dx dy$  **44. 45.**  $\int_0^{\pi/2} \int_0^{\cos x} f(x, y) dy dx$  **46. 47.**  $\int_{1}^{2} \int_{0}^{\ln x} f(x, y) dy dx$  **48.** <sup>*s*</sup>y  $f(x, y) dx dy$  **44.**  $\int_0^2 \int_{x^2}^4$  $\int_{x^2} f(x, y) dy dx$ <sup>*r*</sup>cos *x*</sup>  $f(x, y) dy dx$  **46.**  $\int_{-2}^{2} \int_{0}^{\sqrt{4-y^2}}$  $\int_{0}^{x} f(x, y) dx dy$  $\int_0^{\ln x} f(x, y) \, dy \, dx$  **48.**  $\int_0^1 \int_{\arctan x}^{\pi/4} f(x, y) \, dy \, dx$  $\int_{\arctan x}^{x} f(x, y) dy dx$
- **49-54** Evalúe la integral invirtiendo el orden de integración.
- **49.**  $\int_0^1 \int_{3y}^3 e^{x^2} dx dy$  **50. 51.**  $\int_0^4 \int_{\sqrt{x}}^2 \frac{1}{y^3 + 1} dy dx$  **52. 53.**  $\int_0^1 \int_{\arcsin y}^{\pi/2} \cos x \sqrt{1 + \cos^2 x} \ dx \ dy$ **54.**  $\int_0^8 \int_{\sqrt[3]{y}}^2 e^{x^4} dx dy$  $\int_{3y}^{3} e^{x^2} dx dy$  50.  $\int_{0}^{\sqrt{3}}$  $\mathbf{0}$  $\int_{y}^{\sqrt{\pi}} \cos(x^2) dx dy$ s*x*  $\frac{1}{y^3 + 1}$  *dy dx* **52.**  $\int_0^1 \int_x^1$  $\int_{x}^{1} e^{x/y} dy dx$

**55-56** Exprese a *D* como una unión de regiones tipo I o tipo II y evalúe la integral.

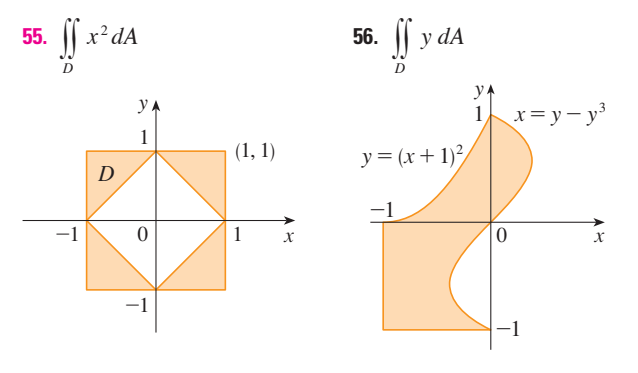

**57-58** Use la propiedad 11 para estimar el valor de la integral.

- **57.**  $\iint e^{-(x^2+y^2)^2} dA$ ,  $Q$  es el cuarto de circunferencia con centro en el origen y radio  $\frac{1}{2}$  en el primer cuadrante *Q*
- **58.**  $\iint \text{sen}^4(x + y) dA$ , *T* es el triángulo encerrado por las rectas  $y = 0, y = 2x y x = 1$ *T*
- **59-60** Encuentre el valor promedio de *f* sobre la región *D*.
- **59.**  $f(x, y) = xy$ , *D* es el triángulo con vértices (0, 0), (1, 0) y (1, 3)
- **60.**  $f(x, y) = x$  sen *y*, *D* está encerrado por las curvas  $y = 0$ ,  $y = x^2$   $y = x = 1$
- **61.** Demuestre la propiedad 11.
- **62.** Al evaluar una integral doble sobre una región *D*, se obtuvo una suma de integrales iteradas como sigue:

$$
\iint\limits_{D} f(x, y) dA = \int_{0}^{1} \int_{0}^{2y} f(x, y) dx dy + \int_{1}^{3} \int_{0}^{3-y} f(x, y) dx dy
$$

Bosqueje la región *D* y exprese la integral doble como una in tegral iterada con orden inverso de integración.

**63-67** Utilice geometría o simetría, o ambas, para evaluar la integral doble.

**63.** 
$$
\iint_{D} (x + 2) dA, \quad D = \{(x, y) | 0 \le y \le \sqrt{9 - x^2} \}
$$

**64.**  $\iint_D \sqrt{R^2 - x^2 - y^2} dA$ ,  $\sqrt{R^2 - x^2 - y^2} dA$ 

*D* es el disco con centro el origen y radio *R*.

**65.** 
$$
\iint_{D} (2x + 3y) dA,
$$
  
\n*D* es el rectángulo  $0 \le x \le a, 0 \le y \le b$   
\n**66.** 
$$
\iint_{D} (2 + x^2y^3 - y^2 \operatorname{sen} x) dA,
$$
  
\n
$$
D = \{(x, y) | |x| + |y| \le 1\}
$$
  
\n**67.** 
$$
\iint_{D} (ax^3 + by^3 + \sqrt{a^2 - x^2}) dA,
$$
  
\n
$$
D = [-a, a] \times [-b, b]
$$

**68.** Dibuje el sólido acotado por el plano  $x + y + z = 1$  y el paraboloide  $z = 4 - x^2 - y^2$  y encuentre su volumen exacto. (Use su SAC para construir la gráfica, hallar las ecuaciones de las curvas límite de la región de integración y evaluar la integral doble.)

# **15.4 Integrales dobles en coordenadas polares**

Supongamos que se desea evaluar una integral doble  $\iint_R f(x, y) dA$ , donde *R* es una de las re giones mostradas en la figura 1. En cualquier caso, la descripción de *R* en términos de coordenadas rectangulares es bastante complicada, pero *R* se describe fácilmente por medio de coordenadas polares.

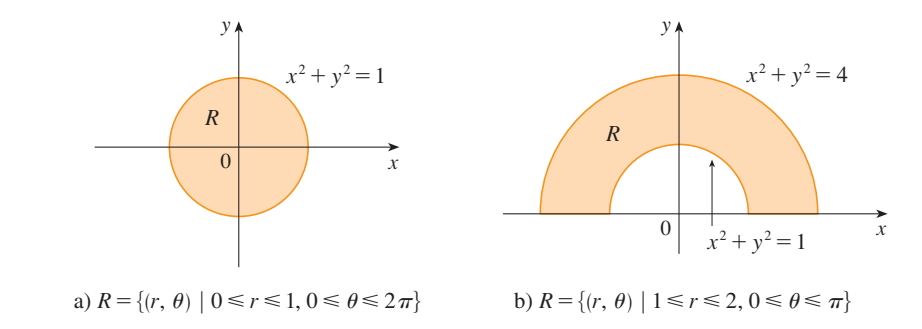

**FIGURA 1**

Recuerde de la figura 2 que las coordenadas polares  $(r, \theta)$  de un punto se relacionan con las coordenadas rectangulares (*x*, *y*) mediante las ecuaciones

 $y = r \text{ sen } \theta$ 

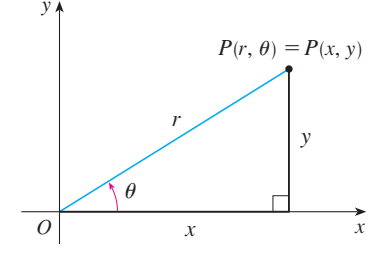

(Véase la sección 10.3.)

Las regiones de la figura 1 son casos especiales de un **rectángulo polar**

 $r^2 = x^2 + y^2$  *x* = *r* cos  $\theta$ 

$$
R = \{(r, \theta) \mid a \leq r \leq b, \alpha \leq \theta \leq \beta\}
$$

**FIGURA 2**

que se muestra en la figura 3. A fin de calcular la integral doble  $\iint_R f(x, y) dA$ , donde *R* es un rectángulo polar, se divide el intervalo  $[a, b]$  en *m* subintervalos  $[r_{i-1}, r_i]$  de igual ancho  $\Delta r = (b - a)/m$  y se divide el intervalo [ $\alpha$ ,  $\beta$ ] en *n* subintervalos [ $\theta_{j-1}, \theta_j$ ] de igual ancho  $\Delta \theta = (\beta - \alpha)/n$ . Entonces las circunferencias  $r = r_i$  y los rayos  $\theta = \theta_j$ dividen al rectángulo polar *R* en los pequeños rectángulos polares *Rij* mostrados en la figura 4.

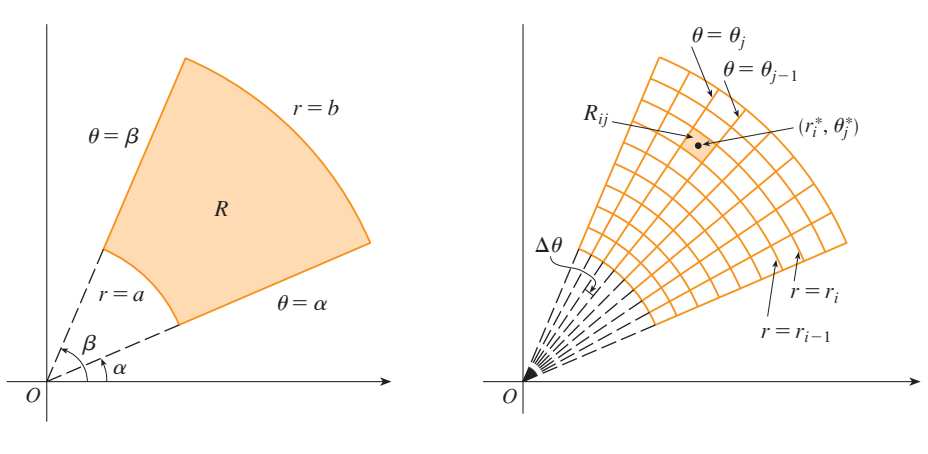

**FIGURA 3** Rectángulo polar **FIGURA 4** División de *R* en subrectángulos

El "centro" del subrectángulo polar

$$
R_{ij} = \big\{ (r, \, \theta) \mid r_{i-1} \leq r \leq r_i, \, \theta_{j-1} \leq \theta \leq \theta_j \big\}
$$

tiene coordenadas polares

$$
r_i^* = \frac{1}{2}(r_{i-1} + r_i) \qquad \theta_j^* = \frac{1}{2}(\theta_{j-1} + \theta_j)
$$

Se calcula el área de *Rij* usando el hecho de que el área de un sector de un círculo con radio *r* y ángulo central  $\theta$  es  $\frac{1}{2}r^2\theta$ . Al restar las áreas de dos sectores de esta clase, cada uno de los cuales tiene ángulo central  $\Delta \theta = \theta_j - \theta_{j-1}$ , se encuentra que el área de  $R_{ij}$  es

$$
\Delta A_i = \frac{1}{2} r_i^2 \Delta \theta - \frac{1}{2} r_{i-1}^2 \Delta \theta = \frac{1}{2} (r_i^2 - r_{i-1}^2) \Delta \theta
$$
  
=  $\frac{1}{2} (r_i + r_{i-1}) (r_i - r_{i-1}) \Delta \theta = r_i^* \Delta r \Delta \theta$ 

Aunque se ha definido la integral doble  $\iint_R f(x, y) dA$  en términos de rectángulos ordinarios, se puede demostrar que, para funciones continuas *f*, se obtiene siempre la misma respuesta por medio de rectángulos polares. Las coordenadas rectangulares del centro de *Rij*  $\sin(r_i^* \cos \theta_j^*, r_i^* \sin \theta_j^*)$ , de modo que una suma de Riemann representativa es

$$
\boxed{\mathbf{1}} \quad \sum_{i=1}^{m} \sum_{j=1}^{n} f(r_i^* \cos \theta_j^*, r_i^* \sin \theta_j^*) \, \Delta A_i = \sum_{i=1}^{m} \sum_{j=1}^{n} f(r_i^* \cos \theta_j^*, r_i^* \sin \theta_j^*) \, r_i^* \, \Delta r \, \Delta \theta
$$

Si se escribe  $g(r, \theta) = rf(r \cos \theta, r \sin \theta)$ , entonces la suma de Riemann en la ecuación 1 se puede escribir como

$$
\sum_{i=1}^{m} \sum_{j=1}^{n} g(r_i^*, \theta_j^*) \Delta r \Delta \theta
$$

que es una suma de Riemann para la integral doble

$$
\int_{\alpha}^{\beta} \int_{a}^{b} g(r, \theta) \, dr \, d\theta
$$

Por tanto, se tiene

$$
\iint_{R} f(x, y) dA = \lim_{m, n \to \infty} \sum_{i=1}^{m} \sum_{j=1}^{n} f(r_i^* \cos \theta_j^*, r_i^* \sin \theta_j^*) \Delta A_i
$$
  

$$
= \lim_{m, n \to \infty} \sum_{i=1}^{m} \sum_{j=1}^{n} g(r_i^*, \theta_j^*) \Delta r \Delta \theta = \int_{\alpha}^{\beta} \int_{a}^{b} g(r, \theta) dr d\theta
$$
  

$$
= \int_{\alpha}^{\beta} \int_{a}^{b} f(r \cos \theta, r \sin \theta) r dr d\theta
$$

**Cambio a coordenadas polares en una integral doble** Si *f* es continua en un **2** rectángulo polar *R* dado por  $0 \le a \le r \le b$ ,  $\alpha \le \theta \le \beta$ , donde  $0 \le \beta - \alpha \le 2\pi$ , entonces

$$
\iint\limits_R f(x, y) \, dA = \int_\alpha^\beta \int_a^b f(r \cos \theta, r \sin \theta) \, r \, dr \, d\theta
$$

La fórmula en  $\boxed{2}$  indica que se convierte de coordenadas rectangulares a polares en una integral doble si se escribe  $x = r \cos \theta$  y  $y = r \sin \theta$ , usando los límites de integración apro- $\oslash$  piados para *r* y  $\theta$ , y remplazar *dA* por *r dr d* $\theta$ . Tenga cuidado de no olvidar el factor adicional *r* en el lado derecho de la fórmula 2. Un método clásico para recordar esto se muestra en la figura 5, donde el rectángulo polar "infinitesimal" se puede considerar como un rectángulo ordinario con dimensiones  $r d\theta$  y *dr* y, por tanto, tiene "área"  $dA = r dr d\theta$ .

**EJEMPLO 1** Evalúe  $\iint_R (3x + 4y^2) dA$ , donde *R* es la región en el semiplano superior acotado por las circunferencias  $x^2 + y^2 = 1$  y  $x^2 + y^2 = 4$ .

SOLUCIÓN La región *R* se puede describir como

$$
R = \{(x, y) \mid y \ge 0, \ 1 \le x^2 + y^2 \le 4\}
$$

Es la mitad de anillo mostrada en la figura 1b), y en coordenadas polares está dada por  $1 \le r \le 2$ ,  $0 \le \theta \le \pi$ . Por tanto, por la fórmula 2,

$$
\iint_{R} (3x + 4y^{2}) dA = \int_{0}^{\pi} \int_{1}^{2} (3r \cos \theta + 4r^{2} \sin^{2} \theta) r dr d\theta
$$
\n
$$
= \int_{0}^{\pi} \int_{1}^{2} (3r^{2} \cos \theta + 4r^{3} \sin^{2} \theta) dr d\theta
$$
\n
$$
= \int_{0}^{\pi} \left[ r^{3} \cos \theta + r^{4} \sin^{2} \theta \right]_{r=1}^{r=2} d\theta = \int_{0}^{\pi} (7 \cos \theta + 15 \sin^{2} \theta) d\theta
$$
\n
$$
= \int_{0}^{\pi} \left[ 7 \cos \theta + \frac{15}{2} (1 - \cos 2\theta) \right] d\theta
$$
\n
$$
= 7 \sin \theta + \frac{15\theta}{2} - \frac{15}{4} \sin 2\theta \Big]_{0}^{\pi} = \frac{15\pi}{2}
$$

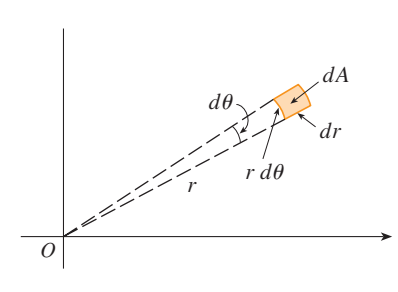

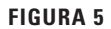

Aquí usamos la identidad trigonométrica

 $\text{sen}^2 \theta = \frac{1}{2} (1 - \cos 2\theta)$ 

Véase la sección 7.2 para sugerencias sobre la integración trigonométrica.
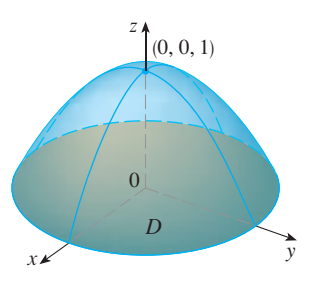

**FIGURA 6**

$$
\theta = \beta
$$
\n  
\n
$$
p = h_2(\theta)
$$
\n  
\n
$$
D
$$
\n  
\n
$$
\theta = \alpha
$$
\n  
\n
$$
r = h_1(\theta)
$$

**FIGURA 7**  $D=\{(r, \theta) \mid \alpha \leq \theta \leq \beta, h_1(\theta) \leq r \leq h_2(\theta)\}\$ 

**v EJEMPLO 2** Encuentre el volumen del sólido acotado por el plano  $z = 0$  y el  $\text{parabolic } z = 1 - x^2 - y^2.$ 

SOLUCIÓN Si  $z = 0$  en la ecuación del paraboloide, se obtiene  $x^2 + y^2 = 1$ . Esto significa que el plano corta al paraboloide en la circunferencia  $x^2 + y^2 = 1$ , así que el sólido está bajo el paraboloide y arriba del disco circular *D* dado por  $x^2 + y^2 \le 1$  [véanse las figuras 6 y 1a)]. En coordenadas polares *D* está dada por  $0 \le r \le 1, 0 \le \theta \le 2\pi$ . Puesto que  $1 - x^2 - y^2 = 1 - r^2$ , el volumen es

$$
V = \iint\limits_{D} (1 - x^2 - y^2) dA = \int_0^{2\pi} \int_0^1 (1 - r^2) r dr d\theta
$$
  
= 
$$
\int_0^{2\pi} d\theta \int_0^1 (r - r^3) dr = 2\pi \left[ \frac{r^2}{2} - \frac{r^4}{4} \right]_0^1 = \frac{\pi}{2}
$$

Si se hubieran empleado coordenadas rectangulares, en lugar de coordenadas polares, entonces se habría obtenido

$$
V = \iint\limits_{D} (1 - x^2 - y^2) dA = \int_{-1}^{1} \int_{-\sqrt{1 - x^2}}^{\sqrt{1 - x^2}} (1 - x^2 - y^2) dy dx
$$

que no es fácil evaluar porque se requiere hallar la integral  $\int (1 - x^2)^{3/2} dx$ .

Lo que hemos hecho hasta aquí se puede extender al tipo de región más complicada de la figura 7. Es similar a las regiones rectangulares tipo II consideradas en la sección 15.3. De hecho, al combinar la fórmula 2 de esta sección con la fórmula 15.3.5, se obtiene la siguiente fórmula.

3 Sif es continua sobre una región polar de la forma  
\n
$$
D = \{(r, \theta) \mid \alpha \le \theta \le \beta, h_1(\theta) \le r \le h_2(\theta) \}
$$
\nentonces  
\n
$$
\iint_D f(x, y) dA = \int_{\alpha}^{\beta} \int_{h_1(\theta)}^{h_2(\theta)} f(r \cos \theta, r \sin \theta) r dr d\theta
$$

En particular, si se toma  $f(x, y) = 1$ ,  $h_1(\theta) = 0$  y  $h_2(\theta) = h(\theta)$  en esta fórmula, se ve que el área de la región *D* acotada por  $\theta = \alpha$ ,  $\theta = \beta$  y  $r = h(\theta)$  es

$$
A(D) = \iint_D 1 \, dA = \int_{\alpha}^{\beta} \int_0^{h(\theta)} r \, dr \, d\theta
$$

$$
= \int_{\alpha}^{\beta} \left[ \frac{r^2}{2} \right]_0^{h(\theta)} d\theta = \int_{\alpha}^{\beta} \frac{1}{2} [h(\theta)]^2 d\theta
$$

*y* esto concuerda con la fórmula 10.4.3.

**v EJEMPLO 3** Use la integral doble para hallar el área encerrada por un pétalo de la rosa de cuatro hojas  $r = \cos 2\theta$ .

SOLUCIÓN Del bosquejo de la curva en la figura 8, se ve que el pétalo está dado por la región

$$
D = \{(r, \theta) \mid -\pi/4 \leq \theta \leq \pi/4, 0 \leq r \leq \cos 2\theta\}
$$

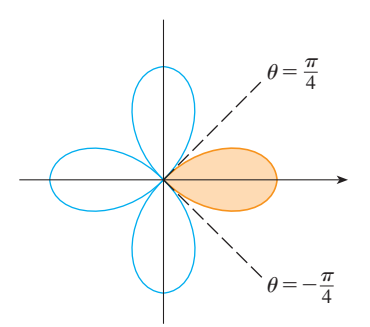

**FIGURA 8**

Así que el área es

$$
A(D) = \iint_{D} dA = \int_{-\pi/4}^{\pi/4} \int_{0}^{\cos 2\theta} r dr d\theta
$$
  
= 
$$
\int_{-\pi/4}^{\pi/4} \left[ \frac{1}{2} r^2 \right]_{0}^{\cos 2\theta} d\theta = \frac{1}{2} \int_{-\pi/4}^{\pi/4} \cos^2 2\theta d\theta
$$
  
= 
$$
\frac{1}{4} \int_{-\pi/4}^{\pi/4} (1 + \cos 4\theta) d\theta = \frac{1}{4} \left[ \theta + \frac{1}{4} \sin 4\theta \right]_{-\pi/4}^{\pi/4} = \frac{\pi}{8}
$$

V EJEMPLO 4 Encuentre el volumen del sólido que yace debajo del paraboloide  $\overline{z} = \overline{x^2 + y^2}$ , arriba del plano xy y dentro del cilindro  $x^2 + y^2 = 2x$ .

SOLUCIÓN El sólido está arriba del disco D cuya circunferencia frontera tiene la ecuación  $x^2 + y^2 = 2x$  o bien, después de completar el cuadrado,

$$
(x-1)^2 + y^2 = 1
$$

(Véanse las figuras 9 y 10.)

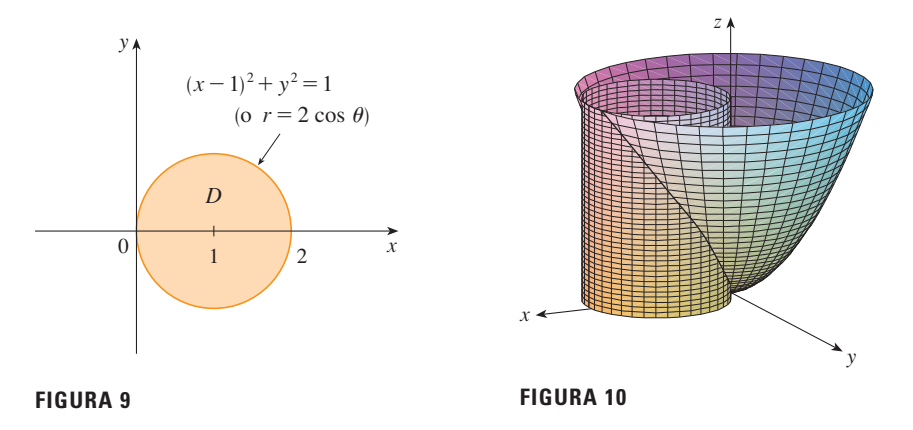

En coordenadas polares se tiene  $x^2 + y^2 = r^2$  y  $x = r \cos \theta$ , por tanto, la circunferencia frontera se convierte en  $r^2 = 2r \cos \theta$  o bien  $r = 2 \cos \theta$ . Así, el disco D esta dado por

$$
D = \{(r, \theta) \mid -\pi/2 \le \theta \le \pi/2, \ 0 \le r \le 2\cos\theta\}
$$

y, por la fórmula 3, se tiene

$$
V = \iint_D (x^2 + y^2) dA = \int_{-\pi/2}^{\pi/2} \int_0^{2\cos\theta} r^2 r dr d\theta = \int_{-\pi/2}^{\pi/2} \left[ \frac{r^4}{4} \right]_0^{2\cos\theta} d\theta
$$
  
=  $4 \int_{-\pi/2}^{\pi/2} \cos^4\theta d\theta = 8 \int_0^{\pi/2} \cos^4\theta d\theta = 8 \int_0^{\pi/2} \left( \frac{1 + \cos 2\theta}{2} \right)^2 d\theta$   
=  $2 \int_0^{\pi/2} \left[ 1 + 2 \cos 2\theta + \frac{1}{2} (1 + \cos 4\theta) \right] d\theta$   
=  $2 \left[ \frac{3}{2}\theta + \text{sen } 2\theta + \frac{1}{8} \text{ sen } 4\theta \right]_0^{\pi/2} = 2 \left( \frac{3}{2} \right) \left( \frac{\pi}{2} \right) = \frac{3\pi}{2}$ 

# **15.4 Ejercicios**

**1-4** Se muestra una región *R*. Decida si emplea coordenadas polares o rectangulares y exprese  $\iint_R f(x, y) dA$  como una integral itera da, donde *f* es una función continua arbitraria sobre *R*.

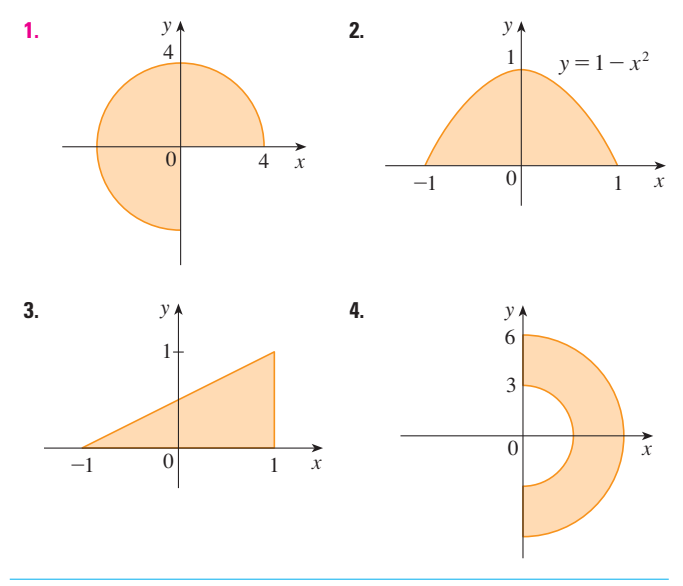

**5 -6** Bosqueje la región cuya área está dada por la integral y evalúe la integral.

**5.**  $\int_{\pi/4}^{3\pi/4} \int_{1}^{2} r \, dr \, d\theta$  **6.**  $\int_1^{\infty} r dr d\theta$  $\int_{\pi/2}^{\pi} \int_0^{2 \text{ sen }\theta}$  $\int_{\pi/2}^{\pi} \int_0^{2 \text{ sen }\theta} r \, dr \, d\theta$ 

**7-14** Evalúe la integral dada cambiando a coordenadas polares.

- **7.**  $\iint_D x^2 y dA$ , donde *D* es la mitad superior del disco con centro en el origen y radio 5
- **8.**  $\iint_{R} (2x y) dA$ , donde *R* es la región en el primer cuadrante encerrada por la circunferencia  $x^2 + y^2 = 4$  y las rectas  $x = 0$  $y y = x$
- **9.**  $\iint_R \text{sen}(x^2 + y^2) dA$ , donde *R* es la región en el primer cuadrante entre las circunferencias con centro en el origen y radios 1 y 3
- **10.**  $\iint_{R} \frac{y^2}{x^2 + y^2} dA$ , donde *R* es la región que está entre las circunferencias  $x^2 + y^2 = a^2 y x^2 + y^2 = b^2 \cos 0 < a < b$
- **11.**  $\iint_D e^{-x^2 y^2} dA$ , donde *D* es la región acotada por la semicircunferencia  $x = \sqrt{4 - y^2}$  y el eje *y*
- **12.**  $\iint_D \cos \sqrt{x^2 + y^2} dA$ , donde *D* es el disco con centro en el origen y radio 2
- **13.**  $\iint_R \arctan(y/x) dA$ , donde  $R = \{(x, y) \mid 1 \le x^2 + y^2 \le 4, 0 \le y \le x\}$

**1.** Tareas sugeridas disponibles en stewartcalculus.com

- **14.**  $\iint_D x \, dA$ , donde *D* es la región en el primer cuadrante localizada entre las circunferencias  $x^2 + y^2 = 4y^2 + y^2 = 2x$
- **15-18** Use una integral doble para hallar el área de la región.
- **15.** Un pétalo de la rosa  $r = \cos 3\theta$ .
- **16.** La región encerrada por las cardioides  $r = 1 + \cos \theta$  y  $r = 1 - \cos \theta$
- **17.** La región dentro de las circunferencias  $(x 1)^2 + y^2 = 1$  y  $x^2 + y^2 = 1$
- **18.** La región dentro del cardioide  $r = 1 + \cos \theta$  y fuera de la circunferencia  $r = 3 \cos \theta$
- **19-27** Use coordenadas polares para hallar el volumen del sólido.
- **19.** Bajo el cono  $z = \sqrt{x^2 + y^2}$  y arriba del disco  $x^2 + y^2 \le 4$
- **20.** Bajo el paraboloide  $z = 18 2x^2 2y^2$  y arriba del plano *xy*
- **21.** Encerrada por el hiperboloide  $-x^2 y^2 + z^2 = 1$  y el plano  $z = 2$
- **22.** Dentro de la esfera  $x^2 + y^2 + z^2 = 16$  y fuera del cilindro  $x^2 + y^2 = 4$
- **23.** Una esfera de radio *a*
- **24.** Acotado por el paraboloide  $z = 1 + 2x^2 + 2y^2$  y el plano  $z = 7$  en el primer octante
- **25.** Arriba del cono  $z = \sqrt{x^2 + y^2}$  y bajo la esfera  $x^2 + y^2 + z^2 = 1$
- **26.** Acotado por los paraboloides  $z = 3x^2 + 3y^2$  y  $z = 4 - x^2 - y^2$
- **27.** Dentro del cilindro  $x^2 + y^2 = 4$  y el elipsoide  $4x^2 + 4y^2 + z^2 = 64$
- **28.** a) Se usa una broca cilíndrica con radio  $r_1$  para hacer una perforación por el centro de una esfera de radio  $r_2$ . Encuentre el volumen del sólido en forma de anillo que queda.
	- b) Exprese el volumen del inciso a) en términos de la altura *h* del anillo. Observe que el volumen depende sólo de *h*, no de *r*<sup>1</sup> o *r*2.

**29-32** Evalúe la integral iterada convirtiendo a coordenadas polares.

**29.** 
$$
\int_{-3}^{3} \int_{0}^{\sqrt{9-x^2}} \sin(x^2 + y^2) dy dx
$$
**30.** 
$$
\int_{0}^{a} \int_{-\sqrt{a^2-y^2}}^{0} x^2 y dx dy
$$
**31.** 
$$
\int_{0}^{1} \int_{y}^{\sqrt{2-y^2}} (x + y) dx dy
$$
**32.** 
$$
\int_{0}^{2} \int_{0}^{\sqrt{2x-x^2}} \sqrt{x^2 + y^2} dy dx
$$

**33-34** Exprese la doble integral en términos de una sola integral respecto a *r*. Después utilice su calculadora para evaluar la integral con una aproximación de cuatro decimales.

- **33.**  $\iint_D e^{(x^2 + y^2)^2} dA$ , donde *D* es el disco con centro en el origen y radio 1
- **34.**  $\iint_D xy\sqrt{1 + x^2 + y^2} dA$ , donde *D* es la porción del disco  $x^2 + y^2 \le 1$  que está en el primer cuadrante
- **35.** Una alberca es circular con un diámetro de 40 pies. La pro fundidad es constante a lo largo de las líneas este-oeste y se incrementa en forma lineal desde 2 pies en el extremo sur hasta 7 pies en el extremo norte. Determine el volumen del agua en la alberca.
- **36.** Un aspersor agrícola distribuye agua en un patrón circular de radio 100 pies. Suministra agua a una profundidad de  $e^{-r}$  pies por hora a una distancia de  $r$  pies desde el aspersor.
	- a) Si  $0 < R \le 100$ , *i* cuál es la cantidad total de agua suminis trada por hora a la región dentro del círculo de radio *R* centrado en el rociador?
	- b) Determine una expresión para la cantidad promedio de agua por hora por pie cuadrado suministrada a la región dentro del círculo de radio *R*.
- **37.** Encuentre el valor promedio de la función  $f(x, y) = 1/\sqrt{x^2 + y^2}$  sobre la región anular  $a^2 \le x^2 + y^2 \le b^2$ , donde  $0 < a < b$ .
- **38.** Sea D el disco con centro en el origen y radio *a*. ¿Cuál es la distancia promedio de los puntos en D al origen?
- **39.** Utilice coordenadas polares para combinar la suma

$$
\int_{1/\sqrt{2}}^{1} \int_{\sqrt{1-x^2}}^{x} xy \, dy \, dx + \int_{1}^{\sqrt{2}} \int_{0}^{x} xy \, dy \, dx + \int_{\sqrt{2}}^{2} \int_{0}^{\sqrt{4-x^2}} xy \, dy \, dx
$$

dentro de una integral doble. Después evalúe la doble integral.

**40.** a) Se define la integral impropia (sobre todo el plano  $\mathbb{R}^2$ )

$$
I = \iint_{\mathbb{R}^2} e^{-(x^2 + y^2)} dA = \int_{-\infty}^{\infty} \int_{-\infty}^{\infty} e^{-(x^2 + y^2)} dy dx
$$
  
= 
$$
\lim_{a \to \infty} \iint_{D_a} e^{-(x^2 + y^2)} dA
$$

donde  $D_a$  es el disco con radio *a* y centro en el origen. Demuestre que

$$
\int_{-\infty}^{\infty} \int_{-\infty}^{\infty} e^{-(x^2+y^2)} dA = \pi
$$

b) Una definición equivalente de la integral impropia del inciso a) es

$$
\iint\limits_{\mathbb{R}^2} e^{-(x^2+y^2)} dA = \lim_{a \to \infty} \iint\limits_{S_a} e^{-(x^2+y^2)} dA
$$

donde  $S_a$  es el cuadrado con vértices ( $\pm a$ ,  $\pm a$ ). Use esto para demostrar que

$$
\int_{-\infty}^{\infty} e^{-x^2} dx \int_{-\infty}^{\infty} e^{-y^2} dy = \pi
$$

c) Deduzca que

$$
\int_{-\infty}^{\infty} e^{-x^2} dx = \sqrt{\pi}
$$

d) Haciendo el cambio de variable  $t = \sqrt{2} x$ , demuestre que

$$
\int_{-\infty}^{\infty} e^{-x^2/2} dx = \sqrt{2\pi}
$$

(Éste es un resultado fundamental para probabilidad y estadística.)

**41.** Use el resultado del ejercicio 40 inciso c) para evaluar las siguientes integrales

a) 
$$
\int_0^\infty x^2 e^{-x^2} dx
$$
 b)  $\int_0^\infty \sqrt{x} e^{-x} dx$ 

# **15.5 Aplicaciones de las integrales dobles**

Ya hemos visto una aplicación de las integrales dobles: cálculo de volúmenes. Otra aplicación geométrica es hallar áreas de superficies y esto se hará en la siguiente sección. En esta sección se exploran aplicaciones físicas como calcular la masa, carga eléctrica, centro de masa y momen to de inercia. Se verá que estas ideas son importantes también cuando se aplican a funciones de densidad de probabilidad de dos variables aleatorias.

#### **Densidad y masa**

En la sección 8.3 fue posible usar las integrales simples para calcular momentos y el centro de masa de una delgada placa o lámina con densidad constante. Pero ahora, equipados con la integral doble, podemos considerar una lámina con densidad variable. Supongamos que la lámina ocupa una región *D* del plano *xy* y su **densidad** (en unidades de masa por unidad de área) en un punto  $(x, y)$  en *D* está dada por  $\rho(x, y)$ , donde  $\rho$  es una función continua sobre *D*. Esto significa que

$$
\rho(x, y) = \lim \frac{\Delta m}{\Delta A}
$$

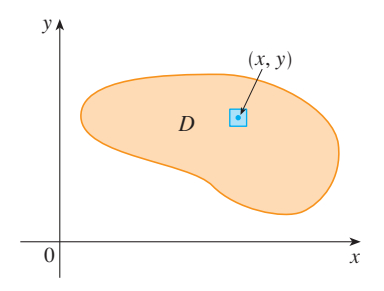

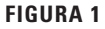

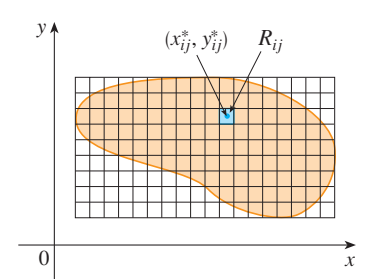

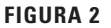

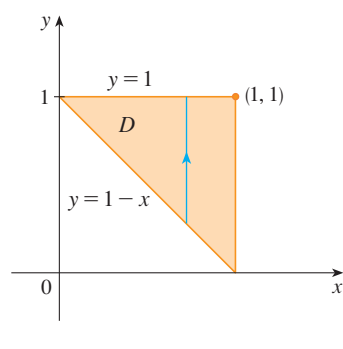

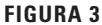

donde  $\Delta m$  y  $\Delta A$  son la masa y el área de un rectángulo pequeño que contiene a  $(x, y)$  el límite se toma cuando las dimensiones del rectángulo se aproximan a 0. (Véase la figura 1.)

Para hallar la masa total *m* de la lámina, se divide un rectángulo *R* que contiene a *D* en subrectángulos  $R_{ij}$  del mismo tamaño (como en la figura 2) y se considera que  $\rho(x, y)$  es 0 fuera de *D*. Si se elige un punto  $(x_{ij}^*, y_{ij}^*)$  en  $R_{ij}$ , entonces la masa de la parte de la lámina que ocupa  $R_{ij}$  es aproximadamente  $\rho(x_{ij}^*, y_{ij}^*) \Delta A$ , donde  $\Delta A$  es el área de  $R_{ij}$ . Si se suman todas las masas, se obtiene una aproximación de la masa total:

$$
m \approx \sum_{i=1}^k \sum_{j=1}^l \rho(x_{ij}^*, y_{ij}^*) \Delta A
$$

Si ahora se incrementa el número de subrectángulos, se obtiene la masa total *m* de la lámina como el valor límite de las aproximaciones:

1 
$$
m = \lim_{k, l \to \infty} \sum_{i=1}^{k} \sum_{j=1}^{l} \rho(x_{ij}^*, y_{ij}^*) \Delta A = \iint_D \rho(x, y) dA
$$

Los físicos consideran también otros tipos de densidad que se pueden tratar de la misma manera. Por ejemplo, si se distribuye una carga eléctrica sobre una región *D* y la densidad de carga (en unidades de carga por área unitaria) está dada por  $\sigma(x, y)$  en un punto  $(x, y)$  en *D*, entonces la carga total *Q* está dada por

$$
Q = \iint\limits_{D} \sigma(x, y) \, dA
$$

La carga está distribuida sobre la región triangular *D* en la figura 3 de **EJEMPLO 1** modo que la densidad de carga en  $(x, y)$  es  $\sigma(x, y) = xy$ , medida en coulombs por metro cuadrado  $(C/m^2)$ . Determine la carga total.

SOLUCIÓN De la ecuación 2 y la figura 3 se tiene

$$
Q = \iint_D \sigma(x, y) dA = \int_0^1 \int_{1-x}^1 xy \, dy \, dx
$$
  
= 
$$
\int_0^1 \left[ x \frac{y^2}{2} \right]_{y=1-x}^{y=1} dx = \int_0^1 \frac{x}{2} \left[ 1^2 - (1 - x)^2 \right] dx
$$
  
= 
$$
\frac{1}{2} \int_0^1 (2x^2 - x^3) dx = \frac{1}{2} \left[ \frac{2x^3}{3} - \frac{x^4}{4} \right]_0^1 = \frac{5}{24}
$$

Así, la carga total es  $\frac{5}{24}$  C.

#### **Momentos y centros de masa**

En la sección 8.3 encontramos el centro de masa de una lámina con densidad constante; aquí se considera una lámina con densidad variable. Suponga que la lámina ocupa una re gión *D* y tiene la función de densidad  $\rho(x, y)$ . Recuerde del capítulo 8 que el momento de una partícula se define respecto a un eje como el producto de su masa y su distancia dirigida desde el eje. Se divide a *D* en rectángulos pequeños como en la figura 2. Entonces la masa de  $R_{ij}$  es aproximadamente  $\rho(x_{ij}^*, y_{ij}^*) \Delta A$ , así que el momento de  $R_{ij}$  respecto al eje *x* se puede aproximar mediante

$$
[\rho(x_{ij}^*, y_{ij}^*) \Delta A] y_{ij}^*
$$

Si ahora se suman estas cantidades y se toma el límite cuando el número de subrectángulos se vuelve

grande, se obtiene el momento de toda la lámina respecto al eje $x$ :

3 
$$
M_x = \lim_{m, n \to \infty} \sum_{i=1}^m \sum_{j=1}^n y_{ij}^* \rho(x_{ij}^*, y_{ij}^*) \Delta A = \iint_D y \rho(x, y) dA
$$

De manera similar, el momento respecto al eje y es

$$
\boxed{\mathbf{4}} \qquad \qquad M_{y} = \lim_{m, n \to \infty} \sum_{i=1}^{m} \sum_{j=1}^{n} x_{ij}^{*} \, \rho(x_{ij}^{*}, y_{ij}^{*}) \, \Delta A = \iint_{D} x \, \rho(x, y) \, dA
$$

Como antes, se define el centro de masa  $(\bar{x}, \bar{y})$  de modo que  $m\bar{x} = M_y$  y  $m\bar{y} = M_x$ . El significado físico es que la lámina se comporta como si toda su masa se concentrara en su centro de masa. Así, la lámina se equilibra horizontalmente cuando se apoya en su centro de masa (véase la figura 4).

5 Las coordenadas  $(\bar{x}, \bar{y})$  del centro de masa de una lámina que ocupa la región  $\overline{D}$  y que tiene función de densidad  $\rho(x, y)$  son

$$
\bar{x} = \frac{M_y}{m} = \frac{1}{m} \iint_D x \rho(x, y) dA \qquad \bar{y} = \frac{M_x}{m} = \frac{1}{m} \iint_D y \rho(x, y) dA
$$

donde la masa m está dada por

$$
m = \iint\limits_{D} \rho(x, y) \, dA
$$

V EJEMPLO 2 Encuentre la masa y el centro de masa de una lámina triangular con vértices (0, 0), (1, 0) y (0, 2) si la función de densidad es  $\rho(x, y) = 1 + 3x + y$ .

SOLUCIÓN El triángulo se muestra en la figura 5. (Note que la ecuación de la cota superior es  $y = 2 - 2x$ .) La masa de la lámina es

$$
m = \iint_D \rho(x, y) dA = \int_0^1 \int_0^{2-2x} (1 + 3x + y) dy dx
$$
  
= 
$$
\int_0^1 \left[ y + 3xy + \frac{y^2}{2} \right]_{y=0}^{y=2-2x} dx
$$
  
= 
$$
4 \int_0^1 (1 - x^2) dx = 4 \left[ x - \frac{x^3}{3} \right]_0^1 = \frac{8}{3}
$$

Entonces las fórmulas en  $\boxed{5}$  dan

$$
\overline{x} = \frac{1}{m} \iint_{D} x \rho(x, y) dA = \frac{3}{8} \int_{0}^{1} \int_{0}^{2-2x} (x + 3x^{2} + xy) dy dx
$$

$$
= \frac{3}{8} \int_{0}^{1} \left[ xy + 3x^{2}y + x \frac{y^{2}}{2} \right]_{y=0}^{y=2-2x} dx
$$

$$
= \frac{3}{2} \int_{0}^{1} (x - x^{3}) dx = \frac{3}{2} \left[ \frac{x^{2}}{2} - \frac{x^{4}}{4} \right]_{0}^{1} = \frac{3}{8}
$$

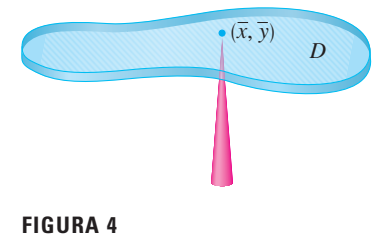

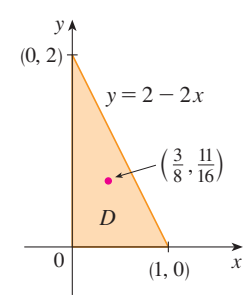

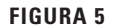

$$
\overline{y} = \frac{1}{m} \iint_{D} y \rho(x, y) dA = \frac{3}{8} \int_{0}^{1} \int_{0}^{2-2x} (y + 3xy + y^{2}) dy dx
$$
  
=  $\frac{3}{8} \int_{0}^{1} \left[ \frac{y^{2}}{2} + 3x \frac{y^{2}}{2} + \frac{y^{3}}{3} \right]_{y=0}^{y=2-2x} dx = \frac{1}{4} \int_{0}^{1} (7 - 9x - 3x^{2} + 5x^{3}) dx$   
=  $\frac{1}{4} \left[ 7x - 9 \frac{x^{2}}{2} - x^{3} + 5 \frac{x^{4}}{4} \right]_{0}^{1} = \frac{11}{16}$ 

El centro de masa está en el punto  $\left(\frac{3}{8}, \frac{11}{16}\right)$ .

La densidad en cualquier punto sobre una lámina semicircular es **EJEMPLO 3 v** pro porcional a la distancia desde el centro del círculo. Encuentre el centro de masa de la lámina.

SOLUCIÓN Coloque la lámina como la mitad superior de la circunferencia  $x^2 + y^2 = a^2$ (véase la figura 6). Entonces la distancia de un punto (*x*, *y*) al centro de la circunferencia (el origen) es  $\sqrt{x^2 + y^2}$ . Por tanto, la función de densidad es

$$
\rho(x, y) = K\sqrt{x^2 + y^2}
$$

donde *K* es alguna constante. Tanto la función de densidad como la forma de la lámina sugieren que se convierta a coordenadas polares. Entonces  $\sqrt{x^2 + y^2} = r$  y la región *D* está dada por  $0 \le r \le a$ ,  $0 \le \theta \le \pi$ . Así, la masa de la lámina es

$$
m = \iint_{D} \rho(x, y) dA = \iint_{D} K \sqrt{x^{2} + y^{2}} dA
$$
  
= 
$$
\int_{0}^{\pi} \int_{0}^{a} (Kr) r dr d\theta = K \int_{0}^{\pi} d\theta \int_{0}^{a} r^{2} dr
$$
  
= 
$$
K \pi \frac{r^{3}}{3} \bigg|_{0}^{a} = \frac{K \pi a^{3}}{3}
$$

Tanto la lámina como la función de densidad son simétricas respecto al eje *y*, así que el centro de masa debe estar sobre el eje *y*, es decir,  $\bar{x} = 0$ . La coordenada *y* está dada por

$$
\bar{y} = \frac{1}{m} \iint_{D} y \rho(x, y) dA = \frac{3}{K \pi a^{3}} \int_{0}^{\pi} \int_{0}^{a} r \operatorname{sen} \theta (Kr) r dr d\theta
$$

$$
= \frac{3}{\pi a^{3}} \int_{0}^{\pi} \operatorname{sen} \theta d\theta \int_{0}^{a} r^{3} dr = \frac{3}{\pi a^{3}} \left[ -\cos \theta \right]_{0}^{\pi} \left[ \frac{r^{4}}{4} \right]_{0}^{a}
$$

$$
= \frac{3}{\pi a^{3}} \frac{2a^{4}}{4} = \frac{3a}{2\pi}
$$

Por tanto, el centro de masa se localiza en el punto  $(0, 3a/(2\pi))$ .

#### **Momento de inercia**

El **momento de inercia** (conocido también como **segundo momento**) de una partícula de masa *m* respecto a un eje se define como *mr*<sup>2</sup> , donde *r* es la distancia desde la partícula al eje. A fin de ampliar este concepto a una lámina que tiene función de densidad  $\rho(x, y)$  y ocupa una región *D* se procede como se hizo para momentos ordinarios. Se divide a *D* en rectángulos pequeños, se aproxima el momento de inercia de cada subrectángulo respecto al eje *x* y se toma el límite de la suma conforme el número de subrectán-

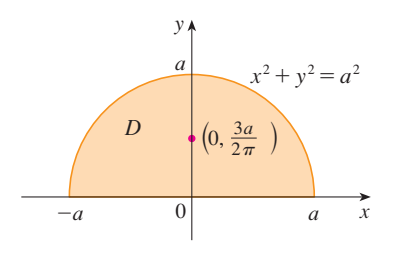

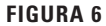

Compare la ubicación del centro de masa del ejemplo 3 con el ejemplo 4 de la sección 8.3, donde se encontró que el centro de masa de una lámina con la misma forma, pero densidad uniforme se localiza en el punto  $(0, 4a/(3\pi)).$ 

gulos se hace grande. El resultado es el momento de inercia de la lámina respecto al  $e$ je  $x$ :

**6** 
$$
I_x = \lim_{m, n \to \infty} \sum_{i=1}^m \sum_{j=1}^n (y_{ij}^*)^2 \rho(x_{ij}^*, y_{ij}^*) \Delta A = \iint_D y^2 \rho(x, y) dA
$$

De manera similar, el momento de inercia respecto al eje y es

$$
I_{y} = \lim_{m, n \to \infty} \sum_{i=1}^{m} \sum_{j=1}^{n} (x_{ij}^{*})^{2} \rho(x_{ij}^{*}, y_{ij}^{*}) \Delta A = \iint_{D} x^{2} \rho(x, y) dA
$$

También es de interés considerar el momento de inercia respecto al origen, conocido también como momento polar de inercia:

$$
\boxed{\mathbf{8}} \qquad I_0 = \lim_{m, n \to \infty} \sum_{i=1}^m \sum_{j=1}^n \left[ (x_{ij}^*)^2 + (y_{ij}^*)^2 \right] \rho(x_{ij}^*, y_{ij}^*) \, \Delta A = \iint_D (x^2 + y^2) \, \rho(x, y) \, dA
$$

Note que  $I_0 = I_x + I_y$ .

**V EJEMPLO 4** Encuentre los momentos de inercia  $I_x$ ,  $I_y$  e  $I_0$  de un disco homogéneo D con densidad  $\rho(x, y) = \rho$ , centro en el origen y radio a.

SOLUCIÓN El límite de D es la circunferencia  $x^2 + y^2 = a^2 y$  en coordenadas polares D se describe mediante  $0 \le \theta \le 2\pi$ ,  $0 \le r \le a$ . Primero se calculará  $I_0$ :

$$
I_0 = \iint_D (x^2 + y^2) \rho \, dA = \rho \int_0^{2\pi} \int_0^a r^2 r \, dr \, d\theta
$$

$$
= \rho \int_0^{2\pi} d\theta \int_0^a r^3 dr = 2\pi \rho \left[ \frac{r^4}{4} \right]_0^a = \frac{\pi \rho a^4}{2}
$$

En lugar de calcular  $I_x$  e  $I_y$  de manera directa, se usan los hechos de que  $I_x + I_y = I_0$  e  $I_x = I_y$  (de la simetría del problema). Así,

$$
I_x = I_y = \frac{I_0}{2} = \frac{\pi \rho a^4}{4}
$$

En el ejemplo 4 observe que la masa del disco es

$$
m =
$$
densidad  $\times$ área  $= \rho(\pi a)^2$ 

de modo que el momento de inercia del disco respecto al origen (como una rueda respecto a su eje) se puede escribir como

$$
I_0 = \frac{\pi \rho a^4}{2} = \frac{1}{2} (\rho \pi a^2) a^2 = \frac{1}{2} m a^2
$$

Así, si se incrementa la masa o el radio del disco, aumenta el momento de inercia. En general, el momento de inercia juega el mismo papel en el movimiento rotatorio que la masa juega en el movimiento lineal. El momento de inercia de una rueda es lo que hace difícil empezar o detener la rotación de la rueda, del mismo modo que la masa de un automóvil dificulta iniciar o detener el movimiento de un automóvil.

El **radio de giro de una lámina respecto a un eje** es el número *R* tal que

$$
mR^2 = I
$$

donde *m* es la masa de la lámina, e *I* es el momento de inercia respecto al eje dado. La ecuación 9 dice que si la masa de la lámina se concentrara a una distancia R del eje, entonces el momento de inercia de esta "masa puntual" sería la misma que el momento de inercia de la lámina.

En particular, el radio de giro  $\bar{y}$  respecto al eje *x* y el radio de giro  $\bar{x}$  respecto al eje *y* están dados por las ecuaciones

$$
m\overline{y}^2 = I_x \qquad m\overline{x}^2 = I_y
$$

Así  $(\overline{\overline{x}}, \overline{\overline{y}})$  es el punto en que la masa de la lámina se puede concentrar sin cambiar los momentos de inercia respecto a los ejes coordenados. (Note la analogía con el centro de masa.)

Encuentre el radio de giro respecto al eje *x* del disco del ejemplo 4. **EJEMPLO 5 v**

SOLUCIÓN Como se observó, la masa del disco es  $m = \rho \pi a^2$ , así que de las ecuaciones 10 se tiene

$$
\bar{y}^2 = \frac{I_x}{m} = \frac{\frac{1}{4}\pi \rho a^4}{\rho \pi a^2} = \frac{a^2}{4}
$$

Por tanto, el radio de giro respecto a *x* es  $\overline{y} = \frac{1}{2}a$ , que es la mitad del radio del disco.

#### **Probabilidad**

En la sección 8.5 se consideramos la *función de densidad de probabilidad f* de una variable continua aleatoria *X*. Esto significa que  $f(x) \ge 0$  para toda  $x$ ,  $\int_{-\infty}^{\infty} f(x) dx = 1$ , y la probabilidad de que *X* esté entre *a* y *b* se encuentra al integrar *f* de *a* a *b*:

$$
P(a \le X \le b) = \int_a^b f(x) \, dx
$$

Ahora consideramos un par de variables aleatorias continuas *X* y *Y*, tales como los tiempos de vida de dos componentes de una máquina o la altura y peso de una mujer adulta elegida al azar. La **función de densidad conjunta** de *X* y *Y* es una función *f* de dos variables tal que la probabilidad de que (*X*, *Y*) esté en una región *D* es

$$
P((X, Y) \in D) = \iint_D f(x, y) \, dA
$$

En particular, si la región es un rectángulo, la probabilidad de que *X* esté entre *a* y *b* y que *Y* esté entre *cyd* es

$$
P(a \le X \le b, \ c \le Y \le d) = \int_a^b \int_c^d f(x, y) \, dy \, dx
$$

(Véase la figura 7.)

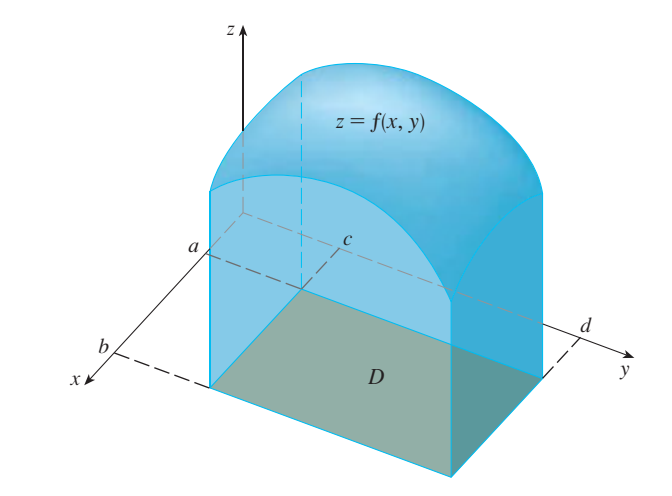

# **FIGURA 7**

La probabilidad de que X esté entre a y b, y que Y esté entre c y d es el volumen localizado arriba del rectángulo  $D = [a, b] \times [c, d]$ y debajo de la función de densidad conjunta.

> Debido a que las probabilidades no son negativas y se miden en una escala de 0 a 1, la función de densidad conjunta tiene las siguientes propiedades:

$$
f(x, y) \ge 0 \qquad \iint_{\mathbb{R}^2} f(x, y) \, dA = 1
$$

Como en el ejercicio 40 de la sección 15.4, la integral doble sobre  $\mathbb{R}^2$  es una integral impropia definida como el límite de integrales dobles sobre círculos o cuadrados que se expanden y se puede escribir

$$
\iint\limits_{\mathbb{R}^2} f(x, y) dA = \int_{-\infty}^{\infty} \int_{-\infty}^{\infty} f(x, y) dx dy = 1
$$

**EJEMPLO 6** Si la función de densidad conjunta para X y Y está, dada por

$$
f(x, y) = \begin{cases} C(x + 2y) & \text{si } 0 \le x \le 10, \ 0 \le y \le 10\\ 0 & \text{en otra parte} \end{cases}
$$

encuentre el valor de la constante C. Después determine  $P(X \le 7, Y \ge 2)$ .

SOLUCIÓN. Se encuentra el valor de C al asegurar que la integral doble de  $f$  es igual a 1. Debido a que  $f(x, y) = 0$  fuera del rectángulo [0, 10]  $\times$  [0, 10], se tiene

$$
\int_{-\infty}^{\infty} \int_{-\infty}^{\infty} f(x, y) \, dy \, dx = \int_{0}^{10} \int_{0}^{10} C(x + 2y) \, dy \, dx = C \int_{0}^{10} \left[ xy + y^2 \right]_{y=0}^{y=10} dx
$$
\n
$$
= C \int_{0}^{10} (10x + 100) \, dx = 1500C
$$

Por tanto,  $1500C = 1$  y, en consecuencia,  $C = \frac{1}{1500}$ .

Ahora se puede calcular la probabilidad de que X sea a lo sumo 7 y Y sea por lo menos 2:

$$
P(X \le 7, Y \ge 2) = \int_{-\infty}^{7} \int_{2}^{\infty} f(x, y) dy dx = \int_{0}^{7} \int_{2}^{10} \frac{1}{1500} (x + 2y) dy dx
$$
  
=  $\frac{1}{1500} \int_{0}^{7} [xy + y^{2}]_{y=2}^{y=10} dx = \frac{1}{1500} \int_{0}^{7} (8x + 96) dx$   
=  $\frac{868}{1500} \approx 0.5787$ 

Suponga que X es una variable aleatoria con función de densidad de probabilidad  $f_1(x)$  y Y es una variable aleatoria con función de densidad  $f_2(y)$ . Entonces X y Y se llaman variables aleatorias independientes si su función de densidad conjunta es el producto de sus funciones de densidad individuales:

$$
f(x, y) = f_1(x) f_2(y)
$$

En la sección 8.5, se modelaron tiempos de espera por medio de funciones de densidad exponenciales

$$
f(t) = \begin{cases} 0 & \text{si } t < 0\\ \mu^{-1} e^{-t/\mu} & \text{si } t \ge 0 \end{cases}
$$

donde  $\mu$  es el tiempo de espera promedio. En el ejemplo siguiente se considera una situación con dos tiempos de espera independientes.

**ELEMPLO 7** El administrador de un cine determina que el tiempo promedio que los asistentes esperan en la fila para comprar un boleto para la película de esta semana es 10 minutos y el tiempo promedio que esperan para comprar palomitas es 5 minutos. Si se supone que los tiempos de espera son independientes, encuentre la probabilidad de que una persona espere un total de menos de 20 minutos antes de tomar su lugar.

SOLUCIÓN Si se supone que tanto el tiempo de espera  $X$  para la compra del boleto como el tiempo de espera Y en la fila para comprar golosinas se modelan mediante funciones de densidad de probabilidad exponenciales, se pueden escribir cada una de las funciones de densidad como

$$
f_1(x) = \begin{cases} 0 & \text{si } x < 0 \\ \frac{1}{10}e^{-x/10} & \text{si } x \ge 0 \end{cases} \qquad f_2(y) = \begin{cases} 0 & \text{si } y < 0 \\ \frac{1}{5}e^{-y/5} & \text{si } y \ge 0 \end{cases}
$$

Puesto que X y Y son independientes, la función de densidad conjunta es el producto:

$$
f(x, y) = f_1(x) f_2(y) = \begin{cases} \frac{1}{50} e^{-x/10} e^{-y/5} & \text{si } x \ge 0, y \ge 0\\ 0 & \text{de lo contrario} \end{cases}
$$

Si pedimos la probabilidad de que  $X + Y < 20$ :

$$
P(X + Y < 20) = P\big((X, Y) \in D\big)
$$

donde D es la región triangular mostrada en la figura 8. Así que

$$
P(X + Y < 20) = \iint_D f(x, y) \, dA = \int_0^{20} \int_0^{20 - x} \frac{1}{50} e^{-x/10} e^{-y/5} \, dy \, dx
$$
\n
$$
= \frac{1}{50} \int_0^{20} \left[ e^{-x/10} (-5) e^{-y/5} \right]_{y=0}^{y=20-x} \, dx
$$
\n
$$
= \frac{1}{10} \int_0^{20} e^{-x/10} (1 - e^{(x-20)/5}) \, dx
$$
\n
$$
= \frac{1}{10} \int_0^{20} (e^{-x/10} - e^{-4} e^{x/10}) \, dx
$$
\n
$$
= 1 + e^{-4} - 2e^{-2} \approx 0.7476
$$

Esto significa que cerca de 75% de los asistentes al cine esperan menos de 20 minutos antes de tomar sus lugares.

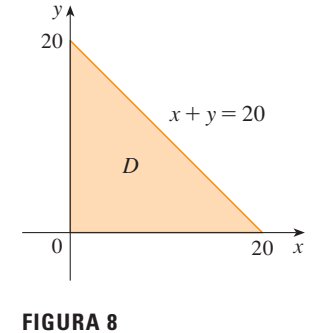

#### **Valores esperados**

Recuerde de la sección 8.5 que si *X* es una variable aleatoria con función de densidad de probabilidad *f*, entonces su *media* es

$$
\mu = \int_{-\infty}^{\infty} x f(x) \, dx
$$

Ahora si *X* y *Y* son variables aleatorias con función de densidad conjunta *f*, se define la **media de** *X* y la **media de** *Y*, denominados también valores esperados de *X* y *Y*, como

11 
$$
\mu_1 = \iint_{\mathbb{R}^2} x f(x, y) dA
$$
  $\mu_2 = \iint_{\mathbb{R}^2} y f(x, y) dA$ 

Observe cuán parecidas son las expresiones para  $\mu_1$  y  $\mu_2$  en  $[11]$  con las de los momentos  $M_x$ y  $M_y$  de una lámina con función de densidad  $\rho$  en las ecuaciones 3 y 4. De hecho, se puede considerar que la probabilidad es como una masa distribuida de manera continua. Se calcula la probabilidad de la manera como se calcula la masa: integrando una función de densidad. Y debido a que la "masa de probabilidad total" es 1, las expresiones para  $\bar{x}$  y  $\bar{y}$  en  $[5]$  muestran que los valores esperados de *X* y *Y*,  $\mu_1$  y  $\mu_2$ , pueden ser consideradas como las coordenadas del "centro de masa" de la distribución de probabilidad.

En el siguiente ejemplo se trata con distribuciones normales. Como en la sección 8.5, una sola variable aleatoria tiene una *distribución normal* si su función de densidad de probabilidad es de la forma

$$
f(x) = \frac{1}{\sigma\sqrt{2\pi}} e^{-(x-\mu)^2/(2\sigma^2)}
$$

donde  $\mu$  es la media y  $\sigma$  es la desviación estándar.

**EJEMPLO 8** Una fábrica produce rodamientos (de forma cilíndrica) cuyas dimensiones son 4.0 cm de diámetro y 6.0 cm de largo. De hecho, los diámetros *X* tienen una distribución normal con media de 4.0 cm y desviación estándar 0.01 cm, mientras que las longitudes *Y* tienen una distribución normal con media 6.0 cm y desviación estándar 0.01 cm. Si se supone que *X* y *Y* son independientes, escriba la función de densidad conjunta y grafíquela. Encuentre la probabilidad de que un cojinete elegido al azar de la línea de producción tenga longitud o diámetro que difiere de la media en más de 0.02 cm.

SOLUCIÓN Se sabe que *X* y *Y* tienen una distribución normal con  $\mu_1 = 4.0$  y  $\mu_2 = 6.0$  y  $\sigma_1 = \sigma_2 = 0.01$ . Así, cada una de las funciones de densidad para *X* y *Y* son

$$
f_1(x) = \frac{1}{0.01\sqrt{2\pi}} e^{-(x-4)^2/0.0002}
$$
 
$$
f_2(y) = \frac{1}{0.01\sqrt{2\pi}} e^{-(y-6)^2/0.0002}
$$

Dado que *X* y *Y* son independientes, la función de densidad conjunta es el producto:

$$
f(x, y) = f_1(x) f_2(y)
$$

$$
= \frac{1}{0.0002\pi} e^{-(x-4)^2/0.0002} e^{-(y-6)^2/0.0002}
$$

$$
= \frac{5000}{1000} e^{-5000[(x-4)^2+(y-6)^2]}
$$

En la figura 9 se muestra una gráfica de esta función.

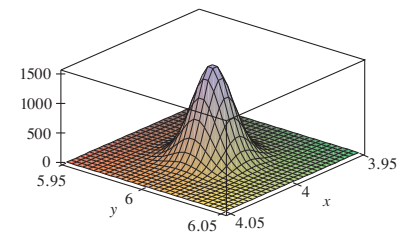

Gráfica de la función de densidad conjunta normal del ejemplo 8

**FIGURA 9**

Se calculará primero la probabilidad de que *X* y *Y* difieran de sus medias en menos de 0.02 cm. Si se emplea una calculadora o computadora para estimar la integral, se tiene

$$
P(3.98 < X < 4.02, 5.98 < Y < 6.02) = \int_{3.98}^{4.02} \int_{5.98}^{6.02} f(x, y) \, dy \, dx
$$
\n
$$
= \frac{5\,000}{\pi} \int_{3.98}^{4.02} \int_{5.98}^{6.02} e^{-5\,000\left[(x-4)^2 + (y-6)^2\right]} \, dy \, dx
$$
\n
$$
\approx 0.91
$$

Entonces la probabilidad de que *X* o *Y* difieran de su media en más de 0.02 cm es aproximadamente

$$
1 - 0.91 = 0.09
$$

# **15.5 Ejercicios**

- **1.** La carga eléctrica está distribuida sobre el rectángulo  $0 \leq x \leq 5, 2 \leq y \leq 5$  así que la densidad de carga en  $(x, y)$  $\sigma(x, y) = 2x + 4y$  (medida en coulombs por metro cuadrado). Determine la densidad de carga en el rectángulo.
- **2.** La carga eléctrica se distribuye sobre el disco  $x^2 + y^2 \le 1$ de modo que la densidad de carga en (*<sup>x</sup>*, *y*) es  $\sigma(x, y) = \sqrt{x^2 + y^2}$  (medida en coulombs por metro cuadrado). Calcule la carga total sobre el disco.

**3-10** Encuentre la masa y el centro de masa de la lámina que ocupa la región  $D$  y tiene la función de densidad dada  $\rho$ .

- **3.**  $D = \{(x, y) \mid 1 \le x \le 3, 1 \le y \le 4\}; \ \rho(x, y) = ky^2$
- **4.**  $D = \{(x, y) \mid 0 \le x \le a, 0 \le y \le b\}; \ \rho(x, y) = 1 + x^2 + y^2$
- **5.** *D* es la región triangular con vértices (0, 0), (2, 1), (0, 3);  $\rho(x, y) = x + y$
- **6.** *D* es la región triangular con vértices encerrada por las rectas  $x = 0$ ,  $y = x y 2x + y = 6$ ;  $\rho(x, y) = x^2$
- **7.** *D* esta acotada por  $y = 1 x^2$  y  $y = 0$ ;  $\rho(x, y) = ky$
- **8.** *D* está acotada por  $y = x^2$ ,  $y = x + 2$ ;  $\rho(x, y) = kx$
- **9.**  $D = \{(x, y) | 0 \le y \le \text{sen}(\pi x/L), 0 \le x \le L\}; \rho(x, y) = y$
- **10.** *D* está acotada por las parábolas  $y = x^2$  y  $x = y^2$ ;  $\rho(x, y) = \sqrt{x}$
- **11.** Una lámina ocupa la parte del disco  $x^2 + y^2 \le 1$  en el primer cuadrante. Encuentre su centro de masa si la densidad en cualquier punto es proporcional a su distancia desde el eje *<sup>x</sup>*.
- **12.** Encuentre el centro de masa de la lámina del ejercicio 11 si la densidad en cualquier punto es proporcional al cuadrado de su distancia desde el origen.
- **13.** La frontera de una lámina está formada por las semicircunferencias  $y = \sqrt{1 - x^2}$  y  $y = \sqrt{4 - x^2}$  junto con las porciones del eje *x* que las une. Encuentre el centro de masa de la lámina si la densidad en cualquier punto es proporcional a su distancia desde el origen.
- **14.** Encuentre el centro de masa de la lámina del ejercicio 13 si la densidad en cualquier punto es inversamente proporcional a su distancia desde el origen.
- **15.** Halle el centro de masa de una lámina en la forma de un triángulo rectángulo isósceles con lados iguales de longitud *a* si la densidad en cualquier punto es proporcional al cuadrado de la distancia desde el vértice opuesto a la hipotenusa.
- **16.** Una lámina ocupa la región dentro de la circunferencia  $x^2 + y^2$  $= 2y$ , pero fuera de la circunferencia  $x^2 + y^2 = 1$ . Encuentre el centro de masa si la densidad en cualquier punto es inversamente proporcional a su distancia desde el origen.
- **17.** Encuentre los momentos de inercia  $I_x$ ,  $I_y$ ,  $I_0$  para la lámina del ejercicio 7.
- **18.** Calcule los momentos de inercia  $I_x$ ,  $I_y$ ,  $I_0$  para la lámina del ejercicio 12.
- **19.** Obtenga los momentos de inercia  $I_x$ ,  $I_y$ ,  $I_0$  para la lámina del ejercicio 15.
- **20.** Considere un aspa cuadrada con lados de longitud 2 y la esquina inferior izquierda colocada en el origen. Si la densidad del aspa es  $\rho(x, y) = 1 + 0.1x$ , *i*es más difícil girar el aspa respecto al eje *x* o el eje *y*?

**21-24** Una lámina con densidad constante  $\rho(x, y) = \rho$  ocupa la región dada. Encuentre los momentos de inercia  $I_x$  e  $I_y$  y los radios de giro  $\overline{x}$  y  $\overline{y}$ .

- **21.** El rectángulo  $0 \le x \le b$ ,  $0 \le y \le h$
- **22.** El triángulo con vértices  $(0, 0)$ ,  $(b, 0)$  y  $(0, h)$

**23.** La parte del disco  $x^2 + y^2 \le a^2$  en el primer cuadrante

**24.** La región bajo la curva  $y = \text{sen } x \text{ de } x = 0 \text{ a } x = \pi$ 

- **25-26** Use un sistema algebraico computarizado para hallar la SAC masa, el centro de masa y el momento de inercia de la lámina que ocupa la región D y la función de densidad dada.
	- **25.** *D* está encerrada por el pétalo derecho de una rosa de cuatro  $\text{pétalos } r = \cos 2\theta; \quad \rho(x, y) = x^2 + y^2$
	- **26.**  $D = \{(x, y) \mid 0 \le y \le xe^{-x}, 0 \le x \le 2\}; \quad \rho(x, y) = x^2y^2$
	- **27.** La función de densidad conjunta para un par de variables aleatorias *X* y *Y* es

$$
f(x, y) = \begin{cases} Cx(1 + y) & \text{si } 0 \le x \le 1, \ 0 \le y \le 2\\ 0 & \text{de lo contrario} \end{cases}
$$

- a) Encuentre el valor de la constante *C*.
- b) Determine  $P(X \le 1, Y \le 1)$ .
- c) Determine  $P(X + Y \le 1)$ .
- **28.** a) Compruebe que

$$
f(x, y) = \begin{cases} 4xy & \text{si } 0 \le x \le 1, \ 0 \le y \le 1 \\ 0 & \text{de lo contrario} \end{cases}
$$

es una función de densidad conjunta.

b) Si *X* y *Y* son variables aleatorias cuya función de densidad conjunta es la función *f* del inciso a), encuentre

i) 
$$
P(X \ge \frac{1}{2})
$$
 ii)  $P(X \ge \frac{1}{2}, Y \le \frac{1}{2})$ 

- c) Determine los valores esperados de *X* y *Y*.
- **29.** Suponga que *X* y *Y* son variables aleatorias con función de densidad conjunta.

$$
f(x, y) = \begin{cases} 0.1e^{-(0.5x + 0.2y)} & \text{si } x \ge 0, \ y \ge 0\\ 0 & \text{de lo contrario} \end{cases}
$$

- a) Compruebe que *f* es en realidad una función de densidad conjunta.
- b) Encuentre las siguientes probabilidades i)  $P(Y \geq 1)$ *ii*)  $P(X \le 2, Y \le 4)$

c) Halle los valores esperados de *X* y *Y*.

**30.** a) Una lámpara tiene dos bombillas de un tipo con una duración promedio de 1000 horas. Si se supone que la probabilidad de falla de estas bombillas se puede modelar mediante una función de densidad exponencial con media  $\mu = 1000$ , encuentre la probabilidad de que ambas bombillas fallen en el lapso de 1000 horas.

# **15.6 Área de superficie**

En la sección 16.6 trataremos con áreas de superficies más generales, llamadas superficies paramétricas y, por tanto, no necesitamos que se aborde en esta sección.

En esta sección aplicamos las integrales dobles al problema de calcular el área de una superficie. En la sección 8.2 encontramos el área de un tipo muy especial de superficie —una superficie de revolución— por medio del cálculo de una sola variable. Aquí calculamos el área de una superficie con ecuación  $z = f(x, y)$ , la gráfica de una función de dos variables.

Sea *S* una superficie con ecuación  $z = f(x, y)$ , donde *f* tiene derivadas parciales continuas. Por simplicidad, al derivar la fórmula para el área de una superficie, suponemos que

- b) Otra lámpara tiene sólo una bombilla del mismo tipo que en el inciso a). Si se quema una bombilla y se reemplaza por una del mismo tipo, encuentre la probabilidad de que las dos bombillas fallen en un total de 1000 horas.
- **31.** Suponga que *X* y *Y* son variables aleatorias independientes, SAC donde *X* tiene una distribución normal con media 45 y desviación estándar 0.5 y *Y* tiene una distribución normal con media 20 y desviación estándar 0.1.
	- a) Encuentre  $P(40 \le X \le 50, 20 \le Y \le 25)$ .
	- b) Determine  $P(4(X 45)^2 + 100(Y 20)^2 \le 2)$ .
	- **32.** Xavier y Yolanda tienen clases que terminan a medio día y acuerdan reunirse todos los días después de clase. Llegan a la cafetería de manera independiente. El tiempo de llegada de Xa vier es *X* y el tiempo de llegada de Yolanda es *Y*, donde *X* y *Y* se miden en minutos después del medio día. Las funciones de densidad individuales son

$$
f_1(x) = \begin{cases} e^{-x} & \text{si } x \ge 0 \\ 0 & \text{si } x < 0 \end{cases} \qquad f_2(y) = \begin{cases} \frac{1}{50}y & \text{si } 0 \le y \le 10 \\ 0 & \text{de lo contrario} \end{cases}
$$

(Xavier llega un poco después de medio día y tiene más proba bilidades de llegar puntual que tarde. Yolanda siempre llega alrededor de las 12:10 p.m. y tiene más probabilidades de llegar tarde que a tiempo). Después que llega Yolanda, espera a Xavier hasta media hora, pero él nunca la espera. Calcule las probabilidades de su encuentro.

**33.** Al estudiar la diseminación de una epidemia, se supone que la probabilidad de que un individuo infectado contagie la enfermedad a un individuo no infectado, es una función de la distancia entre ellos. Considere una ciudad circular de radio 10 millas en la que la población está distribuida uniformemente. Para un individuo infectado en un punto fijo  $A(x_0, y_0)$ , suponga que la función de probabilidad está dada por

$$
f(P) = \frac{1}{20} [20 - d(P, A)]
$$

donde *d*(*P*, *A*) denota la distancia entre *P* y *A*.

- a) Suponga que la exposición de una persona a la enfermedad es la suma de las probabilidades de adquirir la enfermedad de todos los miembros de la población. Suponga que las personas infectadas están distribuidas de manera uniforme por toda la ciudad, con *k* individuos infectados por milla cuadrada. Encuentre una integral doble que represente la exposición de una persona que reside en *A*.
- b) Evalúe la integral para el caso en el que *A* es el centro de la ciudad y para el caso en el que *A* se localiza en el borde de la ciudad. ¿Dónde preferiría vivir?

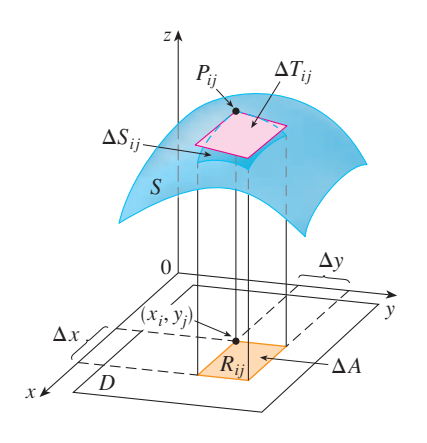

 $f(x, y) \ge 0$  y el dominio *D* de *f* es un rectángulo. Dividimos *D* en pequeños rectángulos  $R_{ij}$  $\cos A$  area  $\Delta A = \Delta x \Delta y$ . Si  $(x_i, y_j)$  está en la esquina de  $R_{ij}$  cerca del origen, sea  $P_{ij}(x_i, y_j)$  $f(x_i, y_j)$ ) el punto sobre *S* directamente encima de éste (figura 1). El plano tangente a *S* en  $P_{ij}$  es una aproximación a *S* cerca de  $P_{ij}$ . Así que el área  $\Delta T_{ij}$  de la parte de este plano tangente (un paralelogramo) que está directamente encima de  $R_{ij}$  es una aproximación al área  $\Delta S_{ij}$  de la parte de *S* que está directamente encima de  $R_{ij}$ . Así, la suma  $\Sigma \Sigma \Delta T_{ij}$  es una aproximación al área total de *S*, y esta aproximación parece mejorar conforme el número de rectángulos se incrementa. Por tanto, definimos el **área de una superficie** de *S* como

$$
A(S) = \lim_{m, n \to \infty} \sum_{i=1}^{m} \sum_{j=1}^{n} \Delta T_{ij}
$$

**FIGURA 1** 

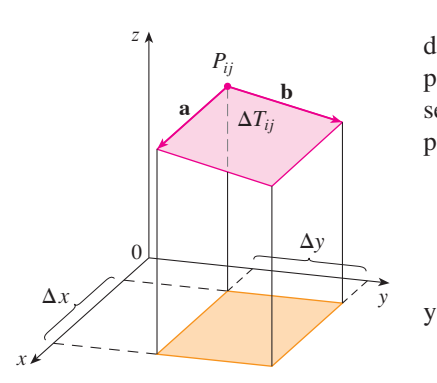

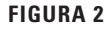

Para encontrar una fórmula que es más conveniente que la ecuación 1 para propósitos de cálculo, sean **a** y **b** los vectores que empiezan en 
$$
P_{ij}
$$
 y están a lo largo de los lados de un paralelogramo con área  $\Delta T_{ij}$ . (Véase la figura 2). Entonces  $\Delta T_{ij} = |\mathbf{a} \times \mathbf{b}|$ . Recuerde de la sección 14.3 que  $f_x(x_i, y_j)$  y  $f_y(x_i, y_j)$  son las pendientes de las rectas tangentes que pasan por por  $P_{ij}$  en las direcciones de **a** y **b**.

$$
\mathbf{a} = \Delta x \mathbf{i} + f_x(x_i, y_j) \Delta x \mathbf{k}
$$

$$
\mathbf{b} = \Delta y \mathbf{j} + f_y(x_i, y_j) \Delta y \mathbf{k}
$$

$$
\mathbf{a} \times \mathbf{b} = \begin{vmatrix} \mathbf{i} & \mathbf{j} & \mathbf{k} \\ \Delta x & 0 & f_x(x_i, y_j) \Delta x \\ 0 & \Delta y & f_y(x_i, y_j) \Delta y \end{vmatrix}
$$
  
=  $-f_x(x_i, y_j) \Delta x \Delta y \mathbf{i} - f_y(x_i, y_j) \Delta x \Delta y \mathbf{j} + \Delta x \Delta y \mathbf{k}$   
=  $[-f_x(x_i, y_j) \mathbf{i} - f_y(x_i, y_j) \mathbf{j} + \mathbf{k}] \Delta A$   

$$
\Delta T_{ij} = |\mathbf{a} \times \mathbf{b}| = \sqrt{[f_x(x_i, y_j)]^2 + [f_y(x_i, y_j)]^2 + 1} \Delta A
$$

De la definición 1 tenemos

Así,

$$
A(S) = \lim_{m,n \to \infty} \sum_{i=1}^{m} \sum_{j=1}^{n} \Delta T_{ij}
$$
  
= 
$$
\lim_{m,n \to \infty} \sum_{i=1}^{m} \sum_{j=1}^{n} \sqrt{[f_x(x_i, y_j)]^2 + [f_y(x_i, y_j)]^2 + 1} \Delta A
$$

y por la definición de una doble integral obtenemos la siguiente fórmula.

El área de la superficie con ecuación  $z = f(x, y)$ ,  $(x, y) \in D$ , donde  $f_x y f_y$  son continuas, es

$$
A(S) = \iint\limits_{D} \sqrt{[f_x(x, y)]^2 + [f_y(x, y)]^2 + 1} dA
$$

En la sección 16.6 verificaremos que esta fórmula es consistente con nuestra fórmula previa para el área de una superficie de revolución. Si usamos la notación alternativa para derivadas parciales, podemos rescribir la fórmula 2 como sigue

$$
A(s) = \iint\limits_{D} \sqrt{1 + \left(\frac{\partial z}{\partial x}\right)^2 + \left(\frac{\partial z}{\partial y}\right)^2} dA
$$

Note la similitud entre la fórmula para el área de la superficie de la ecuación 3 y la fórmula para la longitud de arco de la sección 8.1:

$$
L = \int_{a}^{b} \sqrt{1 + \left(\frac{dy}{dx}\right)^2} \, dx
$$

**EJEMPLO 1** Encuentre el área de la superficie de la parte de la superficie  $z = x^2 + 2y$  que está sobre la región triangular *T* en el plano *xy* con vértices (0, 0), (1, 0) y (1, 1).

SOLUCIÓN La región *T* se muestra en la figura 3 y está descrita por

$$
T = \{(x, y) \mid 0 \le x \le 1, \ 0 \le y \le x\}
$$

Usando la fórmula 2 con  $f(x, y) = x^2 + 2y$ , obtenemos

$$
A = \iint_{T} \sqrt{(2x)^2 + (2)^2 + 1} \, dA = \int_{0}^{1} \int_{0}^{x} \sqrt{4x^2 + 5} \, dy \, dx
$$

$$
= \int_{0}^{1} x \sqrt{4x^2 + 5} \, dx = \frac{1}{8} \cdot \frac{2}{3} (4x^2 + 5)^{3/2} \Big]_{0}^{1} = \frac{1}{12} (27 - 5\sqrt{5})
$$

La figura 4 muestra la porción de la superficie cuya área hemos calculado.

**EJEMPLO 2** Encuentre el área de la parte del paraboloide  $z = x^2 + y^2$  que está bajo el plano  $z = 9$ .

SOLUCIÓN El plano intercepta el paraboloide en la circunferencia  $x^2 + y^2 = 9$ ,  $z = 9$ . Por tanto la superficie dada está sobre el disco *D* con centro en el origen y radio 3 (véase la figura 5). Usando la fórmula 3, tenemos

$$
A = \iint\limits_{D} \sqrt{1 + \left(\frac{\partial z}{\partial x}\right)^2 + \left(\frac{\partial z}{\partial y}\right)^2} dA = \iint\limits_{D} \sqrt{1 + (2x)^2 + (2y)^2} dA
$$
  
= 
$$
\iint\limits_{D} \sqrt{1 + 4(x^2 + y^2)} dA
$$

Convirtiendo a coordenadas polares, obtenemos

$$
A = \int_0^{2\pi} \int_0^3 \sqrt{1 + 4r^2} \, r \, dr \, d\theta = \int_0^{2\pi} d\theta \int_0^3 \frac{1}{8} \sqrt{1 + 4r^2} \, (8r) \, dr
$$

$$
= 2\pi \left(\frac{1}{8}\right)^2 \left(1 + 4r^2\right)^{3/2} \Big|_0^3 = \frac{\pi}{6} \left(37\sqrt{37} - 1\right)
$$

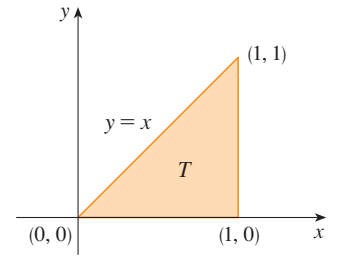

**FIGURA 3** 

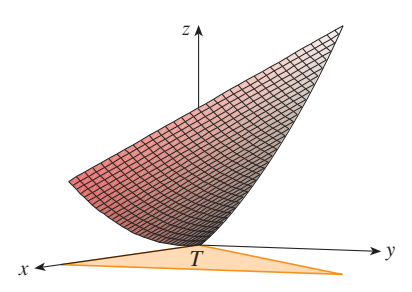

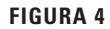

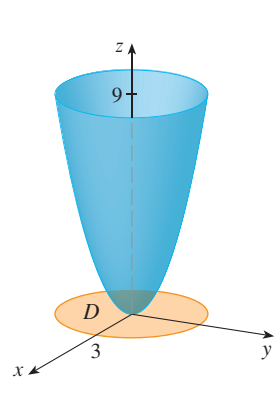

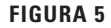

# **15.6 Ejercicios**

**1-12** Encuentre el área de la superficie.

- **1.** La parte del plano  $z = 2 + 3x + 4y$  que está por encima del rectángulo  $[0, 5] \times [1, 4]$
- **2.** La parte del plano  $2x + 5y + z = 10$  que está dentro del cilindro  $x^2 + y^2 = 9$
- **3.** La parte del plano  $3x + 2y + z = 6$  que está en el primer octante
- **4.** La parte de la superficie  $z = 1 + 3x + 2y^2$  que está por encima del triángulo con vértices (0, 0), (0, 1) y (2, 1)
- **5.** La parte del cilindro  $y^2 + z^2 = 9$  que está por encima del rectángulo con vértices (0, 0), (4, 0), (0, 2) y (4, 2)
- **6.** La parte del paraboloide  $z = 4 x^2 y^2$  que está por encima del plano *xy*
- **7.** La parte del paraboloide hiperbólico  $z = y^2 x^2$  que está entre los cilindros  $x^2 + y^2 = 1$  y  $x^2 + y^2 = 4$
- **8.** La superficie  $z = \frac{2}{3}(x^{3/2} + y^{3/2})$ ,  $0 \le x \le 1$ ,  $0 \le y \le 1$
- **9.** La parte de la superficie  $z = xy$  que está dentro del cilindro  $x^2 + y^2 = 1$
- **10.** La parte de la esfera  $x^2 + y^2 + z^2 = 4$  que está por encima del plano  $z = 1$
- **11.** La parte de la esfera  $x^2 + y^2 + z^2 = a^2$  que está dentro del cilindro  $x^2 + y^2 = ax$  y por encima del plano *xy*
- **12.** La parte de la esfera  $x^2 + y^2 + z^2 = 4z$  que está en el interior del paraboloide  $z = x^2 + y^2$

**13-14** Encuentre el área de la superficie con una aproximación de cuatro decimales, expresando el área en términos de una sola integral y utilizando su calculadora para estimar la integral.

- **13.** La parte de la superficie  $z = e^{-x^2-y^2}$  que está por encima del disco  $x^2 + y^2 \leq 4$
- **14.** La parte de la superficie  $z = cos(x^2 + y^2)$  que está en el interior del cilindro  $x^2 + y^2 = 1$
- **15.** a) Use la regla del punto medio para las integrales dobles (véase la sección 15.1) con cuatro cuadrados para estimar el área de la superficie de la porción del paraboloide  $z = x^2 + y^2$  que está por encima del cuadrado  $[0, 1] \times [0, 1].$
- b) Utilice un sistema algebraico computarizado para aproximar con cuatro decimales el área de la superficie en el inciso a). Compare con la respuesta del inciso a).
- **16.** a) Use la regla del punto medio para integrales dobles con  $m = n = 2$  para estimar el área de la superficie  $z = xy + x^2 + y^2$ ,  $0 \le x \le 2$ ,  $0 \le y \le 2$ .
- b) Utilice un sistema algebraico computarizado para aproximar con cuatro decimales el área de la superficie del inciso a). Compare con la respuesta al inciso a).
- **17.** Encuentre el área exacta de la superficie SAC  $z = 1 + 2x + 3y + 4y^2, \ 1 \le x \le 4, \ 0 \le y \le 1.$
- **18.** Encuentre el área exacta de la superficie SAC

**SAC** 

 $z = 1 + x + y + x^2$   $-2 \le x \le 1$   $-1 \le y \le 1$ 

Ilustre graficando la superficie.

- **19.** Encuentre, con una aproximación de cuatro decimales, el SAC área de la parte de la superficie  $z = 1 + x^2y^2$  que está por encima del disco  $x^2 + y^2 \le 1$ .
- **20.** Encuentre, con una aproximación de cuatro decimales, el área SAC de la parte de la superficie  $z = (1 + x^2)/(1 + y^2)$  que está por encima del cuadrado  $|x| + |y| \le 1$ . Ilustre graficando esta parte de la superficie.
	- **21.** Demuestre que el área de la parte del plano  $z = ax + by + c$ que se proyecta sobre una región *D* en el plano *xy* con área  $A(D)$  es  $\sqrt{a^2 + b^2 + 1} A(D)$ .
	- **22.** Si intentamos usar la fórmula 2 para encontrar el área de la mitad superior de la esfera  $x^2 + y^2 + z^2 = a^2$ , tendremos un pequeño problema porque la integral doble es impropia. De hecho, el integrando tiene una discontinuidad infinita en todo punto de la circunferencia  $x^2 + y^2 = a^2$ . Sin embargo, la integral puede calcularse como el límite de la integral sobre el disco  $x^2 + y^2 \le t^2$  conforme  $t \to a^-$ . Use este método para demostrar que el área de una esfera de radio  $a$  es  $4\pi a^2$ .
	- **23.** Encuentre el área de la parte finita del paraboloide  $y = x^2 + z^2$  cortado por el plano  $y = 25$ . [*Sugerencia:* proyecte la superficie sobre el plano *xz*].
	- **24.** La figura muestra la superficie creada cuando el cilindro  $y^2 + z^2 = 1$  intercepta al cilindro  $x^2 + z^2 = 1$ . Encuentre el área de esta superficie.

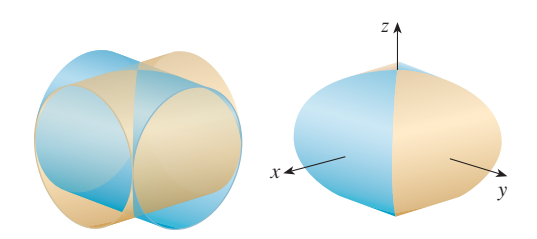

SAC

# **15.7 Integrales triples**

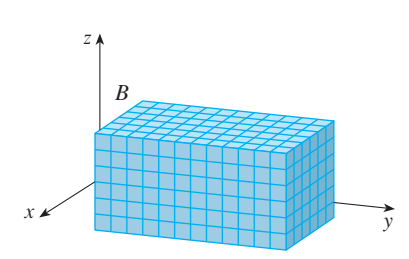

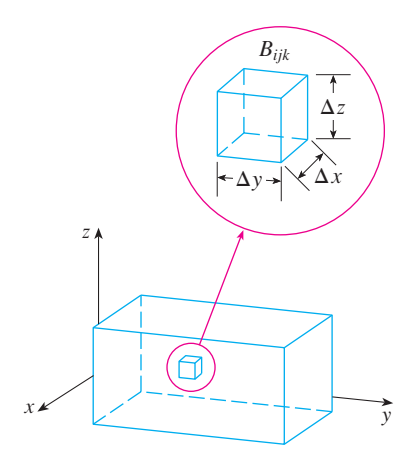

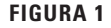

Así como se definen las integrales simples para funciones de una variable y las integrales dobles para funciones de dos variables, se definen las integrales triples para funciones de tres variables. Se tratará primero con el caso más simple donde *f* se define sobre una caja rectangular:

$$
B = \{(x, y, z) \mid a \le x \le b, c \le y \le d, r \le z \le s\}
$$

El primer paso es dividir *B* en subcajas. Esto se hace dividiendo el intervalo [*a*, *b*] en *l* subintervalos  $[x_{i-1}, x_i]$  de igual ancho  $\Delta x$ , dividiendo [*c*, *d*] en *m* subintervalos con ancho  $\Delta y$  y dividiendo [*r*, *s*] en *n* subintervalos de ancho  $\Delta z$ . Los planos que pasan por los puntos finales de estos subintervalos paralelos a los planos coordenados dividen a la caja *B* en *lmn* subcajas

$$
B_{ijk} = [x_{i-1}, x_i] \times [y_{j-1}, y_j] \times [z_{k-1}, z_k]
$$

que se muestran en la figura 1. Cada subcaja tiene volumen  $\Delta V = \Delta x \, \Delta y \, \Delta z$ . Entonces se forma la **triple suma de Riemann**

**2** 
$$
\sum_{i=1}^{l} \sum_{j=1}^{m} \sum_{k=1}^{n} f(x_{ijk}^{*}, y_{ijk}^{*}, z_{ijk}^{*}) \Delta V
$$

donde el punto muestra  $(x_{ijk}^*, y_{ijk}^*, z_{ijk}^*)$  está en  $B_{ijk}$ . Por analogía con la definición de una integral doble (15.1.5), se define la integral triple como el límite de las triples sumas de Riemann en  $[2]$ .

**Definición** La **integral triple** de *f* sobre la caja *B* es **3**

$$
\iiint\limits_B f(x, y, z) dV = \lim_{l, m, n \to \infty} \sum_{i=1}^l \sum_{j=1}^m \sum_{k=1}^n f(x_{ijk}^*, y_{ijk}^*, z_{ijk}^*) \Delta V
$$

si este límite existe.

De nuevo, la integral triple existe siempre que *f* sea continua. Se puede elegir que el punto muestra sea cualquier punto en la subcaja, pero si se elige que sea el punto  $(x_i, y_j, z_k)$ , se obtiene una expresión de aspecto más simple para la integral triple:

$$
\iiint\limits_B f(x, y, z) dV = \lim_{l, m, n \to \infty} \sum_{i=1}^l \sum_{j=1}^m \sum_{k=1}^n f(x_i, y_j, z_k) \Delta V
$$

Al igual que para las integrales dobles, el método práctico para evaluar integrales triples es expresarlas como integrales iteradas de la siguiente manera.

**1** Teorema de Fubini para integrales triples Si f es continua sobre la caja rectangular  $B = [a, b] \times [c, d] \times [r, s]$ , entonces

> $\iiint\limits_B f(x, y, z) dV = \int_r^s \int_c^d \int_a^b$  $\int_a^b f(x, y, z) dx dy dz$

La integral iterada en el lado derecho del teorema de Fubini significa que se integra primero respecto a *x* (manteniendo a *y* y *z* constantes), luego se integra respecto a *y* (manteniendo a *z* constante) y, por último, se integra respecto a *z*. Hay otros cinco posibles órdenes en los que se puede integrar, los cuales dan el mismo valor. Por ejemplo, si se integra respecto a *y*, después *z* y luego *x*, se tiene

$$
\iiint\limits_B f(x, y, z) dV = \int_a^b \int_r^s \int_c^d f(x, y, z) dy dz dx
$$

**v EJEMPLO 1** Evalúe la integral triple  $\iiint_B xyz^2 dV$ , donde *B* es la caja rectangular dada por

$$
B = \{(x, y, z) \mid 0 \le x \le 1, -1 \le y \le 2, 0 \le z \le 3\}
$$

SOLUCIÓN Se podría usar cualquiera de los seis órdenes posibles de integración. Si se elige integrar respecto a *x*, luego *y* y después *z*, se obtiene

$$
\iiint\limits_B xyz^2 dV = \int_0^3 \int_{-1}^2 \int_0^1 xyz^2 dx dy dz = \int_0^3 \int_{-1}^2 \left[ \frac{x^2yz^2}{2} \right]_{x=0}^{x=1} dy dz
$$
  
=  $\int_0^3 \int_{-1}^2 \frac{yz^2}{2} dy dz = \int_0^3 \left[ \frac{y^2z^2}{4} \right]_{y=-1}^{y=2} dz$   
=  $\int_0^3 \frac{3z^2}{4} dz = \frac{z^3}{4} \Big]_0^3 = \frac{27}{4}$ 

Ahora se define en gran medida la **integral triple sobre una región acotada general** *E* en el espacio tridimensional (un sólido) por el mismo procedimiento que se empleó para integrales dobles (15.3.2). Se encierra *E* en una caja *B* del tipo dado por la ecuación 1. Después se define una función *F* de modo que concuerda con *f* sobre *E*, pero es cero para puntos en *B* que están fuera de *E*. Por definición,

$$
\iiint\limits_E f(x, y, z) \, dV = \iiint\limits_B F(x, y, z) \, dV
$$

Esta integral existe si *f* es continua y la frontera de *E* es "razonablemente suave". La triple in tegral tiene en esencia las mismas propiedades que la doble integral (propiedades 6 a 9 en la sección 15.3).

Se restringe la atención a funciones continuas *f* y a ciertos tipos de regiones simples. Se dice que una región sólida *E* es **tipo 1** si está entre las gráficas de dos funciones continuas de *x* y *y*, es decir,

$$
E = \{(x, y, z) \mid (x, y) \in D, \ u_1(x, y) \le z \le u_2(x, y)\}
$$

donde *D* es la proyección de *E* sobre el plano *xy* como se muestra en la figura 2. Observe que el límite superior del sólido *E* es la superficie con ecuación  $z = u_2(x, y)$ , mientras que el límite inferior es la superficie  $z = u_1(x, y)$ .

Por la misma clase de argumento que condujo a la fórmula (15.3.3), se puede demostrar que si *E* es una región tipo 1 dada por la ecuación 5, entonces

**6** 
$$
\iiint_{E} f(x, y, z) dV = \iint_{D} \left[ \int_{u_{1}(x, y)}^{u_{2}(x, y)} f(x, y, z) dz \right] dA
$$

El significado de la integral interior en el lado derecho de la ecuación 6 es que *x* y *y* se mantienen fijas y, por tanto,  $u_1(x, y)$  y  $u_2(x, y)$  son consideradas como constantes, mientras que  $f(x, y, z)$  se integra respecto a *z*.

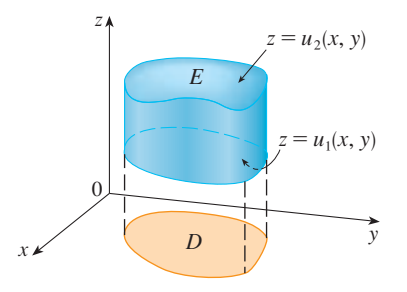

**FIGURA 2** Una región sólida tipo 1

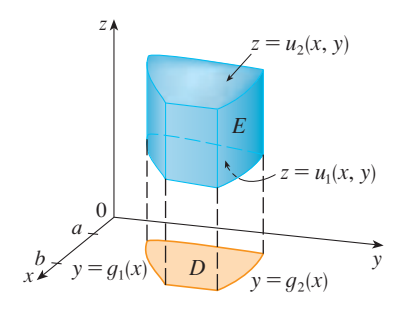

#### **FIGURA 3**

Una región sólida tipo I, donde la proyección D es una región plana tipo 1

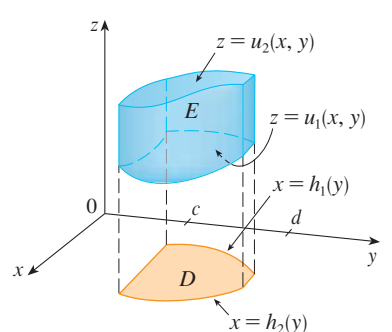

#### **FIGURA 4**

Otra región sólida tipo 1, con una proyección tipo II

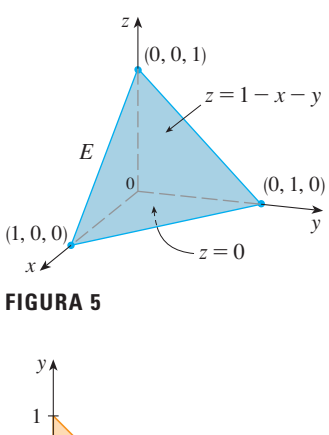

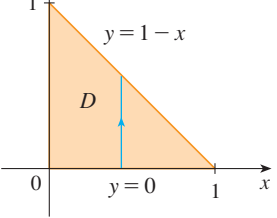

**FIGURA 6**

En particular, si la proyección D de E sobre el plano *xy* es una región plana tipo I (como en la figura 3), entonces

$$
E = \{(x, y, z) \mid a \le x \le b, g_1(x) \le y \le g_2(x), u_1(x, y) \le z \le u_2(x, y)\}
$$

y la ecuación 6 se convierte en

$$
\int\!\!\!\!\!\int\limits_{E}\int f(x, y, z) \, dV = \int_a^b \int_{g_1(x)}^{g_2(x)} \int_{u_1(x, y)}^{u_2(x, y)} f(x, y, z) \, dz \, dy \, dx
$$

Si, por otro lado, *D* es una región plana tipo II (como en la figura 4), entonces

$$
E = \{(x, y, z) \mid c \le y \le d, h_1(y) \le x \le h_2(y), u_1(x, y) \le z \le u_2(x, y)\}
$$

y la ecuación 6 se transforma en

**8** 
$$
\iiint_E f(x, y, z) dV = \int_c^d \int_{h_1(y)}^{h_2(y)} \int_{u_1(x, y)}^{u_2(x, y)} f(x, y, z) dz dx dy
$$

Evalúe  $\iiint_E z dV$ , donde *E* es el tetraedro sólido acotado por los cuatro  $p$ lanos  $x = 0$ ,  $y = 0$ ,  $z = 0$   $y x + y + z = 1$ . **EJEMPLO 2** Evalúe  $\iiint_E z dV$ 

SOLUCIÓN Cuando se establece una integral triple es aconsejable dibujar *dos* diagramas: uno de la región sólida *E* (véase la figura 5) y una de su proyección *D* sobre el plano *xy* (véase la figura 6). La cota inferior del tetraedro es el plano  $z = 0$  y la cota superior es el plano  $x + y + z = 1$  (o  $z = 1 - x - y$ ), así que se usa  $u_1(x, y) = 0$  y  $u_2(x, y) = 1 - x - y$ en la fórmula 7. Observe que los planos  $x + y + z = 1$  y  $z = 0$  se cortan en la recta  $x + y = 1$  (o  $y = 1 - x$ ) en el plano *xy*. Por consiguiente, la proyección de *E* es la región triangular mostrada en la figura 6, y se tiene

$$
\boxed{9} \qquad E = \left\{ (x, y, z) \mid 0 \le x \le 1, \ 0 \le y \le 1 - x, \ 0 \le z \le 1 - x - y \right\}
$$

Esta descripción de *E* como una región tipo 1 permite evaluar la integral como sigue:

$$
\iiint_E z \, dV = \int_0^1 \int_0^{1-x} \int_0^{1-x-y} z \, dz \, dy \, dx = \int_0^1 \int_0^{1-x} \left[ \frac{z^2}{2} \right]_{z=0}^{z=1-x-y} dy \, dx
$$

$$
= \frac{1}{2} \int_0^1 \int_0^{1-x} (1-x-y)^2 \, dy \, dx = \frac{1}{2} \int_0^1 \left[ -\frac{(1-x-y)^3}{3} \right]_{y=0}^{y=1-x} dx
$$

$$
= \frac{1}{6} \int_0^1 (1-x)^3 \, dx = \frac{1}{6} \left[ -\frac{(1-x)^4}{4} \right]_0^1 = \frac{1}{24}
$$

Una región sólida *E* es **tipo 2** si es de la forma

$$
E = \{(x, y, z) \mid (y, z) \in D, u_1(y, z) \le x \le u_2(y, z)\}
$$

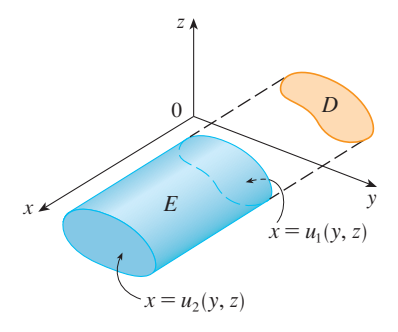

**FIGURA 7** Una región tipo 2

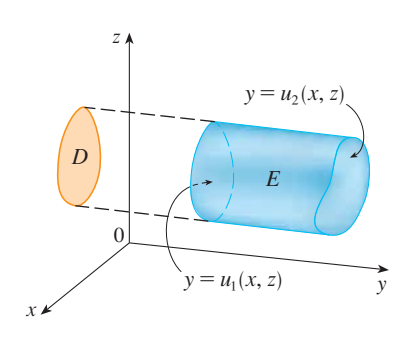

**FIGURA 8** Una región tipo 3

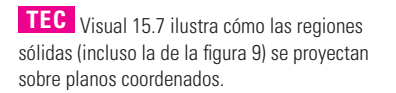

donde, esta vez, D es la proyección de E sobre el plano *yz* (véase la figura 7). La superficie posterior es  $x = u_1(y, z)$ , la superficie del frente es  $x = u_2(y, z)$ , y se tiene

**10** 
$$
\iiint_{E} f(x, y, z) dV = \iint_{D} \left[ \int_{u_1(y, z)}^{u_2(y, z)} f(x, y, z) dx \right] dA
$$

Por último, una región **tipo 3** es de la forma

$$
E = \{(x, y, z) \mid (x, z) \in D, \ u_1(x, z) \le y \le u_2(x, z)\}
$$

donde *D* es la proyección de *E* sobre el plano  $xz$ ,  $y = u_1(x, y)$  es la superficie izquierda y  $y = u_2(x, z)$  es la superficie derecha (véase la figura 8). Para este tipo de región se tiene

11 
$$
\iiint_{E} f(x, y, z) dV = \iint_{D} \left[ \int_{u_{1}(x, z)}^{u_{2}(x, z)} f(x, y, z) dy \right] dA
$$

En cada una de las ecuaciones 10 y 11 puede haber dos expresiones posibles para la in tegral, dependiendo de si *D* es una región plana tipo I o tipo II (y en correspondencia con las ecuaciones 7 y 8).

Evalúe  $\iiint_E \sqrt{x^2 + z^2} dV$ , donde *E* es la región acotada por el paraboloide  $y = x^2 + z^2$  y el plano  $y = 4$ . **v EJEMPLO 3** Evalúe  $\iiint_E \sqrt{x^2 + z^2} dV$ 

SOLUCIÓN El sólido *E* se muestra en la figura 9. Si se le considera como una región tipo I, entonces se necesita considerar su proyección  $D_1$  sobre el plano *xy*, que es la región parabólica en la figura 10. (La traza de  $y = x^2 + z^2$  en el plano  $z = 0$  es la parábola  $y = x^2$ .)

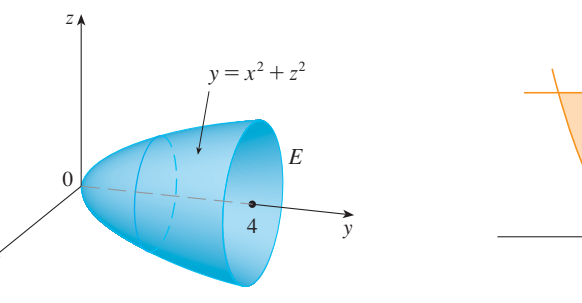

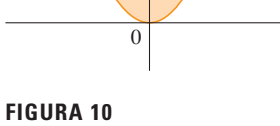

y

 $D<sub>1</sub>$ 

 $y=4$ 

 $y=x^2$ 

 $\tilde{x}$ 

R egión de integración

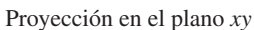

De  $y = x^2 + \frac{z^2}{2}$  se obtiene  $z = \pm \sqrt{y - x^2}$ , de modo que la superficie límite inferior de *E* es  $z = -\sqrt{y - x^2}$  y la superficie superior es  $z = \sqrt{y - x^2}$ . Por tanto, la descripción de *E* como una región tipo I es

$$
E = \left\{ (x, y, z) \mid -2 \le x \le 2, \ x^2 \le y \le 4, \ -\sqrt{y - x^2} \le z \le \sqrt{y - x^2} \right\}
$$

y se obtiene

**FIGURA 9**

 $\mathcal{X}$ 

$$
\iiint\limits_E \sqrt{x^2 + z^2} \ dV = \int_{-2}^2 \int_{x^2}^4 \int_{-\sqrt{y-x^2}}^{\sqrt{y-x^2}} \sqrt{x^2 + z^2} \ dz \ dy \ dx
$$

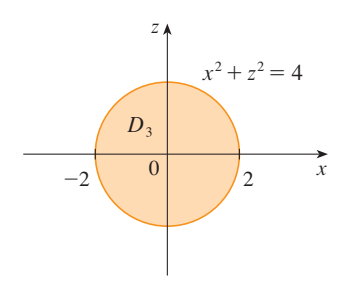

#### **FIGURA 11**

Proyección sobre el plano xz

O El paso más difícil para evaluar una inte gral triple es establecer una expresión para la región de integración (como la ecuación 9 del ejemplo 2). Recuerde que los límites de integración en la integral interna contienen a lo sumo dos variables, los límites de integración en la integral de en medio contienen a lo sumo una variable y los límites de integración en la integral externa deben ser constantes.

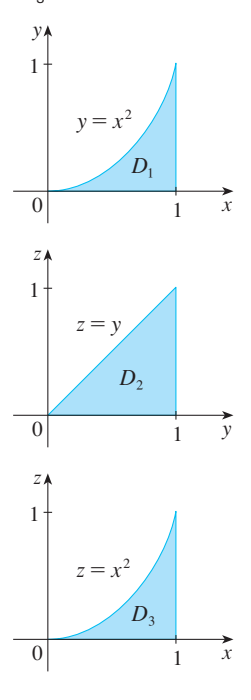

**FIGURA 12** Las proyecciones de E

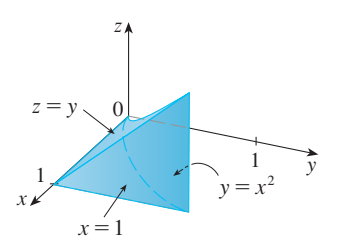

**FIGURA 13** El sólido E

Aunque esta expresión es correcta, es muy difícil evaluarla. Así que, en cambio, consideraremos a *E* como una región tipo 3. De este modo, su proyección  $D_3$  sobre el plano *xz* es el disco  $x^2 + z^2 \le 4$  mostrada en la figura 11.

Entonces, la frontera izquierda de *E* es el paraboloide  $y = x^2 + z^2$  y la frontera derecha es el plano  $y = 4$ , de manera que si se toma  $u_1(x, z) = x^2 + z^2 y u_2(x, z) = 4$ en la ecuación 11, se tiene

$$
\iiint\limits_E \sqrt{x^2 + z^2} \ dV = \iint\limits_{D_3} \left[ \int_{x^2 + z^2}^4 \sqrt{x^2 + z^2} \ dy \right] dA = \iint\limits_{D_3} (4 - x^2 - z^2) \sqrt{x^2 + z^2} \ dA
$$

Aunque esta integral se podría escribir como

$$
\int_{-2}^{2} \int_{-\sqrt{4-x^2}}^{\sqrt{4-x^2}} (4-x^2-z^2) \sqrt{x^2+z^2} \, dz \, dx
$$

es más fácil convertir a coordenadas polares en el plano  $xz$ :  $x = r \cos \theta$ ,  $z = r \sin \theta$ . Esto da

$$
\iiint_E \sqrt{x^2 + z^2} \, dV = \iint_{D_3} (4 - x^2 - z^2) \sqrt{x^2 + z^2} \, dA
$$
  
=  $\int_0^{2\pi} \int_0^2 (4 - r^2) r \, dr \, d\theta = \int_0^{2\pi} d\theta \int_0^2 (4r^2 - r^4) \, dr$   
=  $2\pi \left[ \frac{4r^3}{3} - \frac{r^5}{5} \right]_0^2 = \frac{128\pi}{15}$ 

Exprese la integral iterada  $\int_0^1 \int_0^x \int_0^y f(x, y, z) dz dy dx$  como una integral triple y después reescríbala como una integral iterada en un orden diferente, integrando primero respecto a *x*, después *z* y después *y*. **EJEMPLO 4** Exprese la integral iterada  $\int_0^1 \int_0^{x^2} \int_0^{y} f(x, y, z) dz dy dx$ 

SOLUCIÓN Podemos escribir

$$
\int_0^1 \int_0^{x^2} \int_0^y f(x, y, z) \, dz \, dy \, dx = \iiint_E f(x, y, z) \, dV
$$

donde  $E = \{(x, y, z) \mid 0 \le x \le 1, 0 \le y \le x^2, 0 \le z \le y\}$ . Esta descripción de *E* nos posibilita escribir las proyecciones sobre los tres planos coordenados como sigue:

\n The system of linear equations is given by:\n 
$$
D_1 = \{(x, y) \mid 0 \leq x \leq 1, 0 \leq y \leq x^2\}
$$
\n $= \{(x, y) \mid 0 \leq y \leq 1, \sqrt{y} \leq x \leq 1\}$ \n

\n\n The system of linear equations is:\n  $D_2 = \{(x, y) \mid 0 \leq y \leq 1, 0 \leq z \leq y\}$ \n

\n\n The system of linear equations is:\n  $D_3 = \{(x, y) \mid 0 \leq x \leq 1, 0 \leq z \leq x^2\}$ \n

Del resultado de esbozar las proyecciones en la figura 12, trazamos el sólido *E* de la figura 13. Vemos que es un sólido encerrado por los planos  $z = 0$ ,  $x = 1$ ,  $y = z$  y el cilindro parabólico  $y = x^2$  (o  $x = \sqrt{y}$ ).

Si integramos primero respecto a *x*, luego *z* y después *y*, usamos una descripción alternativa de *E*:

$$
E = \{(x, y, z) \mid 0 \le x \le 1, 0 \le z \le y, \sqrt{y} \le x \le 1\}
$$

Así,

$$
\iiint\limits_{E} f(x, y, z) \, dV = \int_0^1 \int_0^y \int_{\sqrt{y}}^1 f(x, y, z) \, dx \, dz \, dy
$$

# **Aplicaciones de las integrales triples**

Recuerde que si  $f(x) \ge 0$ , entonces la integral simple  $\int_a^b f(x) dx$  representa el área bajo la curva  $y = f(x)$  de *a* a *b*,  $y \text{ si } f(x, y) \ge 0$ , entonces la integral doble  $\iint_D f(x, y) dA$  representa el volumen bajo la superficie  $z = f(x, y)$  y arriba de *D*. La interpretación correspondiente de una integral triple  $\iiint_E f(x, y, z) dV$ , donde  $f(x, y, z) \ge 0$ , no es muy útil porque será el "hipervolumen" de un objeto tetradimensional y, por supuesto, es muy difícil representar. (Recuerde que *E* es sólo el *dominio* de la función *f*, la gráfica de *f* se localiza en el espacio tetradimensional). No obstante, la integral triple  $\iiint_E f(x, y, z) dV$  se puede interpretar de varias maneras en diferentes situaciones físicas, lo que depende de las interpretaciones físicas de *x*, y, *z* y *f*(*x*, *y*, *z*).

Se comenzará con el caso especial donde  $f(x, y, z) = 1$  para todos los puntos en *E*. Entonces la integral triple representa el volumen de *E*:

$$
V(E) = \iiint_E dV
$$

Por ejemplo, se puede ver que éste es el caso de una región tipo I si se escribe  $f(x, y, z) = 1$ en la fórmula 6:

$$
\iiint\limits_E 1 \, dV = \iint\limits_D \left[ \int_{u_1(x,y)}^{u_2(x,y)} dz \right] dA = \iint\limits_D \left[ u_2(x,y) - u_1(x,y) \right] dA
$$

y de la sección 15.3 se sabe que esto representa el volumen localizado entre las superficies  $z = u_1(x, y)$  y  $z = u_2(x, y)$ .

**EJEMPLO 5** Use una integral triple para hallar el volumen del tetraedro T acotado por los  $\text{planes } x + 2y + z = 2, x = 2y, x = 0 \text{ y } z = 0.$ 

SOLUCIÓN El tetraedro *T y* su proyección *D* sobre el plano *xy*, se muestran en las figuras 14 y 15. La frontera inferior de *T* es el plano  $z = 0$  y la frontera superior es el  $\text{plano } x + 2y + z = 2, \text{ es decir, } z = 2 - x - 2y.$ 

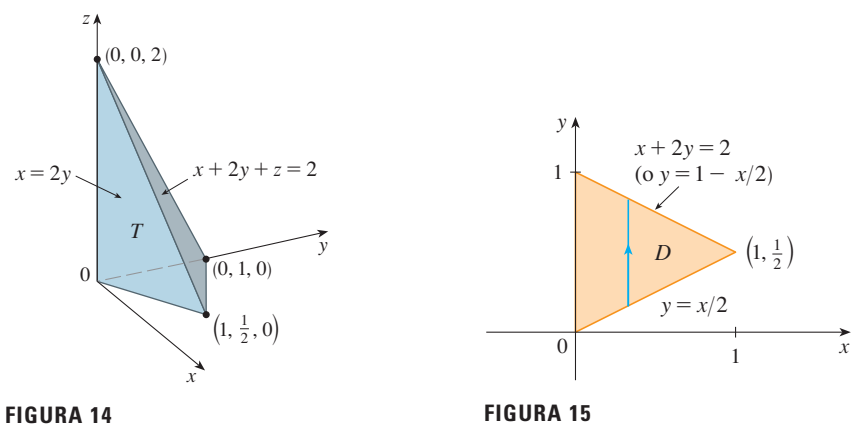

Por tanto, se tiene

$$
V(T) = \iiint_T dV = \int_0^1 \int_{x/2}^{1-x/2} \int_0^{2-x-2y} dz dy dx
$$
  
= 
$$
\int_0^1 \int_{x/2}^{1-x/2} (2 - x - 2y) dy dx = \frac{1}{3}
$$

por el mismo cálculo del ejemplo 4 de la sección 15.3.

(Observemos que no es necesario usar integrales triples para calcular volúmenes. Simplemente dan otro método para establecer el cálculo.)

Todas las aplicaciones de las integrales dobles de la sección 15.5 se pueden extender de in mediato a las integrales triples. Por ejemplo, si la función de densidad de un objeto sólido que ocupa la región  $E$  es  $\rho(x, y, z)$ , en unidades de masa por unidad de volumen, en cual quier punto dado (*x*, *y*, *z*), entonces su **masa** es

$$
m = \iiint\limits_E \rho(x, y, z) \, dV
$$

y sus **momentos** respecto a los tres planos coordenados son

$$
M_{yz} = \iiint_E x \rho(x, y, z) dV \qquad M_{xz} = \iiint_E y \rho(x, y, z) dV
$$

$$
M_{xy} = \iiint_E z \rho(x, y, z) dV
$$

El **centro de masa** se localiza en el punto  $(\overline{x}, \overline{y}, \overline{z})$ , donde

$$
\overline{x} = \frac{M_{yz}}{m} \qquad \overline{y} = \frac{M_{xz}}{m} \qquad \overline{z} = \frac{M_{xy}}{m}
$$

Si la densidad es constante, el centro de masa del sólido se llama **centroide** de *E*. Los **momentos de inercia** respecto a los tres ejes coordenados son

$$
I_x = \iiint_E (y^2 + z^2) \rho(x, y, z) dV \qquad I_y = \iiint_E (x^2 + z^2) \rho(x, y, z) dV
$$

$$
I_z = \iiint_E (x^2 + y^2) \rho(x, y, z) dV
$$

Como en la sección 15.5, la **carga eléctrica** total sobre un objeto sólido que ocupa una región *E* y que tiene densidad de carga  $\sigma(x, y, z)$  es

$$
Q = \iiint\limits_E \sigma(x, y, z) \, dV
$$

Si se tienen tres variables aleatorias continuas *X*, *Y* y *Z*, su **función de densidad conjunta** es una función de tres variables tal que la probabilidad de que (*X*, *Y*, *Z*) esté en *E* es

$$
P((X, Y, Z) \in E) = \iiint_E f(x, y, z) dV
$$

En particular,

$$
P(a \le X \le b, \ c \le Y \le d, \ r \le Z \le s) = \int_a^b \int_c^d \int_r^s f(x, y, z) \, dz \, dy \, dx
$$

La función de densidad conjunta satisface

$$
f(x, y, z) \ge 0 \qquad \int_{-\infty}^{\infty} \int_{-\infty}^{\infty} \int_{-\infty}^{\infty} f(x, y, z) \, dz \, dy \, dx = 1
$$

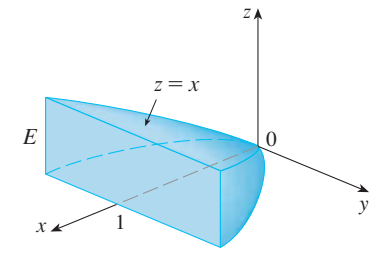

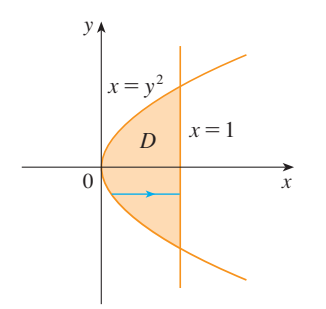

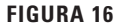

V EJEMPLO 6 Encuentre el centro de masa de un sólido de densidad constante que está acotado por el cilindro parabólico  $x = y^2$  y los planos  $x = z$ ,  $z = 0$  y  $x = 1$ .

SOLUCIÓN El sólido  $E$  y su proyección sobre el plano  $xy$  se muestran en la figura 16. Las superficies inferior y superior de E son los planos  $z = 0$  y  $z = x$ , así que describimos E como una región tipo I:

$$
E = \{(x, y, z) \mid -1 \le y \le 1, y^2 \le x \le 1, 0 \le z \le x\}
$$

Entonces, si la densidad es  $\rho(x, y, z) = \rho$ , la masa es

$$
m = \iiint_{E} \rho \, dV = \int_{-1}^{1} \int_{y^{2}}^{1} \int_{0}^{x} \rho \, dz \, dx \, dy
$$
  
=  $\rho \int_{-1}^{1} \int_{y^{2}}^{1} x \, dx \, dy = \rho \int_{-1}^{1} \left[ \frac{x^{2}}{2} \right]_{x=y^{2}}^{x=1} dy$   
=  $\frac{\rho}{2} \int_{-1}^{1} (1 - y^{4}) \, dy = \rho \int_{0}^{1} (1 - y^{4}) \, dy$   
=  $\rho \left[ y - \frac{y^{5}}{5} \right]_{0}^{1} = \frac{4\rho}{5}$ 

Debido a la simetría de  $E y \rho$  respecto al plano xz, se puede decir de inmediato que  $M_{xz} = 0$  y, por tanto,  $\overline{y} = 0$ . Los otros momentos son

$$
M_{yz} = \iiint_E x \rho \, dV = \int_{-1}^1 \int_{y^2}^1 \int_0^x x \rho \, dz \, dx \, dy
$$
  
\n
$$
= \rho \int_{-1}^1 \int_{y^2}^1 x^2 \, dx \, dy = \rho \int_{-1}^1 \left[ \frac{x^3}{3} \right]_{x=y^2}^{x=1} \, dy
$$
  
\n
$$
= \frac{2\rho}{3} \int_0^1 (1 - y^6) \, dy = \frac{2\rho}{3} \left[ y - \frac{y^7}{7} \right]_0^1 = \frac{4\rho}{7}
$$
  
\n
$$
M_{xy} = \iiint_E z \rho \, dV = \int_{-1}^1 \int_{y^2}^1 \int_0^x z \rho \, dz \, dx \, dy
$$
  
\n
$$
= \rho \int_{-1}^1 \int_{y^2}^1 \left[ \frac{z^2}{2} \right]_{z=0}^{z=x} dx \, dy = \frac{\rho}{2} \int_{-1}^1 \int_{y^2}^1 x^2 \, dx \, dy
$$
  
\n
$$
= \frac{\rho}{3} \int_0^1 (1 - y^6) \, dy = \frac{2\rho}{7}
$$

Por tanto, el centro de masa es

$$
(\bar{x}, \bar{y}, \bar{z}) = \left(\frac{M_{yz}}{m}, \frac{M_{xz}}{m}, \frac{M_{xy}}{m}\right) = (\frac{5}{7}, 0, \frac{5}{14})
$$

#### **Ejercicios** 15.7

- 1. Evalúe la integral del ejemplo 1, integrando primero respecto a  $y$ , después  $z$ ,  $y$  luego  $x$ .
- **2.** Evalúe la integral  $\iiint_{E} (xy + z^2) dV$ , donde

$$
E = \{(x, y, z) \mid 0 \le x \le 2, 0 \le y \le 1, 0 \le z \le 3\}
$$

usando tres órdenes diferentes de integración.

**3-8** Evalúe la integral iterada.

**3.** 
$$
\int_0^2 \int_0^{z^2} \int_0^{y-z} (2x - y) dx dy dz
$$
  
\n**4.** 
$$
\int_0^1 \int_x^{2x} \int_0^{y} 2xyz dz dy dx
$$
  
\n**5.** 
$$
\int_1^2 \int_0^{2z} \int_0^{\ln x} x e^{-y} dy dx dz
$$
  
\n**6.** 
$$
\int_0^1 \int_0^1 \int_0^1 \int_0^{\sqrt{1-z^2}} \frac{z}{y+1} dx dz dy
$$
  
\n**7.** 
$$
\int_0^{\pi/2} \int_0^y \int_0^x \cos(x + y + z) dz dx dy
$$
  
\n**8.** 
$$
\int_0^{\sqrt{\pi}} \int_0^x \int_0^x x^2 \sin y dy dz dx
$$

- 9-18 Evalúe la integral triple.
- **9.**  $\iiint_F y dV$ , donde  $E = \{(x, y, z) \mid 0 \le x \le 3, 0 \le y \le x, x - y \le z \le x + y\}$
- **10.**  $\iiint_{E} e^{z/y} dV$ , donde  $E = \{(x, y, z) \mid 0 \le y \le 1, y \le x \le 1, 0 \le z \le xy\}$
- **11.**  $\iiint_E \frac{z}{x^2 + z^2} dV$ , donde  $E = \{(x, y, z) \mid 1 \le y \le 4, y \le z \le 4, 0 \le x \le z\}$
- **12.**  $\iiint_E$  sen y dV, donde E está por debajo del plano  $z = x$  y por encima de la región triangular con vértices  $(0, 0, 0)$ ,  $(\pi, 0, 0)$  $y(0, \pi, 0)$
- **13.**  $\iiint_E 6xy dV$ , donde E yace bajo el plano  $z = 1 + x + y$  y arriba de la región en el plano xy acotado por las curvas  $y = \sqrt{x}$ ,  $y = 0$  y  $x = 1$
- **14.**  $\iiint_{E} xy dV$ , donde E está acotada por los cilindros parabólicos  $y = x^2$  y  $x = y^2$  y los planos  $z = 0$  y  $z = x + y$
- **15.**  $\iiint_{T} x^2 dV$ , donde T es el tetraedro sólido con vértices (0, 0, 0),  $(1, 0, 0), (0, 1, 0)$  y  $(0, 0, 1)$
- **16.**  $\iiint_{\tau} xyz dV$ , donde T es el tetraedro sólido con vértices  $(0, 0, 0), (1, 0, 0), (1, 1, 0)$  y  $(1, 0, 1)$
- 17.  $\iiint_E x dV$ , donde E está acotada por el paraboloide  $x = 4y^2 + 4z^2$  y el plano  $x = 4$
- **18.**  $\iiint_{E} z dV$ , donde E está acotada por el cilindro  $y^{2} + z^{2} = 9$  y los planos  $x = 0$ ,  $y = 3x$  y  $z = 0$  en el primer octante

19-22 Use una integral triple para hallar el volumen del sólido dado.

- 19. El tetraedro encerrado por los planos coordenados y el plano  $2x + y + z = 4$
- 20. El sólido encerrado por los paraboloides  $y = x^2 + z^2$  y  $y = 8 - x^2 - z^2$

**SAC** 

**SAC** 

- **21.** El sólido encerrado por el cilindro  $y = x^2$  y los planos  $z = 0$  y y + z = 1
- **22.** El sólido encerrado por el cilindro  $x^2 + z^2 = 4$  y los planos  $y = -1$  y y + z = 4
- 23. a) Exprese el volumen de la cuña en el primer octante que es cortada por el cilindro  $y^2 + z^2 = 1$  por los planos  $y = x$  $y x = 1$  como una integral triple.
- b) Use la tabla de integrales (en las páginas de referencia al final del libro) o un sistema algebraico computarizado para hallar el valor exacto de la integral triple del inciso a).
- 24. a) En la regla del punto medio para integrales triples se usa una triple suma de Riemann para aproximar una integral triple sobre una caja B, donde  $f(x, y, z)$  se evalúa en el centro  $(\bar{x}_i, \bar{y}_i, \bar{z}_k)$  de la caja  $B_{ijk}$ . Use la regla del punto medio para estimar  $\iiint_R \sqrt{x^2 + y^2 + z^2} dV$ , donde B es el cubo definido por  $0 \le x \le 4$ ,  $0 \le y \le 4$ ,  $0 \le z \le 4$ . Divida a  $B$  en ocho cubos de igual tamaño.
	- b) Use un sistema algebraico computarizado para aproximar con cuatro decimales la integral del inciso a). Compare con la respuesta del inciso a).

25-26 Use la regla del punto medio para integrales triples (ejercicio 24) para estimar el valor de la integral. Divida a B en ocho subcajas de igual tamaño.

**25.** 
$$
\iiint_B \cos(xyz) \, dV, \text{ donde}
$$

$$
B = \{(x, y, z) \mid 0 \le x \le 1, \ 0 \le y \le 1, \ 0 \le z \le 1\}
$$

**26.**  $\iiint_R \sqrt{x} e^{xyz} dV$ , donde  $B = \{(x, y, z) | 0 \le x \le 4, 0 \le y \le 1, 0 \le z \le 2\}$ 

27-28 Bosqueje el sólido cuyo volumen está dado por la integral iterada.

**27.** 
$$
\int_0^1 \int_0^{1-x} \int_0^{2-2z} dy dz dx
$$
**28.** 
$$
\int_0^2 \int_0^{2-y} \int_0^{4-y^2} dx dz dy
$$

**29-32** Exprese en seis formas distintas la integral  $\iiint_E f(x, y, z) dV$ como una integral iterada, donde  $E$  es el sólido acotado por las superficies dadas.

**29.** 
$$
y = 4 - x^2 - 4z^2
$$
,  $y = 0$ 

SAC Se requiere sistema algebraico computarizado 1. Tareas sugeridas disponibles en stewartcalculus.com

**30.** 
$$
y^2 + z^2 = 9
$$
,  $x = -2$ ,  $x = 2$   
\n**31.**  $y = x^2$ ,  $z = 0$ ,  $y + 2z = 4$   
\n**32.**  $x = 2$ ,  $y = 2$ ,  $z = 0$ ,  $x + y - 2z = 2$ 

33. La figura muestra la región de integración para la integral

$$
\int_0^1 \int_{\sqrt{x}}^1 \int_0^{1-y} f(x, y, z) \, dz \, dy \, dx
$$

Reescriba en los otros cinco órdenes esta integral como una integral iterada equivalente.

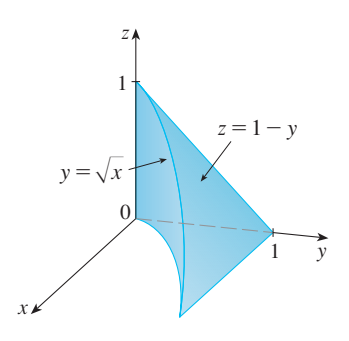

34. La figura muestra la región de integración para la integral

$$
\int_0^1 \int_0^{1-x^2} \int_0^{1-x} f(x, y, z) \, dy \, dz \, dx
$$

Reescriba en los otros cinco órdenes esta integral como una integral iterada equivalente.

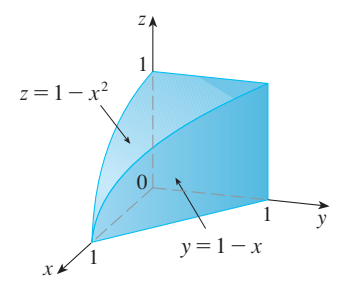

35-36 Escriba otras cinco integrales iteradas que son iguales a la integral iterada dada.

- **35.**  $\int_{0}^{1} \int_{0}^{1} \int_{0}^{y} f(x, y, z) dz dx dy$ **36.**  $\int_0^1 \int_{y}^1 \int_0^z f(x, y, z) dx dz dy$
- 37-38 Evalúe la triple integral usando sólo interpretación geométrica y simetría.
- 37.  $\iiint_C (4 + 5x^2yz^2) dV$ , donde C es la región cilíndrica  $x^2 + y^2 \le 4, -2 \le z \le 2$

**38.**  $\iiint_{R} (z^3 + \text{sen } y + 3) dV$ , donde B es la bola unitaria  $x^2 + y^2 + z^2 \le 1$ .

39-42 Encuentre la masa y el centro de masa del sólido E con la función de densidad  $\rho$  dada.

- 39. E es el sólido del ejercicio 13;  $\rho(x, y, z) = 2$
- 40. E está acotada por el cilindro parabólico  $z = 1 y^2$  y los planos  $x + z = 1$ ,  $x = 0$  y  $z = 0$ ;  $\rho(x, y, z) = 4$
- 41. E es el cubo dado por  $0 \le x \le a$ ,  $0 \le y \le a$ ,  $0 \le z \le a$ ;  $\rho(x, y, z) = x^2 + y^2 + z^2$
- **42.** E es el tetraedro acotado por los planos  $x = 0$ ,  $y = 0$ ,  $z = 0, x + y + z = 1; \quad \rho(x, y, z) = y$
- 43-46 Suponga que el sólido tiene densidad constante  $k$ .
- 43. Encuentre los momentos de inercia para un cubo con longitud de lado  $L$  si un vértice está situado en el origen y tres aristas están a lo largo de los ejes de coordenadas.
- 44. Determine los momentos de inercia para un ladrillo rectangular con dimensiones a, b y c y masa M, si el centro del ladrillo está situado en el origen y las aristas son paralelas a los ejes de coordenadas.
- 45. Halle el momento de inercia alrededor del eje z del cilindro sólido  $x^2 + y^2 \le a^2$ ,  $0 \le z \le h$ .
- 46. Calcule el momento de inercia alrededor del eje z del cono sólido  $\sqrt{x^2 + y^2} \le z \le h$ .

47-48 Plantee, pero no evalúe, expresiones integrales para a) la masa, b) el centro de masa y c) el momento de inercia respecto al eje z.

47. El sólido del ejercicio 21;  $\rho(x, y, z) = \sqrt{x^2 + y^2}$ 

- **48.** El hemisferio  $x^2 + y^2 + z^2 \le 1$ ,  $z \ge 0$ ;<br> $\rho(x, y, z) = \sqrt{x^2 + y^2 + z^2}$
- SAC 49. Sea E el sólido en el primer octante acotado por el cilindro  $x^2 + y^2 = 1$  y los planos  $y = z$ ,  $x = 0$  y  $z = 0$  con la función de densidad  $\rho(x, y, z) = 1 + x + y + z$ . Use un sistema algebraico computarizado para hallar los valores exactos de las siguientes cantidades para  $E$ .
	- a) La masa
	- b) El centro de masa
	- c) El momento de inercia respecto al eje z
- $\overline{SAC}$  50. Si E es el sólido del ejercicio 18 con función de densidad  $\rho(x, y, z) = x^2 + y^2$ , encuentre las siguientes cantidades, con una aproximación de tres decimales.
	- a) La masa
	- b) El centro de masa
	- c) El momento de inercia respecto al eje z
- **51.** La función de densidad conjunta para variables aleatorias *X*, *Y*  $y \, Z \, \text{es } f(x, y, z) = Cxyz \, \text{si } 0 \leq x \leq 2, \ 0 \leq y \leq 2, \ 0 \leq z \leq 2$  $y f(x, y, z) = 0$  en cualquier otro caso.
	- a) Encuentre el valor de la constante *C*.
	- b) Determine  $P(X \le 1, Y \le 1, Z \le 1)$ .
	- c) Calcule  $P(X + Y + Z \le 1)$ .
- **52.** Suponga que *X*, *Y* y *Z* son variables aleatorias con función de densidad conjunta  $f(x, y, z) = Ce^{-(0.5x + 0.2y + 0.1z)} \text{ si } x \ge 0, y \ge 0,$  $z \ge 0$  y  $f(x, y, z) = 0$  en cualquier otro caso.
	- a) Encuentre el valor de la constante *C*.
	- b) Determine  $P(X \le 1, Y \le 1)$ .
	- c) Obtenga  $P(X \leq 1, Y \leq 1, Z \leq 1)$ .

**53-54** El **valor promedio** de una función  $f(x, y, z)$  sobre una región sólida *E* se define como

$$
f_{\text{prom}} = \frac{1}{V(E)} \iiint_{E} f(x, y, z) \, dV
$$

donde  $V(E)$  es el volumen de *E*. Por ejemplo, si  $\rho$  es una función densidad, entonces *p*prom es la densidad promedio de *E*.

- **53.** Encuentre el valor promedio de la función  $f(x, y, z) = xyz$ sobre el cubo con longitud lateral *L* que yace en el primer octante con un vértice en el origen y aristas paralelas a los ejes coordenados.
- **54.** Encuentre el valor promedio de la función  $f(x, y, z) = x^2z + y^2z$  sobre la región encerrada por el paraboloide  $z = 1 - x^2 - y^2$  y el plano  $z = 0$ .

**55.** a) Determine la región *E* para la cual la integral triple

$$
\iiint\limits_E (1 - x^2 - 2y^2 - 3z^2) dV
$$

es un máximo.

b) Utilice un sistema algebraico computarizado para calcular el valor máximo exacto de la integral triple del inciso a).

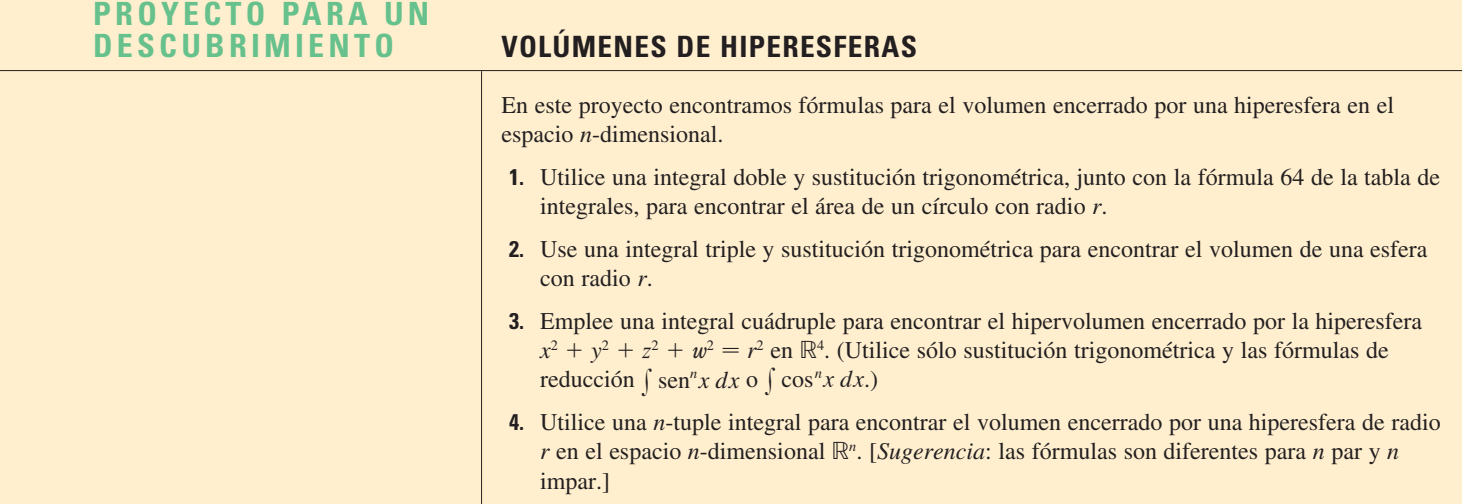

**SAC** 

# **15.8 Integrales triples en coordenadas cilíndricas**

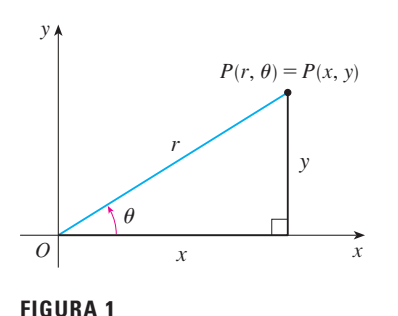

En la geometría plana el sistema de coordenadas polares es utilizado para dar una conveniente descripción de ciertas curvas y regiones. (Véase la sección 10.3.) La figura 1 nos ayuda a recordar la relación entre las coordenadas polares y cartesianas. Si el punto *P* tiene coordenadas cartesianas  $(x, y)$  y coordenadas polares  $(r, \theta)$ , entonces, de la figura,

$$
x = r \cos \theta \qquad y = r \sin \theta
$$

$$
r^{2} = x^{2} + y^{2} \qquad \tan \theta = \frac{y}{x}
$$

En tres dimensiones hay un sistema de coordenadas llamado coordenadas cilíndricas, que es similar al de las coordenadas polares y da una conveniente descripción de algunas superficies y sólidos comunes. Como veremos, algunas integrales triples son mucho más fáciles de evaluar en coordenadas cilíndricas.

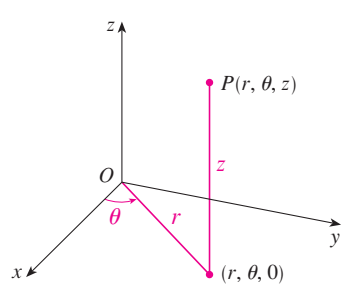

**FIGURA 2**

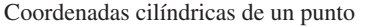

# **Coordenadas cilíndricas**

En el sistema de coordenadas cilíndricas, un punto *P* en el espacio de tres dimensiones está representado por la terna  $(r, \theta, z)$ , donde  $r y \theta$  son coordenadas polares de la proyección de *P* sobre el plano *xy* y *z* es la distancia dirigida del plano *xy* a *P*. (Véase la figura 2.) Para convertir de coordenadas cilíndricas a rectangulares, usamos las ecuaciones

1 
$$
x = r \cos \theta
$$
  $y = r \sin \theta$   $z = z$ 

mientras que para convertir de rectangulares a cilíndricas, usamos

$$
r^2 = x^2 + y^2 \qquad \tan \theta = \frac{y}{x} \qquad z = z
$$

#### **EJEMPLO 1**

a) Grafique el punto con coordenadas cilíndricas (2,  $2\pi/3$ , 1) y encuentre sus coordenadas rectangulares.

b) Encuentre las coordenadas cilíndricas del punto con coordenadas rectangulares  $(3, -3, -7)$ .

#### SOLUCIÓN

a) El punto con coordenadas cilíndricas (2,  $2\pi/3$ , 1) se muestra en la figura 3. De las ecuaciones 1, sus coordenadas rectangulares son

$$
x = 2 \cos \frac{2\pi}{3} = 2\left(-\frac{1}{2}\right) = -1
$$

$$
y = 2 \sin \frac{2\pi}{3} = 2\left(\frac{\sqrt{3}}{2}\right) = \sqrt{3}
$$

 $z = 1$ 

Así, el punto es  $(-1, \sqrt{3}, 1)$  en coordenadas rectangulares. b) De las ecuaciones 2, tenemos

$$
r = \sqrt{3^2 + (-3)^2} = 3\sqrt{2}
$$
  
tan  $\theta = \frac{-3}{3} = -1$  por ende  $\theta = \frac{7\pi}{4} + 2n\pi$   
 $z = -7$ 

Por tanto, un conjunto de coordenadas cilíndricas es  $(3\sqrt{2}, 7\pi/4, -7)$ . Otro es  $(3\sqrt{2}, -\pi/4, -7)$ . Como con las coordenadas polares, hay un infinito de elecciones.

Las coordenadas cilíndricas son útiles en problemas que involucran simetría respecto a un eje, y el eje *z* se elige de manera que coincida con el eje de simetría. Por ejemplo, el eje del cilindro circular con coordenadas cartesianas  $x^2 + y^2 = c^2$  es el eje *z*. En coordenadas cilíndricas este cilindro tiene una ecuación muy simple,  $r = c$ . (Véase la figura 4). Esta es la razón del nombre coordenadas "cilíndricas".

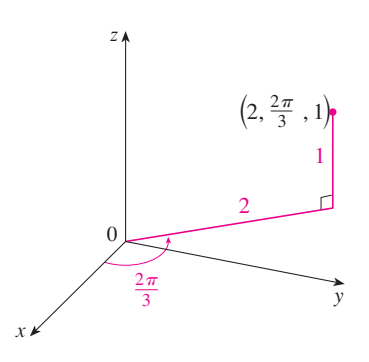

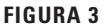

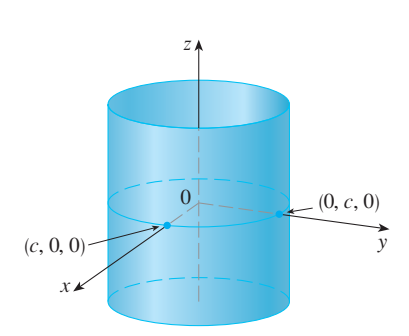

**FIGURA 4**  $r=c$ , un cilindro

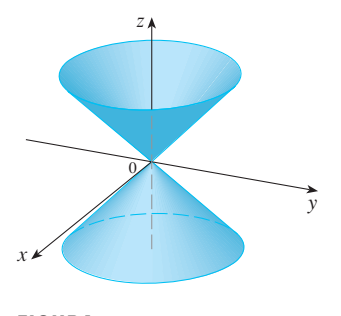

**FIGURA 5**  $z=r$ , un cono

**v EJEMPLO 2** Describa la superficie cuya ecuación es coordenadas cilíndricas es  $z = r$ .

SOLUCIÓN La ecuación indica que el valor *z*, o altura, de cada punto sobre la superficie es  $r$ , la distancia del punto al eje *z*. Dado que  $\theta$  no aparece, puede variar. Así que cualquier traza horizontal en el plano  $z = k (k > 0)$  es una circunferencia de radio *k*. Estas trazas sugieren que la superficie es un cono. Esta predicción puede confirmarse convirtiendo la ecuación en coordenadas rectangulares. De la primera ecuación en 2 tenemos

$$
z^2 = r^2 = x^2 + y^2
$$

A la ecuación  $z^2 = x^2 + y^2$  se le reconoce (por comparación con la tabla 1 de la sección 12.6) como un cono circular cuyo eje es *z*. (Véase la figura 5.)

# **Evaluación de integrales triples con coordenadas cilíndricas**

Suponga que *E* es una región de tipo 1 cuya proyección *D* sobre el plano *xy* es convenientemente descrita en coordenadas polares (véase la figura 6). En particular, supongamos que *f* es continua y

$$
E = \{(x, y, z) \mid (x, y) \in D, \ u_1(x, y) \le z \le u_2(x, y)\}
$$

donde *D* está dada en coordenadas polares por

$$
D = \big\{ (r, \theta) \mid \alpha \leq \theta \leq \beta, \ h_1(\theta) \leq r \leq h_2(\theta) \big\}
$$

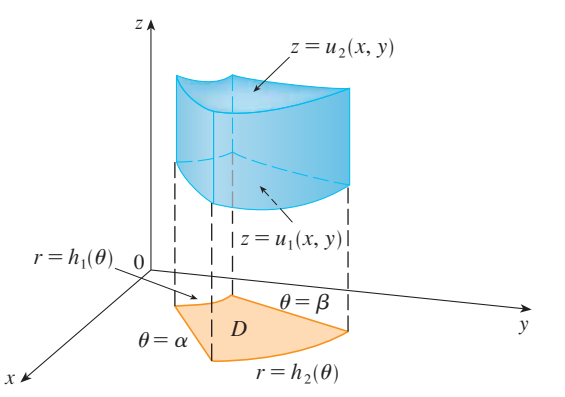

**FIGURA 6**

Por la ecuación 15.7.6 sabemos que

**3** 
$$
\iiint_{E} f(x, y, z) dV = \iint_{D} \left[ \int_{u_{1}(x, y)}^{u_{2}(x, y)} f(x, y, z) dz \right] dA
$$

Pero también sabemos cómo evaluar integrales dobles en coordenadas polares. De hecho, combinando la ecuación 3 con la ecuación 15.4.3, obtenemos

 $\iiint\limits_{E} f(x, y, z) dV = \int_{\alpha}^{\beta} \int_{h_1}^{h_2}$  $h_2(\theta)$   $\int_{u_1(r \cos \theta, r \sin \theta)}^{u_2(r \cos \theta, r \sin \theta)}$ **4** *f*  $(x, y, z) dV = \int_{\alpha}^{\beta} \int_{h_1(\theta)}^{h_2(x)} \int_{u_1(r \cos \theta, r \sin \theta)}^{u_3(x \cos \theta, r \sin \theta)} f(r \cos \theta, r \sin \theta, z) r dz dr dV$ 

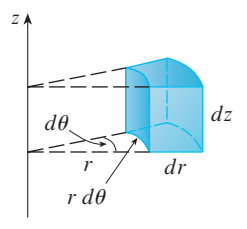

# **FIGURA 7**

Elemento de volumen en coordenadas cilíndricas :  $dV = r dz dr d\theta$ 

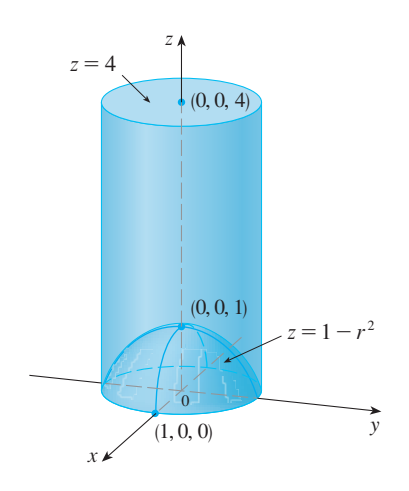

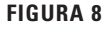

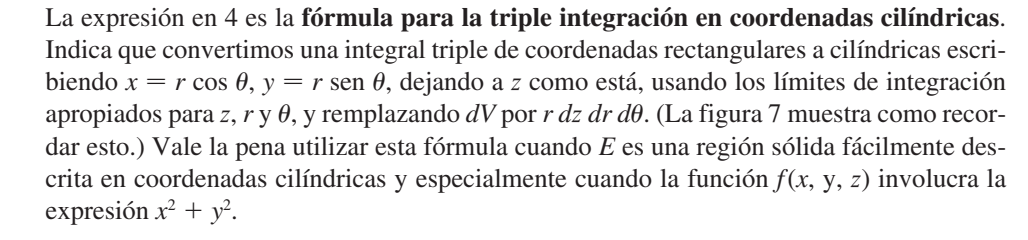

**V EJEMPLO 3** Un sólido *E* se encuentra dentro de un cilindro  $x^2 + y^2 = 1$ , por debajo del plano  $z = 4$ , y por encima del paraboloide  $z = 1 - x^2 - y^2$ . (Véase la figura 8). La densidad en cualquier punto es proporcional a la distancia del eje del cilindro. Encuentre la masa de *E*.

SOLUCIÓN En coordenadas cilíndricas, el cilindro  $r = 1$  y el paraboloide es  $z = 1 - r^2$ , así que podemos escribir

$$
E = \{(r, \theta, z) \mid 0 \le \theta \le 2\pi, \ 0 \le r \le 1, \ 1 - r^2 \le z \le 4\}
$$

Dado que la densidad en (*x*, y, *z*) es proporcional a la distancia del eje *z*, la función densidad es

$$
f(x, y, z) = K\sqrt{x^2 + y^2} = Kr
$$

donde *K* es la constante de proporcionalidad. Por tanto, de la fórmula 15.7.13, la masa de *E* es

$$
m = \iiint_{E} K \sqrt{x^2 + y^2} \, dV = \int_{0}^{2\pi} \int_{0}^{1} \int_{1-r^2}^{4} (Kr) \, r \, dz \, dr \, d\theta
$$

$$
= \int_{0}^{2\pi} \int_{0}^{1} Kr^2 [4 - (1 - r^2)] \, dr \, d\theta = K \int_{0}^{2\pi} d\theta \int_{0}^{1} (3r^2 + r^4) \, dr
$$

$$
= 2\pi K \bigg[ r^3 + \frac{r^5}{5} \bigg]_{0}^{1} = \frac{12\pi K}{5}
$$

**ELEMPLO 4** Evaluate 
$$
\int_{-2}^{2} \int_{-\sqrt{4-x^2}}^{\sqrt{4-x^2}} \int_{\sqrt{x^2+y^2}}^{2} (x^2 + y^2) dz dy dx.
$$

SOLUCIÓN Esta integral iterada es una integral triple sobre la región sólida

$$
E = \left\{ (x, y, z) \mid -2 \le x \le 2, \ -\sqrt{4 - x^2} \le y \le \sqrt{4 - x^2}, \ \sqrt{x^2 + y^2} \le z \le 2 \right\}
$$

y la proyección de *E* sobre el plano *xy* es el disco  $x^2 + y^2 \le 4$ . La superficie inferior de *E* es el cono  $z = \sqrt{x^2 + y^2}$  y la superficie superior es el plano  $z = 2$ . (Véase la figura 9.) Esta región tiene una descripción mucho más simple en coordenadas cilíndricas:

$$
E = \{(r, \theta, z) \mid 0 \leq \theta \leq 2\pi, 0 \leq r \leq 2, r \leq z \leq 2\}
$$

Por tanto, tenemos

 $\int$ 2

$$
\int_{-2}^{2} \int_{-\sqrt{4-x^2}}^{\sqrt{4-x^2}} \int_{\sqrt{x^2+y^2}}^2 (x^2 + y^2) dz dy dx = \iiint_E (x^2 + y^2) dV
$$
  
= 
$$
\int_0^{2\pi} \int_0^2 \int_{r}^2 r^2 r dz dr d\theta
$$
  
= 
$$
\int_0^{2\pi} d\theta \int_0^2 r^3 (2 - r) dr
$$
  
= 
$$
2\pi \left[ \frac{1}{2} r^4 - \frac{1}{5} r^5 \right]_0^2 = \frac{16}{5} \pi
$$

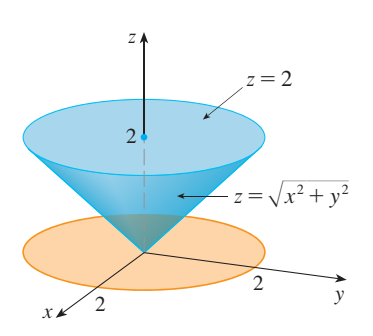

**FIGURA 9**

# **15.8 Ejercicios**

**1-2** Grafique los puntos cuyas coordenadas cilíndricas están dadas. Después encuentre las coordenadas rectangulares del punto.

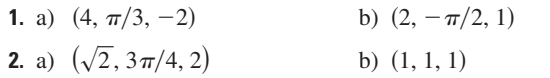

**3-4** Cambie de coordenadas rectangulares a cilíndricas.

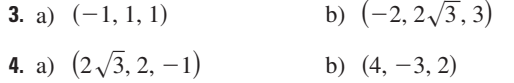

**5-6** Describa en palabras la superficie cuya ecuación está dada.

**5.**  $\theta = \pi/4$ 6.  $r = 5$ 

**7-8** Identifique la superficie cuya ecuación está dada.

**7.**  $z = 4 - r^2$ **8**  $2r^2 + z^2 = 1$ 

**9-10** Exprese la ecuación en coordenadas cilíndricas.

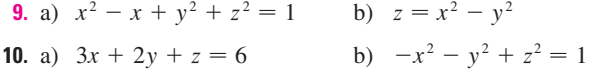

**11-12** Trace el sólido descrito por las siguientes desigualdades.

**11.**  $0 \le r \le 2$ ,  $-\pi/2 \le \theta \le \pi/2$ ,  $0 \le z \le 1$ 

- **12.**  $0 \le \theta \le \pi/2$ ,  $r \le z \le 2$
- **13.** Un proyectil cilíndrico tiene 20 cm de longitud, con radio interior de 6 cm y radio exterior de 7 cm. Escriba desigualdades que describan al proyectil en un sistema de coordenadas apropiado. Explique cómo tiene que posicionar el sistema de coordenadas respecto al proyectil.
- <sup>14</sup>14. Utilice un dispositivo de graficación para dibujar el sólido encerrado por los paraboloides  $z = x^2 + y^2$  y  $z = 5 - x^2 - y^2$ .

**15-16** Trace el sólido cuyo volumen está dado por la integral y evalúela.

**15.** 
$$
\int_{-\pi/2}^{\pi/2} \int_0^2 \int_0^{r^2} r \, dz \, dr \, d\theta
$$
 **16.** 
$$
\int_0^2 \int_0^{2\pi} \int_0^r r \, dz \, d\theta \, dr
$$

**17-28** Use coordenadas cilíndricas.

**17.** Evalúe  $\iiint_E \sqrt{x^2 + y^2} dV$ , donde *E* es la región que está en el interior del cilindro  $x^2 + y^2 = 16$  y entre los planos  $z = -5$  y  $z = 4$ .

- **18.** Evalúe  $\iiint_E z \, dV$ , donde *E* está encerrada por el paraboloide  $z = x^2 + y^2$  y el plano  $z = 4$ .
- **19.** Evalúe  $\iiint_E (x + y + z) dV$ , donde *E* es el sólido en el primer octante que está bajo el paraboloide  $z = 4 - x^2 - y^2$ .
- **20.** Evalúe  $\iiint_E x \, dV$ , donde *E* está encerrada por los planos  $z = 0$  y  $z = x + y + 5$  y los cilindros  $x^2 + y^2 = 4$  y  $x^2 + y^2 = 9$ .
- **21.** Evalúe  $\iiint_E x^2 dV$ , donde *E* es el sólido que está dentro del cilindro  $x^2 + y^2 = 1$ , por encima del plano  $z = 0$  y por debajo del cono  $z^2 = 4x^2 + 4y^2$ .
- **22.** Encuentre el volumen del sólido que está dentro del cilindro  $x^2 + y^2 = 1$  y la esfera  $x^2 + y^2 + z^2 = 4$ .
- **23.** Encuentre el volumen del sólido que está encerrado por el cono  $z = \sqrt{x^2 + y^2}$  y la esfera  $x^2 + y^2 + z^2 = 2$ .
- **24.** Encuentre el volumen del sólido que está entre el paraboloide  $z = x^2 + y^2$  y la esfera  $x^2 + y^2 + z^2 = 2$ .
- **25.** a) Encuentre el volumen de la región *E* acotada por los paraboloides  $z = x^2 + y^2$  y  $z = 36 - 3x^2 - 3y^2$ .
	- b) Encuentre el centroide de *E* (el centro de masa en el caso donde la densidad es constante).
- **26.** a) Encuentre el volumen del sólido que el cilindro  $r = a \cos \theta$ corta de la esfera de radio *a* centrada en el origen.
- ; b) Ilustre el sólido del inciso a) graficando la esfera y el cilindro en la misma pantalla.
	- **27.** Encuentre la masa y el centro de masa del sólido *S* acotado por el paraboloide  $z = 4x^2 + 4y^2$  y el plano  $z = a(a > 0)$  si S tiene densidad constante *K*.
	- **28.** Encuentre la masa de una pelota *B* dada por  $x^2 + y^2 + z^2 \le a^2$ si la densidad en cualquier punto es proporcional a su distancia con el eje *z*.
	- **29-30** Evalúe la integral cambiando a coordenadas cilíndricas.

**29.** 
$$
\int_{-2}^{2} \int_{-\sqrt{4-y^2}}^{\sqrt{4-y^2}} \int_{\sqrt{x^2+y^2}}^{2} xz \, dz \, dx \, dy
$$

**30.** 
$$
\int_{-3}^{3} \int_{0}^{\sqrt{9-x^2}} \int_{0}^{9-x^2-y^2} \sqrt{x^2+y^2} \, dz \, dy \, dx
$$

; Se requiere calculadora graficadora o computadora **1.** Tareas sugeridas disponibles en stewartcalculus.com

#### **1032 CAPÍTULO 15** INTEGRALES MÚLTIPLES

- **31.** Al estudiar formaciones de cadenas montañosas, los geólogos estiman la cantidad de trabajo necesario para levantar una montaña desde el nivel del mar. Considere una montaña que tiene esencialmente forma de un cono circular recto. Supongamos que la densidad de peso del material en la cercanía de un punto  $P$  es  $g(P)$  y la altura es  $h(P)$ .
	- a) Plantee una integral definida que represente el trabajo total realizado para formar la montaña.
	- b) Suponga que el monte Fuji de Japón tiene forma de un cono circular recto con radio de 62 000 pies, altura de  $12\,400$  pies y su densidad es una constante de  $200\,\text{lb}/\text{pie}^3$ . ¿Cuánto trabajo se realizó para formar el monte Fuji si el suelo estaba inicialmente al nivel del mar?

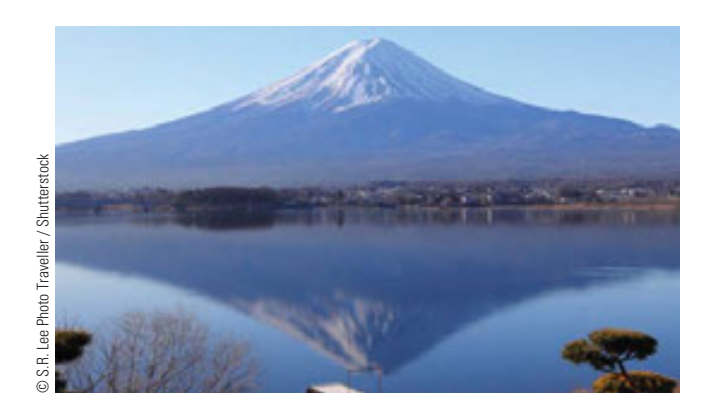

# **PROYECTO DE**

# **LABORATORIO INTERSECCIÓN DE TRES CILINDROS**

En la figura se muestra el sólido encerrado por tres cilindros circulares con el mismo diámetro que se cortan en ángulos rectos. En este proyecto se calcula el volumen y se determina cómo cambia su forma si los cilindros tienen diámetros diferentes.

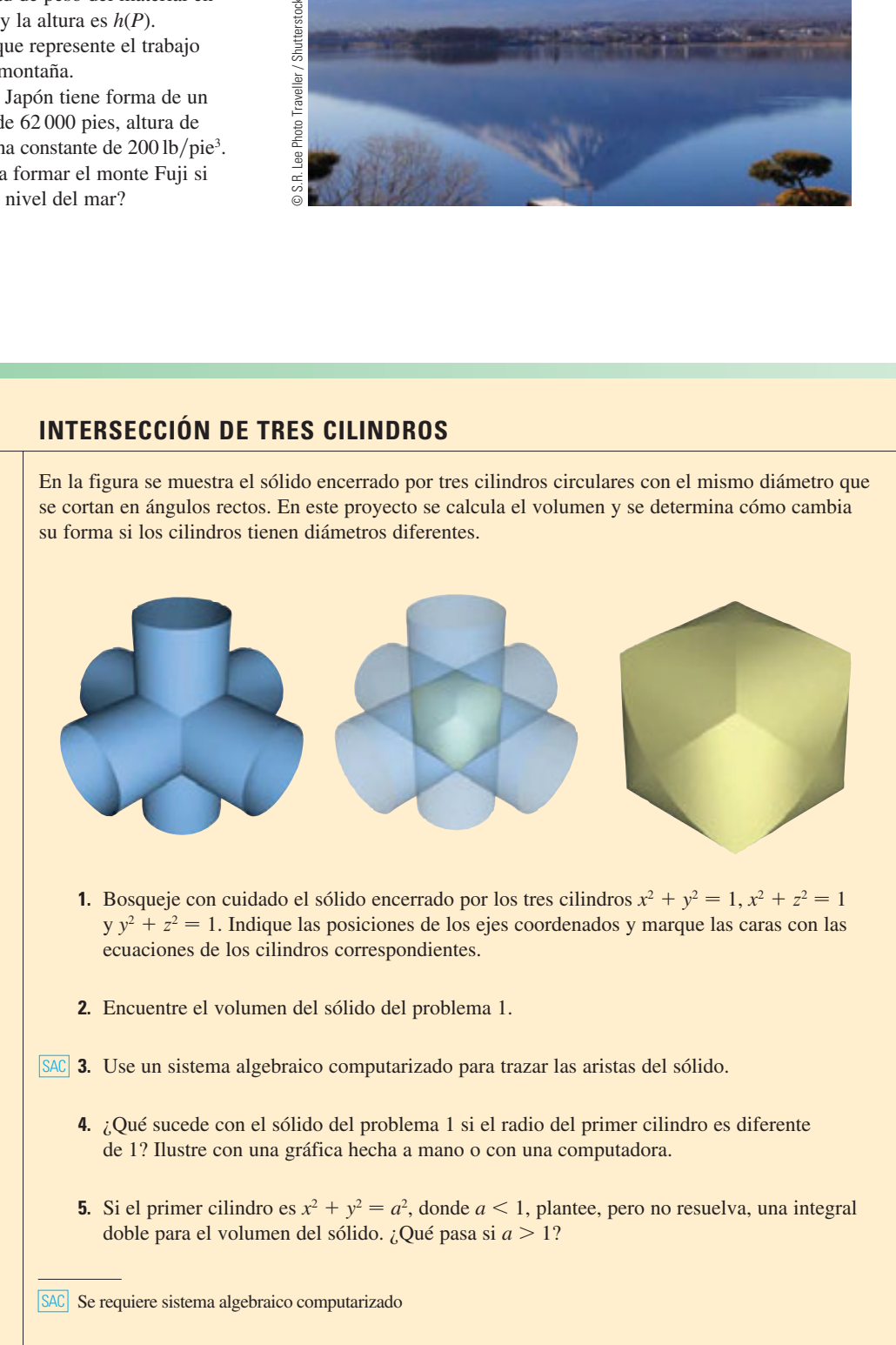

# **15.9 Integrales triples en coordenadas esféricas**

 $P(\rho, \theta, \phi)$  $\bm{o}$ z  $\mathbf{\rho}$  $\theta$  $\phi$  $x \times y$  y

**FIGURA 1** Coordenadas esféricas de un punto

Otro útil uso de los sistemas de coordenadas en tres dimensiones está en el sistema de coordenadas esféricas. Éste simplifica la evaluación de la triple integral sobre regiones acotadas por esferas o conos.

# **Coordenadas esféricas**

Las **coordenadas esféricas** ( $\rho$ ,  $\theta$ ,  $\phi$ ) de un punto *P* en el espacio se ilustran en la figura 1, donde  $\rho = |OP|$  es la distancia del origen a P,  $\theta$  es el mismo ángulo en coordenadas cilíndricas, y f es el ángulo entre el eje *z* positivo y el segmento de recta *OP*. Nótese que

$$
\rho \geq 0 \qquad \quad 0 \leq \phi \leq \pi
$$

El sistema de coordenadas esféricas es especialmente útil en problemas donde hay simetría respecto a un punto, y el origen se coloca en este punto. Por ejemplo, la esfera con centro en el origen y radio *c* tiene la muy sencilla ecuación  $\rho = c$  (véase la figura 2); ésta es la razón del nombre de coordenadas "esféricas". La gráfica de la ecuación  $\theta = c$  es un plano vertical (véase la figura 3), y la ecuación  $\phi = c$  representa un semicono con el eje *z* en su eje (véase la figura 4).

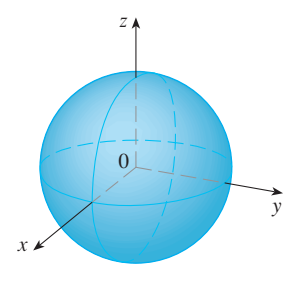

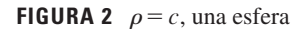

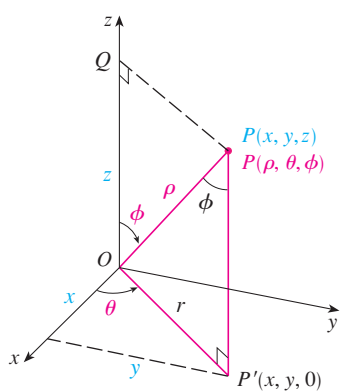

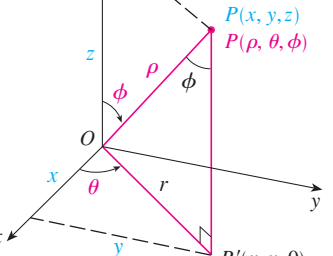

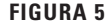

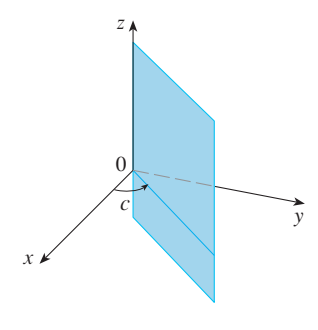

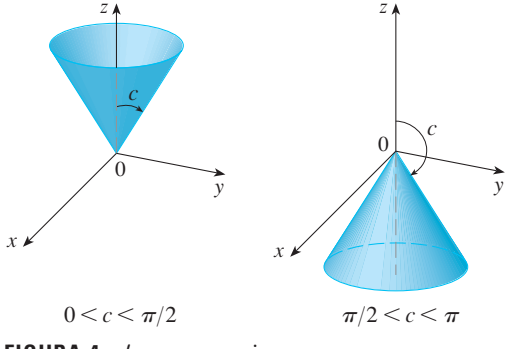

**FIGURA 2**  $\rho = c$ , una esfera **FIGURA 3**  $\theta = c$ , un semiplano **FIGURA 4**  $\phi = c$ , un semicono

La relación entre coordenadas rectangulares y esféricas se puede ver de la figura 5. De los triángulos *OPQ* y *OPP'* tenemos

$$
z = \rho \cos \phi
$$
,  $r = \rho \sin \phi$ 

Pero  $x = r \cos \theta$  y  $y = r \sin \theta$ , de modo que para convertir de coordenadas esféricas a rectangulares, usamos las ecuaciones

1 
$$
x = \rho \operatorname{sen} \phi \operatorname{cos} \theta
$$
  $y = \rho \operatorname{sen} \phi \operatorname{sen} \theta$   $z = \rho \operatorname{cos} \phi$ 

También, la fórmula de distancia muestra que

$$
\rho^2 = x^2 + y^2 + z^2
$$

Use esta ecuación para convertir coordenadas de rectangulares a esféricas.

 $(2, \pi/4, \pi/3)$ 

y

**V EJEMPLO 1** El punto  $(2, \pi/4, \pi/3)$  está dado en coordenadas esféricas. Localice el punto y encuentre sus coordenadas rectangulares.

SOLUCIÓN Localizamos el punto en la figura 6. De las ecuaciones 1 tenemos

$$
x = \rho \operatorname{sen} \phi \cos \theta = 2 \operatorname{sen} \frac{\pi}{3} \cos \frac{\pi}{4} = 2 \left(\frac{\sqrt{3}}{2}\right) \left(\frac{1}{\sqrt{2}}\right) = \sqrt{\frac{3}{2}}
$$
  

$$
y = \rho \operatorname{sen} \phi \operatorname{sen} \theta = 2 \operatorname{sen} \frac{\pi}{3} \operatorname{sen} \frac{\pi}{4} = 2 \left(\frac{\sqrt{3}}{2}\right) \left(\frac{1}{\sqrt{2}}\right) = \sqrt{\frac{3}{2}}
$$
  

$$
z = \rho \cos \phi = 2 \cos \frac{\pi}{3} = 2\left(\frac{1}{2}\right) = 1
$$

Entonces el punto  $(2, \pi/4, \pi/3)$  es  $(\sqrt{3}/2, \sqrt{3}/2, 1)$  en coordenadas rectangulares.

**V EJEMPLO 2** El punto  $(0, 2\sqrt{3}, -2)$  está dado en coordenadas rectangulares. Encuentre coordenadas esféricas para este punto.

SOLUCIÓN De la ecuación 2 tenemos

$$
\rho = \sqrt{x^2 + y^2 + z^2} = \sqrt{0 + 12 + 4} = 4
$$

y entonces las ecuaciones 1 dan

$$
\cos \phi = \frac{z}{\rho} = \frac{-2}{4} = -\frac{1}{2} \qquad \phi = \frac{2\pi}{3}
$$

$$
\cos \theta = \frac{x}{\rho \sin \phi} = 0 \qquad \theta = \frac{\pi}{2}
$$

(Observe que  $\theta \neq 3\pi/2$  porque  $y = 2\sqrt{3} > 0$ .) Por tanto, las coordenadas esféricas del punto dado son  $(4, \pi/2, 2\pi/3)$ .

# **Evaluación de integrales triples con coordenadas esféricas**

En el sistema de coordenadas esféricas, la contraparte de una caja rectangular es una **cuña esférica**

$$
E = \{ (\rho, \theta, \phi) \mid a \le \rho \le b, \ \alpha \le \theta \le \beta, \ c \le \phi \le d \}
$$

donde  $a \ge 0$  y  $\beta - \alpha \le 2\pi$  y  $d - c \le \pi$ . Aunque se definen integrales triples dividiendo sólidos en cajas pequeñas, se puede demostrar que dividir un sólido en pequeñas cuñas esféricas da siempre el mismo resultado. Así, dividimos *E* en cuñas esféricas más pequeñas  $E_{ijk}$  por medio de esferas igualmente espaciadas  $\rho = \rho_i$ , semiplanos  $\theta = \theta_j$  y semiconos  $\phi = \phi_k$ . En la figura 7 se muestra que  $E_{ijk}$  es aproximadamente una caja rectangular con dimensiones  $\Delta \rho$ ,  $\rho_i \Delta \phi$  (arco de una circunferencia con radio  $\rho_i$ , ángulo  $\Delta \phi$ ), y  $\rho_i$  sen  $\phi_k \Delta\theta$  (arco de una circunferencia con radio  $\rho_i$  sen  $\phi_k$ , ángulo  $\Delta\theta$ ). Así que una aproximación al volumen de *Eijk* está dada por

$$
\Delta V_{ijk} \approx (\Delta \rho)(\rho_i \Delta \phi)(\rho_i \operatorname{sen} \phi_k \Delta \theta) = \rho_i^2 \operatorname{sen} \phi_k \Delta \rho \Delta \theta \Delta \phi
$$

De hecho, se puede demostrar, con la ayuda del teorema del valor medio (ejercicio 47), que el volumen de *Eijk* está dado exactamente por

$$
\Delta V_{ijk} = \tilde{\rho}_i^2 \operatorname{sen} \tilde{\phi}_k \Delta \rho \Delta \theta \Delta \phi
$$

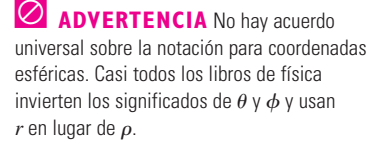

**FIGURA 6**

 $\boldsymbol{\chi}$ 

O

z

 $\frac{\pi}{2}$ 4

 $\frac{\pi}{4}$ 3

2

En Module 15.8 se muestran familias de **TEC** superficies en coordenadas cilíndricas y esféricas.

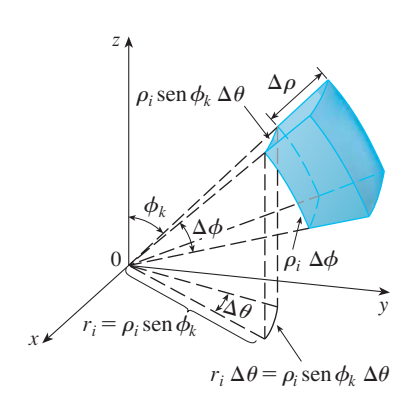

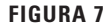

donde  $(\tilde{\rho}_i, \tilde{\theta}_j, \tilde{\phi}_k)$  es algún punto en  $E_{ijk}$ . Sean  $(x^*_{ijk}, y^*_{ijk}, z^*_{ijk})$  las coordenadas rectangulares de este punto. Entonces,

$$
\iiint\limits_{E} f(x, y, z) dV = \lim_{l, m, n \to \infty} \sum_{i=1}^{l} \sum_{j=1}^{m} \sum_{k=1}^{n} f(x_{ijk}^*, y_{ijk}^*, z_{ijk}^*) \Delta V_{ijk}
$$
  
= 
$$
\lim_{l, m, n \to \infty} \sum_{i=1}^{l} \sum_{j=1}^{m} \sum_{k=1}^{n} f(\tilde{\rho}_i \operatorname{sen} \tilde{\phi}_k \operatorname{cos} \tilde{\theta}_j, \tilde{\rho}_i \operatorname{sen} \tilde{\phi}_k \operatorname{sen} \tilde{\theta}_j, \tilde{\rho}_i \operatorname{cos} \tilde{\phi}_k) \tilde{\rho}_i^2 \operatorname{sen} \tilde{\phi}_k \Delta \rho \Delta \theta \Delta \phi
$$

Pero esta suma es una suma de Riemann para la función

 $F(\rho, \theta, \phi) = f(\rho \operatorname{sen} \phi \operatorname{cos} \theta, \rho \operatorname{sen} \phi \operatorname{sen} \theta, \rho \operatorname{cos} \phi) \rho^2 \operatorname{sen} \phi$ 

En consecuencia, se ha llegado a la siguiente **fórmula para la triple integración en coordenadas esféricas**.

$$
\iiint_E f(x, y, z) dV
$$
  
=  $\int_c^d \int_a^B \int_a^b f(\rho \sin \phi \cos \theta, \rho \sin \phi \sin \theta, \rho \cos \phi) \rho^2 \sin \phi \, d\rho \, d\theta \, d\phi$ 

donde *E* es una cuña esférica dada por

$$
E = \{ (\rho, \theta, \phi) \mid a \le \rho \le b, \ \alpha \le \theta \le \beta, \ c \le \phi \le d \}
$$

La fórmula 3 indica que se convierte una integral triple de coordenadas rectangulares a esféricas al escribir

$$
x = \rho \operatorname{sen} \phi \operatorname{cos} \theta
$$
  $y = \rho \operatorname{sen} \phi \operatorname{sen} \theta$   $z = \rho \operatorname{cos} \phi$ 

con los límites de integración apropiados y el reemplazo de *dV* por  $\rho^2$  sen  $\phi$  *d* $\rho$  *d* $\theta$  *d* $\phi$ . Esto se ilustra en la figura 8.

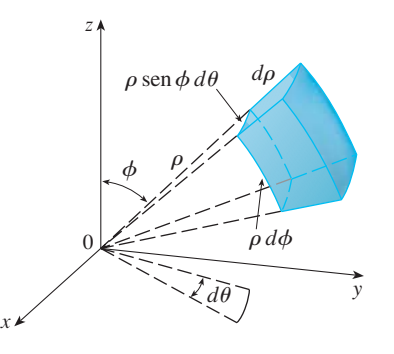

#### **FIGURA 8**

Elemento de volumen en coordenadas esféricas:  $dV = \rho^2$ sen  $\phi d\rho d\theta d\phi$ 

Esta fórmula se puede ampliar para incluir regiones esféricas más generales como

$$
E = \{ (\rho, \theta, \phi) \mid \alpha \leq \theta \leq \beta, \ c \leq \phi \leq d, \ g_1(\theta, \phi) \leq \rho \leq g_2(\theta, \phi) \}
$$

En este caso la fórmula es la misma que en  $\overline{3}$ , excepto que los límites de integración para  $\rho$  son  $g_1(\theta, \phi)$  y  $g_2(\theta, \phi)$ .

Por lo común, las coordenadas esféricas se usan en integrales triples cuando superficies como conos y esferas forman el límite de la región de integración.
**V** EJEMPLO 3 Evalúe  $\iiint_B e^{(x^2+y^2+z^2)^{3/2}} dV$ , donde B es la bola unitaria.

$$
B = \{(x, y, z) \mid x^2 + y^2 + z^2 \le 1\}
$$

SOLUCIÓN Puesto que el límite de  $B$  es una esfera, se usan coordenadas esféricas:

$$
B = \{ (\rho, \theta, \phi) \mid 0 \le \rho \le 1, 0 \le \theta \le 2\pi, 0 \le \phi \le \pi \}
$$

Además, las coordenadas esféricas son apropiadas porque

$$
x^2 + y^2 + z^2 = \rho^2
$$

Así,  $\overline{3}$  da

$$
\iiint\limits_B e^{(x^2 + y^2 + z^2)^{3/2}} dV = \int_0^{\pi} \int_0^{2\pi} \int_0^1 e^{(\rho^2)^{3/2}} \rho^2 \operatorname{sen} \phi \, d\rho \, d\theta \, d\phi
$$

$$
= \int_0^{\pi} \operatorname{sen} \phi \, d\phi \, \int_0^{2\pi} d\theta \, \int_0^1 \rho^2 e^{\rho^3} d\rho
$$

$$
= \left[ -\cos \phi \right]_0^{\pi} (2\pi) \left[ \frac{1}{3} e^{\rho^3} \right]_0^1 = \frac{4}{3} \pi (e - 1)
$$

NOTA Habría sido extremadamente difícil evaluar la integral del ejemplo 3 sin coordenadas esféricas. En coordenadas rectangulares la integral iterada habría sido

$$
\int_{-1}^{1} \int_{-\sqrt{1-x^2}}^{\sqrt{1-x^2}} \int_{-\sqrt{1-x^2-y^2}}^{\sqrt{1-x^2-y^2}} e^{(x^2+y^2+z^2)^{3/2}} dz dy dx
$$

V EJEMPLO 4 Use coordenadas esféricas para hallar el volumen del sólido que yace arriba del cono  $z = \sqrt{x^2 + y^2}$  y debajo de la esfera  $x^2 + y^2 + z^2 = z$ . (Véase la figura 9.)

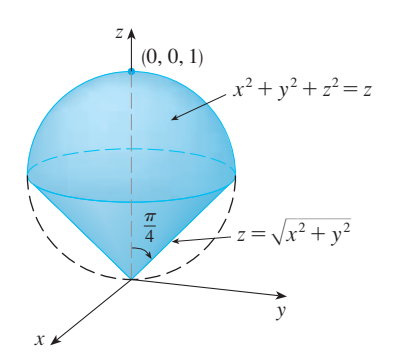

#### **FIGURA 9**

La figura 10 muestra otro aspecto (esta vez trazado por Maple) del sólido del ejemplo 4.

SOLUCIÓN Observe que la esfera pasa por el origen y tiene centro  $(0, 0, \frac{1}{2})$ . Se escribe la ecuación de la esfera en coordenadas esféricas como

 $\rho^2 = \rho \cos \phi$  o  $\rho = \cos \phi$ 

La ecuación del cono se puede escribir como

$$
\rho \cos \phi = \sqrt{\rho^2 \operatorname{sen}^2 \phi \, \cos^2 \theta + \rho^2 \operatorname{sen}^2 \phi \, \operatorname{sen}^2 \theta} = \rho \operatorname{sen} \phi
$$

Esto da sen  $\phi = \cos \phi$ , o  $\phi = \pi/4$ . Por tanto, la descripción del sólido E en coordenadas esféricas es

$$
E = \{ (\rho, \theta, \phi) \mid 0 \le \theta \le 2\pi, \ 0 \le \phi \le \pi/4, \ 0 \le \rho \le \cos \phi \}
$$

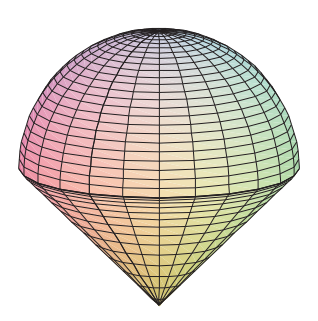

**FIGURA 10** 

En la figura 11 se muestra cómo E es barrida si se integra primero respecto a  $\rho$ , luego  $\phi$ y después  $\theta$ . El volumen de *E* es

$$
V(E) = \iiint_{E} dV = \int_{0}^{2\pi} \int_{0}^{\pi/4} \int_{0}^{\cos \phi} \rho^{2} \operatorname{sen} \phi \, d\rho \, d\phi \, d\theta
$$

$$
= \int_{0}^{2\pi} d\theta \int_{0}^{\pi/4} \operatorname{sen} \phi \left[ \frac{\rho^{3}}{3} \right]_{\rho=0}^{\rho=\cos \phi} d\phi
$$

$$
= \frac{2\pi}{3} \int_{0}^{\pi/4} \operatorname{sen} \phi \cos^{3} \phi \, d\phi = \frac{2\pi}{3} \left[ -\frac{\cos^{4} \phi}{4} \right]_{0}^{\pi/4} = \frac{\pi}{8}
$$

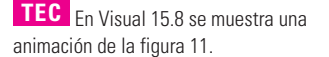

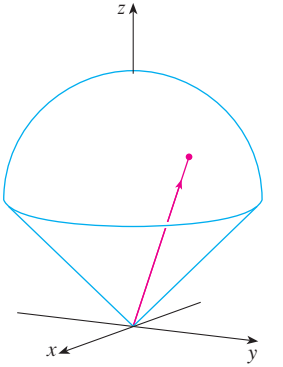

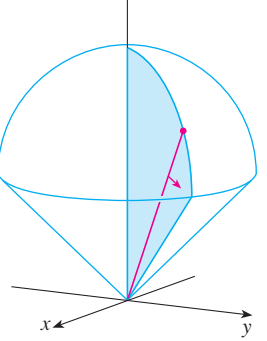

z

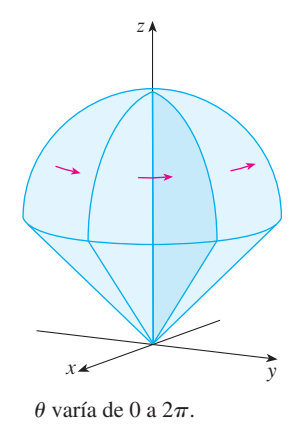

**FIGURA 11**

**1.** a)  $(6, \pi/3, \pi/6)$ **2.** a)  $(2, \pi/2, \pi/2)$ 

**15.9 Ejercicios**

**3.** a)  $(0, -2, 0)$ **4.** a)  $(1, 0, \sqrt{3})$ 

**5.**  $\phi = \pi/3$ 

**7.**  $\rho = \text{sen } \theta \text{ sen } \phi$ 

 $\rho$  varía de 0 a cos  $\phi$ , mientras que  $\phi$  y  $\theta$  son constantes.

> b)  $(3, \pi/2, 3\pi/4)$ b)  $(4, -\pi/4, \pi/3)$

> b)  $(-1, 1, -\sqrt{2})$ b)  $(\sqrt{3}, -1, 2\sqrt{3})$

6.  $\rho = 3$ 

**1-2** Localice el punto cuyas coordenadas esféricas se dan. A continuación encuentre las coordenadas rectangulares del punto.

**3-4** Cambie de coordenadas rectangulares a esféricas.

**5-6** Describa verbalmente la superficie cuya ecuación se da.

**7-8** Identifique la superficie cuya ecuación se da.

# $\theta$  es constante.

**9-10** Escriba la ecuación en coordenadas esféricas.

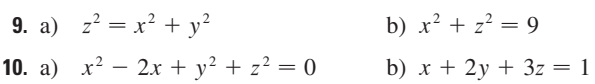

**11-14** Trace el sólido descrito por las desigualdades dadas.

- **11.**  $2 \leq \rho \leq 4$ ,  $0 \leq \phi \leq \pi/3$ ,  $0 \leq \theta \leq \pi$ **12.**  $1 \le \rho \le 2$ ,  $0 \le \phi \le \pi/2$ ,  $\pi/2 \le \theta \le 3\pi/2$ **13.**  $\rho \leq 1$ ,  $3\pi/4 \leq \phi \leq \pi$ **14.**  $\rho \leq 2$ ,  $\rho \leq \csc \phi$
- **15.** Un sólido se encuentra sobre el cono  $z = \sqrt{x^2 + y^2}$  y bajo la esfera  $x^2 + y^2 + z^2 = z$ . Escriba una descripción del sólido en términos de desigualdades que involucren coordenadas esféricas.
- **16.** a) Encuentre desigualdades que describan una esfera hueca con diámetro de 30 cm y grosor de 0.5 cm. Explique en qué forma ha posicionado el sistema de coordenadas que ha seleccionado.

; Se requiere calculadora graficadora o computadora SAC Se requiere sistema algebraico computarizado **1.** Tareas sugeridas disponibles en stewartcalculus.com

**8.**  $\rho^2(\text{sen}^2 \phi \text{ sen}^2 \theta + \text{cos}^2 \phi = 9)$ 

 $\phi$  varía de 0 a  $\pi/4$ , mientras que

b) Suponga que la bola se corta a la mitad. Escriba desigual dades que describan una de las mitades.

**17-18** Bosqueje el sólido cuyo volumen está dado por la integral y evalúela.

**17.** 
$$
\int_0^{\pi/6} \int_0^{\pi/2} \int_0^3 \rho^2 \operatorname{sen} \phi \, d\rho \, d\theta \, d\phi
$$
  
**18.** 
$$
\int_0^{2\pi} \int_{\pi/2}^{\pi} \int_1^2 \rho^2 \operatorname{sen} \phi \, d\rho \, d\phi \, d\theta
$$

19-20 Plantee la integral triple de una función continua arbitraria *f*(*x*, *y*, *z*) en coordenadas cilíndricas o esféricas sobre el sólido mostrado.

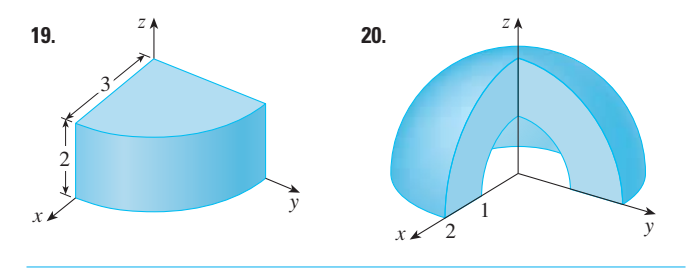

**21-34** Use coordenadas esféricas.

- **21.** Evalúe  $\iiint_B (x^2 + y^2 + z^2)^2 dV$ , donde *B* es la bola con centro en el origen y radio 5.
- **22.** Evalúe  $\iiint_B (9 x^2 y^2) dV$ , donde *H* es la semiesfera sólida  $z \geqslant 0.$  $\iiint_H (9 - x^2 - y^2) dV$  $x^2 + y^2 + z^2 \le 9, z \ge 0$
- **23.** Evalúe  $\iiint_E (x^2 + y^2) dV$ , donde *E* está entre las esferas  $x^2 + y^2 + z^2 = 4$  y  $x^2 + y^2 + z^2 = 9$ .  $\iiint_E (x^2 + y^2) dV$
- **24.** Evalúe  $\iint_E y^2 dV$ , donde *E* es el hemisferio sólido  $x^2 + y^2 + z^2 \le 9, y \ge 0.$
- **25.** Evalúe  $\iiint_E xe^{x^2 + y^2 + z^2} dV$ , donde *E* es la porción de la esfera unitaria  $x^2 + y^2 + z^2 \le 1$  que está en el primer octante.
- **26.** Evalúe  $\iiint_E xyz \, dV$ , donde *E* está entre las esferas  $\rho = 2$  y  $\rho = 4$  y arriba del cono  $\phi = \pi/3$ .
- **27.** Encuentre el volumen de la parte de la esfera  $\rho \le a$  que está entre los conos  $\phi = \pi/6$  y  $\phi = \pi/3$ .
- **28.** Encuentre la distancia promedio de un punto en una esfera de radio *a* a su centro.
- **29.** a) Calcule el volumen del sólido que se encuentra arriba del cono  $\phi = \pi/3$  y debajo de la esfera  $\rho = 4 \cos \phi$ . b) Encuentre el centroide del sólido del inciso a).
- **30.** Halle el volumen del sólido que está dentro de la esfera  $x^2 + y^2 + z^2 = 4$ , por encima del plano *xy* y por abajo del  $\text{cono } z = \sqrt{x^2 + y^2}.$
- **31.** a) Encuentre el centroide del sólido del ejemplo 4. b) Determine el momento de inercia respecto al eje *z* para este sólido.
- **32.** Sea *H* un hemisferio sólido de radio *a* cuya densidad en cual quier punto es proporcional a su distancia desde el centro de la base.
	- a) Encuentre la masa de *H*.
	- b) Calcule el centro de masa de *H*.
	- c) Halle el momento de inercia de *H* respecto a su eje.
- **33.** a) Encuentre el centroide de un hemisferio sólido homogéneo sólido de radio *a*.
	- b) Determine el momento de inercia del sólido del inciso a) respecto a un diámetro de su base.
- **34.** Determine la masa y el centro de masa de un hemisferio sólido de radio *a* si la densidad en cualquier punto es proporcional a su distancia desde la base.

**35-38** Use coordenadas cilíndricas o esféricas, lo que parezca más apropiado.

- **35.** Encuentre el volumen y el centroide del sólido *E* que está arriba del cono  $z = \sqrt{x^2 + y^2}$  y debajo de la esfera  $x^2 + y^2 + z^2 = 1$ .
- **36.** Encuentre la cuña más pequeña cortada de una esfera de radio *a* por dos planos que se cortan a lo largo de un diámetro a un ángulo de  $\pi/6$ .
- $\underline{\text{SAC}}$  37. Evalúe  $\iiint_E z \, dV$ , donde *E* se localiza arriba del paraboloide  $z = x^2 + y^2$  y debajo del plano  $z = 2y$ . Use la tabla de integrales (en las páginas de referencias 6-10) o un sistema algebraico computarizado para evaluar la integral.
- **38.** a) Encuentre el volumen encerrado por el toro  $\rho = \text{sen } \phi$ . b) Use una computadora para dibujar el toro.
	- **39-41** Evalúe la integral cambiando a coordenadas esféricas.

**39.** 
$$
\int_0^1 \int_0^{\sqrt{1-x^2}} \int_{\sqrt{x^2+y^2}}^{\sqrt{2-x^2-y^2}} xy \, dz \, dy \, dx
$$

**40.** 
$$
\int_{-a}^{a} \int_{-\sqrt{a^2-y^2}}^{\sqrt{a^2-y^2}} \int_{-\sqrt{a^2-x^2-y^2}}^{\sqrt{a^2-x^2-y^2}} (x^2z + y^2z + z^3) dz dx dy
$$

- **41.**  $\int_{-2}^{2} \int_{-\sqrt{4-x^2}}^{\sqrt{4-x^2}} \int_{2-\sqrt{4-x^2-y^2}}^{2+\sqrt{4-x^2-y^2}}$  $\int_{2-\sqrt{4-x^2-y^2}}^{2+\sqrt{4-x^2-y^2}} (x^2+y^2+z^2)^{3/2} dz dy dx$
- **42.** Un modelo para la densidad  $\delta$  de la atmósfera terrestre cerca de la superficie es

$$
\delta = 619.09 - 0.000097\rho
$$

donde  $\rho$  (la distancia del centro de la Tierra) es medida en metros y  $\delta$  es medida en kilogramos por metro cúbico. Si tomamos la superficie de la Tierra como una esfera con radio 6 370 km, entonces este modelo es razonable para  $6.370 \times 10^6 \le \rho \le 6.375 \times 10^6$ . Use este modelo para estimar la masa de la atmósfera entre el suelo y una altitud de 5 km.

; **43.** Use un dispositivo de graficación para dibujar un silo formado por un cilindro con radio 3 y altura 10 rematado por un hemisferio.

- **44.** La latitud y longitud de un punto *P* del hemisferio norte están relacionadas a los coordenadas esféricas  $\rho$ ,  $\theta$ ,  $\phi$ , como sigue. Tomamos el origen con el centro de la Tierra y el eje positivo de la *z* que pase por el polo norte. El eje *x* positivo pasa por el punto donde el meridiano primo (el meridiano que pasa por Greenwich, Inglaterra) corta el ecuador. Entonces la latitud de *P* es  $\alpha = 90^{\circ} - \phi^{\circ}$  y la longitud es  $\beta = 360^{\circ} - \theta^{\circ}$ . Encuentre la distancia de la gran circunferencia de Los Ángeles (lat. 34.06° N, long. 118.25 $\degree$  O) a Montreal (lat. 45.50 $\degree$  N, long. 73.60 $\degree$  O). Tome el radio de la Tierra como de 3 960 millas. (Una *gran circunferencia* es la circunferencia de intersección de una esfera y un plano que pasa por el centro de la esfera.)
- **45.** Las superficies  $\rho = 1 + \frac{1}{5}$  sen  $m\theta$  sen  $n\phi$  se han empleadors como modelos para tumores. Se muestra la "esfera dispareja" con  $m = 6$  y  $n = 5$ . Use un sistema algebraico computarizado para hallar el volumen que encierra.

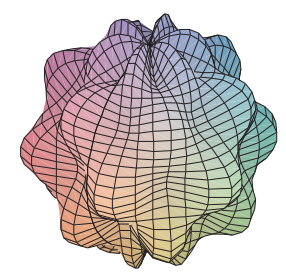

**46.** Demuestre que

$$
\int_{-\infty}^{\infty} \int_{-\infty}^{\infty} \int_{-\infty}^{\infty} \sqrt{x^2 + y^2 + z^2} e^{-(x^2 + y^2 + z^2)} dx dy dz = 2\pi
$$

(La integral triple impropia se define como el límite de una in tegral triple sobre una esfera sólida a medida que el radio de la esfera se incrementa de manera indefinida.)

**47.** a) Use coordenadas cilíndricas para demostrar que el volumen del sólido acotado por arriba por la esfera  $r^2 + z^2 = a^2$  y que está debajo del cono  $z = r \cot \phi_0$ (o  $\phi = \phi_0$ ), donde  $0 < \phi_0 < \pi/2$ , es

$$
V=\frac{2\pi a^3}{3}\left(1-\cos\phi_0\right)
$$

b) Deduzca el volumen de la cuña esférica dado por  $\rho_1 \le \rho \le \rho_2, \ \theta_1 \le \theta \le \theta_2, \ \phi_1 \le \phi \le \phi_2$  es

$$
\Delta V = \frac{\rho_2^3 - \rho_1^3}{3} (\cos \phi_1 - \cos \phi_2)(\theta_2 - \theta_1)
$$

c) Use el teorema del valor medio para demostrar que el volumen del inciso b) se puede escribir como

$$
\Delta V = \tilde{\rho}^2 \operatorname{sen} \tilde{\phi} \, \Delta \rho \, \Delta \theta \, \Delta \phi
$$

donde  $\tilde{\rho}$  se localiza entre  $\rho_1$  y  $\rho_2$ ,  $\tilde{\phi}$  está entre  $\phi_1$  y  $\phi_1$  y  $\phi_2, \Delta \rho = \rho_2 - \rho_1, \Delta \theta = \theta_2 - \theta_1$  y  $\Delta \phi = \phi_2 - \phi_1$ .

### **PROYECTO DE APLICACIÓN CARRERA DE OBJETOS CIRCULARES**

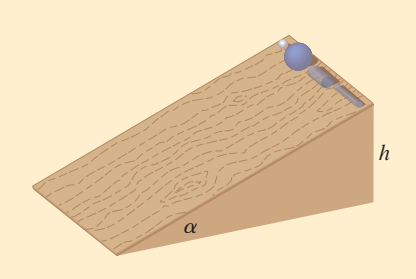

Suponga que una bola sólida (una canica), una bola hueca (una pelota de squash), un cilindro sólido (una barra de acero) y un cilindro hueco (un tubo de plomo) ruedan por una pendiente. ¿Cuál de estos objetos llega primero al fondo? (Haga una inferencia antes de proceder.)

Para contestar esta pregunta se considera una bola o cilindro con masa *m*, radio *r* y momento de inercia *I* (respecto al eje de rotación). Si la caída vertical es *h*, entonces la energía potencial en la parte superior es *mqh*. Suponga que el objeto llega al fondo con velocidad  $v$  y velocidad angular  $\omega$ , de modo que  $v = \omega r$ . La energía cinética en el fondo consiste en dos partes:  $\frac{1}{2}mv^2$  de la traslación (al bajar la pendiente) y  $\frac{1}{2}I\omega^2$  de la rotación. Si se supone que la pérdida de energía de la fricción de rodamiento es insignificante, entonces la conservación de energía da

$$
mgh = \frac{1}{2}mv^2 + \frac{1}{2}I\omega^2
$$

**1.** Demuestre que

$$
v^2 = \frac{2gh}{1 + I^*}
$$
 donde  $I^* = \frac{I}{mr^2}$ 

**2.** Si  $y(t)$  es la distancia vertical recorrida en el tiempo  $t$ , entonces con el mismo razonamiento usado en el problema 1 se muestra que  $v^2 = 2gy/(1 + I^*)$  en cualquier tiempo *t*. Use este resultado para demostrar que *y* satisface la ecuación diferencial

$$
\frac{dy}{dt} = \sqrt{\frac{2g}{1 + I^*}} (\text{sen } \alpha) \sqrt{y}
$$

donde  $\alpha$  es el ángulo de inclinación del plano.

**3.** Resuelva la ecuación diferencial del problema 2 y demuestre que el tiempo de viaje total es

$$
T = \sqrt{\frac{2h(1 + I^*)}{g \operatorname{sen}^2 \alpha}}
$$

Esto demuestra que el objeto con el valor más pequeño de *I*\* gana la carrera.

- **4.** Demuestre que  $I^* = \frac{1}{2}$  para un cilindro sólido e  $I^* = 1$  para un cilindro hueco.
- **5.** Calcule *I\** para una bola parcialmente hueca con radio interno *a* y radio externo *r*. Exprese su respuesta en términos de  $b = a/r$ . ¿Qué sucede cuando  $a \rightarrow 0$  y a medida que  $a \rightarrow r$ ?
- **6.** Demuestre que  $I^* = \frac{2}{5}$  para una bola sólida e  $I^* = \frac{2}{3}$  para una bola hueca. Así, los objetos terminan en el siguiente orden: bola sólida, cilindro sólido, bola hueca y cilindro hueco.

# **15.10 Cambio de variables en integrales múltiples**

En cálculo de una dimensión se emplea con frecuencia un cambio de variable (una sustitución) para simplificar una integral. Si se invierten los papeles de *x* y *u*, se puede escribir la regla de sustitución (5.5.6) como

$$
\int_a^b f(x) \ dx = \int_c^d f(g(u)) \ g'(u) \ du
$$

donde  $x = g(u)$  y  $a = g(c)$ ,  $b = g(d)$ . Otra forma de escribir la fórmula 1 es como sigue:

$$
\int_{a}^{b} f(x) dx = \int_{c}^{d} f(x(u)) \frac{dx}{du} du
$$

Un cambio de variables puede ser útil también en las integrales dobles. Ya se ha visto un ejemplo de esto: conversión a coordenadas polares. Las nuevas variables  $r y \theta$  se relacionan con las variables impares *x* y *y* mediante las ecuaciones

$$
x = r \cos \theta \qquad y = r \sin \theta
$$

y la fórmula de cambio de variables (15.4.2) se puede escribir como

$$
\iint\limits_R f(x, y) \, dA = \iint\limits_S f(r \cos \theta, r \sin \theta) \, r \, dr \, d\theta
$$

donde *S* es la región en el plano  $r\theta$  que corresponde a la región *R* en el plano *xy*.

De manera más general, se considera un cambio de variables que está dado por una **transformación** *T* del plano *uv* al plano *xy*:

$$
T(u, v) = (x, y)
$$

donde *x* y *y* se relacionan con *u* y *v* mediante las ecuaciones

$$
x = g(u, v) \qquad y = h(u, v)
$$

o, como algunas veces se escribe,

$$
x = x(u, v) \qquad y = y(u, v)
$$

Por lo común, se supone que *T* es una **transformación**  $C^1$ , lo que significa que g y *h* tienen derivadas parciales continuas de primer orden.

Una transformación *T* es en realidad una función cuyo dominio y rango son subconjuntos de  $\mathbb{R}^2$ . Si  $T(u_1, v_1) = (x_1, y_1)$ , entonces el punto  $(x_1, y_1)$  se llama **imagen** del punto (*u*1, *v*1). Si no hay dos puntos que tengan la misma imagen, *T* se llama **uno a uno**. En la figura 1 se muestra el efecto de una transformación *T* en una región *S* en el plano *uv*. *T* transforma a *S* en una región *R* en el plano *xy* llamada **imagen de** *S*, que consiste en las imágenes de los puntos en *S*.

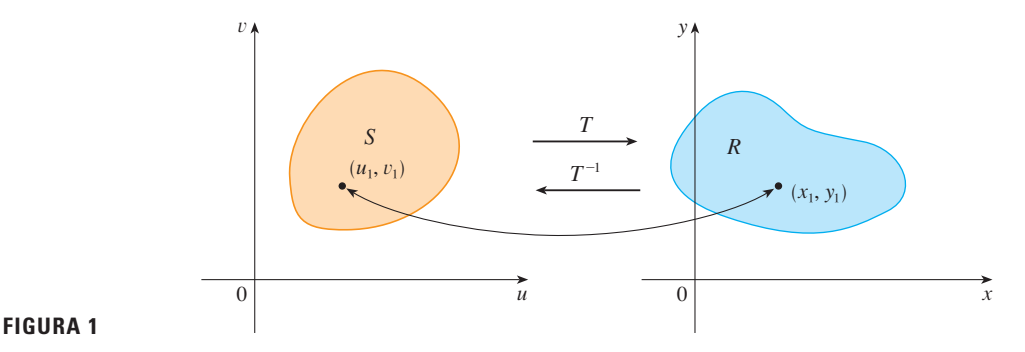

Si *T* es una transformación uno a uno, entonces tiene una **transformación inversa**  $T^{-1}$  del plano *xy* al plano *uv* y sería posible resolver las ecuaciones 3 para *u* y *v* en términos de *x* y *y*:

$$
u = G(x, y) \qquad v = H(x, y)
$$

**EJEMPLO 1** Una transformación se define por las ecuaciones **v**

$$
x = u^2 - v^2 \qquad \quad y = 2uv
$$

Encuentre la imagen del cuadrado  $S = \{(u, v) \mid 0 \le u \le 1, 0 \le v \le 1\}.$ 

SOLUCIÓN La transformación hace corresponder el límite de *S* con el límite de la imagen. Así que se comienza por hallar las imágenes de los lados de *S*. El primer lado,  $S_1$ , está dado por  $v = 0$  ( $0 \le u \le 1$ ). (Véase la figura 2.) De las ecuaciones dadas se tiene  $x = u^2$ ,

 $y = 0$  y, por tanto,  $0 \le x \le 1$ . Así,  $S_1$  se hace corresponder con el segmento de recta de  $(0, 0)$  a  $(1, 0)$  en el plano *xy*. El segundo lado, *S*<sub>2</sub>, es  $u = 1$   $(0 \le v \le 1)$  y, si  $u = 1$  en las ecuaciones dadas, se obtiene

 $x = 1 - v^2$   $y = 2v$ 

Al eliminar *v* se obtiene

ſ

$$
x = 1 - \frac{y^2}{4} \qquad 0 \le x \le 1
$$

que es la parte de una parábola. De manera similar,  $S_3$  está dada por  $v = 1 \ (0 \le u \le 1)$ , cuya imagen es el arco parabólico

5 
$$
x = \frac{y^2}{4} - 1 \quad -1 \le x \le 0
$$

Por último,  $S_4$  está dado por  $u = 0$  ( $0 \le v \le 1$ ) cuya imagen es  $x = -v^2$ ,  $y = 0$ , es decir,  $-1 \le x \le 0$ . (Observe que cuando se va alrededor del cuadrado hacia la izquierda, también se recorre la región parabólica en dirección contraria a las manecillas del reloj). La imagen de *S* es la región *R* (mostrada en la figura 2) acotada por el eje *x* y las parábolas dadas por las ecuaciones 4 y 5.

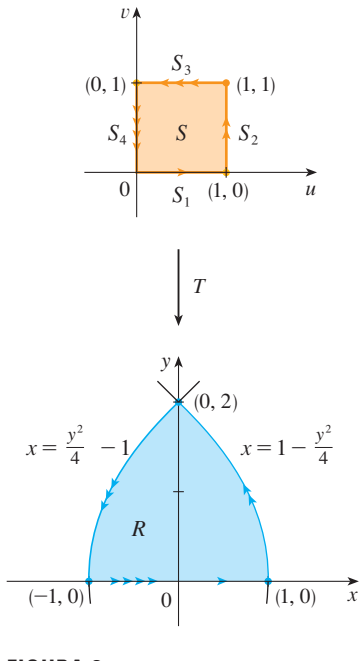

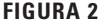

Ahora se verá cómo un cambio de variables afecta a la integral doble. Se empieza con un rectángulo pequeño *S* en el plano *uv* cuya esquina inferior izquierda es el punto (*u*0, *v*0) y cuyas dimensiones son  $\Delta u$  y  $\Delta v$ . (Véase la figura 3.)

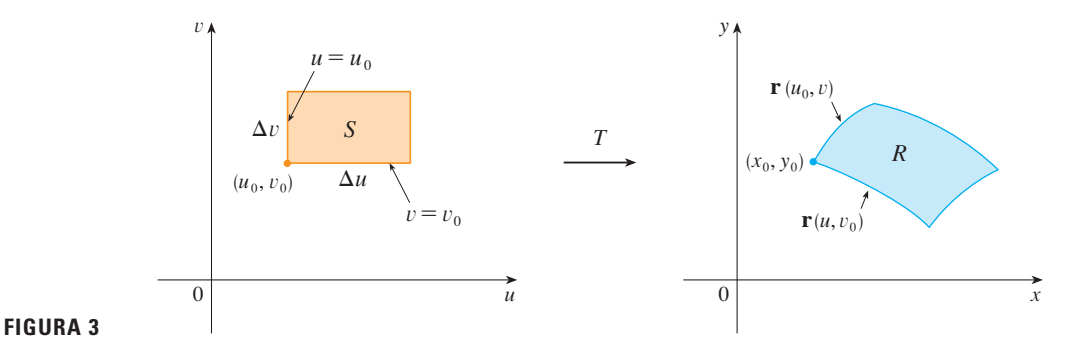

La imagen de *S* es una region *R* en el plano *xy*, uno de cuyos límites es  $(x_0, y_0) = T(u_0, v_0)$ . El vector

$$
\mathbf{r}(u, v) = g(u, v) \mathbf{i} + h(u, v) \mathbf{j}
$$

es el vector de posición de la imagen del punto (*u*, *v*). La ecuación del lado inferior de *S* es  $v = v_0$ , cuya curva imagen está dada por la función vectorial **r**(*u*,  $v_0$ ). El vector tangente en (*x*0, *y*0) a esta curva imagen es

$$
\mathbf{r}_u = g_u(u_0, v_0)\,\mathbf{i} + h_u(u_0, v_0)\,\mathbf{j} = \frac{\partial x}{\partial u}\,\mathbf{i} + \frac{\partial y}{\partial u}\,\mathbf{j}
$$

De manera similar, el vector tangente en (*x*0, *y*0) a la curva imagen del lado izquierdo de *S* (a saber,  $u = u_0$ ) es

$$
\mathbf{r}_v = g_v(u_0, v_0)\,\mathbf{i} + h_v(u_0, v_0)\,\mathbf{j} = \frac{\partial x}{\partial v}\,\mathbf{i} + \frac{\partial y}{\partial v}\,\mathbf{j}
$$

Se puede aproximar la región imagen  $R = T(S)$  por el paralelogramo determinado por los vectores secantes

$$
\mathbf{a} = \mathbf{r}(u_0 + \Delta u, v_0) - \mathbf{r}(u_0, v_0) \qquad \mathbf{b} = \mathbf{r}(u_0, v_0 + \Delta v) - \mathbf{r}(u_0, v_0)
$$

mostrados en la figura 4. Pero

$$
\mathbf{r}_u = \lim_{\Delta u \to 0} \frac{\mathbf{r}(u_0 + \Delta u, v_0) - \mathbf{r}(u_0, v_0)}{\Delta u}
$$

y, por tanto,

$$
\mathbf{r}(u_0 + \Delta u, v_0) - \mathbf{r}(u_0, v_0) \approx \Delta u \mathbf{r}_u
$$

De manera similar,

$$
\mathbf{r}(u_0, v_0 + \Delta v) - \mathbf{r}(u_0, v_0) \approx \Delta v \, \mathbf{r}_v
$$

Esto significa que se puede aproximar *R* mediante un paralelogramo determinado por los vectores  $\Delta u$  **r**<sub>*u*</sub> y  $\Delta v$  *r*<sub>*r*</sub>. (Véase la figura 5.) Por tanto, se puede aproximar el área de *R* me diante el área de este paralelogramo, el cual, de la sección 12.4, es

$$
\left| \left( \Delta u \, \mathbf{r}_u \right) \times \left( \Delta v \, \mathbf{r}_v \right) \right| = \left| \mathbf{r}_u \times \mathbf{r}_v \right| \Delta u \, \Delta v
$$

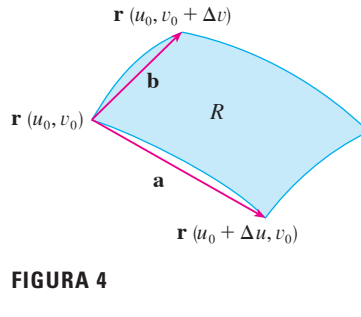

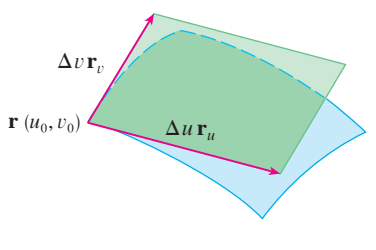

**FIGURA 5**

Al calcular el producto cruz, se obtiene

$$
\mathbf{r}_{u} \times \mathbf{r}_{v} = \begin{vmatrix} \mathbf{i} & \mathbf{j} & \mathbf{k} \\ \frac{\partial x}{\partial u} & \frac{\partial y}{\partial u} & 0 \\ \frac{\partial x}{\partial v} & \frac{\partial y}{\partial v} & 0 \end{vmatrix} = \begin{vmatrix} \frac{\partial x}{\partial u} & \frac{\partial y}{\partial u} \\ \frac{\partial x}{\partial v} & \frac{\partial y}{\partial v} \end{vmatrix} \mathbf{k} = \begin{vmatrix} \frac{\partial x}{\partial u} & \frac{\partial x}{\partial v} \\ \frac{\partial y}{\partial u} & \frac{\partial y}{\partial v} \end{vmatrix} \mathbf{k}
$$

El determinante que surge en este cálculo se llama *jacobiano* de la transformación y se le da una notación especial.

**7 Definición** El **jacobiano** de la transformación T dado por  $x = g(u, v)$  y  $y = h(u, v)$  es  $\frac{\partial(x, y)}{\partial(u, v)} = \begin{vmatrix} \frac{\partial x}{\partial u} & \frac{\partial x}{\partial v} \\ \frac{\partial y}{\partial u} & \frac{\partial y}{\partial u} \end{vmatrix} = \frac{\partial x}{\partial u} \frac{\partial y}{\partial v} - \frac{\partial x}{\partial v} \frac{\partial y}{\partial u}$ 

Con esta notación se puede usar la ecuación 6 para dar una aproximación del área  $\Delta A$  $de R$ :

 $\overline{1}$ 

$$
\Delta A \approx \left| \frac{\partial(x, y)}{\partial(u, v)} \right| \Delta u \, \Delta v
$$

donde el jacobiano se evalúa en  $(u_0, v_0)$ .

A continuación se divide una región S en el plano  $uv$  en rectángulos  $S_{ij}$  y a las imágenes en el plano xy se les llama  $R_{ij}$ . (Véase la figura 6.)

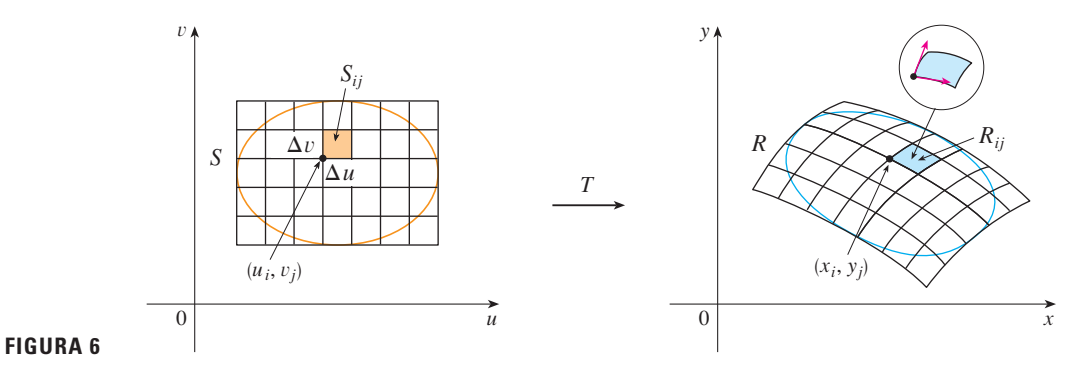

Al aplicar la aproximación  $\boxed{8}$  a cada  $R_{ij}$ , aproximamos la integral doble de f sobre R como sigue:

$$
\iint\limits_R f(x, y) dA \approx \sum_{i=1}^m \sum_{j=1}^n f(x_i, y_j) \Delta A
$$
  

$$
\approx \sum_{i=1}^m \sum_{j=1}^n f(g(u_i, v_j), h(u_i, v_j)) \left| \frac{\partial(x, y)}{\partial(u, v)} \right| \Delta u \Delta v
$$

Recibe el nombre de jacobiano en honor al matemático alemán Carl Gustav Jacob Jacobi (1804-1851). Aunque el matemático francés Cauchy fue el primero que usó estos determinantes especiales relacionados con derivadas parciales, Jacobi desarrolló con ellos un método para evaluar integrales múltiples.

donde el jacobiano se evalúa en  $(u_i, v_j)$ . Observe que esta doble suma es una suma de Riemann para la integral

$$
\iint\limits_{S} f(g(u, v), h(u, v)) \left| \frac{\partial(x, y)}{\partial(u, v)} \right| du dv
$$

El argumento anterior hace pensar que el siguiente teorema es cierto. (En libros de cálculo avanzado se da una demostración completa.)

**Cambio de variables en una integral doble** Suponga que *T* es una transformación **9**  $\overline{C^1}$  cuyo jacobiano es no nulo y que relaciona una región *S* en el plano *uv* con una región *R* en el plano *xy*. Suponga que *f* es continua sobre *R*, y que *R* y *S* son regiones planas tipo I o tipo II. Suponga también que *T* es uno a uno, excepto quizás en el límite de *S*. Entonces

$$
\iint\limits_R f(x, y) dA = \iint\limits_S f(x(u, v), y(u, v)) \left| \frac{\partial(x, y)}{\partial(u, v)} \right| du dv
$$

El teorema 9 señala que se cambia de una integral en *x* y *y* a una integral en *u* y *v* al ex presar a *x* y *y* en términos de *u* y *v* y escribir

$$
dA = \left| \frac{\partial(x, y)}{\partial(u, v)} \right| du dv
$$

Observe la similitud entre el teorema 9 y la fórmula unidimensional en la ecuación 2. En lugar de la derivada *dx*,*du*, se tiene el valor absoluto del jacobiano, es decir,  $\partial(x, y)/\partial(u, v)$ .

Como una primera ilustración del teorema 9, se muestra que la fórmula para integración en coordenadas polares es sólo un caso especial. Aquí la transformación *T* del plano al plano *xy* está dada por *r*)

$$
x = g(r, \theta) = r \cos \theta \qquad y = h(r, \theta) = r \sin \theta
$$

y la representación geométrica de la transformación se muestra en la figura 7. *T* establece una correspondencia entre un rectángulo ordinario en el plano  $r\theta$  y el rectángulo polar en el plano *xy*. El jacobiano de *T* es

$$
\frac{\partial(x, y)}{\partial(r, \theta)} = \begin{vmatrix} \frac{\partial x}{\partial r} & \frac{\partial x}{\partial \theta} \\ \frac{\partial y}{\partial r} & \frac{\partial y}{\partial \theta} \end{vmatrix} = \begin{vmatrix} \cos \theta & -r \sin \theta \\ \sin \theta & r \cos \theta \end{vmatrix} = r \cos^2 \theta + r \sin^2 \theta = r > 0
$$

Así, el teorema 9 da

| $\beta$  | $\gamma$                                                                                                    |
|----------|----------------------------------------------------------------------------------------------------|
| 0        | $\pi$                                                                                                    |
| x        | $\int_{R} f(x, y) dx dy = \iint_{S} f(r \cos \theta, r \sin \theta) \left  \frac{\partial(x, y)}{\partial(r, \theta)} \right  dr d\theta$ |
| FIGURA 7 | $= \int_{\alpha}^{\beta} \int_{a}^{b} f(r \cos \theta, r \sin \theta) r dr d\theta$                                                       |

que es lo mismo que la fórmula 15.4.2.

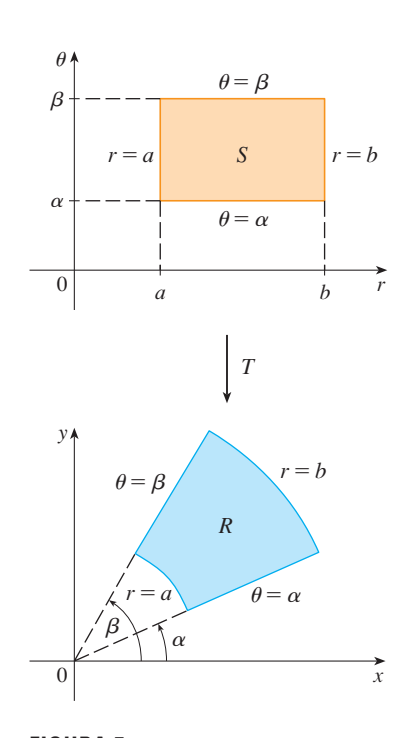

La transformación de coordenadas polares

**EJEMPLO 2** Use el cambio de variables  $x = u^2 - v^2$ ,  $y = 2uv$  para evaluar la integral  $\iint_R y \, dA$ , donde *R* es la región acotada por el eje *x* y las parábolas  $y^2 = 4 - 4x$  $y y^2 = 4 + 4x, y \ge 0.$ 

SOLUCIÓN La región *R* se ilustra en la figura 2 (página 1041). En el ejemplo 1 se descubrió que  $T(S) = R$ , donde *S* es el cuadrado [0, 1]  $\times$  [0, 1]. De hecho, la razón para hacer el cambio de variables para evaluar la integral es que *S* es una región mucho más simple que *R*. Primero se necesita evaluar el jacobiano:

$$
\frac{\partial(x, y)}{\partial(u, v)} = \begin{vmatrix} \frac{\partial x}{\partial u} & \frac{\partial x}{\partial v} \\ \frac{\partial y}{\partial u} & \frac{\partial y}{\partial v} \end{vmatrix} = \begin{vmatrix} 2u & -2v \\ 2v & 2u \end{vmatrix} = 4u^2 + 4v^2 > 0
$$

Por tanto, por el teorema 9.

$$
\iint\limits_R y \, dA = \iint\limits_S 2uv \left| \frac{\partial(x, y)}{\partial(u, v)} \right| \, dA = \int_0^1 \int_0^1 (2uv) 4(u^2 + v^2) \, du \, dv
$$
\n
$$
= 8 \int_0^1 \int_0^1 (u^3 v + uv^3) \, du \, dv = 8 \int_0^1 \left[ \frac{1}{4} u^4 v + \frac{1}{2} u^2 v^3 \right]_{u=0}^{u=1} \, dv
$$
\n
$$
= \int_0^1 (2v + 4v^3) \, dv = \left[ v^2 + v^4 \right]_0^1 = 2
$$

**NOTA** El ejemplo 2 no fue un problema muy difícil de resolver porque se tenía un cambio de variables adecuado. Si no se tuviera una transformación, entonces el primer paso es considerar un cambio de variables apropiado. Si *f* (*x*, *y*) es difícil de integrar, entonces la forma de *f*(*x*, *y*) puede hacer pensar en una transformación. Si la región de integración *R* es difícil, entonces la transformación debe ser elegida de modo que la región correspondiente en *S* en el plano uv tenga una descripción conveniente.

**EJEMPLO 3** Evalúe la integral  $\iint_{R} e^{(x+y)/(x-y)} dA$ , donde *R* es la región trapezoidal con vértices  $(1, 0), (2, 0), (0, -2)$  y  $(0, -1)$ .

**solución** Puesto que no es fácil integrar  $e^{(x+y)/(x-y)}$ , se hace un cambio de variables sugerido por la forma de esta función:

$$
u = x + y \qquad v = x - y
$$

Estas ecuaciones definen una transformación  $T^{-1}$  del plano *xy* al plano *uv*. El teorema 9 habla acerca de una transformación *T* del plano *uv* al plano *xy*. Se obtiene al despejar *x* y *y* de las ecuaciones 10:

**11**  $x = \frac{1}{2}(u + v)$   $y = \frac{1}{2}(u - v)$ 

El jacobiano de *T* es

$$
\frac{\partial(x, y)}{\partial(u, v)} = \begin{vmatrix} \frac{\partial x}{\partial u} & \frac{\partial x}{\partial v} \\ \frac{\partial y}{\partial u} & \frac{\partial y}{\partial v} \end{vmatrix} = \begin{vmatrix} \frac{1}{2} & \frac{1}{2} \\ \frac{1}{2} & -\frac{1}{2} \end{vmatrix} = -\frac{1}{2}
$$

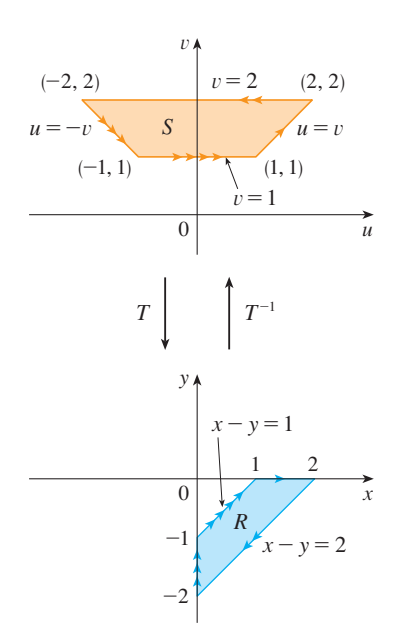

**FIGURA 8** 

Para hallar la región  $S$  en el plano uv correspondiente a  $R$ , se nota que los lados de  $R$ están sobre las rectas

$$
y = 0
$$
  $x - y = 2$   $x = 0$   $x - y = 1$ 

y, de las ecuaciones 10 u 11, las rectas imagen en el plano uv son

$$
u = v \qquad v = 2 \qquad u = -v \qquad v = 1
$$

Así, la región S es la región trapezoidal con vértices  $(1, 1), (2, 2), (-2, 2)$  y  $(-1, 1)$ mostrada en la figura 8. Puesto que

$$
S = \{(u, v) \mid 1 \leq v \leq 2, \ -v \leq u \leq v\}
$$

El teorema 9 da

 $\sqrt{12}$ 

$$
\iint\limits_R e^{(x+y)/(x-y)} dA = \iint\limits_S e^{u/v} \left| \frac{\partial(x, y)}{\partial(u, v)} \right| du dv
$$
  
= 
$$
\int_1^2 \int_{-v}^v e^{u/v} \left( \frac{1}{2} \right) du dv = \frac{1}{2} \int_1^2 \left[ v e^{u/v} \right]_{u=-v}^{u=v} dv
$$
  
= 
$$
\frac{1}{2} \int_1^2 (e - e^{-1}) v dv = \frac{3}{4} (e - e^{-1})
$$

### Integrales triples

Hay una fórmula similar de cambio de variables para integrales triples. Sea T una transformación que mapea una región S en el espacio  $uvw$  sobre una región R en el espacio  $xyz$ por medio de las ecuaciones

$$
x = g(u, v, w)
$$
  $y = h(u, v, w)$   $z = k(u, v, w)$ 

El **jacobiano** de T es el siguiente determinante de  $3 \times 3$ :

$$
\frac{\partial(x, y, z)}{\partial(u, v, w)} = \begin{vmatrix}\n\frac{\partial x}{\partial u} & \frac{\partial x}{\partial v} & \frac{\partial x}{\partial w} \\
\frac{\partial y}{\partial u} & \frac{\partial y}{\partial v} & \frac{\partial y}{\partial w} \\
\frac{\partial z}{\partial u} & \frac{\partial z}{\partial v} & \frac{\partial z}{\partial w}\n\end{vmatrix}
$$

Bajo hipótesis similares a las del teorema 9, se tiene la siguiente fórmula para integrales triples:

$$
\boxed{\textbf{13}} \quad \iiint\limits_R f(x, y, z) \, dV = \iiint\limits_S f(x(u, v, w), y(u, v, w), z(u, v, w)) \left| \frac{\partial(x, y, z)}{\partial(u, v, w)} \right| \, du \, dv \, dw
$$

V EJEMPLO 4 Use la fórmula 13 para deducir la fórmula para triple integración en coordenadas esféricas.

SOLUCIÓN Aquí el cambio de variables está dado por

$$
x = \rho \operatorname{sen} \phi \operatorname{cos} \theta
$$
  $y = \rho \operatorname{sen} \phi \operatorname{sen} \theta$   $z = \rho \operatorname{cos} \phi$ 

Se calcula el jacobiano como sigue:

$$
\frac{\partial(x, y, z)}{\partial(\rho, \theta, \phi)} = \begin{vmatrix}\n\operatorname{sen} \phi \cos \theta & -\rho \operatorname{sen} \phi \operatorname{sen} \theta & \rho \cos \phi \cos \theta \\
\operatorname{sen} \phi \operatorname{sen} \theta & \rho \operatorname{sen} \phi \cos \theta & \rho \cos \phi \operatorname{sen} \theta \\
\operatorname{cos} \phi & 0 & -\rho \operatorname{sen} \phi\n\end{vmatrix}
$$
\n
$$
= \cos \phi \begin{vmatrix}\n-\rho \operatorname{sen} \phi \operatorname{sen} \theta & \rho \cos \phi \cos \theta \\
\rho \operatorname{sen} \theta \operatorname{res} \theta & \rho \cos \phi \cos \theta\n\end{vmatrix} - \rho \operatorname{sen} \phi \begin{vmatrix}\n\operatorname{sen} \phi \operatorname{cos} \theta & -\rho \operatorname{sen} \phi \operatorname{sen} \theta \\
\operatorname{sen} \phi \operatorname{cos} \theta & \rho \operatorname{res} \theta \operatorname{res} \theta\n\end{vmatrix} = \cos \phi \left(-\rho^2 \operatorname{sen} \phi \cos \phi \operatorname{se} \theta^2 + \rho^2 \operatorname{sen} \phi \operatorname{cos} \phi \operatorname{cos}^2 \theta\right)
$$
\n
$$
- \rho \operatorname{sen} \phi \left(\rho \operatorname{sen}^2 \phi \operatorname{cos}^2 \theta + \rho \operatorname{sen}^2 \phi \operatorname{sen}^2 \theta\right)
$$
\n
$$
= -\rho^2 \operatorname{sen} \phi \operatorname{cos}^2 \phi - \rho^2 \operatorname{sen} \phi \operatorname{sen}^2 \phi = -\rho^2 \operatorname{sen} \phi
$$

Puesto que  $0 \le \phi \le \pi$ , tenemos que sen  $\phi \ge 0$ . Por tanto,

$$
\left| \frac{\partial(x, y, z)}{\partial(\rho, \theta, \phi)} \right| = \left| -\rho^2 \operatorname{sen} \phi \right| = \rho^2 \operatorname{sen} \phi
$$

y la fórmula 13 da

$$
\iiint\limits_R f(x, y, z) dV = \iiint\limits_S f(\rho \operatorname{sen} \phi \operatorname{cos} \theta, \rho \operatorname{sen} \phi \operatorname{sen} \theta, \rho \operatorname{cos} \phi) \rho^2 \operatorname{sen} \phi d\rho d\theta d\phi
$$

que es equivalente a la fórmula 15.8.3.

# **15.10 Ejercicios**

- **1-6** Encuentre el jacobiano de la transformación.
- **1.**  $x = 5u v$ ,  $y = u + 3v$ **2.**  $x = uv, y = u/v$ **3.**  $x = e^{-r} \operatorname{sen} \theta$ ,  $y = e^r \cos \theta$ **4.**  $x = e^{s+t}$ ,  $y = e^{s-t}$ **5.**  $x = u/v$ ,  $y = v/w$ ,  $z = w/u$ **6.**  $x = v + w^2$ ,  $y = w + u^2$ ,  $z = u + v^2$

**7-10** Encuentre la imagen del conjunto *S* bajo la transformación dada.

- **7.**  $S = \{(u, v) \mid 0 \le u \le 3, 0 \le v \le 2\};$  $x = 2u + 3v$ ,  $y = u - v$
- **8.** *S* es el cuadrado acotado por las rectas  $u = 0$ ,  $u = 1$ ,  $v = 0$ ,  $y = 1;$   $x = v, y = u(1 + v^2)$
- **9.** *S* es la región triangular con vértices (0, 0), (1, 1), (0, 1);  $x = u^2, y = v$
- **10.** *S* es el disco dado por  $u^2 + v^2 \le 1$ ;  $x = au$ ,  $y = bv$

**11-14** Una región *R* en el plano *xy* está dada. Encuentre ecuaciones para un transformación *T* que mapea una región rectangular *S* en el plano *uv* sobre *R*, donde los lados de *S* son paralelos a los ejes *u* y *v*.

- **11.** *R* esta acotada por  $y = 2x 1$ ,  $y = 2x + 1$ ,  $y = 1 x$ ,  $y = 3 - x$
- **12.** *R* es el paralelogramo con vértices  $(0, 0)$ ,  $(4, 3)$ ,  $(2, 4)$ ,  $(-2, 1)$
- **13.** *R* está entre las circunferencias  $x^2 + y^2 = 1$  y  $x^2 + y^2 = 2$  en el primer cuadrante
- **14.** *R* esta acotada por las hipérbolas  $y = 1/x$ ,  $y = 4/x$  y las rectas  $y = x$ ,  $y = 4x$  en el primer cuadrante
- **15-20** Utilice las transformaciones dadas para evaluar la integral.
- **15.**  $\iint_R (x 3y) dA$ , donde *R* es la región triangular con vértices  $(0, 0), (2, 1)$   $y$   $(1, 2);$   $x = 2u + v, y = u + 2v$
- **16.**  $\iint_R (4x + 8y) dA$ , donde *R* es el paralelogramo con vértices  $(-1, 3), (1, -3), (3, -1)$  y  $(1, 5)$ ;  $x = \frac{1}{4}(u + v), y = \frac{1}{4}(v - 3u)$
- **17.**  $\iint_R x^2 dA$ , donde *R* es la región acotada por la elipse  $9x^2 + 4y^2 = 36$ ;  $x = 2u$ ,  $y = 3v$

; Se requiere calculadora graficadora o computadora **1.** Tareas sugeridas disponibles en stewartcalculus.com

- **18.**  $\iint_R (x^2 xy + y^2) dA$ , donde *R* es la región acotada por la elipse  $x^2 - xy + y^2 = 2$ ;  $x = \sqrt{2} u - \sqrt{2}/3 v, y = \sqrt{2} u + \sqrt{2}/3 v$
- **19.**  $\iint_R xy \, dA$ , donde *R* es la región en el primer cuadrante acotada por las rectas  $y = x y$   $y = 3x y$  las hipérbolas  $xy = 1$ ,  $xy = 3$ ;  $x = u/v, y = v$
- **20.**  $\iint_R y^2 dA$ , donde *R* es la región acotada por las curvas  $xy = 1, xy = 2, xy^2 = 1, xy^2 = 2; u = xy, v = xy^2.$ Ilustre mediante una calculadora o computadora para trazar *R*.
	- **21.** a) Evalúe  $\iiint_E dV$ , donde *E* es el sólido encerrado por el elipsoide  $x^2/a^2 + y^2/b^2 + z^2/c^2 = 1$ . Use la transformación  $x = au$ ,  $y = bv$ ,  $z = cw$ .
		- b) La Tierra no es una esfera perfecta; la rotación ha dado como resultado un aplastamiento de los polos. Así, la forma se puede aproximar mediante un elipsoide con  $a = b = 6378$  km y  $c = 6356$  km. Use el inciso a) para estimar el volumen de la Tierra.
		- c) Si el sólido del inciso a) tiene densidad constante *k*, encuentre su momento de inercia respecto al eje *z*.
	- **22.** Un importante problema en termodinámica es encontrar el trabajo realizado por un motor ideal de Carnot. Un ciclo consiste en expansiones y compresiones alternativas de un gas en un pistón. El trabajo realizado por el motor es igual al área de la región R encerrada por dos curvas isotérmicas  $xy = a$ ,  $xy = b$  y dos curvas adiabáticas  $xy^{1.4} = c$ ,  $xy^{1.4} = d$ , donde  $0 < a < b$  y  $0 < c < d$ . Calcule el trabajo realizado determinando el área de *R*.

**23-27** Evalúe la integral mediante un cambio de variables apropiado.

- **23.**  $\iint \frac{x-2y}{3x-y} dA$ , donde *R* es el paralelogramo encerrado *R*  $\frac{R}{2}$  or las rectas  $x - 2y = 0$ ,  $x - 2y = 4$ ,  $3x - y = 1$  y  $\frac{y}{3x-y}dA$  $3x - y = 8$
- **24.**  $\iint_R (x + y)e^{x-y^2} dA$ , donde *R* es el rectángulo encerrado por las rectas  $x - y = 0$ ,  $x - y = 2$ ,  $x + y = 0$  y  $\iint_R (x + y)e^{x^2-y^2} dA$  $x - y = 0, x - y = 2, x + y = 0 \text{ y } x + y = 3$
- **25.**  $\iint_R \cos\left(\frac{y-x}{y+x}\right) dA$ , donde *R* es la región trapezoidal con vértices  $(1, 0)$ ,  $(2, 0)$ ,  $(0, 2)$  y  $(0, 1)$
- **26.**  $\iint_R \text{sen}(9x^2 + 4y^2) dA$ , donde *R* es la región en el primer cuadrante acotada por la elipse  $9x^2 + 4y^2 = 1$
- **27.**  $\iint_{R} e^{x+y} dA$ , donde *R* está dada por la desigualdad  $|x| + |y| \le 1$
- **28.** Sea *f* continua sobre [0, 1] y sea *R* la región triangular con vértices (0, 0), (1, 0) y (0, 1). Demuestre que

$$
\iint\limits_R f(x+y) \, dA = \int_0^1 uf(u) \, du
$$

# **15 Repaso**

### **Verificación de conceptos**

- **1.** Suponga que *f* es una función continua definida sobre un rectángulo  $R = [a, b] \times [c, d]$ .
	- a) Escriba una expresión para una doble suma de Riemann  $\text{d}e f(x, y) \geq 0$ ; ¿qué representa la suma?
	- b) Escriba la definición de  $\iint_R f(x, y) dA$  como un límite.
	- c) *i*Cuál es la interpretación geométrica de  $\iint_R f(x, y) dA$  si  $f(x, y) \ge 0$ ? ¿Qué pasa si *f* toma valores positivos y negativos?
	- d)  $\int_{\mathcal{R}} C \text{ of the equation } \iint_{\mathcal{R}} f(x, y) \, dA$ ?
	- e) ¿Qué indica la regla del punto medio para integrales dobles?
	- f) Escriba una expresión para el valor promedio de *f*.
- **2.** a)  $\int_{c}$  Cómo define a  $\iint_{D} f(x, y) dA$  si *D* es una región acotada que no es un rectángulo?
	- b)  $i$ Qué es una región tipo I?  $i$ Cómo evalúa  $\iint_D f(x, y) dA$ si *D* es una región tipo I?
	- c)  $\iota$  Qué es una región tipo II?  $\iota$  Cómo evalúa  $\iint_D f(x, y) dA$ si *D* es una región tipo II?
	- d) ¿Qué propiedades tienen las integrales dobles?
- **3.** ¿Cómo cambia de coordenadas rectangulares a coordenadas polares en una integral doble? ¿Por qué querría hacer eso?
- **4.** Si una lámina ocupa una región plana *D y* tiene una función de densidad  $\rho(x, y)$ , escriba expresiones para cada uno de los siguientes incisos en términos de integrales dobles.
	- a) La masa
	- b) Los momentos respecto a los ejes
	- c) El centro de masa
	- d) Los momentos de inercia respecto a los ejes y el origen
- **5.** Sea *f* una función de densidad conjunta de un par de variables aleatorias continuas *X* y *Y*.
	- a) Escriba una integral doble para la probabilidad de que *X* esté entre *a* y *b*, y *Y* esté entre *c* y *d*.
- b) ¿Qué propiedades posee *f* ?
- c) ¿Cuáles son los valores esperados de *X* y *Y* ?
- **6.** Escriba una expresión para el área de una superficie con ecuación  $z = f(x, y), (x, y) \in D$ .
- **7.** a) Escriba la definición de la integral triple de *f* sobre una caja rectangular *B*.
	- b)  $\int_{\mathcal{B}} C$ ómo evalúa  $\iiint_{B} f(x, y, z) dV$ ?
	- c)  $\int_{c}^{c} \int_{c}^{c} f(x, y, z) dV$  si E es una región sólida acotada que no es una caja?
	- d) ¿Qué es una región sólida tipo 1? ¿Cómo evalúa  $\iiint_E f(x, y, z) dV$  si E es una región de este tipo?
	- e) ¿Qué es una región sólida tipo 2? ¿Cómo evalúa  $\iiint_E f(x, y, z) dV$  si E es una región de este tipo?
	- f) ¿Qué es una región sólida tipo 3? ¿Cómo evalúa  $\iiint_E f(x, y, z) dV$  si E es una región de este tipo?
- **8.** Suponga que un objeto sólido ocupa la región *E* y tiene función de densidad  $\rho(x, y, z)$ . Escriba expresiones para cada uno de los siguientes incisos.
	- a) La masa
	- b) Los momentos respecto a los planos coordenados
	- c) Las coordenadas del centro de masa
	- d) Los momentos de inercia respecto a los ejes
- **9.** a) ¿Cómo cambia de coordenadas rectangulares a coordenadas cilíndricas en una integral triple?
	- b) En una integral triple, ¿cómo cambia de coordenadas rectangulares a coordenadas esféricas?
	- c) ¿En qué situaciones cambiaría a coordenadas cilíndricas o esféricas?
- **10.** a) Si una transformación *T* está dada por  $x = g(u, v)$ ,  $y = h(u, v)$ , ¿cuál es el jacobiano de *T*?
	- b) ¿Cómo cambia las variables en una integral doble?
	- c) ¿Cómo cambia las variables en una integral triple?

### **Examen rápido Verdadero-Falso**

Determine si el enunciado es verdadero o falso. Si es verdadero, explique por qué. Si es falso explique por qué o de un ejemplo que desapruebe el enunciado.

1. 
$$
\int_{-1}^{2} \int_{0}^{6} x^{2} \operatorname{sen}(x - y) dx dy = \int_{0}^{6} \int_{-1}^{2} x^{2} \operatorname{sen}(x - y) dy dx
$$
  
\n2. 
$$
\int_{0}^{1} \int_{0}^{x} \sqrt{x + y^{2}} dy dx = \int_{0}^{x} \int_{0}^{1} \sqrt{x + y^{2}} dx dy
$$
  
\n3. 
$$
\int_{1}^{2} \int_{3}^{4} x^{2} e^{y} dy dx = \int_{1}^{2} x^{2} dx \int_{3}^{4} e^{y} dy
$$
  
\n4. 
$$
\int_{-1}^{1} \int_{0}^{1} e^{x^{2} + y^{2}} \operatorname{sen} y dx dy = 0
$$

**5.** Si *f* es continua sobre [0, 1], entonces

$$
\int_0^1 \int_0^1 f(x) f(y) \, dy \, dx = \left[ \int_0^1 f(x) \, dx \right]^2
$$

- **6.**  $\int_{1}^{4} \int_{0}^{1}$  $\int_{0}^{1} (x^2 + \sqrt{y}) \operatorname{sen}(x^2 y^2) dx dy \le 9$
- **7.** Si *D* es el disco dado por  $x^2 + y^2 \le 4$ , entonces

$$
\iint\limits_D \sqrt{4-x^2-y^2}\;dA=\tfrac{16}{3}\pi
$$

- **8.** La integral  $\iiint_E kr^3 dz dr d\theta$  representa el momento de inercia respecto al eje *z* de un sólido *E* con densidad constante *k*.
- **9.** La integral

$$
\int_0^{2\pi} \int_0^2 \int_r^2 dz dr d\theta
$$

representa el volumen encerrado por el cono  $z = \sqrt{x^2 + y^2}$  $y$  el plano  $z = 2$ .

### **Ejercicios**

**1.** Se muestra un mapa de contorno para una función *f* sobre el cuadrado  $R = [0, 3] \times [0, 3]$ . Use una suma de Riemann con nueve términos para estimar el valor de  $\iint_R f(x, y) dA$ . Tome los puntos de muestra como las esquinas superiores derechas de los cuadrados.

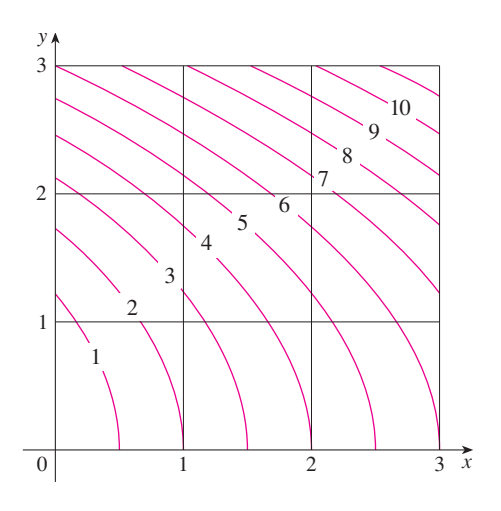

- **2.** Use la regla del punto medio para estimar la integral del ejercicio 1.
- **3-8** Calcule la integral iterada.

**3.** 
$$
\int_{1}^{2} \int_{0}^{2} (y + 2xe^{y}) dx dy
$$
  
\n**4.**  $\int_{0}^{1} \int_{0}^{1} y e^{xy} dx dy$   
\n**5.**  $\int_{0}^{1} \int_{0}^{x} \cos(x^{2}) dy dx$   
\n**6.**  $\int_{0}^{1} \int_{x}^{e^{x}} 3xy^{2} dy dx$   
\n**7.**  $\int_{0}^{\pi} \int_{0}^{1} \int_{0}^{\sqrt{1-y^{2}}} y \sin x dz dy dx$   
\n**8.**  $\int_{0}^{1} \int_{0}^{y} \int_{x}^{1} 6xyz dz dx dy$ 

**9-10** Escriba  $\iint_R f(x, y) dA$  como una integral iterada, donde *R* es la región mostrada y *f* es una función continua arbitraria sobre *R*.

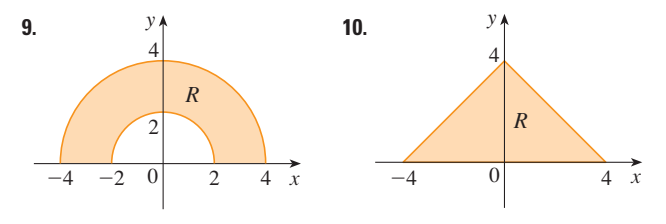

**11.** Describa la región cuya área está dada por la integral

$$
\int_0^{\pi/2} \int_0^{\sin 2\theta} r \, dr \, d\theta
$$

**12.** Describa el sólido cuyo volumen está dado por la integral

$$
\int_0^{\pi/2} \int_0^{\pi/2} \int_1^2 \rho^2 \operatorname{sen} \phi \, d\rho \, d\phi \, d\theta
$$

y evalúe la integral.

**13-14** Calcule la integral iterada invirtiendo primero el orden de integración.

**13.** 
$$
\int_0^1 \int_x^1 \cos(y^2) \, dy \, dx
$$
 **14.** 
$$
\int_0^1 \int_{\sqrt{y}}^1 \frac{ye^{x^2}}{x^3} dx \, dy
$$

- **15-28** Calcule el valor de la integral múltiple.
- **15.**  $\iint_R y e^{xy} dA$ , donde  $R = \{(x, y) | 0 \le x \le 2, 0 \le y \le 3\}$
- **16.**  $\iint_D xy dA$ , donde  $D = \{(x, y) | 0 \le y \le 1, y^2 \le x \le y + 2\}$
- **17.**  $\iint_{P} \frac{y}{1 + x^2} dA$ ,  $\frac{D}{D}$  donde *D* está acotada por  $y = \sqrt{x}$ ,  $y = 0$ ,  $x = 1$
- **18.**  $\iint_D \frac{1}{1 + x^2} dA$ , donde *D* es la región triangular con vértices  $(0, 0)$ ,  $(1, 1)$  y  $(0, 1)$  $\frac{1}{1+x^2}dA$ , donde *D*
- **19.**  $\iint_D y dA$ , donde *D* es la región en el primer cuadrante acotado por las parábolas  $x = y^2$  y  $x = 8 - y^2$
- **20.**  $\iint_D y dA$ , donde *D* es la región en el primer cuadrante que yace arriba de la hipérbola  $xy = 1$  y la recta  $y = x$  y debajo de la recta  $y = 2$
- **21.**  $\iint_D (x^2 + y^2)^{3/2} dA$ , donde *D* es la región en el primer cuadrante acotada por las rectas  $y = 0$  y  $y = \sqrt{3} x y$  la circunferencia  $x^2 + y^2 = 9$
- **22.**  $\iint_D x \, dA$ , donde *D* donde *D* es la región en el primer cuadrante que está entre las circunferencias  $x^2 + y^2 = 1$  y  $x^2 + y^2 = 2$ .  $\iint_D x \, dA$ , donde *D*
- **23.**  $\iiint_E xy \, dV$ , donde  $E = \{(x, y, z) \mid 0 \le x \le 3, 0 \le y \le x, 0 \le z \le x + y\}$
- **24.**  $\iiint_T xy \, dV$ , donde *T* es el tetraedro sólido con vértices  $(0, 0, 0), (\frac{1}{3}, 0, 0), (0, 1, 0)$  y  $(0, 0, 1)$
- **25.**  $\iiint_E y^2z^2 dV$ , donde *E* está acotada por el paraboloide  $x = 1 - y^2 - z^2$  y el plano  $x = 0$
- **26.**  $\iiint_E z \, dV$ , donde *E* está acotada por los planos  $y = 0, z = 0$ ,  $\frac{1}{x + y} = 2$  y el cilindro circular  $y^2 + z^2 = 1$  en el primer octante
- **27.**  $\iiint_E yz \, dV$ , donde *E* está arriba del plano  $z = 0$ , debajo del plano  $z = y$  y dentro del cilindro  $x^2 + y^2 = 4$
- **28.**  $\iiint_{H} z^3 \sqrt{x^2 + y^2 + z^2} dV$ , donde *H* es el hemisferio sólido que está arriba del plano *xy* y tiene centro en el origen y radio 1
- **29-34** Encuentre el volumen del sólido dado.
- **29.** Debajo del paraboloide  $z = x^2 + 4y^2$  y arriba del rectángulo  $R = [0, 2] \times [1, 4]$
- **30.** Debajo de la superficie  $z = x^2y$  y arriba del triángulo en el plano *xy* con vértices (1, 0), (2, 1) y (4, 0)
- **31.** El tetraedro sólido con vértices (0, 0, 0), (0, 0, 1), (0, 2, 0) y (2, 2, 0)
- **32.** Acotado por el cilindro  $x^2 + y^2 = 4$  y los planos  $z = 0$  $y y + z = 3$
- **33.** Una de las cuñas cortadas del cilindro  $x^2 + 9y^2 = a^2$  por los planos  $z = 0$  y  $z = mx$
- **34.** Arriba del paraboloide  $z = x^2 + y^2$  y debajo del semicono  $z = \sqrt{x^2 + y^2}$
- **35.** Considere una lámina que ocupa la región *D* acotada por la parábola  $x = 1 - y^2$  y los ejes coordenados en el primer cuadrante con función de densidad  $\rho(x, y) = y$ .
	- a) Encuentre la masa de la lámina.
	- b) Halle el centro de masa.
	- c) Determine los momentos de inercia y los radios de giro respecto a los ejes *x* y *y*.
- **36.** Una lámina ocupa la parte del disco  $x^2 + y^2 \le a^2$  que yace en el primer cuadrante.
	- a) Encuentre el centroide de la lámina.
	- b) Calcule el centro de masa de la lámina si la función de densidad es  $\rho(x, y) = xy^2$ .
- **37.** a) Encuentre el centroide de un cono circular recto con altura *h* y radio de base *a*. (Coloque el cono de modo que su base esté en el plano *xy* con centro en el origen y su eje a lo largo del eje positivo *z*.)
	- b) Encuentre el momento de inercia del cono respecto a su eje (el eje *z*).
- **38.** Encuentre el área de la parte del cono  $z^2 = a^2(x^2 + y^2)$  entre los planos  $z = 1$  y  $z = 2$ .
- **39.** Determine el área de la parte de la superficie  $z = x^2 + y$  que está por encima del triángulo con vértices (0, 0), (1, 0) y (0, 2).
- **40.** Grafique la superficie  $z = x$  sen  $y, -3 \le x \le 3, -\pi \le y \le \pi$ y encuentre su área de la superficie con un aproximación de cuatro decimales.
	- **41.** Use coordenadas polares para evaluar

$$
\int_0^3 \int_{-\sqrt{9-x^2}}^{\sqrt{9-x^2}} (x^3 + xy^2) \, dy \, dx
$$

**42.** Use coordenadas esféricas para evaluar

$$
\int_{-2}^{2} \int_{0}^{\sqrt{4-y^2}} \int_{-\sqrt{4-x^2-y^2}}^{\sqrt{4-x^2-y^2}} y^2 \sqrt{x^2 + y^2 + z^2} dz dx dy
$$

- **43.** Si D es la región acotada por las curvas  $y = 1 x^2$  y  $y = e^x$ , encuentre el valor aproximado de la integral  $\iint_D y^2 dA$ . (Use un dispositivo de graficación para estimar los puntos de intersección de las curvas.)
- **44.** Encuentre el centro de masa del tetraedro sólido con vértices SAC (0, 0, 0), (1, 0, 0), (0, 2, 0), (0, 0, 3) y función de densidad  $\rho(x, y, z) = x^2 + y^2 + z^2.$ 
	- **45.** La función de densidad conjunta para variables aleatorias *X* y Y es

$$
f(x, y) = \begin{cases} C(x + y) & \text{si } 0 \le x \le 3, \ 0 \le y \le 2\\ 0 & \text{de lo contrario} \end{cases}
$$

- a) Encuentre el valor de la constante *C*.
- b) Determine  $P(X \le 2, Y \ge 1)$
- c) Halle  $P(X + Y \le 1)$ .
- **46.** Una lámpara tiene tres bombillas, cada una de un tipo con duración promedio de 800 horas. Si se modela la probabilidad de falla de las bombillas mediante una función de densidad exponencial con media 800, encuentre la probabilidad de que las tres bombillas fallen en un total de 1000 horas.
- **47.** Reescriba la integral

$$
\int_{-1}^{1} \int_{x^2}^{1} \int_{0}^{1-y} f(x, y, z) \, dz \, dy \, dx
$$

como una integral iterada en el orden *dx dy dz*

**48.** Dé otras cinco integrales iteradas que sean iguales a

$$
\int_0^2 \int_0^{y^3} \int_0^{y^2} f(x, y, z) \, dz \, dx \, dy
$$

**49.** Use la transformación  $u = x - y$ ,  $v = x + y$  para evaluar

$$
\iint\limits_R \frac{x-y}{x+y} dA
$$

donde *R* es el cuadrado con vértices (0, 2), (1, 1), (2, 2) y (1, 3).

**50.** Use la transformación  $x = u^2$ ,  $y = v^2$ ,  $z = w^2$  para hallar el volumen de la región acotada por la superficie  $\sqrt{x} + \sqrt{y} + \sqrt{z} = 1$  y los planos coordenados.

- **51.** Use la fórmula de cambio de variables y una transformación apropiada para evaluar  $\iint_R xy \, dA$ , donde R es el cuadrado con vértices  $(0, 0), (1, 1), (2, 0)$  y  $(1, -1)$ .
- **52.** El **teorema del valor medio para integrales dobles** establece que si *f* es una función continua en una región plana *D* que es tipo I o II, entonces existe un punto  $(x_0, y_0)$  en *D* tal que

$$
\iint\limits_D f(x, y) dA = f(x_0, y_0) A(D)
$$

Use el teorema del valor extremo (14.7.8) y la propiedad 15.3.11 de las integrales para demostrar este teorema. (Use la demostración de la versión de una sola variable de la sección 6.5 como guía.)

**53.** Suponga que *f* es continua en un disco que contiene el punto (*a*, *b*). Sea *Dr* el disco cerrado con centro (*a*, *b*) y radio *r*. Use el teorema del valor nedio para integrales dobles (véase el

ejercicio 52) para demostrar que

$$
\lim_{r \to 0} \frac{1}{\pi r^2} \iint_{D_r} f(x, y) dA = f(a, b)
$$

**54.** a) Evalúe  $\iint_D \frac{1}{(x^2 + y^2)^{n/2}} dA$ , donde *n* es un entero y *D* es 1  $\sqrt{(x^2 + y^2)^{n/2}} dA$ 

la región acotada por las circunferencias con centro en el origen y radios  $r \, y \, R$ ,  $0 \le r \le R$ .

- b) ¿Para qué valores de *n* la integral del inciso a) tiene límite cuando  $r \to 0^+$ ?
- c) Encuentre  $\iiint_E \frac{1}{(x^2 + y^2 + z^2)^{n/2}} dV$ , donde *E* es la región acotada por las esferas con centro en el origen y radios *r*  $y R$ ,  $0 < r < R$ . 1  $\sqrt{(x^2 + y^2 + z^2)^{n/2}} dV$
- d) Para qué valores de *n* la integral del inciso c) tiene un límite a medida que  $r \to 0^+$ ?

# **Problemas adicionales**

**1.** Si  $\llbracket x \rrbracket$  denota el mayor entero en *x*, evalúe la integral

$$
\iint\limits_R \llbracket x + y \rrbracket \, dA
$$

donde  $R = \{(x, y) \mid 1 \le x \le 3, 2 \le y \le 5\}.$ 

**2.** Evalúe la integral

$$
\int_0^1 \int_0^1 e^{\max\{x^2, y^2\}} dy dx
$$

donde máx $\{x^2, y^2\}$  representa el mayor de los números de  $x^2$  y  $y^2$ .

- **3.** Encuentre el valor promedio de la función  $f(x) = \int_x^1 \cos(t^2) dt$  sobre el intervalo [0, 1].
- **4.** Si **a**, **b**, y **c** son vectores constantes, **r** es el vector de posición  $xi$ **i** +  $y$ **j** +  $z$ **k**  $y$ *E* está dada por las desigualdades  $0 \le a \cdot r \le \alpha$ ,  $0 \le b \cdot r \le \beta$ ,  $0 \le c \cdot r \le \gamma$ , demuestre que

$$
\iiint\limits_{E} (\mathbf{a} \cdot \mathbf{r})(\mathbf{b} \cdot \mathbf{r})(\mathbf{c} \cdot \mathbf{r}) dV = \frac{(\alpha \beta \gamma)^2}{8|\mathbf{a} \cdot (\mathbf{b} \times \mathbf{c})|}
$$

**5.** La integral doble  $\int_0^1 \int_0^1 \frac{1}{1 - xy} dx dy$  es una integral impropia y se podría definir como el 0 1  $\frac{1}{1 - xy}$  *dx dy* 

límite de integrales dobles sobre el rectángulo  $[0, t] \times [0, t]$  conforme  $t \rightarrow 1^-$ . Pero si se expande el integrando como una serie geométrica, se puede expresar la integral como la suma de una serie infinita. Demuestre que

$$
\int_0^1 \int_0^1 \frac{1}{1 - xy} \, dx \, dy = \sum_{n=1}^\infty \frac{1}{n^2}
$$

**6.** Leonhard Euler pudo hallar la suma exacta de la serie del problema 5. En 1736 demostró que

$$
\sum_{n=1}^{\infty} \frac{1}{n^2} = \frac{\pi^2}{6}
$$

En este problema, se pide demostrar este hecho evaluando la integral doble en el problema 5. Empiece por hacer el cambio de variables

$$
x = \frac{u - v}{\sqrt{2}} \qquad \qquad y = \frac{u + v}{\sqrt{2}}
$$

Esto da una rotación respecto al origen por el ángulo  $\pi/4$ . Será necesario bosquejar la región correspondiente en el plano  $uv$ .

[*Sugerencia:* si, al evaluar la integral, encuentra cualquiera de las expresiones  $(1 - \operatorname{sen} \theta)/\cos \theta$  o  $(\cos \theta)/(1 + \operatorname{sen} \theta)$ , es posible que desee usar la identidad  $\cos \theta = \text{sen}((\pi/2) - \theta)$  y la identidad correspondiente para sen  $\theta$ .

**7.** a) Demuestre que

$$
\int_0^1 \int_0^1 \int_0^1 \frac{1}{1 - xyz} \, dx \, dy \, dz = \sum_{n=1}^\infty \frac{1}{n^3}
$$

(Nadie ha sido capaz de hallar el valor exacto de la suma de esta serie.)

b) Demuestre que

$$
\int_0^1 \int_0^1 \int_0^1 \frac{1}{1 + xyz} dx dy dz = \sum_{n=1}^\infty \frac{(-1)^{n-1}}{n^3}
$$

Use esta ecuación para evaluar la integral triple correcta hasta dos decimales.

8. Demuestre que

$$
\int_0^\infty \frac{\arctan \pi x - \arctan x}{x} dx = \frac{\pi}{2} \ln \pi
$$

evaluando primero la integral como una integral iterada.

9. a) Demuestre que cuando la ecuación de Laplace

$$
\frac{\partial^2 u}{\partial x^2} + \frac{\partial^2 u}{\partial y^2} + \frac{\partial^2 u}{\partial z^2} = 0
$$

se escribe en coordenadas cilíndricas, se convierte en

$$
\frac{\partial^2 u}{\partial r^2} + \frac{1}{r} \frac{\partial u}{\partial r} + \frac{1}{r^2} \frac{\partial^2 u}{\partial \theta^2} + \frac{\partial^2 u}{\partial z^2} = 0
$$

b) Demuestre que cuando la ecuación de Laplace se escribe en coordenadas esféricas, se convierte en

$$
\frac{\partial^2 u}{\partial \rho^2} + \frac{2}{\rho} \frac{\partial u}{\partial \rho} + \frac{\cot \phi}{\rho^2} \frac{\partial u}{\partial \phi} + \frac{1}{\rho^2} \frac{\partial^2 u}{\partial \phi^2} + \frac{1}{\rho^2 \operatorname{sen}^2 \phi} \frac{\partial^2 u}{\partial \theta^2} = 0
$$

10. a) Una lámina tiene densidad constante  $\rho$  y toma la forma de un disco con centro en el origen y radio R. Use la ley de Newton de la gravitación (véase la sección 13.4) para demostrar que la magnitud de la fuerza de atracción que ejerce la lámina sobre un cuerpo con masa m localizada en el punto (0, 0, d) sobre el eje positivo z es

$$
F = 2\pi G m \rho d \left( \frac{1}{d} - \frac{1}{\sqrt{R^2 + d^2}} \right)
$$

[Sugerencia: divida el disco como en la figura 4 de la sección 15.4 y calcule primero la componente vertical de la fuerza ejercida por el subrectángulo polar  $R_{ij}$ .]

b) Demuestre que la magnitud de la fuerza de atracción de una lámina con densidad  $\rho$  que ocupa un plano completo sobre un objeto con masa  $m$  localizado a una distancia  $d$  del plano es

$$
F=2\pi Gm\rho
$$

Observe que esta expresión no depende de d.

11. Si  $f$  es continua, demuestre que

$$
\int_0^x \int_0^y \int_0^z f(t) dt dz dy = \frac{1}{2} \int_0^x (x - t)^2 f(t) dt
$$

**12.** Evaluate 
$$
\lim_{n \to \infty} n^{-2} \sum_{i=1}^{n} \sum_{j=1}^{n^2} \frac{1}{\sqrt{n^2 + ni + j}}
$$

13. El plano

$$
\frac{x}{a} + \frac{y}{b} + \frac{z}{c} = 1 \qquad a > 0, \quad b > 0, \quad c > 0
$$

corta al elipsoide

$$
\frac{x^2}{a^2} + \frac{y^2}{b^2} + \frac{z^2}{c^2} \le 1
$$

en dos piezas. Encuentre el volumen de la pieza más pequeña.

# **Cálculo vectorial 16**

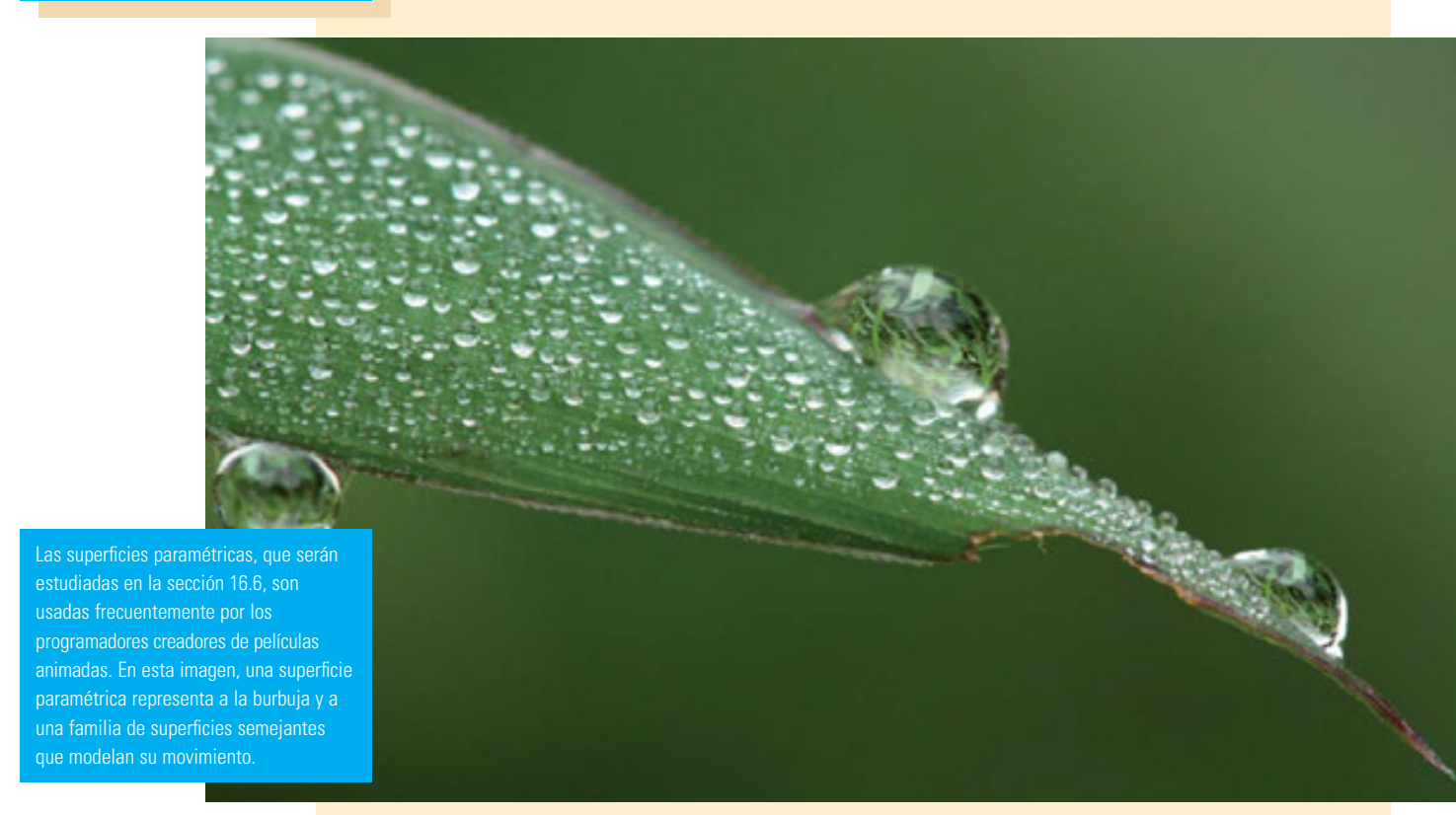

© Dreamstime

En este capítulo estudiamos el cálculo de campos vectoriales. (Éstas son funciones que asignan vectores a puntos en el espacio.) En particular definimos las integrales de línea (que serán usadas para calcular el trabajo realizado por un campo de fuerzas al mover un cuerpo a lo largo de una curva). Después definimos integrales de superficie (que pueden usarse para hallar la rapidez de un fluido por una superficie). La conexión entre estos nuevos tipos de integrales simples, dobles y triples que ya hemos visto están dadas por las versiones de dimensiones más altas del teorema fundamental del cálculo: el teorema de Green, el teorema de Stokes y el teorema de la divergencia.

# **16.1 Campos vectoriales**

Las flechas de la figura 1 son vectores velocidad que indican la rapidez y dirección del viento en los puntos que están 10 m por arriba de la superficie en el área de la bahía de San Francisco. A primera vista, se observa que las flechas más largas en el inciso a) indican que la mayor rapidez del viento en este tiempo ocurrió cuando todos los vientos atravesaron la bahía por el Golden Gate Bridge. El inciso b) muestra los muy diferentes patrones de viento 12 horas antes. Imagine un vector velocidad del viento asociado con cada punto en el aire. Éste es un ejemplo de un *campo vectorial de velocidad*.

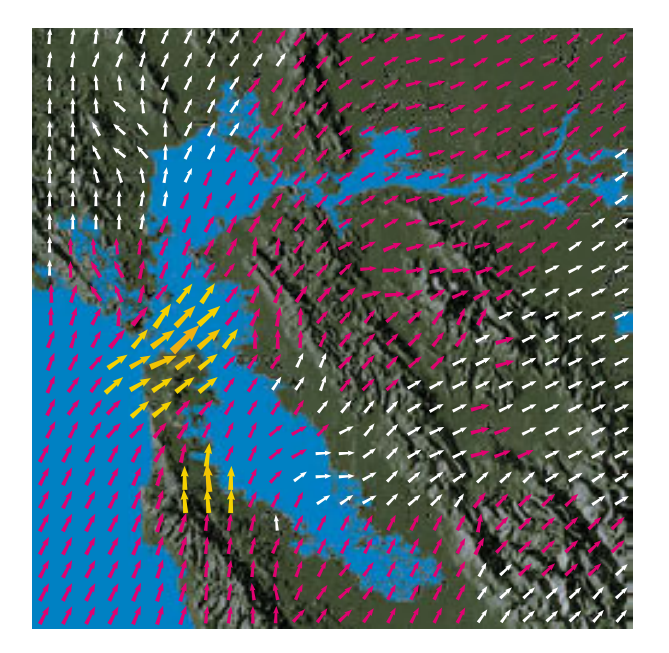

a) 6:00 p.m., 1 de marzo de 2010

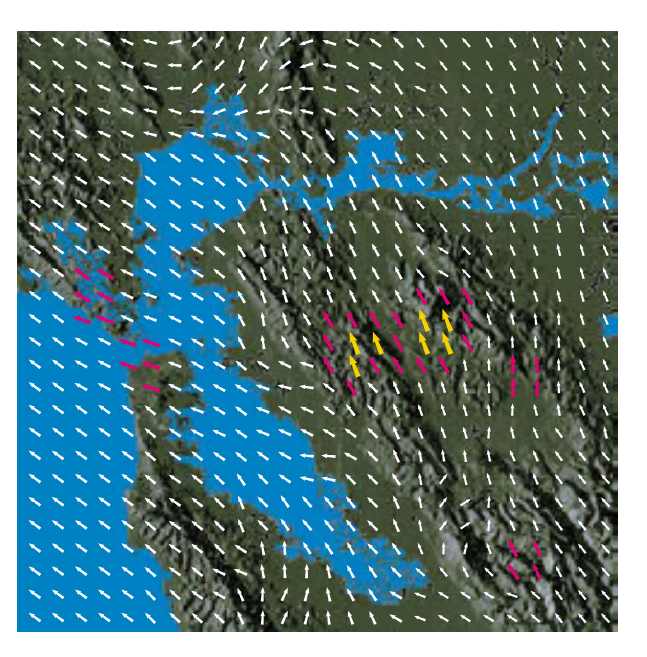

b) 6:00 a.m., 1 de marzo de 2010

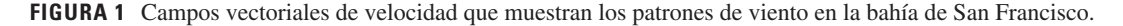

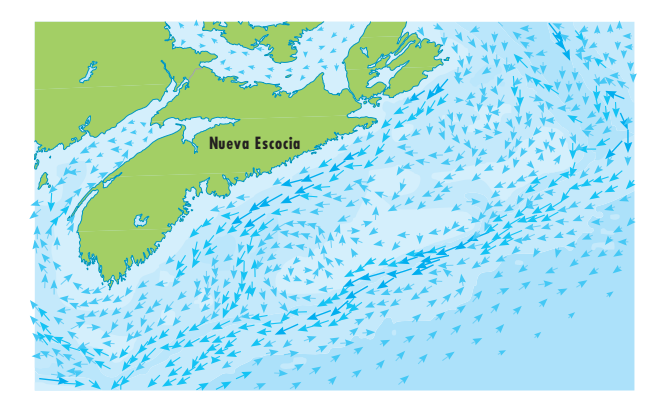

a) Corrientes oceánicas fuera de la costa de Nueva Escocia

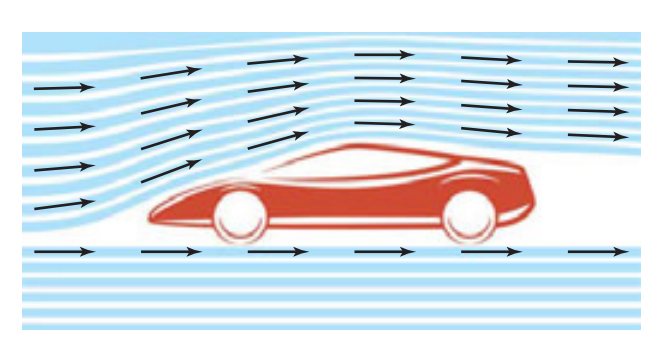

b) Flujo que se encuentra en un automóvil

Otro tipo de campo vectorial, llamado *campo de fuerza*, asocia un vector fuerza con cada punto de una región. Un ejemplo es el campo de fuerza gravitacional que se examina en el ejemplo 4.

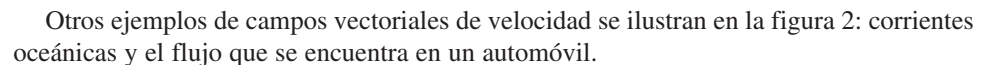

**FIGURA 2** Campos vectoriales de velocidad

En general, un campo vectorial es una función cuyo dominio es un conjunto de puntos en  $\mathbb{R}^2$  (o  $\mathbb{R}^3$ ) y cuyo rango es un conjunto de vectores en  $V_2$  o  $(V_3)$ .

**1 Definición** Sea D un conjunto en  $\mathbb{R}^2$  (una región plana). Un **campo vectorial sobre**  $\mathbb{R}^2$  es una función **F** que asigna a cada punto  $(x, y)$  en *D* un vector bidimensional  $\mathbf{F}(x, y)$ .

La mejor manera de representar un campo vectorial es dibujar la flecha que representa al vector **F**(*x*, *y*) que inicie en el punto (*x*, *y*). Naturalmente, es imposible hacerlo para todos los puntos (*x*, *y*), pero podemos conseguir una representación razonable de **F** trazando la flecha para algunos puntos representativos en *D* como en la figura 3. Puesto que **F**(*x*, *y*) es un vector bidimensional, podemos expresarlo en términos de sus **funciones componentes** *P* y *Q* como sigue:

$$
\mathbf{F}(x, y) = P(x, y) \mathbf{i} + Q(x, y) \mathbf{j} = \langle P(x, y), Q(x, y) \rangle
$$

 $\mathbf{F} = P \mathbf{i} + Q \mathbf{j}$ 

o bien, simplificando,

Observe que *P* y *Q* son funciones escalares de dos variables y, algunas veces, se les llama **campos escalares** para distinguirlos de los campos vectoriales.

**2 Definición** Sea *E* un subconjunto de  $\mathbb{R}^3$ . Un **campo vectorial sobre**  $\mathbb{R}^3$  es una función **F** que asigna a cada punto  $(x, y, z)$  en *E* un vector tridimensional  $\mathbf{F}(x, y, z)$ .

Un campo vectorial **F** sobre  $\mathbb{R}^3$  se representa en la figura 4. Podemos expresar en términos de sus funciones constituyentes *P*, *Q* y *R* como

$$
\mathbf{F}(x, y, z) = P(x, y, z) \mathbf{i} + Q(x, y, z) \mathbf{j} + R(x, y, z) \mathbf{k}
$$

Al igual que con las funciones vectoriales de la sección 13.1, es posible definir la continuidad de los campos vectoriales y demostrar que **F** es continua si y sólo si sus funciones constituyentes *P*, *Q* y *R* son continuas.

Algunas veces identificamos un punto  $(x, y, z)$  con su vector de posición  $\mathbf{x} = \langle x, y, z \rangle$  y escribimos **F**(**x**) en lugar de **F**(*x*, *y*, *z*). Entonces **F** se convierte en una función que asigna un vector  $F(x)$  a un vector **x**.

**V EJEMPLO 1** Un campo vectorial sobre  $\mathbb{R}^2$  está definido por  $\mathbf{F}(x, y) = -y \mathbf{i} + x \mathbf{j}$ . Describa **F** trazando algunos de sus vectores **F**(*x*, *y*) como en la figura 3.

SOLUCIÓN Puesto que  $\mathbf{F}(1, 0) = \mathbf{j}$ , dibujamos el vector  $\mathbf{j} = \langle 0, 1 \rangle$  iniciando en el punto (1, 0) en la figura 5. Como  $\mathbf{F}(0, 1) = -\mathbf{i}$ , dibujamos el vector  $\langle -1, 0 \rangle$  con inicio en el punto (0, 1). Al continuar de este modo, calculamos varios valores representativos de **F**(*x*, *y*) en la tabla y dibujamos los vectores correspondientes para representar el campo vectorial en la figura 5.

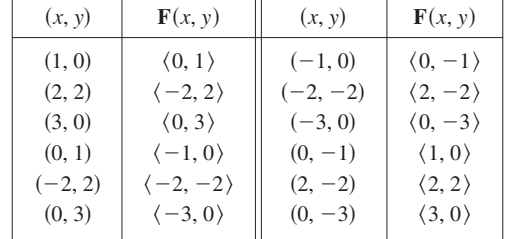

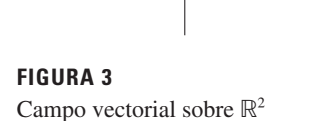

 $\boldsymbol{0}$ 

y

 $(x, y)$ 

 $\chi$ 

 $\mathbf{F}(x, y)$ 

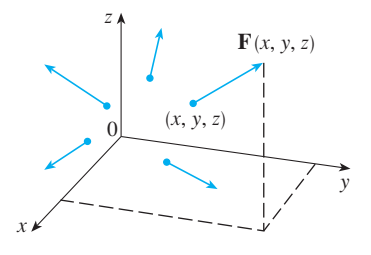

**FIGURA 4** Campo vectorial sobre  $\mathbb{R}^3$ 

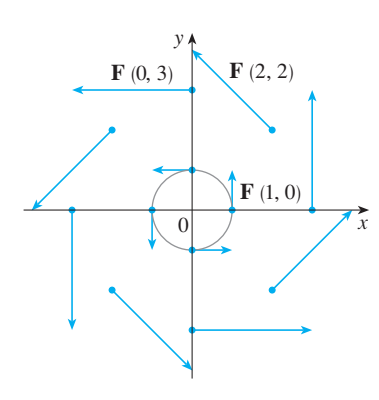

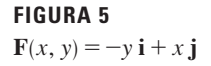

Al parecer, según la figura 5, cada flecha es tangente a la circunferencia con centro en el origen. Para confirmarlo, calculemos el producto punto del vector de posición  $\mathbf{x} = x \mathbf{i} + y \mathbf{j}$  con el vector  $\mathbf{F}(\mathbf{x}) = \mathbf{F}(x, y)$ :

$$
\mathbf{x} \cdot \mathbf{F}(\mathbf{x}) = (x \mathbf{i} + y \mathbf{j}) \cdot (-y \mathbf{i} + x \mathbf{j}) = -xy + yx = 0
$$

Esto demuestra que  $\mathbf{F}(x, y)$  es perpendicular al vector de posición  $\langle x, y \rangle$  y, por tanto, es tangente a la circunferencia con centro en el origen y radio  $|\mathbf{x}| = \sqrt{x^2 + y^2}$ . Observe que también

$$
|\mathbf{F}(x, y)| = \sqrt{(-y)^2 + x^2} = \sqrt{x^2 + y^2} = |\mathbf{x}|
$$

de modo que la magnitud del vector **F**(*x*, *y*) es igual al radio de la circunferencia.

Algunos sistemas algebraicos computarizados son capaces de dibujar campos vectoriales en dos o tres dimensiones. Proporcionan una mejor representación del campo vectorial de lo que es posible a mano, porque la computadora puede trazar una gran cantidad de vectores representativos. La figura 6 muestra una gráfica por computadora del campo vectorial del ejemplo 1. Las figuras 7 y 8 muestran otros dos campos vectoriales. Observe que las computadoras dan una escala a las longitudes de los vectores de modo que no sean demasiado grandes, pero que sean proporcionales a sus longitudes verdaderas.

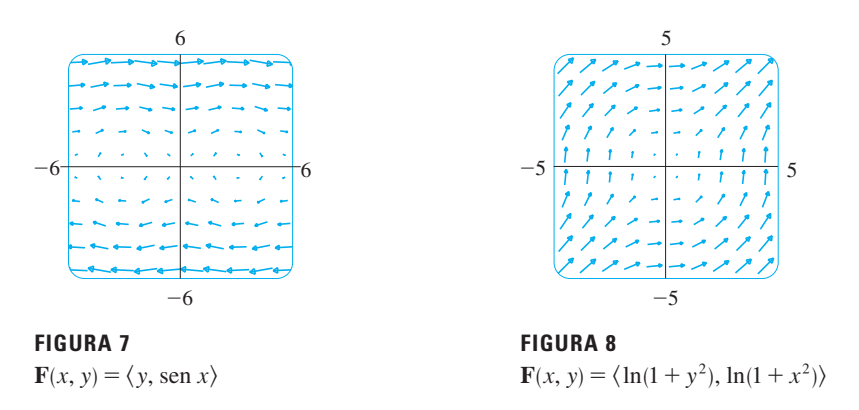

**V EJEMPLO 2** Dibuje el campo vectorial sobre  $\mathbb{R}^3$  dado por  $\mathbf{F}(x, y, z) = z \mathbf{k}$ .

SOLUCIÓN La gráfica se muestra en la figura 9. Observe que todos los vectores son verticales y apuntan hacia arriba por encima del plano *xy* o hacia abajo de éste. La magnitud se incrementa con la distancia a partir del plano *xy*.

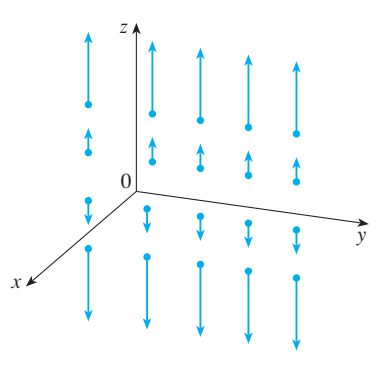

**FIGURA 9**  $\mathbf{F}(x, y, z) = z \mathbf{k}$ 

> Podemos dibujar el campo vectorial del ejemplo 2 a mano porque tiene una fórmula muy sencilla. Sin embargo, la mayoría de los campos vectoriales tridimensionales son

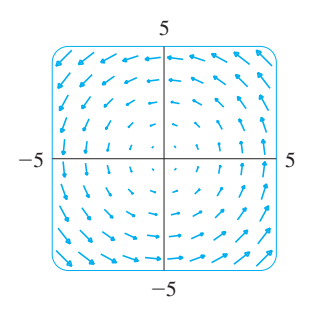

**FIGURA 6**  $\mathbf{F}(x, y) = \langle -y, x \rangle$ 

virtualmente imposibles de dibujar a mano, por lo que necesita recurrir a un sistema algebraico computarizado. Se ilustran ejemplos en las figuras 10, 11 y 12. Observe que los campos vectoriales de las figuras 10 y 11 tienen fórmulas similares, pero todos los vectores de la figura 11 apuntan en la dirección general del eje *y* negativo porque sus componentes *y* son !2. Si el campo vectorial en la figura 12 representa un campo de velocidad, entonces una partícula podría ser desplazada hacia arriba y giraría en espiral alrededor del eje *z* en el sentido de las manecillas del reloj si se ve desde arriba.

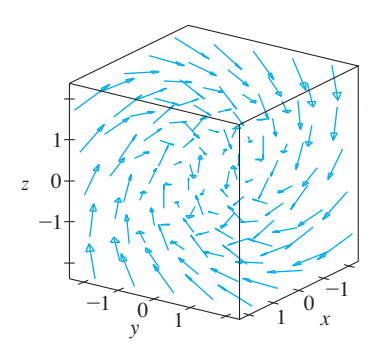

**FIGURA 10**  $\mathbf{F}(x, y, z) = y \mathbf{i} + z \mathbf{j} + x \mathbf{k}$ 

En Visual 16.1 podemos girar los campos **TEC** vectoriales de las figuras 10 a 12, así como los campos adicionales.

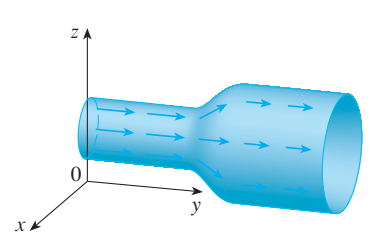

**FIGURA 13** Campo de velocidades

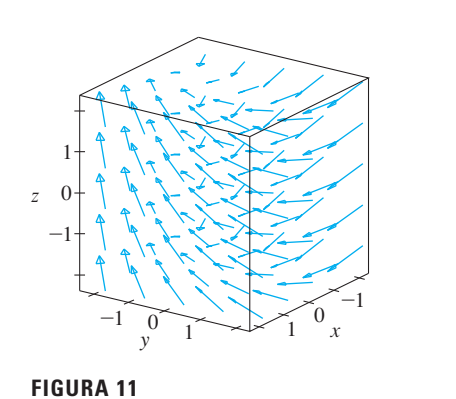

 $\mathbf{F}(x, y, z) = y \mathbf{i} - 2 \mathbf{j} + x \mathbf{k}$ 

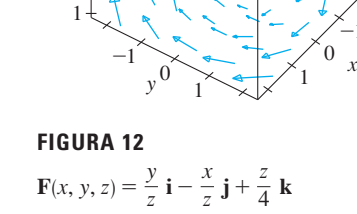

z

4

 $\boldsymbol{0}$  $^{-1}$ 

z

5

3

**EJEMPLO 3** Imagine un fluido que corre en forma estable por una tubería, y sea  $V(x, y, z)$  el vector velocidad en un punto  $(x, y, z)$ . Entonces V asigna un vector a cada punto (*x*, *y*, *z*) en un determinado dominio *E* (el interior de la tubería), de modo que **V** es un campo vectorial sobre !<sup>3</sup> llamado **campo de velocidades**. Un campo de velocidades posible se ilustra en la figura 13. La rapidez en cualquier punto dado se indica por la longitud de la flecha.

Los campos de velocidades también se presentan en otras áreas de la física. Por ejemplo, el campo vectorial del ejemplo 1 se podría usar como campo de velocidades para describir la rotación de una rueda en el sentido contrario al de las manecillas del reloj. En las figuras 1 y 2 se ven otros ejemplos de campos de velocidad.

**EJEMPLO 4** La ley de la gravitación de Newton establece que la magnitud de la fuerza gravitacional entre dos objetos con masas *m* y *M* es

$$
|\mathbf{F}| = \frac{mMG}{r^2}
$$

donde *r* es la distancia entre los objetos y *G* es la constante gravitacional. (Éste es un ejem plo de la ley de los cuadrados inversos.) Supongamos que el objeto de masa *M* está en el origen en  $\mathbb{R}^3$ . (Por ejemplo, *M* podría ser la masa de la Tierra y el origen podría ser su centro.) Sea  $\mathbf{x} = \langle x, y, z \rangle$  el vector de posición del objeto con masa *m*. Entonces,  $r = |\mathbf{x}|$ , así que  $r^2 = |\mathbf{x}|^2$ . La fuerza gravitacional ejercida en este segundo objeto actúa hacia el origen, y el vector unitario en esta dirección es

$$
-\frac{x}{\mid x\mid}
$$

Por lo tanto, la fuerza gravitacional que actúa sobre el objeto en  $\mathbf{x} = \langle x, y, z \rangle$  es

$$
\mathbf{F}(\mathbf{x}) = -\frac{mMG}{|\mathbf{x}|^3} \mathbf{x}
$$

[Los físicos utilizan la notación **r** en lugar de **x** para el vector de posición, de modo que podemos encontrar la fórmula 3 escrita en la forma  $\mathbf{F} = -(mMG/r^3)\mathbf{r}$ .] La función

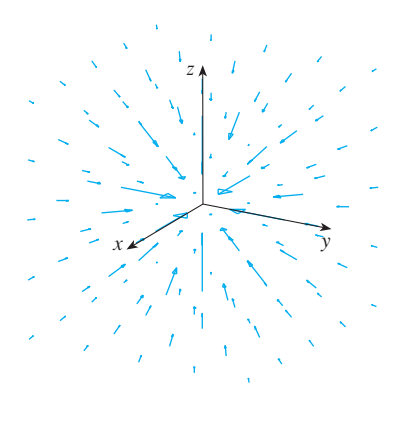

**FIGURA 14** Campo de fuerza gravitacional

dada por la ecuación 3 es un ejemplo de un campo vectorial, llamado **campo gravitacional**, porque asocia un vector [la fuerza  $\mathbf{F(x)}$ ] con todo punto **x** en el espacio.

La fórmula 3 es una forma compacta de expresar el campo gravitacional, pero también podemos escribirla en términos de sus funciones constituyentes usando el hecho de que  $\mathbf{x} = x \mathbf{i} + y \mathbf{j} + z \mathbf{k} y | \mathbf{x} | = \sqrt{x^2 + y^2 + z^2}$ :

$$
\mathbf{F}(x, y, z) = \frac{-mMGx}{(x^2 + y^2 + z^2)^{3/2}} \mathbf{i} + \frac{-mMGy}{(x^2 + y^2 + z^2)^{3/2}} \mathbf{j} + \frac{-mMGz}{(x^2 + y^2 + z^2)^{3/2}} \mathbf{k}
$$

El campo gravitacional **F** se representa en la figura 14.

**EJEMPLO 5** Suponga que una carga eléctrica Q se localiza en el origen. De acuerdo con la ley de Coulomb, la fuerza eléctrica  $\mathbf{F}(\mathbf{x})$  que ejerce esta carga sobre la carga  $q$  situada en el punto  $(x, y, z)$  con vector de posición  $\mathbf{x} = \langle x, y, z \rangle$  es

$$
\mathbf{F}(\mathbf{x}) = \frac{\varepsilon qQ}{|\mathbf{x}|^3} \mathbf{x}
$$

donde e es una constante (que depende de las unidades que se utilizan). En el caso de cargas similares,  $qQ > 0$  y la fuerza es de repulsión; si las cargas son de signo contrario, entonces  $qQ < 0$  y la fuerza es de atracción. Observe la similitud entre las fórmulas 3 y 4. Ambos campos vectoriales son ejemplos de **campos de fuerza**.

En lugar de considerar la fuerza eléctrica **F**, los físicos toman en cuenta a menudo la fuerza por unidad de carga:

$$
\mathbf{E}(\mathbf{x}) = \frac{1}{q} \mathbf{F}(\mathbf{x}) = \frac{\varepsilon Q}{|\mathbf{x}|^3} \mathbf{x}
$$

Entonces **E** es un campo vectorial sobre !<sup>3</sup> , llamado **campo eléctrico** de *Q*.

### **Campos gradiente**

Si *f* es una función escalar de dos variables, de acuerdo con la sección 14.6 su gradiente  $\nabla f$  (o grad *f*), se define como

$$
\nabla f(x, y) = f_x(x, y) \mathbf{i} + f_y(x, y) \mathbf{j}
$$

Por tanto,  $\nabla f$  es realmente un campo vectorial sobre  $\mathbb{R}^2$  y se llama **campo vectorial gradiente**. Del mismo modo, si *f* es una función escalar de tres variables, su gradiente es un campo vectorial sobre  $\mathbb{R}^3$  dado por

$$
\nabla f(x, y, z) = f_x(x, y, z) \mathbf{i} + f_y(x, y, z) \mathbf{j} + f_z(x, y, z) \mathbf{k}
$$

**V EJEMPLO 6** Encuentre el campo vectorial gradiente de  $f(x, y) = x^2y - y^3$ . Dibuje el campo vectorial gradiente junto con un mapa de contorno de *f*. ¿Cuál es su relación?

SOLUCIÓN El campo vectorial gradiente está dado por

$$
\nabla f(x, y) = \frac{\partial f}{\partial x}\mathbf{i} + \frac{\partial f}{\partial y}\mathbf{j} = 2xy\mathbf{i} + (x^2 - 3y^2)\mathbf{j}
$$

En la figura 15 se muestra un mapa de contorno de *f* con el campo vectorial gradiente. Observe que los vectores gradiente son perpendiculares a las curvas de nivel, como era de esperarse de acuerdo con la sección 14.6.

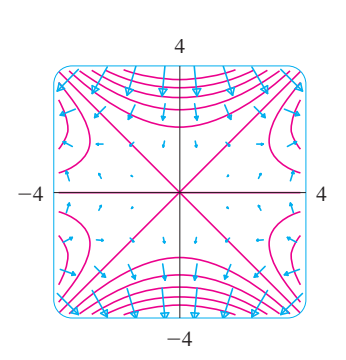

**FIGURA 15**

Note también que los vectores gradiente son largos donde las curvas de nivel están cercanas entre sí, y cortos donde las curvas se separan. La razón es que la longitud del vector gradiente es el valor de la derivada direccional de f y las curvas de nivel cercanas indican una gráfica de fuerte pendiente.

Un campo vectorial F se denomina campo vectorial conservativo si es el gradiente de alguna función escalar, es decir, si existe una función f tal que  $\mathbf{F} = \nabla f$ . En esta situación,  $f$  recibe el nombre de función de potencial para  $\mathbf{F}$ .

No todos los campos vectoriales son conservativos, pero tales campos surgen con frecuencia en la física. Por ejemplo, el campo gravitacional F del ejemplo 4 es conservativo porque si definimos

entonces

$$
f(x, y, z) = \frac{mn\sigma}{\sqrt{x^2 + y^2 + z^2}}
$$

 $mMG$ 

$$
\nabla f(x, y, z) = \frac{\partial f}{\partial x} \mathbf{i} + \frac{\partial f}{\partial y} \mathbf{j} + \frac{\partial f}{\partial z} \mathbf{k}
$$
  
= 
$$
\frac{-mMGx}{(x^2 + y^2 + z^2)^{3/2}} \mathbf{i} + \frac{-mMGy}{(x^2 + y^2 + z^2)^{3/2}} \mathbf{j} + \frac{-mMGz}{(x^2 + y^2 + z^2)^{3/2}} \mathbf{k}
$$
  
=  $\mathbf{F}(x, y, z)$ 

En las secciones 16.3 y 16.5 aprenderemos la manera de afirmar si un campo vectorial dado es conservativo o no lo es.

**13.**  $F(x, y) = \langle y, y + 2 \rangle$ 

 $\mathbf I$ 

**14.**  $F(x, y) = \langle \cos(x + y), x \rangle$ 

#### **Ejercicios** 16.1

1-10 Trace el campo vectorial F en un diagrama como la figura 5 o la figura 9.

**2.**  $F(x, y) = \frac{1}{2}x i + y j$ 1.  $F(x, y) = 0.3 i - 0.4 j$ **3.**  $F(x, y) = -\frac{1}{2}\mathbf{i} + (y - x)\mathbf{j}$  **4.**  $F(x, y) = y\mathbf{i} + (x + y)\mathbf{j}$ **5.**  $F(x, y) = \frac{y i + x j}{\sqrt{x^2 + y^2}}$ 6.  $F(x, y) = \frac{y i - x j}{\sqrt{x^2 + y^2}}$ 7.  $F(x, y, z) = k$ **8.**  $F(x, y, z) = -y k$ 

**9.** 
$$
F(x, y, z) = x k
$$

10.  $F(x, y, z) = j - i$ 

11-14 Haga corresponder los campos vectoriales F con las gráficas I a IV. Dé razones para sus elecciones.

**11.**  $F(x, y) = \langle x, -y \rangle$ 

**12.**  $F(x, y) = \langle y, x - y \rangle$ 

SAC Se requiere sistema algebraico computarizado

 $-3$ 

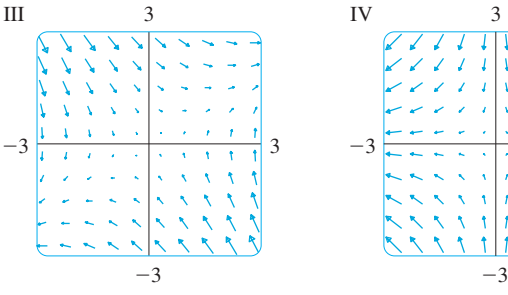

 $\overline{\rm II}$ 

 $-3$ 

 $\overline{\mathcal{L}}$ 

**15-18** Relacione los campos vectoriales **F** sobre  $\mathbb{R}^3$  con las gráficas I a IV. De razones para sus elecciones.

**15.** 
$$
F(x, y, z) = i + 2j + 3k
$$
 **16.**  $F(x, y, z) = i + 2j + zk$   
**17.**  $F(x, y, z) = x i + y j + 3k$ 

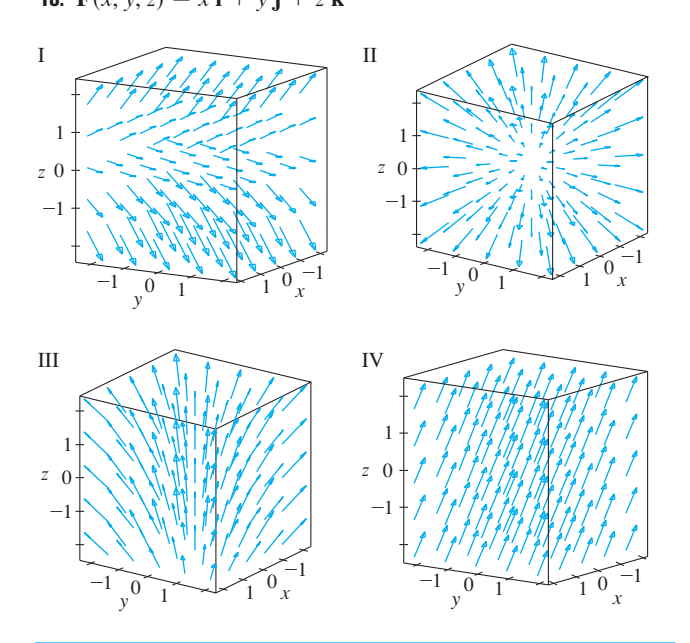

SAC 19. Si tiene un SAC que trace campos vectoriales (el comando es fieldplot en Maple y PlotVectorField en Mathematica), utilícelo para trazar

$$
\mathbf{F}(x, y) = (y^2 - 2xy)\mathbf{i} + (3xy - 6x^2)\mathbf{j}
$$

Explique la apariencia al determinar el conjunto de puntos  $(x, y)$  tales que  $F(x, y) = 0$ .

SAC 20. Sea  $F(x) = (r^2 - 2r)x$ , donde  $x = \langle x, y \rangle$  y  $r = |x|$ . Mediante un SAC grafique este campo vectorial en varios dominios hasta que pueda ver lo que sucede. Describa la apariencia de la gráfica y explíquela determinando los puntos donde  $F(x) = 0$ .

21-24 Determine el campo vectorial gradiente de f.

**21.** 
$$
f(x, y) = xe^{xy}
$$
  
\n**22.**  $f(x, y) = tan(3x - 4y)$   
\n**23.**  $f(x, y, z) = \sqrt{x^2 + y^2 + z^2}$   
\n**24.**  $f(x, y, z) = x ln(y - 2z)$ 

25-26 Determine el campo vectorial gradiente  $\nabla f$  de f y dibújelo.

**25.** 
$$
f(x, y) = x^2 - y
$$
  
**26.**  $f(x, y) = \sqrt{x^2 + y^2}$ 

SAC 27-28 Dibuje el campo vectorial gradiente de f junto con un mapa de contorno de f. Explique cuál es la relación que guardan entre sí.

**27.** 
$$
f(x, y) = \ln(1 + x^2 + 2y^2)
$$
 **28.**  $f(x, y) = \cos x - 2 \text{ sen}$ 

29-32 Relacione las funciones  $f$  con las gráficas de los campos vectoriales gradiente I a IV. Dé las razones de su elección.

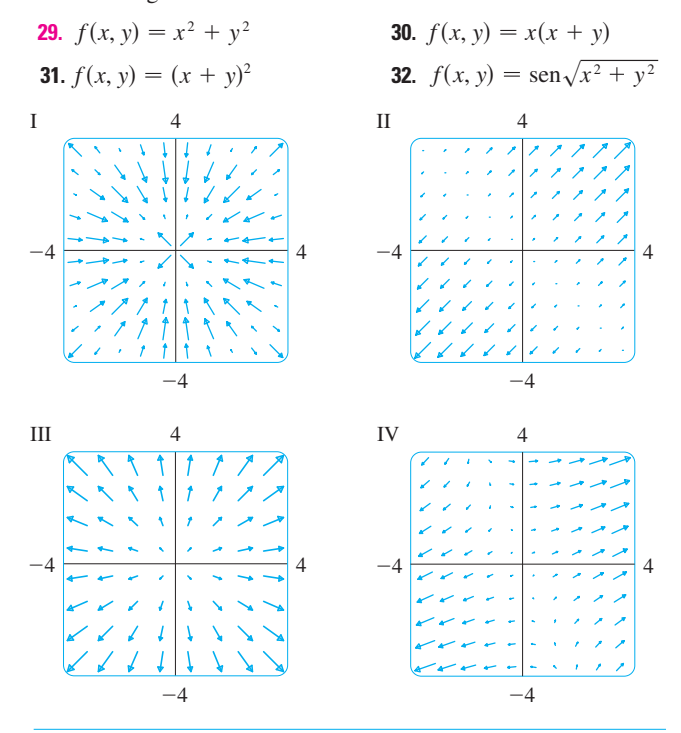

- 33. Una partícula se mueve en un campo de velocidad  $V(x, y) = \langle x^2, x + y^2 \rangle$ . Si su posición es (2, 1) en un tiempo  $t = 3$ , estime su posición en el tiempo  $t = 3.01$ .
- 34. Una partícula se encuentra en la posición  $(1, 3)$  en un tiempo  $t = 1$ . Si se mueve en un campo de velocidad

$$
F(x, y) = \langle xy - 2, y^2 - 10 \rangle
$$

encuentre su posición aproximada en el tiempo  $t = 1.05$ .

- 35. Las líneas de flujo (o líneas de corriente) de un campo vectorial son las trayectorias que sigue una partícula cuyo campo de velocidades es el campo vectorial dado. Por tanto, los vectores en un campo vectorial son tangentes a las líneas de flujo.
	- a) Use un diagrama del campo vectorial  $\mathbf{F}(x, y) = x \mathbf{i} - y \mathbf{j}$  para dibujar algunas líneas de flujo. A partir de los diagramas, ¿podría adivinar las ecuaciones de las líneas de flujo?
	- Si las ecuaciones paramétricas de una línea de flujo son  $h$ )  $x = x(t)$ ,  $y = y(t)$ , explique por qué estas funciones cumplen con las ecuaciones diferenciales  $dx/dt = x$  $y \frac{dy}{dt} = -y$ . Luego resuelva las ecuaciones diferenciales para encontrar una ecuación de la línea de flujo que pasa por el punto  $(1, 1)$ .
- $36. a)$ Dibuje el campo vectorial  $F(x, y) = i + x j y$  luego dibuje algunas líneas de flujo. ¿Qué forma parecen tener estas líneas de flujo?
	- $b)$ Si las ecuaciones paramétricas de las líneas de flujo son  $x = x(t)$ ,  $y = y(t)$ , ¿qué ecuaciones diferenciales satisfacen estas funciones? Deduzca que  $dy/dx = x$ .
	- c) Si una partícula parte del origen en el campo de velocidades dado por F, determine una ecuación de la trayectoria que sigue.

# **16.2 Integrales de línea**

En esta sección se define una integral que es similar a la integral simple, excepto que en lugar de integrar sobre un intervalo [*a*, *b*], integramos sobre una curva *C*. Estas integrales se llaman *integrales de línea*, aunque un mejor nombre es el de "integrales curvilíneas". Fueron inventadas a principios del siglo XIX para resolver problemas relacionados con el flujo de fluidos, fuerzas, electricidad y magnetismo.

Iniciamos con una curva plana *C* dada por las ecuaciones paramétricas

1 
$$
x = x(t)
$$
  $y = y(t)$   $a \le t \le b$ 

o, en forma equivalente, por la ecuación vectorial  $\mathbf{r}(t) = x(t)\mathbf{i} + y(t)\mathbf{j}$ , *y* supongamos que *C* es una curva suave. [Esto significa que **r**' es continua y que **r**'(*t*)  $\neq$  **0**. Véase la sección 13.3.] Si dividimos el intervalo del parámetro [a, b] en *n* subintervalos  $[t_{i-1}, t_i]$  de igual ancho y hacemos  $x_i = x(t_i)$  y  $y_i = y(t_i)$ , entonces los puntos correspondientes  $P_i(x_i, y_i)$ dividen a *C* en *n* subarcos de longitudes  $\Delta s_1, \Delta s_2, \ldots, \Delta s_n$  (véase la figura 1). Elegimos cualquier punto  $P_i^*(x_i^*, y_i^*)$  en el *i*-ésimo subarco. (Esto corresponde a un punto  $t_i^*$  en  $[t_{i-1}, t_i]$ ). Ahora, si *f* es una función de dos variables cuyo dominio incluye a la curva *C*, evaluamos *f* en el punto  $(x_i^*, y_i^*)$ , multiplicamos por la longitud  $\Delta s_i$  del subarco, y formamos la suma

$$
\sum_{i=1}^n f(x_i^*, y_i^*) \, \Delta s_i
$$

que es similar a la suma de Riemann. Luego tomamos el límite de estas sumas y establecemos la siguiente definición por analogía con la integral simple.

**2 Definición** Sif se define sobre una curva C suave dada por las ecuaciones 1, entonces la **integral de línea de** *f* **a lo largo de** *C* es

$$
\int_C f(x, y) \, ds = \lim_{n \to \infty} \sum_{i=1}^n f(x_i^*, y_i^*) \, \Delta s_i
$$

si este límite existe.

En la sección 10.2 encontramos que la longitud de *C* es

$$
L = \int_{a}^{b} \sqrt{\left(\frac{dx}{dt}\right)^{2} + \left(\frac{dy}{dt}\right)^{2}} dt
$$

Un razonamiento similar se puede plantear para demostrar que si *f* es una función continua, entonces el límite de la definición 2 siempre existe y la fórmula siguiente se puede usar para evaluar la integral de línea:

$$
\int_C f(x, y) \, ds = \int_a^b f(x(t), y(t)) \sqrt{\left(\frac{dx}{dt}\right)^2 + \left(\frac{dy}{dt}\right)^2} \, dt
$$

El valor de la integral de línea no depende de la parametrización de la curva, siempre que ésta se recorra exactamente una vez cuando *t* se incrementa desde *a* hasta *b*.

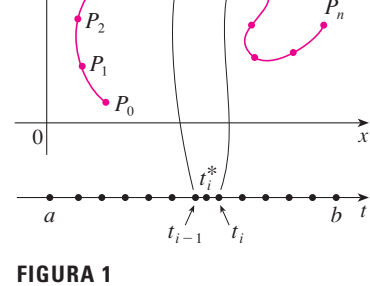

 $P_{i-1}$ 

Pi

 $P_i^*(x_i^*, y_i^*)$ 

C

y

La función *s* de la longitud de arco se trata en la sección 13.3.

Si  $s(t)$  es la longitud de *C* entre  $r(a)$  y  $r(t)$ , entonces,

$$
\frac{ds}{dt} = \sqrt{\left(\frac{dx}{dt}\right)^2 + \left(\frac{dy}{dt}\right)^2}
$$

La manera de recordar la fórmula 3 es expresar todo en términos del parámetro *t*: usamos las ecuaciones paramétricas para expresar *x* y *y* en términos de *t* y escribimos *ds* como

$$
ds = \sqrt{\left(\frac{dx}{dt}\right)^2 + \left(\frac{dy}{dt}\right)^2} dt
$$

En el caso especial donde *C* es el segmento rectilíneo que une (*a*, 0) con (*b*, 0), al usar *x* como parámetro, podemos escribir las ecuaciones paramétricas de *C* como sigue:  $x = x$ ,  $y = 0$ ,  $a \le x \le b$ . La fórmula 3 se transforma en

$$
\int_C f(x, y) \, ds = \int_a^b f(x, 0) \, dx
$$

y en este caso la integral de línea se reduce a una integral simple ordinaria.

Justo para una integral simple ordinaria se interpreta la integral de línea de una función *positiva* como un área. De hecho, si  $f(x, y) \ge 0$ , entonces  $\int_{C} f(x, y) dx$  representa el área de un lado de la "cerca" o de la "cortina" de la figura 2, cuya base es *C* y altura por arriba del punto  $(x, y)$  es  $f(x, y)$ .

Evalúe  $\int_C (2 + x^2 y) ds$ , donde *C* es la mitad superior de la circunferencia unitaria  $x^2 + y^2 = 1$ . **EJEMPLO 1** Evalúe  $\int_C (2 + x^2y) ds$ 

SOLUCIÓN Con objeto de aplicar la fórmula 3 necesitamos primero ecuaciones paramétricas que representen a *C*. Recuerde que la circunferencia unitaria se puede parametrizar por medio de las ecuaciones

$$
x = \cos t \qquad y = \text{sen } t
$$

y la mitad superior de la circunferencia se describe por el intervalo del parámetro  $0 \le t \le \pi$ . (Véase la figura 3). Por tanto, la fórmula 3 da

$$
\int_{C} (2 + x^{2}y) ds = \int_{0}^{\pi} (2 + \cos^{2} t \operatorname{sen} t) \sqrt{\left(\frac{dx}{dt}\right)^{2} + \left(\frac{dy}{dt}\right)^{2}} dt
$$
\n
$$
= \int_{0}^{\pi} (2 + \cos^{2} t \operatorname{sen} t) \sqrt{\operatorname{sen}^{2} t + \cos^{2} t} dt
$$
\n
$$
= \int_{0}^{\pi} (2 + \cos^{2} t \operatorname{sen} t) dt = \left[ 2t - \frac{\cos^{3} t}{3} \right]_{0}^{\pi}
$$
\n
$$
= 2\pi + \frac{2}{3}
$$

Supongamos que *C* es una **curva suave por tramos**; es decir, *C* es una unión de una cantidad finita de curvas suaves  $C_1, C_2, \ldots, C_n$ , donde, de acuerdo con la figura 4, el punto inicial de  $C_{i+1}$  es el punto final de  $C_i$ . Entonces, definimos la integral de  $f$  a lo largo de *C* como la suma de las integrales de *f* a lo largo de cada una de las partes suaves de *C*:

$$
\int_C f(x, y) \, ds = \int_{C_1} f(x, y) \, ds + \int_{C_2} f(x, y) \, ds + \cdots + \int_{C_n} f(x, y) \, ds
$$

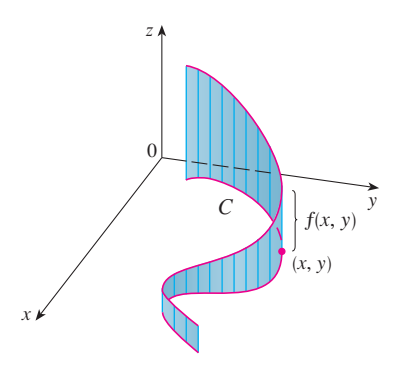

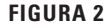

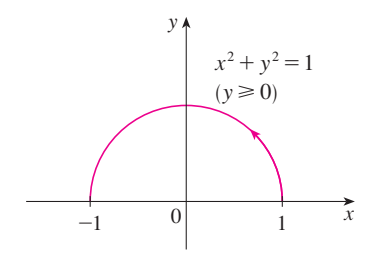

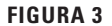

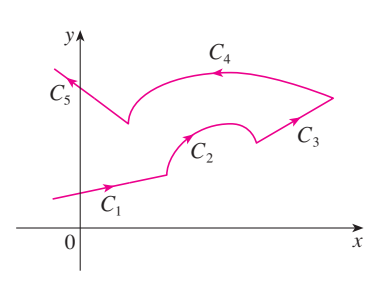

**FIGURA 4** Una curva suave por tramos

**EJEMPLO 2** Evalúe  $\int_{C} 2x \, ds$ , donde *C* consiste del arco *C*<sub>1</sub> de la parábola  $y = x^2$  desde  $(0, 0)$  hasta  $(1, 1)$  seguido por el segmento rectilíneo  $C_2$  desde  $(1, 1)$  hasta  $(1, 2)$ .

SOLUCIÓN La curva *C* se muestra en la figura 5. *C*<sup>1</sup> es la gráfica de una función de *x*, de modo que elegimos a *x* como el parámetro y las ecuaciones de  $C_1$  se vuelven

$$
x = x \qquad y = x^2 \qquad 0 \le x \le 1
$$

Por tanto,

$$
\int_{C_1} 2x \, ds = \int_0^1 2x \sqrt{\left(\frac{dx}{dx}\right)^2 + \left(\frac{dy}{dx}\right)^2} \, dx = \int_0^1 2x \sqrt{1 + 4x^2} \, dx
$$
\n
$$
= \frac{1}{4} \cdot \frac{2}{3} (1 + 4x^2)^{3/2} \Big]_0^1 = \frac{5\sqrt{5} - 1}{6}
$$

Sobre *C*<sup>2</sup> elegimos a *y* como el parámetro, de modo que las ecuaciones de *C*<sup>2</sup> son

y *x* ! 1 *y* ! *y* 1 ) *y* ) 2 y *C*2 <sup>2</sup>*x ds* ! y 2 1 <sup>2</sup>#<sup>1</sup>\$)\* *dx dy* + 2 " \* *dy dy* + 2 *dy* ! y 2 1 2 *dy* ! 2 y *C* <sup>2</sup>*x ds* ! y *C*1 <sup>2</sup>*x ds* " y *C*2 <sup>2</sup>*x ds* ! <sup>5</sup>s<sup>5</sup> ! <sup>1</sup> 6 " 2

Por tanto,

Cualquier interpretación física de una integral de línea  $\int_{C} f(x, y) dx$  depende de la interpretación física de la función *f*. Suponga que  $\rho(x, y)$  representa la densidad lineal en un punto (*x*, *y*) de un alambre delgado con forma de la curva *C*. Entonces la masa de la parte del alambre desde  $P_{i-1}$  hasta  $P_i$ , de la figura 1, es aproximadamente  $\rho(x_i^*, y_i^*) \Delta s_i$  y, así, la masa total del alambre es aproximadamente  $\sum \rho(x_i^*, y_i^*) \Delta s_i$ . Al tomar más y más puntos sobre la curva obtenemos la **masa** *m* del alambre como el valor límite de estas aproximaciones:

$$
m = \lim_{n \to \infty} \sum_{i=1}^{n} \rho(x_i^*, y_i^*) \Delta s_i = \int_C \rho(x, y) \, ds
$$

[Por ejemplo, si  $f(x, y) = 2 + x^2y$  representa la densidad de un alambre semicircular, en tonces la integral del ejemplo 1 representaría la masa del alambre.] El **centro de masa** del alambre con función de densidad  $\rho$  se sitúa en el punto  $(\bar{x}, \bar{y})$ , donde

$$
\overline{x} = \frac{1}{m} \int_C x \rho(x, y) \, ds \qquad \overline{y} = \frac{1}{m} \int_C y \rho(x, y) \, ds
$$

Otra interpretación física de las integrales de línea se estudia más adelante en este capítulo.

**V EJEMPLO 3** Un alambre toma la forma de una semicircunferencia  $x^2 + y^2 = 1$ ,  $y \ge 0$ , y es más grueso cerca de su base que de la parte superior. Calcule el centro de masa del alambre si la densidad lineal en cualquier punto es proporcional a su distancia desde la recta  $y = 1$ .

SOLUCIÓN Como en el ejemplo 1, usamos la parametrización  $x = \cos t$ ,  $y = \sin t$ ,  $0 \le t \le \pi$ ; y encontramos que  $ds = dt$ . La densidad lineal es

$$
\rho(x, y) = k(1 - y)
$$

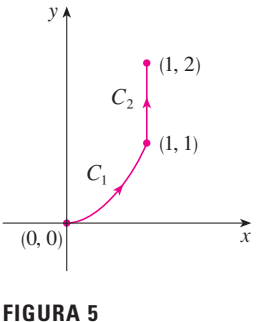

 $C = C_1 \cup C_2$ 

donde  $k$  es una constante, por lo que la masa del alambre es

$$
m = \int_C k(1 - y) ds = \int_0^{\pi} k(1 - \operatorname{sen} t) dt = k[t + \cos t]_0^{\pi} = k(\pi - 2)
$$

Según las ecuaciones 4 tenemos

$$
\overline{y} = \frac{1}{m} \int_C y \rho(x, y) \, ds = \frac{1}{k(\pi - 2)} \int_C y k(1 - y) \, ds
$$
\n
$$
= \frac{1}{\pi - 2} \int_0^{\pi} (\text{sen } t - \text{sen}^2 t) \, dt = \frac{1}{\pi - 2} \left[ -\cos t - \frac{1}{2} t + \frac{1}{4} \text{sen } 2t \right]_0^{\pi}
$$
\n
$$
= \frac{4 - \pi}{2(\pi - 2)}
$$

Por simetría vemos que  $\bar{x} = 0$ , de modo que el centro de masa es

$$
\left(0, \frac{4-\pi}{2(\pi-2)}\right) \approx (0, 0.38)
$$

(Véase la figura 6.)

Las otras dos integrales de línea se obtienen reemplazando  $\Delta s_i$  por  $\Delta x_i = x_i - x_{i-1}$ , o por  $\Delta y_i = y_i - y_{i-1}$  en la definición 2. Se les llama integrales de línea de f a lo largo de C respecto a  $x \, y \, y$ :

$$
\int_C f(x, y) \, dx = \lim_{n \to \infty} \sum_{i=1}^n f(x_i^*, y_i^*) \, \Delta x_i
$$

**6** 
$$
\int_C f(x, y) dy = \lim_{n \to \infty} \sum_{i=1}^n f(x_i^*, y_i^*) \Delta y_i
$$

Cuando queremos distinguir la integral de línea original  $\int_{C} f(x, y) ds$  de las ecuaciones 5 y 6, se denomina integral de línea respecto a la longitud de arco.

Las fórmulas siguientes establecen que las integrales de línea respecto a  $x y y s$ e pueden también evaluar expresando todo en términos de t:  $x = x(t)$ ,  $y = y(t)$ ,  $dx = x'(t) dt$ ,  $dy = y'(t) dt$ .

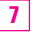

$$
\int_C f(x, y) dx = \int_a^b f(x(t), y(t)) x'(t) dt
$$

$$
\int_C f(x, y) dy = \int_a^b f(x(t), y(t)) y'(t) dt
$$

A menudo sucede que las integrales de línea respecto a  $x$  y  $y$  se presentan juntas. Cuando esto sucede, se acostumbra abreviarlas escribiendo

$$
\int_C P(x, y) \, dx + \int_C Q(x, y) \, dy = \int_C P(x, y) \, dx + Q(x, y) \, dy
$$

Algunas veces, al plantear una integral de línea lo más difícil es pensar en una representación paramétrica de una curva cuya descripción geométrica se conoce. En particular, con frecuencia necesitamos parametrizar un segmento rectilíneo, de modo que es útil

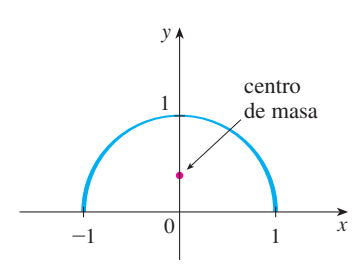

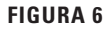

recordar que una representación vectorial del segmento rectilíneo que inicia en r<sub>0</sub> y termina en **r**<sup>1</sup> está dado por

$$
\begin{array}{|c|c|c|c|}\n\hline\n\mathbf{8} & \mathbf{r}(t) = (1-t)\mathbf{r}_0 + t\mathbf{r}_1 & 0 \leqslant t \leqslant 1\n\end{array}
$$

(Véase la ecuación 12.5.4)

**V EJEMPLO 4** Evalúe  $\int_C y^2 dx + x dy$ , donde a)  $C = C_1$  es el segmento rectilíneo desde  $(-5, -3)$  hasta  $(0, 2)$  y  $\overleftrightarrow{b}$ )  $C = C_2$  es el arco de la parábola  $x = 4 - y^2$  desde  $(-5, -3)$ hasta (0, 2). (Véase la figura 7.)

### **SOLUCIÓN**

que

a) Una representación paramétrica del segmento rectilíneo es

$$
x = 5t - 5 \qquad y = 5t - 3 \qquad 0 \leq t \leq 1
$$

(Use la ecuación 8 con  $\mathbf{r}_0 = \langle -5, -3 \rangle$  y  $\mathbf{r}_1 = \langle 0, 2 \rangle$ .) Entonces  $dx = 5 dt$ ,  $dy = 5 dt$ , y con la fórmula 7 se tiene

$$
\int_{C_1} y^2 dx + x dy = \int_0^1 (5t - 3)^2 (5 dt) + (5t - 5)(5 dt)
$$

$$
= 5 \int_0^1 (25t^2 - 25t + 4) dt
$$

$$
= 5 \left[ \frac{25t^3}{3} - \frac{25t^2}{2} + 4t \right]_0^1 = -\frac{5}{6}
$$

b) Puesto que la parábola está definida como una función de *y*, tomamos a *y* como el parámetro y escribimos  $C_2$  como

$$
x = 4 - y^2 \qquad y = y \qquad -3 \le y \le 2
$$

Entonces  $dx = -2y dy$  y de acuerdo con la fórmula 7 tenemos

$$
\int_{C_2} y^2 dx + x dy = \int_{-3}^2 y^2 (-2y) dy + (4 - y^2) dy
$$
  
= 
$$
\int_{-3}^2 (-2y^3 - y^2 + 4) dy
$$
  
= 
$$
\left[ -\frac{y^4}{2} - \frac{y^3}{3} + 4y \right]_{-3}^2 = 40\frac{5}{6}
$$

Observemos que las respuestas de los incisos a) y b) del ejemplo 4 son diferentes aun cuando las dos curvas tienen los mismos puntos extremos. Por tanto, el valor de una inte gral de línea depende, en general, no sólo de los puntos extremos de la curva, sino también de la trayectoria. (Véase en la sección 16.3 las condiciones en las cuales la integral es independiente de la trayectoria.)

Observemos también que las respuestas del ejemplo 4 dependen de la dirección u orientación de la curva. Si  $-C_1$  denota el segmento rectilíneo desde (0, 2) hasta ( $-5$ ,  $-3$ ), es posible verificar, mediante la parametrización

$$
x = -5t \t y = 2 - 5t \t 0 \le t \le 1
$$
  

$$
\int_{-C_1} y^2 dx + x dy = \frac{5}{6}
$$

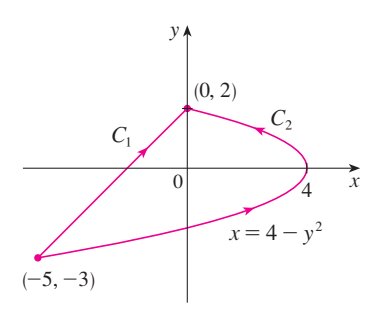

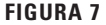

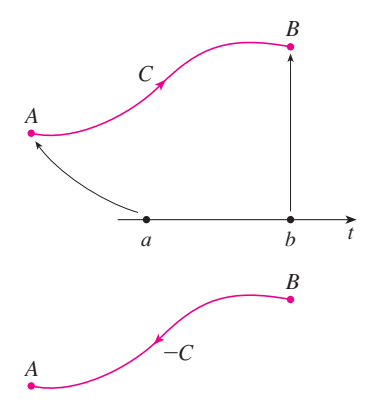

**FIGURA 8**

En general, una parametrización dada  $x = x(t)$ ,  $y = y(t)$ ,  $a \le t \le b$ , determina una **orientación** de una curva *C*, cuya dirección positiva corresponde a los valores crecientes del parámetro *t*. (Véase la figura 8, en donde el punto inicial *A* corresponde al valor del parámetro *a* y el punto terminal *B* corresponde a  $t = b$ .)

 $Si - C$  denota la curva que consiste de los mismos puntos que *C*, pero con la orientación opuesta es decir, del punto inicial *B* al punto terminal *A* de la figura 8, entonces tenemos

$$
\int_{-C} f(x, y) \, dx = -\int_{C} f(x, y) \, dx \qquad \int_{-C} f(x, y) \, dy = -\int_{C} f(x, y) \, dy
$$

Pero si integramos respecto a la longitud de arco, el valor de la integral de línea *no* cambia cuando se invierte la orientación de la curva:

$$
\int_{-C} f(x, y) \, ds = \int_{C} f(x, y) \, ds
$$

La razón es que  $\Delta s_i$  siempre es positiva, mientras que  $\Delta x_i$  y  $\Delta y_i$  cambian de signo cuando se invierte la orientación de *C*.

# **Integrales de línea en el espacio**

Ahora supongamos que *C* es una curva suave en el espacio, dado por las ecuaciones paramétricas

$$
x = x(t) \qquad y = y(t) \qquad z = z(t) \qquad a \leq t \leq b
$$

o la ecuación vectorial  $\mathbf{r}(t) = x(t) \mathbf{i} + y(t) \mathbf{j} + z(t) \mathbf{k}$ . Si *f* es una función de tres variables que es continua en alguna región que contiene a *C*, entonces definimos la **integral de línea de** *f* **a lo largo de** *C* (respecto a la longitud de arco), de manera similar a la de las curvas planas:

$$
\int_C f(x, y, z) \, ds = \lim_{n \to \infty} \sum_{i=1}^n f(x_i^*, y_i^*, z_i^*) \, \Delta s_i
$$

Evaluamos usando una fórmula similar a la fórmula 3:

$$
\int_C f(x, y, z) \, ds = \int_a^b f(x(t), y(t), z(t)) \sqrt{\left(\frac{dx}{dt}\right)^2 + \left(\frac{dy}{dt}\right)^2 + \left(\frac{dz}{dt}\right)^2} \, dt
$$

Observemos que las integrales en las fórmulas 3 y 9 se pueden escribir en la forma vectorial más compacta

$$
\int_a^b f(\mathbf{r}(t)) | \mathbf{r}'(t) | dt
$$

En el caso especial de  $f(x, y, z) = 1$ , obtenemos

$$
\int_C ds = \int_a^b |\mathbf{r}'(t)| dt = L
$$

donde *L* es la longitud de la curva *C* (véase la fórmula 13.3.3).

Las integrales de línea a lo largo de  $C$  respecto a  $x$ ,  $y$   $y$   $z$  también se pueden definir. Por ejemplo,

$$
\int_C f(x, y, z) dz = \lim_{n \to \infty} \sum_{i=1}^n f(x_i^*, y_i^*, z_i^*) \Delta z_i
$$
  
= 
$$
\int_a^b f(x(t), y(t), z(t)) z'(t) dt
$$

Por tanto, como sucede con las integrales de línea en el plano, evaluamos las integrales de la forma

$$
\int_C P(x, y, z) \, dx + Q(x, y, z) \, dy + R(x, y, z) \, dz
$$

expresando todo  $(x, y, z, dx, dy, dz)$  en términos del parámetro t.

**V EJEMPLO 5** Evalúe  $\int_C y \operatorname{sen} z \, ds$ , donde C es la hélice circular dada por las ecuaciones  $x = \cos t$ ,  $y = \text{sen } t$ ,  $z = t$ ,  $0 \le t \le 2\pi$  (véase la figura 9).

SOLUCIÓN El resultado con la fórmula 9 es

$$
\int_C y \operatorname{sen} z \, ds = \int_0^{2\pi} (\operatorname{sen} t) \operatorname{sen} t \sqrt{\left(\frac{dx}{dt}\right)^2 + \left(\frac{dy}{dt}\right)^2 + \left(\frac{dz}{dt}\right)^2} \, dt
$$
\n
$$
= \int_0^{2\pi} \operatorname{sen}^2 t \sqrt{\operatorname{sen}^2 t + \cos^2 t + 1} \, dt = \sqrt{2} \int_0^{2\pi} \frac{1}{2} (1 - \cos 2t) \, dt
$$
\n
$$
= \frac{\sqrt{2}}{2} \left[ t - \frac{1}{2} \operatorname{sen} 2t \right]_0^{2\pi} = \sqrt{2} \, \pi
$$

**EJEMPLO 6** Evalúe  $\int_C y dx + z dy + x dz$ , donde *C* consiste del segmento rectilíneo  $C_1$  desde (2, 0, 0) hasta (3, 4, 5) seguido por el segmento vertical  $C_2$  desde (3, 4, 5) hasta  $(3, 4, 0).$ 

SOLUCIÓN La curva C se ilustra en la figura 10. Utilizando la ecuación 8, expresamos a  $C_1$  como

$$
\mathbf{r}(t) = (1 - t)\langle 2, 0, 0 \rangle + t\langle 3, 4, 5 \rangle = \langle 2 + t, 4t, 5t \rangle
$$

o bien, en forma paramétrica, como

$$
x = 2 + t \qquad y = 4t \qquad z = 5t \qquad 0 \leq t \leq 1
$$

Por tanto,

$$
\int_{C_1} y \, dx + z \, dy + x \, dz = \int_0^1 (4t) \, dt + (5t)4 \, dt + (2 + t)5 \, dt
$$
\n
$$
= \int_0^1 (10 + 29t) \, dt = 10t + 29 \frac{t^2}{2} \bigg|_0^1 = 24.5
$$

De manera similar,  $C_2$  se puede expresar en la forma

$$
\mathbf{r}(t) = (1 - t)\langle 3, 4, 5 \rangle + t\langle 3, 4, 0 \rangle = \langle 3, 4, 5 - 5t \rangle
$$
  
o bien,  $x = 3$   $y = 4$   $z = 5 - 5t$   $0 \le t \le 1$ 

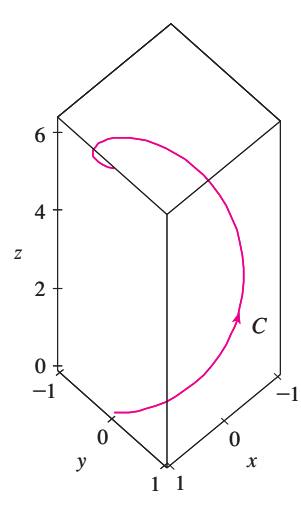

**FIGURA 9** 

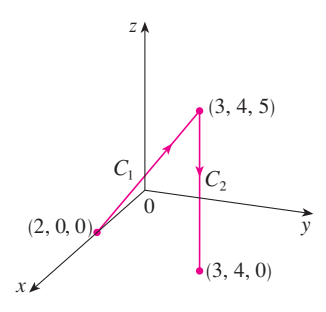

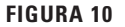

Entonces  $dx = 0 = dy$ , de modo que

$$
\int_{C_2} y \, dx + z \, dy + x \, dz = \int_0^1 3(-5) \, dt = -15
$$

Al sumar los valores de estas integrales

$$
\int_C y\,dx + z\,dy + x\,dz = 24.5 - 15 = 9.5
$$

### **Integrales de línea de campos vectoriales**

De acuerdo con la sección 6.4, el trabajo realizado por una fuerza variable  $f(x)$  que mueve a una partícula desde *a* hasta *b* a lo largo del eje *x* es  $W = \int_a^b f(x) dx$ . Entonces, en la sección 12.3, encontramos que el trabajo que efectúa una fuerza constante **F** al mover un sección 12.5, encontramos que el travajo que electua una fuerza constante **F** at mover un objeto desde el punto *P* hasta otro punto *Q* en el espacio es  $W = \mathbf{F} \cdot \mathbf{D}$ , donde  $\mathbf{D} = PQ$  es el vector desplazamiento.

Ahora supongamos que  $\mathbf{F} = P \mathbf{i} + Q \mathbf{j} + R \mathbf{k}$  es un campo de fuerzas continuo sobre  $\mathbb{R}^3$ , tal como el campo gravitacional del ejemplo 4 de la sección 16.1 o el campo de fuerzas eléctricas del ejemplo 5 de la misma sección. (Un campo de fuerzas sobre  $\mathbb{R}^2$  se puede considerar como un caso especial donde  $R = 0$  y  $P$  y  $Q$  dependen sólo de *x* y de *y*.) Deseamos calcular el trabajo que realizó esta fuerza al mover la partícula a lo largo de la curva suave *C*.

Dividimos *C* en subarcos  $P_{i-1}P_i$  de longitudes  $\Delta s_i$  dividiendo el intervalo del parámetro [*a*, *b*] en subintervalos de igual ancho. (Véase en la figura 1 el caso bidimensional o en la figura 11 el caso tridimensional.) Elegimos un punto  $P_i^*(x_i^*, y_i^*, z_i^*)$  sobre el *i*-ésimo subarco que corresponde al valor del parámetro  $t_i^*$ . Si  $\Delta s_i$  es pequeño, entonces cuando la partícula se mueve de  $P_{i-1}$  hasta  $P_i$  a lo largo de la curva, prosigue aproximadamente en la dirección de  $T(t_i^*)$ , el vector unitario tangente a  $P_i^*$ . Por tanto, el trabajo que efectúa la fuerza **F** al mover la partícula desde  $P_{i-1}$  hasta  $P_i$  es aproximadamente de

$$
\mathbf{F}(x_i^*, y_i^*, z_i^*) \cdot [\Delta s_i \mathbf{T}(t_i^*)] = [\mathbf{F}(x_i^*, y_i^*, z_i^*) \cdot \mathbf{T}(t_i^*)] \Delta s_i
$$

y el trabajo total realizado al mover la partícula a lo largo de *C* es aproximadamente

**11** 
$$
\sum_{i=1}^{n} \left[ \mathbf{F}(x_i^*, y_i^*, z_i^*) \cdot \mathbf{T}(x_i^*, y_i^*, z_i^*) \right] \Delta s_i
$$

donde **T**(*x*, *y*, *z*) es el vector unitario tangente en el punto (*x*, *y*, *z*) sobre *C*. Intuitivamente es posible ver que estas aproximaciones deben llegar a ser mejores a medida que *n* se incre menta. Por tanto, definimos el **trabajo** *W* realizado por el campo de fuerza **F** como el límite de las sumas de Riemann en  $\overline{11}$ , a saber,

$$
\mathbf{12} \qquad \qquad W = \int_C \mathbf{F}(x, y, z) \cdot \mathbf{T}(x, y, z) \, ds = \int_C \mathbf{F} \cdot \mathbf{T} \, ds
$$

La ecuación 12 establece que *trabajo es la integral de línea respecto a la longitud de arco de la componente tangencial de la fuerza*.

Si la curva *C* está dada por la ecuación vectorial  $\mathbf{r}(t) = x(t) \mathbf{i} + y(t) \mathbf{j} + z(t) \mathbf{k}$ , entonces  $\mathbf{T}(t) = \mathbf{r}'(t)/|\mathbf{r}'(t)|$ , de modo que al usar la ecuación 9 podemos volver a expresar la ecuación 12 en la forma

$$
W = \int_a^b \left[ \mathbf{F}(\mathbf{r}(t)) \cdot \frac{\mathbf{r}'(t)}{|\mathbf{r}'(t)|} \right] |\mathbf{r}'(t)| dt = \int_a^b \mathbf{F}(\mathbf{r}(t)) \cdot \mathbf{r}'(t) dt
$$

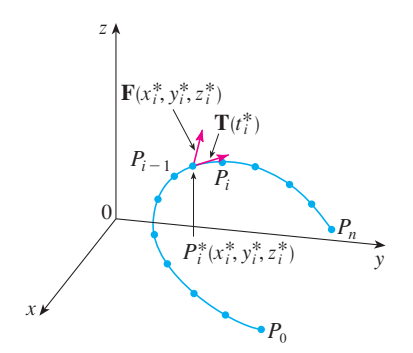

**FIGURA 11**

Esta integral se abrevia a menudo como  $\int_C \mathbf{F} \cdot d\mathbf{r}$  y se encuentra también en otras especialidades de la física. Por tanto, hacemos la siguiente definición para la integral de línea de cualquier campo vectorial continuo.

**13** Definición Sea F un campo vectorial continuo definido sobre una curva suave C dada por una función vectorial  $r(t)$ ,  $a \le t \le b$ . Entonces la **integral de línea de a lo largo de**  $C$  **es** 

$$
\int_C \mathbf{F} \cdot d\mathbf{r} = \int_a^b \mathbf{F}(\mathbf{r}(t)) \cdot \mathbf{r}'(t) dt = \int_C \mathbf{F} \cdot \mathbf{T} ds
$$

Al utilizar la definición 13, recuerde que  $F(r(t))$  es sólo una forma de abreviar  $F(x(t))$ ,  $y(t)$ ,  $z(t)$ ), de modo que evaluamos  $\mathbf{F}(\mathbf{r}(t))$  haciendo simplemente  $x = x(t)$ ,  $y = y(t)$  y  $z = z(t)$  en la expresión para  $F(x, y, z)$ . Observe también que podemos escribir formalmente  $d\mathbf{r} = \mathbf{r}'(t) dt$ .

**EJEMPLO 7** Determine el trabajo efectuado por el campo de fuerza  $F(x, y) = x^2 i - xy j$ cuando mueve una partícula a lo largo del cuarto de circunferencia  $\mathbf{r}(t) = \cos t \, \mathbf{i} + \sin t \, \mathbf{j}$ ,  $0 \leq t \leq \pi/2$ .

SOLUCIÓN Puesto que  $x = \cos t$  y y = sen t

$$
\mathbf{F}(\mathbf{r}(t)) = \cos^2 t \mathbf{i} - \cos t \operatorname{sen} t \mathbf{j}
$$

$$
\mathbf{r}'(t) = -\operatorname{sen} t \mathbf{i} + \cos t \mathbf{j}
$$

Por tanto, el trabajo ralizado es

 $\overline{y}$ 

$$
\int_C \mathbf{F} \cdot d\mathbf{r} = \int_0^{\pi/2} \mathbf{F}(\mathbf{r}(t)) \cdot \mathbf{r}'(t) dt = \int_0^{\pi/2} (-2 \cos^2 t \sin t) dt
$$

$$
= 2 \frac{\cos^3 t}{3} \bigg|_0^{\pi/2} = -\frac{2}{3}
$$

**NOTA** Aun cuando  $\int_C \mathbf{F} \cdot d\mathbf{r} = \int_C \mathbf{F} \cdot \mathbf{T} ds$  y las integrales respecto a la longitud de arco permanecen sin cambio cuando se invierte la dirección, se sigue cumpliendo que

$$
\int_{-C} \mathbf{F} \cdot d\mathbf{r} = -\int_{C} \mathbf{F} \cdot d\mathbf{r}
$$

porque el vector unitario tangente T es reemplazado por su negativo cuando C es reemplazado por  $-C$ .

**EJEMPLO 8** Evalúe  $\int_{C} \mathbf{F} \cdot d\mathbf{r}$ , donde  $\mathbf{F}(x, y, z) = xy \mathbf{i} + yz \mathbf{j} + zx \mathbf{k} y C$  es la cúbica torcida dada por

$$
x = t \qquad y = t^2 \qquad z = t^3 \qquad 0 \leq t \leq 1
$$

SOLUCIÓN Tenemos

$$
\mathbf{r}(t) = t\,\mathbf{i} + t^2\,\mathbf{j} + t^3\,\mathbf{k}
$$

$$
\mathbf{r}'(t) = \mathbf{i} + 2t\,\mathbf{j} + 3t^2\,\mathbf{k}
$$

$$
\mathbf{F}(\mathbf{r}(t)) = t^3\,\mathbf{i} + t^5\,\mathbf{j} + t^4\,\mathbf{k}
$$

La figura 12 muestra el campo de fuerza y la curva del ejemplo 7. El trabajo hecho es negativo porque el campo obstruye el movimiento a lo largo de la curva.

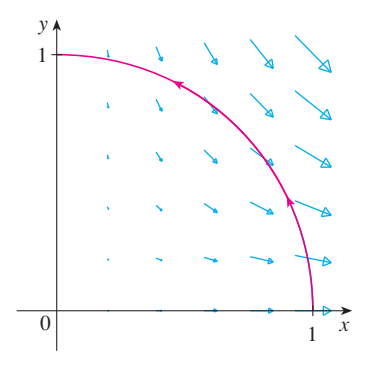

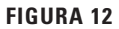

En la figura 13 se ilustra la cúbica torcida C del ejemplo 8 y algunos vectores representativos que actúan en tres puntos sobre C.

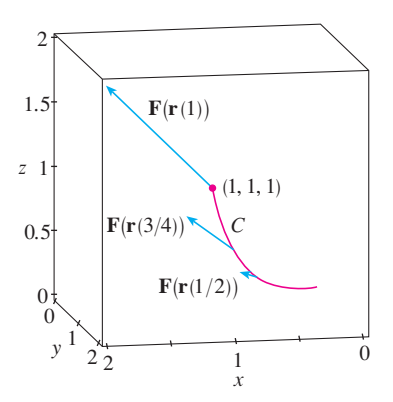

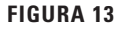
Por tar

into,

\n
$$
\int_C \mathbf{F} \cdot d\mathbf{r} = \int_0^1 \mathbf{F}(\mathbf{r}(t)) \cdot \mathbf{r}'(t) dt
$$
\n
$$
= \int_0^1 (t^3 + 5t^6) dt = \frac{t^4}{4} + \frac{5t^7}{7} \bigg]_0^1 = \frac{27}{28}
$$

Para finalizar, hacemos notar la relación entre las integrales de línea de los campos vectoriales y las integrales de línea de los campos escalares. Supongamos que el campo vec torial **F** sobre  $\mathbb{R}^3$  está dado en la forma de componentes mediante la ecuación  $\mathbf{F} = P \mathbf{i} + Q \mathbf{j} + R \mathbf{k}$ . Ulilizamos la definición 13 para calcular su integral de línea a lo largo de *C*.

$$
\int_C \mathbf{F} \cdot d\mathbf{r} = \int_a^b \mathbf{F}(\mathbf{r}(t)) \cdot \mathbf{r}'(t) dt
$$
\n
$$
= \int_a^b (P \mathbf{i} + Q \mathbf{j} + R \mathbf{k}) \cdot (x'(t) \mathbf{i} + y'(t) \mathbf{j} + z'(t) \mathbf{k}) dt
$$
\n
$$
= \int_a^b [P(x(t), y(t), z(t)) x'(t) + Q(x(t), y(t), z(t)) y'(t) + R(x(t), y(t), z(t)) z'(t)] dt
$$

Pero esta última integral es precisamente la integral de línea de <sup>[10]</sup>. Por tanto, tenemos

$$
\int_C \mathbf{F} \cdot d\mathbf{r} = \int_C P \, dx + Q \, dy + R \, dz \qquad \text{donde } \mathbf{F} = P \, \mathbf{i} + Q \, \mathbf{j} + R \, \mathbf{k}
$$

Por ejemplo, la integral  $\int_C y \, dx + z \, dy + x \, dz$  del ejemplo 6 se podría expresar como  $\int_C \mathbf{F} \cdot d\mathbf{r}$  donde

$$
\mathbf{F}(x, y, z) = y \mathbf{i} + z \mathbf{j} + x \mathbf{k}
$$

# **16.2 Ejercicios**

- **1-16** Evalúe la integral de línea, donde *C* es la curva dada.
- **1.**  $\int_C y^3 ds$ ,  $C: x = t^3$ ,  $y = t$ ,  $0 \le t \le 2$
- **2.**  $\int_C xy \, ds$ ,  $C: x = t^2$ ,  $y = 2t$ ,  $0 \le t \le 1$
- **3.**  $\int_C xy^4 ds$ , *C* es la mitad derecha de la circunferencia  $x^2 + y^2 = 16$
- **4.**  $\int_{C} x \operatorname{sen} y \, ds$ , *C* es el segmento de recta de (0, 3) a (4, 6)
- **5.**  $\int_{C} (x^2 y^3 \sqrt{x}) dy$ , *C* es el arco de la curva  $y = \sqrt{x}$  de (1, 1) a (4, 2)
- **6.**  $\int_C e^x dx$ , *C* es el arco de la curva  $x = y^3$  de  $(-1, -1)$  a  $(1, 1)$
- **7.**  $\int_{C} (x + 2y) dx + x^2 dy$ , *C* consiste en los segmentos de recta desde (0, 0) hasta (2, 1) y desde (2, 1) hasta (3, 0)
- **8.**  $\int_C x^2 dx + y^2 dy$ , *C* consiste del arco de circunferencia  $x^2 + y^2 = 1$  desde (2, 0) hasta (0, 2) seguido del segmento de recta desde (0, 2) hasta (4, 3)
- **9.**  $\int_{C} xyz \, ds$ , *C*:  $x = 2$  sen *t*,  $y = t$ ,  $z = -2 \cos t$ ,  $0 \le t \le \pi$  $\int_C xyz \, ds$
- **10.**  $\int_{C} xyz^{2} ds$ ,  $\tilde{C}$  es el segmento de recta de  $(-1, 5, 0)$  a  $(1, 6, 4)$
- **11.**  $\int_C xe^{yz} ds$ , *C* es el segmento de recta de (0, 0, 0) a (1, 2, 3)
- **12.**  $\int_{C} (x^2 + y^2 + z^2) ds$ , *C*:  $x = t$ ,  $y = \cos 2t$ ,  $z = \text{sen } 2t$ ,  $0 \le t \le 2\pi$  $\int_C (x^2 + y^2 + z^2) ds$
- **13.**  $\int_C xy e^{yz} dy$ ,  $C: x = t$ ,  $y = t^2$ ,  $z = t^3$ ,  $0 \le t \le 1$
- **14.**  $\int_C y \, dx + z \, dy + x \, dz$ ,  $C: x = \sqrt{t}, y = t, z = t^2, 1 \le t \le 4$
- **15.**  $\int_C z^2 dx + x^2 dy + y^2 dz$ , *C* es el segmento de recta de  $(1, 0, 0)$  a  $(4, 1, 2)$
- **16.**  $\int_{C} (y + z) dx + (x + z) dy + (x + y) dz$ , *C* consiste de los segmentos de recta desde (0, 0, 0) hasta (1, 0, 1) y de (1, 0, 1) a (0, 1, 2)

; Se requiere calculadora graficadora o computadora SAC Se requiere sistema algebraico computarizado **1.** Tareas sugeridas disponibles en stewartcalculus.com

- 17. Sea F el campo vectorial que se ilustra en la figura.
	- a) Si  $C_1$  es el segmento de recta vertical desde  $(-3, -3)$ hasta (-3, 3), determine si  $\int_C \mathbf{F} \cdot d\mathbf{r}$  es positiva, negativa o cero.
	- b) Si  $C_2$  es la circunferencia orientada en el sentido contrario al de las manecillas del reloj con radio 3 y centro en el origen, determine si  $\int_C \mathbf{F} \cdot d\mathbf{r}$  es positiva, negativa o cero.

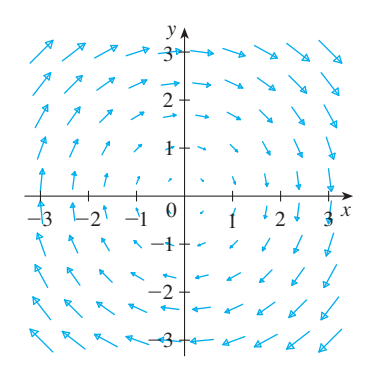

**18.** La figura muestra un campo vectorial  $\bf{F}$  y dos curvas  $C_1$  y  $C_2$ . ¿Las integrales de línea de  $\bf{F}$  sobre  $C_1$  y  $C_2$  son positivas, negativas o cero? Explique.

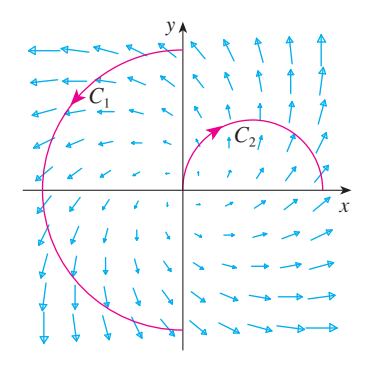

19-22 Evalúe la integral de línea  $\int_C \mathbf{F} \cdot d\mathbf{r}$ , donde C está definida por la función vectorial  $r(t)$ .

- **19.**  $F(x, y) = xy \mathbf{i} + 3y^2 \mathbf{j}$ ,  $\mathbf{r}(t) = 11t^4 \mathbf{i} + t^3 \mathbf{j}, \quad 0 \le t \le 1$
- **20.**  $F(x, y, z) = (x + y)\mathbf{i} + (y z)\mathbf{j} + z^2\mathbf{k}$  $\mathbf{r}(t) = t^2 \mathbf{i} + t^3 \mathbf{j} + t^2 \mathbf{k}, \quad 0 \le t \le 1$
- **21.**  $F(x, y, z) = \text{sen } x \mathbf{i} + \text{cos } y \mathbf{j} + xz \mathbf{k}$  $\mathbf{r}(t) = t^3 \mathbf{i} - t^2 \mathbf{j} + t \mathbf{k}, \quad 0 \leq t \leq 1$
- **22.**  $F(x, y, z) = x i + y j + xy k$ ,  $\mathbf{r}(t) = \cos t \, \mathbf{i} + \sin t \, \mathbf{j} + t \, \mathbf{k}, \quad 0 \leq t \leq \pi$

23-26 Use calculadora o un sistema algebraico computarizado para evaluar la integral de línea con una aproximación de cuatro lugares decimales.

**23.** 
$$
\int_C \mathbf{F} \cdot d\mathbf{r}
$$
, donde 
$$
\mathbf{F}(x, y) = xy \mathbf{i} + \text{sen } y \mathbf{j} y
$$

$$
\mathbf{r}(t) = e^{t} \mathbf{i} + e^{-t^2} \mathbf{j}, \ 1 \le t \le 2
$$

- **24.**  $\int_C \mathbf{F} \cdot d\mathbf{r}$ , donde  $\mathbf{F}(x, y, z) = y \text{ sen } z \mathbf{i} + z \text{ sen } x \mathbf{j} + x \text{ sen } y \mathbf{k}$ ,  $\overrightarrow{y}$  **r**(*t*) = cos *t* **i** + sen *t* **j** + sen 5*t* **k**, 0  $\le t \le \pi$
- **25.**  $\int_C x \operatorname{sen}(y + z)$ , donde *C* tiene ecuaciones paramétricas  $x = t^2$ ,  $y = t^3, z = t^4, 0 \le t \le 5$
- **26.**  $\int_{C} ze^{-xy} ds$ , donde *C* tiene ecuaciones paramétricas  $x = t$ ,  $y = t^2, z = e^{-t}, 0 \le t \le 1$
- SAC 27-28 Con una gráfica del campo vectorial F y la curva C intuya si la integral de línea de  $F$  sobre  $C$  es positiva, negativa o cero. Luego evalúe la integral de línea.
	- **27.**  $F(x, y) = (x y) i + xy j$ , C es el arco de circunferencia  $x^2 + y^2 = 4$  recorrido en el sentido contrario al de las manecillas del reloj desde (2, 0) hasta  $(0, -2)$ .
	- **28. F**(*x*, *y*) =  $\frac{x}{\sqrt{x^2 + y^2}}$  **i** +  $\frac{y}{\sqrt{x^2 + y^2}}$  **j**,<br> *C* es la parábola *y* = 1 + *x*<sup>2</sup> desde (-1, 2) hasta (1, 2).
	- **29.** a) Evalúe la integral de línea  $\int_{C} \mathbf{F} \cdot d\mathbf{r}$ , donde  $\mathbf{F}(x, y) = e^{x-1} \mathbf{i} + xy \mathbf{j} y C$  está dada por  $$
- 冊 b) Ilustre el inciso a) mediante una calculadora o una computadora con la gráfica de C y los vectores del campo vectorial que corresponde a  $t = 0$ ,  $1/\sqrt{2}$  y 1 (como en la figura 13).
	- **30.** a) Evalúe la integral de línea  $\int_C \mathbf{F} \cdot d\mathbf{r}$ , donde  $\mathbf{F}(x, y, z) = x \mathbf{i} - z \mathbf{j} + y \mathbf{k} y C$  está dada por  $\mathbf{r}(t) = 2t \mathbf{i} + 3t \mathbf{j} - t^2 \mathbf{k}, -1 \leq t \leq 1.$
- Æ b) Ilustre el inciso a) mediante una computadora que trace  $C$  y los vectores del campo vectorial correspondiente a  $t = \pm 1$  y  $\pm \frac{1}{2}$  (como en la figura 13).
- SAC 31. Encuentre el valor exacto de  $\int_C x^3y^2z ds$ , donde C es la curva con ecuaciones paramétricas  $x = e^{-t} \cos 4t$ ,  $y = e^{-t} \sin 4t$ ,  $z = e^{-t}, 0 \le t \le 2\pi.$ 
	- 32. a) Calcule el trabajo hecho por el campo de fuerza  $\mathbf{F}(x, y) = x^2 \mathbf{i} - xy \mathbf{j}$  sobre una partícula que se mueve una vez alrededor de la circunferencia  $x^2 + y^2 = 4$ orientada en el sentido contrario al de las manecillas del reloj.

**SAC** 

- b) Mediante un sistema algebraico computarizado, dibuje el campo de fuerza y la circunferencia en la misma pantalla. Con la gráfica explique su respuesta del inciso a).
- 33. Un alambre delgado está doblado en forma de una semicircunferencia  $x^2 + y^2 = 4$ ,  $x \ge 0$ . Si la densidad lineal es la constante  $k$ , calcule la masa y el centro de masa del alambre.
- 34. Un alambre delgado tiene la forma de la parte de la circunferencia del primer cuadrante con centro en el origen y radio a. Si la función de densidad es  $\rho(x, y) = kxy$ , encuentre la masa y el centro de masa del alambre.
- 35. a) Escriba las fórmulas similares a las ecuaciones 4 para el centro de masa  $(\bar{x}, \bar{y}, \bar{z})$  de un alambre delgado cuya función de densidad es  $\rho(x, y, z)$  en la forma de una curva  $C$  en el espacio.
- b) Encuentre el centro de masa de un alambre en forma de la hélice  $x = 2$  sen *t*,  $y = 2 \cos t$ ,  $z = 3t$ ,  $0 \le t \le 2\pi$ , si la densidad es una constante *k*.
- **36.** Calcule la masa y el centro de masa de un alambre en forma de la hélice  $x = t$ ,  $y = \cos t$ ,  $z = \text{sen } t$ ,  $0 \le t \le 2\pi$ , si la densidad en cualquier punto es igual al cuadrado de la distancia desde el origen.
- **37.** Si un alambre con densidad lineal  $\rho(x, y)$  sigue la curva *C*, sus **momentos de inercia** respecto a los ejes *x* y *y* están definidos como

$$
I_x = \int_C y^2 \rho(x, y) \, ds \qquad I_y = \int_C x^2 \rho(x, y) \, ds
$$

Encuentre los momentos de inercia para el alambre del ejemplo 3.

**38.** Si un alambre con densidad lineal  $\rho(x, y, z)$  sigue una curva en el espacio *C*, sus **momentos de inercia** respecto a los ejes *x*, *y* y *z* se definen como

$$
I_x = \int_C (y^2 + z^2) \rho(x, y, z) \, ds
$$
\n
$$
I_y = \int_C (x^2 + z^2) \rho(x, y, z) \, ds
$$
\n
$$
I_z = \int_C (x^2 + y^2) \rho(x, y, z) \, ds
$$

Determine los momentos de inercia para el alambre del ejercicio 35.

- **39.** Encuentre el trabajo que realiza el campo de fuerzas  $F(x, y) = x \mathbf{i} + (y + 2) \mathbf{j}$  al mover un objeto a lo largo de un arco de la cicloide  $\mathbf{r}(t) = (t - \text{sen } t) \mathbf{i} + (1 - \text{cos } t) \mathbf{j}$ ,  $0 \leq t \leq 2\pi$ .
- **40.** Calcule el trabajo que efectúa el campo de fuerzas  $\mathbf{F}(x, y) = x^2$  $\mathbf{i} + ye^{x}$  **j** sobre una partícula que se mueve a lo largo de la parábola  $y = x^2$  desde (1, 0) hasta (2, 1).
- **41.** Determine el trabajo que hace el campo de fuerzas  **sobre una partícula** que se desplaza por el segmento rectilíneo desde (0, 0, 1) hasta (2, 1, 0).
- **42.** La fuerza que ejerce una carga eléctrica en el origen sobre una partícula cargada en el punto (*x*, *y*, *z*) con vector de posición  $\mathbf{r} = \langle x, y, z \rangle$  es  $\mathbf{F}(\mathbf{r}) = K\mathbf{r}/|\mathbf{r}|^3$ , donde *K* es una constante. (Véase el ejemplo 5 de la sección 16.1.) Encuentre el trabajo realizado cuando la partícula se mueve a lo largo de una recta desde (2, 0, 0) hasta (2, 1, 5).
- **43.** La posición de un objeto con masa *m* en el tiempo *t* es
	- $\mathbf{r}(t) = at^2 \mathbf{i} + bt^3 \mathbf{j}, 0 \leq t \leq 1.$
	- a) ¿Cuál es la fuerza que actúa sobre el objeto en el tiempo *t*?
	- b) ¿Cuál es el trabajo realizado por la fuerza durante el intervalo de tiempo  $0 \le t \le 1$ ?
- **44.** Un objeto con masa *m* se mueve de acuerdo con  $\mathbf{r}(t) = a$  sen *t* **i**  $b \cos t \mathbf{j} + ct \mathbf{k}, 0 \leq t \leq \pi/2$ . Encuentre el trabajo realizado sobre el objeto durante este periodo.
- **45.** Un hombre que pesa 160 lb sube un bote de pintura de 25 libras por una escalera helicoidal que rodea a un silo con radio de 20 pies. Si el silo es de 90 pies de alto y el hombre da tres revoluciones completas hasta la parte alta, ¿cuánto trabajo efectúa contra la fuerza de gravedad?
- **46.** Suponga que hay un agujero en el bote de pintura del ejercicio 45 y que se pierden en forma constante 9 libras de pintura mientras el hombre sube por la escalera. ¿Cuánto trabajo efectúa?
- **47.** a) Demuestre que un campo de fuerzas constante hace trabajo cero sobre una partícula que se mueve una vez de manera uniforme alrededor de la circunferencia  $x^2 + y^2 = 1$ .
	- b) ¿Esto también es válido para un campo de fuerzas **, donde** *k* **es una constante y**  $**x** = \langle x, y \rangle$ **?**
- **48.** La base de una cerca circular de radio 10 m está dada con  $x = 10 \cos t$ ,  $y = 10 \text{ sen } t$ . La altura de la cerca en la posición  $(x, y)$  está dada por la función  $h(x, y) = 4 + 0.01(x^2 - y^2)$ , de modo que la altura varía desde 3 m hasta 5 m. Suponga que 1 litro de pintura cubre 100 m2 . Dibuje la cerca y determine cuánta pintura necesitará si pinta ambos lados de la cerca.
- **49.** Si *C* es una curva suave dada por una función vectorial **r**(*t*),  $a \leq t \leq b$ , y **v** es un vector constante, demuestre que

$$
\int_C \mathbf{v} \cdot d\mathbf{r} = \mathbf{v} \cdot [\mathbf{r}(b) - \mathbf{r}(a)]
$$

**50.** Si *C* es una curva suave dada por una función vectorial **r**(*t*),  $a \leq t \leq b$ , demuestre que

$$
\int_C \mathbf{r} \cdot d\mathbf{r} = \frac{1}{2} \big[ |\mathbf{r}(b)|^2 - |\mathbf{r}(a)|^2 \big]
$$

**51.** Un objeto se desplaza a lo largo de la curva *C* que se muestra en la figura, de (1, 2) a (9, 8). Las longitudes de los vectores en el campo de fuerza **F** se miden en newtons según las escalas en los ejes. Estime el trabajo que realiza **F** sobre el objeto.

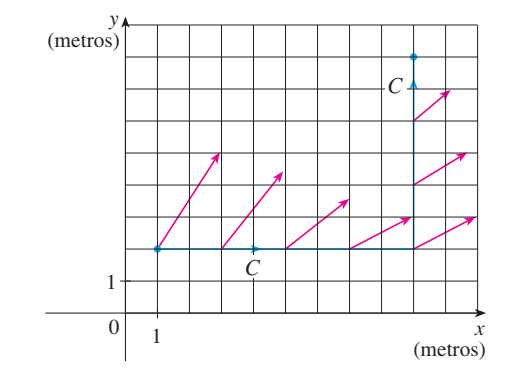

**52.** Los experimentos demuestran que una corriente estable *I* en un alambre largo produce un campo magnético **B** que es tangente a cualquier circunferencia que quede en el plano perpendicular al alambre y cuyo centro es el eje del alambre (como se ve en la figura). La ley de Ampere

relaciona la corriente eléctrica con sus efectos magnéticos y establece que

$$
\int_C \mathbf{B} \cdot d\mathbf{r} = \mu_0 I
$$

donde  $I$  es la corriente neta que pasa por cualquier superficie acotada por una curva cerrada  $C$  y  $\mu_0$  es una constante que recibe el nombre de permeabilidad de espacio libre. Considere que  $C$  es igual a una circunferencia de radio  $r$ , y demuestre que la magnitud  $B = |B|$  del campo magnético a una distancia r del centro del alambre es

$$
B=\frac{\mu_0 I}{2\pi r}
$$

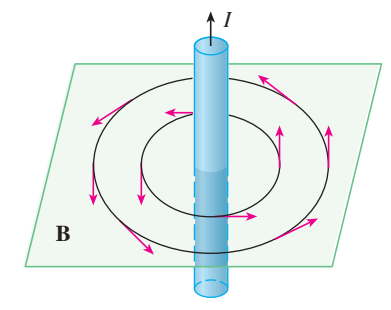

#### Teorema fundamental de las integrales de línea 16.3

De acuerdo con la sección 5.3, la parte 2 del teorema fundamental del cálculo se puede expresar como

$$
\int_a^b F'(x) \, dx = F(b) - F(a)
$$

donde  $F'$  es continua sobre [a, b]. A la ecuación 1 también se le conoce con el nombre de Teorema del cambio neto: la integral de la razón de cambio es el cambio neto.

Si pensamos en el vector gradiente  $\nabla f$  de una función f de dos o tres variables como un tipo de derivada de f, entonces podemos considerar el teorema siguiente como una versión del teorema fundamental de las integrales de línea.

**2 Teorema** Sea C una curva suave definida por la función vectorial  $\mathbf{r}(t)$ ,  $a \le t \le b$ . Sea f la función derivable de dos o tres variables cuyo vector gradiente  $\nabla f$  es continuo sobre C. Entonces

$$
\int_C \nabla f \cdot d\mathbf{r} = f(\mathbf{r}(b)) - f(\mathbf{r}(a))
$$

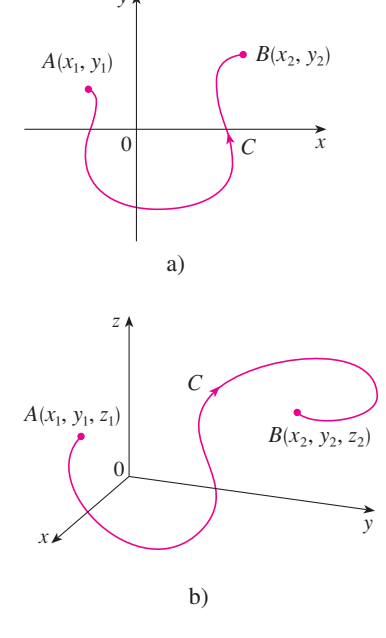

NOTA El teorema 2 establece que se puede evaluar la integral de línea de un campo vectorial conservativo (el campo vectorial del gradiente de la función del potencial  $f$ ) simplemente si se conoce el valor de f en los puntos extremos de C. De hecho, el teorema 2 establece que la integral de línea de  $\nabla f$  es el cambio neto en f. Si f es una función de dos variables y C es una curva plana cuyo punto inicial es  $A(x_1, y_1)$  y el terminal es  $B(x_2, y_2)$ , como en la figura 1, entonces el teorema 2 se transforma en

$$
\int_C \nabla f \cdot d\mathbf{r} = f(x_2, y_2) - f(x_1, y_1)
$$

Si  $f$  es una función de tres variables y  $C$  es una curva en el espacio que une el punto  $A(x_1, y_1, z_1)$  con el punto  $B(x_2, y_2, z_2)$ , entonces tenemos

$$
\int_C \nabla f \cdot d\mathbf{r} = f(x_2, y_2, z_2) - f(x_1, y_1, z_1)
$$

Demostraremos el teorema 2 para este caso.

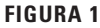

DEMOSTRACIÓN DEL TEOREMA 2 Utilizando la definición 16.2.13 tenemos

$$
\int_C \nabla f \cdot d\mathbf{r} = \int_a^b \nabla f(\mathbf{r}(t)) \cdot \mathbf{r}'(t) dt
$$
  
\n
$$
= \int_a^b \left( \frac{\partial f}{\partial x} \frac{dx}{dt} + \frac{\partial f}{\partial y} \frac{dy}{dt} + \frac{\partial f}{\partial z} \frac{dz}{dt} \right) dt
$$
  
\n
$$
= \int_a^b \frac{d}{dt} f(\mathbf{r}(t)) dt \qquad \text{(por la regla de la cadena)}
$$
  
\n
$$
= f(\mathbf{r}(b)) - f(\mathbf{r}(a))
$$

El último paso se infiere del teorema fundamental del cálculo (ecuación 1).

Aunque se ha demostrado el teorema 2 para el caso de curvas suaves, también es válido para curvas suaves por tramos. Esto se puede ver al subdividir *C* en un nú mero finito de curvas suaves y sumar las integrales resultantes.

**EJEMPLO 1** Calcule el trabajo que realiza el campo gravitacional

$$
\mathbf{F}(\mathbf{x}) = -\frac{mMG}{|\mathbf{x}|^3} \mathbf{x}
$$

al mover una partícula de masa *m* desde el punto (3, 4, 12) hasta el punto (2, 2, 0) a lo largo de la curva *C* suave por tramos (véase el ejemplo 4 de la sección 16.1).

SOLUCIÓN De acuerdo con la sección 16.1, sabemos que **F** es un campo vectorial conservativo y, de hecho,  $\mathbf{F} = \nabla f$ , donde

$$
f(x, y, z) = \frac{mMG}{\sqrt{x^2 + y^2 + z^2}}
$$

Por tanto, según el teorema 2, el trabajo realizado es

$$
W = \int_C \mathbf{F} \cdot d\mathbf{r} = \int_C \nabla f \cdot d\mathbf{r}
$$
  
=  $f(2, 2, 0) - f(3, 4, 12)$   
=  $\frac{mMG}{\sqrt{2^2 + 2^2}} - \frac{mMG}{\sqrt{3^2 + 4^2 + 12^2}} = mMG \left(\frac{1}{2\sqrt{2}} - \frac{1}{13}\right)$ 

#### **Independencia de la trayectoria**

Supongamos que  $C_1$  y  $C_2$  son dos curvas suaves por tramos (denominadas **trayectorias**) que tienen el mismo punto inicial *A* y el punto terminal *B*. Sabemos por el ejemplo 4 de la sección 16.2 que, en general,  $\int_{C_1} \mathbf{F} \cdot d\mathbf{r} \neq \int_{C_2} \mathbf{F} \cdot d\mathbf{r}$ . Pero una implicación del teorema 2 es que

$$
\int_{C_1} \nabla f \cdot d\mathbf{r} = \int_{C_2} \nabla f \cdot d\mathbf{r}
$$

cuando %*f* es continuo. En otras palabras, la integral de línea de un campo vectorial *conservativo* depende sólo del punto inicial y del punto terminal de la curva.

En general, si **F** es un campo vectorial continuo cuyo dominio es *D*, la integral de línea  $\int_{C} \mathbf{F} \cdot d\mathbf{r}$  es independiente de la trayectoria si  $\int_{C_1} \mathbf{F} \cdot d\mathbf{r} = \int_{C_2} \mathbf{F} \cdot d\mathbf{r}$  para cualesquiera dos trayectorias  $C_1$  y  $C_2$  en  $D$  que tienen los mismos puntos iniciales y terminales. Con esta terminología podemos decir que las *integrales de línea de campos vectoriales conservativos son independientes de la trayectoria*.

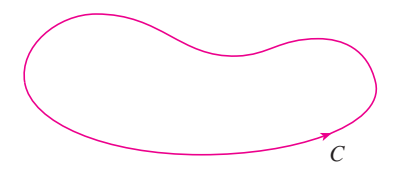

**FIGURA 2** Curva cerrada

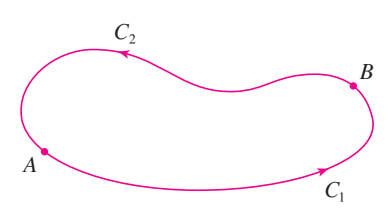

**FIGURA 3**

Se dice que una curva es **cerrada** si su punto final coincide con su punto terminal, es decir,  $\mathbf{r}(b) = \mathbf{r}(a)$  (véase la figura 2). Si  $\int_{C} \mathbf{F} \cdot d\mathbf{r}$  es independiente de la trayectoria en *D* y *C* es cualquier trayectoria cerrada en *D*, podemos escoger dos puntos cualesquiera *A* y *B* sobre la curva *C* y considerar que *C* está compuesta de la trayectoria *C*<sup>1</sup> desde *A* hasta *B* seguida por la trayectoria *C*<sup>2</sup> desde *B* hasta *A* (véase la figura 3). Luego

$$
\int_C \mathbf{F} \cdot d\mathbf{r} = \int_{C_1} \mathbf{F} \cdot d\mathbf{r} + \int_{C_2} \mathbf{F} \cdot d\mathbf{r} = \int_{C_1} \mathbf{F} \cdot d\mathbf{r} - \int_{-C_2} \mathbf{F} \cdot d\mathbf{r} = 0
$$

puesto que  $C_1$  y  $-C_2$  poseen los mismos puntos inicial y terminal.

Inversamente, si es cierto que  $\int_C \mathbf{F} \cdot d\mathbf{r} = 0$  cuando *C* es una trayectoria cerrada en *D*, en tonces se demuestra la independencia de la trayectoria como sigue. Tomamos dos trayectorias cualesquiera *C*<sup>1</sup> y *C*<sup>2</sup> desde *A* hasta *B* en *D* y definimos *C* como la curva que consiste de  $C_1$  seguida de  $-C_2$ . Entonces

$$
0 = \int_C \mathbf{F} \cdot d\mathbf{r} = \int_{C_1} \mathbf{F} \cdot d\mathbf{r} + \int_{-C_2} \mathbf{F} \cdot d\mathbf{r} = \int_{C_1} \mathbf{F} \cdot d\mathbf{r} - \int_{C_2} \mathbf{F} \cdot d\mathbf{r}
$$

y de este modo  $\int_{C_1} \mathbf{F} \cdot d\mathbf{r} = \int_{C_2} \mathbf{F} \cdot d\mathbf{r}$ . Por tanto, hemos demostrado el teorema siguiente.

**3 Teorema**  $\int_{C} \mathbf{F} \cdot d\mathbf{r}$  es independiente de la trayectoria en *D* si y sólo si  $\int_C \mathbf{F} \cdot d\mathbf{r} = 0$  para toda trayectoria cerrada *C* en *D*.

Puesto que sabemos que la integral de línea de cualquier campo vectorial conservativo **F** es independiente de la trayectoria, se infiere que  $\int_{C} \mathbf{F} \cdot d\mathbf{r} = 0$  para cualquier trayectoria cerrada. La interpretación física es que el trabajo hecho por un campo de fuerzas conservativo (como el campo gravitacional o eléctrico estudiado en la sección 16.1), cuando se desplaza un objeto alrededor de una trayectoria cerrada es 0.

El teorema siguiente establece que los *únicos* campos vectoriales que son independientes de la trayectoria son conservativos. Está establecido y demostrado para curvas planas, pero hay una versión similar para las curvas en el espacio. Si suponemos que *D* es **abierta**, lo que significa que para todo punto *P* en *D* hay un disco con centro *P* que está totalmente en *D*. (De esta manera, *D* no contiene ninguno de su frontera). Además, supongamos que *D* está **conexa**. Esto quiere decir que dos puntos cualesquiera en *D* se pueden unir mediante una trayectoria que está en *D*.

**Teorema** Supongamos que **F** es un campo vectorial que es continuo sobre una región conexa abierta *D*. Si  $\int_C \mathbf{F} \cdot d\mathbf{r}$  es independiente de la trayectoria en *D*, entonces **F** es un campo vectorial conservativo sobre *D*, es decir, existe una función *f* tal que  $\nabla f = \mathbf{F}$ .

DEMOSTRACIÓN Sea *A*(*a*, *b*) un punto fijo en *D*. Construimos la función de potencial *f* deseada definiendo

$$
f(x, y) = \int_{(a, b)}^{(x, y)} \mathbf{F} \cdot d\mathbf{r}
$$

para cualquier punto  $(x, y)$  en *D*. Puesto que  $\int_{C} \mathbf{F} \cdot d\mathbf{r}$  es independiente de la trayectoria, no importa qué trayectoria *C* desde (*a*, *b*) hasta (*x*, *y*) se recorra para evaluar *f*(*x*, *y*). Como *D* es abierto, existe un disco que está contenido en *D* cuyo centro es (*x*, *y*). Elijamos cualquier punto  $(x_1, y)$  en el disco con  $x_1 \leq x$ , y sea C que consiste de cualquier trayectoria  $C_1$  desde  $(a, b)$  hasta  $(x_1, y)$  seguido por el segmento rectilíneo horizontal  $C_2$  desde  $(x_1, y)$  hasta  $(x, y)$  (véase la figura 4). Entonces,

$$
f(x, y) = \int_{C_1} \mathbf{F} \cdot d\mathbf{r} + \int_{C_2} \mathbf{F} \cdot d\mathbf{r} = \int_{(a, b)}^{(x_1, y)} \mathbf{F} \cdot d\mathbf{r} + \int_{C_2} \mathbf{F} \cdot d\mathbf{r}
$$

Observemos que la primera de estas integrales no depende de *x*, de modo que

$$
\frac{\partial}{\partial x} f(x, y) = 0 + \frac{\partial}{\partial x} \int_{C_2} \mathbf{F} \cdot d\mathbf{r}
$$

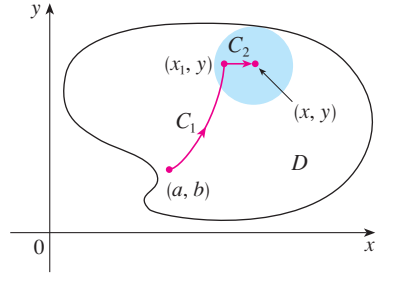

Si escribimos  $\mathbf{F} = P \mathbf{i} + Q \mathbf{j}$ , entonces

$$
\int_{C_2} \mathbf{F} \cdot d\mathbf{r} = \int_{C_2} P \, dx + Q \, dy
$$

Sobre  $C_2$ , y es constante, de modo que  $dy = 0$ . Usando *t* como el parámetro, donde  $x_1 \leq t \leq x$ , tenemos

$$
\frac{\partial}{\partial x} f(x, y) = \frac{\partial}{\partial x} \int_{C_2} P dx + Q dy = \frac{\partial}{\partial x} \int_{x_1}^x P(t, y) dt = P(x, y)
$$

de acuerdo con la parte 1 del teorema fundamental del cálculo (véase la sección 5.3). Al utilizar un segmento vertical (véase la figura 5), un razonamiento similar demuestra que

$$
\frac{\partial}{\partial y} f(x, y) = \frac{\partial}{\partial y} \int_{C_2} P dx + Q dy = \frac{\partial}{\partial y} \int_{y_1}^{y} Q(x, t) dt = Q(x, y)
$$

Por tanto,

$$
\mathbf{F} = P \mathbf{i} + Q \mathbf{j} = \frac{\partial f}{\partial x} \mathbf{i} + \frac{\partial f}{\partial y} \mathbf{j} = \nabla f
$$

lo cual establece que **F** es conservativa.

La pregunta permanece: ¿Cómo es posible determinar si un campo vectorial **F** es conservativo? Supongamos que ya se sabe que  $\mathbf{F} = P \mathbf{i} + Q \mathbf{j}$  es conservativo, donde P y Q tienen derivadas parciales continuas de primer orden. Entonces, hay una función *f* tal que  $\mathbf{F} = \nabla f$ , es decir,

$$
P = \frac{\partial f}{\partial x} \qquad \text{y} \qquad Q = \frac{\partial f}{\partial y}
$$

Por tanto, según el teorema de Clairaut,

$$
\frac{\partial P}{\partial y} = \frac{\partial^2 f}{\partial y \partial x} = \frac{\partial^2 f}{\partial x \partial y} = \frac{\partial Q}{\partial x}
$$

**F Teorema** Si  $\mathbf{F}(x, y) = P(x, y) \mathbf{i} + Q(x, y) \mathbf{j}$  es un campo vectorial conservativo, donde *P* y *Q* tienen derivadas parciales continuas de primer orden sobre un dominio *D*, entonces en la totalidad de *D* tenemos

 $\frac{\partial P}{\partial y} = \frac{\partial Q}{\partial x}$ 

El inverso del teorema 5 es válido sólo para un tipo especial de región. Para explicarlo necesitamos primero el concepto de una **curva simple**, la cual es una curva que no se corta a sí misma en ninguna parte entre sus puntos extremos. [Véase la figura 6;  $\mathbf{r}(a) = \mathbf{r}(b)$  para una curva cerrada simple, pero  $\mathbf{r}(t_1) \neq \mathbf{r}(t_2)$  cuando  $a \leq t_1 \leq t_2 \leq b$ .]

En el teorema 4 necesitamos una región conexa abierta. En el caso del teorema siguien te requerimos una condición más rigurosa. Una **región simplemente conexa** en el plano es una región conexa *D* tal que toda curva simple cerrada en *D* abarca sólo puntos que están en *D*. Observe que, según la figura 7, intuitivamente hablando, una región simplemente conexa no contiene agujeros y no puede consistir de dos partes separadas.

En términos de regiones simplemente conexas, podemos ahora enunciar un inverso parcial del teorema 5 que proporciona un método conveniente para comprobar que el campo vectorial sobre  $\mathbb{R}^2$  es conservativo. La demostración se delinea en la sección siguiente como una consecuencia del teorema de Green.

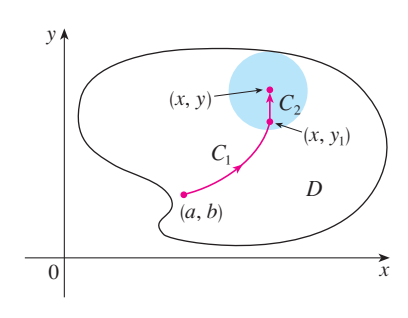

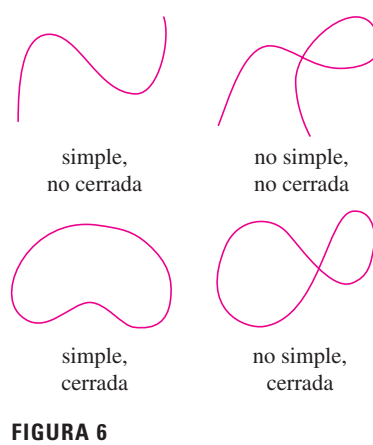

Tipos de curvas

**FIGURA 5**

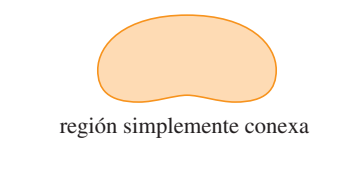

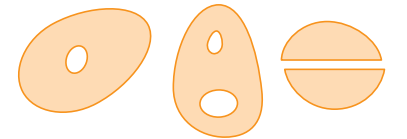

regiones que no son simplemente conexas

## **FIGURA 7**

**6 Teorema** Sea  $\mathbf{F} = P \mathbf{i} + Q \mathbf{j}$  un campo vectorial sobre una región simplemente conexa *D*. Supongamos que *P* y *Q* tienen derivadas continuas de primer orden y

$$
\frac{\partial P}{\partial y} = \frac{\partial Q}{\partial x}
$$
 en toda la región D

Entonces **F** es conservativo.

**v EJEMPLO 2** Determine si el campo vectorial

$$
\mathbf{F}(x, y) = (x - y)\mathbf{i} + (x - 2)\mathbf{j}
$$

es conservativo o no lo es.

SOLUCIÓN Sea  $P(x, y) = x - y$  y  $Q(x, y) = x - 2$ . Entonces

$$
\frac{\partial P}{\partial y} = -1 \qquad \frac{\partial Q}{\partial x} = 1
$$

Como  $\partial P/\partial y \neq \partial Q/\partial x$ , **F** no es conservativo según el teorema 5.

**EJEMPLO 3** Determine si el siguiente campo vectorial **v**

$$
F(x, y) = (3 + 2xy) i + (x^2 - 3y^2) j
$$

es conservativo o no.

SOLUCIÓN Sea  $P(x, y) = 3 + 2xyy Q(x, y) = x^2 - 3y^2$ . Entonces

$$
\frac{\partial P}{\partial y} = 2x = \frac{\partial Q}{\partial x}
$$

Asimismo, el dominio de **F** es todo el plano ( $D = \mathbb{R}^2$ ), el cual es abierto y simplemente conexo. Por tanto, podemos aplicar el teorema 6 y concluir que **F** es conservativo.

En el ejemplo 3, el teorema 6 señala que **F** es conservativo, pero no dice cómo determinar la función *f* (potencial) tal que  $\mathbf{F} = \nabla f$ . La demostración del teorema 4 da una pista para encontrar *f*. Utilizamos la "integración parcial", como en el ejemplo siguiente.

#### **EJEMPLO 4**

a) Si  $\mathbf{F}(x, y) = (3 + 2xy) \mathbf{i} + (x^2 - 3y^2) \mathbf{j}$ , determine una función *f* tal que  $\mathbf{F} = \nabla f$ . b) Evalúe la integral de línea  $\int_{C} \mathbf{F} \cdot d\mathbf{r}$ , donde *C* es la curva definida por

$$
\mathbf{r}(t) = e^t \operatorname{sen} t \mathbf{i} + e^t \operatorname{cos} t \mathbf{j} \qquad 0 \leq t \leq \pi
$$

#### **SOLUCIÓN**

**7**

**8**

a) De acuerdo con el ejemplo 3 sabemos que **F** es conservativo y, por tanto, existe una función  $f$  con  $\nabla f = \mathbf{F}$ , es decir,

$$
f_x(x, y) = 3 + 2xy
$$

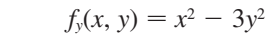

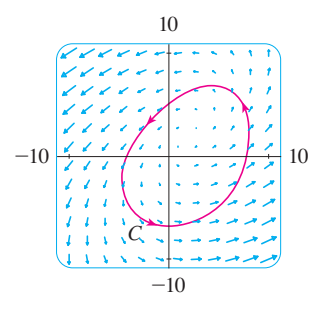

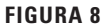

En las figuras 8 y 9 se muestran los campos vectoriales de los ejemplos 2 y 3, respectivamente. Los vectores de la figura 8 que inician en la curva cerrada *C* parecen apuntar aproximadamente en la misma dirección que *C*. De este modo se ve como si  $\int_{\mathcal{C}} \mathbf{F} \cdot d\mathbf{r} > 0$  entonces  $\mathbf{F}$  no es conservativo. El cálculo del ejemplo 2 confirma esta impresión. Algunos de los vectores cercanos a las curvas  $C_1$  y  $C_2$  de la figura 9 apuntan casi en la misma dirección que las curvas, mientras que otros señalan la dirección opuesta. Entonces parece posible que las integrales de línea alrededor de todas las trayectorias cerradas son 0. En el ejemplo 3 se demuestra que, en efecto, **F** es conservativo.

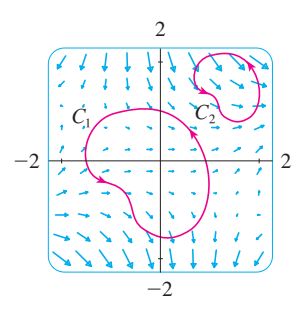

**FIGURA 9**

Al integrar  $\boxed{7}$  respecto a *x*, obtenemos

9 
$$
f(x, y) = 3x + x^2y + g(y)
$$

Observe que la constante de integración es una constante respecto a *x*, es decir, una función de *y*, la cual se llama  $g(y)$ . Luego derivamos ambos miembros de  $\boxed{9}$ respecto a *y*:

$$
f_y(x, y) = x^2 + g'(y)
$$

Comparando  $\boxed{8}$  y  $\boxed{10}$ , vemos que

**10**

$$
g'(y) = -3y^2
$$

Si integramos respecto a *y*, tenemos

$$
g(y) = -y^3 + K
$$

donde *K* es una constante. Al sustituir en  $\boxed{9}$  tenemos

$$
f(x, y) = 3x + x^2y - y^3 + K
$$

como la función potencial deseada.

b) Para utilizar el teorema 2, todo lo que tenemos que saber es cuáles son los puntos inicial y terminal de *C*, a saber, **r**(0) = (0, 1) y **r**( $\pi$ ) = (0,  $-e^{\pi}$ ). En la expresión para *f*(*x*, *y*) del inciso a), cualquier valor de la constante *K* servirá, de modo que seleccionamos  $K = 0$ . Luego tenemos

$$
\int_C \mathbf{F} \cdot d\mathbf{r} = \int_C \nabla f \cdot d\mathbf{r} = f(0, -e^{\pi}) - f(0, 1) = e^{3\pi} - (-1) = e^{3\pi} + 1
$$

Este método es mucho más corto que el método directo para evaluar las integrales de línea que se tratan en la sección 16.2.

En la sección 16.5 se da un criterio para determinar si el campo vectorial  $\mathbf{F}$  sobre  $\mathbb{R}^3$ es conservativo o no. Mientras tanto, el ejemplo siguiente muestra que la técnica para hallar la función potencial es en gran medida la misma que para los campos vectoriales sobre  $\mathbb{R}^2$ .

**V EJEMPLO 5** Si  $\mathbf{F}(x, y, z) = y^2 \mathbf{i} + (2xy + e^{3z}) \mathbf{j} + 3ye^{3z} \mathbf{k}$ , determine una función *f* tal que  $\nabla f = \mathbf{F}$ .

SOLUCIÓN Si hay tal función *f*, entonces

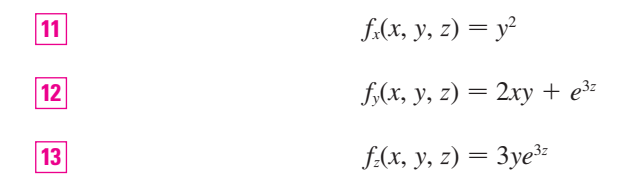

Al integrar  $\boxed{11}$  respecto a *x* obtenemos

14 
$$
f(x, y, z) = xy^2 + g(y, z)
$$

donde  $g(y, z)$  es una constante respecto a *x*. Luego, al derivar  $\boxed{14}$  respecto a *y*, tenemos

$$
f_{y}(x, y, z) = 2xy + g_{y}(y, z)
$$

y la comparación con [12] da

$$
g_{y}(y,z)=e^{3z}
$$

Por tanto,  $g(y, z) = ye^{3z} + h(z)$  y reescribimos [14] como

$$
f(x, y, z) = xy^2 + ye^{3z} + h(z)
$$

Para terminar, al derivar respecto a *z* y comparar con  $[13]$ , obtenemos  $h'(z) = 0$  y, por tanto,  $h(z) = K$ , una constante. La función deseada es

$$
f(x, y, z) = xy^2 + ye^{3z} + K
$$

Se comprueba con facilidad que  $\nabla f = \mathbf{F}$ .

## **Conservación de la energía**

Aplicaremos las ideas de este capítulo a un campo de fuerzas continuo **F** que hace que se desplace un objeto a lo largo de una trayectoria *C* definida por  $\mathbf{r}(t)$ ,  $a \le t \le b$ , donde  $\mathbf{r}(a) = A$  es el punto inicial y  $\mathbf{r}(b) = B$  es el punto terminal de *C*. De acuerdo con la segunda ley de Newton del movimiento (véase la sección 13.4), la fuerza **F**(**r**(*t*)) en un punto sobre *C* se relaciona con la aceleración  $a(t) = r''(t)$  mediante la ecuación

$$
\mathbf{F}(\mathbf{r}(t)) = m\mathbf{r}''(t)
$$

De modo que el trabajo que efectúa la fuerza sobre el objeto es

$$
W = \int_C \mathbf{F} \cdot d\mathbf{r} = \int_a^b \mathbf{F}(\mathbf{r}(t)) \cdot \mathbf{r}'(t) dt = \int_a^b m\mathbf{r}''(t) \cdot \mathbf{r}'(t) dt
$$
  
\n
$$
= \frac{m}{2} \int_a^b \frac{d}{dt} [\mathbf{r}'(t) \cdot \mathbf{r}'(t)] dt
$$
(teorema 13.2.3, fórmula 4)  
\n
$$
= \frac{m}{2} \int_a^b \frac{d}{dt} |\mathbf{r}'(t)|^2 dt = \frac{m}{2} [|\mathbf{r}'(t)|^2]_a^b
$$
(teorema fundamental de cálculo)  
\n
$$
= \frac{m}{2} (|\mathbf{r}'(b)|^2 - |\mathbf{r}'(a)|^2)
$$

Por tanto,

**15** 
$$
W = \frac{1}{2}m ||\mathbf{v}(b)||^2 - \frac{1}{2}m ||\mathbf{v}(a)||^2
$$

donde  $\mathbf{v} = \mathbf{r}'$  es la velocidad.

La cantidad  $\frac{1}{2}m \, |\mathbf{v}(t)|^2$ , es decir, la mitad de la masa por el cuadrado de la velocidad, se llama **energía cinética** del objeto. Por tanto, podemos volver a escribir la ecuación 15 como

$$
W = K(B) - K(A)
$$

la cual establece que el trabajo hecho por el campo de fuerzas a lo largo de *C* es igual al cambio de la energía cinética en los puntos extremos de *C*.

Supongamos además que **F** es un campo de fuerzas conservativo, es decir, podemos escribir  $\mathbf{F} = \nabla f$ . En física, la **energía potencial** de un objeto en el punto  $(x, y, z)$  se define como  $P(x, y, z) = -f(x, y, z)$ , de modo que tenemos  $\mathbf{F} = -\nabla P$ . Entonces, según el teorema 2, tenemos

$$
W = \int_C \mathbf{F} \cdot d\mathbf{r} = -\int_C \nabla P \cdot d\mathbf{r} = -[P(\mathbf{r}(b)) - P(\mathbf{r}(a))] = P(A) - P(B)
$$

Comparando esta ecuación con la ecuación 16, encontramos que

$$
P(A) + K(A) = P(B) + K(B)
$$

la cual establece que si un objeto se mueve desde un punto A hacia un punto B bajo la influencia de un campo de fuerzas conservativo, entonces la suma de su energía potencial y de su energía cinética permanece constante. Este enunciado recibe el nombre de lev de la conservación de la energía, y es la razón de que el campo vectorial se llame *conservativo*.

#### **Ejercicios** 16.3

1. En la figura se muestra una curva  $C$  y un mapa de contorno de una función f cuyo gradiente es continuo. Encuentre  $\int_C \nabla f \cdot d\mathbf{r}$ .

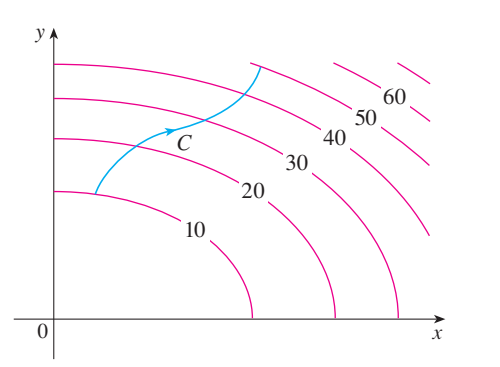

2. Se da una tabla de valores de una función  $f$  con gradiente continuo. Determine  $\int_C \nabla f \cdot d\mathbf{r}$ , donde C tiene las ecuaciones paramétricas

$$
x = t^2 + 1
$$
  $y = t^3 + t$   $0 \le t \le 1$ 

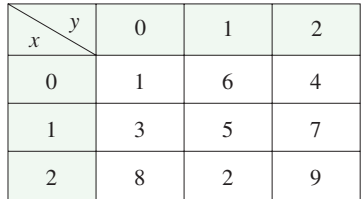

**3-10** Determine si  $\mathbf{F}$  es un campo vectorial conservativo o no lo es. Si es así, encuentre una función f tal que  $\mathbf{F} = \nabla f$ .

- **3.**  $F(x, y) = (2x 3y) \mathbf{i} + (-3x + 4y 8) \mathbf{j}$
- **4.**  $F(x, y) = e^x \sin y \mathbf{i} + e^x \cos y \mathbf{j}$
- **5.**  $F(x, y) = e^x \cos y \mathbf{i} + e^x \sin y \mathbf{j}$
- 6.  $F(x, y) = (3x^2 2y^2) i + (4xy + 3) j$
- **7.**  $F(x, y) = (ye^x + \text{sen } y) \mathbf{i} + (e^x + x \text{ cos } y) \mathbf{j}$
- **8.**  $F(x, y) = (2xy + y^{-2})\mathbf{i} + (x^2 2xy^{-3})\mathbf{j}, y > 0$
- **9.**  $F(x, y) = (\ln y + 2xy^3) \mathbf{i} + (3x^2y^2 + x/y) \mathbf{j}$
- **10.**  $F(x, y) = (xy \cosh + \text{senh } xy) i + (x^2 \cos xy) j$
- **11.** La figura muestra un campo vectorial  $F(x, y) = \langle 2xy, x^2 \rangle y$ tres curvas que inician en  $(1, 2)$  y terminan en  $(3, 2)$ .
	- a) Explique por qué  $\int_C \mathbf{F} \cdot d\mathbf{r}$  tiene el mismo valor para las tres curvas.
	- b) ¿Cuál es este valor común?

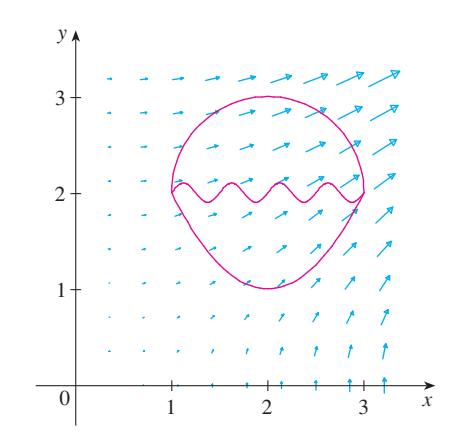

**12-18** a) Determine una función f tal que  $\mathbf{F} = \nabla f \mathbf{y}$  b) use el inciso a) para evaluar  $\int_C \mathbf{F} \cdot d\mathbf{r}$  a lo largo de la curva dada C.

**12.**  $F(x, y) = x^2 i + y^2 j$ , C es el arco de la parábola y =  $2x^2$  de  $(-1, 2)$  a  $(2, 8)$ 

**13.** 
$$
F(x, y) = xy^2 \mathbf{i} + x^2y \mathbf{j}
$$
,  
\nC:  $\mathbf{r}(t) = \langle t + \text{sen} \frac{1}{2} \pi t, t + \text{cos} \frac{1}{2} \pi t \rangle$ ,  $0 \le t \le 1$ 

- **14.**  $F(x, y) = (1 + xy)e^{xy} i + x^2 e^{xy} j$ , C:  $\mathbf{r}(t) = \cos t \mathbf{i} + 2 \sin t \mathbf{j} \quad 0 \leq t \leq \pi/2$
- **15.**  $F(x, y, z) = yz \mathbf{i} + xz \mathbf{j} + (xy + 2z) \mathbf{k}$ , C es el segmento rectilíneo de  $(1, 0, -2)$  a  $(4, 6, 3)$
- **16.**  $\mathbf{F}(x, y, z) = (y^2z + 2xz^2)\mathbf{i} + 2xyz\mathbf{j} + (xy^2 + 2x^2z)\mathbf{k}$  $C: x = \sqrt{t}, y = t + 1, z = t^2, 0 \le t \le 1$
- **17.**  $F(x, y, z) = yze^{xz}i + e^{xz}j + xye^{xz}k$ , :  $\mathbf{r}(t) = (t^2 + 1)\mathbf{i} + (t^2 - 1)\mathbf{j} + (t^2 - 2t)\mathbf{k}$ , **<b>i** +  $e^{xz}$ **j** +  $xye^{xz}$ **k** *c*:  $\mathbf{r}(t) = (t^2 + 1)\mathbf{i} + (t^2 - 1)\mathbf{j} + (t^2 - 2t)\mathbf{k}, \quad 0 \le t \le 2$
- **18.**  $F(x, y, z) = \text{sen } y \mathbf{i} + (x \cos y + \cos z) \mathbf{j} y \text{ sen } z \mathbf{k}$  $C: \mathbf{r}(t) = \text{sen } t \mathbf{i} + t \mathbf{j} + 2t \mathbf{k}, \quad 0 \leq t \leq \pi/2$

**19-20** Demuestre que la integral de línea es independiente de la trayectoria y evalúe la integral.

- **19.**  $\int_{C} 2xe^{-y} dx + (2y x^2e^{-y}) dy$ , *C* es cualquier trayectoria desde (1, 0) hasta (2, 1)
- **20.**  $\int_{C} \text{sen } y \, dx + (x \cos y \text{sen } y) \, dy,$ *C* es cualquier trayectoria desde  $(2, 0)$  hasta  $(1, \pi)$
- **21.** Suponga que se le pide determinar la curva que requiere el trabajo mínimo para que un campo de fuerza **F** mueva una partícula de un punto a otro. Usted decide primero verificar si **F** es conservativo y resulta que lo es. ¿Cómo podría responder a este requerimiento?
- **22.** Suponga que un experimento determina que la cantidad de trabajo requerido para que un campo de fuerza **F** mueva una partícula de un punto  $(1, 2)$  al punto  $(5, -3)$  a lo largo de la curva *C*<sup>1</sup> es de 1.2 J, y el trabajo realizado por **F** para mover la partícula a lo largo de otra curva  $C_2$  entre los mismos dos puntos es 1.4 J. ¿Qué podría decir en relación con **F**? ¿Por qué?

**23-24** Calcule el trabajo que realiza el campo de fuerza **F** al desplazar un objeto desde *P* a *Q*.

**23.** 
$$
\mathbf{F}(x, y) = 2y^{3/2} \mathbf{i} + 3x\sqrt{y} \mathbf{j}; \quad P(1, 1), Q(2, 4)
$$

**24.** 
$$
\mathbf{F}(x, y) = e^{-y} \mathbf{i} - xe^{-y} \mathbf{j}; \quad P(0, 1), Q(2, 0)
$$

**25-26** ¿Es conservativo el campo vectorial que se muestra en la figura? Explique.

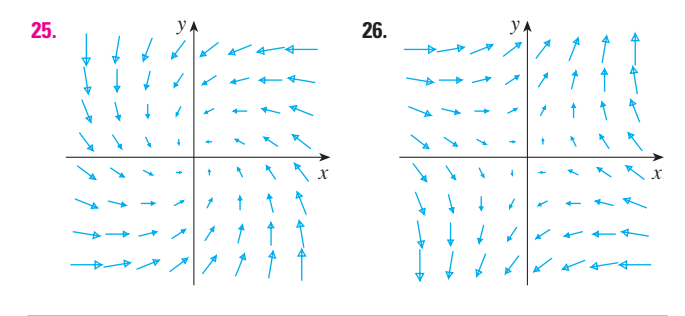

**27.** Si  $\mathbf{F}(x, y) = \text{sen } y \mathbf{i} + (1 + x \cos y) \mathbf{j}$ , use un trazo para intuir si **F** es conservativo. A continuación determine si su conjetura es correcta.

**28.** Sea  $\mathbf{F} = \nabla f$ , donde  $f(x, y) = \text{sen } (x - 2y)$ . Encuentre curvas  $C_1$  y  $C_2$  que no son cerradas y satisfacen la ecuación.

a) 
$$
\int_{C_1} \mathbf{F} \cdot d\mathbf{r} = 0
$$
 b)  $\int_{C_2} \mathbf{F} \cdot d\mathbf{r} = 1$ 

**29.** Demuestre que si el campo vectorial  $\mathbf{F} = P \mathbf{i} + Q \mathbf{j} + R \mathbf{k}$  es conservativo y *P*, *Q* y *R* tienen derivadas parciales continuas de primer orden, entonces

$$
\frac{\partial P}{\partial y} = \frac{\partial Q}{\partial x} \qquad \frac{\partial P}{\partial z} = \frac{\partial R}{\partial x} \qquad \frac{\partial Q}{\partial z} = \frac{\partial R}{\partial y}
$$

**30.** Por medio del ejercicio 29, demuestre que la integral de línea  $\int_C y \, dx + x \, dy + xyz \, dz$  no es independiente de la trayectoria.

**31-34** Determine si el conjunto dado es o no a) abierto, b) conexo y c) simplemente conexo.

- **31.**  $\{(x, y) | 0 < y < 3\}$ **33.**  $\{(x, y) | 1 \le x^2 + y^2 \le 4, y \ge 0\}$ **34.**  $\{(x, y) \mid (x, y) \neq (2, 3)\}$ **32.**  $\{(x, y) | 1 < |x| < 2\}$
- **35.** Sea  $\mathbf{F}(x, y) = \frac{-y \mathbf{i} + x \mathbf{j}}{x^2 + y^2}$ .
	- a) Demuestre que  $\partial P/\partial y = \partial Q/\partial x$ .
	- b) Demuestre que  $\int_C \mathbf{F} \cdot d\mathbf{r}$  no es independiente de la  $\int_{C_1} \mathbf{F} \cdot d\mathbf{r}$  y  $\int_{C_2} \mathbf{F} \cdot d\mathbf{r}$ ,  $\int_{C_2} \mathbf{F} \cdot d\mathbf{r}$ , donde *C*<sup>1</sup> y *C*<sup>2</sup> son las mitades superior e inferior de la circunferencia  $x^2 + y^2 = 1$  desde (1, 0) hasta (-1, 0).] ¿Contradice esto al teorema 6?
- **36.** a) Suponga que **F** es un campo de fuerza dado por una relación cuadrática inversa, es decir,

$$
\mathbf{F}(\mathbf{r}) = \frac{c\mathbf{r}}{|\mathbf{r}|^3}
$$

para una constante *c*, donde  $\mathbf{r} = x \mathbf{i} + y \mathbf{j} + z \mathbf{k}$ . Determine el trabajo que realiza **F** al mover un objeto desde un punto *P*<sup>1</sup> a lo largo de una trayectoria hasta el punto  $P_2$  en términos de las distancias  $d_1 \, y \, d_2$  desde estos puntos al origen.

- b) Un ejemplo de un campo cuadrático inverso es el campo gravitacional  $\mathbf{F} = -(mMG)\mathbf{r}/|\mathbf{r}|^3$  analizado en el ejemplo 4 de la sección 16.1. Mediante el inciso a) calcule el trabajo realizado por el campo gravitacional cuando la Tierra se mueve desde el afelio (a una distancia máxima de  $1.52 \times 10^8$  km desde el Sol) al perihelio (a una distancia mínima de  $1.47 \times 10^8$  km). (Utilice los valores  $m = 5.97 \times 10^{24}$  kg,  $M = 1.99 \times 10^{30}$  kg y  $G = 6.67 \times 10^{-11} \,\mathrm{N} \cdot \mathrm{m}^2/\mathrm{kg}^2$ .)
- c) Otro ejemplo de un campo cuadrático inverso es el  $\text{campo eléctrico } \mathbf{F} = \varepsilon q Q \mathbf{r} / |\mathbf{r}|^3$  analizado en el ejemplo 5 de la sección 16.1. Suponga que un electrón con carga de  $-1.6 \times 10^{-19}$  C está en el origen. Una carga unitaria positiva se localiza a una distancia de  $10^{-12}$  m a partir del electrón y se desplaza a una posición a la mitad de esa distancia desde el electrón. Con el inciso a) determine el trabajo que efectúa el campo eléctrico. (Use el valor  $\varepsilon = 8.985 \times 10^9$ .)

# **16.4 Teorema de Green**

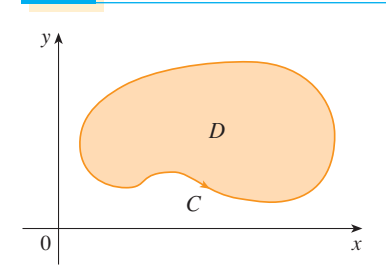

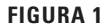

El teorema de Green establece la relación entre una integral de línea alrededor de una curva simple cerrada *C* y una integral doble sobre la región plana *D* acotada por *C* (véase la figura 1. Supongamos que *D* consiste de todos los puntos dentro de *C*, así como de todos los puntos sobre *C*.) En el planteamiento del teorema de Green se usa la convención de que la **orientación positiva** de una curva simple cerrada C se refiere a un recorrido sencillo de *C en el sentido contrario al de las manecillas del reloj*. Por tanto, si *C* está definida por la función vectorial  $\mathbf{r}(t)$ ,  $a \le t \le b$ , entonces la región *D* está siempre a la izquierda cuando el punto **r**(*t*) recorre *C* (véase la figura 2).

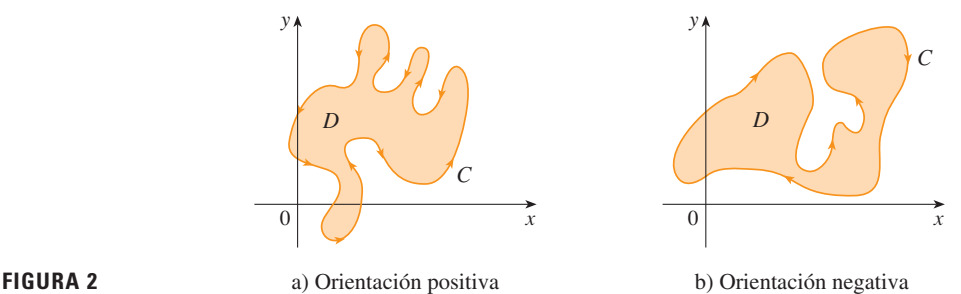

**Teorema de Green** Sea *C* una curva simple cerrada, suave por tramos con orientación positiva en el plano, y sea *D* la región que delimita *C*. Si *P* y *Q* tienen derivadas parciales continuas sobre una región abierta que contiene a *D*, entonces

$$
\int_C P dx + Q dy = \iint_D \left( \frac{\partial Q}{\partial x} - \frac{\partial P}{\partial y} \right) dA
$$

**NOTA** Algunas veces, la notación

$$
\oint_{C} P dx + Q dy
$$
 o bien, 
$$
\oint_{C} P dx + Q dy
$$

se usa para señalar que la integral de línea se calcula usando la orientación positiva de la cur va cerrada *C*. Otra notación para la curva cota o frontera con orientación positiva de *D* es '*D*, de modo que la ecuación en el teorema de Green se puede escribir como

$$
\iint\limits_{D} \left( \frac{\partial Q}{\partial x} - \frac{\partial P}{\partial y} \right) dA = \int_{\partial D} P dx + Q dy
$$

El teorema de Green se debe considerar como el equivalente del teorema fundamental del cálculo para las integrales dobles. Compare la ecuación 1 con el enunciado del teore ma fundamental del cálculo, parte 2, en la ecuación siguiente:

$$
\int_a^b F'(x) \, dx = F(b) - F(a)
$$

En ambos casos hay una integral que involucra las derivadas  $(F', \partial Q/\partial x, y \partial P/\partial y)$  en el pri mer miembro de la ecuación. Además, en ambos casos el segundo miembro comprende los valores de las funciones originales (*F*, *Q* y *P*) sólo en la *frontera* del dominio. (En el caso unidimensional, el dominio es un intervalo [*a*, *b*] cuya frontera consiste en únicamente dos puntos, *a* y *b*).

Recuerde que el primer miembro de esta ecuación es otra forma de escribir  $\int_C \mathbf{F} \cdot d\mathbf{r}$ , donde  $\mathbf{F} = P\mathbf{i} + Q\mathbf{j}$ .

El teorema de Green no es fácil de demostrar en general, pero es posible dar una demostración del caso especial donde la región es tanto del tipo I como del tipo II (véase la sección 15.3). Llamaremos a dichas regiones regiones simples.

DEMOSTRACIÓN DEL TEOREMA DE GREEN PARA EL CASO EN EL QUE D ES UNA REGIÓN SIMPLE Observe que el teorema de Green estará demostrado si podemos demostrar que

 $\int_C P dx = -\iint_R \frac{\partial P}{\partial y} dA$ 

 $\int_C Q\,dy = \iint_{\Omega} \frac{\partial Q}{\partial x} \,dA$ 

Demostraremos la ecuación 2 expresando D como una región del tipo I:

$$
D = \{(x, y) \mid a \le x \le b, \ g_1(x) \le y \le g_2(x)\}
$$

donde  $g_1$  y  $g_2$  son funciones continuas. Esto nos permite calcular la integral doble del segundo miembro de la ecuación 2 como sigue:

$$
\boxed{\mathbf{4}} \qquad \iint\limits_{D} \frac{\partial P}{\partial y} dA = \int_a^b \int_{g_1(x)}^{g_2(x)} \frac{\partial P}{\partial y} (x, y) \, dy \, dx = \int_a^b \left[ P(x, g_2(x)) - P(x, g_1(x)) \right] dx
$$

donde del último paso se infiere del teorema fundamental del cálculo.

Ahora calculamos el primer miembro de la ecuación 2 descomponiendo C como la unión de cuatro curvas  $C_1$ ,  $C_2$ ,  $C_3$  y  $C_4$  mostradas en la figura 3. Sobre  $C_1$  tomamos x como el parámetro y escribimos las ecuaciones paramétricas cuando  $x = x$ ,  $y = g<sub>1</sub>(x)$ ,  $a \leq x \leq b$ . Por tanto,

$$
\int_{C_1} P(x, y) \, dx = \int_a^b P(x, g_1(x)) \, dx
$$

Observe que  $C_3$  va de derecha a izquierda, pero  $-C_3$  va de izquierda a derecha, de modo que escribimos las ecuaciones paramétricas de  $-C_3$  como  $x = x$ ,  $y = g_2(x)$ ,  $a \leq x \leq b$ . Por tanto,

$$
\int_{C_3} P(x, y) \, dx = - \int_{-C_3} P(x, y) \, dx = - \int_a^b P(x, g_2(x)) \, dx
$$

Sobre  $C_2$  o  $C_4$  (cualquiera de las cuales se podría reducir a sólo un punto), x es constante, de modo que  $dx = 0$  y

$$
\int_{C_2} P(x, y) \, dx = 0 = \int_{C_4} P(x, y) \, dx
$$

De aquí que

 $\overline{2}$ 

 $\vert 3 \vert$ 

y

$$
\int_{C} P(x, y) dx = \int_{C_1} P(x, y) dx + \int_{C_2} P(x, y) dx + \int_{C_3} P(x, y) dx + \int_{C_4} P(x, y) dx
$$

$$
= \int_{a}^{b} P(x, g_1(x)) dx - \int_{a}^{b} P(x, g_2(x)) dx
$$

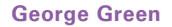

El teorema de Green recibe este nombre en honor del científico inglés autodidacta George Green (1793-1841). Trabajó de tiempo completo en la panadería de su padre desde que tenía 9 años, y aprendió matemáticas en forma autodidacta en libros de la biblioteca. En 1828 publicó en forma privada An Essay on the Application of Mathematical Analysis to the Theories of Electricity and Magnetism, pero sólo se imprimieron 100 ejemplares, y la mayoría de ellos fueron para sus amigos. Este librito contenía un teorema que es equivalente al que se conoce como teorema de Green, pero no se conoció ampliamente en ese tiempo. Por fin, cuando Green tenía 40 años, ingresó a la Universidad de Cambridge, pero murió cuatro años después de su graduación. En 1846, William Thomson, Lord Kelvin, encontró un ejemplar del trabajo de Green, se dio cuenta de su importancia y lo hizo reimprimir. Green fue la primera persona en intentar formular una teoría matemática de la electricidad y el magnetismo. Su trabajo es la base de las teorías posteriores de Thomson, Stokes, Rayleigh y Maxwell.

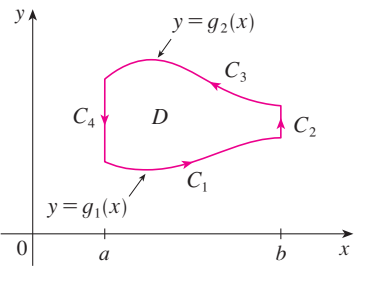

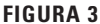

Al comparar esta expresión con la de la ecuación 4, vemos que

$$
\int_C P(x, y) \, dx = -\iint_D \frac{\partial P}{\partial y} \, dA
$$

La ecuación 3 se puede demostrar casi de la misma manera al expresar a *D* como una región del tipo II (véase el ejercicio 30). A continuación, al sumar las ecuaciones 2 y 3, obtenemos el teorema de Green.

**EJEMPLO 1** Evalúe  $\int_C x^4 dx + xy dy$ , donde *C* es la curva triangular que consiste de los segmentos rectilíneos de (0, 0) a (1, 0), de (1, 0) a (0, 1) y de (0, 1) a (0, 0).

SOLUCIÓN Aunque la integral de línea dada se podría evaluar como se acostumbra mediante los métodos de la sección 16.2, eso significaría plantear tres integrales separadas a lo largo de los tres lados del triángulo, de modo que en lugar de eso aplicaremos el teorema de Green. Observe que la región *D* encerrada por *C* es simple y *C* sigue una orientación positiva (véase la figura 4). Si hacemos  $P(x, y) = x^4 y Q(x, y) = xy$ , entonces tenemos

$$
\int_C x^4 dx + xy dy = \iint_D \left(\frac{\partial Q}{\partial x} - \frac{\partial P}{\partial y}\right) dA = \int_0^1 \int_0^{1-x} (y - 0) dy dx
$$

$$
= \int_0^1 \left[\frac{1}{2}y^2\right]_{y=0}^{y=1-x} dx = \frac{1}{2} \int_0^1 (1 - x)^2 dx
$$

$$
= -\frac{1}{6}(1 - x)^3 \Big]_0^1 = \frac{1}{6}
$$

Evalúe  $\oint_C (3y - e^{\text{sen}x}) dx + (7x + \sqrt{y^4 + 1}) dy$ , donde *C* es la circunferencia  $x^2 + y^2 = 9$ . **v EJEMPLO 2** Evalúe  $\oint_C (3y - e^{\text{sen}x}) dx + (7x + \sqrt{y^4 + 1})$ 

SOLUCIÓN La región *D* acotada por *C* es el disco  $x^2 + y^2 \le 9$ , de modo que cambiemos a coordenadas polares después de aplicar el teorema de Green:

$$
\oint_C (3y - e^{\sec x}) dx + (7x + \sqrt{y^4 + 1}) dy
$$
\n
$$
= \iint_D \left[ \frac{\partial}{\partial x} (7x + \sqrt{y^4 + 1}) - \frac{\partial}{\partial y} (3y - e^{\sec x}) \right] dA
$$
\n
$$
= \int_0^{2\pi} \int_0^3 (7 - 3) r dr d\theta = 4 \int_0^{2\pi} d\theta \int_0^3 r dr = 36\pi
$$

En los ejemplos 1 y 2 parece que es más fácil evaluar la integral doble que la integral de línea. (¡Trate de plantear la integral de línea del ejemplo 2, y pronto se convencerá!) Pero algunas veces es más fácil evaluar la integral de línea, y utilizar el teorema de Green en la dirección inversa. Por ejemplo, si sabemos que  $P(x, y) = Q(x, y) = 0$  sobre la curva *C*, entonces el teorema de Green da

$$
\iint\limits_{D} \left( \frac{\partial Q}{\partial x} - \frac{\partial P}{\partial y} \right) dA = \int_{C} P dx + Q dy = 0
$$

no importa qué valores tomen *P* y *Q* en la región *D*.

Otra aplicación de la dirección inversa del teorema de Green es para calcular áreas. Como el área de *D* es  $\iint_D 1 \ dA$ , seleccionamos *P* y *Q* tales que

$$
\frac{\partial Q}{\partial x} - \frac{\partial P}{\partial y} = 1
$$

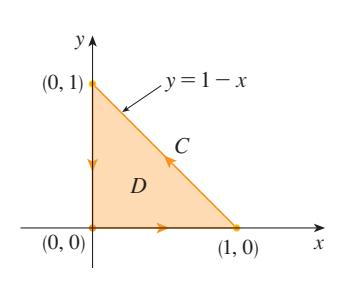

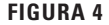

En lugar de utilizar coordenadas polares, podríamos usar simplemente el hecho de que *D* es un disco de radio 3 y escribimos

$$
\iint\limits_D 4\,dA = 4 \cdot \pi(3)^2 = 36\pi
$$

Hay varias posibilidades:

$$
P(x, y) = 0 \t P(x, y) = -y \t P(x, y) = -\frac{1}{2}y
$$
  
 
$$
Q(x, y) = x \t Q(x, y) = 0 \t Q(x, y) = \frac{1}{2}x
$$

Entonces el teorema de Green da las fórmulas siguientes para el área de *D*:

**5** 
$$
A = \oint_C x \, dy = -\oint_C y \, dx = \frac{1}{2} \oint_C x \, dy - y \, dx
$$

**EJEMPLO 3** Determine el área delimitada por la elipse  $\frac{x^2}{a^2} + \frac{y^2}{b^2} = 1$ .

SOLUCIÓN Las ecuaciones paramétricas de la elipse son  $x = a \cos t$  y  $y = b$  sen *t*, donde  $0 \le t \le 2\pi$ . Al aplicar la tercera fórmula de la ecuación 5, tenemos

$$
A = \frac{1}{2} \int_C x \, dy - y \, dx
$$
  
=  $\frac{1}{2} \int_0^{2\pi} (a \cos t)(b \cos t) \, dt - (b \sin t)(-a \sin t) \, dt$   
=  $\frac{ab}{2} \int_0^{2\pi} dt = \pi ab$ 

<sup>3</sup> <sup>4</sup> <sup>5</sup>  $9.87$ Pivote Rueda Brazo polar Brazo trazador Trazador Polo

Planímetro polar Keuffel & Esser **FIGURA 5**

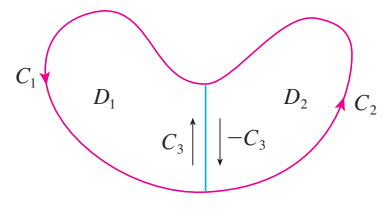

La fórmula 5 se puede utilizar para explicar cómo funcionan los planímetros. Un **planímetro** es un instrumento mecánico que se emplea para medir el área de una región al trazar su curva frontera. Estos aparatos son útiles en todas las ciencias: en biología para medir el área de hojas o alas, en medicina para medir el tamaño de secciones transversales de órganos o tumores, en bosques para estimar el tamaño de regiones pobladas de árboles a partir de fotografías.

La figura 5 muestra la operación de un planímetro polar: el polo se fija y, cuando el trazador se mueve a lo largo de la curva frontera de la región, la rueda se desliza parcialmente y rueda también parcialmente en forma perpendicular al brazo trazador. El planímetro mide la distancia que la rueda gira y ésta es proporcional al área encerrada. La explicación como una consecuencia de la fórmula 5 se puede hallar en los siguientes artículos:

- R. W. Gatterman, "The planimeter as an example of Green's Theorem", Amer. *Math. Monthly*, vol. 88 (1981), pp. 701-704.
- Tanya Leise, "As the planimeter wheel turns", *College Math, Journal*, vol. 38. (2007), pp. 24-31.

#### **Versiones extendidas del teorema de Green**

Aunque hemos demostrado el teorema de Green sólo para el caso donde *D* es simple, ya podemos generalizarlo al caso donde *D* es una unión finita de regiones simples. Por ejemplo, si *D* es la región mostrada en la figura 6, entonces podemos escribir  $D = D_1 \cup D_2$ , donde  $D_1$  y  $D_2$  también son simples. La frontera de  $D_1$  es  $C_1 \cup C_3$  y la frontera de  $D_2$  es  $C_2 \cup (-C_3)$ , por lo que, al aplicar el teorema de Green para  $D_1$  y  $D_2$  por separado, obtenemos

$$
\int_{C_1 \cup C_3} P \, dx + Q \, dy = \iint_{D_1} \left( \frac{\partial Q}{\partial x} - \frac{\partial P}{\partial y} \right) dA
$$

$$
\int_{C_2 \cup (-C_3)} P \, dx + Q \, dy = \iint_{D_2} \left( \frac{\partial Q}{\partial x} - \frac{\partial P}{\partial y} \right) dA
$$

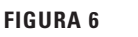

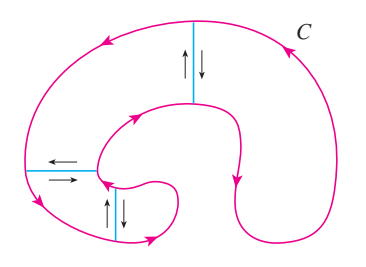

**FIGURA 7**

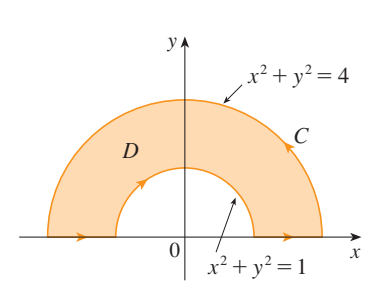

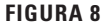

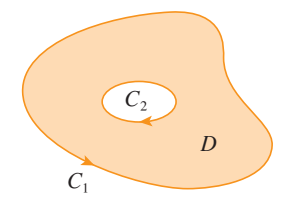

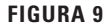

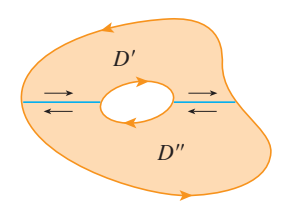

**FIGURA 10**

Si sumamos estas dos ecuaciones, las integrales de línea a lo largo de  $C_3$  y  $-C_3$  se cancelan, de modo que

$$
\int_{C_1 \cup C_2} P \, dx + Q \, dy = \iint_D \left( \frac{\partial Q}{\partial x} - \frac{\partial P}{\partial y} \right) dA
$$

que es el teorema de Green para  $D = D_1 \cup D_2$ , puesto que su frontera es  $C = C_1 \cup C_2$ . El mismo tipo de razonamiento permite establecer el teorema de Green para cualquier

unión finita de regiones simples que no se traslapan (véase la figura 7).

Evalúe  $\oint_C y^2 dx + 3xy dy$ , donde *C* es la frontera de la región semianular *D* entre las circunferencias  $x^2 + y^2 = 1$  y  $x^2 + y^2 = 4$  en el semiplano superior. **V EJEMPLO 4** Evalúe  $\oint_C y^2 dx + 3xy dy$ 

SOLUCIÓN Observe que aunque *D* no es simple, el eje *y* la divide en dos regiones simples (véase la figura 8). En coordenadas polares podemos escribir

$$
D = \{(r, \theta) \mid 1 \le r \le 2, 0 \le \theta \le \pi\}
$$

Por tanto, el teorema de Green da

$$
\oint_C y^2 dx + 3xy dy = \iint_D \left[ \frac{\partial}{\partial x} (3xy) - \frac{\partial}{\partial y} (y^2) \right] dA
$$
\n
$$
= \iint_D y dA = \int_0^{\pi} \int_1^2 (r \operatorname{sen} \theta) r dr d\theta
$$
\n
$$
= \int_0^{\pi} \operatorname{sen} \theta d\theta \int_1^2 r^2 dr = \left[ -\cos \theta \right]_0^{\pi} \left[ \frac{1}{3} r^3 \right]_1^2 = \frac{14}{3}
$$

El teorema de Green se puede generalizar para aplicarlo a regiones con agujeros, es decir, regiones que no son simplemente conexas. Observe que la frontera *C* de la región *D* de la figura 9 consiste en dos curvas simples cerradas *C*<sup>1</sup> y *C*2. Supongamos que estas curvas frontera están orientadas de tal modo que la región *D* siempre está a la izquierda cuando se recorre la curva *C*. Por tanto, la dirección positiva es contraria a la de las manecillas del reloj en el caso de la curva exterior  $C_1$ , pero en el sentido de las manecillas del reloj en el caso de la curva interior  $C_2$ . Si dividimos *D* en dos regiones *D'* y *D*<sup>*n*</sup> por medio de las líneas mostradas en la figura 10 y luego aplicamos el teorema de Green a *D'* y *D"*, obtenemos

$$
\iint_{D} \left( \frac{\partial Q}{\partial x} - \frac{\partial P}{\partial y} \right) dA = \iint_{D'} \left( \frac{\partial Q}{\partial x} - \frac{\partial P}{\partial y} \right) dA + \iint_{D''} \left( \frac{\partial Q}{\partial x} - \frac{\partial P}{\partial y} \right) dA
$$

$$
= \int_{\partial D'} P dx + Q dy + \int_{\partial D''} P dx + Q dy
$$

Como las integrales de línea a lo largo de las rectas frontera comunes siguen direcciones opuestas, se cancelan y entonces

$$
\iint\limits_{D} \left( \frac{\partial Q}{\partial x} - \frac{\partial P}{\partial y} \right) dA = \int_{C_1} P dx + Q dy + \int_{C_2} P dx + Q dy = \int_C P dx + Q dy
$$

lo cual es el teorema de Green para la región *D*.

**V EJEMPLO 5** Si  $\mathbf{F}(x, y) = (-y \mathbf{i} + x \mathbf{j})/(x^2 + y^2)$ , demuestre que  $\int_C \mathbf{F} \cdot d\mathbf{r} = 2\pi \text{ para}$ toda trayectoria simple, cerrada, orientada positivamente y que encierra el origen.

SOLUCIÓN Como *C* es una trayectoria cerrada *arbitraria* que encierra el origen, es difícil calcular en forma directa la integral dada. De modo que consideremos una circunferencia

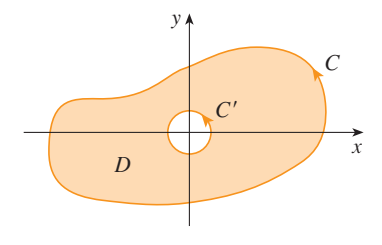

**FIGURA 11**

*C*<sup> $\prime$ </sup> orientada en el sentido contrario al de las manecillas del reloj con centro en el origen y radio *a*, donde *a* se escoge de tal manera que sea tan pequeño que *C*( quede dentro de *C* (véase la figura 11). Sea *D* la región acotada por *C* y *C'*. Entonces su frontera orientada positivamente es  $C\cup (-C')$  y de este modo la versión general del teorema de Green da

$$
\int_{C} P dx + Q dy + \int_{-C'} P dx + Q dy = \iint_{D} \left( \frac{\partial Q}{\partial x} - \frac{\partial P}{\partial y} \right) dA
$$

$$
= \iint_{D} \left[ \frac{y^2 - x^2}{(x^2 + y^2)^2} - \frac{y^2 - x^2}{(x^2 + y^2)^2} \right] dA = 0
$$

Por tanto,

$$
\int_C P dx + Q dy = \int_{C'} P dx + Q dy
$$

es decir,

$$
\int_C \mathbf{F} \cdot d\mathbf{r} = \int_{C'} \mathbf{F} \cdot d\mathbf{r}
$$

Ahora calculamos con facilidad esta última integral usando la parametrización definida por  $\mathbf{r}(t) = a \cos t \mathbf{i} + a \sin t \mathbf{j}$ ,  $0 \le t \le 2\pi$ . Por tanto,

$$
\int_C \mathbf{F} \cdot d\mathbf{r} = \int_{C'} \mathbf{F} \cdot d\mathbf{r} = \int_0^{2\pi} \mathbf{F}(\mathbf{r}(t)) \cdot \mathbf{r}'(t) dt
$$

$$
= \int_0^{2\pi} \frac{(-a \operatorname{sen} t)(-a \operatorname{sen} t) + (a \cos t)(a \cos t)}{a^2 \cos^2 t + a^2 \operatorname{sen}^2 t} dt = \int_0^{2\pi} dt = 2\pi
$$

Esta sección finaliza con la aplicación del teorema de Green para analizar un resultado al que se llegó en la sección anterior.

ESBOZO DE LA DEMOSTRACIÓN DEL TEOREMA 16.3.6 Supongamos que  $\mathbf{F} = P \mathbf{i} + Q \mathbf{j}$  es un campo vectorial sobre una región *D* abierta simplemente conexa, que *P* y *Q* tienen derivadas parciales continuas de primer orden y que

$$
\frac{\partial P}{\partial y} = \frac{\partial Q}{\partial x}
$$
 en toda región D

Si *C* es cualquier trayectoria simple cerrada en *D* y *R* es la región que encierra *C*, entonces el teorema de Green da

$$
\oint_C \mathbf{F} \cdot d\mathbf{r} = \oint_C P \, dx + Q \, dy = \iint_R \left( \frac{\partial Q}{\partial x} - \frac{\partial P}{\partial y} \right) dA = \iint_R 0 \, dA = 0
$$

Una curva que no es simple se cruza a sí misma en uno o más puntos y se puede descomponer en varias curvas simples. Ya demostramos que las integrales de línea de **F** alrededor de estas curvas simples son 0 y, al sumar las integrales, observamos que  $\int_{C} \mathbf{F} \cdot d\mathbf{r} = 0$  para cualquier curva cerrada *C*. Por tanto,  $\int_{C} \mathbf{F} \cdot d\mathbf{r}$  es independiente de la trayectoria en *D* según el teorema 16.3.3. Se infiere que **F** es un campo vectorial conservativo.

# **16.4 Ejercicios**

**1-4** Evalúe la integral de línea mediante dos métodos: a) directa mente y b) utilizando el teorema de Green.

**1.**  $\oint_C (x - y) dx + (x + y) dy$ ,

*C* es la circunferencia con centro en el origen y radio 2

**2.**  $\oint_C xy \, dx + x^2 \, dy$ , *C* es el rectángulo con vértices (0, 0), (3, 0), (3, 1) y (0, 1).

**3.**  $\oint_C xy \, dx + x^2 y^3 \, dy$ , *C* es el triángulo con vértices (0, 0), (1, 0) y (1, 2)

; Se requiere calculadora graficadora o computadora SAC Se requiere sistema algebraico computarizado **1.** Tareas sugeridas disponibles en stewartcalculus.com

**4.**  $\oint_C x^2 y^2 dx + xy dy$ , *C* consiste del arco de la parábola  $y = x^2$  de (0, 0) a (1, 1) y los segmentos de recta de (1, 1) a (0, 1) y de (0, 1) a (0, 0)

**5-10** Utilice el teorema de Green para evaluar la integral de línea a lo largo de la curva dada con orientación positiva.

- **5.**  $\int_C xy^2 dx + 2x^2y dy$ ,  $\hat{C}$  es el triángulo con vértices  $(0, 0)$ ,  $(2, 2)$  y  $(2, 4)$ .
- **6.**  $\int_{C} \cos y \, dx + x^2 \sin y \, dy$ , *C* es el rectángulo con vértices (0, 0), (5,0), (5, 2), y (0, 2)
- **7.**  $\int_C (y + e^{\sqrt{x}}) dx + (2x + \cos y^2) dy$ , *C* es la frontera de la región encerrada por las parábolas  $y = x^2$  **y**  $x = y^2$
- **8.**  $\int_C y^4 dx + 2xy^3 dy$ , *C* es la elipse  $x^2 + 2y^2 = 2$
- **9.**  $\int_C y^3 dx x^3 dy$ , *C* es la circunferencia  $x^2 + y^2 = 4$
- **10.**  $\int_{C} (1 y^3) dx + (x^3 + e^{y^2}) dy$ , *C* es la frontera de la región entre las circunferencias  $x^2 + y^2 = 4y^2 + y^2 = 9$

**11-14** Utilice el teorema de Green para evaluar  $\int_{C} \mathbf{F} \cdot d\mathbf{r}$ . (Compruebe la orientación de la curva antes de aplicar el teorema.)

- **11.**  $\mathbf{F}(x, y) = \langle y \cos x xy \sin x, xy + x \cos x \rangle$ , *C* es el triángulo de (0, 0) a (0, 4) a (2, 0) a (0, 0)
- **12.**  $F(x, y) = \langle e^{-x} + y^2, e^{-y} + x^2 \rangle$ , *C* consiste en el arco de la curva  $y = \cos x$  desde  $(-\pi/2, 0)$  hasta  $(\pi/2, 0)$  y el segmento rectilíneo desde  $(\pi/2, 0)$  hasta  $(-\pi/2, 0)$
- **13. F**  $(x, y) = \langle y \cos y, x \sin y \rangle$ , *C* es la circunferencia  $(x - 3)^2 + (y + 4)^2 = 4$  orientada en el sentido de las manecillas del reloj
- **14.**  $F(x, y) = \left\langle \sqrt{x^2 + 1}, \tan^{-1}x \right\rangle$ , *C* es el triángulo de (0, 0) a (1, 1) a (0, 1) a (0, 0)
- **15-16** Verifique el teorema de Green usando un sistema SAC algebraico computarizado para evaluar la integral de línea y la integral doble.
	- **15.**  $P(x, y) = y^2 e^x$ ,  $Q(x, y) = x^2 e^y$ , *C* consiste del segmento de recta de  $(-1, 1)$  a  $(1, 1)$  seguido por el arco de la parábola  $y = 2 - x^2$  de (1, 1) a (-1, 1)
	- **16.**  $P(x, y) = 2x x^3y^5$ ,  $Q(x, y) = x^3y^8$ , *C* es la elipse  $4x^2 + y^2 = 4$
	- **17.** Utilice el teorema de Green para encontrar el trabajo que realiza la fuerza  $\mathbf{F}(x, y) = x(x + y)\mathbf{i} + xy^2\mathbf{j}$  al desplazar una partícula desde el origen a lo largo del eje *x* hasta (1, 0), luego a lo largo del segmento rectilíneo hasta (0, 1) y después regresa al origen por el eje *y*.
	- **18.** Una partícula que parte del punto  $(-2, 0)$  se mueve por el eje *x* hasta (2, 0) y luego por la semicircunferencia  $y = \sqrt{4 - x^2}$ hasta el punto de inicio. Utilice el teorema de Green para calcular el trabajo sobre esta partícula que hace el campo de fuerza  $F(x, y) = \langle x, x^3 + 3xy^2 \rangle$ .
- **19.** Con una de las fórmulas de **5** determine el área bajo un arco del cicloide  $x = t - \text{sen } t$ ,  $y = 1 - \text{cos } t$ .
- **20.** Si una circunferencia *C* de radio 1 gira por el exterior de la circunferencia  $x^2 + y^2 = 16$ , un punto fijo *P* sobre *C* dibuja una curva llamada *epicicloide* cuyas ecuaciones paramétricas son  $x = 5 \cos t - \cos 5t$ ,  $y = 5 \sin t - \sin 5t$ . Trace el epicicloide y con  $\boxed{5}$  calcule el área que encierra.
	- **21.** a) Si *C* es el segmento rectilíneo que une el punto  $(x_1, y_1)$  con el punto (*x*2, *y*2), demuestre que

$$
\int_C x \, dy - y \, dx = x_1 y_2 - x_2 y_1
$$

b) Si los vértices de un polígono, en el sentido contrario al de las manecillas del reloj, son  $(x_1, y_1), (x_2, y_2), \ldots, (x_n, y_n)$ , demuestre que el área del polígono es

$$
A = \frac{1}{2}[(x_1y_2 - x_2y_1) + (x_2y_3 - x_3y_2) + \cdots + (x_{n-1}y_n - x_ny_{n-1}) + (x_ny_1 - x_1y_n)]
$$

- c) Calcule el área del pentágono cuyos vértices son (0, 0),  $(2, 1), (1, 3), (0, 2)$  y  $(-1, 1)$ .
- **22.** Sea *D* una región acotada por una trayectoria *C* simple cerrada en el plano *xy*. Mediante el teorema de Green, demuestre que las coordenadas del centroide  $(\bar{x}, \bar{y})$  de *D* son

$$
\bar{x} = \frac{1}{2A} \oint_C x^2 dy \qquad \bar{y} = -\frac{1}{2A} \oint_C y^2 dx
$$

donde *A* es el área de *D*.

- **23.** Use el ejercicio 22 para hallar el centroide de una región de cuarto de círculo de radio *a*.
- **24.** Use el ejercicio 22 para hallar el centroide del triángulo con vértices (0, 0)  $(a, 0)$  y  $(a, b)$ , donde  $a > 0$  y  $b > 0$ .
- **25.** Una lámina plana de densidad constante  $\rho(x, y) = \rho$  ocupa una región en el plano *xy* acotada por una trayectoria *C* simple cerrada. Demuestre que sus momentos de inercia respecto a los ejes son

$$
I_x = -\frac{\rho}{3} \oint_C y^3 dx \qquad I_y = \frac{\rho}{3} \oint_C x^3 dy
$$

- **26.** Por medio del ejercicio 25, determine el momento de inercia de un disco circular de radio  $a$  con densidad constante  $\rho$ res pecto al diámetro. (Compare con el ejemplo 4 de la sección 15.5.)
- **27.** Utilice el método del ejemplo 5 para calcular  $\int_{C} \mathbf{F} \cdot d\mathbf{r}$ , donde

$$
\mathbf{F}(x, y) = \frac{2xy \,\mathbf{i} + (y^2 - x^2) \,\mathbf{j}}{(x^2 + y^2)^2}
$$

y *C* es cualquier curva cerrada positivamente orientada que encierra al origen.

- **28.** Determine  $\int_{C} \mathbf{F} \cdot d\mathbf{r}$ , donde  $\mathbf{F}(x, y) = \langle x^2 + y, 3x y^2 \rangle$  y es la curva cerrada positivamente orientada de una región *D C* que tiene área 6.
- 29. Si F es el campo vectorial del ejemplo 5, demuestre que  $\int_C \mathbf{F} \cdot d\mathbf{r} = 0$  para toda trayectoria simple cerrada que no pase por el origen o que lo encierre.
- **30.** Termine la demostración del caso especial del teorema de Green mediante la demostración de la ecuación 3.
- **31.** Use el teorema de Green para demostrar la fórmula del cambio de variables para una integral doble (fórmula 15.10.9) para el caso donde  $f(x, y) = 1$ :

$$
\iint\limits_R dx\,dy = \iint\limits_S \left| \frac{\partial(x,y)}{\partial(u,v)} \right| du\,dv
$$

Aquí, *R* es la región en el plano *xy* que corresponde a la región *S* en el plano *uv* en la transformación dada por  $x = g(u, v), y = h(u, v).$ 

[*Sugerencia:* observe que el primer miembro es *A*(*R*) y aplique la primera parte de la ecuación 5. Convierta la integral de línea sobre  $\partial R$  a una integral de línea sobre '*S* y aplique el teorema de Green en el plano *uv.*]

# **16.5 Rotacional y divergencia**

En esta sección se definen dos operaciones que se pueden ejecutar sobre los campos vectoriales y que desempeñan un papel fundamental en las aplicaciones del cálculo vectorial al flujo de fluidos y a la electricidad y magnetismo. Cada operación es similar a la derivación, pero una genera un campo vectorial mientras que la otra proporciona un campo escalar.

## **Rotacional**

**2**

 $\text{Si } \mathbf{F} = P \mathbf{i} + Q \mathbf{j} + R \mathbf{k}$  es un campo vectorial sobre  $\mathbb{R}^3$  y existen las derivadas parciales de *P*, *Q* y *R*, entonces el **rotacional** de **F** es el campo vectorial sobre  $\mathbb{R}^3$  definido por

$$
\boxed{\mathbf{1}} \qquad \text{rot } \mathbf{F} = \left(\frac{\partial R}{\partial y} - \frac{\partial Q}{\partial z}\right)\mathbf{i} + \left(\frac{\partial P}{\partial z} - \frac{\partial R}{\partial x}\right)\mathbf{j} + \left(\frac{\partial Q}{\partial x} - \frac{\partial P}{\partial y}\right)\mathbf{k}
$$

Como un auxiliar nemotécnico, escribimos la ecuación 1 usando la notación del operador. Introducimos el operador diferencial vectorial  $\nabla$  ("nabla") como

$$
\nabla = \mathbf{i}\,\frac{\partial}{\partial x} + \mathbf{j}\,\frac{\partial}{\partial y} + \mathbf{k}\,\frac{\partial}{\partial z}
$$

Tiene significado cuando opera sobre una función escalar para producir el gradiente de *f*.

$$
\nabla f = \mathbf{i} \frac{\partial f}{\partial x} + \mathbf{j} \frac{\partial f}{\partial y} + \mathbf{k} \frac{\partial f}{\partial z} = \frac{\partial f}{\partial x} \mathbf{i} + \frac{\partial f}{\partial y} \mathbf{j} + \frac{\partial f}{\partial z} \mathbf{k}
$$

Si pensamos que  $\nabla$  es un vector con componentes  $\partial/\partial x$ ,  $\partial/\partial y$  y  $\partial/\partial z$ , también podemos considerar el producto cruz formal de  $\nabla$  y el campo vectorial **F** como sigue:

$$
\nabla \times \mathbf{F} = \begin{vmatrix} \mathbf{i} & \mathbf{j} & \mathbf{k} \\ \frac{\partial}{\partial x} & \frac{\partial}{\partial y} & \frac{\partial}{\partial z} \\ P & Q & R \end{vmatrix}
$$
  
=  $\left( \frac{\partial R}{\partial y} - \frac{\partial Q}{\partial z} \right) \mathbf{i} + \left( \frac{\partial P}{\partial z} - \frac{\partial R}{\partial x} \right) \mathbf{j} + \left( \frac{\partial Q}{\partial x} - \frac{\partial P}{\partial y} \right) \mathbf{k}$   
= rot **F**

Por tanto, la manera más sencilla de recordar la definición 1 es por medio de la expresión simbólica

$$
\text{rot } \mathbf{F} = \nabla \times \mathbf{F}
$$

SAC La mayoría de los sistemas algebraicos computarizados tienen comandos que calculan el rotacional y la divergencia de los campos vectoriales. Si tiene acceso a uno de ellos, use los comandos para comprobar las respuestas de los ejemplos y de los ejercicios de esta

sección.

**EJEMPLO 1** Si  $\mathbf{F}(x, y, z) = xz \mathbf{i} + xyz \mathbf{j} - y^2 \mathbf{k}$ , determine el rotacional de **F**.

SOLUCIÓN Utilizando la ecuación 2

$$
\begin{aligned}\n\text{rot } \mathbf{F} &= \nabla \times \mathbf{F} = \begin{vmatrix}\n\mathbf{i} & \mathbf{j} & \mathbf{k} \\
\frac{\partial}{\partial x} & \frac{\partial}{\partial y} & \frac{\partial}{\partial z} \\
xz & xyz & -y^2\n\end{vmatrix} \\
&= \left[ \frac{\partial}{\partial y} \left( -y^2 \right) - \frac{\partial}{\partial z} \left( xyz \right) \right] \mathbf{i} - \left[ \frac{\partial}{\partial x} \left( -y^2 \right) - \frac{\partial}{\partial z} \left( xz \right) \right] \mathbf{j} \\
&+ \left[ \frac{\partial}{\partial x} \left( xyz \right) - \frac{\partial}{\partial y} \left( xz \right) \right] \mathbf{k} \\
&= \left( -2y - xy \right) \mathbf{i} - \left( 0 - x \right) \mathbf{j} + \left( yz - 0 \right) \mathbf{k} \\
&= -y(2 + x) \mathbf{i} + x \mathbf{j} + yz \mathbf{k}\n\end{aligned}
$$

Recuerde que el gradiente de una función *f* de tres variables es un campo vectorial sobre  $\mathbb{R}^3$  y por eso es posible calcular su rotacional. El teorema siguiente establece que el rotacional de un campo vectorial gradiente es **0**.

**7 Teorema** Si f es una función de tres variables que tiene derivadas parciales continuas de segundo orden, entonces

rot  $(\nabla f) = 0$ 

DEMOSTRACIÓN Tenemos

Observe la similitud con lo que se trató en la sección 12.4: 
$$
\mathbf{a} \times \mathbf{a} = \mathbf{0}
$$
 para todo vector tridimensional **a**.

$$
rot(\nabla f) = \nabla \times (\nabla f) = \begin{vmatrix} \mathbf{i} & \mathbf{j} & \mathbf{k} \\ \frac{\partial}{\partial x} & \frac{\partial}{\partial y} & \frac{\partial}{\partial z} \\ \frac{\partial f}{\partial x} & \frac{\partial f}{\partial y} & \frac{\partial f}{\partial z} \end{vmatrix}
$$

$$
= \left(\frac{\partial^2 f}{\partial y \partial z} - \frac{\partial^2 f}{\partial z \partial y}\right) \mathbf{i} + \left(\frac{\partial^2 f}{\partial z \partial x} - \frac{\partial^2 f}{\partial x \partial z}\right) \mathbf{j} + \left(\frac{\partial^2 f}{\partial x \partial y} - \frac{\partial^2 f}{\partial y \partial x}\right) \mathbf{k}
$$

 $= 0$ **i** + 0**j** + 0**k** = **0** 

de acuerdo con el teorema de Clairaut.

Puesto que un campo vectorial conservativo es uno para el cual  $\mathbf{F} = \nabla f$ , el teorema 3 se puede volver a enunciar como sigue:

Si **F** es conservativo, entonces rot  $\mathbf{F} = \mathbf{0}$ .

Esto proporciona una forma de verificar que un campo vectorial no es conservativo.

Compare esto con el ejercicio 29 de la sección 16.3.

**V EJEMPLO 2** Demuestre que el campo vectorial  $\mathbf{F}(x, y, z) = xz\mathbf{i} + xyz\mathbf{j} - y^2\mathbf{k}$  no es conservativo.

SOLUCIÓN En el ejemplo 1 demostramos que

rot  $\mathbf{F} = -y(2 + x)\mathbf{i} + x\mathbf{j} + y\mathbf{z}$  **k** 

Esto demuestra que rot  $\mathbf{F} \neq 0$  y entonces según el teorema 3, **F** es no conservativo.

El inverso del teorema 3 no es cierto en general, pero el siguiente teorema establece que el inverso es válido si **F** está definido dondequiera. (Más generalmente, es cierto si el dominio es simplemente conexo, es decir, "no hay agujeros".) El teorema 4 es la versión tridimensional del teorema 16.3.6. Su demostración requiere del teorema de Stokes y se esboza al final de la sección 16.8.

**Teorema** Si **F** es un campo vectorial definido en todo  $\mathbb{R}^3$  cuyas funciones componentes tienen derivadas parciales continuas y rot  $\mathbf{F} = \mathbf{0}$ , entonces **F** es un campo vectorial conservativo.

# **EJEMPLO 3 v**

a) Demuestre que

$$
\mathbf{F}(x, y, z) = y^2 z^3 \mathbf{i} + 2xyz^3 \mathbf{j} + 3xy^2 z^2 \mathbf{k}
$$

- es un campo vectorial conservativo.
- b) Encuentre una función *f* tal que  $\mathbf{F} = \nabla f$ .

#### **SOLUCIÓN**

a) Calculamos el rotacional de **F**:

$$
\begin{aligned}\n\text{rot } \mathbf{F} &= \nabla \times \mathbf{F} = \begin{vmatrix}\n\mathbf{i} & \mathbf{j} & \mathbf{k} \\
\frac{\partial}{\partial x} & \frac{\partial}{\partial y} & \frac{\partial}{\partial z} \\
y^2 z^3 & 2xyz^3 & 3xy^2 z^2\n\end{vmatrix} \\
&= (6xyz^2 - 6xyz^2)\mathbf{i} - (3y^2z^2 - 3y^2z^2)\mathbf{j} + (2yz^3 - 2yz^3)\mathbf{k} \\
&= 0\n\end{aligned}
$$

Puesto que rot  $\mathbf{F} = \mathbf{0}$  y el dominio de  $\mathbf{F}$  es  $\mathbb{R}^3$ ,  $\mathbf{F}$  es un campo vectorial conservativo de acuerdo con el teorema 4.

b) La técnica para determinar *f* se trata en la sección 16.3. Tenemos

\n**5** 
$$
f_x(x, y, z) = y^2 z^3
$$
\n

\n\n**6**  $f_y(x, y, z) = 2xyz^3$ \n

\n\n**7**  $f_z(x, y, z) = 3xy^2 z^2$ \n

Al integrar  $\boxed{5}$  respecto a *x* obtenemos

8 
$$
f(x, y, z) = xy^2z^3 + g(y, z)
$$

Al derivar  $\boxed{8}$  respecto a *y*, obtenemos  $f_y(x, y, z) = 2xyz^3 + g_y(y, z)$ , de modo que al comparar con  $\underline{6}$   $\underline{d}$  a  $g_y(y, z) = 0$ . Por tanto,  $g(y, z) = h(z)$  y

$$
f_z(x, y, z) = 3xy^2z^2 + h'(z)
$$

Entonces  $\boxed{7}$  da  $h'(z) = 0$ . Por tanto,

$$
f(x, y, z) = xy^2z^3 + K
$$

La razón del nombre es que el vector rotacional se relaciona con rotaciones. Una relación se explica en el ejercicio 37. Hay otra cuando **F** representa el campo de velocidades en el flujo de fluidos (véase el ejemplo 3 de la sección 16.1). Las partículas cercanas a  $(x, y, z)$ en el fluido tienden a girar alrededor del eje que señala la dirección del rotacional  $\mathbf{F}(x, y, z)$ , y la longitud de este vector rotacional es una medida de qué tan rápido se desplazan las partículas alrededor del eje (véase la figura 1). Si rot  $\mathbf{F} = \mathbf{0}$  en un punto *P*, entonces el fluido es libre de rotaciones en *P* y **F** se llama **irrotacional** en *P*. En otras palabras, no hay remolinos en *P*. Si el rot  $\mathbf{F} = \mathbf{0}$ , entonces una pequeñísima rueda de paletas se movería con el fluido, pero no giraría respecto a su eje. Si el rotacional  $\mathbf{F} \neq \mathbf{0}$ , la rueda de paletas gira alrededor de su eje. Hay una explicación más amplia en la sección 16.8 como consecuencia del teorema de Stokes.

# **Divergencia**

Si  $\mathbf{F} = P \mathbf{i} + Q \mathbf{j} + R \mathbf{k}$  es un campo vectorial sobre  $\mathbb{R}^3$  y existen  $\partial P/\partial x$ ,  $\partial Q/\partial y$  y  $\partial R/\partial z$ entonces la **divergencia de F** es la función de tres variables definida por

$$
\textbf{div }\mathbf{F} = \frac{\partial P}{\partial x} + \frac{\partial Q}{\partial y} + \frac{\partial R}{\partial z}
$$

Observe que el rot **F** es un campo vectorial, pero div **F** es un campo escalar. En términos del operador gradiente  $\nabla = (\partial/\partial x) \mathbf{i} + (\partial/\partial y) \mathbf{j} + (\partial/\partial z) \mathbf{k}$ , la divergencia de **F** se puede expresar simbólicamente como el producto punto de  $\nabla$  y **F**:

$$
\textbf{10} \qquad \qquad \text{div } \mathbf{F} = \nabla \cdot \mathbf{F}
$$

**EJEMPLO 4** Si  $\mathbf{F}(x, y, z) = xz \mathbf{i} + xyz \mathbf{j} - y^2 \mathbf{k}$ , encuentre div **F**.

SOLUCIÓN De acuerdo con la definición de divergencia (ecuación 9 o 10) tenemos

$$
\operatorname{div} \mathbf{F} = \nabla \cdot \mathbf{F} = \frac{\partial}{\partial x} (xz) + \frac{\partial}{\partial y} (xyz) + \frac{\partial}{\partial z} (-y^2) = z + xz
$$

Si **F** es un campo vectorial sobre  $\mathbb{R}^3$ , entonces rot **F** es también un campo vectorial sobre  $\mathbb{R}^3$ . Si es así, podemos calcular su divergencia. El teorema siguiente demuestra que el resultado es 0.

**11 Teorema** Si  $\mathbf{F} = P\mathbf{i} + Q\mathbf{j} + R\mathbf{k}$  es un campo vectorial sobre  $\mathbb{R}^3$  y P, Q y R tienen derivadas parciales de segundo orden, entonces

$$
\text{div rot } \mathbf{F} = 0
$$

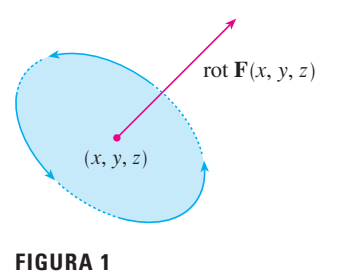

DEMOSTRACIÓN Utilizando las definiciones de divergencia y rotacional, tenemos

Observe la analogía con el producto triple escalar:  $\mathbf{a} \cdot (\mathbf{a} \times \mathbf{b}) = 0$ .

div rot 
$$
\mathbf{F} = \nabla \cdot (\nabla \times \mathbf{F})
$$
  
\n
$$
= \frac{\partial}{\partial x} \left( \frac{\partial R}{\partial y} - \frac{\partial Q}{\partial z} \right) + \frac{\partial}{\partial y} \left( \frac{\partial P}{\partial z} - \frac{\partial R}{\partial x} \right) + \frac{\partial}{\partial z} \left( \frac{\partial Q}{\partial x} - \frac{\partial P}{\partial y} \right)
$$
\n
$$
= \frac{\partial^2 R}{\partial x \partial y} - \frac{\partial^2 Q}{\partial x \partial z} + \frac{\partial^2 P}{\partial y \partial z} - \frac{\partial^2 R}{\partial y \partial x} + \frac{\partial^2 Q}{\partial z \partial x} - \frac{\partial^2 P}{\partial z \partial y}
$$
\n
$$
= 0
$$

porque los términos se anulan en pares según el teorema de Clairaut.

**V EJEMPLO 5** Demuestre que el campo vectorial  $\mathbf{F}(x, y, z) = xz \mathbf{i} + xyz \mathbf{j} - y^2 \mathbf{k}$  no se puede expresar como el rotacional de otro campo vectorial, es decir,  $\mathbf{F} \neq \text{rot } \mathbf{G}$ .

SOLUCIÓN En el ejemplo 4, demostramos que

$$
\operatorname{div} \mathbf{F} = z + xz
$$

y, por tanto, div  $\mathbf{F} \neq 0$ . Si fuera cierto que  $\mathbf{F} = \text{rot } \mathbf{G}$ , entonces el teorema 11 daría

$$
\operatorname{div} \mathbf{F} = \operatorname{div} \operatorname{rot} \mathbf{G} = 0
$$

lo cual contradice div  $\mathbf{F} \neq 0$ . Por tanto, **F** no es el rotacional de otro campo vectorial.

Otra vez, la razón del nombre de *divergencia* se puede entender en el contexto del flujo de fluidos. Si  $\mathbf{F}(x, y, z)$  es la velocidad de un fluido (o gas), entonces div  $\mathbf{F}(x, y, z)$  representa la razón de cambio neta (respecto al tiempo) de la masa del fluido (o gas) que fluye desde el punto (*x*, *y*, *z*) por unidad de volumen. En otras palabras, div **F**(*x*, *y*, *z*) mide la tendencia del fluido a divergir del punto  $(x, y, z)$ . Si div  $\mathbf{F} = 0$ , entonces se dice que **F** es **in compresible**.

Otro operador diferencial se presenta cuando calculamos la divergencia de un campo vectorial gradiente  $\nabla f$ . Si *f* es una función de tres variables tenemos

$$
\operatorname{div}(\nabla f) = \nabla \cdot (\nabla f) = \frac{\partial^2 f}{\partial x^2} + \frac{\partial^2 f}{\partial y^2} + \frac{\partial^2 f}{\partial z^2}
$$

y esta expresión se presenta con tanta frecuencia que se abrevia como  $\nabla^2 f$ . El operador

$$
\nabla^2 = \nabla \cdot \nabla
$$

se llama **operador de Laplace** debido a su relación con la **ecuación de Laplace**

$$
\nabla^2 f = \frac{\partial^2 f}{\partial x^2} + \frac{\partial^2 f}{\partial y^2} + \frac{\partial^2 f}{\partial z^2} = 0
$$

También podemos aplicar el operador de Laplace  $\nabla^2$  a un campo vectorial

$$
\mathbf{F} = P \mathbf{i} + Q \mathbf{j} + R \mathbf{k}
$$

en términos de sus componentes:

$$
\nabla^2 \mathbf{F} = \nabla^2 P \mathbf{i} + \nabla^2 Q \mathbf{j} + \nabla^2 R \mathbf{k}
$$

La razón de esta interpretación de div **F** se explica al final de la sección 16.9 como una consecuencia del teorema de la divergencia.

# Formas vectoriales del teorema de Green

Los operadores rotacional y divergencia permiten volver a expresar el teorema de Green en versiones que serán útiles en trabajos posteriores. Supongamos que la región plana D, su curva frontera  $C$  y las funciones  $P$  y  $Q$  satisfacen las hipótesis del teorema de Green. Entonces consideremos el campo vectorial  $\mathbf{F} = P \mathbf{i} + Q \mathbf{j}$ . Su integral de línea es

$$
\oint_C \mathbf{F} \cdot d\mathbf{r} = \oint_C P \, dx + Q \, dy
$$

y, en cuanto a F como un campo vectorial sobre  $\mathbb{R}^3$  con la tercera componente igual a 0, tenemos

$$
\text{rot } \mathbf{F} = \begin{vmatrix} \mathbf{i} & \mathbf{j} & \mathbf{k} \\ \frac{\partial}{\partial x} & \frac{\partial}{\partial y} & \frac{\partial}{\partial z} \\ P(x, y) & Q(x, y) & 0 \end{vmatrix} = \left(\frac{\partial Q}{\partial x} - \frac{\partial P}{\partial y}\right) \mathbf{k}
$$

Por tanto,

$$
(\text{rot } \mathbf{F}) \cdot \mathbf{k} = \left(\frac{\partial Q}{\partial x} - \frac{\partial P}{\partial y}\right) \mathbf{k} \cdot \mathbf{k} = \frac{\partial Q}{\partial x} - \frac{\partial P}{\partial y}
$$

y se puede volver a expresar la ecuación del teorema de Green en la forma vectorial

$$
\oint_C \mathbf{F} \cdot d\mathbf{r} = \iint_D (\text{rot } \mathbf{F}) \cdot \mathbf{k} \, dA
$$

La ecuación 12 expresa la integral de línea de la componente tangencial de F a lo largo de C como la integral doble de la componente vertical de rot  $\bf{F}$  sobre la región D encerrada por C. En seguida deducimos una fórmula similar que involucra la componente *normal* de F.

Si C está dada por la ecuación vectorial

$$
\mathbf{r}(t) = x(t)\,\mathbf{i} + y(t)\,\mathbf{j} \qquad a \leq t \leq b
$$

entonces el vector tangente unitario (véase la sección 13.2) es

$$
\mathbf{T}(t) = \frac{x'(t)}{|\mathbf{r}'(t)|} \mathbf{i} + \frac{y'(t)}{|\mathbf{r}'(t)|} \mathbf{j}
$$

Podemos verificar que el vector normal unitario exterior a C está dado por

$$
\mathbf{n}(t) = \frac{y'(t)}{|\mathbf{r}'(t)|} \mathbf{i} - \frac{x'(t)}{|\mathbf{r}'(t)|} \mathbf{j}
$$

(Véase la figura 2.) Entonces, según la ecuación 16.2.3

$$
\oint_C \mathbf{F} \cdot \mathbf{n} \, ds = \int_a^b (\mathbf{F} \cdot \mathbf{n})(t) \, |\mathbf{r}'(t)| \, dt
$$
\n
$$
= \int_a^b \left[ \frac{P(x(t), y(t)) y'(t)}{|\mathbf{r}'(t)|} - \frac{Q(x(t), y(t)) x'(t)}{|\mathbf{r}'(t)|} \right] |\mathbf{r}'(t)| \, dt
$$
\n
$$
= \int_a^b P(x(t), y(t)) y'(t) \, dt - Q(x(t), y(t)) x'(t) \, dt
$$
\n
$$
= \int_C P \, dy - Q \, dx = \iint_D \left( \frac{\partial P}{\partial x} + \frac{\partial Q}{\partial y} \right) dA
$$

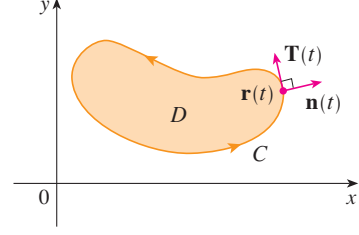

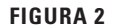

de acuerdo con el teorema de Green. Pero el integrando en esta integral doble es justamente la divergencia de **F**. Entonces una segunda forma vectorial del teorema de Green:

$$
\oint_C \mathbf{F} \cdot \mathbf{n} \, ds = \iint_D \text{div } \mathbf{F}(x, y) \, dA
$$

Esta versión establece que la integral de línea de la componente normal de **F** a lo largo de *C* es igual a la integral doble de la divergencia de **F** sobre la región *D* encerrada por *C*.

# **16.5 Ejercicios**

**1-8** Determine a) el rotacional y b) la divergencia del campo vectorial.

- **1.**  $\mathbf{F}(x, y, z) = (x + yz) \mathbf{i} + (y + xz) \mathbf{j} + (z + xy) \mathbf{k}$
- **2.**  $\mathbf{F}(x, y, z) = xy^2z^3\mathbf{i} + x^3yz^2\mathbf{j} + x^2y^3z\mathbf{k}$
- **3.**  $F(x, y, z) = xye^{z} i + yze^{x} k$
- **4.**  $F(x, y, z) = \text{sen } yz \mathbf{i} + \text{sen } zx \mathbf{j} + \text{sen } xy \mathbf{k}$

**5.** 
$$
\mathbf{F}(x, y, z) = \frac{1}{\sqrt{x^2 + y^2 + z^2}} (x \mathbf{i} + y \mathbf{j} + z \mathbf{k})
$$

**6.** 
$$
F(x, y, z) = e^{xy} \operatorname{sen} z \mathbf{j} + y \tan^{-1}(x/z) \mathbf{k}
$$

- **7.**  $F(x, y, z) = \langle e^x \text{ sen } y, e^y \text{ sen } z, e^z \text{ sen } x \rangle$
- **8. F**(*x*, *y*, *z*) =  $\left\langle \frac{x}{y}, \frac{y}{z} \right\rangle$  $\frac{y}{z}$ ,  $\frac{z}{x}$ *x*

**9-11** El campo vectorial **F** se muestra en el plano *xy* y parece el mismo en todos los otros planos horizontales. (En otras palabras, **F** es indepen diente de *z* y su componente *z* es 0.)

- a) ¿La div **F** es positiva, negativa o cero? Explique.
- b) Determine si rot  $\mathbf{F} = 0$ . Si no es así, ¿en qué dirección apunta rot **F**?

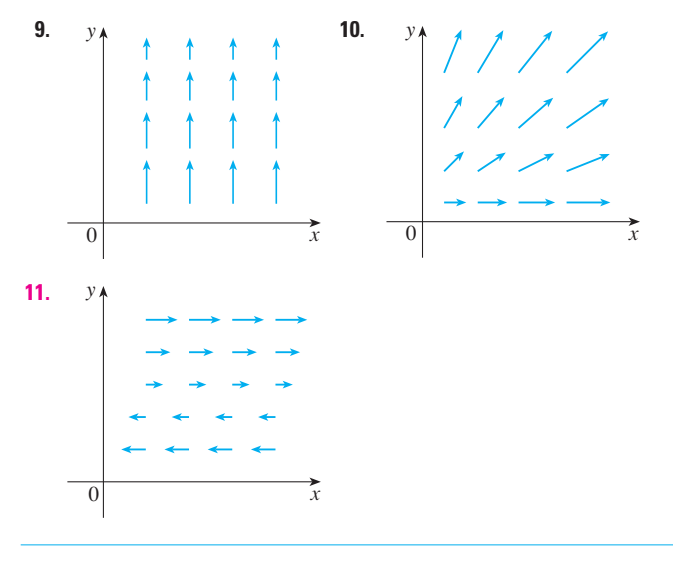

- **12.** Sea *f* un campo escalar y **F** un campo vectorial. Diga si cada una de las expresiones tiene significado. Si no es así, explique la razón. Si tienen significado, diga si es un campo escalar o un campo vectorial.
	- a) rot  $f$  b) grad  $f$
	- c) div **F** d) rot(grad *f*) e) grad **F** f) grad (div **F**) g) div (grad  $f$ ) h) grad (div  $f$ ) i)  $rot(rot \mathbf{F})$  j) div (div **F**) k)  $(\text{grad } f) \times (\text{div } \mathbf{F})$  1) div (rot  $(\text{grad } f)$ )

**13-18** Determine si el campo vectorial es o no conservativo. Si lo es, determine una función *f* tal que  $\mathbf{F} = \nabla f$ .

- **13.**  $\mathbf{F}(x, y, z) = y^2 z^3 \mathbf{i} + 2xyz^3 \mathbf{j} + 3xy^2 z^2 \mathbf{k}$
- **14.**  $\mathbf{F}(x, y, z) = xyz^2 \mathbf{i} + x^2yz^2 \mathbf{j} + x^2y^2z \mathbf{k}$
- **15.**  $\mathbf{F}(x, y, z) = 3xy^2z^2 \mathbf{i} + 2x^2yz^3 \mathbf{j} + 3x^2y^2z^2 \mathbf{k}$
- **16.**  $F(x, y, z) = i + \text{sen } z j + y \text{ cos } z k$
- **17.**  $\mathbf{F}(x, y, z) = e^{yz} \mathbf{i} + xze^{yz} \mathbf{j} + xye^{yz} \mathbf{k}$
- **18.**  $F(x, y, z) = e^x \sin yz$  **i**  $z = e^x \cos yz$  **j**  $y = ye^x \cos yz$  **k**
- **19.** *i*, Hay un campo vectorial **G** sobre  $\mathbb{R}^3$  tal que rot  $G = \langle x \text{ sen } y, \cos y, z - xy \rangle$ ? Explique.
- **20.** *i* Hay un campo vectorial **G** sobre  $\mathbb{R}^3$  tal que rot  $\mathbf{G} = \langle xyz, -y^2z, yz^2 \rangle$ ? Explique.
- **21.** Demuestre que cualquier campo vectorial de la forma

$$
\mathbf{F}(x, y, z) = f(x) \mathbf{i} + g(y) \mathbf{j} + h(z) \mathbf{k}
$$

donde *f*, *g*, *h* son funciones derivables, es irrotacional.

**22.** Demuestre que cualquier campo vectorial de la forma

$$
\mathbf{F}(x, y, z) = f(y, z) \mathbf{i} + g(x, z) \mathbf{j} + h(x, y) \mathbf{k}
$$

es incompresible.

23-29 Demuestre la identidad, suponiendo que existen las derivadas parciales y que son continuas. Si  $f$  es un campo escalar y F, G son campos vectoriales, entonces  $f \mathbf{F}$ ,  $\mathbf{F} \cdot \mathbf{G}$  y  $\mathbf{F} \times \mathbf{G}$  están definidos por

$$
(f\mathbf{F})(x, y, z) = f(x, y, z) \mathbf{F}(x, y, z)
$$

$$
(\mathbf{F} \cdot \mathbf{G})(x, y, z) = \mathbf{F}(x, y, z) \cdot \mathbf{G}(x, y, z)
$$

$$
(\mathbf{F} \times \mathbf{G})(x, y, z) = \mathbf{F}(x, y, z) \times \mathbf{G}(x, y, z)
$$

- **23.** div  $(F + G) = \text{div } F + \text{div } G$
- **24.**  $rot(F + G) = rot F + rot G$
- **25.** div( $f\mathbf{F}$ ) = f div  $\mathbf{F} + \mathbf{F} \cdot \nabla f$
- **26.** rot  $(f\mathbf{F}) = f$  rot  $\mathbf{F} + (\nabla f) \times \mathbf{F}$
- 27. div( $F \times G$ ) = G · rot  $F F$  · rot G
- **28.** div  $(\nabla f \times \nabla q) = 0$
- **29.** rot (rot **F**) = grad (div **F**)  $\nabla^2$ **F**

**30-32** Sea  $r = x i + y j + z k y r = |r|$ .

- 30. Verifique cada una de las identidades. a)  $\nabla \cdot \mathbf{r} = 3$ b)  $\nabla \cdot (r\mathbf{r}) = 4r$ c)  $\nabla^2 r^3 = 12r$
- 31. Verifique cada una de las identidades.
	- a)  $\nabla r = \mathbf{r}/r$ b)  $\nabla \times \mathbf{r} = \mathbf{0}$ c)  $\nabla (1/r) = -r/r^3$  d)  $\nabla \ln r = r/r^2$
- **32.** Si  $\mathbf{F} = \mathbf{r}/r^p$ , determine div **F**. ¿Hay un valor de p para el cual div  $\mathbf{F} = 0$ ?
- 33. Use el teorema de Green en la forma de la ecuación 13, para demostrar la primera identidad de Green:

$$
\iint\limits_{D} f \nabla^2 g \, dA = \oint_C f(\nabla g) \cdot \mathbf{n} \, ds - \iint\limits_{D} \nabla f \cdot \nabla g \, dA
$$

donde D y C satisfacen la hipótesis del teorema de Green, y las apropiadas derivadas parciales de  $f \circ g$  existen  $\circ$  son continuas. (La cantidad  $\nabla g \cdot \mathbf{n} = D_n g$  se presenta en la integral de línea. Ésta es la derivada direccional en la dirección del vector normal n y se llama derivada normal de q.)

34. Utilice la primera identidad de Green (véase el ejercicio 33) para demostrar la segunda identidad de Green:

$$
\iint\limits_{D} (f \nabla^2 g - g \nabla^2 f) dA = \oint_C (f \nabla g - g \nabla f) \cdot \mathbf{n} ds
$$

donde D y C satisfacen la hipótesis del teorema de Green, y las derivadas apropiadas parciales de  $f y g$  existen y son continuas.

**35.** De la sección 14.3 sabemos que una función  $q$  se llama armónica sobre D si satisface la ecuación de Laplace, esto es,  $\nabla^2 g = 0$  sobre D. Utilice la primera identidad de Green (con la misma hipótesis del ejercicio 33) para demostrar que si  $q$  es armónica sobre D, entonces  $\oint_C D_n g \, ds = 0$ . Donde  $D_n g$  es la derivada normal de  $q$  definida en el ejercicio 33.

- 36. Utilice la primera identidad de Green para demostrar que si  $f$  es armónica sobre D, y si  $f(x, y) = 0$  sobre la frontera de la curva C, entonces  $\iint_D |\nabla f|^2 dA = 0$ . (Suponga la misma hipótesis del ejercicio 33.)
- 37. Este ejercicio demuestra la relación entre el vector rotacional y las rotaciones. Sea  $B$  un cuerpo rígido que gira alrededor del eje z. La rotación se puede describir mediante el vector  $w = \omega k$ , donde  $\omega$  es la velocidad angular de B, es decir, la velocidad tangencial de cualquier punto  $P$  en  $B$  dividido por la distancia d a partir del eje de rotación. Sea  $\mathbf{r} = \langle x, y, z \rangle$  el vector de posición de P.
	- a) Considere el ángulo  $\theta$  de la figura, y demuestre que el campo de velocidades de B está dado por  $\mathbf{v} = \mathbf{w} \times \mathbf{r}$ .
	- $b)$ Demuestre que  $\mathbf{v} = -\omega y \mathbf{i} + \omega x \mathbf{j}$ .

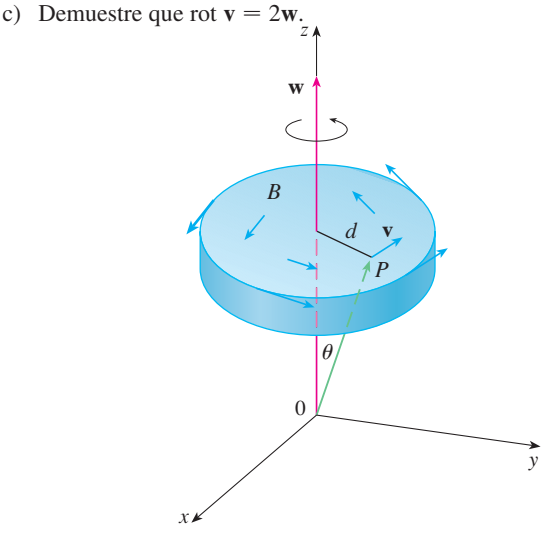

38. Las ecuaciones de Maxwell relacionan los campos eléctricos  $E$  y el campo magnético  $H$ , cuando varían con el tiempo en una región que no contiene ni carga ni corriente se pueden formular de la manera siguiente:

div **E** = 0  
div **H** = 0  
rot **E** = 
$$
-\frac{1}{c} \frac{\partial \mathbf{H}}{\partial t}
$$
  $\qquad \text{rot } \mathbf{H} = \frac{1}{c} \frac{\partial \mathbf{E}}{\partial t}$ 

donde  $c$  es la velocidad de la luz. Con estas ecuaciones, demuestre lo siguiente:

a)  $\nabla \times (\nabla \times \mathbf{E}) = -\frac{1}{c^2} \frac{\partial^2 \mathbf{E}}{\partial t^2}$ b)  $\nabla \times (\nabla \times \mathbf{H}) = -\frac{1}{c^2} \frac{\partial^2 \mathbf{H}}{\partial t^2}$ 1  $\Omega$   $\mathbb{R}^2$ 

c) 
$$
\nabla^2 \mathbf{E} = \frac{1}{c^2} \frac{\partial \mathbf{E}}{\partial t^2}
$$
 [Sugerencia: utilize el ejercicio 29.]

d) 
$$
\nabla^2 \mathbf{H} = \frac{1}{c^2} \frac{\partial^2 \mathbf{H}}{\partial t^2}
$$

**39.** Hemos visto que todos los campos vectoriales de la forma  $\mathbf{F} = \nabla q$  satisfacen la ecuación rot  $\mathbf{F} = \mathbf{0}$  y que todos los campos vectoriales de la forma  $\mathbf{F} = \text{rot } \mathbf{G}$  satisfacen la ecuación div  $\mathbf{F} = 0$  (si se supone que las derivadas parciales apropiadas son continuas). Esto lleva a plantear la pregunta: ¿hay algunas ecuaciones que deben satisfacer

# **16.6 Superficies paramétricas y sus áreas**

todas las funciones de la forma  $f = \text{div } G$ ? Demuestre que la respuesta a esta pregunta es "No" mediante la demostración de que *toda* función continua *f* sobre  $\mathbb{R}^3$  es la divergencia de algún campo vectorial.

 $[Sugerencia: Sea G(x, y, z) = \langle g(x, y, z), 0, 0 \rangle$ , donde  $g(x, y, z) = \int_0^x f(t, y, z) dt.$ 

Hasta ahora se han considerado tipos especiales de superficies: cilindros, superficies cuádricas, gráficas de funciones de dos variables y superficies de nivel de funciones de tres variables. Aquí se usan funciones vectoriales para describir superficies más generales, llamadas *superficies paramétricas*, y se calculan sus áreas. A continuación tomamos la fórmula general del área superficial y vemos cómo se aplica a superficies especiales.

## **Superficies paramétricas**

Casi de la misma manera como se describió una curva en el espacio mediante una función vectorial **r**(*t*) de un solo parámetro *t*, podemos describir una superficie mediante una función vectorial **r**(*u*, *v*) de dos parámetros *u* y *v*. Suponemos que

$$
\mathbf{r}(u, v) = x(u, v) \mathbf{i} + y(u, v) \mathbf{j} + z(u, v) \mathbf{k}
$$

es una función con valor vectorial definida sobre una región *D* en el plano *uv*. De este modo,  $x, y, y, z$ , las funciones componentes de **r**, son funciones de dos variables *u* y *v* con dominio *D*. El conjunto de todos los puntos  $(x, y, z)$  en  $\mathbb{R}^3$  tal que

**2** 
$$
x = x(u, v)
$$
  $y = y(u, v)$   $z = z(u, v)$ 

y (*u*, *v*) varía en todo el dominio *D*, se llama **superficie paramétrica** *S* y las ecuaciones 2 se llaman **ecuaciones paramétricas** de *S*. Cada elección de *u* y *v* da un punto sobre *S*; luego de efectuar todas las elecciones, obtenemos todo *S*. En otras palabras, la superficie *S* es trazada por la punta del vector de posición **r**(*u*, *v*) cuando (*u*, *v*) se desplaza por toda la región *D* (véase la figura 1).

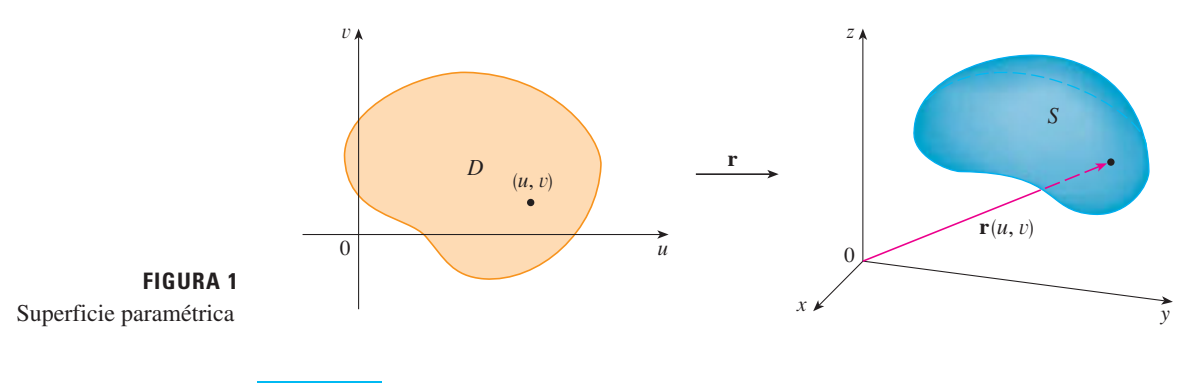

**EJEMPLO 1** Identifique y trace la superficie con ecuación vectorial

$$
\mathbf{r}(u, v) = 2 \cos u \mathbf{i} + v \mathbf{j} + 2 \sin u \mathbf{k}
$$

SOLUCIÓN Las ecuaciones paramétricas de esta superficie son

 $x = 2 \cos u$   $y = v$   $z = 2 \sin u$ 

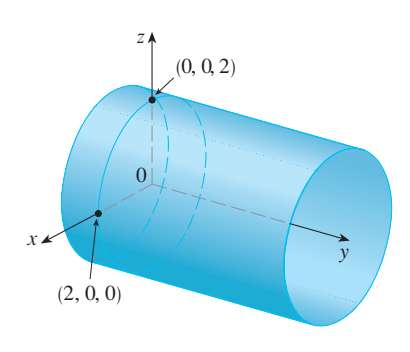

**FIGURA 2** 

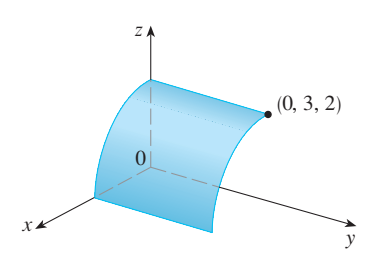

**FIGURA 3** 

Visual 16.6 muestra versiones animadas **TEC** de las figuras 4 y 5, con curvas reticuladas que se mueven, para varias superficies paramétricas.

**FIGURA 4**

Así, para cualquier punto (*x*, *y*, *z*) sobre la superficie

$$
x^2 + z^2 = 4\cos^2 u + 4\sin^2 u = 4
$$

Esto significa que las secciones transversales verticales paralelas al plano *xy* (es decir, con *y* constante) son todas las circunferencias de radio 2. Puesto que  $y = v y$  no hay restricción sobre *v*, la superficie es un cilindro circular de radio 2 y su eje es el eje de las *y* (véase la figura 2).

En el ejemplo 1 no hubo restricciones sobre los parámetros *u* y *v*, y por eso obtuvimos todo el cilindro. Por ejemplo, si restringimos *u* y *v* expresando el dominio del parámetro como

$$
0 \le u \le \pi/2 \qquad 0 \le v \le 3
$$

entonces  $x \ge 0$ ,  $z \ge 0$ ,  $0 \le y \le 3$ , y obtenemos el cuarto de cilindro cuyo largo es 3 y que se ilustra en la figura 3.

Si una superficie paramétrica *S* está dada por una función vectorial **r**(*u*, *v*), entonces hay dos familias útiles de curvas que están sobre *S*; una familia con *u* constante y la otra con *v* constante. Estas familias corresponden a las rectas vertical y horizontal en el plano *uv*. Si mantenemos *u* constante al hacer  $u = u_0$ , entonces  $r(u_0, v)$  se vuelve una función vectorial del parámetro  $v$  y define una curva  $C_1$  que queda sobre  $S$  (véase la figura 4).

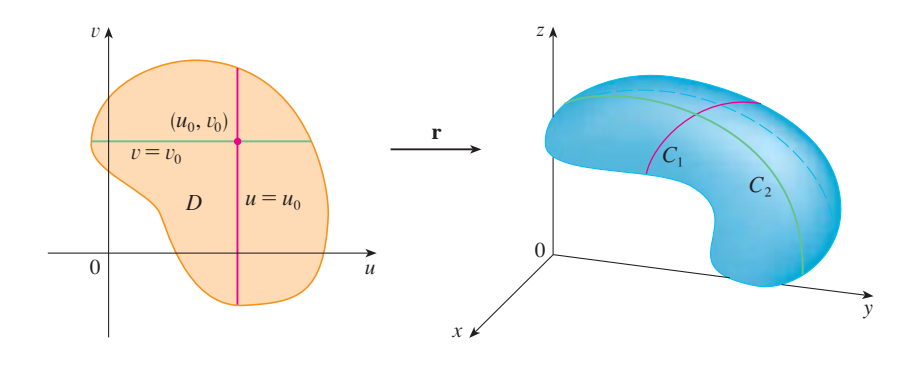

En forma similar, si mantenemos constante a *v* haciendo  $v = v_0$ , obtenemos una curva  $C_2$ dada por **r**(*u*, *v*0) que queda sobre *S*. Estas curvas se denominan **curvas reticulares**. (En el ejemplo 1, las curvas reticulares obtenidas al hacer *u* constante son rectas horizontales, en tanto que las curvas reticulares cuando *v* es constante son circunferencias.) De hecho, cuando una computadora grafica una superficie paramétrica, por lo regular delinea una superficie trazando estas curvas reticulares, como vemos en el ejemplo siguiente.

**EJEMPLO 2** Utilice un sistema algebraico computarizado para graficar la superficie

$$
\mathbf{r}(u, v) = \langle (2 + \text{sen } v) \cos u, (2 + \text{sen } v) \sin u, u + \cos v \rangle
$$

¿Qué curvas tienen a *u* como constante? ¿Cuáles tienen a *v* como constante?

SOLUCIÓN Graficamos la porción de la superficie con el dominio del parámetro  $0 \le u \le 4\pi$ ,  $0 \le v \le 2\pi$  de la figura 5. Tiene el aspecto de un tubo en espiral. Para identificar las curvas reticulares, escribimos las ecuaciones paramétricas correspondientes:

$$
x = (2 + \operatorname{sen} v) \cos u \qquad y = (2 + \operatorname{sen} v) \operatorname{sen} u \qquad z = u + \cos v
$$

Si  $v$  es constante, entonces sen  $v \vee y$  cos  $v$  son constantes, por lo que las ecuaciones paramétricas son similares a la de la hélice del ejemplo 4 de la sección 13.1. Así, las curvas reticulares con *v* constante son las curvas de la espiral de la figura 5. Se infiere que las curvas reticulares con *u* constante deben ser las curvas que se ven como

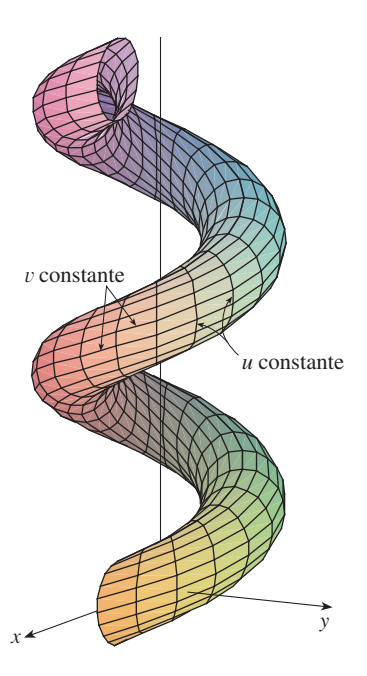

**FIGURA 5**

cir cunferencias en la figura. Más evidencias para esta afirmación es que si *u* se mantiene constante,  $u = u_0$ , entonces la ecuación  $z = u_0 + \cos v$  demuestra que los valores z varían de  $u_0 - 1$  a  $u_0 + 1$ .

En los ejemplos 1 y 2 se daba una ecuación vectorial y se pedía dibujar la superficie paramétrica correspondiente. En los ejemplos siguientes se plantea más difícil el problema de hallar una función vectorial que represente una superficie dada. En lo que resta del capítulo, a menudo se necesita hacer exactamente eso.

**EJEMPLO 3** Formule una función vectorial que represente el plano que pasa por el punto  $P_0$  y cuyo vector de posición es  $\mathbf{r}_0$  y contiene dos vectores no paralelos **a** y **b**.

SOLUCIÓN Si *P* es cualquier punto en el plano, podemos pasar de  $P_0$  a *P* desplazándose una cierta distancia en la dirección de **a** y otra distancia en la dirección de **b**. Así que hay escalares *u* y *v* tales que  $P_0 \vec{P} = u \mathbf{a} + v \mathbf{b}$ . (En la figura 6 se ilustra cómo funciona esto me diante la ley del paralelogramo en el caso donde *u* y *v* son positivas. Véase también el ejercicio 46 de la sección 12.2.) Si **r** es el vector de posición de *P*, entonces

$$
\mathbf{r} = \overrightarrow{OP_0} + \overrightarrow{P_0P} = \mathbf{r}_0 + u\mathbf{a} + v\mathbf{b}
$$

Entonces, la ecuación vectorial del plano se puede expresar como

$$
\mathbf{r}(u, v) = \mathbf{r}_0 + u\mathbf{a} + v\mathbf{b}
$$

donde *u* y *v* son números reales.

Si escribimos  $\mathbf{r} = \langle x, y, z \rangle$ ,  $\mathbf{r}_0 = \langle x_0, y_0, z_0 \rangle$ ,  $\mathbf{a} = \langle a_1, a_2, a_3 \rangle$   $\mathbf{y} \mathbf{b} = \langle b_1, b_2, b_3 \rangle$ , entonces podemos expresar las ecuaciones paramétricas del plano que pasa por el punto  $(x_0, y_0, z_0)$  como sigue:

 $x = x_0 + ua_1 + vb_1$   $y = y_0 + ua_2 + vb_2$   $z = z_0 + ua_3 + vb_3$ 

Determine una representación paramétrica de la esfera **v EJEMPLO 4**

$$
x^2 + y^2 + z^2 = a^2
$$

SOLUCIÓN La esfera tiene una representación simple  $\rho = a$  en coordenadas esféricas, así que escogemos los ángulos  $\phi$  y  $\theta$  en coordenadas esféricas como los parámetros (véase la sección 15.9). Luego, al hacer  $\rho = a$  en las ecuaciones para la conversión de coordenadas esféricas a rectangulares (ecuaciones 15.9.1) obtenemos

 $x = a \text{ sen } \phi \text{ cos } \theta$   $y = a \text{ sen } \phi \text{ sen } \theta$   $z = a \text{ cos } \phi$ 

como las ecuaciones paramétricas de la esfera. La ecuación vectorial correspondiente es

$$
\mathbf{r}(\phi, \theta) = a \operatorname{sen} \phi \operatorname{cos} \theta \mathbf{i} + a \operatorname{sen} \phi \operatorname{sen} \theta \mathbf{j} + a \operatorname{cos} \phi \mathbf{k}
$$

Tenemos  $0 \le \phi \le \pi y$   $0 \le \theta \le 2\pi$ , de modo que el dominio del parámetro es el rectángulo  $D = [0, \, \pi] \times [0, 2\pi].$  Las curvas reticulares con  $\phi$  constante son las circunferencias de latitud constante (sin olvidar el ecuador). Las curvas reticulares con  $\theta$  constante son los meridianos (semicircunferencias), los cuales conectan los polos norte y sur. (Ver la figura 7).

**NOTA** Vimos en el ejemplo 4 que las curvas reticulares para una esfera son curvas de latitud y longitud constantes. Para una superficie paramétrica general, realmente estamos haciendo un mapa y las curvas reticulares son similares a las líneas de longitud y latitud. Describimos un punto sobre una superficie paramétrica (como la de la figura 5) dando valores específicos de *u* y *v*, como si se dieran la latitud y la longitud de un punto.

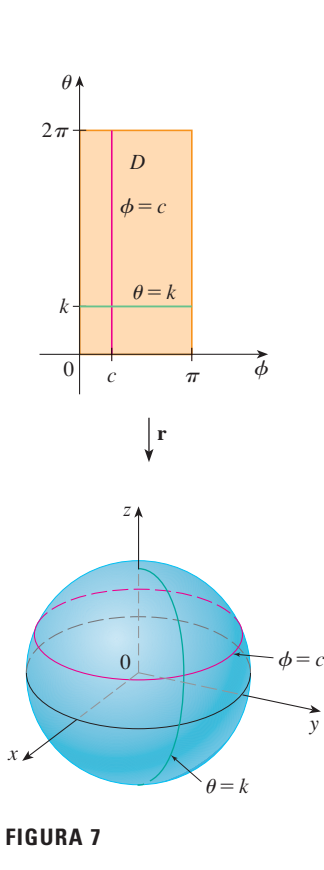

y

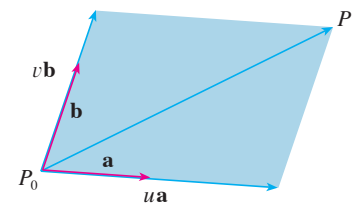

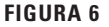

Uno de los usos de las superficies paramétricas es en la graficación mediante computadora. En la figura 8 se muestra el resultado de los intentos de graficar la esfera  $x^2 + y^2 + z^2 = 1$ despejando *z* y trazando por separado los hemisferios superior e inferior. Parece que falta parte de la esfera a causa del sistema reticular rectangular que usa la computadora. La imagen de mejor calidad de la figura 9 fue generada mediante computadora usando las ecuaciones paramétricas del ejemplo 4.

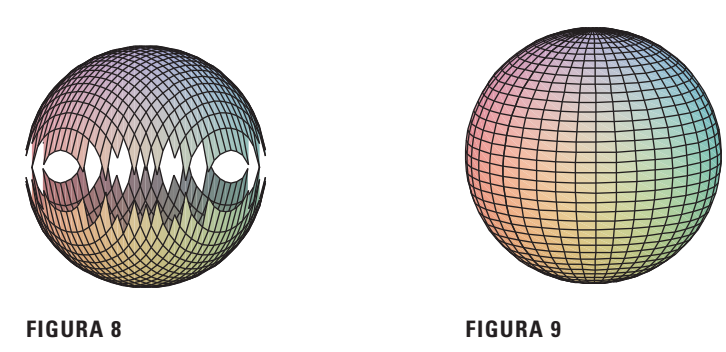

Encuentre la representación paramétrica del cilindro **EJEMPLO 5**

$$
x^2 + y^2 = 4 \qquad 0 \le z \le 1
$$

SOLUCIÓN El cilindro tiene una representación simple  $r = 2$  en coordenadas cilíndricas, de modo que elegimos como parámetros a  $\theta$  y *z* en coordenadas cilíndricas. Entonces las ecua ciones paramétricas del cilindro son

$$
x = 2\cos\theta \qquad y = 2\sin\theta \qquad z = z
$$

donde  $0 \le \theta \le 2\pi$  y  $0 \le z \le 1$ .

Encuentre una función vectorial que representa el paraboloide elíptico **EJEMPLO 6 v**  $z = x^2 + 2y^2$ .

SOLUCIÓN Si consideramos a *x* y *y* como parámetros, entonces las ecuaciones paramétricas son simplemente

$$
x = x \qquad y = y \qquad z = x^2 + 2y^2
$$

y la ecuación vectorial es

$$
\mathbf{r}(x, y) = x \mathbf{i} + y \mathbf{j} + (x^2 + 2y^2) \mathbf{k}
$$

En Module 16.6 podemos observar **TEC** familias de superficies paramétricas.

En general, si se da una superficie como la gráfica de una función de *x* y de *y*, es decir, con una ecuación de la forma  $z = f(x, y)$ , siempre se le puede considerar como una superficie paramétrica tomando a *x* y *y* como parámetros y expresando las ecuaciones paramétricas como

$$
x = x \qquad y = y \qquad z = f(x, y)
$$

Las representaciones paramétricas (también conocidas como parametrizaciones) de superficies no son únicas. El ejemplo siguiente muestra dos maneras de parametrizar un cono.

**EJEMPLO 7** Encuentre una representación paramétrica para la superficie  $z = 2\sqrt{x^2 + y^2}$ , es decir, la mitad superior del cono  $z^2 = 4x^2 + 4y^2$ .

SOLUCIÓN 1 Una posible representación se consigue escogiendo a *x* y *y* como parámetros:

$$
x = x \qquad y = y \qquad z = 2\sqrt{x^2 + y^2}
$$

De modo que la ecuación vectorial es

$$
\mathbf{r}(x, y) = x \mathbf{i} + y \mathbf{j} + 2\sqrt{x^2 + y^2} \mathbf{k}
$$

SOLUCIÓN 2 Otra representación resulta de escoger como parámetros a las coordenadas polares *r* y  $\theta$ . Un punto  $(x, y, z)$  del cono satisface  $x = r \cos \theta$ ,  $y = r \sin \theta$ , y

 $P$ ara algunos propósitos, las representaciones paramétricas de las soluciones 1 y 2 son igualmente buenas, pero la solución 2 es preferible en ciertas situaciones. Si interesara sólo la parte del cono que queda abajo del plano  $z = 1$ , por ejemplo, todo lo que debemos hacer en la solución 2 es cambiar el dominio del parámetro a

> $0 \leq \theta \leq 2\pi$  $0 \leq r \leq \frac{1}{2}$

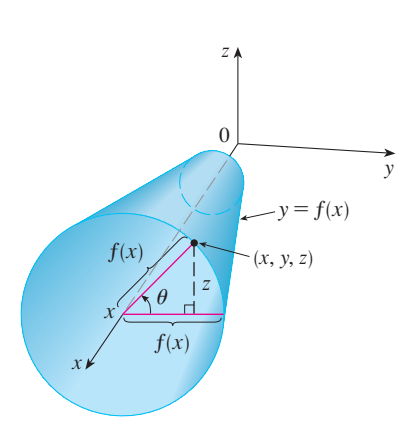

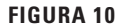

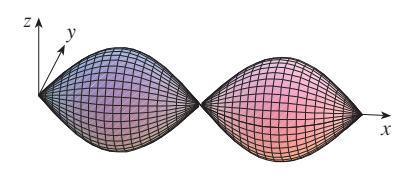

**FIGURA 11**

 $z = 2\sqrt{x^2 + y^2} = 2r$ . De modo que una ecuación vectorial para el cono es

$$
\mathbf{r}(r, \theta) = r \cos \theta \, \mathbf{i} + r \sin \theta \, \mathbf{j} + 2r \, \mathbf{k}
$$

donde  $r \geq 0$  y  $0 \leq \theta \leq 2\pi$ .

# **Superficies de revolución**

Las superficies de revolución se pueden representar en forma paramétrica y, por tanto, se pueden graficar mediante una computadora. Por ejemplo, consideremos la superficie *S* que se obtiene al hacer girar la curva  $y = f(x)$ ,  $a \le x \le b$ , alrededor del eje *x*, donde  $f(x) \ge 0$ . Sea  $\theta$  el ángulo de rotación como se muestra en la figura 10. Si  $(x, y, z)$  es un punto sobre *S*, entonces

$$
\boxed{\mathbf{3}} \qquad \qquad x = x \qquad y = f(x) \cos \theta \qquad z = f(x) \sin \theta
$$

Por tanto, tomamos  $x \, y \, \theta$  como parámetros y consideramos las ecuaciones 3 como ecuaciones paramétricas de *S*. El dominio del parámetro está dado por  $a \le x \le b$ ,  $0 \le \theta \le 2\pi$ .

**EJEMPLO 8** Determine las ecuaciones paramétricas de la superficie generada al hacer girar la curva  $y =$ sen  $x, 0 \le x \le 2\pi$ , alrededor del eje *x*. Con estas ecuaciones, grafique la superficie de revolución.

SOLUCIÓN Según las ecuaciones 3, las ecuaciones paramétricas son

 $x = x$   $y = \text{sen } x \text{ cos } \theta$   $z = \text{sen } x \text{ sen } \theta$ 

y el dominio del parámetro es  $0 \le x \le 2\pi$ ,  $0 \le \theta \le 2\pi$ . Utilizando una computadora para graficar estas ecuaciones y girando la imagen, obtenemos la gráfica de la figura 11.

Podemos adaptar las ecuaciones 3 para representar una superficie obtenida a partir de la revolución alrededor del eje *y* o del eje *z* (véase el ejercicio 30).

### **Planos tangentes**

Ahora encontraremos el plano tangente a una superficie paramétrica *S* trazada por una función vectorial

$$
\mathbf{r}(u, v) = x(u, v) \mathbf{i} + y(u, v) \mathbf{j} + z(u, v) \mathbf{k}
$$

en un punto  $P_0$  con vector de posición  $\mathbf{r}(u_0, v_0)$ . Si mantenemos a *u* constante haciendo  $u = u_0$ , entonces **r**(*u*0, *v*) se transforma en una función vectorial del parámetro único *v*, y define una curva reticular  $C_1$  que queda sobre *S* (véase la figura 12). El vector tangente a  $C_1$  en  $P_0$  se obtiene determinando la derivada parcial de **r** respecto a *v*:

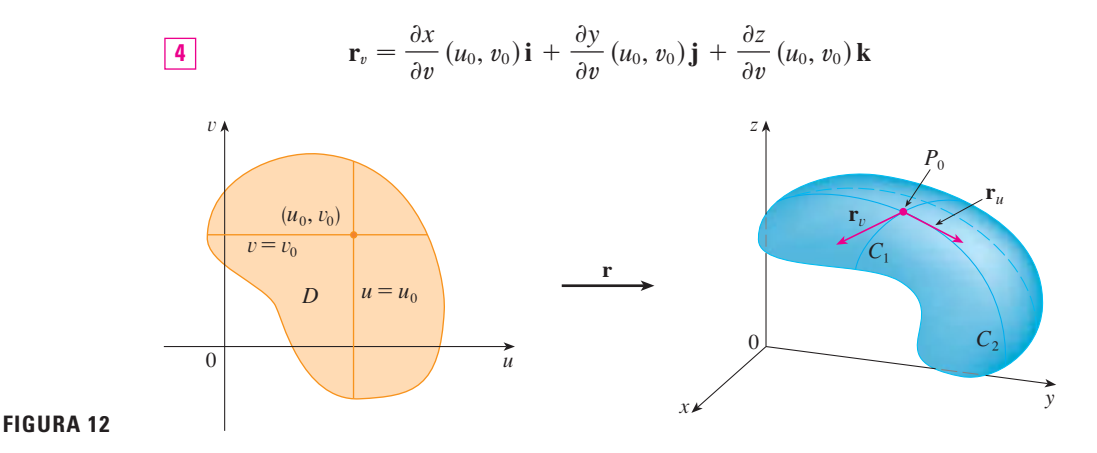

De manera similar, si mantenemos a *v* constante haciendo  $v = v_0$ , obtenemos una curva reticular  $C_2$  dada por  $\mathbf{r}(u, v_0)$  que queda sobre *S*, y su vector tangente en  $P_0$  es

$$
\mathbf{r}_u = \frac{\partial x}{\partial u}(u_0, v_0)\mathbf{i} + \frac{\partial y}{\partial u}(u_0, v_0)\mathbf{j} + \frac{\partial z}{\partial u}(u_0, v_0)\mathbf{k}
$$

Si  $\mathbf{r}_u \times \mathbf{r}_v$  no es 0, entonces la superficie *S* se llama **suave** (no tiene "esquinas"). En el caso de una superficie suave, el **plano tangente** es el plano que contiene los vectores tangentes  $\mathbf{r}_u \times \mathbf{r}_v$ , y el vector normal  $\mathbf{r}_u \times \mathbf{r}_v$ , es un vector normal al plano tangente.

Encuentre el plano tangente a la superficie cuyas ecuaciones **v EJEMPLO 9** paramétricas son  $x = u^2$ ,  $y = v^2$ ,  $z = u + 2v$  en el punto (1, 1, 3).

SOLUCIÓN Primero calculamos los vectores tangentes:

$$
\mathbf{r}_{u} = \frac{\partial x}{\partial u}\,\mathbf{i} + \frac{\partial y}{\partial u}\,\mathbf{j} + \frac{\partial z}{\partial u}\,\mathbf{k} = 2u\,\mathbf{i} + \mathbf{k}
$$
\n
$$
\mathbf{r}_{v} = \frac{\partial x}{\partial v}\,\mathbf{i} + \frac{\partial y}{\partial v}\,\mathbf{j} + \frac{\partial z}{\partial v}\,\mathbf{k} = 2v\,\mathbf{j} + 2\,\mathbf{k}
$$

Por tanto, un vector normal al plano tangente es

$$
\mathbf{r}_u \times \mathbf{r}_v = \begin{vmatrix} \mathbf{i} & \mathbf{j} & \mathbf{k} \\ 2u & 0 & 1 \\ 0 & 2v & 2 \end{vmatrix} = -2v\,\mathbf{i} - 4u\,\mathbf{j} + 4uv\,\mathbf{k}
$$

Observe que el punto  $(1, 1, 3)$  corresponde a los valores del parámetro  $u = 1$  y  $v = 1$ , así que el vector normal es

$$
-2\mathbf{i} - 4\mathbf{j} + 4\mathbf{k}
$$

Por tanto, una ecuación del plano tangente en (1, 1, 3) es

$$
-2(x - 1) - 4(y - 1) + 4(z - 3) = 0
$$

$$
x + 2y - 2z + 3 = 0
$$

# **Área de una superficie**

o también

Ahora definimos el área de una superficie paramétrica general dada por la ecuación 1. Para simplificar el trabajo, primero consideramos una superficie cuyo dominio *D* del parámetro es un rectángulo, y se subdivide en más rectángulos  $R_{ij}$ . Escogemos  $(u_i^*, v_j^*)$  como el vértice inferior izquierdo de  $R_{ij}$  (véase la figura 14).

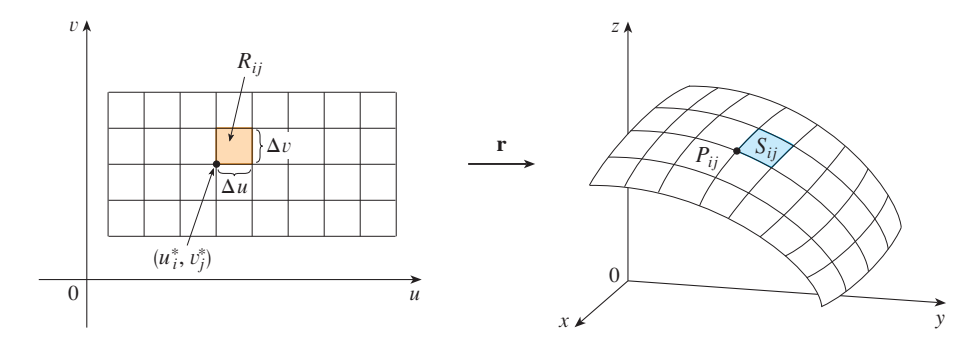

**FIGURA 14** La imagen del subrectángulo *Rij* es el parche *Sij*.

**FIGURA 13**

 $\chi$ 

z

La figura 13 muestra la superficie del ejemplo 9 que se corta a sí misma y su plano tangente en  $(1, 1, 3)$ .

 $(1, 3)$ 

y

La parte  $S_{ij}$  de la superficie *S* que corresponde a  $R_{ij}$  se denomina *parche* y el punto  $P_{ij}$ cuyo vector de posición es  $\mathbf{r}(u_i^*, v_j^*)$ , es uno de sus vértices. Sean

$$
\mathbf{r}_u^* = \mathbf{r}_u(u_i^*, v_j^*) \qquad \text{y} \qquad \mathbf{r}_v^* = \mathbf{r}_v(u_i^*, v_j^*)
$$

los vectores tangente en  $P_{ij}$  como lo definen las ecuaciones 5 y 4.

La figura 15a) muestra la manera como las dos orillas del parche que se encuentran en  $P_{ij}$  se pueden aproximar mediante vectores. A su vez, estos vectores se pueden aproximar por medio de los vectores  $\Delta u$   $\mathbf{r}_u^*$  y  $\Delta v$   $\mathbf{r}_v^*$  porque las derivadas parciales se pueden aproximar por cocientes de diferencias. De este modo, aproximamos S<sub>ij</sub>, por medio del paralelogramo definido por los vectores  $\Delta u$   $\mathbf{r}^*_{u}$  y  $\Delta v$   $\mathbf{r}^*_{v}$ . Este paralelogramo se ilustra en la figura 15b) y se ubica en el plano tangente a *S* en  $P_{ij}$ . El área de este paralelogramo es

$$
|(\Delta u \mathbf{r}_u^*) \times (\Delta v \mathbf{r}_v^*)| = |\mathbf{r}_u^* \times \mathbf{r}_v^*| \Delta u \Delta v
$$

y de este modo una aproximación del área de *S* es

$$
\sum_{i=1}^m \sum_{j=1}^n \big| \mathbf{r}_u^* \times \mathbf{r}_v^* \big| \Delta u \, \Delta v
$$

La intuición dice que esta aproximación es mejor cuando incrementamos el número de subrectángulos, e identificamos la doble suma como una suma de Riemann para la integral doble  $\iint_D |\mathbf{r}_u \times \mathbf{r}_v| du dv$ . Esto da lugar a la definición siguiente.

**Definición** Si una superficie paramétrica suave *S* está dada por la ecuación **6**

$$
\mathbf{r}(u, v) = x(u, v)\mathbf{i} + y(u, v)\mathbf{j} + z(u, v)\mathbf{k} \qquad (u, v) \in D
$$

y *S* es cubierta sólo una vez cuando (*u*, *v*) varía en todo el dominio del parámetro *D*, entonces el **área de la superficie** de *S* es

$$
A(S) = \iint_D |\mathbf{r}_u \times \mathbf{r}_v| dA
$$
  
donde 
$$
\mathbf{r}_u = \frac{\partial x}{\partial u} \mathbf{i} + \frac{\partial y}{\partial u} \mathbf{j} + \frac{\partial z}{\partial u} \mathbf{k} \qquad \mathbf{r}_v = \frac{\partial x}{\partial v} \mathbf{i} + \frac{\partial y}{\partial v} \mathbf{j} + \frac{\partial z}{\partial v} \mathbf{k}
$$

Determine el área de la superficie de una esfera de radio *a*. **EJEMPLO 10**

SOLUCIÓN En el ejemplo 4, encontramos que la representación paramétrica

$$
x = a \operatorname{sen} \phi \operatorname{cos} \theta
$$
  $y = a \operatorname{sen} \phi \operatorname{sen} \theta$   $z = a \operatorname{cos} \phi$ 

donde el dominio del parámetro es

$$
D = \{(\phi, \theta) \mid 0 \leq \phi \leq \pi, 0 \leq \theta \leq 2\pi\}
$$

Primero calculamos el producto cruz de los vectores tangentes:

$$
\mathbf{r}_{\phi} \times \mathbf{r}_{\theta} = \begin{vmatrix} \mathbf{i} & \mathbf{j} & \mathbf{k} \\ \frac{\partial x}{\partial \phi} & \frac{\partial y}{\partial \phi} & \frac{\partial z}{\partial \phi} \\ \frac{\partial x}{\partial \theta} & \frac{\partial y}{\partial \theta} & \frac{\partial z}{\partial \theta} \end{vmatrix} = \begin{vmatrix} \mathbf{i} & \mathbf{j} & \mathbf{k} \\ a\cos\phi\cos\theta & a\cos\phi\sin\theta & -a\sin\phi \\ -a\sin\phi\sin\theta & a\sin\phi\cos\theta & 0 \end{vmatrix}
$$

 $a^2$  sen<sup>2</sup>  $\phi$  cos  $\theta$ **i** +  $a^2$  sen<sup>2</sup>  $\phi$  sen  $\theta$ **j** +  $a^2$  sen  $\phi$  cos  $\phi$ **k** 

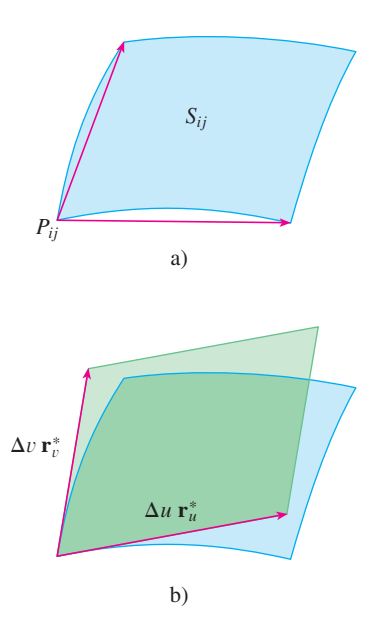

**FIGURA 15**

Aproximación de un parche mediante un paralelogramo

Por consiguiente,

$$
|\mathbf{r}_{\phi} \times \mathbf{r}_{\theta}| = \sqrt{a^4 \operatorname{sen}^4 \phi \, \cos^2 \theta + a^4 \operatorname{sen}^4 \phi \, \operatorname{sen}^2 \theta + a^4 \operatorname{sen}^2 \phi \, \cos^2 \phi}
$$
  
=  $\sqrt{a^4 \operatorname{sen}^4 \phi + a^4 \operatorname{sen}^2 \phi \, \cos^2 \phi} = a^2 \sqrt{\operatorname{sen}^2 \phi} = a^2 \operatorname{sen} \phi$ 

Puesto que sen  $\phi \ge 0$  para  $0 \le \phi \le \pi$ . Por tanto, según la definición 6, el área de la esfera es

$$
A = \iint\limits_{D} |\mathbf{r}_{\phi} \times \mathbf{r}_{\theta}| dA = \int_{0}^{2\pi} \int_{0}^{\pi} a^{2} \operatorname{sen} \phi \, d\phi \, d\theta
$$

$$
= a^{2} \int_{0}^{2\pi} d\theta \int_{0}^{\pi} \operatorname{sen} \phi \, d\phi = a^{2} (2\pi) 2 = 4\pi a^{2}
$$

# **| Área de la superficie de la gráfica de una función**

Para el caso especial de una superficie S cuya ecuación es  $z = f(x, y)$ , donde  $(x, y)$  está en  $D y$  f tiene derivadas parciales continuas, tomamos a x y y como parámetros. Las ecuaciones paramétricas son

$$
x = x \qquad y = y \qquad z = f(x, y)
$$

de modo que

$$
\mathbf{r}_{x} = \mathbf{i} + \left(\frac{\partial f}{\partial x}\right)\mathbf{k} \qquad \mathbf{r}_{y} = \mathbf{j} + \left(\frac{\partial f}{\partial y}\right)\mathbf{k}
$$

 $\mathbf y$ 

$$
\begin{vmatrix} \mathbf{I} & \mathbf{I} & \mathbf{I} & \mathbf{I} & \mathbf{I} \\ \mathbf{I} & \mathbf{I} & \mathbf{I} & \mathbf{I} \\ \mathbf{I} & \mathbf{I} & \mathbf{I} & \mathbf{I} \\ \mathbf{I} & \mathbf{I} & \frac{\partial f}{\partial x} \\ \mathbf{I} & \mathbf{I} & \frac{\partial f}{\partial y} \end{vmatrix} = -\frac{\partial f}{\partial x} \mathbf{i} - \frac{\partial f}{\partial y} \mathbf{j} + \mathbf{k}
$$

Por tanto, tenemos que

ſ

$$
\boxed{\mathbf{8}} \qquad |\mathbf{r}_x \times \mathbf{r}_y| = \sqrt{\left(\frac{\partial f}{\partial x}\right)^2 + \left(\frac{\partial f}{\partial y}\right)^2 + 1} = \sqrt{1 + \left(\frac{\partial z}{\partial x}\right)^2 + \left(\frac{\partial z}{\partial y}\right)^2}
$$

y la fórmula del área superficial de la definición 6 se transforma en

$$
L = \int_{a}^{b} \sqrt{1 + \left(\frac{dy}{dx}\right)^2} dx
$$
de la sección 8.1.

9 
$$
A(S) = \iint_D \sqrt{1 + \left(\frac{\partial z}{\partial x}\right)^2 + \left(\frac{\partial z}{\partial y}\right)^2} dA
$$

**V** EJEMPLO 11 Encuentre el área de la parte del paraboloide  $z = x^2 + y^2$  que se ubica bajo el plano  $z = 9$ .

SOLUCIÓN El plano corta el paraboloide y forma la circunferencia  $x^2 + y^2 = 9$ ,  $z = 9$ . Por tanto, la superficie dada está arriba del disco D con centro en el origen y radio 3.

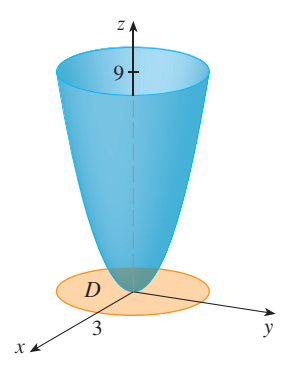

**FIGURA 16** 

(Véase figura 16.) Al aplicar la fórmula 9, tenemos

$$
A = \iint_{D} \sqrt{1 + \left(\frac{\partial z}{\partial x}\right)^2 + \left(\frac{\partial z}{\partial y}\right)^2} dA
$$
  
= 
$$
\iint_{D} \sqrt{1 + (2x)^2 + (2y)^2} dA
$$
  
= 
$$
\iint_{D} \sqrt{1 + 4(x^2 + y^2)} dA
$$

Transformando a coordenadas polares

$$
A = \int_0^{2\pi} \int_0^3 \sqrt{1 + 4r^2} \, r \, dr \, d\theta = \int_0^{2\pi} d\theta \int_0^3 r \sqrt{1 + 4r^2} \, dr
$$
\n
$$
= 2\pi \left(\frac{1}{8}\right)^2 \left(1 + 4r^2\right)^{3/2} \Big|_0^3 = \frac{\pi}{6} \left(37\sqrt{37} - 1\right)
$$

La pregunta que resta es si nuestra definición de área de una superficie  $\boxed{6}$  va de acuerdo con la fórmula del área de una superficie a partir del cálculo de una sola variable  $(8.2.4)$ .

Consideramos la superficie S que se obtiene al hacer girar la curva  $y = f(x)$ ,  $a \le x \le b$ , alrededor del eje de las x, donde  $f(x) \ge 0$  y f' es continua. De acuerdo con las ecuaciones 3 sabemos que las ecuaciones paramétricas de S son

$$
x = x
$$
  $y = f(x) \cos \theta$   $z = f(x) \sin \theta$   $a \le x \le b$   $0 \le \theta \le 2\pi$ 

Para calcular el área de la superficie de S, necesitamos los vectores tangentes

$$
\mathbf{r}_x = \mathbf{i} + f'(x) \cos \theta \mathbf{j} + f'(x) \sin \theta \mathbf{k}
$$

$$
\mathbf{r}_\theta = -f(x) \sin \theta \mathbf{j} + f(x) \cos \theta \mathbf{k}
$$

Por tanto,

$$
\mathbf{r}_x \times \mathbf{r}_{\theta} = \begin{vmatrix} \mathbf{i} & \mathbf{j} & \mathbf{k} \\ 1 & f'(x) \cos \theta & f'(x) \sin \theta \\ 0 & -f(x) \sin \theta & f(x) \cos \theta \end{vmatrix}
$$

$$
= f(x)f'(x) \mathbf{i} - f(x) \cos \theta \mathbf{j} - f(x) \sin \theta \mathbf{k}
$$

y entonces,

$$
\begin{aligned} \left| \mathbf{r}_x \times \mathbf{r}_\theta \right| &= \sqrt{[f(x)]^2 [f'(x)]^2 + [f(x)]^2 \cos^2 \theta + [f(x)]^2 \sin^2 \theta} \\ &= \sqrt{[f(x)]^2 [1 + [f'(x)]^2]} = f(x) \sqrt{1 + [f'(x)]^2} \end{aligned}
$$

porque  $f(x) \ge 0$ . Por tanto, el área de S es

$$
A = \iint\limits_{D} |\mathbf{r}_x \times \mathbf{r}_{\theta}| dA
$$
  
= 
$$
\int_{0}^{2\pi} \int_{a}^{b} f(x) \sqrt{1 + [f'(x)]^2} dx d\theta
$$
  
= 
$$
2\pi \int_{a}^{b} f(x) \sqrt{1 + [f'(x)]^2} dx
$$

Ésta es precisamente la fórmula que se utilizó para definir el área de una superficie de revolución en el cálculo de una sola variable (8.2.4).
# **16.6 Ejercicios**

- **1-2** Determine si los puntos *P* y *Q* están sobre la superficie dada.
- **1.**  $\mathbf{r}(u, v) = \langle 2u + 3v, 1 + 5u v, 2 + u + v \rangle$  $P(7, 10, 4), Q(5, 22, 5)$
- **2.**  $\mathbf{r}(u, v) = \langle u + v, u^2 v, u + v^2 \rangle$  $P(3, -1, 5), Q(-1, 3, 4)$
- **3-6** Identifique la superficie con la ecuación vectorial dada.
- **3.**  $\mathbf{r}(u, v) = (u + v)\mathbf{i} + (3 v)\mathbf{j} + (1 + 4u + 5v)\mathbf{k}$
- **4.**  $r(u, v) = 2 \text{ sen } u \mathbf{i} + 3 \text{ cos } u \mathbf{j} + v \mathbf{k}, \quad 0 \le v \le 2$

**5.** 
$$
\mathbf{r}(s, t) = \langle s, t, t^2 - s^2 \rangle
$$

- **6.**  $\mathbf{r}(s, t) = \langle s \text{ sen } 2t, s^2, s \text{ cos } 2t \rangle$
- **7-12** Utilice una computadora para graficar la superficie paramétrica. Imprima la gráfica y sobre ella indique en cuáles curvas reticulares *u* es constante y en cuáles *v* es constante.
	- **7.**  $\mathbf{r}(u, v) = \langle u^2, v^2, u + v \rangle$ ,  $-1 \le u \le 1, -1 \le v \le 1$
	- **8.**  $\mathbf{r}(u, v) = \langle u, v^3, -v \rangle$ ,  $-2 \le u \le 2, -2 \le v \le 2$
	- **9.**  $\mathbf{r}(u, v) = \langle u \cos v, u \sin v, u^5 \rangle$ ,  $1 \le u \le 1, 0 \le v \le 2$
	- **10.**  $\mathbf{r}(u, v) = \langle u, \text{sen}(u + v), \text{sen}(v) \rangle$  $u \leqslant \pi$ ,  $-\pi \leqslant v$
	- **11.**  $x = \text{sen } v$ ,  $y = \text{cos } u \text{ sen } 4v$ ,  $z = \text{sen } 2u \text{ sen } 4v$ ,  $0 \le u \le 2\pi$ ,  $-\pi/2 \le v \le \pi/2$
	- **12.**  $x = \text{sen } u$ ,  $y = \text{cos } u \text{ sen } v$ ,  $z = \text{sen } v$ ,  $0 \le u \le 2\pi, 0 \le v \le 2$

**13-18** Relacione las ecuaciones con la gráfica correspondiente I a VI y exponga las razones de su respuesta. Determine en qué familias de curvas reticulares *u* es constante y en cuáles *v* es constante.

- **13.**  $\mathbf{r}(u, v) = u \cos v \mathbf{i} + u \sin v \mathbf{j} + v \mathbf{k}$
- **14.**  $r(u, v) = u \cos v \mathbf{i} + u \sin v \mathbf{j} + \sin u \mathbf{k}, \quad -\pi \le u$
- **15.**  $\mathbf{r}(u, v) = \text{sen } v \mathbf{i} + \text{cos } u \text{ sen } 2v \mathbf{j} + \text{sen } u \text{ sen } 2v \mathbf{k}$

**16.**  $x = (1 - u)(3 + \cos v) \cos 4\pi u$ ,  $y = (1 - u)(3 + \cos v) \operatorname{sen} 4\pi u,$  $z = 3u + (1 - u) \text{ sen } v$ 

- **17.**  $x = \cos^3 u \cos^3 v$ ,  $y = \sin^3 u \cos^3 v$ ,  $z = \sin^3 v$
- **18.**  $x = (1 |u|) \cos v$ ,  $y = (1 |u|) \sin v$ ,  $z = u$

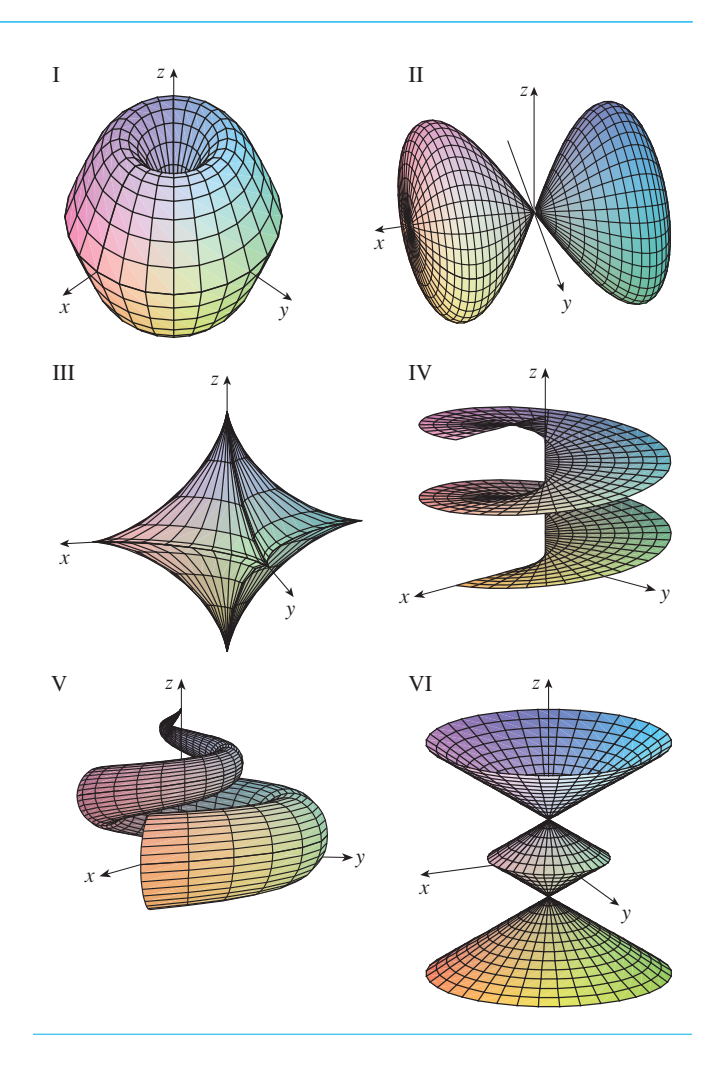

- **19-26** Encuentre una representación paramétrica de la superficie.
- **19.** El plano que pasa por el origen y contiene los vectores  $\mathbf{i} \mathbf{j}$  y  $\mathbf{i} - \mathbf{k}$ .
- **20.** El plano que pasa por el punto  $(0, -1, 5)$  y contiene los vectores  $\langle 2, 1, 4 \rangle$  y  $\langle -3, 2, 5 \rangle$
- **21.** La parte del hiperboloide  $4x^2 4y^2 z^2 = 4$  que se encuentra enfrente del plano *yz*
- **22.** La parte del elipsoide  $x^2 + 2y^2 + 3z^2 = 1$  que está a la izquierda del plano *xz*
- **23.** La parte de la esfera  $x^2 + y^2 + z^2 = 4$  que se sitúa arriba del  $\c{ \rm cono } z = \sqrt{x^2 + y^2}$
- **24.** La parte de la esfera  $x^2 + y^2 + z^2 = 16$  que está entre los planos  $z = -2$  y  $z = 2$
- **25.** La parte del cilindro  $y^2 + z^2 = 16$  que está entre los planos  $x = 0$  y  $x = 5$

**26.** La parte del plano  $z = x + 3$  que se sitúa en el interior del cilindro  $x^2 + y^2 = 1$ .

**27-28** Utilice un sistema algebraico computarizado para generar una SAC gráfica que se parezca a la que se proporciona.

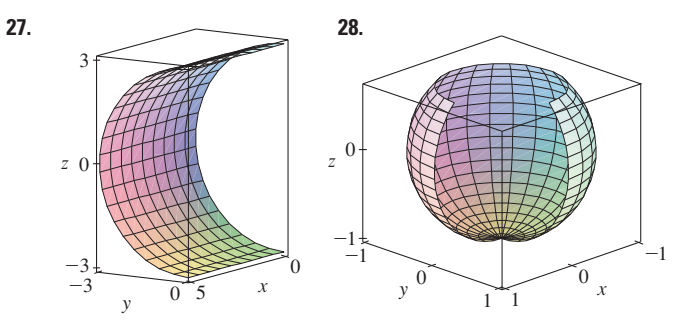

- ; **29.** Determine las ecuaciones paramétricas de la superficie que se obtiene al hacer girar la curva  $y = e^{-x}$ ,  $0 \le x \le 3$ , alrededor del eje de las *x* y con ellas dibuje la superficie.
- **<sup>79</sup>30.** Determine las ecuaciones paramétricas de la superficie que se obtiene al hacer girar la curva  $x = 4y^2 - y^4$ ,  $-2 \leq y \leq 2$ , alrededor del eje de las *y* y utilícelas para dibujar la superficie.
- **31.** a) ¿Qué sucede con el tubo en espiral del ejemplo 2 (véase la figura 5) si reemplazamos cos *u* por sen *u* y sen *u* por cos *u*?
	- b) ¿Qué ocurre si en lugar de cos *u* ponemos cos 2*u* y en lugar de sen *u* escribimos sen 2*u*?
- **32.** La superficie con ecuaciones paramétricas

$$
x = 2 \cos \theta + r \cos(\theta/2)
$$
  

$$
y = 2 \sin \theta + r \cos(\theta/2)
$$
  

$$
z = r \sin(\theta/2)
$$

donde  $-\frac{1}{2} \le r \le \frac{1}{2}$  y  $0 \le \theta \le 2\pi$ , se denomina **banda de Möbius**. Grafique esta superficie desde varias perspectivas. ¿Qué es lo poco común con ella?

**33-36** Encuentre una ecuación del plano tangente a la superficie paramétrica dada en el punto especificado.

**33.** 
$$
x = u + v
$$
,  $y = 3u^2$ ,  $z = u - v$ ; (2, 3, 0)

**34.**  $x = u^2 + 1$ ,  $y = v^3 + 1$ ,  $z = u + v$ ; (5, 2, 3)

**35.** 
$$
\mathbf{r}(u, v) = u \cos v \mathbf{i} + u \sin v \mathbf{j} + v \mathbf{k}; \quad u = 1, v = \pi/3
$$

- **36.**  $r(u, v) = \text{sen } u \mathbf{i} + \text{cos } u \text{ sen } v \mathbf{j} + \text{sen } v \mathbf{k};$  $u = \pi/6, v = \pi/6$
- **37-38** Encuentre la ecuación del plano tangente a la superficie SAC paramétrica dada en el punto especificado. Grafique la superficie y el plano tangente.

**37.** 
$$
\mathbf{r}(u, v) = u^2 \mathbf{i} + 2u \operatorname{sen} v \mathbf{j} + u \operatorname{cos} v \mathbf{k}; \quad u = 1, v = 0
$$

**38.**  $\mathbf{r}(u, v) = (1 - u^2 - v^2) \mathbf{i} - v \mathbf{j} - u \mathbf{k}; \quad (-1, -1, -1)$ 

- **39-50** Encuentre el área de la superficie.
- **39.** La parte del plano  $3x + 2y + z = 6$  que está en el primer octante.
- **40.** La parte del plano con ecuación vectorial  $\mathbf{r}(u, v) = \langle u + v, 2 - 3u, 1 + u - v \rangle$  que está dada por  $0 \le u \le 2, -1 \le v \le 1$
- **41.** La parte del plano  $x + 2y + 3z = 1$  que está dentro del cilindro  $x^2 + y^2 = 3$
- **42.** La parte del cono  $z = \sqrt{x^2 + y^2}$  que está entre el plano  $y = x$  y el cilindro  $y = x^2$
- **43.** La superficie  $z = \frac{2}{3}(x^{3/2} + y^{3/2})$ ,  $0 \le x \le 1$ ,  $0 \le y \le 1$
- **44.** La parte de la superficie  $z = 1 + 3x + 2y^2$  que está arriba del triángulo con vértices (0, 0), (0, 1) y (2, 1)
- **45.** La parte de la superficie  $z = xy$  que está dentro del cilindro  $x^2 + y^2 = 1$
- **46.** La parte del paraboloide  $x = y^2 + z^2$  que está dentro del cilindro  $y^2 + z^2 = 9$
- **47.** La parte de la superficie  $y = 4x + z^2$  que se encuentra entre  $\log$  planos  $x = 0$ ,  $x = 1$ ,  $z = 0$  y  $z = 1$
- **48.** El helicoide (o rampa en espiral) cuya ecuación vectorial  $\mathbf{r}(u, v) = u \cos v \mathbf{i} + u \sin v \mathbf{j} + v \mathbf{k}, 0 \le u \le 1, 0 \le v \le \pi$
- **49.** La superficie cuyas ecuaciones paramétricas son  $x = u^2$ ,  $y = uv, z = \frac{1}{2}v^2, 0 \le u \le 1, 0 \le v \le 2$
- **50.** La parte de la esfera  $x^2 + y^2 + z^2 = b^2$  que está dentro del cilindro  $x^2 + y^2 = a^2$ , donde  $0 < a < b$
- **51.** Si la ecuación de una superficie *S* es  $z = f(x, y)$ , donde  $x^2 + y^2 \le R^2$  y sabemos que  $|f_x| \le 1$  y  $|f_y| \le 1$ , *i* qué podemos decir acerca de *A*(*S*)?

**52-53** Encuentre el área de la superficie con una aproximación de cuatro cifras decimales, expresando el área en términos de una integral sen cilla y utilice una calculadora para estimar la integral.

- **52.** La parte de la superficie  $z = \cos(x^2 + y^2)$  que está dentro del cilindro  $x^2 + y^2 = 1$
- **53.** La parte de la superficie  $z = e^{-x^2-y^2}$  que está arriba del disco  $x^2 + y^2 \le 4$
- **54.** Encuentre con cuatro cifras de aproximación el área de la SAC parte de la superficie  $z = (1 + x^2)/(1 + y^2)$  que queda arriba del cuadrado  $|x| + |y| \le 1$ . Ilustre graficando esta parte de la superficie.
	- **55.** a) Utilice la regla del punto medio para las integrales dobles (véase la sección 15.1) con seis cuadrados para estimar el área de la superficie  $z = 1/(1 + x^2 + y^2)$ ,  $0 \leq x \leq 6, 0 \leq y \leq 4.$
- aproximar el área de la superficie del inciso a) con cuatro cifras decimales. Compare con la respuesta del inciso a).
- **56.** Calcule el área de la superficie cuya ecuación vectorial es SAC  $\mathbf{r}(u, v) = \langle \cos^3 u \cos^3 v, \sin^3 u \cos^3 v, \sin^3 v \rangle, 0 \le u \le \pi$ ,  $0 \le v \le 2\pi$ . Dé su respuesta con una aproximación de cuatro cifras decimales.
- **57.** Calcule el área exacta de la superficie SAC  $z = 1 + 2x + 3y + 4y^2, \ 1 \le x \le 4, \ 0 \le y \le 1.$ 
	- **58.** a) Plantee una integral doble, sin evaluarla, para el área de la superficie cuyas ecuaciones paramétricas son  $x = au \cos v, y = bu \text{ sen } v, z = u^2, 0 \le u \le 2,$  $0 \leq v \leq 2\pi$ .
		- b) Elimine los parámetros para demostrar que la superficie es un paraboloide elíptico, y proporcione otra integral doble para el área de la superficie.
- $\mathbb{R}$  c) Mediante las ecuaciones paramétricas del inciso a) con  $a = 2$  y  $b = 3$  grafique la superficie.
- d) Para el caso de  $a = 2$  y  $b = 3$ , utilice un sistema algebraico computarizado para determinar el área de la superficie con una aproximación de cuatro cifras decimales. **SAC** 
	- **59.** a) Demuestre que las ecuaciones paramétricas  $x = a \text{ sen } u \text{ cos } v$ ,  $y = b \text{ sen } u \text{ sen } v$ ,  $z = c \text{ cos } u$ ,  $0 \le u \le \pi$ ,  $0 \le v \le 2\pi$ , representan un elipsoide.
- $\mathcal{F}$  b) Utilice las ecuaciones paramétricas del inciso a) para graficar el elipsoide para el caso  $a = 1, b = 2, c = 3$ .
	- c) Plantee pero no evalúe una integral doble para el área de la superficie del elipsoide del inciso b).
	- **60.** a) Demuestre que las ecuaciones paramétricas  $x = a \cosh u \cos v$ ,  $y = b \cosh u \sin v$ ,  $z = c \sinh u$ , representan un hiperboloide de una hoja.
- ; b) Utilice las ecuaciones paramétricas del inciso a) para dibujar el hiperboloide para el caso  $a = 1, b = 2, c = 3$ .
	- c) Plantee pero no evalúe una integral doble para el área superficial de la parte del hiperboloide del inciso b) que se ubica entre los planos  $z = -3$  y  $z = 3$ .

# **16.7 Integrales de superficie**

- **61.** Encuentre el área de la parte de la esfera  $x^2 + y^2 + z^2 = 4z$ que se encuentra dentro de la paraboloide  $z = x^2 + y^2$ .
	- **62.** La figura muestra la superficie creada cuando el cilindro  $y^2 + z^2 = 1$  interseca al cilindro  $x^2 + z^2 = 1$ . Calcule el área de esta superficie.

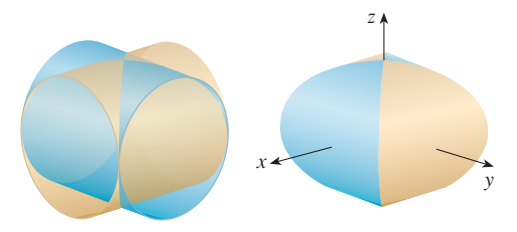

- **63.** Calcule el área de la parte de la esfera  $x^2 + y^2 + z^2 = a^2$ que se encuentra dentro del cilindro  $x^2 + y^2 = ax$ .
- **64.** a) Determine una representación paramétrica del toro que se obtiene al hacer girar alrededor del eje *z* a la circunferencia que se encuentra en el plano *xz* y cuyo centro es  $(b, 0, 0)$  y radio  $a < b$ . [*Sugerencia:* consideremos como parámetros los ángulos  $\theta$  y  $\alpha$ mostrados en la figura.]
- ; b) Utilice las ecuaciones paramétricas determinadas en el inciso a) para graficar el toro para varios valores de *a* y *b*.
	- c) Mediante la representación paramétrica del inciso a) determine el área de la superficie del toro.

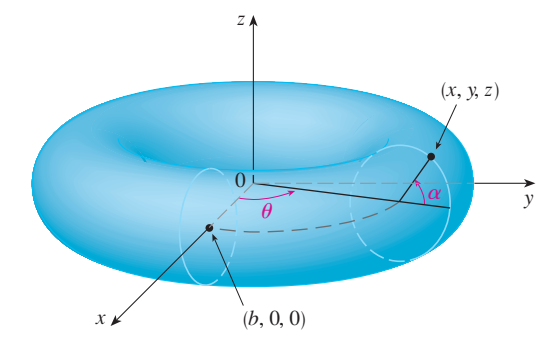

La relación que existe entre las integrales de superficie y el área de una superficie es la misma que la relación entre integrales de línea y longitud de arco. Supongamos que *f* es una función de tres variables en cuyo dominio se encuentra la superficie *S*. Definiremos la integral de superficie de *f* sobre *S* en tal forma que, en el caso donde  $f(x, y, z) = 1$ , el valor de la in tegral de superficie es igual al área superficial de *S*. Comenzamos con superficies paramétricas y luego trabajamos con el caso especial donde *S* es la gráfica de una función de dos variables.

# **Superficies paramétricas**

Supongamos que una superficie *S* tiene una ecuación vectorial

$$
\mathbf{r}(u, v) = x(u, v)\mathbf{i} + y(u, v)\mathbf{j} + z(u, v)\mathbf{k} \qquad (u, v) \in D
$$

Primero supongamos que el dominio *D* del parámetro es un rectángulo y lo dividimos en subrectángulos  $R_{ij}$  de dimensiones  $\Delta u$  y  $\Delta v$ . Entonces la superficie *S* se divide en los parches

correspondientes  $S_{ij}$  como en la figura 1. Evaluamos *f* en un punto  $P_{ij}^*$  en cada parche, multiplicamos por el área  $\Delta S_{ij}$  del parche, y formamos la suma de Riemann.

$$
\sum_{i=1}^m \sum_{j=1}^n f(P_{ij}^*) \Delta S_{ij}
$$

A continuación tomamos el límite como el número de incrementos de parches y definimos la **integral de superficie de** *f* **sobre la superficie** *S* como

Observe la analogía con la definición de una integral de línea (16.2.2) y también la analogía con la definición de una integral doble (15.1.5).

 $i = 1$ 

*n*

 $\sum_{j=1} f(P_{ij}^*) \Delta S_{ij}$ 

Para evaluar la integral de superficie en la ecuación 1, aproximamos el área de parche  $\Delta S_{ij}$  por el área de un paralelogramo que se aproxima en el plano tangente. En el análisis del área de una superficie de la sección 16.6 hacemos la aproximación

$$
\Delta S_{ij} \approx |\mathbf{r}_u \times \mathbf{r}_v| \Delta u \Delta v
$$

 $\frac{\partial z}{\partial u}$ **k**  $\mathbf{r}_v = \frac{\partial x}{\partial v} \mathbf{i} + \frac{\partial y}{\partial v}$ 

 $f(\mathbf{r}(u, v)) | \mathbf{r}_u \times \mathbf{r}_v | dA$ 

 $\int_a^b f(\mathbf{r}(t)) \,|\mathbf{r}'(t)| \,dt$ 

 $\frac{\partial y}{\partial v}$ **j** +  $\frac{\partial z}{\partial v}$ 

 $\frac{\partial z}{\partial v}$ **k** 

donde

son los vectores tangente en el vértice de 
$$
S_{ij}
$$
. Si las componentes son continuas y  $\mathbf{r}_u$  y  $\mathbf{r}_v$  no son cero y no son paralelas en el interior de *D*, se puede demostrar por la definición 1, incluso cuando *D* no es un rectángulo, que

Supongamos que la superficie se cubre una sola vez cuando  $(u, v)$  abarca todo  $D$ . El valor de la integral de superficie no depende de la parametrización que se aplique.

$$
\iint 1 \ dS = \iint |\mathbf{r}_u \times \mathbf{r}_v| \ dA = A(S)
$$

 $\int_{C} f(x, y, z) ds = \int_{a}^{b}$ 

Debemos comparar con la fórmula para una integral de línea:

*S*

 $\frac{\partial y}{\partial u}$ **j** +  $\frac{\partial z}{\partial u}$ 

 $\mathbf{r}_u = \frac{\partial x}{\partial u}\mathbf{i} + \frac{\partial y}{\partial u}$ 

**1**  $\iint_{S} f(x, y, z) dS = \lim_{m, n \to \infty} \sum_{i=1}^{m} f(x, y, z)$ 

La fórmula 2 permite evaluar una integral de superficie convirtiéndola en un integral doble sobre el dominio *D* del parámetro. Al usar esta fórmula, recuerde que *f*(**r**(*u*, *v*)) se evalúa escribiendo  $x = x(u, v)$ ,  $y = y(u, v)$  y  $z = z(u, v)$  en la fórmula para  $f(x, y, z)$ .

**EJEMPLO 1** Calcule la integral de superficie  $\iint_S x^2 dS$ , donde *S* es esfera unitaria  $x^2 + y^2 + z^2 = 1.$ 

*D*

SOLUCIÓN Como en el ejemplo 4 de la sección 16.6, usamos la representación paramétrica

$$
x = \operatorname{sen}\phi \, \cos\theta \qquad y = \operatorname{sen}\phi \, \operatorname{sen}\theta \qquad z = \cos\phi \qquad 0 \le \phi \le \pi \qquad 0 \le \theta \le 2\pi
$$

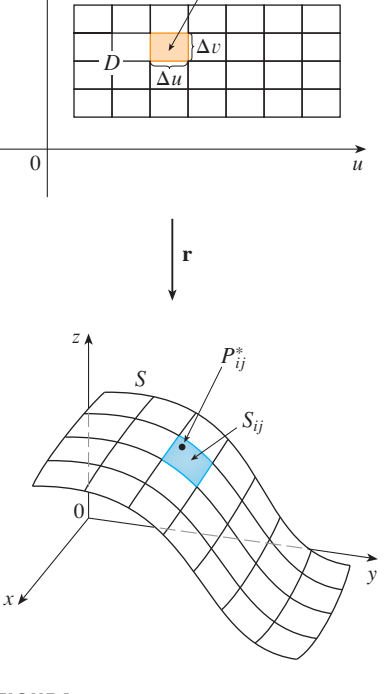

 $R_{ij}$ 

**FIGURA 1**

√

**2**  $\iint_{S} f(x, y, z) dS = \iint_{D}$ 

Observe que

es

decir, 
$$
\mathbf{r}(\phi, \theta) = \operatorname{sen}\phi\cos\theta\,\mathbf{i} + \operatorname{sen}\phi\,\operatorname{sen}\theta\,\mathbf{j} + \cos\phi\,\mathbf{k}
$$

Al igual que en el ejemplo 10 de la sección 16.6, se calcula que

$$
|\mathbf{r}_{\phi} \times \mathbf{r}_{\theta}| = \text{sen } \phi
$$

Por tanto, de acuerdo con la fórmula 2,

$$
\iint_{S} x^{2} dS = \iint_{D} (\operatorname{sen} \phi \cos \theta)^{2} | \mathbf{r}_{\phi} \times \mathbf{r}_{\theta} | dA
$$
  
\n
$$
= \int_{0}^{2\pi} \int_{0}^{\pi} \operatorname{sen}^{2} \phi \cos^{2} \theta \operatorname{sen} \phi d\phi d\theta = \int_{0}^{2\pi} \cos^{2} \theta d\theta \int_{0}^{\pi} \operatorname{sen}^{3} \phi d\phi
$$
  
\n
$$
= \int_{0}^{2\pi} \frac{1}{2} (1 + \cos 2\theta) d\theta \int_{0}^{\pi} (\operatorname{sen} \phi - \operatorname{sen} \phi \cos^{2} \phi) d\phi
$$
  
\n
$$
= \frac{1}{2} [\theta + \frac{1}{2} \operatorname{sen} 2\theta]_{0}^{2\pi} [-\cos \phi + \frac{1}{3} \cos^{3} \phi]_{0}^{\pi} = \frac{4\pi}{3}
$$

Las integrales de superficie tienen aplicaciones parecidas a las de las integrales que ya tratamos. Por ejemplo, si una hoja delgada de aluminio tiene la forma de una superficie *S* y la densidad, masa por unidad de área, en el punto  $(x, y, z)$  es  $\rho(x, y, z)$ , entonces la masa total de la lámina es

$$
m = \iint\limits_{S} \rho(x, y, z) \, dS
$$

 $y$  el **centro de masa** es  $(\overline{x}, \overline{y}, \overline{z})$ , donde

$$
\bar{x} = \frac{1}{m} \iint_{S} x \rho(x, y, z) dS \qquad \bar{y} = \frac{1}{m} \iint_{S} y \rho(x, y, z) dS \qquad \bar{z} = \frac{1}{m} \iint_{S} z \rho(x, y, z) dS
$$

Los momentos de inercia también se pueden definir como antes (véase el ejercicio 41).

### **Gráficas**

Cualquier superficie *S* con ecuación  $z = g(x, y)$  se puede considerar como una superficie paramétrica con ecuaciones paramétricas

$$
x = x \qquad y = y \qquad z = g(x, y)
$$

y así tenemos

$$
\mathbf{r}_x = \mathbf{i} + \left(\frac{\partial g}{\partial x}\right)\mathbf{k} \qquad \mathbf{r}_y = \mathbf{j} + \left(\frac{\partial g}{\partial y}\right)\mathbf{k}
$$

Por tanto,

$$
\mathbf{r}_x \times \mathbf{r}_y = -\frac{\partial g}{\partial x}\,\mathbf{i} - \frac{\partial g}{\partial y}\,\mathbf{j} + \mathbf{k}
$$

$$
|\mathbf{r}_{x} \times \mathbf{r}_{y}| = \sqrt{\left(\frac{\partial z}{\partial x}\right)^{2} + \left(\frac{\partial z}{\partial y}\right)^{2} + 1}
$$

y

Aquí se usan las identidades

 $\cos^2 \theta = \frac{1}{2} (1 + \cos 2)$ 

 $\text{sen}^2 \phi = 1 - \text{cos}^2 \phi$ 

En lugar de esto, podríamos usar las fórmulas 64 y 67 de la tabla de integrales.

Por tanto, en este caso, la fórmula 2 se convierte en

$$
\boxed{\mathbf{4}} \qquad \iint\limits_{S} f(x, y, z) \, dS = \iint\limits_{D} f(x, y, g(x, y)) \sqrt{\left(\frac{\partial z}{\partial x}\right)^2 + \left(\frac{\partial z}{\partial y}\right)^2 + 1} \, dA
$$

Se aplican fórmulas similares cuando es más conveniente proyectar *S* en el plano *yz* o en el *xz*. Por ejemplo, si *S* es una superficie cuya ecuación es  $y = h(x, z)$  y *D* es su proyección sobre el plano *xz*, entonces

$$
\iint\limits_{S} f(x, y, z) \, dS = \iint\limits_{D} f(x, h(x, z), z) \sqrt{\left(\frac{\partial y}{\partial x}\right)^2 + \left(\frac{\partial y}{\partial z}\right)^2 + 1} \, dA
$$

**EJEMPLO 2** Evalúe  $\iint_S y \, dS$ , donde S es la superficie  $z = x + y^2$ ,  $0 \le x \le 1$ ,  $0 \le y \le 2$ . (Véase la figura 2).

 $\frac{\partial z}{\partial x} = 1$  y  $\frac{\partial z}{\partial y} = 2y$ 

SOLUCIÓN Como

la fórmula 4 da

$$
\iint_{S} y \, dS = \iint_{D} y \sqrt{1 + \left(\frac{\partial z}{\partial x}\right)^{2} + \left(\frac{\partial z}{\partial y}\right)^{2}} \, dA
$$
\n
$$
= \int_{0}^{1} \int_{0}^{2} y \sqrt{1 + 1 + 4y^{2}} \, dy \, dx
$$
\n
$$
= \int_{0}^{1} dx \sqrt{2} \int_{0}^{2} y \sqrt{1 + 2y^{2}} \, dy
$$
\n
$$
= \sqrt{2} \left(\frac{1}{4}\right)^{2} \left(1 + 2y^{2}\right)^{3/2} \Big|_{0}^{2} = \frac{13\sqrt{2}}{3}
$$

Si *S* es una superficie suave por tramos, es decir, una unión finita de superficies suaves  $S_1, S_2, \ldots, S_n$  que corta sólo a lo largo de sus fronteras, entonces la integral de superficie de *f* sobre *S* se define mediante

$$
\iint\limits_{S} f(x, y, z) dS = \iint\limits_{S_i} f(x, y, z) dS + \cdots + \iint\limits_{S_n} f(x, y, z) dS
$$

**v EJEMPLO 3** Evalúe  $\iint_S z \, dS$ , donde *S* es la superficie cuyos lados  $S_1$  los define el cilindro  $x^2 + y^2 = 1$ , cuyo fondo  $S_2$  es el disco  $x^2 + y^2 \le 1$  en el plano  $z = 0$ , y cuya tapa  $S_3$  es la parte del plano  $z = 1 + x$  que queda arriba de  $S_2$ .

SOLUCIÓN La superficie *S* se ilustra en la figura 3. (Cambiemos la posición usual de los ejes para tener mejor visión en *S*). Para  $S_1$  usamos  $\theta$  y *z* como parámetros (véase el ejemplo 5 de la sección 16.6) y expresamos las ecuaciones paramétricas como

$$
x = \cos \theta \qquad y = \text{sen } \theta \qquad z = z
$$

donde

$$
0 \le \theta \le 2\pi \qquad \text{y} \qquad 0 \le z \le 1 + x = 1 + \cos \theta
$$

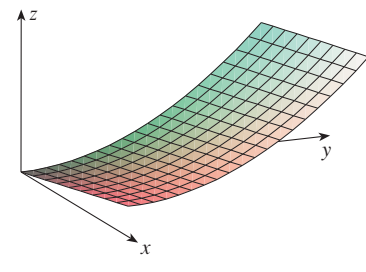

**FIGURA 2**

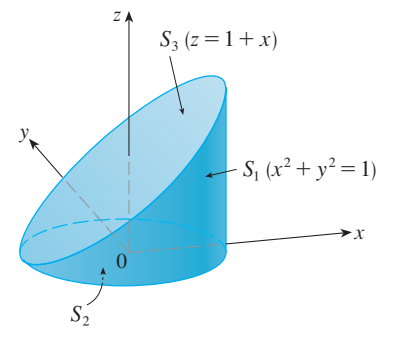

**FIGURA 3**

Por tanto,

y

$$
\mathbf{r}_{\theta} \times \mathbf{r}_{z} = \begin{vmatrix} \mathbf{i} & \mathbf{j} & \mathbf{k} \\ -\operatorname{sen}\theta & \cos\theta & 0 \\ 0 & 0 & 1 \end{vmatrix} = \cos\theta\,\mathbf{i} + \operatorname{sen}\theta\,\mathbf{j}
$$

$$
|\mathbf{r}_{\theta} \times \mathbf{r}_{z}| = \sqrt{\cos^{2}\theta + \operatorname{sen}^{2}\theta} = 1
$$

Por consiguiente, la integral de superficie sobre  $S_1$  es

$$
\iint_{S_1} z \, dS = \iint_{D} z \, |\mathbf{r}_{\theta} \times \mathbf{r}_{z}| \, dA
$$
\n
$$
= \int_{0}^{2\pi} \int_{0}^{1 + \cos \theta} z \, dz \, d\theta = \int_{0}^{2\pi} \frac{1}{2} (1 + \cos \theta)^{2} \, d\theta
$$
\n
$$
= \frac{1}{2} \int_{0}^{2\pi} [1 + 2 \cos \theta + \frac{1}{2} (1 + \cos 2\theta)] \, d\theta
$$
\n
$$
= \frac{1}{2} \Big[ \frac{3}{2} \theta + 2 \sin \theta + \frac{1}{4} \sin 2\theta \Big]_{0}^{2\pi} = \frac{3\pi}{2}
$$

Puesto que  $S_2$  queda en el plano  $z = 0$ , tenemos

$$
\iint\limits_{S_2} z\,dS = \iint\limits_{S_2} 0\,dS = 0
$$

La superficie de la parte superior *S*<sup>3</sup> está sobre el disco unitario *D* y es parte del plano  $z = 1 + x$ . De este modo, si tomamos  $g(x, y) = 1 + x$  de la fórmula 4 y la convertimos a coordenadas polares, tenemos

$$
\iint_{S_3} z \, dS = \iint_{D} (1+x) \sqrt{1 + \left(\frac{\partial z}{\partial x}\right)^2 + \left(\frac{\partial z}{\partial y}\right)^2} \, dA
$$
\n
$$
= \int_0^{2\pi} \int_0^1 (1+r\cos\theta)\sqrt{1+1+0} \, r \, dr \, d\theta
$$
\n
$$
= \sqrt{2} \int_0^{2\pi} \int_0^1 (r+r^2\cos\theta) \, dr \, d\theta
$$
\n
$$
= \sqrt{2} \int_0^{2\pi} \left(\frac{1}{2} + \frac{1}{3}\cos\theta\right) \, d\theta
$$
\n
$$
= \sqrt{2} \left[\frac{\theta}{2} + \frac{\sin\theta}{3}\right]_0^{2\pi} = \sqrt{2} \pi
$$

Por tanto,

$$
\iint_{S} z \, dS = \iint_{S_1} z \, dS + \iint_{S_2} z \, dS + \iint_{S_3} z \, dS
$$

$$
= \frac{3\pi}{2} + 0 + \sqrt{2} \, \pi = \left(\frac{3}{2} + \sqrt{2}\right) \pi
$$

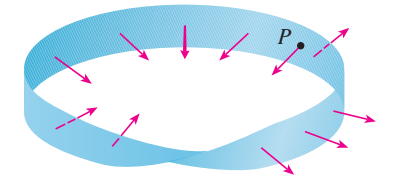

**FIGURA 4** Banda de Möbius

En Visual 16.7 se muestra una banda de **TEC** Möbius con un vector perpendicular que puede moverse a lo largo de la superficie.

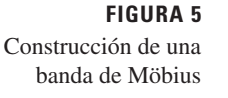

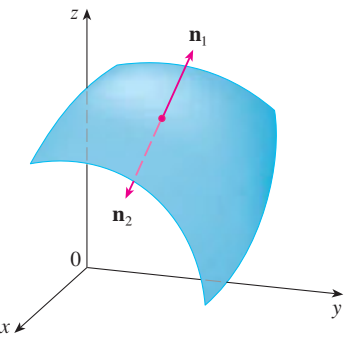

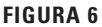

### **Superficies orientadas**

Para definir integrales de superficie de campos vectoriales, necesitamos regular las superficies que no se pueden orientar como la banda de Möbius, que se muestra en la figura 4. Se le dio ese nombre en honor al geómetra alemán August Möbius (1790-1868). Usted mismo puede construirla tomando una larga tira de papel, darle media vuelta y pegar los extremos como se indica en la figura 5. Si una hormiga caminara por la banda de Möbius empezando en el punto *P*, finalizaría su recorrido en el *otro lado* de la tira (es decir, con su lado superior apuntando en la dirección opuesta). Entonces si la hormiga continúa su recorrido en la misma dirección, terminaría de nuevo en el punto *P*, pero arriba de é1, sin haber brincado al otro lado. (Si usted ya tiene su banda de Möbius, dibuje una línea por todo el centro de la cinta.) Entonces, una banda de Möbius tiene sólo un lado. Podemos dibujar la banda de Möbius me diante las ecuaciones paramétricas del ejercicio 32 de la sección 16.6.

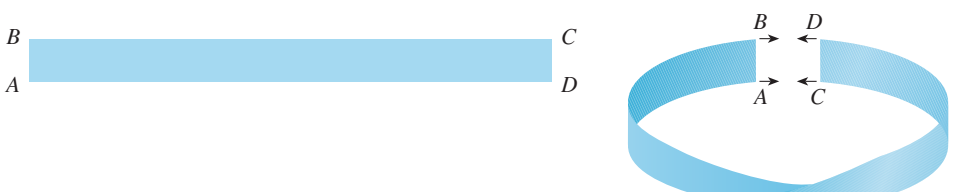

De aquí en adelante, sólo se consideran superficies susceptibles de ser orientadas, es decir, que tengan dos lados. Iniciamos con una superficie *S* que tiene un plano tangente en cada punto (*x*, *y*, *z*) sobre *S* (excepto en cualquier punto de la frontera). Hay dos vectores unitarios normales  $\mathbf{n}_1 \mathbf{y} \mathbf{n}_2 = -\mathbf{n}_1$  en  $(x, y, z)$  (véase la figura 6).

Si es posible elegir un vector unitario normal **n** en todos los puntos (*x*, *y*, *z*) de modo que **n** varíe continuamente sobre *S*, entonces se dice que *S* es una **superficie orientada** y la elección dada de **n** proporciona a *S* una **orientación**. Hay dos orientaciones posibles para cualquier superficie orientable (véase la figura 7).

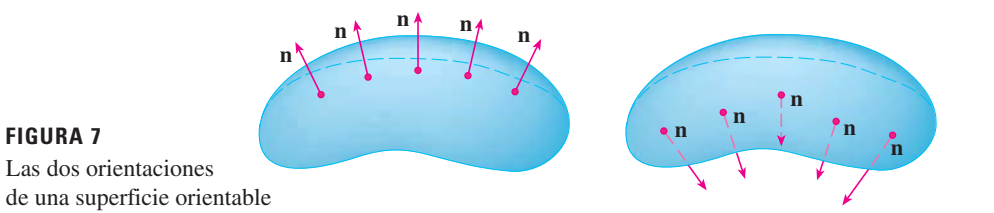

En el caso de una superficie  $z = g(x, y)$  dada como gráfica de  $g$ , usamos la ecuación 3 para asociar con la superficie una orientación natural dada por el vector normal unitario

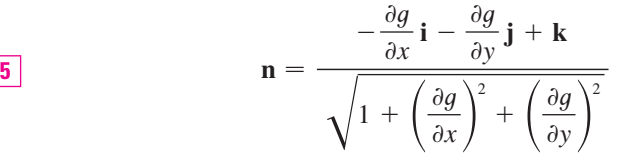

Puesto que la componente **k** es positiva, esto proporciona una orientación *hacia arriba* de la superficie.

Si *S* es una superficie suave y orientable dada en la forma paramétrica por medio de una función vectorial  $\mathbf{r}(u, v)$ , entonces automáticamente adquiere la orientación del vector unitario normal

$$
\mathbf{n} = \frac{\mathbf{r}_u \times \mathbf{r}_v}{|\mathbf{r}_u \times \mathbf{r}_v|}
$$

y la orientación opuesta se consigue con  $-\mathbf{n}$ . Por ejemplo, en el ejemplo 4 de la sección 16.6

y

determinamos la representación paramétrica

$$
\mathbf{r}(\phi, \theta) = a \operatorname{sen} \phi \operatorname{cos} \theta \mathbf{i} + a \operatorname{sen} \phi \operatorname{sen} \theta \mathbf{j} + a \operatorname{cos} \phi \mathbf{k}
$$

para la esfera  $x^2 + y^2 + z^2 = a^2$ . Luego, en el ejemplo 10 de la sección 16.6, se determinó que

$$
\mathbf{r}_{\phi} \times \mathbf{r}_{\theta} = a^2 \operatorname{sen}^2 \phi \, \cos \theta \, \mathbf{i} + a^2 \operatorname{sen}^2 \phi \, \operatorname{sen} \theta \, \mathbf{j} + a^2 \operatorname{sen} \phi \, \cos \phi \, \mathbf{k}
$$
\n
$$
|\mathbf{r}_{\phi} \times \mathbf{r}_{\theta}| = a^2 \operatorname{sen} \phi
$$

De modo que la orientación inducida por  $\mathbf{r}(\phi, \theta)$  se define por medio del vector normal unitario

$$
\mathbf{n} = \frac{\mathbf{r}_{\phi} \times \mathbf{r}_{\theta}}{|\mathbf{r}_{\phi} \times \mathbf{r}_{\theta}|} = \operatorname{sen}\phi\,\cos\theta\,\mathbf{i} + \operatorname{sen}\phi\,\operatorname{sen}\theta\,\mathbf{j} + \cos\phi\,\mathbf{k} = \frac{1}{a}\,\mathbf{r}(\phi,\,\theta)
$$

Observe que **n** apunta en la misma dirección que el vector de posición, es decir, hacia fuera de la esfera (véase la figura 8). La orientación opuesta (es decir, hacia adentro), se obtendría si invertimos el orden de los parámetros (véase la figura 9) porque  $\mathbf{r}_{\theta} \times \mathbf{r}_{\phi} = -\mathbf{r}_{\phi} \times \mathbf{r}_{\theta}$ .

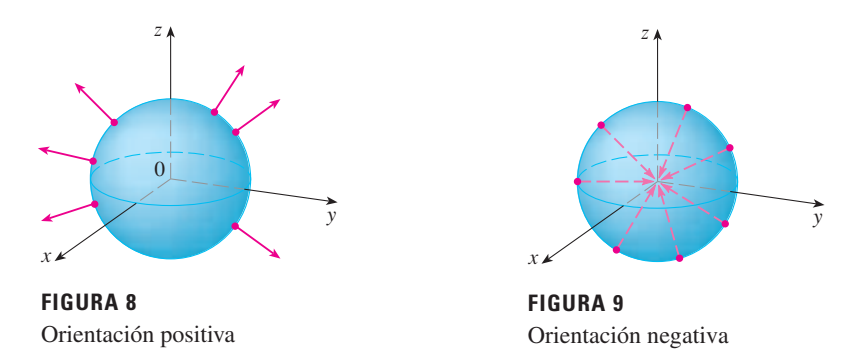

En el caso de una **superficie cerrada**, es decir, una superficie que es la frontera de una región sólida *E*, la convención es que la **orientación positiva** es aquella para la cual los vectores normales señalan *hacia afuera* de *E*, y los normales que señalan hacia el interior dan la orientación negativa (véanse las figuras 8 y 9).

#### **Integrales de superficie de campos vectoriales**

Suponga que *S* es una superficie orientada con un vector unitario normal **n**, e imagine que hay un fluido de densidad  $\rho(x, y, z)$  y campo de velocidad  $\mathbf{v}(x, y, z)$  que circula a través de *S*. (Piense que *S* es una superficie imaginaria que no impide el flujo de fluidos, tal como una red para pescar atravesada en un arroyo.) Entonces, el caudal (masa por unidad de tiempo) por unidad de área es  $\rho v$ . Si dividimos *S* en pequeños parches  $S_{ij}$ , como en la figura 10 (compare con la figura 1), entonces  $S_{ij}$  es casi plana y podemos aproximar la masa del fluido que atraviesa en la dirección de la normal **n** por unidad de tiempo mediante la cantidad

$$
(\rho \mathbf{v} \cdot \mathbf{n})A(S_{ij})
$$

donde  $\rho$ , **v** y **n** se evalúan en algún punto sobre  $S_{ii}$ . (Recuerde que la componente del vector  $\rho$ **v** en la dirección del vector unitario **n** es  $\rho$ **v**  $\cdot$  **n**.) Según la definición 1, luego de sumar estas cantidades y obtener el límite, el resultado es la integral de superficie de la función  $\rho$ **v**  $\cdot$  **n** sobre *S*:

$$
\iint\limits_{S} \rho \mathbf{v} \cdot \mathbf{n} \, dS = \iint\limits_{S} \rho(x, y, z) \mathbf{v}(x, y, z) \cdot \mathbf{n}(x, y, z) \, dS
$$

y la interpretación física es el caudal que atraviesa *S*.

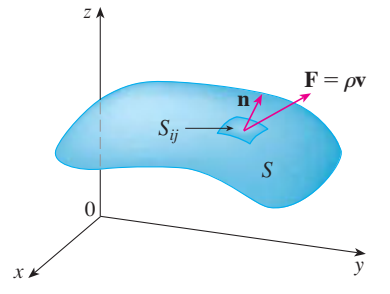

**FIGURA 10**

Si escribimos  $\mathbf{F} = \rho \mathbf{v}$ , entonces **F** es también un campo vectorial sobre  $\mathbb{R}^3$  y la integral de la ecuación 7 se vuelve

$$
\iint\limits_{S} \mathbf{F} \cdot \mathbf{n} \, dS
$$

Una integral de superficie de esta forma se presenta con frecuencia en física, aun cuando **F** no es r**v**, y se le llama *integral de superficie* (o *integral de flujo*) de **F** sobre *S*.

**Definición** Si **F** es un campo vectorial continuo definido sobre una superficie **8** orientada *S* con un vector unitario normal **n**, entonces la **integral de superficie de F sobre** *S* es

$$
\iint\limits_{S} \mathbf{F} \cdot d\mathbf{S} = \iint\limits_{S} \mathbf{F} \cdot \mathbf{n} \, dS
$$

Esta integral también se denomina **flujo** de **F** a través de *S*.

En lenguaje común, la definición 8 establece que la integral de superficie de un campo vectorial en *S* es igual a la integral de superficie de su componente normal en *S* (como se definió antes).

Si *S* está definida por una función vectorial **r**(*u*, *v*), entonces **n** está dada por la ecuación 6, y de acuerdo con la definición 8 y la ecuación 2, tenemos

$$
\iint_{S} \mathbf{F} \cdot d\mathbf{S} = \iint_{S} \mathbf{F} \cdot \frac{\mathbf{r}_{u} \times \mathbf{r}_{v}}{|\mathbf{r}_{u} \times \mathbf{r}_{v}|} dS
$$
\n
$$
= \iint_{D} \left[ \mathbf{F}(\mathbf{r}(u, v)) \cdot \frac{\mathbf{r}_{u} \times \mathbf{r}_{v}}{|\mathbf{r}_{u} \times \mathbf{r}_{v}|} \right] |\mathbf{r}_{u} \times \mathbf{r}_{v}| dA
$$

donde *D* es el dominio del parámetro. Por tanto,

Compare la ecuación 9 con la expresión similar para evaluar las integrales de línea de campos vectoriales de la definición 16.2.13:

$$
\int_C \mathbf{F} \cdot d\mathbf{r} = \int_a^b \mathbf{F}(\mathbf{r}(t)) \cdot \mathbf{r}'(t) dt
$$

La figura 11 muestra el campo vectorial **F** del ejemplo 4 en puntos sobre la esfera unitaria.

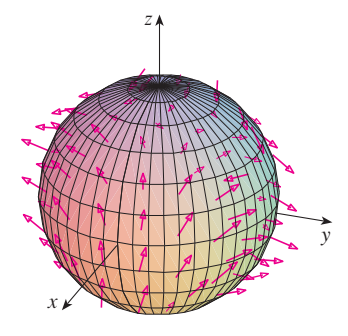

**FIGURA 11**

$$
\iint\limits_{S} \mathbf{F} \cdot d\mathbf{S} = \iint\limits_{D} \mathbf{F} \cdot (\mathbf{r}_{u} \times \mathbf{r}_{v}) dA
$$

**EJEMPLO 4** Determine el flujo del campo vectorial  $\mathbf{F}(x, y, z) = z \mathbf{i} + y \mathbf{j} + x \mathbf{k}$  a través de la esfera unitaria  $x^2 + y^2 + z^2 = 1$ .

SOLUCIÓN Como en el ejemplo 1, utilizamos la representación paramétrica

$$
\mathbf{r}(\phi, \theta) = \operatorname{sen}\phi \, \cos\theta \, \mathbf{i} + \operatorname{sen}\phi \, \operatorname{sen}\theta \, \mathbf{j} + \cos\phi \, \mathbf{k} \qquad 0 \le \phi \le \pi \qquad 0 \le \theta \le 2\pi
$$

Entonces  $\mathbf{F}(\mathbf{r}(\phi, \theta)) = \cos \phi \mathbf{i} + \sin \phi \sin \theta \mathbf{j} + \sin \phi \cos \theta \mathbf{k}$ 

y, de acuerdo con el ejemplo 10 de la sección 16.6,

$$
\mathbf{r}_{\phi} \times \mathbf{r}_{\theta} = \operatorname{sen}^{2} \phi \, \cos \theta \, \mathbf{i} + \operatorname{sen}^{2} \phi \, \operatorname{sen} \theta \, \mathbf{j} + \operatorname{sen} \phi \, \cos \phi \, \mathbf{k}
$$

Por tanto,

$$
\mathbf{F}(\mathbf{r}(\phi,\,\theta))\cdot(\mathbf{r}_{\phi}\times\mathbf{r}_{\theta})=\cos\phi\,\sin^{2}\phi\,\cos\theta+\sin^{3}\phi\,\sin^{2}\theta+\sin^{2}\phi\,\cos\phi\,\cos\theta
$$

y, según la fórmula 9, el flujo es

$$
\iint_{S} \mathbf{F} \cdot d\mathbf{S} = \iint_{D} \mathbf{F} \cdot (\mathbf{r}_{\phi} \times \mathbf{r}_{\theta}) dA
$$
\n
$$
= \int_{0}^{2\pi} \int_{0}^{\pi} (2 \operatorname{sen}^{2} \phi \cos \phi \cos \theta + \operatorname{sen}^{3} \phi \operatorname{sen}^{2} \theta) d\phi d\theta
$$
\n
$$
= 2 \int_{0}^{\pi} \operatorname{sen}^{2} \phi \cos \phi d\phi \int_{0}^{2\pi} \cos \theta d\theta + \int_{0}^{\pi} \operatorname{sen}^{3} \phi d\phi \int_{0}^{2\pi} \operatorname{sen}^{2} \theta d\theta
$$
\n
$$
= 0 + \int_{0}^{\pi} \operatorname{sen}^{3} \phi d\phi \int_{0}^{2\pi} \operatorname{sen}^{2} \theta d\theta \qquad \left( \text{ya que} \int_{0}^{2\pi} \cos \theta d\theta = 0 \right)
$$
\n
$$
= \frac{4\pi}{3}
$$

de acuerdo con el mismo cálculo del ejemplo 1.

Por ejemplo, si el campo vectorial del ejemplo 4 es un campo de velocidades que describe el flujo de un fluido cuya densidad es 1, entonces la respuesta,  $4\pi/3$ , representa el caudal a través de la esfera unitaria en unidades de masa por unidad de tiempo.

En el caso de una superficie *S* dada por una gráfica  $z = g(x, y)$ , podemos considerar a *x* y *y* como parámetros y usamos la ecuación 3 para escribir

$$
\mathbf{F} \cdot (\mathbf{r}_x \times \mathbf{r}_y) = (P\mathbf{i} + Q\mathbf{j} + R\mathbf{k}) \cdot \left( -\frac{\partial g}{\partial x}\mathbf{i} - \frac{\partial g}{\partial y}\mathbf{j} + \mathbf{k} \right)
$$

Entonces la fórmula 9 se convierte en

$$
\mathbf{10} \qquad \qquad \iint\limits_{S} \mathbf{F} \cdot d\mathbf{S} = \iint\limits_{D} \left( -P \, \frac{\partial g}{\partial x} - Q \, \frac{\partial g}{\partial y} + R \right) dA
$$

Esta fórmula toma la orientación hacia arriba de *S*; para una orientación hacia abajo multiplicamos por  $-1$ . Es posible resolver fórmulas similares si *S* está dada por  $y = h(x, z)$  o  $x = k(y, z)$ . (Véanse los ejercicios 37 y 38.)

**V EJEMPLO 5** Evalúe  $\iint_S \mathbf{F} \cdot d\mathbf{S}$ , donde  $\mathbf{F}(x, y, z) = y \mathbf{i} + x \mathbf{j} + z \mathbf{k} y \mathbf{S}$  es la frontera de la región sólida *E* encerrada por el paraboloide  $z = 1 - x^2 - y^2$  y el plano  $z = 0$ .

SOLUCIÓN La superficie *S* consiste en una superficie  $S_1$  parabólica en la parte superior y una superficie *S*<sup>2</sup> circular en el fondo (véase la figura 12). Como *S* es una superficie cerrada, usamos la convención de la orientación positiva (hacia afuera). Esto significa que *S*<sup>1</sup> está orientada hacia arriba y que podemos usar la ecuación 10 en donde *D* es la proyección de  $S_1$  sobre el plano *xy*, a saber, el disco  $x^2 + y^2 \le 1$ . Puesto que

$$
P(x, y, z) = y \t Q(x, y, z) = x \t R(x, y, z) = z = 1 - x2 - y2
$$

sobre  $S_1$  y

$$
\frac{\partial g}{\partial x} = -2x \qquad \frac{\partial g}{\partial y} = -2y
$$

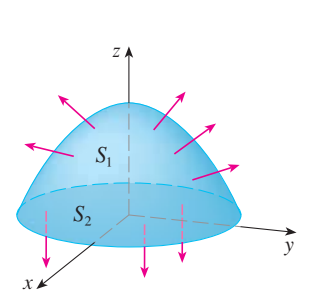

**FIGURA 12**

tenemos

$$
\iint_{S_1} \mathbf{F} \cdot d\mathbf{S} = \iint_{D} \left( -P \frac{\partial g}{\partial x} - Q \frac{\partial g}{\partial y} + R \right) dA
$$
  
\n
$$
= \iint_{D} \left[ -y(-2x) - x(-2y) + 1 - x^2 - y^2 \right] dA
$$
  
\n
$$
= \iint_{D} \left( 1 + 4xy - x^2 - y^2 \right) dA
$$
  
\n
$$
= \int_{0}^{2\pi} \int_{0}^{1} \left( 1 + 4r^2 \cos \theta \sin \theta - r^2 \right) r dr d\theta
$$
  
\n
$$
= \int_{0}^{2\pi} \int_{0}^{1} \left( r - r^3 + 4r^3 \cos \theta \sin \theta \right) dr d\theta
$$
  
\n
$$
= \int_{0}^{2\pi} \left( \frac{1}{4} + \cos \theta \sin \theta \right) d\theta = \frac{1}{4} (2\pi) + 0 = \frac{\pi}{2}
$$

El disco  $S_2$  está orientado hacia abajo, de modo que su vector normal unitario es  $\mathbf{n} = -\mathbf{k}$  y tenemos

$$
\iint_{S_2} \mathbf{F} \cdot d\mathbf{S} = \iint_{S_2} \mathbf{F} \cdot (-\mathbf{k}) dS = \iint_{D} (-z) dA = \iint_{D} 0 dA = 0
$$

puesto que  $z = 0$  sobre  $S_2$ . Finalmente, calculamos por definición  $\iint_S \mathbf{F} \cdot d\mathbf{S}$  como la suma de las integrales de superficie de **F** sobre las piezas  $S_1$  y  $S_2$ :

$$
\iint\limits_{S} \mathbf{F} \cdot d\mathbf{S} = \iint\limits_{S_1} \mathbf{F} \cdot d\mathbf{S} + \iint\limits_{S_2} \mathbf{F} \cdot d\mathbf{S} = \frac{\pi}{2} + 0 = \frac{\pi}{2}
$$

Aunque introducimos la integral de superficie de un campo vectorial usando el ejemplo de flujo de fluidos, este concepto surge también en otras situaciones físicas. Por ejemplo, si **E** es un campo eléctrico (véase ejemplo 5 de la sección 16.1), entonces la integral de su perficie

$$
\iint\limits_{S} \mathbf{E} \cdot d\mathbf{S}
$$

recibe el nombre de **flujo eléctrico** de **E** a través de la superficie *S*. Una de las leyes im portantes de la electrostática es la **ley de Gauss**, la cual establece que la carga neta encerrada por medio de una superficie cerrada *S* es

$$
Q = \varepsilon_0 \iint\limits_S \mathbf{E} \cdot d\mathbf{S}
$$

donde  $\varepsilon_0$  es una constante (que se denomina permitividad del espacio libre), y que depende de las unidades que se utilicen. (En el SI,  $\varepsilon_0 \approx 8.8542 \times 10^{-12} \text{ C}^2/\text{N} \cdot \text{m}^2$ ) Por tanto, si el campo vectorial **F** del ejemplo 4 representa un campo eléctrico, podemos concluir que la carga encerrada por *S* es  $Q = \frac{4}{3}\pi\epsilon_0$ .

Otra aplicación de las integrales de superficie se encuentra en el estudio del flujo de ca lor. Supongamos que la temperatura en un punto  $(x, y, z)$  de un cuerpo es  $u(x, y, z)$ . Entonces el **flujo de calor** se define como el campo vectorial

$$
\mathbf{F} = -K \, \nabla u
$$

donde *K* es una constante determinada en forma experimental que se llama **conductividad** de la sustancia. El flujo de calor a través de la superficie *S* en el cuerpo lo define entonces la integral de superficie

$$
\iint\limits_{S} \mathbf{F} \cdot d\mathbf{S} = -K \iint\limits_{S} \nabla u \cdot d\mathbf{S}
$$

La temperatura *u* de una bola de metal es proporcional al cuadrado de la **v EJEMPLO 6** distancia desde el centro de la misma. Determine el flujo de calor a través de una esfera *S* de radio *a* con centro en el centro de la bola.

SOLUCIÓN Tomando el centro de la bola como el origen, tenemos

$$
u(x, y, z) = C(x^2 + y^2 + z^2)
$$

donde *C* es la constante de proporcionalidad. Luego, el flujo de calor es

$$
\mathbf{F}(x, y, z) = -K\nabla u = -KC(2x \mathbf{i} + 2y \mathbf{j} + 2z \mathbf{k})
$$

donde *K* es la conductividad del metal. En lugar de usar la parametrización de la esfera como en el ejemplo 4, observamos que la normal unitaria hacia afuera de la esfera  $x^{2} + y^{2} + z^{2} = a^{2}$  en el punto  $(x, y, z)$  es

$$
\mathbf{n} = \frac{1}{a} (x \mathbf{i} + y \mathbf{j} + z \mathbf{k})
$$

y entonces

$$
\mathbf{F} \cdot \mathbf{n} = -\frac{2KC}{a} (x^2 + y^2 + z^2)
$$

Pero sobre *S* tenemos  $x^2 + y^2 + z^2 = a^2$ , de modo que  $\mathbf{F} \cdot \mathbf{n} = -2aKC$ . Por tanto, el flujo de calor a través de *S* es

$$
\iint_{S} \mathbf{F} \cdot d\mathbf{S} = \iint_{S} \mathbf{F} \cdot \mathbf{n} \, dS = -2aKC \iint_{S} dS
$$

$$
= -2aKCA(S) = -2aKC(4\pi a^{2}) = -8KC\pi a^{3}
$$

# **16.7 Ejercicios**

- **1.** Sea *S* la superficie de frontera de la caja encerrada por los planos  $x = 0$ ,  $x = 2$ ,  $y = 0$ ,  $y = 4$ ,  $z = 0$ ,  $y = 6$ . Aproxime  $\iint_{S} e^{-0.1(x+y+z)} dS$  usando una suma de Riemann como en la definición 1, tomando los parches *Sij*, como los rectángulos que son las caras de la caja *S* y los puntos  $P_{ij}^*$  como los centros de los rectángulos.
- **2.** Una superficie *S* consiste en el cilindro  $x^2 + y^2 = 1$ ,  $-1 \le z \le 1$ , junto con sus discos de la parte superior y de la parte inferior. Suponga que *f* es una función continua con

$$
f(\pm 1, 0, 0) = 2,
$$
  $f(0, \pm 1, 0) = 3$  y  $f(0, 0, \pm 1) = 4$ 

Estime el valor de  $\iint_S f(x, y, z) dS$  mediante una suma de Riemann; tome los parches  $S_{ii}$  como los cuatro cuartos de cilindro y los discos de la tapa y el fondo.

- **3.** Sea *H* el hemisferio  $x^2 + y^2 + z^2 = 50$ ,  $z \ge 0$ , y suponga que *f* es una función continua con  $f(3, 4, 5) = 7, f(3, -4, 5) = 8$ ,  $f(-3, 4, 5) = 9$  y  $f(-3, -4, 5) = 12$ . Dividiendo *H* en cuatro parches estime el valor de  $\iint_H f(x, y, z) dS$ .
- **4.** Suponga que  $f(x, y, z) = g(\sqrt{x^2 + y^2 + z^2})$ , donde g es una función de una variable tal que  $q(2) = -5$ . Evalúe  $\iint_S f(x, y, z) dS$ , donde *S* es la esfera  $x^2 + y^2 + z^2 = 4$ .

**5-20** Evalúe la integral de superficie.

**5.** 
$$
\iint_S (x + y + z) \, dS
$$
, *S* es el parallelogramo con ecuaciones paramétricas  $x = u + v$ ,  $y = u - v$ ,  $z = 1 + 2u + v$ ,  $0 \le u \le 2$ ,  $0 \le v \le 1$ 

Se requiere sistema algebraico computarizado **1.** Tareas sugeridas disponibles en stewartcalculus.com

- **6.**  $\iint_S xyz \, dS$ ,  $S$  es el cono con ecuaciones paramétricas  $x = u \cos v$ ,  $y = u$  $\text{sen } v, z = u, 0 \le u \le 1, 0 \le v \le \pi/2$  $\iint_S xyz \, dS$ , **22.**  $\mathbf{F}(x, y, z) = z \mathbf{i} + y \mathbf{j} + x \mathbf{k}$ ,
- **7.**  $\iint_S y \, dS$ , *S* es la helicoidal con ecuación vectorial  $\mathbf{r}(u, v) = \langle u \cos v + u \sin v + v \rangle, 0 \le u \le 1, 0 \le v \le \pi$
- **8.**  $\iint_S (x^2 + y^2) dS$ , *S* es la superficie con ecuación vectorial  $\mathbf{r}(u, v) = \langle 2uv, u^2 - v^2, u^2 + v^2 \rangle, u^2 + v^2 \leq 1$
- **9.**  $\iint_{S} x^2yz \, dS$ , *S* es la parte del plano  $z = 1 + 2x + 3y$  que está situada encima del rectángulo  $[0, 3] \times [0, 2]$ .
- **10.**  $\iint_{S} xz \, dS$ , *S* es la parte del plano  $2x + 2y + z = 4$  que se encuentra en el primer octante.
- **11.**  $\iint_S x \, dS$ , *S* es la región triangular con vértices  $(1, 0, 0)$ ,  $(0, -2, 0)$  y  $(0, 0, 4)$ .
- **12.**  $\iint_S y \, dS$ ,

*S* es la superficie  $z = \frac{2}{3}(x^{3/2} + y^{3/2})$ ,  $0 \le x \le 1$ ,  $0 \le y \le 1$ 

- **13.**  $\iint_S x^2 z^2 dS$ , *S* es la parte del cono  $z^2 = x^2 + y^2$  que está entre los planos  $z = 1$  y  $z = 3$
- **14.**  $\iint_{S} z \, dS$ ,

*S* es la superficie  $x = y + 2z^2, 0 \le y \le 1, 0 \le z \le 1$ 

- **15.**  $\iint_S y \, dS$ ,  $\overline{S}$  es la parte del paraboloide  $y = x^2 + z^2$  que está dentro del cilindro  $x^2 + z^2 = 4$
- **16.**  $\iint_S y^2 dS$ ,

 $\overline{S}$  es la parte de la esfera  $x^2 + y^2 + z^2 = 4$  que está dentro del cilindro  $x^2 + y^2 = 1$  y arriba del plano *xy* 

- **17.**  $\iint_S (x^2z + y^2z) dS$ , *S* es la semiesfera  $x^2 + y^2 + z^2 = 4$ ,  $z \ge 0$
- **18.**  $\iint_{S} xz \, dS$ , *S* es la frontera de la región encerrada por el cilindro  $y^2 + z^2 = 9$  y los planos  $x = 0$  y  $x + y = 5$
- **19.**  $\iint_S (z + x^2 y) dS$ , *S* es la parte del cilindro  $x^2 + z^2 = 1$  que está entre los planos  $x = 0$  y  $x = 3$  en el primer octante
- **20.**  $\iint_S (x^2 + y^2 + z^2) dS$ , *S* es la parte del cilindro  $x^2 + y^2 = 9$  entre los planos  $z = 0$  y *z* ! 2, junto con sus discos de arriba y de abajo

**21-32** Evalúe la integral de superficie  $\iint_{S} \mathbf{F} \cdot d\mathbf{S}$  para el campo vec torial dado **F** y la superficie *S* orientada. En otras palabras, calcule el flujo de **F** a través de *S*. En el caso de superficies cerradas, use la orientación positiva (hacia afuera).

**21.**  $F(x, y, z) = ze^{xy}$  **i**  $-3ze^{xy}$  **j**  $+ xy$  **k**, *S* es el paralelogramo del ejercicio 5 con orientación hacia arriba

- *S* es el helicoide del ejercicio 7 con orientación hacia arriba
- **23.**  $F(x, y, z) = xy \mathbf{i} + yz \mathbf{j} + zx \mathbf{k}$ , *S* es la parte del paraboloide  $z = 4 - x^2 - y^2$  que está situado arriba del cuadrado  $0 \le x \le 1, 0 \le y \le 1$ , y tiene orientación hacia arriba
- **24.**  $F(x, y, z) = -x \mathbf{i} y \mathbf{j} + z^3 \mathbf{k}$ *S* es la parte del cono  $z = \sqrt{x^2 + y^2}$  entre los planos  $z = 1$  y  $z = 3$  con orientación hacia abajo
- **25.**  $F(x, y, z) = x \mathbf{i} z \mathbf{j} + y \mathbf{k}$ , *S* es la parte de la esfera  $x^2 + y^2 + z^2 = 4$  en el primer octante, con orientación hacia el origen
- **26.**  $F(x, y, z) = xz \mathbf{i} + x \mathbf{j} + y \mathbf{k}$ , *S* es el hemisferio  $x^2 + y^2 + z^2 = 25$ ,  $y \ge 0$ , orientado en la dirección del eje *y* positivo
- **27.**  $F(x, y, z) = y \mathbf{j} z \mathbf{k}$ , *S* consiste en el paraboloide  $y = x^2 + z^2$ ,  $0 \le y \le 1$ ,  $y$  el disco  $x^2 + z^2 \le 1$ ,  $y = 1$
- **28.**  $F(x, y, z) = xy \mathbf{i} + 4x^2 \mathbf{j} + yz \mathbf{k}$ , *S* es la superficie  $z = xe^y$ ,  $0 \le x \le 1, 0 \le y \le 1$ , con orientación hacia arriba
- **29.**  $F(x, y, z) = x \mathbf{i} + 2y \mathbf{j} + 3z \mathbf{k}$ , *S* es el cubo con vértices  $(\pm 1, \pm 1, \pm 1)$
- **30.**  $\mathbf{F}(x, y, z) = x \mathbf{i} + y \mathbf{j} + 5 \mathbf{k}$ , *S* es la frontera de la región encerrada por el cilindro  $x^2 + z^2 = 1$  y los planos  $y = 0$   $y x + y = 2$
- **31.**  $\mathbf{F}(x, y, z) = x^2 \mathbf{i} + y^2 \mathbf{j} + z^2 \mathbf{k}$ , *S* es la frontera del semicilindro sólido  $0 \le z \le \sqrt{1 - y^2}$ ,  $0 \le x \le 2$
- **32. F**(*x*, *y*, *z*) = *y* **i** + (*z y*) **j** + *x* **k**, *S* es la superficie del tetraedro con vértices (0,0, 0), (1, 0, 0),  $(0, 1, 0)$  y  $(0, 0, 1)$
- $\frac{\text{SAC}}{2}$  33. Evalúe  $\iint_S (x^2 + y^2 + z^2) dS$  con una aproximación de cuatro decimales, donde *S* es la superficie  $z = xe^y$ ,  $0 \le x \le 1$ ,  $0 \leq y \leq 1$ .
- **34.** Calcule el valor exacto de  $\iint_S x^2yz \, dS$ , donde *S* es la superficie  $z = xy, 0 \le x \le 1, 0 \le y \le 1.$
- $\frac{\text{SAC}}{\text{SAC}}$  **35.** Calcule el valor de  $\iint_S x^2 y^2 z^2 dS$  con una aproximación de cuatro cifras decimales, donde *S* es la parte del paraboloide  $z = 3 - 2x^2 - y^2$  que queda por arriba del plano *xy*.
- **36.** Encuentre el flujo de SAC

$$
\mathbf{F}(x, y, z) = \text{sen}(xyz) \mathbf{i} + x^2 y \mathbf{j} + z^2 e^{x/5} \mathbf{k}
$$

a través de la parte del cilindro  $4y^2 + z^2 = 4$  que se localiza arriba del plano *xy* y entre los planos  $x = -2$  y  $x = 2$  con orientación hacia arriba. Dibuje el cilindro y el campo vectorial en la misma pantalla mediante un sistema algebraico computarizado.

**37.** Plantee una fórmula para  $\iint_S \mathbf{F} \cdot d\mathbf{S}$  similar a la fórmula 10 para el caso donde *S* está dada por *y* ! *h*(*x*, *z*) y **n** es la normal unitaria que apunta hacia la izquierda.

- **38.** Encuentre una fórmula  $\iint_{S} \mathbf{F} \cdot d\mathbf{S}$  similar a la fórmula 10 para el caso donde *S* está dada por  $x = k(y, z)$  y **n** es la normal unitaria que apunta hacia adelante (es decir, hacia el espectador cuando los ejes se dibujan en la manera usual).
- **39.** Determine el centro de masa del hemisferio  $x^2 + y^2 + z^2 = a^2$ ,  $z \ge 0$ , si tiene densidad constante.
- **40.** Determine la masa de un embudo delgado con forma de cono  $z = \sqrt{x^2 + y^2}$ ,  $1 \le z \le 4$ , si su función de densidad es  $\rho(x, y, z) = 10 - z.$
- **41.** a) Plantee una integral para el momento de inercia *I* respecto al eje *z* de una lámina delgada en la forma de una superficie  $S$  si la función de densidad es  $\rho$ .
	- b) Calcule el momento de inercia respecto al eje *z* del embudo del ejercicio 40.
- **42.** Sea *S* la parte de la esfera  $x^2 + y^2 + z^2 = 25$  que está arriba del plano  $z = 4$ . Si *S* tiene densidad constante *k*, encuentre a) el centro de masa y b) el momento de inercia alrededor del eje *z*.
- **43.** Un fluido tiene densidad de  $870 \text{ kg/m}^3$  y fluye con velocidad  $\mathbf{v} = z \mathbf{i} + y^2 \mathbf{j} + x^2 \mathbf{k}$ , donde *x*, *y* y *z* se miden en metros y las componentes de **v** en metros por segundo. Encuentre el gasto hacia afuera a través del cilindro  $x^2 + y^2 = 4, 0 \le z \le 1.$
- **16.8 Teorema de Stokes**

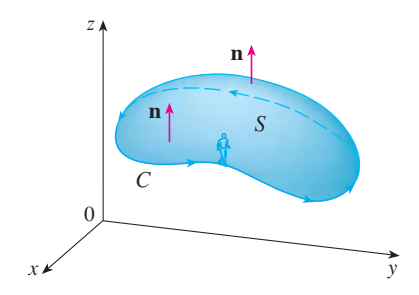

**FIGURA 1**

Podemos considerar que el teorema de Stokes es una versión para varias dimensiones del teorema de Green. Mientras el teorema de Green relaciona una integral doble sobre una región *D* plana con una integral de línea alrededor de su curva frontera plana, el teorema de Stokes relaciona una integral de superficie sobre una superficie *S* con una integral de línea alrededor de la curva frontera de *S* (que es una curva en el espacio). En la figura 1 se muestra una superficie orientada con vector normal unitario **n**. La orientación de *S* induce la **orientación positiva de la curva frontera** *C* ilustrada en la figura. Esto significa que si usted camina en la dirección positiva alrededor de *C* con su cabeza señalando en la dirección de **n**, entonces la superficie siempre quedará a su izquierda.

**Teorema de Stokes** Sea *S* una superficie suave por tramos y orientada que está acotada por una curva *C* suave por tramos, simple y cerrada con orientación positiva. Sea **F** un campo vectorial cuyas componentes tienen derivadas parciales continuas en una región abierta en  $\mathbb{R}^3$  que contiene a *S*. Entonces,

$$
\int_C \mathbf{F} \cdot d\mathbf{r} = \iint_S \text{ rot } \mathbf{F} \cdot d\mathbf{S}
$$

Puesto que

$$
\int_C \mathbf{F} \cdot d\mathbf{r} = \int_C \mathbf{F} \cdot \mathbf{T} \, ds \qquad \text{y} \qquad \iint_S \text{rot } \mathbf{F} \cdot d\mathbf{S} = \iint_S \text{rot } \mathbf{F} \cdot \mathbf{n} \, dS
$$

- **44.** El agua de mar tiene densidad de  $1025 \text{ kg/m}^3$  y fluye con un campo de velocidad  $\mathbf{v} = y \mathbf{i} + x \mathbf{j}$ , donde *x*, *y* y *z* se miden en metros y las componentes de **v** en metros por segundo. Encuentre el gasto hacia fuera por la semiesfera  $x^2 + y^2 + z^2 = 9, z \ge 0.$
- **45.** Aplique la ley de Gauss para calcular la carga contenida en el hemisferio sólido  $x^2 + y^2 + z^2 \le a^2$ ,  $z \ge 0$ , si el campo eléctrico es

$$
\mathbf{E}(x, y, z) = x \mathbf{i} + y \mathbf{j} + 2z \mathbf{k}
$$

**46.** Mediante la ley de Gauss, calcule la carga encerrada en el cubo de vértices  $(\pm 1, \pm 1, \pm 1)$  si el campo eléctrico es

$$
\mathbf{E}(x, y, z) = x \mathbf{i} + y \mathbf{j} + z \mathbf{k}
$$

- **47.** La temperatura en el punto (*x*, *y*, *z*) en una sustancia con conductividad  $K = 6.5$  es  $u(x, y, z) = 2y^2 + 2z^2$ . Calcule el flujo de calor hacia adentro a través de la superficie cilíndrica  $y^2 + z^2 = 6, 0 \le x \le 4.$
- **48.** La temperatura en un punto de una bola cuya conductividad *K* es inversamente proporcional a la distancia desde el centro de la bola. Calcule el flujo de calor a través de una esfera *S* de radio *a* con centro en el centro de la bola.
- **49.** Sea **F** un campo cuadrado inverso, es decir,  $\mathbf{F}(r) = c\mathbf{r}/|\mathbf{r}|^3$ para alguna constante *c*, donde  $\mathbf{r} = x \mathbf{i} + y \mathbf{j} + z \mathbf{k}$ . Demuestre que el flujo de **F** por una esfera *S* con centro en el origen es independiente del radio de *S*.

#### **George Stokes**

El teorema de Stokes lleva este nombre en honor al fisicomatemático irlandés sir George Stokes (1819-1903). Stokes era maestro en la Universidad de Cambridge (de hecho, tuvo el mismo puesto que Newton, profesor lucasiano de matemática; fue notable su trabajo sobre flujo de fluidos y sobre la luz. Lo que ahora se conoce como teorema de Stokes fue descubierto en realidad por el físico escocés sir William Thomson (1824-1907, conocido mejor como Lord Kelvin). Stokes supo de este teorema por una carta de Thomson de 1850, y pidió a sus alumnos que lo demostraran en un examen en la Universidad de Cambridge en 1854. No se sabe si alguno de los estudiantes fue capaz de hacerlo.

El teorema de Stokes establece que la integral de línea alrededor de la curva frontera de *S* de la componente tangencial de **F** es igual a la integral de superficie de la componente normal del rotacional de **F**.

La curva acotada orientada en forma positiva de la superficie orientada *S* se escribe a menudo como '*S*, de modo que el teorema de Stokes se puede expresar como

$$
\iint\limits_{S} \operatorname{rot} \mathbf{F} \cdot d\mathbf{S} = \int_{\partial S} \mathbf{F} \cdot d\mathbf{r}
$$

Hay una analogía entre el teorema de Stokes, el teorema de Green y el teorema fundamental del cálculo. Como antes, hay una integral con derivadas en el primer miembro de la ecuación 1 (recuerde que rot **F** es una clase de derivada de **F**) y el segundo miembro contiene los valores de **F** sólo sobre la *frontera* de *S*.

De hecho, en el caso especial donde la superficie *S* es plana y queda en el plano *xy* con orientación hacia arriba, la normal unitaria es **k**, la integral de superficie se vuelve una in tegral doble, y el teorema de Stokes se transforma en

$$
\int_C \mathbf{F} \cdot d\mathbf{r} = \iint_S \text{rot } \mathbf{F} \cdot d\mathbf{S} = \iint_S (\text{rot } \mathbf{F}) \cdot \mathbf{k} \, dA
$$

Esto es precisamente la forma vectorial del teorema de Green dado en la ecuación 16.5.12. Por tanto, el teorema de Green es realmente un caso especial del teorema de Stokes.

Aunque es muy difícil demostrar totalmente el teorema de Stokes, podemos dar una demostración cuando *S* es una gráfica y **F**, *S* y *C* se comportan muy bien.

DEMOSTRACIÓN DE UN CASO ESPECIAL DEL TEOREMA DE STOKES Suponga que la ecuación de *S* es  $z = g(x, y)$ ,  $(x, y) \in D$ , donde g tiene derivadas parciales continuas de segundo orden y *D* es una región simple del plano cuya curva frontera *C*<sup>1</sup> corresponde a *C*. Si la orientación de *S* es hacia arriba, entonces la orientación positiva de *C* corresponde a la orientación positiva de  $C_1$  (véase la figura 2). Sabemos que  $\mathbf{F} = P \mathbf{i} + Q \mathbf{j} + R \mathbf{k}$ , donde las derivadas parciales de *P*, *Q* y *R* son continuas.

Puesto que *S* es una gráfica de una función, podemos aplicar la fórmula 16.7.10 en donde **F** está reemplazado por rot **F**. El resultado es

$$
\begin{aligned}\n\boxed{2} \quad \iint\limits_{S} \text{rot } \mathbf{F} \cdot d\mathbf{S} \\
= \iint\limits_{D} \left[ -\left( \frac{\partial R}{\partial y} - \frac{\partial Q}{\partial z} \right) \frac{\partial z}{\partial x} - \left( \frac{\partial P}{\partial z} - \frac{\partial R}{\partial x} \right) \frac{\partial z}{\partial y} + \left( \frac{\partial Q}{\partial x} - \frac{\partial P}{\partial y} \right) \right] dA\n\end{aligned}
$$

donde las derivadas parciales de *P*, *Q* y *R* se evalúan en  $(x, y, g(x, y))$ . Si

$$
x = x(t) \qquad y = y(t) \qquad a \leq t \leq b
$$

es una representación paramétrica de *C*1, entonces una representación paramétrica de *C* es

$$
x = x(t) \qquad y = y(t) \qquad z = g(x(t), y(t)) \qquad a \le t \le b
$$

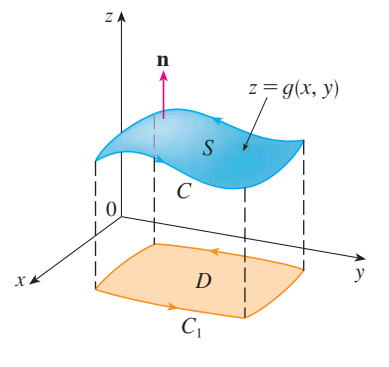

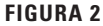

Con ayuda de la regla de la cadena, podemos evaluar la integral de línea como sigue:

$$
\int_{C} \mathbf{F} \cdot d\mathbf{r} = \int_{a}^{b} \left( P \frac{dx}{dt} + Q \frac{dy}{dt} + R \frac{dz}{dt} \right) dt
$$
  
\n
$$
= \int_{a}^{b} \left[ P \frac{dx}{dt} + Q \frac{dy}{dt} + R \left( \frac{\partial z}{\partial x} \frac{dx}{dt} + \frac{\partial z}{\partial y} \frac{dy}{dt} \right) \right] dt
$$
  
\n
$$
= \int_{a}^{b} \left[ \left( P + R \frac{\partial z}{\partial x} \right) \frac{dx}{dt} + \left( Q + R \frac{\partial z}{\partial y} \right) \frac{dy}{dt} \right] dt
$$
  
\n
$$
= \int_{C_{1}} \left( P + R \frac{\partial z}{\partial x} \right) dx + \left( Q + R \frac{\partial z}{\partial y} \right) dy
$$
  
\n
$$
= \iint_{D} \left[ \frac{\partial}{\partial x} \left( Q + R \frac{\partial z}{\partial y} \right) - \frac{\partial}{\partial y} \left( P + R \frac{\partial z}{\partial x} \right) \right] dA
$$

donde aplicamos el teorema de Green en el último paso. Luego, utilizando otra vez la regla de la cadena y al recordar que *P*, *Q* y *R* son funciones de *x*, *y* y *z* y que la misma *z* es una función de *x* y *y*, obtenemos

$$
\int_C \mathbf{F} \cdot d\mathbf{r} = \iint_D \left[ \left( \frac{\partial Q}{\partial x} + \frac{\partial Q}{\partial z} \frac{\partial z}{\partial x} + \frac{\partial R}{\partial x} \frac{\partial z}{\partial y} + \frac{\partial R}{\partial z} \frac{\partial z}{\partial x} \frac{\partial z}{\partial y} + R \frac{\partial^2 z}{\partial x \partial y} \right) - \left( \frac{\partial P}{\partial y} + \frac{\partial P}{\partial z} \frac{\partial z}{\partial y} + \frac{\partial R}{\partial y} \frac{\partial z}{\partial x} + \frac{\partial R}{\partial z} \frac{\partial z}{\partial y} \frac{\partial z}{\partial x} + R \frac{\partial^2 z}{\partial y \partial x} \right) \right] dA
$$

Cuatro de los términos en esta integral doble se cancelan y los restantes seis términos se pueden acomodar para que coincida el segundo miembro de la ecuación 2. Por tanto,

$$
\int_C \mathbf{F} \cdot d\mathbf{r} = \iint_S \text{rot } \mathbf{F} \cdot d\mathbf{S}
$$

**V EJEMPLO 1** Evalúe  $\int_{C} \mathbf{F} \cdot d\mathbf{r}$ , donde  $\mathbf{F}(x, y, z) = -y^2 \mathbf{i} + x \mathbf{j} + z^2 \mathbf{k} y C$  es la curva de intersección del plano  $y + z = 2y$  el cilindro  $x^2 + y^2 = 1$ . (La orientación de *C* es en el sentido contrario al de las manecillas del reloj cuando se le ve desde arriba).

 $S$ OLUCIÓN La curva *C* (una elipse) se ilustra en la figura 3. Aunque  $\int_{C} \mathbf{F} \cdot d\mathbf{r}$  se puede evaluar en forma directa, es más fácil aplicar el teorema de Stokes. Primero calculamos

$$
\text{rot } \mathbf{F} = \begin{vmatrix} \mathbf{i} & \mathbf{j} & \mathbf{k} \\ \frac{\partial}{\partial x} & \frac{\partial}{\partial y} & \frac{\partial}{\partial z} \\ -y^2 & x & z^2 \end{vmatrix} = (1 + 2y) \mathbf{k}
$$

Aunque hay muchas superficies cuya frontera es *C*, la elección más conveniente es la región elíptica *S* en el plano  $y + z = 2$  que está acotada por *C*. Si orientamos a *S* hacia arriba, entonces *C* tiene la orientación positiva inducida. La proyección *D* de *S* sobre

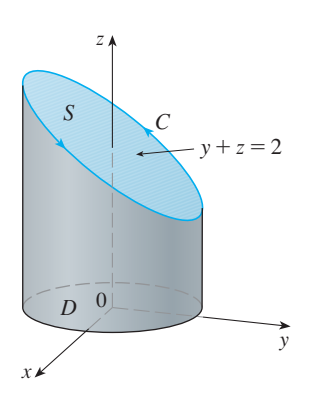

**FIGURA 3**

el plano *xy* es el disco  $x^2 + y^2 \le 1$ , por lo que al aplicar la ecuación 16.7.10 con  $z = g(x, y) = 2 - y$  tenemos

$$
\int_{C} \mathbf{F} \cdot d\mathbf{r} = \iint_{S} \text{rot } \mathbf{F} \cdot d\mathbf{S} = \iint_{D} (1 + 2y) dA
$$
  
= 
$$
\int_{0}^{2\pi} \int_{0}^{1} (1 + 2r \sin \theta) r dr d\theta
$$
  
= 
$$
\int_{0}^{2\pi} \left[ \frac{r^{2}}{2} + 2 \frac{r^{3}}{3} \sin \theta \right]_{0}^{1} d\theta = \int_{0}^{2\pi} \left( \frac{1}{2} + \frac{2}{3} \sin \theta \right) d\theta
$$
  
= 
$$
\frac{1}{2} (2\pi) + 0 = \pi
$$

**v EJEMPLO 2** Mediante el teorema de Stokes, calcule la integral  $\iint_S rot \, \mathbf{F} \cdot d\mathbf{S}$ , donde  $\mathbf{F}(x, y, z) = xz \mathbf{i} + yz \mathbf{j} + xy \mathbf{k} y S$  es la parte de la esfera  $x^2 + y^2 + z^2 = 4$  que está situada en el interior del cilindro  $x^2 + y^2 = 1$  y encima del plano *xy* (véase la figura 4).

SOLUCIÓN Para determinar la curva frontera *C* resolvemos las ecuaciones  $x^2 + y^2 + z^2 = 4y$   $x^2 + y^2 = 1$ . Al efectuar una diferencia, obtenemos  $z^2 = 3y$ entonces  $z = \sqrt{3}$  (porque  $z > 0$ ). Por tanto, *C* es el ciclo dado por las ecuaciones  $x^2 + y^2 = 1$ ,  $z = \sqrt{3}$ . Una ecuación vectorial de *C* es

 $\mathbf{r}'(t) = -\operatorname{sen} t \mathbf{i} + \operatorname{cos} t \mathbf{j}$ 

 $\mathbf{r}(t) = \cos t \mathbf{i} + \sin t \mathbf{j} + \sqrt{3} \mathbf{k}$   $0 \le t \le 2\pi$ 

de este modo

Además, tenemos

 $\mathbf{F}(\mathbf{r}(t)) = \sqrt{3} \cos t \mathbf{i} + \sqrt{3} \sin t \mathbf{j} + \cos t \sin t \mathbf{k}$ 

Por tanto, de acuerdo con el teorema de Stokes,

$$
\iint_{S} \text{rot } \mathbf{F} \cdot d\mathbf{S} = \int_{C} \mathbf{F} \cdot d\mathbf{r} = \int_{0}^{2\pi} \mathbf{F}(\mathbf{r}(t)) \cdot \mathbf{r}'(t) dt
$$

$$
= \int_{0}^{2\pi} (-\sqrt{3} \cos t \sin t + \sqrt{3} \sin t \cos t) dt
$$

$$
= \sqrt{3} \int_{0}^{2\pi} 0 dt = 0
$$

Observe que en el ejemplo 2 calculamos una integral de superficie simplemente con el conocimiento de los valores de **F** sobre la curva frontera *C*. Esto significa que si tenemos otra superficie orientada con la misma curva frontera *C*, entonces ¡obtenemos exactamente el mismo valor para la integral de superficie!

En general, si *S*<sup>1</sup> y *S*<sup>2</sup> son superficies orientadas con la misma curva frontera orientada *C*, y ambas satisfacen las hipótesis del teorema de Stokes, entonces

$$
\iint\limits_{S_1} \operatorname{rot} \mathbf{F} \cdot d\mathbf{S} = \int_C \mathbf{F} \cdot d\mathbf{r} = \iint\limits_{S_2} \operatorname{rot} \mathbf{F} \cdot d\mathbf{S}
$$

Este hecho es útil cuando es difícil integrar sobre una superficie, pero fácil integrar en la otra.

Enseguida usaremos el teorema de Stokes para dilucidar el significado del vector rotacio nal. Suponga que *C* es una curva cerrada orientada y **v** representa el campo de velocidad en un flujo de fluidos. Consideremos la integral de línea

$$
\int_C \mathbf{v} \cdot d\mathbf{r} = \int_C \mathbf{v} \cdot \mathbf{T} \, ds
$$

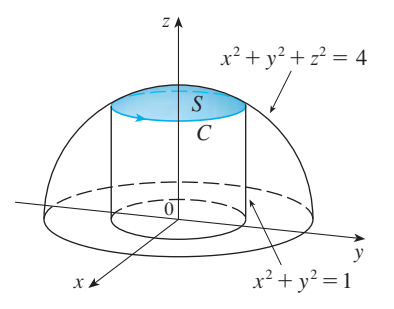

**FIGURA 4**

**v** recordemos que  $\mathbf{v} \cdot \mathbf{T}$  es la componente de  $\mathbf{v}$  en la dirección del vector tangente unitario **T**. Esto significa que, a medida que es más cercana la dirección de **v** a la dirección de **T**, es más grande el valor de  $\mathbf{v} \cdot \mathbf{T}$ . Por lo tanto,  $\int_{C} \mathbf{v} \cdot d\mathbf{r}$  es una medida de la tendencia del fluido a moverse alrededor de C y se llama **circulación** de **v** alrededor de C (véase la figura 5).

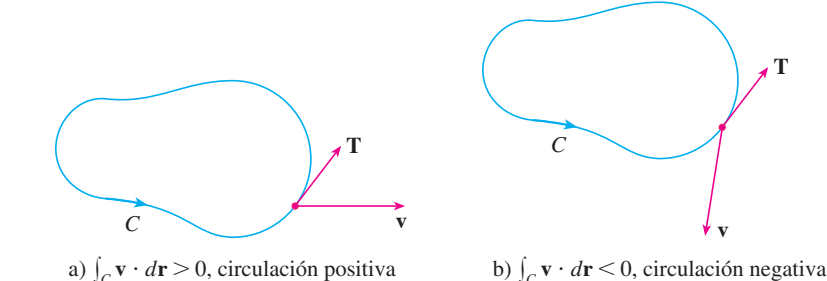

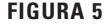

Ahora, sea  $P_0(x_0, y_0, z_0)$  un punto en el fluido y sea  $S_a$  un disco pequeño con radio *a* y centro  $P_0$ . Entonces (rot  $\mathbf{F}(P) \approx (\text{rot } \mathbf{F})(P_0)$  para todos los puntos  $P$  en  $S_a$  porque rot  $\mathbf{F}$  es continua. Por lo tanto, de acuerdo con el teorema de Stokes, obtenemos la siguiente aproximación a la circulación a lo largo de la circunferencia frontera *Ca*:

$$
\int_{C_a} \mathbf{v} \cdot d\mathbf{r} = \iint_{S_a} \text{rot } \mathbf{v} \cdot d\mathbf{S} = \iint_{S_a} \text{rot } \mathbf{v} \cdot \mathbf{n} dS
$$
  
\n
$$
\approx \iint_{S_a} \text{rot } \mathbf{v}(P_0) \cdot \mathbf{n}(P_0) dS = \text{rot } \mathbf{v}(P_0) \cdot \mathbf{n}(P_0) \pi a^2
$$

Esta aproximación es mejor cuando  $a \rightarrow 0$  y entonces

$$
\text{rot } \mathbf{v}(P_0) \cdot \mathbf{n}(P_0) = \lim_{a \to 0} \frac{1}{\pi a^2} \int_{C_a} \mathbf{v} \cdot d\mathbf{r}
$$

La ecuación 4 da la relación entre el rotacional y la circulación. Se demuestra que rot  $\mathbf{v} \cdot \mathbf{n}$ es una medida del efecto de giro del fluido respecto al eje **n**. El efecto de rotación es mayor respecto al eje paralelo a rot **v**.

Por último, el teorema de Stokes se puede usar para demostrar el teorema 16.5.4 (que establece que si rot  $\mathbf{F} = \mathbf{0}$  sobre la totalidad de  $\mathbb{R}^3$ , entonces  $\mathbf{F}$  es conservativo). A partir del trabajo anterior (teoremas 16.3.3 y 16.3.4) sabemos que **F** es conservativo si  $\int_{C} \mathbf{F} \cdot d\mathbf{r} = 0$ para toda trayectoria cerrada *C*. Dada *C*, supongamos que podemos determinar una superficie orientable *S* cuya frontera es *C*. (Esto se puede hacer, pero la demostración requiere técnicas avanzadas.) Entonces, el teorema de Stokes da como resultado

$$
\int_C \mathbf{F} \cdot d\mathbf{r} = \iint_S \text{rot } \mathbf{F} \cdot d\mathbf{S} = \iint_S \mathbf{0} \cdot d\mathbf{S} = 0
$$

Una curva que no es simple se puede descomponer en una cantidad de curvas simples, y las integrales alrededor de estas curvas simples son todas iguales a 0. Al sumar las integrales obtenemos  $\int_C \mathbf{F} \cdot d\mathbf{r} = 0$  para cualquier curva cerrada *C*.

Imagine una pequeñísima rueda de paletas en el fluido en un punto *P* , como en la figura 6; la rueda gira más rápido cuando su eje es paralelo a rot **v**.

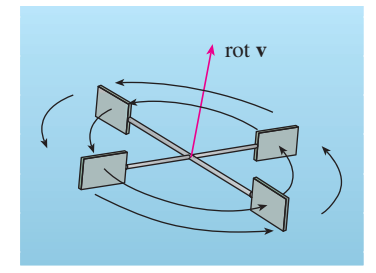

**FIGURA 6**

# **16.8 Ejercicios**

**1.** Se muestran un hemisferio *H* y una porción *P* de un paraboloide. Supongamos que  $\mathbf F$  es un campo vectorial sobre  $\mathbb R^3$  cuyas componentes tienen derivadas parciales continuas. Explique por qué

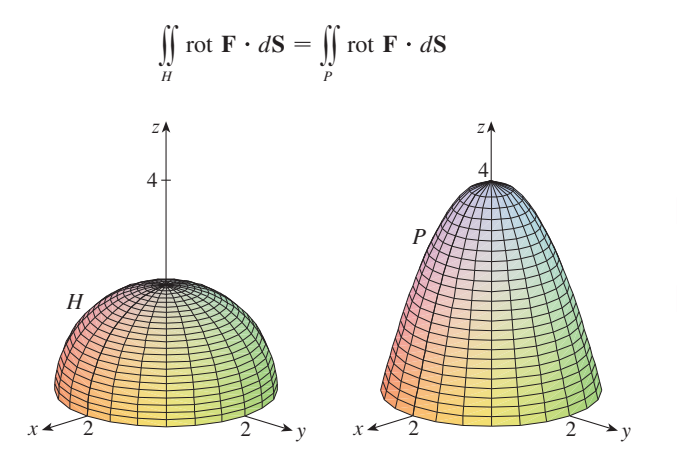

- **2-6** Utilice el teorema de Stokes para evaluar  $\iint_S \text{rot } \mathbf{F} \cdot d\mathbf{S}$ .
- **2.**  $F(x, y, z) = 2y \cos z \mathbf{i} + e^x \sin z \mathbf{j} + xe^y \mathbf{k}$ *S* es la semiesfera  $x^2 + y^2 + z^2 = 9$ ,  $z \ge 0$ , orientada hacia arriba
- **3.**  $F(x, y, z) = x^2z^2$  **i** +  $y^2z^2$  **j** +  $xyz$  **k**, *S* es la parte del paraboloide  $z = x^2 + y^2$  que está dentro del cilindro  $x^2 + y^2 = 4$ , orientada hacia arriba
- **4.**  $F(x, y, z) = \tan^{-1}(x^2yz^2)$  **i**  $+ x^2y \mathbf{j} + x^2z^2 \mathbf{k}$ , *S* es el cono  $x = \sqrt{y^2 + z^2}$ ,  $0 \le x \le 2$ , orientada en la dirección del eje *x* positivo
- **5.**  $F(x, y, z) = xyz \mathbf{i} + xy \mathbf{j} + x^2yz \mathbf{k}$ , *S* consiste en la parte superior o tapa y los cuatro lados (pero no el fondo) del cubo, con vértices  $(\pm 1, \pm 1, \pm 1)$ , orientado hacia afuera
- **6.**  $F(x, y, z) = e^{xy} i + e^{xz} j + x^2 z k$ , *S* es la mitad del elipsoide  $4x^2 + y^2 + 4z^2 = 4$ , que está a la derecha del plano *xz*, orientado en la dirección del eje *y* positivo.

**7-10** Utilice el teorema de Stokes para evaluar  $\int_{C} \mathbf{F} \cdot d\mathbf{r}$ . En cada caso, *C* está orientada en el sentido contrario al de las manecillas del reloj como si se viera desde arriba.

- **7.**  $F(x, y, z) = (x + y^2) \mathbf{i} + (y + z^2) \mathbf{j} + (z + x^2) \mathbf{k}$ *C* es el triángulo con vértices (1, 0, 0), (0, 1, 0) y (0, 0, 1)
- **8.**  $F(x, y, z) = \mathbf{i} + (x + yz)\mathbf{j} + (xy \sqrt{z})\mathbf{k}$ *C* es la frontera de la parte del plano  $3x + 2y + z = 1$  en el primer octante
- **9.**  $F(x, y, z) = yz \mathbf{i} + 2xz \mathbf{j} + e^{xy} \mathbf{k}$ , *C* es la circunferencia  $x^2 + y^2 = 16$ ,  $z = 5$
- **10.**  $\mathbf{F}(x, y, z) = xy \mathbf{i} + 2z \mathbf{j} + 3y \mathbf{k}$ , *C* es la curva de intersección del plano  $x + z = 5$  y el cilindro  $x^2 + y^2 = 9$
- **11.** a) Utilice el teorema de Stokes para evaluar  $\int_{C} \mathbf{F} \cdot d\mathbf{r}$ , donde

$$
\mathbf{F}(x, y, z) = x^2 z \mathbf{i} + xy^2 \mathbf{j} + z^2 \mathbf{k}
$$

y *C* es la curva de la intersección entre el plano  $x + y + z = 1$  y el cilindro  $x^2 + y^2 = 9$  con orientación en el sentido contrario al de las manecillas del reloj como si se viera desde arriba.

- $\mathcal{F}$  b) Grafique tanto el plano como el cilindro con dominios elegidos de tal modo que pueda ver la curva *C* y la superficie que usó en el inciso a).
- $\overrightarrow{P}$  c) Plantee ecuaciones paramétricas para *C*, y con ellas grafique *C*.
	- **12.** a) Mediante el teorema de Stokes evalúe  $\int_{C} \mathbf{F} \cdot d\mathbf{r}$ , donde  $$ intersección entre el paraboloide hiperbólico  $z = y^2 - x^2$ y el cilindro  $x^2 + y^2 = 1$  con orientación en el sentido contrario al de las manecillas del reloj como si se viera desde arriba.
- ; b) Grafique tanto el paraboloide hiperbólico como el cilindro con dominios elegidos de tal modo que pueda ver la curva *C* y la superficie que usó en el inciso a).
- ; c) Plantee ecuaciones paramétricas para *C*, y con ellas dibuje *C*.

**13-15** Verifique que se cumple el teorema de Stokes en el caso del campo vectorial dado **F** y la superficie *S*.

- **13.**  $F(x, y, z) = -y \mathbf{i} + x \mathbf{j} 2 \mathbf{k}$ *S* es el cono  $z^2 = x^2 + y^2$ ,  $0 \le z \le 4$ , con orientación hacia abajo
- **14.**  $F(x, y, z) = -2yz \mathbf{i} + y \mathbf{j} + 3x \mathbf{k}$ *S* la parte del paraboloide  $z = 5 - x^2 - y^2$  que se encuentra por arriba del plano  $z = 1$  con orientación hacia arriba
- **15.**  $F(x, y, z) = y \mathbf{i} + z \mathbf{j} + x \mathbf{k}$ *S* es el hemisferio  $x^2 + y^2 + z^2 = 1$ ,  $y \ge 0$ , orientado en la dirección del eje positivo *y*
- **16.** Sea *C* una curva suave, cerrada y sencilla que está en el plano  $x + y + z = 1$ . Demuestre que la integral de línea

$$
\int_C z\,dx - 2x\,dy + 3y\,dz
$$

depende sólo del área de la región encerrada por *C* y no de la forma de *C* o su ubicación en el plano.

**17.** Una partícula se mueve a lo largo de segmentos de recta desde el origen hasta los puntos (1, 0, 0), (1, 2, 1), (0, 2, 1), y regresa al origen bajo la influencia del campo de fuerza

$$
\mathbf{F}(x, y, z) = z^2 \mathbf{i} + 2xy \mathbf{j} + 4y^2 \mathbf{k}
$$

Encuentre el trabajo realizado.

; Se requiere calculadora graficadora o computadora **1.** Tareas sugeridas disponibles en stewartcalculus.com

**18.** Evalúe

$$
\int_C (y + \sin x) \, dx + (z^2 + \cos y) \, dy + x^3 \, dz
$$

donde *C* es la curva  $\mathbf{r}(t) = \langle \text{sen } t, \text{cos } t, \text{ sen } 2 \, t \rangle, 0 \leq t \leq 2\pi.$ [*Sugerencias:* observe que *C* queda en la superficie  $z = 2xy$ ]

**19.** Si *S* es una esfera y **F** satisface la hipótesis del teorema de Stokes, demuestre que  $\iint_S \text{rot } \mathbf{F} \cdot d\mathbf{S} = 0$ .

# **REDACCIÓN DE PROYECTO TRES HOMBRES Y DOS TEOREMAS**

En la fotografía se muestra una ventana de vidrio coloreado de la Cambridge University en honor a George Green.

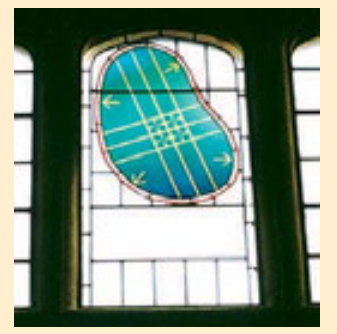

Cortesía de Masters and Fellows of Gonville and Caius College, Cambridge University of Inglaterra.

Dos de los teoremas más importantes del cálculo vectorial llevan el nombre de George Green y George Stokes, pero hubo un tercer hombre, William Thomson, conocido como Lord Kelvin, que desempeñó un gran papel en la formulación, difusión y aplicación de ambos teoremas. Los tres hombres estuvieron interesados en cómo los dos teoremas podrían ayudar a explicar y predecir el fenómeno físico de la electricidad y el magnetismo y el flujo de fluidos. Los hechos básicos de la historia se proporcionan en las notas al margen de las páginas 1085 y 1123.

Escriba un reporte sobre los orígenes históricos del teorema de Green y el teorema de Stokes. Explique las similitudes y correspondencias entre los teoremas. Analice el papel que Green, Thomson y Stokes desempeñaron en el descubrimiento de estos teoremas y en la amplia difusión de ellos. Muestre la manera en que ambos teoremas surgieron de la investigación sobre la electricidad y el magnetismo, y cómo fueron usados posteriormente como un medio para estudiar gran variedad de problemas físicos.

El diccionario que compiló Gillispie [2] es una buena fuente tanto de información biográfica como científica. El libro de Hutchinson [5] proporciona un recuento de la vida de Stokes, y el libro de Thompson [8] es una biografía de Lord Kelvin. Los artículos de Grattan-Guinness [3] y Gray [4] y el libro de Cannell [1] dan el panorama de la extraordinaria vida y obras de Green. Más información histórica y matemática se encuentra en los libros de Katz [6] y Kline [7].

- **1.** D. M. Cannell, *George Green, Mathematician and Physicist 1793–1841: The Background to His Life and Work* (Philadelphia: Society for Industrial and Applied Mathematics, 2001).
- **2. C**. C. Gillispie, ed., *Dictionary of Scientific Biography* (Nueva York: Scribner's, 1974). Véase el artículo sobre Green que preparó P. J. Wallis en el volumen XV, los artículos sobre Thomson que elaboró Jed Buchwald, y acerca de Stokes que escribió E. M. Parkinson en el volumen XIII.
- **3.** Grattan-Guinness, "Why did George Green write his essay of 1828 on electricity and magnetism?", *Amer*. *Math*. *Monthly*, vol. 102 (1995), pp. 387-396.
- **4.** J. Gray, "There was a jolly miller", en *The New Scientist*, Vol. 139 (1993), pp. 24-27.
- **5.** G. E. Hutchinson, *The Enchanted Voyage and Other Studies* (Westport, Conn.: Greenwood Press, 1978).
- **6.** Victor Katz, *A History of Mathematics: An Introduction* (Nueva York: HarperCollins, 1993), pp. 678-680.
- **7.** Morris Kline, *Mathematical Thought from Ancient to Modern Times* (Nueva York: Oxford University Press, 1972), pp. 683-685.
- **8.** Sylvanus P. Thompson, *The Life of Lord Kelvin* (Nueva York: Chelsea, 1976).

# **16.9 El teorema de la divergencia**

En la sección 16.5 está expresado el teorema de Green en la versión vectorial como

$$
\int_C \mathbf{F} \cdot \mathbf{n} \, ds = \iint_D \text{div } \mathbf{F}(x, y) \, dA
$$

donde *C* es la curva frontera orientada en la dirección positiva de la región *D* del plano. Si

**20.** Suponga que *S* y *C* satisfacen las hipótesis del teorema de Stokes y *f*, *q* tienen derivadas parciales continuas de segundo orden. Mediante los ejercicios 24 y 26 de la sección 16.5, demuestre lo siguiente.

a) 
$$
\int_C (f \nabla g) \cdot d\mathbf{r} = \iint_S (\nabla f \times \nabla g) \cdot d\mathbf{S}
$$

$$
b) \int_C (f \nabla f) \cdot d\mathbf{r} = 0
$$

c) 
$$
\int_C (f \nabla g + g \nabla f) \cdot d\mathbf{r} = 0
$$

estuvieramos tratando de generalizar este teorema a los campos vectoriales sobre  $\mathbb{R}^3$ , podríamos plantear la conjetura de que

$$
\iint\limits_{S} \mathbf{F} \cdot \mathbf{n} \, dS = \iiint\limits_{E} \text{div } \mathbf{F}(x, y, z) \, dV
$$

donde *S* es la superficie frontera de la región sólida *E*. Resulta que la ecuación 1 es cierta, con las hipótesis adecuadas, y se llama teorema de la divergencia. Observe su similitud con el teorema de Green y el teorema de Stokes: este teorema relaciona la integral de una derivada de una función (div **F** en este caso) sobre una región con la integral de la función original **F** en la frontera de la región.

En esta etapa usted podría querer revisar los distintos tipos de regiones en las cuales es capaz de evaluar integrales triples de la sección 15.7. Plantee y demuestre el teorema de divergencia para regiones E que son simultáneamente de los tipos 1, 2 y 3 llamadas **regiones sólidas simples**. (Por ejemplo, las regiones acotadas por elipsoides o cajas rectangulares son de este tipo.) La frontera de *E* es una superficie cerrada, y use la convención de la sección 16.7, según la cual la orientación positiva es hacia afuera, es decir, el vector normal unitario **n** se dirige hacia afuera desde *E*.

**Teorema de la divergencia** Sea *E* una región sólida simple y *S* la superficie frontera de *E*, dada con orientación positiva (hacia afuera). Sea **F** un campo vectorial cuyas funciones componentes tienen derivadas parciales continuas en una región abierta que contiene *E*. Entonces,

$$
\iint\limits_{S} \mathbf{F} \cdot d\mathbf{S} = \iiint\limits_{E} \operatorname{div} \mathbf{F} \, dV
$$

Por consiguiente, el teorema de la divergencia plantea que bajo las condiciones dadas, el flujo de **F** en el límite de la superficie es igual a la triple integral de la divergencia de **F** sobre *E*.

**DEMOSTRACIÓN** Sea  $\mathbf{F} = P \mathbf{i} + Q \mathbf{j} + R \mathbf{k}$ . Entonces

$$
\operatorname{div} \mathbf{F} = \frac{\partial P}{\partial x} + \frac{\partial Q}{\partial y} + \frac{\partial R}{\partial z}
$$

de modo que 
$$
\iiint_{E} \text{div } \mathbf{F} \, dV = \iiint_{E} \frac{\partial P}{\partial x} \, dV + \iiint_{E} \frac{\partial Q}{\partial y} \, dV + \iiint_{E} \frac{\partial R}{\partial z} \, dV
$$

Si **n** es el normal unitario hacia afuera de *S*, entonces la integral de superficie en el lado izquierdo o del teorema de la divergencia es

$$
\iint_{S} \mathbf{F} \cdot d\mathbf{S} = \iint_{S} \mathbf{F} \cdot \mathbf{n} \, dS = \iint_{S} (P \mathbf{i} + Q \mathbf{j} + R \mathbf{k}) \cdot \mathbf{n} \, dS
$$

$$
= \iint_{S} P \mathbf{i} \cdot \mathbf{n} \, dS + \iint_{S} Q \mathbf{j} \cdot \mathbf{n} \, dS + \iint_{S} R \mathbf{k} \cdot \mathbf{n} \, dS
$$

Por tanto, para demostrar el teorema de la divergencia, es suficiente demostrar

El teorema de la divergencia se llama a veces teorema de Gauss en honor al matemático alemán Karl Friedrich Gauss (1777-1855), quien descubrió este teorema durante su investigación sobre electrostática. En Europa del Este, el teorema de la divergencia se conoce con el nombre de teorema de Ostrogradsky, en honor al matemático ruso Mikhail Ostrogradsky (1801-1862), quien publicó este resultado en 1826.

las tres ecuaciones siguientes:

| 2 | $\iint_{S} P \mathbf{i} \cdot \mathbf{n} \, dS = \iiint_{E} \frac{\partial P}{\partial x} \, dV$ |
|---|--------------------------------------------------------------------------------------------------|
| 3 | $\iint_{S} Q \mathbf{j} \cdot \mathbf{n} \, dS = \iiint_{E} \frac{\partial Q}{\partial y} \, dV$ |
| 4 | $\iint_{S} R \mathbf{k} \cdot \mathbf{n} \, dS = \iiint_{E} \frac{\partial R}{\partial z} \, dV$ |

Para demostrar la ecuación 4, recurrimos al hecho de que *E* es una región tipo 1:

$$
E = \{(x, y, z) \mid (x, y) \in D, u_1(x, y) \le z \le u_2(x, y)\}
$$

donde *D* es la proyección de *E* sobre el plano *xy*. De acuerdo con la ecuación 15.7.6 tenemos

$$
\iiint\limits_E \frac{\partial R}{\partial z} dV = \iint\limits_D \left[ \int_{u_1(x,y)}^{u_2(x,y)} \frac{\partial R}{\partial z} (x, y, z) dz \right] dA
$$

y, por tanto, según el teorema fundamental del cálculo,

$$
\iiint\limits_{E} \frac{\partial R}{\partial z} dV = \iint\limits_{D} \left[ R(x, y, u_2(x, y)) - R(x, y, u_1(x, y)) \right] dA
$$

La superficie frontera *S* consiste en tres partes: la superficie del fondo *S*1, la superficie de la tapa *S*<sup>2</sup> y posiblemente una superficie vertical *S*3, la cual se ubica encima de la curva frontera de *D* (véase la figura 1. Podría ocurrir que  $S_3$  no aparezca, como en el caso de una esfera). Observe que en  $S_3$  tenemos  $\mathbf{k} \cdot \mathbf{n} = 0$ , porque **k** es vertical y **n** es horizontal, y así

$$
\iint\limits_{S_3} R \mathbf{k} \cdot \mathbf{n} \, dS = \iint\limits_{S_3} 0 \, dS = 0
$$

Por esto, sin que importe si hay una superficie vertical, podemos escribir

$$
\iint\limits_{S} R \mathbf{k} \cdot \mathbf{n} \, dS = \iint\limits_{S_1} R \mathbf{k} \cdot \mathbf{n} \, dS + \iint\limits_{S_2} R \mathbf{k} \cdot \mathbf{n} \, dS
$$

La ecuación de  $S_2$  es  $z = u_2(x, y), (x, y) \in D$ , y la normal **n** hacia afuera apunta hacia arriba, de modo que de la ecuación 16.7.10 (en la que *R* **k** reemplaza a **F**), tenemos

$$
\iint\limits_{S_2} R \mathbf{k} \cdot \mathbf{n} \, dS = \iint\limits_{D} R(x, y, u_2(x, y)) \, dA
$$

Sobre  $S_1$  tenemos  $z = u_1(x, y)$ , pero en este caso la normal **n** hacia afuera apunta hacia abajo, de modo que multiplicamos por  $-1$ :

$$
\iint\limits_{S_1} R \mathbf{k} \cdot \mathbf{n} \, dS = - \iint\limits_{D} R(x, y, u_1(x, y)) \, dA
$$

Por tanto, la ecuación 6 da

$$
\iint\limits_{S} R \mathbf{k} \cdot \mathbf{n} \, dS = \iint\limits_{D} \left[ R(x, y, u_2(x, y)) - R(x, y, u_1(x, y)) \right] dA
$$

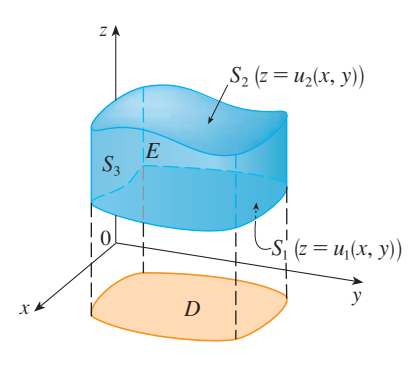

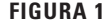

La comparación con la ecuación 5 demuestra que

$$
\iint\limits_{S} R \mathbf{k} \cdot \mathbf{n} \, dS = \iiint\limits_{E} \frac{\partial R}{\partial z} \, dV
$$

Observe que este método de demostración del teorema de la divergencia es muy parecido al del teorema de Green.

La solución del ejemplo 1 se debe comparar con la solución del ejemplo 4 de la sección 16.7.

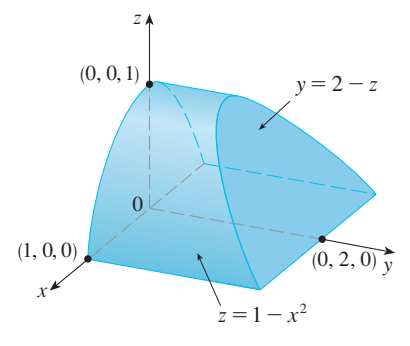

**FIGURA 2**

Las ecuaciones 2 y 3 se demuestran en forma similar usando las expresiones para *E* como una región tipo 2 o 3, respectivamente.

**V EJEMPLO 1** Determine el flujo del campo vectorial  $\mathbf{F}(x, y, z) = z \mathbf{i} + y \mathbf{j} + x \mathbf{k}$  sobre la esfera unitaria  $x^2 + y^2 + z^2 = 1$ .

SOLUCIÓN Primero calculamos la divergencia de **F**:

$$
\operatorname{div} \mathbf{F} = \frac{\partial}{\partial x}(z) + \frac{\partial}{\partial y}(y) + \frac{\partial}{\partial z}(x) = 1
$$

La esfera unitaria *S* es la frontera de la bola unitaria *B* definida por  $x^2 + y^2 + z^2 \le 1$ . En estos términos, el teorema de la divergencia da el flujo como

$$
\iint\limits_{S} \mathbf{F} \cdot d\mathbf{S} = \iiint\limits_{B} \text{div } \mathbf{F} \, dV = \iiint\limits_{B} 1 \, dV = V(B) = \frac{4}{3}\pi (1)^3 = \frac{4\pi}{3}
$$

**EJEMPLO 2 E**valúe  $\iint_{S} \mathbf{F} \cdot d\mathbf{S}$ , donde **v**

$$
\mathbf{F}(x, y, z) = xy \mathbf{i} + (y^2 + e^{xz^2})\mathbf{j} + \text{sen}(xy) \mathbf{k}
$$

y *S* es la superficie de la región *E* acotada por el cilindro parabólico  $z = 1 - x^2$  y los planos  $z = 0$ ,  $y = 0$  y  $y + z = 2$  (véase la figura 2).

SOLUCIÓN Sería difícil en extremo evaluar en forma directa la integral de superficie. (Tendríamos que evaluar cuatro integrales de superficie correspondientes a las cuatro partes de *S*.) Además, la divergencia de **F** es mucho menos complicada que la misma **F**:

$$
\text{div } \mathbf{F} = \frac{\partial}{\partial x} (xy) + \frac{\partial}{\partial y} (y^2 + e^{xz^2}) + \frac{\partial}{\partial z} (\text{sen } xy) = y + 2y = 3y
$$

Por tanto, usamos el teorema de la divergencia para transformar la integral de superficie dada en una integral triple. La manera más fácil de evaluar la integral triple, es expresar *E* como una región tipo 3:

$$
E = \{(x, y, z) \mid -1 \le x \le 1, \ 0 \le z \le 1 - x^2, \ 0 \le y \le 2 - z\}
$$

Entonces tenemos

$$
\iint_{S} \mathbf{F} \cdot d\mathbf{S} = \iiint_{E} \text{div } \mathbf{F} \, dV = \iiint_{E} 3y \, dV
$$
  
=  $3 \int_{-1}^{1} \int_{0}^{1-x^{2}} \int_{0}^{2-z} y \, dy \, dz \, dx = 3 \int_{-1}^{1} \int_{0}^{1-x^{2}} \frac{(2-z)^{2}}{2} \, dz \, dx$   
=  $\frac{3}{2} \int_{-1}^{1} \left[ -\frac{(2-z)^{3}}{3} \right]_{0}^{1-x^{2}} dx = -\frac{1}{2} \int_{-1}^{1} \left[ (x^{2} + 1)^{3} - 8 \right] dx$   
=  $-\int_{0}^{1} (x^{6} + 3x^{4} + 3x^{2} - 7) \, dx = \frac{184}{35}$ 

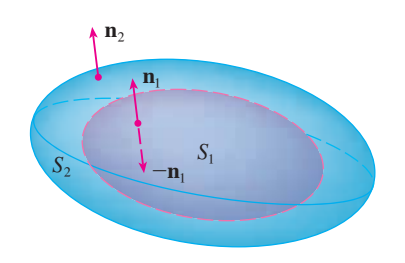

**FIGURA 3**

Hemos demostrado el teorema de la divergencia sólo para regiones sólidas simples, pero se puede demostrar también para regiones que son uniones finitas de regiones sólidas sim ples. (El procedimiento es similar al usado en la sección 16.4 para generalizar el teorema de Green.)

Por ejemplo, consideremos la región *E* que se ubica entre las superficies cerradas *S*<sub>1</sub> y *S*2, donde *S*<sup>1</sup> queda en el interior de *S*2. Sean **n**<sup>1</sup> y **n**<sup>2</sup> las normales hacia afuera de *S*<sup>1</sup> y *S*2. Por tanto, la superficie frontera de *E* es  $S = S_1 \cup S_2$  y su normal **n** está dada por  $\mathbf{n} = -\mathbf{n}_1$ sobre *S*<sup>1</sup> y **n** ! **n**<sup>2</sup> sobre *S*<sup>2</sup> (véase la figura 3). Al aplicar el teorema de la divergencia a *S* obtenemos

$$
\iiint\limits_{E} \text{div } \mathbf{F} \, dV = \iint\limits_{S} \mathbf{F} \cdot d\mathbf{S} = \iint\limits_{S} \mathbf{F} \cdot \mathbf{n} \, dS
$$

$$
= \iint\limits_{S_1} \mathbf{F} \cdot (-\mathbf{n}_1) \, dS + \iint\limits_{S_2} \mathbf{F} \cdot \mathbf{n}_2 \, dS
$$

$$
= - \iint\limits_{S_1} \mathbf{F} \cdot d\mathbf{S} + \iint\limits_{S_2} \mathbf{F} \cdot d\mathbf{S}
$$

**EJEMPLO 3** En el ejemplo 5 de la sección 16.1 consideramos al campo eléctrico:

$$
E(x) = \frac{\epsilon Q}{\left| \, x \, \right|^3} \, x
$$

donde la carga eléctrica Q está localizada en el origen y  $\mathbf{x} = \langle x, y, z \rangle$  es un vector de posición. Usamos el teorema de la divergencia para demostrar que el flujo eléctrico de **E** a través de cualquier superficie cerrada *S*<sup>2</sup> que encierra el origen es

$$
\iint\limits_{S_2} \mathbf{E} \cdot d\mathbf{S} = 4\pi\varepsilon Q
$$

SOLUCIÓN La dificultad es que no tenemos una ecuación explícita para  $s_2$  porque es *cualquier* superficie que encierra el origen. La más simple superficie como ésta es la esfera, así que sea *s*<sup>1</sup> una pequeña esfera con radio *a* y centro en el origen. Podemos verificar que div  $\mathbf{E} = 0$  (véase el ejercicio 23). Por tanto, la ecuación 7 da como resultado

$$
\iint_{S_2} \mathbf{E} \cdot d\mathbf{S} = \iint_{S_1} \mathbf{E} \cdot d\mathbf{S} + \iiint_{E} \text{div } \mathbf{E} \, dV = \iint_{S_1} \mathbf{E} \cdot d\mathbf{S} = \iint_{S_1} \mathbf{E} \cdot \mathbf{n} \, dS
$$

Lo importante de este cálculo es que podemos evaluar la integral de superficie sobre *S*<sup>1</sup> porque  $S_1$  es una esfera. El vector normal unitario en **x** es  $\mathbf{x}/\mathbf{x}$ . Por tanto,

$$
\mathbf{E} \cdot \mathbf{n} = \frac{\varepsilon Q}{|\mathbf{x}|^3} \mathbf{x} \cdot \left(\frac{\mathbf{x}}{|\mathbf{x}|}\right) = \frac{\varepsilon Q}{|\mathbf{x}|^4} \mathbf{x} \cdot \mathbf{x} = \frac{\varepsilon Q}{|\mathbf{x}|^2} = \frac{\varepsilon Q}{a^2}
$$

ya que la ecuación de  $S_1$  es  $|\mathbf{x}| = a$ . Debido a eso tenemos

$$
\iint\limits_{S_2} \mathbf{E} \cdot d\mathbf{S} = \iint\limits_{S_1} \mathbf{E} \cdot \mathbf{n} \, dS = \frac{\varepsilon Q}{a^2} \iint\limits_{S_1} dS = \frac{\varepsilon Q}{a^2} A(S_1) = \frac{\varepsilon Q}{a^2} 4\pi a^2 = 4\pi\varepsilon Q
$$

Esto demuestra que el flujo eléctrico de **E** es  $4\pi\varepsilon Q$  a través de *cualquier* superficie cerrada *S*<sup>2</sup> que contiene el origen. [Es un caso especial de la ley de Gauss (ecuación 16.7.11) para una carga sencilla. La relación entre  $\varepsilon$  y  $\varepsilon_0$  es  $\varepsilon = 1/(4\pi\varepsilon_0)$ .

Otro campo en el que se puede aplicar el teorema de la divergencia es en el flujo de fluidos. Sea  $v(x, y, z)$  el campo de velocidad de un fluido con densidad constante  $\rho$ . Por tanto,  $\mathbf{F} = \rho \mathbf{v}$  es el caudal por unidad de área. Si  $P_0$  ( $x_0$ ,  $y_0$ ,  $z_0$ ) es un punto en el fluido y  $B_a$  es una bola con centro  $P_0$  y radio muy pequeño *a*, entonces div  $\mathbf{F}(P) \approx \text{div } \mathbf{F}(P_0)$  para todos los puntos en *B*<sup>a</sup> porque div **F** es continua. El valor del flujo sobre la esfera *S*<sup>a</sup> frontera se aproxima como sigue:

$$
\iint\limits_{S_a} \mathbf{F} \cdot d\mathbf{S} = \iiint\limits_{B_a} \text{div } \mathbf{F} \, dV \approx \iiint\limits_{B_a} \text{div } \mathbf{F}(P_0) \, dV = \text{div } \mathbf{F}(P_0) V(B_a)
$$

Esta aproximación es mejor cuando  $a \rightarrow 0$  y hace pensar que

**8** div  $\mathbf{F}(P_0) = \lim_{a \to 0}$ 1  $\frac{1}{V(B_a)} \iint_{S_a}$  $\mathbf{F} \cdot d\mathbf{S}$ 

La ecuación 8 establece que div  $\mathbf{F}(P_0)$  es el flujo neto que sale por unidad de volumen en  $P_0$ . (Ésta es la razón del nombre *divergencia*). Si div  $\mathbf{F}(P) > 0$ , el flujo neto cerca de *P* es hacia afuera y se dice entonces que *P* es una **fuente**. Si div  $\mathbf{F}(P) \leq 0$ , el flujo neto es hacia adentro en la vecindad de *P* y se dice que éste es un **sumidero**.

Al parecer, en el caso del campo vectorial de la figura 4 los vectores que terminan en las cercanías de *P*<sup>1</sup> son más cortos que los vectores que empiezan cerca de *P*1. Por esto, el flujo neto es hacia afuera en la vecindad de  $P_1$ , de modo que div  $\mathbf{F}(P_1) > 0$ , por lo que  $P_1$ es una fuente. Por lo contrario, las flechas que entran cerca de  $P_2$  son más largas que las flechas que salen. En este caso, el flujo neto es hacia adentro, de modo que div  $\mathbf{F}(P_2) \leq 0$ y *P*<sup>2</sup> es un sumidero. Puede utilizar la fórmula para **F** con el fin se confirmar esta impresión. Puesto que  $\mathbf{F} = x^2 \mathbf{i} + y^2 \mathbf{j}$ , div  $\mathbf{F} = 2x + 2y$ , la cual es positiva cuando  $y > -x$ . Por eso los puntos por arriba de la recta  $y = -x$  son fuentes, y los que se encuentran abajo son sumideros.

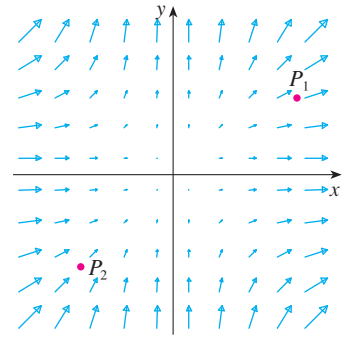

#### **FIGURA 4**

El campo vectorial  $\mathbf{F} = x^2 \mathbf{i} + y^2 \mathbf{j}$ 

# **16.9 Ejercicios**

**1-4** Compruebe que el teorema de la divergencia es válido para el campo vectorial **F** de la región *E*.

- **1.**  $F(x, y, z) = 3x \mathbf{i} + xy \mathbf{j} + 2xz \mathbf{k}$ , *E* es el cubo limitado por los planos  $x = 0$ ,  $x = 1$ ,  $y = 0$ ,  $y = -1$ ,  $z = 0$  y  $z = 1$
- **2. F**(*x*, *y*, *z*) =  $x^2$ **i** +  $xy$ **i** +  $z$ **k**, *E* es el sólido limitado por el paraboloide  $z = 4 - x^2 - y^2$ y el plano *xy*
- **3.**  $\mathbf{F}(x, y, z) = \langle z, y, x \rangle$ , *E* es la bola sólida  $x^2 + y^2 + z^2 \le 16$
- **4.**  $\mathbf{F}(x, y, z) = \langle x^2, -y, z \rangle$ *E* es el cilindro sólido  $y^2 + z^2 \le 9$ ,  $0 \le x \le 2$

**5-15** Mediante el teorema de la divergencia, calcule la integral de superficie  $\iint_{S} \mathbf{F} \cdot d\mathbf{S}$ ; es decir, calcule el flujo de **F** a través de *S*.

- **5.**  $F(x, y, z) = xye^{z}i + xy^{2}z^{3}j ye^{z}k$ , *S* es la superficie de la caja delimitada por los planos coordenados y los planos  $x = 3$ ,  $y = 2$ ,  $y = 1$
- **6.**  $\mathbf{F}(x, y, z) = x^2yz \mathbf{i} + xy^2z \mathbf{j} + xyz^2 \mathbf{k}$ , *S* es la superficie de la caja encerrada por los planos  $x = 0$ ,  $x = a, y = 0, y = b, z = 0, y = c$ , donde *a*, *b*, y *c* son números positivos
- **7. F**(*x*, *y*, *z*) =  $3xy^2$  **i** +  $xe^z$  **j** +  $z^3$  **k**, *S* es la superficie del sólido acotado por el cilindro  $y^2 + z^2 = 1$ y los planos  $x - 1$  y  $x = 2$
- **8.**  $F(x, y, z) = (x^3 + y^3) \mathbf{i} + (y^3 + z^3) \mathbf{j} + (z^3 + x^3) \mathbf{k}$ *S* es la esfera con centro en el origen y radio 2
- **9.**  $F(x, y, z) = x^2 \sin y \mathbf{i} + x \cos y \mathbf{j} xz \sin y \mathbf{k}$ , *S* es la "esfera gorda"  $x^8 + y^8 + z^8 = 8$
- **10.**  $\mathbf{F}(x, y, z) = z \mathbf{i} + y \mathbf{j} + xz \mathbf{k}$ , *S* es la superficie del tetraedro limitado por los planos coordenados y el plano

$$
\frac{x}{a} + \frac{y}{b} + \frac{z}{c} = 1
$$

donde *a*, *b* y *c* son números positivos

- **11.**  $\mathbf{F}(x, y, z) = (\cos z + xy^2)\mathbf{i} + xe^{-z}\mathbf{j} + (\sin y + x^2z)\mathbf{k}$ *S* es la superficie del sólido acotado por el paraboloide  $z = x^2 + y^2$  y el plano  $z = 4$
- **12. F**(*x*, *y*, *z*) =  $x^4$  **<b>i**  $-x^3z^2$  **j**  $+4xy^2z$ **k**, *S* es la superficie del sólido acotado por el cilindro  $x^2 + y^2 = 1$ y los planos  $z = x + 2$  y  $z = 0$
- **13.**  $F = |r| r$ , donde  $r = x i + y j + z k$ , *S* está formado por la semiesfera  $z = \sqrt{1 - x^2 - y^2}$  y el disco  $x^2 + y^2 \leq 1$  en el plano *xy*

- **14.**  $\mathbf{F} = |\mathbf{r}|^2 \mathbf{r}$ , donde  $\mathbf{r} = x \mathbf{i} + y \mathbf{j} + z \mathbf{k}$ , *S* es la esfera con radio *R* y centro en el origen
- **15.**  $F(x, y, z) = e^y \tan z \mathbf{i} + y\sqrt{3 x^2} \mathbf{j} + x \sec y \mathbf{k}$ , *S* es la superficie del sólido que se sitúa por arriba del plano *xy y* abajo de la superficie  $z = 2 - x^4 - y^4$ ,  $-1 \le x \le 1$ ,  $-1 \leq v \leq 1$
- **16.** Con ayuda de un sistema algebraico computarizado, dibuje el SAC campo vectorial  $\mathbf{F}(x, y, z) = \text{sen } x \cos^2 y \mathbf{i} + \text{sen}^3 y \cos^4 z \mathbf{j} +$  $\sin^5 z \cos^6 x$  **k** en el cubo cortado en el primer octante por los planos  $x = \pi/2$ ,  $y = \pi/2$   $y = \pi/2$ . Luego calcule el flujo que pasa a través de la superficie del cubo.
	- **17.** Mediante el teorema de la divergencia, evalúe  $\iint_S \mathbf{F} \cdot d\mathbf{S}$ , donde *y S* es la mitad superior de la esfera  $x^2 + y^2 + z^2 = 1$ . [*Sugerencia:* observe que *S* no es una superficie cerrada. Primero determine las integrales sobre  $S_1$  y  $S_2$ , donde  $S_1$ es el disco  $x^2 + y^2 \le 1$ , con orientación hacia abajo, y  $S_2 = S \cup S_1.$  $$
	- **18.** Sea  $\mathbf{F}(x, y, z) = z \tan^{-1}(y^2) \mathbf{i} + z^3 \ln(x^2 + 1) \mathbf{j} + z \mathbf{k}$ . Determine el flujo de **F** que pasa a través del paraboloide  $x^{2} + y^{2} + z = 2$  que se sitúa encima del plano  $z = 1$  y está orientado hacia arriba.
	- **19.** Se muestra un campo vectorial **F**. Utilice la interpretación de divergencia deducida en esta sección para determinar si div **F** es positiva o negativa en  $P_1$  y  $P_2$ .

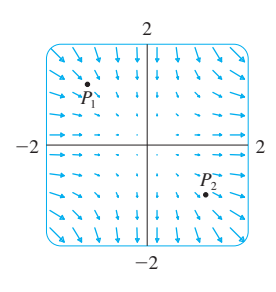

- **20.** a) *i*. Son fuentes o sumideros los puntos  $P_1 \vee P_2$  para el campo vectorial **F** mostrado en la figura? Proporcione una explicación con base sólo en la figura.
	- b) Dado que  $\mathbf{F}(x, y) = \langle x, y^2 \rangle$ , aplique la definición de divergencia para comprobar su respuesta al inciso a).

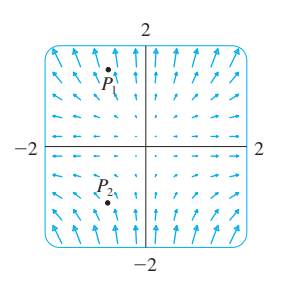

 $\frac{\text{SAC}}{\text{21-22}}$  Trace el campo vectorial y conjeture dónde div  $\mathbf{F} > 0$  y dónde div  $\mathbf{F} \leq 0$ . A continuación calcule div **F** para verificar su conjetura.

**21. F**(*x*, *y*) =  $\langle xy, x + y^2 \rangle$  **22. F** $(x, y) = \langle xy, x + y^2 \rangle$  **22. F** $(x, y) = \langle x^2, y^2 \rangle$ 

- **23.** Compruebe que div  $E = 0$  para el campo eléctrico  $\mathbf{E}(\mathbf{x}) = \frac{\varepsilon Q}{\mathbf{I} - \mathbf{I}^3} \mathbf{x}.$  $\frac{Z}{|X|^3}$  **x**
- **24.** Mediante el teorema de la divergencia evalúe

$$
\iint\limits_{S} \left(2x + 2y + z^2\right) dS
$$

donde *S* es la esfera  $x^2 + y^2 + z^2 = 1$ .

**25-30** Demuestre cada una de las identidades, suponiendo que *S* y *E* cumplen con las condiciones del teorema de la divergencia y que las funciones escalares y las componentes de los campos vectoriales tienen derivadas parciales continuas de segundo orden.

- **25.**  $\iint \mathbf{a} \cdot \mathbf{n} \, dS = 0$ , donde **a** es un vector constante **26.**  $V(E) = \frac{1}{3} \iint_{S} \mathbf{F} \cdot d\mathbf{S}$ , donde  $\mathbf{F}(x, y, z) = x \mathbf{i} + y \mathbf{j} + z \mathbf{k}$ **27.**  $\iint_S \text{rot } \mathbf{F} \cdot d\mathbf{S} = 0$  **28.**  $\iint_S D_n f dS = \iiint_E E_2 dS$ **29.**  $\iint_S (f \nabla g) \cdot \mathbf{n} dS = \iiint_E$ **30.**  $\iint_S (f \nabla g - g \nabla f) \cdot \mathbf{n} dS = \iiint_E$ *S*  $\mathbf{F} \cdot d\mathbf{S}$ 2 *f dV*  $f \nabla^2 g + \nabla f \cdot \nabla g$ ) dV  $f \nabla^2 g - g \nabla^2 f$ ) dV
- **31.** Suponga que *S* y *E* satisfacen las condiciones del teorema de la divergencia y *f* es una función escalar cuyas derivadas parciales son continuas. Demuestre que

$$
\iint\limits_{S} f \mathbf{n} \, dS = \iiint\limits_{E} \nabla f \, dV
$$

Esta superficie y las integrales triples de funciones vectoriales son vectores definidos por la integración de cada una de las funciones componentes. [*Sugerencia:* inicie aplicando el teorema de la divergencia a  $\mathbf{F} = f\mathbf{c}$ , donde  $\mathbf{c}$  es un vector constante arbitrario.]

**32.** Un sólido ocupa una región *E*, su superficie es *S* y está inmerso en un líquido de densidad constante  $\rho$ . Preponga un sistema de coordenadas de modo que el plano *xy* coincida con la superficie del líquido y los valores positivos de *z* se midan hacia abajo dentro del líquido. Luego, la presión a la profundidad *z* es  $p = \rho gz$ , donde g es la aceleración de la gravedad (véase la sección 8.3). La fuerza de flotación total sobre el sólido debido a la distribución de la presión se define con la integral de superficie

$$
\mathbf{F} = -\iint\limits_{S} p\mathbf{n} \, dS
$$

donde **n** es la normal unitaria exterior. Use el resultado del ejercicio 31 para demostrar que  $\mathbf{F} = -W\mathbf{k}$ , donde *W* es el peso del líquido que desplaza el sólido. (Observe que **F** se dirige hacia arriba porque *z* se dirige hacia abajo.) El resultado es el principio de Arquímedes: la fuerza de flotación sobre un objeto es igual al peso del líquido desplazado.

**16.10 Resumen**

Los resultados principales de este capítulo son todas las versiones para dimensiones de orden superior del teorema fundamental del cálculo. Para que pueda recordar, aparecen reunidas aquí (sin las hipótesis) de modo que puede ver con más facilidad su esencial similitud. Observe que en cada caso hay una integral de una "derivada" sobre una región en el lado izquierdo, y el lado derecho contiene los valores de la función original sólo en la *frontera* de la región.

Teorema fundamental del cálculo

\n
$$
\int_{a}^{b} F'(x) \, dx = F(b) - F(a)
$$
\nTeorema fundamental para las integrales de línea

\n
$$
\int_{C} \nabla f \cdot d\mathbf{r} = f(\mathbf{r}(b)) - f(\mathbf{r}(a))
$$
\nTeorema de Green

\n
$$
\iint_{S} \left( \frac{\partial Q}{\partial x} - \frac{\partial P}{\partial y} \right) dA = \int_{C} P \, dx + Q \, dy
$$
\nTeorema de Stokes

\n
$$
\iint_{S} \text{rot } \mathbf{F} \cdot d\mathbf{S} = \int_{C} \mathbf{F} \cdot d\mathbf{r}
$$
\nTeorema de Slokes

\n
$$
\iint_{S} \text{rot } \mathbf{F} \cdot d\mathbf{S} = \int_{C} \mathbf{F} \cdot d\mathbf{r}
$$

### **16 Repaso**

#### **Revisión de conceptos**

- **1.** ¿Qué es un campo vectorial? Proporcione tres ejemplos que contengan significado físico.
- **2.** a) ¿Qué es un campo vectorial conservativo?
	- b) ¿Qué es una función de potencial?
- **3.** a) Escriba la definición de la integral de línea de una función escalar *f* a lo largo de una curva suave *C* respecto a la longitud de arco.
	- b) ¿Cómo evalúa dicha integral de línea?
	- c) Escriba expresiones para la masa y el centro de masa de un alambre fino que tiene forma de una curva *C* si la función de densidad lineal del alambre es  $\rho(x, y)$ .
	- d) Escriba la definiciones de las integrales de línea a lo largo de *C* de una función escalar *f* respecto a *y* y *z*.
	- e) ¿Cómo evaluaría estas integrales de línea?
- **4.** a) Defina la integral de línea de un campo vectorial **F** a lo largo de una curva C suave definida por una función vectorial  $\mathbf{r}(t)$ .
	- b) Si **F** es un campo de fuerza, ¿qué representa esta integral de línea?
	- c) Si  $\mathbf{F} = \langle P, Q, R \rangle$ , ¿cuál es la relación entre la integral de línea de **F** y las integrales de línea de las funciones de las componentes *P*, *Q* y *R*?
- **5.** Enuncie el teorema fundamental de las integrales de línea.
- **6.** a)  ${}_{6}Q\psi$  significa decir que  $\int_{C} \mathbf{F} \cdot d\mathbf{r}$  es independiente de la trayectoria?
	- b) Si usted sabe que  $\int_C \mathbf{F} \cdot d\mathbf{r}$  *es* independiente de la trayectoria, ¿qué puede decir respecto a **F**?
- **7.** Enuncie el teorema de Green.
- **8.** Escriba expresiones para el área delimitada por la curva *C* en términos de las integrales de línea alrededor de *C*.
- **9.** Suponga que **F** es un campo vectorial sobre  $\mathbb{R}^3$ . a) Defina rot **F**. b) Defina div **F**.
- c) Si **F** es un campo de velocidad en flujo de fluidos, ¿cuáles son las interpretaciones físicas de rot **F** y div **F**?
- **10.** Si  $\mathbf{F} = P \mathbf{i} + Q \mathbf{j}$ , ¿qué prueba utilizaría para determinar si **F** es conservativo? ¿Qué sucede si **F** es un campo vectorial sobre  $\mathbb{R}^3$ ?
- **11.** a) ¿Qué es una superficie paramétrica? ¿Qué son sus curvas reticulares?
	- b) Escriba una expresión para el área de una superficie paramétrica.
	- c) ¿Cuál es el área de una superficie definida por una ecuación  $z = g(x, y)$ ?
- **12.** a) Escriba la definición de la integral de superficie de una función escalar *f* sobre una superficie *S*.
	- b) ¿Cómo evaluaría dicha integral si *S* es una superficie paramétrica dada por una función vectorial **r**(*u*, *v*)?
	- c) *i*. Qué sucede si *S* está definida por la ecuación  $z = g(x, y)$ ?
	- d) Si una lámina delgada tiene la forma de una superficie *S*, y la densidad en  $(x, y, z)$  es  $\rho(x, y, z)$ , escriba expresiones para la masa y el centro de masa de la lámina.
- **13.** a) ¿Qué es una superficie orientada? Proporcione un ejemplo de una superficie no orientable.
	- b) Defina la integral de superficie, o flujo, de un campo vectorial **F** sobre una superficie orientada *S* con vector normal unitario **n**.
	- c) ¿Cómo evaluaría tal integral si *S* es una superficie paramétrica dada por una función vectorial **r**(*u*, *v*)?
	- d) *i*. Qué sucede si *S* está definida por una ecuación  $z = q(x, y)$ ?
- **14.** Enuncie el teorema de Stokes.
- **15.** Enuncie el teorema de la divergencia.
- **16.** ¿En qué se parecen el teorema fundamental de las integrales de línea, el teorema de Stokes y el teorema de la divergencia?

# **Examen rápido Verdadero-Falso**

Determine si el enunciado es verdadero o falso. Si es verdadero, explique por qué; si es falso explique las razones o proporcione un ejemplo que contradiga el enunciado.

- **1.** Si **F** es un campo vectorial, entonces div **F** es un campo vectorial.
- **2.** Si **F** es un campo vectorial, entonces rot **F** es un campo vectorial.
- **3.** Si las derivadas parciales de *f* de todos los órdenes son continuas sobre  $\mathbb{R}^3$ , entonces div (rot  $\nabla f$ ) = 0.
- **4.** Si las derivadas parciales de  $f$  son continuas sobre  $\mathbb{R}^3$  y  $C$  es cualquier circunferencia, entonces  $\int_C \nabla f \cdot d\mathbf{r} = 0$ .
- **5.** Si  $\mathbf{F} = P \mathbf{i} + Q \mathbf{j}$  y  $P_y = Q_x$ , en una región abierta *D*, entonces **F** es conservativo.
- **6.**  $\int_{-C} f(x, y) \, ds = -\int_{C} f(x, y) \, ds$
- **7.** Si **F** y **G** son campos vectoriales y div  $\mathbf{F} = \text{div } \mathbf{G}$ , entonces  $\mathbf{F} = \mathbf{G}$ .
- **8.** El trabajo realizado por un campo de fuerza conservativo al mover una partícula alrededor de una trayectoria cerrada es cero.
- **9.** Si **F** y **G** son campos vectoriales, entonces

rot  $(\mathbf{F} + \mathbf{G}) = \text{rot } \mathbf{F} + \text{rot } \mathbf{G}$ 

**10.** Si **F** y **G** son campo vectoriales, entonces

$$
rot\left(\mathbf{F}\cdot\mathbf{G}\right)=rot\,\mathbf{F}\cdot rot\,\mathbf{G}
$$

- **11.** Si *S* es una esfera y **F** es un campo vectorial constante, entonces  $\iint_{S} \mathbf{F} \cdot d\mathbf{S} = 0.$
- **12.** Hay un campo vectorial **F** tal que

$$
\text{rot } \mathbf{F} = x \,\mathbf{i} + y \,\mathbf{j} + z \,\mathbf{k}
$$

#### **Ejercicios**

- **1.** Se muestran *un* campo vectorial **F**, una curva *C* y un punto *P*.
	- a)  ${}_{\mathcal{C}}\text{Es} \int_{\mathcal{C}} \mathbf{F} \cdot d\mathbf{r}$  positivo, negativo o cero? Explique.
	- b) ¿Es div **F**(*P*) positivo, negativo o cero? Explique.

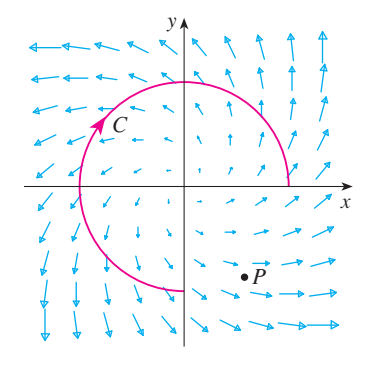

- **2-9** Evalúe la integral de línea.
- **2.**  $\int_C x \, ds$ ,
	- *C* es el arco de la parábola  $y = x^2$  desde (0, 0) hasta (1, 1)
- **3.**  $\int_C yz \cos x \, ds$ ,  $C: x = t, y = 3 \cos t, z = 3 \sin t, 0 \le t \le \pi$
- **4.**  $\int_C y \, dx + (x + y^2) \, dy$ , *C* es la elipse  $4x^2 + 9y^2 = 36$  con orien tación en el sentido contrario al de las manecillas del reloj
- **5.**  $\int_C y^3 dx + x^2 dy$ , *C* es el arco de la parábola  $x = 1 y^2$  de  $(0, -1)$  a  $(0, 1)$
- **6.**  $\int_C \sqrt{xy} \, dx + e^y \, dy + xz \, dz$ ,  $\overline{C}$  está definida por  $\mathbf{r}(t) = t^4 \mathbf{i} + t^2 \mathbf{j} + t^3 \mathbf{k}, 0 \leq t \leq 1$
- **7.**  $\int_C xy \, dx + y^2 \, dy + yz \, dz$ , *C* es el segmento de recta de  $(1, 0, -1)$  a  $(3, 4, 2)$
- **8.**  $\int_{C} \mathbf{F} \cdot d\mathbf{r}$ , donde  $\mathbf{F}(x, y) = xy \mathbf{i} + x^2 \mathbf{j} y C$  está definida por  $\mathbf{r}(t) = \text{sen } t \mathbf{i} + (1 + t) \mathbf{j}, 0 \leq t \leq \pi$
- **9.**  $\int_{C} \mathbf{F} \cdot d\mathbf{r}$ , donde  $\mathbf{F}(x, y, z) = e^{z} \mathbf{i} + xz \mathbf{j} + (x + y) \mathbf{k} y C$  está definida por  $\mathbf{r}(t) = t^2 \mathbf{i} + t^3 \mathbf{j} - t \mathbf{k}, 0 \leq t \leq 1$
- **10.** Determine el trabajo que efectúa el campo de fuerza

$$
\mathbf{F}(x, y, z) = z \mathbf{i} + x \mathbf{j} + y \mathbf{k}
$$

al mover una partícula desde el punto (3, 0, 0) al punto  $(0, \pi/2, 3)$  por

- a) una recta
- b) la hélice  $x = 3 \cos t$ ,  $y = t$ ,  $z = 3 \sin t$

**11-12** Demuestre que **F** es un campo vectorial conservativo. Luego determine una función *f* tal que  $\mathbf{F} = \nabla f$ .

**11.** 
$$
\mathbf{F}(x, y) = (1 + xy)e^{xy}\mathbf{i} + (e^y + x^2e^{xy})\mathbf{j}
$$

**12.**  $F(x, y, z) = \text{sen } y \mathbf{i} + x \cos y \mathbf{j} - \text{sen } z \mathbf{k}$ 

**13-14** Demuestre que **F** es conservativo, y con base en este hecho  $\int_{C} \mathbf{F} \cdot d\mathbf{r}$  a lo largo de la curva dada.

- **13.**  $F(x, y) = (4x^3y^2 2xy^3) \mathbf{i} + (2x^4y 3x^2y^2 + 4y^3) \mathbf{j}$  $C: \mathbf{r}(t) = (t + \text{sen} \ \pi t) \mathbf{i} + (2t + \text{cos} \ \pi t) \mathbf{j}, \ 0 \le t \le 1$
- **14.**  $\mathbf{F}(x, y, z) = e^y \mathbf{i} + (xe^y + e^z) \mathbf{j} + ye^z \mathbf{k},$ *C* es el segmento rectilíneo desde (0, 2, 0) hasta (4, 0, 3)
- **15.** Compruebe que el teorema de Green es válido para la integral de línea  $\int_C xy^2 dx - x^2y dy$ , donde *C* consiste en la parábola  $y = x^2$  desde (-1, 1) hasta (1, 1) y el segmento rectilíneo desde  $(1, 1)$  hasta  $(-1, 1)$ .
- **16.** Mediante el teorema de Green evalúe

$$
\int_C \sqrt{1+x^3} \, dx + 2xy \, dy
$$

donde *C* es el triángulo con vértices (0, 0), (1, 0) y (1, 3).

- **17.** Utilice el teorema de Green para evaluar  $\int_{C} x^2 y \, dx xy^2 \, dy$ , donde *C* es la circunferencia  $x^2 + y^2 = 4$  y orientación en el sentido contrario al de las manecillas del reloj.
- **18.** Determine rot **F** y div **F** si

 $$ 

**19.** Demuestre que no hay campo vectorial **G** tal que

$$
\cot G = 2x \mathbf{i} + 3yz \mathbf{j} - xz^2 \mathbf{k}
$$

**20.** Demuestre en qué condiciones se establecerán los campos vectoriales **F** y **G**.

 $\text{rot} (\mathbf{F} \times \mathbf{G}) = \mathbf{F} \text{ div } \mathbf{G} - \mathbf{G} \text{ div } \mathbf{F} + (\mathbf{G} \cdot \nabla) \mathbf{F} - (\mathbf{F} \cdot \nabla) \mathbf{G}$ 

- **21.** Si *C* es una curva plana, cerrada, simple y suave por segmentos  $y f y g$  son funciones derivables, demuestre que  $\int_C f(x) \, dx + g(y) \, dy = 0.$
- **22.** Si  $f \circ g$  son funciones dos veces derivables, demuestre que

$$
\nabla^2(fg) = f \nabla^2 g + g \nabla^2 f + 2 \nabla f \cdot \nabla g
$$

- **23.** Si *f* es una función armónica, es decir,  $\nabla^2 f = 0$ , demuestre que la integral de línea  $\int f_y dx - f_x dy$  es independiente de la tra yectoria en cualquier región simple *D*.
- **24.** a) Trace la curva *C* cuyas ecuaciones paramétricas son

 $x = \cos t$   $y = \text{sen } t$   $z = \text{sen } t$   $0 \le t \le 2\pi$ 

b) Calcule  $\int_C 2xe^{2y} dx + (2x^2e^{2y} + 2y \cot z) dy - y^2 \csc^2 z dz$ .

- **25.** Calcule el área de la parte de la superficie  $z = x^2 + 2y$  que se ubica por arriba del triángulo cuyos vértices son (0, 0),  $(1, 0)$  y  $(1, 2)$ .
- **26.** a) Encuentre la ecuación del plano tangente, en el punto (4, !2, 1), a la superficie paramétrica *S* definida por

$$
\mathbf{r}(u, v) = v^2 \mathbf{i} - uv \mathbf{j} + u^2 \mathbf{k} \quad 0 \le u \le 3, -3 \le v \le 3
$$

- $\overline{P}$  b) Dibuje con la ayuda de una computadora la superficie *S* y el plano tangente que determinó en el inciso a).
	- c) Plantee sin evaluar una integral para el área de la superficie de *S*.
- d) Si SAC

$$
\mathbf{F}(x, y, z) = \frac{z^2}{1 + x^2} \mathbf{i} + \frac{x^2}{1 + y^2} \mathbf{j} + \frac{y^2}{1 + z^2} \mathbf{k}
$$

determine  $\iint_{S} \mathbf{F} \cdot d\mathbf{S}$  con una aproximación de cuatro cifras decimales.

**27-30** Evalúe la integral de superficie.

- **27.**  $\iint_S z \, dS$ , donde *S* es la parte del paraboloide  $z = x^2 + y^2$ que queda abajo del plano  $z = 4$ .
- **28.**  $\iint_S (x^2z + y^2z) dS$ , donde *S* es la parte del plano  $\overline{z} = 4 + x + y$  que se ubica dentro del cilindro  $x^2 + y^2 = 4$ .
- **29.**  $\iint_{S} \mathbf{F} \cdot d\mathbf{S}$ , donde  $\mathbf{F}(x, y, z) = xz \mathbf{i} 2y \mathbf{j} + 3x \mathbf{k} y S$  es la esfera  $x^2 + y^2 + z^2 = 4$  con orientación hacia afuera.
- **30.**  $\iint_{S} \mathbf{F} \cdot d\mathbf{S}$ , donde  $\mathbf{F}(x, y, z) = x^2 \mathbf{i} + xy \mathbf{j} + z \mathbf{k} y S$  es la parte del paraboloide  $z = x^2 + y^2$  abajo del plano  $z = 1$ con orientación hacia arriba.
- **31.** Compruebe que el teorema de Stokes es válido para el campo vectorial  $\mathbf{F}(x, y, z) = x^2 \mathbf{i} + y^2 \mathbf{j} + z^2 \mathbf{k}$  donde *S* es la parte del paraboloide  $z = 1 - x^2 - y^2$  que se encuentra arriba del plano *xy* y *S* tiene orientación hacia arriba.
- **32.** Aplique el teorema de Stokes para evaluar  $\iint_S \text{rot } \mathbf{F} \cdot d\mathbf{S}$ , donde  $\mathbf{F}(x, y, z) = x^2yz \mathbf{i} + yz^2 \mathbf{j} + z^3e^{xy} \mathbf{k}$ , *S* es la parte de la esfera  $x^2 + y^2 + z^2 = 5$  que queda arriba del plano  $z = 1$ , y *S* está orientada hacia arriba.
- **33.** Utilice el teorema de Stokes para evaluar  $\int_{C} \mathbf{F} \cdot d\mathbf{r}$ , donde  $F(x, y, z) = xy \mathbf{i} + yz \mathbf{j} + zx \mathbf{k}, y \ C$  es el triángulo de vértices (1, 0, 0), (0, 1, 0) y (0, 0, 1), orientado en el sentido contrario al de las manecillas del reloj como si se viera desde arriba.
- **34.** Aplique el teorema de la divergencia para calcular la integral de superficie  $\iint_S \mathbf{F} \cdot d\mathbf{S}$ , donde  $\mathbf{F}(x, y, z) = x^3 \mathbf{i} + y^3 \mathbf{j} + z^3 \mathbf{k} y S$  es la superficie del sólido acotado por el cilindro  $x^2 + y^2 = 1$  y los planos  $z = 0$  y  $z = 2$ .  $\iint_{S} \mathbf{F} \cdot d\mathbf{S}$
- **35.** Compruebe que el teorema de la divergencia es válido para el campo vectorial  $\mathbf{F}(x, y, z) = x \mathbf{i} + y \mathbf{j} + z \mathbf{k}$ , donde *E* es una bola unitaria  $x^2 + y^2 + z^2 \le 1$ .
- **36.** Calcule el flujo de

$$
\mathbf{F}(x, y, z) = \frac{x\,\mathbf{i} + y\,\mathbf{j} + z\,\mathbf{k}}{(x^2 + y^2 + z^2)^{3/2}}
$$

que sale a través del elipsoide  $4x^2 + 9y^2 + 6z^2 = 36$ .

#### **37.** Sea

# $$

Evalúe  $\int_C \mathbf{F} \cdot d\mathbf{r}$ , donde *C* es la curva cuyo punto inicial  $(0, 0, 2)$  y el punto final  $(0, 3, 0)$  se ilustran en la figura

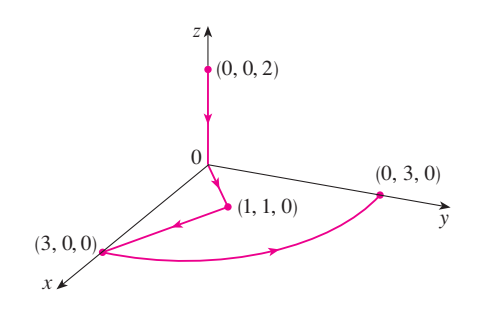

**38.** Sea

$$
\mathbf{F}(x, y) = \frac{(2x^3 + 2xy^2 - 2y)\mathbf{i} + (2y^3 + 2x^2y + 2x)\mathbf{j}}{x^2 + y^2}
$$

Evalúe  $\oint_C \mathbf{F} \cdot d\mathbf{r}$ , donde *C* se muestra en la figura.

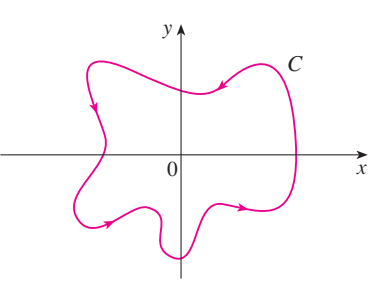

**39.** Calcule  $\iint_S \mathbf{F} \cdot \mathbf{n} dS$ , donde  $\mathbf{F}(x, y, z) = x \mathbf{i} + y \mathbf{j} + z \mathbf{k} y S$ es la superficie orientada hacia afuera que se muestra en la figura (la superficie frontera de un cubo al que se la ha retirado un cubo unitario de un vértice).

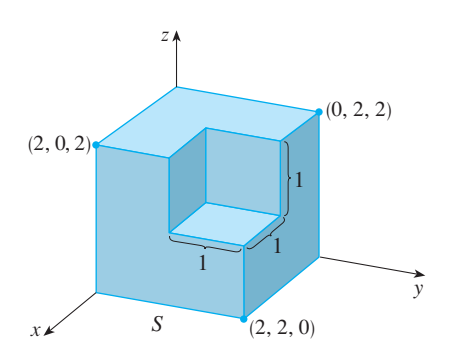

- **40.** Si las componentes de **F** tienen segundas derivadas parciales continuas y *S* es la superficie frontera de una región sólida simple, demuestre que  $\iint_S \text{rot } \mathbf{F} \cdot d\mathbf{S} = 0$ .
- **41.** Si **a** es un vector constante,  $\mathbf{r} = x\mathbf{i} + y\mathbf{j} + z\mathbf{k}$ , y *S* es una superficie orientada y suave para una curva *C* de frontera sencilla, cerrada y positivamente orientada, demuestre que

$$
\iint\limits_{S} 2\mathbf{a} \cdot d\mathbf{S} = \int_{C} (\mathbf{a} \times \mathbf{r}) \cdot d\mathbf{r}
$$

# **Problemas adicionales**

**1.** Sea *S* una superficie paramétrica uniforme, y sea *P* un punto tal que cada una de las rectas que inician en *P* cortan a *S* más de una vez. El **ángulo sólido** 7(*S*) que subtiende *S* en *P* es el conjunto de rectas que inician en *P* y pasan por *S*. Sea  $S(a)$  la intersección de  $\Omega(S)$  con la superficie de la esfera con centro *P* y radio *a*. Entonces, la medida del ángulo sólido (en *estereorradianes*) se define como

$$
|\Omega(S)| = \frac{\text{área de } S(a)}{a^2}
$$

Mediante el teorema de la divergencia aplicado a la parte de  $\Omega(S)$  entre  $S(a)$  y *S* demuestre que

$$
|\Omega(S)| = \iint_{S} \frac{\mathbf{r} \cdot \mathbf{n}}{r^3} dS
$$

donde **r** es el vector del radio desde *P* a cualquier punto sobre *S*,  $r = |\mathbf{r}|$ , y el vector normal unitario **n** se aleja de *P.*

Esto demuestra que la definición de la medida de un ángulo sólido es independiente del radio *a* de la esfera. Así, la medida del ángulo sólido es igual al área subtendida sobre una esfera *unitaria*. Observe la analogía con la definición de la medida en radianes. El ángulo sólido total subtendido por una esfera en su centro es entonces  $4\pi$  estereorradianes.

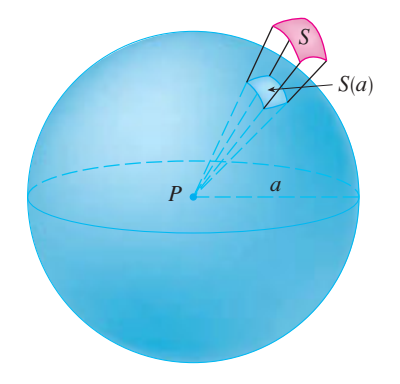

**2.** Determine la curva *C* cerrada simple orientada positivamente para la cual el valor de la integral de línea

$$
\int_C (y^3 - y) dx - 2x^3 dy
$$

es un máximo.

**3.** Sea *C* una curva simple, cerrada, suave por segmentos, en el espacio que se sitúa en un plano con un vector normal unitario  $\mathbf{n} = \langle a, b, c \rangle$  su orientación es positiva respecto a **n**. Demuestre que el área del plano delimitada por *C* es

$$
\frac{1}{2}\int_C (bz - cy) dx + (cx - az) dy + (ay - bx) dz
$$

- 4. Investigue la forma de la superficie con ecuaciones paramétricas  $y = \text{sen } u$ ,  $y = \text{sen } v$ ,  $z =$ sen ( $u + v$ ). Empiece por graficar la superficie desde varios puntos de vista. Explique el aspecto de las gráficas al determinar los trazos en los planos horizontales  $z = 0$ ,  $z = \pm 1$  y  $z = \pm \frac{1}{2}$ .
	- **5.** Demuestre la siguiente identidad:

 $\nabla(\mathbf{F} \cdot \mathbf{G}) = (\mathbf{F} \cdot \nabla)\mathbf{G} + (\mathbf{G} \cdot \nabla)\mathbf{F} + \mathbf{F} \times \text{rot } \mathbf{G} + \mathbf{G} \times \text{rot } \mathbf{F}$ 

 $\overrightarrow{P}$  Se requiere calculadora graficadora o computadora

**6.** En la figura se ilustra la sucesión de eventos en cada cilindro de un motor de combustión interna de cuatro cilindros. Cada uno de los émbolos se desplaza hacia arriba y hacia abajo, y está conectado mediante un brazo con pivotes a un cigüeñal giratorio. Sea *P*(*t*) y *V*(*t*) la presión y el volumen dentro de un cilindro en el tiempo *t*, donde  $a \le t \le b$  proporciona el tiempo necesario para un ciclo completo. La gráfica muestra cómo *P* y *V* varían en todo el ciclo de un motor de cuatro tiempos.

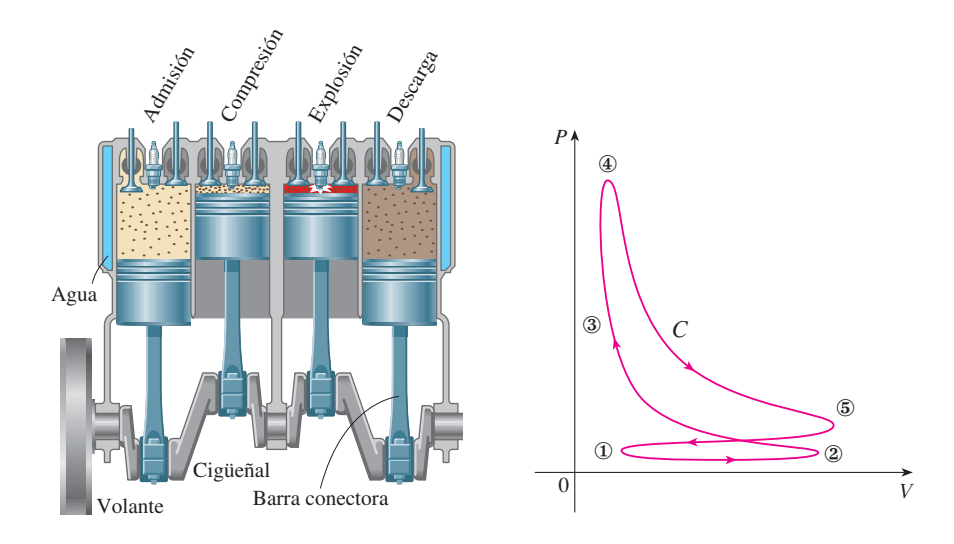

Durante la carrera de admisión (de ① a ②) una mezcla de aire y gasolina a la presión atmosférica, es forzada a entrar a un cilindro a través de la válvula de admisión cuando el émbolo se desplaza hacia abajo. Después el émbolo comprime rápidamente la mezcla con las válvulas cerradas en la carrera de compresión (de ② a ③) durante la cual la presión aumenta y el volumen disminuye. En ③ la bujía de encendido provoca la ignición del combustible, se elevan la temperatura y la presión a casi volumen constante de ④. Después, con las válvulas cerradas, la expansión rápida fuerza al émbolo hacia abajo durante la carrera de potencia (de ④ a ⑤). La válvula de descarga se abre, la temperatura y la presión caen, y la energía mecánica almacenada en el volante giratorio empuja al émbolo hacia arriba, forzando a los productos de desecho a salir de la válvula en la carrera de descarga. La válvula de descarga se cierra y la válvula de admisión se abre. Está de nuevo en 1 y el ciclo inicia una vez más.

- a) Demuestre que el trabajo hecho sobre el émbolo durante un ciclo de un motor de cuatro tiempos es  $W = \int_C P \, dV$ , donde *C* es la curva en el plano *PV* mostrado en la figura. [*Sugerencia:* sea *x*(*t*) la distancia desde el émbolo a la parte superior del cilindro y observe que la fuerza sobre el émbolo es  $\mathbf{F} = AP(t)$  **i**, donde *A* es el área de la parte superior del émbolo. Luego,  $W = \int_{C_1} \mathbf{F} \cdot d\mathbf{r}$ , donde  $C_1$  está definido mediante  $\mathbf{r}(t) = x(t)$  **i**,  $a \le t \le b$ . Otro enfoque optativo es trabajar en forma directa con sumas de
	- Riemann.]
- b) Use las fórmulas 16.4.5 para demostrar que el trabajo es la diferencia de las áreas delimitadas por los dos ciclos de *C*.

# **Ecuaciones diferenciales 17 de segundo orden**

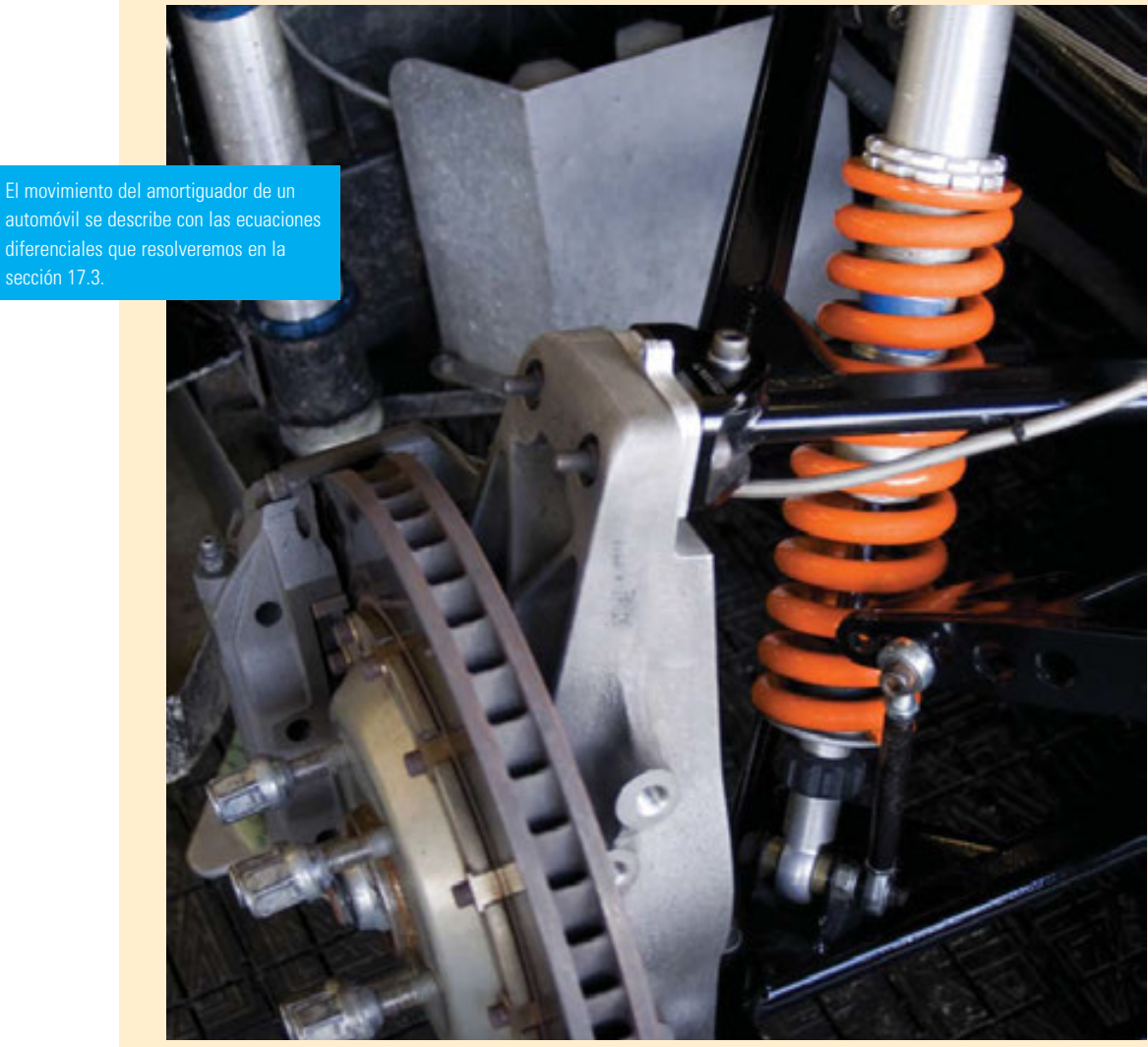

© Christoff / Shutterstock

En el capítulo 9 se explicaron las ideas básicas de las ecuaciones diferenciales, concentrándonos en las ecuaciones de primer orden. En este capítulo estudiamos las ecuaciones diferenciales lineales de segundo orden y aprenderemos cómo pueden aplicarse en la resolución de problemas relacionados con la vibración de resortes y al análisis de circuitos eléctricos. También veremos cómo se utilizan las series infinitas para resolver ecuaciones diferenciales.

# **17.1 Ecuaciones lineales de segundo orden**

Una **ecuación diferencial lineal de segundo orden** tiene la forma

$$
\frac{d^2y}{dx^2} + Q(x)\frac{dy}{dx} + R(x)y = G(x)
$$

donde *P*, *Q*, *R* y *G* son funciones continuas. En la sección 9.1 vimos que las ecuaciones de este tipo surgen en el estudio del movimiento de un resorte. En la sección 17.3 continuaremos con esta aplicación, así como con la aplicación a circuitos eléctricos.

En esta sección se estudia el caso donde  $G(x) = 0$  para toda x en la ecuación 1. Estas ecuaciones se llaman ecuaciones lineales **homogéneas**. Así, la forma de una ecuación diferencial homogénea lineal de segundo orden es

$$
P(x)\frac{d^2y}{dx^2} + Q(x)\frac{dy}{dx} + R(x)y = 0
$$

Si  $G(x) \neq 0$  para alguna *x*, la ecuación 1 es **no homogénea** y se analiza en la sección 17.2.

Dos hechos básicos permiten resolver ecuaciones lineales homogéneas. El primero de éstos dice que si se conocen dos soluciones *y*<sup>1</sup> y *y*<sup>2</sup> de tal ecuación, entonces la **combinación lineal**  $y = c_1y_1 + c_2y_2$  es también una solución.

**Teorema** Si  $y_1(x)$  y  $y_2(x)$  son soluciones de la ecuación lineal homogénea  $\boxed{2}$ , y *c*<sup>1</sup> y *c*<sup>2</sup> son constantes cualesquiera, entonces la función

$$
y(x) = c_1 y_1(x) + c_2 y_2(x)
$$

 $P(x)y_1'' + Q(x)y_1' + R(x)y_1 = 0$ 

es también una solución de la ecuación 2.

 $P(x)y'' + Q(x)y' + R(x)y$ 

y

DEMOSTRACIÓN Como *y*<sup>1</sup> y *y*<sup>2</sup> son soluciones de la ecuación 2, tenemos

$$
P(x)y_2'' + Q(x)y_2' + R(x)y_2 = 0
$$

Por tanto, usando las reglas básicas para la derivación, tenemos

$$
= P(x)(c_1y_1 + c_2y_2)'' + Q(x)(c_1y_1 + c_2y_2)' + R(x)(c_1y_1 + c_2y_2)
$$
  
\n
$$
= P(x)(c_1y_1'' + c_2y_2'') + Q(x)(c_1y_1' + c_2y_2') + R(x)(c_1y_1 + c_2y_2)
$$
  
\n
$$
= c_1[P(x)y_1'' + Q(x)y_1' + R(x)y_1] + c_2[P(x)y_2'' + Q(x)y_2' + R(x)y_2]
$$
  
\n
$$
= c_1(0) + c_2(0) = 0
$$

Así  $y = c_1y_1 + c_2y_2$  es una solución de la ecuación 2.

El otro hecho que se necesita está dado por el siguiente teorema, que se demuestra en cursos más avanzados. Establece que la solución general es una combinación lineal de dos soluciones **linealmente independientes**  $y_1 \, y \, y_2$ . Esto significa que ni  $y_1$  ni  $y_2$  son un múltiplo constante del otro. Por ejemplo, las funciones  $f(x) = x^2$  y  $g(x) = 5x^2$  son linealmente dependientes, pero  $f(x) = e^x$  y  $g(x) = xe^x$  son linealmente independientes.

**Teorema** Si  $y_1$  y  $y_2$  son soluciones linealmente independientes de la ecuación 2 sobre un intervalo y *P*(*x*) nunca es cero, entonces la solución general está dada por

$$
y(x) = c_1 y_1(x) + c_2 y_2(x)
$$

donde *c*<sup>1</sup> y *c*<sup>2</sup> son constantes arbitrarias.

El teorema 4 es muy útil porque dice que si se conocen dos soluciones particulares linealmente independientes, entonces se conoce *toda* solución.

En general, no es fácil descubrir soluciones particulares para una ecuación lineal de segundo orden. Pero siempre es posible hacerlo si las funciones coeficiente *P*, *Q* y *R* son funciones constantes, es decir, si la ecuación diferencial tiene la forma

$$
ay'' + by' + cy = 0
$$

donde *a*, *b* y *c* son constantes y  $a \neq 0$ .

No es difícil pensar en algunos posibles candidatos para soluciones particulares de la ecuación 5 si ésta se expresa verbalmente. Se busca una función *y* tal que una constante multiplicada por su segunda derivada y'' más otra constante multiplicada por y' más una tercera constante multiplicada por *y* sea igual a cero. Se sabe que la función exponencial  $y = e^{rx}$  (donde *r* es una constante) tiene la propiedad de que su derivada es un múltiplo constante de sí misma:  $y' = re^{rx}$ . Además,  $y'' = r^2 e^{rx}$ . Si se sustituyen estas expresiones en la ecuación 5, se ve que  $y = e^{rx}$  es una solución si

o bien

$$
ar2erx + brerx + cerx = 0
$$

$$
(ar2 + br + c)erx = 0
$$

Pero  $e^{rx}$  nunca es cero. Así que  $y = e^{rx}$  es una solución de la ecuación 5 si *r* es una raíz de la ecuación

$$
ar^2 + br + c = 0
$$

La ecuación 6 se llama **ecuación auxiliar** (o **ecuación característica**) de la ecuación diferencial  $a y'' + b y' + c y = 0$ . Observe que ésta es una ecuación algebraica que se obtiene de la ecuación diferencial al reemplazar *y*<sup>*n*</sup> por *r*<sup>2</sup>, *y*<sup>*'*</sup> por *r*, *y y* por 1.

Algunas veces las raíces *r*<sup>1</sup> y *r*<sup>2</sup> de la ecuación auxiliar se determinan por factorización. En otros casos, se obtienen mediante la fórmula cuadrática:

$$
r_1 = \frac{-b + \sqrt{b^2 - 4ac}}{2a} \qquad r_2 = \frac{-b - \sqrt{b^2 - 4ac}}{2a}
$$

De acuerdo con el signo del discriminante  $b^2 - 4ac$ , tenemos tres casos.
#### **CASO** 1  $b^2 - 4ac > 0$

En este caso, las raíces  $r_1$ , y  $r_2$  de la ecuación auxiliar son reales y distintas, así que  $y_1 = e^{r_1 x}$  y  $y_2 = e^{r_2 x}$  son dos soluciones linealmente independientes de la ecuación 5. (Tenga en cuenta que  $e^{r_2x}$  no es un múltiplo constante de  $e^{r_1x}$ .) Por tanto, por el teorema 4 se tiene el siguiente hecho.

8 Si las raíces  $r_1$  y  $r_2$  de la ecuación auxiliar  $ar^2 + br + c = 0$  son reales y diferentes, entonces la solución general de  $ay'' + by' + cy = 0$  es

$$
y = c_1 e^{r_1 x} + c_2 e^{r_2 x}
$$

**EJEMPLO 1** Resuelva la ecuación  $y'' + y' - 6y = 0$ .

SOLUCIÓN La ecuación auxiliar es

$$
r^2 + r - 6 = (r - 2)(r + 3) = 0
$$

cuyas raíces son  $r = 2, -3$ . Por tanto, por  $\boxed{8}$ , la solución general de la ecuación diferencial dada es

$$
y = c_1 e^{2x} + c_2 e^{-3x}
$$

Podríamos verificar que ésta es finalmente la solución, derivando y sustituyendo en la ecuación diferencial.

**ELIMPL02** Resuelva 
$$
3 \frac{d^2y}{dx^2} + \frac{dy}{dx} - y = 0
$$
.

SOLUCIÓN Para resolver la ecuación auxiliar  $3r^2 + r - 1 = 0$ , usamos la fórmula cuadrática:

$$
r = \frac{-1 \pm \sqrt{13}}{6}
$$

Como las raíces son reales y distintas, la solución general es

$$
y = c_1 e^{(-1+\sqrt{13})x/6} + c_2 e^{(-1-\sqrt{13})x/6}
$$

## **CASO** II  $b^2 - 4ac = 0$

En este caso  $r_1 = r_2$ ; esto es, las raíces de la ecuación auxiliar son reales e iguales. Denotemos por  $r$  el valor común de  $r_1$  y  $r_2$ . Entonces, de la ecuación 7, tenemos

 $r = -\frac{b}{2a}$  por tanto,  $2ar + b = 0$  $\boxed{9}$ 

Sabemos que  $y_1 = e^{rx}$  es una solución de la ecuación 5. Ahora verificamos que  $y_2 = xe^{rx}$ también es solución:

$$
ay_2'' + by_2' + cy_2 = a(2re^{rx} + r^2xe^{rx}) + b(e^{rx} + rxe^{rx}) + cxe^{rx}
$$

$$
= (2ar + b)e^{rx} + (ar^2 + br + c)xe^{rx}
$$

$$
= 0(e^{rx}) + 0(xe^{rx}) = 0
$$

En la figura 1, las gráficas de las soluciones básicas  $f(x) = e^{2x}$  y  $g(x) = e^{-3x}$  de la ecuación diferencial en el ejemplo 1 se muestran en azul y rojo, respectivamente. Algunas de las otras soluciones, combinaciones lineales de  $f \vee g$ , se muestran en negro.

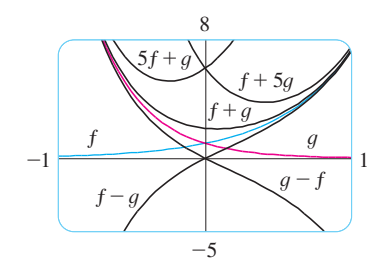

**FIGURA 1** 

El primer término es 0 por las ecuaciones 9; el segundo término es cero porque *r* es una raíz de la ecuación auxiliar. Como  $y_1 = e^{rx}$  y  $y_2 = xe^{rx}$  son soluciones linealmente independientes, el teorema 4 provee la solución general.

**10** Si la ecuación auxiliar  $ar^2 + br + c = 0$  tiene sólo una raíz real *r*, entonces la solución general de  $ay'' + by' + cy = 0$  es

 $y = c_1 e^{rx} + c_2 x e^{rx}$ 

**v EJEMPLO 3** Resuelva la ecuación  $4y'' + 12y' + 9y = 0$ .

SOLUCIÓN La ecuación auxiliar  $4r^2 + 12r + 9 = 0$  puede factorizarse como

$$
(2r+3)^2=0
$$

así que la única raíz es  $r = -\frac{3}{2}$ . Por  $\boxed{10}$ , la solución general es

$$
y = c_1 e^{-3x/2} + c_2 x e^{-3x/2}
$$

# **CASO III**  $b^2 - 4ac < 0$

En este caso las raíces  $r_1$  y  $r_2$  de la ecuación auxiliar son números complejos. (Véase el apéndice H para más información acerca de números complejos.) Podemos escribir

$$
r_1 = \alpha + i\beta \qquad \quad r_2 = \alpha - i\beta
$$

donde  $\alpha$  y  $\beta$  son números reales. [De hecho,  $\alpha = -b/(2a)$ ,  $\beta = \sqrt{4ac - b^2/(2a)}$ .] Entonces, utilizando la ecuación de Euler

$$
e^{i\theta} = \cos\theta + i\,\operatorname{sen}\,\theta
$$

del apéndice H, escribimos la solución de la ecuación diferencial como

$$
y = C_1 e^{r_1 x} + C_2 e^{r_2 x} = C_1 e^{(\alpha + i\beta)x} + C_2 e^{(\alpha - i\beta)x}
$$
  
=  $C_1 e^{\alpha x} (\cos \beta x + i \sin \beta x) + C_2 e^{\alpha x} (\cos \beta x + i \sin \beta x)$   
=  $e^{\alpha x} [(C_1 + C_2) \cos \beta x + i(C_1 - C_2) \sin \beta x]$   
=  $e^{\alpha x} (c_1 \cos \beta x + c_2 \sin \beta x)$ 

donde  $c_1 = C_1 + C_2$ ,  $c_2 = i(C_1 - C_2)$ . Esto da todas las soluciones (reales o complejas) de la ecuación diferencial. Las soluciones son reales cuando las constantes  $c_1$  y  $c_2$  son reales. Resumimos la discusión como sigue.

11 Si las raíces de la ecuación auxiliar  $ar^2 + br + c = 0$  son los números complejos  $r_1 = \alpha + i\beta$ ,  $r_2 = \alpha - i\beta$ , entonces la solución general de  $ay'' + by' + cy = 0$  es  $y = e^{\alpha x} (c_1 \cos \beta x + c_2 \sin \beta x)$ 

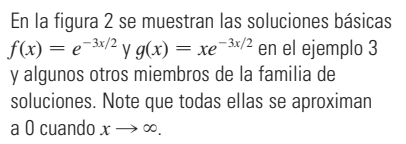

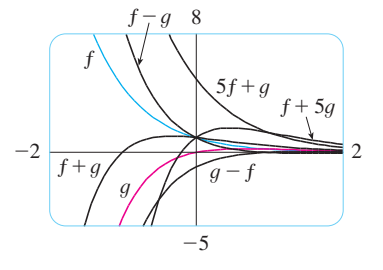

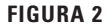

La figura 3 muestra las gráficas de las soluciones del ejemplo 4,  $f(x) = e^{3x} \cos 2x y$  $g(x) = e^{3x}$  sen 2x, junto con algunas combinaciones lineales. Todas las soluciones se aproximan a 0 cuando  $x \rightarrow -\infty$ .

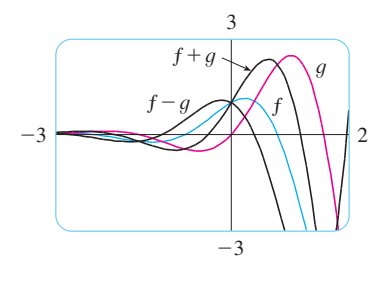

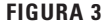

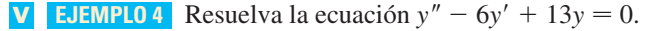

SOLUCIÓN La ecuación auxiliar es  $r^2 - 6r + 13 = 0$ . Por la fórmula para la ecuación cuadrática las raíces son

$$
r = \frac{6 \pm \sqrt{36 - 52}}{2} = \frac{6 \pm \sqrt{-16}}{2} = 3 \pm 2i
$$

Por  $\overline{11}$ , la solución general de la ecuación diferencial es

$$
y = e^{3x}(c_1 \cos 2x + c_2 \sin 2x)
$$

#### Valores iniciales y problemas con valores en la frontera

Un problema con valores iniciales para la ecuación de segundo orden 1 o 2 consiste en encontrar una solución y de la ecuación diferencial que también satisface condiciones iniciales de la forma

$$
y(x_0) = y_0
$$
  $y'(x_0) = y_1$ 

donde  $y_0$  y  $y_1$  son constantes dadas. Si P, Q, R y G son continuas sobre un intervalo y ahí  $P(x) \neq 0$ , entonces un teorema que aparece en textos avanzados garantiza la existencia y unicidad de una solución para este problema con valor inicial. Los ejemplos 5 y 6 ilustran la técnica para resolver tal problema.

**EJEMPLO 5** Resuelva el problema con valores iniciales

$$
y'' + y' - 6y = 0 \qquad y(0) = 1 \qquad y'(0) = 0
$$

SOLUCIÓN Del ejemplo 1 sabemos que la solución general de la ecuación diferencial es

$$
y(x) = c_1 e^{2x} + c_2 e^{-3x}
$$

Derivando esta solución, obtenemos

**13** 

Puesto que

$$
y'(x) = 2c_1e^{2x} - 3c_2e^{-3x}
$$

 $\mathbf{1}$ 

Para satisfacer las condiciones iniciales requerimos que

$$
y(0) = c_1 + c_2 =
$$

$$
y'(0) = 2c_1 - 3c_2 = 0
$$

De [13], tenemos  $c_2 = \frac{2}{3}c_1$  y, por tanto, [12] da

$$
c_1 + \frac{2}{3}c_1 = 1
$$
  $c_1 = \frac{3}{5}$   $c_2 = \frac{2}{5}$ 

Así, la solución requerida del problema con valores iniciales es

 $\mathcal{Y}$ 

$$
=\frac{3}{5}e^{2x} + \frac{2}{5}e^{-3x}
$$

**EJEMPLO 6** Resuelva el problema con valores iniciales

$$
y'' + y = 0 \qquad y(0) = 2 \qquad y'(0) = 3
$$

SOLUCIÓN La ecuación auxiliar es  $r^2 + 1 = 0$  o  $r^2 = -1$ , cuyas raíces son  $\pm i$ . Así que  $\alpha = 0$ ,  $\beta = 1$  y como  $e^{0x} = 1$ , la solución general es

$$
y(x) = c_1 \cos x + c_2 \operatorname{sen} x
$$

$$
y'(x) = -c_1 \operatorname{sen} x + c_2 \cos x
$$

La figura 4 muestra la gráfica de la solución del problema con valores iniciales del ejemplo 5. Compare con la figura 1.

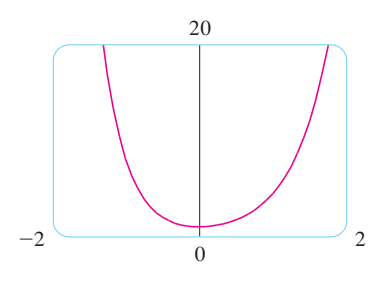

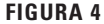

 $y'(0) = c_2 = 3$ 

La solución para el ejemplo 6 se grafica en la la condición inicial resulta figura 5. Parece una curva seno desfasada y, de hecho, se puede verificar que otra forma de expresar la solución es

$$
y = \sqrt{13} \operatorname{sen}(x + \phi)
$$
 donde tan  $\phi = \frac{2}{3}$ 

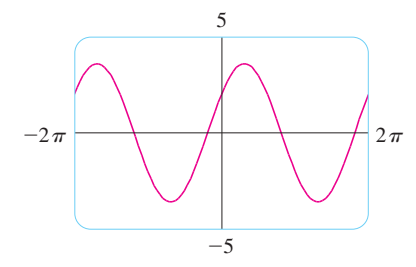

Un problema con valores en la frontera para la ecuación 1 o 2 consiste en encontrar una solución y de la ecuación diferencial que también satisface condiciones de frontera de la forma

 $y(x) = 2 \cos x + 3 \sin x$ 

$$
y(x_0) = y_0
$$
  $y(x_1) = y_1$ 

**FIGURA 5** 

En contraste con la situación para problemas con valores iniciales, un problema con valores en la frontera no siempre tiene una solución. El método se ilustra en el ejemplo 7.

V EJEMPLO 7 Resuelva el problema con valores en la frontera

 $y(0) = c_1 = 2$ 

Por tanto, la solución del problema con valores iniciales es

$$
y'' + 2y' + y = 0 \qquad y(0) = 1 \qquad y(1) = 3
$$

SOLUCIÓN La ecuación auxiliar es

 $r^2 + 2r + 1 = 0$  o  $(r + 1)^2 = 0$ 

cuya única raíz es  $r = -1$ . Por tanto, la solución general es

$$
y(x) = c_1 e^{-x} + c_2 x e^{-x}
$$

Las condiciones en la frontera se satisfacen si

$$
y(0) = c_1 = 1
$$
  
 $y(1) = c_1e^{-1} + c_2e^{-1} = 3$ 

La figura 6 muestra la gráfica de la solución del problema con valores en la frontera del ejemplo 7.

La primera condición da  $c_1 = 1$ , así que la segunda condición resulta

$$
e^{-1} + c_2 e^{-1} = 3
$$

Resolviendo esta ecuación para  $c_2$  multiplicando primero por  $e$ , obtenemos

 $1 + c_2 = 3e$  de modo que  $c_2 = 3e - 1$ 

Así, la solución del problema con valores en la frontera es

$$
y = e^{-x} + (3e - 1)xe^{-x}
$$

#### Resumen: soluciones de  $ay'' + by' + c = 0$

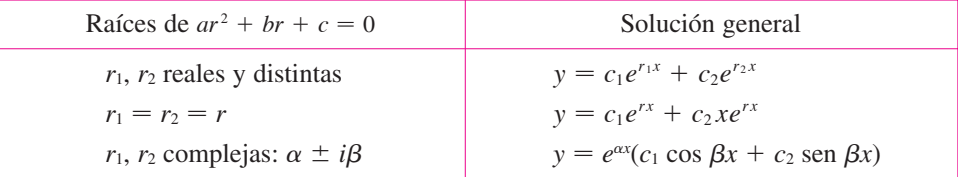

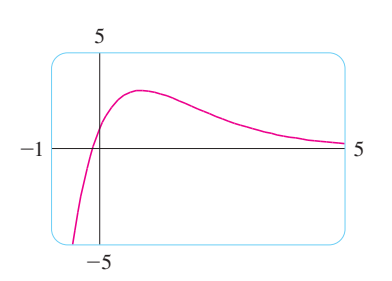

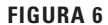

#### **Ejercicios** 17.1

1-13 Resuelva las ecuaciones diferenciales.

- 1.  $y'' y' 6y = 0$ 2.  $y'' + 4y' + 4y = 0$ 3.  $y'' + 16y = 0$ 4.  $y'' - 8y' + 12y = 0$ 5.  $9y'' - 12y' + 4y = 0$ 6.  $25y'' + 9y = 0$ 8.  $y'' - 4y' + y = 0$ 7.  $v' = 2v''$ 9.  $y'' - 4y' + 13y = 0$ **10.**  $y'' + 3y' = 0$ **11.**  $2 \frac{d^2y}{dt^2} + 2 \frac{dy}{dt} - y = 0$ **12.**  $8 \frac{d^2y}{dt^2} + 12 \frac{dy}{dt} + 5y = 0$ **13.**  $100 \frac{d^2P}{dt^2} + 200 \frac{dP}{dt} + 101P = 0$
- 14-16 Grafique las dos soluciones básicas de la ecuación diferencial y varias de las otras soluciones. ¿Qué características tienen en común las soluciones?

**14.** 
$$
\frac{d^2y}{dx^2} + 4\frac{dy}{dx} + 20y = 0
$$
  
**15.** 
$$
5\frac{d^2y}{dx^2} - 2\frac{dy}{dx} - 3y = 0
$$
  
**16.** 
$$
9\frac{d^2y}{dx^2} + 6\frac{dy}{dx} + y = 0
$$

17-24 Resuelva el problema con valores iniciales.

**17.**  $y'' - 6y' + 8y = 0$ ,  $y(0) = 2$ ,  $y'(0) = 2$ **18.**  $y'' + 4y = 0$ ,  $y(\pi) = 5$ ,  $y'(\pi) = -4$ **19.** 9y'' + 12y' + 4y = 0, y(0) = 1, y'(0) = 0 **20.**  $2y'' + y' - y = 0$ ,  $y(0) = 3$ ,  $y'(0) = 3$ **21.**  $y'' - 6y' + 10y = 0$ ,  $y(0) = 2$ ,  $y'(0) = 3$ 

Se requiere calculadora graficadora o computadora

**29.**  $y'' = y'$ ,  $y(0) = 1$ ,  $y(1) = 2$ **30.**  $4y'' - 4y' + y = 0$ ,  $y(0) = 4$ ,  $y(2) = 0$ 

**25.**  $y'' + 4y = 0$ ,  $y(0) = 5$ ,  $y(\pi/4) = 3$ 

**27.**  $y'' + 4y' + 4y = 0$ ,  $y(0) = 2$ ,  $y(1) = 0$ 

**28.**  $y'' - 8y' + 17y = 0$ ,  $y(0) = 3$ ,  $y(\pi) = 2$ 

**26.**  $y'' = 4y$ ,  $y(0) = 1$ ,  $y(1) = 0$ 

**31.**  $y'' + 4y' + 20y = 0$ ,  $y(0) = 1$ ,  $y(\pi) = 2$ 

**22.**  $4y'' - 20y' + 25y = 0$ ,  $y(0) = 2$ ,  $y'(0) = -3$ 

25-32 Resuelva el problema con valores en la frontera, si es

**23.**  $y'' - y' - 12y = 0$ ,  $y(1) = 0$ ,  $y'(1) = 1$ 

**24.**  $4y'' + 4y' + 3y = 0$ ,  $y(0) = 0$ ,  $y'(0) = 1$ 

- **32.**  $y'' + 4y' + 20y = 0$ ,  $y(0) = 1$ ,  $y(\pi) = e^{-2\pi}$
- 33. Sea  $L$  un número real no cero.

posible.

- a) Demuestre que el problema con valores en la frontera  $y'' + \lambda y = 0$ , y(0), y(L) = 0 sólo tiene la solución trivial  $y = 0$  para los casos  $\lambda = 0$  y  $\lambda < 0$ .
- b) Para el caso  $\lambda > 0$ , encuentre los valores de  $\lambda$  para los cuales tiene una solución no trivial y proporcione la correspondiente solución.
- **34.** Si *a*, *b y c* son constantes positivas *y y*(*x*) es una solución de la ecuación diferencial  $ay'' + by' + cy = 0$ , demuestre que  $\lim_{x\to\infty} y(x) = 0.$
- 35. Considere el problema con valor en la frontera
	- $y''-2y' + 2y = 0$ ,  $y(a) = c$ ,  $y(b) = d$ .
	- a) Si este problema tiene una solución única, ¿cómo se relacionan  $a \, y \, b$ ?
	- b) Si este problema no tiene solución, ¿cómo se relacionan  $a, b, c \text{ y } d?$
	- c) Si este problema tiene un infinito de soluciones, ¿cómo se relacionan  $a, b, c, y, d$ ?

1. Tareas sugeridas disponibles en stewartcalculus.com

#### Ecuaciones lineales no homogéneas  $17.2$

En esta sección aprenderemos cómo resolver ecuaciones diferenciales lineales de segundo orden no homogéneas con coeficientes constantes de la forma

 $\vert \mathbf{1} \vert$ 

 $\overline{2}$ 

$$
ay'' + by' + cy = G(x)
$$

donde a, b y c son constantes y G es una función continua. La ecuación homogénea relacionada

$$
ay'' + by' + cy = 0
$$

es la **ecuación complementaria** y juega un importante papel en la solución de la ecuación no homogénea  $\boxed{1}$ .

**3** Teorema La solución general de la ecuación diferencial no homogénea 1 puede expresarse como

$$
y(x) = y_p(x) + y_c(x)
$$

donde *yp* es una solución particular de la ecuación 1 y *yc* es la solución general de la ecuación complementaria 2.

DEMOSTRACIÓN Verificamos que si *y* es cualquier solución de la ecuación 1, entonces  $y - y_p$  es una solución de la ecuación complementaria 2. De hecho,

$$
a(y - y_p)'' + b(y - y_p)' + c(y - y_p) = ay'' - ay''_p + by' - by'_p + cy - cy_p
$$
  
=  $(ay'' + by' + cy) - (ay''_p + by'_p + cy_p)$   
=  $G(x) - G(x) = 0$ 

Esto demuestra que toda solución es de la forma  $y(x) = y_p(x) + y_c(x)$ . Es fácil verificar que toda función de esta forma es una solución.

De la sección 17.1 sabemos cómo resolver la ecuación complementaria. (Recuerde que la solución es  $y_c = c_1y_1 + c_2y_2$ , donde  $y_1 \, y \, y_2$  son soluciones linealmente independientes de la ecuación 2.) Por tanto, el teorema 3 dice que sabemos la ecuación general de la ecuación no homogénea tan pronto como conocemos una solución particular *yp*. Hay dos métodos para encontrar una solución particular: el método de coeficientes indeterminados es directo pero funciona sólo para una clase restringida de funciones *G*. El método de variación de parámetros funciona para toda función *G* pero usualmente es más difícil de aplicar en la práctica.

#### **El método de coeficientes indeterminados**

Primero ilustraremos el método de coeficientes indeterminados para la ecuación.

$$
ay'' + by' + cy = G(x)
$$

donde *G*(*x*) es polinomial. Es razonable conjeturar que hay una solución particular *yp* que es una función polinomial del mismo grado que *G* porque si *y* es una función polinomial, entonces  $ay'' + by' + cy$  también es una polinomial. Por tanto, sustituimos  $y_p(x) = \text{una}$ función polinomial (del mismo grado que *G*) en la ecuación diferencial y determinamos los coeficientes.

**V EJEMPLO 1** Resuelva la ecuación  $y'' + y' - 2y = x^2$ .

SOLUCIÓN La ecuación auxiliar de  $y'' + y' - 2y = 0$  es

$$
r^2 + r - 2 = (r - 1)(r + 2) = 0
$$

con raíces  $r = 1, -2$ . Así que la solución de la ecuación complementaria es

$$
y_c = c_1 e^x + c_2 e^{-2x}
$$

Puesto que  $G(x) = x^2$  es una polinomial de grado 2, buscamos una solución particular de la forma

$$
y_p(x) = Ax^2 + Bx + C
$$

Entonces  $y'_p = 2Ax + By y''_p = 2A$  de modo que, sustituyendo en la ecuación diferencial dada tenemos

$$
(2A) + (2Ax + B) - 2(Ax2 + Bx + C) = x2
$$
  
o bien 
$$
-2Ax2 + (2A - 2B)x + (2A + B - 2C) = x2
$$

Los polinomios son iguales cuando sus coeficientes son iguales. Así que

$$
-2A = 1 \qquad 2A - 2B = 0 \qquad 2A + B - 2C = 0
$$

La solución de este sistema de ecuaciones es

$$
A = -\frac{1}{2}
$$
  $B = -\frac{1}{2}$   $C = -\frac{3}{4}$ 

Una solución particular es, por tanto,

$$
y_p(x) = -\frac{1}{2}x^2 - \frac{1}{2}x - \frac{3}{4}
$$

y, por el teorema 3, la solución general es

$$
y = y_c + y_p = c_1 e^x + c_2 e^{-2x} - \frac{1}{2} x^2 - \frac{1}{2} x - \frac{3}{4}
$$

Si  $G(x)$  (el lado derecho de la ecuación 1) es de la forma  $Ce^{kx}$ , donde C y k son constantes, entonces tomamos como prueba una solución de la misma forma,  $y_p(x) = Ae^{kx}$ , porque las derivadas de  $e^{kx}$  son múltiplos constantes de  $e^{kx}$ .

**EJEMPLO 2** Resuelva 
$$
y'' + 4y = e^{3x}
$$

SOLUCIÓN La ecuación auxiliar es  $r^2 + 4 = 0$  con raíces  $\pm 2i$ , de manera que la solución de la ecuación complementaria es

$$
y_c(x) = c_1 \cos 2x + c_2 \sin 2x
$$

Para una solución particular probamos a  $y_p(x) = Ae^{3x}$ . Entonces  $y'_p = 3Ae^{3x}$  y  $y''_p = 9Ae^{3x}$ . Sustituyendo en la ecuación diferencial, tenemos

$$
9Ae^{3x} + 4(Ae^{3x}) = e^{3x}
$$

de modo que  $13Ae^{3x} = e^{3x}y$   $A = \frac{1}{13}$ . Así que una solución particular es

$$
y_p(x) = \frac{1}{13}e^x
$$

y la solución general es

 $\overline{I}$ 

$$
y(x) = c_1 \cos 2x + c_2 \sin 2x + \frac{1}{13}e^{3x}
$$

Si  $G(x)$  es C cos kx o C sen kx, entonces, de las reglas para la derivación de las funciones del seno y el coseno, ensayamos como solución particular a la función de la forma

$$
y_p(x) = A \cos kx + B \sin kx
$$

**EXAMPLE 3** Resuelva 
$$
y'' + y' - 2y = \text{sen } x
$$

SOLUCIÓN Ensayamos una solución particular

$$
y_p(x) = A \cos x + B \sin x
$$

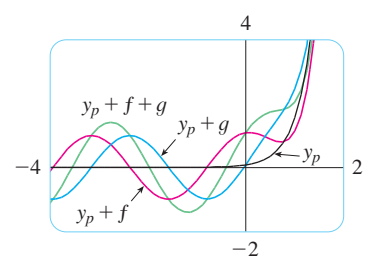

La figura 2 muestra las soluciones de la ecuación

diferencial en el ejemplo 2 en términos de  $v_n$  y las funciones  $f(x) = \cos 2x$  y  $g(x) = \text{sen } 2x$ . Note que todas las soluciones tienden a ∞ cuando  $x \rightarrow \infty$  y todas las soluciones (excepto  $y_p$ )

parecen funciones seno cuando  $x$  es negativa.

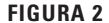

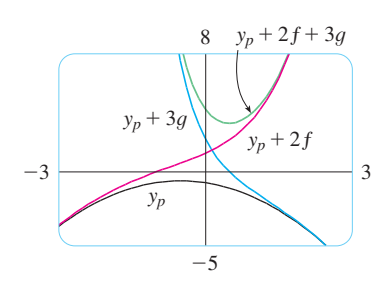

La figura 1 muestra cuatro soluciones de la ecuación diferencial del ejemplo 1 en términos de la solución particular  $y_p$  y las funciones

 $f(x) = e^x y f(x) = e^{-2x}$ .

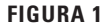

Entonces 
$$
y'_p = -A \operatorname{sen} x + B \cos x
$$
  $y''_p = -A \cos x - B \operatorname{sen} x$ 

así que la sustitución en la ecuación diferencial da

$$
(-A\cos x - B\sin x) + (-A\sin x + B\cos x) - 2(A\cos x + B\sin x) = \sin x
$$
  

$$
(-3A + B)\cos x + (-A - 3B)\sin x = \sin x
$$

Ésta es verdadera si

 $\mathbf{o}$ 

$$
-3A + B = 0
$$
  $y -A - 3B = 1$ 

La solución de este sistema es

$$
A = -\frac{1}{10} \qquad \qquad B = -\frac{3}{10}
$$

de modo que una solución particular es

$$
y_p(x) = -\frac{1}{10} \cos x - \frac{3}{10} \sin x
$$

En el ejemplo 1 determinamos que la solución de la ecuación complementaria es  $y_c = c_1 e^x + c_2 e^{-2x}$ . Así, la solución general de la ecuación dada es

$$
y(x) = c_1 e^x + c_2 e^{-2x} - \frac{1}{10} (\cos x + 3 \sin x)
$$

Si  $G(x)$  es un producto de funciones del tipo precedente, entonces probamos la solución como un producto de funciones del mismo tipo. Por ejemplo, al resolver la ecuación diferencial

$$
y'' + 2y' + 4y = x \cos 3x
$$

probaríamos

 $\overline{O}$ 

$$
y_p(x) = (Ax + B) \cos 3x + (Cx + D) \sin 3x
$$

Si  $G(x)$  es una suma de funciones de este tipo, usaríamos el *principio de superposición*, que dice que si  $y_{p1}$  y  $y_{p2}$  son soluciones de

$$
ay'' + by' + cy = G_1(x)
$$
  $ay'' + by' + cy = G_2(x)$ 

respectivamente, entonces  $y_{p_1} + y_{p_2}$  es una solución de

$$
ay'' + by' + cy = G_1(x) + G_2(x)
$$

**V** EJEMPLO 4 Resuelva  $y'' - 4y = xe^x + \cos 2x$ .

SOLUCIÓN La ecuación auxiliar es  $r^2 - 4 = 0$  con raíces  $\pm 2$ , así que la solución de la ecuación complementaria es  $y_c(x) = c_1 e^{2x} + c_2 e^{-2x}$ . Para la ecuación y" – 4y = xe<sup>x</sup> ensayamos

$$
y_{p_1}(x)=(Ax+B)e^x
$$

Entonces  $y'_{p_1} = (Ax + A + B)e^x$ ,  $y''_{p_1} = (Ax + 2A + B)e^x$ , por lo que la sustitución en la ecuación da

$$
(Ax + 2A + B)ex - 4(Ax + B)ex = xex
$$

$$
(-3Ax + 2A - 3B)ex = xex
$$

Así, 
$$
-3A = 1
$$
 y  $2A - 3B = 0$ , por lo que  $A = -\frac{1}{3}$ ,  $B = -\frac{2}{9}$ , y

$$
y_{p_1}(x) = \left(-\frac{1}{3}x - \frac{2}{9}\right)e^x
$$

Para la ecuación y"  $-4y = \cos 2x$ , probamos

$$
y_{p_2}(x) = C \cos 2x + D \sin 2x
$$

La sustitución da

 $\mathbf{O}$ 

$$
-4C \cos 2x - 4D \sin 2x - 4(C \cos 2x + D \sin 2x) = \cos 2x
$$

$$
-8C \cos 2x - 8D \sin 2x = \cos 2x
$$

Por tanto,  $-8C = 1, -8D = 0, y$ 

$$
y_{p_2}(x) = -\frac{1}{8} \cos 2x
$$

Por el principio de superposición, la solución general es

$$
y = y_c + y_{p_1} + y_{p_2} = c_1 e^{2x} + c_2 e^{-2x} - (\frac{1}{3}x + \frac{2}{9})e^x - \frac{1}{8} \cos 2x
$$

Finalmente observamos que la solución de prueba  $y_p$  recomendada resulta ser algunas veces una solución de la ecuación complementaria y, debido a eso, no puede ser una solución de la ecuación no homogénea. En tales casos, se multiplica por x (o por  $x^2$  si es necesario) la solución de prueba recomendada de modo que ningún término en  $y_p(x)$  sea una solución de la ecuación complementaria.

**EJEMPLO 5** Resuelva  $y'' + y = \text{sen } x$ .

SOLUCIÓN La ecuación auxiliar es  $r^2 + 1 = 0$  con raíces  $\pm i$ , de manera que la solución de la ecuación complementaria es

$$
y_c(x) = c_1 \cos x + c_2 \sin x
$$

Ordinariamente, utilizamos la solución de prueba

$$
y_p(x) = A \cos x + B \sin x
$$

pero observamos que es una solución de la ecuación complementaria, de modo que probamos

$$
y_p(x) = Ax \cos x + Bx \sin x
$$

 $y'_p(x) = A \cos x - Ax \sin x + B \sin x + Bx \cos x$ **Entonces** 

$$
y_p''(x) = -2A \operatorname{sen} x - Ax \cos x + 2B \cos x - Bx \operatorname{sen} x
$$

La sustitución en la ecuación diferencial da

$$
y_p'' + y_p = -2A \operatorname{sen} x + 2B \operatorname{cos} x = \operatorname{sen} x
$$

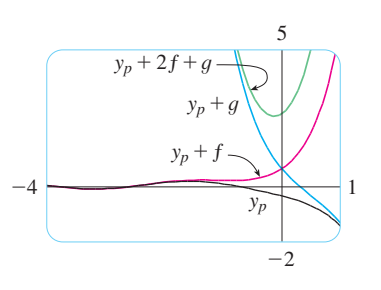

**FIGURA 3** 

En la figura 3 mostramos la solución particular  $y_p = y_{p_1} + y_{p_2}$  de la ecuación diferencial del

ejemplo 4. Las otras soluciones están dadas en términos de  $f(x) = e^{2x}$  y  $g(x) = e^{-2x}$ .

Las gráficas de cuatro soluciones de la ecuación diferencial del ejemplo 5 se muestran en la figura 4.

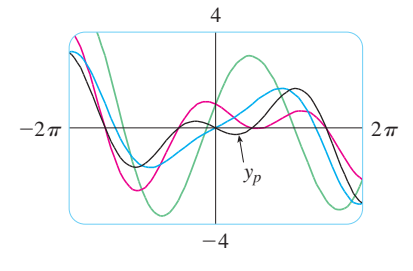

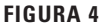

así  $A = -\frac{1}{2}, B = 0, y$ 

$$
y_p(x) = -\frac{1}{2}x\cos x
$$

La solución general es

$$
y(x) = c_1 \cos x + c_2 \sin x - \frac{1}{2}x \cos x
$$

El método de coeficientes indeterminados se resume como sigue:

#### **Resumen del método de coeficientes indeterminados**

- **1.** Si  $G(x) = e^{kx}P(x)$ , donde *P* es una polinomial de grado *n*, entonces intentamos  $y_p(x) = e^{kx}Q(x)$ , donde  $Q(x)$  es una polinomial de *n*-ésimo grado (cuyos coeficientes están determinados por sustitución en la ecuación diferencial).
- **2.** Si  $G(x) = e^{kx}P(x) \cos mx \text{ o } G(x) = e^{kx}P(x) \text{ sen } mx$ , donde *P* es una polinomial de *n*-ésimo grado, entonces intentamos

 $y_p(x) = e^{kx}Q(x) \cos mx + e^{kx}R(x) \sin mx$ 

donde *Q* y *R* son polinomiales de *n*-ésimo grado.

**Modificación**: si cualquier término de *yp* es una solución de la ecuación complementaria, multiplique  $y_p$  por  $x$  (o por  $x^2$  si es necesario).

**EJEMPLO 6** Determine la forma de la solución de prueba para la ecuación diferencial  $y'' - 4y' + 13y = e^{2x} \cos 3x$ .

SOLUCIÓN Aquí  $G(x)$  tiene la forma del inciso 2 del resumen, donde  $k = 2$ ,  $m = 3$ ,  $y P(x) = 1$ . Así, a primera vista, la forma de la solución de prueba sería

$$
y_p(x) = e^{2x}(A \cos 3x + B \sin 3x)
$$

Pero la ecuación auxiliar es  $r^2 - 4r + 13 = 0$ , con raíces  $r = 2 \pm 3i$ , así que la solución de la ecuación complementaria es

$$
y_c(x) = e^{2x}(c_1 \cos 3x + c_2 \sin 3x)
$$

Esto significa que tenemos que multiplicar la solución de prueba sugerida por *x*. Ahora tenemos

$$
y_p(x) = xe^{2x}(A \cos 3x + B \sin 3x)
$$

#### **El método de variación de parámetros**

Suponga que tenemos la solución de la ecuación homogénea  $ay'' + by' + cy = 0$  y la escribimos como

$$
y(x) = c_1 y_1(x) + c_2 y_2(x)
$$

donde *y*<sup>1</sup> y *y*<sup>2</sup> son soluciones linealmente independientes. Se reemplazan las constantes (o parámetros)  $c_1$  y  $c_2$  en la ecuación 4 por funciones arbitrarias  $u_1(x)$  y  $u_2(x)$ . Buscamos una solución particular de la ecuación no homogénea  $ay'' + by' + cy = G(x)$  de la forma

$$
y_p(x) = u_1(x) y_1(x) + u_2(x) y_2(x)
$$

(Este método se llama variación de parámetros porque hemos variado los parámetros  $c_1$ y  $c_2$  para hacerlos funciones.) Derivando la ecuación 5, obtenemos

$$
y'_p = (u'_1y_1 + u'_2y_2) + (u_1y'_1 + u_2y'_2)
$$

Como  $u_1$  y  $u_2$  son funciones arbitrarias, podemos imponerles dos condiciones. Una condición es que  $y_p$  sea una solución de la ecuación diferencial; podemos elegir la otra condición para simplificar los cálculos. En vista de la expresión en la ecuación 6, imponemos la condición de que

 $u'_1y_1 + u'_2y_2 = 0$ 

 $y_p'' = u_1'y_1' + u_2'y_2' + u_1y_1'' + u_2y_2''$ 

$$
\boxed{7}
$$

Entonces

Con la sustitución en la ecuación diferencial obtenemos

$$
a(u'_1y'_1 + u'_2y'_2 + u_1y''_1 + u_2y''_2) + b(u_1y'_1 + u_2y'_2) + c(u_1y_1 + u_2y_2) = G
$$

o bien

8 
$$
u_1(ay_1'' + by_1' + cy_1) + u_2(ay_2'' + by_2' + cy_2) + a(u_1'y_1' + u_2'y_2') = G
$$

Pero  $y_1$  y  $y_2$  son soluciones de la ecuación complementaria, así que

$$
ay''_1 + by'_1 + cy_1 = 0
$$
  $y \t ay''_2 + by'_2 + cy_2 = 0$ 

y la ecuación 8 se simplifica a

$$
\boxed{9}
$$

$$
a(u'_1y'_1 + u'_2y'_2) = G
$$

Las ecuaciones 7 y 9 forman un sistema de dos ecuaciones en las funciones desconocidas  $u'_1$  y  $u'_2$ . Después resolviendo este sistema podemos integrar para encontrar  $u_1$  y  $u_2$ , y luego la solución particular está dada por la ecuación 5.

**EJEMPLO 7** Resuelva la ecuación y" + y = tan x,  $0 < x < \pi/2$ .

SOLUCIÓN La ecuación auxiliar es  $r^2 + 1 = 0$  con raíces  $\pm i$ , de manera que la solución de y" + y = 0 es y(x) = c<sub>1</sub> sen x + c<sub>2</sub> cos x. Usando variación de parámetros, buscamos una solución de la forma

$$
y_p(x) = u_1(x) \operatorname{sen} x + u_2(x) \operatorname{cos} x
$$

Entonces

$$
y'_{p} = (u'_{1} \operatorname{sen} x + u'_{2} \operatorname{cos} x) + (u_{1} \operatorname{cos} x - u_{2} \operatorname{sen} x)
$$

Establecemos

$$
u_1' \operatorname{sen} x + u_2' \operatorname{cos} x = 0
$$

```
10
```

$$
y_p'' = u_1' \cos x - u_2' \sin x - u_1 \sin x - u_2 \cos x
$$

Para que  $y_p$  sea una solución se debe tener

$$
|11|
$$

$$
y_p'' + y_p = u_1' \cos x - u_2' \sin x = \tan x
$$

Resolviendo las ecuaciones 10 y 11, obtenemos

$$
u'_1(\operatorname{sen}^2 x + \cos^2 x) = \cos x \tan x
$$
  

$$
u'_1 = \operatorname{sen} x \qquad u_1(x) = -\cos x
$$

(Buscamos una solución particular, así que no necesitamos una constante de integración aquí.) Entonces, de la ecuación 10, obtenemos

$$
u_2' = -\frac{\operatorname{sen} x}{\cos x} u_1' = -\frac{\operatorname{sen}^2 x}{\cos x} = \frac{\cos^2 x - 1}{\cos x} = \cos x - \sec x
$$

Así,

$$
u_2(x) = \operatorname{sen} x - \ln(\operatorname{sec} x + \tan x)
$$

(Note que sec x + tan  $x > 0$  para  $0 < x < \pi/2$ .) Por tanto,

$$
y_p(x) = -\cos x \operatorname{sen} x + [\operatorname{sen} x - \ln(\sec x + \tan x)] \cos x
$$

$$
= -\cos x \ln(\sec x + \tan x)
$$

 $y(x) = c_1 \sin x + c_2 \cos x - \cos x \ln(\sec x + \tan x)$ 

y la solución general es

**FIGURA 5** 

#### **Ejercicios**  $17.2$

1-10 Resuelva la ecuación diferencial o problema con valores iniciales utilizando el método de coeficientes indeterminados.

1.  $y'' - 2y' - 3y = \cos 2x$ 2.  $y'' - y = x^3 - x$ 3.  $y'' + 9y = e^{-2x}$ 4.  $y'' + 2y' + 5y = 1 + e^x$ 5.  $y'' - 4y' + 5y = e^{-x}$ 6.  $y'' - 4y' + 4y = x - \text{sen } x$ 7.  $y'' + y = e^x + x^3$ ,  $y(0) = 2$ ,  $y'(0) = 0$ **8.**  $y'' - 4y = e^x \cos x$ ,  $y(0) = 1$ ,  $y'(0) = 2$ **9.**  $y'' - y' = xe^x$ ,  $y(0) = 2$ ,  $y'(0) = 1$ **10.**  $y'' + y' - 2y = x + \text{sen } 2x$ ,  $y(0) = 1$ ,  $y'(0) = 0$ 

$$
\boxed{11-12}
$$
 Graifique la solución particular y varias de las otras soluciones. *i*Qué características tienen estas soluciones en común?

**11.** 
$$
y'' + 3y' + 2y = \cos x
$$
 **12.**  $y'' + 4y = e^{-x}$ 

13-18 Escriba una solución de prueba para el método de coeficientes indeterminados. No determine los coeficientes.

**13.** 
$$
y'' - y' - 2y = xe^x \cos x
$$
  
\n**14.**  $y'' + 4y = \cos 4x + \cos 2x$   
\n**15.**  $y'' - 3y' + 2y = e^x + \sin x$   
\n**16.**  $y'' + 3y' - 4y = (x^3 + x)e^x$   
\n**17.**  $y'' + 2y' + 10y = x^2e^{-x} \cos 3x$   
\n**18.**  $y'' - 4y = e^{3x} + x \sin 2x$ 

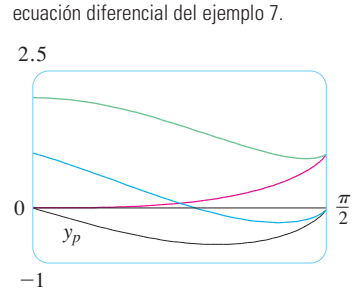

La figura 5 muestra cuatro soluciones de la

**19-22** Resuelva la ecuación diferencial utilizando a) el método de coeficientes indeterminados y b) variación de parámetros

**19.** 
$$
4y'' + y = \cos x
$$
  
\n**20.**  $y'' - 2y' - 3y = x + 2$   
\n**21.**  $y'' - 2y' + y = e^{2x}$   
\n**22.**  $y'' - y' = e^x$ 

**23-28** Resuelva la ecuación diferencial utilizando el método de variación de parámetros.

**23.**  $y'' + y = \sec^2 x, \ 0 < x < \pi/2$ 

24. 
$$
y'' + y = \sec^3 x, \ 0 < x < \frac{\pi}{2}
$$
  
\n25.  $y'' - 3y' + 2y = \frac{1}{1 + e^{-x}}$   
\n26.  $y'' + 3y' + 2y = \text{sen}(e^x)$   
\n27.  $y'' - 2y' + y = \frac{e^x}{1 + x^2}$   
\n28.  $y'' + 4y' + 4y = \frac{e^{-2x}}{x^3}$ 

# **17.3 Aplicaciones de las ecuaciones diferenciales de segundo orden**

Las ecuaciones diferenciales lineales de segundo orden tienen diversas aplicaciones en ciencia e ingeniería. En esta sección se exploran dos de ellas: la vibración de resortes y circuitos eléctricos.

#### **Vibración de resortes**

Consideraremos el movimiento de un objeto con masa *m* en el extremo de un resorte en posición vertical (como en la figura 1) u horizontal sobre una superficie horizontalmente nivelada (como en la figura 2).

En la sección 6.4 se explicó la ley de Hooke, que dice que si el resorte es estirado (o comprimido) *x* unidades desde su longitud natural, entonces se ejerce una fuerza que es proporcional a *x*:

Fuerza de restauración = 
$$
-kx
$$

donde *k* es una constante positiva (llamada **constante del resorte**). Si se ignora cualquier fuerza externa de resistencia (debido a la resistencia del aire o la fricción) entonces, por la segunda ley de Newton (la fuerza es igual a la masa por la aceleración), se tiene

$$
\frac{d^2x}{dt^2} = -kx \qquad \text{o} \qquad m\frac{d^2x}{dt^2} + kx = 0
$$

Ésta es una ecuación diferencial lineal de segundo orden. Su ecuación auxiliar es  $mr^2 + k = 0$  $\cos r = \pm \omega i$ , donde  $\omega = \sqrt{k/m}$ . Así, la solución general es

$$
x(t) = c_1 \cos \omega t + c_2 \sin \omega t
$$

que también puede expresarse como

$$
x(t) = A\cos(\omega t + \delta)
$$

donde  $\omega = \sqrt{k/m}$  (frecuencia)

$$
A = \sqrt{c_1^2 + c_2^2}
$$
 (amplitud)  
cos  $\delta = \frac{c_1}{A}$  **se**  $\delta = -\frac{c_2}{A}$  ( $\delta$  es el ángulo de fase)

(Véase el ejercicio 17.) Este tipo de movimiento se llama **armónico simple**.

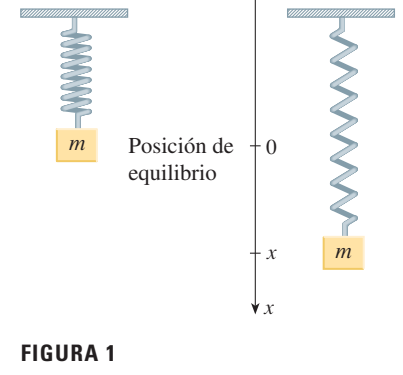

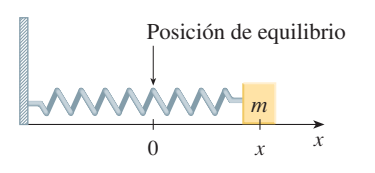

**FIGURA 2**

Un resorte con masa de 2 kg tiene una longitud natural de 0.5 m. Se **v EJEMPLO 1** requiere una fuerza de 25.6 N para mantenerlo estirado hasta una longitud de 0.7 m. Si el resorte se estira a una longitud de 0.7 m y luego se suelta con velocidad inicial 0, encuentre la posición de la masa en cualquier tiempo *t*.

SOLUCIÓN De la ley de Hooke, la fuerza requerida para estirar el resorte es

$$
k(0.2)=25.6
$$

de manera que  $k = 25.6/0.2 = 128$ . Utilizando este valor de la constante *k* del resorte, junto con  $m = 2$  en la ecuación 1, tenemos

$$
2\frac{d^2x}{dt^2} + 128x = 0
$$

Como en la anterior descripción general, la solución de esta ecuación es

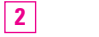

$$
x(t) = c_1 \cos 8t + c_2 \operatorname{sen} 8t
$$

Se da la condición inicial de  $x(0) = 0.2$ . Pero, de la ecuación 2,  $x(0) = c_1$ . Por lo tanto,  $c_1$  = 0.2. Derivando la ecuación 2, obtenemos

$$
x'(t) = -8c_1 \sin 8t + 8c_2 \cos 8t
$$

Puesto que la velocidad inicial está dada como  $x'(0) = 0$ , se tiene  $c_2 = 0$  y, por lo tanto, la solución es

$$
x(t) = \frac{1}{5} \cos 8t
$$

#### **Vibraciones amortiguadas**

A continuación se considera el movimiento de un resorte que está sujeto a una fuerza de fricción (en el caso del resorte horizontal de la figura 2) o una fuerza de amortiguación (en el caso de un resorte vertical que se mueve en un fluido como en la figura 3). Un ejemplo es la fuerza de amortiguación suministrada por un amortiguador en un automóvil o en una bicicleta.

Suponemos que la fuerza de amortiguación es proporcional a la velocidad de la masa y actúa en la dirección opuesta al movimiento. (Esto ha sido confirmado, al menos de forma aproximada, por algunos experimentos físicos.) Así,

fuerza de amortiguamiento = 
$$
-c \frac{dx}{dt}
$$

donde *c* es una constante positiva, llamada **constante de amortiguamiento**. Así, en este caso, la segunda ley de Newton da

$$
m \frac{d^2x}{dt^2}
$$
 = fuerza de restauración + fuerza de amortiguamiento = -kx - c  $\frac{dx}{dt}$ 

o

$$
m\frac{d^2x}{dt^2} + c\frac{dx}{dt} + kx = 0
$$

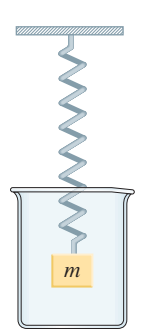

**FIGURA 3** 

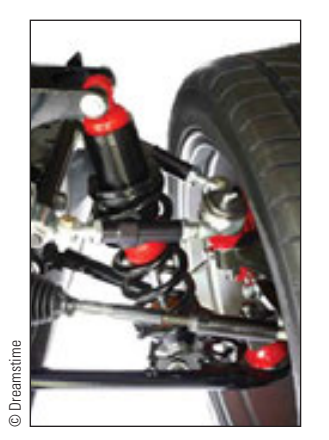

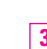

La ecuación 3 es una ecuación diferencial lineal de segundo orden y su ecuación auxiliar es  $mr^2 + cr + k = 0$ . Las raíces son

4 
$$
r_1 = \frac{-c + \sqrt{c^2 - 4mk}}{2m}
$$
  $r_2 = \frac{-c - \sqrt{c^2 - 4mk}}{2m}$ 

De acuerdo a la sección 17.1 necesitamos discutir tres casos.

**CASO I**  $c^2 - 4mk > 0$  (sobreamortiguamiento)

En este caso  $r_1$  y  $r_2$  son raíces reales distintas y

$$
x = c_1 e^{r_1 t} + c_2 e^{r_2 t}
$$

Puesto que *c*, *m* y *k* son positivas, se tiene  $\sqrt{c^2 - 4mk} < c$ , así que las raíces  $r_1$  y  $r_2$  dadas por las ecuaciones 4 deben ser negativas. Esto muestra que  $x \rightarrow 0$  cuando  $t \rightarrow \infty$ . Las gráficas representativas de *x* como una función de *t* se muestran en la figura 4. Observe que las oscilaciones no ocurren. (Es posible que la masa pase por la posición de equilibrio una vez, pero sólo una vez.) Esto es porque  $c^2 > 4mk$  significa que hay una gran fuerza de amortiguamiento (aceite o grasa de alta viscosidad) en comparación con un resorte débil o una masa pequeña.

## **CASO II**  $c^2 - 4mk = 0$  (amortiguamiento crítico)

Este caso corresponde a raíces iguales

$$
r_1=r_2=-\frac{c}{2m}
$$

y la solución está dada por

$$
x = (c_1 + c_2 t)e^{-(c/2m)t}
$$

Es similar al caso I, y las gráficas representativas se asemejan a las de la figura 4 (véase el ejercicio 12), pero el amortiguamiento es apenas suficiente para suprimir vibraciones. Cualquier disminución de la viscosidad del fluido conduce a las vibraciones del caso siguiente.

## **CASO III**  $c^2 - 4mk < 0$  (subamortiguamiento)

Aquí las raíces son complejas:

$$
\left.\frac{r_1}{r_2}\right\} = -\frac{c}{2m} \pm \omega i
$$

 $\omega = \frac{\sqrt{4mk - c^2}}{2m}$ 

donde

La solución está dada por

$$
x = e^{-(c/2m)t}(c_1 \cos \omega t + c_2 \sin \omega t)
$$

Vemos que hay oscilaciones que son amortiguadas por el factor  $e^{-(c/2m)t}$ . Puesto que  $c > 0$  $y \, m \geq 0$ , tenemos  $-(c/2m) < 0$ de modo que  $e^{-(c/2m)t} \to 0$  cuando  $t \to \infty$ . Esto implica que  $x \rightarrow 0$  cuando  $t \rightarrow \infty$ ; es decir, el movimiento decae a 0 cuando se incrementa el tiempo. En la figura 5 se muestra una gráfica representativa.

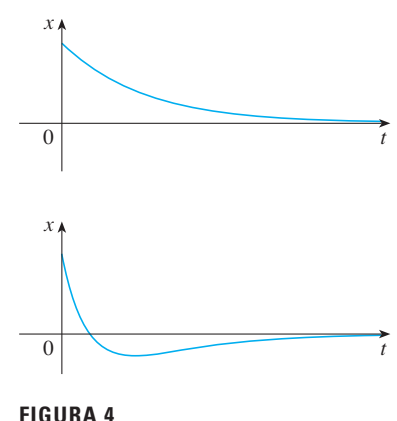

Sobreamortiguamiento

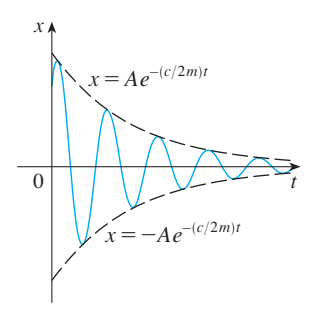

**FIGURA 5**  Subamortiguamiento

V EJEMPLO 2 Supongamos que el resorte del ejemplo 1 se sumerge en un líquido con constante de amortiguamiento  $c = 40$ . Encuentre la posición de la masa en cualquier tiempo t si parte desde la posición de equilibrio y recibe un empujón que lo hace empezar con una velocidad inicial de 0.6 m/s.

SOLUCIÓN Del ejemplo 1, la masa es  $m = 2$  y la constante del resorte es  $k = 128$ , así que la ecuación diferencial  $\boxed{3}$  se convierte en

$$
2\frac{d^2x}{dt^2} + 40\frac{dx}{dt} + 128x = 0
$$

 $d^2x$  and  $dx$ 

 $\mathbf{o}$ 

$$
\frac{dt^2}{dt^2} + 20\frac{dt}{dt} + 64x = 0
$$

La ecuación auxiliar es  $r^2 + 20r + 64 = (r + 4)(r + 16) = 0$  con raíces -4 y -16, por lo que el movimiento es sobreamortiguado y la solución es

$$
x(t) = c_1 e^{-4t} + c_2 e^{-16t}
$$

Se tiene que  $x(0) = 0$ , así que  $c_1 + c_2 = 0$ . Derivando se obtiene

$$
x'(t) = -4c_1e^{-4t} - 16c_2e^{-16t}
$$

de modo que

$$
x'(0) = -4c_1 - 16c_2 = 0.6
$$

Como  $c_2 = -c_1$ , esto da 12 $c_1 = 0.6$  o  $c_1 = 0.05$ . Por lo tanto

$$
x = 0.05(e^{-4t} - e^{-16t})
$$

## **Vibraciones forzadas**

Supongamos que, además de la fuerza de restauración y la fuerza de amortiguamiento, el movimiento del resorte es afectado por una fuerza externa  $F(t)$ . Entonces, la segunda ley de Newton da

$$
m\frac{d^2x}{dt^2} = \text{fuerza de restauramiento} + \text{fuerza de amortiguamiento} + \text{fuerza externa}
$$

$$
= -kx - c\frac{dx}{dt} + F(t)
$$

Así, en lugar de la ecuación homogénea  $\lceil 3 \rceil$ , el movimiento del resorte está gobernado ahora por la siguiente ecuación diferencial no homogénea:

$$
\frac{d^2x}{dt^2} + c\frac{dx}{dt} + kx = F(t)
$$

El movimiento del resorte puede determinarse por el método de la sección 17.2.

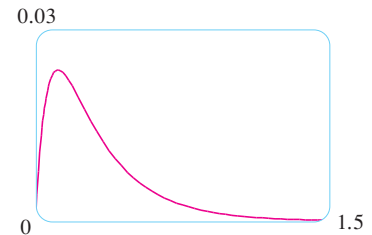

La figura muestra la gráfica de la función posición para el movimiento sobreamortiguado

en el ejemplo 2.

**FIGURA 6** 

Un tipo de fuerza externa que ocurre con frecuencia es una función periódica de fuerza

$$
F(t) = F_0 \cos \omega_0 t \quad \text{donde} \quad \omega_0 \neq \omega = \sqrt{k/m}
$$

En este caso, y en ausencia de una fuerza de amortiguamiento  $(c = 0)$ , se nos pide en el ejercicio 9 usar el método de los coeficientes indeterminados para demostrar que

6 
$$
x(t) = c_1 \cos \omega t + c_2 \sin \omega t + \frac{F_0}{m(\omega^2 - \omega_0^2)} \cos \omega_0 t
$$

Si  $\omega_0 = \omega$ , entonces la frecuencia aplicada refuerza la frecuencia natural y el resultado son vibraciones de gran amplitud. Éste es el fenómeno de **resonancia** (véase el ejercicio 10).

#### **Circuitos eléctricos**

En las secciones 9.3 y 9.5 se pudieron usar ecuaciones lineales y ecuaciones separables de primer orden para analizar circuitos eléctricos que contienen un resistor y un inductor (véase la figura 5 en la sección 9.3 o la figura 4 en la sección 9.5) o un resistor y un capacitor (ver el ejercicio 29 en la sección 9.5). Ahora que sabemos cómo resolver ecuaciones lineales de segundo orden, estamos en posición de analizar el circuito de la figura 7. Contiene una fuerza electromotriz *E* (suministrada por una batería o generador), un resistor *R*, un inductor *L* y un capacitor *C*, en serie. Si la carga sobre el capacitor en el tiempo *t* es  $Q = Q(t)$ , entonces la corriente es la razón de cambio de *Q* con respecto una *t*:  $I = dQ/dt$ . Como en la sección 9.5, se sabe por la física que las caídas de voltaje en el resistor, inductor y capacitor son

$$
RI \qquad L \frac{dI}{dt} \qquad \frac{Q}{C}
$$

respectivamente. La ley del voltaje de Kirchhoff dice que la suma de estas caídas de voltaje es igual al voltaje suministrado

$$
L\frac{dI}{dt} + RI + \frac{Q}{C} = E(t)
$$

Puesto que  $I = dQ/dt$ , esta ecuación se convierte en

$$
L\frac{d^2Q}{dt^2} + R\frac{dQ}{dt} + \frac{1}{C}Q = E(t)
$$

que es una ecuación diferencial lineal de segundo orden con coeficientes constantes. Si la carga *Q*<sup>0</sup> y la corriente *I*<sup>0</sup> se conocen para el tiempo 0, entonces se tienen las condiciones iniciales

$$
Q(0) = Q_0
$$
  $Q'(0) = I(0) = I_0$ 

y el problema con valores iniciales se puede resolver por los métodos de la sección 17.2.

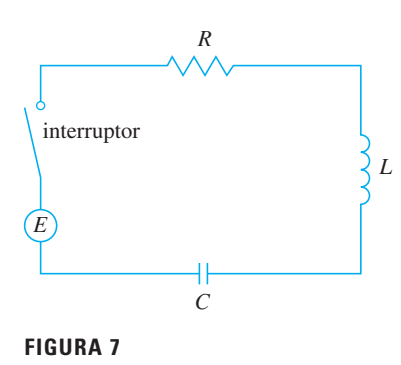

Una ecuación diferencial para la corriente puede obtenerse al derivar la ecuación 7 con respecto a t y recordar que  $I = dQ/dt$ :

$$
L\frac{d^2I}{dt^2} + R\frac{dI}{dt} + \frac{1}{C}I = E'(t)
$$

**V** EJEMPLO 3 Encuentre la carga y la corriente en el tiempo  $t$  en el circuito de la figura 7 si  $R = 40 \Omega$ ,  $L = 1$  H,  $C = 16 \times 10^{-4}$  F,  $E(t) = 100 \cos 10t$ , y la carga inicial y la corriente son cero.

SOLUCIÓN Con los valores dados de L, R, C y  $E(t)$ , la ecuación 7 se convierte en

$$
\frac{d^2Q}{dt^2} + 40\frac{dQ}{dt} + 625Q = 100\cos 10t
$$

La ecuación auxiliar es  $r^2 + 40r + 625 = 0$  con raíces

$$
r = \frac{-40 \pm \sqrt{-900}}{2} = -20 \pm 15i
$$

por lo que la solución de la ecuación complementaria es

$$
Q_c(t) = e^{-20t} (c_1 \cos 15t + c_2 \sin 15t)
$$

Por el método de coeficientes indeterminados intentamos la solución particular

$$
Q_p(t) = A \cos 10t + B \sin 10t
$$
  
Entonces 
$$
Q_p'(t) = -10A \sin 10t + 10B \cos 10t
$$

$$
Q_p''(t) = -100A\cos 10t - 100B\sin 10t
$$

Sustituyendo en la ecuación 8, tenemos

$$
(-100A\cos 10t - 100B\sin 10t) + 40(-10A\sin 10t + 10B\cos 10t)
$$
  
+ 625(A\cos 10t + B\sin 10t) = 100\cos 10t

 $(525A + 400B)\cos 10t + (-400A + 525B)\sin 10t = 100\cos 10t$  $\mathbf 0$ 

Igualando coeficientes, tenemos

$$
525A + 400B = 100
$$
  
21A + 16B = 4  
0  
-400A + 525B = 0  
-16A + 21B = 0

La solución de este sistema es  $A = \frac{84}{697}$  y  $B = \frac{64}{697}$ , así que una solución particular es

$$
Q_p(t) = \frac{1}{697}(84 \cos 10t + 64 \sin 10t)
$$

y la solución general es

$$
Q(t) = Q_c(t) + Q_p(t)
$$
  
=  $e^{-20t}(c_1 \cos 15t + c_2 \sin 15t) + \frac{4}{697}(21 \cos 10t + 16 \sin 10t)$ 

Sometiendo a la condición inicial  $Q(0) = 0$ , obtenemos

 $Q(0) = c_1 + \frac{84}{697} = 0$   $c_1 = -\frac{84}{697}$ 

Para imponer la otra condición inicial, primero derivamos para encontrar la corriente:

$$
I = \frac{dQ}{dt} = e^{-20t} [(-20c_1 + 15c_2) \cos 15t + (-15c_1 - 20c_2) \sin 15t]
$$

$$
+ \frac{40}{697} (-21 \sin 10t + 16 \cos 10t)
$$

$$
I(0) = -20c_1 + 15c_2 + \frac{640}{697} = 0 \qquad c_2 = -\frac{464}{2091}
$$

Así, la fórmula para la carga es

$$
Q(t) = \frac{4}{697} \left[ \frac{e^{-20t}}{3} \left( -63 \cos 15t - 116 \sin 15t \right) + (21 \cos 10t + 16 \sin 10t) \right]
$$

y la expresión para la corriente es

$$
I(t) = \frac{1}{2091} \left[ e^{-20t} (-1920 \cos 15t + 13060 \sin 15t) + 120(-21 \sin 10t + 16 \cos 10t) \right]
$$

**NOTA 1** En el ejemplo 3 la solución para  $Q(t)$  consiste de dos partes. Puesto  $e^{-20t} \rightarrow 0$ cuando  $t \rightarrow \infty$  y tanto cos 15t como sen 15t son funciones acotadas,

$$
Q_c(t) = \frac{4}{2091}e^{-20t}(-63\cos 15t - 116\sin 15t) \to 0
$$
 cuando  $t \to \infty$ 

Así, para grandes valores de t

$$
Q(t) \approx Q_p(t) = \frac{4}{697}(21 \cos 10t + 16 \text{ sen } 10t)
$$

y, por esta razón,  $Q_p(t)$  se llama solución de estado estable. En la figura 8 se muestra cómo la gráfica de la solución de estado estable se compara con la gráfica de  $Q$  en este caso.

NOTA 2 Al comparar las ecuaciones 5 y 7 se ve matemáticamente que son idénticas. Esto hace pensar en las analogías dadas en la siguiente gráfica entre situaciones físicas que, a primera vista, son muy diferentes.

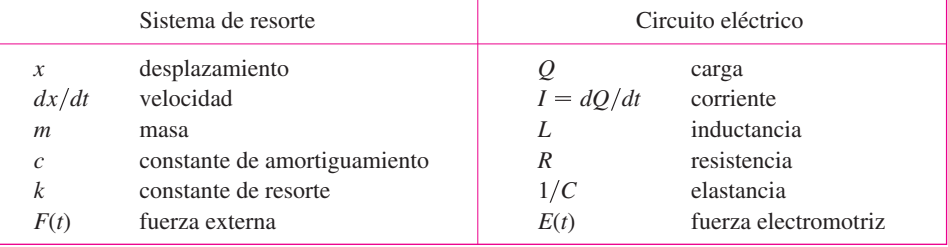

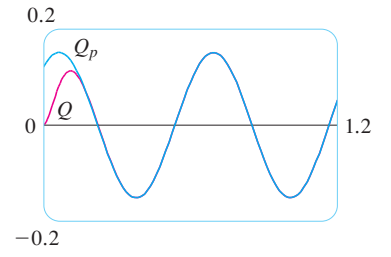

[5]  $m \frac{d^2x}{dt^2} + c \frac{dx}{dt} + kx = F(t)$ 

 $\boxed{7} \quad L \frac{d^2Q}{dt^2} + R \frac{dQ}{dt} + \frac{1}{C} Q = E(t)$ 

**FIGURA 8** 

Se pueden transferir más ideas de una situación a la otra. Por ejemplo, la solución de estado estable descrita en la nota 1 tiene sentido en el sistema de resorte. Y el fenómeno de resonancia en el sistema de resorte se puede transportar de manera conveniente a circuitos eléctricos como resonancia eléctrica.

# **17.3 Ejercicios**

- **1.** Un resorte tiene longitud natural de 0.75 m y una masa de 5 kg. Es necesaria una fuerza de 25 N para mantener estirado el resorte a una longitud de 1 m. Si el resorte se estira a una longitud de 1.1 m y luego se suelta con velocidad 0, encuentre la posición de la masa después de *t* segundos.
- **2.** Un resorte con una masa de 8 kg se mantiene estirado 0.4 m más que su longitud natural mediante una fuerza de 32 N. El resorte inicia en su posición de equilibrio y se le aplica una velocidad inicial de 1 m/s. Encuentre la posición de la masa en cualquier tiempo *t.*
- **3.** Un resorte con una masa de 2 kg tiene constante de amortiguamiento 14, y se requiere una fuerza de 6 N para mantener estirado al resorte 0.5 m más allá de su longitud natural. El resorte se estira 1 m más allá de su longitud natural y luego se libera con velocidad cero. Encuentre la posición de la masa en cualquier tiempo *t*.
- **4.** Se hace necesaria una fuerza de 13 N para mantener un resorte de 2 kg de masa estirado 0.25 m más que su longitud natural. La constante de amortiguamiento del resorte es  $c = 8$ .
	- a) Si la masa empieza en la posición de equilibrio con una velocidad de 0.5 m's, encuentre su posición en el tiempo *t.*
- b) Grafique la función de posición de la masa.
	- **5.** Para el resorte del ejercicio 3, encuentre la masa que produciría amortiguamiento crítico.
	- **6.** Para el resorte del ejercicio 4, encuentre la constante de amortiguamiento que produciría amortiguamiento crítico.
- **7.** Un resorte tiene una masa de 1 kg y su constante de resorte es  $k = 100$ . El resorte se libera en un punto 0.1 m arriba de su posición de equilibrio. Grafique la función posición para los siguientes valores de la constante de amortiguamiento *c*: 10*,* 15, 20, 25, 30. ¿Qué tipo de amortiguamiento ocurre en cada caso?
- **8.** Un resorte tiene una masa de 1 kg y su constante de amortiguamiento es  $c = 10$ . El resorte comienza desde su posición de equilibrio con una velocidad de  $1 \text{ m/s}$ . Grafique la función de posición para los siguientes valores de la constante del resorte *k:* 10, 20, 25, 30, 40. ¿Qué tipo de amortiguamiento ocurre en cada caso?
	- **9.** Suponga que un resorte tiene una masa *m* y constante de resorte *k* y sea  $\omega = \sqrt{k/m}$ . Suponga que la constante de amortiguamiento es tan pequeña que la fuerza de amortiguamiento es insignificante. Si se aplica una fuerza  $extrema F(t) = F_0 \cos \omega_0 t$ , donde  $\omega_0 \neq \omega$ , use el método de coeficientes indeterminados para demostrar que el movimiento de la masa se describe mediante la ecuación 6.

**10.** Como en el ejercicio 9, considere un resorte con masa *m*, constante de resorte  $k$  y constante de amortiguamiento  $c = 0$ , y sea  $\omega = \sqrt{k/m}$ . Si se aplica una fuerza externa  $F(t) = F_0 \cos \omega t$  (la frecuencia aplicada es igual a la frecuencia natural), use el método de coeficientes indeterminados para demostrar que el movimiento de la masa está dado por

$$
x(t) = c_1 \cos \omega t + c_2 \sin \omega t + \frac{F_0}{2m\omega} t \sin \omega t
$$

- **11.** Demuestre que si  $\omega_0 \neq \omega$ , pero  $\omega/\omega_0$  es un número racional, entonces el movimiento descrito por la ecuación 6 es periódico.
- **12.** Considere un resorte sujeto a una fuerza de fricción o amortiguamiento.
	- a) En el caso críticamente amortiguado, el movimiento está dado por  $x = c_1 e^{rt} + c_2 t e^{rt}$ . Demuestre que la gráfica de *x* cruza el eje *t* siempre que *c*<sup>1</sup> y *c*<sup>2</sup> tengan signos opuestos.
	- b) En el caso sobreamortiguado, el movimiento está dado por  $x = c_1 e^{r_1 t} + c_2 e^{r_2 t}$ , donde  $r_1 > r_2$ . Determine una condición en las magnitudes relativas de  $c_1$  y  $c_2$  bajo la cual la gráfica de *x* cruza el eje *t* en un valor positivo de *t.*
- **13.** Un circuito en serie consiste de un resistor con  $R = 20 \Omega$ , un inductor con  $L = 1$  H, un capacitor con  $C = 0.002$  F y una batería de 12 V. Si la carga inicial y la corriente son 0, encuentre la carga y la corriente en el tiempo *t.*
- **14.** Un circuito en serie contiene un resistor con  $R = 24 \Omega$ , un inductor con  $L = 2$  H, un capacitor con  $C = 0.005$  F y una batería de 12 V. La carga inicial es  $Q = 0.001$  C y la corriente inicial es 0.
	- a) Encuentre la carga y la corriente en el tiempo *t.*
- $\overrightarrow{P}$  b) Grafique las funciones de carga y corriente.
	- **15.** La batería del ejercicio 13 se reemplaza por un generador que produce un voltaje de *E*(*t*) ! 12 sen 10 *t*. Determine la carga en el tiempo *t.*
	- **16.** La batería del ejercicio 14 se reemplaza por un generador que produce un voltaje de  $E(t) = 12$  sen 10 *t*.
		- a) Encuentre la carga en el tiempo *t.*
- $\overrightarrow{P}$  b) Grafique la función de carga.
	- **17.** Compruebe que la solución a la ecuación 1 se puede escribir  $\text{len} \text{ la forma } x(t) = A \cos(\omega t + \delta).$

**18.** En la figura se muestra un péndulo con longitud *L* y el ángulo  $\theta$  desde la vertical al péndulo. Se puede demostrar que  $\theta$ , como una función del tiempo, satisface la ecuación diferencial no lineal

$$
\frac{d^2\theta}{dt^2} + \frac{g}{L}\operatorname{sen}\theta = 0
$$

donde  $q$  es la aceleración debida a la gravedad. Para valores pequeños de  $\theta$  se puede usar la aproximación lineal sen  $\theta \approx \theta$ y luego la ecuación diferencial se vuelve lineal.

a) Encuentre la ecuación de movimiento de un péndulo con longitud 1 m si  $\theta$  es inicialmente 0.2 rad y la velocidad angular inicial es  $d\theta/dt = 1$  rad/s.

## **17.4 Soluciones por series**

- b) ¿Cuál es el ángulo máximo desde la vertical?
- c) ¿Cuál es el periodo del péndulo (es decir, el tiempo para completar una oscilación)?
- d) ¿Cuándo estará vertical el péndulo?
- e) ¿Cuál es la velocidad angular cuando el péndulo es vertical?

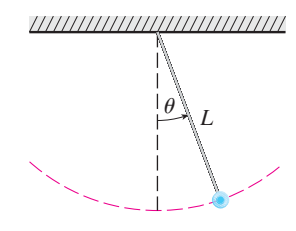

Muchas ecuaciones diferenciales no se pueden resolver en forma explícita en términos de combinaciones finitas de funciones familiares simples. Esto es cierto aun para una ecuación de apariencia simple como

**1**  $y'' - 2xy' + y = 0$ 

Pero es importante poder resolver ecuaciones como la ecuación 1 porque surgen de problemas físicos y, en particular, en relación con la ecuación de Schrödinger en mecánica cuántica. En tal caso se usa el método de series de potencias; es decir, se busca una solución de la forma.

$$
y = f(x) = \sum_{n=0}^{\infty} c_n x^n = c_0 + c_1 x + c_2 x^2 + c_3 x^3 + \cdots
$$

El método es sustituir esta expresión en la ecuación diferencial y determinar los valores de los coeficientes  $c_0, c_1, c_2, \ldots$  Esta técnica se asemeja al método de los coeficientes indeterminados descritos en la sección 17.2.

Antes de usar series de potencias para resolver la ecuación 1, se ilustra el método en la ecuación más simple  $y'' + y = 0$  en el ejemplo 1. Es cierto que ya se sabe cómo resolver esta ecuación mediante las técnicas de la sección 17.1, pero es más fácil entender el método de serie de potencias cuando se aplica a esta ecuación más simple.

**v EJEMPLO 1** Utilizar series de potencias para resolver la ecuación  $y'' + y = 0$ .

SOLUCIÓN Suponemos que existe una solución de la forma

$$
y = c_0 + c_1 x + c_2 x^2 + c_3 x^3 + \cdots = \sum_{n=0}^{\infty} c_n x^n
$$

Podemos derivar series de potencias término a término, así que

$$
y' = c_1 + 2c_2x + 3c_3x^2 + \cdots = \sum_{n=1}^{\infty} nc_n x^{n-1}
$$
  
3  

$$
y'' = 2c_2 + 2 \cdot 3c_3x + \cdots = \sum_{n=2}^{\infty} n(n-1)c_n x^{n-2}
$$

Con el fin de comparar las expresiones para y y y" más fácilmente, reescribimos y" como sigue

$$
y'' = \sum_{n=0}^{\infty} (n+2)(n+1)c_{n+2}x^n
$$

Sustituyendo las expresiones de las ecuaciones 2 y 4 en la ecuación diferencial, obtenemos

$$
\sum_{n=0}^{\infty} (n+2)(n+1)c_{n+2}x^{n} + \sum_{n=0}^{\infty} c_n x^{n} = 0
$$

 $\mathbf{o}$ 

$$
\sum_{n=0}^{\infty} \left[ (n+2)(n+1)c_{n+2} + c_n \right] x^n = 0
$$

Si dos series de potencias son iguales, entonces los correspondientes coeficientes deben ser iguales. Por lo tanto los coeficientes de  $x^n$  en la ecuación 5 deben ser 0:

$$
(n+2)(n+1)c_{n+2}+c_n=0
$$

 $c_{n+2} = -\frac{c_n}{(n+1)(n+2)}$   $n = 0, 1, 2, 3, ...$  $\boxed{6}$ 

La ecuación 6 se llama *relación recursiva*. Si  $c_0$  y  $c_1$  son conocidas, esta ecuación nos permite determinar los demás coeficientes recursivamente poniendo  $n = 0, 1, 2, 3, ...$  en la sucesión.

$$
Si n = 0: \t c_2 = -\frac{c_0}{1 \cdot 2}
$$
\n
$$
Si n = 1: \t c_3 = -\frac{c_1}{2 \cdot 3}
$$
\n
$$
Si n = 2: \t c_4 = -\frac{c_2}{3 \cdot 4} = \frac{c_0}{1 \cdot 2 \cdot 3 \cdot 4} = \frac{c_0}{4!}
$$
\n
$$
Si n = 3: \t c_5 = -\frac{c_3}{4 \cdot 5} = \frac{c_1}{2 \cdot 3 \cdot 4 \cdot 5} = \frac{c_1}{5!}
$$
\n
$$
Si n = 4: \t c_6 = -\frac{c_4}{5 \cdot 6} = -\frac{c_0}{4! \cdot 5 \cdot 6} = -\frac{c_0}{6!}
$$
\n
$$
Si n = 5: \t c_7 = -\frac{c_5}{6 \cdot 7} = -\frac{c_1}{5! \cdot 6 \cdot 7} = -\frac{c_1}{7!}
$$

Ahora se ve el patrón:

Para los coeficientes pares, 
$$
c_{2n} = (-1)^n \frac{c_0}{(2n)!}
$$

Para los coeficientes impares,  $c_{2n+1} = (-1)^n \frac{c_1}{(2n+1)!}$ 

Al escribir unos cuantos de los primeros términos de  $\boxed{4}$ , se puede ver que es lo mismo que  $\boxed{3}$ . Para obtener  $\boxed{4}$  se reemplaza n por  $n + 2$  y se comienza la suma en 0 en lugar de 2.

Poniendo estos valores en la ecuación 2, expresamos la solución como

$$
y = c_0 + c_1 x + c_2 x^2 + c_3 x^3 + c_4 x^4 + c_5 x^5 + \cdots
$$
  
=  $c_0 \left( 1 - \frac{x^2}{2!} + \frac{x^4}{4!} - \frac{x^6}{6!} + \cdots + (-1)^n \frac{x^{2n}}{(2n)!} + \cdots \right)$   
+  $c_1 \left( x - \frac{x^3}{3!} + \frac{x^5}{5!} - \frac{x^7}{7!} + \cdots + (-1)^n \frac{x^{2n+1}}{(2n+1)!} + \cdots \right)$   
=  $c_0 \sum_{n=0}^{\infty} (-1)^n \frac{x^{2n}}{(2n)!} + c_1 \sum_{n=0}^{\infty} (-1)^n \frac{x^{2n+1}}{(2n+1)!}$ 

Note que hay dos constantes arbitrarias,  $c_0$  y  $c_1$ .

NOTA 1 A las series obtenidas en el ejemplo 1 se les reconoce como las series de Maclaurin para cos x y sen x. (Véanse las ecuaciones 11.10.16 y 11.10.15.) Por lo tanto, podríamos escribir la solución como

$$
y(x) = c_0 \cos x + c_1 \sin x
$$

Pero normalmente no se pueden expresar soluciones en series de potencias de ecuaciones diferenciales en términos de funciones conocidas.

**V EJEMPLO 2** Resuelva  $y'' - 2xy' + y = 0$ .

SOLUCIÓN Suponemos que hay una solución de la forma

$$
y = \sum_{n=0}^{\infty} c_n x^n
$$

 $y' = \sum_{n=1}^{\infty} n c_n x^{n-1}$ 

Entonces

 $\mathbf y$ 

$$
y'' = \sum_{n=2}^{\infty} n(n-1)c_n x^{n-2} = \sum_{n=0}^{\infty} (n+2)(n+1)c_{n+2} x^n
$$

como en el ejemplo 1. Sustituyendo en la ecuación diferencial, obtenemos

$$
\sum_{n=0}^{\infty} (n+2)(n+1)c_{n+2}x^{n} - 2x \sum_{n=1}^{\infty} nc_n x^{n-1} + \sum_{n=0}^{\infty} c_n x^{n} = 0
$$
  

$$
\sum_{n=0}^{\infty} (n+2)(n+1)c_{n+2}x^{n} - \sum_{n=1}^{\infty} 2nc_n x^{n} + \sum_{n=0}^{\infty} c_n x^{n} = 0
$$
  

$$
\sum_{n=0}^{\infty} [(n+2)(n+1)c_{n+2} - (2n-1)c_n]x^{n} = 0
$$

Esta ecuación es cierta si el coeficiente de  $x^n$  es 0:

$$
(n+2)(n+1)c_{n+2} - (2n-1)c_n = 0
$$

$$
c_{n+2} = \frac{2n-1}{(n+1)(n+2)} c_n \qquad n = 0, 1, 2, 3, ...
$$

 $\sum_{n=1}^{\infty} 2nc_n x^n = \sum_{n=0}^{\infty} 2nc_n x^n$ 

Resolvemos esta relación recursiva poniendo  $n = 0, 1, 2, 3...$ , sucesivamente en la ecuación 7:

$$
Si n = 0: \t c_2 = \frac{-1}{1 \cdot 2} c_0
$$
  
\n
$$
Si n = 1: \t c_3 = \frac{1}{2 \cdot 3} c_1
$$
  
\n
$$
Si n = 2: \t c_4 = \frac{3}{3 \cdot 4} c_2 = -\frac{3}{1 \cdot 2 \cdot 3 \cdot 4} c_0 = -\frac{3}{4!} c_0
$$
  
\n
$$
Si n = 3: \t c_5 = \frac{5}{4 \cdot 5} c_3 = \frac{1 \cdot 5}{2 \cdot 3 \cdot 4 \cdot 5} c_1 = \frac{1 \cdot 5}{5!} c_1
$$
  
\n
$$
Si n = 4: \t c_6 = \frac{7}{5 \cdot 6} c_4 = -\frac{3 \cdot 7}{4! \cdot 5 \cdot 6} c_0 = -\frac{3 \cdot 7}{6!} c_0
$$
  
\n
$$
Si n = 5: \t c_7 = \frac{9}{6 \cdot 7} c_5 = \frac{1 \cdot 5 \cdot 9}{5! \cdot 6 \cdot 7} c_1 = \frac{1 \cdot 5 \cdot 9}{7!} c_1
$$
  
\n
$$
Si n = 6: \t c_8 = \frac{11}{7 \cdot 8} c_6 = -\frac{3 \cdot 7 \cdot 11}{8!} c_0
$$
  
\n
$$
Si n = 7: \t c_9 = \frac{13}{8 \cdot 9} c_7 = \frac{1 \cdot 5 \cdot 9 \cdot 13}{9!} c_1
$$

En general, los coeficientes pares están dados por

$$
c_{2n}=-\frac{3\cdot 7\cdot 11\cdot \cdots \cdot (4n-5)}{(2n)!}c_0
$$

y los coeficientes impares están dados por

$$
c_{2n+1}=\frac{1\cdot 5\cdot 9\cdot \cdots \cdot (4n-3)}{(2n+1)!}c_1
$$

La solución es

$$
y = c_0 + c_1 x + c_2 x^2 + c_3 x^3 + c_4 x^4 + \cdots
$$
  
=  $c_0 \bigg( 1 - \frac{1}{2!} x^2 - \frac{3}{4!} x^4 - \frac{3 \cdot 7}{6!} x^6 - \frac{3 \cdot 7 \cdot 11}{8!} x^8 - \cdots \bigg)$   
+  $c_1 \bigg( x + \frac{1}{3!} x^3 + \frac{1 \cdot 5}{5!} x^5 + \frac{1 \cdot 5 \cdot 9}{7!} x^7 + \frac{1 \cdot 5 \cdot 9 \cdot 13}{9!} x^9 + \cdots \bigg)$ 

o bien

8 
$$
y = c_0 \left( 1 - \frac{1}{2!} x^2 - \sum_{n=2}^{\infty} \frac{3 \cdot 7 \cdot \cdots \cdot (4n-5)}{(2n)!} x^{2n} \right) + c_1 \left( x + \sum_{n=1}^{\infty} \frac{1 \cdot 5 \cdot 9 \cdot \cdots \cdot (4n-3)}{(2n+1)!} x^{2n+1} \right)
$$

NOTA 2 En el ejemplo 2, se tuvo que suponer que la ecuación diferencial tenía una solución en serie. Pero ahora se podría verificar de modo directo que la función dada por la ecuación 8 es en realidad una solución.

NOTA 3 A diferencia de la situación del ejemplo 1, la serie de potencias que surge en la solución del ejemplo 2, no define funciones elementales. Las funciones

$$
y_1(x) = 1 - \frac{1}{2!}x^2 - \sum_{n=2}^{\infty} \frac{3 \cdot 7 \cdot \dots \cdot (4n-5)}{(2n)!} x^{2n}
$$
  

$$
y_2(x) = x + \sum_{n=1}^{\infty} \frac{1 \cdot 5 \cdot 9 \cdot \dots \cdot (4n-3)}{(2n+1)!} x^{2n+1}
$$

son funciones perfectamente buenas pero no pueden expresarse en términos de funciones familiares. Podemos utilizar estas expresiones en series de potencias para  $y_1$  y  $y_2$  para calcular valores de las funciones y aún para graficarlas. La figura 1 muestra las primeras sumas parciales  $T_0, T_2, T_4, \ldots$  (polinomios de Taylor) para  $y_1(x)$ , y vemos cómo convergen a  $y_1$ . De esta manera se pueden graficar  $y_1$  y  $y_2$  de la figura 2.

**NOTA 4** Si se pidiera resolver el problema con valores iniciales

$$
y'' - 2xy' + y = 0 \qquad y(0) = 0 \qquad y'(0) = 1
$$

se observaría, del teorema 11.10.5 que,

$$
c_0 = y(0) = 0 \qquad c_1 = y'(0) = 1
$$

Esto simplificaría los cálculos del ejemplo 2, puesto que todos los coeficientes pares serían 0. La solución para el problema con valores iniciales es

$$
y(x) = x + \sum_{n=1}^{\infty} \frac{1 \cdot 5 \cdot 9 \cdot \cdots \cdot (4n-3)}{(2n+1)!} x^{2n+1}
$$

#### **Ejercicios** 17.4

- 1-11 Use series de potencias para resolver la ecuación diferencial 1.  $y' - y = 0$ 2.  $y' = xy$ 4.  $(x - 3)y' + 2y = 0$ 3.  $y' = x^2y$ 5.  $y'' + xy' + y = 0$ 6.  $y'' = y$ 7.  $(x - 1)y'' + y' = 0$ 8.  $y'' = xy$ 9.  $y'' - xy' - y = 0$ ,  $y(0) = 1$ ,  $y'(0) = 0$ **10.**  $y'' + x^2y = 0$ ,  $y(0) = 1$ ,  $y'(0) = 0$
- **11.**  $y'' + x^2y' + xy = 0$ ,  $y(0) = 0$ ,  $y'(0) = 1$
- 12. La solución del problema con valores iniciales

$$
x2y'' + xy' + x2y = 0 \t y(0) = 1 \t y'(0) = 0
$$

- Se llama función de Bessel de orden 0.
- a) Resuelva el problema con valores iniciales para encontrar una serie de potencias para la función Bessel.
- b) Grafique varios polinomios de Taylor hasta que alcance a lo que parece una buena aproximación a la función de Bessel sobre el intervalo  $[-5, 5]$ .

Æ

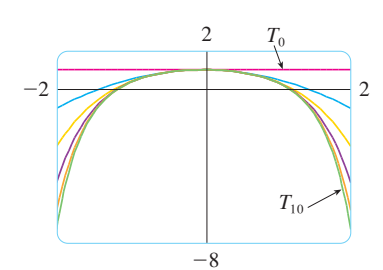

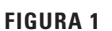

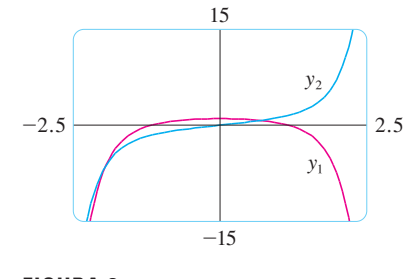

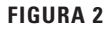

# **17 Repaso**

#### **Revisión de conceptos**

- **1.** a) Escriba la forma general de una ecuación diferencial lineal homogénea de segundo orden con coeficientes constantes.
	- b) Escriba la ecuación auxiliar.
	- c) ¿Cómo usamos las raíces de la ecuación auxiliar para resolver la ecuación diferencial? Escriba la forma de la solución para cada uno de los tres casos que pueden ocurrir.
- **2.** a) ¿Qué es un problema con valores iniciales para una ecuación diferencial de segundo orden?
	- b) ¿Qué es un problema con valores en la frontera para tal ecuación?
- **3.** a) Escriba la forma general de una ecuación diferencial no homogénea lineal de segundo orden con coeficientes constantes.

### **Preguntas de Verdadero-Falso**

Determine si el enunciado es verdadero o falso. Si es verdadero, explique por qué. Si es falso, explique por qué, o de un ejemplo que refute el enunciado.

- **1.** Si  $y_1$  y  $y_2$  son soluciones de  $y'' + y = 0$ , entonces  $y_1 + y_1$ es también una solución de la ecuación.
- **2.** Si  $y_1$  y  $y_2$  son soluciones de  $y'' + 6y' + 5y = x$ , entonces  $c_1y_1 + c_2y_2$  es también una solución de la ecuación.

#### **Ejercicios**

- **1.**  $4y'' y = 0$
- **2.**  $y'' 2y' + 10y = 0$
- 
- **4.**  $4y'' + 4y' + y = 0$
- **5.**  $\frac{d^2y}{dx^2} 4\frac{dy}{dx} + 5y = e^{2x}$
- **6.**  $\frac{d^2y}{dx^2} + \frac{dy}{dx} 2y = x^2$
- **7.**  $\frac{d^2y}{dx^2} 2\frac{dy}{dx} + y = x\cos x$
- **8.**  $\frac{d^2y}{dx^2} + 4y = \text{sen } 2x$
- **9.**  $\frac{d^2y}{dx^2} \frac{dy}{dx} 6y = 1 + e^{-2x}$
- **10.**  $\frac{d^2y}{dx^2} + y = \csc x, \quad 0 < x < \pi/2$
- b) ¿Qué es la ecuación complementaria? ¿Cómo ayuda a resolver la diferencial de ecuación original?
- c) Explique cómo funciona el método de coeficientes indeterminados.
- d) Explique cómo funciona el método de variación de parámetros.
- **4.** Describa dos aplicaciones de las ecuaciones diferenciales lineales de segundo orden.
- **5.** ¿Cómo se usan las series de potencias para resolver una ecuación diferencial?
- **3.** La solución general  $y'' y = 0$  se puede escribir como

$$
y = c_1 \cosh x + c_2 \operatorname{senh} x
$$

**4.** La ecuación  $y'' - y = e^x$  tiene una solución particular de la forma

 $y_p = Ae^x$ 

**11-14** Resuelva el problema con valores iniciales.

**11.**  $y'' + 6y' = 0$ ,  $y(1) = 3$ ,  $y'(1) = 12$ **12.**  $y'' - 6y' + 25y = 0$ ,  $y(0) = 2$ ,  $y'(0) = 1$ **13.**  $y'' - 5y' + 4y = 0$ ,  $y(0) = 0$ ,  $y'(0) = 1$ **14.**  $9y'' + y = 3x + e^{-x}$ ,  $y(0) = 1$ ,  $y'(0) = 2$ 

**15-16** Resuelva la ecuación con valores en la frontera, si es posible.

- **15.**  $y'' + 4y' + 29y = 0$ ,  $y(0) = 1$ ,  $y(\pi) = -1$ **16.**  $y'' + 4y' + 29y = 0$ ,  $y(0) = 1$ ,  $y(\pi) = -e^{-2\pi}$
- **17.** Use series de potencias para resolver el problema con valores iniciales

 $y'' + xy' + y = 0$   $y(0) = 0$   $y'(0) = 1$ 

**18.** Use series de potencias para resolver la ecuación

$$
y'' - xy' - 2y = 0
$$

**19.** Un circuito en serie contiene un resistor con  $R = 40 \Omega$ , con un inductor de  $L = 2$  H, con un condensador  $C = 0.0025 f$ y una batería de 12 V. La carga inicial es  $Q = 0.01 C$  y la corriente inicial es 0. Determine la carga en el tiempo *t*.

**1-10** Resuelva la ecuación diferencial.

- 
- 
- **3.**  $y'' + 3y = 0$
- **20.** Un resorte con una masa de 2 kg tiene constante de amortiguamiento 16, y una fuerza de 12,8 N mantiene al resorte estirado 0.2 m mas allá de su longitud natural. Encuentre la posición de la masa en el tiempo *t* si empieza en la posición de equilibrio con una velocidad de 2.4 m's.
- **21.** Supongamos que la Tierra es una esfera sólida de densidad unitaria con masa *M* y radio *R* ! 3960 mi. Para una partícula de masa *m* dentro de la Tierra a una distancia *r* del centro de la Tierra, la fuerza gravitacional que atrae la partícula hacia el centro es

$$
F_r = \frac{-GM_r m}{r^2}
$$

donde *G* es la constante gravitacional y *Mr* es la masa de la Tierra dentro de la esfera de radio *r*.

- a) Demuestre que  $F_r = \frac{-GMm}{R^3} r$ .
- b) Suponga que se taladra un orificio a través de la Tierra a lo largo de un diámetro. Demuestre que si se deja caer una partícula de masa *m*, desde la superficie, por el agujero, entonces la distancia  $y = y(t)$  de la partícula desde el centro de la Tierra en el tiempo *t* está dada por

$$
y''(t) = -k^2 y(t)
$$

donde  $k^2 = GM/R^3 = g/R$ .

- c) Concluya del inciso b) que la partícula experimenta un movimiento armónico simple. Encuentre el periodo *T*.
- d) ¿Con qué rapidez la partícula pasa por el centro de la Tierra?

# **Apéndices**

- **F** Demostración de teoremas
- **H** Números complejos
- **I** Respuestas a ejercicios de número impar

#### **Demostración de teoremas** F

En este apéndice se demuestran varios teoremas que están expresados en el cuerpo principal del texto. Las secciones en las que ocurren están indicadas al margen.

Sección 2.3

Leyes de los límites Suponga que  $c$  es una constante y que los límites

$$
\lim_{x \to a} f(x) = L \qquad \text{y} \qquad \lim_{x \to a} g(x) = M
$$

existen. Entonces

1. 
$$
\lim_{x \to a} [f(x) + g(x)] = L + M
$$
  
\n2.  $\lim_{x \to a} [f(x) - g(x)] = L - M$   
\n3.  $\lim_{x \to a} [cf(x)] = cL$   
\n4.  $\lim_{x \to a} [f(x)g(x)] = LM$   
\n5.  $\lim_{x \to a} \frac{f(x)}{g(x)} = \frac{L}{M}$  si  $M \neq 0$ 

DEMOSTRACIÓN DE LA LEY 4 Sea  $\varepsilon > 0$ . Desea hallar  $\delta > 0$  tal que

$$
\text{si} \qquad 0 < |x - a| < \delta \qquad \text{entonces} \qquad |f(x)g(x) - LM| < \varepsilon
$$

Para obtener términos que contengan  $|f(x) - L|$  y  $|g(x) - M|$ , sumamos y restamos  $Lg(x)$  como sigue:

$$
|f(x)g(x) - LM| = |f(x)g(x) - Lg(x) + Lg(x) - LM|
$$
  

$$
= |[f(x) - L]g(x) + L[g(x) - M]|
$$
  

$$
\leq |[f(x) - L]g(x)| + |L[g(x) - M]|
$$
 (designaldad del triángulo)  

$$
= |f(x) - L| |g(x)| + |L| |g(x) - M|
$$

Desea hacer que cada uno de estos términos sea menor que  $\varepsilon/2$ .

Como lím<sub> $x\rightarrow a$ </sub>  $g(x) = M$ , hay un número  $\delta_1 > 0$  tal que

$$
\text{si} \quad 0 < |x - a| < \delta_1 \quad \text{entonces} \quad |g(x) - M| < \frac{\varepsilon}{2(1 + |L|)}
$$

También, hay un número  $\delta_2 > 0$  tal que si  $0 < |x - a| < \delta_2$ , entonces

$$
|g(x) - M| < 1
$$

y, por tanto,

$$
|g(x)| = |g(x) - M + M| \le |g(x) - M| + |M| < 1 + |M|
$$

Como  $\lim_{x\to a} f(x) = L$ , hay un número  $\delta_3 > 0$  tal que

$$
\text{si} \qquad 0 < |x - a| < \delta_3 \qquad \text{entonces} \qquad |f(x) - L| < \frac{\varepsilon}{2(1 + |M|)}
$$

Sea  $\delta = \min\{\delta_1, \delta_2, \delta_3\}$ . Si  $0 < |x - a| < \delta$ , entonces  $0 < |x - a| < \delta_1$ ,  $0 < |x - a| < \delta_2$ , y  $0 < |x - a| < \delta_3$ , de modo que puede combinar las desigualdades para obtener

$$
\begin{aligned} |f(x)g(x) - LM| &\leq |f(x) - L| |g(x)| + |L| |g(x) - M| \\ &< \frac{\varepsilon}{2(1 + |M|)} (1 + |M|) + |L| \frac{\varepsilon}{2(1 + |L|)} \\ &< \frac{\varepsilon}{2} + \frac{\varepsilon}{2} = \varepsilon \end{aligned}
$$

Esto demuestra que  $\lim_{x\to a} f(x)g(x) = LM$ .

**DEMOSTRACIÓN DE LA LEY 3** Si tomamos  $g(x) = c$  en la ley 4, obtenemos

$$
\lim_{x \to a} [cf(x)] = \lim_{x \to a} [g(x)f(x)] = \lim_{x \to a} g(x) \cdot \lim_{x \to a} f(x)
$$

$$
= \lim_{x \to a} c \cdot \lim_{x \to a} f(x)
$$

$$
= c \lim_{x \to a} f(x) \qquad \text{(por la ley 7)}
$$

DEMOSTRACIÓN DE LA LEY 2 Usando la ley 1 y la ley 3 con  $c = -1$ , tenemos

$$
\lim_{x \to a} [f(x) - g(x)] = \lim_{x \to a} [f(x) + (-1)g(x)] = \lim_{x \to a} f(x) + \lim_{x \to a} (-1)g(x)
$$

$$
= \lim_{x \to a} f(x) + (-1) \lim_{x \to a} g(x) = \lim_{x \to a} f(x) - \lim_{x \to a} g(x)
$$

DEMOSTRACIÓN DE LA LEY 5 Primero demostramos que

$$
\lim_{x \to a} \frac{1}{g(x)} = \frac{1}{M}
$$

Para hacer esto debemos demostrar que, dada  $\varepsilon > 0$ , existe  $\delta > 0$  tal que

$$
\begin{array}{ccc} \n\text{si} & 0 < |x - a| < \delta & \text{entonces} & \left| \frac{1}{g(x)} - \frac{1}{M} \right| < \varepsilon \\ \n\text{Observe que} & \left| \frac{1}{g(x)} - \frac{1}{M} \right| = \frac{|M - g(x)|}{|Mg(x)|} \n\end{array}
$$

Sabe que puede hacer pequeño al numerador. Pero también necesita saber que el denominador no es pequeño cuando x está cerca de a. Como  $\lim_{x\to a} g(x) = M$ , hay un número  $\delta_1 > 0$  tal que, siempre que  $0 < |x - a| < \delta_1$ , tenemos

$$
g(x)-M\vert<\frac{\vert M\vert}{2}
$$

 $|M| = |M - g(x) + g(x)| \le |M - g(x)| + |g(x)|$ y, por tanto,

$$
\frac{|M|}{2} + |g(x)|
$$

Esto demuestra que

$$
\text{si} \quad 0 < |x - a| < \delta_1 \quad \text{entonces} \quad |g(x)| > \frac{|M|}{2}
$$

y así, para estos valores de  $x$ ,

$$
\frac{1}{|Mg(x)|} = \frac{1}{|M| |g(x)|} < \frac{1}{|M|} \cdot \frac{2}{|M|} = \frac{2}{M^2}
$$

También, existe  $\delta_2 > 0$  tal que

$$
\text{si} \quad 0 < |x - a| < \delta_2 \quad \text{entonces} \quad |g(x) - M| < \frac{M^2}{2} \varepsilon
$$

Sea  $\delta = \min{\delta_1, \delta_2}$ . Entonces, para  $0 < |x - a| < \delta$ , tenemos

$$
\left|\frac{1}{g(x)} - \frac{1}{M}\right| = \frac{|M - g(x)|}{|Mg(x)|} < \frac{2}{M^2} \frac{M^2}{2} \varepsilon = \varepsilon
$$

Se deduce que  $\lim_{x\to a} 1/g(x) = 1/M$ . Por último, usando la ley 4, obtenemos

$$
\lim_{x \to a} \frac{f(x)}{g(x)} = \lim_{x \to a} f(x) \left( \frac{1}{g(x)} \right) = \lim_{x \to a} f(x) \lim_{x \to a} \frac{1}{g(x)} = L \cdot \frac{1}{M} = \frac{L}{M}
$$

**2 Teorema** Si  $f(x) \leq g(x)$  para toda x en un intervalo abierto que contenga a (excepto posiblemente en  $a$ ) y

$$
\lim_{x \to a} f(x) = L \qquad \text{y} \qquad \lim_{x \to a} g(x) = M
$$

entonces  $L \leq M$ .

DEMOSTRACIÓN Use el método de prueba por contradicción. Suponga, si es posible, que  $L > M$ . La ley 2 de los límites dice que

$$
\lim_{x \to a} [g(x) - f(x)] = M - L
$$

Por tanto, para cualquier  $\varepsilon > 0$ , existe  $\delta > 0$  tal que

 $0 < |x - a| < \delta$  entonces  $| [q(x) - f(x)] - (M - L) | < \varepsilon$  $\sin$ 

En particular, tomando  $\varepsilon = L - M$  (observando que  $L - M > 0$  por hipótesis), tiene un número  $\delta$  > 0 tal que

$$
\text{si} \qquad 0 < |x - a| < \delta \qquad \text{entonces} \qquad \left| \left[ g(x) - f(x) \right] - (M - L) \right| < L - M
$$

Como  $a \leq |a|$  para cualquier número a

$$
\text{si} \qquad 0 < |x - a| < \delta \qquad \text{entonces} \qquad [g(x) - f(x)] - (M - L) < L - M
$$

que se simplifica a

$$
\text{si} \qquad 0 < |x - a| < \delta \qquad \text{entonces} \qquad g(x) < f(x)
$$

Pero esto contradice  $af(x) \leq q(x)$ . Entonces la desigualdad  $L > M$  debe ser falsa. Por  $tanto, L \leq M.$ 

**3 Teorema de restricción** Si  $f(x) \leq g(x) \leq h(x)$  para toda *x* en un intervalo abierto que contenga *a* (excepto posiblemente en *a*) y

$$
\lim_{x \to a} f(x) = \lim_{x \to a} h(x) = L
$$

$$
\lim_{x \to a} g(x) = L
$$

**DEMOSTRACIÓN** Sea  $\varepsilon > 0$ . Como  $\lim_{x\to a} f(x) = L$ , hay un número  $\delta_1 > 0$  tal que

$$
\begin{array}{lll}\n\text{si} & 0 < |x - a| < \delta_1 & \text{entonces} & |f(x) - L| < \varepsilon\n\end{array}
$$

esto es,

entonces

$$
\begin{array}{lll}\n\text{si} & 0 < |x - a| < \delta_1 \\
\text{entonces} & L - \varepsilon < f(x) < L + \varepsilon\n\end{array}
$$

Como  $\lim_{x\to a} h(x) = L$ , hay un número  $\delta_2 > 0$  tal que

$$
\begin{array}{lll}\n\text{si} & 0 < |x - a| < \delta_2 \\
\text{entonces} & |h(x) - L| < \varepsilon\n\end{array}
$$

esto es,

$$
\text{si} \quad 0 < |x - a| < \delta_2 \quad \text{entonces} \quad L - \varepsilon < h(x) < L + \varepsilon
$$

Sea  $\delta = \min\{\delta_1, \delta_2\}$ . Si  $0 < |x - a| < \delta$ , entonces  $0 < |x - a| < \delta_1$  y  $0 < |x - a| < \delta_2$ , de modo que

$$
L - \varepsilon < f(x) \le g(x) \le h(x) < L + \varepsilon
$$

En particular,

$$
L - \varepsilon < g(x) < L + \varepsilon
$$

 $|g(x) - L| < \varepsilon$ . Así,  $\lim_{x \to a} g(x) = L$ .

**Sección 2.5 Teorema** Si *f* es una función biunívoca continua definida en un intervalo (*a*, *b*), entonces su función inversa  $f^{-1}$  también es continua.

> DEMOSTRACIÓN Primero demuestre que si *f* es biunívoca y continua en (*a*, *b*), entonces debe ser creciente o decreciente en (*a*, *b*). Si no fuera creciente ni decreciente, entonces existirían números  $x_1, x_2 \, y \, x_3$  en  $(a, b)$  con  $x_1 \le x_2 \le x_3$  tales que  $f(x_2)$  no están entre  $f(x_1)$  y *f*(*x*<sub>3</sub>). Hay dos posibilidades: 1. *f*(*x*<sub>3</sub>) está entre *f*(*x*<sub>1</sub>) y *f*(*x*<sub>2</sub>) o 2. *f*(*x*<sub>1</sub>) está entre *f*(*x*<sub>2</sub>) y *f*(*x*<sub>3</sub>). (Trace una figura.) En el caso 1 aplique el teorema de valor intermedio a la función continua *f* para obtener un número *c* entre  $x_1$  y  $x_2$  tal que  $f(c) = f(x_3)$ . En el caso 2 el teorema de valor intermedio da un número *c* entre  $x_2$  y  $x_3$  tal que  $f(c) = f(x_1)$ . En cualquier caso, ha contradicho el hecho de que *f* es biunívoca.

> Suponga, para más precisión, que *f* es creciente en  $(a, b)$ . Tome cualquier número  $y_0$  del dominio de  $f^{-1}$  y haga  $f^{-1}(y_0) = x_0$ ; esto es,  $x_0$  es el número en  $(a, b)$  tal que  $f(x_0) = y_0$ . Para demostrar que  $f^{-1}$  es continua en  $y_0$  tome cualquier  $\varepsilon > 0$  tal que el intervalo  $(x_0 - \varepsilon, x_0 + \varepsilon)$  está contenido en el intervalo  $(a, b)$ . Como *f* es creciente, correlaciona los números del intervalo  $(x_0 - \varepsilon, x_0 + \varepsilon)$  con los números del intervalo  $(f(x_0 - \varepsilon), f(x_0 + \varepsilon))$ y  $f^{-1}$  invierte la correspondencia. Si con  $\delta$  denota los números más pequeños  $\delta_1 = y_0$   $f(x_0 - \varepsilon)$  y  $\delta_2 = f(x_0 + \varepsilon) - y_0$ , entonces el intervalo ( $y_0 - \delta$ ,  $y_0 + \delta$ ) está contenido en el intervalo ( $f(x_0 - \varepsilon)$ ,  $f(x_0 + \varepsilon)$ ) y así, se encuentra correlacionado en el intervalo

 $(x_0 - \varepsilon, x_0 + \varepsilon)$  por  $f^{-1}$ . (Observe el diagrama de flechas de la figura 1.) Por tanto, ha hallado un número  $\delta > 0$  tal que

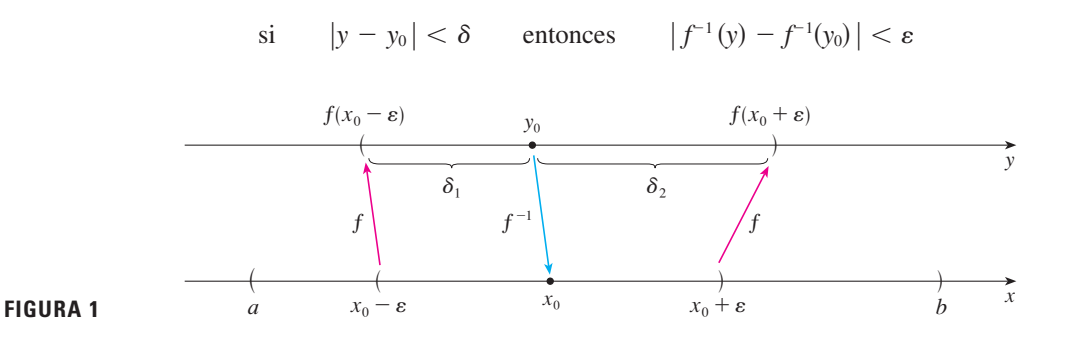

Esto demuestra que lím<sub>y->yo</sub>  $f^{-1}(y) = f^{-1}(y_0)$  y entonces  $f^{-1}$  es continua en cualquier número  $y_0$  en su dominio.

**3 Teorema** Si *f* es continua en *b* y 
$$
\lim_{x \to a} g(x) = b
$$
, entonces  

$$
\lim_{x \to a} f(g(x)) = f(b)
$$

**DEMOSTRACIÓN** Sea  $\varepsilon > 0$ . Desea hallar un número  $\delta > 0$  tal que

 $0 < |x - a| < \delta$  entonces  $|f(g(x)) - f(b)| < \varepsilon$ si

Como  $f$  es continua en  $b$ , tiene

$$
\lim f(y) = f(b)
$$

y entonces existe  $\delta_{\cdot} > 0$  tal que

$$
\begin{array}{lll}\n\text{si} & 0 < |y - b| < \delta_1 & \text{entonces} & |f(y) - f(b)| < \varepsilon\n\end{array}
$$

Como  $\lim_{x\to a} g(x) = b$ , existe  $\delta > 0$  tal que

si 
$$
0 < |x - a| < \delta
$$
 entonces  $|g(x) - b| < \delta_1$ 

Al combinar estos dos enunciados, siempre que  $0 < |x - a| < \delta$  tenemos  $|g(x) - b| < \delta_1$ , lo cual implica que  $|f(g(x)) - f(b)| < \varepsilon$ . Por tanto, ha demostrado que  $\lim_{x\to a} f(g(x)) = f(b)$ .

La demostración del siguiente resultado se prometió cuando demostró que  $\lim_{\theta \to 0} \frac{\text{sen } \theta}{\theta} = 1$ . Sección 3.3

**Teorema** Si  $0 < \theta < \pi/2$ , entonces  $\theta \le \tan \theta$ .

**DEMOSTRACIÓN** La figura 2 muestra un sector de círculo con centro O, ángulo central  $\theta$  y radio 1. Entonces

$$
|AD| = |OA| \tan \theta = \tan \theta
$$

Al aproximar el arco *AB* por un polígono inscrito formado de *n* segmentos de recta iguales ve un segmento típico *PQ*. Prolongue las rectas *OP* y *OQ* hasta encontrar *AD* en  $\log$  puntos  $R$  y  $S$ . A continuación trace  $RT$   $\Vert PQ$  como en la figura 2. Observe que

$$
\angle RTO = \angle PQO < 90^\circ
$$

*y* entonces  $\angle RTS > 90^\circ$ . Por tanto,

 $|PQ| < |RT| < |RS|$ 

Si sumamos *n* de estas desigualdades, obtenemos

$$
L_n<|AD|=\tan\,\theta
$$

donde  $L_n$  es la longitud del polígono inscrito. Así, por el teorema 2.3.2

$$
\lim_{n\to\infty}L_n\leq \tan\,\theta
$$

Pero la longitud del arco está definida en la ecuación 8.1.1 como el límite de las longitudes de polígonos inscritos, y

$$
\theta = \lim_{n \to \infty} L_n \leq \tan \theta
$$

#### **Sección 4.3 Prueba de concavidad**

- a) Si  $f''(x) > 0$  para toda *x* en *I*, entonces la gráfica de *f* es cóncava hacia arriba en *I*.
- b) Si  $f''(x) < 0$  para toda *x* en *I*, entonces la gráfica de *f* es cóncava hacia abajo en *I*.

DEMOSTRACIÓN DE a) Sea *a* cualquier número en *I*. Debe demostrar que la curva  $y = f(x)$  está arriba de la recta tangente en el punto  $(a, f(a))$ . La ecuación de esta tangente es

$$
y = f(a) + f'(a)(x - a)
$$

De modo que debe demostrar que

$$
f(x) > f(a) + f'(a)(x - a)
$$

siempre que  $x \in I$  ( $x \neq a$ ). (Véase la figura 3.)

Primero tome el caso donde  $x > a$ . Si aplica el teorema del valor medio a  $f$  en el  $\int a \cdot f(x) \cdot f(x) dx$ , obtiene un número *c*, con  $a < c < x$ , tal que

$$
f(x) - f(a) = f'(c)(x - a)
$$

Como  $f'' > 0$  en *I*, sabe de la prueba creciente/decreciente que  $f'$  es creciente en *I*. De este modo, como  $a < c$ 

$$
f'(a) < f'(c)
$$

y así, multiplicando esta desigualdad por el número positivo  $x - a$ , obtiene

$$
f'(a)(x-a) < f'(c)(x-a)
$$

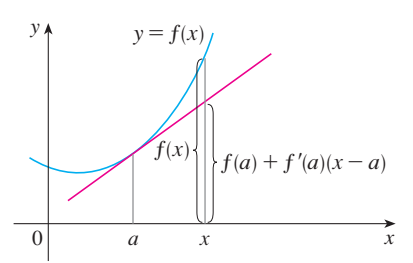

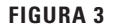

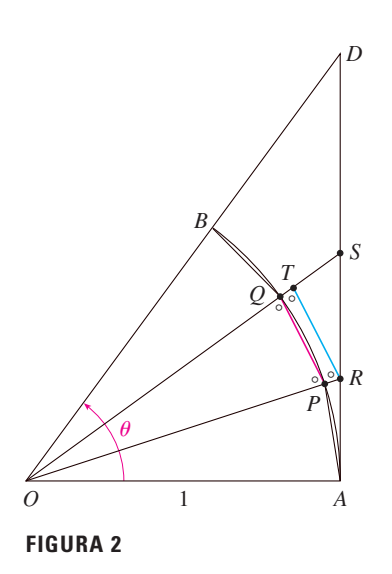

Ahora sume  $f(a)$  a ambos lados de esta desigualdad:

$$
f(a) + f'(a)(x - a) < f(a) + f'(c)(x - a)
$$

Pero de la ecuación 1  $f(x) = f(a) + f'(c)(x - a)$ . De este modo, esta desigualdad se convierte en

3 
$$
f(x) > f(a) + f'(a)(x - a)
$$

matemático francés Augustin-Louis Cauchy (1789-1857).

que es lo que quería demostrar.

Para el caso donde  $x < a$  tiene  $f'(c) < f'(a)$ , pero la multiplicación por el número negativo  $x - a$  invierte la desigualdad, de modo que obtiene  $\boxed{2}$  y  $\boxed{3}$  como antes.

**Sección 4.4** Para dar la prueba prometida de la regla de l'Hospital, primero necesita una generali-

En la página 113 vea un bosquejo biográfico de Cauchy.

zación del teorema del valor medio. El siguiente teorema recibió ese nombre en honor al

**Teorema del valor medio de Cauchy** Suponga que las funciones  $f y g$  son continuas en [*a*, *b*] y derivables en  $(a, b)$ , y  $g'(x) \neq 0$  para toda *x* en  $(a, b)$ . Entonces hay un número  $c$  en  $(a, b)$  tal que

$$
\frac{f'(c)}{g'(c)} = \frac{f(b) - f(a)}{g(b) - g(a)}
$$

Note que si toma el caso especial en el que  $g(x) = x$ , entonces  $g'(c) = 1$  y el teorema 1 es precisamente el teorema del valor medio. Además, el teorema 1 se puede demostrar de un modo semejante. El lector puede verificar que todo lo que tiene que hacer es cambiar la función *h* dada por la ecuación 4.2.4 a la función

$$
h(x) = f(x) - f(a) - \frac{f(b) - f(a)}{g(b) - g(a)} [g(x) - g(a)]
$$

y aplicar el teorema de Rolle como antes.

**Regla de l'Hospital** Suponga que *f* y *g* son derivables y  $g'(x) \neq 0$  en un intervalo abierto *I* que contiene *a* (excepto posiblemente en *a*). Suponga que

$$
\lim_{x \to a} f(x) = 0 \qquad y \qquad \lim_{x \to a} g(x) = 0
$$

o que

$$
\lim_{x \to a} f(x) = \pm \infty \qquad \text{y} \qquad \lim_{x \to a} g(x) = \pm \infty
$$

(En otras palabras, tiene una forma indeterminada del tipo  $\frac{0}{0}$  o  $\infty/\infty$ .) Entonces

$$
\lim_{x \to a} \frac{f(x)}{g(x)} = \lim_{x \to a} \frac{f'(x)}{g'(x)}
$$

si existe el límite en el lado derecho (o es  $\infty$  o  $-\infty$ ).

DEMOSTRACIÓN DE LA REGLA DE L'HOSPITAL Al suponer que  $\lim_{x\to a} f(x) = 0$  y  $\lim_{x\to a} g(x) = 0.$ 

Sea

$$
L = \lim_{x \to a} \frac{f'(x)}{q'(x)}
$$

Debemos demostrar que  $\lim_{x\to a} f(x)/g(x) = L$ . Definimos

$$
F(x) = \begin{cases} f(x) & \text{si } x \neq a \\ 0 & \text{si } x = a \end{cases} \qquad G(x) = \begin{cases} g(x) & \text{si } x \neq a \\ 0 & \text{si } x = a \end{cases}
$$

Entonces F es continua en I porque f es continua en  $\{x \in I | x \neq a\}$  y

$$
\lim_{x \to a} F(x) = \lim_{x \to a} f(x) = 0 = F(a)
$$

Del mismo modo, G es continua en *I*. Sea  $x \in I$  y  $x > a$ . Entonces F y G son continuas en [a, x] y derivables en  $(a, x)$  y  $G' \neq 0$  ahí (porque  $F' = f''$  y  $G' = g'$ ). Por tanto, por el teorema del valor medio de Cauchy, hay un número y tal que  $a < y < x y$ 

$$
\frac{F'(y)}{G'(y)} = \frac{F(x) - F(a)}{G(x) - G(a)} = \frac{F(x)}{G(x)}
$$

Aquí ha usado el hecho de que, por definición,  $F(a) = 0$  y  $G(a) = 0$ . Ahora, si hace  $x \rightarrow a^+$ , entonces  $y \rightarrow a^+$  (porque  $a < y < x$ ), de modo que

$$
\lim_{x \to a} \frac{f(x)}{g(x)} = \lim_{x \to a} \frac{F(x)}{G(x)} = \lim_{y \to a} \frac{F'(y)}{G'(y)} = \lim_{y \to a} \frac{f'(y)}{g'(y)} = L
$$

Un argumento similar muestra que el límite izquierdo también es L. Por tanto,

$$
\lim_{x \to a} \frac{f(x)}{q(x)} = L
$$

Esto demuestra la regla de l'Hospital para el caso donde a es finita. Si *a* es infinita, sea  $t = 1/x$ . Entonces  $t \to 0^+$  cuando  $x \to \infty$ , de modo que

$$
\lim_{x \to \infty} \frac{f(x)}{g(x)} = \lim_{t \to 0} \frac{f(1/t)}{g(1/t)}
$$
\n
$$
= \lim_{t \to 0} \frac{f'(1/t)(-1/t^2)}{g'(1/t)(-1/t^2)}
$$
\n(por la regla de l'Hospital para *a* finita)

\n
$$
= \lim_{t \to 0} \frac{f'(1/t)}{g'(1/t)} = \lim_{x \to \infty} \frac{f'(x)}{g'(x)}
$$

Sección 11.8

Para demostrar el teorema 11.8.3, primero necesita los siguientes resultados.

# **Teorema**

- **1.** Si una serie de potencias  $\sum c_n x^n$  converge cuando  $x = b$  (donde  $b \neq 0$ ), entonces converge siempre que  $|x| < |b|$ .
- 2. Si una serie de potencias  $\sum c_n x^n$  diverge cuando  $x = d$  (donde  $d \neq 0$ ), entonces diverge siempre que  $|x| > |d|$ .
DEMOSTRACIÓN DE 1 Suponga que  $\sum c_n b^n$  converge. Entonces, por el teorema 11.2.6, tiene  $\lim_{n \to \infty} c_n b^n = 0$ . De acuerdo con la definición 11.1.2 con  $\varepsilon = 1$ , hay un entero positivo *N* tal que  $|c_n b^n| < 1$  cuando  $n \ge N$ . Así, para  $n \ge N$ 

$$
|c_nx^n| = \left|\frac{c_nb^nx^n}{b^n}\right| = |c_nb^n|\left|\frac{x}{b}\right|^n < \left|\frac{x}{b}\right|^n
$$

Si  $|x| < |b|$ , entonces  $|x/b| < 1$ , de modo que  $\sum |x/b|$ <sup>n</sup> es una serie geométrica convergente. Por tanto, por la demostración de comparación, la serie  $\sum_{n=N}^{\infty} |c_n x^n|$  es convergente. De este modo, la serie  $\sum c_n x^n$  es absolutamente convergente y, por tanto, convergente.

DEMOSTRACIÓN DE 2 Suponga que  $\sum c_n d^n$  diverge. Si *x* es cualquier número tal que  $|x| > |d|$ , entonces  $\sum c_n x^n$  no puede convergir porque, por la parte 1, la convergencia  $\int d\mathbf{e} \times \int \frac{\partial}{\partial x} \mathbf{f} \cdot d\mathbf{r}$  implicaría la convergencia de  $\sum c_n d^n$ . Por tanto,  $\sum c_n x^n$  diverge siempre que  $|x| > |d|$ .

**Teorema** Para una serie de potencias  $\sum c_n x^n$  hay sólo tres posibilidades:

- **1.** La serie converge sólo cuando  $x = 0$ .
- **2.** La serie converge para toda *x*.
- **3.** Hay un número positivo *R* tal que la serie converge si  $|x| < R$  y diverge si  $|x| > R$ .

DEMOSTRACIÓN Suponga que ni el caso 1 ni el caso 2 son verdaderos. Entonces hay números *b* y *d* diferentes de cero tales que  $\sum c_n x^n$  converge para  $x = b$  y diverge para  $x = d$ . En consecuencia, el conjunto  $S = \{x \mid \Sigma c_n x^n \text{ converge} \}$  no está vacío. Por el teorema precedente, la serie diverge si  $|x| > |d|$ , de modo que  $|x| \leq |d|$  para toda  $x \in S$ . Esto dice que  $|d|$  es un límite superior para el conjunto *S*. De este modo, por el axioma de plenitud (sección 11.1), *S* tiene un límite superior mínimo *R*. Si  $|x| > R$ , entonces  $x \notin S$ , de modo que  $\sum c_n x^n$  diverge. Si  $|x| < R$ , entonces  $|x|$  no es un límite superior para *S* y, por tanto, existe  $b \in S$  tal que  $b > |x|$ . Como  $b \in S$ ,  $\sum c_n b^n$  converge, de modo que, por el teorema precedente,  $\sum c_n x^n$  converge.

**1 Teorema** Para una serie de potencia  $\sum c_n(x - a)^n$  hay sólo tres posibilidades:

- **1.** La serie converge sólo cuando  $x = a$ .
- **2.** La serie converge para toda *x*.
- **3.** Hay un número positivo *R* tal que la serie converge si  $|x a| < R$  y diverge si  $|x - a| > R$ .

**DEMOSTRACIÓN** Si hace el cambio de variable  $u = x - a$ , entonces la serie de potencias se convierte en  $\sum c_n u^n$  y puede aplicar el teorema precedente a esta serie. En el caso 3 tiene convergencia para  $|u| < R$  y divergencia para  $|u| > R$ . De este modo, tiene convergencia para  $|x - a| < R$  y divergencia para  $|x - a| > R$ .

#### Sección 14.3

Teorema de Clairaut Suponga que f está definida en un disco D que contiene el punto  $(a, b)$ . Si las funciones  $f_{xy} y f_{yx}$  son continuas en D, ambas entonces  $f_{xy}(a, b) = f_{yx}(a, b).$ 

**DEMOSTRACIÓN** Para valores pequeños de  $h, h \neq 0$ , considere la diferencia

$$
h(h) = [f(a+h, b+h) - f(a+h, b)] - [f(a, b+h) - f(a, b)]
$$

Note que si hace  $g(x) = f(x, b + h) - f(x, b)$ , entonces

 $\Delta$ 

$$
\Delta(h) = g(a+h) - g(a)
$$

Por el teorema del valor medio, hay un número c entre  $a \, y \, a + h$  tal que

$$
g(a + h) - g(a) = g'(c)h = h[f_x(c, b + h) - f_x(c, b)]
$$

Aplicando de nuevo el teorema del valor medio, esta vez a  $f_x$ , obtiene un número d entre b  $y b + h$  tal que

$$
f_x(c, b + h) - f_x(c, b) = f_{xy}(c, d)h
$$

Con la combinación de estas ecuaciones obtiene

$$
\Delta(h) = h^2 f_{xy}(c, d)
$$

Si  $h \to 0$ , entonces  $(c, d) \to (a, b)$ , de modo que la continuidad de  $f_{xy}$  en  $(a, b)$  da

$$
\lim_{h \to 0} \frac{\Delta(h)}{h^2} = \lim_{(c,d) \to (a,b)} f_{xy}(c,d) = f_{xy}(a,b)
$$

Del mismo modo, escribiendo

$$
\Delta(h) = [f(a+h, b+h) - f(a, b+h)] - [f(a+h, b) - (a, b)]
$$

y usando el teorema del valor medio dos veces y la continuidad de  $f_{yx}$  en  $(a, b)$ , obtiene

$$
\lim_{h \to 0} \frac{\Delta(h)}{h^2} = f_{yx}(a, b)
$$

Se deduce que  $f_{xy}(a, b) = f_{yx}(a, b)$ .

## Sección 14.4

**8 Teorema** Si las derivadas parciales  $f_x$  y  $f_y$  existen cerca de  $(a, b)$  y son continuas en  $(a, b)$ , entonces f es derivable en  $(a, b)$ .

DEMOSTRACIÓN Sea

$$
\Delta z = f(a + \Delta x, b + \Delta y) - f(a, b)
$$

Según (14.4.7), para demostrar que f es derivable en  $(a, b)$  tiene que demostrar que puede escribir  $\Delta z$  en la forma

$$
\Delta z = f_x(a, b)\Delta x + f_y(a, b)\Delta y + \varepsilon_1 \Delta x + \varepsilon_2 \Delta y
$$

donde  $\varepsilon_1$  y  $\varepsilon_2 \rightarrow 0$  cuando  $(\Delta x, \Delta y) \rightarrow (0, 0)$ .

De la figura 4, puede escribir

$$
[1] \Delta z = [f(a + \Delta x, b + \Delta y) - f(a, b + \Delta y)] + [f(a, b + \Delta y) - f(a, b)]
$$

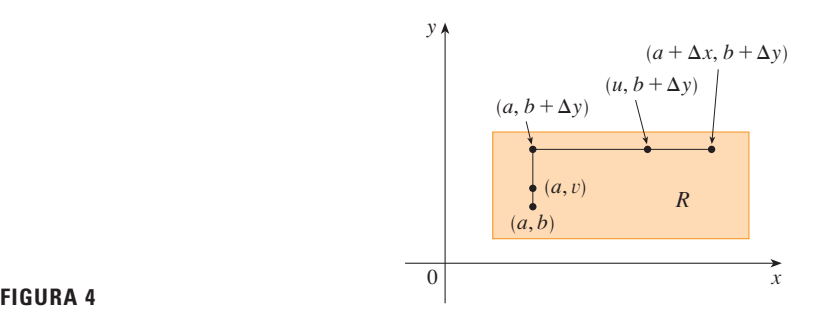

Observe que la función de una sola variable

$$
g(x) = f(x, b + \Delta y)
$$

está definida en el intervalo [*a*,  $a + \Delta x$ ] y  $g'(x) = f_x(x, b + \Delta y)$ . Si aplica el teorema del valor medio a  $q$ , obtiene

$$
g(a + \Delta x) - g(a) = g'(u) \Delta x
$$

donde *u* es algún número entre *a* y  $a + \Delta x$ . En términos de *f*, esta ecuación se convierte en

$$
f(a + \Delta x, b + \Delta y) - f(a, b + \Delta y) = f_x(u, b + \Delta y) \Delta x
$$

Esto da una expresión para la primera parte del lado derecho de la ecuación 1. Para la segunda parte  $h(y) = f(a, y)$ . Entonces *h* es una función de una sola variable definida en el intervalo  $[b, b + \Delta y]$  y  $h'(y) = f_y(a, y)$ . Una segunda aplicación del teorema del valor medio da, entonces

$$
h(b + \Delta y) - h(b) = h'(v) \Delta y
$$

donde  $v$  es algún número entre  $b \, y \, b + \Delta y$ . En términos de  $f$ , esto se convierte en

$$
f(a, b + \Delta y) - f(a, b) = f_y(a, v) \Delta y
$$

Ahora sustituya estas expresiones en la ecuación 1 y obtiene

$$
\Delta z = f_x(u, b + \Delta y) \Delta x + f_y(a, v) \Delta y
$$
  
=  $f_x(a, b) \Delta x + [f_x(u, b + \Delta y) - f_x(a, b)] \Delta x + f_y(a, b) \Delta y$   
+  $[f_y(a, v) - f_y(a, b)] \Delta y$   
=  $f_x(a, b) \Delta x + f_y(a, b) \Delta y + \varepsilon_1 \Delta x + \varepsilon_2 \Delta y$ 

donde

\n
$$
\varepsilon_1 = f_x(u, b + \Delta y) - f_x(a, b)
$$
\n
$$
\varepsilon_2 = f_y(a, v) - f_y(a, b)
$$

Como  $(u, b + \Delta y) \rightarrow (a, b)$  y  $(a, v) \rightarrow (a, b)$  cuando  $(\Delta x, \Delta y) \rightarrow (0, 0)$  y como  $f_x$  y  $f_y$  son continuas en  $(a, b)$ ,  $\varepsilon_1 \rightarrow 0$  y  $\varepsilon_2 \rightarrow 0$  cuando  $(\Delta x, \Delta y) \rightarrow (0, 0)$ .

Por tanto,  $f$  es derivable en  $(a, b)$ .

# **H Números complejos**

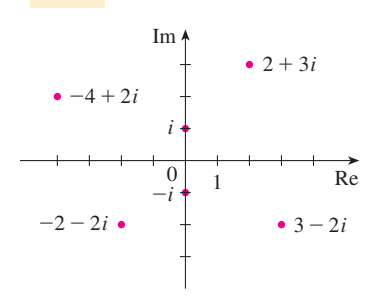

Números complejos como puntos en el plano Argand

**FIGURA 1**

Un **número complejo** puede estar representado por una expresión de la forma  $a + bi$ , donde *a* y *b* son números reales e *i* es un símbolo con la propiedad de que  $i^2 = -1$ . El número complejo  $a + bi$  también puede estar representado por el par ordenado  $(a, b)$  y determinado como un punto en un plano (llamado plano Argand) como en la figura 1. De este modo, el número complejo  $i = 0 + 1 \cdot i$  se identifica con el punto (0, 1).

La **parte real** del número complejo  $a + bi$  es el número real  $a$  y la **parte imaginaria** es el número real *b*. Entonces la parte real de  $4 - 3i$  es 4 y la parte imaginaria es  $-3$ . Dos números complejos  $a + bi$  y  $c + di$  son **iguales** si  $a = c$  y  $b = d$ ; esto es, sus partes reales son iguales y sus partes imaginarias son iguales. En el plano Argand, el eje horizontal recibe el nombre de eje real y el eje vertical se llama eje imaginario.

La suma y diferencia de dos números complejos están definidas al sumar o restar sus partes reales y sus partes imaginarias:

$$
(a + bi) + (c + di) = (a + c) + (b + d)i
$$
  

$$
(a + bi) - (c + di) = (a - c) + (b - d)i
$$

Por ejemplo,

$$
(1 - i) + (4 + 7i) = (1 + 4) + (-1 + 7)i = 5 + 6i
$$

El producto de números complejos se define de modo que se cumplan las leyes conmutativa y distributiva de costumbre:

$$
(a + bi)(c + di) = a(c + di) + (bi)(c + di)
$$

$$
= ac + adi + bci + bdi2
$$

Como  $i^2 = -1$ , esto se convierte en

$$
(a+bi)(c+di) = (ac-bd) + (ad+bc)i
$$

**EJEMPLO 1**

$$
(-1+3i)(2-5i) = (-1)(2-5i) + 3i(2-5i)
$$
  
= -2 + 5i + 6i - 15(-1) = 13 + 11i

La división de números complejos es muy semejante a racionalizar el denominador de una  $e$ xpresión racional. Para el número complejo  $z = a + bi$ , se define su **conjugado complejo**  $z = a - bi$ . Para hallar el cociente entre dos números complejos multiplique numerador y denominador por el conjugado complejo del denominador.

**ELEMPL0 2** Expresse el número 
$$
\frac{-1 + 3i}{2 + 5i}
$$
 en la forma  $a + bi$ .

SOLUCIÓN Multiplique numerador y denominador por el conjugado complejo de  $2 + 5i$ , es decir,  $2 - 5i$ , y aproveche el resultado del ejemplo 1:

$$
\frac{-1+3i}{2+5i} = \frac{-1+3i}{2+5i} \cdot \frac{2-5i}{2-5i} = \frac{13+11i}{2^2+5^2} = \frac{13}{29} + \frac{11}{29}i
$$

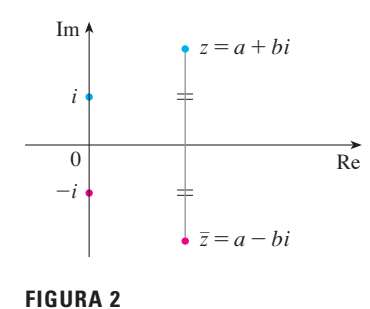

 $\sqrt{\hat{d} \times \hat{b}}$ 

 $z = a + bi$ 

 $\overline{Re}$ 

 $\boldsymbol{b}$ 

La interpretación geométrica del conjugado complejo se muestra en la figura 2:  $\overline{z}$  es la reflexión de z en el eje real. En el recuadro siguiente hay una lista de algunas de las propiedades del conjugado complejo. Las demostraciones se siguen de la definición y se piden en el ejercicio 18.

Propiedades de conjugados

$$
\overline{z+w} = \overline{z} + \overline{w} \qquad \overline{zw} = \overline{z} \, \overline{w} \qquad \overline{z^n} = \overline{z}^n
$$

El módulo, o valor absoluto, |z| de un número complejo  $z = a + bi$  es su distancia desde el origen. De la figura 3 se ve que si  $z = a + bi$ , entonces

$$
|z| = \sqrt{a^2 + b^2}
$$

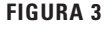

 $Im$ 

bi

Note que

$$
z\overline{z} = (a + bi)(a - bi) = a^2 + abi - abi - b^2i^2 = a^2 + b^2
$$

y entonces

$$
z\overline{z} = |z|^2
$$

Esto explica por qué funciona en general el procedimiento de división del ejemplo 2:

$$
\frac{z}{w} = \frac{z\overline{w}}{w\overline{w}} = \frac{z\overline{w}}{|w|^2}
$$

Como  $i^2 = -1$ , puede pensar que i es una raíz cuadrada de -1. Pero observe que también tiene  $(-i)^2 = i^2 = -1$  y entonces -1 también es una raíz cuadrada de -1. Se dice que i es la **raíz cuadrada principal** de  $-1$  y se escribe  $\sqrt{-1} = i$ . En general, si c es cualquier número positivo, escriba

$$
\sqrt{-c} = \sqrt{c} \ i
$$

Con esta convención, la derivación y fórmula usuales para las raíces de la ecuación cuadrática  $ax^2 + bx + c = 0$  son válidas incluso cuando  $b^2 - 4ac < 0$ :

$$
x = \frac{-b \pm \sqrt{b^2 - 4ac}}{2a}
$$

**EJEMPLO 3** Encuentre las raíces de la ecuación  $x^2 + x + 1 = 0$ .

SOLUCIÓN Usando la fórmula cuadrática, tenemos

$$
x = \frac{-1 \pm \sqrt{1^2 - 4 \cdot 1}}{2} = \frac{-1 \pm \sqrt{-3}}{2} = \frac{-1 \pm \sqrt{3}i}{2}
$$

Observe que las soluciones de la ecuación del ejemplo 3 son conjugados complejos entre sí. En general, las soluciones de cualquier ecuación cuadrática  $ax^2 + bx + c = 0$  con coeficientes reales a, b y c son siempre conjugados complejos. (Si z es real,  $\overline{z} = z$ , de modo que z es su propio conjugado.)

Ha visto que si permite números complejos como soluciones, entonces toda ecuación cuadrática tiene una solución. En forma más general, es cierto que toda ecuación con polinomios

$$
a_n x^n + a_{n-1} x^{n-1} + \cdots + a_1 x + a_0 = 0
$$

de grado al menos 1 tiene una solución entre los números complejos. Este dato se conoce como teorema fundamental de álgebra y fue demostrado por Gauss.

## Forma polar

Sabemos que cualquier número complejo  $z = a + bi$  puede ser considerado como un punto  $(a, b)$ , y que cualquiera de estos puntos puede ser representado por coordenadas polares  $(r, \theta)$  con  $r \ge 0$ . De hecho,

$$
a = r \cos \theta \qquad \qquad b = r \sin \theta
$$

como en la figura 4. Por tanto,

$$
z = a + bi = (r \cos \theta) + (r \sin \theta)i
$$

Entonces escribimos cualquier número complejo z en la forma

$$
z = r(\cos \theta + i \sin \theta)
$$
  
donde 
$$
r = |z| = \sqrt{a^2 + b^2} \qquad y \qquad \tan \theta = \frac{b}{a}
$$

El ángulo  $\theta$  se llama **argumento** de z y escriba  $\theta = \arg(z)$ . Note que  $\arg(z)$  no es único; cualesquier dos argumentos de z difieren en un múltiplo entero de  $2\pi$ .

**EJEMPLO 4** Escriba los siguientes números en forma polar. a)  $z = 1 + i$ b)  $w = \sqrt{3} - i$ 

**SOLUCIÓN** 

a) Tenemos  $r = |z| = \sqrt{1^2 + 1^2} = \sqrt{2}$  y tan  $\theta = 1$ , de modo que podemos tomar  $\theta = \pi/4$ . Por tanto, la forma polar es

$$
z = \sqrt{2} \left( \cos \frac{\pi}{4} + i \operatorname{sen} \frac{\pi}{4} \right)
$$

b) Aquí tenemos  $r = |w| = \sqrt{3 + 1} = 2$  y tan  $\theta = -1/\sqrt{3}$ . Como w está en el cuarto cuadrante, tomamos  $\theta = -\pi/6$  y

$$
w = 2\left[\cos\left(-\frac{\pi}{6}\right) + i\operatorname{sen}\left(-\frac{\pi}{6}\right)\right]
$$

Re  $\frac{\pi}{2}$  $\sqrt{3-i}$ 

Los números  $z \vee w$  se muestran en la figura 5.

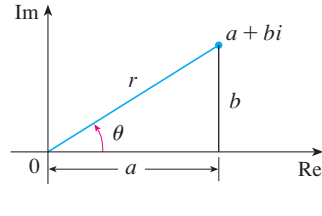

**FIGURA 4** 

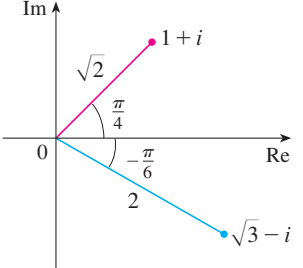

**FIGURA 5** 

La forma polar de números complejos da idea de la multiplicación y la división. Sean

$$
z_1 = r_1(\cos \theta_1 + i \operatorname{sen} \theta_1) \qquad z_2 = r_2(\cos \theta_2 + i \operatorname{sen} \theta_2)
$$

dos números complejos escritos en forma polar. Entonces

$$
z_1 z_2 = r_1 r_2 (\cos \theta_1 + i \operatorname{sen} \theta_1)(\cos \theta_2 + i \operatorname{sen} \theta_2)
$$
  
=  $r_1 r_2 [(\cos \theta_1 \cos \theta_2 - \operatorname{sen} \theta_1 \operatorname{sen} \theta_2) + i(\operatorname{sen} \theta_1 \cos \theta_2 + \cos \theta_1 \operatorname{sen} \theta_2)]$ 

Por tanto, usando las fórmulas de la adición para coseno y seno

$$
z_1z_2 = r_1r_2[\cos(\theta_1 + \theta_2) + i\sin(\theta_1 + \theta_2)]
$$

Esta fórmula dice que para multiplicar dos números complejos multiplique los módulos y sume los argumentos. (Véase la figura 6.)

Un argumento similar que usa las fórmulas de la sustracción para seno y coseno muestra que, para dividir dos números complejos, divida los módulos y reste los argumentos.

$$
\frac{z_1}{z_2} = \frac{r_1}{r_2} \left[ \cos(\theta_1 - \theta_2) + i \operatorname{sen}(\theta_1 - \theta_2) \right] \qquad z_2 \neq 0
$$

En particular, tomando  $z_1 = 1$  y  $z_2 = z$  (y, por tanto,  $\theta_1 = 0$  y  $\theta_2 = \theta$ ), tenemos lo siguiente, que se ilustra en la figura 7.

$$
\text{Si} \quad z = r(\cos \theta + i \text{ sen } \theta), \quad \text{entonces} \quad \frac{1}{z} = \frac{1}{r} \left( \cos \theta - i \text{ sen } \theta \right).
$$

**EJEMPLO 5** Encuentre el producto de los números complejos  $1 + i y \sqrt{3} - i$  en forma polar.

SOLUCIÓN Del ejemplo 4

$$
1 + i = \sqrt{2} \left( \cos \frac{\pi}{4} + i \operatorname{sen} \frac{\pi}{4} \right)
$$

$$
\sqrt{3} - i = 2 \left[ \cos \left( -\frac{\pi}{6} \right) + i \operatorname{sen} \left( -\frac{\pi}{6} \right) \right]
$$

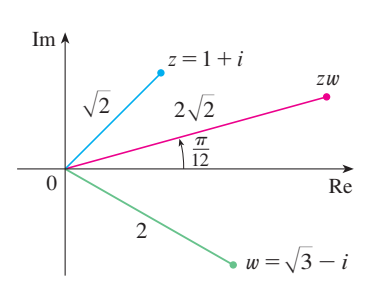

Entonces, por la ecuación 1,

y

$$
(1+i)(\sqrt{3}-i) = 2\sqrt{2}\left[\cos\left(\frac{\pi}{4}-\frac{\pi}{6}\right)+i\operatorname{sen}\left(\frac{\pi}{4}-\frac{\pi}{6}\right)\right]
$$

$$
= 2\sqrt{2}\left(\cos\frac{\pi}{12}+i\operatorname{sen}\frac{\pi}{12}\right)
$$

Esto se ilustra en la figura 8.

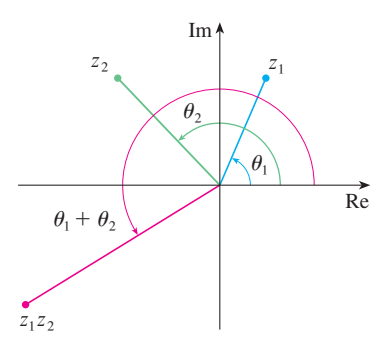

**FIGURA 6** 

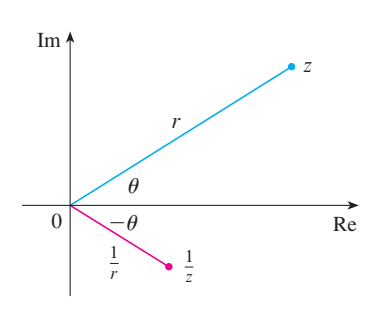

**FIGURA 7** 

**FIGURA 8** 

El uso repetido de la fórmula 1 muestra cómo calcular potencias de un número complejo. Si

$$
z = r(\cos \theta + i \operatorname{sen} \theta)
$$
  
entonces  

$$
z^2 = r^2(\cos 2\theta + i \operatorname{sen} 2\theta)
$$
  

$$
z^3 = zz^2 = r^3(\cos 3\theta + i \operatorname{sen} 3\theta)
$$

En general, obtiene el siguiente resultado, llamado así en honor al matemático francés Abraham De Moivre (1667-1754).

**2** Teorema de De Moivre Si  $z = r(\cos \theta + i \sin \theta)$  y n es un entero positivo, entonces  $z^n = [r(\cos \theta + i \sin \theta)]^n = r^n(\cos n\theta + i \sin n\theta)$ 

Esto dice que para tomar la n-ésima potencia de un número complejo tome la n-ésima potencia del módulo y multiplique el argumento por n.

**EJEMPLO 6** Encuentre  $(\frac{1}{2} + \frac{1}{2}i)^{10}$ .

SOLUCIÓN Como  $\frac{1}{2} + \frac{1}{2}i = \frac{1}{2}(1 + i)$ , se deduce del ejemplo 4a) que  $\frac{1}{2} + \frac{1}{2}i$  tiene la forma polar

 $\frac{1}{2} + \frac{1}{2} i = \frac{\sqrt{2}}{2} \left( \cos \frac{\pi}{4} + i \sin \frac{\pi}{4} \right)$ 

Entonces, por el teorema de De Moivre,

$$
\left(\frac{1}{2} + \frac{1}{2}i\right)^{10} = \left(\frac{\sqrt{2}}{2}\right)^{10} \left(\cos\frac{10\pi}{4} + i\sin\frac{10\pi}{4}\right)
$$

$$
= \frac{2^5}{2^{10}} \left(\cos\frac{5\pi}{2} + i\sin\frac{5\pi}{2}\right) = \frac{1}{32}i
$$

El teorema de De Moivre también se puede usar para hallar las n-ésimas raíces de números complejos. Una  $n$ -ésima raíz del número complejo  $z$  es un número complejo  $w$ tal que

$$
w^n=z
$$

Si escribimos estos dos números en forma trigonométrica

$$
w = s(\cos \phi + i \sin \phi) \qquad y \qquad z = r(\cos \theta + i \sin \theta)
$$

y usamos el teorema de De Moivre, obtenemos

$$
sn(\cos n\phi + i \operatorname{sen} n\phi) = r(\cos \theta + i \operatorname{sen} \theta)
$$

La igualdad de estos dos números complejos muestra que

$$
s^{n} = r \qquad \text{o bien} \qquad s = r^{1/n}
$$
  
y entonces  $\cos n\phi = \cos \theta$  y  $\sin n\phi = \text{sen } \theta$ 

Del hecho que seno y coseno tienen periodo  $2\pi$ , se deduce que

$$
n\phi = \theta + 2k\pi \qquad \text{o bien} \qquad \phi = \frac{\theta + 2k\pi}{n}
$$
  
y entonces 
$$
w = r^{1/n} \left[ \cos\left(\frac{\theta + 2k\pi}{n}\right) + i\operatorname{sen}\left(\frac{\theta + 2k\pi}{n}\right) \right]
$$

Como esta expresión da un valor diferente de *w* para  $k = 0, 1, 2, ..., n - 1$ , tenemos lo siguiente.

**3** Raíces de un número complejo Sea  $z = r(\cos \theta + i \sin \theta)$  y sea *n* un entero positivo. Entonces  $z$  tiene las  $n$  raíces distintas  $n$ -ésimas

$$
w_k = r^{1/n} \left[ \cos \left( \frac{\theta + 2k\pi}{n} \right) + i \operatorname{sen} \left( \frac{\theta + 2k\pi}{n} \right) \right]
$$

donde  $k = 0, 1, 2, ..., n - 1$ .

Note que cada una de las *n*-ésimas raíces de *z* tiene un módulo  $|w_k| = r^{1/n}$ . Así, todas las n-ésimas raíces de z están en el círculo de radio  $r^{1/n}$  del plano complejo. También, como el argumento de cada n-ésima raíz sucesiva excede al argumento de la raíz previa en  $2\pi/n$ , las *n*-ésimas raíces de *z* están igualmente espaciadas en este círculo.

**EJEMPLO 7** Encuentre las seis raíces sextas de  $z = -8$  y grafique estas raíces en el plano complejo.

SOLUCIÓN En forma trigonométrica,  $z = 8(\cos \pi + i \sin \pi)$ . Si aplicamos la ecuación 3 con  $n = 6$ , obtenemos

$$
w_k = 8^{1/6} \left( \cos \frac{\pi + 2k\pi}{6} + i \operatorname{sen} \frac{\pi + 2k\pi}{6} \right)
$$

Obtenemos las seis raíces sextas de -8 al tomar  $k = 0, 1, 2, 3, 4, 5$  en esta fórmula:

$$
w_0 = 8^{1/6} \left( \cos \frac{\pi}{6} + i \operatorname{sen} \frac{\pi}{6} \right) = \sqrt{2} \left( \frac{\sqrt{3}}{2} + \frac{1}{2} i \right)
$$
  
\n
$$
w_1 = 8^{1/6} \left( \cos \frac{\pi}{2} + i \operatorname{sen} \frac{\pi}{2} \right) = \sqrt{2} i
$$
  
\n
$$
w_2 = 8^{1/6} \left( \cos \frac{5\pi}{6} + i \operatorname{sen} \frac{5\pi}{6} \right) = \sqrt{2} \left( -\frac{\sqrt{3}}{2} + \frac{1}{2} i \right)
$$
  
\n
$$
w_3 = 8^{1/6} \left( \cos \frac{7\pi}{6} + i \operatorname{sen} \frac{7\pi}{6} \right) = \sqrt{2} \left( -\frac{\sqrt{3}}{2} - \frac{1}{2} i \right)
$$
  
\n
$$
w_4 = 8^{1/6} \left( \cos \frac{3\pi}{2} + i \operatorname{sen} \frac{3\pi}{2} \right) = -\sqrt{2} i
$$
  
\n
$$
w_5 = 8^{1/6} \left( \cos \frac{11\pi}{6} + i \operatorname{sen} \frac{11\pi}{6} \right) = \sqrt{2} \left( \frac{\sqrt{3}}{2} - \frac{1}{2} i \right)
$$

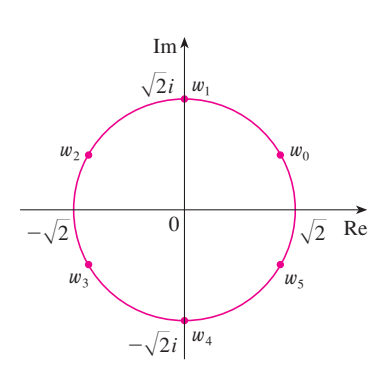

**FIGURA 9** Las seis raíces sextas de  $z = -8$ 

Todos estos puntos se encuentran en el círculo de radio  $\sqrt{2}$  como se muestra en la figura 9.

## **Exponenciales complejos**

También necesita dar un significado a la expresión  $e^z$  cuando  $z = x + iy$  es un número complejo. La teoría de series infinitas desarrollada en el capítulo 11 se puede extender al caso donde los términos son números complejos. Usando la serie de Taylor para  $e^x$  $(11.10.11)$  como guía, se define

$$
e^{z} = \sum_{n=0}^{\infty} \frac{z^{n}}{n!} = 1 + z + \frac{z^{2}}{2!} + \frac{z^{3}}{3!} + \cdots
$$

y resulta que esta función exponencial compleja tiene las mismas propiedades que la función exponencial real. En particular, es cierto que

$$
e^{z_1+z_2}=e^{z_1}e^{z_2}
$$

Si ponemos  $z = iy$ , donde y es un número real, en la ecuación 4, y usamos los datos en que

 $i^2 = -1$ ,  $i^3 = i^2i = -i$ ,  $i^4 = 1$ ,  $i^5 = i$ , ...

$$
e^{iy} = 1 + iy + \frac{(iy)^2}{2!} + \frac{(iy)^3}{3!} + \frac{(iy)^4}{4!} + \frac{(iy)^5}{5!} + \cdots
$$
  
= 1 + iy -  $\frac{y^2}{2!}$  - i  $\frac{y^3}{3!}$  +  $\frac{y^4}{4!}$  + i  $\frac{y^5}{5!}$  +  $\cdots$   
=  $\left(1 - \frac{y^2}{2!} + \frac{y^4}{4!} - \frac{y^6}{6!} + \cdots\right) + i\left(y - \frac{y^3}{3!} + \frac{y^5}{5!} - \cdots\right)$   
= cos y + i sen y

Aquí ha empleado la serie de Taylor para cos y y sen y (ecuaciones 11.10.16 y 11.10.15). El resultado es una famosa fórmula llamada fórmula de Euler:

$$
\boxed{\mathbf{6}}
$$

$$
e^{iy} = \cos y + i \operatorname{sen} y
$$

Combinando la fórmula de Euler con la ecuación 5, obtenemos

$$
e^{x+iy} = e^x e^{iy} = e^x (\cos y + i \operatorname{sen} y)
$$

a)  $e^{i\pi}$  b)  $e^{-1+i\pi/2}$ **EJEMPLO 8** Evalúe:

#### **SOLUCIÓN**

a) De la ecuación  $\boxed{6}$  de Euler

$$
e^{i\pi} = \cos \pi + i \text{ sen } \pi = -1 + i(0) = -1
$$

b) Usando la ecuación 7

$$
e^{-1+i\pi/2} = e^{-1}\left(\cos{\frac{\pi}{2}} + i \sin{\frac{\pi}{2}}\right) = \frac{1}{e}\left[0 + i(1)\right] = \frac{i}{e}
$$

Finalmente, observe que la ecuación de Euler da un método más fácil de demostrar el teorema de De Moivre:

$$
[r(\cos\theta + i\sin\theta)]^n = (re^{i\theta})^n = r^n e^{in\theta} = r^n(\cos n\theta + i\sin n\theta)
$$

Podría escribir el resultado del ejemplo 8a) como

$$
e^{i\pi}+1=0
$$

Esta ecuación relaciona los cinco números más famosos de todas las matemáticas: 0, 1,  $e, i \vee \pi$ .

# **H Ejercicios**

**1-14** Evalúe la expresión y escriba su respuesta en la forma  $a + bi$ .

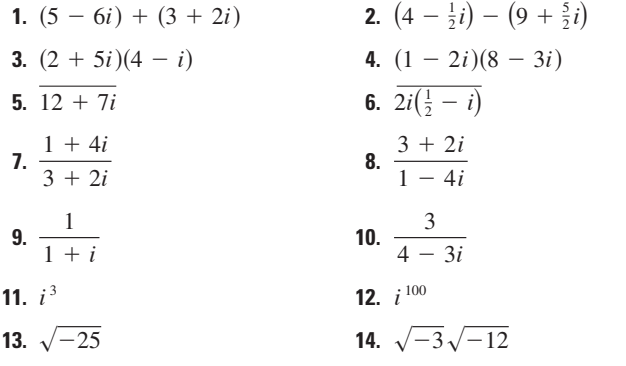

15-17 Encuentre el conjugado complejo y el módulo del número.

- **15.**  $12 5i$ **16.**  $-1 + 2\sqrt{2}i$
- **17.**  $-4i$
- **18.** Demuestre las siguientes propiedades de números complejos.
	- a)  $\overline{z + w} = \overline{z} + \overline{w}$  b)  $\overline{zw} = \overline{z} \overline{w}$ c)  $\overline{z^n} = \overline{z^n}$ , donde *n* es un entero positivo  $[Su gerencia: escriba z = a + bi, w = c + di.]$

**19-24** Encuentra todas las soluciones de las ecuaciones.

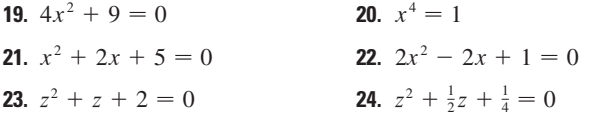

**25-28** Escriba el número en forma polar con argumento entre 0  $y 2\pi$ .

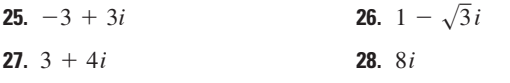

**29-32** Encuentre formas polares para  $zw$ ,  $z/w$  y  $1/z$  al poner primero z y w en forma polar.

**29.**  $z = \sqrt{3} + i$ ,  $w = 1 + \sqrt{3}i$ **30.**  $z = 4\sqrt{3} - 4i$ ,  $w = 8i$ **31.**  $z = 2\sqrt{3} - 2i$ ,  $w = -1 + i$ **32.**  $z = 4(\sqrt{3} + i), w = -3 - 3i$  33-36 Encuentre la potencia indicada usando el teorema de De Moivre.

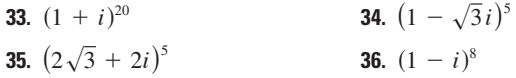

**37-40** Encuentre las raíces indicadas. Trace las raíces en el plano complejo.

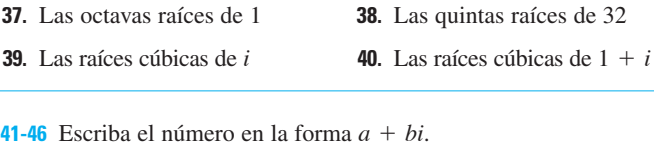

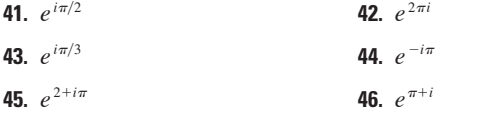

- **47.** Use el teorema de De Moivre con  $n = 3$  para expresar cos  $3\theta$  y sen 3 $\theta$  en términos de cos  $\theta$  y sen  $\theta$ .
- 48. Use la fórmula de Euler para demostrar las siguientes fórmulas para cos *x* y sen *x*:

$$
\cos x = \frac{e^{ix} + e^{-ix}}{2} \qquad \text{sen } x = \frac{e^{ix} - e^{-ix}}{2i}
$$

- **49.** Si  $u(x) = f(x) + ig(x)$  es una función de valor complejo de una variable real *x*, y las partes real e imaginaria  $f(x)$  y  $g(x)$ son funciones derivables de *x*, entonces la derivada de *u* define que es  $u'(x) = f'(x) + ig'(x)$ . Use esto junto con la ecuación 7 para demostrar que si  $F(x) = e^{rx}$ , entonces  $F'(x) = re^{rx}$  cuando  $r = a + bi$  es un número complejo.
- **50.** a) Si *u* es una función de valor complejo de una variable real, su integral indefinida  $\int u(x) dx$  es una antiderivada de *u*. Evalúe

$$
\int e^{(1+i)x} dx
$$

b) Considerando las partes real e imaginaria de la integral del inciso a), evalúe las integrales reales

$$
\int e^x \cos x \, dx \qquad y \qquad \int e^x \sin x \, dx
$$

c) Compare con el método empleado en el ejemplo 4 de la sección 7.1.

# **I Respuestas a ejercicios de número impar**

## **CAPÍTULO 10**

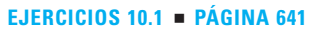

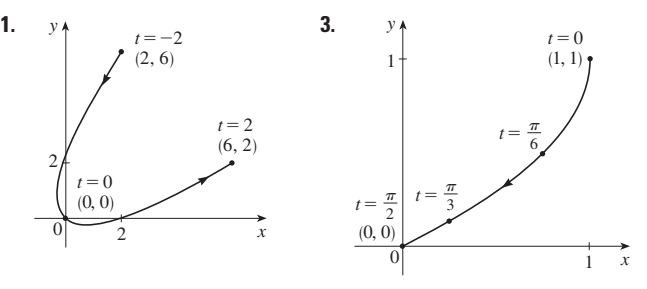

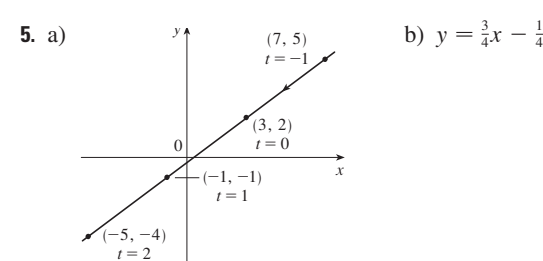

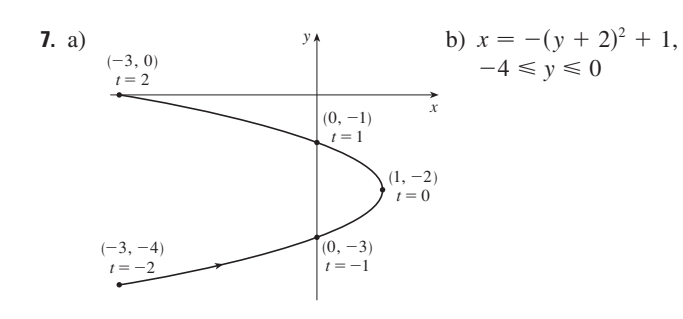

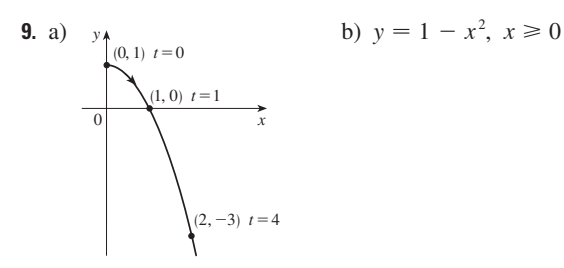

**11.** a)  $x^2 + y^2 = 1$ ,  $y \ge 0$  b)

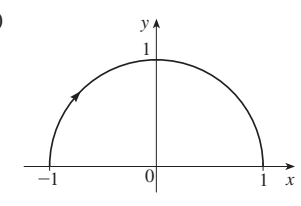

**13.** a)  $y = 1/x, y > 1$  b)

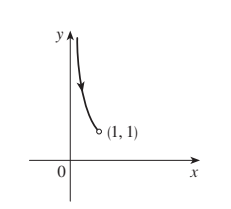

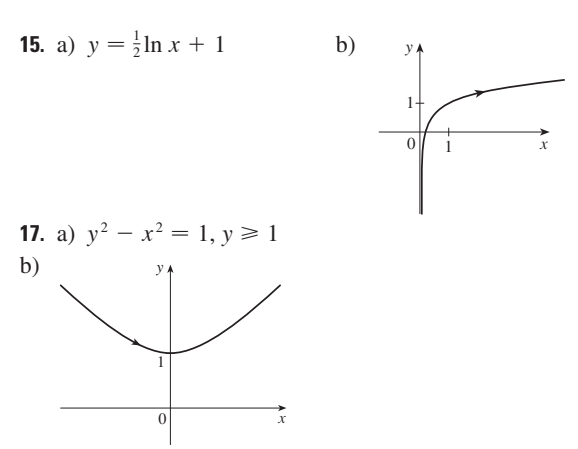

**19.** Se mueve en sentido contrario a las manecillas del reloj en la circunferencia  $(x - 3)^2 + (y - 1)^2 = 4$  de (3, 3) a (3, -1) **21.** Se mueve 3 veces en sentido de las manecillas del reloj alrededor de la elipse  $(x^2/25) + (y^2/4) = 1$ , comenzando y terminando en  $(0, -2)$ 

**23.** Está contenido en el rectángulo descrito por  $1 \leq x \leq 4$  $y \; 2 \leq y \leq 3.$ 

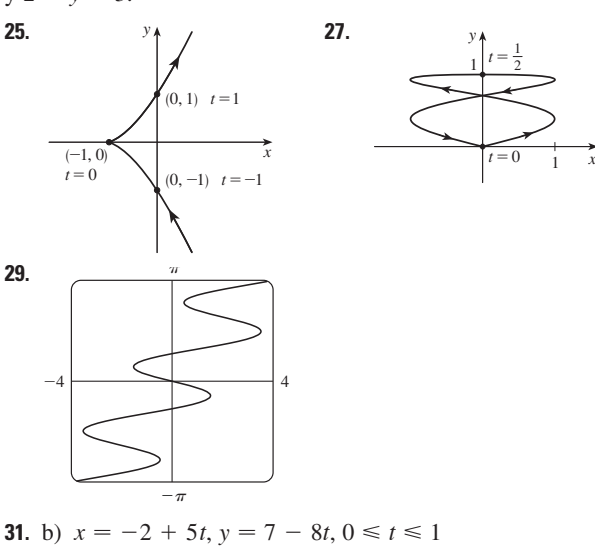

**33.** a)  $x = 2 \cos t$ ,  $y = 1 - 2 \sin t$ ,  $0 \le t \le 2\pi$ b)  $x = 2 \cos t, y = 1 + 2 \sin t, 0 \le t \le 6\pi$ c)  $x = 2 \cos t$ ,  $y = 1 + 2 \sin t$ ,  $\pi/2 \le t \le 3\pi/2$ **37.** La curva  $y = x^{2/3}$  se genera en a). En b), se genera sólo la porción con  $x \ge 0$  y c) obtenemos sólo la porción con  $x > 0$ . **41.**  $x = a \cos \theta$ ,  $y = b \text{ sen } \theta$ ;  $(x^2/a^2) + (y^2/b^2) = 1$ , elipse **43.** *y*

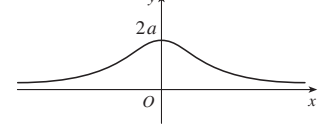

**45.** a) dos puntos de intersección

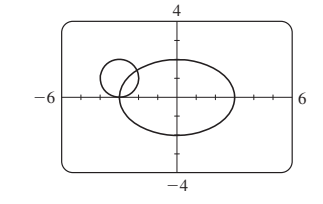

b) una punto de colisión (-3, 0) cuando  $t = 3\pi/2$ 

c) todavía hay dos puntos de intersección, pero ningún punto de colisión.

47. Para  $c = 0$ , hay una cúspide;  $c > 0$ , existe un bucle cuyo tamaño aumenta cuando  $c$  aumenta.

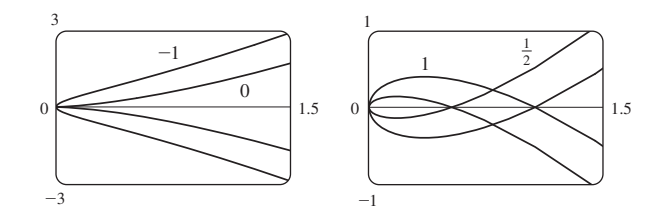

49. Las curvas esbozadas siguen la recta  $y = x$ , y se inician con bucles cuando  $a$  está entre 1.4 y 1.6, (más precisamente cuando  $a > \sqrt{2}$ ). Los bucles aumentan de tamaño cuando *a* aumenta. 51. A medida que  $n$  aumenta, aumenta el número de oscilaciones;  $a$  y  $b$  determinan la anchura y altura.

#### EJERCICIOS 10.2 · PÁGINA 651

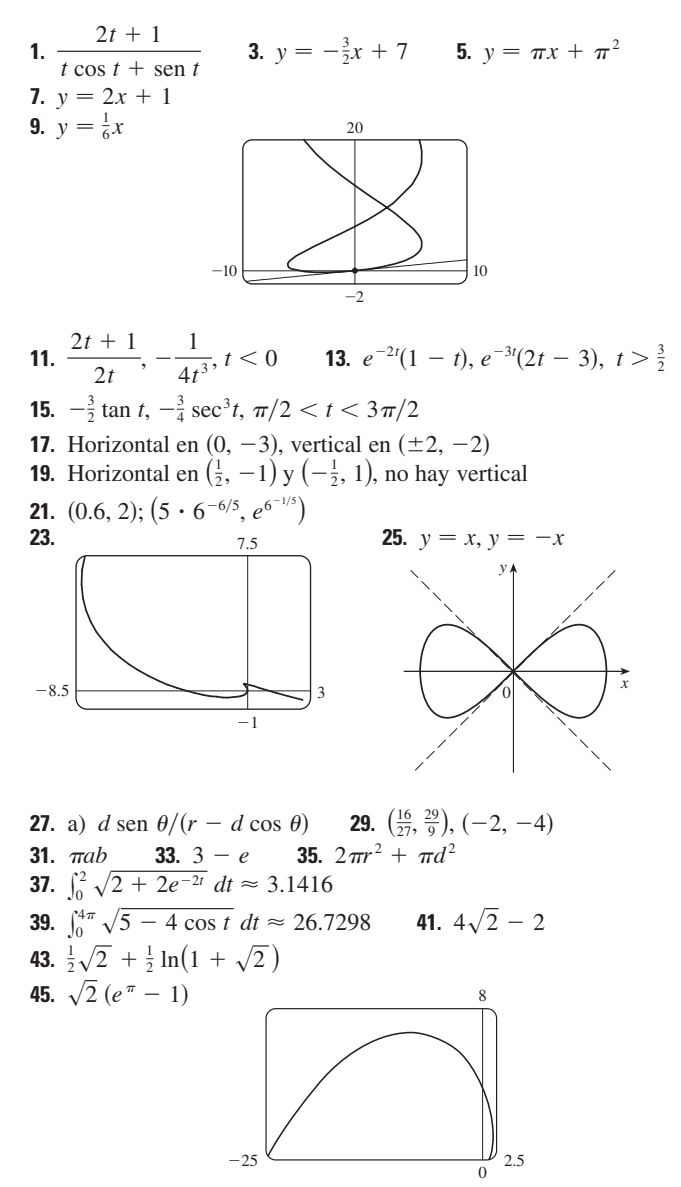

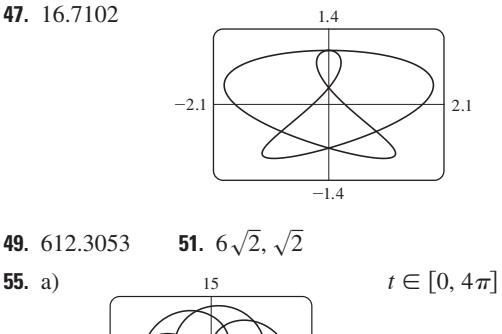

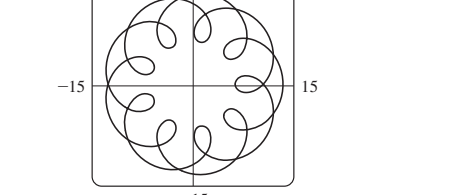

$$
b) 294
$$

 $55. a)$ 

- **57.**  $\int_{0}^{\pi/2} 2\pi t \cos t \sqrt{t^2+1} dt \approx 4.7394$
- **59.**  $\int_0^1 2\pi(t^2 + 1)e^{t}\sqrt{e^{2t}(t+1)^2(t^2 + 2t + 2)} dt \approx 103.5999$
- **61.**  $\frac{2}{1215}\pi(247\sqrt{13} + 64)$  **63.**  $\frac{6}{5}\pi a^2$ 65.  $\frac{24}{5}\pi(949\sqrt{26}+1)$  71.  $\frac{1}{4}$

## EJERCICIOS 10.3 PÁGINA 662

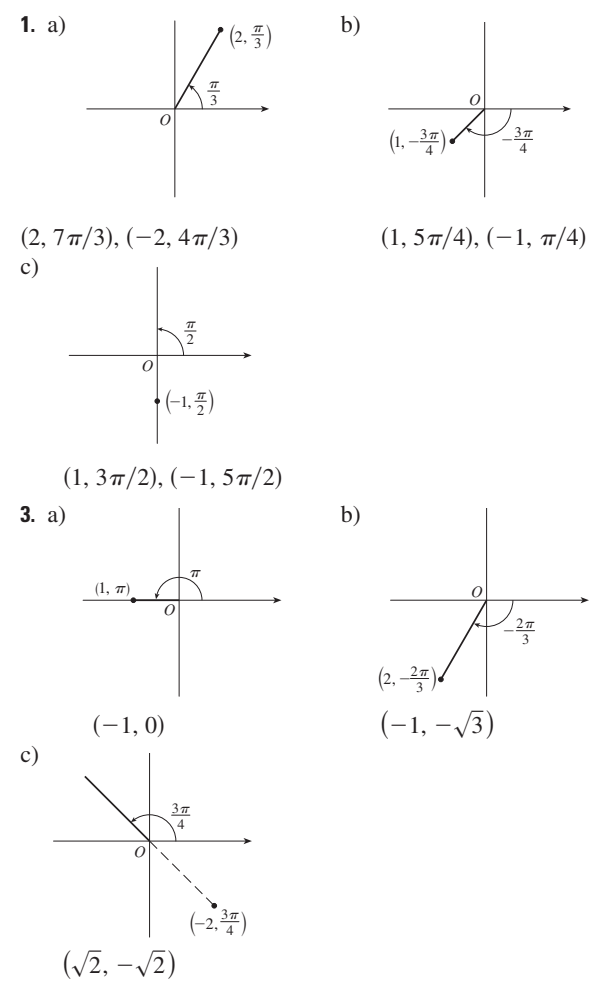

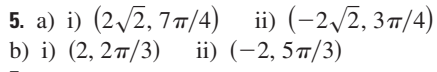

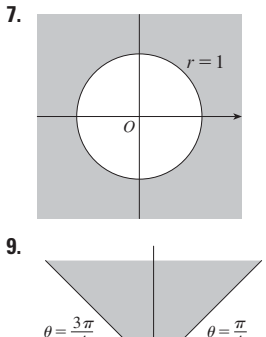

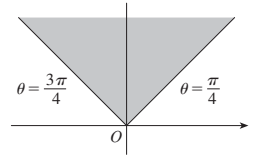

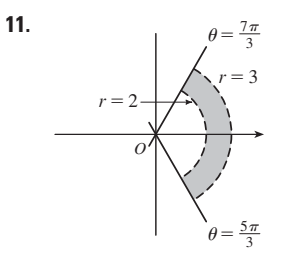

**13.**  $2\sqrt{3}$  **15.** Circunferencia, centro *O*, radio  $\sqrt{5}$ **17.** Circunferencia, centro (1, 0), radio 1 **19.** hipérbola, centro *O*, focos sobre el eje *x* **21.**  $r = 2 \csc \theta$ **25.**  $r = 2c \cos \theta$  **27.** a)  $\theta = \pi/6$  b)  $x = 3$ **29. 31. 21.**  $r = 2 \csc \theta$  **23.**  $r = 1/(\sin \theta - 3 \cos \theta)$ <br>**25.**  $r = 2c \cos \theta$  **27.** a)  $\theta = \pi/6$  b)  $x =$ 

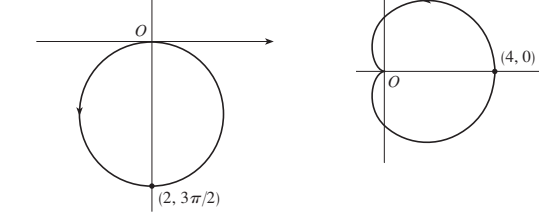

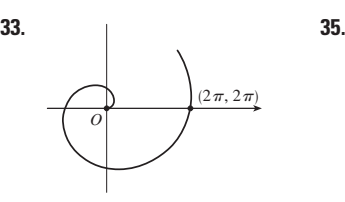

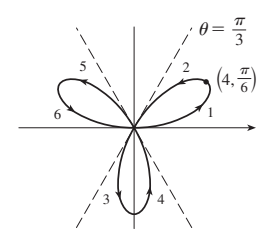

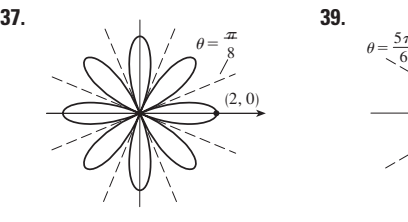

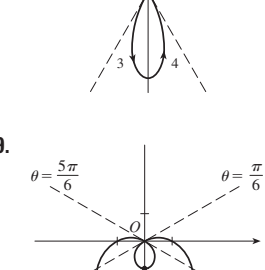

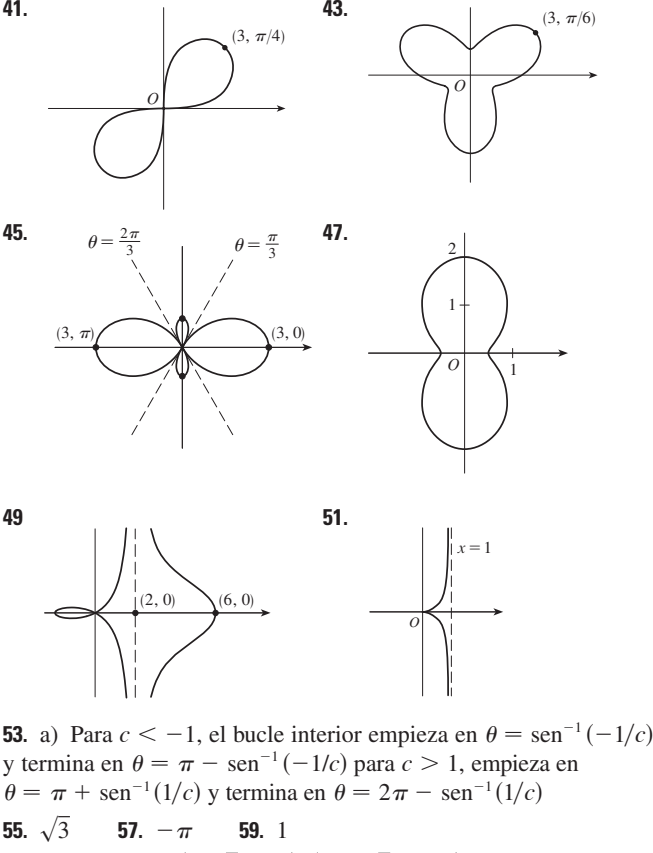

- **61.** Horizontal en  $\left(\frac{3}{\sqrt{2}}, \frac{\pi}{4}\right), \left(-\frac{3}{\sqrt{2}}, \frac{3\pi}{4}\right);$
- vertical en  $(3, 0), (0, \pi/2)$
- **63.** Horizontal en  $(\frac{3}{2}, \pi/3)$ ,  $(0, \pi)$  [el poste] y  $(\frac{3}{2}, 5\pi/3)$ ;
- vertical en  $(2, 0), (\frac{1}{2}, 2\pi/3), (\frac{1}{2}, 4\pi/3)$

**65.** Centro  $(b/2, a/2)$ , radio  $\sqrt{a^2 + b^2/2}$ 

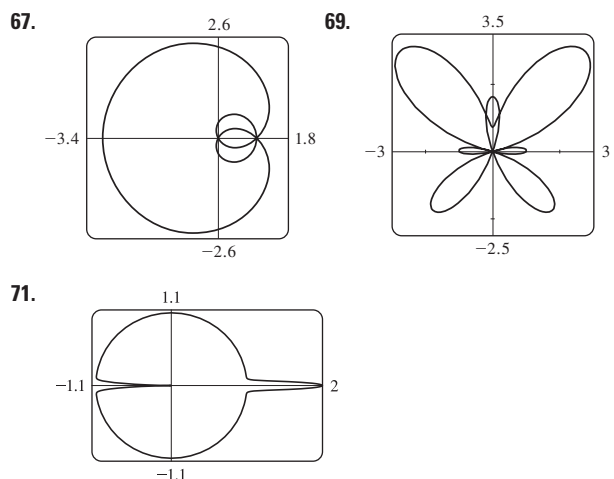

**73.** Por rotación en sentido contrario a las manecillas del reloj a través del ángulo  $\pi/6$ ,  $\pi/3$ , o  $\alpha$  en torno al origen.

**75.** Para  $c = 0$ , la curva es una circunferencia. Cuando c crece, el lado izquierdo se hace plana, entonces tiene un hoyuelo para  $0.5 < c < 1$ , una cúspide para  $c = 1$ , y un bucle para  $c > 1$ .

#### EJERCICIOS 10.4 PÁGINA 668

13.  $\frac{9}{2}\pi$ 

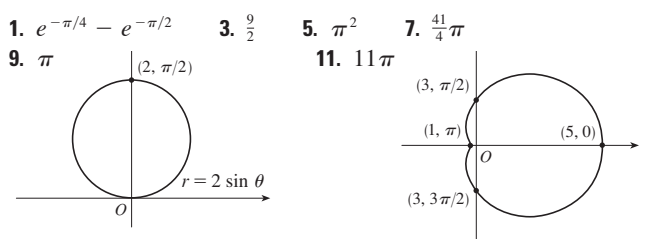

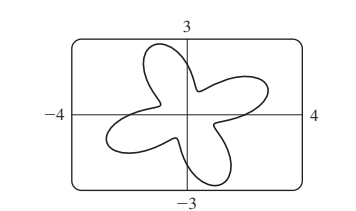

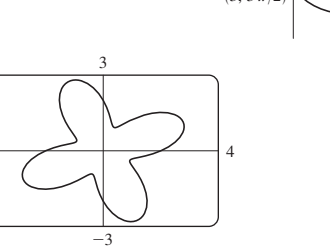

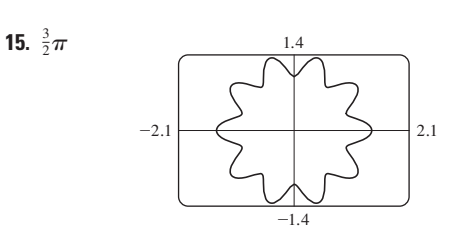

**19.**  $\frac{1}{16}\pi$  **21.**  $\pi - \frac{3}{2}\sqrt{3}$  **23.**  $\frac{1}{3}\pi + \frac{1}{2}\sqrt{3}$ 17.  $\frac{4}{3}\pi$ **25.**  $4\sqrt{3} - \frac{4}{3}\pi$  **27.**  $\pi$  **29.**  $\frac{5}{24}\pi - \frac{1}{4}\sqrt{3}$  **31.**  $\frac{1}{2}\pi - 1$ **33.**  $1 - \frac{1}{2}\sqrt{2}$  **35.**  $\frac{1}{4}(\pi + 3\sqrt{3})$ 37.  $(\frac{3}{2}, \pi/6), (\frac{3}{2}, 5\pi/6)$ , y el polo **39.** (1,  $\theta$ ) donde  $\theta = \pi/12$ ,  $5\pi/12$ ,  $13\pi/12$ ,  $17\pi/12$ <br>y (-1,  $\theta$ ) donde  $\theta = 7\pi/12$ ,  $11\pi/12$ ,  $19\pi/12$ ,  $23\pi/12$ 41.  $(\frac{1}{2}\sqrt{3}, \pi/3), (\frac{1}{2}\sqrt{3}, 2\pi/3)$ , y el polo **43.** Intersección en  $\theta \approx 0.89$ , 2.25; área  $\approx 3.46$ 47.  $\frac{8}{3}[(\pi^2 + 1)^{3/2} - 1]$ 45.  $2\pi$ 49.  $\frac{16}{3}$  $-0.75$ 1.25

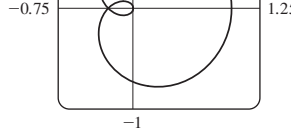

51. 2.4221 53. 8.0091 **55.** b)  $2\pi(2-\sqrt{2})$ 

## EJERCICIOS 10.5 PÁGINA 676

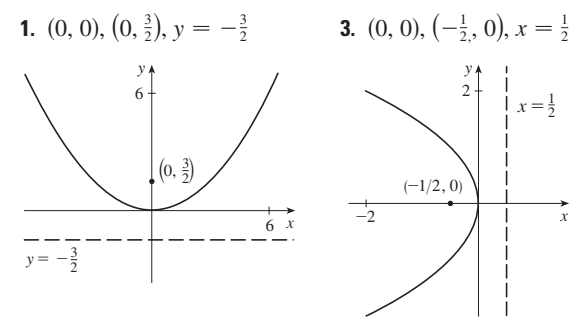

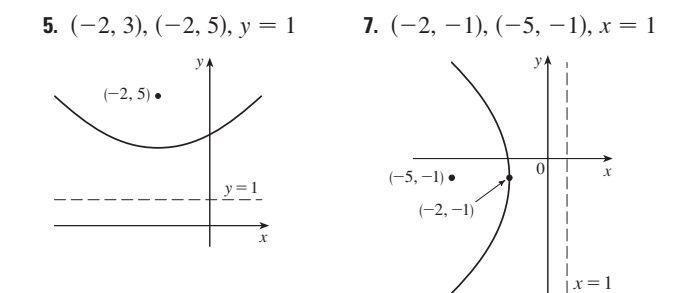

**9.**  $x = -y^2$ , foco  $\left(-\frac{1}{4}, 0\right)$ , directriz  $x = \frac{1}{4}$ 

11. 
$$
(0, \pm 2), (0, \pm \sqrt{2})
$$

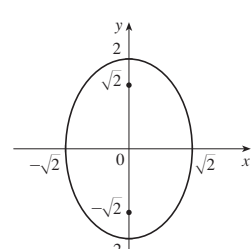

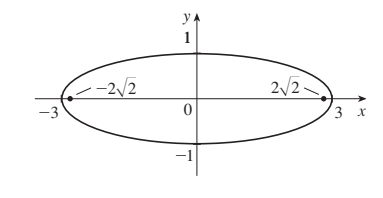

**13.** ( $\pm$ 3, 0), ( $\pm$ 2 $\sqrt{2}$ , 0)

**15.**  $(1, \pm 3), (1, \pm \sqrt{5})$  $(1, 3)$  $(1, -3)$ 

$$
17. \ \frac{x^2}{4} + \frac{y^2}{9} = 1, \text{focus} \left( 0, \pm \sqrt{5} \right)
$$

**19.** (0, ±5); 
$$
(0, \pm \sqrt{34})
$$
;  $y = \pm \frac{5}{3}x$ 

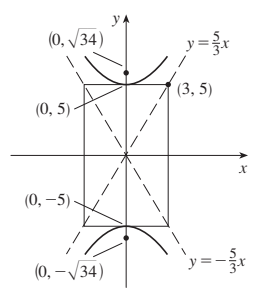

**21.** (±10, 0), (±10 $\sqrt{2}$ , 0),  $y = \pm x$ 

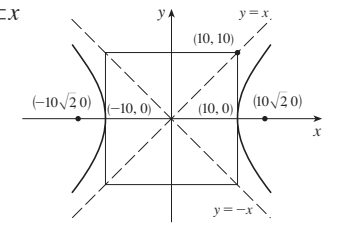

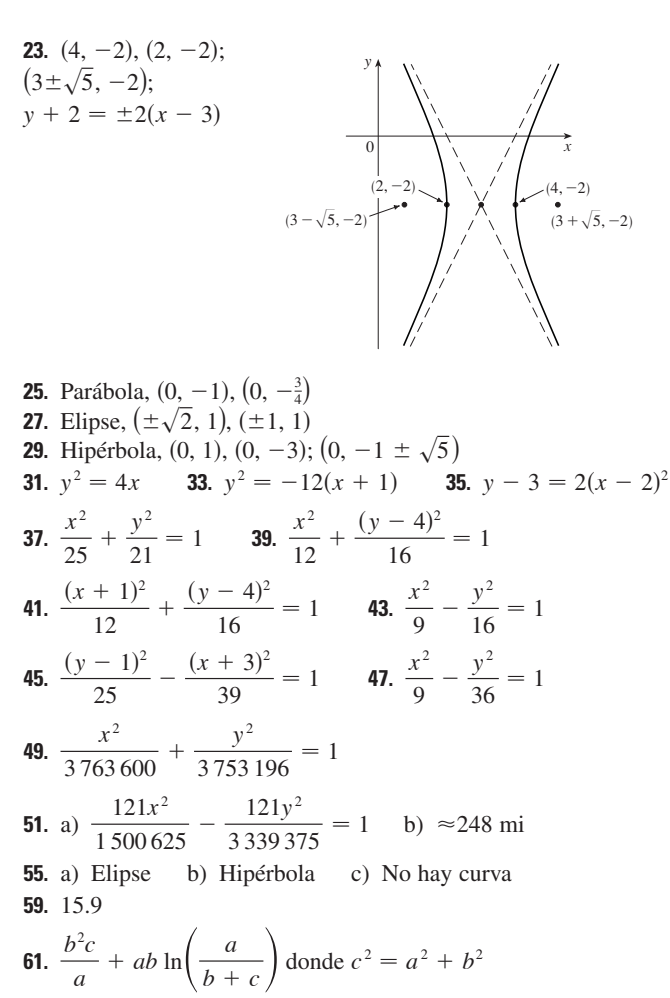

63.  $(0, 4/\pi)$ 

#### EJERCICIOS 10.6 - PÁGINA 684

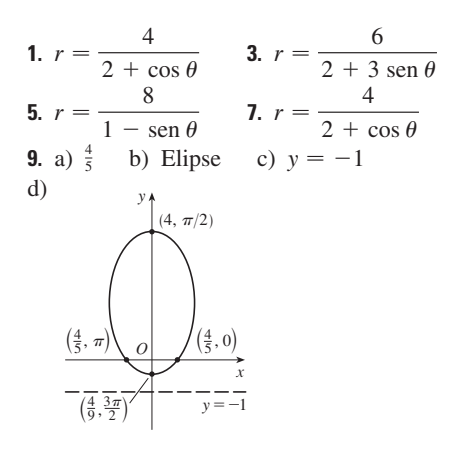

b) Parábola c)  $y = \frac{2}{3}$ **11.** a)  $1$ 

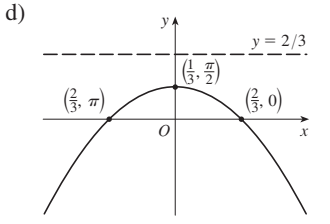

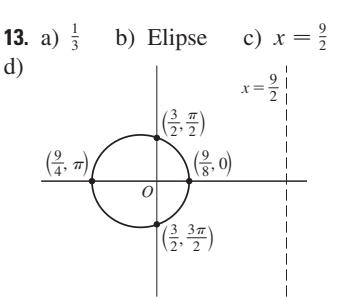

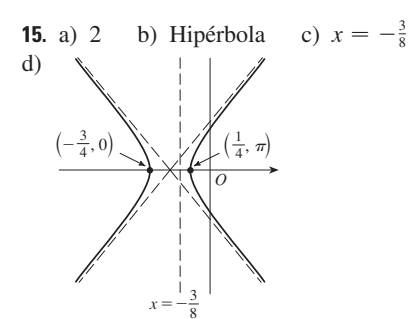

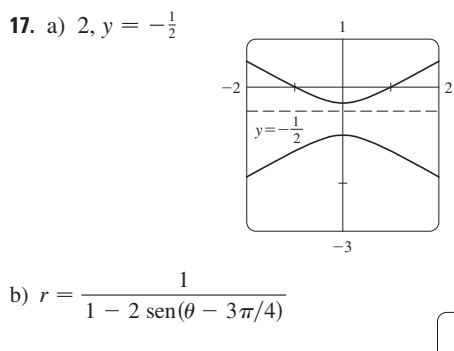

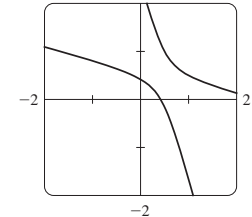

19. La elipse es parecida a la circunferencia cuando  $e$ está cerca de 0 y está más alargada cuando  $e \rightarrow 1^-$ . En  $e = 1$ , la curva es una parábola.

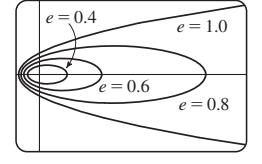

**25.** 
$$
r = \frac{2.26 \times 10^8}{1 + 0.093 \cos \theta}
$$
  
\n**27.** 35.64 AU **29.**  $7.0 \times 10^7$  km **31.**  $3.6 \times 10^8$  km

# REPASO DEL CAPÍTULO 10 = PÁGINA 685

## Examen rápido Verdadero-Falso

- 1. Falso 3. Falso 5. Verdadero 7. Falso
- 9. Verdadero

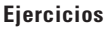

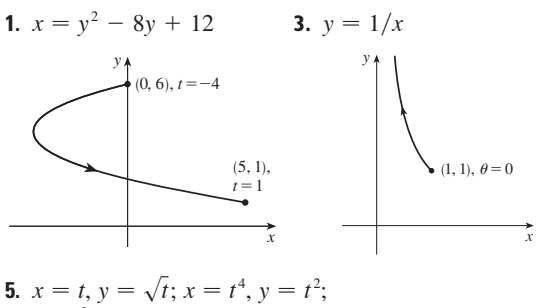

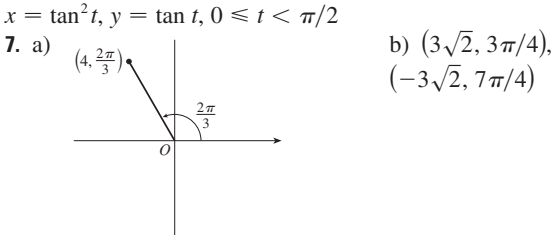

$$
(-2, 2\sqrt{3})
$$

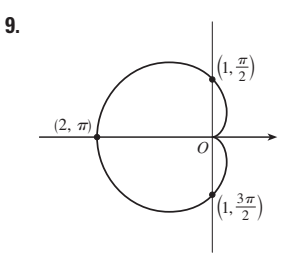

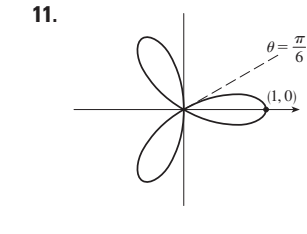

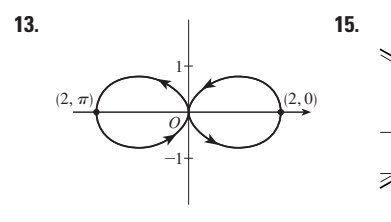

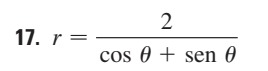

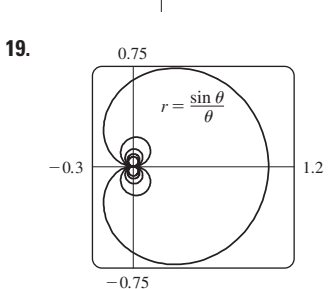

#### $21.2$ 23.  $-1$

**25.**  $\frac{1 + \text{sen } t}{1 + \text{cos } t}$ ,  $\frac{1 + \text{cos } t + \text{sen } t}{(1 + \text{cos } t)^3}$ 

29. Tangente vertical en  $(\frac{3}{2}a, \pm \frac{1}{2}\sqrt{3}a), (-3a, 0);$ tangente horizontal en  $(a, 0), \left(-\frac{1}{2}a, \pm \frac{3}{2}\sqrt{3}a\right)$ 

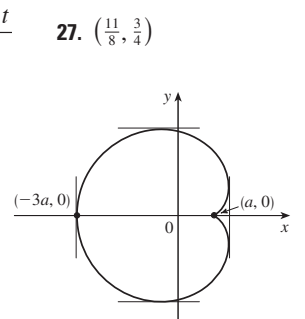

**31.** 18 **33.** 
$$
(2, \pm \pi/3)
$$
 **35.**  $\frac{1}{2}(\pi - 1)$   
\n**37.**  $2(5\sqrt{5} - 1)$   
\n**39.**  $\frac{2\sqrt{\pi^2 + 1} - \sqrt{4\pi^2 + 1}}{2\pi} + \ln\left(\frac{2\pi + \sqrt{4\pi^2 + 1}}{\pi + \sqrt{\pi^2 + 1}}\right)$   
\n**41.** 471.295 $\pi/1.024$ 

**43.** Todas las curvas tienen la asíntota vertical  $x = 1$ .  $C < -1$ , abulta a la curva a la derecha. En  $c = -1$ , la curva es la recta  $x = 1$ . Para  $-1 < c < 0$ , abulta a la izquierda. En  $c = 0$  hay una cúspide en  $(0, 0)$ .  $c > 0$ , hay un bucle.

**45.** 
$$
(\pm 1, 0), (\pm 3, 0)
$$
  
\n**47.**  $\left(-\frac{25}{24}, 3\right), (-1, 3)$   
\n**47.**  $\left(-\frac{25}{24}, 3\right), (-1, 3)$ 

**49.** 
$$
\frac{x^2}{25} + \frac{y^2}{9} = 1
$$
**51.** 
$$
\frac{y^2}{72/5} - \frac{x^2}{8/5} = 1
$$

**53.** 
$$
\frac{x^2}{25} + \frac{(8y - 399)^2}{160\,801} = 1
$$
 **55.**  $r = \frac{4}{3 + \cos \theta}$ 

 $g) \frac{3}{2}$ 

**57.** a) En (0, 0)  $y\left(\frac{3}{2},\frac{3}{2}\right)$ b) Tangente horizontal en (0, 0) y  $(\sqrt[3]{2}, \sqrt[3]{4})$ ; tangente vertical en (0, 0) y  $(\sqrt[3]{4}, \sqrt[3]{2})$ 

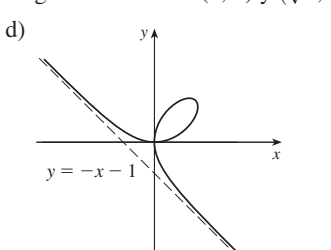

**PROBLEMAS ADICIONALES - PÁGINA 688** 

**3.**  $\left[-\frac{3}{4}\sqrt{3}, \frac{3}{4}\sqrt{3}\right] \times \left[-1, 2\right]$ 1.  $ln(\pi/2)$ 

# **CAPÍTULO 11**

## EJERCICIOS 11.1 - PÁGINA 700

Abreviaciones: C, convergente; D, divergente

1. a) Una sucesión es una lista ordenada de números, mientras que una serie es la suma de una lista de números.

- b) Los términos  $a_n$  tienden a 8 cuando *n* es grande.
- c) Los términos  $a_n$  son grandes cuando  $n$  son grandes
- **3.** 1,  $\frac{4}{5}$ ,  $\frac{3}{5}$ ,  $\frac{8}{17}$ ,  $\frac{5}{13}$ <br>**5.**  $\frac{1}{5}$ ,  $-\frac{1}{25}$ ,  $\frac{1}{125}$ ,  $-\frac{1}{625}$ ,  $\frac{1}{3125}$ <br>**7.**  $\frac{1}{2}$ ,  $\frac{1}{6}$ ,  $\frac{1}{24}$ ,  $\frac{1}{120}$ ,  $\frac{1}{720}$ **9.** 1, 2, 7, 32, 157 **11.**  $2, \frac{2}{3}, \frac{2}{5}, \frac{2}{7}, \frac{2}{9}$  **13.**  $a_n = 1/(2n - 1)$ **15.**  $a_n = -3(-\frac{2}{3})^{n-1}$  **17.**  $a_n = (-1)^{n+1} \frac{n^2}{n+1}$

**19.** 
$$
a_n = 3\left(\begin{array}{cc} 3 \end{array}\right)
$$
 **17.**  $a_n = \left(\begin{array}{cc} 1 \end{array}\right)$   $n +$   
**19.** 0.4286, 0.4615, 0.4737, 0.4800, 0.4839, 0.49

19. 0.4286, 0.4615, 0.4737, 0.4800, 0.4839, 0.4865, 0.4884, 0.4898, 0.4909, 0.4918; sí;  $\frac{1}{2}$ 

21. 0.5000, 1.2500, 0.8750, 1.0625, 0.9688, 1.0156, 0.9922, 1.0039, 0.9980, 1.0010; sí; 1

 $27.1$  $25.5$  $23.1$  $29.1$  $31. D$  $33 \quad \Omega$  $35. D$  $37.0$  $39.0$ 41.  $\theta$  $43.0$  $45.1$ 47.  $e^2$ 49.  $\ln 2$ 51.  $\pi/2$ 53.  $D$ 55.  $D$ 59.  $\frac{1}{2}$  $61. D$  $63.0$  $57.1$ **65.** a) 1060, 1123.60, 1191.02, 1262.48, 1338.23  $h)$   $D$ **67.** a)  $P_n = 1.08P_{n-1} - 300$  b) 5734 69.  $-1 < r < 1$ 71. Converge por el teorema de las sucesiones monótonas;  $5 \leq L < 8$ 73. Decreciente; sí 75. No monótona; no 77. Decreciente: sí **83.** b)  $\frac{1}{2}(1 + \sqrt{5})$ **81.**  $\frac{1}{2}(3 + \sqrt{5})$  $79.2$ **85.** a) 0 b)  $9, 11$ 

#### EJERCICIOS 11.2 · PÁGINA 711

1. a) Una sucesión es una lista ordenada de números, mientras que una serie es la suma de una lista de números.

b) Una serie es convergente si la sucesión de sumas parciales es una sucesión convergente. Una serie es divergente si es no convergente.

 $3.2$ 

 $-2.00064, -1.99987,$  $-2.00003, -1.99999,$  $-2.00000, -2.00000;$ convergente, suma  $=-2$ 11. 0.44721, 1.15432, 1.98637, 2.88080, 3.80927, 4.75796, 5.71948, 6.68962, 7.66581, 8.64639;

**9.**  $-2.40000, -1.92000,$  $-2.01600, -1.99680,$ 

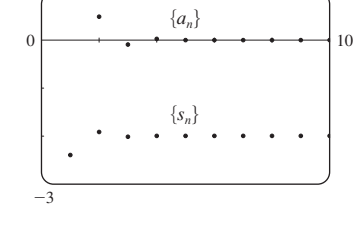

divergente

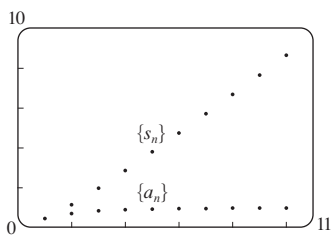

13. 0.29289, 0.42265. 0.50000, 0.55279, 0.59175, 0.62204, 0.64645, 0.66667, 0.68377, 0.69849; convergente, suma  $= 1$ 

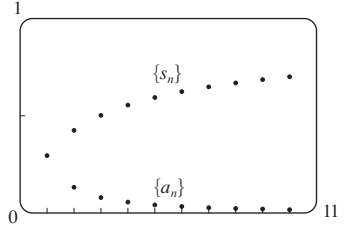

19.  $\frac{25}{3}$ 23.  $\frac{1}{7}$ 21. 60  $15. a) C$  $b)$  D  $17. D$ 31.  $\frac{5}{2}$  $25. D$ 27. D 29. D 33. D  $35. D$ 43.  $\frac{3}{2}$ 45.  $\frac{11}{6}$  $37. D$  $39. D$ 41.  $e/(e-1)$ 47.  $e-1$ d) todos los números racionales con 49. b) 1 c) 2 terminación decimal representativa, excepto cero. 53.  $\frac{838}{333}$ 51.  $\frac{8}{9}$ 55. 5063/3300 **57.**  $-\frac{1}{5} < x < \frac{1}{5}$ ;  $\frac{-5x}{1+5x}$  **59.**  $-1 < x < 5$ ;  $\frac{3}{5-x}$ 

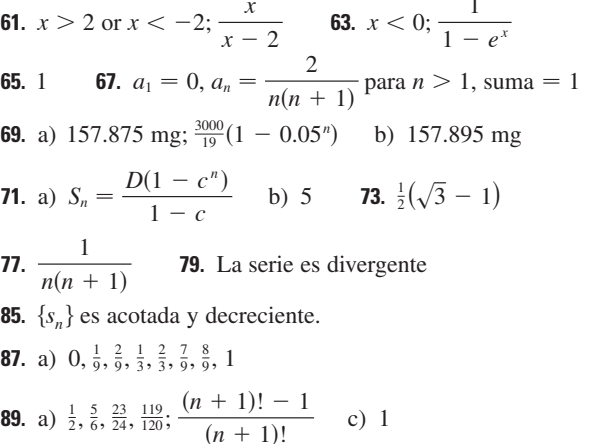

#### EJERCICIOS 11.3 · PÁGINA 720

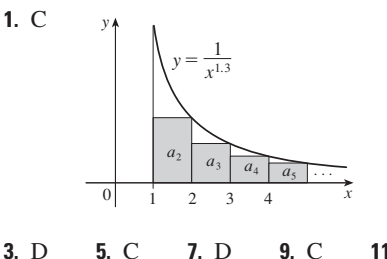

 $3. D$ 9. C  $11. C$  $13. D$ 15. C  $17. C$ 19. C  $21. D$  $23. C$  $25. C$ 27.  $f$  no es positiva ni decreciente **29.**  $p > 1$ **31.**  $p < -1$ 33.  $(1, \infty)$ **35.** a)  $\frac{9}{10}\pi^4$  b)  $\frac{1}{90}\pi^4 - \frac{17}{16}$ **37.** a) 1.54977, error  $\leq 0.1$ b) 1.64522, error  $\leq 0.005$ c) 1.64522 comparado con 1.64493 d)  $n > 1000$ 39. 0.00145 45.  $b < 1/e$ 

#### EJERCICIOS 11.4 PÁGINA 726

1. a) Nada  $b)$  C  $3. C$ **5.** D  $7. C$  $9. D$  $11. C$  $13. \text{ C}$ 15.  $D$  $17. D$  $19. D$  $21. C$ 23. C  $25. D$  $27. C$ 29. C  $31. D$ **33.** 1.249, error  $< 0.1$ **35.** 0.0739, error  $< 6.4 \times 10^{-8}$ 45. Sí

#### EJERCICIOS 11.5 PÁGINA 731

1. a) Una serie cuyos términos son alternadamente positivos y negativos b)  $0 < b_{n+1} \leq b_n$  y lím $_{n \to \infty} b_n = 0$ , donde  $b_n = |a_n|$  c)  $|R_n| \leq b_{n+1}$  $3. C$ 5. C  $7. D$ 9. C 11. C  $13. D$ 15. C 17. C  $23.5$  $25A$ 19.  $D$ **21.**  $-0.5507$ 29. 0.0676 **27.**  $-0.4597$ 31. Una subestimación 33.  $p$  no es un entero negativo **35.**  ${b_n}$  es no decreciente

#### EJERCICIOS 11.6 PÁGINA 737

Abreviaciones: AC, absolutamente convergente; CC, condicionalmente convergente

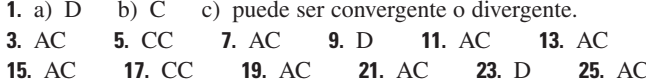

**<sup>5.</sup>** 1, 1, 125, 1, 1620, 1, 1777, 1, 1857, 1, 1903, 1, 1932, 1, 1952; C 7. 0.5, 1.3284, 2.4265, 3.7598, 5.3049, 7.0443, 8.9644, 11.0540; D

27. AC 29.  $D$  $31. D$ 33. AC **35.** a)  $y$  d) **39.** a)  $\frac{661}{960} \approx 0.68854$ , error < 0.00521 b)  $n \ge 11, 0.693109$ 

**45.** b)  $\sum_{n=2}^{\infty} \frac{(-1)^n}{n \ln n}; \sum_{n=1}^{\infty} \frac{(-1)^{n-1}}{n}$ 

## EJERCICIOS 11.7 PÁGINA 740

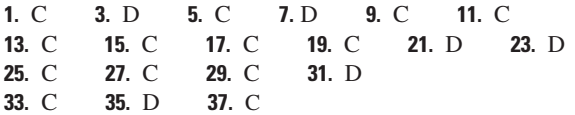

## EJERCICIOS 11.8 PÁGINA 745

**1.** Una serie de la forma  $\sum_{n=0}^{\infty} c_n(x - a)^n$ , donde x es una variable  $y \, a \, y \, Cn$  son las constantes. **3.** 1,  $(-1, 1)$  **5.** 1,  $[-1, 1)$ **7.**  $\infty$ ,  $(-\infty, \infty)$  **9.** 2,  $(-2, 2)$  **11.**  $\frac{1}{3}$ ,  $\left[-\frac{1}{3}, \frac{1}{3}\right]$ **13.** 4, (-4, 4) **15.** 1, [1, 3] **17.**  $\frac{1}{3}$ ,  $\left[-\frac{13}{3}, -\frac{11}{3}\right)$ 19.  $\infty$ ,  $(-\infty, \infty)$  21. b,  $(a - b, a + b)$  23. 0,  $\left\{\frac{1}{2}\right\}$ **25.**  $\frac{1}{5}$ ,  $\left[\frac{3}{5}, 1\right]$  **27.**  $\infty$ ,  $(-\infty, \infty)$  **29.** a) Sí b) No 31.  $k^k$ 33. No **35.** a)  $(-\infty, \infty)$  $(b), c)$ 

 $S_1$   $S_3$   $S_5$ 

 $-2$ **37.**  $(-1, 1)$ ,  $f(x) = (1 + 2x)/(1 - x^2)$ 41. 2

#### EJERCICIOS 11.9 PÁGINA 751

1. 10  
\n3. 
$$
\sum_{n=0}^{\infty} (-1)^n x^n
$$
,  $(-1, 1)$   
\n5.  $2 \sum_{n=0}^{\infty} \frac{1}{3^{n+1}} x^n$ ,  $(-3, 3)$   
\n7.  $\sum_{n=0}^{\infty} (-1)^n \frac{1}{9^{n+1}} x^{2n+1}$ ,  $(-3, 3)$   
\n9.  $1 + 2 \sum_{n=1}^{\infty} x^n$ ,  $(-1, 1)$   
\n11.  $\sum_{n=0}^{\infty} \left[ (-1)^{n+1} - \frac{1}{2^{n+1}} \right] x^n$ ,  $(-1, 1)$   
\n13. a)  $\sum_{n=0}^{\infty} (-1)^n (n+1) x^n$ ,  $R = 1$   
\nb)  $\frac{1}{2} \sum_{n=0}^{\infty} (-1)^n (n+2)(n+1) x^n$ ,  $R = 1$   
\nc)  $\frac{1}{2} \sum_{n=2}^{\infty} (-1)^n n (n-1) x^n$ ,  $R = 1$   
\n15.  $\ln 5 - \sum_{n=1}^{\infty} \frac{x^n}{n5^n}$ ,  $R = 5$   
\n17.  $\sum_{n=0}^{\infty} (-1)^n 4^n (n+1) x^{n+1}$ ,  $R = \frac{1}{4}$ 

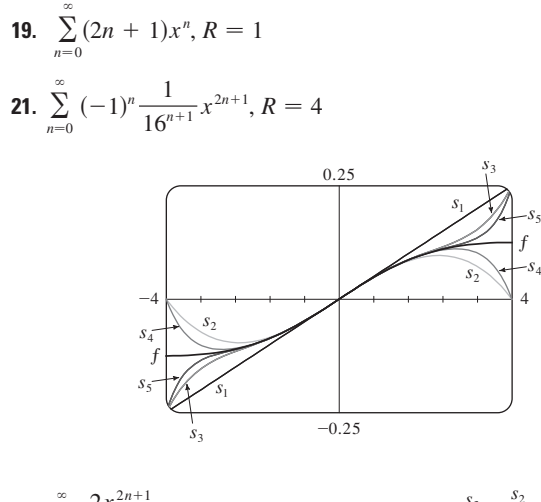

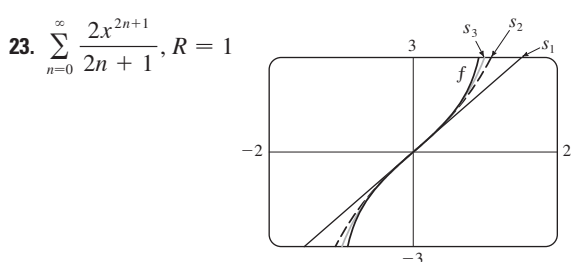

**25.** 
$$
C + \sum_{n=0}^{\infty} \frac{t^{8n+2}}{8n+2}
$$
,  $R = 1$   
\n**27.**  $C + \sum_{n=1}^{\infty} (-1)^n \frac{x^{n+3}}{n(n+3)}$ ,  $R = 1$   
\n**29.** 0.199989 **31.** 0.000983 **33.** 0.19740  
\n**35.** b) 0.920 **39.**  $[-1, 1], [-1, 1), (-1, 1)$ 

#### EJERCICIOS 11.10 - PÁGINA 765

1. 
$$
b_8 = f^{(8)}(5)/8!
$$
 3.  $\sum_{n=0}^{\infty} (n + 1)x^n, R = 1$   
\n5.  $\sum_{n=0}^{\infty} (n + 1)x^n, R = 1$   
\n7.  $\sum_{n=0}^{\infty} (-1)^n \frac{\pi^{2n+1}}{(2n + 1)!} x^{2n+1}, R = \infty$   
\n9.  $\sum_{n=0}^{\infty} \frac{(\ln 2)^n}{n!} x^n, R = \infty$  11.  $\sum_{n=0}^{\infty} \frac{x^{2n+1}}{(2n + 1)!}, R = \infty$   
\n13.  $-1 - 2(x - 1) + 3(x - 1)^2 + 4(x - 1)^3 + (x - 1)^4, R = \infty$   
\n15.  $\ln 2 + \sum_{n=1}^{\infty} (-1)^{n+1} \frac{1}{n2^n} (x - 2)^n, R = 2$   
\n17.  $\sum_{n=0}^{\infty} \frac{2^n e^6}{n!} (x - 3)^n, R = \infty$   
\n19.  $\sum_{n=0}^{\infty} (-1)^{n+1} \frac{1}{(2n)!} (x - \pi)^{2n}, R = \infty$   
\n25.  $1 - \frac{1}{4} x - \sum_{n=2}^{\infty} \frac{3 \cdot 7 \cdot \cdots \cdot (4n - 5)}{4^n \cdot n!} x^n, R = 1$   
\n27.  $\sum_{n=0}^{\infty} (-1)^n \frac{(n + 1)(n + 2)}{2^{n+4}} x^n, R = 2$ 

**29.** 
$$
\sum_{n=0}^{\infty} (-1)^n \frac{\pi^{2n+1}}{(2n+1)!} x^{2n+1}, R = \infty
$$
  
\n**31.** 
$$
\sum_{n=0}^{\infty} \frac{2^n + 1}{n!} x^n, R = \infty
$$
  
\n**33.** 
$$
\sum_{n=0}^{\infty} (-1)^n \frac{1}{2^{2n}(2n)!} x^{4n+1}, R = \infty
$$
  
\n**35.** 
$$
\frac{1}{2}x + \sum_{n=1}^{\infty} (-1)^n \frac{1 \cdot 3 \cdot 5 \cdot \cdots \cdot (2n-1)}{n!2^{3n+1}} x^{2n+1}, R = 2
$$
  
\n**37.** 
$$
\sum_{n=1}^{\infty} (-1)^{n+1} \frac{2^{2n-1}}{(2n)!} x^{2n}, R = \infty
$$

**39.** 
$$
\sum_{n=0}^{\infty} (-1)^n \frac{1}{(2n)!} x^{4n}, R = \infty
$$

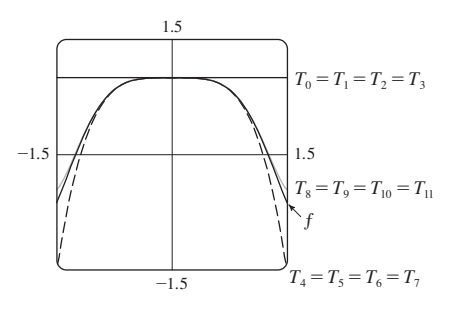

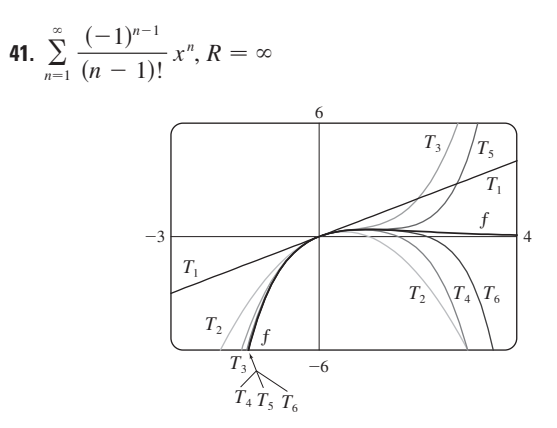

**43.** 0.99619  
\n**45.** a) 
$$
1 + \sum_{n=1}^{\infty} \frac{1 \cdot 3 \cdot 5 \cdot \cdots \cdot (2n-1)}{2^n n!} x^{2n}
$$
  
\nb)  $x + \sum_{n=1}^{\infty} \frac{1 \cdot 3 \cdot 5 \cdot \cdots \cdot (2n-1)}{(2n+1)2^n n!} x^{2n+1}$   
\n**47.**  $C + \sum_{n=0}^{\infty} (-1)^n \frac{x^{6n+2}}{(6n+2)(2n)!}, R = \infty$   
\n**49.**  $C + \sum_{n=1}^{\infty} (-1)^n \frac{1}{2n (2n)!} x^{2n}, R = \infty$   
\n**51.** 0.0059 **53.** 0.40102 **55.**  $\frac{1}{2}$  **57.**  $\frac{1}{120}$   
\n**59.**  $1 - \frac{3}{2}x^2 + \frac{25}{24}x^4$  **61.**  $1 + \frac{1}{6}x^2 + \frac{7}{360}x^4$  **63.**  $e^{-x^4}$   
\n**65.**  $\ln \frac{8}{5}$  **67.**  $1/\sqrt{2}$  **69.**  $e^3 - 1$ 

## EJERCICIOS 11.11 · PÁGINA 774

1. a) 
$$
T_0(x) = 1 = T_1(x), T_2(x) = 1 - \frac{1}{2}x^2 = T_3(x),
$$
  
\n $T_4(x) = 1 - \frac{1}{2}x^2 + \frac{1}{24}x^4 = T_5(x),$   
\n $T_6(x) = 1 - \frac{1}{2}x^2 + \frac{1}{24}x^4 - \frac{1}{720}x^6$   
\n $T_4 = T_5$   
\n $T_2 = T_1$   
\n $T_0 = T_1$   
\n $T_0 = T_1$ 

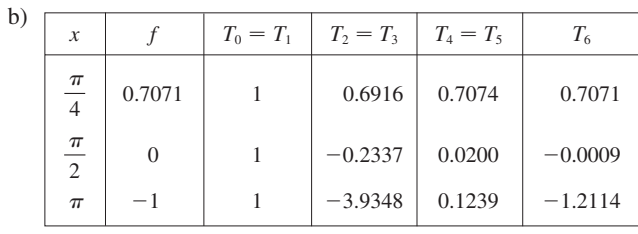

c) Cuando *n* crece,  $T_n(x)$  es una buena aproximación a  $f(x)$  sobre un gran intervalo.

3. 
$$
\frac{1}{2} - \frac{1}{4}(x-2) + \frac{1}{8}(x-2)^2 - \frac{1}{16}(x-2)^3
$$

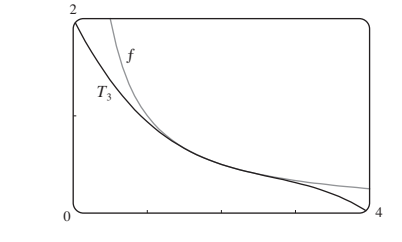

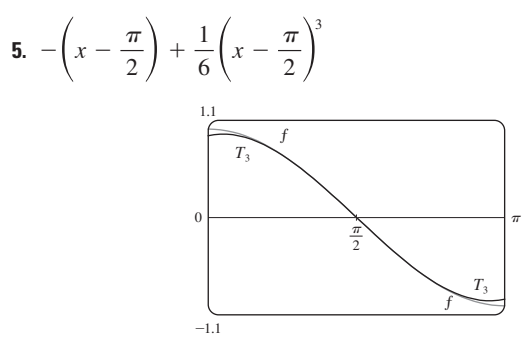

7. 
$$
(x-1) - \frac{1}{2}(x-1)^2 + \frac{1}{3}(x-1)^3
$$

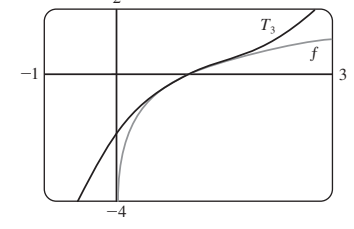

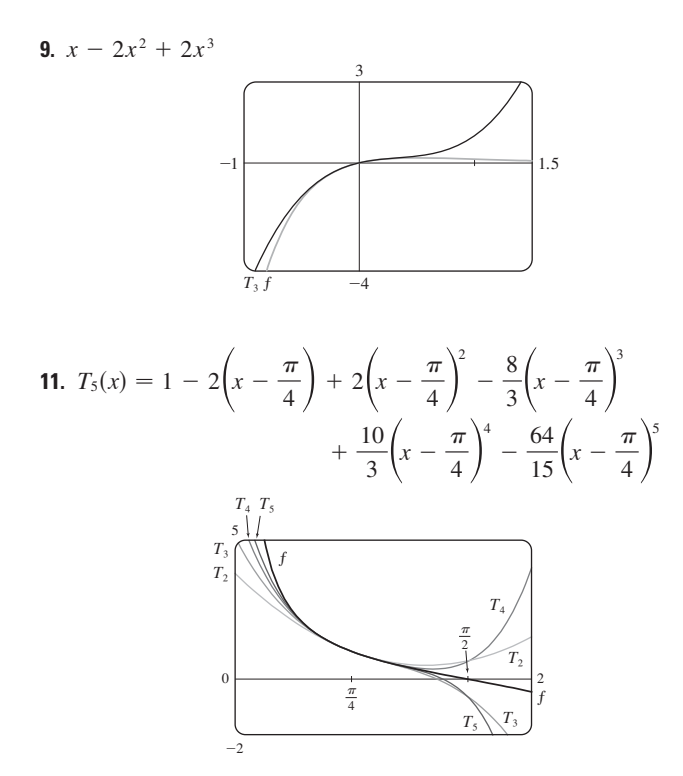

**13.** a)  $2 + \frac{1}{4}(x - 4) - \frac{1}{64}(x - 4)^2$  b)  $1.5625 \times 10^{-5}$ **15.** a)  $1 + \frac{2}{3}(x - 1) - \frac{1}{9}(x - 1)^2 + \frac{4}{81}(x - 1)^3$  b) 0.000097 **17.** a)  $1 + \frac{1}{2}x^2$  b) 0.0014 **21.** a)  $x^2 - \frac{1}{6}x^4$  b) 0.042 **19.** a)  $1 + x^2$  b) 0.00006 **23.** 0.17365 **25.** Cuatro **27.**  $-1.037 < x < 1.037$ **29.**  $-0.86 < x < 0.86$ **31.** 21 m, no **37.** c) Difieren por cerca de  $8 \times 10^{-9}$  km.

#### REPASO DEL CAPÍTULO 11 · PÁGINA 778

#### Examen rápido Verdadero-Falso

1. Falso 3. Verdadero 5. Falso 7. Falso 9. Falso 11. Verdadero 13. Verdadero 15. Falso 17. Verdadero 19. Verdadero 21. Verdadero

## **Ejercicios**

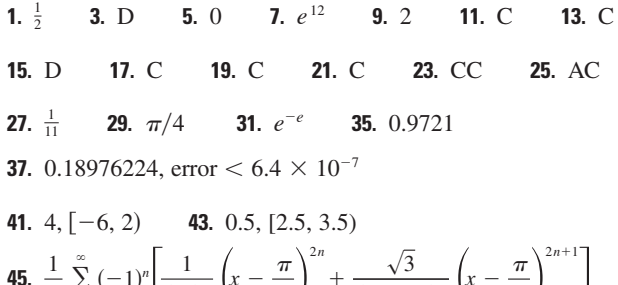

**45.** 
$$
\frac{1}{2} \sum_{n=0}^{\infty} (-1)^n \left[ \frac{1}{(2n)!} \left( x - \frac{\pi}{6} \right) + \frac{\sqrt{3}}{(2n+1)!} \left( x - \frac{\pi}{6} \right) \right]
$$
  
**47.** 
$$
\sum_{n=0}^{\infty} (-1)^n x^{n+2}, R = 1
$$
**49.** 
$$
\ln 4 - \sum_{n=1}^{\infty} \frac{x^n}{n 4^n}, R = 4
$$

**51.** 
$$
\sum_{n=0}^{\infty} (-1)^n \frac{x^{8n+4}}{(2n+1)!}, R = \infty
$$
  
\n**53.** 
$$
\frac{1}{2} + \sum_{n=1}^{\infty} \frac{1 \cdot 5 \cdot 9 \cdot \dots \cdot (4n-3)}{n! 2^{6n+1}} x^n, R = 16
$$
  
\n**55.**  $C + \ln |x| + \sum_{n=1}^{\infty} \frac{x^n}{n \cdot n!}$   
\n**57.** a)  $1 + \frac{1}{2}(x-1) - \frac{1}{8}(x-1)^2 + \frac{1}{16}(x-1)^3$   
\nb) 1.5  
\nc) 0.000006  
\n**58.**

#### **PROBLEMAS ADICIONALES - PÁGINA 781**

1. 
$$
15!/5! = 10\,897\,286\,400
$$
  
\n3. b) 0 si  $x = 0$ ,  $(1/x) - \cot x$  si  $x \neq k\pi$ , k es un entero  
\n5. a)  $s_n = 3 \cdot 4^n$ ,  $l_n = 1/3^n$ ,  $p_n = 4^n/3^{n-1}$  c)  $\frac{2}{5}\sqrt{3}$   
\n9.  $(-1, 1)$ ,  $\frac{x^3 + 4x^2 + x}{(1 - x)^4}$   
\n11.  $\ln \frac{1}{2}$  13. a)  $\frac{250}{101}\pi(e^{-(n-1)\pi/5} - e^{-n\pi/5})$  b)  $\frac{250}{101}\pi$   
\n19.  $\frac{\pi}{2\sqrt{3}} - 1$   
\n21.  $-\left(\frac{\pi}{2} - \pi k\right)^2$  donde k es un entero positivo

## **CAPÍTULO 12**

#### EJERCICIOS 12.1 PÁGINA 790

1.  $(4, 0, -3)$ 3.  $C: A$ 5. Plano vertical que interseca el plano xy en la recta  $y = 2 - x$ ,  $z=0$ 

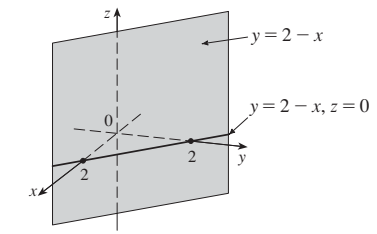

- **7.** a)  $|PQ| = 6$ ,  $|QR| = 2\sqrt{10}$ ,  $|RP| = 6$ ; triángulo isósceles  $9. a) No b) Si$
- 11.  $(x + 3)^2 + (y 2)^2 + (z 5)^2 = 16$ ;  $(y - 2)^2 + (z - 5)^2 = 7$ ,  $x = 0$  (una circunferencia) **13.**  $(x - 3)^2 + (y - 8)^2 + (z - 1)^2 = 30$ **15.**  $(1, 2, -4)$ , 6 **17.**  $(2, 0, -6)$ ,  $9/\sqrt{2}$ **19.** b)  $\frac{5}{2}, \frac{1}{2}\sqrt{94}, \frac{1}{2}\sqrt{85}$
- **21.** a)  $(x 2)^2 + (y + 3)^2 + (z 6)^2 = 36$
- b)  $(x 2)^2 + (y + 3)^2 + (z 6)^2 = 4$

c)  $(x - 2)^2 + (y + 3)^2 + (z - 6)^2 = 9$ 

23. Un plano paralelo al plano yz y 5 unidades enfrente de él.

25. Un medio espacio que consta de todos los puntos a la izquierda del plano  $y = 8$ 

**27.** Todos los puntos sobre o entre los planos horizontales  $z = 0$  y  $z=6$ 

29. Todos los puntos sobre una circunferencia de radio 2 con centro sobre el eje z que está contenido en el plano  $z = -1$ 

**31.** Todos los puntos sobre o dentro de una esfera con radio  $\sqrt{3}$  y centro  $\Omega$ .

33. Todos los puntos sobre o dentro de un cilindro circular de radio 3 con eje el eje y **37.**  $r^2 < x^2 + y^2 + z^2 < R^2$ **35.**  $0 < x < 5$ 

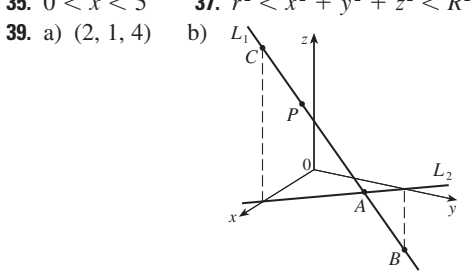

41.  $14x - 6y - 10z = 9$ , un plano perpendicular a AB 43.  $2\sqrt{3}$  – 3

## EJERCICIOS 12.2 PÁGINA 798

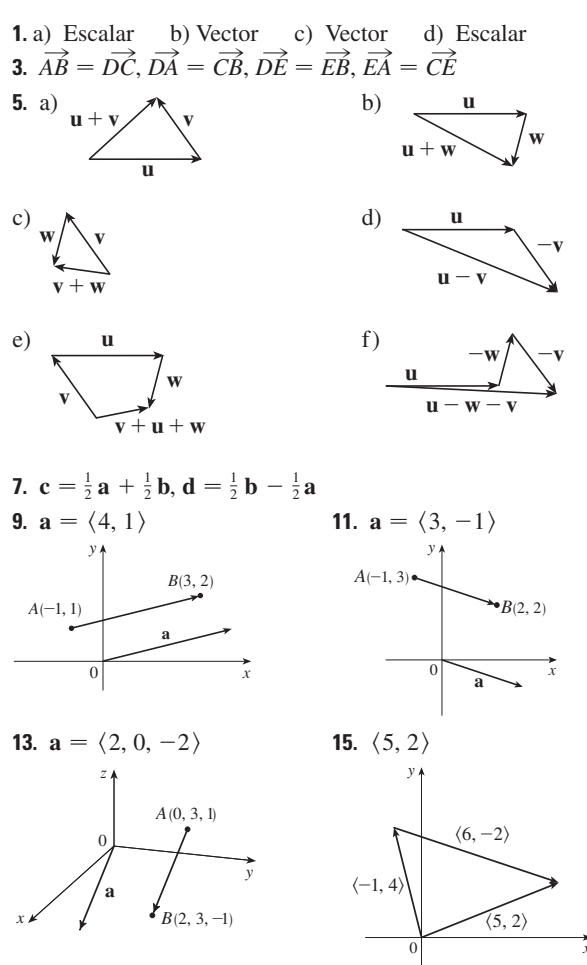

**17.**  $\langle 3, 8, 1 \rangle$  $\langle 3, 0, 1 \rangle$  $(3 \t8 \t1)$ **19.**  $\langle 2, -18 \rangle$ ,  $\langle 1, -42 \rangle$ , 13, 10 **21.**  $-i + j + 2k$ ,  $-4i + j + 9k$ ,  $\sqrt{14}$ ,  $\sqrt{82}$ **23.**  $-\frac{3}{\sqrt{58}}i + \frac{7}{\sqrt{58}}j$  **25.**  $\frac{8}{9}i - \frac{1}{9}j + \frac{4}{9}k$ **27.**  $60^{\circ}$ **29.**  $\langle 2, 2\sqrt{3} \rangle$  **31.**  $\approx 45.96$  pies/s,  $\approx 38.57$  pies/s **33.**  $100\sqrt{7} \approx 264.6 \text{ N}, \approx 139.1^{\circ}$ **35.**  $\sqrt{493} \approx 22.2 \text{ mi/h}, \text{NS}^{\circ}\text{W}$ **37.**  $T_1 = -196 i + 3.92 j$ ,  $T_2 = 196 i + 3.92 j$ 39. a) En un ángulo de 43.4° desde el banco, hacia arriba b)  $20.2 \text{ min}$ 43 0 41.  $\pm(i + 4i)/\sqrt{17}$ d)  $s = \frac{9}{7}, t = \frac{11}{7}$ 45. a), b)

47. Una esfera de radio 1 centrada en  $(x_0, y_0, z_0)$ 

## EJERCICIOS 12.3 - PÁGINA 806

1. b), c), d) Son significativos  $3.14$ 5. 19  $7.1$ **9.** -15 **11.**  $\mathbf{u} \cdot \mathbf{v} = \frac{1}{2}$ ,  $\mathbf{u} \cdot \mathbf{w} = -\frac{1}{2}$ **15.**  $\cos^{-1}\left(\frac{1}{\sqrt{5}}\right) \approx 63^\circ$  **17.**  $\cos^{-1}\left(\frac{5}{\sqrt{1015}}\right) \approx 81^\circ$ **19.**  $\cos^{-1}\left(\frac{7}{\sqrt{130}}\right) \approx 52^{\circ}$  **21.** 48°, 75°, 57° 23. a) Ninguno b) Ortogonal c) Ortogonal d) Paralelo **25.** Sí **27.**  $(i - j - k)/\sqrt{3}$   $\left[0(-i + j + k)/\sqrt{3}\right]$ **29.** 45° **31.**  $0^{\circ}$  en  $(0, 0)$ , 8.1° en  $(1, 1)$ **33.**  $\frac{2}{3}, \frac{1}{3}, \frac{2}{3}$ ; 48°, 71°, 48° **35.**  $1/\sqrt{14}$ ,  $-2/\sqrt{14}$ ,  $-3/\sqrt{14}$ ;  $74^{\circ}$ ,  $122^{\circ}$ ,  $143^{\circ}$ **37.**  $1/\sqrt{3}$ ,  $1/\sqrt{3}$ ,  $1/\sqrt{3}$ ; 55°, 55°, 55° **39.** 4,  $\left(-\frac{20}{13}, \frac{48}{13}\right)$ 41.  $\frac{9}{7}, \frac{\sqrt{27}}{\sqrt{10}}, \frac{54}{49}, -\frac{18}{49}$  43.  $1/\sqrt{21}, \frac{2}{21}$  i  $-\frac{1}{21}$  i  $+\frac{4}{21}$  k 47.  $\langle 0, 0, -2\sqrt{10} \rangle$  o cualquier otro vector de la forma  $\langle s, t, 3s - 2\sqrt{10} \rangle$ , s,  $t \in \mathbb{R}$ 49. 144 J 51. 2400  $\cos(40^\circ) \approx 1839$  pies-lb **53.**  $\frac{13}{5}$  **55.**  $\cos^{-1}(1/\sqrt{3}) \approx 55^{\circ}$ 

## EJERCICIOS 12.4 PÁGINA 814

**1.**  $16\mathbf{i} + 48\mathbf{k}$  **3.**  $15\mathbf{i} - 3\mathbf{j} + 3\mathbf{k}$  **5.**  $\frac{1}{2}\mathbf{i} - \mathbf{j} + \frac{3}{2}\mathbf{k}$ 7.  $(1-t)\mathbf{i} + (t^3 - t^2)\mathbf{k}$  9. 0 11.  $\mathbf{i} + \mathbf{j} + \mathbf{k}$ 13. a) Escalar b) Sin significado c) Vector d) Sin significado e) Sin significado f) Escalar

**15.** 96
$$
\sqrt{3}
$$
; dentro de la página  
\n**17.**  $\langle -7, 10, 8 \rangle$ ,  $\langle 7, -10, -8 \rangle$   
\n**19.**  $\langle -\frac{1}{3\sqrt{3}}, -\frac{1}{3\sqrt{3}}, \frac{5}{3\sqrt{3}} \rangle$ ,  $\langle \frac{1}{3\sqrt{3}}, \frac{1}{3\sqrt{3}}, -\frac{5}{3\sqrt{3}} \rangle$   
\n**27.** 16 **29.** a)  $\langle 0, 18, -9 \rangle$  b)  $\frac{9}{2}\sqrt{5}$   
\n**31.** a)  $\langle 13, -14, 5 \rangle$  b)  $\frac{1}{2}\sqrt{390}$   
\n**33.** 9 **35.** 16 **39.** 10.8 sen 80° ≈ 10.6 N·m  
\n**41.** ≈417 N **43.** 60°  
\n**45.** b)  $\sqrt{97/3}$  **53.** a) No b) No c) Sí

#### EJERCICIOS 12.5 PÁGINA 824

**1.** a) Verdadero b) Falso c) Verdadero d) Falso e) Falso f) Verdadero g) Falso h) Verdadero i) Verdadero j) Falso k) Verdadero **3.**  $\mathbf{r} = (2\mathbf{i} + 2.4\mathbf{j} + 3.5\mathbf{k}) + t(3\mathbf{i} + 2\mathbf{j} - \mathbf{k});$  $x = 2 + 3t$ ,  $y = 2.4 + 2t$ ,  $z = 3.5 - t$ 5.  $\mathbf{r} = (\mathbf{i} + 6\mathbf{k}) + t(\mathbf{i} + 3\mathbf{j} + \mathbf{k});$  $x = 1 + t$ ,  $y = 3t$ ,  $z = 6 + t$ 7.  $x = 2 + 2t$ ,  $y = 1 + \frac{1}{2}t$ ,  $z = -3 - 4t$ ;  $(x - 2)/2 = 2y - 2 = (z + 3)/(-4)$ **9.**  $x = -8 + 11t$ ,  $y = 1 - 3t$ ,  $z = 4$ ;  $\frac{x + 8}{11} = \frac{y - 1}{-3}$ ,  $z = 4$ **11.**  $x = 1 + t$ ,  $y = -1 + 2t$ ,  $z = 1 + t$ ;  $x-1 = (y + 1)/2 = z - 1$ **13.** Sí **15.** a)  $(x - 1)/(-1) = (y + 5)/2 = (z - 6)/(-3)$ b)  $(-1, -1, 0), (-\frac{3}{2}, 0, -\frac{3}{2}), (0, -3, 3)$ **17.**  $r(t) = (2i - j + 4k) + t(2i + 7j - 3k), 0 \le t \le 1$ **19.** Perpendicular **21.**  $(4, -1, -5)$  **23.**  $x - 2y + 5z = 0$ **25.**  $x + 4y + z = 4$ **27.**  $5x - y - z = 7$ **29.**  $6x + 6y + 6z = 11$ **31.**  $x + y + z = 2$ **33.**  $-13x + 17y + 7z = -42$  **35.**  $33x + 10y + 4z = 190$ **37.**  $x - 2y + 4z = -1$ **39.**  $3x - 8y - z = -38$ 41. 43.  $(0, 0, \frac{3}{2})$  $(0, 0, 10)$  $(0, -2, 0)$  $(1, 0, 0)$  $(0, 2, 0)$ 

**45.** (2, 3, 5) **47.** (2, 3, 1) **49.** 1, 0, -1  
\n**51.** Perpendicular **53.** Ninguno, 
$$
\cos^{-1}(\frac{1}{3}) \approx 70.5^{\circ}
$$
  
\n**55.** Paralelo  
\n**57.** a)  $x = 1, y = -t, z = t$  b)  $\cos^{-1}(\frac{5}{3\sqrt{3}}) \approx 15.8^{\circ}$   
\n**59.**  $x = 1, y - 2 = -z$  **61.**  $x + 2y + z = 5$   
\n**63.**  $(x/a) + (y/b) + (z/c) = 1$   
\n**65.**  $x = 3t, y = 1 - t, z = 2 - 2t$   
\n**67.**  $P_2$  y  $P_3$  son paralelos,  $P_1$  y  $P_4$  son idénticos

**69.** 
$$
\sqrt{61/14}
$$
 **71.**  $\frac{18}{7}$  **73.**  $5/(2\sqrt{14})$  **77.**  $1/\sqrt{6}$   
**79.**  $13/\sqrt{69}$ 

#### EJERCICIOS 12.6 PÁGINA 832

#### 1. a) Parábola

- b) Cilindro parabólico con trazas paralelas al eje z
- c) Cilindro parabólico con trazas paralelas al eje  $x$
- 3. Cilindro circular 5. Cilindro parabólico

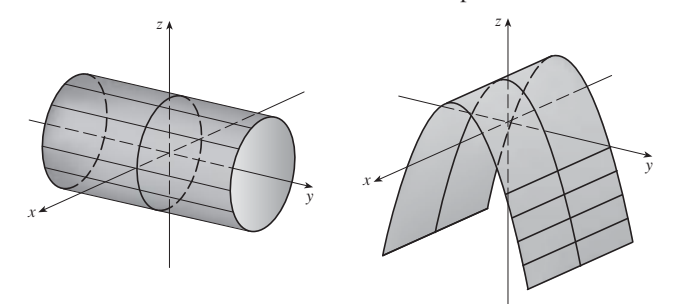

7. Cilindro hiperbólico

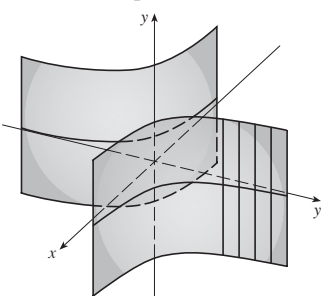

**9.** a) 
$$
x = k
$$
,  $y^2 - z^2 = 1 - k^2$ , hipérbola  $(k \neq \pm 1)$ ;  
\n $y = k$ ,  $x^2 - z^2 = 1 - k^2$ , hipérbola  $(k \neq \pm 1)$ ;  
\n $z = k$ ,  $x^2 + y^2 = 1 + k^2$ , circunferencia

b) El hiperboloide es rotado de modo que el eje sea el eje y. c) El hiperboloide se desplaza una unidad en la dirección negativa de y.

11. Paraboloide elíptico con eje en el eje  $x$ 

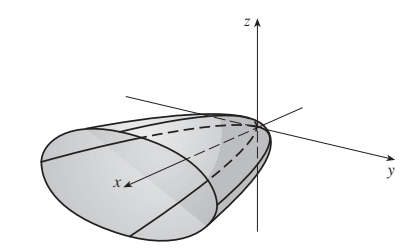

**13.** Cono elíptico con eje en el eje  $x$ .

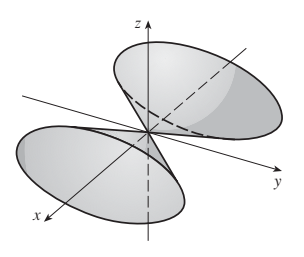

**15.** Hiperboloide de dos hojas

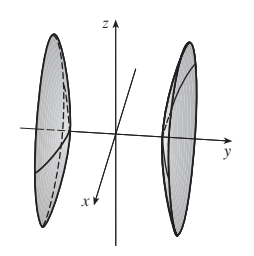

**17.** Elipsoide

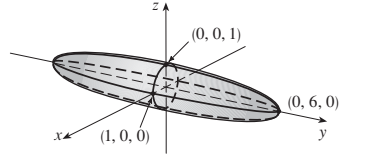

**19.** Paraboloide hiperbólico

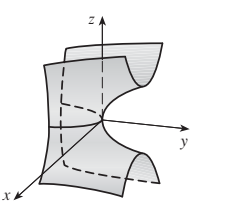

## **21.** VII **23.** II **25.** VI **27.** VIII

**29.** 
$$
y^2 = x^2 + \frac{z^2}{9}
$$

Cono elíptico con eje en el eje *y*

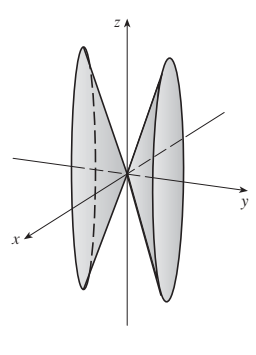

**31.** 
$$
y = z^2 - \frac{x^2}{2}
$$

Paraboloide elíptico

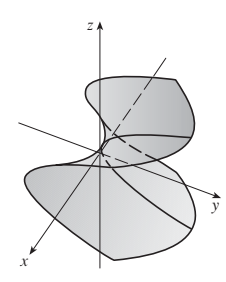

**33.** 
$$
x^2 + \frac{(y-2)^2}{4} + (z-3)^2 = 1
$$

Elipsoide con centro  $(0, 2, 3)$ 

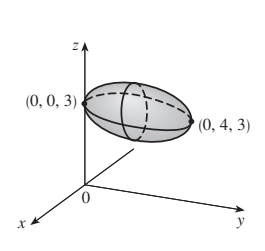

**35.**  $(y + 1)^2 = (x - 2)^2 + (z - 1)^2$  (2,-1,1)<sup>2</sup> Cono circular con vértice  $(2, -1, 1)$ y eje paralelo al eje *y*

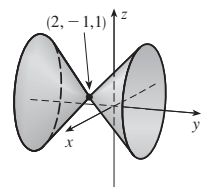

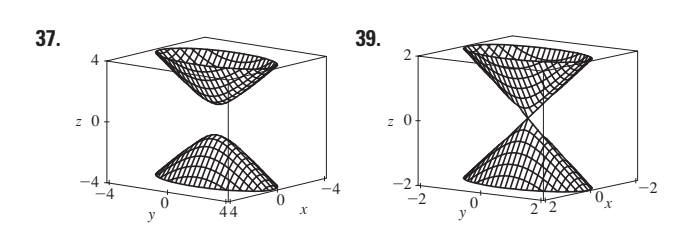

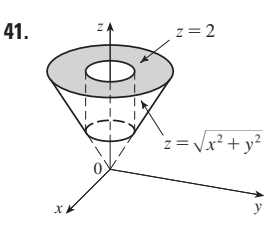

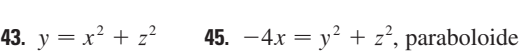

**47.** a)  $\frac{x^2}{(6279)^2}$ b) Circunferencia c) Elipse  $(6378.137)$  $\frac{y^2}{(6378.137)^2} + \frac{z^2}{(6356.523)^2} = 1$ 

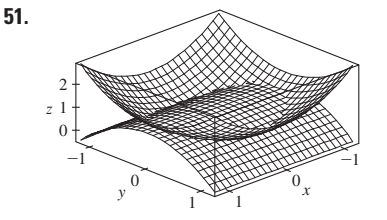

#### **REPASO DEL CAPÍTULO 12** & **PÁGINA 834**

## **Examen rápido Verdadero-Falso**

**1.** Falso **3.** Falso **5.** Verdadero **7.** Verdadero **9.** Verdadero **11.** Verdadero **13.** Verdadero **15.** Falso **17.** Falso **19.** Falso **21.** Verdadero

## **Ejercicios**

**1.** a)  $(x + 1)^2 + (y - 2)^2 + (z - 1)^2 = 69$ b)  $(y - 2)^2 + (z - 1)^2 = 68$ ,  $x = 0$ c) Centro  $(4, -1, -3)$ , radio 5 **3.**  $\mathbf{u} \cdot \mathbf{v} = 3\sqrt{2}$ ;  $|\mathbf{u} \times \mathbf{v}| = 3\sqrt{2}$ ; fuera de la página **5.**  $-2$ ,  $-4$  **7.** a) 2 b)  $-2$  c)  $-2$  d) 0 **9.**  $\cos^{-1}(\frac{1}{3}) \approx 71^{\circ}$  **11.** a)  $\langle 4, -3, 4 \rangle$  b)  $\sqrt{41}/2$ **13.** 166 N, 114 N **15.**  $x = 4 - 3t$ ,  $y = -1 + 2t$ ,  $z = 2 + 3t$ **17.**  $x = -2 + 2t$ ,  $y = 2 - t$ ,  $z = 4 + 5t$ **19.**  $-4x + 3y + z = -14$  **21.** (1, 4, 4) **23.** oblicuas **25.**  $x + y + z = 4$  **27.**  $22/\sqrt{26}$ 

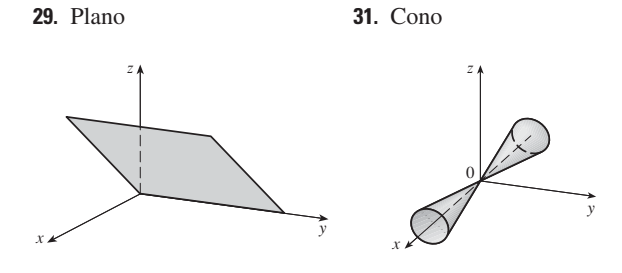

33. Hiperboloide de dos hojas 35. Elipsoide

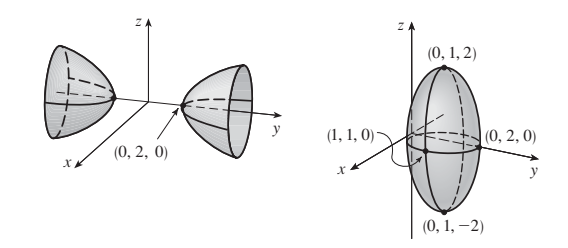

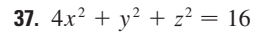

## **PROBLEMAS ADICIONALES - PÁGINA 837**

1.  $(\sqrt{3} - \frac{3}{2})$  m 3. a)  $(x + 1)/(-2c) = (y - c)/(c^2 - 1) = (z - c)/(c^2 + 1)$ <br>b)  $x^2 + y^2 = t^2 + 1$ ,  $z = t$  c)  $4\pi/3$ 5. 20

## **CAPÍTULO 13**

## EJERCICIOS 13.1 PÁGINA 845

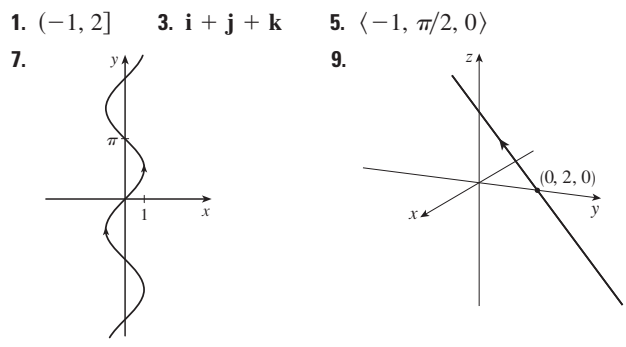

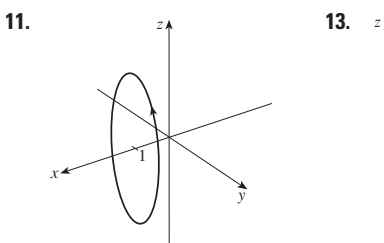

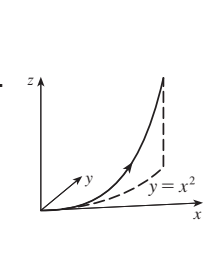

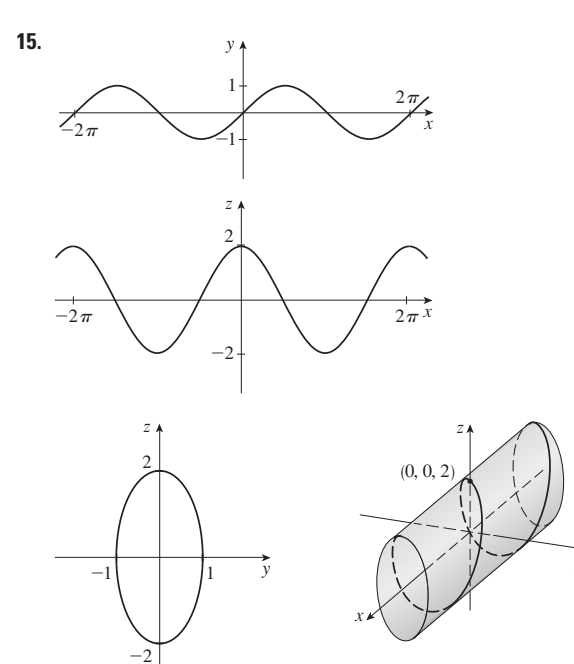

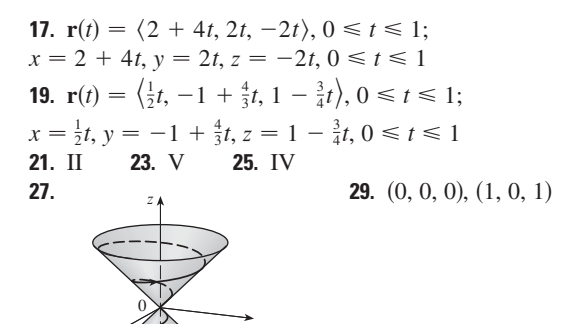

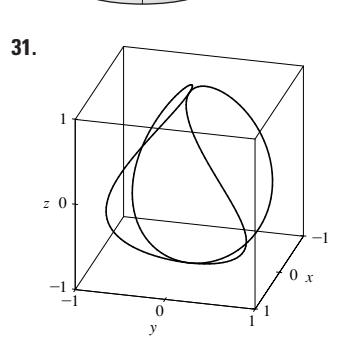

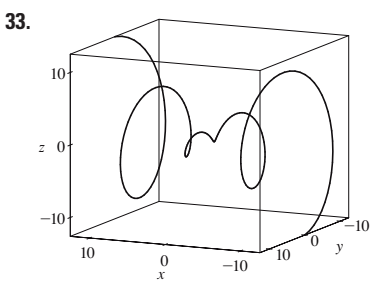

b)  $\mathbf{r}'(t) = 2e^{2t} \mathbf{i} + e^{t} \mathbf{j}$ 

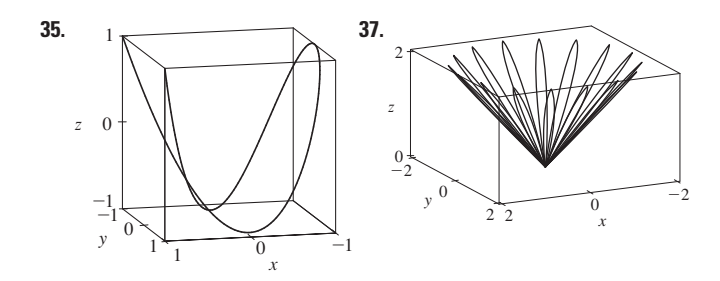

41.  $\mathbf{r}(t) = t \mathbf{i} + \frac{1}{2}(t^2 - 1) \mathbf{j} + \frac{1}{2}(t^2 + 1) \mathbf{k}$ 43.  $r(t) = \cos t i + \sin t j + \cos 2t k, 0 \le t \le 2\pi$ 45.  $x = 2 \cos t$ ,  $y = 2 \sin t$ ,  $z = 4 \cos^2 t$ 47. Sí

## EJERCICIOS 13.2 PÁGINA 852

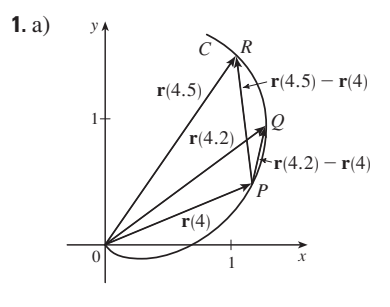

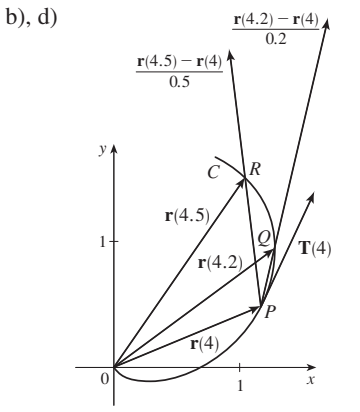

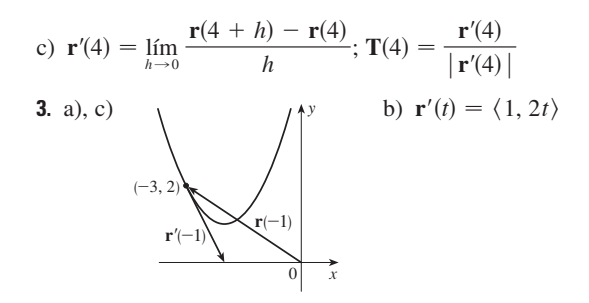

 $\left(\frac{\sqrt{2}}{2}, \sqrt{2}\right)$ 

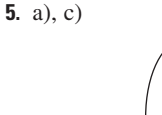

b)  $\mathbf{r}'(t) = \cos t \mathbf{i} - 2 \sin t \mathbf{j}$ 

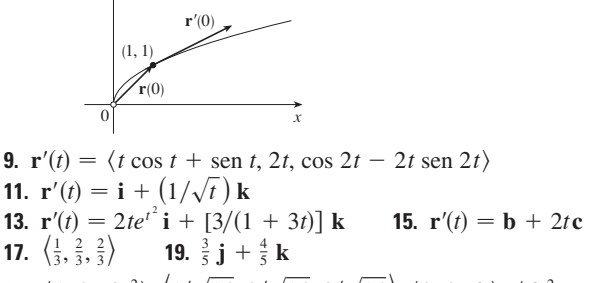

- **21.**  $\langle 1, 2t, 3t^2 \rangle$ ,  $\langle 1/\sqrt{14}, 2/\sqrt{14}, 3/\sqrt{14} \rangle$ ,  $\langle 0, 2, 6t \rangle$ ,  $\langle 6t^2, -6t, 2 \rangle$
- **23.**  $x = 3 + t$ ,  $y = 2t$ ,  $z = 2 + 4t$
- **25.**  $x = 1 t$ ,  $y = t$ ,  $z = 1 t$ **27.**  $\mathbf{r}(t) = (3 - 4t)\mathbf{i} + (4 + 3t)\mathbf{j} + (2 - 6t)\mathbf{k}$ **29.**  $x = t$ ,  $y = 1 - t$ ,  $z = 2t$
- **31.**  $x = -\pi t$ ,  $y = \pi + t$ ,  $z = -\pi t$
- 33. 66° 35. 2 i 4 j + 32 k 37. i + j + k
- **39.** tan  $t\mathbf{i} + \frac{1}{8}(t^2 + 1)^4\mathbf{j} + (\frac{1}{3}t^3 \ln t \frac{1}{9}t^3)\mathbf{k} + \mathbf{C}$
- 41.  $t^2$ **i** +  $t^3$ **j** +  $(\frac{2}{3}t^{3/2} \frac{2}{3})$ **k**

7. a), c)  $y = x + 3$ 

47. 2t  $\cos t + 2 \sin t - 2 \cos t \sin t$ 49. 35

## EJERCICIOS 13.3 PÁGINA 860

1.  $10\sqrt{10}$ **3.**  $e - e^{-1}$  **5.**  $\frac{1}{27}(13^{3/2} - 8)$ 7. 18.6833 9. 1.2780 11.  $42$ **13.**  $\mathbf{r}(t(s)) = \frac{2}{\sqrt{29}} s \mathbf{i} + \left(1 - \frac{3}{\sqrt{29}} s\right) \mathbf{j} + \left(5 + \frac{4}{\sqrt{29}} s\right) \mathbf{k}$ **15.**  $(3 \text{ sen } 1, 4, 3 \text{ cos } 1)$ **17.** a)  $\left\langle \frac{1}{\sqrt{10}}, \left( \frac{-3}{\sqrt{10}} \right) \right\rangle$ sen t,  $\left( \frac{3}{\sqrt{10}} \right) \right\rangle$ cos t $\left\langle \right\rangle$ ,  $\langle 0, -\cos t, -\sin t \rangle$  b)  $\frac{3}{10}$ **19.** a)  $\frac{1}{e^{2t}+1}\left\langle \sqrt{2}e^{t}, e^{2t}, -1 \right\rangle$ ,  $\frac{1}{e^{2t}+1}\left\langle 1-e^{2t}, \sqrt{2}e^{t}, \sqrt{2}e^{t} \right\rangle$ b)  $\sqrt{2}e^{2t}/(e^{2t}+1)^2$ **23.**  $\frac{4}{25}$  **25.**  $\frac{1}{7}\sqrt{\frac{19}{14}}$ **21.**  $6t^2/(9t^4 + 4t^2)^{3/2}$ **27.**  $12x^2/(1 + 16x^6)^{3/2}$  **29.**  $e^x | x + 2|/[1 + (xe^x + e^x)^2]^{3/2}$ **31.**  $\left(-\frac{1}{2} \ln 2, 1/\sqrt{2}\right)$ ; tiende a 0 **33.** a) P b) 1.3, 0.7 35.  $=x^{-2}$ 37.  $\kappa(t)$  $\overline{z}$ 

 $\overline{\overline{-5}}$ 

 $\vert$ 

 $\frac{1}{5}$   $\frac{1}{t}$ 

**39.**  $a \text{ es } y = f(x), b \text{ es } y = \kappa(x)$ **41.**  $\kappa(t) = \frac{6\sqrt{4}\cos^2 t - 12\cos t + 13}{(17 - 12\cos t)^{3/2}}$ 

 $\overline{100}$ 

 $50$ 

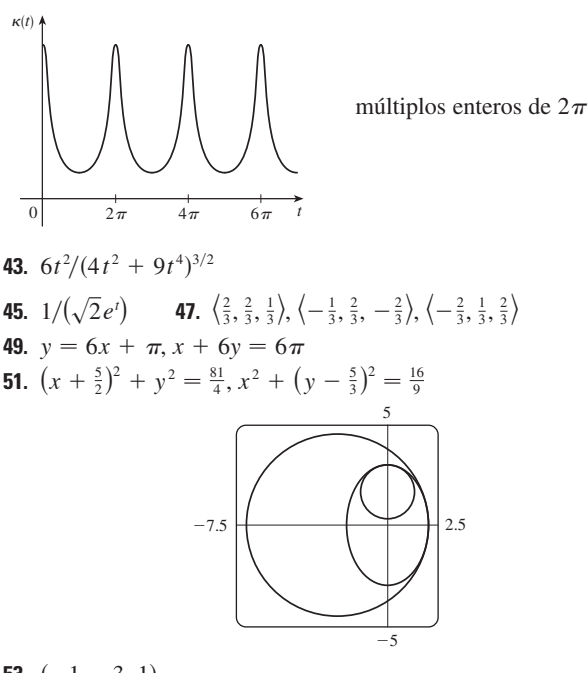

53.  $(-1, -3, 1)$ 55.  $2x + y + 4z = 7$ ,  $6x - 8y - z = -3$ **63.**  $2/(t^4 + 4t^2 + 1)$  **65.**  $2.07 \times 10^{10}$  Å  $\approx 2$  m

#### EJERCICIOS 13.4 PÁGINA 870

1. a)  $1.8i - 3.8j - 0.7k$ ,  $2.0i - 2.4j - 0.6k$ ,  $2.8i + 1.8j - 0.3k$ ,  $2.8i + 0.8j - 0.4k$ b)  $2.4i - 0.8j - 0.5k$ , 2.58 3.  $v(t) = \langle -t, 1 \rangle$  $\mathbf{a}(t) = \langle -1, 0 \rangle$  $|\mathbf{v}(t)| = \sqrt{t^2 + 1}$ 

**5.**  $v(t) = -3 \text{ sen } t i + 2 \text{ cos } t j$  $\mathbf{a}(t) = -3 \cos t \mathbf{i} - 2 \sin t \mathbf{j}$  $|\mathbf{v}(t)| = \sqrt{5 \sin^2 t + 4}$ 

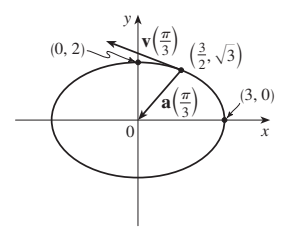

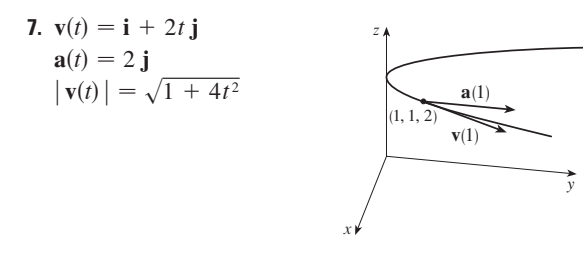

**9.**  $\langle 2t + 1, 2t - 1, 3t^2 \rangle$ ,  $\langle 2, 2, 6t \rangle$ ,  $\sqrt{9t^4 + 8t^2 + 2}$ 

**11.**  $\sqrt{2}$  **i** +  $e^{t}$  **j** -  $e^{-t}$  **k**,  $e^{t}$  **j** +  $e^{-t}$  **k**,  $e^{t}$  +  $e^{-t}$ **13.**  $e^{t}[(\cos t - \sin t)\mathbf{i} + (\sin t + \cos t)\mathbf{j} + (t + 1)\mathbf{k}]$  $e^{t}$ [-2 sen t **i** + 2 cos t **j** + (t + 2)**k**],  $e^{t}\sqrt{t^2 + 2t + 3}$ **15.**  $\mathbf{v}(t) = t \mathbf{i} + 2t \mathbf{j} + \mathbf{k}$ ,  $\mathbf{r}(t) = (\frac{1}{2}t^2 + 1) \mathbf{i} + t^2 \mathbf{j} + t \mathbf{k}$ **17.** a)  $\mathbf{r}(t) = (\frac{1}{3}t^3 + t)\mathbf{i} + (t - \sin t + 1)\mathbf{j} + (\frac{1}{4} - \frac{1}{4}\cos 2t)\mathbf{k}$  $b)$  $0.6$  $0.4$  $\overline{z}$  0.2  $\overline{10}$ 19.  $t = 4$ **21.**  $\mathbf{r}(t) = t \mathbf{i} - t \mathbf{j} + \frac{5}{2}t^2 \mathbf{k}, |\mathbf{v}(t)| = \sqrt{25t^2 + 2}$ **23.** a)  $\approx$  3.535 m b)  $\approx$  1.531 m c) 200 m/s **25.** 30 m/s **27.**  $\approx 10.2^{\circ}$ ,  $\approx 79.8^{\circ}$ **29.** 13.0°  $\lt \theta \lt 36.0$ °, 55.4°  $\lt \theta \lt 85.5$ ° **31.** (250, -50, 0);  $10\sqrt{93} \approx 96.4$  pies/s 33. a) 16 m b)  $\approx$  23.6° arriba  $20$  $12$  $40$  $\Delta 0$  $-12$ 

35. La trayectoria está contenida en una circunferencia que está en un plano perpendicular a c con centro sobre la recta que pasa por el origen en la dirección de c.

41.  $e^{t} - e^{-t}$ ,  $\sqrt{2}$ **37.** 6*t*, 6 **39.** 0, 1 43. 4.5 cm/s<sup>2</sup>, 9.0 cm/s<sup>2</sup> 45.  $t = 1$ 

## REPASO DEL CAPÍTULO 13 - PÁGINA 873

#### Examen rápido Verdadero-Falso

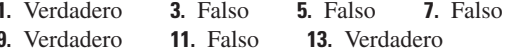

#### **Ejercicios**

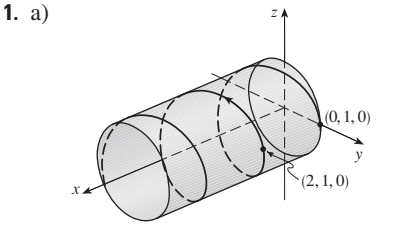

b)  $\mathbf{r}'(t) = \mathbf{i} - \pi \operatorname{sen} \pi t \mathbf{j} + \pi \cos \pi t \mathbf{k}$ ,  $\mathbf{r}''(t) = -\pi^2 \cos \pi t \mathbf{j} - \pi^2 \sin \pi t \mathbf{k}$ **3.**  $r(t) = 4 \cos t \mathbf{i} + 4 \sin t \mathbf{j} + (5 - 4 \cos t) \mathbf{k}, 0 \le t \le 2\pi$ **5.**  $\frac{1}{3}$ **i** -  $(2/\pi^2)$ **j** +  $(2/\pi)$ **k 7.** 86.631 9.  $\pi/2$ **11.** a)  $\langle t^2, t, 1 \rangle / \sqrt{t^4 + t^2 + 1}$ b)  $\langle t^3 + 2t, 1 - t^4, -2t^3 - t \rangle / \sqrt{t^8 + 5t^6 + 6t^4 + 5t^2 + 1}$ c)  $\sqrt{t^8 + 5t^6 + 6t^4 + 5t^2 + 1}/(t^4 + t^2 + 1)^2$ **13.**  $12/17^{3/2}$  **15.**  $x - 2y + 2\pi = 0$ 

**17.**  $\mathbf{v}(t) = (1 + \ln t)\mathbf{i} + \mathbf{j} - e^{-t}\mathbf{k},$  $|\mathbf{v}(t)| = \sqrt{2 + 2 \ln t + (\ln t)^2 + e^{-2t}}, \mathbf{a}(t) = (1/t)\mathbf{i} + e^{-t}\mathbf{k}$ **19.** a) Cerca de 3.8 pies por encima del suelo, 60.8 pies del atleta b)  $\approx$  21.4 pies c)  $\approx$  64.2 pies del atleta **21.** c)  $-2e^{-t}$  **v**<sub>*d*</sub> +  $e^{-t}$  **R 23.** a)  $v = \omega R(-\text{sen } \omega t \mathbf{i} + \cos \omega t \mathbf{j})$  c)  $a = -\omega^2 r$ 

## **PROBLEMAS ADICIONALES**  $\blacksquare$  **PÁGINA 876**

**1.** a) 90 $\degree$ ,  $v_0^2/(2g)$ **3.** a)  $\approx 0.94$  pies a la derecha de la orilla de la mesa,  $\approx 15$  pies/s b)  $\approx 7.6^{\circ}$  c)  $\approx 2.13$  pies a la derecha de la orilla de la mesa **5.** 56- **7.**  $\mathbf{r}(u, v) = \mathbf{c} + u \mathbf{a} + v \mathbf{b}$  donde  $\mathbf{a} = \langle a_1, a_2, a_3 \rangle$ ,  $\mathbf{b} = \langle b_1, b_2, b_3 \rangle, \mathbf{c} = \langle c_1, c_2, c_3 \rangle$ 

## **CAPÍTULO 14**

#### **EJERCICIOS 14.1** & **PÁGINA 888**

**1.** a)  $-27$ ; una temperatura de  $-15^{\circ}$ C con viento soplando a 40 km/h se siente equivalente a cerca de  $-27$  °C sin viento. b) Cuando la temperatura es de  $-20^{\circ}$ C, ¿qué velocidad de viento

da una sensación térmica de  $-30^{\circ}\text{C}$ ? 20 km/h

c) Con una velocidad de viento de 20 km/h, ¿qué temperatura

da una sensación de viento de  $-49^{\circ}\text{C}$ ?  $-35^{\circ}\text{C}$ 

d) Una función de velocidad del viento que da valores de

sensación térmica cuando la temperatura es de  $-5^{\circ}\text{C}$ 

e) Una función de la temperatura que da valores de sensación térmica cuando la velocidad del viento es de 50 km/h

**3.**  $\approx$  94.2; la producción anual del fabricante es valorada en \$94.2 millones de dólares cuando se gastan los 120 000 horas de mano de obra y se invierten 20 millones de dólares en capital.

**5.** a)  $\approx$  20.5; el área superficial de una persona de 70 cm de altura que pesa 160 libras es aproximadamente de 20.5 metros cuadrados. **7.** a) 25; un viento de 40 nudos en mar abierto para 15 h crea olas de unos 25 metros de alto.

b)  $f(30, t)$  es una función de *t* dando las alturas de ola producidas por vientos de 30 nudos durante *t* horas.

c)  $f(v, 30)$  es una función de v dando las alturas de ola producidas por vientos de velocidad v soplando por 30 h.

**9.** a) 1 b)  $\mathbb{R}^2$  c)  $[-1, 1]$ 

**11.** a) 3 b)  $\{(x, y, z) | x^2 + y^2 + z^2 < 4, x \ge 0, y \ge 0, z \ge 0\}$ interior de una esfera de radio 2, centro en el origen, en el primer octante

**13.**  $\{(x, y) | y \le 2x\}$ 

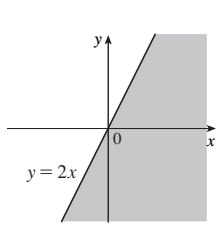

**15.** 
$$
\{(x, y) | \frac{1}{9}x^2 + y^2 < 1\}, (-\infty, \ln 9]
$$

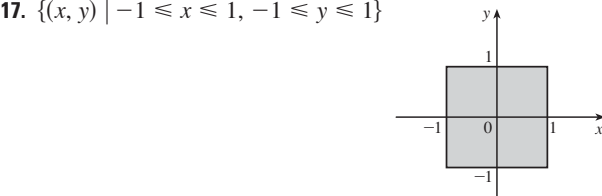

**19.** 
$$
\{(x, y) | y \ge x^2, x \ne \pm 1\}
$$

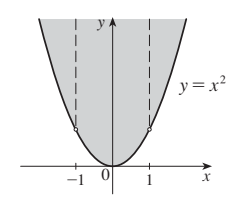

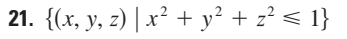

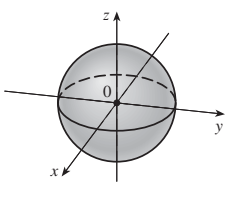

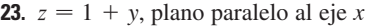

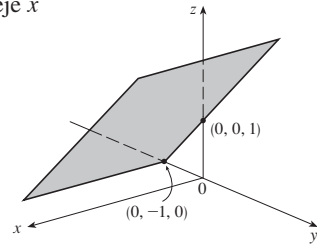

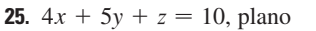

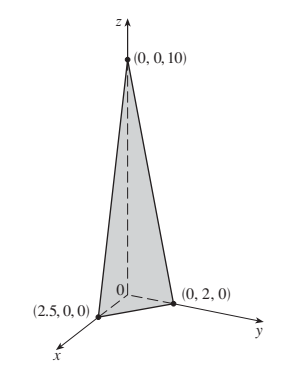

**27.**  $z = y^2 + 1$ , cilindro parabólico

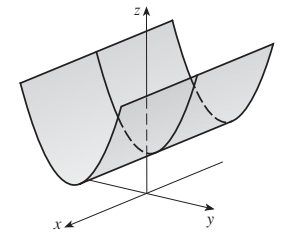

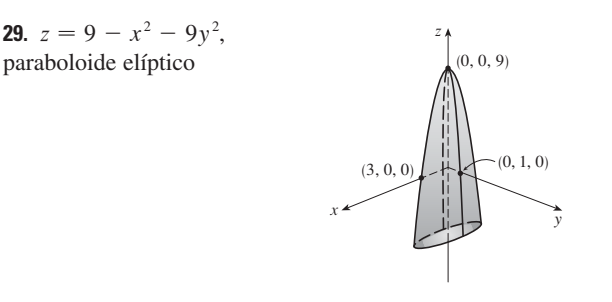

**31.** 
$$
z = \sqrt{4 - 4x^2 - y^2}
$$
,  
mitad superior del elipsoide

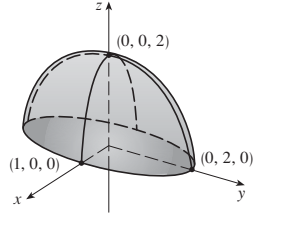

**33.**  $\approx$  56,  $\approx$  35 **35.** 11 °C, 19.5 °C **37.** Escarpado;

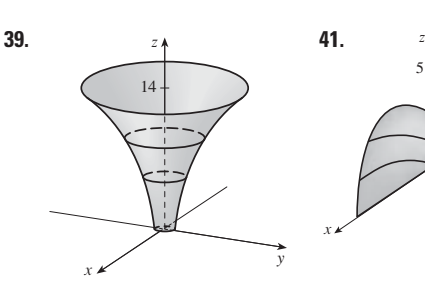

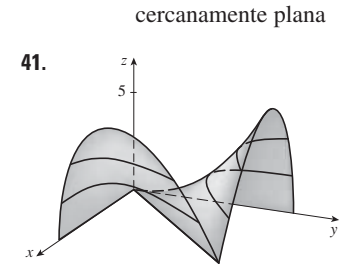

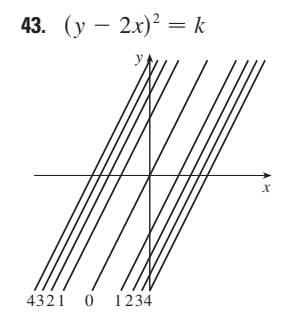

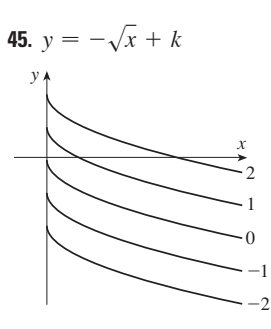

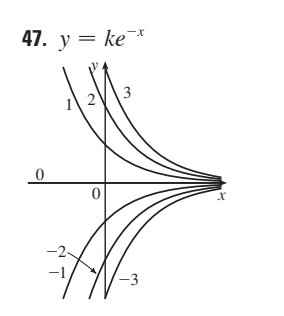

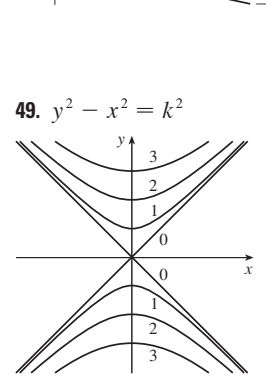

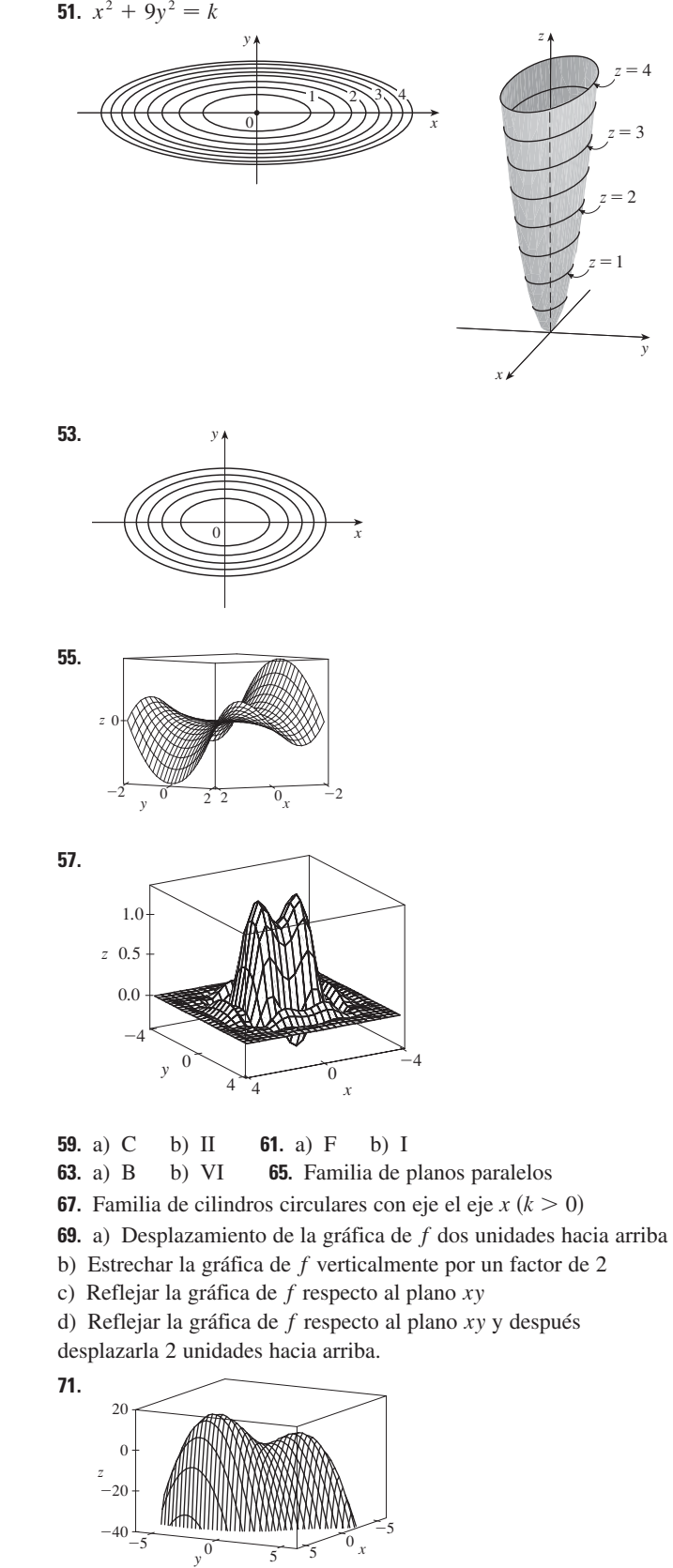

*f* parece tener un valor máximo de cerca de 15. Hay dos puntos máximos locales pero no un punto mínimo local.

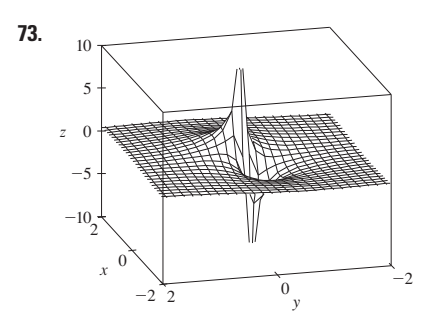

Los valores de la función tienden a 0 cuando *x*, *y* son muy grandes; cuando x, y se acerca al origen, f tiende a  $\pm \infty$  o 0, dependiendo de la dirección de la tendencia.

**75.** Si  $c = 0$ , la gráfica es una superficie cilíndrica. Para  $c > 0$ , las curvas de nivel son elipses. Las curvas de la gráfica hacia arriba como abandonado el origen y la pendiente aumenta cuando *c* aumenta. Para  $c < 0$ , las curvas de nivel son hipérbolas. Las curvas de la gráfica ascienden en la dirección *y* y hacia abajo, acercándose el plano *xy*, en la dirección *x* dando una apariencia en forma de silla cerca de (0, 0, 1).

**77.**  $c = -2, 0, 2$ **79.** b)  $y = 0.75x + 0.01$ 

#### **EJERCICIOS 14.2** & **PÁGINA 899**

**1.** Nada si f es continua,  $f(3, 1) = 6$  **3.**  $-\frac{3}{2}$ **5.** 1 **7.**  $\frac{2}{7}$  **9.** No existe **11.** No existe **13.** 0 **15.** No existe **17.** 2 21. No existe **23.** La gráfica muestra que la función se aproxima a diferentes números a lo largo de diferentes rectas. **25.**  $h(x, y) = (2x + 3y - 6)^2 + \sqrt{2x + 3y - 6};$ **27.** A lo largo de la recta  $y = x$  **29.**  $\mathbb{R}^2$  **31.**  $\{(x, y) | x^2 + y^2 \neq 1\}$ **33.**  $\{(x, y) | x^2 + y^2 > 4\}$ **37.**  $\{(x, y) | (x, y) \neq (0, 0)\}$  **39.** 0 **41.** -1 **43.** 3.  $-\frac{5}{2}$  $\frac{2}{7}$ **19.**  $\sqrt{3}$  $\{(x, y) | 2x + 3y \ge 6\}$ **35.**  $\{(x, y, z) | x^2 + y^2 + z^2 \le 1\}$ 

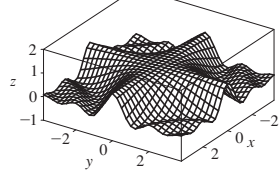

f es continua sobre  $\mathbb{R}^2$ 

## **EJERCICIOS 14.3** & **PÁGINA 911**

**1.** a) La razón de cambio de la temperatura cuando varía la longitud, con latitud y tiempo fijos; la razón de cambio cuando sólo varía la latitud; la razón de cambio cuando sólo varía el tiempo. b) Positivo, negativo, positivo.

**3.** a)  $f_T(-15, 30) \approx 1.3$ ; para una temperatura de  $-15^{\circ}$ C y rapidez del viento de 30 km/h, el índice chilli de viento aumenta 1.3 °C por cada grado que crece la temperatura,  $f_{\nu}(-15, 30) \approx -0.15$ ; para una temperatura de  $-15^{\circ}$ C y rapidez del viento de 30 km/h, el índice chilli de viento decrece 0.15 °C por cada km/h que la rapidez del viento crece.

b) Positivo, negativo c) 0

- **5.** a) Positivo b) Negativo
- **7.** a) Positivo b) Negativo

**9.** 
$$
c = f, b = f_x, a = f_y
$$

**13.**

**11.** 
$$
f_x(1, 2) = -8
$$
 = pendiente de  $C_1$ ,  $f_y(1, 2) = -4$  = pendiente de  $C_2$ 

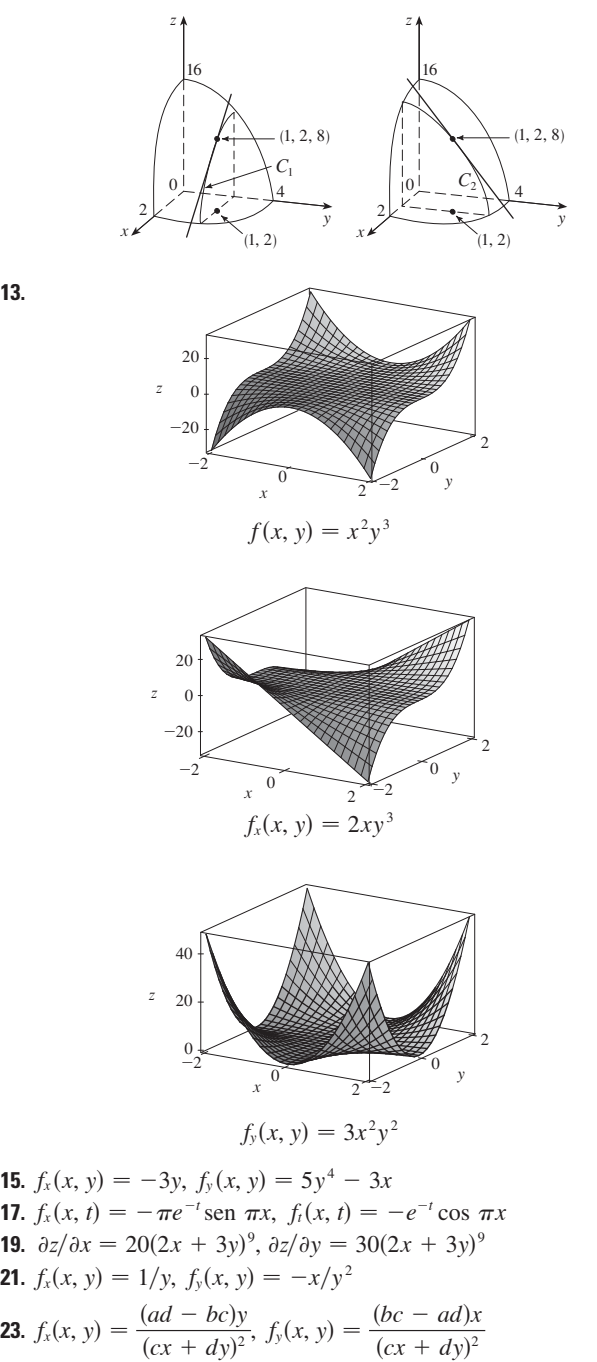

**25.**  $g_u(u, v) = 10uv(u^2v - v^3)^4$ ,  $g_v(u, v) = 5(u^2 - 3v^2)(u^2v - v^3)^4$ 

**27.** 
$$
R_p(p, q) = \frac{q^2}{1 + p^2 q^4}
$$
,  $R_q(p, q) = \frac{2pq}{1 + p^2 q^4}$   
\n**29.**  $F_x(x, y) = \cos(e^x)$ ,  $F_y(x, y) = -\cos(e^y)$   
\n**31.**  $f_x = z - 10xy^3z^4$ ,  $f_y = -15x^2y^2z^4$ ,  $f_z = x - 20x^2y^3z^3$   
\n**33.**  $\frac{\partial w}{\partial x} = 1/(x + 2y + 3z)$ ,  $\frac{\partial w}{\partial y} = 2/(x + 2y + 3z)$ ,  
\n $\frac{\partial w}{\partial z} = 3/(x + 2y + 3z)$ 

**35.**  $\partial u/\partial x = y \text{ sen}^{-1}(yz)$ ,  $\partial u/\partial y = x \text{ sen}^{-1}(yz) + xyz/\sqrt{1 - y^2z^2}$ ,  $\partial u/\partial z = xy^2/\sqrt{1 - y^2z^2}$ **37.**  $h_x = 2xy \cos(z/t), h_y = x^2 \cos(z/t),$  $h_z = (-x^2y/t)$  sen(z/t),  $h_t = (x^2yz/t^2)$  sen(z/t) **39.**  $\partial u / \partial x_i = x_i / \sqrt{x_1^2 + x_2^2 + \cdots + x_n^2}$ 41.  $\frac{1}{5}$  43.  $\frac{1}{4}$  45.  $f_x(x, y) = y^2 - 3x^2y$ ,  $f_y(x, y) = 2xy - x^3$ **47.**  $\frac{\partial z}{\partial x} = -\frac{x}{3z}, \frac{\partial z}{\partial y} = -\frac{2y}{3z}$ **49.**  $\frac{\partial z}{\partial x} = \frac{yz}{e^z - xy}, \frac{\partial z}{\partial y} = \frac{xz}{e^z - xy}$ **51.** a)  $f'(x)$ ,  $g'(y)$  b)  $f'(x + y)$ ,  $f'(x + y)$ **53.**  $f_{xx} = 6xy^5 + 24x^2y, f_{xy} = 15x^2y^4 + 8x^3 = f_{yx}, f_{yy} = 20x^3y^3$ **55.**  $w_{uu} = v^2/(u^2 + v^2)^{3/2}$ ,  $w_{uv} = -uv/(u^2 + v^2)^{3/2} = w_{vu}$  $w_{vv} = u^2/(u^2 + v^2)^{3/2}$ **57.**  $z_{xx} = -2x/(1 + x^2)^2$ ,  $z_{xy} = 0 = z_{yx}$ ,  $z_{yy} = -2y/(1 + y^2)^2$ **63.**  $24xy^2 - 6y$ ,  $24x^2y - 6x$  **65.**  $(2x^2y^2z^5 + 6xyz^3 + 2z)e^{xyz^2}$ **67.**  $\theta e^{r\theta} (2 \text{ sen } \theta + \theta \text{ cos } \theta + r\theta \text{ sen } \theta)$  **69.**  $4/(y + 2z)^3$ , 0 71.  $6yz^2$  73.  $\approx$ 12.2,  $\approx$ 16.8,  $\approx$ 23.25 **83.**  $R^2/R_1^2$ **87.**  $\frac{\partial T}{\partial P} = \frac{V - nb}{nR}, \frac{\partial P}{\partial V} = \frac{2n^2a}{V^3} - \frac{nRT}{(V - nb)^2}$ **95.**  $x = 1 + t$ ,  $y = 2$ ,  $z = 2 - 2t$ 93. No 99.  $-2$ 101.  $a)$  $0.2$ 

b)  $f_x(x, y) = \frac{x^4y + 4x^2y^3 - y^5}{(x^2 + y^2)^2}$ ,  $f_y(x, y) = \frac{x^5 - 4x^3y^2 - xy^4}{(x^2 + y^2)^2}$ c) 0, 0 (e) No, ya que  $f_{xy}$  y  $f_{yx}$  no son continuas.

#### EJERCICIOS 14.4 PÁGINA 922

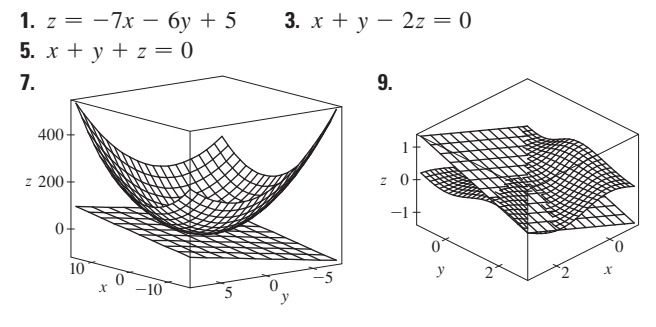

**11.**  $6x + 4y - 23$  **13.**  $\frac{1}{9}x - \frac{2}{9}y + \frac{2}{3}$ 15.  $1 - \pi v$ **19.** 6.3 **21.**  $\frac{3}{7}x + \frac{2}{7}y + \frac{6}{7}z$ ; 6.9914 **23.**  $4T + H - 329$ ; 129 °F **25.**  $dz = -2e^{-2x} \cos 2\pi t \, dx - 2\pi e^{-2x} \sin 2\pi t \, dt$ **27.**  $dm = 5p^4q^3 dp + 3p^5q^2 dq$ **29.**  $dR = \beta^2 \cos \gamma d\alpha + 2\alpha\beta \cos \gamma d\beta - \alpha\beta^2 \sin \gamma d\gamma$ **31.**  $\Delta z = 0.9225, dz = 0.9$  **33.** 5.4 cm<sup>2</sup> **35.** 16 cm<sup>3</sup> 37.  $\approx -0.0165mg$ ; disminuye **39.**  $\frac{1}{17} \approx 0.059 \Omega$  **41.** 2.3% **43.**  $\varepsilon_1 = \Delta x, \, \varepsilon_2 = \Delta y$ 

#### EJERCICIOS 14.5 - PÁGINA 930

1.  $(2x + y) \cos t + (2y + x)e^{t}$ **3.**  $\left[\frac{x}{t}\right] - y \operatorname{sen} t / \sqrt{1 + x^2 + y^2}$ 5.  $e^{y/z}[2t - (x/z) - (2xy/z^2)]$ 7.  $\partial z/\partial s = 2xy^3 \cos t + 3x^2y^2 \operatorname{sen} t$ ,  $\partial z/\partial t = -2sxy^3$ sen  $t + 3sx^2y^2\cos t$ **9.**  $\partial z/\partial s = t^2 \cos \theta \cos \phi - 2st \sin \theta \sin \phi$ ,  $\partial z/\partial t = 2st \cos \theta \cos \phi - s^2 \sin \theta \sin \phi$ **11.**  $\frac{\partial z}{\partial s} = e^r \left( t \cos \theta - \frac{s}{\sqrt{s^2 + t^2}} \sin \theta \right)$  $\frac{\partial z}{\partial t} = e^r \left( s \cos \theta - \frac{t}{\sqrt{s^2 + t^2}} \sin \theta \right)$ 13. 62 **17.**  $\frac{\partial u}{\partial r} = \frac{\partial u}{\partial x} \frac{\partial x}{\partial r} + \frac{\partial u}{\partial y} \frac{\partial y}{\partial r}, \frac{\partial u}{\partial s} = \frac{\partial u}{\partial x} \frac{\partial x}{\partial s} + \frac{\partial u}{\partial y} \frac{\partial y}{\partial s}$  $\frac{\partial u}{\partial t} = \frac{\partial u}{\partial x} \frac{\partial x}{\partial t} + \frac{\partial u}{\partial y} \frac{\partial y}{\partial t}$ **19.**  $\frac{\partial w}{\partial x} = \frac{\partial w}{\partial r} \frac{\partial r}{\partial x} + \frac{\partial w}{\partial s} \frac{\partial s}{\partial x} + \frac{\partial w}{\partial t} \frac{\partial t}{\partial x}$  $\frac{\partial w}{\partial y} = \frac{\partial w}{\partial r} \frac{\partial r}{\partial y} + \frac{\partial w}{\partial s} \frac{\partial s}{\partial y} + \frac{\partial w}{\partial t} \frac{\partial t}{\partial y}$ **21.** 1582, 3164,  $-700$  **23.**  $2\pi$ ,  $-2\pi$ **25.**  $rac{5}{144}$ ,  $-\frac{5}{96}$ ,  $rac{5}{144}$  **27.**  $rac{2x + y \operatorname{sen} x}{\operatorname{cos} x - 2y}$ 29.  $rac{1 + x^4y^2 + y^2 + x^4y^4 - 2xy}{x^2 - 2xy - 2x^5y^3}$ **31.**  $-\frac{x}{3z}$ ,  $-\frac{2y}{3z}$  **33.**  $\frac{yz}{e^z - xy}$ ,  $\frac{xz}{e^z - xy}$ **35.**  $2^{\circ}C/s$  **37.**  $\approx -0.33$  m/s por minuto **39.** a)  $6 \text{ m}^3/\text{s}$  b)  $10 \text{ m}^2/\text{s}$  c)  $0 \text{ m/s}$ 41.  $\approx -0.27$  L/s 43.  $-1/(12\sqrt{3})$  rad/s **45.** a)  $\partial z/\partial r = (\partial z/\partial x) \cos \theta + (\partial z/\partial y) \sin \theta$  $\partial z/\partial \theta = -(\partial z/\partial x)r$  sen  $\theta + (\partial z/\partial y)r$  cos  $\theta$ 51.  $4rs \frac{\partial^2 z}{\partial x^2} + (4r^2 + 4s^2) \frac{\partial^2 z}{\partial x \partial y} + 4rs \frac{\partial^2 z}{\partial y^2} + 2 \frac{\partial z}{\partial y}$ 

#### EJERCICIOS 14.6 PÁGINA 943

1.  $\approx -0.08 \text{ mb/km}$  3.  $\approx 0.778$ 5. 2 +  $\sqrt{3}/2$ 7. a)  $\nabla f(x, y) = (2 \cos(2x + 3y), 3 \cos(2x + 3y))$ b)  $\langle 2, 3 \rangle$  c)  $\sqrt{3} - \frac{3}{2}$ **9.** a)  $\langle 2xyz - yz^3, x^2z - xz^3, x^2y - 3xyz^2 \rangle$ b)  $\langle -3, 2, 2 \rangle$  c)  $\frac{2}{5}$ **11.**  $\frac{4-3\sqrt{3}}{10}$  **13.**  $-8/\sqrt{10}$  **15.**  $4/\sqrt{30}$ **17.**  $\frac{23}{42}$  **19.** 2/5 **21.**  $\sqrt{65}$ ,  $\langle 1, 8 \rangle$ **23.** 1,  $\langle 0, 1 \rangle$  **25.** 1,  $\langle 3, 6, -2 \rangle$ **27.** b)  $\langle -12, 92 \rangle$ **29.** Todos los puntos en la línea  $y = x + 1$ **31.** a)  $-40/(3\sqrt{3})$ **33.** a)  $32/\sqrt{3}$  b)  $\langle 38, 6, 12 \rangle$  c)  $2\sqrt{406}$ **35.**  $\frac{327}{12}$  **39.**  $\frac{774}{25}$ 41. a)  $x + y + z = 11$  b)  $x - 3 = y - 3 = z - 5$ 

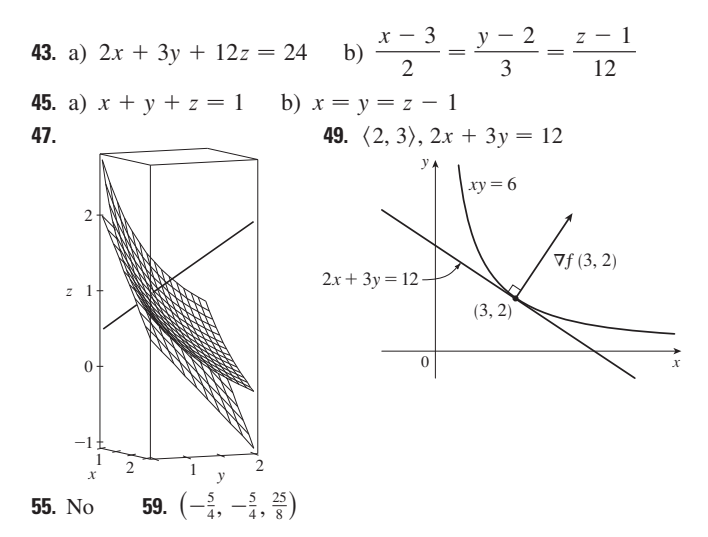

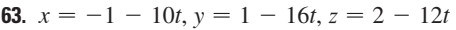

**67.** Si  $\mathbf{u} = \langle a, b \rangle$   $\mathbf{y} = \langle c, d \rangle$ , entonces  $af_x + bf_y \mathbf{y} cf_x + df_y$  son conocidas, así que resolvemos las ecuaciones lineales para  $f_x$  y  $f_y$ .

#### **EJERCICIOS 14.7** & **PÁGINA 953**

**1.** a) *f* tiene un mínimo local en (1, 1).

- b) *f* tiene un punto de silla en (1, 1).
- **3.** Mínimo local en (1, 1), punto de silla en (0, 0)
- **5.** Mínimo  $f(\frac{1}{3}, -\frac{2}{3}) = -\frac{1}{3}$
- **7.** Puntos de silla en  $(1, 1), (-1, -1)$
- **9.** Máximo  $f(0, 0) = 2$ , mínimo  $f(0, 4) = -30$ ,

puntos de silla en  $(2, 2), (-2, 2)$ 

**11.** Mínimo  $f(2, 1) = -8$ , punto de silla en  $(0, 0)$ 

**13.** Ninguno **15.** Mínimo  $f(0, 0) = 0$ , puntos de silla en  $(\pm 1, 0)$ 

**17.** Mínima  $f(0, 1) = f(\pi, -1) = f(2\pi, 1) = -1$ ,

puntos de silla en  $(\pi/2, 0)$ ,  $(3\pi/2, 0)$ **21.** Mínima  $f(1, \pm 1) = 3, f(-1, \pm 1) = 3$ 

**23.** Máxima  $f(\pi/3, \pi/3) = 3\sqrt{3}/2$ ,

mínima  $f(5\pi/3, 5\pi/3) = -3\sqrt{3}/2$ , punto de silla en  $(\pi, \pi)$ 

**25.** Mínimos  $f(0, -0.794) \approx -1.191, f(\pm 1.592, 1.267) \approx -1.310,$ puntos de silla en  $(\pm 0.720, 0.259)$ ,

los puntos más bajos  $(\pm 1.592, 1.267, -1.310)$ 

**27.** Máxima  $f(0.170, -1.215) \approx 3.197$ ,

 $\text{minimos } f(-1.301, 0.549) \approx -3.145, f(1.131, 0.549) \approx -0.701,$ 

puntos de silla en  $(-1.301, -1.215)$ ,  $(0.170, 0.549)$ ,

 $(1.131, -1.215)$ , punto no más alto o más bajo.

**29.** Máximo  $f(0, \pm 2) = 4$ , mínimo  $f(1, 0) = -1$ **31.** Máximo  $f(\pm 1, 1) = 7$ , mínimo  $f(0, 0) = 4$ 

**33.** Máximo  $f(3, 0) = 83$ , mínimo  $f(1, 1) = 0$ 

**35.** Máximo 
$$
f(1, 0) = 2
$$
, mínimo  $f(-1, 0) = -2$ 

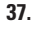

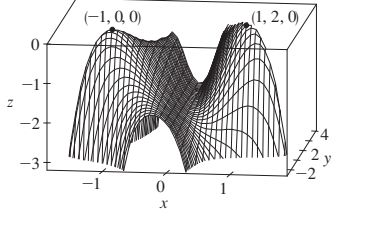

**39.**  $2/\sqrt{3}$  **41.**  $(2, 1, \sqrt{5})$ ,  $(2, 1, -\sqrt{5})$  **43.**  $\frac{100}{3}, \frac{100}{3}, \frac{100}{3}$ **45.**  $8r^3/(3\sqrt{3})$  **47.**  $\frac{4}{3}$  **49.** Cubo, longitud de la arista  $c/12$ **51.** Cuadrado con lado de la base 40 cm, altura 20 cm **53.**  $L^3/(3\sqrt{3})$ 45.  $8r^3/(3\sqrt{3})$  $\frac{100}{3}, \frac{100}{3}, \frac{100}{3}$ 

#### **EJERCICIOS 14.8** & **PÁGINA 963**

**1.**  $\approx$  59, 30 **3.** No hay máximo, mínimo  $f(1, 1) = f(-1, -1) = 2$ **5.** Máximo  $f(0, \pm 1) = 1$ , mínimo  $f(\pm 2, 0) = -4$ **7.** Máximo  $f(2, 2, 1) = 9$ , mínimo  $f(-2, -2, -1) = -9$ **9.** Máximo  $2/\sqrt{3}$ , mínimo  $-2/\sqrt{3}$ **11.** Máximo  $\sqrt{3}$ , mínimo 1 **13.** Máximo  $f(\frac{1}{2}, \frac{1}{2}, \frac{1}{2}, \frac{1}{2}) = 2$ , mínimo  $f(-\frac{1}{2}, -\frac{1}{2}, -\frac{1}{2}, -\frac{1}{2}) = -2$ **15.** Máximo  $f(1, \sqrt{2}, -\sqrt{2}) = 1 + 2\sqrt{2}$ , mínimo  $f(1, -\sqrt{2}, \sqrt{2}) = 1 - 2\sqrt{2}$ **17.** Máximo  $\frac{3}{2}$ , mínimo  $\frac{1}{2}$ **19.** Máximo  $f(3/\sqrt{2}, -3/\sqrt{2}) = 9 + 12\sqrt{2}$ ,  $\text{minimo } f(-2, 2) = -8$ **21.** Máximo  $f(\pm 1/\sqrt{2}, \mp 1/(2\sqrt{2})) = e^{1/4}$ , mínimo  $f(\pm 1/\sqrt{2}, \pm 1/(2\sqrt{2})) = e^{-1/4}$ **29– 41.** Ver ejercicios 39-53 en la sección 14.7. **43.** Más cercano  $\left(\frac{1}{2}, \frac{1}{2}, \frac{1}{2}\right)$ , más lejana  $(-1, -1, 2)$ **45.** Máximo  $\approx$ 9.7938, mínimo  $\approx$  -5.3506 **47.** a)  $c/n$  b) cuando  $x_1 = x_2 = \cdots = x_n$ 

## **REPASO DEL CAPÍTULO 14** & **PÁGINA 967**

#### **Examen rápido Verdadero-Falso**

**1.** Verdadero **3.** Falso **5.** Falso **7.** Verdadero **9.** Falso **11.** Verdadero

**Ejercicios**

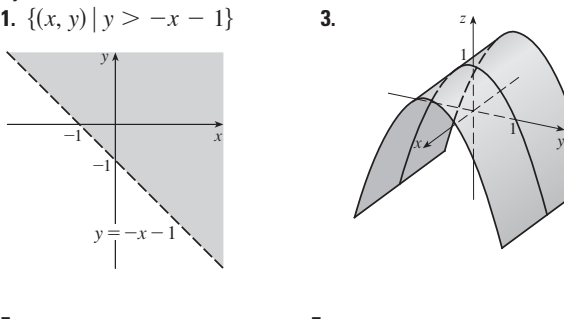

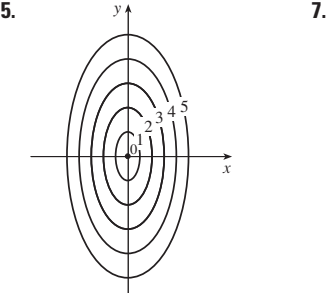

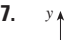

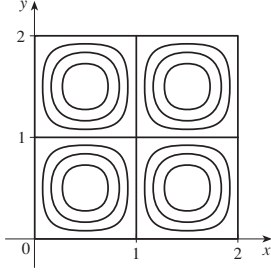

# 9.  $\frac{2}{3}$ **11.** a) ≈3.5°C/m, -3.0°C/m b) ≈ 0.35°C/m por la ecuación 14.6.9 (definición 14.6.2 da  $\approx$ 1.1°C/m.) c)  $-0.25$ **13.**  $f_x = 32xy(5y^3 + 2x^2y)^7$ ,  $f_y = (16x^2 + 120y^2)(5y^3 + 2x^2y)^7$ **15.**  $F_{\alpha} = \frac{2\alpha^3}{\alpha^2 + \beta^2} + 2\alpha \ln(\alpha^2 + \beta^2), F_{\beta} = \frac{2\alpha^2\beta}{\alpha^2 + \beta^2}$ **17.**  $S_u = \arctan(v\sqrt{w})$ ,  $S_v = \frac{u\sqrt{w}}{1 + v^2w}$ ,  $S_w = \frac{uv}{2\sqrt{w}(1 + v^2w)}$ **19.**  $f_{xx} = 24x$ ,  $f_{xy} = -2y = f_{yx}$ ,  $f_{yy} = -2x$ <br> **21.**  $f_{xx} = k(k-1)x^{k-2}y^t z^m$ ,  $f_{xy} = klx^{k-1}y^{t-1}z^m = f_{yx}$ ,  $f_{xz} = kmx^{k-1}y^t z^{m-1} = f_{zx}$ ,  $f_{yy} = l(l-1)x^k y^{l-2}z^m$ ,  $f_{yz} = lmx^k y^{l-1}z^{m-1} = f_{zy}$ ,  $f_{zz} = m(m-1)x^k y^t z^{m-2}$ **25.** a)  $z = 8x + 4y + 1$  b)  $\frac{x-1}{8} = \frac{y+2}{4} = \frac{z-1}{-1}$ **27.** a)  $2x - 2y - 3z = 3$  b)  $\frac{x-2}{4} = \frac{y+1}{-4} = \frac{z-1}{-6}$ **29.** a)  $x + 2y + 5z = 0$ b)  $x = 2 + t$ ,  $y = -1 + 2t$ ,  $z = 5t$ **31.**  $(2, \frac{1}{2}, -1), (-2, -\frac{1}{2}, 1)$ **33.**  $60x + \frac{24}{5}y + \frac{32}{5}z - 120$ ; 38.656 **35.**  $2xy^3(1+6p) + 3x^2y^2(pe^p + e^p) + 4z^3(p \cos p + \sin p)$ 37.  $-47.108$ **43.**  $\langle 2xe^{yz^2}, x^2z^2e^{yz^2}, 2x^2yze^{yz^2} \rangle$  **45.**  $-\frac{4}{5}$ 47.  $\sqrt{145}/2$ ,  $\langle 4, \frac{9}{2} \rangle$  49.  $\approx \frac{5}{8}$  knot/mi **51.** Mínimo  $f(-4, 1) = -11$ **53.** Máximo  $f(1, 1) = 1$ ; puntos de silla  $(0, 0)$ ,  $(0, 3)$ ,  $(3, 0)$ **55.** Máximo  $f(1, 2) = 4$ , mínimo  $f(2, 4) = -64$ **57.** Máximo  $f(-1, 0) = 2$ , mínimo  $f(1, \pm 1) = -3$ , puntos de silla  $(-1, \pm 1)$ ,  $(1, 0)$ **59.** Máximo  $f(\pm\sqrt{2/3}, 1/\sqrt{3}) = 2/(3\sqrt{3})$ , mínimo  $f(\pm \sqrt{2/3}, -1/\sqrt{3}) = -2/(3\sqrt{3})$ 61. Máximo 1, mínimo  $-1$ **63.**  $(\pm 3^{-1/4}, 3^{-1/4}\sqrt{2}, \pm 3^{1/4}), (\pm 3^{-1/4}, -3^{-1/4}\sqrt{2}, \pm 3^{1/4})$ 65.  $P(2-\sqrt{3}), P(3-\sqrt{3})/6, P(2\sqrt{3}-3)/3$

#### **PROBLEMAS ADICIONALES - PÁGINA 971**

1.  $L^2W^2$ ,  $\frac{1}{4}L^2W^2$ **3.** a)  $x = w/3$ , base =  $w/3$  b) Si 7.  $\sqrt{3}/2$ ,  $3/\sqrt{2}$ 

## **CAPÍTULO 15**

#### EJERCICIOS 15.1 PÁGINA 981

**1.** a) 288 b) 144 3. a)  $0.990$ b)  $1.151$ **5.** a) 4 b)  $-8$ 7.  $U < V < L$ **9.** a)  $\approx 248$  b)  $\approx 15.5$ 11. 60  $13.3$ 15. 1.141606, 1.143191, 1.143535, 1.143617, 1.143637, 1.143642

#### EJERCICIOS 15.2 = PÁGINA 987

1.  $500y^3$ ,  $3x^2$  $3.222$ 5.  $32(e^4 - 1)$ 7 18 **9.**  $\frac{21}{2}$  ln 2 **11.**  $\frac{31}{30}$ 13.  $\pi$ 15.  $0$ 

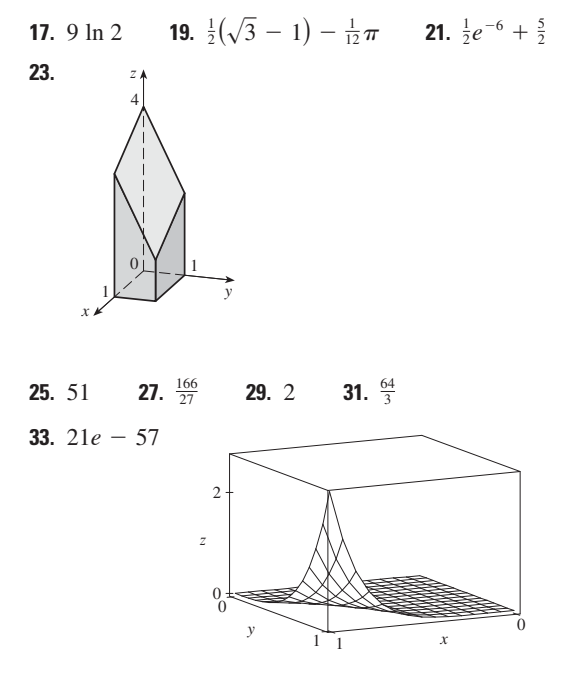

35.  $\frac{5}{6}$  $37.0$ 

39. El teorema de Fubini no es aplicable. El integrando tiene discontinuidad infinita en el origen.

#### EJERCICIOS 15.3 PÁGINA 995

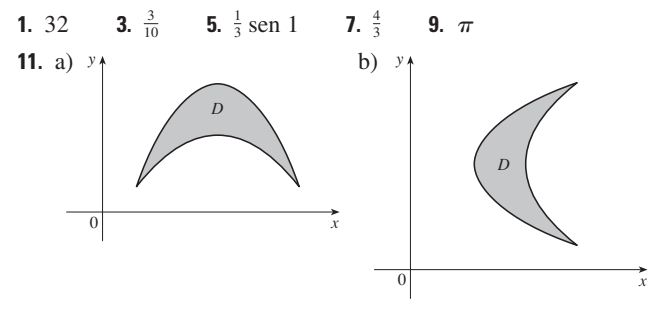

**13.** Tipo I: 
$$
D = \{(x, y) \mid 0 \le x \le 1, 0 \le y \le x\},
$$
  
tipo II:  $D = \{(x, y) \mid 0 \le y \le 1, y \le x \le 1\}; \frac{1}{3}$   
**15.**  $\int_0^1 \int_{-\sqrt{x}}^{\sqrt{x}} y \, dy \, dx + \int_1^4 \int_{x-2}^{\sqrt{x}} y \, dy \, dx = \int_{-1}^2 \int_{y^2}^{y+2} y \, dx \, dy = \frac{9}{4}$   
**17.**  $\frac{1}{2}(1 - \cos 1)$   
**19.**  $\frac{11}{3}$   
**21.** 0  
**23.**  $\frac{17}{60}$   
**25.**  $\frac{31}{8}$   
**27.** 6  
**29.**  $\frac{128}{15}$   
**31.**  $\frac{1}{3}$   
**33.** 0, 1.213; 0.713  
**35.**  $\frac{64}{3}$   
**37.**  
 $\begin{bmatrix} 0, 0, 1 \end{bmatrix}$   
 $\begin{bmatrix} 0, 0, 1 \end{bmatrix}$   
 $\begin{bmatrix} 0, 0, 1 \end{bmatrix}$   
 $\begin{bmatrix} 0, 1, 0 \end{bmatrix}$ 

39. 13,984,735,616/14,549,535 41.  $\pi/2$ 

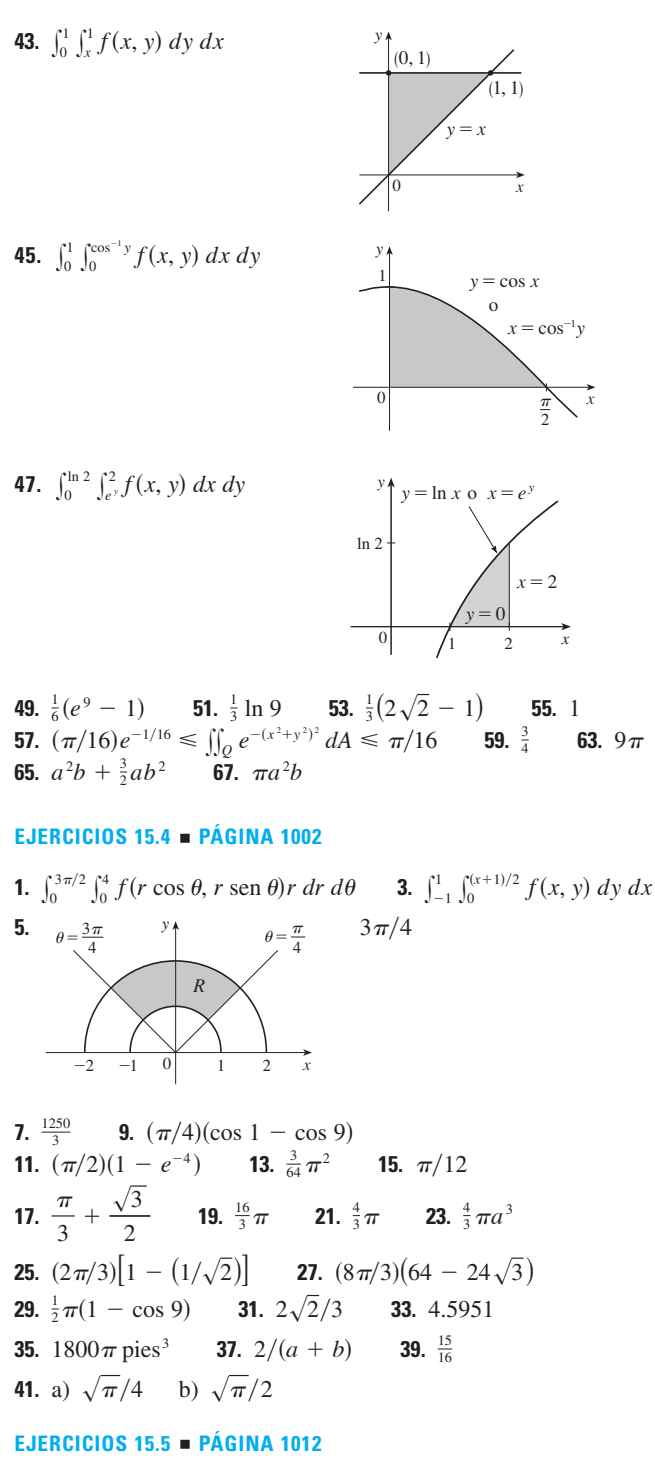

**1.** 285 C **3.** 42k,  $(2, \frac{85}{28})$  **5.** 6,  $(\frac{3}{4}, \frac{3}{2})$ 7.  $\frac{8}{15}k$ ,  $(0, \frac{4}{7})$ **9.**  $L/4$ ,  $(L/2, 16/(9\pi))$  **11.**  $(\frac{3}{8}, 3\pi/16)$ **13.**  $(0, 45/(14\pi))$ **15.**  $(2a/5, 2a/5)$  si el vértice es  $(0, 0)$  y lados a lo largo de los ejes positivos

**17.**  $\frac{64}{315}k, \frac{8}{105}k, \frac{88}{315}k$ 

**19.**  $7ka^6/180$ ,  $7ka^6/180$ ,  $7ka^6/90$  si el vértice es  $(0, 0)$  y lados son a lo largo de los ejes positivos **21.**  $\rho bh^3/3$ ,  $\rho b^3 h/3$ ;  $b/\sqrt{3}$ ,  $h/\sqrt{3}$ 

**23.** 
$$
\rho a^4 \pi/16
$$
,  $\rho a^4 \pi/16$ ;  $a/2$ ,  $a/2$   
\n**25.**  $m = 3\pi/64$ ,  $(\bar{x}, \bar{y}) = \left(\frac{16384\sqrt{2}}{10395\pi}, 0\right)$ ,  
\n $I_x = \frac{5\pi}{384} - \frac{4}{105}$ ,  $I_y = \frac{5\pi}{384} + \frac{4}{105}$ ,  $I_0 = \frac{5\pi}{192}$   
\n**27.** a)  $\frac{1}{2}$  b) 0.375 c)  $\frac{5}{48} \approx 0.1042$   
\n**29.** b) i)  $e^{-0.2} \approx 0.8187$   
\nii)  $1 + e^{-1.8} - e^{-0.8} - e^{-1} \approx 0.3481$  c) 2, 5  
\n**31.** a)  $\approx 0.500$  b)  $\approx 0.632$   
\n**33.** a)  $\iint_D k \left[1 - \frac{1}{20}\sqrt{(x - x_0)^2 + (y - y_0)^2}\right] dA$ , donde *D* es el disco con radio 10 mi en el centro de la ciudad.  
\nb)  $200\pi k/3 \approx 209k$ ,  $200(\pi/2 - \frac{8}{9})k \approx 136k$ , a la orilla

## EJERCICIOS 15.6 PÁGINA 1016

**1.**  $15\sqrt{26}$  **3.**  $3\sqrt{14}$  **5.**  $12 \text{ sen}^{-1}(\frac{2}{3})$ **7.**  $(\pi/6)(17\sqrt{17} - 5\sqrt{5})$  **9.**  $(2\pi/3)(2\sqrt{2} - 1)$ **11.**  $a^2(\pi - 2)$  **13.** 13.9783 **15.** a)  $\approx 1.83$  b)  $\approx 1.8616$ 17.  $\frac{45}{8}\sqrt{14} + \frac{15}{16} \ln[(11\sqrt{5} + 3\sqrt{70})/(3\sqrt{5} + \sqrt{70})]$ **19.** 3.3213 **23.**  $(\pi/6)(101\sqrt{101} - 1)$ 

## EJERCICIOS 15.7 PÁGINA 1025

**1.**  $\frac{27}{4}$  **3.**  $\frac{16}{15}$  **5.**  $\frac{5}{3}$  **7.**  $-\frac{1}{3}$  **9.**  $\frac{27}{2}$  **11.**  $9\pi/8$ <br>**13.**  $\frac{65}{28}$  **15.**  $\frac{1}{60}$  **17.**  $16\pi/3$  **19.**  $\frac{16}{3}$  **21.**  $\frac{8}{15}$ **23.** a)  $\int_0^1 \int_0^x \int_0^{\sqrt{1-y^2}} dz dy dx$  b)  $\frac{1}{4}\pi - \frac{1}{3}$  $25.0.985$  $27.$ **29.**  $\int_{-2}^{2} \int_{0}^{4-x^2} \int_{-\sqrt{4-x^2-y/2}}^{\sqrt{4-x^2-y/2}} f(x, y, z) dz dy dx$  $=\int_0^4 \int_{-\sqrt{4-y}}^{\sqrt{4-y}} \int_{-\sqrt{4-x^2-y}/2}^{\sqrt{4-x^2-y}/2} f(x, y, z) dz dx dy$ =  $\int_{-1}^{1} \int_{0}^{4-4z^{2}} \int_{-\sqrt{4-y-4z^{2}}}^{\sqrt{4-y-4z^{2}}} f(x, y, z) dx dy dz$ <br>=  $\int_{0}^{4} \int_{-\sqrt{4-y/2}}^{\sqrt{4-y/2}} \int_{-\sqrt{4-y-4z^{2}}}^{\sqrt{4-y-4z^{2}}} f(x, y, z) dx dz dy$  $=\int_{-2}^{2} \int_{-\sqrt{4-x^2}/2}^{\sqrt{4-x^2}/2} \int_{0}^{4-x^2-4z^2} f(x, y, z) dy dz dx$  $=\int_{-1}^{1} \int_{\frac{\sqrt{4-4z^2}}{\sqrt{4-4z^2}}}^{\sqrt{4-4z^2}} \int_{0}^{4-x^2-4z^2} f(x, y, z) dy dx dz$ **31.**  $\int_{-2}^{2} \int_{x^2}^{4} \int_{0}^{2-y/2} f(x, y, z) dz dy dx$  $=\int_0^4 \int_{-\sqrt{y}}^{\sqrt{y}} \int_0^{2-y/2} f(x, y, z) dz dx dy$  $=\int_0^2 \int_0^{4-2z} \int_{-\sqrt{y}}^{\sqrt{y}} f(x, y, z) dx dy dz$  $=\int_0^4 \int_0^{2-y/2} \int_{-\sqrt{y}}^{\sqrt{y}} f(x, y, z) dx dz dy$  $=\int_{0}^{2} \int_{0}^{2-x^{2}/2} \int_{x^{2}}^{4-2z} f(x, y, z) dy dz dx$  $=\int_{0}^{2} \int_{0}^{\sqrt{4-2z}} \int_{x^{2}}^{4-2z} f(x, y, z) dy dx dz$ 

**33.**  $\int_{0}^{1} \int_{\sqrt{x}}^{1} \int_{0}^{1-y} f(x, y, z) dz dy dx = \int_{0}^{1} \int_{0}^{y^{2}} \int_{0}^{1-y} f(x, y, z) dz dx dy$ =  $\int_0^1 \int_0^{1-z} \int_0^{y^2} f(x, y, z) dx dy dz = \int_0^1 \int_0^{1-y} \int_0^{y^2} f(x, y, z) dx dz dy$  $=\int_0^1 \int_0^{1-\sqrt{x}} \int_{\sqrt{x}}^{1-z} f(x, y, z) dy dz dx = \int_0^1 \int_0^{(1-z)^2} \int_{\sqrt{x}}^{1-z} f(x, y, z) dy dx dz$ **35.**  $\int_0^1 \int_y^1 \int_0^y f(x, y, z) dz dx dy = \int_0^1 \int_0^x \int_0^y f(x, y, z) dz dy dx$  $=\int_0^1 \int_0^1 f(x, y, z) dx dy dz = \int_0^1 \int_0^y \int_0^1 f(x, y, z) dx dz dy$  $=\int_{0}^{1} \int_{0}^{x} \int_{0}^{x} f(x, y, z) dy dz dx = \int_{0}^{1} \int_{0}^{1} \int_{0}^{x} f(x, y, z) dy dx dz$ **37.**  $64\pi$  **39.**  $\frac{79}{30}$ ,  $\left(\frac{358}{552}, \frac{33}{70}, \frac{571}{552}\right)$ 41.  $a^5$ , (7a/12, 7a/12, 7a/12) **43.**  $I_x = I_y = I_z = \frac{2}{3}kL^5$ 45.  $\frac{1}{2}\pi kha^4$ **47.** a)  $m = \int_{-1}^{1} \int_{x^2}^{1} \int_{0}^{1-y} \sqrt{x^2 + y^2} dz dy dx$ b)  $(\overline{x}, \overline{y}, \overline{z})$ , cuando  $\bar{x} = (1/m) \int_{-1}^{1} \int_{x^2}^{1} \int_{0}^{1-y} x \sqrt{x^2 + y^2} dz dy dx$  $\overline{y} = (1/m) \int_{-1}^{1} \int_{x^2}^{1} \int_{0}^{1-y} y\sqrt{x^2 + y^2} dz dy dx$  $\bar{z} = (1/m) \int_{-1}^{1} \int_{x^2}^{1} \int_{0}^{1-y} z \sqrt{x^2 + y^2} dz dy dx$ c)  $\int_{-1}^{1} \int_{x^2}^{1} \int_{0}^{1-y} (x^2 + y^2)^{3/2} dz dy dx$ 49. a)  $\frac{3}{22} \pi + \frac{11}{24}$ b)  $\left(\frac{28}{9\pi + 44}, \frac{30\pi + 128}{45\pi + 220}, \frac{45\pi + 208}{135\pi + 660}\right)$ c)  $\frac{1}{240}(68 + 15\pi)$ **51.** a)  $\frac{1}{8}$  b)  $\frac{1}{64}$  c)  $\frac{1}{5760}$ 53.  $L^{3}/8$ **55.** a) La región acotada por el elipsoide  $x^2 + 2y^2 + 3z^2 = 1$ b)  $4\sqrt{6}\pi/45$ 

#### EJERCICIOS 15.8 - PÁGINA 1031

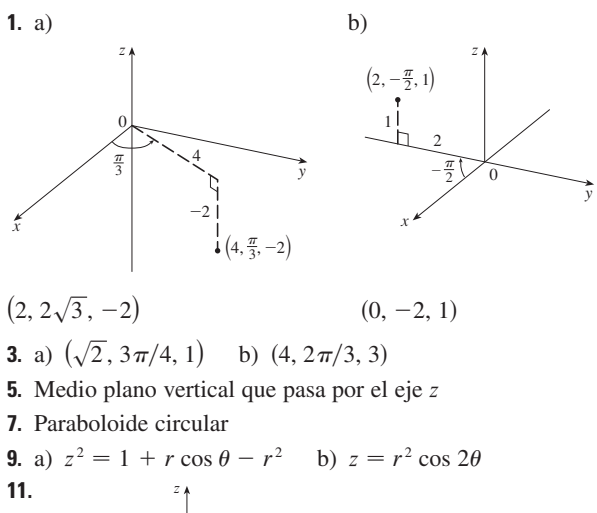

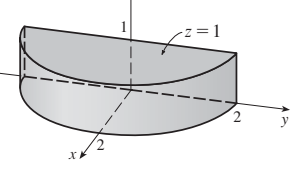

**13.** Coordenadas cilíndricas:  $6 \le r \le 7$ ,  $0 \le \theta \le 2\pi$ ,  $0 \le z \le 20$ 

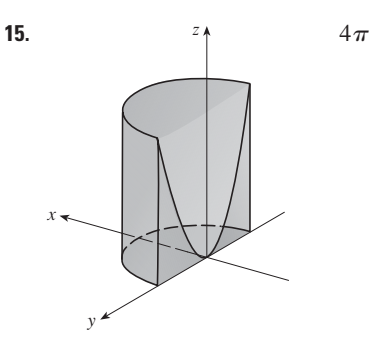

- **21.**  $2\pi/5$  **23.**  $\frac{4}{3}\pi(\sqrt{2}-1)$ **19.**  $\frac{8}{3}\pi + \frac{128}{15}$ 17.  $384\pi$ **25.** a)  $162\pi$  b)  $(0, 0, 15)$ **27.**  $\pi K a^2/8$ , (0, 0, 2a/3)  $29.0$
- **31.** a)  $\iiint_C h(P)g(P) dV$ , donde C es un cono
- b)  $\approx$  3.1  $\times$  10<sup>19</sup> pies-lb

## EJERCICIOS 15.9 PÁGINA 1037

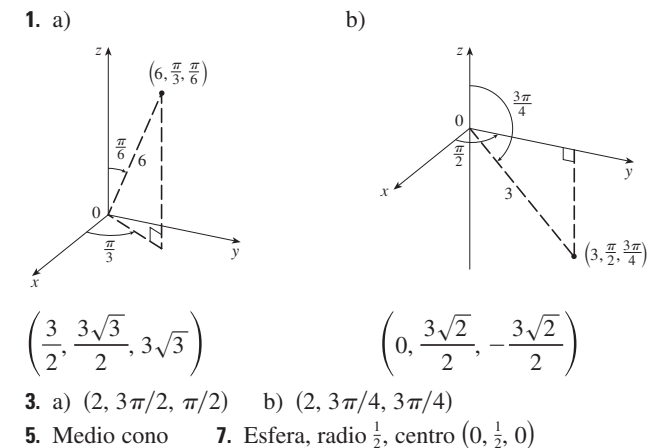

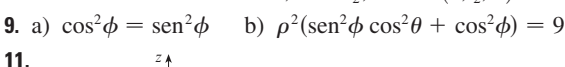

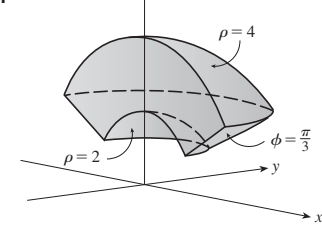

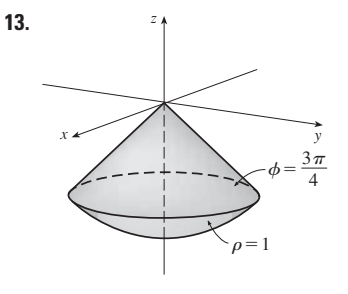

**15.**  $0 \leq \phi \leq \pi/4$ ,  $0 \leq \rho \leq \cos \phi$ 

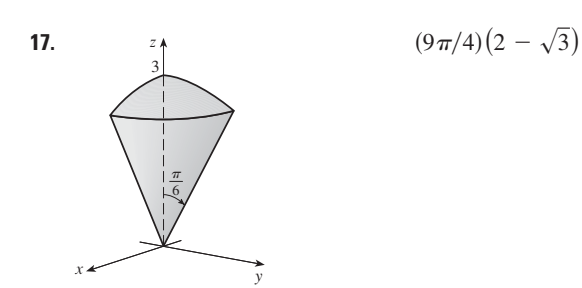

**19.**  $\int_0^{\pi/2} \int_0^3 \int_0^2 f(r \cos \theta, r \sin \theta, z) r dz dr d\theta$ **21.** 312 500  $\pi/7$ 23.  $1688\pi/15$ **25.**  $\pi/8$ **27.**  $(\sqrt{3} - 1)\pi a^3/3$ b)  $(0, 0, 2.1)$ **29.** a)  $10\pi$ **31.** a)  $(0, 0, \frac{7}{12})$  b)  $11K\pi/960$ **33.** a)  $(0, 0, \frac{3}{8}a)$  b)  $4K\pi a^5/15$ **35.**  $\frac{1}{3}\pi(2-\sqrt{2}), (0, 0, 3/[8(2-\sqrt{2})])$ **39.**  $\left(4\sqrt{2}-5\right)/15$ 37.  $5\pi/6$ 41.  $4096\pi/21$ 45.  $136\pi/99$ 43.

#### EJERCICIOS 15.10 - PÁGINA 1047

3.  $\text{sen}^2\theta - \text{cos}^2\theta$  $1.16$  $5.0$ 7. El paralelogramo con vértices  $(0, 0)$ ,  $(6, 3)$ ,  $(12, 1)$ ,  $(6, -2)$ 9. La región acotada por la recta  $y = 1$ , el eje y, y  $y = \sqrt{x}$ 11.  $x = \frac{1}{3}(v - u)$ ,  $y = \frac{1}{3}(u + 2v)$  es una posible transformación, donde  $S = \{(u, v) | -1 \le u \le 1, 1 \le v \le 3\}$ **13.**  $x = u \cos v$ ,  $y = u \sin v$  es una posible transformación, donde  $S = \{(u, v) | 1 \le u \le \sqrt{2}, 0 \le v \le \pi/2\}$ **15.**  $-3$  **17.**  $6\pi$  **19.** 2 ln 3 **21.** a)  $\frac{4}{3}\pi abc$  b)  $1.083 \times 10^{12} \text{ km}^3$  c)  $\frac{4}{15}\pi (a^2 + b^2) abck$ **23.**  $\frac{8}{5}$  ln 8 **25.**  $\frac{3}{2}$  sen 1 **27.**  $e - e^{-1}$ 

#### REPASO DEL CAPÍTULO 15 - PÁGINA 1049

#### Examen rápido Verdadero-Falso

1. Verdadero 3. Verdadero 5. Verdadero 7. Verdadero 9. Falso

#### **Ejercicios**

3.  $4e^2 - 4e + 3$ 1.  $\approx 64.0$ **5.**  $\frac{1}{2}$  sen 1 7.  $\frac{2}{3}$ **9.**  $\int_0^{\pi} \int_2^4 f(r \cos \theta, r \sin \theta) r dr d\theta$ 11. La región dentro del pétalo de la rosa  $r =$ sen  $2\theta$  en el primer cuadrante **15.**  $\frac{1}{2}e^6 - \frac{7}{2}$  **17.**  $\frac{1}{4} \ln 2$ **13.**  $\frac{1}{2}$  sen 1  $19.8$ **23.**  $\frac{81}{2}$  **25.**  $\pi/96$ 27.  $\frac{64}{15}$ **21.**  $81\pi/5$ **29.** 176 **31.**  $\frac{2}{3}$ 33.  $2ma^3/9$ **35.** a)  $\frac{1}{4}$  b)  $\left(\frac{1}{3}, \frac{8}{15}\right)$ (c)  $I_x = \frac{1}{12}, I_y = \frac{1}{24}; \overline{y} = 1/\sqrt{3}, \overline{x} = 1/\sqrt{6}$ **37.** a)  $(0, 0, h/4)$  b)  $\pi a^4 h/10$ **39.**  $\ln(\sqrt{2} + \sqrt{3}) + \sqrt{2}/3$  **41.**  $\frac{486}{5}$ 43. 0.0512

**45.** a) 
$$
\frac{1}{15}
$$
 b)  $\frac{1}{3}$  c)  $\frac{1}{45}$ 

**47.** 
$$
\int_0^1 \int_0^{1-z} \int_{-\sqrt{y}}^{\sqrt{y}} f(x, y, z) dx dy dz
$$
 **49.**  $-\ln 2$  **51.** 0

#### **PROBLEMAS ADICIONALES - PÁGINA 1053**

1. 30 **3.**  $\frac{1}{2}$  sen 1 7. b)  $0.90$ 

$$
13. \quad abc\pi\left(\frac{2}{3}-\frac{8}{9\sqrt{3}}\right)
$$

# **CAPÍTULO 16**

## EJERCICIOS 16.1 - PÁGINA 1061

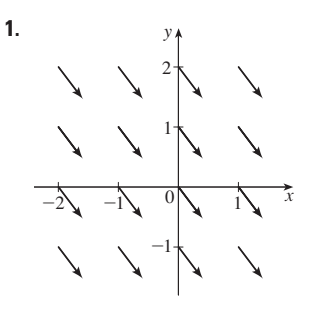

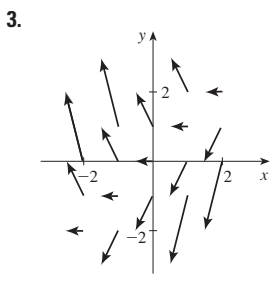

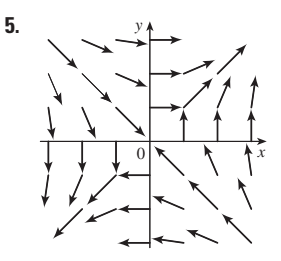

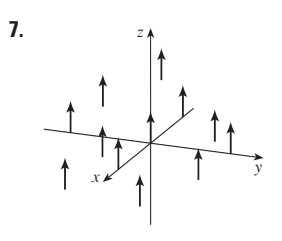

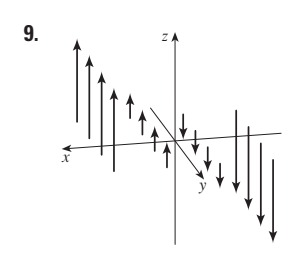

**11.** IV  $13. I$ **15. IV** 17. III
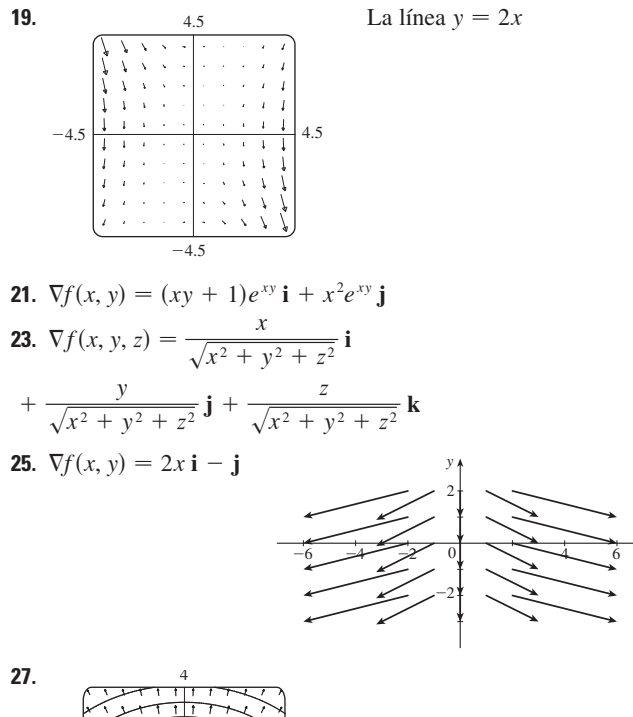

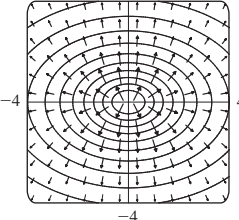

29. III  $31.$  II 33.  $(2.04, 1.03)$  $35. a)$ b)  $y = 1/x, x > 0$  $y = C/x$ 

#### EJERCICIOS 16.2 - PÁGINA 1072

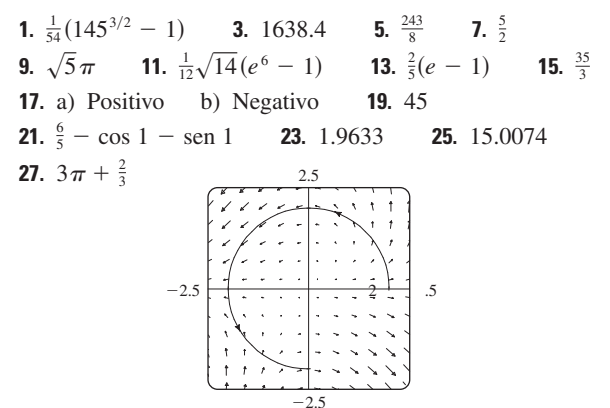

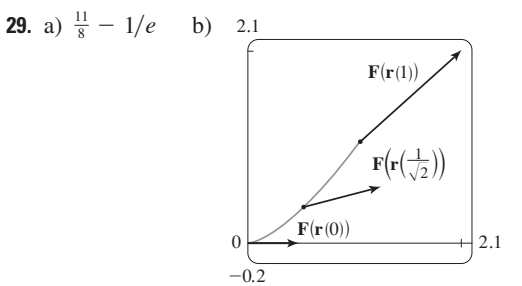

**31.**  $\frac{172,704}{5,632,705} \sqrt{2} (1 - e^{-14\pi})$ **33.**  $2\pi k$ ,  $\left(4/\pi, 0\right)$ **35.** a)  $\bar{x} = (1/m) \int_{C} x \rho(x, y, z) ds$  $\overline{y} = (1/m) \int_C y \rho(x, y, z) ds$  $\overline{z} = (1/m) \int_{C} z \rho(x, y, z) ds$ , donde  $m = \int_{C} \rho(x, y, z) ds$ b)  $(0, 0, 3\pi)$ **37.**  $I_x = k(\frac{1}{2}\pi - \frac{4}{3})$ ,  $I_y = k(\frac{1}{2}\pi - \frac{2}{3})$  **39.**  $2\pi^2$  **41.**  $\frac{7}{3}$ **43.** a)  $2ma\mathbf{i} + 6mbt\mathbf{j}$ ,  $0 \le t \le 1$  b)  $2ma^2 + \frac{9}{2}mb^2$ 45.  $\approx 1.67 \times 10^4$  pies-lb 47. b) Si 51.  $\approx 22 \text{ J}$ 

#### EJERCICIOS 16.3 PÁGINA 1082

**3.**  $f(x, y) = x^2 - 3xy + 2y^2 - 8y + K$ 1.  $40$ **5.** No conservativo **7.**  $f(x, y) = ye^{x} + x \text{ sen } y + K$ 9.  $f(x, y) = x \ln y + x^2y^3 + K$ **11.** b) 16 **13.** a)  $f(x, y) = \frac{1}{2}x^2y^2$  b) 2 **15.** a)  $f(x, y, z) = xyz + z^2$  b) 77 **17.** a)  $f(x, y, z) = ye^{xz}$  b) 4 **19.**  $4/e$ 21. No importa qué curva se elija. **23.** 30 **25.** No 27. Conservativo **31.** a)  $Si$  b)  $Si$  c)  $Si$ **33.** a) No b)  $Si$  c)  $Si$ 

#### EJERCICIOS 16.4 PÁGINA 1089

**7.**  $\frac{1}{3}$  **9.**  $-24\pi$  **11.**  $-\frac{16}{3}$ 3.  $\frac{2}{3}$ 5. 12 1.  $8\pi$ **13.**  $4\pi$  **15.**  $-8e + 48e^{-1}$  **17.**  $-\frac{1}{12}$  **19.**  $3\pi$ **21.** c)  $\frac{9}{2}$ **23.**  $(4a/3\pi, 4a/3\pi)$  si la región es la porción del disco  $x^{2} + y^{2} = a^{2}$  en el primer cuadrante  $27.0$ 

#### EJERCICIOS 16.5 PÁGINA 1097

1. a)  $0$  b) 3 **3.** a)  $ze^{x}$  **i** +  $(xye^{z} - yze^{x})$  **j** -  $xe^{z}$  **k** b)  $y(e^{z} + e^{x})$ **5.** a) 0 b)  $2/\sqrt{x^2 + y^2 + z^2}$ 7. a)  $\langle -e^y \cos z, -e^z \cos x, -e^x \cos y \rangle$ b)  $e^x$  sen  $y + e^y$  sen  $z + e^z$  sen x **9.** a) Negativo b) rot  $\mathbf{F} = \mathbf{0}$ 11. a) Cero b) rot  $\bf{F}$  apunta en la dirección  $\bf{z}$  negativa **13.**  $f(x, y, z) = xy^2z^3 + K$  **15.** No conservativo **17.**  $f(x, y, z) = xe^{yz} + K$  **19.** No

- **1.**  $P: no; Q: s'i$
- **3.** Plano a través de  $(0, 3, 1)$  conteniendo los vectores  $\langle 1, 0, 4 \rangle$ ,  $(1, -1, 5)$
- 5. Hiperboloide parabólico

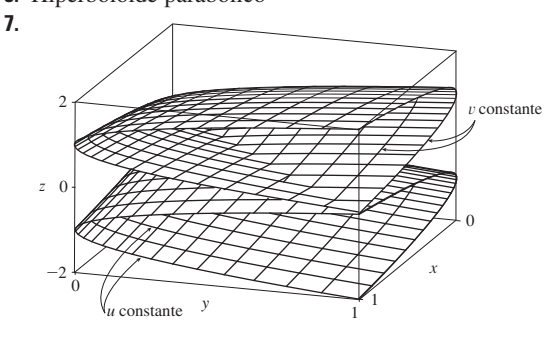

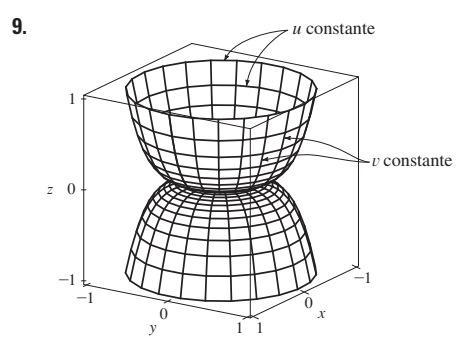

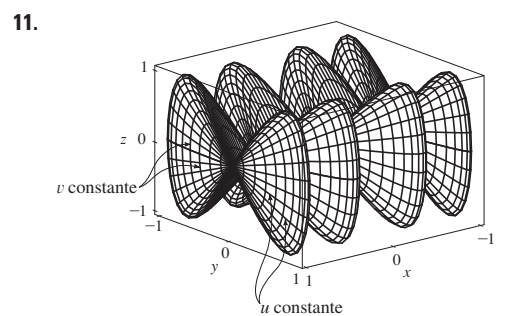

#### 13. IV 15. II 17. III

**19.**  $x = u, y = v - u, z = -v$ **21.**  $y = y, z = z, x = \sqrt{1 + y^2 + \frac{1}{4}z^2}$ **23.**  $x = 2$  sen  $\phi$  cos  $\theta$ ,  $y = 2$  sen  $\phi$  sen  $\theta$ ,  $z = 2 \cos \phi, 0 \le \phi \le \frac{\pi}{4}, 0 \le \theta \le 2\pi$ <br>  $\left[ 0, x = x, y = y, z = \sqrt{4 - x^2 - y^2}, x^2 + y^2 \le 2 \right]$ **25.**  $x = x$ ,  $y = 4 \cos \theta$ ,  $z = 4 \sin \theta$ ,  $0 \le x \le 5$ ,  $0 \le \theta \le 2\pi$ **29.**  $x = x, y = e^{-x} \cos \theta$  $z = e^{-x}$  sen  $\theta$ ,  $0 \le x \le 3$ ,  $0 \leq \theta \leq 2\pi$  $\tau = 0$ 

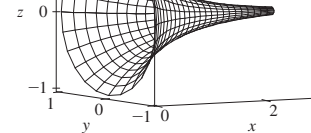

31. a) Dirección inversa b) Número de espirales dobles

- **33.**  $3x y + 3z = 3$  **35.**  $\frac{\sqrt{3}}{2}x \frac{1}{2}y + z = \frac{\pi}{3}$ **37.**  $-x + 2z = 1$  **39.**  $3\sqrt{14}$  **41.**  $\sqrt{14}\pi$ <br>**43.**  $\frac{4}{15}(3^{5/2} - 2^{7/2} + 1)$  **45.**  $(2\pi/3)(2\sqrt{2} - 1)$ 47.  $\frac{1}{2}\sqrt{21} + \frac{17}{4} \left[ \ln(2 + \sqrt{21}) - \ln \sqrt{17} \right]$  49. 4 **51.**  $A(S) \le \sqrt{3} \pi R^2$  **53.** 13.9783 **55.** a) 24.2055 b) 24.2476 **57.**  $\frac{45}{8}\sqrt{14} + \frac{15}{16} \ln[(11\sqrt{5} + 3\sqrt{70})/(3\sqrt{5} + \sqrt{70})]$  $59. b)$  $z \neq 0$
- c)  $\int_{0}^{2\pi} \int_{0}^{\pi} \sqrt{36 \sin^4 u \cos^2 v + 9 \sin^4 u \sin^2 v + 4 \cos^2 u \sin^2 u} du dv$
- 61.  $4\pi$ 63.  $2a^2(\pi - 2)$

#### EJERCICIOS 16.7 - PÁGINA 1120

1.49.09 **3.** 900 $\pi$  **5.**  $11\sqrt{14}$  **7.**  $\frac{2}{3}(2\sqrt{2}-1)$ **9.** 171 $\sqrt{14}$  **11.**  $\sqrt{21}/3$ **13.** 364 $\sqrt{2}\pi/3$ **15.**  $(\pi/60)(391\sqrt{17} + 1)$ **17.**  $16\pi$ 19.  $12$  $21.4$ **23.**  $\frac{713}{180}$ **25.**  $-\frac{4}{3}\pi$  **27.** 0 29. 48 **31.**  $2\pi + \frac{8}{3}$ 35. 3.4895 33. 4.5822 **37.**  $\iint_S \mathbf{F} \cdot d\mathbf{S} = \iint_D [P(\partial h/\partial x) - Q + R(\partial h/\partial z)] dA$ , donde  $D$  = proyección de S sobre el plano xz **39.**  $(0, 0, a/2)$ 41. a)  $I_z = \iint_S (x^2 + y^2) \rho(x, y, z) dS$  b)  $4329\sqrt{2} \pi/5$ **43.** 0 kg/s **45.**  $\frac{8}{3}\pi a^3 \varepsilon_0$ 47.  $1248\pi$ 

#### EJERCICIOS 16.8 - PÁGINA 1127

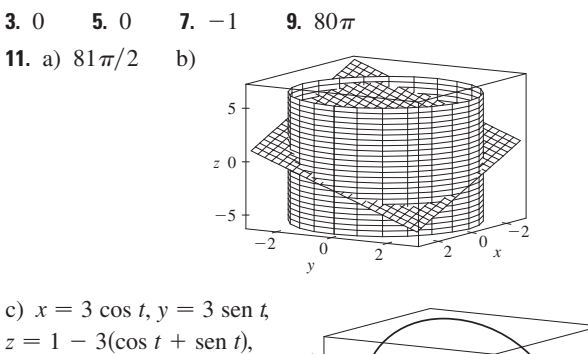

 $0 \leq t \leq 2\pi$ 

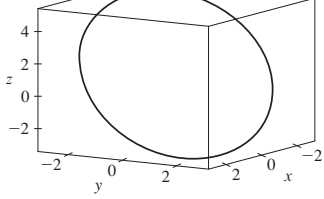

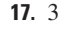

#### EJERCICIOS 16.9 - PÁGINA 1133

5.  $\frac{9}{2}$ 7.  $9\pi/2$  9. 0 11.  $32\pi/3$ 13.  $2\pi$ **15.** 341 $\sqrt{2}/60 + \frac{81}{20} \arcsin(\sqrt{3}/3)$ **17.** 13 $\pi/20$  **19.** Negativo en  $P_1$ , positivo en  $P_2$ 21. div  $F > 0$  en los cuadrantes I. II: div  $F < 0$  en los cuadrantes III, IV

#### REPASO DEL CAPÍTULO 16 - PÁGINA 1136

#### Examen rápido Verdadero-Falso

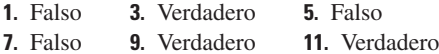

#### **Eiercicios**

**1.** a) Negativo b) Positivo **3.**  $6\sqrt{10}$  **5.**  $\frac{4}{15}$ 7.  $\frac{110}{3}$ **9.**  $\frac{11}{12} - 4/e$  **11.**  $f(x, y) = e^y + xe^{xy}$  $13.0$ **17.**  $-8\pi$  **25.**  $\frac{1}{6}(27 - 5\sqrt{5})$  **27.**  $(\pi/60)(391\sqrt{17} + 1)$ **29.**  $-64\pi/3$  **33.**  $-\frac{1}{2}$  **37.**  $-4$  $39.21$ 

#### **CAPÍTULO 17**

#### EJERCICIOS 17.1 - PÁGINA 1148

**1.**  $y = c_1 e^{3x} + c_2 e^{-2x}$  **3.**  $y = c_1 \cos 4x + c_2 \sin 4x$ **5.**  $y = c_1 e^{2x/3} + c_2 x e^{2x/3}$  **7.**  $y = c_1 + c_2 e^{x/2}$ **9.**  $y = e^{2x}(c_1 \cos 3x + c_2 \sin 3x)$ **11.**  $y = c_1 e^{(\sqrt{3}-1)t/2} + c_2 e^{-(\sqrt{3}+1)t/2}$ **13.**  $P = e^{-t} \left[ c_1 \cos \left( \frac{1}{10} t \right) + c_2 \sin \left( \frac{1}{10} t \right) \right]$ 15. Todas las soluciones tienden a  $10$ 0 o  $\pm \infty$  cuando  $x \rightarrow \pm \infty$ .  $-10$ 

**17.**  $y = 3e^{2x} - e^{4x}$  **19.**  $y = e^{-2x/3} + \frac{2}{3}xe^{-2x/3}$ **21.**  $y = e^{3x}(2 \cos x - 3 \sin x)$ **23.**  $y = \frac{1}{7}e^{4x-4} - \frac{1}{7}e^{3-3x}$  **25.**  $y = 5 \cos 2x + 3 \sin 2x$ **27.**  $y = 2e^{-2x} - 2xe^{-2x}$  **29.**  $y = \frac{e-2}{e-1} + \frac{e^x}{e-1}$ 31. No hay solución **33.** b)  $\lambda = n^2 \pi^2 / L^2$ , *n* es un entero positivo;  $y = C \text{ sen}(n \pi x / L)$ **35.** a)  $b - a \neq n\pi$ , *n* es cualquier entero b)  $b - a = n\pi y \frac{c}{d} \neq e^{a-b} \frac{\cos a}{\cos b}$  a menos cos  $b = 0$ , entonces  $rac{c}{d} \neq e^{a-b} \frac{\operatorname{sen} a}{\operatorname{sen} b}$ 

c)  $b - a = n\pi y \frac{c}{d} = e^{a-b} \frac{\cos a}{\cos b}$  al menos cos  $b = 0$ , entonces  $\frac{c}{d} = e^{a-b} \frac{\text{sen } a}{\text{sen } b}$ 

#### EJERCICIOS 17.2 · PÁGINA 1155

1.  $y = c_1 e^{3x} + c_2 e^{-x} - \frac{7}{65} \cos 2x - \frac{4}{65} \sin 2x$ 3.  $y = c_1 \cos 3x + c_2 \sin 3x + \frac{1}{13}e^{-2x}$ 

- **5.**  $y = e^{2x}(c_1 \cos x + c_2 \sin x) + \frac{1}{10}e^{-x}$ 7.  $y = \frac{3}{2} \cos x + \frac{11}{2} \sin x + \frac{1}{2} e^x + x^3 - 6x$ **9.**  $y = e^{x(\frac{1}{2}x^2 - x + 2)}$  $11.$ Las soluciones son todas asintóticas  $y_p = \frac{1}{10} \cos x + \frac{3}{10} \sin x$  cuando  $x \rightarrow \infty$ . Excepto para  $y_p$ , todas las soluciones se aproximan a ∞  $o - \infty$  cuando  $x \rightarrow -\infty$ . **13.**  $y_p = (Ax + B)e^x \cos x + (Cx + D)e^x \sin x$ **15.**  $y_p = Axe^x + B \cos x + C \sin x$ **17.**  $y_p = xe^{-x}[(Ax^2 + Bx + C)\cos 3x + (Dx^2 + Ex + F)\sin 3x]$ **19.**  $v = c_1 \cos(\frac{1}{2}x) + c_2 \sin(\frac{1}{2}x) - \frac{1}{2} \cos x$ **21.**  $y = c_1e^x + c_2xe^x + e^{2x}$ 
	- **23.**  $y = c_1 \sin x + c_2 \cos x + \sin x \ln(\sec x + \tan x) 1$
	- **25.**  $y = [c_1 + \ln(1 + e^{-x})]e^x + [c_2 e^{-x} + \ln(1 + e^{-x})]e^{2x}$
	- **27.**  $y = e^x \left[ c_1 + c_2 x \frac{1}{2} \ln(1 + x^2) + x \tan^{-1} x \right]$

#### EJERCICIOS 17.3 · PÁGINA 1163

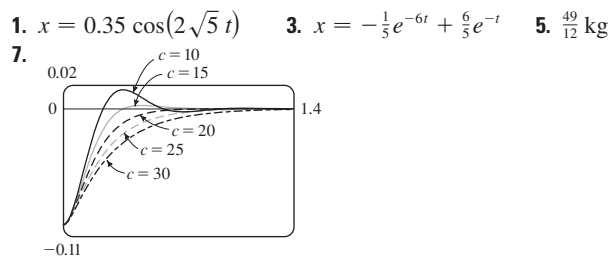

**13.**  $Q(t) = (-e^{-10t}/250)(6 \cos 20t + 3 \sin 20t) + \frac{3}{125}$  $I(t) = \frac{3}{5}e^{-10t}$  sen 20t **15.**  $Q(t) = e^{-10t} \left[ \frac{3}{250} \cos 20t - \frac{3}{500} \sin 20t \right]$  $-\frac{3}{250}$  cos 10t +  $\frac{3}{125}$  sen 10t

#### EJERCICIOS 17.4 - PÁGINA 1168

1. 
$$
c_0 \sum_{n=0}^{\infty} \frac{x^n}{n!} = c_0 e^x
$$
  
\n3.  $c_0 \sum_{n=0}^{\infty} \frac{x^{3n}}{3^n n!} = c_0 e^{x^3/3}$   
\n5.  $c_0 \sum_{n=0}^{\infty} \frac{(-1)^n}{2^n n!} x^{2n} + c_1 \sum_{n=0}^{\infty} \frac{(-2)^n n!}{(2n+1)!} x^{2n+1}$   
\n7.  $c_0 + c_1 \sum_{n=1}^{\infty} \frac{x^n}{n} = c_0 - c_1 \ln(1-x) \text{ para } |x| < 1$   
\n9.  $\sum_{n=0}^{\infty} \frac{x^{2n}}{2^n n!} = e^{x^2/2}$   
\n11.  $x + \sum_{n=1}^{\infty} \frac{(-1)^n 2^2 5^2 \cdot \cdots (3n-1)^2}{(3n+1)!} x^{3n+1}$ 

#### REPASO DEL CAPÍTULO 17 - PÁGINA 1169

#### Examen rápido Verdadero-Falso

1. Verdadero 3. Verdadero

#### **Eiercicios**

1. 
$$
y = c_1 e^{x/2} + c_2 e^{-x/2}
$$
  
3.  $y = c_1 \cos(\sqrt{3}x) + c_2 \sin(\sqrt{3}x)$ 

**5.**  $y = e^{2x}(c_1 \cos x + c_2 \sin x + 1)$ 7.  $y = c_1e^x + c_2xe^x - \frac{1}{2}\cos x - \frac{1}{2}(x+1)\sin x$ **9.**  $y = c_1 e^{3x} + c_2 e^{-2x} - \frac{1}{6} - \frac{1}{5} x e^{-2x}$ **11.**  $y = 5 - 2e^{-6(x-1)}$ **13.**  $y = (e^{4x} - e^x)/3$ 15. No hay solución **17.**  $\sum_{n=0}^{\infty} \frac{(-2)^n n!}{(2n+1)!} x^{2n+1}$ **19.**  $Q(t) = -0.02e^{-10t}(\cos 10t + \sin 10t) + 0.03$ **21.** c)  $2\pi/k \approx 85$  min d)  $\approx 17600$  mi/h

#### **APÉNDICES**

EJERCICIOS H = PÁGINA A20

1.  $8 - 4i$  3.  $13 + 18i$ 5.  $12 - 7i$ 7.  $\frac{11}{13} + \frac{10}{13}i$ **9.**  $\frac{1}{2} - \frac{1}{2}i$  **11.**  $-i$  **13.** 5i **15.** 12 + 5i, 13 17.  $4i, 4$ **19.**  $\pm \frac{3}{2}i$ **21.**  $-1 \pm 2i$ **23.**  $-\frac{1}{2} \pm (\sqrt{7}/2)i$  **25.**  $3\sqrt{2} [\cos(3\pi/4) + i \sin(3\pi/4)]$  **27.**  $5\{\cos[\tan^{-1}(\frac{4}{3})]+i\ \text{sen}[\tan^{-1}(\frac{4}{3})]\}$ **29.**  $4[\cos(\pi/2) + i \sin(\pi/2)]$ ,  $\cos(-\pi/6) + i \sin(-\pi/6)$ ,  $\frac{1}{2}$ [cos(- $\pi/6$ ) + *i* sen(- $\pi/6$ )] **31.**  $4\sqrt{2} [\cos(7\pi/12) + i \sin(7\pi/12)].$  $(2\sqrt{2})[\cos(13\pi/12) + i \sin(13\pi/12)]$ ,  $\frac{1}{4}[\cos(\pi/6) + i \sin(\pi/6)]$ **35.**  $-512\sqrt{3} + 512i$ 33.  $-1024$ **37.**  $\pm 1$ ,  $\pm i$ ,  $\left(1/\sqrt{2}\right)(\pm 1 \pm i)$  **39.**  $\pm \left(\sqrt{3}/2\right) + \frac{1}{2}i$ ,  $-i$ 

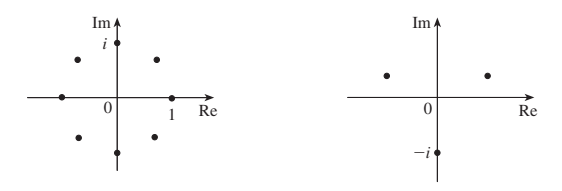

41.  $i$ 43.  $\frac{1}{2} + (\sqrt{3}/2)i$ 45.  $-e^2$ 47.  $\cos 3\theta = \cos^3 \theta - 3 \cos \theta \sin^2 \theta$ sen  $3\theta = 3\cos^2\theta$  sen  $\theta$  – sen<sup>3</sup> $\theta$ 

# **Índice**

PR denota número de página de referencia.

aceleración de una partícula, 863 como vector, 863 componentes de, 866 ADN, forma de hélice, 842 analítica, geometría, A11 ángulo(s), entre planos, 821 entre vectores, 801, 802 antena de disco paraboloide, 832 aproximación, lineal, 917, 921 lineal a un plano tangente, 917 arco, curvatura de, 853 de una curva en el espacio, 853, 854 función de longitud de, 854 por el teorema de Green, 1087 área de una superficie, 1014, 1104, 1106 Arquímedes, principio de, 1134 Brahe, Tycho, 867 *C*1 transformación, 1040 calor, conductividad de, 1120 ecuación de conducción de, 913 flujo de, 1119 índice de, 900 campo, conservativo, 1061 de una esfera, 1117 eléctrico, 1060 escalar, 1057 fuerza, 1060 gradiente, 942, 1060 gravitacional, 1060 incompresible, 1095 irrotacional, 1094 vectorial, 1056, 1057 circulación, 1126 de velocidad, 1056, 1059 corrientes oceánicas, 1056

flujo de aire, 1056 patrones de viento, 1056 carga eléctrica, 1003, 1004, 1023 total, 1004, 1023 Cauchy, Augustin-Louis, 984 Cauchy-Schwarz, desigualdad, 807 centrípeta, fuerza, 875 centro de gravedad. *Ver* centro de masa centro de masa de, 1004, 1065 un alambre, 1065 un sólido, 1023 una lámina, 1005 una superficie, 1112 centroide, de un sólido, 1023 cilindro, 827 parabólico, 827 paramétrico, 1102 sólido dentro de un, 1030 circunferencia de curvatura de *C* en *P*, 859 Clairaut, Alexis, 907 Cobb, Charles, 879 coeficiente(s) de fricción estática, 837 cohetes, ciencia para, 964 componentes, de un vector, 793, 804 tangencial y normal de aceleración, 866 composición de funciones, continuidad, 896 conductividad (de una sustancia), 1120 conjunto acotado, 951 cerrado, 951 notación de, A3 cono, 830 parametrización de, 1102 constante de amortiguamiento, 1157 constante de un resorte, 1156 continuidad de una función, 841

de dos variables, 896 de tres variables, 898 vectorial, 841 contorno, curvas, 883 mapa, 883, 909 conversión a coordenadas polares en una integral doble, 997, 998 con coordenadas cilíndricas, 1029 conversión de variable(s) en, una integral doble , 999, 1041, 1044 una integral triple, 1029, 1034, 1046 coordenadas, cilíndricas, 1028 ejes de, 786, en tres dimensiones, 786 esféricas, 1033 coordenadas cartesianas, sistema de, A11 coordenadas cilíndricas,1028 conversión a rectangulares, 1028 evaluación integrales triples con, 1029 triple integración de,1030 Coriolis, aceleración de, 874 costo mínimo, diseño de un camión de volteo, 956 cuadrática, aproximación, 956 cuádricas, superficie(s), 827 cilindro, 827 cono, 830 elipsoide, 830 hiperboloide, 830 paraboloide, 828, 829, 830 tabla de gráficas, 830 cuaternión, 797 curva(s) cerrada, 1077 cisoide de Diocles, 663 cúbica torcida, 843 de nivel, 883

en el espacio, 841, 843 equipotencial, 890 espiral toroidal, 843 frontera, 1122 hélice, 841 longitud de, 853 orientación de, 1068, 1084 paramétricas, 841 reticulares, 1100 silla de mono, 891 silla de perro, 891 simple, 1078 suave por tramos, 1064 transferencia de, 875 curvatura, 855 densidad de, carga, 1004, 1023 un sólido, 1023 una lámina, 1003 dependiente, variable, 878, 926 derivada(s), como una razón de cambio, 902 de una función vectorial, 847 direccional, 933, 934, 937 función de más de tres variables, 905 interpretación, 903 normal, 1098 notación para parciales, 903 orden superior, 906 parcial, 902 reglas para encontrar, 903 segunda, 850, 906 segunda parcial, 906 determinante, 808 diagrama de árbol, 926 diferencial, 919, 921 homogénea, 1142 no homogénea, 1142, 1149 parcial, 908 segundo orden, 1142 soluciones linealmente independientes, 1143 total, 920 directores, números, 818 distancia en tres dimensiones, fórmula,788 distancia entre, planos, 823 puntos en el espacio, 788 rectas, 823 un punto y un plano, 815 un punto y una recta en el espacio, 815

divergencia, de un campo vectorial, 1094 doble suma de Riemann, 977 dominio de una función, 878 dominio, esbozo, 878 Doppler, efecto, 932 Douglas, Paul, 879 ecuación auxiliar (característica), 1143 complejas, de raíces, 1145 reales, de raíces, 1144 ecuación(es) complementaria, 1149 conducción de calor, 913 de segundo orden, 1142, 1147 de un plano, 819, 820 de un plano que pasa por tres puntos, 821 de una curva en el espacio, 841 de una esfera, 789 de una recta en el espacio, 816, 817 de una recta que pasa por dos puntos, 818 diferencial, 183, 237, 346, 579, 580, 582, 1142 Laplace, de, 908, 1095 lineal, 820, Al4 onda, de, 908 paramétrica, 817, 841, 1099 simétricas de una recta, 818 Van der Waals, 914 ejes coordenados, 786 eléctrico, campo (fuerza por unidad de carga), 1060 elipsoide, 828, 830 energía, cinética, 1081 conservación de, 1081 potencial, 1081 escalar, 793 ecuación de un plano, 820 campo, 1057 múltiplo de un vector, 793 producto, 800 proyección, 804 triple producto, 812 esfera, conversión de ecuaciones para, 1033 integral triple, 1034 parametrización de, 1101 esférica, cuña, 1034 espacio, tres dimensiones, 786

fluido, flujo de un, 1059, 1095, 1118 flujo, 564, 565, 1117, 1119 eléctrico, 1119 integral de, 1117 líneas de, 1062 Frenet-Serret, fórmulas, 862 frontera-valor, problema, 1147 Fubini, Guido, 984 fuente, 1133 fuerza, 446 campo de, 1056, 1060 centrípeta, 875 constante, 805 eléctrica, 1060 resultante, 797 función vectorial, 840 continuidad de, 841 derivada de, 847 implícitas para, fórmulas, 905, 928 integración de, 851 límite de, 840 función(es), 878 arco longitud de, 853 armónica, 908 componente, 840, 1057 compuesta, 898 continua, 841 continuidad de, 896, 898 de dos variables, 878 de *n* variables, 887 de potencial, 1061 de producción Cobb-Douglas, 880, 910, 963 de tres variables, 886 de varias variables, 878, 886 densidad conjunta, 1008, 1023 densidad de probabilidad, 1008 derivabilidad de, 918 derivable, 918 dominio de, 878 gráfica(s) de, 880 homogénea, 932 integrable, 976 límite de, 893, 898 lineal, 881 polinomial, 897 polinomial de dos variables, 897 potencial, 1061 racional, 897 rango de, 878 vectorial, 840 Gauss, Karl Friedrich, 1129 geometría de un tetraedro, 816 Gibbs, Joseph Willard, 797

linealidad de una integral, 981

linealización, 917

gradiente, 936, 938 gradiente, vector, 936, 938 significancia de, 942 gradiente, vector campo, 942, 1060 gráfica(s) de, ecuaciones en tres dimensiones, 787 una ecuación, A16, A17 una función de dos variables, 880 una superficie paramétrica, 1112 graficación, dispositivos. *Ver* sistema algebraico computarizado gran círculo, 1039 Green, George, 1085, 1128 Green, identidades de, 1098 hélice, 841 hidroturbina, optimización, 966 hiperboloide, 830 torre de enfriamiento, 832 hiperesfera, 1027 **i** (vector base estándar), 796 imagen de, un punto, 1041 una región, 1041 implícita, derivación, 905, 928 incompresible, campo de velocidad, 1095 incremento, 921 independencia de la trayectoria, 1076 independencia de una variable aleatoria, 1010 índice de temperatura, 879 inercia, (momento de), 1006, 1023, 1074 inicial, punto de un vector, 791, 1146 integración, cambio del orden de, 985, 993 parcial, 983 integral doble, 974, 976 cambio de variable en, 1041, 1044 en coordenadas polares, 997, 998, 999 propiedades de, 981, 993 punto medio, regla para, 978 sobre rectángulos, 974 sobre regiones general, 988, 989 integral(es), cambio de variables en, 999, 1040, 1044, 1046 conversión a coordenadas cilíndricas, 1029 conversión a coordenadas esféricas, 1034

conversión a coordenadas polares, 998 de una función vectorial, 847 definida, 974 doble, (*Ver* integral doble) impropia, 519 iterada, 982, 983 superficie, de, 1110, 1117 triple, 1017, 1018 intersección, de planos, 821 de tres cilindros, 1032 inversa, transformación, 1041 isotermas, 883, 890 **j** (vector base estándar), 796 Jacobi, Carl, 1043 jacobiano de transformación, 1043, 1046 **k** (vector base estándar), 796 Kepler, Johannes, 867 Lagrange, Joseph Louis, 958 Lagrange, multiplicadores de, 957, 958, 961 lámina, 1003, 1005 Laplace, Pierre, 908, 1095 Laplace, operador de, 1095 ley de, conservación de la energía, 1082 conservación del momento angular, 871 gases ideales, 914 Gauss, 1119 gravitación de Newton, 868, 1059 Hooke, 1156 Kepler, 867, 868, 872 Kirchhoff, 1160 paralelogramo, 792, 807 triángulo, 792 límite(s) de una función, de dos variables, 893 de tres variables, 898 vectorial, 840 línea integral, 1063 de campos vectoriales, 1070, 1071

para una curva en el espacio, 1068

teorema fundamental para la, 1075 trabajo definido como una, 1070

para una curva plana, 1063 respecto a una longitud de arco,

aproximación, 917, 921 combinación, 1142

1066

lineal,

linealmente independientes, soluciones, 1143 longitud, de un vector, 794 de una curva en el espacio, 853 magnitud de un vector, 794 marginal, productividad, 910 masa, de un alambre, 1065 de un sólido, 1023 de una lámina, 1003 de una superficie, 1112 masa, centro de. *Ver* centro de masa método, Cobb-Douglas para el costo de producción, 880, 910, 963 de coeficientes indeterminados, 1149, 1153 de intervalo cerrado, para una función de dos variables, 952 de mínimos cuadrados, 955 de multiplicadores de Lagrange, 957, 958, 961 de variación de parámetros, 1153, 1154 Möbius, August, 1115 Möbius, banda de, 1109, 1115 momento, alrededor de un eje, 1005 alrededor de un plano, 1023 angular, 871 de inercia (segundo momento), 1006, 1023, 1074 de inercia polar, 1007 de un sólido, 1023 de una lámina, 1005 polar, 1007 secundario, 1006 movimiento, circular uniforme, 864 de un proyectil, 864 de una partícula, 862 en el espacio, 862 leyes del, 682 planetario, 867 movimiento de un resorte, forzado por un amortiguamiento, 1157 resonancia, 1160 restauración, 1156 nabla  $(\nabla)$ , 936

Newton, segunda ley del movimiento, 864, 868, 1156 Newton, Sir Isaac, 868, 872 normal, componente de la aceleración, 866, 867

*O* (origen), 786 octante, primer, 786 órbita de un planeta, 868 orden de integración invertida, 985, 993 orientación, de una curva, 1068, 1084 de una superficie, 1115 orientación positiva, de una curva cerrada, 1084 de una curva frontera, 1122 de una superficie, 1116 ortogonal(es), proyección, 807 superficie, 945 vectores, 802 osculador, plano, 859 osculadora, circunferencia, 859 Ostrogradsky, Mikhail, 1129 paraboloide, 785, 828, 831, 833 circular, 832 elíptico, 728, 830, 831 hiperbólico, 829, 830, 834 paralelepípedo, volumen de, 813 parámetro, 817, 841 paramétricas, ecuaciones, 817, 841 de una curva en el espacio, 841 de una recta en el espacio, 817 de una superficie, 1099 de una trayectoria, 865 parametrización de una curva en el espacio, 854 respecto a la longitud de arco, 855 suave, 855 patrones de viento en la Bahía de San Francisco, 1056 plano, región de tipo I, 989 plano, región de tipo II, 990 plano(s), a una superficie de nivel, 915, 940, 1103 a una superficie paramétrica, 1103 ángulo entre, 821 coordenado, 786 de truncamiento, 826 ecuación que pasa por tres puntos, 821

ecuación(es) de, 816, 819, 820 horizontal, 787 no paralelos, 821 normal, 859 paralelos, 821 recta de intersección, 821 tangente vertical, 878 planímetro, 1087 principal, vector normal unitario, 858 principio de superposición, 1151 probabilidad, 1008 función de densidad, 1008 producto cruz, 808 (*Ver también* producto cruz) escalar, 800 escalar, triple, 812 interno, 800 punto, 800 (*Ver también* producto punto) triple, 812 producto cruz, 808 dirección de, 810 geométrica, caracterización de, 810 magnitud de, 811 propiedades de, 812 producto punto, 800 en forma de componentes, 800 propiedades de, 801 proyección, 787, 804 ortogonal, 807 prueba de la segunda derivada, 947  $p$ unto $(s)$ estacionarios, 946 medio, regla del, 978 muestra, 975 para integrales dobles, 978 para integrales triples, 1025 silla, 947 punto(s) en el espacio, coordenadas de, 786 crítico, 946, 956 distancia entre, 788 proyección de, 787 rectángulo polar, 997

radio de giro, 1008 rango de una función, 878 razón de cambio promedio, 862 recta(s) en el espacio, normal, 941 oblicuas, 819 tangente, 848

rectangular, sistema de coordenadas, 787 conversión a coordenadas cilíndricas, 1028 conversión a coordenadas esféricas, 1033 región abierta, 1077 conexa, 1077 plana, 1085 plano de tipo I o II, 989, 990 simple, 1085 simplemente conexa, 1078 sólida de tipo 1, 2 o 3, 1018, 1019, 1020 sólida simple, 1129 regla de la cadena para varias variables, 924, 926, 927 regla de la mano derecha, 786, 810 relación recursiva, 1165 representación de recta(s) oculta(s), 826 representación paramétrica de una superficie de revolución, 1103 resonancia, 1160 restauración, fuerza de, 1156 restricción, 957, 961 resultante, fuerza, 797 Riemann, suma(s), para integrales múltiples, 977, 1017 sección transversal, de una superficie, 827 segunda derivada, 850 de una función vectorial, 850 direccional, 944 semiespacio, 887 Simpson, Thomas, 972 sistema algebraico computarizado, graficando con curvas de nivel, 886 espacio, curva en el, 843 función de dos variables, 882 paramétricas, superficies, 1102 parciales, derivadas, 907 vectorial, campo, 1058 sistema de coordenadas, cilíndricas, 1028 esféricas, 1033 tridimensional, 786, 787 sólido, ángulo, de, 1139 volumen de, 1018, 1019 solución

de estado estable, 1162

por series, de una ecuación diferencial, 1164 Stokes, Sir George, 1123, 1128 suma de vectores, 792, 795 sumidero, 1133 superficie(s) cerrada, 1116 cuádrica, 827 de nivel, 887 gráfica de, 1112 orientada, 1115 paramétrica, 1099 suave, 1104 superficie, área de, una curva paramétrica, 1104, 1105 una esfera, 1105 una superficie  $z = f(x, y)$ , 1013, 1014, 1106 superficie, integrales, 1110 de un campo vectorial, 1116 sobre una superficie paramétrica, 1111  $T y T^{-1}$  transformaciones, 1040, 1041 tangencial, componente de la aceleración, 866 tangente, plano, a una superficie de nivel, 915, 940 a una superficie  $F(x, y, z) = k$ , 916, 940 a una superficie paramétrica, 1103 a una superficie  $z = f(x, y)$ , 915 tangente, plano de aproximación, 917 tangente, recta(s), a una curva en el espacio, 849 Taylor, polinomio de, 956 temperatura y humedad, índice de, 888, 900 teorema, Clairaut, de, 907 divergencia, de la, 1129 Fubini, de, 984, 1017 función implícita, de, 929, 930 fundamental del cálculo, 1135

Gauss, de, 1129 Green, de, 1084, 1128 formas vectoriales, 1096

Stokes, de, 1122

del, 1052 tetraedro, geometría de, 816

valor extremo, del, 951

para funciones vectoriales, 851 para integrales de línea, 1075

valor medio para integrales dobles,

Thomson, William (Lord Kelvin), 1085, 1123, 1128 tipo I o tipo II, plano, región, 989, 990 tipo 1, 2 o 3, sólida, región, 1018, 1019, 1020 TNB, esquema de, 858 torcida, cúbica, 843 toro, 1110 torque, 871 torsión de una curva en el espacio, 861 trabajo (fuerza), definido como una integral de línea, 1070 transformación, 1040 inversa, 1041 jacobiano de, 1043, 1046 uno a uno, 1041 trayectoria de ecuaciones paramétricas, 865 traza de una superficie, 827 trébol, nudo de, 843 triángulo, desigualdad de, para vectores, 807 triple producto, 812 suma de Riemann, 1017 triple(s), integral(es), 1017, 1018 aplicaciones de, 1022 en coordenadas cilíndricas, 1029 en coordenadas esféricas, 1034, 1035 punto medio, regla del, 1025 sobre una región general acotada, 1018 valor esperado, 1011 valor máximo de una función de temperatura, 943 valor máximo y mínimo absoluto, 951 local, 946 valor promedio de una función, 979, 1027 variable(s), dependiente, 878, 926 independiente, 878, 926 independiente aleatoria, 1010 intermedia, 926 variables, cambio de. *Ver* cambio de variable(s) vector(es), 791 aceleración, 863 algebraico, 794, 795 ángulo entre, 801 base estándar, 796 binormal, 858

cero, 792 combinada de, rapidez, 799 componentes de, 804 coplanares, 813 de desplazamiento, 805 desigualdad de, 790 diferencia, 793 dos dimensiones, 794 equivalentes, 792 estándar, básicos, 796 fuerza, 1059 geométrica, de representación, 794 gradiente, 936, 938 **i**, **j**, **k**, 796 longitud de, 794 magnitud de, 794 multiplicación de, 793, 795 múltiplo escalar, 793 *n*-dimensional, 795 normal, 820 normal unitario, 858 orientación positiva, de, 1116 ortogonal, 802 paralelos, 793 perpendiculares, 802 posición, 794 producto cruz, de, 808 propiedades de, 795 punto terminal de, 791 representación de, 794 suma de, 792, 794 tangente, 848 tangente unitario, 848 tres dimensiones, 794 triple producto, 813 unitario, 797 unitario normal, 858 unitario tangente, 848 velocidad, 862 vectorial, campo, 1056, conservativo, 1061 de velocidad, 1059 divergencia de, 1094 fuerza, 1056, 1060 función potencial de, 1080 gradiente, 1060 gravitacionales, 1060 incompresible, 1095 integral de línea de, 1070 integral de superficie, 1117 irrotacional, 1094 línea integral de, 1071 rotacional de, 1091 velocidad, 1056, 1059

vectorial, ecuación de un plano, 820 de una recta, 816, 817 vectorial, producto, 808 propiedades de, 812 vectorial, proyección, 804 vectorial, triple producto, 813 vectorial, valor, de una función. *Ver* función vectorial continua, 841 límite de, 840 velocidad angular, 864 velocidad de una partícula, 862

vibración(es), 1156, 1157, 1159 amortiguada, 1157 críticamente amortiguada, 1158 de un resorte, 1156 forzada, 1159 sobreamortiguada, 1158 volumen, de un sólido, 976 de una hiperesfera, 1027 por coordenadas polares, 1000 por integrales dobles, 974 por integrales triples, 1022

*x*, coordenada, 786, A10 *x*, eje, 786, A10 *x*, intersección con, A14, A19 X, media, 1011 *y*, coordenada, 786, A10 *y*, eje, 786, A10 *y*, intersección con, A14, A19

Y, media, 1011

*z*, coordenada, 786 *z*, eje, 786

## **ÁLGEBRA**

#### **Operaciones aritméticas**

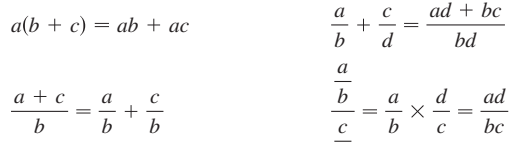

*d*

#### **Exponentes y radicales**

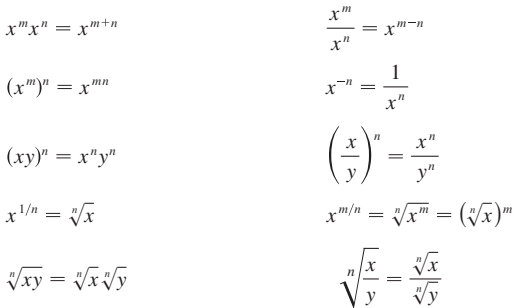

#### **Factorización de polinomios notables**

 $x^3 - y^3 = (x - y)(x^2 + xy + y^2)$  $x^{3} + y^{3} = (x + y)(x^{2} - xy + y^{2})$  $x^2 - y^2 = (x + y)(x - y)$ 

#### **Teorema del binomio**

donde  $\binom{n}{i}$ *k*  $n(n-1)\cdots(n-k+1)$  $1 \cdot 2 \cdot 3 \cdot \cdots \cdot k$  $\binom{n}{k} x^{n-k} y^k + \cdots + n x y^{n-1} + y^n$  $(x + y)^n = x^n + nx^{n-1}y + \frac{n(n-1)}{2}x^{n-2}y^2$  $(x - y)^3 = x^3 - 3x^2y + 3xy^2 - y^3$  $(x + y)^3 = x^3 + 3x^2y + 3xy^2 + y^3$  $(x + y)^2 = x^2 + 2xy + y^2$   $(x - y)^2 = x^2 - 2xy + y^2$ 

#### **Fórmula cuadrática**

$$
\text{Si } ax^2 + bx + c = 0 \text{, entonces } x = \frac{-b \pm \sqrt{b^2 - 4ac}}{2a}.
$$

#### **Desigualdades y valor absoluto**

Si  $a < b \vee b < c$ , entonces  $a < c$ . Si  $a < b$ , entonces  $a + c < b + c$ . Si  $a < b$  y  $c > 0$ , entonces  $ca < cb$ . Si  $a < b$  y  $c < 0$ , entonces  $ca > cb$ . Si  $a > 0$ , entonces  $|x| = a$  significa  $x = a$  o  $x = -a$  $|x| < a$  significa  $-a < x < a$  $|x| > a$  significa  $x > a$  o  $x < -a$ 

#### **GEOMETRÍA**

#### **Fórmulas geométricas**

Fórmulas para área *A*, circunferencia *C* y volumen *V*:

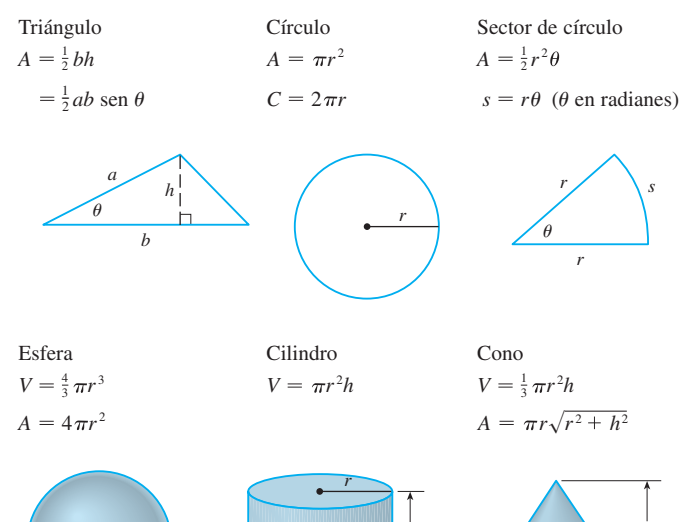

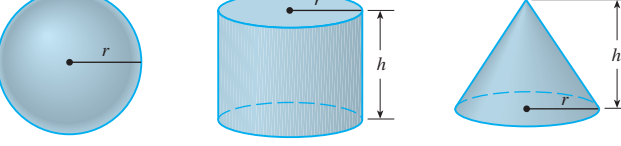

#### **Fórmulas de distancia y de punto medio**

Distancia entre  $P_1(x_1, y_1)$  *y*  $P_2(x_2, y_2)$ :

$$
d=\sqrt{(x_2-x_1)^2+(y_2-y_1)^2}
$$

Punto medio de  $\overline{P_1 P_2}$ :  $\left(\frac{x_1 + x_2}{2}, \frac{y_1 + y_2}{2}\right)$  $P_1P_2$ :  $\left(\frac{x_1-x_2}{2}, \frac{y_1}{2}\right)$ 

#### **Rectas**

Pendiente de la recta que pasa por  $P_1(x_1, y_1)$  y  $P_2(x_2, y_2)$ :

$$
m = \frac{y_2 - y_1}{x_2 - x_1}
$$

Ecuación de punto-pendiente de la recta que pasa por  $P_1(x_1, y_1)$  con pendiente *m*:

$$
y - y_1 = m(x - x_1)
$$

Ecuación de intersección-pendiente de la recta con pendiente *m* e intersección *b* con el eje *y*:

$$
y = mx + b
$$

#### **Círculos**

Ecuación del círculo con centro (*h*, *k*) y radio *r*:

$$
(x-h)^2 + (y-k)^2 = r^2
$$

$$
\alpha \rho
$$

## **TRIGONOMETRÍA**

#### **Medida de un ángulo**

 $\pi$  radianes = 180°

 $s = r\theta$  $(\theta$  en radianes) 1 rad  $=$   $\frac{180}{1}$  $1^\circ = \frac{n}{180}$  rad

## *r r*  $\theta$ *s*

#### **Trigonometría de ángulo recto**

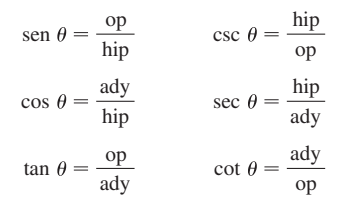

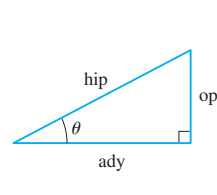

*x*

#### **Funciones trigonométricas**

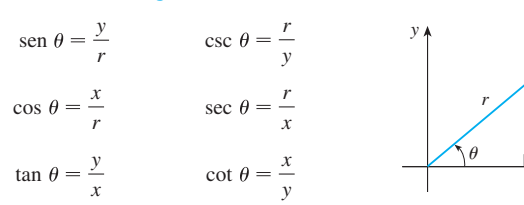

#### **Gráficas de funciones trigonométricas**

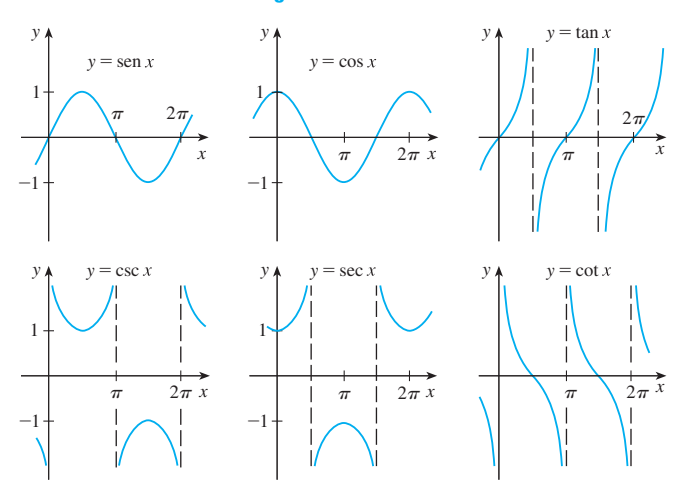

#### **Funciones trigonométricas de ángulos importantes**

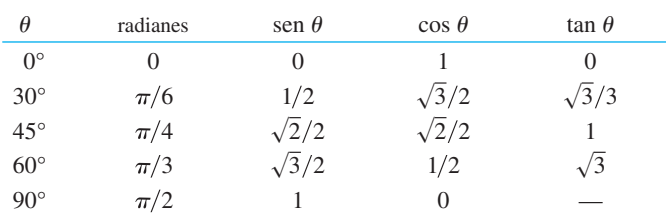

#### **Identidades fundamentales**

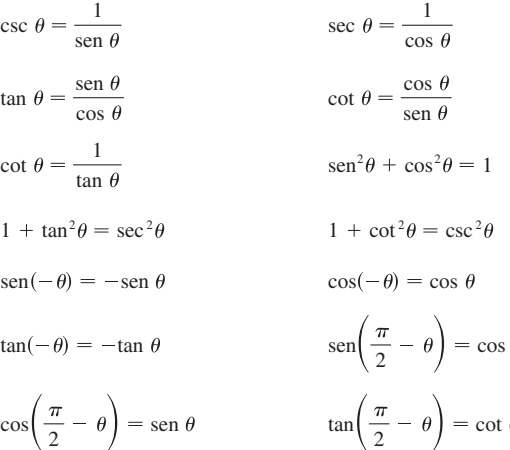

#### **La ley de senos**

 $=\frac{\operatorname{sen} B}{b}=\frac{\operatorname{sen} C}{c}$ 

#### **La ley de cosenos**

 $c^2 = a^2 + b^2 - 2ab \cos C$  $b^2 = a^2 + c^2 - 2ac \cos B$  $a^2 = b^2 + c^2 - 2bc \cos A$ 

#### **Fórmulas de adición y sustracción**

 $\operatorname{sen}(x + y) = \operatorname{sen} x \cos y + \cos x \operatorname{sen} y$  $\text{sen}(x - y) = \text{sen } x \text{ cos } y - \text{cos } x \text{ sen } y$  $\cos(x + y) = \cos x \cos y - \sin x \sin y$  $\cos(x - y) = \cos x \cos y + \sin x \sin y$  $\tan(x + y) = \frac{\tan x + \tan y}{1}$  $1 - \tan x \tan y$ 

$$
\tan(x - y) = \frac{\tan x - \tan y}{1 + \tan x \tan y}
$$

#### **Fórmulas de ángulo doble**

 $\text{sen } 2x = 2 \text{ sen } x \text{ cos } x$ 

 $\cos 2x = \cos^2 x - \sin^2 x = 2 \cos^2 x - 1 = 1 - 2 \sin^2 x$ 

$$
\tan 2x = \frac{2 \tan x}{1 - \tan^2 x}
$$

#### **Fórmulas de semiángulo**

 $\text{sen}^2 x = \frac{1 - \cos 2x}{2}$   $\cos^2 x = \frac{1 + \cos 2x}{2}$ 

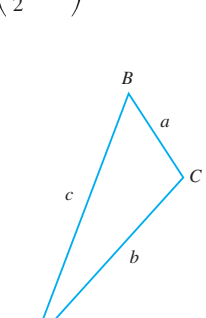

*A*

## **FUNCIONES ESPECIALES**

#### **Funciones de potencias**  $f(x) = x^a$

i)  $f(x) = x^n$ , *n* es entero positivo

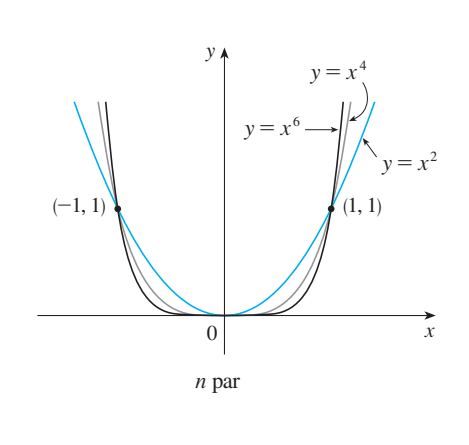

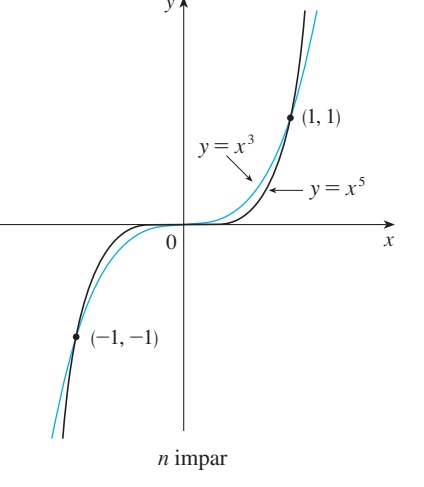

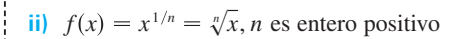

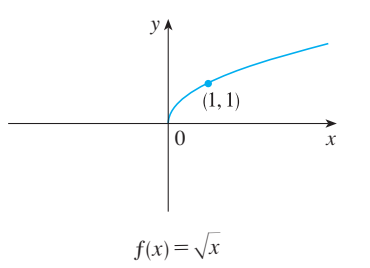

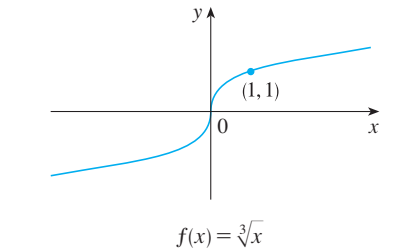

iii)  $f(x) = x^{-1} = \frac{1}{x}$ 

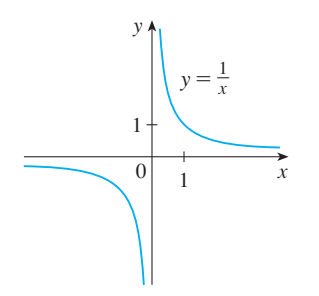

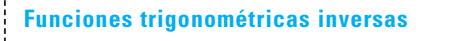

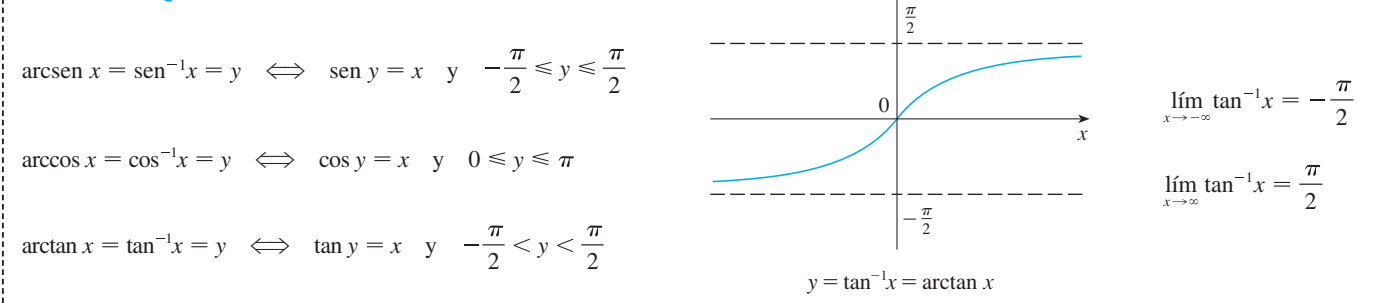

 $y$   $\uparrow$ 

 $\infty$ 

#### PÁGINA DE REFERENCIA 4

#### **FUNCIONES ESPECIALES**

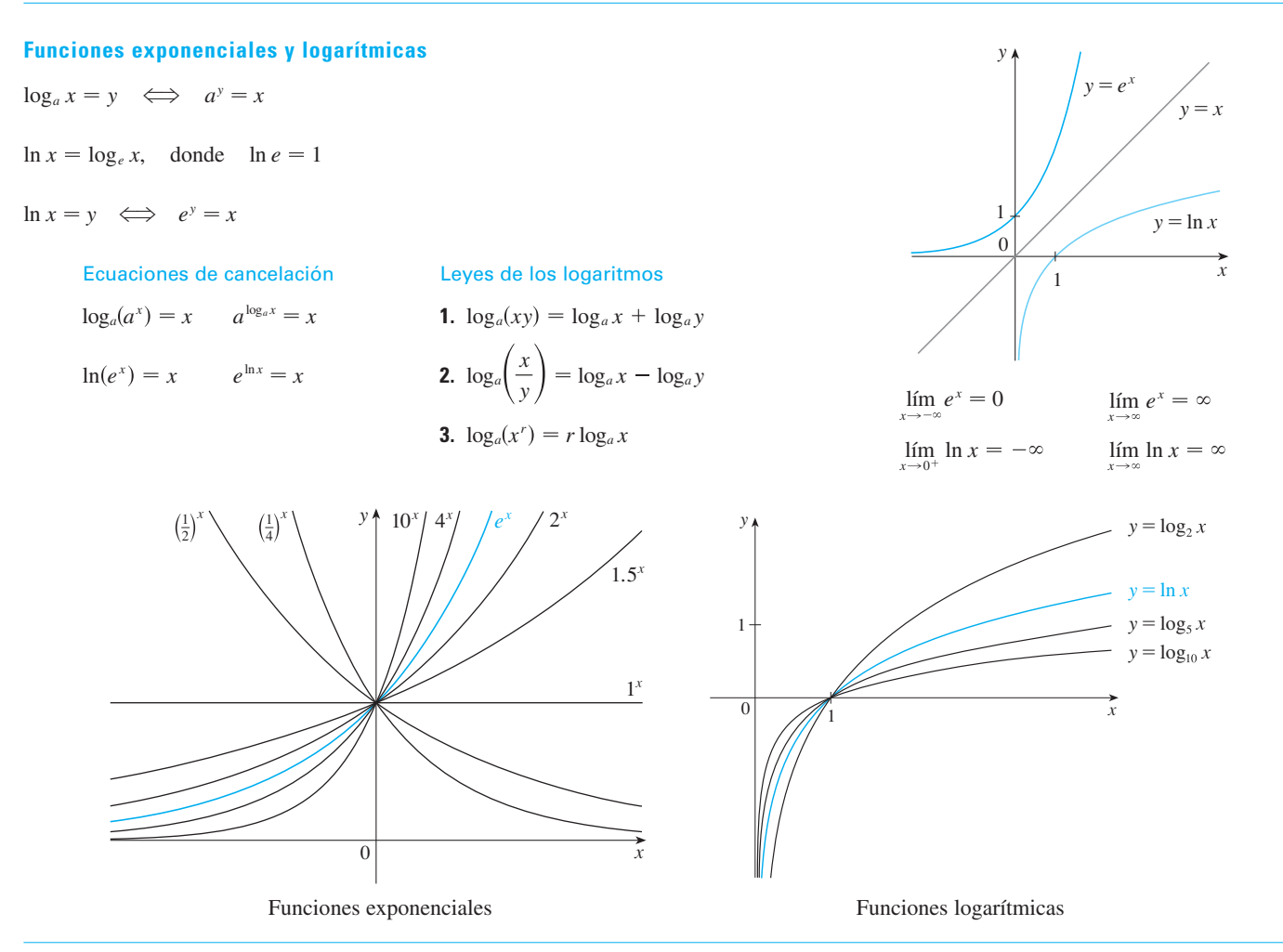

#### **Funciones hiperbólicas**

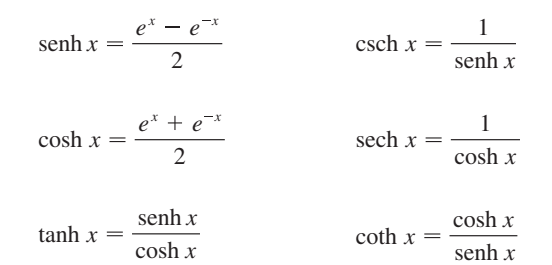

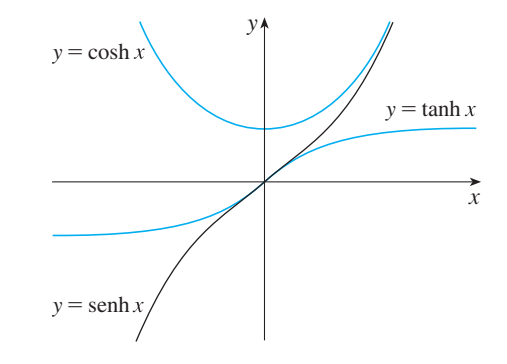

#### **Funciones hiperbólicas inversas**

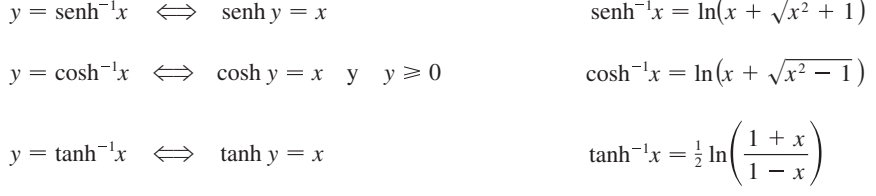

## **REGLAS DE DIFERENCIACIÓN**

#### **Fórmulas generales**

1. 
$$
\frac{d}{dx}(c) = 0
$$
  
\n2. 
$$
\frac{d}{dx}[cf(x)] = cf'(x)
$$
  
\n3. 
$$
\frac{d}{dx}[f(x) + g(x)] = f'(x) + g'(x)
$$
  
\n4. 
$$
\frac{d}{dx}[f(x) - g(x)] = f'(x) - g'(x)
$$
  
\n5. 
$$
\frac{d}{dx}[f(x)g(x)] = f(x)g'(x) + g(x)f'(x)
$$
 (regla del product)  
\n6. 
$$
\frac{d}{dx}\left[\frac{f(x)}{g(x)}\right] = \frac{g(x)f'(x) - f(x)g'(x)}{[g(x)]^2}
$$
 (regla del cociente)  
\n7. 
$$
\frac{d}{dx}f(g(x)) = f'(g(x))g'(x)
$$
 (regla de la cadena)  
\n8. 
$$
\frac{d}{dx}(x^n) = nx^{n-1}
$$
 (regla de potencias)

2. 
$$
\frac{d}{dx} [cf(x)] = cf'(x)
$$
  
4. 
$$
\frac{d}{dx} [f(x) - g(x)] = f'(x) - g'(x)
$$
  
6. 
$$
\frac{d}{dx} \left[ \frac{f(x)}{g(x)} \right] = \frac{g(x)f'(x) - f(x)g'(x)}{[g(x)]^2}
$$
 (regla del cociente)

**Funciones exponenciales y logarítmicas**

**9.** 
$$
\frac{d}{dx}(e^x) = e^x
$$
  
\n**10.**  $\frac{d}{dx}(a^x) = a^x \ln a$   
\n**11.**  $\frac{d}{dx} \ln |x| = \frac{1}{x}$   
\n**12.**  $\frac{d}{dx} (\log_a x) = \frac{1}{x \ln a}$ 

#### **Funciones trigonométricas**

**13.** 
$$
\frac{d}{dx}(\sec x) = \cos x
$$
  
\n**14.**  $\frac{d}{dx}(\cos x) = -\sec x$   
\n**15.**  $\frac{d}{dx}(\tan x) = \sec^2 x$   
\n**16.**  $\frac{d}{dx}(\csc x) = -\csc x \cot x$   
\n**17.**  $\frac{d}{dx}(\sec x) = \sec x \tan x$   
\n**18.**  $\frac{d}{dx}(\cot x) = -\csc^2 x$ 

#### **Funciones trigonométricas inversas**

**19.** 
$$
\frac{d}{dx}(\text{sen}^{-1}x) = \frac{1}{\sqrt{1 - x^2}}
$$
  
\n**20.**  $\frac{d}{dx}(\cos^{-1}x) = -\frac{1}{\sqrt{1 - x^2}}$   
\n**21.**  $\frac{d}{dx}(\tan^{-1}x) = \frac{1}{1 + x^2}$   
\n**22.**  $\frac{d}{dx}(\csc^{-1}x) = -\frac{1}{x\sqrt{x^2 - 1}}$   
\n**23.**  $\frac{d}{dx}(\sec^{-1}x) = \frac{1}{x\sqrt{x^2 - 1}}$   
\n**24.**  $\frac{d}{dx}(\cot^{-1}x) = -\frac{1}{1 + x^2}$ 

#### **Funciones hiperbólicas**

**25.** 
$$
\frac{d}{dx}(\operatorname{senh} x) = \cosh x
$$
  
\n**26.** 
$$
\frac{d}{dx}(\cosh x) = \operatorname{senh} x
$$
  
\n**27.** 
$$
\frac{d}{dx}(\tanh x) = \operatorname{sech}^2 x
$$
  
\n**28.** 
$$
\frac{d}{dx}(\operatorname{csch} x) = -\operatorname{csch} x \coth x
$$
  
\n**29.** 
$$
\frac{d}{dx}(\operatorname{sech} x) = -\operatorname{sech} x \tanh x
$$
  
\n**30.** 
$$
\frac{d}{dx}(\coth x) = -\operatorname{csch}^2 x
$$

#### **Funciones hiperbólicas inversas**

**31.** 
$$
\frac{d}{dx} (\text{senh}^{-1}x) = \frac{1}{\sqrt{1 + x^2}}
$$
  
\n**32.**  $\frac{d}{dx} (\cosh^{-1}x) = \frac{1}{\sqrt{x^2 - 1}}$   
\n**33.**  $\frac{d}{dx}$   
\n**34.**  $\frac{d}{dx} (\text{csch}^{-1}x) = -\frac{1}{|x|\sqrt{x^2 + 1}}$   
\n**35.**  $\frac{d}{dx} (\text{sech}^{-1}x) = -\frac{1}{x\sqrt{1 - x^2}}$   
\n**36.**  $\frac{d}{dx}$ 

**33.** 
$$
\frac{d}{dx} (\tanh^{-1}x) = \frac{1}{1 - x^2}
$$
  
**36.** 
$$
\frac{d}{dx} (\coth^{-1}x) = \frac{1}{1 - x^2}
$$

 $\gamma$ 

#### **Formas básicas**

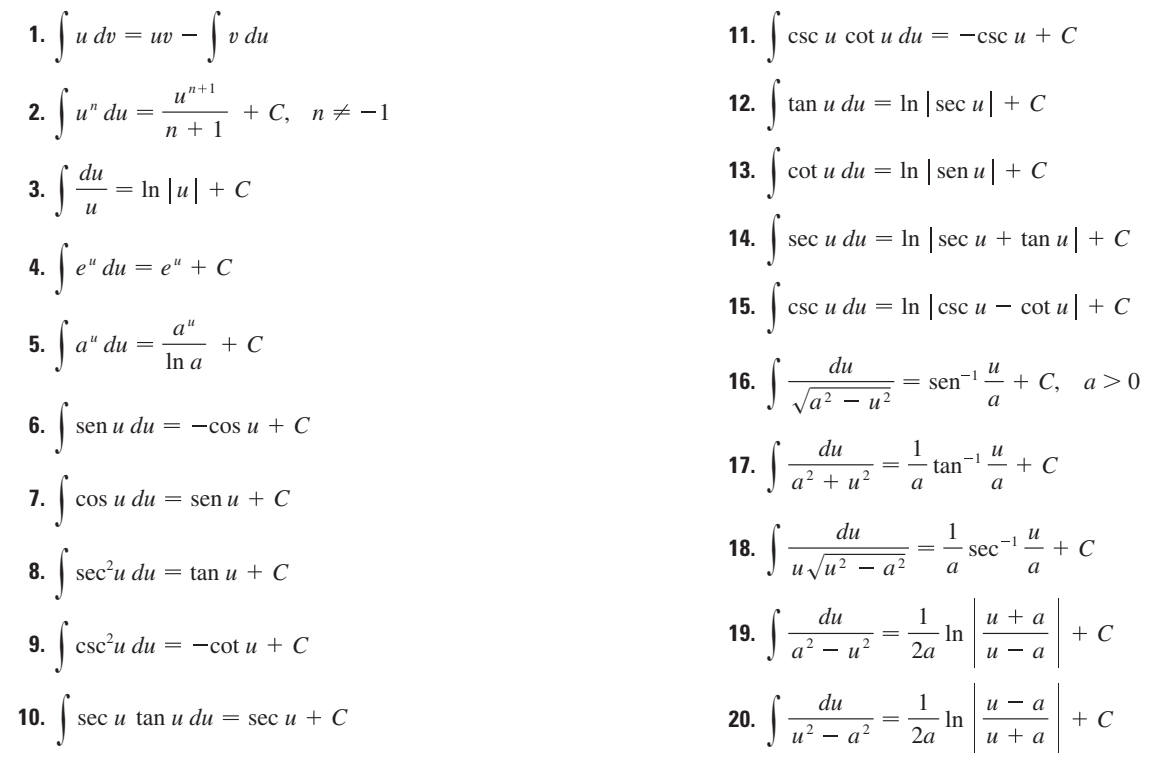

## Formas que involucran  $\sqrt{a^2 + u^2}$ ,  $a > 0$

21. 
$$
\int \sqrt{a^2 + u^2} \, du = \frac{u}{2} \sqrt{a^2 + u^2} + \frac{a^2}{2} \ln(u + \sqrt{a^2 + u^2}) + C
$$
\n22. 
$$
\int u^2 \sqrt{a^2 + u^2} \, du = \frac{u}{8} (a^2 + 2u^2) \sqrt{a^2 + u^2} - \frac{a^4}{8} \ln(u + \sqrt{a^2 + u^2}) + C
$$
\n23. 
$$
\int \frac{\sqrt{a^2 + u^2}}{u} \, du = \sqrt{a^2 + u^2} - a \ln \left| \frac{a + \sqrt{a^2 + u^2}}{u} \right| + C
$$
\n24. 
$$
\int \frac{\sqrt{a^2 + u^2}}{u^2} \, du = -\frac{\sqrt{a^2 + u^2}}{u} + \ln(u + \sqrt{a^2 + u^2}) + C
$$
\n25. 
$$
\int \frac{du}{\sqrt{a^2 + u^2}} = \ln(u + \sqrt{a^2 + u^2}) + C
$$
\n26. 
$$
\int \frac{u^2 \, du}{\sqrt{a^2 + u^2}} = \frac{u}{2} \sqrt{a^2 + u^2} - \frac{a^2}{2} \ln(u + \sqrt{a^2 + u^2}) + C
$$
\n27. 
$$
\int \frac{du}{u \sqrt{a^2 + u^2}} = -\frac{1}{a} \ln \left| \frac{\sqrt{a^2 + u^2} + a}{u} \right| + C
$$
\n28. 
$$
\int \frac{du}{u^2 \sqrt{a^2 + u^2}} = -\frac{\sqrt{a^2 + u^2}}{a^2 u} + C
$$
\n29. 
$$
\int \frac{du}{(a^2 + u^2)^{3/2}} = \frac{u}{a^2 \sqrt{a^2 + u^2}} + C
$$

## Formas que involucran  $\sqrt{a^2-u^2}$ ,  $a>0$

30. 
$$
\int \sqrt{a^2 - u^2} \, du = \frac{u}{2} \sqrt{a^2 - u^2} + \frac{a^2}{2} \operatorname{sen}^{-1} \frac{u}{a} + C
$$
  
\n31. 
$$
\int u^2 \sqrt{a^2 - u^2} \, du = \frac{u}{8} (2u^2 - a^2) \sqrt{a^2 - u^2} + \frac{a^4}{8} \operatorname{sen}^{-1} \frac{u}{a} + C
$$
  
\n32. 
$$
\int \frac{\sqrt{a^2 - u^2}}{u} \, du = \sqrt{a^2 - u^2} - a \ln \left| \frac{a + \sqrt{a^2 - u^2}}{u} \right| + C
$$
  
\n33. 
$$
\int \frac{\sqrt{a^2 - u^2}}{u^2} \, du = -\frac{1}{u} \sqrt{a^2 - u^2} - \operatorname{sen}^{-1} \frac{u}{a} + C
$$
  
\n34. 
$$
\int \frac{u^2 \, du}{\sqrt{a^2 - u^2}} = -\frac{u}{2} \sqrt{a^2 - u^2} + \frac{a^2}{2} \operatorname{sen}^{-1} \frac{u}{a} + C
$$
  
\n35. 
$$
\int \frac{du}{u \sqrt{a^2 - u^2}} = -\frac{1}{a} \ln \left| \frac{a + \sqrt{a^2 - u^2}}{u} \right| + C
$$
  
\n36. 
$$
\int \frac{du}{u^2 \sqrt{a^2 - u^2}} = -\frac{1}{a^2 u} \sqrt{a^2 - u^2} + C
$$
  
\n37. 
$$
\int (a^2 - u^2)^{3/2} \, du = -\frac{u}{8} (2u^2 - 5a^2) \sqrt{a^2 - u^2} + \frac{3a^4}{8} \operatorname{sen}^{-1} \frac{u}{a} + C
$$
  
\n38. 
$$
\int \frac{du}{(a^2 - u^2)^{3/2}} = \frac{u}{a^2 \sqrt{a^2 - u^2}} + C
$$

## Formas que involucran  $\sqrt{u^2-a^2}$ ,  $a>0$

39. 
$$
\int \sqrt{u^2 - a^2} \, du = \frac{u}{2} \sqrt{u^2 - a^2} - \frac{a^2}{2} \ln |u + \sqrt{u^2 - a^2}| + C
$$
  
\n40. 
$$
\int u^2 \sqrt{u^2 - a^2} \, du = \frac{u}{8} (2u^2 - a^2) \sqrt{u^2 - a^2} - \frac{a^4}{8} \ln |u + \sqrt{u^2 - a^2}| + C
$$
  
\n41. 
$$
\int \frac{\sqrt{u^2 - a^2}}{u} \, du = \sqrt{u^2 - a^2} - a \cos^{-1} \frac{a}{|u|} + C
$$
  
\n42. 
$$
\int \frac{\sqrt{u^2 - a^2}}{u^2} \, du = -\frac{\sqrt{u^2 - a^2}}{u} + \ln |u + \sqrt{u^2 - a^2}| + C
$$
  
\n43. 
$$
\int \frac{du}{\sqrt{u^2 - a^2}} = \ln |u + \sqrt{u^2 - a^2}| + C
$$
  
\n44. 
$$
\int \frac{u^2 \, du}{\sqrt{u^2 - a^2}} = \frac{u}{2} \sqrt{u^2 - a^2} + \frac{a^2}{2} \ln |u + \sqrt{u^2 - a^2}| + C
$$
  
\n45. 
$$
\int \frac{du}{u^2 \sqrt{u^2 - a^2}} = \frac{\sqrt{u^2 - a^2}}{a^2 u} + C
$$
  
\n46. 
$$
\int \frac{du}{(u^2 - a^2)^{3/2}} = -\frac{u}{a^2 \sqrt{u^2 - a^2}} + C
$$

#### Formas que involucran  $a + bu$

47. 
$$
\int \frac{u \, du}{a + bu} = \frac{1}{b^2} (a + bu - a \ln |a + bu|) + C
$$
  
\n48.  $\int \frac{u^2 \, du}{a + bu} = \frac{1}{2b^3} [(a + bu)^2 - 4a(a + bu) + 2a^2 \ln |a + bu|] + C$   
\n49.  $\int \frac{du}{u(a + bu)} = \frac{1}{a} \ln \left| \frac{u}{a + bu} \right| + C$   
\n50.  $\int \frac{du}{u^2(a + bu)} = -\frac{1}{au} + \frac{b}{a^2} \ln \left| \frac{a + bu}{u} \right| + C$   
\n51.  $\int \frac{u \, du}{(a + bu)^2} = \frac{a}{b^2(a + bu)} + \frac{1}{b^2} \ln |a + bu| + C$   
\n52.  $\int \frac{du}{u(a + bu)^2} = \frac{1}{a(a + bu)} - \frac{1}{a^2} \ln \left| \frac{a + bu}{u} \right| + C$   
\n53.  $\int \frac{u^2 \, du}{(a + bu)^2} = \frac{1}{a(a + bu)} - \frac{1}{a^2} \ln \left| \frac{a + bu}{u} \right| + C$   
\n54.  $\int u \sqrt{a + bu} \, du = \frac{2}{15b^2} (3bu - 2a)(a + bu)^{3/2} + C$   
\n55.  $\int \frac{u \, du}{\sqrt{a + bu}} = \frac{2}{3b^2} (bu - 2a)\sqrt{a + bu} + C$   
\n56.  $\int \frac{u^2 \, du}{\sqrt{a + bu}} = \frac{2}{15b^3} (8a^2 + 3b^2u^2 - 4abu)\sqrt{a + bu} + C$   
\n57.  $\int \frac{du}{u \sqrt{a + bu}} = \frac{2}{15b^3} (8a^2 + 3b^2u^2 - 4abu)\sqrt{a + bu} + C$   
\n58.  $\int \frac{u^2 \, du}{\sqrt{a + bu}} = \frac{2}{15b^3} (8a^2 + 3b^2u^2 - 4abu)\sqrt{a + bu} + C$   
\n59.  $\int \frac{du}{u \sqrt{a + bu}} = \frac$ 

### **Formas trigonométricas**

**Formas trigonométricas**  
\n**63.** 
$$
\int \operatorname{sen}^{2}u \ du = \frac{1}{2}u - \frac{1}{4} \operatorname{sen} 2u + C
$$
\n**64.** 
$$
\int \cos^{2}u \ du = \frac{1}{2}u + \frac{1}{4} \operatorname{sen} 2u + C
$$
\n**65.** 
$$
\int \tan^{2}u \ du = \tan u - u + C
$$
\n**66.** 
$$
\int \cot^{2}u \ du = -\cot u - u + C
$$
\n**67.** 
$$
\int \operatorname{sen}^{3}u \ du = -\frac{1}{3}(2 + \operatorname{sen}^{2}u) \cos u + C
$$
\n**68.** 
$$
\int \cos^{3}u \ du = \frac{1}{3}(2 + \cos^{2}u) \sin u + C
$$
\n**69.** 
$$
\int \tan^{3}u \ du = \frac{1}{2} \tan^{2}u + \ln |\cos u| + C
$$
\n**70.** 
$$
\int \cot^{3}u \ du = -\frac{1}{2} \cot^{2}u - \ln |\sin u| + C
$$
\n**71.** 
$$
\int \operatorname{sec}^{3}u \ du = \frac{1}{2} \operatorname{sec} u \tan u + \frac{1}{2} \ln |\sec u + \tan u| + C
$$
\n**72.** 
$$
\int \operatorname{csc}^{3}u \ du = -\frac{1}{2} \operatorname{csc} u \cot u + \frac{1}{2} \ln |\csc u - \cot u| + C
$$
\n**73.** 
$$
\int \operatorname{sen}^{n}u \ du = -\frac{1}{n} \operatorname{sen}^{n-1}u \cos u + \frac{n-1}{n} \int \operatorname{sen}^{n-2}u \ du
$$
\n**74.** 
$$
\int \cos^{n}u \ du = \frac{1}{n} \cos^{n-1}u \ \operatorname{sen} u + \frac{n-1}{n} \int \cos^{n-2}u \ du
$$
\n**75.** 
$$
\int \tan^{n}u \ du = \frac{1}{n-1} \tan^{n-1}u - \int \tan^{n-2}u \ du
$$

**87.** 
$$
\int \operatorname{sen}^{-1}u \, du = u \operatorname{sen}^{-1}u + \sqrt{1 - u^2} + C
$$
  
\n**88.** 
$$
\int \cos^{-1}u \, du = u \cos^{-1}u - \sqrt{1 - u^2} + C
$$
  
\n**89.** 
$$
\int \tan^{-1}u \, du = u \tan^{-1}u - \frac{1}{2}\ln(1 + u^2) + C
$$
  
\n**90.** 
$$
\int u \operatorname{sen}^{-1}u \, du = \frac{2u^2 - 1}{4} \operatorname{sen}^{-1}u + \frac{u\sqrt{1 - u^2}}{4} + C
$$
  
\n**91.** 
$$
\int u \cos^{-1}u \, du = \frac{2u^2 - 1}{4} \cos^{-1}u - \frac{u\sqrt{1 - u^2}}{4} + C
$$

76. 
$$
\int \cot^n u \, du = \frac{-1}{n-1} \cot^{n-1} u - \int \cot^{n-2} u \, du
$$
  
\n77.  $\int \sec^n u \, du = \frac{1}{n-1} \tan u \sec^{n-2} u + \frac{n-2}{n-1} \int \sec^{n-2} u \, du$   
\n78.  $\int \csc^n u \, du = \frac{-1}{n-1} \cot u \csc^{n-2} u + \frac{n-2}{n-1} \int \csc^{n-2} u \, du$   
\n79.  $\int \sec n \, du \, \sec n \, bu \, du = \frac{\sec n(a-b)u}{2(a-b)} - \frac{\sec n(a+b)u}{2(a+b)} + C$   
\n80.  $\int \cos au \cos bu \, du = \frac{\sec n(a-b)u}{2(a-b)} + \frac{\sec n(a+b)u}{2(a+b)} + C$   
\n81.  $\int \sec n \, du \, \cos bu \, du = -\frac{\cos(a-b)u}{2(a-b)} - \frac{\cos(a+b)u}{2(a+b)} + C$   
\n82.  $\int u \sec n \, du = \sec n \, u - u \cos u + C$   
\n83.  $\int u \cos u \, du = \cos u + u \sec n \, u + C$   
\n84.  $\int u^n \sec n \, du = -u^n \cos u + n \int u^{n-1} \cos u \, du$   
\n85.  $\int u^n \cos u \, du = u^n \sec n \, du - n \int u^{n-1} \sec n \, du$   
\n86.  $\int \sec^{n} u \cos^{m} u \, du = -\frac{\sec^{n-1} u \cos^{m+1} u}{n+m} + \frac{n-1}{n+m} \int \sec^{n-2} u \cos^{m} u \, du$   
\n $= \frac{\sec^{n+1} u \cos^{m-1} u}{n+m} + \frac{m-1}{n+m} \int \sec^{n-2} u \cos^{m-2} u \, du$ 

**92.** 
$$
\int u \tan^{-1} u \, du = \frac{u^2 + 1}{2} \tan^{-1} u - \frac{u}{2} + C
$$

**93.** 
$$
\int u^n \operatorname{sen}^{-1} u \, du = \frac{1}{n+1} \left[ u^{n+1} \operatorname{sen}^{-1} u - \int \frac{u^{n+1} \, du}{\sqrt{1-u^2}} \right], \quad n \neq -1
$$

**94.** 
$$
\int u^n \cos^{-1} u \, du = \frac{1}{n+1} \left[ u^{n+1} \cos^{-1} u + \int \frac{u^{n+1} \, du}{\sqrt{1-u^2}} \right], \quad n \neq -1
$$

**95.** 
$$
\int u^n \tan^{-1} u \, du = \frac{1}{n+1} \left[ u^{n+1} \tan^{-1} u - \int \frac{u^{n+1} \, du}{1+u^2} \right], \quad n \neq -1
$$

$$
\gamma
$$

#### Formas exponenciales y logarítmicas

**96.** 
$$
\int ue^{au} du = \frac{1}{a^2} (au - 1)e^{au} + C
$$
  
**97.** 
$$
\int u^n e^{au} du = \frac{1}{a} u^n e^{au} - \frac{n}{a} \int u^{n-1} e^{au} du
$$
  
**98.** 
$$
\int e^{au} \operatorname{sen} bu du = \frac{e^{au}}{a^2 + b^2} (a \operatorname{sen} bu - b \operatorname{cos} bu) + C
$$
  
**99.** 
$$
\int e^{au} \cos bu du = \frac{e^{au}}{a^2 + b^2} (a \cos bu + b \operatorname{sen} bu) + C
$$

**100.** 
$$
\int \ln u \, du = u \ln u - u + C
$$
  
**101.** 
$$
\int u^n \ln u \, du = \frac{u^{n+1}}{(n+1)^2} \left[ (n+1) \ln u - 1 \right] + C
$$

**102.** 
$$
\int \frac{1}{u \ln u} du = \ln |\ln u| + C
$$

#### **Formas hiperbólicas**

| 103. $\int \text{sehn } u \, du = \cosh u + C$                    | 108. $\int \text{csch } u \, du = \ln  \tanh \frac{1}{2}u  + C$ |
|-------------------------------------------------------------------|-----------------------------------------------------------------|
| 104. $\int \cosh u \, du = \text{sehn } u + C$                    | 109. $\int \text{sech}^2 u \, du = \tanh u + C$                 |
| 105. $\int \tanh u \, du = \ln  \cosh u + C $                     | 110. $\int \text{csch}^2 u \, du = -\text{coth } u + C$         |
| 106. $\int \coth u \, du = \ln  \cosh u  + C$                     | 111. $\int \text{sech } u \tanh u \, du = -\text{sech } u + C$  |
| 107. $\int \text{sech } u \, du = \tan^{-1}  \text{sehn } u  + C$ | 112. $\int \text{csch } u \coth u \, du = -\text{csch } u + C$  |

## Formas que involucran  $\sqrt{2au-u^2}$ ,  $a>0$

113. 
$$
\int \sqrt{2au - u^2} \, du = \frac{u - a}{2} \sqrt{2au - u^2} + \frac{a^2}{2} \cos^{-1} \left( \frac{a - u}{a} \right) + C
$$
  
\n114. 
$$
\int u \sqrt{2au - u^2} \, du = \frac{2u^2 - au - 3a^2}{6} \sqrt{2au - u^2} + \frac{a^3}{2} \cos^{-1} \left( \frac{a - u}{a} \right) + C
$$
  
\n115. 
$$
\int \frac{\sqrt{2au - u^2}}{u} \, du = \sqrt{2au - u^2} + a \cos^{-1} \left( \frac{a - u}{a} \right) + C
$$
  
\n116. 
$$
\int \frac{\sqrt{2au - u^2}}{u^2} \, du = -\frac{2\sqrt{2au - u^2}}{u} - \cos^{-1} \left( \frac{a - u}{a} \right) + C
$$
  
\n117. 
$$
\int \frac{du}{\sqrt{2au - u^2}} = \cos^{-1} \left( \frac{a - u}{a} \right) + C
$$
  
\n118. 
$$
\int \frac{u \, du}{\sqrt{2au - u^2}} = -\sqrt{2au - u^2} + a \cos^{-1} \left( \frac{a - u}{a} \right) + C
$$
  
\n119. 
$$
\int \frac{u^2 \, du}{\sqrt{2au - u^2}} = -\frac{(u + 3a)}{2} \sqrt{2au - u^2} + \frac{3a^2}{2} \cos^{-1} \left( \frac{a - u}{a} \right) + C
$$

**120.** 
$$
\int \frac{du}{u\sqrt{2au - u^2}} = -\frac{\sqrt{2au - u^2}}{au} + C
$$

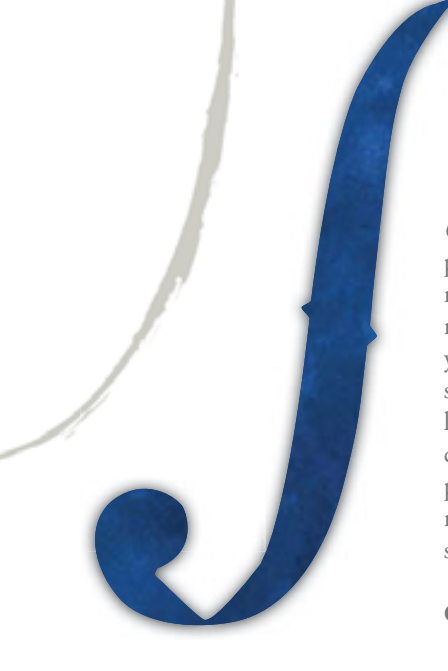

*CÁLCULO de varias variables, Trascendentes tempranas* es ampliamente reconocido por su precisión matemática, claridad de la exposición y notables ejemplos y conjuntos de problemas. Millones de estudiantes en todo el mundo han estudiado el cálculo a través del estilo registrado de Stewart, mientras que los instructores han adoptado su planteamiento una y otra vez. En la séptima edición, Stewart continúa estableciendo el estándar para el curso al tiempo que añade contenido cuidadosamente revisado. Las pacientes explicaciones, los excelentes ejercicios centrados en la resolución de problemas y las series de ejercicios cuidadosamente graduadas que han hecho de los textos de Stewart *best sellers*, continúan proporcionando una base sólida para esta edición. Desde los estudiantes con menos preparación hasta los más talentosos matemáticos, la redacción y la presentación de Stewart les sirven para mejorar el entendimiento y fomentar la confianza.

#### **Características**

- t Cada concepto se apoya en ejemplos resueltos con precisión, muchos de ellos con explicaciones paso a paso y ejercicios cuidadosamente seleccionados. La calidad de este sistema pedagógico es lo que distingue a los textos de Stewart de otros.
- $\bullet$  Los ejemplos no son sólo modelos para resolver problemas o un medio para demostrar las técnicas, sino que los estudiantes también desarrollan una visión analítica del tema. Para proporcionar una mayor comprensión de los conceptos matemáticos, muchos de estos ejemplos detallados muestran soluciones que se presentan gráfica, analítica y/o de forma numérica. Las notas al margen amplían y aclaran los pasos de la solución.
- Se han incrementado el número de problemas a la serie de ejercicios más difíciles de la sección "Problemas adicionales" al final de cada capítulo. Estas secciones refuerzan los conceptos que requieren los estudiantes para aplicar las técnicas de más de un capítulo del texto y la paciencia mostrada en la forma de abordar un problema difícil.

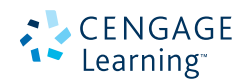

http://latinoamerica.cengage.com

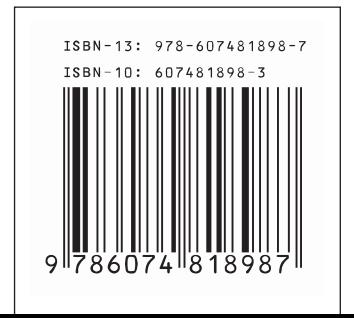